# Konga - Documentazione tecnica

Release 1.12.1

EasyByte Software

27 apr 2024

# **Contents**

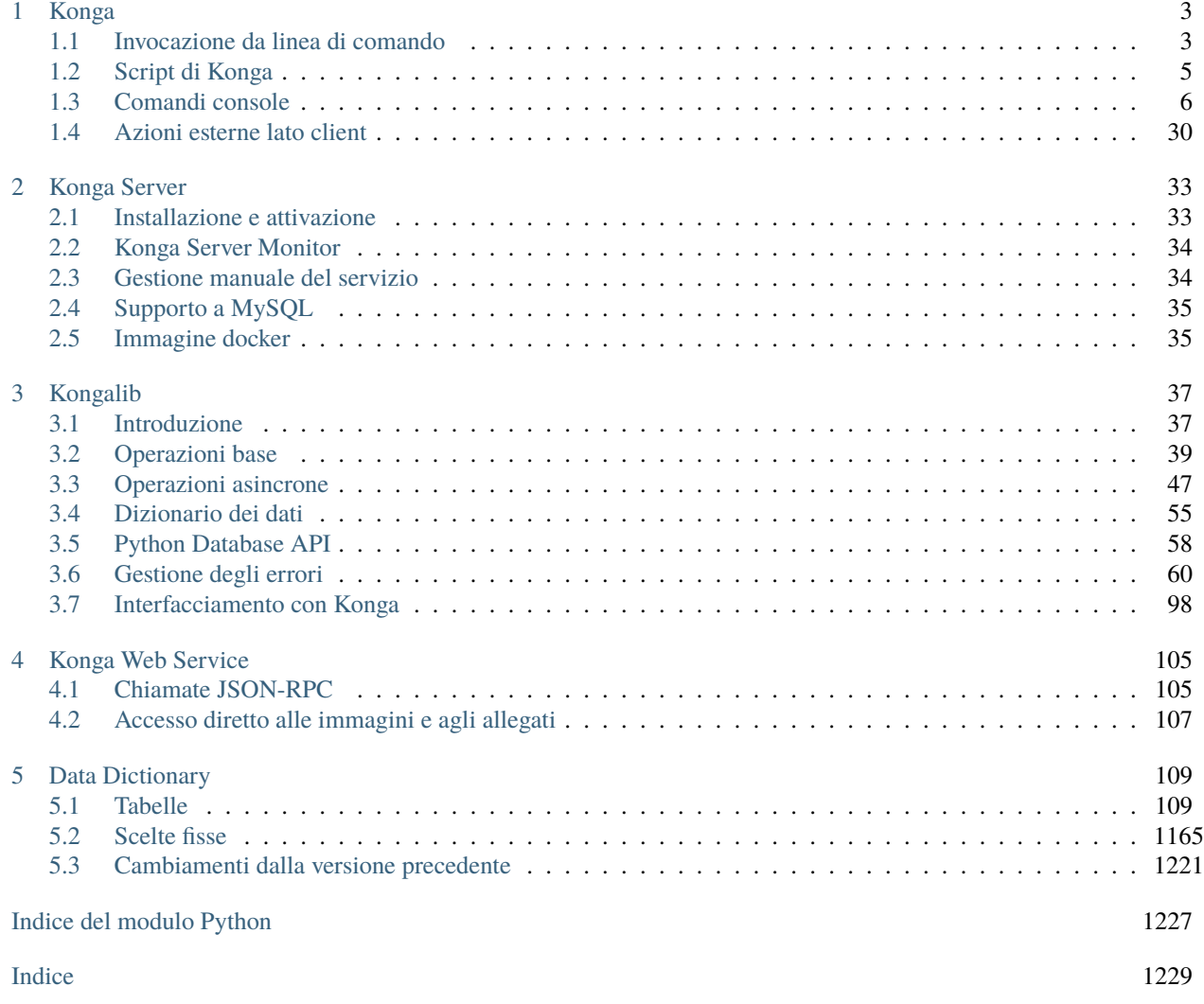

Contenuti:

# CHAPTER<sup>1</sup>

# Konga

<span id="page-6-0"></span>Nota: La documentazione che segue è applicabile sia a Konga che a Konga Client; la versione client avrà delle limitazioni che saranno riportate con delle note quando necessario.

Contenuti:

# <span id="page-6-1"></span>1.1 Invocazione da linea di comando

Konga può essere invocato da interfaccia a linea di comando; in questo caso si ha la possibilità di specificare una serie di opzioni di avvio altrimenti non accessibili.

Nota: Utenti Windows: per lanciare Konga da prompt dei comandi è necessario aver installato il componente Supporto da prompt dei comandi durante l'installazione del programma. Questo componente installa il comando KONGA.COM (o KONGACLIENT.COM) e aggiorna anche la variabile d'ambiente PATH in modo da rendere possibile l'esecuzione di questo comando da qualsiasi directory.

Nota: Utenti Mac OS X: per lanciare Konga da terminale è necessario installare il relativo supporto. La prima volta che si avvia Konga, viene richiesto se si vuole installare il supporto all'esecuzione da terminale; questo non verrà più richiesto agli avvii successivi, ma sarà sempre possibile installare il supporto dalle preferenze del programma, alla voce Avanzate. Per installare il supporto è necessario possedere i privilegi di amministratore della macchina e verrà installato il comando easybyte-konga (o easybyte-konga-client) accessibile da qualsiasi directory.

Nota: Utenti Linux: il supporto all'esecuzione di Konga da terminale è installato automaticamente; è disponibile il comando easybyte-konga (o easybyte-konga-client) accessibile da qualsiasi directory.

Uso:

easybyte-konga [-v] [-l <LOGIN>] [-p <PASSWORD>] [--lang it|en|nl] [--no-windows] [--no- ˓<sup>→</sup>default] [--reset-prefs] [--no-prefs] [-c] [--cli-connect HOST[:[PORT][:TENANT\_KEY]]]␣ ˓<sup>→</sup>[-e COMMAND] [--script FILE] [--script-step FILE] [--always-connect] [--loglevel␣ ˓<sup>→</sup>DEBUG|INFO|WARNING|ERROR|CRITICAL] [--client] [FILE]

FILE permette di specificare un file da aprire all'avvio di Konga, e può essere un database (estensione .edb), un backup (estensione .ebk) oppure un layout di stampa (estensione .plx). Nel caso di database o backup, se il file non è già nella posizione corretta assunta dal programma (percorso dei database o dei backup impostati dalle preferenze del server), Konga chiederà conferma all'utente se si desidera copiare il file e in caso affermativo provvederà automaticamente a copiare lo stesso nella posizione predefinita prima dell'apertura.

Argomenti opzionali:

-h, --help

Show this help message and exit.

-v, --version

Mostra la versione del programma ed esci.

-l <LOGIN>, --login <LOGIN>

Imposta il nome utente per l'autenticazione automatica.

-p <PASSWORD>, --password <PASSWORD>

Imposta la password per l'autenticazione automatica.

--lang it|en|nl

Imposta la lingua corrente.

--no-windows

Avvia il programma senza ripristinare le finestre salvate nella precedente sessione di lavoro.

--no-default

Avvia il programma senza aprire il database predefinito, se impostato.

```
--reset-prefs
```
Azzera e reimposta tutte le preferenze del programma ai valori predefiniti.

--no-prefs

Avvia il programma con le preferenze predefinite, ma non sovrascrive le preferenze precedenti.

 $-c.$   $-cli$ 

Avvia il programma in modalità console da linea di comando.

```
--cli-connect HOST[:[PORT][:TENANT_KEY]]
```
Come –cli, ma connette al server specificato all'avvio.

```
-e COMMAND, --execute COMMAND
```
Esegui uno o più comandi console specificati ed esci.

--script FILE

Esegui tutti i comandi console nel file di script specificato ed esci; se file è il carattere "-", legge lo script da standard input.

--script-step FILE

Esegui tutti i comandi console nel file di script specificato ed esci, chiedendo conferma di esecuzione per ogni riga; se file è il carattere "-", legge lo script da standard input.

--always-connect

Connetti sempre a database anche se la versione del client è diversa da quella del server.

```
--loglevel DEBUG|INFO|WARNING|ERROR|CRITICAL
```
Imposta il livello di log (predefinito: debug).

--client

Disabilita il server integrato, emulando a tutti gli effetti un konga client.

# <span id="page-8-0"></span>1.2 Script di Konga

E" possibile salvare una serie di [comandi console,](#page-9-0) uno per linea, in un semplice file di testo e salvare questo file come uno script di Konga. Lanciando Konga da linea di comando passando il percorso del file come parametro dell'opzione --script, il programma non verrà avviato in modalità grafica, ma eseguirà ogni comando console contenuto nel file, alla fine del quale Konga sarà terminato. Da notare che le linee vuote o che iniziano con il carattere # (interpretate come commenti) non verranno eseguite.

Suggerimento: (Solo utenti Mac OS X e Linux) Se la prima linea del file è:

```
#!/usr/bin/easybyte-konga --script
```
ed il file è reso eseguibile, sarà possibile lanciarlo direttamente da terminale.

All'interno degli script si possono accedere le variabili d'ambiente del terminale tramite la forma \$<nome variabile>.

# 1.2.1 Esempi

• Come ottenere i codici delle aliquote IVA del database SQLite il cui nome è contenuto nella variabile d'ambiente MYKONGADB:

```
#!/usr/bin/easybyte-konga --script
.connect 127.0.0.1
.open_database $MYKONGADB
```
SELECT Codice FROM EB\_AliquoteIVA

• Come eseguire un backup ed una importazione:

```
#!/usr/bin/easybyte-konga --script
.connect 127.0.0.1
.backup_database $MYKONGADB "Backup di sicurezza"
.open_database $MYKONGADB
.import -i data.json -f json
```
• Come eseguire una esportazione mirata:

#!/usr/bin/easybyte-konga --script

```
.connect 127.0.0.1
```
(continues on next page)

(continua dalla pagina precedente)

```
.open_database $MYKONGADB
.export -o data.json -t EB_DocumentiFiscali -w "DataDocumento > '2015-01-01'" -f␣
˓→json
```
# <span id="page-9-0"></span>1.3 Comandi console

La console di amministrazione di Konga accetta sia query SQL che una serie di comandi specifici; tutti i comandi sono nella forma . <nome comando>, altrimenti la riga inserita è interpretata come una query SQL. Se il primo carattere è !, il resto della riga viene sempre interpretato come una query SQL, ma nativa per il driver del database attualmente connesso.

Di seguito sono riportate le istruzioni di utilizzo di tutti i comandi disponibili. Ogni comando supporta anche l'opzione -h, qui omessa, che stampa sulla console l'aiuto in linea del comando stesso.

# 1.3.1 .activate

Attiva il server. Uso:

.activate <serial> <name> <key>

serial

Seriale abbinato al contratto.

name

Nome del licenziatario.

key

Chiave di attivazione.

# 1.3.2 .add\_job

Aggiunge una nuova attività pianifica sul server. Uso:

```
.add_job [--driver <driver>] [--database <database>] [--tenant <tenant>] [-p <password>]
˓→optimize|backup|index <when>
```
### optimize|backup|index

Tipo di attività da pianificare.

when

Stringa di specifica della periodicità (stile [cron\)](http://it.wikipedia.org/wiki/crontab).

--driver <driver>

Nome del driver a cui applicare questa attività (\* = tutti).

--database <database>

Nome del database a cui applicare questa attività (\* = tutti).

--tenant <tenant>

Chiave del tenant per cui applicare questa attività (\* = tutti).

-p <password>, --password <password>

Password del server per autorizzare l'operazione.

# 1.3.3 .add\_tenant

Aggiunge un nuovo tenant sul server. Uso:

.add\_tenant [--databases [DRIVER:DATABASE ...]] [-p <password>] <name> <max\_clients>

name

Nome del tenant.

max\_clients

Numero massimo di postazioni disponibili per questo tenant.

--databases [DRIVER:DATABASE ...]

Database configurati per il tenant, nella forma driver:nome.

```
-p <password>, --password <password>
```
Password del server per autorizzare l'operazione.

# 1.3.4 .archive accounting year

Archivia un esercizio del database corrente su un altro database di tipo archivio storico. Uso:

```
.archive_accounting_year [-d <driver>] [--create] [--desc <desc>] [-b] [--position␣
˓→computer|cloud|both] [--optimize] [-p <password>] <company_code> <accounting_year_code>
\rightarrow <archive_name>
```
company\_code

Codice dell'azienda.

accounting\_year\_code

Codice dell'esercizio da archiviare.

```
archive_name
```
Nome dell'archivio storico.

-d <driver>, --driver <driver>

Driver del database.

--create

Crea un nuovo archivio storico.

```
--desc <desc>
```
Imposta la descrizione dell'archivio storico durante la creazione.

-b, --backup

Esegue un backup del database prima di archiviare l'esercizio.

```
--position computer|cloud|both
```
Posizione in cui salvare il backup.

### --optimize

Ottimizza il database originale al termine dell'archiviazione.

```
-p <password>, --password <password>
```
Password del server per autorizzare l'operazione.

# 1.3.5 .backup\_database

Esegui il backup di un database. Uso:

```
.backup_database [-d <driver>] [-p <password>] [-o] [--position computer|cloud|both] [--
→store-index] <name> <backup_name>
```
name

Nome del database.

backup\_name

Nome del backup.

```
-d <driver>, --driver <driver>
```
Driver del database.

```
-p <password>, --password <password>
     Password del server per autorizzare l'operazione.
```
-o, --overwrite

Sovrascrivi il backup se già esiste.

--position computer|cloud|both

Posizione in cui salvare il backup.

--store-index

Includi l'indice di ricerca del database nel backup.

# 1.3.6 .begin

Inizia una nuova transazione. Uso:

.begin [--no-index]

Argomenti opzionali:

--no-index

Sospendi l'indicizzazione del database durante la transazione.

# 1.3.7 .binary data stats

Ottiene statistiche sui dati binari del database corrente. Uso:

.binary\_data\_stats

# 1.3.8 .calc

Calcola il risultato di una espressione matematica. Uso:

.calc ...

expr

Espressione da calcolare.

# 1.3.9 .clone\_database

Duplica un database. Uso:

```
.clone_database [-d <driver>] [--new-driver <new_driver>] [-p <password>] <name> [<new_
˓→name>]
```
name

Nome del database.

### new\_name

Nome del nuovo database.

```
-d <driver>, --driver <driver>
```
Driver del database.

```
--new-driver <new_driver>
```
Driver del nuovo database.

-p <password>, --password <password>

Password del server per autorizzare l'operazione.

# 1.3.10 .close\_database

Chiude il database corrente. Uso:

.close\_database

# 1.3.11 .cloud\_info

Riporta informazioni sullo stato del supporto cloud. Uso:

.cloud\_info

# 1.3.12 .commit

Termina la transazione corrente salvando le modifiche. Uso:

.commit [--index]

Argomenti opzionali:

--index

Riprendi l'indicizzazione del database se precedentemente sospesa.

# 1.3.13 .config

Ottiene o imposta i settaggi del server. Uso:

```
.config [-p <password>] list|get|set|help [<key>] [<value>]
```
list|get|set|help

Azione da eseguire.

key

Chiave da ottenere o impostare.

value

Valore da impostare.

-p <password>, --password <password>

Password del server per autorizzare l'operazione.

L'azione list mostra tutte le chiavi dei settaggi disponibili con il relativo valore corrente. Ogni chiave può avere delle restrizioni sul valore che può assumere; l'azione help mostra su console un aiuto in linea sulla configurazione della chiave desiderata.

# 1.3.14 .connect

Connette ad un nuovo server. Uso:

.connect [-p <port>] [--timeout <timeout>] [--tenant-key <tenant\_key>] <host>

host

Indirizzo o nome del server a cui collegarsi.

-p <port>, --port <port>

Porta del server a cui collegarsi.

```
--timeout <timeout>
```
Tempo di attesa per effettuare la connessione.

--tenant-key <tenant\_key>

Chiave di accesso al server in modalità multi-tenant.

Se la porta è omessa, .connect proverà nell'ordine le porte 51965 (porta standard di Konga), 51966 (porta standard di Konga Server), 51986 e 52006.

# 1.3.15 .create\_database

Crea un nuovo database. Uso:

.create\_database [-d <driver>] [--description <description>] [-p <password>] <name>

name

Nome del database.

-d <driver>, --driver <driver>

Driver del database.

--description <description>

Testo di descrizione del database.

```
-p <password>, --password <password>
     Password del server per autorizzare l'operazione.
```
# 1.3.16 .decrypt\_backup

Decifra un backup. Uso:

.decrypt\_backup [-p <password>] [--position computer|cloud] <name>

name

Nome del backup.

-p <password>, --password <password>

Password del server per autorizzare l'operazione.

--position computer|cloud

Posizione in cui si trova il backup.

# 1.3.17 .del\_binary

Elimina una immagine/documento allegato ad un record del database. Uso:

.del\_binary [-f <filename>] [-c <company\_code>] doc|image|web|thumb <resource>

doc|image|web|thumb

Tipo di binario da cancellare.

resource

Nome risorsa nella forma <nometabella>:<id>.

```
-f <filename>, --filename <filename>
```
Nome del file per identificare il documento da cancellare.

-c <company\_code>, --company-code <company\_code> Codice dell'azienda proprietaria della risorsa.

# 1.3.18 .delete\_backup

Cancella un backup di database. Uso:

.delete\_backup  $[-p \quad password> ] [-position \text{ computer}|\text{cloud}] \quad backup_name>$ 

backup\_name

Nome del backup.

-p <password>, --password <password> Password del server per autorizzare l'operazione.

--position computer|cloud

Posizione in cui si trova il backup.

# 1.3.19 .delete\_database

Cancella un database. Uso:

```
.delete_database [-d <driver>] [--cloud-data ignore|preserve|delete] [-p <password>]
˓→<name>
```
name

Nome del database.

-d <driver>, --driver <driver> Driver del database.

--cloud-data ignore|preserve|delete

Comportamento sulla cancellazione dei dati binari nel cloud.

-p <password>, --password <password>

Password del server per autorizzare l'operazione.

# 1.3.20 .delete\_job

Cancella un'attività pianificata sul server. Uso:

.delete\_job [-p <password>] <id>

id

Id dell'attività pianificata.

-p <password>, --password <password>

Password del server per autorizzare l'operazione.

# 1.3.21 .delete\_tenant

Cancella un tenant dal server. Uso:

.delete\_tenant [-p <password>] <key>

### key

Chiave di accesso del tenant.

-p <password>, --password <password> Password del server per autorizzare l'operazione.

# 1.3.22 .disconnect

Disconnette dal server corrente. Uso:

.disconnect

# 1.3.23 .echo

Stampa un messaggio sulla console. Uso:

.echo ...

### message

Messaggio da stampare.

Questo comando può essere utile all'interno degli [script di Konga](#page-8-0) per notificare l'utente dello stato di avanzamento dello script.

# 1.3.24 .edi\_config

Esegue un override sulla configurazione EDI (Electronic Documents Interchange). Uso:

```
.edi_config get|set|reset ...
```

```
get|set|reset
```
Azione da eseguire.

config

Nuova configurazione in formato json.

# 1.3.25 .edi\_fetch

Riceve uno o più documenti elettronici dall'intermediario. Uso:

.edi\_fetch [-c <office\_code>] [-f <from\_ts>] <company\_code> [<id\_sdi>]

company\_code

Codice dell'azienda per cui ricevere il documento.

### id\_sdi

Id sdi dello specifico documento da ricevere.

- -c <office\_code>, --office\_code <office\_code> Codice univoco ufficio di ricezione del documento.
- -f <from\_ts>, --from <from\_ts>

Data a partire da cui cercare documenti per la ricezione.

# 1.3.26 .edi\_info

Ottiene informazioni sui contratti EDI (Electronic Documents Interchange) attivi. Uso:

.edi\_info

# 1.3.27 .edit\_job

Modifica un'attività pianificata sul server. Uso:

```
.edit_job [--when <when>] [--driver <driver>] [--database <database>] [--tenant <tenant>
→] [--enable] [--disable] [-p <password>] <id>
```
id

Id dell'attività pianificata.

--when <when>

Stringa di specifica della periodicità (stile [cron\)](http://it.wikipedia.org/wiki/crontab).

--driver <driver>

Nome del driver a cui applicare questa attività (\* = tutti).

--database <database>

Nome del database a cui applicare questa attività (\* = tutti).

--tenant <tenant>

Chiave del tenant per cui applicare questa attività (\* = tutti).

--enable

Abilita l'attività pianificata.

--disable

Disabilita l'attività pianificata.

-p <password>, --password <password>

Password del server per autorizzare l'operazione.

# 1.3.28 .edit\_tenant

Modifica un tenant sul server. Uso:

```
.edit_tenant [-n <name>] [-c <max_clients>] [-a [DRIVER:DATABASE ...]] [-r␣
˓→[DRIVER:DATABASE ...]] [--enable] [--disable] [-p <password>] <key>
```
### key

Chiave di accesso del tenant.

-n <name>, --name <name> Imposta il nome del tenant.

-c <max\_clients>, --max-clients <max\_clients>

Imposta il numero massimo di postazioni disponibili per questo tenant.

-a [DRIVER:DATABASE ...], --add-database [DRIVER:DATABASE ...]

Aggiunge un database al tenant, nella forma driver:nome.

-r [DRIVER:DATABASE ...], --remove-database [DRIVER:DATABASE ...] Rimuove un database dal tenant, nella forma driver:nome.

### --enable

Abilita il tenant.

--disable

Disabilita il tenant.

-p <password>, --password <password>

Password del server per autorizzare l'operazione.

# 1.3.29 .encrypt\_backup

Cifra un backup. Uso:

.encrypt\_backup [-p <password>] [--position computer|cloud] <name>

name

Nome del backup.

-p <password>, --password <password>

Password del server per autorizzare l'operazione.

```
--position computer|cloud
```
Posizione in cui si trova il backup.

# 1.3.30 .get\_binary

Scarica una immagine/documento allegato ad un record del database. Uso:

.get\_binary  $[-f \prec$ filename>]  $[-o \prec output>)]$  doc|image|web|thumb <resource>

doc|image|web|thumb

Tipo di binario da scaricare.

### resource

Nome risorsa nella forma <nometabella>:<id>.

```
-f <filename>, --filename <filename>
```
Nome del file del documento da scaricare.

-o <output>, --output <output>

Nome del file su cui scrivere il documento scaricato.

# 1.3.31 .get\_binary\_storage\_type

Ottiene il supporto di archiviazione corrente per il tipo di dati binari specificato. Uso:

```
.get_binary_storage_type images|attachments
```
images|attachments

Tipo di dati binari.

# 1.3.32 .help

Mostra aiuto sul funzionamento della console. Uso:

.help [<command>]

### command

Comando per cui visualizzare l'aiuto.

# 1.3.33 .index

Esegue l'indicizzazione del database per la ricerca full-text. Uso:

.index [-d <driver>] [--reset] [--norun] [-p <password>] <name>

### name

Nome del database.

```
-d <driver>, --driver <driver>
     Driver del database.
```
--reset

Forza la ricostruzione dell'intero indice.

### --norun

Non esegue l'indicizzazione adesso (da usare con –reset).

```
-p <password>, --password <password>
```
Password del server per autorizzare l'operazione.

# 1.3.34 .index\_info

Ottiene informazioni sull'indice di ricerca del database. Uso:

.index\_info

# 1.3.35 .kill\_client

Forza la disconnessione dal server della postazione specificata. Uso:

.kill\_client [-p <password>] <id>

### id

Id della postazione da disconnettere.

```
-p <password>, --password <password>
```
Password del server per autorizzare l'operazione.

# 1.3.36 .license

Riporta informazioni sulla licenza. Uso:

.license

# 1.3.37 .list\_backups

Mostra la lista dei backup salvati dal server. Uso:

.list\_backups [-f computer|cloud] [-a] [--details]

Argomenti opzionali:

-f computer|cloud, --from computer|cloud Posizione da cui leggere la lista dei backup.

-a, --auto

Includi nella lista anche i backup automatici.

--details

Mostra dettagli aggiuntivi.

# 1.3.38 .list\_binaries

Mostra la lista delle immagini/documenti allegati ad un record del database. Uso:

.list\_binaries <resource>

### resource

Nome risorsa nella forma <nometabella>:<id>.

# 1.3.39 .list\_clients

Mostra la lista delle postazioni connesse al server. Uso:

.list\_clients [-a]

Argomenti opzionali:

-a, --all

Mostra tutte le connessioni.

# 1.3.40 .list\_databases

Mostra la lista dei database disponibili sul server. Uso:

```
.list_databases [-d <driver>] [--details]
```
Argomenti opzionali:

```
-d <driver>, --driver <driver>
```
Includi solo i database appartenenti al driver specificato.

--details

Mostra dettagli aggiuntivi.

# 1.3.41 .list\_drivers

Mostra la lista dei driver di database disponibili sul server. Uso:

.list\_drivers [-a]

Argomenti opzionali:

 $-a, -a11$ 

Includi tutti i driver nella lista, anche quelli non configurati.

# 1.3.42 .list\_jobs

Mostra l'elenco delle attività pianificate sul server. Uso:

.list\_jobs [-p <password>]

Argomenti opzionali:

-p <password>, --password <password> Password del server per autorizzare l'operazione.

# 1.3.43 .list\_locks

Mostra la lista delle risorse in uso sul server. Uso:

.list\_locks

# 1.3.44 .list\_servers

Mostra la lista dei server disponibili sulla rete locale. Uso:

```
.list_servers [-p <port>] [--timeout <timeout>] [--details]
```
Argomenti opzionali:

```
-p <port>, --port <port>
```
Porta udp da cui cominciare la ricerca dei server.

--timeout <timeout>

Tempo di attesa per ricevere eventuali risposte dai server.

```
--details
```
Mostra dettagli aggiuntivi.

# 1.3.45 .list\_tenants

Mostra l'elenco dei tenant configurati sul server. Uso:

.list\_tenants [-p <password>]

Argomenti opzionali:

-p <password>, --password <password>

Password del server per autorizzare l'operazione.

# 1.3.46 .open\_database

Apre un database e lo rende il database corrente. Uso:

```
.open_database [-d <driver>] <name>
```
name

Nome del database.

```
-d <driver>, --driver <driver>
     Driver del database.
```
# 1.3.47 .optimize

Esegue ottimizzazioni di manutenzione su un database. Uso:

```
.optimize [-d <driver>] [-p <password>] <name>
```
name

Nome del database.

```
-d <driver>, --driver <driver>
     Driver del database.
```
-p <password>, --password <password> Password del server per autorizzare l'operazione.

# 1.3.48 .ping

Verifica la presenza del server. Uso:

.ping [<count>]

count

Numero di ping da eseguire.

# 1.3.49 .pos

Controlla il misuratore fiscale corrente. Uso:

```
.pos␣
```

```
→display|begin|end|sell|return|discount|subtotal|pay|text|desc|footer|barcode|abort|inflow|outflow|dra
\leftrightarrow...
```
### display

Mostra un messaggio sul display.

begin

Apre un nuovo scontrino.

end

Chiude lo scontrino corrente.

# sell

Esegue una vendita.

### return

Esegue una vendita.

# discount

Esegue uno sconto.

# subtotal

Stampa il subtotale corrente.

# pay

Stampa il subtotale corrente.

# text

Stampa una riga generica sullo scontrino.

### desc

Stampa una riga descrittiva nel corpo dello scontrino.

### footer

Aggiunge una riga descrittiva a fine scontrino.

# barcode

Stampa un codice a barre.

### abort

Annulla lo scontrino corrente.

# inflow

Registra un'entrata di cassa.

### outflow

Registra un'uscita di cassa.

### drawer

Apre il cassetto del registratore di cassa.

### balance

Esegue una chiusura di cassa.

• Opzioni specifiche per display:

### text

Testo da mostrare.

options:.

• Opzioni specifiche per begin:

options:.

-o <operator>, --operator <operator>

Imposta l'operatore di cassa per l'emissione del nuovo scontrino.

--non-fiscal

Apre uno scontrino in modalità non fiscale.

• Opzioni specifiche per end:

options:.

• Opzioni specifiche per sell:

desc

Descrizione della vendita.

price

Prezzo unitario.

options:.

- -q <quantity>, --quantity <quantity> Descrizione della vendita.
- -d <department>, --department <department> Reparto di vendita.
- Opzioni specifiche per return:

### desc

Descrizione della vendita.

### price

Prezzo unitario.

### quantity

Descrizione della vendita.

### options:.

-d <department>, --department <department>

Reparto di vendita.

• Opzioni specifiche per discount:

### value

Importo calcolato dello sconto.

### options:.

-p <percentage>, --percentage <percentage> Percentuale di sconto.

--total

Applica lo sconto al totale dello scontrino.

• Opzioni specifiche per subtotal:

options:.

• Opzioni specifiche per pay:

value

Esegue un pagamento.

options:.

-t cash|checks|credit|vaucher|advance|card|ticket,

--type cash|checks|credit|vaucher|advance|card|ticket

Tipo di pagamento.

-n <number>, --number <number>

Numero della carta/ticket da usare nel pagamento.

• Opzioni specifiche per text:

text

Testo da stampare.

options:.

 $-b$ ,  $-b$ old

Usa il carattere grassetto.

-d, --double

Usa il carattere ad altezza doppia.

• Opzioni specifiche per desc:

text

Testo da stampare.

options:.

• Opzioni specifiche per footer:

text

Testo da stampare.

options:.

-b, --bold

Usa il carattere grassetto.

-d, --double

Usa il carattere ad altezza doppia.

• Opzioni specifiche per barcode:

code

Codice ean13 di cui stampare il codice a barre.

options:.

• Opzioni specifiche per abort:

options:.

• Opzioni specifiche per inflow:

value

Ammontare dell'entrata di cassa.

options:.

- -o <operator>, --operator <operator> Imposta l'operatore di cassa per l'operazione.
- -d <desc>, --desc <desc> Descrizione dell'entrata di cassa.
- -t cash|checks, --type cash|checks Tipo di entrata di cassa.
- Opzioni specifiche per outflow:
	- value

Ammontare dell'uscita di cassa.

options:.

- -o <operator>, --operator <operator> Imposta l'operatore di cassa per l'operazione.
- -d <desc>, --desc <desc> Descrizione dell'uscita di cassa.
- -t cash|checks, --type cash|checks Tipo di uscita di cassa.
- Opzioni specifiche per drawer:

options:.

- -o <operator>, --operator <operator> Imposta l'operatore di cassa per l'operazione.
- Opzioni specifiche per balance:

options:.

-o <operator>, --operator <operator> Imposta l'operatore di cassa per l'operazione.

### 1.3.50 .query

Esegue una query sul database attualmente connesso. Uso:

.query [-n] [--full-names] [--full-blobs] [--full-text] [--quiet] ...

sql

Query sql da eseguire.

-n, --native

La query è nativa per il driver in uso dal database corrente.

--full-names

Restituisce i nomi delle colonne completi di nome tabella nel result set.

--full-blobs

Restituisce il contenuto completo delle colonne di tipo blob.

--full-text

Restituisce il contenuto completo delle colonne di tipo testo.

--quiet

Sopprime la stampa dei risultati.

# 1.3.51 .quit

Termina la sessione corrente. Uso:

.quit [-p]

Argomenti opzionali:

```
-p, --program
```
Richiedi uscita dal programma.

# 1.3.52 .release\_lock

Forza il rilascio di una risorsa in uso sul server. Uso:

```
.release_lock <id> <name> [<row>]
```
### id

Id della postazione da disconnettere.

### name

Nome della risorsa da rilasciare.

### row

Id della risorsa.

# 1.3.53 .release memory

Rilascia la memoria cache utilizzata dal server. Uso:

.release\_memory [-f]

Argomenti opzionali:

 $-f$ ,  $--full$ 

Prova a rilasciare anche la memoria dello heap.

# 1.3.54 .repair

Prova a riparare un database danneggiato. Uso:

.repair [-o <output>] [-d <driver>] [-p <password>] <name>

### name

Nome del database danneggiato.

- -o <output>, --output <output> Nome del database recuperato.
- -d <driver>, --driver <driver> Driver del database.
- -p <password>, --password <password> Password del server per autorizzare l'operazione.

# 1.3.55 .restart\_server

Esegue un riavvio del server. Uso:

.restart\_server [-p <password>]

Argomenti opzionali:

-p <password>, --password <password> Password del server per autorizzare l'operazione.

# 1.3.56 .restore\_database

Ripristina il contenuto di un backup in un nuovo database. Uso:

```
.restore_database [-n <name>] [-d <driver>] [-p <password>] [-o] [--position␣
\rightarrowcomputer|cloud] [--skip-index] <br/> <br/> <br/> <br/> <br/> <br/>Ande>
```
backup\_name

Nome del backup.

-n <name>, --name <name> Nome del database.

-d <driver>, --driver <driver>

Driver del database.

-p <password>, --password <password>

Password del server per autorizzare l'operazione.

-o, --overwrite

Sovrascrivi il database se già esiste.

```
--position computer|cloud
```
Posizione in cui si trova il backup.

```
--skip-index
```
Non ripristina l'indice di ricerca del database dal backup se presente.

# 1.3.57 .rollback

Termina la transazione corrente tralasciando le modifiche. Uso:

.rollback [--index]

Argomenti opzionali:

--index

Riprendi l'indicizzazione del database se precedentemente sospesa.

# 1.3.58 .search

Esegue una ricerca full-text sul database corrente. Uso:

.search [-1 <limit>] ...

query

Query di ricerca.

```
-l <limit>, --limit <limit>
```
Limita i risultati a n righe.

# 1.3.59 .send\_message

Inoltra un messaggio di testo ad una o più postazioni. Uso:

```
.send_message [-t [<target> ...]] <text>
```
text

Testo del messaggio.

-t [<target> ...], --target [<target> ...]

Id della postazione destinataria oppure «all» o «\*» per tutte le postazioni connesse.

I messaggi inoltrati saranno ricevuti e mostrati dalle postazioni di destinazione ogni 30 secondi circa, il ché significa che con molta probabilità i messaggi non saranno mostrati nell'istante in cui sono spediti.

# 1.3.60 .server\_info

Riporta informazioni sul server attualmente connesso. Uso:

```
.server_info
```
# 1.3.61 .server\_stats

Ottiene statistiche interne del server. Uso:

.server\_stats [-p <password>]

Argomenti opzionali:

-p <password>, --password <password> Password del server per autorizzare l'operazione.

# 1.3.62 .set\_binary

Carica una immagine/documento come allegato ad un record del database. Uso:

.set\_binary [-f <filename>] [-c <company\_code>] doc|image|web|thumb <resource> <input>

doc|image|web|thumb

Tipo di binario da scaricare.

### resource

Nome risorsa nella forma <nometabella>:<id>.

input

Nome del file da caricare.

-f <filename>, --filename <filename>

Nome del file da assegnare al documento caricato.

```
-c <company_code>, --company-code <company_code>
     Codice dell'azienda proprietaria della risorsa.
```
# 1.3.63 .set\_binary\_storage\_type

Imposta il supporto di archiviazione corrente per il tipo di dati binari specificato. Uso:

```
.set_binary_storage_type [-p <password>] images|attachments filesystem|database|cloud
```

```
images|attachments
```
Tipo di dati binari.

```
filesystem|database|cloud
     Supporto di archiviazione.
```

```
-p <password>, --password <password>
     Password del server per autorizzare l'operazione.
```
# 1.3.64 .set data language

Imposta la lingua dei dati. Uso:

```
.set_data_language␣
˓→it|en|nl|bg|cz|cn|hr|dk|ee|fi|fr|gr|ie|lv|lt|mt|pl|pt|ro|ru|sk|si|es|se|de|hu
```
it|en|nl|bg|cz|cn|hr|dk|ee|fi|fr|gr|ie|lv|lt|mt|pl|pt|ro|ru|sk|si|es|se|de|hu Codice iso della nuova lingua da impostare.

# 1.3.65 .set encryption password

Imposta una nuova password di crittografia dei dati. Uso:

```
.set_encryption_password [--raw] [-p <password>] [<encryption_password>]
```
encryption\_password

Nuova password crittografica; lasciare vuoto per disabilitare la crittografia dei dati.

--raw

Assume la password come già crittata e codificata in base64.

```
-p <password>, --password <password>
```
Password del server per autorizzare l'operazione.

# 1.3.66 .set index storage type

Imposta la tipologia di stoccaggio dei dati dell'indice di ricerca del database. Uso:

```
.set_index_storage_type [-p <password>] filesystem|database
```
filesystem|database

Tipo di stoccaggio dati.

```
-p <password>, --password <password>
     Password del server per autorizzare l'operazione.
```
# 1.3.67 .time

Cronometra l'esecuzione di un comando o di una query. Uso:

.time ...

command

Comando o query da eseguire.

### 1.3.68 .upgrade\_database

Aggiorna un database all'ultima versione del dizionario dei dati. Uso:

.upgrade\_database [-d <driver>] [-p <password>] <name>

name

Nome del database.

- -d <driver>, --driver <driver> Driver del database.
- -p <password>, --password <password> Password del server per autorizzare l'operazione.

# 1.3.69 .user

Ottiene o cambia l'utente corrente. Uso:

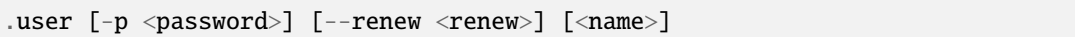

name

Nuovo nome utente.

-p <password>, --password <password>

Password di accesso per l'autenticazione dell'utente.

--renew <renew>

Nuova password di accesso dell'utente in caso di password scaduta.

1.3.70 .uuid

Genera uno o più UUID. Uso:

.uuid [<count>]

count

Numero di uuid da generare.

# 1.3.71 .version

Riporta informazioni sulla versione. Uso:

.version [-f]

Argomenti opzionali:

 $-f, -full$ 

Mostra maggiori informazioni.

# <span id="page-33-0"></span>1.4 Azioni esterne lato client

Dal pannello di configurazione database in Konga è possibile definire un'azione esterna lato client, che equivale all'esecuzione di uno script scritto in linguaggio Python a seguito di un determinato evento.

# 1.4.1 Il contesto di esecuzione

Per tutti i tipi di eventi per cui è possibile definire un'azione esterna, lo script in questione dovrà ottenere come prima cosa un contesto di esecuzione su cui operare per ricevere i parametri (univoci per l'evento) e per impostare il o i valori di ritorno.

Per ottenere il contesto di esecuzione, è sufficiente invocare la funzione [kongautil.get\\_context\(\)](#page-103-0) del modulo kongautil, disponibile sono all'interno di Konga:

```
import kongautil
context = kongautil.get_context()
```
Questa funzione ritornerà un oggetto di classe [kongautil.ScriptContext](#page-101-1); fare riferimento alla sua documentazione per maggiori informazioni.

# 1.4.2 Tipologie di azioni esterne

Di seguito elenchiamo i parametri e il possibile valore di ritorno da gestire tramite il contesto di esecuzione, a seconda del tipo di azione esterna.

Al momento è definito un unico tipo di azione esterna.

### Post processa documento elettronico

L'azione viene eseguita al momento della generazione di un documento elettronico, e permette di modificare l'XML prima di salvarlo nel record della tabella EB\_DocumentiElettronici.

Parametri:

• xml: oggetto di classe xml.etree.Element corrispondente all'elemento con tag FatturaElettronica (elemento radice) del documento elettronico generato da Konga.

Valore di ritorno: oggetto di classe xml.etree.Element modificato.

# 1.4.3 Esempi

Di seguito riportiamo un esempio di script per l'azione esterna di tipo «Post processa documento elettronico»:

```
import kongautil
context = kongautil.get_context()
xml = context.params['xml']
node = xml.find('FatturaElettronicaHeader/DatiTrasmissione/IdTrasmittente/IdCodice')
node.text = '01234567890'
context.readt = xml
```
# CHAPTER 2

# Konga Server

Contenuti:

## 2.1 Installazione e attivazione

Al momento della prima installazione, Konga Server deve essere attivato tramite l'apposita applicazione Konga Server Licenser per permettere alle postazioni di accedere alle sue funzionalità.

• Utenti Windows e MacOS X

Il Licenser viene invocato automaticamente durante gli ultimi passi dell'installazione di Konga Server; annullare la procedura di attivazione in questa fase non comporta nessun rischio, ma sarà necessario avviare il Licenser manualmente in seguito.

• Utenti Linux

Per ragioni di architettura non è possibile invocare programmi interattivi durante l'installazione di pacchetti .deb; questo significa che il Licenser non è invocato automaticamente come per le altre piattaforme, e sarà necessario invocarlo manualmente. Da terminale è sufficiente lanciare il comando easybyte-konga-server-licenser; è possibile lanciare questo comando anche senza server X o da una sessione SSH remota, nel qual caso il Licenser presenterà una interfaccia testuale.

### 2.1.1 Konga Server Headless

Sotto Linux è possibile installare la versione headless di Konga Server; questa versione è appositamente costruita per essere eseguita in ambienti server e ha dipendenze minime tali da non richiedere la presenza di un ambiente grafico. In questa versione easybyte-konga-server-licenser e easybyte-konga-server-monitor sono presenti, ma funzionano solo in modalità testuale.

### 2.1.2 Porte

La porta TCP predefinita su cui si attesta Konga Server è la 51966; questa può essere tuttavia configurata su qualsiasi altra porta disponibile tramite le preferenze del server accessibili dal Konga Server Monitor. La procedura di identificazione automatica dei server Konga da parte delle postazioni sulla rete locale usa uno spettro di porte UDP che varia dalla 51967 alla 52147, con «salti» di 20 porte (i.e. 51967, 51987, 52007, 52027, [. . . ], 52147).

# 2.2 Konga Server Monitor

La gestione del server Konga avviene interamente tramite l'applicazione Konga Server Monitor; da essa è possibile avviare o fermare il servizio, vedere la lista delle postazioni, il log del server oppure lanciare una [console dei comandi](#page-9-0) per un maggiore controllo. Il Monitor può essere invocato anche da interaccia a linea di comando, ed in tal caso è possibile specificare le seguenti opzioni:

 $-c, --chi$ 

Avvia il Konga Server Monitor in modalità console dei comandi testuale; non verrà presentata alcuna interfaccia grafica del programma, ma un prompt interattivo da linea di comando che accetta gli stessi [comandi console](#page-9-0) accettati dalla console di amministrazione grafica di Konga.

--log

Avvia il visualizzatore di log del server Konga da linea di comando in modalità testuale (particolarmente utile se si installa Konga Server Headless)

Nota: Utenti Linux:: Il Monitor può essere avviato tramite il comando easybyte-konga-server-monitor anche senza server X o da sessione SSH remota: in questo caso sarà avviato forzatamente in modalità console dei comandi testuale, come se fosse stata specificata l'opzione -c.

# 2.3 Gestione manuale del servizio

A volte può essere comodo avviare o fermare manualmente il servizio Konga Server tramite interfaccia a linea di comando, senza passare attraverso il Konga Server Monitor.

### 2.3.1 Avviamento del servizio

• Utenti Windows:

sc start "Konga Server"

• Utenti Mac OS X:

sudo launchctl start it.easybyte.konga.daemon

• Utenti Linux:

sudo systemctl start kongad

### 2.3.2 Arresto del servizio

• Utenti Windows:

sc stop "Konga Server"

• Utenti Mac OS X:

sudo launchctl stop it.easybyte.konga.daemon

• Utenti Linux:

sudo systemctl stop kongad

# 2.4 Supporto a MySQL

Se si dispone di un server MySQL versione 5.0.3 o successive e la licenza di Konga Server lo consente, è possibile collegare MySQL a Konga. Si deve disporre di una utenza con i seguenti privilegi: ALTER, CREATE, CREATE VIEW, CREATE ROUTINE, DELETE, DROP, INDEX, INSERT, SELECT, SHOW DATABASES, UPDATE, RELOAD e SUPER; il server deve inoltre essere configurato con il supporto allo storage engine InnoDB (normalmente questo engine è incluso nella distribuzione standard di MySQL), e la variabile di sistema MySQL local\_infile deve essere impostata su ON. Di seguito sono riportati i settaggi consigliati da impostare nel file di configurazione del server MySQL:

```
[mysqld]
local\_infile = on
tmp_table\_size = 256Mmax_heap_table_size = 256M
key\_buffer\_size = 256M
table_open_cache = 2000
sort_buffer_size = 256M
net\_read\_timeout = 240
net\_write\_timeout = 240connect\_timeout = 240max\_allowed\_packet = 64M
innodb_buffer_pool_size = 2G
```
A parte local\_infile gli altri settaggi non sono necessari, ma potrebbero aiutare a migliorare le performance e l'affidabilità del server MySQL.

# 2.5 Immagine docker

Konga Server può essere eseguito come container docker senza bisogno di installazione. Le immagini docker sono disponibili su [Docker Hub,](https://hub.docker.com/r/easybyte/konga-server) per cui è possibile eseguire una istanza di Konga Server semplicemente lanciando il comando:

docker run -p 51966:51966 easybyte/konga-server

Questo comando scaricherà automaticamente l'ultima versione - se non già presente localmente sulla macchina - ed eseguirà il server. Se si desidera lanciare una versione specifica, usare il tag dedicato; vedere la lista dei [tag disponibili](https://hub.docker.com/r/easybyte/konga-server/tags) per maggiorni informazioni.

La porta TCP 51966 deve essere esposta per consentire le connessioni da Konga Client; se si vuole consentire anche l'accesso ai webservice, occorrerà esporre anche la porta corrispondente (di norma la 443 o la 8080 a seconda se si richiedono connessioni protette o meno).

È consigliato montare un volume esterno sui percorsi /etc/konga-server e /usr/share/konga-server, in quanto queste sono le directory dove Konga Server assume siano posizionati la configurazione del server, i database, i backup e tutti i dati di supporto:

```
docker volume create my-data
docker run -v my-data:/usr/share/konga-server -v my-data:/etc/konga-server -p␣
˓→51966:51966 easybyte/konga-server
```
Konga Server identifica automaticamente se è in esecuzione in ambiente docker, ed in tal caso il log del servizio come da prassi docker sarà interamente convogliato su standard output per eventuale successivo processamento tramite apposito log driver.

### 2.5.1 Attivazione e configurazione

L'immagine docker è basata su Linux ubuntu:latest e usa la versione headless del server; sono supportate le architetture x86\_64 e arm64. Per l'attivazione di Konga Server sotto docker suggeriamo tre possibili metodi.

### Attivazione tramite docker exec

La versione headless di Konga Server su cui è basata l'immagine docker include la versione testuale del Licenser; per attivare il server è sufficiente sapere il nome del container su cui è già in esecuzione Konga Server ed eseguire:

docker exec -it <CONTAINER> easybyte-konga-server-licenser

### Attivazione tramite variabili d'ambiente

Specificando delle variabili d'ambiente è possibile effettuare l'attivazione automaticamente al primo avvio del server. Queste variabili sono KONGA\_SERIAL (seriale del programma), KONGA\_ACTIVATION\_LOGIN (nome utente del vostro account con EasyByte Software) e KONGA\_ACTIVATION\_PASSWORD (password del vostro account con EasyByte Software); se non si possiede una o più delle informazioni necessarie, contattare EasyByte Software. Per usare questo metodo di attivazione, si può per esempio avviare il container:

```
docker run -p 51966:51966 -e KONGA_SERIAL="1234-56789" -e KONGA_ACTIVATION_LOGIN="user"
\rightarrowe KONGA_ACTIVATION_PASSWORD="password" easybyte/konga-server
```
### Attivazione tramite Konga Client

Connettendosi al server da un Konga Client, è possibile procedere all'attivazione del programma da console di amministrazione. Il comando da usare è .activate, e assume che si sia già in possesso di una chiave di attivazione valida per il server; in mancanza di chiave di attivazione, occorre munirsi di codice di installazione (ottenibile tramite il comando .license) e comunicarlo ad EasyByte Software per la generazione di una chiave dedicata.

# CHAPTER 3

# Kongalib

Contenuti:

# 3.1 Introduzione

Kongalib è una libreria per connettersi a server Konga tramite script Python; è quindi necessario avere un server Konga disponibile per poter essere operativi.

La connessione e l'esecuzione di comandi sul server avviene principalmente tramite la classe [Client](#page-42-0); i dati scambiati con il server possono includere date e/o valori decimali; i primi sono sempre oggetti di classe [datetime.datetime](https://docs.python.org/3/library/datetime.html#datetime.datetime), mentre per i valori numerici vengono usati oggetti di classe [Decimal](#page-40-0), che è una classe di Kongalib simile alla classe [decimal.Decimal](https://docs.python.org/3/library/decimal.html#decimal.Decimal) di Python (in quanto offre precisione esatta nei calcoli e grandezza dei numeri limitata dalla sola memoria del computer) ma ottimizzata per le prestazioni.

### 3.1.1 Classe Decimal

### <span id="page-40-0"></span>class kongalib.Decimal(value=0.0)

La classe Decimal viene usata per descrivere e lavorare con numeri decimali con un numero variabile di cifre e precisione fino a 38 cifre decimali. value è il valore di default che viene assegnato all'oggetto durante l'inizializzazione; può essere un float, un int, un long, un decimal. Decimal, una stringa che contiene il numero sotto forma di testo, oppure un altro [Decimal](#page-40-0) da cui prendere il valore iniziale. Gli oggetti di questa classe si comportano come numeri ed hanno quindi il supporto per tutte le operazioni numeriche standard Python, e possono quindi essere usati insieme ad altri numeri.

Inoltre, gli oggetti Decimal offrono i seguenti metodi:

round(value=1.0)

Arrotonda al numero value, arrotondando verso 0 se l'ultima cifra dopo l'arrotondamento è compresa tra 0 e 5, altrimenti arrotonda allontanadosi da 0. Restituisce un oggetto [Decimal](#page-40-0).

#### floor(value=1.0)

Arrotonda al numero value, arrotondando verso 0. Restituisce un nuovo oggetto [Decimal](#page-40-0).

ceil(value=1.0)

Arrotonda al numero value, arrotondando allontanandosi da 0. Restituisce un nuovo oggetto [Decimal](#page-40-0).

#### format(precision=5, width=0, sep=False, padzero=False)

Formatta il numero decimale in una stringa riportando al più precision cifre decimali. width se diverso da 0 indica la larghezza della parte intera; se padzero è True, e width è più grande della parte intera, saranno inseriti 0 iniziali in modo da avere una parte intera lunga width caratteri. Se sep è True, la parte intera includerà il separatore delle migliaia se necessario.

### Compatibilità con decimal.Decimal

E" possibile lavorare indistintamente sia con [Decimal](#page-40-0) che con [decimal.Decimal](https://docs.python.org/3/library/decimal.html#decimal.Decimal), anche mischiandoli tra loro. Quando però si passano i dati al server Konga tramite la classe [Client](#page-42-0), è sicuramente più efficiente che i valori decimali siano passati come [Decimal](#page-40-0). Inoltre, le chiamate al server ritorneranno sempre valori di tipo [Decimal](#page-40-0).

### 3.1.2 Classe Deferred

### <span id="page-41-0"></span>class kongalib.Deferred

Un oggetto della classe Deferred viene sempre restituito da tutte le chiamate asincrone di Kongalib, e rappresenta una operazione che verrà eseguita in futuro. Gli oggetti Deferred hanno i seguenti attributi:

aborted

Attributo in sola lettura che è True o False a seconda che l'operazione associata all'oggetto sia stata annullata o no.

### executed

Attributo in sola lettura che è True o False a seconda che l'operazione associata all'oggetto sia stata già eseguita o no.

Inoltre, oggetti della classe Deferred hanno il seguente metodo:

```
cancel()
```
Permette di annullare l'operazione associata all'oggetto, nel caso non sia stata già eseguita.

### 3.1.3 Funzioni di modulo

Il modulo kongalib prevede le seguenti funzioni di uso comune:

```
kongalib.ceil(number, ndigits=2)
```
Arrotonda number a ndigits cifre decimali, arrotondando allontanandosi da 0. Restituisce un oggetto [Decimal](#page-40-0).

### kongalib.floor(number, ndigits=2)

Arrotonda number a ndigits cifre decimali, arrotondando verso 0. Restituisce un oggetto [Decimal](#page-40-0).

#### kongalib.round(number, ndigits=2)

Arrotonda number a ndigits cifre decimali, arrotondando verso 0 se l'ultima cifra dopo l'arrotondamento è compresa tra 0 e 5, altrimenti arrotonda allontanadosi da 0. Restituisce un oggetto [Decimal](#page-40-0).

### kongalib.start\_timer(millisecs, callback, userdata=None)

Restituisce immediatamente un oggetto di classe [Deferred](#page-41-0), ed esegue callback dopo millisecs millisecondi in un thread separato. callback deve essere una funzione nella forma callback(userdata).

### <span id="page-42-4"></span>3.1.4 Costanti

<span id="page-42-2"></span>kongalib.BACKUP\_ON\_CLOUD = 2

Il backup è posizionato nel cloud

<span id="page-42-1"></span>kongalib.BACKUP\_ON\_COMPUTER = 1

Il backup è posizionato in locale sulla macchina corrente

# 3.2 Operazioni base

Per poter eseguire comandi su un server Konga, si deve instanziare ed usare un oggetto di classe [Client](#page-42-0).

### 3.2.1 Classe Client

<span id="page-42-0"></span>class kongalib.Client(impl=None)

La classe Client permette di connettersi ad un server Konga e di eseguire comandi sullo stesso.

Molti dei metodi di questa classe possono eseguire operazioni sia in maniera sincrona (bloccante) che asincrona tramite l'uso di una callback. Nel caso un metodo sia eseguito in modo asincrono, viene sempre restituito immediatamente un oggetto di classe [Deferred](#page-41-0), e la callback viene eseguita a tempo debito in un thread separato.

Nota: Nelle chiamate asincrone spesso è possibile specificare una callback di progress e una di error. La progress deve essere nella forma progress(type, completeness, state, partial, userdata); i parametri interessanti di questa callback sono completeness (percentuale di completamento, ossia un numero che varia da 0.0 a 100.0; se -1.0 indica una percentuale di completamento indefinita) e state (stringa che specifica l'eventuale stato corrente dell'operazione). userdata è un parametro aggiuntivo che viene normalmente passato alla chiamata asincrona dall'utente per tenere traccia di un eventuale stato. La error deve essere nella forma error(errno, errstr, userdata); fare riferimento ai [codici di errore](#page-64-0) per il significato dei parametri errno e del corrispettivo errstr.

Oggetti di classe Client possono essere usati come contesti per il costrutto with: all'ingresso del blocco verrà iniziata una transazione, mentre in uscita verrà eseguita una commit o una rollback della stessa a seconda che ci sia stata o meno un'eccezione all'interno del blocco di istruzioni.

<span id="page-42-3"></span>as\_async()

Ritorna un oggetto [AsyncClient](#page-51-0) equivalente a questo client, preservando le connessioni già presenti.

authenticate(username, password, success=None, error=None, progress=None, userdata=None, timeout=180000, new\_password=None)

Effettua un accesso al database attivo sulla connessione corrente, identificando l'utente tramite i parametri username e password. Se success è None, la chiamata è bloccante e restituisce un dict con informazioni dettagliate sull'utente autenticato, oppure viene lanciata l'eccezione [Error](#page-63-0) in caso di errore. Se success è una funzione nella forma success(info, userdata), la chiamata restituisce immediatamente un oggetto [Deferred](#page-41-0) e l'operazione viene eseguita in modo asincrono; la callback success verrà invocata a tempo debito con le informazioni sull'utente ed il parametro userdata.

backup\_database(password, backup\_name, driver, name, auto=True, overwrite=False, position=0, store\_index=False, success=None, error=None, progress=None, userdata=None, timeout=180000)

Esegue un backup del database specificato sul server attualmente connesso. Se auto è False, è necessario specificare un nome per il backup tramite backup\_name, altrimenti il backup viene considerato automatico

ed un nome univoco è assegnato dal server. Se overwrite è False ed un backup con lo stesso nome esiste già sul server, non sarà possibile eseguire il backup. position permette di specificare dove eseguire il backup, ed è una combinazione delle costanti [kongalib.BACKUP\\_ON\\_COMPUTER](#page-42-1) e [kongalib.BACKUP\\_ON\\_CLOUD](#page-42-2), mentre store\_index specifica se includere l'indice di ricerca full-text nel backup. Se success è None, la chiamata è bloccante e viene lanciata l'eccezione [Error](#page-63-0) in caso di errore. Se success è una funzione nella forma success(userdata), la chiamata restituisce immediatamente un oggetto [Deferred](#page-41-0) e l'operazione viene eseguita in modo asincrono; la callback success verrà invocata a tempo debito con il parametro userdata.

Avvertimento: E" necessaria la password del server per poter eseguire questa operazione.

#### begin\_transaction(pause indexing=False, deferred=False)

Inizia una transazione sul database attivo nella connessione corrente. Se pause\_indexing è True, l'indicizzazione del database è disabilitata sul server. In caso di errore viene lanciata l'eccezione [Error](#page-63-0).

close\_database(backup=False, success=None, error=None, progress=None, userdata=None, timeout=180000)

Chiude il database attivo sulla connessione corrente. Se success è None, la chiamata è bloccante e viene lanciata l'eccezione [Error](#page-63-0) in caso di errore. Se success è una funzione nella forma success(userdata), la chiamata restituisce immediatamente un oggetto [Deferred](#page-41-0) e l'operazione viene eseguita in modo asincrono; la callback success verrà invocata a tempo debito con il parametro userdata.

Nota: Se backup è True, il server esegue un backup automatico del database prima di chiuderlo.

code\_exists(tablename, code, code\_azienda, num\_esercizio, extra\_where=None)

Controlla l'esistenza del codice code nella tabella tablename per l'azienda e l'esercizio specificati in code\_azienda e num\_esercizio.

commit\_transaction(resume\_indexing=False)

Esegue una COMMIT della transazione sul database attivo nella connessione corrente. Se resume\_indexing è True, l'indicizzazione del database è abilitata sul server. In caso di errore viene lanciata l'eccezione [Error](#page-63-0).

connect(server=None, host=None, port=0, options=None, timeout=30000, success=None, error=None, progress=None, userdata=None)

Tenta una connessione ad un server Konga. Il server a cui ci si vuole connettere può essere specificato in due modi: tramite i parametri host e port, oppure tramite un dict server che deve contenere almeno le chiavi host e port. Alternativamente, se server è una stringa e host non è specificato, viene assunta come host. Se host include una specifica di porta e port è 0, port viene ottenuta dalla specifica contenuta nella stringa di host. Se success è None, la funzione è bloccante; su errore o scaduto il timeout una eccezione di tipo [Error](#page-63-0) è lanciata, altrimenti viene restituito un dict con informazioni sulla connessione appena stabilita. Se success è una funzione nella forma success(info, userdata) allora connect restituisce immediatamente un oggetto [Deferred](#page-41-0) e la chiamata viene eseguita in modo asincrono; la callback success verrà invocata con le informazioni sulla connessione e userdata se e quando la connessione viene stabilita. Il parametro options può essere un dict contenente opzioni aggiuntive per la connessione; al momento le opzioni supportate sono:

• tenant\_key (str): chiave del tenant per stabilire la connessione con un server multitenant.

create\_database(password, driver, name, desc='', success=None, error=None, progress=None, userdata=None, timeout=180000)

Crea un nuovo database sul server attualmente connesso; il database avrà nome name e descrizione desc. Se

success è None la chiamata è bloccante e se il database viene creato con successo viene restituito l'UUID del nuovo database; se si verifica un errore viene lanciata l'eccezione [Error](#page-63-0). Se success è una funzione nella forma success(databases, userdata), create\_database restituisce immediatamente un oggetto [Deferred](#page-41-0) e la chiamata viene eseguita in modo asincrono; la callback success verrà invocata a tempo debito con la lista dei database ed il parametro userdata.

Avvertimento: E" necessaria la password del server per poter eseguire questa operazione.

delete\_backup(password, backup\_name, position, success=None, error=None, progress=None, userdata=None, timeout=180000)

Cancella il backup identificato da backup\_name dal server connesso. Se success è None, la chiamata è bloccante e viene lanciata l'eccezione [Error](#page-63-0) in caso di errore. Se success è una funzione nella forma success(userdata), la chiamata restituisce immediatamente un oggetto [Deferred](#page-41-0) e l'operazione viene eseguita in modo asincrono; la callback success verrà invocata a tempo debito con il parametro userdata.

Avvertimento: E" necessaria la password del server per poter eseguire questa operazione.

delete\_database(password, driver, name, delete\_cloud\_data=None, success=None, error=None, progress=None, userdata=None, timeout=180000)

Cancella il database specificato. Se delete\_cloud\_data è None (valore predefinito) la cancellazione sarà negata nel caso ci siano dati binari legati al database al momento presenti nel cloud; in caso contrario i dati binari saranno o meno cancellati dal cloud in base al valore del parametro. Se success è None, la chiamata è bloccante e viene lanciata l'eccezione [Error](#page-63-0) in caso di errore. Se success è una funzione nella forma success(userdata), la chiamata restituisce immediatamente un oggetto [Deferred](#page-41-0) e l'operazione viene eseguita in modo asincrono; la callback success verrà invocata a tempo debito con il parametro userdata.

Avvertimento: E" necessaria la password del server per poter eseguire questa operazione.

delete\_record(tablename, code=None, id=None, code\_azienda=None, num\_esercizio=None, log=None, success=None, error=None, progress=None)

Cancella un record dalla tabella tablename. Il record può essere identificato in due modi: o tramite il solo id, oppure tramite la specifica dei parametri code, code\_azienda e num\_esercizio. Se success è None la chiamata è bloccante, e in caso di errore verrà lanciata un'eccezione di classe [Error](#page-63-0) o [ErrorList](#page-64-1). Se success è una funzione nella forma success(), la chiamata restituisce immediatamente un oggetto [Deferred](#page-41-0) e l'operazione viene eseguita in modo asincrono; la callback success verrà invocata a tempo debito. In modalità asincrona se log è un oggetto di classe OperationLog, esso riceverà ogni eventuale messaggio di log prodotto dal server durante la cancellazione.

disconnect()

Disconnette il server attualmente connesso, oppure non fa nulla se non si è al momento connessi.

<span id="page-44-0"></span>fetch\_binary(field\_or\_tablename, id, type, filename=None, check\_only=False, success=None, error=None, progress=None)

Carica un contenuto binario dal server. field\_or\_tablename può essere un nome tabella o un campo da cui risolvere il nome tabella; questa tabella unita a id identificano la scheda del database da cui caricare la risorsa; type è uno dei valori della Choice Resources, mentre filename ha senso solo per identificare le risorse di tipo documento. La funzione ritorna una tupla di quattro elementi: ( dati, filename, original\_filename, checksum ). Questi quattro elementi sono anche i parametri passati alla callback success in caso di successo. dati sono i dati binari che sono stati caricati dal server; filename è il nome file interno con cui è identificata la risorsa, original\_filename è il nome del file originale che è stato specificato all'atto del salvataggio della risorsa sul server, mentre checksum è un checksum dei dati. Se check\_only è True, i dati binari della risorsa non verranno effettivamente caricati dal dispositivo di archiviazione in cui sono depositati, e dati sarà None; questa modalità è utile per verificare l'esistenza di una risorsa e il suo checksum senza effettivamente caricarla da remoto (nel caso di archiviazione su cloud il caricamento potrebbe essere lento).

fetch\_image(fieldname, id, type, success=None, error=None, progress=None)

Piccolo wrapper alla funzione [fetch\\_binary\(\)](#page-44-0), dedicato alle immagini, con l'unica differenza che il valore di ritorno sarà direttamente il contenuto binario dell'immagine in caso di successo (e questo sarà anche l'unico parametro passato alla callback success)

full\_text\_search(text, limit, success=None, error=None, progress=None, userdata=None, timeout=180000)

Esegue una ricerca full-text sul database attivo sulla connessione corrente, limitando la ricerca di text a limit risultati. Se success è None, la chiamata è bloccante e restituisce una lista di risultati, dove ogni risultato è dict con almeno le chiavi score, tablename, id e display; in caso di errore viene lanciata l'eccezione [Error](#page-63-0). Se success è una funzione nella format success(hits, userdata), la chiamata restituisce immediatamente un oggetto [Deferred](#page-41-0) e l'operazione viene eseguita in modo asincrono; la callback success verrà invocata a tempo debito con i risultati della ricerca ed il parametro userdata.

get\_connection\_info()

Restituisce un dict con informazioni sulla connessione corrente, o None se non si è connessi.

get\_data\_dictionary(success=None, error=None, progress=None, userdata=None, timeout=180000)

Restituisce il dizionario dei dati disponibile sul server attualmente connesso, sotto forma di oggetto di classe [kongalib.DataDictionary](#page-61-0).

get\_id()

Restituisce un ID numerico univoco assegnato dal server alla connessione con questo client, o 0 se non si è connessi.

get\_record(tablename, code=None, id=None, field\_names=None, row\_extra\_field\_names=None, code\_azienda=None, num\_esercizio=None, mode=None, mask\_binary=None, flags=287, success=None, error=None, progress=None)

Ottiene il record completo della tabella tablename, sotto forma di dict. Il record può essere identificato in due modi: o tramite il solo id, oppure tramite la specifica dei parametri code, code\_azienda e num\_esercizio. Se success è None la chiamata è bloccante, altrimenti verrà lanciata un'eccezione [Error](#page-63-0) in caso di errore. Se success è una funzione nella forma success(data), la chiamata restituisce immediatamente un oggetto [Deferred](#page-41-0) e l'operazione viene eseguita in modo asincrono; la callback success verrà invocata a tempo debito con i dati del record.

index\_database(password, driver, name, reset=False, run=True, success=None, error=None, progress=None, userdata=None, timeout=180000)

Esegue una indicizzazione del database specificato sul server attualmente connesso. Se reset è False, l'indicizzazione è incrementale, ovvero l'indice viene modificato per tenere conto solo dei record inseriti, modificati o cancellati dall'ultima indicizzazione; se invece reset è True l'indice viene prima cancellato e poi, se run è anch'esso True, viene ricreato completamente. Se success è None, la chiamata è bloccante e viene lanciata l'eccezione [Error](#page-63-0) in caso di errore. Se success è una funzione nella forma success(userdata), la chiamata restituisce immediatamente un oggetto [Deferred](#page-41-0) e l'operazione viene eseguita in modo asincrono; la callback success verrà invocata a tempo debito con il parametro userdata.

Avvertimento: E" necessaria la password del server per poter eseguire questa operazione.

insert\_record(tablename, data, code\_azienda=None, num\_esercizio=None, log=None, success=None, error=None, progress=None)

Inserisce un nuovo record nella tabella tablename. Il nuovo record, i cui dati sono passati nel dict data, sarà un record condiviso con tutte le aziende del database se code azienda e num esercizio sono None, altrimenti apparterrà solo all'azienda e all'esercizio specificati. Se success è None la chiamata è bloccante e ritornerà una tupla nella forma (id, code), dove id è l'ID univoco assegnato al record dal server, mentre code è il codice del record (che può essere diverso da quello passato in data se sono attivi i codici automatici per tablename); in caso di errore verrà lanciata un'eccezione di classe [Error](#page-63-0) o [ErrorList](#page-64-1). Se success è una funzione nella forma success(id, code), la chiamata restituisce immediatamente un oggetto [Deferred](#page-41-0) e l'operazione viene eseguita in modo asincrono; la callback success verrà invocata a tempo debito con l'ID ed il codice del nuovo record. In modalità asincrona se log è un oggetto di classe OperationLog, esso riceverà ogni eventuale messaggio di log prodotto dal server durante l'inserimento.

### interrupt()

Interrompe tutte le operazioni al momento in esecuzione da parte di questo client.

list\_backups(position=0, success=None, error=None, progress=None, userdata=None, timeout=180000)

Ottiene la lista dei backup disponibili sul server connesso. Se success è None, la chiamata è bloccante e restituisce una lista di backup; ogni backup è un dict che contiene almeno le chiavi backup\_name, uuid, date e size; se si verifica un errore viene lanciata l'eccezione [Error](#page-63-0). Se success è una funzione nella forma success(backups, userdata), la chiamata restituisce immediatamente un oggetto [Deferred](#page-41-0) e l'operazione viene eseguita in modo asincrono; la callback success verrà invocata a tempo debito con la lista dei backup ed il parametro userdata.

list\_binaries(field\_or\_tablename, id, type=None, success=None, error=None, progress=None)

Ottiene la lista dei dati binari associati ad una scheda del database, identificata da field\_or\_tablename (che può essere un nome tabella o un campo da cui risolvere il nome tabella) e id. La funzione ritorna una lista di tuple, in cui la n-esima tupla ha la forma ( Tipo, NomeAllegato, NomeOriginale ); Tipo è un intero ed è uno dei valori della Choice Resources, NomeAllegato è il nome assegnato internamente a Konga per identificare univocamente il contenuto binario, mentre NomeOriginale è il nome del file originale da cui è stato caricato il contenuto. Se type è specificato, la funzione filtrerà i risultati in baso ad esso, ritornando solo le tuple con il Tipo corretto. Se success è diverso da None, la callback verrà invocata in caso di successo con la lista di tuple di cui sopra.

list\_databases(driver=None, quick=False, success=None, error=None, progress=None, userdata=None, timeout=180000)

Restituisce la lista dei database disponibili sul server corrente, appartenenti a tutti o ad uno specifico driver. La lista viene tornata sotto forma di dict, le cui chiavi sono i nomi dei driver e i valori le liste dei database appartenenti allo specifico driver. Ogni database nelle liste è un dict che contiene almeno le chiavi name, desc, uuid, created\_ts e modified\_ts. L'eccezione [Error](#page-63-0) viene lanciata se si verifica un errore. Se success è una funzione nella forma success(databases, userdata), list\_databases restituisce immediatamente un oggetto [Deferred](#page-41-0) e la chiamata viene eseguita in modo asincrono; la callback success verrà invocata a tempo debito con la lista dei database ed il parametro userdata. Se quick è True, la funzione ritorna il più velocemente possibile ma la scansione dei database disponibili potrebbe risultare ancora incompleta.

list\_drivers(configured=True, success=None, error=None, progress=None, userdata=None, timeout=180000)

Restituisce la lista dei driver di database presenti sul server attualmente connesso, oppure lancia un'eccezione [Error](#page-63-0) su errore. Ogni elemento della lista restituita è un dict che comprende la chiavi name, version e description. Se success è None la funzione è bloccante, altrimenti se è una funzione nella forma success(drivers, userdata), restituisce immediatamente un oggetto [Deferred](#page-41-0) e la chiamata viene eseguita in modo asincrono; la callback success verrà invocata a tempo debito con la lista dei driver ed il parametro userdata. Se configured è False, tutti i driver installati sul server sono restituiti, altrimenti verranno restituite solo le informazioni sui driver configurati correttamente ed in esecuzione sul server.

list\_servers(timeout=5000, port=0, success=None, progress=None, userdata=None)

Esegue una scansione della rete locale alla ricerca dei server Konga disponibili, attendendo al massimo timeout millisecondi per una risposta. port specifica la porta da cui far partire la scansione (default = 51967); sono controllate le successive 10 porte UDP con intervallo di 20 porte (quindi di default vengono scansionate le porte 51967, 51987, 52007, ... 52147). Se success è None, la funzione è bloccante e scaduto il timeout restituisce una lista di dict, le cui chiavi principali sono host, port, name e description. Al contrario, se success è una funzione nella forma success(servers, userdata), list\_servers restituisce immediatamente un oggetto [Deferred](#page-41-0) e la chiamata viene eseguita in modo asincrono; la callback success verrà invocata a tempo debito con la lista dei risultati (come nel risultato del caso sincrono) ed il parametro userdata.

lock\_resource(command, row\_id=None)

Tenta di eseguire il blocco della risorsa identificata da command. Se row\_id è diverso da None, è possibile eseguire il blocco di una singola riga di una tabella del database. Restituisce una tupla (result, owner\_data), dove owner\_data è un dict contenente informazioni sull'utente che detiene già il blocco della risorsa in caso fosse già bloccata, oppure lancia un'eccezione [Error](#page-63-0) in caso di errore.

open\_database(driver, name, success=None, error=None, progress=None, userdata=None, timeout=180000)

Apre un database rendendolo il database attivo per la connessione corrente. Se success è None, la chiamata è bloccante e viene tornato un dict con le informazioni sul database connesso, oppure viene lanciata l'eccezione [Error](#page-63-0) in caso di errore. Se success è una funzione nella forma success(info, userdata), open\_database restituisce immediatamente un oggetto [Deferred](#page-41-0) e la chiamata viene eseguita in modo asincrono; la callback success verrà invocata a tempo debito con le informazioni sul database ed il parametro userdata.

optimize\_database(password, driver, name, success=None, error=None, progress=None, userdata=None, timeout=180000)

Esegue una ottimizzazione del database specificato sul server attualmente connesso. Se success è None, la chiamata è bloccante e viene lanciata l'eccezione [Error](#page-63-0) in caso di errore. Se success è una funzione nella forma success(userdata), la chiamata restituisce immediatamente un oggetto [Deferred](#page-41-0) e l'operazione viene eseguita in modo asincrono; la callback success verrà invocata a tempo debito con il parametro userdata.

Avvertimento: E" necessaria la password del server per poter eseguire questa operazione.

query(query, native=False, full\_column\_names=False, collapse\_blobs=False, success=None, error=None, progress=None, userdata=None, timeout=180000)

Esegue una query SQL sul database attivo nella connessione corrente. Se native è True, la query viene passata al driver del database senza essere interpretata, permettendo l'esecuzione di query native per l'RDBMS sottostante. Se success è None, la chiamata è bloccante e viene restituita una tupla (affected\_rows, column\_names, result\_set); affected\_rows è il numero di righe coinvolte nella query di UPDATE/DELETE, column\_names è una lista di nomi di colonne per il result set, mentre result set è una lista di righe risultati della query, dove ogni riga è una lista di valori corrispondenti alle colonne restituite in column\_names. In caso di errore viene lanciata l'eccezione [Error](#page-63-0). Se success è una funzione nella forma success(affected\_rows, column\_names, result\_set, userdata), query restituisce immediatamente un oggetto [Deferred](#page-41-0) e la chiamata viene eseguita in modo asincrono.

Nota: Se full\_column\_names è False, column\_names includerà i nomi delle colonne senza nome tabella, altrimenti saranno inclusi i nomi completi delle colonne. Se collapse\_blobs è True, i dati di tipo BLOB binari verranno restituiti come [...].

repair\_database(password, driver, name, output, success=None, error=None, progress=None, userdata=None, timeout=180000)

Prova a riparare il database danneggiato specificato, salvando il database recuperato in output. Se success è None, la chiamata è bloccante e viene lanciata l'eccezione [Error](#page-63-0) in caso di errore. Se success è una funzione nella forma success(userdata), la chiamata restituisce immediatamente un oggetto [Deferred](#page-41-0) e l'operazione viene eseguita in modo asincrono; la callback success verrà invocata a tempo debito con il parametro userdata.

Nota: Non tutti i driver di database supportano questa operazione, e il recupero del database potrebbe fallire in ogni caso.

Avvertimento: E" necessaria la password del server per poter eseguire questa operazione.

restore\_database(password, backup\_name, driver, name, change\_uuid=True, overwrite=False, position=0, restore\_index=True, success=None, error=None, progress=None, userdata=None, timeout=180000)

Ripristina un database a partire da un backup effettuato in precedenza sul server connesso. Se overwrite è False ed esiste un database gestito da driver con lo stesso nome, la funzione riporterà errore. change\_uuid specifica se cambiare l'UUID associato al database oppure se ripristinare quello originale; se si hanno database con lo stesso nome gestiti da driver diversi è opportuno che almeno l'UUID per essi sia diverso, altrimenti si può incorrere in problemi di aliasing. position specifica da dove prendere il backup da rispristinare, e deve essere una delle costanti [kongalib.BACKUP\\_ON\\_COMPUTER](#page-42-1) o [kongalib.](#page-42-2) [BACKUP\\_ON\\_CLOUD](#page-42-2); restore\_index invece permette di specificare se ripristinare o meno l'indice di ricerca qualora fosse contenuto all'interno del backup.

Avvertimento: E" necessaria la password del server per poter eseguire questa operazione.

rollback\_transaction(resume\_indexing=False)

Esegue un ROLLBACK della transazione sul database attivo nella connessione corrente. Se resume\_indexing è True, l'indicizzazione del database è abilitata sul server. In caso di errore viene lanciata l'eccezione [Error](#page-63-0).

<span id="page-48-0"></span>select\_data(tablename, fieldnamelist=None, where\_expr=None, order\_by=None, order\_desc=False, offset=0, count=None, get\_total=False, exist=None, success=None, error=None, progress=None)

Genera ed esegue una SELECT sul server per ottenere una lista di risultati, a partire dalla tabella tablename. fieldnamelist è una lista di nomi dei campi da ottenere; se un campo fk\_X di tablename è una foreign key, si può accedere ai campi della tabella collegata Y specificando «fk\_X.Campo\_di\_Y»; la JOIN corrispondente verrà generata e gestita automaticamente dal server. Analogamente, si possono creare catene di JOIN implicite facendo riferimenti multipli di campi foreign key, per esempio «fk\_X.fk\_Y.fk\_Z.Campo\_di\_Z».

Se where\_expr non è None, può essere il corpo di una espressione WHERE SQL, e può contenere riferimenti nella stessa forma di fieldnamelist, per esempio «(Campo\_di\_X = 1) AND (fk\_X.Campo\_di\_Y  $> 5$ )».

order\_by può essere un nome di campo per cui ordinare i risultati, dove order\_desc specifica se ordinare in modo ascendente o discendente. offset e count permettono di restituire risultati solo a partire dal numero offset, e limitandosi a count risultati.

Se get total è True, il valore di ritorno (o gli argomenti della callback success) sarà una tupla nella forma (result\_set, total\_rows, exist\_results); total\_rows sarà il numero totale di righe come se offset e limit non fossero stati specificati, mentre exist\_results sarà un dict le cui chiavi saranno gli ID specificati nel parametro exist, e i valori saranno True o False a seconda che il corrispettivo ID sia presente nel database per la tabella tablename oppure no.

Se success è None la chiamata è bloccante e verrà restituito un risultato come descritto sopra, altrimenti verrà lanciata un'eccezione [Error](#page-63-0) in caso di errore. Se success è una funzione nella forma success(result\_set) oppure success(result\_set, total\_rows, exist\_results) (a seconda del parametro get\_total come descritto sopra), la chiamata restituisce immediatamente un oggetto [Deferred](#page-41-0) e l'operazione viene eseguita in modo asincrono; la callback success verrà invocata a tempo debito.

select\_data\_as\_dict(tablename, fieldnamelist=None, where\_expr=None, order\_by=None,

order\_desc=False, offset=0, count=None, get\_total=False, success=None, error=None, progress=None)

Esattamente come [select\\_data\(\)](#page-48-0), ma restituisce il result\_set come una lista di dict, anzichè una lista di liste.

store\_binary(field\_or\_tablename, id, type, filename=None, original\_filename=None, data=None, desc=None, force\_delete=False, code\_azienda=None, success=None, error=None, progress=None)

Salva un contenuto binario sul server. field\_or\_tablename può essere un nome tabella o un campo da cui risolvere il nome tabella; questa tabella unita a id identificano la scheda a cui abbinare la risorsa; type è uno dei valori della Choice\*``Resources``; \*filename permette di specificare un nome file interno con cui identificare la risorsa (se None il server genererà un nome univoco automaticamente); original\_filename è il nome file originale i cui dati si stanno salvando sul server; data sono i dati binari effettivi; desc è la descrizione da abbinare alla risorsa; code\_azienda infine identifica l'azienda su cui si sta operando. La funzione ritorna il nome del file interno usato dal server per identificare la risorsa, che come detto sopra è uguale a filename se quest'ultimo è diverso da None, altrimenti verrà ritornato il nome file generato dal server. La callback success se specificata riceverà filename come unico parametro. Se data è None, la funzione cancella i dati binari associati alla scheda; force\_delete in questo caso può essere True se si desidera cancellare il riferimento ai dati anche se i dati non sono raggiungibili dal server.

unlock\_resource(command, row\_id=None)

Rilascia il blocco della risorsa identificata da tablename e row\_id.

update\_record(tablename, data, code=None, id=None, code\_azienda=None, num\_esercizio=None, log=None, success=None, error=None, progress=None)

Aggiorna un record esistente nella tabella tablename. Il record, i cui dati da aggiornare sono passati nel dict data, può essere identificato in due modi: o tramite il solo id, oppure tramite la specifica dei parametri code, code\_azienda e num\_esercizio. Se success è None la chiamata è bloccante, e in caso di errore verrà lanciata un'eccezione di classe [Error](#page-63-0) o [ErrorList](#page-64-1). Se success è una funzione nella forma success(), la chiamata restituisce immediatamente un oggetto [Deferred](#page-41-0) e l'operazione viene eseguita in modo asincrono; la callback success verrà invocata a tempo debito. In modalità asincrona se log è un oggetto di classe OperationLog, esso riceverà ogni eventuale messaggio di log prodotto dal server durante l'aggiornamento.

upgrade\_database(password, driver, name, success=None, error=None, progress=None, userdata=None, timeout=180000)

Aggiorna il database specificato all'ultima versione disponibile. Se success è None, la chiamata è bloccante e viene restituita una tupla (log, old\_version, new\_version), dove il log dell'operazione è sotto forma di una lista di stringhe, oppure viene lanciata l'eccezione [Error](#page-63-0) in caso di errore. Se success è una funzione nella forma success(log, old\_version, new\_version, userdata), upgrade\_database restituisce immediatamente un oggetto [Deferred](#page-41-0) e la chiamata viene eseguita in modo asincrono; la callback success verrà invocata a tempo debito con il log dell'operazione, la vecchia versione dati, la nuova versione dati ed il parametro userdata.

Avvertimento: E" necessaria la password del server per poter eseguire questa operazione.

### 3.2.2 Esempi

Di seguito vengono riportati alcuni esempi di utilizzo della classe [Client](#page-42-0); si assume che ci sia un server Konga disponibile su localhost e che esista su di esso un database SQLite «demo» inizializzato con i dati di esempio.

Esempio di connessione e lista dell'archivio clienti presenti sul database:

```
import kongalib
c = kongalib. Client()
c.connect(host='localhost')
c.open_database('sqlite', 'demo')
c.authenticate('admin', '')
results = c.select_data('EB_ClientiFornitori', ['Codice', 'RagioneSociale'], 'Tipo = 1')
for row in results:
        print row
```
Esempio di come ottenere tutto il record di un documento fiscale (testata e righe):

```
import kongalib
def print_data(data, indent=1):
        # Stampa i dati, tralasciando le chiavi speciali (che cominciano con '@')
        lines = [ '%s: %s' % (key, value) for key, value in data.iteritems() if not key.
˓→startswith('@') ]
        print "\n".join((indent * "\t") + line for line in lines)
c = kongalib. Client()
c.connect(host='localhost')
c.open_database('sqlite', 'demo')
c.authenticate('admin', '')
record = c.get_record('EB_DocumentiFiscali', 11, code_azienda='00000001')
print "Testata:"
print_data(record)
rows = record.get('@rows', [])
for i, row in enumerate(rows):
        print "\tRiga %d:" % (i + 1)
        print_data(row, 2)
```
### 3.3 Operazioni asincrone

Come visto precedentemente, la classe [Client](#page-42-0) già supporta l'esecuzione asincrona di gran parte dei suoi metodi, tramite l'uso delle callback success, error e progress. Esiste però anche un approccio più moderno all'esecuzione asincrona che supporta direttamente il modulo asyncio di Python, in modo da poter usare costrutti come async e await; per fare questo è stata introdotta la classe [AsyncClient](#page-51-0).

Nota: La classe [AsyncClient](#page-51-0) è disponibile solo se si usa Python versione 3.6 o successive.

E" possibile convertire oggetti di classe [Client](#page-42-0) a oggetti di classe [AsyncClient](#page-51-0) e viceversa tramite i metodi [kongalib.Client.as\\_async\(\)](#page-42-3) e [kongalib.AsyncClient.as\\_sync\(\)](#page-51-1); eventuali connessioni a server e database verranno preservate.

### 3.3.1 Classe AsyncClient

<span id="page-51-0"></span>class kongalib.AsyncClient(impl=None)

La classe AsyncClient, analogamente alla classe [Client](#page-42-0), permette di connettersi ad un server Konga e di eseguire comandi sullo stesso; la differenza è nel fatto che questa classe è costruita esplicitamente per lavorare con asyncio di Python, ed è disponibile solo se si usa Python >= 3.6.

Tutti i metodi che esistono nella classe Client e che possono essere invocati sia in maniera asincrona (specificando le callback di success, error e progress) che sincrona (generalmente omettendo di specificare la callback di success), nella classe AsyncClient accettano eventualmente la sola callback di progress, in quanto vengono sempre eseguiti in maniera asincrona tramite l'event loop di asyncio, che si assume sia in esecuzione. La progress viene eseguita in un thread separato, ed ha la forma progress(type, completeness, state, userdata); i parametri interessanti di questa callback sono completeness (percentuale di completamento, ossia un numero che varia da 0.0 a 100.0; se -1.0 indica una percentuale di completamento indefinita), state (stringa che specifica l'eventuale stato corrente dell'operazione) e userdata, che è un parametro aggiuntivo che viene normalmente passato alla chiamata asincrona dall'utente per tenere traccia di un eventuale stato.

Come per la classe Client, oggetti di classe AsyncClient possono essere usati come contesti per il costrutto with: all'ingresso del blocco verrà iniziata una transazione, mentre in uscita verrà eseguita una commit o una rollback della stessa a seconda che ci sia stata o meno un'eccezione all'interno del blocco di istruzioni. Da notare che dal momento che siamo in ambito asincrono, andrà usato il costrutto async with al posto del semplice with.

### <span id="page-51-1"></span>as\_sync()

Ritorna un oggetto [Client](#page-42-0) equivalente a questo client, preservando le connessioni già presenti.

authenticate(username, password, progress=None, userdata=None, timeout=180000,

new\_password=None)

Effettua un accesso al database attivo sulla connessione corrente, identificando l'utente tramite i parametri username e password. La funzione restituisce un oggetto asyncio.Future il cui risultato una volta completato sarà un dict con informazioni dettagliate sull'utente autenticato, oppure viene lanciata l'eccezione [Error](#page-63-0) in caso di errore.

backup\_database(password, backup\_name, driver, name, auto=True, overwrite=False, position=0, store\_index=False, progress=None, userdata=None, timeout=180000)

Esegue un backup del database specificato sul server attualmente connesso. Se auto è False, è necessario specificare un nome per il backup tramite backup\_name, altrimenti il backup viene considerato automatico ed un nome univoco è assegnato dal server. Se overwrite è False ed un backup con lo stesso nome esiste già sul server, non sarà possibile eseguire il backup. position permette di specificare dove eseguire il backup, ed è una combinazione delle costanti [kongalib.BACKUP\\_ON\\_COMPUTER](#page-42-1) e [kongalib.BACKUP\\_ON\\_CLOUD](#page-42-2), mentre store\_index specifica se includere l'indice di ricerca full-text nel backup. La funzione restituisce un oggetto asyncio.Future per l'esecuzione asincrona, e verrà lanciata l'eccezione [Error](#page-63-0) in caso di errore.

Avvertimento: E" necessaria la password del server per poter eseguire questa operazione.

### begin\_transaction(pause\_indexing=False, deferred=False)

Inizia una transazione sul database attivo nella connessione corrente. Se pause\_indexing è True, l'indicizzazione del database è disabilitata sul server. La funzione restituisce un oggetto asyncio.Future per l'esecuzione asincrona, e verrà lanciata l'eccezione [Error](#page-63-0) in caso di errore.

close\_database(backup=False, progress=None, userdata=None, timeout=180000)

Chiude il database attivo sulla connessione corrente, restituendo un oggetto asyncio.Future per l'esecuzione asincrona; in caso di errore verrà lanciata l'eccezione [Error](#page-63-0).

Nota: Se backup è True, il server esegue un backup automatico del database prima di chiuderlo.

code\_exists(tablename, code, code\_azienda, num\_esercizio, extra\_where=None)

Controlla l'esistenza del codice code nella tabella tablename per l'azienda e l'esercizio specificati in code\_azienda e num\_esercizio. La funzione restituisce un oggetto asyncio.Future il cui risultato una volta completato sarà un valore booleano; in caso di errore verrà lanciata un'eccezione di classe [Error](#page-63-0).

commit\_transaction(resume\_indexing=False)

Esegue una COMMIT della transazione sul database attivo nella connessione corrente. Se resume\_indexing è True, l'indicizzazione del database è abilitata sul server. La funzione restituisce un oggetto asyncio. Future per l'esecuzione asincrona, e verrà lanciata l'eccezione [Error](#page-63-0) in caso di errore.

connect(server=None, host=None, port=0, options=None, timeout=30000, progress=None, userdata=None)

Tenta una connessione ad un server Konga. Il server a cui ci si vuole connettere può essere specificato in due modi: tramite i parametri host e port, oppure tramite un dict server che deve contenere almeno le chiavi host e port. Alternativamente, se server è una stringa e host non è specificato, viene assunta come host. Se host include una specifica di porta e port è 0, port viene ottenuta dalla specifica contenuta nella stringa di host. Il parametro options può essere un dict contenente opzioni aggiuntive per la connessione; al momento le opzioni supportate sono:

• tenant\_key (str): chiave del tenant per stabilire la connessione con un server multitenant.

La funzione restituisce un oggetto asyncio.Future il cui risultato una volta completato sarà un dict contenente le informazioni sulla connessione stabilita.

create\_database(password, driver, name, desc='', progress=None, userdata=None, timeout=180000)

Crea un nuovo database sul server attualmente connesso; il database avrà nome name e descrizione desc. La funzione restituisce un oggetto asyncio.Future il cui risultato una volta completato sarà l'UUID del nuovo database; se si verifica un errore viene lanciata l'eccezione [Error](#page-63-0).

Avvertimento: E" necessaria la password del server per poter eseguire questa operazione.

delete\_backup(password, backup\_name, position, progress=None, userdata=None, timeout=180000)

Cancella il backup identificato da backup\_name dal server connesso. La funzione restituisce un oggetto asyncio.Future per l'esecuzione asincrona, e verrà lanciata l'eccezione [Error](#page-63-0) in caso di errore.

Avvertimento: E" necessaria la password del server per poter eseguire questa operazione.

delete\_database(password, driver, name, delete\_cloud\_data=None, progress=None, userdata=None, timeout=180000)

Cancella il database specificato. Se delete\_cloud\_data è None (valore predefinito) la cancellazione sarà negata nel caso ci siano dati binari legati al database al momento presenti nel cloud; in caso contrario i dati binari saranno o meno cancellati dal cloud in base al valore del parametro. La funzione restituisce un oggetto asyncio.Future per l'esecuzione asincrona, e verrà lanciata l'eccezione [Error](#page-63-0) in caso di errore. Avvertimento: E" necessaria la password del server per poter eseguire questa operazione.

delete\_record(tablename, code=None, id=None, code\_azienda=None, num\_esercizio=None, log=None, progress=None)

Cancella un record dalla tabella tablename. Il record può essere identificato in due modi: o tramite il solo id, oppure tramite la specifica dei parametri code, code\_azienda e num\_esercizio. La funzione restituisce un oggetto asyncio.Future per l'esecuzione asincrona; in caso di errore verrà lanciata un'eccezione di classe [Error](#page-63-0) o [ErrorList](#page-64-1). Al termine dell'operazione, se log è un oggetto di classe OperationLog, esso riceverà ogni eventuale messaggio di log prodotto dal server durante la cancellazione.

### disconnect()

Disconnette il server attualmente connesso, oppure non fa nulla se non si è al momento connessi.

<span id="page-53-0"></span>fetch\_binary(field\_or\_tablename, id, type, filename=None, check\_only=False, progress=None)

Carica un contenuto binario dal server. field\_or\_tablename può essere un nome tabella o un campo da cui risolvere il nome tabella; questa tabella unita a id identificano la scheda del database da cui caricare la risorsa; type è uno dei valori della Choice Resources, mentre filename ha senso solo per identificare le risorse di tipo documento. La funzione restituisce un oggetto asyncio.Future il cui risultato una volta completato sarà una tupla di quattro elementi: ( dati, filename, original\_filename, checksum ). dati sono i dati binari che sono stati caricati dal server; filename è il nome file interno con cui è identificata la risorsa, original\_filename è il nome del file originale che è stato specificato all'atto del salvataggio della risorsa sul server, mentre checksum è un checksum dei dati. Se check\_only è True, i dati binari della risorsa non verranno effettivamente caricati dal dispositivo di archiviazione in cui sono depositati, e dati sarà None; questa modalità è utile per verificare l'esistenza di una risorsa e il suo checksum senza effettivamente caricarla da remoto (nel caso di archiviazione su cloud il caricamento potrebbe essere lento).

fetch\_image(fieldname, id, type, progress=None)

Piccolo wrapper alla funzione [fetch\\_binary\(\)](#page-53-0), dedicato alle immagini, con l'unica differenza che l'oggetto asyncio.Future restituito una volta completato avrà come valore di ritorno direttamente il contenuto binario dell'immagine.

full\_text\_search(text, limit, progress=None, userdata=None, timeout=180000)

Esegue una ricerca full-text sul database attivo sulla connessione corrente, limitando la ricerca di text a limit risultati. La funzione restituisce un oggetto asyncio.Future il cui risultato una volta completato sarà una lista di risultati, dove ogni risultato è dict con almeno le chiavi score, tablename, id e display; in caso di errore viene lanciata l'eccezione [Error](#page-63-0).

get\_connection\_info()

Restituisce un dict con informazioni sulla connessione corrente, o None se non si è connessi.

get\_data\_dictionary(progress=None, userdata=None, timeout=180000)

Restituisce un oggetto asyncio.Future il cui risultato una volta completato sarà il dizionario dei dati disponibile sul server attualmente connesso, sotto forma di oggetto di classe [kongalib.DataDictionary](#page-61-0).

```
get_id()
```
Restituisce un ID numerico univoco assegnato dal server alla connessione con questo client, o 0 se non si è connessi.

get\_record(tablename, code=None, id=None, field\_names=None, row\_extra\_field\_names=None, code\_azienda=None, num\_esercizio=None, mode=None, mask\_binary=None, flags=287, progress=None)

Ottiene il record completo della tabella tablename, sotto forma di dict. Il record può essere identificato in due modi: o tramite il solo id, oppure tramite la specifica dei parametri code, code\_azienda e num\_esercizio. La funzione restituisce un oggetto asyncio.Future il cui risultato una volta completato sarà un dict con il record ottenuto; verrà lanciata un'eccezione [Error](#page-63-0) in caso di errore.

index\_database(password, driver, name, reset=False, run=True, progress=None, userdata=None, timeout=180000)

Esegue una indicizzazione del database specificato sul server attualmente connesso. Se reset è False, l'indicizzazione è incrementale, ovvero l'indice viene modificato per tenere conto solo dei record inseriti, modificati o cancellati dall'ultima indicizzazione; se invece reset è True l'indice viene prima cancellato e poi, se run è anch'esso True, viene ricreato completamente. La funzione restituisce un oggetto asyncio. Future per l'esecuzione asincrona, e verrà lanciata l'eccezione [Error](#page-63-0) in caso di errore.

Avvertimento: E" necessaria la password del server per poter eseguire questa operazione.

insert\_record(tablename, data, code\_azienda=None, num\_esercizio=None, log=None, progress=None)

Inserisce un nuovo record nella tabella tablename. Il nuovo record, i cui dati sono passati nel dict data, sarà un record condiviso con tutte le aziende del database se code\_azienda e num\_esercizio sono None, altrimenti apparterrà solo all'azienda e all'esercizio specificati. La funzione restituisce un oggetto asyncio.Future il cui risultato una volta completato sarà una tupla nella forma (id, code), dove id è l'ID univoco assegnato al record dal server, mentre code è il codice del record (che può essere diverso da quello passato in data se sono attivi i codici automatici per tablename); in caso di errore verrà lanciata un'eccezione di classe [Error](#page-63-0) o [ErrorList](#page-64-1). Al termine dell'operazione, se log è un oggetto di classe OperationLog, esso riceverà ogni eventuale messaggio di log prodotto dal server durante l'inserimento.

```
interrupt()
```
Interrompe tutte le operazioni al momento in esecuzione da parte di questo client.

list\_backups(position=0, progress=None, userdata=None, timeout=180000)

Ottiene la lista dei backup disponibili sul server connesso. La funzione restituisce un oggetto asyncio. Future il cui risultato una volta completato sarà una lista di backup; ogni backup è un dict che contiene almeno le chiavi backup\_name, uuid, date e size; se si verifica un errore viene lanciata l'eccezione [Error](#page-63-0).

list\_binaries(field\_or\_tablename, id, type=None, progress=None)

Ottiene la lista dei dati binari associati ad una scheda del database, identificata da field\_or\_tablename (che può essere un nome tabella o un campo da cui risolvere il nome tabella) e id. La funzione restituisce un oggetto asyncio.Future il cui risultato una volta completato sarà una lista di tuple, in cui la nesima tupla ha la forma ( Tipo, NomeAllegato, NomeOriginale ); Tipo è un intero ed è uno dei valori della Choice Resources, NomeAllegato è il nome assegnato internamente a Konga per identificare univocamente il contenuto binario, mentre NomeOriginale è il nome del file originale da cui è stato caricato il contenuto. Se type è specificato, la funzione filtrerà i risultati in baso ad esso, ritornando solo le tuple con il Tipo corretto.

list\_databases(driver=None, quick=False, progress=None, userdata=None, timeout=180000)

Restituisce un oggetto asyncio.Future il cui risultato una volta completato sarà la lista dei database disponibili sul server corrente, appartenenti a tutti o ad uno specifico driver. La lista viene tornata sotto forma di dict, le cui chiavi sono i nomi dei driver e i valori le liste dei database appartenenti allo specifico driver. Ogni database nelle liste è un dict che contiene almeno le chiavi name, desc, uuid, created\_ts e modified\_ts. L'eccezione [Error](#page-63-0) viene lanciata se si verifica un errore. Se quick è True, la funzione ritorna il più velocemente possibile ma la scansione dei database disponibili potrebbe risultare ancora incompleta.

### list\_drivers(configured=True, progress=None, userdata=None, timeout=180000)

Restituisce un oggetto asyncio.Future il cui risultato una volta completato sarà la lista dei driver di database presenti sul server attualmente connesso, oppure lancia un'eccezione [Error](#page-63-0) su errore. Ogni elemento della lista restituita è un dict che comprende la chiavi name, version e description. Se configured è False, tutti i driver installati sul server sono restituiti, altrimenti verranno restituite solo le informazioni sui driver configurati correttamente ed in esecuzione sul server.

list\_servers(timeout=5000, port=0, progress=None, userdata=None)

Esegue una scansione della rete locale alla ricerca dei server Konga disponibili, attendendo al massimo timeout millisecondi per una risposta. port specifica la porta da cui far partire la scansione (default = 51967); sono controllate le successive 10 porte UDP con intervallo di 20 porte (quindi di default vengono scansionate le porte 51967, 51987, 52007, ... 52147). La funzione restituisce un oggetto asyncio. Future il cui risultato una volta completato sarà una lista di dict, le cui chiavi principali sono host, port, name e description.

lock\_resource(command, row\_id=None)

Tenta di eseguire il blocco della risorsa identificata da command. Se row\_id è diverso da None, è possibile eseguire il blocco di una singola riga di una tabella del database. La funzione restituisce un oggetto asyncio.Future il cui risultato una volta completato sarà una tupla (result, owner\_data), dove owner\_data è un dict contenente informazioni sull'utente che detiene già il blocco della risorsa in caso fosse già bloccata, oppure lancia un'eccezione [Error](#page-63-0) in caso di errore.

open\_database(driver, name, progress=None, userdata=None, timeout=180000)

Apre un database rendendolo il database attivo per la connessione corrente. La funzione restituisce un oggetto asyncio.Future il cui risultato una volta completato sarà un dict con le informazioni sul database connesso, oppure viene lanciata l'eccezione [Error](#page-63-0) in caso di errore.

optimize\_database(password, driver, name, progress=None, userdata=None, timeout=180000)

Esegue una ottimizzazione del database specificato sul server attualmente connesso. La funzione restituisce un oggetto asyncio.Future per l'esecuzione asincrona, e verrà lanciata l'eccezione [Error](#page-63-0) in caso di errore.

Avvertimento: E" necessaria la password del server per poter eseguire questa operazione.

query(query, native=False, full\_column\_names=False, collapse\_blobs=False, progress=None, userdata=None, timeout=180000)

Esegue una query SQL sul database attivo nella connessione corrente. Se native è True, la query viene passata al driver del database senza essere interpretata, permettendo l'esecuzione di query native per l'RDBMS sottostante. La funzione restituisce un oggetto asyncio.Future il cui risultato una volta completato sarà una tupla nella forma (affected\_rows, column\_names, result\_set); affected\_rows è il numero di righe coinvolte nella query di UPDATE/DELETE, column\_names è una lista di nomi di colonne per il result set, mentre result\_set è una lista di righe risultati della query, dove ogni riga è una lista di valori corrispondenti alle colonne restituite in column\_names. In caso di errore viene lanciata l'eccezione [Error](#page-63-0).

Nota: Se full column names è False, column names includerà i nomi delle colonne senza nome tabella, altrimenti saranno inclusi i nomi completi delle colonne. Se collapse\_blobs è True, i dati di tipo BLOB binari verranno restituiti come [...].

repair\_database(password, driver, name, output, progress=None, userdata=None, timeout=180000)

Prova a riparare il database danneggiato specificato, salvando il database recuperato in output. La funzione restituisce un oggetto asyncio.Future per l'esecuzione asincrona, e verrà lanciata l'eccezione [Error](#page-63-0) in caso di errore.

Nota: Non tutti i driver di database supportano questa operazione, e il recupero del database potrebbe fallire in ogni caso.

Avvertimento: E" necessaria la password del server per poter eseguire questa operazione.

restore\_database(password, backup\_name, driver, name, change\_uuid=True, overwrite=False, position=0, restore\_index=True, progress=None, userdata=None, timeout=180000)

Ripristina un database a partire da un backup effettuato in precedenza sul server connesso. Se overwrite è False ed esiste un database gestito da driver con lo stesso nome, la funzione riporterà errore. change\_uuid specifica se cambiare l'UUID associato al database oppure se ripristinare quello originale; se si hanno database con lo stesso nome gestiti da driver diversi è opportuno che almeno l'UUID per essi sia diverso, altrimenti si può incorrere in problemi di aliasing. position specifica da dove prendere il backup da rispristinare, e deve essere una delle costanti [kongalib.BACKUP\\_ON\\_COMPUTER](#page-42-1) o [kongalib.](#page-42-2) [BACKUP\\_ON\\_CLOUD](#page-42-2); restore\_index invece permette di specificare se ripristinare o meno l'indice di ricerca qualora fosse contenuto all'interno del backup. La funzione restituisce un oggetto asyncio.Future per l'esecuzione asincrona, e verrà lanciata l'eccezione [Error](#page-63-0) in caso di errore.

Avvertimento: E" necessaria la password del server per poter eseguire questa operazione.

### rollback\_transaction(resume\_indexing=False)

Esegue un ROLLBACK della transazione sul database attivo nella connessione corrente. Se resume indexing è True, l'indicizzazione del database è abilitata sul server. La funzione restituisce un oggetto asyncio.Future per l'esecuzione asincrona, e verrà lanciata l'eccezione [Error](#page-63-0) in caso di errore.

<span id="page-56-0"></span>select\_data(tablename, fieldnamelist=None, where\_expr=None, order\_by=None, order\_desc=False, offset=0, count=None, get\_total=False, exist=None, progress=None)

Genera ed esegue una SELECT sul server per ottenere una lista di risultati, a partire dalla tabella tablename. fieldnamelist è una lista di nomi dei campi da ottenere; se un campo fk\_X di tablename è una foreign key, si può accedere ai campi della tabella collegata Y specificando «fk\_X.Campo\_di\_Y»; la JOIN corrispondente verrà generata e gestita automaticamente dal server. Analogamente, si possono creare catene di JOIN implicite facendo riferimenti multipli di campi foreign key, per esempio «fk\_X.fk\_Y.fk\_Z.Campo\_di\_Z».

Se where expr non è None, può essere il corpo di una espressione WHERE SQL, e può contenere riferimenti nella stessa forma di fieldnamelist, per esempio «(Campo\_di\_X = 1) AND (fk\_X.Campo\_di\_Y  $> 5$ )».

order\_by può essere un nome di campo per cui ordinare i risultati, dove order\_desc specifica se ordinare in modo ascendente o discendente. offset e count permettono di restituire risultati solo a partire dal numero offset, e limitandosi a count risultati.

La funzione restituisce un oggetto asyncio.Future il cui risultato una volta completato dipende dal valore del parametro get\_total. Se get\_total è True, il risultato sarà una tupla nella forma (result\_set, total\_rows, exist\_results); total\_rows sarà il numero totale di righe come se offset e limit non fossero stati specificati, mentre exist\_results sarà un dict le cui chiavi saranno gli ID specificati nel parametro exist, e i valori saranno True o False a seconda che il corrispettivo ID sia presente nel database per la tabella tablename oppure no. Se get\_total è False, il risultato sarà il solo result\_set, ossia una lista di righe risultato della query, dove ogni riga è una lista di valori.

select\_data\_as\_dict(tablename, fieldnamelist=None, where expr=None, order by=None,

order\_desc=False, offset=0, count=None, get\_total=False, progress=None)

Esattamente come [select\\_data\(\)](#page-56-0), ma l'oggetto asyncio.Future restituito una volta completato ritornerà un result\_set sotto forma di lista di dict, anzichè una lista di liste.

store\_binary(field\_or\_tablename, id, type, filename=None, original\_filename=None, data=None, desc=None, force\_delete=False, code\_azienda=None, progress=None)

Salva un contenuto binario sul server. field\_or\_tablename può essere un nome tabella o un campo da cui

risolvere il nome tabella; questa tabella unita a id identificano la scheda a cui abbinare la risorsa; type è uno dei valori della Choice\*``Resources``; \*filename permette di specificare un nome file interno con cui identificare la risorsa (se None il server genererà un nome univoco automaticamente); original\_filename è il nome file originale i cui dati si stanno salvando sul server; data sono i dati binari effettivi; desc è la descrizione da abbinare alla risorsa; code\_azienda infine identifica l'azienda su cui si sta operando. La funzione restituisce un oggetto asyncio.Future il cui risultato una volta completato sarà il nome del file interno usato dal server per identificare la risorsa, che come detto sopra è uguale a filename se quest'ultimo è diverso da None, altrimenti sarà il nome file generato dal server. Se data è None, la funzione cancella i dati binari associati alla scheda; force\_delete in questo caso può essere True se si desidera cancellare il riferimento ai dati anche se i dati non sono raggiungibili dal server.

unlock\_resource(command, row\_id=None)

Rilascia il blocco della risorsa identificata da tablename e row\_id. La funzione restituisce un oggetto asyncio.Future per l'esecuzione asincrona, e verrà lanciata l'eccezione [Error](#page-63-0) in caso di errore.

update\_record(tablename, data, code=None, id=None, code\_azienda=None, num\_esercizio=None, log=None, progress=None)

Aggiorna un record esistente nella tabella tablename. Il record, i cui dati da aggiornare sono passati nel dict data, può essere identificato in due modi: o tramite il solo id, oppure tramite la specifica dei parametri code, code\_azienda e num\_esercizio. La funzione restituisce un oggetto asyncio.Future per l'esecuzione asincrona; in caso di errore verrà lanciata un'eccezione di classe [Error](#page-63-0) o [ErrorList](#page-64-1). Al termine dell'operazione, se log è un oggetto di classe OperationLog, esso riceverà ogni eventuale messaggio di log prodotto dal server durante l'aggiornamento.

upgrade\_database(password, driver, name, progress=None, userdata=None, timeout=180000)

Aggiorna il database specificato all'ultima versione disponibile. La funzione restituisce un oggetto asyncio.Future il cui risultato una volta completato sarà una tupla (log, old\_version, new\_version), dove il log dell'operazione è sotto forma di una lista di stringhe, oppure viene lanciata l'eccezione [Error](#page-63-0) in caso di errore.

Avvertimento: E" necessaria la password del server per poter eseguire questa operazione.

### 3.3.2 Esempi

Di seguito vengono riportati alcuni esempi di utilizzo della classe [AsyncClient](#page-51-0); si assume che ci sia un server Konga disponibile su localhost e che esista su di esso un database SQLite «demo» inizializzato con i dati di esempio.

Esempio di connessione e lista dell'archivio clienti presenti sul database:

```
import asyncio
import kongalib
async def main():
        c = kongalib. AsyncClient()
        await c.connect(host='localhost')
        await c.open_database('sqlite', 'demo')
        await c.authenticate('admin', '')
        results = await c.select_data('EB_ClientiFornitori', ['Codice', 'RagioneSociale
\rightarrow'], 'Tipo = 1')
        for row in results:
                print(row)
asyncio.run(main())
```
Esempio di come ottenere tutto il record di un documento fiscale (testata e righe):

```
import asyncio
import kongalib
def print_data(data, indent=1):
        # Stampa i dati, tralasciando le chiavi speciali (che cominciano con '@')
        lines = [ '%s: %s' % (key, value) for key, value in data.items() if not key.
˓→startswith('@') ]
        print("\n".join((indent * "\t") + line for line in lines))
async def main():
       c = kongalib. Client()
        await c.connect(host='localhost')
        await c.open_database('sqlite', 'demo')
        await c.authenticate('admin', '')
        record = await c.get_record('EB_DocumentiFiscali', 11, code_azienda='00000001')
        print("Testata:")
        print_data(record)
        rows = record.get('@rows', [])
        for i, row in enumerate(rows):
                print("\tRiga %d:" % (i + 1))
                print_data(row, 2)
asyncio.run(main())
```
# 3.4 Dizionario dei dati

E" possibile ottenere informazioni sul dizionario dei dati del server Konga attualmente connesso ad una istanza di classe Client; la classe DataDictionary contiene una serie di metodi utili allo scopo.

### <span id="page-58-0"></span>3.4.1 Tipi di campo

```
kongalib.data_dictionary.TYPE_TINYINT = 1
     Tipo di campo SQL TINYINT; i valori ottenuti dalla select_data() saranno di tipo int.
kongalib.data_dictionary.TYPE_SMALLINT = 2
     Tipo di campo SQL SMALLINT; i valori ottenuti dalla select_data() saranno di tipo int.
kongalib.data_dictionary.TYPE_INT = 3
     Tipo di campo SQL INT; i valori ottenuti dalla select_data() saranno di tipo int.
kongalib.data_dictionary.TYPE_BIGINT = 4
     Tipo di campo SQL BIGINT; i valori ottenuti dalla select_data() saranno di tipo int.
kongalib.data_dictionary.TYPE_FLOAT = 5
     Tipo di campo SQL FLOAT; i valori ottenuti dalla select_data() saranno di tipo float.
kongalib.data\_dictionary. TYPE\_DOWBLE = 6Tipo di campo SQL DOUBLE; i valori ottenuti dalla select_data() saranno di tipo float.
```
kongalib.data\_dictionary.TYPE\_DECIMAL = 7

Tipo di campo SQL DECIMAL; i valori ottenuti dalla [select\\_data\(\)](#page-48-0) saranno di tipo [kongalib.Decimal](#page-40-0).

Avvertimento: Konga Server traduce automaticamente questo tipo di dato in BIGINT sul database SQL, e salva i valori decimali come se fossero interi moltiplicati per 1000000. Questo consente una precisione fino a 6 cifre decimali, e permette a Konga Server di operare anche con driver SQL che non supportano nativamente il tipo dato DECIMAL (come SQLite). La traduzione è completamente trasparente per kongalib, in quanto i metodi della classe [kongalib.Client](#page-42-0) ricevono e restituiscono oggetti di clase [kongalib.Decimal](#page-40-0) per gestire i decimali.

```
kongalib.data_dictionary.TYPE_DATE = 8
```
Tipo di campo SQL DATE; i valori ottenuti dalla [select\\_data\(\)](#page-48-0) saranno di tipo datetime.date.

```
kongalib.data_dictionary.TYPE_TIME = 9
```
Tipo di campo SQL TIME; i valori ottenuti dalla [select\\_data\(\)](#page-48-0) saranno di tipo datetime.time.

```
kongalib.data_dictionary.TYPE_TIMESTAMP = 10
```
Tipo di campo SQL TIMESTAMP; i valori ottenuti dalla [select\\_data\(\)](#page-48-0) saranno di tipo datetime.datetime.

```
kongalib.data_dictionary.TYPE_YEAR = 11
```
Tipo di campo SQL YEAR; i valori ottenuti dalla [select\\_data\(\)](#page-48-0) saranno di tipo int.

```
kongalib.data_dictionary.TYPE_CHAR = 12
```
Tipo di campo SQL CHAR; i valori ottenuti dalla [select\\_data\(\)](#page-48-0) saranno di tipo unicode.

```
kongalib.data_dictionary.TYPE_VARCHAR = 13
```
Tipo di campo SQL VARCHAR; i valori ottenuti dalla [select\\_data\(\)](#page-48-0) saranno di tipo unicode.

```
kongalib.data_dictionary.TYPE_TINYTEXT = 14
```
Tipo di campo SQL TINYTEXT; i valori ottenuti dalla [select\\_data\(\)](#page-48-0) saranno di tipo unicode.

```
kongalib.data_dictionary.TYPE_TEXT = 15
```
Tipo di campo SQL TEXT; i valori ottenuti dalla [select\\_data\(\)](#page-48-0) saranno di tipo unicode.

```
kongalib.data_dictionary.TYPE_LONGTEXT = 16
```
Tipo di campo SQL LONGTEXT; i valori ottenuti dalla [select\\_data\(\)](#page-48-0) saranno di tipo unicode.

```
kongalib.data_dictionary.TYPE_TINYBLOB = 17
```
Tipo di campo SQL TINYBLOB; i valori ottenuti dalla [select\\_data\(\)](#page-48-0) saranno di tipo bytes.

```
kongalib.data_dictionary.TYPE_BLOB = 18
```
Tipo di campo SQL BLOB; i valori ottenuti dalla [select\\_data\(\)](#page-48-0) saranno di tipo bytes.

```
kongalib.data_dictionary.TYPE_LONGBLOB = 19
```
Tipo di campo SQL LONGBLOB; i valori ottenuti dalla [select\\_data\(\)](#page-48-0) saranno di tipo bytes.

### <span id="page-60-1"></span>3.4.2 Flag di tabella

```
kongalib.data_dictionary.TABLE_HAS_IMAGES = 1
```
Flag informativo di tabella del data dictionary. Se specificato, i record della tabella possono avere immagini collegate.

```
kongalib.data_dictionary.TABLE_IS_INDEXED = 2
```
Flag informativo di tabelle del data dictionary. Se specificato, la tabella è indicizzata per la ricerca full-text.

### <span id="page-60-0"></span>3.4.3 Flag di campo

```
kongalib.data_dictionary.FIELD_UNSIGNED = 1
```
Flag informativo di campo del data dictionary. Se specificato, il tipo dato è senza segno.

kongalib.data\_dictionary.FIELD\_UNIQUE = 2

Flag informativo di campo del data dictionary. Se specificato, il campo SQL è UNIQUE.

kongalib.data\_dictionary.FIELD\_NOT\_NULL = 4

Flag informativo di campo del data dictionary. Se specificato, il campo SQL non può essere NULL.

kongalib.data\_dictionary.FIELD\_PRIMARY\_KEY = 8

Flag informativo di campo del data dictionary. Se specificato, il campo SQL è una PRIMARY KEY.

kongalib.data\_dictionary.FIELD\_FOREIGN\_KEY = 16

Flag informativo di campo del data dictionary. Se specificato, il campo SQL è una FOREIGN KEY.

kongalib.data\_dictionary.FIELD\_AUTO\_INCREMENT = 32

Flag informativo di campo del data dictionary. Se specificato, il campo SQL è un intero incrementato automaticamente.

```
kongalib.data_dictionary.FIELD_DEFAULT_NULL = 64
```
Flag informativo di campo del data dictionary. Se specificato, il campo SQL ha NULL come valore di default.

```
kongalib.data_dictionary.FIELD_DEFAULT_CURRENT_TS = 128
```
Flag informativo di campo del data dictionary. Se specificato, il campo SQL ha il timestamp corrente come valore di default.

kongalib.data\_dictionary.FIELD\_DEFAULT = 192

Flag informativo di campo del data dictionary. Se specificato, il campo SQL ha un valore di default.

kongalib.data\_dictionary.FIELD\_ON\_UPDATE\_CURRENT\_TS = 256

Flag informativo di campo del data dictionary. Se specificato, il campo SQL viene aggiornato automaticamente al timestamp corrente su UPDATE.

```
kongalib.data_dictionary.FIELD_ON_DELETE_CASCADE = 512
```
Flag informativo di campo del data dictionary. Se specificato, su cancellazione di un record tutti i record ad esso collegati verranno cancellati a loro volta.

kongalib.data\_dictionary.FIELD\_ON\_DELETE\_SET\_NULL = 1024

Flag informativo di campo del data dictionary. Se specificato, su cancellazione di un record tutti i record ad esso collegati avranno il collegamento impostato a NULL.

### 3.4.4 Classe DataDictionary

### <span id="page-61-0"></span>class kongalib.DataDictionary(data)

La classe DataDictionary contiene informazioni sul dizionario dei dati usato da un server Konga. Tramite questa classe è possibile ottenere la lista delle tabelle e dei campi, e informazioni specifiche su ogni campo.

### class Choice(data)

Piccola classe che descrive le opzioni associate ad una scelta fissa del dizionario dei dati.

get\_label(key)

Ottiene la descrizione della chiave key sotto forma di dict con le traduzioni corrispondenti a ciascuna lingua.

keys()

Ottiene la lista delle chiavi supportate da questa Choice.

get\_choice(choicename)

Ottiene un oggetto Choice a partire dal nome della scelta choicename. L'oggetto può successivamente essere interrogato per ottenere informazioni su ogni opzione disponibile nella scelta.

get\_field\_info(fieldname)

Ottiene un dict con le informazioni sul campo fieldname. Il nome del campo deve essere nella forma <NomeTabella>.<NomeCampo>. Le chiavi significative sono desc (un dict con le traduzioni della descrizione del campo), type (tipo di campo; vedere le costanti [tipi di campo\)](#page-58-0), default (valore di default) e flags (flag informativi sul campo; vedere le costanti [flag di campo\)](#page-60-0).

### get\_fields\_list(tablename)

Ottiene la lista dei campi per la tabella tablename. I nomi dei campi restituiti non includono il nome tabella.

### get\_table\_info(tablename)

Ottiene un dict con le informazioni sulla tabella tablename. Le chiavi significative sono desc (un dict con le traduzioni della descrizione della tabella) e flags (flag informativi sulla tabella; vedere le costanti [flag di tabella\)](#page-60-1).

```
get_tables_list()
```
Ottiene la lista delle tabelle del dizionario dei dati.

get\_version()

Ottiene la versione del dizionario dei dati come intero nella forma (major << 16) | (minor << 8) | revision.

### resolve\_field(fieldname)

Converte un nome campo dalla forma <NomeTabella>.[<CampoRef>.\*]<NomeCampo> nella forma <NomeTabella>.<NomeCampo>, risolvendo eventuali campi ref\_\* intermedi.

# 3.5 Python Database API

Kongalib supporta le specifiche 2.0 delle API Python per database, come definito sul [PEP 0249.](https://peps.python.org/pep-0249/) Per poter usare le API Python DB, occorre includere kongalib.db, dove è definita la funzione [connect\(\)](#page-63-1). Tramite questa si può ottenere un oggetto Connection (vedere [PEP 0249#connection-objects\)](https://peps.python.org/pep-0249/#connection-objects) su cui operare. Le API Python DB possono essere comode se tutto quello che si vuole fare è eseguire delle query SQL direttamente sul server; in tal caso questo approccio evita di dover instanziare ed usare un oggetto [kongalib.Client](#page-42-0).

kongalib.db.apilevel = '2.0'

Versione delle API, come da specifica

kongalib.db.threadsafety =  $2$ 

E" possibile usare le funzioni di modulo e gli oggetti [Connection](#page-62-0) da thread diversi

### kongalib.db.paramstyle = 'format'

Il formato dei parametri nelle query deve essere nello stile printf (WHERE name=%s)

```
exception kongalib.db.Error(msg)
```
Eccezione base, come da specifica.

### <span id="page-62-3"></span>exception kongalib.db.InternalError(msg)

Errore interno.

#### exception kongalib.db.OperationalError(msg)

Eccezione che viene lanciata su errori di connessione e/o comunicazione con il server Konga.

#### exception kongalib.db.ProgrammingError(msg)

Eccezione che viene lanciata se l'esecuzione di una query SQL ha generato un errore.

#### <span id="page-62-0"></span>class kongalib.db.Connection(impl=None)

Classe che gestisce una connessione ad un server Konga. Viene usata per instanziare oggetti [Cursor](#page-62-1) su cui poi operare, oppure per gestire le transazioni.

### close()

Chiude la connessione con il server Konga.

### commit()

Esegue una COMMIT per la transazione SQL corrente.

### rollback()

Esegue una ROLLBACK per la transazione SQL corrente.

#### <span id="page-62-2"></span>cursor()

Crea un nuovo oggetto [Cursor](#page-62-1) associato a questa connessione.

### <span id="page-62-1"></span>class kongalib.db.Cursor(conn)

Questa classe permette di eseguire query SQL sulla connessione conn ad essa associata. Per instanziare oggetti di classe [Cursor](#page-62-1) si usa il metodo [Connection.cursor\(\)](#page-62-2). La classe può essere anche usato come iteratore; in tal caso per ogni ciclo verrà restituita la prossima riga del result set derivante dall'ultima query eseguita sul cursore stesso.

### close()

Termina l'utilizzo di questo cursore; chiamate successive ai metodi di questo oggetto lanceranno un eccezione di tipo [InternalError](#page-62-3).

```
execute(command, *args)
```
Esegue la query SQL command sulla connessione associata al cursore; command può essere nel formato printf, e in tal caso args sono gli argomenti che vengono sostituiti nella stringa di formato.

### executemany(operation, seq)

Esegue la stessa query SQL tante volte quanta la lunghezza della sequenza seq; l'elemento N di seq deve essere una tupla di argomenti da passare come args al metodo [execute\(\)](#page-62-4) per eseguire la query N-esima.

### <span id="page-62-6"></span><span id="page-62-5"></span>fetchone()

Restituisce la prossima riga del result set ottenuto dall'ultima query eseguita su questo cursore. La riga è restituita sotto forma di tupla di valori.

### fetchmany(size=None)

Restituisce una lista di righe in cui ogni riga è nello stesso formato restituito da [fetchone\(\)](#page-62-5). La lista includerà al massimo size righe; se size è None, verranno incluse al massimo [arraysize](#page-63-2) righe.

### fetchall()

Restituisce tutte le righe del result set corrente.

### property connection

Proprietà in sola lettura che restituisce l'oggetto [Connection](#page-62-0) associato a questo cursore.

### property rowcount

Proprietà in sola lettura che restituisce il numero di righe del result set corrente.

### property rownumber

Proprietà in sola lettura che restituisce il numero di riga corrente all'interno del result set.

### <span id="page-63-2"></span>property arraysize

Proprietà in lettura/scrittura che specifica il numero massimo di righe da includere nel risultato di [fetchmany\(\)](#page-62-6) se size è None.

### <span id="page-63-1"></span>kongalib.db.connect(host, port=0, driver=None, database=None, user=None, password=None)

Esegue una connessione al server Konga identificato da host e port, apre database usando il driver specificato, ed infine si autentica usando user e password. Restituisce un oggetto [Connection](#page-62-0); da questo è possibile ottenere un oggetto [Cursor](#page-62-1) che permette di eseguire query SQL sul database aperto sulla connessione.

# 3.6 Gestione degli errori

Per gestire gli errori, Kongalib definisce una classe [Log](#page-63-3) e due eccezioni: [Error](#page-63-0) e [ErrorList](#page-64-1).

### 3.6.1 Classe Log

### <span id="page-63-3"></span>class kongalib.Log(title='')

La classe Log serve ad immagazzinare i messaggi prodotti dal server durante un'operazione; oggetti di questa classe vengono popolati durante le chiamate asincrone della classe [Client](#page-42-0).

### 3.6.2 Eccezione Error

### <span id="page-63-0"></span>class kongalib.Error(errno, msg)

Rappresenza un errore generico generato dal server Konga. Eccezioni di questo tipo hanno due attributi:

### errno

Codice identificativo dell'errore

#### error

Stringa che descrive l'errore

### 3.6.3 Eccezione ErrorList

### <span id="page-64-1"></span>class kongalib.ErrorList(errors=None)

Rappresenza una lista di errori generati dal server Konga. Eccezioni di questo tipo hanno tre attributi:

errno

Codice identificativo dell'ultimo errore

error

Stringa che descrive l'ultimo errore

errors

Lista degli errori, in cui ogni errore è una tupla nella forma (type, errno, prefix, error); type è uno tra Log.INFO, Log.WARNING e Log.ERROR; errno ed error sono il codice e la descrizione dell'errore, e prefix un eventuale prefisso che identifica il contesto dell'errore.

### <span id="page-64-0"></span>3.6.4 Codici di errore

Sono definite le seguenti costanti di errore che possono apparire nell'attributo Error.errno o ErrorList.errno. Da notare che queste costanti sono definite anche nel modulo [kongalib](#page-42-4).

```
kongalib.constants.OK = \thetaNessun errore
kongalib.constants.ERROR = -1
     Errore generico
kongalib.constants.INTERNAL_ERROR = 1
     Errore interno
kongalib.constants.OUT_OF_MEMORY = 2
     Memoria esaurita
kongalib.constants.ACCESS_DENIED = 3
     Accesso negato
kongalib.constants.TIMED_OUT = 4
     Tempo scaduto
kongalib.constants.INTERRUPTED = 5
     Operazione interrotta
kongalib.constants.NOT_INITIALIZED = 6
     Oggetto non inizializzato
kongalib.constants.ABORTED = 7
     Operazione annullata
kongalib.constants.TOO_MANY_OPEN_FILES = 8
     Troppi file aperti
kongalib.constants.FILE_NOT_FOUND = 9
     File non trovato
kongalib.constants.FILE_EXISTS = 11
     Il file già esiste
```

```
kongalib.constants.RESOURCE_UNAVAILABLE = 12
     La risorsa non è disponibile
kongalib.constants.WOULD_BLOCK = 14
     L'operazione sarebbe bloccante
kongalib.constants.INVALID_RESOURCE = 15
     Risorsa non valida
kongalib.constants.BROKEN_PIPE = 16
     Pipe terminata
kongalib.constants.CANNOT_CREATE_SOCKET = 100
     Impossibile creare il socket
kongalib.constants.PROTOCOL_NOT_SUPPORTED = 101
     Protocollo non supportato
kongalib.constants.BAD_ADDRESS = 102
     Indirizzo dell'host non valido
kongalib.constants.CONNECTION_REFUSED = 103
     Connessione rifiutata
kongalib.constants.NETWORK_IS_UNREACHABLE = 104
     La rete non è raggiungibile
kongalib.constants.HOST_IS_UNREACHABLE = 105
     L'host non è raggiungibile
kongalib.constants.ADDRESS_ALREADY_IN_USE = 106
     Indirizzo già in uso
kongalib.constants.CANNOT_CONNECT = 107
     Impossibile connettersi
kongalib.constants.CANNOT_CONFIGURE_SOCKET = 108
     Impossibile configurare il socket
kongalib.constants.CANNOT_BIND_SOCKET = 109
     Impossibile effettuare il bind del socket
kongalib.constants.CANNOT_LISTEN_SOCKET = 110
     Impossibile mettere il socket in ascolto
kongalib.constants.WINSOCK_VERSION_NOT_SUPPORTED = 111
     Versione di Winsock non supportata
kongalib.constants.ERROR_READING_SOCKET = 112
     Errore in lettura dal socket
kongalib.constants.ERROR_WRITING_SOCKET = 113
     Errore in scrittura sul socket
kongalib.constants.NOT_CONNECTED = 114
     Non connesso
```

```
kongalib.constants.CONNECTION_LOST = 115
     La connessione è stata persa
kongalib.constants.ALREADY_CONNECTED = 116
     Connessione già stabilita
kongalib.constants.BAD_SOCKET = 117
     Socket non valido
kongalib.constants.NO_NICS_FOUND = 118
     Nessuna interfaccia di rete trovata
kongalib.constants.BAD_REQUEST = 200
     Richiesta di esecuzione non valida
kongalib.constants.BAD_REPLY = 201
     Risposta dal server non valida
kongalib.constants.NOT_AUTHORIZED = 202
     Autorizzazione fallita
kongalib.constants.AUTHORIZATION_DATA_TOO_BIG = 203
     Dati di autorizzazione troppo grandi
kongalib.constants.EXECUTE_FAILED = 204
     La richiesta di esecuzione è fallita sul server
kongalib.constants.EXECUTE_ABORTED = 205
     Richiesta di esecuzione annullata dall'utente
kongalib.constants.LISTENER_PORT_UNAVAILABLE = 206
     Porta di ascolto non disponibile
kongalib.constants.RESPONDER_PORT_UNAVAILABLE = 207
     Porta di risposta non disponibile
kongalib.constants.CLIENT_NOT_FOUND = 208
     Client ID non trovato
kongalib.constants.SKIP_REQUEST = 209
     Non registrare la richiesta al server
kongalib.constants.OK_NO_TRANSACTION = 212
     Completa la richiesta con successo senza commit/rollback di transazione
kongalib.constants.ARCHIVE_NOT_FOUND = 300
     Archivio non trovato
kongalib.constants.MALFORMED_RESOURCE_INDEX = 301
     Indice delle risorse non valido nell'archivio
kongalib.constants.MALFORMED_RESOURCE_DEFINITION = 302
     Definizione della risorsa non valida
kongalib.constants.CANNOT_FIND_RESOURCE_IN_ARCHIVE = 303
     Risorsa non trovata nell'archivio
```

```
kongalib.constants.CANNOT_READ_RESOURCE = 304
     Impossibile leggere la risorsa
kongalib.constants.CONFLICTING_RESOURCE_FILE_NAME = 305
     Il nome del file di risorsa è in conflitto con un altro file nell'archivio
kongalib.constants.CANNOT_WRITE_RESOURCE = 306
     Impossibile scrivere la risorsa
kongalib.constants.ARCHIVE_NOT_LOADED = 307
     Archivio non caricato
kongalib.constants.BAD_STREAM = 400
     Flusso dati corrotto
kongalib.constants.END_STREAM = 401
     Flusso dati terminato
kongalib.constants.NO_MATCH = 500
     Nessun risultato
kongalib.constants.INVALID_LOG_PATH = 2005
     Percorso del file di log non valido
kongalib.constants.SERVER_NOT_CONFIGURED = 2007
     Il server non è configurato
kongalib.constants.DATABASE_OUTDATED = 2011
     Il database è datato e necessita aggiornamento
kongalib.constants.BACKUP_NOT_FOUND = 2012
     File di backup non trovato
kongalib.constants.INVALID_BACKUP = 2013
     Il file di backup non è valido
kongalib.constants.NOT_IMPLEMENTED = 2014
     Funzionalità non ancora implementata
kongalib.constants.CREATING_TABLE_TS_CACHE = 2018
     Creazione della cache dei timestamp di modifica delle tabelle su prima connessione
kongalib.constants.USING_EXISTING_TABLE_TS_CACHE = 2019
     Riutilizzo della cache dei timestamp di modifica delle tabelle
kongalib.constants.UNSPECIFIED_LISTENER_PORT = 2020
     Porta di ascolto non specificata nella configurazione del server
kongalib.constants.NOT_ACTIVATED = 2021
     Il prodotto non è stato ancora attivato
kongalib.constants.ACTIVATION_EXPIRED = 2022
     La chiave di attivazione del prodotto è scaduta
kongalib.constants.ACTIVATION_NOT_VALID_ANYMORE = 2023
     L'attivazione del prodotto non è più valida per questa versione del programma; si prega di contattare EasyByte
```
Software per ottenere una nuova licenza d'uso.

```
kongalib.constants.TOO_MANY_CLIENTS = 2024
     Troppi utenti connessi; è necessario aggiornare la licenza di Konga per consentire un maggior numero di
     postazioni
kongalib.constants.UNLIMITED_CLIENTS = 2028
     illimitati
kongalib.constants.ACTIVATION_PRODUCT_MISMATCH = 2029
     La chiave di attivazione fornita non supporta questo prodotto
kongalib.constants.CANNOT_CONNECT_EXTERNAL_CLIENT = 2030
     Il server non supporta connessioni da client esterni
kongalib.constants.TOO_MANY_BUSINESSES_FOR_LITE = 2031
     Konga Lite non supporta la gestione di più di un'azienda
kongalib.constants.TOO_MANY_ITEMS_FOR_LITE = 2032
     Konga Lite non supporta la gestione di più di 250 articoli
kongalib.constants.TOO_MANY_CLIENTS_FOR_LITE = 2033
     Konga Lite non supporta la gestione di più di 250 tra clienti e fornitori
kongalib.constants.BACKUP_ALREADY_EXISTS = 2034
     Il backup specificato già esiste
kongalib.constants.INVALID_BACKUP_PATH = 2035
     Percorso del file di backup non valido
kongalib.constants.INDEXING_IN_PROGRESS = 2037
     L'indicizzazione del database è già in corso
kongalib.constants.OLD_CONFIG_VERSION = 2038
     La versione delle preferenze del server è vecchia
kongalib.constants.COMMAND_NOT_ALLOWED = 2040
     Il comando non può essere eseguito nel contesto della connessione corrente
kongalib.constants.RESOURCE_LOCKED = 2042
     Risorsa utilizzata da un altro utente
kongalib.constants.LDAP_SERVER_NOT_CONFIGURED = 2045
     Server LDAP non configurato
kongalib.constants.LDAP_SERVER_NOT_FOUND = 2046
     Server LDAP non trovato
kongalib.constants.LDAP_SERVER_ERROR = 2047
     Errore di comunicazione con il server LDAP
kongalib.constants.EMAIL_TEST_SUBJECT = 2051
     [konga] Messaggio di prova
kongalib.constants.EMAIL_TEST_BODY = 2052
     Questo è un messaggio di prova inviato da Konga.
kongalib.constants.INVALID_TENANT_KEY = 2053
     La chiave di proprietà inserita non è valida
```
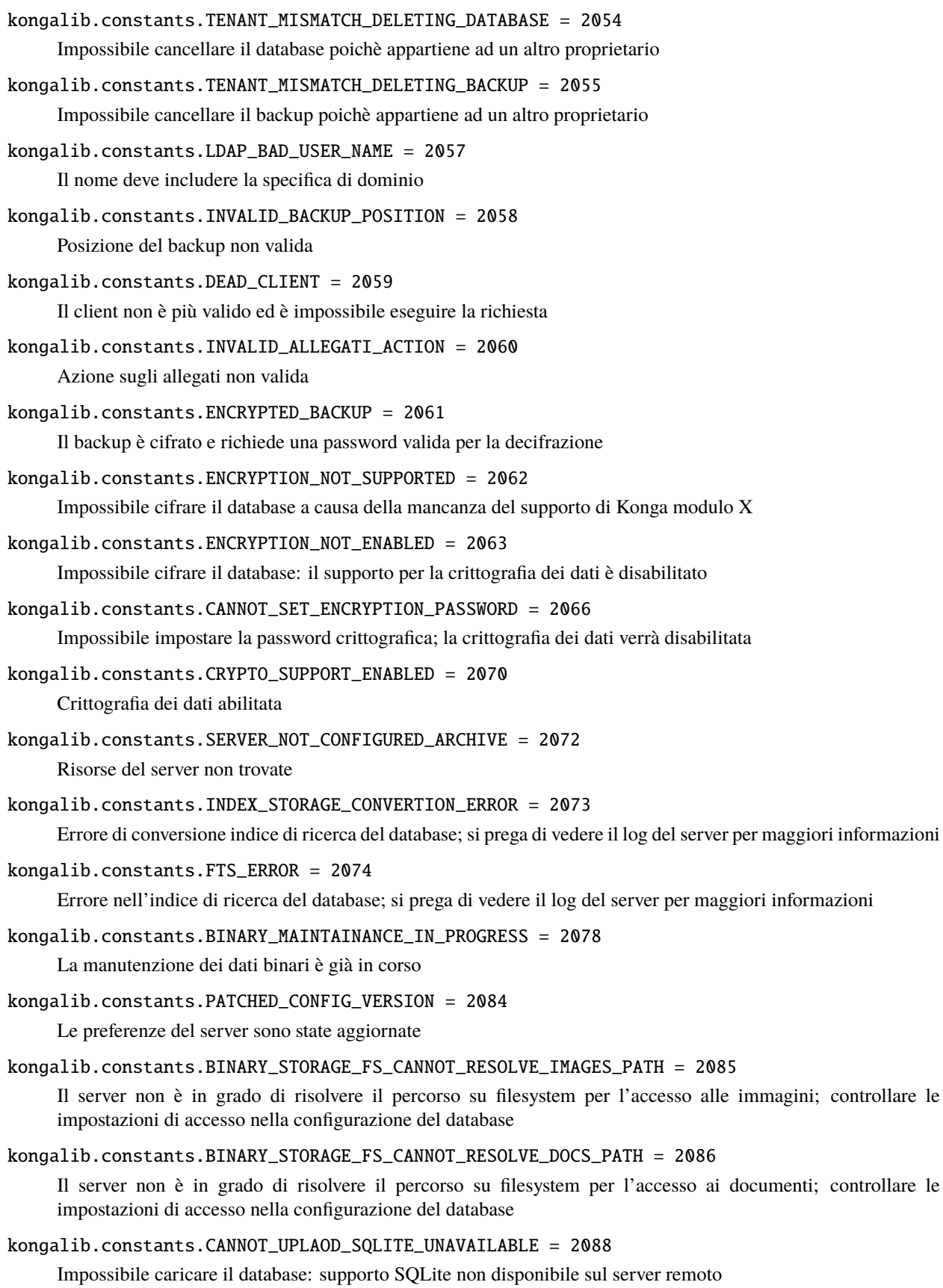

```
kongalib.constants.RESULT_ROW = 2200
     Riga ottenuta con successo dal risultato della query
kongalib.constants.RESULT_DONE = 2201
     Il risultato della query non ha più righe disponibili
kongalib.constants.RESULT_ERROR = 2202
     Errore del driver durante l'ottenimento del risultato della query
kongalib.constants.PERMISSION_DENIED = 2203
     Permesso negato
kongalib.constants.IO_ERROR = 2204
     Errore di input/output
kongalib.constants.DISK_FULL = 2205
     Il disco è pieno
kongalib.constants.BAD_DATABASE = 2206
     Il database è corrotto o non valido
kongalib.constants.DATABASE_NOT_FOUND = 2207
     Database non trovato
kongalib.constants.QUERY_ERROR = 2208
     Errore di esecuzione della query
kongalib.constants.DATABASE_BUSY = 2211
     Il database è occupato
kongalib.constants.CANNOT_CONNECT_REMOTE_DB = 2212
     Impossibile connettersi al database remoto
kongalib.constants.COMMAND_NOT_SUPPORTED = 2213
     Comando di controllo non supportato
kongalib.constants.BAD_PARAMETER = 2214
     Nome di parametro sconosciuto
kongalib.constants.DATABASE_EXISTS = 2215
     Il database già esiste
kongalib.constants.INVALID_NAME = 2216
     Nome non valido
kongalib.constants.NO_ACTIVE_TRANSACTION = 2217
     Nessuna transazione attiva
kongalib.constants.CANNOT_RENAME_OPEN_DATABASE = 2218
     Impossibile rinominare il database: ci sono postazioni connesse
kongalib.constants.ENCRYPTED_DATABASE = 2230
     Il database è cifrato e richiede una password valida per la decifrazione
kongalib.constants.DATABASE_HAS_BINARY_DATA_IN_CLOUD = 2232
     Impossibile cancellare: il database ha dati binari salvati nel cloud
kongalib.constants.DATA_DICTIONARY_NOT_FOUND = 2400
     Dizionario dei dati non trovato
```

```
kongalib.constants.MALFORMED_DATA_DICTIONARY = 2402
     Il data dictionary non è valido
kongalib.constants.DATA_DICTIONARY_INTEGRITY_COMPROMISED = 2406
     Controllo di integrità del data dictionary fallito
kongalib.constants.UNSOLVABLE_DATA_DICTIONARY_REFERENCE_CYCLE_DETECTED = 2408
     Riferimento ciclico insolvibile individuato nel data dictionary
kongalib.constants.UNSOLVED_REFERENCES = 2409
     Riferimenti insoluti:
kongalib.constants.UPGRADE_NOT_NEEDED = 2509
     Il database risulta già aggiornato correttamente all'ultima versione
kongalib.constants.DATABASE_TOO_NEW = 2510
     Il database ha una versione troppo nuova per essere aperto dal server
kongalib.constants.PROGRESS_CREATING_STRUCTURE = 2600
     Creo la struttura del database
kongalib.constants.PROGRESS_POPULATING_STORAGE_TABLES = 2601
     Inizializzo le tabelle di struttura
kongalib.constants.PROGRESS_CREATING_INDICES = 2602
     Creo gli indici
kongalib.constants.PROGRESS_OPTIMIZING_DATABASE = 2603
     Ottimizzo il database
kongalib.constants.PROGRESS_UPGRADING_STRUCTURE = 2604
     Aggiorno la struttura del database
kongalib.constants.PROGRESS_UPDATING_STORAGE_TABLES = 2605
     Aggiorno le tabelle di struttura
kongalib.constants.PROGRESS_UPGRADING_INDICES = 2606
     Aggiorno gli indici
kongalib.constants.PROGRESS_UPGRADE_CLEANUP = 2607
     Registro le modifiche (potrebbe impiegare qualche minuto. . . )
kongalib.constants.PROGRESS_INITIALIZING_BACKUP = 2608
     Inizializzo il backup
kongalib.constants.PROGRESS_RESTORE_CLEANUP = 2611
     Concludo il ripristino
kongalib.constants.PROGRESS_INDEXING = 2612
     Indicizzo i dati in coda
kongalib.constants.PROGRESS_RESETTING_INDEX = 2613
     Scansiono i dati da indicizzare
kongalib.constants.PROGRESS_UP_ORD_FORN = 2614
     Aggiornamento Ordini Fornitori in corso. . .
```
```
kongalib.constants.PROGRESS_UP_TIP_DOC = 2615
     Aggiornamento Tipologie Documenti in corso. . .
kongalib.constants.PROGRESS_SAVING_BACKUP = 2616
     Registro il file di backup. . .
kongalib.constants.PROGRESS_UPGRADE_PATCHING = 2617
     Aggiusto il database. . .
kongalib.constants.PROGRESS_UPGRADE_LOADING = 2618
     Controllo il database. . .
kongalib.constants.PROGRESS_ELAB_VERIFICA_SALDI_GET_SK = 2619
     Recupero dati schede contabili
kongalib.constants.PROGRESS_ELAB_VERIFICA_SALDI_GET_PROG_SK = 2620
     Recupero progressivi schede contabili
kongalib.constants.PROGRESS_ELAB_VERIFICA_SALDI_GET_PROG_CLIFOR = 2621
     Recupero progressivi clienti/fornitori
kongalib.constants.PROGRESS_ELAB_VERIFICA_SALDI_PROG = 2622
     Verifico i progressivi. . .
kongalib.constants.PROGRESS_ELAB_VERIFICA_SALDI_DATI_IVA = 2623
     Verifico i dati IVA. . .
kongalib.constants.PROGRESS_ELAB_VERIFICA_SALDI_FIXING = 2624
     Applico le correzioni necessarie. . .
kongalib.constants.PROGRESS_UPLOADING_TO_CLOUD = 2625
     Sposto i dati nel cloud. . .
kongalib.constants.PROGRESS_DOWNLOADING_FROM_CLOUD = 2626
     Ottengo i dati dal cloud...
kongalib.constants.SCHEDULER_FREEING_MEMORY = 2717
     [Scheduler] La memoria disponibile del sistema è bassa; provo a rilasciare risorse
kongalib.constants.SCHEDULER_FREEING_MEMORY_CRITICAL = 2718
     [Scheduler] La memoria disponibile del sistema è estremamente bassa; ricompatto la memoria heap
kongalib.constants.WEB_SERVICE_STOPPED = 3001
     Servizio web fermato
kongalib.constants.WEB_SERVICE_NO_SERVICES = 3002
     nessuno
kongalib.constants.WEB_SERVICE_SSL_INVALID_CERT = 3003
     Inizializzazione SSL non riuscita per il servizio web a causa di certificato non valido
kongalib.constants.WEB_SERVICE_SSL_INVALID_PKEY = 3004
     Inizializzazione SSL non riuscita per il servizio web a causa di chiave privata mancante o non valida
kongalib.constants.WEB_SERVICE_SSL_INVALID_CERT_CHAIN = 3005
     Impossibile caricare la catena di certificati dal file di certificato specificato
kongalib.constants.WEB_SERVICE_DESC_JSON = 3050
     Gestore di richieste JSON-RPC
```
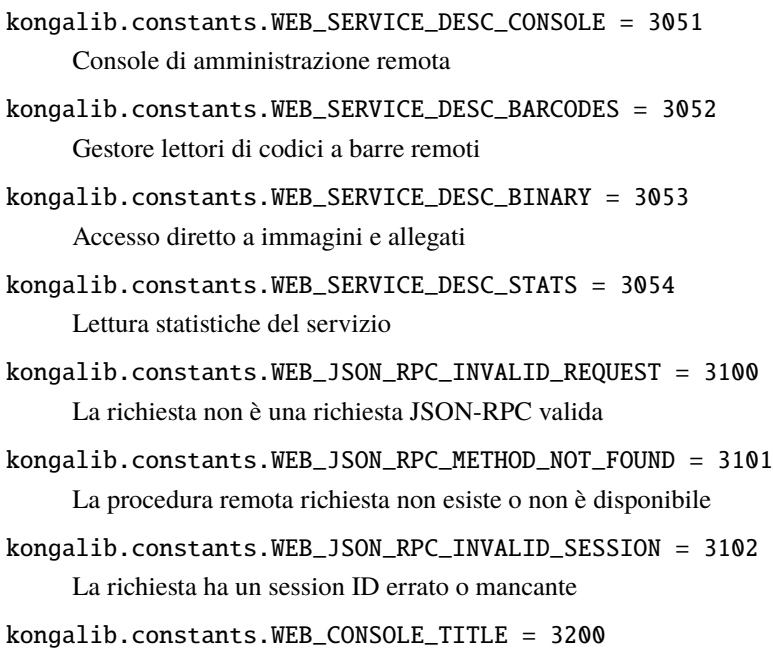

Console di amministrazione remota di Konga

```
kongalib.constants.WEB_CONSOLE_LOADING = 3201
     Avvio della console in corso. . .
```
- kongalib.constants.WEB\_CONSOLE\_RELOAD = 3202 Il processo della console è terminato, si prega di ricaricare la pagina.
- kongalib.constants.WEB\_INVALID\_BINARY\_DATA = 3300 Dati binari non validi; previsti dati codificati in base64
- kongalib.constants.UNKNOWN\_COMMAND = 4000 Comando sconosciuto
- kongalib.constants.DATABASE\_ALREADY\_EXISTS = 4001 Il database già esiste
- kongalib.constants.DATABASE\_DRIVER\_NOT\_FOUND = 4002 Driver di database non trovato
- kongalib.constants.DATABASE\_NOT\_CONNECTED = 4003 Nessun database connesso
- kongalib.constants.CLIENT\_ID\_NOT\_FOUND = 4004 ID del client non trovato sul server
- kongalib.constants.OPERATION\_ABORTED = 4005 Operazione interrotta dall'utente
- kongalib.constants.USER\_UNKNOWN = 4006 Il nome utente non è valido
- kongalib.constants.USER\_DISABLED = 4007 L'utente è stato disabilitato

```
kongalib.constants.INVALID_PASSWORD = 4008
     La parola chiave dell'utente non è valida
kongalib.constants.USER_NOT_AUTHENTICATED = 4009
     L'utente non è autenticato e non può eseguire l'operazione
kongalib.constants.DELETE_NOT_ALLOWED = 4010
     Gli elementi di questa tabella non si possono cancellare!
kongalib.constants.GETFIELDREFERENCE_FAILED = 4011
     Il nome campo non ha un riferimento esterno!
kongalib.constants.TABLENAME_NOT_FOUND = 4012
     Nome tabella non trovato
kongalib.constants.PERCENTAGE_OUT_OF_RANGE = 4013
     La percentuale deve essere compresa tra 0 e 100
kongalib.constants.CODE_IS_EMPTY = 4014
     Il codice non può essere vuoto!
kongalib.constants.CODE_EXISTS = 4015
     Il codice specificato è già presente!
kongalib.constants.NO_AUTO_CODE = 4017
     La codifica automatica non è attiva sulla tabella specificata
kongalib.constants.RECORD_NOT_FOUND = 4019
     Scheda non trovata
kongalib.constants.DATABASE_CONNECTED = 4020
     Un database è già connesso
kongalib.constants.INVALID_IMPORT_METHOD = 4021
     Metodo di importazione non valido
kongalib.constants.INCOMPATIBLE_IMPORT_METHOD = 4022
     Il metodo di importazione non è compatibile con la tabella di destinazione
kongalib.constants.CANNOT_IMPORT_TABLE = 4023
     La tabella non può essere importata direttamente
kongalib.constants.INVALID_IMPORT_DATA = 4025
     Dati di importazione non validi
kongalib.constants.AZIENDA_NOT_SPECIFIED = 4026
     Azienda di appartenenza non specificata
kongalib.constants.BINARY_NOT_FOUND = 4028
     Dati binari non trovati
kongalib.constants.INDIRIZZO_NO_DELETE = 4029
     L'indirizzo non può essere cancellato perchè è l'unica sede legale del cliente/fornitore
kongalib.constants.MOVIMENTO_IVA_NO_DELETE = 4030
     Non si può cancellare un movimento generato automaticamente dalla prima nota!
```
kongalib.constants.PN\_NO\_DELETE = 4031

La registrazione non può essere cancellata perchè ci sono riferimenti ad essa in operazioni IVA rilevanti!

```
kongalib.constants.PN_NO_DELETE_PAG = 4032
```
La registrazione non può essere cancellata perchè ha generato una partita aperta a cui sono già stati abbinati dei pagamenti!

kongalib.constants.UPDATE\_ID\_MISMATCH = 4035

Impossibile aggiornare la scheda: una scheda con lo stesso codice già esiste

```
kongalib.constants.INVALID_OPERATION_ON_ARCHIVE = 4036
```
Operazione di modifica non permessa sui database storici

```
kongalib.constants.PN_NO_MODIFY_PA_WITH_PAG = 4037
```
La registrazione richiede l'eliminazione di una o più partite aperte a cui sono già stati abbinati dei pagamenti, non è possibile proseguire!

```
kongalib.constants.OPERATION_TIMED_OUT = 4038
```
L'operazione sul database è stata interrotta a causa del tempo di esecuzione eccessivo; si prega di riprovare

```
kongalib.constants.PASSWORD_EXPIRED = 4039
```
La password dell'utente è scaduta

```
kongalib.constants.EB_CATEGORIE_INVALID_TYPE = 5000
```
Il tipo categoria specificato non è valido!

```
kongalib.constants.EB_CATEGORIE_GRUPPO_NOT_FOUND = 5001
```
Specificare un codice gruppo per questa categoria merceologica!

kongalib.constants.EB\_CARICO\_DATE\_MISS = 5002

Specificare una data per questo movimento di magazzino!

```
kongalib.constants.EB_CARICO_DATE_WRONG = 5003
```
La data di registrazione del movimento di carico/scarico deve essere successiva alla data dell'ultimo carico/scarico definitivo(Stato archivi)

kongalib.constants.EB\_CARICO\_CAUSALE\_MISS = 5004

Specificare una causale di magazzino per questo movimento di magazzino!

kongalib.constants.EB\_CARICO\_MAG\_USC\_MISS = 5005

Specificare un magazzino di uscita per questo movimento di magazzino!

```
kongalib.constants.EB_CARICO_MAG_ENT_USC_EQ = 5006
```
Il magazzino di entrata e quello di uscita non possono coincidere!

```
kongalib.constants.EB_CARICO_BAD_TIPO_MERCE = 5007
```
Il tipo di merce gestito dalla causale è diverso da quello del titolo di deposito!

kongalib.constants.EB\_CARICO\_DEP\_ENT\_MISS = 5008

Specificare un deposito di entrata per questo movimento di magazzino!

kongalib.constants.EB\_CARICO\_DEP\_USC\_MISS = 5009

Specificare un deposito di uscita per questo movimento di magazzino!

## kongalib.constants.EB\_CARICO\_DEP\_ENT\_USC\_EQ = 5010

Il deposito di entrata e quello di uscita non possono coincidere!

kongalib.constants.EB\_CARICO\_MAG\_ENT\_MISS = 5011 Specificare un magazzino di entrata per questo movimento di magazzino! kongalib.constants.EB\_CATMERC\_REF\_GRUPPOCATEGORIE\_NF = 5015 EB\_CategorieMerceologiche.ref\_GruppoCategorie non trovato! kongalib.constants.EB\_CATMERC\_REF\_SOTTOCONTOVENDITA\_NF = 5016 EB\_CategorieMerceologiche.ref\_SottocontoVendita non trovato! kongalib.constants.EB\_CATMERC\_REF\_SOTTOCONTOACQUISTO\_NF = 5017 EB\_CategorieMerceologiche.ref\_SottocontoAcquisto non trovato! kongalib.constants.EB\_CARICO\_DATE\_INVALID = 5018 Specificare una data valida per questo movimento di magazzino! kongalib.constants.EB\_CC\_DATE\_INVALID = 5019 Specificare una data valida per questo movimento dei centri di costo! kongalib.constants.EB\_REF\_AZIENDA\_NF = 5021 ref\_Azienda non trovato! kongalib.constants.EB\_RIGHEUM\_ABBR\_MISS = 5022 Specificare un'abbreviazione per ciascuna riga! kongalib.constants.EB\_RIGHEUM\_ABBR\_DUPL = 5023 Inserite 2 abbreviazioni uguali! kongalib.constants.CAUSALI\_DEP\_USC\_ERR = 5024 Specificato Deposito d'uscita non richiesto per il tipo causale considerato kongalib.constants.CAUSALI\_DEP\_ENT\_ERR = 5025 Specificato Deposito d'entrata non richiesto per il tipo causale considerato kongalib.constants.EB\_CODICIFISSI2\_NF = 5026 Riga non trovata in EB\_CodiciFissi2! kongalib.constants.NO\_ROWS = 5027 Impossibile registrare senza l'inserimento di una riga kongalib.constants.EB\_REF\_CLIENTE\_NF = 5028 ref\_Cliente non trovato! kongalib.constants.EB\_REF\_FORNITORE\_NF = 5029 ref\_Fornitore non trovato! kongalib.constants.EB\_REF\_ARTICOLO\_NF = 5030 ref\_Articolo non trovato! kongalib.constants.EB\_REF\_CAT\_MERC\_NF = 5032 ref\_CategoriaMerceologica non trovato! kongalib.constants.EB\_REF\_AGENTE\_NF = 5033 ref\_Agente non trovato! kongalib.constants.EB\_REF\_CAUSALE\_MAG\_NF = 5034 ref\_CausaleMagazzino non trovato!

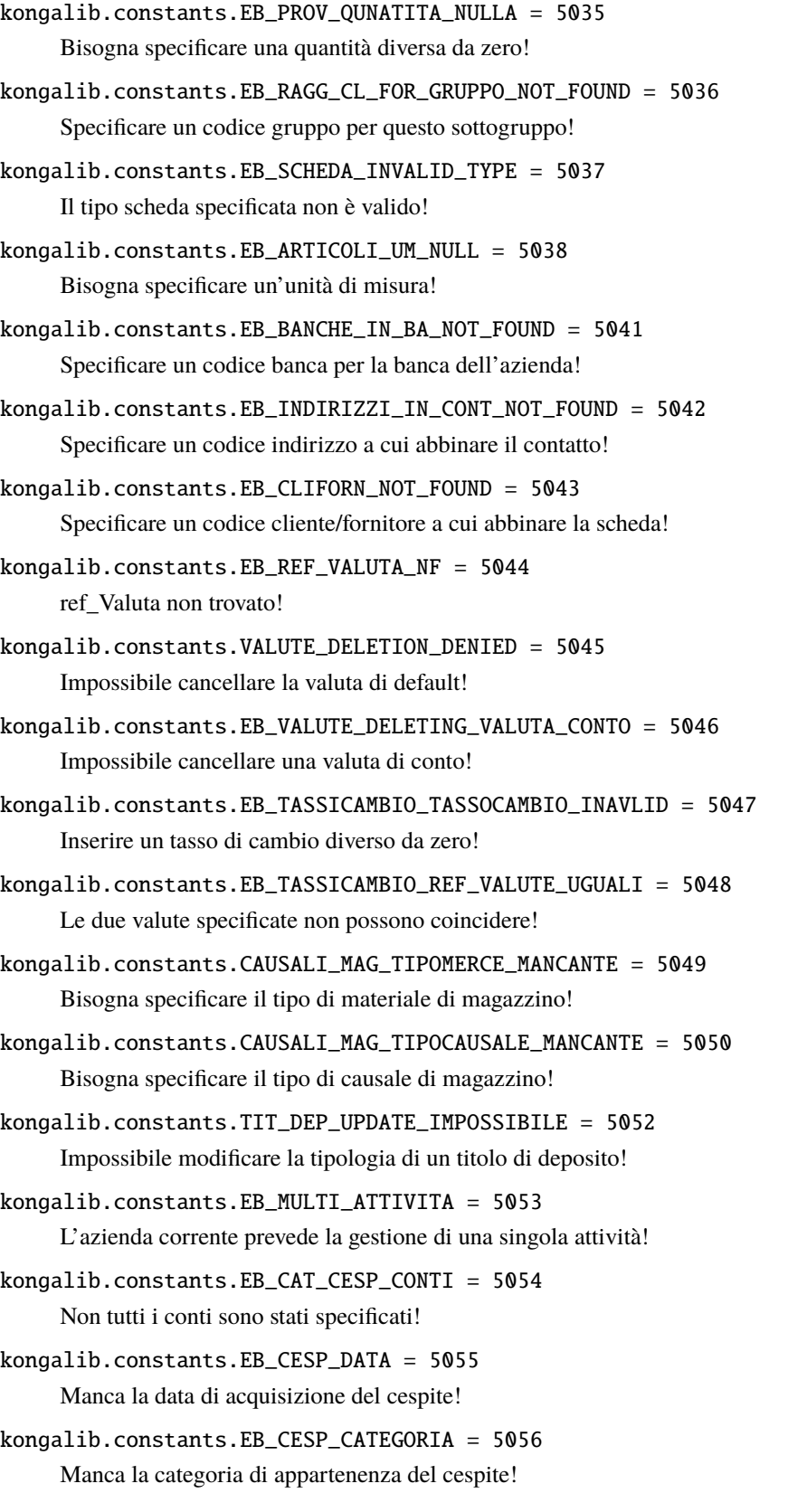

- kongalib.constants.EB\_DOC\_FISC\_TIPOLOGIA = 5057 Manca la tipologia del documento fiscale!
- kongalib.constants.EB\_DOC\_FISC\_CLIENTE = 5058 Manca il cliente intestatario del documento fiscale!
- kongalib.constants.EB\_DOC\_FISC\_CAUSALE = 5059 Manca la causale di magazzino del documento fiscale!
- kongalib.constants.EB\_LISTINI\_VALUTA\_MISS = 5062 Il campo valuta non può esser vuoto!
- kongalib.constants.EB\_PREZZI\_ART\_LST\_EXIST = 5063 Non è possibile associare 2 prezzi ad una stessa coppia articolo - listino!
- kongalib.constants.EB\_PREZZI\_ART\_NULL = 5064 Il campo articolo non può esser vuoto!
- kongalib.constants.EB\_PREZZI\_LISTINO\_NULL = 5065 Il campo listino non può esser vuoto!
- kongalib.constants.UNITAMISURA\_CANC\_IMPOSSIBILE = 5068 Impossibile cancellare la riga corrispondente all'unità di misura fiscale!
- kongalib.constants.EB\_MOVLOTTI\_TIPO\_MISS = 5069 Impossibile registrare un movimento lotti senza specificarne il tipo (carico o scarico)!
- kongalib.constants.EB\_PAPERTE\_DATE\_MISS = 5070 Specificare la data del documento!
- kongalib.constants.EB\_PAPERTE\_NUM\_MISS = 5071 Specificare il numero del documento!
- kongalib.constants.EB\_PAPERTE\_PART\_MISS = 5072 Specificare la partita!
- kongalib.constants.EB\_PAPERTE\_ANNO\_MISS = 5073 Specificare l" anno a cui si riferisce il documento!
- kongalib.constants.EB\_DOC\_FISC\_SC\_CL = 5074 La causale di magazzino inserita prevede l'inserimento di un cliente e non di un fornitore!
- kongalib.constants.EB\_CARICO\_ALIVA\_MISS = 5077 Specificare un'aliquota iva per ogni riga movimentata!
- kongalib.constants.EB\_PAGPA\_CAUS\_CONT\_NULL = 5078 Specificare la causale contabile!
- kongalib.constants.CAT\_PROV\_PMIN\_OVER\_PMAX = 5079

La provvigione minima non può essere maggiore della provvigione massima!

kongalib.constants.CAT\_PROV\_RMIN\_OVER\_RMAX = 5080

Il ricarico minimo non può essere maggiore del ricarico massimo!

kongalib.constants.EB\_PAGPA\_SCAD\_NULL = 5082

Specificare la scadenza del pagamento!

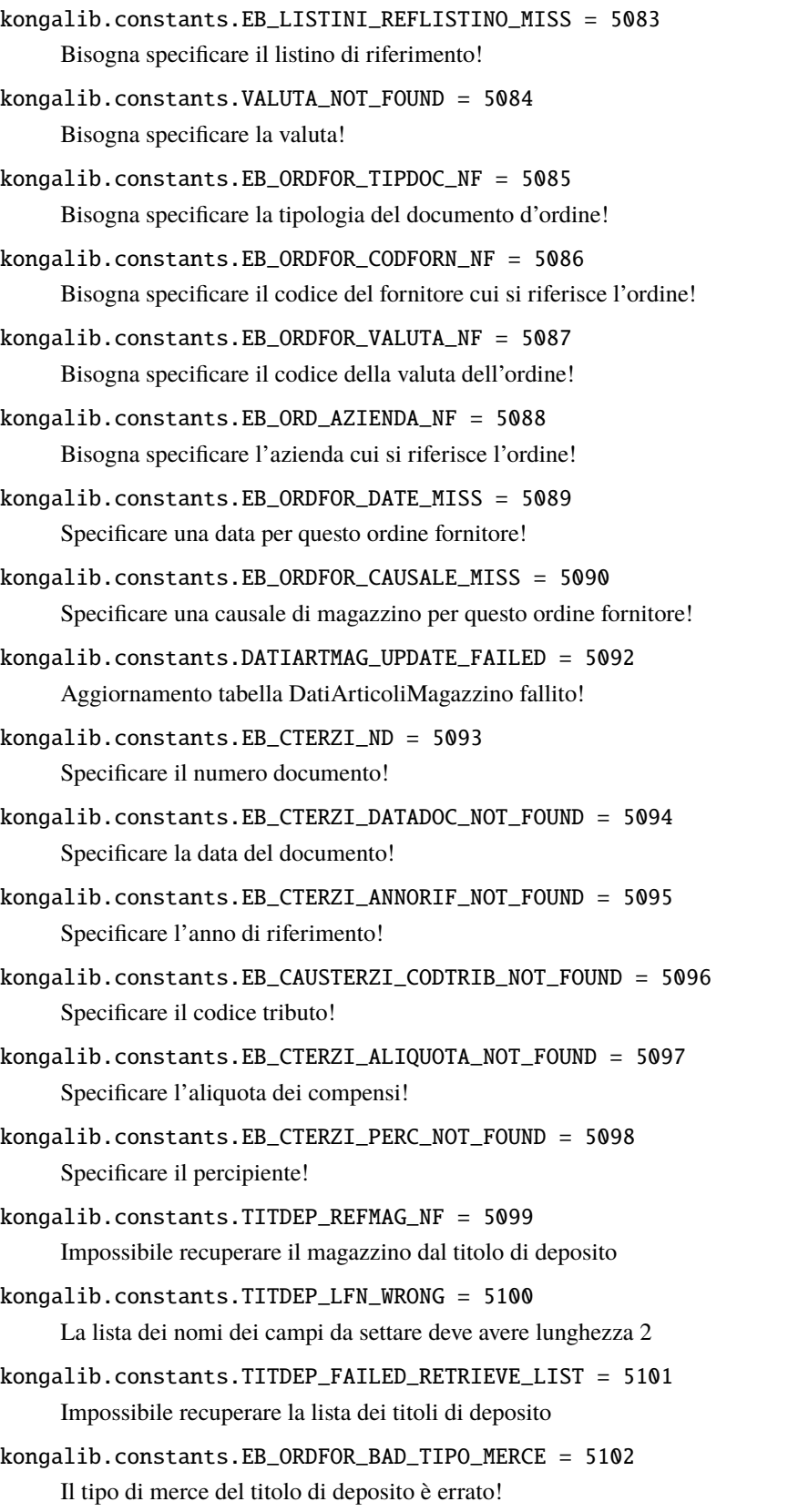

kongalib.constants.EB\_ORDFOR\_CAUSALE\_SCARICO = 5103 Non è possibile specificare una causale di magazzino di tipo scarico per un ordine a fornitore! kongalib.constants.EB\_CAUSTERZI\_PERCIMP\_NOT\_FOUND = 5104 Specificare la percentuale di imponibile sul quale verrà calcolato il tributo! kongalib.constants.EB\_RAGG\_CL\_FOR\_GRUPPO\_ERROR = 5105 Occorre specificare un sottogruppo e non un codice gruppo! kongalib.constants.EB\_VERSRIT\_MESE\_NOT\_FOUND = 5107 Il mese specificato non è valido! kongalib.constants.EB\_EFFETTI\_DATASCAD\_NOT\_FOUND = 5108 Specificare la scadenza dell'effetto! kongalib.constants.EB\_EFFETTI\_CLIENTE\_NOT\_FOUND = 5109 Specificare il cliente abbinato all'effetto! kongalib.constants.EB\_ARTICOLI\_ART\_PRI\_MISS = 5110 E" necessario specificare il codice articolo primario cui l'articolo è associato! kongalib.constants.EB\_DAM\_REFART\_NF = 5111 Riferimento articolo non trovato (Dati articoli magazzino)! kongalib.constants.EB\_DAM\_REFMAG\_NF = 5112 Riferimento magazzino non trovato (Dati articoli magazzino)! kongalib.constants.RIGHE\_ORDFORN\_MOD\_ART\_IMP = 5117 Non è possibile modificare l'articolo di una riga parzialmente o totalmente evasa di un ordine fornitore! kongalib.constants.RIGHE\_ORDFORN\_MOD\_QTA\_IMP = 5118 La quantità di una riga parzialmente evasa di un ordine fornitore non può essere minore della quantita evasa! kongalib.constants.EB\_ORDFOR\_CHANGE\_TIPOLOGIA\_DENIED = 5120 Non è possibile modificare la Tipologia di un ordine confermato o evaso! kongalib.constants.EB\_ORDFOR\_CHANGE\_NUMPROG\_DENIED = 5121 Non è possibile modificare il Numero Progressivo di un ordine confermato o evaso! kongalib.constants.EB\_ORDFOR\_CHANGE\_SUFFISSO\_DENIED = 5122 Non è possibile modificare il Suffisso di un ordine confermato o evaso! kongalib.constants.EB\_ORDFOR\_CHANGE\_FORNITORE\_DENIED = 5123 Non è possibile modificare il Fornitore di un ordine parzialmente o totalmente evaso! kongalib.constants.ROWLIST\_NOT\_FOUND = 5124 La lista delle righe non è presente! kongalib.constants.OPIVARIL\_INVALID\_RECTYPE = 5125 Tipo record non valido: deve essere compreso tra 1 e 5! kongalib.constants.OPIVARIL\_DATE\_MISSING = 5126 Manca la data dell'operazione! kongalib.constants.OPIVARIL\_CODFISC\_MISSING = 5127 Manca il codice fiscale!

```
kongalib.constants.OPIVARIL_PIVA_MISSING = 5128
     Manca la partita IVA!
kongalib.constants.OPIVARIL_CONDPAG_MISSING = 5129
     Manca la modalità di pagamento!
kongalib.constants.OPIVARIL_TIPOP_MISSING = 5130
     Manca la tipologia di operazione!
kongalib.constants.OPIVARIL_TIPOP_INVALID = 5131
     Per questo tipo record sono ammesse solo le tipologie: "cessione di beni" e "prestazione di servizi"!
kongalib.constants.OPIVARIL_IMPO_MISSING = 5132
     Specificare un importo imponibile dell'operazione maggiore di zero!
kongalib.constants.OPIVARIL_ANAG_PF_MISS = 5133
     Manca uno o più dati dell'anagrafica della persona fisica: cognome, nome, data/comune/provincia di nascita,
     stato estero del domicilio!
kongalib.constants.OPIVARIL_DENOM_EST_MISS = 5134
     Manca la denominazione della società estera e/o lo stato estero della sede legale!
kongalib.constants.OPIVARIL_DATI_NV_MISS = 5135
     Manca uno o più dati della nota di variazione: numero nota di variazione, data/numero della fattura da rettificare
     o l'indicazione del tipo di variazione (credito o debito)!
kongalib.constants.OPIVARIL_VAR_IMP_INVALID = 5136
     Il tipo di variazione deve essere "C" o "D"!
kongalib.constants.OPIVARIL_CODFISC_OR_PIVA = 5137
     Manca la partita IVA o il codice fiscale!
kongalib.constants.EB_TASSICAMBIO_CAMBIO_ALREADY_EXISTS = 5138
     Esiste già un tasso di cambio tra le due valute specificate!
kongalib.constants.DATE_MISSING = 5139
     Manca la data di registrazione!
kongalib.constants.EB_LOTTI_DATA_SCADENZA_MISS = 5140
     E" necessario specificare la data di scadenza del lotto!
kongalib.constants.EB_LOTTI_DATA_PRODUZIONE_MISS = 5141
     E" necessario specificare la data di produzione del lotto!
kongalib.constants.EB_LOTTI_ARTICOLO_MISS = 5142
     Occorre associare un articolo al lotto!
kongalib.constants.EB_LOTTI_DATE_LOTTO_WRONG = 5143
     La data di produzione del lotto deve essere anteriore alla data di scadenza!
kongalib.constants.CARSCA_ML_INSERTED_FAILED = 5148
     Errore durante l'inserimento dei movimenti lotti generati dal carico-scarico!
kongalib.constants.CACHE_STATOARCHIVI_FAILED = 5149
     Gestione della cache dello stato degli archivi fallita!
kongalib.constants.ERROR_FORMATO_SCONTO = 5152
     Lo sconto non ha un formato valido!
```
kongalib.constants.ERROR\_PARTIART\_ROWS\_MISS = 5155 Non sono state specificate righe relativi agli articoli componenti! kongalib.constants.EB\_ARTICOLI\_DELETE\_NOT\_ALLOWED = 5156 Non è possibile cancellare l'articolo usato per le descrizioni libere! kongalib.constants.EB\_ORDFOR\_TIPDOC\_WRONG = 5162 La tipologia del documento deve essere di tipo "Ordine a Fornitore"! kongalib.constants.EB\_MISFISCALI\_ERROR\_CAUSALE\_VENDITA = 5168 Il tipo della causale vendita al banco deve essere "vendita corrispettivi" o "scarico a cliente"! kongalib.constants.EB\_MISFISCALI\_ERROR\_CAUSALE\_RESO = 5169 Il tipo della causale reso al banco deve essere "reso da cliente" o "carico diverso" o "carico da fornitore"! kongalib.constants.EB\_PARTIART\_LISTA\_VUOTA = 5170 La lista delle parti di un articolo composto non può essere vuota! kongalib.constants.EB\_ORDFOR\_REF\_TIP\_INVALID = 5173 Nei dati dell'ordine il campo ref\_Tipologia non è valido! kongalib.constants.EB\_CARSCA\_ERROR\_MOV\_LOTTI = 5174 Errore durante la cancellazione del movimento lotti associato al movimento di carico scarico! kongalib.constants.CAUSALI\_MATERIALE\_WORNG = 5175 la causale di magazzino ed il titolo di deposito devono avere lo stesso tipo materiale! kongalib.constants.EB\_TITDEP\_CAMBIO\_MAG\_IMP = 5177 Non è possibile modificare il magazzino associato ad un titolo di deposito! kongalib.constants.EB\_TITDEP\_CAMBIO\_TIPOLOGIA\_IMP = 5178 Non è possibile modificare la tipologia di un titolo di deposito! kongalib.constants.EB\_TIT\_DEP\_MAG\_MISS = 5179 E" necessario specificare il magazzino di appartenenza del titolo di deposito! kongalib.constants.EB\_ORDINI\_VETTORE1\_NF = 5184 Specificare il vettore che ha in carico il trasporto! kongalib.constants.ATTACHMENTS\_DELETE\_ERROR = 5188 Fallita la cancellazione degli allegati associati alla scheda kongalib.constants.CARSCA\_MOVLOTTI\_DEL\_FAILED = 5189 Fallita la cancellazione del movimenti lotti associato al movimento di carico-scarico! kongalib.constants.UPDATE\_DAM\_FAILED = 5191 Fallito l'aggiornamento delle quantità ordinate per gli articoli! kongalib.constants.EB\_DOC\_FISC\_DATE\_MISS = 5192 Specificare una data del documento! kongalib.constants.EB\_DOC\_FISC\_DATE\_INVALID = 5193 Specificare una data valida per questo documento! kongalib.constants.EB\_PAPERTE\_IMPORTO\_MISS = 5194 Specificare l'importo/importo in valuta di conto della scadenza!

```
kongalib.constants.DATA_GESTIONE_CC_INVALID = 5195
     Per salvare la registrazione occorre specificare la data di inizio gestione centri di costo all'interno dello stato
     degli archivi
kongalib.constants.EB_ORDCL_DATE_MISS = 5196
     Specificare una data per questo ordine cliente!
kongalib.constants.EB_DOC_FISC_PROGR = 5197
     Errore durante l'aggiornamento dei progressivi!
kongalib.constants.ABBREVIAZIONE_VALUTA_DUPL = 5198
     Questa abbreviazione è già stata utilizzata!
kongalib.constants.TIPOART_QUERY_FAILED = 5200
     Fallita la query per il recupero del tipo articolo!
kongalib.constants.CARSCA_TIPOART_WRONG = 5201
     Non è possibile inserire righe di carico scarico con articoli descrittivi!
kongalib.constants.CARSCA_UPDATE_DATAULTMOV_FAILED = 5203
     Fallito l'aggiornamento della data ultimo movimento per l'esercizio corrente!
kongalib.constants.CARSCA_DATI_ESERCIZIO_NF = 5204
     Fallito il recupero dei dati esercizio relativi all'esercizio attivo!
kongalib.constants.CAR_SCA_RIGHEML_MISSING = 5208
     Impossibile salvare il movimento di carico scarico in quanto non tutti i lotti richiesti sono stati specificati
kongalib.constants.DATAIVA_MISSING = 5209
     Manca la data di competenza IVA!
kongalib.constants.MANCA_TIT_DEP_ENTRATA = 5210
     Manca il titolo di deposito di entrata!
kongalib.constants.MANCA_TIT_DEP_USCITA = 5211
     Manca il titolo di deposito di uscita!
kongalib.constants.MAGAZZINI_DELETION_DENIED = 5212
     Non è possibile cancellare il magazzino in quanto è l'unico dell'azienda corrente
kongalib.constants.REFS_DELETION_FAILED = 5213
     Fallita la cancellazione dei riferimenti collegati
kongalib.constants.EB_FORNART_CLIENTE = 5214
     Impossibile associare un cliente come fornitore dell'articolo!
kongalib.constants.EB_FORNART_ARTICOLO_MISS = 5215
     Impossibile salvare i dati sui fornitori articoli senza specificare l'articolo cui si riferiscono!
kongalib.constants.FORNART_TIPOART_WRONG = 5216
     Non è possibile salvare informazioni sui fornitori associati ad un articolo di tipo descrittivo!
kongalib.constants.ARTICOLI_CAMBIO_GEST_LOTTI_IMP = 5217
     Non si può modificare la gestione dei lotti, questo articolo è stato movimentato successivamente alla data di
     inizio gestione lotti!
kongalib.constants.EB_LOTTI_ARTICOLO_NON_GESTIBILE = 5219
     L'articolo specificato per il lotto non prevede la gestione dei lotti!
```
kongalib.constants.CARSCA\_TIPO\_MOVIMENTO\_MISMATCH = 5222 Incongruenza tra il tipo di causale ed il tipo di movimento di magazzino! kongalib.constants.EB\_ARTICOLI\_GEST\_LOTTIF\_PER\_KIT = 5223 Non è possibile attivare la gestione dei lotti per gli articoli di tipo kit! kongalib.constants.EB\_LOTTI\_KIT\_NON\_GESTIBILE = 5224 Non è possibile associare ad un lotto articoli di tipo kit! kongalib.constants.TITDEP\_NF = 5225 Impossibile recuperare il titolo di deposito! kongalib.constants.EB\_DOCFISC\_VALUTA\_NF = 5226 Bisogna specificare il codice della valuta del documento! kongalib.constants.EB\_SCONTI\_DESC\_VUOTA = 5227 La descrizione dello sconto non può essere vuota! kongalib.constants.EB\_SCONTI\_FORMATO\_STRINGA\_INVALID = 5228 La descrizione dello sconto non ha un formato valido! kongalib.constants.SCONTO\_OUT\_OF\_RANGE = 5229 Lo sconto deve essere compreso tra -100 e 100 kongalib.constants.EB\_DOCFISC\_ESERCIZIO\_NF = 5230 Bisogna specificare l'esercizio cui si riferisce il documento! kongalib.constants.EB\_PROGART\_ROT\_IMP\_NO\_DATA = 5231 Aggiornamento dei progressivi di rotazione fallito a causa del mancato recupero dei dati! kongalib.constants.CAR\_SCA\_CREATE\_LOTTO\_FAILED = 5233 Fallita creazione del lotto dal movimento di carico scarico! kongalib.constants.CARSCA\_CREATE\_LOTTO\_IMP = 5234 Non è possibile creare automaticamente i lotti se non si abilita la codifica automatica! kongalib.constants.CAT\_PROV\_NO\_PROVV\_SET = 5235 Non è possibile registrare una categoria provvigionale senza impostare alcuna provvigione! kongalib.constants.RIGHE\_CAT\_PROV\_NO\_PROVV\_SET = 5236 Non è possibile registrare una categoria provvigionale con righe senza provvigione! kongalib.constants.EB\_RIGHEUM\_RIGHE\_MISS = 5238 Non è stata specificata nessuna unità di misura fiscale! Inserire l'abbreviazione! kongalib.constants.EB\_IVADIFF\_CAUSALE\_MISS = 5239 Non è stata specificata nessuna causale contabile! kongalib.constants.EB\_IVADIFF\_CLIENTE\_MISS = 5240 Non è stato specificato nessun cliente/fornitore! kongalib.constants.EB\_IVADIFF\_REGIVA\_MISS = 5241 Non è stato specificato nessun registro IVA! kongalib.constants.IVADIFF\_CAUSALE\_WRONG = 5246

La causale contabile specificata ha un tipo gestione IVA non ammissibile!

```
kongalib.constants.IVADIFF_CAUS_CANT_CHANGE = 5248
     E" stata specificata una causale contabile non ammissibile perchè varia il tipo di esigibilità!
kongalib.constants.GIACTITDEP_REFPROG_MISS = 5249
     Impossibile salvare le giacenze titoli deposito senza il riferimento ai progressivi articolo!
kongalib.constants.GIACTITDEP_REFTITDEP_MISS = 5250
     Impossibile salvare le giacenze titoli deposito senza il riferimento al titolo di deposito!
kongalib.constants.PROGART_REFART_MISS = 5251
     Impossibile salvare i progressivi articolo senza il riferimento all'articolo!
kongalib.constants.PROGART_REFMAG_MISS = 5252
     Impossibile salvare i progressivi articolo senza il riferimento al magazzino!
kongalib.constants.MANCA_CF = 5253
     Per procedere con la conferma del documento fiscale occorre compilare opportunamente la tabella dei codici
     fissi!
kongalib.constants.EB_ORDCL_CHANGE_CLIENTE_DENIED = 5254
     Non è possibile modificare il cliente di un ordine parzialmente o totalmente evaso!
kongalib.constants.PAPERTE_NO_DELETE_OR_UPDATE = 5262
     Non si può modificare e/o cancellare una scheda generata automaticamente dalla prima nota!
kongalib.constants.SCHEDA CONTABILE NO DELETE = 5263Non si può cancellare una scheda contabile a cui sono collegati dei conti e/o sottoconti!
kongalib.constants.SCHEDA_CONTABILE_TIPO = 5264
     Specificare il tipo scheda
kongalib.constants.SCHEDA_CONTABILE_TIPO_MASTRO = 5265
     Specificare il tipo mastro
kongalib.constants.SCHEDA_CONTABILE_TIPO_SCHEDA = 5267
     La tipologia scheda del raggruppamento UE deve essere uguale alla tipologia della scheda contabile!
kongalib.constants.SCHEDA_CONTABILE_CODICE_ERRATO = 5268
     Il codice del mastro/conto/sottoconto è errato!
kongalib.constants.CARSCA_DELETION_DENIED = 5270
     Il movimento di carico scarico non può essere cancellato perché già stampato in definitivo!
kongalib.constants.SOTT_RIEP_MISSING = 5273
     Manca il sottoconto riepilogativo abbinato al cliente/fornitore!
kongalib.constants.RAGGRCEE_TIPOGRUPPO_WRONG = 5274
     Il tipo gruppo per le schede di tipo saldo o calcolo non può essere NESSUNO!
kongalib.constants.RAGGRCEE_SEQSTAMPA_MISS = 5275
     Bisogna specificare il numero della sequenza di stampa!
kongalib.constants.RAGGRCEE_SEQSTAMPA_WRONG = 5276
     Il numero della sequenza di stampa specificato è già stato utilizzato!
kongalib.constants.RAGGRCEE_LIVELLO_WRONG = 5277
     Il livello specificato non è valido! Il livello deve essere compreso tra 1 e 9
```

```
kongalib.constants.RAGGRCEE_CALCOLO_FORMULA_MISS = 5278
     Per le schede di tipo CALCOLO è necessario specificare almeno una riga!
kongalib.constants.PN_CAUSALE_MISS = 5284
     Manca la causale contabile!
kongalib.constants.PN_REGIVA_MISS = 5285
     Manca il registro IVA!
kongalib.constants.DF_SBILANCIO_SCADENZE = 5286
     Non è possibile registrare il Documento Fiscale in quanto esiste uno sbilancio tra l'importo totale del documento
     e gli importi delle scadenze relative!
kongalib.constants.CF_BAD_TIPO = 5287
     Il tipo che identifica un cliente o fornitore è errato!
kongalib.constants.DF_NOT_IN_PN = 5288
     Non è possibile contabilizzare Documento Fiscale in quanto è presente almeno una riga senza sottoconto di
     ricavo!
kongalib.constants.OPIVARIL_CF_PIVA_COPRESENZA = 5291
     Non è possibile specificare contemporaneamente il Codice Fiscale e la Partita IVA!
kongalib.constants.PN_NUMDOC_MISS = 5294
     Manca il numero del documento!
kongalib.constants.CANNOT_DELETE_LAST_BUSINESS = 5295
     Impossibile cancellare la sola azienda disponibile sul database
kongalib.constants.EB_DOC_FISC_CAUS_CONT = 5296
     Impossibile registrare il documento fiscale senza specificare la causale contabile!
kongalib.constants.EB_LOGIC_TIPODOC_WRONG = 5298
     La tipologia Documento ha un tipo documento non valido!
kongalib.constants.EB_PAPERTE_DUPL = 5301
     Esiste già una partita aperta dello stesso cliente-fornitore, dello stesso anno e con lo stesso numero documento!
kongalib.constants.DOC_FISC_RIGHEML_MISSING = 5303
     Impossibile salvare il documento fiscale in quanto non tutti i lotti richiesti sono stati specificati
kongalib.constants.CENTRI_COSTO_DATE_WRONG = 5304
     Specificare una data fine competenza successiva alla data di inizio!
kongalib.constants.DOCFISC_DELETION_DENIED = 5306
     Il documento fiscale non può essere cancellato perché è già stato fatturato!
kongalib.constants.EB_EFFETTI_BANCA_NOT_FOUND = 5307
     Specificare la banca abbinata all'effetto!
kongalib.constants.COMMON_LISTA_MAG_ERROR = 5308
     Errore durante la creazione della lista dei magazzini aziendali!
kongalib.constants.COMMON_LISTA_TIT_DEP_ERROR = 5309
     Errore durante la creazione della lista dei titoli deposito!
kongalib.constants.COMMON_LISTA_ARTICOLI_ERROR = 5310
     Errore durante la creazione della lista degli articoli aziendali!
```

```
kongalib.constants.PN_COFIX_IVA_ERROR = 5311
     Manca il sottoconto IVA nella tabella dei codici fissi!
kongalib.constants.OPIVARIL_IMPO_IVA_NULLI2 = 5315
     Non e" possibile registrare un'operazione IVA rilevante con imponibile e importo IVA nulli!
kongalib.constants.OPIVARIL_CODSTESTPF_MISSING2 = 5316
     Non e" possibile registrare un'operazione IVA rilevante di tipo Non Residenti senza specificare il codice stato
     estero di domicilio!
kongalib.constants.OPIVARIL_CODSTESTPG_MISSING2 = 5317
     Non e" possibile registrare un'operazione IVA rilevante di tipo Non Residenti senza specificare il codice stato
     estero di residenza!
kongalib.constants.OPIVARIL_CF_PIVA_COASSENZA2 = 5318
     Non e" possibile registrare una operazione IVA rilevante senza specificare ne il Codice Fiscale ne la Partita IVA!
kongalib.constants.OPIVARIL_CF_ASSENZA2 = 5319
     Non e" possibile registrare un'operazione IVA rilevante per un soggetto privato senza specificarne il Codice
     Fiscale!
kongalib.constants.OPIVARIL_PIVA_ASSENZA2 = 5320
     Non e" possibile registrare un'operazione IVA rilevante per un soggetto giuridico senza specificarne la Partita
     IVA!
kongalib.constants.CARSCA_AUTO_DELETION_DENIED = 5321
     Il movimento di carico scarico non può essere cancellato perché è stato generato automaticamente da un
     documento fiscale!
kongalib.constants.CC_CF_MISS = 5322
     Per procedere con la conferma della registrazione di prima nota che movimenta i centri di costo occorre compilare
     opportunamente la tabella dei codici fissi!
kongalib.constants.DUPLICATE_PRODUCT_TAG = 5325
     Il tag già esiste tra quelli del tag padre specificato
kongalib.constants.TAG_NOT_SPECIFIED = 5326
     Il tag non è specificato o non è stato trovato
kongalib.constants.AGENTE_DUP_OP_CASSA = 5327
     Il numero dell'operatore di cassa è già in uso da un altro agente
kongalib.constants.AGENTE_BAD_PIN = 5328
     Il PIN dell'operatore deve essere vuoto a 4 cifre decimali
kongalib.constants.SCONTRINO_APERTO = 5330
     Mancano dei pagamenti: lo scontrino è ancora aperto
kongalib.constants.SCONTRINO_MISSING_CAUSALE_VENDITA = 5332
     La causale di vendita non è specificata per il misuratore fiscale o in codici fissi
kongalib.constants.SCONTRINO_MISSING_CAUSALE_RESO = 5333
     La causale dei resi non è specificata per il misuratore fiscale o in codici fissi
kongalib.constants.SCONTRINO_MISSING_TIT_DEP_USCITA = 5334
     Manca il titolo di deposito di uscita per la causale di vendita al banco
```
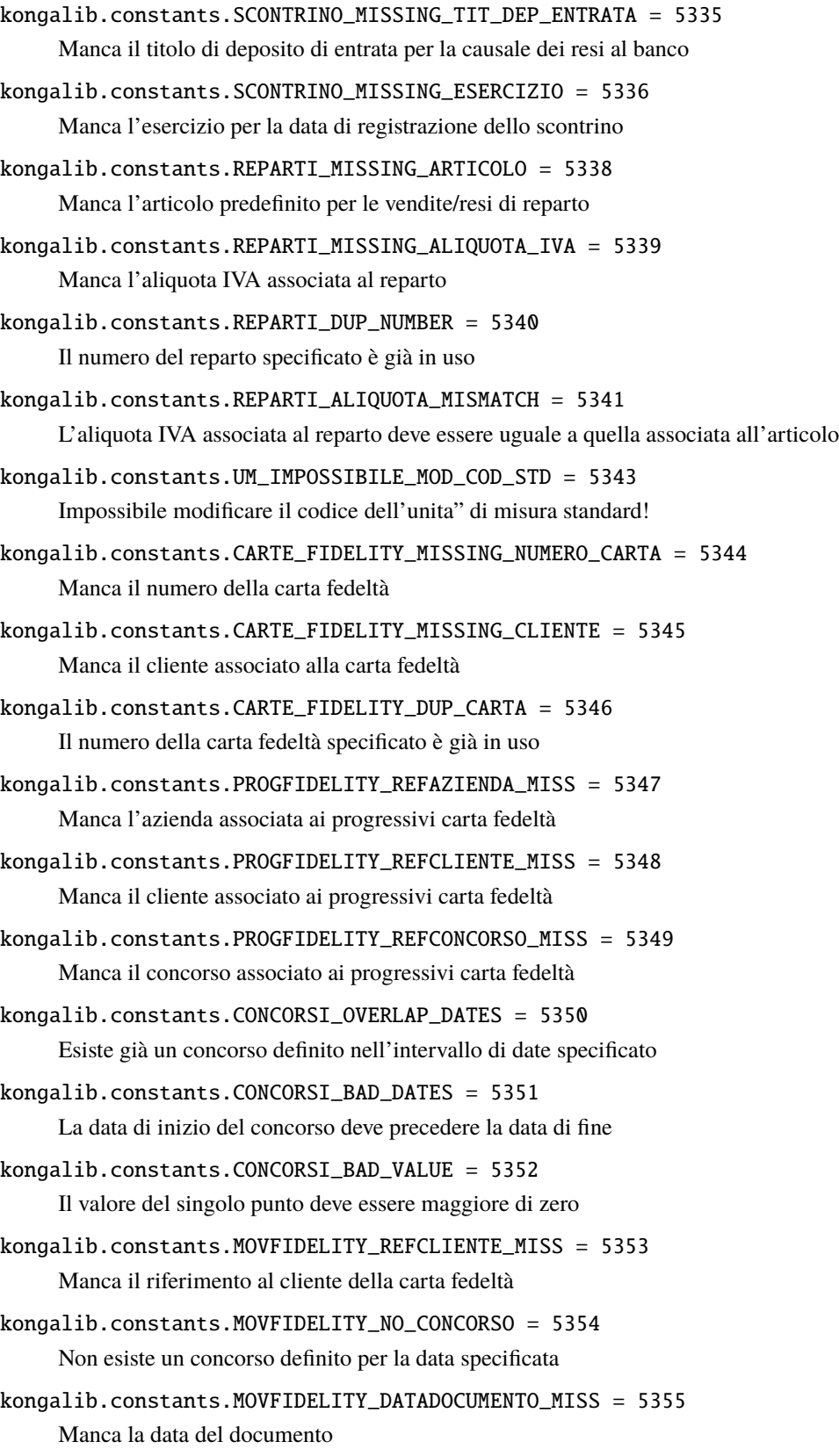

```
kongalib.constants.MOVFIDELITY_DATAREGISTRAZIONE_MISS = 5356
     Manca la data di registrazione
kongalib.constants.CONTE_CASSA_REFMF_MISS = 5357
     Manca il riferimento al misuratore fiscale
kongalib.constants.CONTE_CASSA_REFAGENTE_MISS = 5358
     Manca il riferimento all'operatore di cassa
kongalib.constants.SEDI_NO_SEDE_LEGALE = 5360
     Deve essere definita almeno una sede legale dell'azienda
kongalib.constants.EB_DOC_FISC_ALIQUOTAIVA_ART15_MISS = 5361
     Non è stato specificato il codice dell'aliquota IVA escluso articolo 15 nella tabella codici fissi
kongalib.constants.EB_DOC_FISC_SOTT_ABBUONI_POS_MISS = 5362
     Non è stato specificato il codice del sottoconto per abbuoni positivi nella tabella codici fissi
kongalib.constants.EB_DOC_FISC_SOTT_ABBUONI_NEG_MISS = 5363
     Non è stato specificato il codice del sottoconto per abbuoni negativi nella tabella codici fissi
kongalib.constants.REPARTI_BAD_ARTICOLO = 5364
     L'articolo associato al reparto deve essere di tipo standard
kongalib.constants.PN_SOTTOCONTO_INCASSO_MISS = 5365
     Manca il sottoconto per l'incasso automatico (Codici Fissi->Contabilità)!
kongalib.constants.CARSCA_RO_MISMATCH = 5369
     Incongruenza di articoli!
kongalib.constants.CONCORSI_DATE_MISS = 5370
     Mancano la data di inizio e/o fine del concorso
kongalib.constants.CONCORSI_BAD_COEFF = 5371
     Il valore del coefficiente di conversione da punti a valuta deve essere maggiore di zero
kongalib.constants.CONCORSI_BAD_LAST_DATE = 5372
     La data di fine del concorso deve precedere la data di ultimo utilizzo punti
kongalib.constants.DF_NOT_IN_PN2 = 5373
     Non è possibile contabilizzare il Documento Fiscale in quanto è presente almeno un importo spese senza il
     relativo sottoconto di ricavo!
kongalib.constants.SA_AI_MISSED = 5374
     Non e" stata impostata nella configurazione azienda l'aliquota IVA per l'addebito spese accessorie!
kongalib.constants.DF_AI_SPESE_MISSED = 5375
     Non e" stata impostata nel documento fiscale l'aliquota IVA per le spese!
```

```
kongalib.constants.CAUSALE_GIROCONTO_MISS = 5379
```
Manca la causale per il giroconto automatico (Codici Fissi->Fatturazione)!

kongalib.constants.CANNOT\_DELETE\_LAST\_ACCOUNTING\_YEAR = 5380

Impossibile cancellare il solo esercizio disponibile per questa azienda

kongalib.constants.COMPUTING\_DEPENDENCIES = 5381

Calcolo delle dipendenze in corso. . .

kongalib.constants.ART\_NOT\_DELETE = 5382

Impossibile cancellare l'articolo!

kongalib.constants.CF\_AI\_MISSED = 5386

Non e" stata impostata nell'ordine a fornitore e/o nei codici fissi l'aliquota IVA per l'addebito spese accessorie!

kongalib.constants.SCONTRINO\_DUP\_NUMBER = 5388

Uno scontrino con lo stesso numero e data è già stato emesso dal misuratore fiscale corrente

kongalib.constants.USER\_CONFIG\_MISSED = 5390

Il file "user-config.xml" è vuoto pertanto non è possibile utilizzare i pagamenti misti!

```
kongalib.constants.PAGAMENTI_ERRATI = 5391
```
Il totale dei pagamenti specificati non corrisponde al totale del documento e/o la tipologia specificata non è presente sulla configurazione del server!

kongalib.constants.PAGAMENTI\_SC\_MISSED = 5392

Il sottoconto è inesistente pertanto la prima nota non può essere generata!

kongalib.constants.PAGAMENTI\_PREFS\_MISSED = 5393

Il file di configurazione dell'utente sul server è inisistente oppure errato!

```
kongalib.constants.CLSCNT_DATA_INIZIO_MISS = 5394
```
E" necessario specificare una data di inizio per le classi di sconto promozionali!

```
kongalib.constants.CLSCNT_DATA_FINE_MISS = 5395
```
E" necessario specificare una data di fine per le classi di sconto promozionali!

kongalib.constants.CLSCNT\_VALIDITA\_WRONG = 5396

Impostare correttamente le date di validità per la classe di sconto promozionale!

```
kongalib.constants.CLSCNT_PERIODOCS_WRONG = 5397
```
Impossibile registrare la classe di sconto in quanto il periodo si sovrappone con quello di un'altra classe di sconto promozionale!

```
kongalib.constants.EB_IVADIFF_DATAIVA_MISS = 5399
```
Impossibile registare la scheda IVA Differita in quanto il campo Data IVA e" errato o mancante!

```
kongalib.constants.EB_DF_CLFOR_MISS2 = 5402
```
Specificare il cliente o il fornitore!

```
kongalib.constants.EB_DF_DATA2 = 5404
```
Specificare la data della registrazione e/o la data del documento!

```
kongalib.constants.EB_DATI_FATTURA_DELETE_NOT_ALLOWED = 5408
```
Non è possibile cancellare le schede dati fattura con stato TRASMESSO!

```
kongalib.constants.EB_DF_MAX_LEN_ROWS = 5409
```
La scheda dei dati fatture può contenere fino a 1000 fatture! (Creare una nuova scheda per registrare le fatture in eccesso.)

kongalib.constants.DATA\_REG\_ERR\_DEF\_GIORNALE = 5410

La data di registrazione è anteriore o uguale alla data dell'ultima registrazione definitiva del libro giornale!

kongalib.constants.DATA\_REG\_ERR\_LIQIVA = 5411

La data di registrazione è anteriore o uguale alla data dell'ultima liquidazione IVA!

```
kongalib.constants.EB_DACF_ANNO_INV = 5412
     Impossibile registrare i Dati annuali clienti fornitori senza specificare un anno valido!
kongalib.constants.EB_DACF_RDCFA_INV = 5413
     Impossibile registrare i Dati annuali clienti fornitori senza specificare un riferimento valido!
kongalib.constants.EB_DACF_DUP_KEY = 5414
     Nella tabella e" gia" presente un record per la coppia (ref_DatiCliForAzienda, Anno)!
kongalib.constants.OC_QUANTITA_ART_DESC = 5417
     L'ordine non può essere inserito perchè la quantità di un articolo descrittivo deve essere zero
kongalib.constants.DE_DATI_XML_MISSING = 5418
     Il documento elettronico non contiene dati XML validi
kongalib.constants.EVENTI_DE_REF_DE_MISSING = 5419
     L'evento non è associato ad alcun documento elettronico
kongalib.constants.PN_NUMDE_ERR = 5420
     Numero interno del documento elettronico non trovato! Inserire un numero interno valido o lasciare il campo
     vuoto
kongalib.constants.DE_SET_PN_NUMDOC_NOT_FOUND = 5421
     Il numero del documento non è presente nel documento elettronico specificato!
kongalib.constants.DE_SET_PN_DE_NOT_FOUND = 5422Errore nella lettura del documento elettronico!
kongalib.constants.DICHINTENTO_INSERT_FAILED = 5423
     Inserimento dichiarazione intento fallito!
kongalib.constants.PN_UNEDITABLE = 5424
     La prima nota non puo" essere modificata perchè la partita aperta associata è stata movimentata!
kongalib.constants.PAPERTE_NO_UPDATE_CAMBI = 5425
     Errore durante la modifica manuale del cambio all'interno della partita aperta!
kongalib.constants.PAPERTE_DATE_INVALID = 5426
     Specificare una data registrazione valida!
kongalib.constants.EB_DOC_FISC_ESIG_IVA_ERR = 5429
     Il tipo di esigibilità IVA del documento fiscale è diverso da quello della causale contabile!
kongalib.constants.EB_CLIENTI_EMAIL_EXISTS = 5430
     Nell'archivio clienti è già presente un cliente con l'indirizzo email specificato!
kongalib.constants.CONFERMA_DF_VERIFICA_QTA_FALLITA = 5431
     Impossibile confermare il documento fiscale: manca la verifica delle quantità
kongalib.constants.DATI_INTRA_CODICE_MISS = 5432
     Non è stato specificato il codice intrastat!
kongalib.constants.DATI_INTRA_CLFOR_MISS = 5433
     Non è stato specificato il cliente/fornitore a cui si riferisce la scheda!
kongalib.constants.DATI_INTRA_DELETE_PROGRESSIVO = 5435
     Non è possibile eliminare i dati intrast contenuti nella registrazione di prima nota perchè sono stati inviati!
```

```
kongalib.constants.PN_CLIFO_INCASSO_MISS = 5436
     Manca il Cliente/Fornitore per l'incasso automatico!
kongalib.constants.DATI_ANN_CF_NOT_FOUND = 5438
     Nessun Dato Annuale Cliente Fornitore trovato in corrispondenza dei dati cliente fornitore per azienda
kongalib.constants.EB_DDI_RDACF_INV = 5439
     Impossibile registrare il Dettaglio dichiarazione d'intento senza specificare un riferimento valido per i dati
     annuali
kongalib.constants.EB_DDI_ANNO_INV = 5440
     Impossibile registrare il Dettaglio dichiarazione d'intento senza specificare un anno valido!
kongalib.constants.EB_DDI_DUP_KEY = 5441
     Nella tabella e" gia" presente un record per la chiave (ref_DatiAnnualiCliFor, Anno, NumeroRiga)!
kongalib.constants.EB_COD_INTRA_INVALID = 5445
     Il codice non deve contenere spazi!
kongalib.constants.EB_DDI_DATI_MALFORMATI = 5446
     Dati dettaglio dichiarazione intento malformati: manca il riferimento ai dati annuali cliente fornitore!
kongalib.constants.EB_PN_REG_SIMULATA_IVA = 5447
     Non è possibile salvare la registrazione: le registrazioni simulate non possono essere di tipo IVA!
kongalib.constants.EB_PN_REG_INT_IMPORTO = 5448
     Non è possibile modificare la registrazione perchè l'importo differisce dal documento integrativo definivito!
kongalib.constants.EB_PN_REG_INT_DEFINITIVO = 5449
     Non è possibile modificare la scheda perchè il documento integrativo associato è stato stampato in definitivo!
kongalib.constants.EB_CAUS_CONT_REG_IVA_MISS = 5450
     La causale è di tipo IVA, deve quindi essere indicato il del registro IVA corrispondente!
kongalib.constants.PAPERTE_DATE_MISS = 5452
     Specificare una data di registrazione!
kongalib.constants.DE_CANNOT_BE_FROM_DDT = 5453
     Impossibile generare un documento elettronico da un DdT!
kongalib.constants.DOCUMENTO_TRASPORTO = 6000
     Documento di Trasporto
kongalib.constants.FATTURA = 6001
     Fattura
kongalib.constants.NOTA_CREDITO = 6002
     Nota di credito
kongalib.constants.PRO_FORMA = 6003
     Pro forma
kongalib.constants.RICEVUTA_FISCALE = 6004
     Ricevuta Fiscale
kongalib.constants.NOTA_DEBITO = 6005
     Nota di debito
```
kongalib.constants.FATT\_RIC\_FISCALE = 6006 Fattura - Ricevuta fiscale kongalib.constants.PREVENTIVO = 6007 Preventivo kongalib.constants.ORDINE\_CLIENTE = 6008 Ordine da cliente kongalib.constants.ORDINE\_FORNITORE = 6009 Ordine a fornitore kongalib.constants.DESC\_INCASSO\_AUTO = 6010 Movimento Automatico kongalib.constants.STORNO\_SPLIT\_PAYMNT = 6011 Storno C/Split-Payment kongalib.constants.ASPETTO\_BENI\_FATTURA\_SCONTRINO = 6013 A vista kongalib.constants.LOTTO\_FATTURA\_SCONTRINO = 6014 Lotto kongalib.constants.MATRICOLA\_FATTURA\_SCONTRINO = 6015 Matricola kongalib.constants.RIGA\_DOC\_FISC\_ARROTONDAMENTO\_POS = 6016 Arrotondamento positivo kongalib.constants.RIGA\_DOC\_FISC\_ARROTONDAMENTO\_NEG = 6017 Arrotondamento negativo kongalib.constants.DESC\_AUTO\_PAGAMENTO\_EFFETTO = 6018 Pagamento da effetto kongalib.constants.DESC\_AUTO\_INSOLUTO\_EFFETTO = 6019 Insoluto da effetto kongalib.constants.DOC\_INTEGRATIVO = 6020 Documento integrativo kongalib.constants.EDI\_EVENT\_CHANGED\_XML = 6502 Modificato file XML kongalib.constants.EDI\_EVENT\_RECEIVED\_DESC = 6503 Ricevuto file XML da intermediario kongalib.constants.EDI\_EVENT\_IMPORTED = 6504 Scheda creata da file XML importato kongalib.constants.EDI\_FETCH\_DOCUMENT\_DOC\_ALREADY\_EXISTS = 6608 Un documento elettronico con lo stesso ID SDI è già presente nel database kongalib.constants.EDI\_FETCH\_DOCUMENT\_NOT\_FOUND = 6609 Documento elettronico non trovato kongalib.constants.EDI\_DOCUMENT\_NOT\_FOUND = 6613 Documento elettronico non trovato

```
kongalib.constants.EDI_NO_INTERCHANGE = 6700
```
Nessun contratto per la comunicazione automatica dei documenti elettronici è stato attivato per questa azienda

kongalib.constants.EDI\_IMPORT\_SUCCESSFUL = 6703

Documento elettronico importato con successo

kongalib.constants.EDI\_CANNOT\_PRESERVE\_DATA = 6707

Impossibile procedere alla conservazione dei dati per questo tipo di documento

```
kongalib.constants.EDI_CANNOT_PRESERVE_NOT_FOUND = 6715
```
Impossibile procedere alla conservazione dei dati: il documento non è presente sull'intermediario

kongalib.constants.ELAB\_NOT\_FOUND = 7000

Elaborazione non trovata!

kongalib.constants.ELAB\_INVALID\_PARAMETERS = 7003 Parametri dell'elaborazione mancanti o non validi

```
kongalib.constants.ELAB_RIMFIN_DATAREG_MISS = 7100
```
L'elaborazione Rimanenze Finali deve ricevere come parametro la data di registrazione dei movimenti di carico giacenze iniziali!

kongalib.constants.ELAB\_RIMFIN\_ESERCIZIO\_FUTURO\_MISS = 7101

L'elaborazione Rimanenze Finali deve ricevere come parametro il riferimento all'esercizio di pertinenza dei movimenti di carico giacenze iniziali!

```
kongalib.constants.ELAB_RIMFIN_CAUS_MAG_GIAC_PROPRIA_MISS = 7102
```
L'elaborazione Rimanenze Finali deve ricevere come parametro il riferimento alla causale di carico giacenze iniziali merce propria!

```
kongalib.constants.ELAB_RIMFIN_CAUS_MAG_GIAC_TERZI_MISS = 7103
```
L'elaborazione Rimanenze Finali deve ricevere come parametro il riferimento alla causale di carico giacenze iniziali merce terzi!

```
kongalib.constants.ELAB_RIMFIN_VALUTA_MISS = 7104
```
L'elaborazione Rimanenze Finali deve ricevere come parametro il riferimento alla valuta di conto dell'azienda corrente!

```
kongalib.constants.ELAB_RIMFIN_DATA_CAMBIO_MISS = 7105
```
L'elaborazione Rimanenze Finali deve ricevere come parametro la data di cambio della valuta di conto dell'azienda corrente!

kongalib.constants.ELAB\_RIMFIN\_NUOVO\_ANNO\_INV\_MISS = 7106

L'elaborazione Rimanenze Finali deve ricevere come parametro l'anno successivo all'anno ultimo inventario!

kongalib.constants.ELAB\_RIMFIN\_DATAREG\_WRONG = 7107

La data di generazione dei movimenti non può essere antecedente alla data ultimo carico scarico definitivo!

kongalib.constants.ELAB\_RIMFIN\_INSERT\_ERROR = 7108

Inserimento carico giacenza iniziale fallito!

```
kongalib.constants.ELAB_VAR_CO_DATA_MISMATCH = 7125
```
La data iniziale deve essere antcedente alla data finale!

```
kongalib.constants.ELAB_VAR_CO_TNAME_NOT_FOUND = 7126
```
Non è stata specificata nessuna tabella su cui eseguire l'elaborazione!

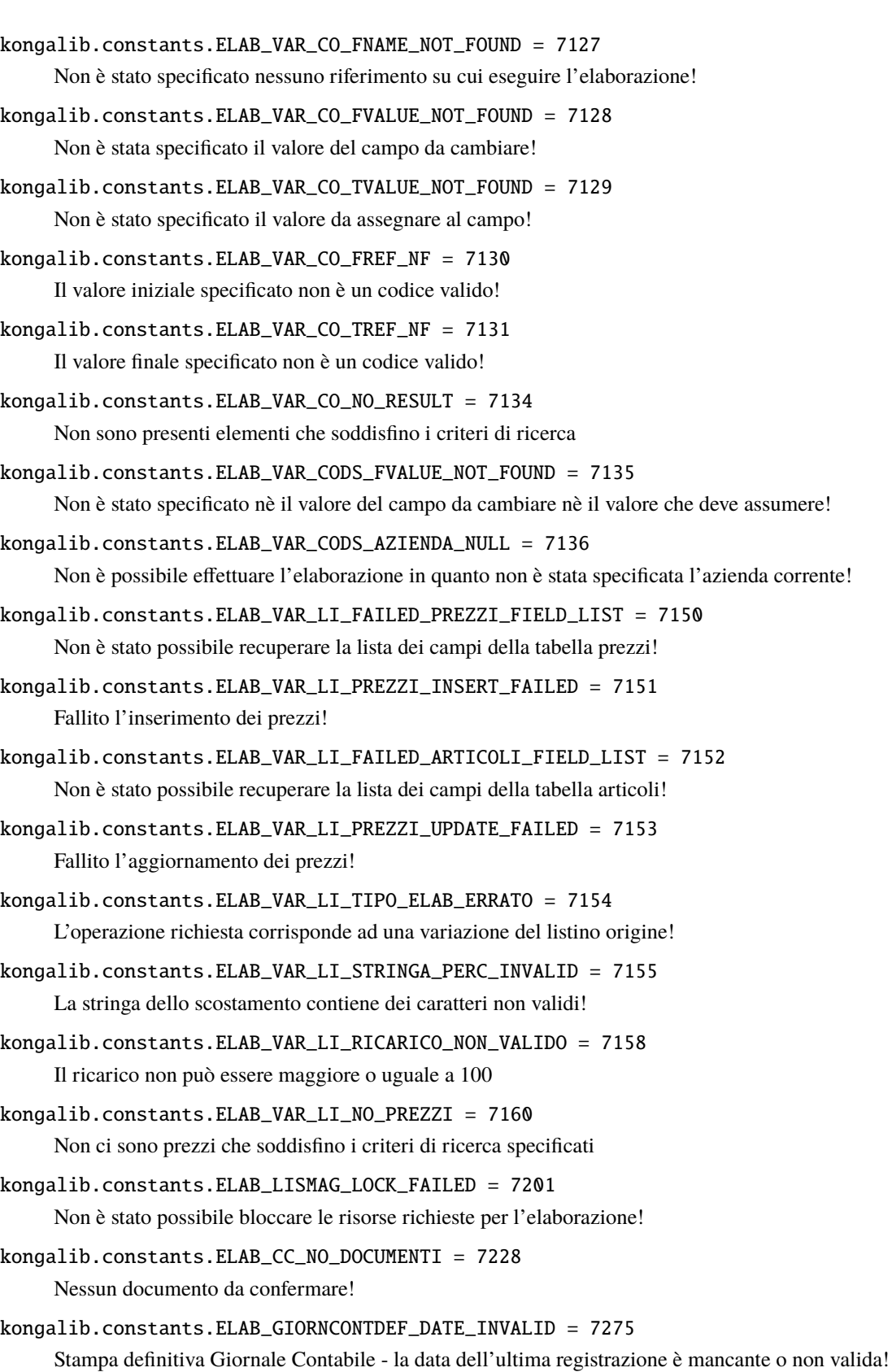

```
kongalib.constants.ELAB_GIORNCONTDEF_NUMPAG_INVALID = 7276
```
Stampa definitiva Giornale Contabile - l'ultimo numero di pagina stampato in definitivo è mancante o non valido!

```
kongalib.constants.GIORNCONT_NUMPAG_ZERO = 7278
```
Avendo eseguito una stampa definitiva del giornale di contabilità sino al 31 dicembre, è stato azzerato automaticamente il numero dell'ultima pagina stampata in definitivo. In tal modo, per il prossimo anno solare, la numerazione delle pagine ripartirà dal numero 1.

```
kongalib.constants.STATO_SACD_PA_PARAMS_MISS = 7300
```
L'elaborazione non ha ricevuto sufficienti parametri!

```
kongalib.constants.DISPPAG_HD_PARAMETER_NF = 7301
```
L'elaborazione non ha ricevuto i dati relativi alla testata della prima nota!

```
kongalib.constants.DISPPAG_ROWS_PARAMETER_NF = 7302
```
L'elaborazione non ha ricevuto i dati relativi alle righe della prima nota!

```
kongalib.constants.DISPPAG_BON_PARAMETER_NF = 7303
```
L'elaborazione non ha trovato il sottoconto da utilizzare per i bonifici (archivio Banche Azienda)!

```
kongalib.constants.DISPPAG_NOBON_PARAMETER_NF = 7304
```
L'elaborazione non ha ricevuto il sottoconto relativo a pagamenti diversi da bonifici!

```
kongalib.constants.DISPPAG_FINAL_PARAMETER_NF = 7305
```
L'elaborazione non ha ricevuto i dati per la chiusura della prima nota!

```
kongalib.constants.GENPROV_DATA_DA_MISS = 7326
     Non è stata specificata la data di fine generazione!
```

```
kongalib.constants.GENPROV_DATA_A_MISS = 7327
```
Non è stata specificata la data di fine generazione!

```
kongalib.constants.GEN_OA_PARAM_MISS = 7350
```
L'elaborazione non ha ricevuto sufficienti parametri!

```
kongalib.constants.CALC_LIQ_PER_DATI_SA_MISS = 7375
```
L'elaborazione non ha ricevuto i dati per l'aggiornamento dello stato degli archivi!

kongalib.constants.CALC\_LIQ\_PER\_DATI\_LIQ\_MISS = 7376

L'elaborazione non ha ricevuto i dati sulla liquidazione IVA da inserire!

kongalib.constants.CALC\_LIQ\_PER\_DATI\_ICV\_MISS = 7377

L'elaborazione non ha ricevuto i dati sugli imponibili dei corrispettivi ventilati!

```
kongalib.constants.UPDATE_SA_FAILED = 7378
```
Aggiornamento Stato degli Archivi fallito!

```
kongalib.constants.CALC_LIQ_PER_INSERTLI_FAILED = 7379
     Inserimento Liquidazione IVA fallito!
```
kongalib.constants.CALC\_LIQ\_PER\_INSERTCIVA\_FAILED = 7381 Inserimento Compensazioni IVA fallito!

```
kongalib.constants.MODELLOIVA_INSERT_FAILED = 7385
     Inserimento Modello IVA fallito!
```

```
kongalib.constants.STAMPA_LIQ_PER_LASTPAGE_MISS = 7400
     L'elaborazione ha ricevuto un dato errato per l'aggiornamento dell'ultima pagina stampata!
```
kongalib.constants.ELAB\_BILUE\_FIELDS\_NF = 7425

L'elaborazione non ha ricevuto i nomi dei campi necessari per la stampa!

```
kongalib.constants.ELAB_BILUE_COD_RISULTATO_NF = 7426
```
L'elaborazione non ha ricevuto il codice del raggruppamento UE che corrisponde al risultato di esercizio. Non è possibile procedere con la stampa!

kongalib.constants.ELAB\_BILUE\_TIPO\_NF = 7427

Non è stato specificato il tipo di aggiornamento che si desidera. Non è possibile procedere con la stampa!

```
kongalib.constants.ELAB_BILUE_DATAA_NF = 7428
```
Non è stato specificata la data sino alla quale si vuole eseguire l'analisi. Non è possibile procedere con la stampa!

kongalib.constants.ELAB\_BILUE\_DIFF\_CALC = 7429

Differenza calcolata

```
kongalib.constants.ELAB_BILCA_ABORTED_SALDO_PREC = 7450
```
L'elaborazione non e" riuscita ad aggiornare il saldo precedente dei progressivi schede contabili relativi all'esercizio successivo a quello di chiusura!

```
kongalib.constants.ELAB_BILCA_SALDO_PREC_MISS = 7451
```
L'elaborazione non ha ricevuto i dati per l'aggiornamento del saldo precedente nei progressivi delle schede contabili relativi all'esercizio successivo a quello di chiusura!

```
kongalib.constants.ELAB_BILCA_HEADPNPP_MISS = 7452
```
L'elaborazione non ha ricevuto i dati relativi alla testata dei movimenti di chiusura per profitti e perdite!

```
kongalib.constants.ELAB_BILCA_HEADPNRE_MISS = 7454
```
L'elaborazione non ha ricevuto i dati relativi alla testata del movimento relativo al risultato d'esercizio!

```
kongalib.constants.ELAB_BILCA_CHIUSURA_MISS = 7455
```
L'elaborazione non ha ricevuto i dati relativi alla chiusura dell'esercizio corrente!

kongalib.constants.ELAB\_BILCA\_APERTURA\_MISS = 7456

L'elaborazione non ha ricevuto i dati relativi all'apertura dell'esercizio successivo!

kongalib.constants.ELAB\_BILCA\_DATA\_APERTURA\_MISS = 7457

L'elaborazione non ha ricevuto la data di registrazione dei movimenti di apertura dell'esercizio successivo!

kongalib.constants.ELAB\_BILCA\_CAUSALE\_APERTURA\_MISS = 7458

L'elaborazione non ha ricevuto la causale contabile dei movimenti di apertura dell'esercizio successivo!

kongalib.constants.ELAB\_BILCA\_DESC\_APERTURA\_MISS = 7459

L'elaborazione non ha ricevuto la descrizione per le righe dei movimenti di apertura dell'esercizio successivo!

```
kongalib.constants.ELAB_BILCA_ES_APERTURA_MISS = 7460
```
L'elaborazione non ha ricevuto l'esercizio di riferimento dei movimenti di apertura dell'esercizio successivo!

kongalib.constants.ELAB\_BILCA\_HEADPNSP\_MISS = 7461

L'elaborazione non ha ricevuto i dati relativi alla testata dei movimenti di chiusura dello stato patrimoniale!

kongalib.constants.ELAB\_FATT\_DIFF\_DATAFATT\_MISS = 7476

L'elaborazione non può procedere perché non è stata specificata la data di fatturazione!

kongalib.constants.ELAB\_FATT\_DIFF\_FAILED\_UPDATE\_TIP = 7478

Fallito l'aggiornamento dei dati della tipologia documenti

```
kongalib.constants.ELAB_FATT_DIFF_CODTIPFATT_MISS = 7479
     L'elaborazione non può procedere perché non è stato specificato il codice della tipologia di fatturazione!
kongalib.constants.ELAB_FATT_DIFF_INVALID_TOKEN = 7481
     Impossibile proseguire con la conferma della fattura differita! Token di fatturazione non valido!
kongalib.constants.ELAB_REG_IVA_LAST_PAGE_NF = 7500
     La stampa non può essere resa definitiva in quanto manca il numero dell'ultima pagina stampata!
kongalib.constants.ELAB_REG_IVA_LAST_PROT_NF = 7501
     La stampa non può essere resa definitiva in quanto manca il numero dell'ultimo protocollo stampato!
kongalib.constants.ELAB_REG_IVA_DATE_LAST_PROT_NF = 7502
     La stampa non può essere resa definitiva in quanto manca la data dell'ultimo protocollo stampato!
kongalib.constants.ELAB_REG_IVA_COD_REG_NF = 7503
     La stampa non può essere resa definitiva in quanto non è stato specificato il codice del registro IVA da aggiornare!
kongalib.constants.ELAB_COIR_TIPO_STAMPA_MISS = 7525
     E" necessario specificare il tipo di Operazione da eseguire (Aggiornamento - Stampa controllo - Generazione)!
kongalib.constants.ELAB_COIR_SORGENTE_MISS = 7526
     E" necessario specificare la sorgente dati su cui operare (EB_MovimentiIVA - EB_Scontrini)!
kongalib.constants.ELAB_COIR_DA_DATA_MISS = 7527
     E" necessario specificare la data a partire dalla quale si devono considerare i dati!
kongalib.constants.ELAB_COIR_A_DATA_MISS = 7528
     E" necessario specificare la data fino alla quale si devono considerare i dati!
kongalib.constants.ELAB_COIR_SORGENTE_WRONG = 7529
     La sorgente dati su cui operare deve essere o EB_MovimentiIVA o EB_Scontrini!
kongalib.constants.ELAB_COIR_DATASOURCE_VUOTO = 7530
     Non ci sono dati per le selezioni effettuate!
kongalib.constants.ELAB_COIR_ANNO_MISS = 7532
     E" necessario specificare l'anno di generazione dei dati!
kongalib.constants.ELAB_COIR_TIPOCOM_MISS1 = 7533
     E" necessario specificare il tipo di comunicazione!
kongalib.constants.ELAB_COIR_TIPOCOM_MISS2 = 7534
     (0 = Operazioni IVA rilevanti, 1 = Black List, 2 = San Marino - Acquisti, 3 = Turismo)
kongalib.constants.ELAB_COIR_FAILED = 7535
     L'operazione di aggiornamento delle Operazioni IVA Rilevanti e" fallita a causa di errori!
kongalib.constants.ELAB_BENI_AMM_NUMPAG_INVALID = 7540
     Stampa definitiva registro beni ammortizzabili - l'ultimo numero di pagina stampato in definitivo è mancante o
     non valido
kongalib.constants.ELAB_ASS_EFF_BANCA_INVALID = 7541
     Assegnazione effetti - la banca da assegnare agli effetti è mancante o non valida
kongalib.constants.ELAB_FATT_DIFF_MG_DESCRITT_NF = 7542
```
L'elaborazione non può procedere perché non è presente l'articolo descrittivo con codice "#"!

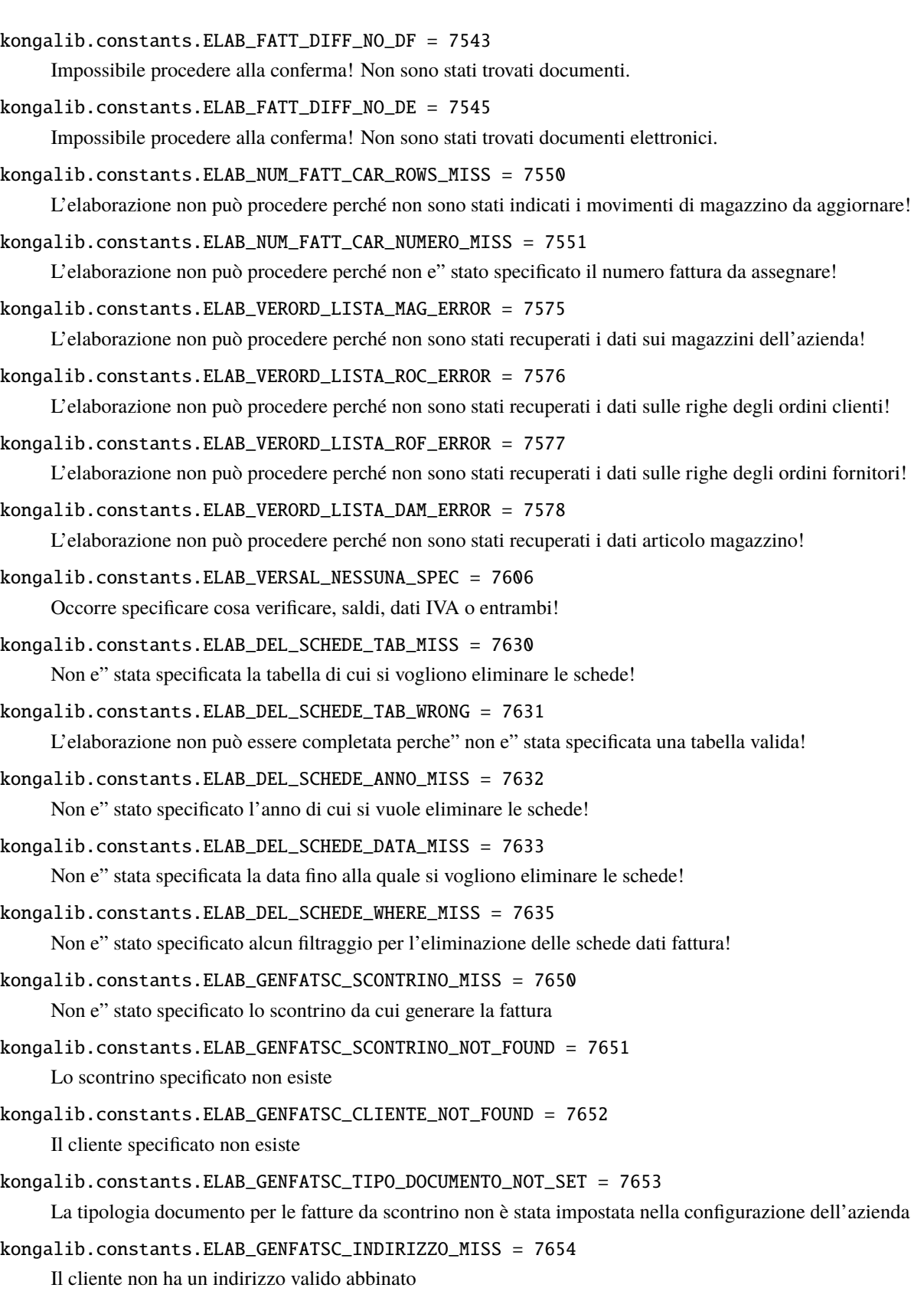

```
kongalib.constants.ELAB_GENFATSC_SCONTRINO_RESI = 7655
     Lo scontrino presenta dei resi; si prega di compilare la fattura manualmente
kongalib.constants.ELAB_VERLOTTI_LISTALOTTI_ERROR = 7675
     Errore durante la creazione della lista dei lotti aziendali!
kongalib.constants.ELAB_TRDF_FAILED = 7701
     L'operazione di aggiornamento dell'archivio dati fatture e" fallita a causa di errori!
kongalib.constants.ELAB_TRDF_ELAB_OK = 7704
     La generazione delle schede nell'archivio dati fatture è andata a buon fine.
kongalib.constants.ELAB_TRDF_RETTIFICA_ROW_NF = 7709
     ATTENZIONE: impossibile leggere la riga della fattura della scheda da rettificare
kongalib.constants.ELAB_DIFFCAMBIO_ESERCIZIO = 7727
     Non è possibile effettuare l'elaborazione sull'ultimo esercizio inserito!
kongalib.constants.ACTIVITY_LOGIN = 8000
     Iniziata sessione di lavoro
kongalib.constants.ACTIVITY_LOGOUT = 8001
     Terminata sessione di lavoro
kongalib.constants.ACTIVITY_BAD_LOGIN = 8002
     Tentativo di accesso non riuscito
kongalib.constants.ACTIVITY_IMPORT_START = 8009
     Iniziata importazione dati da sorgente esterna
kongalib.constants.ACTIVITY_IMPORT_END_SUCCESS = 8010
     Importazione dati da sorgente esterna terminata con successo
kongalib.constants.ACTIVITY_IMPORT_END_ERROR = 8011
     Importazione dati da sorgente esterna fallita
kongalib.constants.CLOUD_CANNOT_INIT = 9000
     Impossibile inizializzare i servizi cloud
kongalib.constants.CLOUD_NOT_ACTIVE = 9002
     I servizi cloud non sono attivi
kongalib.constants.CLOUD_BLOB_NOT_FOUND = 9004
     Blob non trovato nel cloud
kongalib.constants.CLOUD_FULL = 9005
     Spazio disponibile sul cloud insufficiente
kongalib.constants.CLOUD_NOT_INITED = 9007
     Servizi cloud non disponibili
kongalib.constants.CLOUD_NOT_SUPPORTED = 9008
     Servizi cloud non supportati
kongalib.constants.CLOUD_BLOB_ALREADY_EXISTS = 9009
     Blob già esistente nel cloud
kongalib.constants.CLOUD_ERROR_EMAIL_SUBJECT = 9100
     [konga] Errore dei servizi cloud
```
# 3.7 Interfacciamento con Konga

Quando si installa Kongalib, oltre al modulo Python kongalib, vengono installati anche due moduli aggiuntivi: kongautil e kongaui. Questi moduli permettono una maggiore integrazione con Konga, e assumono che Konga stesso sia in esecuzione durante l'esecuzione del vostro script; in particolare si comportano in modo diverso se lo script è eseguito dall'interno di Konga stesso (dal menu Script o dall'editor di script) o dall'esterno (invocando lo script con Python da terminale).

Se le funzioni di kongautil e kongaui vengono usate dall'interno di Konga, l'input e l'output verranno gestiti da Konga tramite interfaccia grafica, altrimenti le funzioni opereranno sull'I/O del terminale da cui lo script è eseguito. Alcune funzionalità non saranno disponibili al di fuori di Konga, ed in tali casi verrà ritornata l'eccezione [kongautil.](#page-101-0) [KongaRequiredError](#page-101-0).

Nota: kongalib, kongautil e kongaui sono pre-installate e sempre disponibili dall'interno di Konga.

# 3.7.1 kongautil

```
kongautil.PRINT_TARGET_PREVIEW = 0
     Stampa a video
kongautil.PRINT_TARGET_PAPER = 1
     Stampa su carta
kongautil.PRINT_TARGET_PDF = 2
     Stampa su file PDF
kongautil.PRINT_TARGET_CSV = 3
     Stampa su file CSV
kongautil.PRINT_TARGET_XLS = 4
     Stampa su file Excel
exception kongautil.KongaRequiredError
     Eccezione lanciata quando si esegue una funzione disponibile solo dall'interno di Konga.
exception kongautil.PrintError(log)
     Eccezione lanciata se ci sono errori nell'esecuzione di una stampa con la funzione print_layout().
     get_log()
          Ottiene un oggetto di classe kongalib.Log contenente gli errori di stampa.
class kongautil.ScriptContext(database, company, tablename, record_id, record_code, record_data,
                                    **kwargs)
     Classe per l'accesso al contesto di esecuzione delle azioni esterne lato client di Konga. La classe prevede l'uso
     di proprietà per accedere alle informazioni in lettura e scrittura.
     property database
          Ritorna un oggetto dict che contiene informazioni sul database attualmente connesso. Contiene le chiavi
          name, driver, desc e tutti i nomi dei campi della tabella EB_Master, i cui valori sono presi dal database.
     property company
          Ritorna un oggetto dict che contiene informazioni sull'azienda attualmente impostata nella finestra
```
<span id="page-101-2"></span>che sta eseguendo l'azione esterna. Contiene come chiavi tutti i campi delle tabelle EB\_Aziende e EB\_StatoArchivi (al contrario della proprietà database le cui chiavi sono nella forma <nomecampo>, qui i campi sono nella forma <nometabella>.<nomecampo> per evitare conflitti di nomi tra le tabelle EB\_Aziende e EB\_StatoArchivi) con i relativi valori presi dal database.

## <span id="page-102-1"></span>property tablename

Ritorna il nome della tabella su cui l'azione esterna sta operando.

## property record\_id

Ritorna l'ID (chiave primaria) del record su cui l'azione esterna sta operando. Vedere anche [tablename\(\)](#page-102-1).

## property record\_code

Ritorna il codice del record su cui l'azione esterna sta operando. Vedere anche [tablename\(\)](#page-102-1).

## property record\_data

Ritorna un dict con i dati del record visibili sulla scheda della finestra che sta eseguendo l'azione esterna.

## property params

Ritorna un dict con i parametri che Konga passa allo script per l'esecuzione dell'azione esterna; questi parametri variano a seconda del tipo di azione che si sta eseguendo.

## property result

Ritorna o imposta il valore di ritorno dell'azione esterna, in modo che Konga possa usarlo al termine dell'esecuzione dell'azione stessa. Il tipo ed il valore che andranno impostati dipendono dal tipo di azione esterna che si sta eseguendo.

# <span id="page-102-2"></span>kongautil.connect(host=None, port=None, driver=None, database=None, username=None, password=None, tenant key=None, config=None)

Restituisce un oggetto [kongalib.Client](#page-42-0) già connesso. Se eseguito dall'interno di Konga, la connessione sarà stabilita con il server, il database e l'utenza correntemente aperti sul programma, e i parametri passati a questa funzione saranno ignorati. Se eseguita fuori da Konga, la funzione proverà a collegarsi al primo server disponibile sulla rete locale, aprendo il primo database disponibile autenticandosi col l'utenza admin con password vuota; ogni parametro di connessione può essere forzato tramite i parametri passati a questa funzione, oppure da linea di comando specificando gli argomenti --host, --port, --driver, -d|--database, -u|--username, -p|--password e -k|--tenant-key. Inoltre, è possibile definire i parametri come variabili all'interno di un file di configurazione, nella sezione [kongautil.connect]; tale file deve avere il nome passato a questa funzione con il parametro config, altrimenti verranno ricercati nell'ordine anche il file con lo stesso nome dello script lanciato da terminale, ma con estensione .cfg, il file kongalib.cfg sempre nella stessa directory da cui si esegue lo script e infine il file ~/.kongalib (sotto Unix) o %userprofile%\kongalib.cfg (sotto Windows).

# kongautil.get\_window\_vars()

Restituisce un dict contenente una serie di costanti definite per la finestra di navigazione correntemente aperta su Konga, incluse informazioni sull'azienda corrente, l'eventuale selezione se la finestra mostra una vista a lista, e molto altro. Se la funzione è eseguita fuori da Konga, il dict restituito sarà vuoto.

<span id="page-102-0"></span>kongautil.print\_layout(command\_or\_layout, builtins=None, code\_azienda=None, code\_esercizio=None, target=None, filename=None, progress=True, client=None)

Esegue una stampa su Konga. command\_or\_layout può essere un nome di comando di Konga, oppure un sorgente XML contenente la struttura stessa del layout da stampare; builtins è un dict i cui valori verranno passati al motore di stampa e saranno disponibili all'interno degli script del layout; code\_azienda e code\_esercizio identificano l'azienda e l'esercizio per cui eseguire la stampa, mentre target è una delle costanti PRINT\_TARGET\_\* definite sopra, che specificano la destinazione della stampa (se non specificata e la funzione è eseguita all'interno di Konga, verrà assunta PRINT\_TARGET\_PREVIEW, altrimenti PRINT\_TARGET\_PDF); filename è il nome del file da salvare ed ha un senso solo quando si stampa su file. Se progress è True verrà mostrata a video una barra di progresso dell'operazione di stampa. La funzione restituisce un oggetto di classe [kongalib.Log](#page-63-0) con il resoconto dell'operazione di stampa, oppure lancia un'eccezione di classe [kongautil.](#page-101-1) [PrintError](#page-101-1) in caso di errori.

Avvertimento: Se eseguita fuori da Konga, questa funzione richiede che sull'host sia stato installato Konga Client (o Konga), e non supporta come target i valori PRINT\_TARGET\_PREVIEW e PRINT\_TARGET\_PAPER. Konga Client (o Konga) verrà invocato e provvederà a connettersi al client corrente e stampare il documento richiesto; i parametri di connessione saranno ricavati automaticamente dal client ottenuto dall'ultima chiamata alla funzione [kongautil.connect\(\)](#page-102-2) oppure, se specificato, dal parametro client.

## kongautil.print\_log(log, title, target=0, filename=None)

Stampa il contenuto dell'oggetto log di classe [kongalib.Log](#page-63-0); se si esegue questa funzione dall'interno di Konga, verrà usata la funzione [print\\_layout\(\)](#page-102-0), passando i parametri target e filename; viceversa se si esegue fuori da Konga, il log verrà stampato su terminale.

## kongautil.suspend\_timeout()

Sospende il timeout di esecuzione dello script. La funzione non comporta eccezioni ma non ha alcun effetto se eseguita al di fuori di Konga.

#### kongautil.resume\_timeout(timeout)

Ripristina il timeout di esecuzione dello script. La funzione non comporta eccezioni ma non ha alcun effetto se eseguita al di fuori di Konga.

#### kongautil.set\_timeout(timeout)

Imposta il timeout di esecuzione dello script in secondi, passati i quali verrà mostrata una finestra di avviso. La funzione non comporta eccezioni ma non ha alcun effetto se eseguita al di fuori di Konga.

#### kongautil.get\_site\_packages()

Restituisce una lista di percorsi di installazione dei pacchetti Python.

#### kongautil.notify\_data\_changes(table\_name, row\_id=None)

Notifica Konga che uno o tutti i record di una tabella sono stati modificati, causando un aggiornamento a tutti quei client Konga che stanno operando su tali record. Se row\_id è None, tutti i record della tabella table\_name verranno marcati come modificati, altrimenti il solo record con ID row\_id. La funzione non comporta eccezioni ma non ha alcun effetto se eseguita al di fuori di Konga.

#### kongautil.get\_context()

Restituisce un oggetto di classe [kongautil.ScriptContext](#page-101-2) da usare per la gestione dell'I/O da parte degli script usati come azioni esterne di Konga.

Avvertimento: Questa funzione è disponibile solo all'interno di Konga; eseguendola da fuori verrà lanciata l'eccezione [kongautil.KongaRequiredError](#page-101-0).

## kongautil.is\_batch()

Restituisce True se lo script è eseguito con Python da linea di comando, False se è eseguito dall'interno di Konga.

```
3.7.2 kongaui
kongaui.BUTTON_OK = 1
     Bottone «Ok»
kongaui.BUTTON_YES = 2
     Bottone «Si»
kongaui.BUTTON_YES_ALL = 4
     Bottone «Si tutti»
kongaui.BUTTON_NO = 8Bottone «No»
kongaui.BUTTON_NO_ALL = 16
     Bottone «No tutti»
kongaui.BUTTON_CANCEL = 32
     Bottone «Annulla»
kongaui.BUTTON_OPEN = 64
     Bottone «Apri»
kongaui.BUTTON_SAVE = 128
     Bottone «Salva»
kongaui.BUTTON_SAVE_ALL = 256
     Bottone «Salva tutti»
kongaui.BUTTON_CLOSE = 512
     Bottone «Chiudi»
kongaui.BUTTON_DISCARD = 1024
     Bottone «Tralascia»
kongaui.BUTTON_APPLY = 2048
     Bottone «Applica»
kongaui.BUTTON_RESET = 4096
     Bottone «Ripristina»
kongaui.BUTTON_ABORT = 8192
     Bottone «Interrompi»
kongaui.BUTTON_RETRY = 16384
     Bottone «Riprova»
kongaui.BUTTON_IGNORE = 32768
     Bottone «Ignora»
kongaui.ICON_ERROR = 24
     Icona di errore
kongaui.ICON_QUESTION = 25
     Icona di domanda
kongaui.ICON_WARNING = 26
     Icona di avviso
```
#### kongaui.ICON\_INFORMATION = 27

Icona informativa

## kongaui.message\_box(text, title='', buttons=1, icon=27)

Mostra una finestra di dialogo modale con titolo title, messaggio text e icona icon (una delle costanti ICON\_\*). La finestra mostrerà i bottoni identificati da buttons, che può contenere uno o più costanti BUTTON\_\* in or tra loro, e ritornerà la costante relativa al bottone selezionato dall'utente per chiudere la finestra.

## kongaui.open\_file(message=None, specs=None, path='', multi=False)

Mostra una finestra di caricamento file con titolo message. \*specs può essere una lista di tuple (extension, description) per permettere di caricare solo file di tipi specifici; path è il percorso predefinito, e multi permette di selezionare più di un file da caricare. Se multi è False, la funzione restituisce il percorso del file selezionato o None se l'utente ha annullato il caricamento, altrimenti restituisce la lista di file selezionati. Se eseguita al di fuori di Konga, questa funzione ignora i parametri specs, path e multi, e l'utente dovrà inserire il percorso completo del file da caricare; se verrà inserito un percorso vuoto, la funzione restituirà None.

## kongaui.save\_file(message=None, spec=None, path='')

Mostra una finestra di salvataggio file con titolo message. \*spec può essere una tupla nella forma (extension, description) per permettere di salvare file di un tipo specifico; path è il percorso predefinito. La funzione restituisce il percorso del file da salvare oppure None se l'utente ha annullato il salvataggio. Se eseguita al di fuori di Konga, questa funzione ignora i parametri specs e path, e l'utente dovrà inserire il percorso completo del file da salvare; se verrà inserito un percorso vuoto, la funzione restituirà None.

## kongaui.choose\_directory(message=None, path='')

Mostra una finestra di selezione directory con titolo message e percorso iniziale path. La funzione restituisce il percorso della directory selezionata oppure None se l'utente ha annullato l'operazione. Se eseguita al di fuori di Konga, questa funzione ignora il parametro path, e l'utente dovrà inserire il percorso completo della directory; se verrà inserito un percorso vuoto, la funzione restituirà None.

## kongaui.select\_record(tablename, multi=False, size=None, where\_expr=None, code\_azienda=None, num\_esercizio=None)

Mostra una finestra di selezione record di Konga; la finestra mostrerà i record della tabella tablename e avrà dimensione size (tupla di due elementi nella forma (width, height)). where\_expr può essere un'espressione SQL WHERE per filtrare i record selezionabili; code\_azienda e code\_esercizio filtrano ulteriormente i record visualizzati usando l'azienda e l'esercizio specificati. Se multi è True, la funzione restituisce una lista di record selezionati sotto forma di dict, altrimenti restituisce il dict del singolo record selezionato. In tutti i casi se l'utente annulla l'operazione, la funzione restituirà None.

Avvertimento: Questa funzione è disponibile solo all'interno di Konga; eseguendola da fuori verrà lanciata l'eccezione [kongautil.KongaRequiredError](#page-101-0).

#### <span id="page-105-0"></span>kongaui.open\_progress(title=None, cancellable=True)

Mostra una finestra di progresso con titolo title, potenzialmente annullabile dall'utente se cancellable è True; la funzione ritorna immediatamente. Se eseguita fuori da Konga, questa funzione ignora il parametro cancellable.

#### kongaui.close\_progress()

Nasconde la finestra di progresso precedentemente mostrata con [kongaui.open\\_progress\(\)](#page-105-0).

#### kongaui.set\_progress(progress=None, message=None, state=None)

Imposta l'avanzamento corrente nella finestra di progresso precedentemente mostrata con [kongaui.](#page-105-0) [open\\_progress\(\)](#page-105-0). progress può essere None per specificare un avanzamento indefinito, oppure un valore compreso tra 0 e 100 per specificare la percentuale di avanzamento completata. message e state sono messaggi aggiuntivi da mostrare nella finestra di avanzamento.

kongaui.is\_progress\_aborted()

Restituisce True se l'utente ha annullato la finestra di progresso precedentemente mostrata con [kongaui.](#page-105-0) [open\\_progress\(\)](#page-105-0).

kongaui.open\_window(command, key id=None, key code=None, code azienda=None, num esercizio=None)

Apre una finestra di Konga mostrando il comando command, ed eventualmente aprendo il record identificato univocamente o da key\_id (ID del record), o dalla tupla (key\_code, code\_azienda, code\_esercizio) (Codice del record, codice dell'azienda e codice dell'esercizio).

Avvertimento: Questa funzione è disponibile solo all'interno di Konga; eseguendola da fuori verrà lanciata l'eccezione [kongautil.KongaRequiredError](#page-101-0).

kongaui.execute\_form(form\_data, title=None, message=None, condition=None)

Apre un form di immissione dati con titolo title; se message è specificato, il testo corrispondente sarà visualizzato in alto nella finestra del form. form\_data deve essere una lista di dict con le specifiche dei campi da mostrare; nel dict di un singolo campo, l'unica chiave richiesta è name, che deve identificare univocamente il nome del campo. E" possibile specificare l'etichetta da mostrare accando al campo stesso tramite la chiave label; la tipologia di dato consentità è specificata tramite la chiave type, che può assumere i valori:

- str: testo semplice, con possibile lunghezza massima length se la chiave è specificata;
- password: parola chiave;
- int: valore intero:
- decimal: valore decimale ([kongalib.Decimal](#page-40-0));
- range: valore intero compreso tra un valore minimo (specificato dalla chiave min con valore predefinito 0) e un valore massimo (specificato dalla chiave max con valore predefinito 100);
- slider: simile a range ma viene visualizzato come cursore di selezione valore scorrevole;
- boo1: valore booleano:
- date: data (datetime.date);
- choice: valore interno che identifica l'indice di una scelta tra quelle specificate nella chiave items (lista di stringhe);
- listbox: simile a choice ma viene visualizzato come lista di elementi da cui fare una scelta;
- load: nome di file esistente da caricare;
- save: nome di file da salvare;
- dir: nome di directory esistente;
- code: stringa di testo che identifica il codice di un record, la cui tabella è indicata dalla chiave table;
- company\_code: simile a code, specifica l'azienda su cui gli altri campi code possono essere ricercati;
- accounting\_year\_code: simile a code, specifica l'esercizio su cui gli altri campi code possono essere ricercati;

Se presente, la chiave default permette di specificare il valore predefinito per un dato campo; inoltre se è presente la chiave focus (con qualsiasi valore), il campo corrispondente prenderà il focus all'avvio della finestra. La chiave enabled permette di specificare anche se abilitare o meno un campo; il suo valore può essere un booleano oppure una stringa il cui contenuto viene valutato allo stesso modo del parametro condition (vedi sotto). Se l'utente annulla il form la funzione restituisce None, altrimenti un dict le cui chiavi sono i nome dei campi e i valori i dati immessi dall'utente. Il parametro condition, se presente, permette di specificare una condizione di validazione per il form sotto forma di espressione Python; i nomi dei campi specificati in form\_data saranno disponibili come variabili nell'esecuzione di questa condizione, il cui esito determinerà se consentire o meno l'uscita dal form con successo.
# CHAPTER 4

## Konga Web Service

Konga Pro e Konga Server hanno un web server integrato che fornisce sia un servizio JSON-RPC per permettere ad applicazioni di terze parti di interfacciarsi con i dati, sia un servizio per accedere direttamente a immagini e allegati con un approccio REST.

# 4.1 Chiamate JSON-RPC

Questa documentazione contiene le specifiche delle chiamate JSON-RPC. Per informazioni sul formato delle richieste, si rimanda alle [specifiche ufficiali del formato JSON-RPC.](http://www.jsonrpc.org/specification)

Il servizio web integrato di Konga fornisce le seguenti chiamate JSON-RPC:

list\_databases([tenantkey ])

Restituisce una lista di N dizionari (dove N è il numero di database trovati sul server), dove il singolo dizionario include informazioni su un database presente sul server. Le chiavi utili di questo dizionario sono driver (nome del driver usato dal database, ad esempio «mysql») e name (nome del database). Il parametro opzionale tenantkey è necessario se il server è in modalità multi-tenant e serve ad identificare la corretta lista dei database per il proprietario corrispondente.

<span id="page-108-0"></span>open\_database(driver, dbname, username, password[, tenantkey ])

Apre una nuova connessione con il database chiamato dbname usando il driver specificato. L'autenticazione sul database è effettuata contestualmente usando il nome utente username e la password forniti nella chiamata. Il parametro opzionale tenantkey è necessario se il server è in modalità multi-tenant e serve ad autenticare il proprietario del database. Questa chiamata restituisce una stringa col il SID (session ID) che identifica la connessione stabilita; questo SID potrà essere passato nella chiamate successive per effettuare operazioni sul database. Può essere inoltre usata per [accedere direttamente a immagini e allegati](#page-110-0) tramite URL opportunamente formattate.

close\_database(sid)

Chiude il database correntemente usato dalla connessione identificata da sid. Normalmente non è necessario chiamare questo metodo, in quanto il database verrà automaticamente chiuso quando la sessione sarà scaduta.

 $lock\_resource$ (sid, tablename, row id )

Blocca una risorsa sul server, usando la connessione con il database identificata da sid. La risorsa da bloccare è identificata dal nome della tabella corrispondente (tablename), eventualmente unita ad un ID di riga (row\_id, corrispondente alla chiave primaria id della tabella tablename); se row\_id non è specificato, l'intera tabella tablename è bloccata sul server. Il valore di ritorno è un dizionario con almeno la chiave answer che per un funzionamento corretto deve contenere il valore 0, altrimenti un codice errore Konga. Se la risorsa è già bloccata da un altro utente, il dizionario contiene anche la chiave owner\_data, che è un sotto-dizionario contenente le chiavi NickName, NomeCompleto e TimeStamp, che rappresentano l'utente che ha già bloccato la risorsa.

 $unlock\_resource$ (sid, tablename, row id )

Sblocca una risorsa sul server, usando la connessione con il database identificata da sid. La risorsa da sbloccare è identificata dal nome della tabella corrispondente (tablename), eventualmente unita ad un ID di riga (row\_id, corrispondente alla chiave primaria id della tabella tablename); se row\_id non è specificato, l'intera tabella tablename è sbloccata sul server. Il valore di ritorno è un dizionario con la chiave answer, che per un funzionamento corretto deve contenere il valore 0, altrimenti un codice errore Konga.

select\_data(sid, tablename[, fieldnamelist, where\_expr, order\_by, order\_desc, offset, limit])

Ottiene dati dalla tabella tablename mediante una SELECT SQL sul database connesso identificato da sid. La lista dei nomi dei campi fieldnamelist può contenere nomi nella forma tabella.ref[.ref...].campo per accedere a campi di tabelle collegate mediante JOIN automatici; se non specificata, select\_data ritornerà tutti i campi della tabella tablename. E" possibile specificare una espressione WHERE SQL da applicare alla SELECT in where expr, nonché l'ordinamento tramite order by e order desc, l''OFFSET e il LIMIT SQL tramite offset e limit. order\_by può essere un nome campo o una lista JSON di nomi di campi per cui eseguire l'ordinamento; allo stesso modo order desc può essere true (forza ordine discendente) o false (forza ordine ascendente) oppure una lista di valori booleani nel caso si stia eseguendo un ordinamento su più campi. La chiamata restituisce una lista di N+1 righe, dove N è il numero di righe del result-set corrispondente alla SELECT effettuata. La prima riga della lista è sempre la lista dei nomi dei campi restituiti, mentre le N righe successive sono ognuna la lista dei valori per la riga corrispondente.

get\_record(sid, tablename[, id, code, code\_azienda, num\_esercizio ])

Ottiene i dati di un record della tabella tablename dal database connesso identificato da sid. Il record può essere identificato in due modi: il primo è specificare l"id univoco della riga di tablename che si vuole ottenere; il secondo è specificare il codice o numero interno del record tramite code, unitamente al codice azienda code\_azienda e al numero dell'esercizio num\_esercizio. In questo secondo caso il valore del parametro id può essere lasciato a null. Questa chiamata restituisce un dizionario con i dati del record. Vedere la documentazione di kongalib.Client.get\_record() per maggiori informazioni.

insert\_record(sid, tablename, code\_azienda, num\_esercizio, data)

Inserisce un nuovo record per la tabella tablename sul database connesso identificato da sid. code\_azienda e num esercizio sono stringhe che identificano univocamente l'azienda e l'esercizio di appartenenza del record; data deve essere un dizionario contenente i dati del record da inserire. La chiamata restituisce un dizionario con le chiavi id (ID della riga del record appena inserito) e code (codice del record). Vedere la documentazione di kongalib.Client.insert\_record() per maggiori informazioni.

update\_record(sid, tablename[, id, code, code\_azienda, num\_esercizio, data ])

Aggiorna i dati di un record per la tabella tablename sul database connesso identificato da sid. Il record può essere identificato in due modi: il primo è specificare l"id univoco della riga di tablename che si vuole aggiornare; il secondo è specificare il codice o numero interno del record tramite code, unitamente al codice azienda code\_azienda e al numero dell'esercizio num\_esercizio. In questo secondo caso il valore del parametro id può essere lasciato a null. data deve essere un dizionario contenente i nuovi dati del record. La chiamata non ha valore di ritorno.

delete\_record(sid, tablename[, id, code, code\_azienda, num\_esercizio ])

Cancella un record dalla tabella tablename sul database connesso identificato da sid. Il record può essere identificato in due modi: il primo è specificare l"id univoco della riga di tablename che si vuole cancellare;

il secondo è specificare il codice o numero interno del record tramite code, unitamente al codice azienda code\_azienda e al numero dell'esercizio num\_esercizio. La chiamata non ha valore di ritorno.

list\_binaries(sid, tablename, id)

Ottiene la lista dei dati binari allegati al record id della tabella tablename. Ritorna una lista il cui elemento è una tupla di due elementi: il tipo di allegato (0: documento generico; 1: immagine; 2: immagine web; 3 immagine miniatura) e il nome del file corrispondente.

```
get_binary(sid, tablename, id, type[, filename ])
```
Ottiene il contenuto binario dell'allegato al record id della tabella tablename indentificato univocamente dal suo tipo type e dal nome file filename. E" necessario specificare il nome del file solo se si richiede un documento generico (type uguale a 0).

set\_binary(sid, tablename, id, type, filename, code\_azienda, num\_esercizio, data )

Imposta il contenuto binario data dell'allegato al record id della tabella tablename indentificato univocamente dal suo tipo type e dal nome file filename. E" necessario specificare il nome del file solo se si sta registrando un documento generico (type uguale a 0). data deve contenere il contenuto binario sotto forma di stringa codificata in base64; se data è null o non specificato, eventuali dati binari per il record saranno cancellati; code\_azienda e num\_esercizio sono necessari se i dati binari sono salvati su filesystem dal server Konga.

#### 4.1.1 Esempi

Per ottenere la lista dei database si manda al servizio una richiesta del tipo:

```
{
  "jsonrpc": "2.0",
  "id": 1,
  "method": "list_databases",
  "params": []
}
```
il servizio risponde con qualcosa del tipo:

```
{
 "jsonrpc": "2.0",
 "id": 1,
 "result": [
   { "driver": "sqlite", "name": "demo" },
    { "driver": "mysql", "name": "Converge" },
 ]
}
```
# <span id="page-110-0"></span>4.2 Accesso diretto alle immagini e agli allegati

E" possibile accedere direttamente a immagini e allegati di un database usando un approccio REST, ossia tramite un url opportunamente formattato.

Per accedere alle immagini:

/binary/<sid>/<tablename>/<id>/<type>

Dove sid è la session id riportata dalla chiamata JSON-RPC [open\\_database,](#page-108-0) tablename è il nome della tabella da cui si vuole estrarre un'immagine (ad esempio EB\_Articoli), id è il valore della chiave primaria del record per cui estrarre l'immagine, e type identifica quale tipo di immagine ottenere (può assumere i valori thumbnail per la miniatura, normal per l'immagine intera o web per quella web; se non specificato, è assunto il tipo web).

Per accedere agli allegati:

/binary/<sid>/<tablename>/<id>/<filename>

Dove i parametri sono gli stessi di prima, con la sola eccezione che type è sostituito dal nome del file allegato che si vuole ottenere. Per una lista di nomi file disponibili per un dato record, si può usare la chiamata JSON-RPC list\_binaries.

# CHAPTER 5

# Data Dictionary

La versione dei dati del data dictionary è 1.121.1. Contenuti:

## 5.1 Tabelle

Contenuti:

### 5.1.1 Data dictionary storage tables

Contenuti:

#### EB\_Campi

Definizioni dei campi delle tabelle del database

Comprende i seguenti campi (in ordine alfabetico):

- [Codifica](#page-115-0)
- [DefaultVal](#page-115-1)
- [EBMagic](#page-113-0)
- [FieldUUID](#page-116-0)
- [Formato](#page-116-1)
- [Lunghezza](#page-115-2)
- [Nome](#page-114-0)
- [NomeLegacy](#page-114-1)
- [Posizione](#page-114-2)
- [Riferimento](#page-115-3)
- [RiferimentoUBL](#page-114-3)
- [Scelta](#page-115-4)
- [TSCreazione](#page-113-1)
- [TSModifica](#page-113-2)
- [Tipo](#page-115-5)
- [Validazione](#page-116-2)
- [flags](#page-114-4)
- [id](#page-113-3)
- [ref\\_Tabella](#page-114-5)
- [tra\\_Descrizione](#page-116-3)
- [tra\\_Etichetta](#page-116-4)

<span id="page-113-3"></span>Segue il dettaglio di ognuno dei campi (in ordine di definizione sul database):

#### id

Numero di identificazione

- Tipo di dato: INT
- Flags: PRIMARY\_KEY, NOT\_NULL, AUTO\_INCREMENT, HIDDEN

#### <span id="page-113-0"></span>EBMagic

Valore magico

- Tipo di dato: BIGINT
- Flags: NOT\_NULL, HIDDEN, UNSIGNED

#### <span id="page-113-1"></span>**TSCreazione**

Timestamp di creazione

- Tipo di dato: TIMESTAMP
- <span id="page-113-2"></span>• Flags: -

#### **TSModifica**

Timestamp di ultima modifica

- Tipo di dato: TIMESTAMP
- Flags: NOT\_NULL

#### <span id="page-114-4"></span>flags

Flags varie del dato

- Tipo di dato: INT
- Flags: NOT\_NULL, HIDDEN

#### <span id="page-114-5"></span>ref\_Tabella

Riferimento alla tabella di cui fa parte questo campo

- Tipo di dato: INT
- Riferimento al campo: [EB\\_Tabelle.id](#page-150-0)
- Flags: NOT\_NULL, FOREIGN\_KEY

#### <span id="page-114-2"></span>Posizione

Posizione della colonna di questo campo nella tabella associata

- Tipo di dato: INT
- Flags: NOT\_NULL

#### <span id="page-114-0"></span>Nome

#### Nome del campo

- Tipo di dato: VARCHAR (60)
- Flags: NOT\_NULL

#### <span id="page-114-1"></span>NomeLegacy

Nome legacy del campo per compatibilità con Tibet 1.x

- Tipo di dato: VARCHAR (90)
- <span id="page-114-3"></span>• Flags: -

#### RiferimentoUBL

Nome riferimento UBL

- Tipo di dato: VARCHAR (90)
- Flags: -

#### <span id="page-115-5"></span>Tipo

Tipo del dato

- Tipo di dato: INT
- Flags: NOT\_NULL

#### <span id="page-115-2"></span>Lunghezza

Lunghezza del dato

- Tipo di dato: INT
- Flags: -

#### <span id="page-115-1"></span>DefaultVal

Valore di default del dato

- Tipo di dato: VARCHAR (255)
- Flags: -

#### <span id="page-115-4"></span>**Scelta**

Riferimento della scelta

- Tipo di dato: INT
- Riferimento al campo: [EB\\_Scelte.id](#page-149-0)
- Flags: FOREIGN\_KEY

#### <span id="page-115-3"></span>**Riferimento**

Riferimento di chiave esterna

- Tipo di dato: INT
- Riferimento al campo: [EB\\_Campi.id](#page-113-3)
- <span id="page-115-0"></span>• Flags: FOREIGN\_KEY

#### **Codifica**

Campo della stessa tabella codificato da questo campo

- Tipo di dato: INT
- Riferimento al campo: [EB\\_Campi.id](#page-113-3)
- Flags: FOREIGN\_KEY

#### <span id="page-116-1"></span>Formato

Stringa di formato campo

- Tipo di dato: VARCHAR (60)
- Flags: NOT\_NULL

#### <span id="page-116-2"></span>Validazione

Funzione per validare il contenuto del campo

- Tipo di dato: TEXT
- Flags: -

#### <span id="page-116-4"></span>tra\_Etichetta

Etichetta mostrata nell'interfaccia utente

- Tipo di dato: VARCHAR (1024)
- Flags: NOT\_NULL

#### <span id="page-116-3"></span>tra\_Descrizione

Descrizione di questo campo

- Tipo di dato: VARCHAR (1024)
- Flags: NOT\_NULL

#### <span id="page-116-0"></span>FieldUUID

UUID del campo

- Tipo di dato: CHAR (36)
- Flags: NOT\_NULL, HIDDEN

#### EB\_ContestiTraduzioni

Contesti di traduzione usati per identificare le singole traduzioni

Comprende i seguenti campi (in ordine alfabetico):

- [Codice](#page-118-0)
- [EBMagic](#page-117-0)
- [Nome](#page-117-1)
- [TSCreazione](#page-117-2)
- [TSModifica](#page-117-3)
- [id](#page-117-4)

<span id="page-117-4"></span>Segue il dettaglio di ognuno dei campi (in ordine di definizione sul database):

#### id

Numero di identificazione

- Tipo di dato: INT
- Flags: PRIMARY\_KEY, NOT\_NULL, AUTO\_INCREMENT, HIDDEN

#### <span id="page-117-0"></span>EBMagic

Valore magico

- Tipo di dato: BIGINT
- Flags: NOT\_NULL, HIDDEN, UNSIGNED

#### <span id="page-117-2"></span>**TSCreazione**

Timestamp di creazione

- Tipo di dato: TIMESTAMP
- Flags: -

#### <span id="page-117-3"></span>**TSModifica**

Timestamp di ultima modifica

- Tipo di dato: TIMESTAMP
- <span id="page-117-1"></span>• Flags: NOT\_NULL

#### Nome

Nome identificativo del contesto

- Tipo di dato: VARCHAR (60)
- Flags: NOT\_NULL

#### <span id="page-118-0"></span>**Codice**

Codice numerico associato al contesto

- Tipo di dato: INT
- Flags: NOT\_NULL, UNIQUE

#### EB\_Indici

Definizioni degli indici delle tabelle del database

Comprende i seguenti campi (in ordine alfabetico):

- [Cardinalita](#page-120-0)
- [EBMagic](#page-118-1)
- [Nome](#page-119-0)
- [TSCreazione](#page-119-1)
- [TSModifica](#page-119-2)
- [flags](#page-119-3)
- [id](#page-118-2)
- [ref\\_Campo](#page-119-4)
- [ref\\_Tabella](#page-119-5)

<span id="page-118-2"></span>Segue il dettaglio di ognuno dei campi (in ordine di definizione sul database):

id

Numero di identificazione

- Tipo di dato: INT
- <span id="page-118-1"></span>• Flags: PRIMARY\_KEY, NOT\_NULL, AUTO\_INCREMENT, HIDDEN

#### **EBMagic**

Valore magico

- Tipo di dato: BIGINT
- Flags: NOT\_NULL, HIDDEN, UNSIGNED

#### <span id="page-119-1"></span>**TSCreazione**

Timestamp di creazione

- Tipo di dato: TIMESTAMP
- Flags: -

#### <span id="page-119-2"></span>**TSModifica**

Timestamp di ultima modifica

- Tipo di dato: TIMESTAMP
- Flags: NOT\_NULL

#### <span id="page-119-3"></span>flags

Flags varie del dato

- Tipo di dato: INT
- Flags: HIDDEN

#### <span id="page-119-0"></span>Nome

Nome dell'indice

- Tipo di dato: VARCHAR (60)
- Flags: NOT\_NULL

#### <span id="page-119-5"></span>ref\_Tabella

Riferimento alla tabella di appartenenza di quest'indice

- Tipo di dato: INT
- Riferimento al campo: [EB\\_Tabelle.id](#page-150-0)
- <span id="page-119-4"></span>• Flags: NOT\_NULL, FOREIGN\_KEY

#### ref\_Campo

Riferimento al campo associato a quest'indice

- Tipo di dato: INT
- Riferimento al campo: [EB\\_Campi.id](#page-113-3)
- Flags: NOT\_NULL, FOREIGN\_KEY

#### <span id="page-120-0"></span>**Cardinalita**

Cardinalità del campo all'interno di questo indice

- Tipo di dato: INT
- Valore di default: 0
- Flags: NOT\_NULL

#### EB\_Master

Tabella master, contiene informazioni generali sul DB

Comprende i seguenti campi (in ordine alfabetico):

- [ArchiveOwner](#page-125-0)
- [AutoAgenti](#page-134-0)
- [AutoAggrCentriCosto](#page-140-0)
- [AutoAliquoteCompensiTerzi](#page-134-1)
- [AutoAliquoteIVA](#page-134-2)
- [AutoArticoli](#page-135-0)
- [AutoArticoliIndesiderati](#page-135-1)
- [AutoAziende](#page-135-2)
- [AutoBanche](#page-135-3)
- [AutoCatMerceologiche](#page-135-4)
- [AutoCatOpenlink](#page-136-0)
- [AutoCategorieMerceologiche](#page-137-0)
- [AutoCategorieOpenlink](#page-138-0)
- [AutoCategorieProvvigionali](#page-137-1)
- [AutoCausaliCompensiTerzi](#page-136-1)
- [AutoCausaliContabili](#page-136-2)
- [AutoCausaliMagazzino](#page-136-3)
- [AutoCentriCosto](#page-136-4)
- [AutoClientiFornitori](#page-137-2)
- [AutoCodiciIntra](#page-138-1)
- [AutoCommesse](#page-140-1)
- [AutoCondizioniConsegna](#page-138-2)
- [AutoCondizioniPagamento](#page-138-3)
- [AutoContatti](#page-137-3)
- [AutoGruppiClientiFornitori](#page-138-4)
- [AutoGruppiFornitori](#page-139-0)
- [AutoIndirizzi](#page-137-4)
- [AutoListini](#page-139-1)
- [AutoPercipienti](#page-139-2)
- [AutoProduttori](#page-139-3)
- [AutoRaggruppamentoCEE](#page-141-0)
- [AutoRaggruppamentoConti](#page-139-4)
- [AutoReparti](#page-142-0)
- [AutoRipartCentriCosto](#page-140-2)
- [AutoSconti](#page-140-3)
- [AutoTipologieProdotti](#page-140-4)
- [AutoUnitaMisura](#page-141-1)
- [AutoValute](#page-141-2)
- [AutoVettori](#page-141-3)
- [AutoZone](#page-141-4)
- [CloudStorageUUID](#page-145-0)
- [DDCheckSum](#page-124-0)
- [DataElimCompensiTerzi](#page-142-1)
- [DataElimEffetti](#page-143-0)
- [DataElimIVADifferita](#page-142-2)
- [DataElimLotti](#page-144-0)
- [DataElimMovimentiCentriCosto](#page-142-3)
- [DataElimMovimentiLotti](#page-143-1)
- [DataElimOrdiniClienti](#page-143-2)
- [DataElimOrdiniFornitori](#page-143-3)
- [DataElimPartiteAperte](#page-143-4)
- [DataElimPreventivi](#page-143-5)
- [DataElimProvvigioni](#page-142-4)
- [DataElimScontrini](#page-142-5)
- [Descrizione](#page-124-1)
- [EBMagic](#page-123-0)
- [LastAgenti](#page-127-0)
- [LastAggrCentriCosto](#page-132-0)
- [LastAliquoteCompensiTerzi](#page-128-0)
- [LastAliquoteIVA](#page-129-0)
- [LastArticoli](#page-128-1)
- [LastArticoliIndesiderati](#page-128-2)
- [LastAziende](#page-129-1)
- [LastBanche](#page-127-1)
- [LastCategorieMerceologiche](#page-129-2)
- [LastCategorieOpenlink](#page-131-0)
- [LastCategorieProvvigionali](#page-129-3)
- [LastCausaliCompensiTerzi](#page-130-0)
- [LastCausaliContabili](#page-130-1)
- [LastCausaliMagazzino](#page-129-4)
- [LastCentriCosto](#page-131-1)
- [LastClientiFornitori](#page-127-2)
- [LastCodiciIntra](#page-130-2)
- [LastCommesse](#page-132-1)
- [LastCondizioniConsegna](#page-130-3)
- [LastCondizioniPagamento](#page-130-4)
- [LastContatti](#page-128-3)
- [LastGruppiClientiFornitori](#page-131-2)
- [LastIndirizzi](#page-128-4)
- [LastListini](#page-127-3)
- [LastPercipienti](#page-131-3)
- [LastProduttori](#page-131-4)
- [LastRaggruppamentoConti](#page-132-2)
- [LastReparti](#page-134-3)
- [LastRipartCentriCosto](#page-132-3)
- [LastSconti](#page-132-4)
- [LastTipiPagamentoPOS](#page-134-4)
- [LastTipologieProdotti](#page-133-0)
- [LastUnitaMisura](#page-133-1)
- [LastValute](#page-133-2)
- [LastVettori](#page-133-3)
- [LastZone](#page-133-4)
- [LinguaDefault](#page-125-1)
- [MetadataRifAggiuntivi](#page-144-1)
- [Owner](#page-125-2)
- [PasswordFlags](#page-145-1)
- [PathFileLocali](#page-125-3)
- [TSArchive](#page-125-4)
- [TSCreazione](#page-123-1)
- [TSModifica](#page-124-2)
- [TSOptimize](#page-145-2)
- [Versione](#page-124-3)
- [flags](#page-124-4)
- [ref\\_AziendaPOS](#page-127-4)
- [uuid](#page-124-5)
- [val\\_AttachmentsStorageType](#page-126-0)
- [val\\_AutoCliForPrefix](#page-145-3)
- [val\\_DocumAllegatiInterniAlDB](#page-126-1)
- [val\\_ImagesStorageType](#page-126-2)
- [val\\_ImgRecuperoContestuale](#page-126-3)
- [val\\_ImmagArticoliInterneAlDB](#page-125-5)
- [val\\_IndexStorageType](#page-144-2)
- [val\\_OrderExternalData](#page-145-4)
- [val\\_PasswordExpireDays](#page-144-3)
- [val\\_PasswordPolicy](#page-144-4)
- [val\\_TipoImgPredefinita](#page-126-4)

<span id="page-123-0"></span>Segue il dettaglio di ognuno dei campi (in ordine di definizione sul database):

#### EBMagic

Valore magico

- Tipo di dato: BIGINT
- <span id="page-123-1"></span>• Flags: NOT\_NULL, HIDDEN, UNSIGNED

#### **TSCreazione**

Timestamp di creazione

- Tipo di dato: TIMESTAMP
- Flags: -

#### <span id="page-124-2"></span>**TSModifica**

Timestamp di ultima modifica

- Tipo di dato: TIMESTAMP
- Flags: NOT\_NULL

#### <span id="page-124-5"></span>uuid

Identificatore univoco universale

- Tipo di dato: CHAR (36)
- Flags: NOT\_NULL, HIDDEN

#### <span id="page-124-4"></span>flags

Flags globali del database

- Tipo di dato: INT
- Valore di default: 0
- Flags: NOT\_NULL, HIDDEN

#### <span id="page-124-3"></span>Versione

Versione della struttura del database

- Tipo di dato: INT
- Flags: NOT\_NULL

#### <span id="page-124-0"></span>**DDCheckSum**

Checksum del data dictionary

- Tipo di dato: INT
- Valore di default: 0
- <span id="page-124-1"></span>• Flags: NOT\_NULL, HIDDEN

#### Descrizione

Descrizione del database

- Tipo di dato: VARCHAR (1024)
- Flags: -

#### <span id="page-125-1"></span>LinguaDefault

Lingua di default per le traduzioni salvate nelle tabelle normali

- Tipo di dato: INT
- Flags: NOT\_NULL

#### <span id="page-125-2"></span>Owner

UUID del server proprietario

- Tipo di dato: CHAR (36)
- Flags: -

#### <span id="page-125-4"></span>**TSArchive**

TS di ultima archiviazione per database storici

- Tipo di dato: TIMESTAMP
- Flags: -

#### <span id="page-125-0"></span>ArchiveOwner

UUID del database originale

- Tipo di dato: CHAR (36)
- Flags: HIDDEN

#### <span id="page-125-5"></span>val\_ImmagArticoliInterneAIDB

Politica di salvataggio delle immagini

- Tipo di dato: INT
- Scelta fissa: [YesNo](#page-1223-0)
- Valore di default: 1 (Si)
- <span id="page-125-3"></span>• Flags: NOT\_NULL

#### **PathFileLocali**

Directory di salvataggio dei documenti allegati

- Tipo di dato: VARCHAR (16384)
- Flags: NOT\_NULL

#### <span id="page-126-1"></span>val\_DocumAllegatiInterniAlDB

Politica di salvataggio dei documenti allegati

- Tipo di dato: INT
- Scelta fissa: [YesNo](#page-1223-0)
- Valore di default: 1 (Si)
- Flags: NOT\_NULL

#### <span id="page-126-3"></span>val\_ImgRecuperoContestuale

L'immagine viene recuperata contestualmente all'apertura dell'articolo

- Tipo di dato: INT
- Scelta fissa: [YesNo](#page-1223-0)
- Valore di default: 0 (No)
- Flags: NOT\_NULL

#### <span id="page-126-4"></span>val\_TipoImgPredefinita

Tipo d'immagine associata all'articolo da mostrare nella scheda.

- Tipo di dato: INT
- Scelta fissa: [ImgPreferita](#page-1173-0)
- Valore di default: 0 (web)
- Flags: NOT\_NULL

#### <span id="page-126-2"></span>val\_ImagesStorageType

Politica di salvataggio delle immagini

- Tipo di dato: INT
- Scelta fissa: [StorageType](#page-1193-0)
- Valore di default: 1 (Database)
- <span id="page-126-0"></span>• Flags: NOT\_NULL

#### val AttachmentsStorageType

Politica di salvataggio dei documenti allegati

- Tipo di dato: INT
- Scelta fissa: [StorageType](#page-1193-0)
- Valore di default: 1 (Database)
- Flags: NOT\_NULL

#### <span id="page-127-4"></span>ref\_AziendaPOS

Riferimento all'azienda da usare per tutte le operazioni POS

- Tipo di dato: INT
- Riferimento al campo: [EB\\_Aziende.id](#page-224-0)
- Flags: FOREIGN\_KEY

#### <span id="page-127-1"></span>**LastBanche**

Numero ultimo codice banca.

- Tipo di dato: INT
- Valore di default: 0
- Flags: -

#### <span id="page-127-0"></span>**LastAgenti**

Numero ultimo codice agente.

- Tipo di dato: INT
- Valore di default: 10000000
- Flags: -

#### <span id="page-127-3"></span>LastListini

Numero ultimo codice listino.

- Tipo di dato: INT
- Valore di default: 10000000
- <span id="page-127-2"></span>• Flags: -

#### LastClientiFornitori

Numero ultimo codice cliente/fornitore.

- Tipo di dato: INT
- Valore di default: 10000000
- Flags: -

#### <span id="page-128-4"></span>LastIndirizzi

Numero ultimo codice indirizzi.

- Tipo di dato: INT
- Valore di default: 10000000
- Flags: -

#### <span id="page-128-3"></span>**LastContatti**

Numero ultimo codice contatti.

- Tipo di dato: INT
- Valore di default: 10000000
- Flags: -

#### <span id="page-128-1"></span>**LastArticoli**

Numero ultimo codice articolo.

- Tipo di dato: INT
- Valore di default: 10000000
- Flags: -

#### <span id="page-128-2"></span>LastArticoliIndesiderati

Numero ultimo codice articolo indesiderato.

- Tipo di dato: INT
- Valore di default: 0
- <span id="page-128-0"></span>• Flags: -

#### LastAliquoteCompensiTerzi

Numero ultimo codice aliquota compensi a terzi.

- Tipo di dato: INT
- Valore di default: 0
- Flags: -

#### <span id="page-129-0"></span>LastAliquoteIVA

Numero ultimo codice aliquota IVA.

- Tipo di dato: INT
- Valore di default: 0
- Flags: -

#### <span id="page-129-1"></span>**LastAziende**

Numero ultimo codice azienda.

- Tipo di dato: INT
- Valore di default: 0
- Flags: -

#### <span id="page-129-2"></span>LastCategorieMerceologiche

Numero ultimo codice categoria merceologica.

- Tipo di dato: INT
- Valore di default: 10000000
- Flags: -

#### <span id="page-129-3"></span>LastCategorieProvvigionali

Numero ultimo codice categoria provvigionale.

- Tipo di dato: INT
- Valore di default: 10000000
- <span id="page-129-4"></span>• Flags: -

#### LastCausaliMagazzino

Numero ultimo codice causale magazzino.

- Tipo di dato: INT
- Valore di default: 10000000
- Flags: -

#### <span id="page-130-1"></span>LastCausaliContabili

Numero ultimo codice causale contabile.

- Tipo di dato: INT
- Valore di default: 0
- Flags: -

#### <span id="page-130-0"></span>LastCausaliCompensiTerzi

Numero ultimo codice causale compensi a terzi.

- Tipo di dato: INT
- Valore di default: 0
- Flags: -

#### <span id="page-130-2"></span>**LastCodiciIntra**

Numero ultimo codice intra.

- Tipo di dato: INT
- Valore di default: 0
- Flags: -

#### <span id="page-130-3"></span>LastCondizioniConsegna

Numero ultimo codice condizione consegna.

- Tipo di dato: INT
- Valore di default: 0
- <span id="page-130-4"></span>• Flags: -

#### LastCondizioniPagamento

Numero ultimo codice condizione pagamento.

- Tipo di dato: INT
- Valore di default: 0
- Flags: -

#### <span id="page-131-0"></span>LastCategorieOpenlink

Numero ultimo codice categoria openlink.

- Tipo di dato: INT
- Valore di default: 10000000
- Flags: -

#### <span id="page-131-1"></span>**LastCentriCosto**

Numero ultimo codice centro costo.

- Tipo di dato: INT
- Valore di default: 10000000
- Flags: -

#### <span id="page-131-3"></span>LastPercipienti

Numero ultimo codice percipienti.

- Tipo di dato: INT
- Valore di default: 10000000
- Flags: -

#### <span id="page-131-4"></span>**LastProduttori**

Numero ultimo codice produttori.

- Tipo di dato: INT
- Valore di default: 10000000
- <span id="page-131-2"></span>• Flags: -

#### LastGruppiClientiFornitori

Numero ultimo codice gruppi clienti/fornitori.

- Tipo di dato: INT
- Valore di default: 10000000
- Flags: -

#### <span id="page-132-2"></span>LastRaggruppamentoConti

Numero ultimo codice raggruppamento conti.

- Tipo di dato: INT
- Valore di default: 10000000
- Flags: -

#### <span id="page-132-1"></span>**LastCommesse**

Numero ultimo codice commessa.

- Tipo di dato: INT
- Valore di default: 10000000
- Flags: -

#### <span id="page-132-0"></span>**LastAggrCentriCosto**

Ultimo elemento aggregazione centri di costo.

- Tipo di dato: INT
- Valore di default: 10000000
- Flags: -

#### <span id="page-132-3"></span>LastRipartCentriCosto

Numero ultimo codice ripartizione.

- Tipo di dato: INT
- Valore di default: 10000000
- <span id="page-132-4"></span>• Flags: -

#### **LastSconti**

Numero ultimo codice sconti.

- Tipo di dato: INT
- Valore di default: 0
- Flags: -

#### <span id="page-133-0"></span>LastTipologieProdotti

Numero ultimo codice prodotti.

- Tipo di dato: INT
- Valore di default: 10000000
- Flags: -

#### <span id="page-133-2"></span>**LastValute**

Numero ultimo codice valute.

- Tipo di dato: INT
- Valore di default: 0
- Flags: -

#### <span id="page-133-3"></span>**LastVettori**

Numero ultimo codice vettori.

- Tipo di dato: INT
- Valore di default: 0
- Flags: -

#### <span id="page-133-4"></span>**LastZone**

Numero ultimo codice zone.

- Tipo di dato: INT
- Valore di default: 10000000
- <span id="page-133-1"></span>• Flags: -

#### LastUnitaMisura

Numero ultimo codice unità di misura.

- Tipo di dato: INT
- Valore di default: 0
- Flags: -

#### <span id="page-134-3"></span>**LastReparti**

Ultimo reparto

- Tipo di dato: INT
- Valore di default: 0
- Flags: NOT\_NULL

#### <span id="page-134-4"></span>LastTipiPagamentoPOS

Ultimo tipo di pagamento POS

- Tipo di dato: INT
- Valore di default: 0
- Flags: NOT\_NULL

#### <span id="page-134-2"></span>AutoAliquoteIVA

Codifica automatica aliquota IVA

- Tipo di dato: INT
- Valore di default: 1
- Flags: NOT\_NULL

#### <span id="page-134-1"></span>AutoAliquoteCompensiTerzi

Codifica automatica aliquota compensi a terzi

- Tipo di dato: INT
- Valore di default: 1
- <span id="page-134-0"></span>• Flags: NOT\_NULL

#### AutoAgenti

Codifica automatica agenti

- Tipo di dato: INT
- Valore di default: 1
- Flags: NOT\_NULL

#### <span id="page-135-0"></span>AutoArticoli

Codifica automatica articoli

- Tipo di dato: INT
- Valore di default: 1
- Flags: NOT\_NULL

#### <span id="page-135-1"></span>AutoArticoliIndesiderati

Codifica automatica articoli indesiderati

- Tipo di dato: INT
- Valore di default: 1
- Flags: NOT\_NULL

#### <span id="page-135-2"></span>AutoAziende

Codifica automatica aziende

- Tipo di dato: INT
- Valore di default: 1
- Flags: NOT\_NULL

#### <span id="page-135-3"></span>AutoBanche

Codifica automatica banche

- Tipo di dato: INT
- Valore di default: 1
- <span id="page-135-4"></span>• Flags: NOT\_NULL

#### AutoCatMerceologiche

Codifica automatica categorie merceologiche

- Tipo di dato: INT
- Valore di default: 1
- Flags: NOT\_NULL

#### <span id="page-136-0"></span>AutoCatOpenlink

Codifica automatica categorie openlink

- Tipo di dato: INT
- Valore di default: 1
- Flags: NOT\_NULL

#### <span id="page-136-1"></span>AutoCausaliCompensiTerzi

Codifica automatica causale compensi a terzi

- Tipo di dato: INT
- Valore di default: 1
- Flags: NOT\_NULL

#### <span id="page-136-3"></span>AutoCausaliMagazzino

Codifica automatica causali magazzino

- Tipo di dato: INT
- Valore di default: 1
- Flags: NOT\_NULL

#### <span id="page-136-2"></span>AutoCausaliContabili

Codifica automatica causali contabili

- Tipo di dato: INT
- Valore di default: 1
- <span id="page-136-4"></span>• Flags: NOT\_NULL

#### AutoCentriCosto

Codifica automatica centri di costo

- Tipo di dato: INT
- Valore di default: 1
- Flags: NOT\_NULL

#### <span id="page-137-2"></span>AutoClientiFornitori

Codifica automatica clienti/fornitori

- Tipo di dato: INT
- Valore di default: 1
- Flags: NOT\_NULL

#### <span id="page-137-4"></span>AutoIndirizzi

Codifica automatica indirizzi

- Tipo di dato: INT
- Valore di default: 1
- Flags: NOT\_NULL

#### <span id="page-137-3"></span>**AutoContatti**

Codifica automatica contatti

- Tipo di dato: INT
- Valore di default: 1
- Flags: NOT\_NULL

#### <span id="page-137-1"></span>AutoCategorieProvvigionali

Codifica automatica categorie provvigionali

- Tipo di dato: INT
- Valore di default: 1
- <span id="page-137-0"></span>• Flags: NOT\_NULL

#### AutoCategorieMerceologiche

Codifica automatica categorie merceologiche

- Tipo di dato: INT
- Valore di default: 1
- Flags: NOT\_NULL

#### <span id="page-138-0"></span>AutoCategorieOpenlink

Codifica automatica categorie openlink

- Tipo di dato: INT
- Valore di default: 1
- Flags: NOT\_NULL

#### <span id="page-138-1"></span>**AutoCodiciIntra**

Codifica automatica codici intra

- Tipo di dato: INT
- Valore di default: 1
- Flags: NOT\_NULL

#### <span id="page-138-2"></span>AutoCondizioniConsegna

Codifica automatica condizioni consegna

- Tipo di dato: INT
- Valore di default: 1
- Flags: NOT\_NULL

#### <span id="page-138-3"></span>AutoCondizioniPagamento

Codifica automatica condizioni pagamento

- Tipo di dato: INT
- Valore di default: 1
- <span id="page-138-4"></span>• Flags: NOT\_NULL

#### AutoGruppiClientiFornitori

Codifica automatica raggruppamento clienti/fornitori

- Tipo di dato: INT
- Valore di default: 1
- Flags: NOT\_NULL

#### <span id="page-139-0"></span>AutoGruppiFornitori

Codifica automatica raggruppamento fornitori

- Tipo di dato: INT
- Valore di default: 1
- Flags: NOT\_NULL

#### <span id="page-139-1"></span>**AutoListini**

Codifica automatica listini

- Tipo di dato: INT
- Valore di default: 1
- Flags: NOT\_NULL

#### <span id="page-139-2"></span>AutoPercipienti

Codifica automatica percipienti

- Tipo di dato: INT
- Valore di default: 1
- Flags: NOT\_NULL

#### <span id="page-139-3"></span>AutoProduttori

Codifica automatica produttori

- Tipo di dato: INT
- Valore di default: 1
- <span id="page-139-4"></span>• Flags: NOT\_NULL

#### AutoRaggruppamentoConti

Codifica automatica raggruppamento conti

- Tipo di dato: INT
- Valore di default: 1
- Flags: NOT\_NULL

#### <span id="page-140-1"></span>AutoCommesse

Codifica automatica commessa

- Tipo di dato: INT
- Valore di default: 1
- Flags: NOT\_NULL

#### <span id="page-140-0"></span>AutoAggrCentriCosto

Codifica automatica delle aggregazioni dei centri di costo

- Tipo di dato: INT
- Valore di default: 1
- Flags: NOT\_NULL

#### <span id="page-140-2"></span>AutoRipartCentriCosto

Codifica automatica delle ripartizioni dei centri di costo

- Tipo di dato: INT
- Valore di default: 1
- Flags: NOT\_NULL

#### <span id="page-140-3"></span>AutoSconti

Codifica automatica sconti

- Tipo di dato: INT
- Valore di default: 1
- <span id="page-140-4"></span>• Flags: NOT\_NULL

#### AutoTipologieProdotti

Codifica automatica tipologia prodotti

- Tipo di dato: INT
- Valore di default: 1
- Flags: NOT\_NULL

#### <span id="page-141-1"></span>AutoUnitaMisura

Codifica automatica unità di misura

- Tipo di dato: INT
- Valore di default: 0
- Flags: NOT\_NULL

#### <span id="page-141-2"></span>**AutoValute**

Codifica automatica valute

- Tipo di dato: INT
- Valore di default: 0
- Flags: NOT\_NULL

#### <span id="page-141-3"></span>**AutoVettori**

Codifica automatica vettori

- Tipo di dato: INT
- Valore di default: 1
- Flags: NOT\_NULL

#### <span id="page-141-4"></span>AutoZone

Codifica automatica zone

- Tipo di dato: INT
- Valore di default: 1
- <span id="page-141-0"></span>• Flags: NOT\_NULL

#### AutoRaggruppamentoCEE

Codifica automatica raggruppamento UE

- Tipo di dato: INT
- Valore di default: 0
- Flags: NOT\_NULL

#### <span id="page-142-0"></span>AutoReparti

Codifica automatica reparti

- Tipo di dato: INT
- Valore di default: 1
- Flags: NOT\_NULL

#### <span id="page-142-2"></span>DataElimIVADifferita

Data di eliminazione schede pregresse IVA differita

- Tipo di dato: DATE
- Flags: -

#### <span id="page-142-1"></span>DataElimCompensiTerzi

Data di eliminazione schede pregresse Compensi a Terzi

- Tipo di dato: DATE
- Flags: -

#### <span id="page-142-3"></span>DataElimMovimentiCentriCosto

Data di eliminazione schede pregresse Movimenti Centri di Costo

- Tipo di dato: DATE
- Flags: -

#### <span id="page-142-4"></span>DataElimProvvigioni

Data di eliminazione schede pregresse Provvigioni

- Tipo di dato: DATE
- <span id="page-142-5"></span>• Flags: -

#### DataElimScontrini

Data di eliminazione schede pregresse Scontrini

- Tipo di dato: DATE
- Flags: -

#### <span id="page-143-2"></span>DataElimOrdiniClienti

Data di eliminazione schede pregresse Ordini da Clienti

- Tipo di dato: DATE
- Flags: -

#### <span id="page-143-3"></span>DataElimOrdiniFornitori

Data di eliminazione schede pregresse Ordini a Fornitori

- Tipo di dato: DATE
- Flags: -

#### <span id="page-143-5"></span>DataElimPreventivi

Data di eliminazione schede pregresse Preventivi

- Tipo di dato: DATE
- Flags: -

#### <span id="page-143-4"></span>DataElimPartiteAperte

Data di eliminazione schede pregresse Partite Aperte

- Tipo di dato: DATE
- Flags: -

#### <span id="page-143-0"></span>**DataElimEffetti**

Data di eliminazione schede pregresse Effetti

- Tipo di dato: DATE
- <span id="page-143-1"></span>• Flags: -
## DataElimMovimentiLotti

Data di eliminazione schede pregresse Movimenti Lotti

- Tipo di dato: DATE
- Flags: -

## **DataElimLotti**

Data di eliminazione schede pregresse Lotti

- Tipo di dato: DATE
- Flags: -

## val PasswordPolicy

Livello di sicurezza minimo di una password per essere accettabile

- Tipo di dato: INT
- Scelta fissa: [PasswordPolicy](#page-1186-0)
- Valore di default: 0 (Qualunque)
- Flags: NOT\_NULL

## val\_PasswordExpireDays

Livello di sicurezza minimo di una password per essere accettabile

- Tipo di dato: INT
- Scelta fissa: [PasswordExpireDays](#page-1186-1)
- Valore di default: 0 (Mai)
- Flags: NOT\_NULL

## MetadataRifAggiuntivi

Metadati dei riferimenti aggiuntivi

- Tipo di dato: LONGBLOB
- Flags: -

## val IndexStorageType

Tipologia di stoccaggio dell'indice di ricerca full-text

- Tipo di dato: INT
- Scelta fissa: [IndexStorageType](#page-1173-0)
- Flags: NOT\_NULL

## PasswordFlags

Impostazioni di sicurezza per le password

- Tipo di dato: INT
- Flags: NOT\_NULL

### val\_OrderExternalData

Tiene ordinati i dati esterni in sotto-directory sul filesystem

- Tipo di dato: INT
- Scelta fissa: [YesNo](#page-1223-0)
- Valore di default: 1 (Si)
- Flags: NOT\_NULL

#### **TSOptimize**

TS di ultima ottimizzazione dati effettuata

- Tipo di dato: TIMESTAMP
- Flags: -

## CloudStorageUUID

Identificativo di archiviazione dati nel cloud

- Tipo di dato: CHAR (36)
- Flags: HIDDEN, NOT\_NULL

## val AutoCliForPrefix

Usa prefisso per codifica automatica clienti/fornitori

- Tipo di dato: INT
- Scelta fissa: [YesNo](#page-1223-0)
- Valore di default: 0 (No)
- Flags: NOT\_NULL

## EB\_OpzioniScelte

## Scelte fisse

Comprende i seguenti campi (in ordine alfabetico):

- [Define](#page-148-0)
- [EBMagic](#page-146-0)
- [Posizione](#page-148-1)
- [TSCreazione](#page-147-0)
- [TSModifica](#page-147-1)
- [Valore](#page-147-2)
- [flags](#page-147-3)
- [id](#page-146-1)
- [ref\\_Scelta](#page-148-2)
- [ref\\_UtenteCreazione](#page-147-4)
- [ref\\_UtenteModifica](#page-147-5)
- [tra\\_Opzione](#page-148-3)

<span id="page-146-1"></span>Segue il dettaglio di ognuno dei campi (in ordine di definizione sul database):

id

Numero di identificazione

- Tipo di dato: INT
- <span id="page-146-0"></span>• Flags: PRIMARY\_KEY, NOT\_NULL, AUTO\_INCREMENT, HIDDEN

## **EBMagic**

Valore magico

- Tipo di dato: BIGINT
- Flags: NOT\_NULL, HIDDEN, UNSIGNED

#### <span id="page-147-0"></span>**TSCreazione**

Timestamp di creazione

- Tipo di dato: TIMESTAMP
- Flags: -

## <span id="page-147-4"></span>ref\_UtenteCreazione

Utente che ha creato questo dato

- Tipo di dato: INT
- Riferimento al campo: [EB\\_Utenti.id](#page-170-0)
- Flags: NOT\_NULL, FOREIGN\_KEY

#### <span id="page-147-1"></span>**TSModifica**

Timestamp di ultima modifica

- Tipo di dato: TIMESTAMP
- Flags: NOT\_NULL

#### <span id="page-147-5"></span>ref\_UtenteModifica

Ultimo utente che ha modificato questo dato

- Tipo di dato: INT
- Riferimento al campo: [EB\\_Utenti.id](#page-170-0)
- Flags: NOT\_NULL, FOREIGN\_KEY

#### <span id="page-147-3"></span>flags

Flags varie del dato

- Tipo di dato: INT
- <span id="page-147-2"></span>• Flags: HIDDEN

# Valore

Valore della scelta

- Tipo di dato: INT
- Flags: NOT\_NULL

## <span id="page-148-1"></span>Posizione

Numero d'ordine di visualizzazione

- Tipo di dato: INT
- Flags: NOT\_NULL

### <span id="page-148-3"></span>tra\_Opzione

Opzione della scelta

- Tipo di dato: VARCHAR (1024)
- Flags: NOT\_NULL

#### <span id="page-148-2"></span>ref\_Scelta

Riferimento alla categoria di scelte associata a questa scelta

- Tipo di dato: INT
- Riferimento al campo: [EB\\_Scelte.id](#page-149-0)
- Flags: NOT\_NULL, FOREIGN\_KEY

#### <span id="page-148-0"></span>Define

Nome della costante associata a questa opzione

- Tipo di dato: VARCHAR (255)
- Flags: NOT\_NULL

## EB\_Scelte

Categorie di scelte fisse

Comprende i seguenti campi (in ordine alfabetico):

- [EBMagic](#page-149-1)
- [Nome](#page-150-0)
- [TSCreazione](#page-149-2)
- [TSModifica](#page-149-3)
- [flags](#page-150-1)
- [id](#page-149-0)
- [ref\\_UtenteCreazione](#page-149-4)
- [ref\\_UtenteModifica](#page-149-5)
- [tra\\_Descrizione](#page-150-2)

<span id="page-149-0"></span>Segue il dettaglio di ognuno dei campi (in ordine di definizione sul database):

## id

Numero di identificazione

- Tipo di dato: INT
- Flags: PRIMARY\_KEY, NOT\_NULL, AUTO\_INCREMENT, HIDDEN

### <span id="page-149-1"></span>EBMagic

Valore magico

- Tipo di dato: BIGINT
- Flags: NOT\_NULL, HIDDEN, UNSIGNED

### <span id="page-149-2"></span>**TSCreazione**

Timestamp di creazione

- Tipo di dato: TIMESTAMP
- Flags: -

#### <span id="page-149-4"></span>ref\_UtenteCreazione

Utente che ha creato questo dato

- Tipo di dato: INT
- Riferimento al campo: [EB\\_Utenti.id](#page-170-0)
- Flags: NOT\_NULL, FOREIGN\_KEY

#### <span id="page-149-3"></span>**TSModifica**

Timestamp di ultima modifica

- Tipo di dato: TIMESTAMP
- <span id="page-149-5"></span>• Flags: NOT\_NULL

## ref\_UtenteModifica

Ultimo utente che ha modificato questo dato

- Tipo di dato: INT
- Riferimento al campo: [EB\\_Utenti.id](#page-170-0)
- Flags: NOT\_NULL, FOREIGN\_KEY

## <span id="page-150-1"></span>flags

Flags varie del dato

- Tipo di dato: INT
- Flags: HIDDEN

## <span id="page-150-0"></span>Nome

Nome univoco identificativo della scelta

- Tipo di dato: VARCHAR (30)
- Flags: NOT\_NULL

## <span id="page-150-2"></span>tra\_Descrizione

Descrizione della categoria di scelta

- Tipo di dato: VARCHAR (1024)
- Flags: NOT\_NULL

## EB\_Tabelle

Definizioni delle tabelle del database

Comprende i seguenti campi (in ordine alfabetico):

- [EBMagic](#page-151-0)
- [Nome](#page-151-1)
- [TSCreazione](#page-151-2)
- [TSModifica](#page-151-3)
- [flags](#page-151-4)
- [id](#page-150-3)
- [tra\\_Descrizione](#page-151-5)
- <span id="page-150-3"></span>• [tra\\_FTS\\_Template](#page-152-0)

Numero di identificazione

- Tipo di dato: INT
- Flags: PRIMARY\_KEY, NOT\_NULL, AUTO\_INCREMENT, HIDDEN

## <span id="page-151-0"></span>**EBMagic**

Valore magico

- Tipo di dato: BIGINT
- Flags: NOT\_NULL, HIDDEN, UNSIGNED

## <span id="page-151-2"></span>**TSCreazione**

Timestamp di creazione

- Tipo di dato: TIMESTAMP
- Flags: -

## <span id="page-151-3"></span>**TSModifica**

Timestamp di ultima modifica

- Tipo di dato: TIMESTAMP
- Flags: NOT\_NULL

#### <span id="page-151-4"></span>flags

Flags varie del dato

- Tipo di dato: INT
- Flags: NOT\_NULL, HIDDEN

#### <span id="page-151-1"></span>Nome

Nome della tabella

- Tipo di dato: VARCHAR (60)
- <span id="page-151-5"></span>• Flags: NOT\_NULL

## tra\_Descrizione

Descrizione di questa tabella

- Tipo di dato: VARCHAR (1024)
- Flags: NOT\_NULL

## <span id="page-152-0"></span>tra\_FTS\_Template

Template da utilizzare quando si visualizzano risultati di ricerca che appartengono a questa tabella

- Tipo di dato: VARCHAR (4096)
- Flags: -

# EB\_Traduzioni

Traduzioni nella lingua non di default per oggetti generici interni

Comprende i seguenti campi (in ordine alfabetico):

- [EBMagic](#page-152-1)
- [TSCreazione](#page-152-2)
- [TSModifica](#page-153-0)
- [Valore](#page-153-1)
- [id](#page-152-3)
- [ref\\_Oggetto](#page-153-2)
- [val\\_Contesto](#page-153-3)
- [val\\_SceltaLingua](#page-153-4)

<span id="page-152-3"></span>Segue il dettaglio di ognuno dei campi (in ordine di definizione sul database):

id

Numero di identificazione

- Tipo di dato: INT
- Flags: PRIMARY\_KEY, NOT\_NULL, AUTO\_INCREMENT, HIDDEN

## <span id="page-152-1"></span>EBMagic

Valore magico

- Tipo di dato: BIGINT
- <span id="page-152-2"></span>• Flags: NOT\_NULL, HIDDEN, UNSIGNED

# **TSCreazione**

Timestamp di creazione

- Tipo di dato: TIMESTAMP
- Flags: -

## <span id="page-153-0"></span>**TSModifica**

Timestamp di ultima modifica

- Tipo di dato: TIMESTAMP
- Flags: NOT\_NULL

## <span id="page-153-4"></span>val SceltaLingua

Lingua associata alla traduzione

- Tipo di dato: INT
- Scelta fissa: [Languages](#page-1173-1)
- Flags: NOT\_NULL

#### <span id="page-153-3"></span>val\_Contesto

Identificativo del contesto della traduzione

- Tipo di dato: INT
- Flags: NOT\_NULL

## <span id="page-153-2"></span>ref\_Oggetto

Riferimento all'oggetto nel contesto associato con la traduzione

- Tipo di dato: INT
- Flags: NOT\_NULL

## <span id="page-153-1"></span>Valore

Testo della traduzione

- Tipo di dato: VARCHAR (1024)
- Flags: -

## EB\_Viste

Definizioni delle viste del database

Comprende i seguenti campi (in ordine alfabetico):

- [Definizione](#page-155-0)
- [EBMagic](#page-154-0)
- [Nome](#page-155-1)
- [TSCreazione](#page-154-1)
- [TSModifica](#page-154-2)
- [flags](#page-154-3)
- [id](#page-154-4)
- [tra\\_Descrizione](#page-155-2)

<span id="page-154-4"></span>Segue il dettaglio di ognuno dei campi (in ordine di definizione sul database):

### id

Numero di identificazione

- Tipo di dato: INT
- Flags: PRIMARY\_KEY, NOT\_NULL, AUTO\_INCREMENT, HIDDEN

## <span id="page-154-0"></span>EBMagic

Valore magico

- Tipo di dato: BIGINT
- Flags: NOT\_NULL, HIDDEN, UNSIGNED

## <span id="page-154-1"></span>**TSCreazione**

Timestamp di creazione

- Tipo di dato: TIMESTAMP
- Flags: -

## <span id="page-154-2"></span>**TSModifica**

Timestamp di ultima modifica

- Tipo di dato: TIMESTAMP
- <span id="page-154-3"></span>• Flags: NOT\_NULL

#### flags

Flags varie del dato

- Tipo di dato: INT
- Flags: NOT\_NULL, HIDDEN

### <span id="page-155-1"></span>Nome

Nome della tabella

- Tipo di dato: VARCHAR (60)
- Flags: NOT\_NULL

## <span id="page-155-2"></span>tra\_Descrizione

Descrizione di questa vista

- Tipo di dato: VARCHAR (1024)
- Flags: NOT\_NULL

## <span id="page-155-0"></span>Definizione

Definizione SQL della vista

- Tipo di dato: TEXT
- Flags: NOT\_NULL

## 5.1.2 Master data

Contenuti:

## EB\_FTS\_Chunk

Informazioni di ricerca (porzioni file Lucene)

Comprende i seguenti campi (in ordine alfabetico):

- [Data](#page-156-0)
- [Number](#page-156-1)
- [id](#page-155-3)
- <span id="page-155-3"></span>• [ref\\_FTS\\_File](#page-156-2)

Numero di identificazione

- Tipo di dato: INT
- Flags: PRIMARY\_KEY, NOT\_NULL, AUTO\_INCREMENT, HIDDEN

## <span id="page-156-2"></span>ref\_FTS\_File

File di Lucene a cui appartiene questa porzione

- Tipo di dato: INT
- Riferimento al campo: [EB\\_FTS\\_File.id](#page-156-3)
- Flags: FOREIGN\_KEY, ON\_DELETE\_CASCADE

### <span id="page-156-1"></span>Number

Numero della porzione di file

- Tipo di dato: INT
- Flags: NOT\_NULL

#### <span id="page-156-0"></span>Data

Contenuto della porzione di file

- Tipo di dato: LONGBLOB
- Flags: NOT\_NULL

## EB\_FTS\_File

Informazioni di ricerca (File di Lucene)

Comprende i seguenti campi (in ordine alfabetico):

- [Dimensione](#page-157-0)
- [Nome](#page-157-1)
- [TSModifica](#page-157-2)
- <span id="page-156-3"></span>• [id](#page-156-3)

Numero di identificazione

- Tipo di dato: INT
- Flags: PRIMARY\_KEY, NOT\_NULL, AUTO\_INCREMENT, HIDDEN

#### <span id="page-157-2"></span>**TSModifica**

Timestamp di ultima modifica

- Tipo di dato: BIGINT
- Flags: NOT\_NULL

### <span id="page-157-0"></span>Dimensione

Dimensione del file in bytes

- Tipo di dato: BIGINT
- Flags: NOT\_NULL, HIDDEN

### <span id="page-157-1"></span>Nome

Nome del file

- Tipo di dato: VARCHAR (255)
- Flags: NOT\_NULL

#### EB\_FTS\_Queue

Coda dei comandi di indicizzazione

Comprende i seguenti campi (in ordine alfabetico):

- [Data](#page-159-0)
- [IndexData](#page-158-0)
- [Riga](#page-158-1)
- [TSCreazione](#page-158-2)
- [Tabella](#page-158-3)
- [Tipo](#page-158-4)
- [id](#page-157-3)
- [idAzienda](#page-159-1)
- [idEsercizio](#page-159-2)
- <span id="page-157-3"></span>• [uuid](#page-158-5)

Numero di identificazione

- Tipo di dato: INT
- Flags: PRIMARY\_KEY, NOT\_NULL, AUTO\_INCREMENT, HIDDEN

## <span id="page-158-2"></span>**TSCreazione**

Timestamp di creazione

- Tipo di dato: TIMESTAMP
- Flags: -

# <span id="page-158-4"></span>Tipo

Numero identificativo del tipo di comando

- Tipo di dato: INT
- Flags: -

## <span id="page-158-3"></span>**Tabella**

Nome della tabella sorgente

- Tipo di dato: VARCHAR (255)
- Flags: NOT\_NULL

## <span id="page-158-1"></span>Riga

Numero univoco identificativo di riga

- Tipo di dato: INT
- Flags: NOT\_NULL

## <span id="page-158-5"></span>uuid

## UUID del record

- Tipo di dato: CHAR (36)
- <span id="page-158-0"></span>• Flags: -

## IndexData

Dati da indicizzare su esecuzione del comando

- Tipo di dato: LONGBLOB
- Flags: -

#### <span id="page-159-0"></span>Data

Campo data generico

- Tipo di dato: TIMESTAMP
- Flags: -

## <span id="page-159-1"></span>idAzienda

ID dell'azienda a cui appartiene questo record

- Tipo di dato: INT
- Flags: -

## <span id="page-159-2"></span>idEsercizio

ID dell'esercizio a cui appartiene questo record

- Tipo di dato: INT
- Flags: -

#### EB\_LayoutStampa

Layout di stampa personalizzati

Comprende i seguenti campi (in ordine alfabetico):

- [Comando](#page-161-0)
- [Descrizione](#page-162-0)
- [EBMagic](#page-160-0)
- [Layout](#page-162-1)
- [LayoutUUID](#page-161-1)
- [TSCreazione](#page-160-1)
- [TSModifica](#page-160-2)
- [Titolo](#page-162-2)
- [Variante](#page-161-2)
- [flags](#page-161-3)
- [id](#page-160-3)
- [ref\\_UtenteAppartenenza](#page-161-4)
- [ref\\_UtenteCreazione](#page-160-4)
- [ref\\_UtenteModifica](#page-161-5)
- [uuid](#page-160-5)

<span id="page-160-3"></span>Segue il dettaglio di ognuno dei campi (in ordine di definizione sul database):

## id

Numero di identificazione

- Tipo di dato: INT
- Flags: PRIMARY\_KEY, NOT\_NULL, AUTO\_INCREMENT, HIDDEN

### <span id="page-160-5"></span>uuid

### UUID del record

- Tipo di dato: CHAR (36)
- Flags: NOT\_NULL, HIDDEN

## <span id="page-160-0"></span>**EBMagic**

Valore magico

- Tipo di dato: BIGINT
- Flags: NOT\_NULL, HIDDEN, UNSIGNED

# <span id="page-160-1"></span>**TSCreazione**

Timestamp di creazione

- Tipo di dato: TIMESTAMP
- Flags: -

#### <span id="page-160-4"></span>ref\_UtenteCreazione

Utente che ha creato questo dato

- Tipo di dato: INT
- Riferimento al campo: [EB\\_Utenti.id](#page-170-0)
- <span id="page-160-2"></span>• Flags: NOT\_NULL, FOREIGN\_KEY

## **TSModifica**

Timestamp di ultima modifica

- Tipo di dato: TIMESTAMP
- Flags: NOT\_NULL

## <span id="page-161-5"></span>ref\_UtenteModifica

Ultimo utente che ha modificato questo dato

- Tipo di dato: INT
- Riferimento al campo: [EB\\_Utenti.id](#page-170-0)
- Flags: NOT\_NULL, FOREIGN\_KEY

#### <span id="page-161-3"></span>flags

Flags varie del dato

- Tipo di dato: INT
- Flags: HIDDEN

#### <span id="page-161-4"></span>ref\_UtenteAppartenenza

Utente/gruppo a cui appartiene questo layout

- Tipo di dato: INT
- Riferimento al campo: [EB\\_Utenti.id](#page-170-0)
- Flags: FOREIGN\_KEY

#### <span id="page-161-0"></span>Comando

Comando di appartenenza di questo layout

- Tipo di dato: VARCHAR (60)
- Flags: -

#### <span id="page-161-2"></span>Variante

Variante del comando di appartenenza questo layout

- Tipo di dato: INT
- <span id="page-161-1"></span>• Flags: -

## LayoutUUID

UUID univoco associato al layout

- Tipo di dato: CHAR (36)
- Flags: NOT\_NULL, UNIQUE

# <span id="page-162-2"></span>**Titolo**

Titolo del layout

- Tipo di dato: VARCHAR (90)
- Flags: NOT\_NULL

## <span id="page-162-0"></span>Descrizione

Descrizione del layout

- Tipo di dato: VARCHAR (255)
- Flags: NOT\_NULL

## <span id="page-162-1"></span>Layout

Dati di definizione del layout

- Tipo di dato: LONGBLOB
- Flags: NOT\_NULL

# EB\_Log

Giornale delle attività

Comprende i seguenti campi (in ordine alfabetico):

- [IP](#page-163-0)
- [Messaggio](#page-163-1)
- [TSCreazione](#page-163-2)
- [Tipo](#page-163-3)
- [id](#page-162-3)
- <span id="page-162-3"></span>• [ref\\_UtenteCreazione](#page-163-4)

Numero di identificazione

- Tipo di dato: INT
- Flags: PRIMARY\_KEY, NOT\_NULL, AUTO\_INCREMENT, HIDDEN

#### <span id="page-163-2"></span>**TSCreazione**

Timestamp di creazione

- Tipo di dato: TIMESTAMP
- Flags: -

### <span id="page-163-4"></span>ref\_UtenteCreazione

Utente che ha creato questo dato

- Tipo di dato: INT
- Riferimento al campo: [EB\\_Utenti.id](#page-170-0)
- Flags: FOREIGN\_KEY

#### <span id="page-163-0"></span>IP

IP di origine

- Tipo di dato: VARCHAR (45)
- Flags: -

## <span id="page-163-1"></span>Messaggio

Messaggio di log

- Tipo di dato: VARCHAR (255)
- Flags: NOT\_NULL

## <span id="page-163-3"></span>Tipo

Identificativo del tipo di messaggio

- Tipo di dato: INT
- Valore di default: 0
- Flags: NOT\_NULL

## EB\_Permessi

Permessi di accesso degli utenti

Comprende i seguenti campi (in ordine alfabetico):

- [EBMagic](#page-164-0)
- [Filtro](#page-166-0)
- [Nome](#page-166-1)
- [Permesso](#page-166-2)
- [TSCreazione](#page-164-1)
- [TSModifica](#page-165-0)
- [flags](#page-165-1)
- [id](#page-164-2)
- [ref\\_PermessiComando](#page-165-2)
- [ref\\_Utente](#page-165-3)
- [ref\\_UtenteCreazione](#page-164-3)
- [ref\\_UtenteModifica](#page-165-4)

<span id="page-164-2"></span>Segue il dettaglio di ognuno dei campi (in ordine di definizione sul database):

id

Numero di identificazione

- Tipo di dato: INT
- Flags: PRIMARY\_KEY, NOT\_NULL, AUTO\_INCREMENT, HIDDEN

## <span id="page-164-0"></span>EBMagic

Valore magico

- Tipo di dato: BIGINT
- Flags: NOT\_NULL, HIDDEN, UNSIGNED

## <span id="page-164-1"></span>**TSCreazione**

Timestamp di creazione

- Tipo di dato: TIMESTAMP
- <span id="page-164-3"></span>• Flags: -

#### ref\_UtenteCreazione

Utente che ha creato questo dato

- Tipo di dato: INT
- Riferimento al campo: [EB\\_Utenti.id](#page-170-0)
- Flags: NOT\_NULL, FOREIGN\_KEY

#### <span id="page-165-0"></span>**TSModifica**

Timestamp di ultima modifica

- Tipo di dato: TIMESTAMP
- Flags: NOT\_NULL

#### <span id="page-165-4"></span>ref\_UtenteModifica

Ultimo utente che ha modificato questo dato

- Tipo di dato: INT
- Riferimento al campo: [EB\\_Utenti.id](#page-170-0)
- Flags: NOT\_NULL, FOREIGN\_KEY

## <span id="page-165-1"></span>flags

Flags varie del dato

- Tipo di dato: INT
- Flags: HIDDEN

#### <span id="page-165-3"></span>ref\_Utente

Riferimento all'utente associato con questo permesso

- Tipo di dato: INT
- Riferimento al campo: [EB\\_Utenti.id](#page-170-0)
- <span id="page-165-2"></span>• Flags: NOT\_NULL, FOREIGN\_KEY

## ref\_PermessiComando

Riferimento ai permessi del comando a cui questo permesso di campo appartiene

- Tipo di dato: INT
- Riferimento al campo: [EB\\_Permessi.id](#page-164-2)
- Flags: FOREIGN\_KEY, ON\_DELETE\_CASCADE

## <span id="page-166-1"></span>Nome

Nome del comando/campo legato a questo permesso

- Tipo di dato: VARCHAR (64)
- Flags: NOT\_NULL

## <span id="page-166-2"></span>Permesso

Tipo di permesso di accesso

- Tipo di dato: INT
- Flags: NOT\_NULL

### <span id="page-166-0"></span>Filtro

Filtro dati per questo comando

- Tipo di dato: VARCHAR (16384)
- Flags: -

## EB\_Triggers

Trigger da eseguire sul server in seguito ad operazioni specifiche

Comprende i seguenti campi (in ordine alfabetico):

- [Azione](#page-168-0)
- [Comando](#page-168-1)
- [EBMagic](#page-167-0)
- [TSCreazione](#page-167-1)
- [TSModifica](#page-167-2)
- [WorkingDirectory](#page-168-2)
- [flags](#page-168-3)
- [id](#page-167-3)
- [ref\\_Azienda](#page-169-0)
- [ref\\_UtenteCreazione](#page-167-4)
- [ref\\_UtenteModifica](#page-168-4)
- [uuid](#page-167-5)
- [val\\_Abilitato](#page-169-1)
- [val\\_Tipo](#page-168-5)

<span id="page-167-3"></span>Segue il dettaglio di ognuno dei campi (in ordine di definizione sul database):

## id

Numero di identificazione

- Tipo di dato: INT
- Flags: PRIMARY\_KEY, NOT\_NULL, AUTO\_INCREMENT, HIDDEN

#### <span id="page-167-5"></span>uuid

#### UUID del record

- Tipo di dato: CHAR (36)
- Flags: NOT\_NULL, HIDDEN

### <span id="page-167-0"></span>**EBMagic**

Valore magico

- Tipo di dato: BIGINT
- Flags: NOT\_NULL, HIDDEN, UNSIGNED

# <span id="page-167-1"></span>**TSCreazione**

Timestamp di creazione

- Tipo di dato: TIMESTAMP
- Flags: -

#### <span id="page-167-4"></span>ref\_UtenteCreazione

Utente che ha creato questo dato

- Tipo di dato: INT
- Riferimento al campo: [EB\\_Utenti.id](#page-170-0)
- <span id="page-167-2"></span>• Flags: NOT\_NULL, FOREIGN\_KEY

# **TSModifica**

Timestamp di ultima modifica

- Tipo di dato: TIMESTAMP
- Flags: NOT\_NULL

## <span id="page-168-4"></span>ref\_UtenteModifica

Ultimo utente che ha modificato questo dato

- Tipo di dato: INT
- Riferimento al campo: [EB\\_Utenti.id](#page-170-0)
- Flags: NOT\_NULL, FOREIGN\_KEY

#### <span id="page-168-3"></span>flags

Flags varie del dato

- Tipo di dato: INT
- Flags: HIDDEN

### <span id="page-168-1"></span>Comando

Nome del comando dopo cui eseguire il trigger

- Tipo di dato: VARCHAR (64)
- Flags: NOT\_NULL

## <span id="page-168-5"></span>val\_Tipo

Tipologia di azione dopo cui scatenare il trigger

- Tipo di dato: INT
- Scelta fissa: [TipiTrigger](#page-1217-0)
- Flags: NOT\_NULL

#### <span id="page-168-0"></span>Azione

Azione da eseguire

- Tipo di dato: LONGTEXT
- <span id="page-168-2"></span>• Flags: NOT\_NULL

## **WorkingDirectory**

Directory di esecuzione dell'azione

- Tipo di dato: VARCHAR (1024)
- Flags: NOT\_NULL

#### <span id="page-169-1"></span>val\_Abilitato

Controlla se l'azione è abilitata

- Tipo di dato: INT
- Scelta fissa: [YesNo](#page-1223-0)
- Valore di default: 1 (Si)
- Flags: NOT\_NULL

### <span id="page-169-0"></span>ref\_Azienda

Azienda di riferimento per cui eseguire l'azione

- Tipo di dato: INT
- Riferimento al campo: [EB\\_Aziende.id](#page-224-0)
- Flags: FOREIGN\_KEY

#### EB\_Utenti

#### Utenti del database

Comprende i seguenti campi (in ordine alfabetico):

- [EBMagic](#page-170-1)
- [NickName](#page-171-0)
- [NomeCompleto](#page-171-1)
- [ParolaChiave](#page-171-2)
- [TSCreazione](#page-170-2)
- [TSLogin](#page-172-0)
- [TSModifica](#page-170-3)
- [TSPassword](#page-172-1)
- [Tipo](#page-171-3)
- [flags](#page-171-4)
- [id](#page-170-0)
- [ref\\_Gruppo](#page-172-2)
- [ref\\_UtenteCreazione](#page-170-4)
- [ref\\_UtenteModifica](#page-171-5)
- [uuid](#page-170-5)
- [val\\_PasswordNeverExpires](#page-172-3)
- [val\\_Stato](#page-172-4)

<span id="page-170-0"></span>Segue il dettaglio di ognuno dei campi (in ordine di definizione sul database):

id

Numero di identificazione

- Tipo di dato: INT
- Flags: PRIMARY\_KEY, NOT\_NULL, AUTO\_INCREMENT, HIDDEN

### <span id="page-170-5"></span>uuid

UUID del record

- Tipo di dato: CHAR (36)
- Flags: NOT\_NULL, HIDDEN

## <span id="page-170-1"></span>EBMagic

Valore magico

- Tipo di dato: BIGINT
- Flags: NOT\_NULL, HIDDEN, UNSIGNED

## <span id="page-170-2"></span>**TSCreazione**

Timestamp di creazione

- Tipo di dato: TIMESTAMP
- Flags: -

## <span id="page-170-4"></span>ref\_UtenteCreazione

Utente che ha creato questo dato

- Tipo di dato: INT
- Riferimento al campo: [EB\\_Utenti.id](#page-170-0)
- <span id="page-170-3"></span>• Flags: NOT\_NULL, FOREIGN\_KEY

## **TSModifica**

Timestamp di ultima modifica

- Tipo di dato: TIMESTAMP
- Flags: NOT\_NULL

## <span id="page-171-5"></span>ref\_UtenteModifica

Ultimo utente che ha modificato questo dato

- Tipo di dato: INT
- Riferimento al campo: [EB\\_Utenti.id](#page-170-0)
- Flags: NOT\_NULL, FOREIGN\_KEY

#### <span id="page-171-4"></span>flags

Flags varie del dato

- Tipo di dato: INT
- Flags: HIDDEN

#### <span id="page-171-0"></span>NickName

Nome abbreviato dell'utente

- Tipo di dato: VARCHAR (90)
- Flags: NOT\_NULL, UNIQUE

#### <span id="page-171-1"></span>NomeCompleto

Nome completo dell'utente

- Tipo di dato: VARCHAR (60)
- Flags: NOT\_NULL

## <span id="page-171-2"></span>ParolaChiave

Parola chiave dell'utente

- Tipo di dato: CHAR (32)
- <span id="page-171-3"></span>• Flags: NOT\_NULL

Tipo

Tipo di utente

- Tipo di dato: INT
- Valore di default: 1
- Flags: NOT\_NULL

## <span id="page-172-4"></span>val\_Stato

Stato interno dell'utente

- Tipo di dato: INT
- Scelta fissa: [StatoUtente](#page-1193-0)
- Valore di default: 0 (Normale)
- Flags: NOT\_NULL

## <span id="page-172-0"></span>**TSLogin**

Timestamp di ultimo login

- Tipo di dato: TIMESTAMP
- Flags: -

## <span id="page-172-2"></span>ref\_Gruppo

Gruppo utenti di appartenenza

- Tipo di dato: INT
- Riferimento al campo: [EB\\_Utenti.id](#page-170-0)
- Flags: FOREIGN\_KEY

# <span id="page-172-1"></span>**TSPassword**

Timestamp di ultimo cambiamento della password

- Tipo di dato: TIMESTAMP
- <span id="page-172-3"></span>• Flags: -

## val PasswordNeverExpires

La password non scade mai

- Tipo di dato: INT
- Scelta fissa: [YesNo](#page-1223-0)
- Flags: NOT\_NULL

# 5.1.3 Anagrafica

Contenuti:

### EB\_AccordiQuadro

Accordi quadro

Comprende i seguenti campi (in ordine alfabetico):

- [Codice](#page-175-0)
- [DataFineValidita](#page-176-0)
- [DataInizioValidita](#page-176-1)
- [Descrizione](#page-175-1)
- [EBMagic](#page-174-0)
- [Gruppo](#page-176-2)
- [RiferimentoFornitore](#page-176-3)
- [TSCreazione](#page-174-1)
- [TSModifica](#page-174-2)
- [flags](#page-175-2)
- [id](#page-173-0)
- [ref\\_Azienda](#page-177-0)
- [ref\\_CategoriaProvvigionale](#page-175-3)
- [ref\\_Cliente](#page-175-4)
- [ref\\_Fornitore](#page-176-4)
- [ref\\_UtenteCreazione](#page-174-3)
- [ref\\_UtenteModifica](#page-174-4)
- [ref\\_Valuta](#page-177-1)
- <span id="page-173-0"></span>• [uuid](#page-174-5)

Numero di identificazione

- Tipo di dato: INT
- Flags: PRIMARY\_KEY, NOT\_NULL, AUTO\_INCREMENT, HIDDEN

### <span id="page-174-5"></span>uuid

UUID del record

- Tipo di dato: CHAR (36)
- Flags: NOT\_NULL, HIDDEN

## <span id="page-174-0"></span>**EBMagic**

Valore magico

- Tipo di dato: BIGINT
- Flags: NOT\_NULL, HIDDEN, UNSIGNED

## <span id="page-174-1"></span>**TSCreazione**

Timestamp di creazione

- Tipo di dato: TIMESTAMP
- Flags: -

## <span id="page-174-3"></span>ref\_UtenteCreazione

Utente che ha creato questo dato

- Tipo di dato: INT
- Riferimento al campo: [EB\\_Utenti.id](#page-170-0)
- Flags: NOT\_NULL, FOREIGN\_KEY

## <span id="page-174-2"></span>**TSModifica**

Timestamp di ultima modifica

- Tipo di dato: TIMESTAMP
- <span id="page-174-4"></span>• Flags: NOT\_NULL

## ref\_UtenteModifica

Ultimo utente che ha modificato questo dato

- Tipo di dato: INT
- Riferimento al campo: [EB\\_Utenti.id](#page-170-0)
- Flags: NOT\_NULL, FOREIGN\_KEY

## <span id="page-175-2"></span>flags

Flags varie del dato

- Tipo di dato: INT
- Flags: HIDDEN

# <span id="page-175-0"></span>**Codice**

Codice univoco dell'accordo quadro

- Tipo di dato: VARCHAR (16)
- Nome legacy: ACCD
- Flags: NOT\_NULL, REQUIRED

## <span id="page-175-1"></span>Descrizione

Descrizione dell'accordo quadro

- Tipo di dato: VARCHAR (60)
- Nome legacy: ACDE
- Flags: NOT\_NULL

# <span id="page-175-3"></span>ref\_CategoriaProvvigionale

Riferimento alla categoria provvigionale di appartenenza

- Tipo di dato: INT
- Riferimento al campo: [EB\\_CategorieProvvigionali.id](#page-283-0)
- <span id="page-175-4"></span>• Flags: FOREIGN\_KEY

## ref\_Cliente

## Cliente

- Tipo di dato: INT
- Nome legacy: ACCL
- Riferimento al campo: [EB\\_ClientiFornitori.id](#page-312-0)
- Flags: FOREIGN\_KEY

## <span id="page-176-4"></span>ref\_Fornitore

### Fornitore

- Tipo di dato: INT
- Nome legacy: ACFO
- Riferimento al campo: [EB\\_ClientiFornitori.id](#page-312-0)
- Flags: FOREIGN\_KEY

## <span id="page-176-1"></span>DataInizioValidita

Data inizio validità accordo quadro.

- Tipo di dato: DATE
- Nome legacy: ACDI
- Flags: NOT\_NULL

## <span id="page-176-0"></span>DataFineValidita

Data fine validità accordo quadro.

- Tipo di dato: DATE
- Nome legacy: ACDF
- Flags: NOT\_NULL

## <span id="page-176-3"></span>RiferimentoFornitore

Descrizione dell'accordo quadro dato dal fornitore.

- Tipo di dato: VARCHAR (60)
- Nome legacy: ACRF
- <span id="page-176-2"></span>• Flags: -

#### Gruppo

Raggruppamento dell" accordo quadro.

- Tipo di dato: VARCHAR (8)
- Nome legacy: ACGR
- Flags: NOT\_NULL

#### <span id="page-177-1"></span>ref\_Valuta

Codice della tabella Valute, da inserire se i prezzi sono espressi in valuta estera.

- Tipo di dato: INT
- Riferimento al campo: [EB\\_Valute.id](#page-681-0)
- Flags: NOT\_NULL, REQUIRED, FOREIGN\_KEY

#### <span id="page-177-0"></span>ref\_Azienda

#### Azienda

- Tipo di dato: INT
- Riferimento al campo: [EB\\_Aziende.id](#page-224-0)
- Flags: NOT\_NULL, REQUIRED, FOREIGN\_KEY

#### EB\_Agenti

#### Agenti di vendita

Comprende i seguenti campi (in ordine alfabetico):

- [CAP](#page-180-0)
- [Codice](#page-179-0)
- [CodiceFiscale](#page-181-0)
- [DataNascita](#page-182-0)
- [EBMagic](#page-178-0)
- [Email](#page-184-0)
- [ImponibilePrec](#page-183-0)
- [Indirizzo](#page-180-1)
- [Livello](#page-183-1)
- [Localita](#page-180-2)
- [LuogoNascita](#page-181-1)
- [NumeroOperatore](#page-184-1)
- [PINOperatore](#page-184-2)
- [PartitaIVA](#page-181-2)
- [PercentualeProvvigioni](#page-183-2)
- [PosizioneEnasarco](#page-182-1)
- [Provincia](#page-180-3)
- [RagioneSociale](#page-180-4)
- [TSCreazione](#page-179-1)
- [TSModifica](#page-179-2)
- [Telefono](#page-184-3)
- [flags](#page-179-3)
- [id](#page-178-1)
- [ref\\_Agente](#page-183-3)
- [ref\\_Azienda](#page-183-4)
- [ref\\_CategoriaProvvigionale](#page-182-2)
- [ref\\_UtenteCreazione](#page-179-4)
- [ref\\_UtenteModifica](#page-179-5)
- [uuid](#page-178-2)
- [val\\_CodiceISO](#page-181-3)
- [val\\_Dipendenti](#page-182-3)
- [val\\_Nazione](#page-181-4)
- [val\\_OperatoreCassa](#page-184-4)
- [val\\_TipoAgente](#page-182-4)

<span id="page-178-1"></span>Segue il dettaglio di ognuno dei campi (in ordine di definizione sul database):

## id

Numero di identificazione

- Tipo di dato: INT
- Flags: PRIMARY\_KEY, NOT\_NULL, AUTO\_INCREMENT, HIDDEN

#### <span id="page-178-2"></span>uuid

## UUID del record

- Tipo di dato: CHAR (36)
- <span id="page-178-0"></span>• Flags: NOT\_NULL, HIDDEN

### **EBMagic**

Valore magico

- Tipo di dato: BIGINT
- Flags: NOT\_NULL, HIDDEN, UNSIGNED

#### <span id="page-179-1"></span>**TSCreazione**

Timestamp di creazione

- Tipo di dato: TIMESTAMP
- Flags: -

## <span id="page-179-4"></span>ref\_UtenteCreazione

Utente che ha creato questo dato

- Tipo di dato: INT
- Riferimento al campo: [EB\\_Utenti.id](#page-170-0)
- Flags: NOT\_NULL, FOREIGN\_KEY

#### <span id="page-179-2"></span>**TSModifica**

Timestamp di ultima modifica

- Tipo di dato: TIMESTAMP
- Flags: NOT\_NULL

## <span id="page-179-5"></span>ref\_UtenteModifica

Ultimo utente che ha modificato questo dato

- Tipo di dato: INT
- Riferimento al campo: [EB\\_Utenti.id](#page-170-0)
- Flags: NOT\_NULL, FOREIGN\_KEY

#### <span id="page-179-3"></span>flags

Flags varie del dato

- Tipo di dato: INT
- <span id="page-179-0"></span>• Flags: HIDDEN
Codice

Codice dell'agente

- Tipo di dato: VARCHAR (8)
- Nome legacy: AGCD
- Flags: NOT\_NULL, REQUIRED

# RagioneSociale

Ragione sociale dell'agente

- Tipo di dato: VARCHAR (120)
- Nome legacy: AGDE
- Flags: NOT\_NULL

# Indirizzo

Indirizzo

- Tipo di dato: VARCHAR (120)
- Nome legacy: AGIN
- Flags: -

# Localita

Località della sede legale

- Tipo di dato: VARCHAR (120)
- Nome legacy: AGLO
- Flags: -

# **CAP**

Codice di avviamento postale

- Tipo di dato: CHAR (12)
- Nome legacy: AGCP
- Flags: -

# Provincia

#### Provincia

- Tipo di dato: CHAR (2)
- Nome legacy: AGPR
- Flags: -

#### val\_Nazione

Indicare la nazione

- Tipo di dato: INT
- Scelta fissa: [Nazioni](#page-1179-0)
- Valore di default: 107 (Italia)
- Flags: NOT\_NULL

## **PartitaIVA**

#### Partita IVA

- Tipo di dato: VARCHAR (30)
- Nome legacy: AGPI
- Flags: -

### val CodiceISO

Codice ISO della nazione. Se l'agente è extracomunitario, il campo deve essere vuoto

- Tipo di dato: INT
- Scelta fissa: [CodiceISONazione](#page-1170-0)
- Valore di default: 12 (IT (Italia))
- Flags: NOT\_NULL

#### **CodiceFiscale**

Codice Fiscale

- Tipo di dato: CHAR (16)
- Nome legacy: AGCF
- Flags: -

# **LuogoNascita**

Luogo di nascita

- Tipo di dato: VARCHAR (60)
- Nome legacy: AGLN
- Flags: -

# **DataNascita**

Data di nascita

- Tipo di dato: DATE
- Nome legacy: AGDN
- Flags: NOT\_NULL

# val\_TipoAgente

Indicare se monomadatario o plurimandatario

- Tipo di dato: INT
- Nome legacy: AGTI
- Scelta fissa: [TipiAgente](#page-1194-0)
- Valore di default: 0 (Monomandatario)
- Flags: -

# val\_Dipendenti

Indicare se l'agente ha dipendenti

- Tipo di dato: INT
- Nome legacy: AGDI
- Scelta fissa: [YesNo](#page-1223-0)
- Valore di default: 0 (No)
- Flags: -

# PosizioneEnasarco

Numero personale assegnato dall" Enasarco all'agente

- Tipo di dato: VARCHAR (12)
- Nome legacy: AGPE
- Flags: -

# ref\_CategoriaProvvigionale

Riferimento alla categoria provvigionale di appartenenza

- Tipo di dato: INT
- Riferimento al campo: [EB\\_CategorieProvvigionali.id](#page-283-0)
- Flags: FOREIGN\_KEY

#### PercentualeProvvigioni

Percentuale provvigioni

- Tipo di dato: DECIMAL
- Nome legacy: AGPC
- Valore di default: 0
- Flags: NOT\_NULL

#### ref\_Agente

Agente superiore

- Tipo di dato: INT
- Nome legacy: AGAS
- Riferimento al campo: [EB\\_Agenti.id](#page-178-0)
- Flags: FOREIGN\_KEY

# Livello

∄Livello

- Tipo di dato: INT
- Nome legacy: AGLV
- Valore di default: 0
- Flags: -

#### ImponibilePrec

Imponibile

- Tipo di dato: DECIMAL
- Nome legacy: AGIP[2]
- Valore di default: 0
- Flags: NOT\_NULL

# ref\_Azienda

Riferimento all'azienda associata a questo esercizio

- Tipo di dato: INT
- Riferimento al campo: [EB\\_Aziende.id](#page-224-0)
- Flags: REQUIRED, FOREIGN\_KEY

## val\_OperatoreCassa

Questo agente è anche un operatore di cassa

- Tipo di dato: INT
- Nome legacy: AGTI
- Scelta fissa: [YesNo](#page-1223-0)
- Valore di default: 0 (No)
- Flags: -

# NumeroOperatore

Numero identificativo di questo operatore di cassa

- Tipo di dato: INT
- Flags: -

### PINOperatore

Codice PIN di accesso alla cassa di questo operatore

- Tipo di dato: VARCHAR (4)
- Flags: -

## **Telefono**

Numero di telefono dell'agente

- Tipo di dato: VARCHAR (60)
- Flags: NOT\_NULL

# Email

#### Indirizzo email

- Tipo di dato: VARCHAR (240)
- Flags: NOT\_NULL

## EB\_AliquoteCompensiTerzi

#### Aliquote Compensi a Terzi

Comprende i seguenti campi (in ordine alfabetico):

- [Codice](#page-186-0)
- [EBMagic](#page-185-0)
- [PercentualeAliquota](#page-187-0)
- [TSCreazione](#page-186-1)
- [TSModifica](#page-186-2)
- [flags](#page-186-3)
- [id](#page-185-1)
- [ref\\_UtenteCreazione](#page-186-4)
- [ref\\_UtenteModifica](#page-186-5)
- [tra\\_Descrizione](#page-187-1)
- [uuid](#page-185-2)

<span id="page-185-1"></span>Segue il dettaglio di ognuno dei campi (in ordine di definizione sul database):

# id

Numero di identificazione

- Tipo di dato: INT
- Flags: PRIMARY\_KEY, NOT\_NULL, AUTO\_INCREMENT, HIDDEN

#### <span id="page-185-2"></span>uuid

UUID del record

- Tipo di dato: CHAR (36)
- <span id="page-185-0"></span>• Flags: NOT\_NULL, HIDDEN

# EBMagic

## Valore magico

- Tipo di dato: BIGINT
- Flags: NOT\_NULL, HIDDEN, UNSIGNED

# <span id="page-186-1"></span>**TSCreazione**

Timestamp di creazione

- Tipo di dato: TIMESTAMP
- Flags: -

# <span id="page-186-4"></span>ref\_UtenteCreazione

Utente che ha creato questo dato

- Tipo di dato: INT
- Riferimento al campo: [EB\\_Utenti.id](#page-170-0)
- Flags: NOT\_NULL, FOREIGN\_KEY

## <span id="page-186-2"></span>**TSModifica**

Timestamp di ultima modifica

- Tipo di dato: TIMESTAMP
- Flags: NOT\_NULL

#### <span id="page-186-5"></span>ref\_UtenteModifica

Ultimo utente che ha modificato questo dato

- Tipo di dato: INT
- Riferimento al campo: [EB\\_Utenti.id](#page-170-0)
- Flags: NOT\_NULL, FOREIGN\_KEY

#### <span id="page-186-3"></span>flags

Flags varie del dato

- Tipo di dato: INT
- <span id="page-186-0"></span>• Flags: HIDDEN

# **Codice**

Codice univoco dell" aliquota

- Tipo di dato: VARCHAR (8)
- Flags: NOT\_NULL, REQUIRED

## <span id="page-187-1"></span>tra\_Descrizione

Descrizione dell'aliquota

- Tipo di dato: VARCHAR (1024)
- Flags: NOT\_NULL

### <span id="page-187-0"></span>PercentualeAliquota

Percentuale dell'aliquota

- Tipo di dato: DECIMAL
- Valore di default: 0
- Flags: NOT\_NULL

## EB\_AliquoteIVA

Aliquote IVA

Comprende i seguenti campi (in ordine alfabetico):

- [Codice](#page-189-0)
- [EBMagic](#page-188-0)
- [PercentualeIVA](#page-189-1)
- [PercentualeIndetraibile](#page-190-0)
- [RiferimentoNormativo](#page-190-1)
- [TSCreazione](#page-188-1)
- [TSModifica](#page-188-2)
- [flags](#page-189-2)
- [id](#page-188-3)
- [ref\\_UtenteCreazione](#page-188-4)
- [ref\\_UtenteModifica](#page-189-3)
- [tra\\_Descrizione](#page-189-4)
- [uuid](#page-188-5)
- [val\\_AggiornaPlafond](#page-191-0)
- [val\\_Natura](#page-191-1)
- [val\\_RichiedeInvCont](#page-190-2)

## • [val\\_RiferimentoElencoIVA](#page-190-3)

<span id="page-188-3"></span>Segue il dettaglio di ognuno dei campi (in ordine di definizione sul database):

## id

Numero di identificazione

- Tipo di dato: INT
- Flags: PRIMARY\_KEY, NOT\_NULL, AUTO\_INCREMENT, HIDDEN

# <span id="page-188-5"></span>uuid

UUID del record

- Tipo di dato: CHAR (36)
- Flags: NOT\_NULL, HIDDEN

# <span id="page-188-0"></span>**EBMagic**

Valore magico

- Tipo di dato: BIGINT
- Flags: NOT\_NULL, HIDDEN, UNSIGNED

# <span id="page-188-1"></span>**TSCreazione**

Timestamp di creazione

- Tipo di dato: TIMESTAMP
- Flags: -

# <span id="page-188-4"></span>ref\_UtenteCreazione

Utente che ha creato questo dato

- Tipo di dato: INT
- Riferimento al campo: [EB\\_Utenti.id](#page-170-0)
- <span id="page-188-2"></span>• Flags: NOT\_NULL, FOREIGN\_KEY

# **TSModifica**

Timestamp di ultima modifica

- Tipo di dato: TIMESTAMP
- Flags: NOT\_NULL

# <span id="page-189-3"></span>ref\_UtenteModifica

Ultimo utente che ha modificato questo dato

- Tipo di dato: INT
- Riferimento al campo: [EB\\_Utenti.id](#page-170-0)
- Flags: NOT\_NULL, FOREIGN\_KEY

#### <span id="page-189-2"></span>flags

Flags varie del dato

- Tipo di dato: INT
- Flags: HIDDEN

#### <span id="page-189-0"></span>**Codice**

Codice dell'aliquota IVA

- Tipo di dato: VARCHAR (8)
- Nome legacy: AICD
- Flags: NOT\_NULL, REQUIRED

#### <span id="page-189-4"></span>tra\_Descrizione

Descrizione dell'aliquota IVA

- Tipo di dato: VARCHAR (1024)
- Nome legacy: AIDE
- <span id="page-189-1"></span>• Flags: NOT\_NULL

# **PercentualeIVA**

Percentuale in base alla quale calcolare l'importo IVA

- Tipo di dato: DECIMAL
- Nome legacy: AIPE
- Valore di default: 0
- Flags: NOT\_NULL

#### <span id="page-190-0"></span>PercentualeIndetraibile

Percentuale di indetraibilità dell'aliquota. Indicare zero in caso di aliquota totalmente detraibile. Le aliquote parzialmente o totalmente indetraibili potranno essere usate solo per le registrazioni relative all'IVA c/Acquisti

- Tipo di dato: DECIMAL
- Nome legacy: AIPI
- Valore di default: 0
- Flags: NOT\_NULL

#### <span id="page-190-3"></span>val\_RiferimentoElencoIVA

Indicare in quale sezione dell'elenco IVA clienti-fornitori dovranno essere riportate le operazioni compiute utilizzando questa aliquota IVA

- Tipo di dato: INT
- Nome legacy: AIRF
- Scelta fissa: [RifElencoIVA](#page-1188-0)
- Valore di default: 1 (Addiziona alla voce imponibile)
- Flags: NOT\_NULL

#### <span id="page-190-2"></span>val\_RichiedeInvCont

Indicare se questa aliquota richiede l'inversione contabile

- Tipo di dato: INT
- Nome legacy: AIIC
- Scelta fissa: [YesNo](#page-1223-0)
- Valore di default: 0 (No)
- <span id="page-190-1"></span>• Flags: NOT\_NULL

### RiferimentoNormativo

Normativa di riferimento (nei casi di operazioni che non rientrano tra quelle imponibili)

- Tipo di dato: VARCHAR (100)
- Flags: NOT\_NULL

#### <span id="page-191-1"></span>val\_Natura

Natura delle operazioni che non rientrano tra quelle imponibili o i casi di inversione contabile (F.E.)

- Tipo di dato: INT
- Scelta fissa: [NatureIVAFE](#page-1178-0)
- Valore di default: 0 (Non Interessa)
- Flags: NOT\_NULL

#### <span id="page-191-0"></span>val\_AggiornaPlafond

Indicare se questa aliquota deve aggiornare il plafond utilizzato

- Tipo di dato: INT
- Scelta fissa: [YesNo](#page-1223-0)
- Valore di default: 0 (No)
- Flags: NOT\_NULL

#### EB\_Articoli

#### Articoli

Comprende i seguenti campi (in ordine alfabetico):

- [Altezza](#page-200-0)
- [BarCode](#page-197-0)
- [Codice](#page-196-0)
- [CodiceAlternativo](#page-197-1)
- [CodiceArticoloFornitore](#page-199-0)
- [CodiceCapoGruppo](#page-201-0)
- [CodiceOpenlink](#page-197-2)
- [CodiceTaric](#page-207-0)
- [CoefficienteMassaNetta](#page-208-0)
- [DataCondizioni](#page-211-0)
- [DataFinePromAcquisto](#page-209-0)
- [DataFinePromVendita](#page-210-0)
- [DataInizioPromAcquisto](#page-209-1)
- [DataInizioPromVendita](#page-210-1)
- [DataListinoFuturo](#page-209-2)
- [DescrizioneInLingua](#page-211-1)
- [EBMagic](#page-194-0)
- [EcoContributo1](#page-213-0)
- [EcoContributo2](#page-213-1)
- [Larghezza](#page-200-1)
- [Note](#page-203-0)
- [NumeroColli](#page-202-0)
- [NumeroReparto](#page-213-2)
- [PeriodoAnalisiFIFO](#page-207-1)
- [PeriodoAnalisiIR](#page-207-2)
- [Peso](#page-202-1)
- [PrezzoAcquisto](#page-210-2)
- [PrezzoCatalogo](#page-198-0)
- [PrezzoIVAInclusa](#page-199-1)
- [PrezzoListinoFuturo](#page-208-1)
- [PrezzoPromAcquisto](#page-209-3)
- [PrezzoPromVIE](#page-210-3)
- [PrezzoPromVendita](#page-209-4)
- [PrezzoVendita](#page-199-2)
- [Profondita](#page-201-1)
- [ProvinciaOrigine](#page-208-2)
- [ProvvigionePerc](#page-205-0)
- [QtaInConfezione](#page-201-2)
- [QtaMinimaAcquisto](#page-200-2)
- [QtaMinimaVendita](#page-200-3)
- [Ricarico](#page-199-3)
- [RifAggiuntivo1](#page-211-2)
- [RifAggiuntivo10](#page-212-0)
- [RifAggiuntivo2](#page-211-3)
- [RifAggiuntivo3](#page-211-4)
- [RifAggiuntivo4](#page-211-5)
- [RifAggiuntivo5](#page-212-1)
- [RifAggiuntivo6](#page-212-2)
- [RifAggiuntivo7](#page-212-3)
- [RifAggiuntivo8](#page-212-4)
- [RifAggiuntivo9](#page-212-5)
- [ScontoFornitore](#page-210-4)
- [ScontoPromozionale](#page-199-4)
- [SpeseTrasporto](#page-207-3)
- [TSCreazione](#page-194-1)
- [TSModifica](#page-195-0)
- [TempoRiordinoEff](#page-202-2)
- [TempoRiordinoPrev](#page-202-3)
- [URI\\_Immagine](#page-206-0)
- [Ubicazione](#page-198-1)
- [flags](#page-195-1)
- [id](#page-194-2)
- [ref\\_Agente](#page-205-1)
- [ref\\_AliquotaIVA](#page-198-2)
- [ref\\_Azienda](#page-195-2)
- [ref\\_CategoriaMerceologica](#page-197-3)
- [ref\\_CategoriaProvvigionale](#page-205-2)
- [ref\\_CodicePrimario](#page-196-1)
- [ref\\_ContropartitaAcquisto](#page-203-1)
- [ref\\_ContropartitaVendita](#page-203-2)
- [ref\\_Fornitore](#page-198-3)
- [ref\\_Produttore](#page-205-3)
- [ref\\_Tipologia](#page-197-4)
- [ref\\_UnitaMisura](#page-198-4)
- [ref\\_UtenteCreazione](#page-194-3)
- [ref\\_UtenteModifica](#page-195-3)
- [tra\\_Descrizione](#page-196-2)
- [tra\\_DescrizioneEstesa](#page-196-3)
- [tra\\_DescrizioneScontrino](#page-196-4)
- [uuid](#page-194-4)
- [val\\_CodiceISOPaese](#page-208-3)
- [val\\_FmtEtkVetrina](#page-203-3)
- [val\\_GestioneFiscale](#page-204-0)
- [val\\_GestioneLotti](#page-206-1)
- [val\\_GestioneMagazzino](#page-204-1)
- [val\\_GestioneWeb](#page-206-2)
- [val\\_InConfezione](#page-201-3)
- [val\\_NazioneOrigine](#page-207-4)
- [val\\_Obsoleto](#page-206-3)
- [val\\_PreferitoPOS](#page-213-3)
- [val\\_PrezzoAlPeso](#page-203-4)
- [val\\_StampaEtichetta](#page-204-2)
- [val\\_StampaListino](#page-204-3)
- [val\\_Tipo](#page-195-4)
- [val\\_UnitaMisuraPeso](#page-213-4)

<span id="page-194-2"></span>Segue il dettaglio di ognuno dei campi (in ordine di definizione sul database):

## id

Numero di identificazione

- Tipo di dato: INT
- Nome legacy: MGNR
- Flags: PRIMARY\_KEY, NOT\_NULL, AUTO\_INCREMENT, HIDDEN

#### <span id="page-194-4"></span>uuid

UUID del record

- Tipo di dato: CHAR (36)
- Flags: NOT\_NULL, HIDDEN

# <span id="page-194-0"></span>EBMagic

Valore magico

- Tipo di dato: BIGINT
- Flags: NOT\_NULL, HIDDEN, UNSIGNED

#### <span id="page-194-1"></span>**TSCreazione**

Timestamp di creazione

- Tipo di dato: TIMESTAMP
- Nome legacy: ORCR
- <span id="page-194-3"></span>• Flags: -

#### ref\_UtenteCreazione

Utente che ha creato questo dato

- Tipo di dato: INT
- Nome legacy: WHOC
- Riferimento al campo: [EB\\_Utenti.id](#page-170-0)
- Flags: NOT\_NULL, FOREIGN\_KEY

# <span id="page-195-0"></span>**TSModifica**

Timestamp di ultima modifica

- Tipo di dato: TIMESTAMP
- Nome legacy: ORUM
- Flags: NOT\_NULL

#### <span id="page-195-3"></span>ref\_UtenteModifica

Ultimo utente che ha modificato questo dato

- Tipo di dato: INT
- Nome legacy: WHOM
- Riferimento al campo: [EB\\_Utenti.id](#page-170-0)
- Flags: NOT\_NULL, FOREIGN\_KEY

#### <span id="page-195-1"></span>flags

Flags varie del dato

- Tipo di dato: INT
- Flags: HIDDEN

#### <span id="page-195-2"></span>ref\_Azienda

Riferimento all'azienda associata all'articolo

- Tipo di dato: INT
- Riferimento al campo: [EB\\_Aziende.id](#page-224-0)
- <span id="page-195-4"></span>• Flags: REQUIRED, FOREIGN\_KEY

# val\_Tipo

Tipologia di articolo

- Tipo di dato: INT
- Nome legacy: MGFL
- Scelta fissa: [TipologieArticoli](#page-1220-0)
- Valore di default: 0 (Standard)
- Flags: NOT\_NULL, REQUIRED

# <span id="page-196-0"></span>**Codice**

Codice

- Tipo di dato: VARCHAR (24)
- Nome legacy: MGCD
- Flags: NOT\_NULL, REQUIRED

# <span id="page-196-2"></span>tra\_Descrizione

Descrizione breve dell'articolo

- Tipo di dato: VARCHAR (1024)
- Nome legacy: MGDE
- Flags: NOT\_NULL

# <span id="page-196-3"></span>tra\_DescrizioneEstesa

Descrizione estesa dell'articolo

- Tipo di dato: TEXT
- Nome legacy: MGDX
- Flags: -

# <span id="page-196-4"></span>tra\_DescrizioneScontrino

Descrizione che verrà stampata sullo scontrino

- Tipo di dato: VARCHAR (1024)
- Nome legacy: MGDN
- <span id="page-196-1"></span>• Flags: -

### ref\_CodicePrimario

Articolo primario cui è associato questo articolo

- Tipo di dato: INT
- Riferimento al campo: [EB\\_Articoli.id](#page-194-2)
- Flags: FOREIGN\_KEY

## <span id="page-197-0"></span>BarCode

### BarCode

- Tipo di dato: VARCHAR (24)
- Nome legacy: MGBC
- Flags: -

## <span id="page-197-1"></span>CodiceAlternativo

Codice alternativo

- Tipo di dato: VARCHAR (24)
- Nome legacy: MGAF
- Flags: -

#### <span id="page-197-2"></span>CodiceOpenlink

#### Codice Openlink

- Tipo di dato: VARCHAR (24)
- Nome legacy: MGA2
- Flags: -

#### <span id="page-197-3"></span>ref\_CategoriaMerceologica

Riferimento alla categoria merceologica di questo articolo

- Tipo di dato: INT
- Nome legacy: MGCT
- Riferimento al campo: [EB\\_CategorieMerceologiche.id](#page-276-0)
- <span id="page-197-4"></span>• Flags: FOREIGN\_KEY

# ref\_Tipologia

Riferimento alla tipologia prodotto di questo articolo

- Tipo di dato: INT
- Nome legacy: MGTP
- Riferimento al campo: [EB\\_TipologieProdotti.id](#page-673-0)
- Flags: FOREIGN\_KEY

# <span id="page-198-2"></span>ref\_AliquotaIVA

Riferimento all'aliquota IVA di questo articolo

- Tipo di dato: INT
- Nome legacy: MGCI
- Riferimento al campo: [EB\\_AliquoteIVA.id](#page-188-3)
- Flags: FOREIGN\_KEY

# <span id="page-198-4"></span>ref\_UnitaMisura

Riferimento all'unità di misura di questo articolo

- Tipo di dato: INT
- Nome legacy: MGUM
- Riferimento al campo: [EB\\_UnitaMisura.id](#page-679-0)
- Flags: NOT\_NULL, REQUIRED, FOREIGN\_KEY

# <span id="page-198-1"></span>Ubicazione

Breve descrizione dell'ubicazione nel magazzino, ad esempio: corridio, scaffale, piano

- Tipo di dato: VARCHAR (24)
- Nome legacy: MGUB
- Flags: -

# <span id="page-198-0"></span>PrezzoCatalogo

Prezzo ufficiale dichiarato dal produttore (prezzo di catalogo)

- Tipo di dato: DECIMAL
- Nome legacy: MGLI[2]
- Valore di default: 0
- <span id="page-198-3"></span>• Flags: NOT\_NULL

## ref\_Fornitore

Riferimento al fornitore preferito

- Tipo di dato: INT
- Riferimento al campo: [EB\\_ClientiFornitori.id](#page-312-0)
- Flags: FOREIGN\_KEY

## <span id="page-199-0"></span>CodiceArticoloFornitore

Codice articolo dal lato fornitore

- Tipo di dato: VARCHAR (60)
- Nome legacy: MGFO[0].MGAR
- Flags: -

# <span id="page-199-3"></span>**Ricarico**

Descrizione della percentuale di ricarico da applicare al prezzo di acquisto per ottenere il prezzo di vendita

- Tipo di dato: VARCHAR (24)
- Nome legacy: MGRI
- Flags: -

## <span id="page-199-2"></span>PrezzoVendita

Questo prezzo verrà proposto in automatico dal programma durante l'inserimento dei documenti di vendita

- Tipo di dato: DECIMAL
- Nome legacy: MGPR[2]
- Valore di default: 0
- Flags: NOT\_NULL

## <span id="page-199-4"></span>**ScontoPromozionale**

Descrizione dello sconto promozionale da applicare al prezzo di vendita

- Tipo di dato: VARCHAR (24)
- Nome legacy: MGSP
- <span id="page-199-1"></span>• Flags: NOT\_NULL

# **PrezzoIVAInclusa**

Il prezzo IVA inclusa viene calcolato dal programma, l'utente può comunque impostarlo ad un valore arrotondato

- Tipo di dato: DECIMAL
- Nome legacy: MGPV[2]
- Valore di default: 0
- Flags: NOT\_NULL

#### <span id="page-200-2"></span>QtaMinimaAcquisto

Quantità minima di pezzi da ordinare al fornitore affinchè l'ordine possa essere accettato. In fase di inserimento ordini a fornitore il programma verificherà che la quantità ordinata non sia inferiore al Lotto minimo

- Tipo di dato: DECIMAL
- Nome legacy: MGMR
- Valore di default: 0
- Flags: NOT\_NULL

#### <span id="page-200-3"></span>QtaMinimaVendita

Quantità minima di pezzi che possono essere ordinati dal cliente. In fase di inserimento ordini da clienti il programma verificherà che la quantità ordinata non sia inferiore al Minimo impegno

- Tipo di dato: DECIMAL
- Nome legacy: MGMI
- Valore di default: 0
- Flags: NOT\_NULL

#### <span id="page-200-0"></span>Altezza

Altezza in centimetri

- Tipo di dato: DECIMAL
- Nome legacy: MGDH
- Valore di default: 0
- <span id="page-200-1"></span>• Flags: NOT\_NULL

# Larghezza

Larghezza in centimetri

- Tipo di dato: DECIMAL
- Nome legacy: MGDL
- Valore di default: 0
- Flags: NOT\_NULL

# <span id="page-201-1"></span>Profondita

Profondità in centimetri

- Tipo di dato: DECIMAL
- Nome legacy: MGDP
- Valore di default: 0
- Flags: NOT\_NULL

# <span id="page-201-0"></span>CodiceCapoGruppo

Inserire il codice dell'articolo che contiene i dati di riferimento (capogruppo); ad esempio, il capogruppo conterrà il prezzo al metro quadro per le merci vendute a misura piana

- Tipo di dato: VARCHAR (24)
- Nome legacy: MGCG
- Flags: -

#### <span id="page-201-3"></span>val InConfezione

Indicare se l'articolo è contenuto in una confezione

- Tipo di dato: INT
- Nome legacy: MGIC
- Scelta fissa: [YesNo](#page-1223-0)
- Valore di default: 0 (No)
- <span id="page-201-2"></span>• Flags: NOT\_NULL

# **QtaInConfezione**

Indicare il numero dei pezzi presenti in una confezione

- Tipo di dato: DECIMAL
- Nome legacy: MGQC
- Valore di default: 0
- Flags: NOT\_NULL

# <span id="page-202-3"></span>TempoRiordinoPrev

Numero previsto di giorni che intercorrono dal momento dell'inoltro dell'ordine al fornitore ed il ricevimento della merce

- Tipo di dato: INT
- Nome legacy: MGTR
- Valore di default: 0
- Flags: NOT\_NULL

# <span id="page-202-2"></span>**TempoRiordinoEff**

Tempo di riordino effettivo

- Tipo di dato: INT
- Nome legacy: MGTE
- Valore di default: 0
- Flags: NOT\_NULL

# <span id="page-202-0"></span>NumeroColli

Numero di colli di cui è composto l'articolo

- Tipo di dato: INT
- Nome legacy: MGNC
- Valore di default: 1
- <span id="page-202-1"></span>• Flags: NOT\_NULL

## Peso

Peso in kg. dell'articolo

- Tipo di dato: DECIMAL
- Nome legacy: MGPE
- Valore di default: 0
- Flags: NOT\_NULL

#### <span id="page-203-0"></span>Note

Campo a disposizione per annotazioni varie

- Tipo di dato: VARCHAR (1024)
- Nome legacy: MGNO
- Flags: -

#### <span id="page-203-2"></span>ref\_ContropartitaVendita

Contropartita di ricavo

- Tipo di dato: INT
- Nome legacy: MGCP
- Riferimento al campo: [EB\\_SchedeContabili.id](#page-569-0)
- Flags: FOREIGN\_KEY

#### <span id="page-203-1"></span>ref\_ContropartitaAcquisto

Contropartita di costo

- Tipo di dato: INT
- Nome legacy: MGCO
- Riferimento al campo: [EB\\_SchedeContabili.id](#page-569-0)
- Flags: FOREIGN\_KEY

#### <span id="page-203-3"></span>val\_FmtEtkVetrina

Indicare il formato prescelto per l'etichetta da applicare sull'articolo

- Tipo di dato: INT
- Nome legacy: MGFE
- Scelta fissa: [FormatoEtichette](#page-1172-0)
- Valore di default: 0 (Piccola)
- <span id="page-203-4"></span>• Flags: NOT\_NULL

#### val PrezzoAlPeso

Questo campo è abilitato solo solo nel modulo "P". Inserendo SI, il programma dividerà il prezzo di vendita per il prezzo per unità di misura, ottenendo come risultato la quantità da scaricare dal magazzino

- Tipo di dato: INT
- Nome legacy: MGPP
- Scelta fissa: [YesNo](#page-1223-0)
- Valore di default: 0 (No)
- Flags: NOT\_NULL

#### <span id="page-204-2"></span>val\_StampaEtichetta

Indicare se si desidera che venga stampato il codice a barre relativo all'articolo

- Tipo di dato: INT
- Nome legacy: MGSE
- Scelta fissa: [YesNo](#page-1223-0)
- Valore di default: 1 (Si)
- Flags: NOT\_NULL

#### <span id="page-204-0"></span>val\_GestioneFiscale

Indicare se l'articolo deve essere preso in considerazione nella Gestione Fiscale di Magazzino; in caso affermativo esso comparirà nella stampa delle Schede di Magazzino

- Tipo di dato: INT
- Nome legacy: MGEF
- Scelta fissa: [YesNo](#page-1223-0)
- Valore di default: 1 (Si)
- Flags: NOT\_NULL

#### <span id="page-204-1"></span>val\_GestioneMagazzino

Indicare se l'articolo deve essere preso in considerazione nella Gestione di Magazzino, a seconda della scelta l'articolo in esame verrà inserito o meno in tutte le stampe collegate alla gestione del magazzino

- Tipo di dato: INT
- Nome legacy: MGEM
- Scelta fissa: [YesNo](#page-1223-0)
- Valore di default: 1 (Si)
- <span id="page-204-3"></span>• Flags: NOT\_NULL

#### val StampaListino

Indicare se l'articolo deve essere incluso o meno nella stampa dei Listini prezzi

- Tipo di dato: INT
- Nome legacy: MGEL
- Scelta fissa: [YesNo](#page-1223-0)
- Valore di default: 1 (Si)
- Flags: NOT\_NULL

#### <span id="page-205-1"></span>ref\_Agente

Agente di riferimento per questo articolo

- Tipo di dato: INT
- Nome legacy: MGAG
- Riferimento al campo: [EB\\_Agenti.id](#page-178-0)
- Flags: FOREIGN\_KEY

#### <span id="page-205-0"></span>ProvvigionePerc

Percentuale di provvigione abbinata all'articolo

- Tipo di dato: DECIMAL
- Nome legacy: MGPC
- Valore di default: 0
- Flags: NOT\_NULL

#### <span id="page-205-2"></span>ref\_CategoriaProvvigionale

Codice della categoria provvigionale (tabella «Categorie Provvigionali»). Deve essere specificata se si desidera il calcolo delle provvigioni in proporzione allo sconto di vendita

- Tipo di dato: INT
- Nome legacy: MGCR
- Riferimento al campo: [EB\\_CategorieProvvigionali.id](#page-283-0)
- <span id="page-205-3"></span>• Flags: FOREIGN\_KEY

# ref\_Produttore

Riferimento al produttore di questo articolo

- Tipo di dato: INT
- Nome legacy: MGPO
- Riferimento al campo: [EB\\_Produttori.id](#page-493-0)
- Flags: FOREIGN\_KEY

# <span id="page-206-1"></span>val\_GestioneLotti

Indicare se devono essere gestiti i lotti e/o le matricole per questo articolo

- Tipo di dato: INT
- Nome legacy: MGLO
- Scelta fissa: [YesNo](#page-1223-0)
- Valore di default: 0 (No)
- Flags: NOT\_NULL

# <span id="page-206-0"></span>URI\_Immagine

Path/URI Immagine

- Tipo di dato: VARCHAR (1024)
- Nome legacy: MGIM
- Flags: -

# <span id="page-206-2"></span>val\_GestioneWeb

Indicare se l'articolo deve essere presente nel catalogo e-business (Internet)

- Tipo di dato: INT
- Nome legacy: MGEW
- Scelta fissa: [YesNo](#page-1223-0)
- Valore di default: 1 (Si)
- <span id="page-206-3"></span>• Flags: NOT\_NULL

## val Obsoleto

Gli articoli obsoleti verranno evidenziati nel catalogo con il colore grigio

- Tipo di dato: INT
- Nome legacy: MGRF
- Scelta fissa: [YesNo](#page-1223-0)
- Valore di default: 0 (No)
- Flags: NOT\_NULL

## <span id="page-207-3"></span>**SpeseTrasporto**

Indicare le spese di trasporto da abbinare a questo articolo

- Tipo di dato: DECIMAL
- Nome legacy: MGAS[2]
- Valore di default: 0
- Flags: NOT\_NULL

## <span id="page-207-1"></span>PeriodoAnalisiFIFO

Indicare il numero di giorni da utilizzare per il calcolo del valore medio FIFO

- Tipo di dato: INT
- Valore di default: 0
- Flags: NOT\_NULL

#### <span id="page-207-2"></span>PeriodoAnalisiIR

Indicare il numero di giorni da utilizzare per il calcolo dell'indice di rotazione

- Tipo di dato: INT
- Nome legacy: MGFI
- Valore di default: 0
- Flags: NOT\_NULL

## <span id="page-207-0"></span>**CodiceTaric**

Codice Taric

- Tipo di dato: VARCHAR (16)
- Nome legacy: MGTA
- <span id="page-207-4"></span>• Flags: -

### val NazioneOrigine

#### Nazione origine

- Tipo di dato: INT
- Scelta fissa: [Nazioni](#page-1179-0)
- Valore di default: 12 (Aruba)
- Flags: -

# <span id="page-208-3"></span>val\_CodiceISOPaese

Indicare il codice ISO del paese di origine del prodotto

- Tipo di dato: INT
- Nome legacy: MGIP
- Scelta fissa: [CodiceISOPaese](#page-1170-1)
- Valore di default: 12 (IT (Italia))
- Flags: NOT\_NULL

## <span id="page-208-0"></span>CoefficienteMassaNetta

All'atto dell'importazione e dell'esportazione, per certe merci viene rilevata una quantità suppletoria (p.es. pezzi, litri, metri, paia) invece della massa netta o oltre a quest'ultima. Per le voci di tariffa per le quali occorre dichiarare solo una quantità suppletoria, la massa netta viene calcolata mediante questo coefficiente di conversione

- Tipo di dato: DECIMAL
- Nome legacy: MGCM
- Valore di default: 0
- Flags: NOT\_NULL

# <span id="page-208-2"></span>ProvinciaOrigine

Provincia di origine

- Tipo di dato: CHAR (4)
- Nome legacy: MGP2
- <span id="page-208-1"></span>• Flags: -

# PrezzoListinoFuturo

Compilare questo campo quando viene annunciato un nuovo prezzo di listino che avrà validità a partire da una certa data.

- Tipo di dato: DECIMAL
- Nome legacy: MGPF
- Valore di default: 0
- Flags: NOT\_NULL

#### <span id="page-209-2"></span>DataListinoFuturo

Data a partire dalla quale avrà validità il prezzo di listino futuro.

- Tipo di dato: DATE
- Nome legacy: MGDF
- Flags: NOT\_NULL

#### <span id="page-209-3"></span>PrezzoPromAcquisto

Il prezzo promozionale di acquisto verrà proposto in automatico nell'inserimento ordini a fornitore in base alle date sottoindicate.

- Tipo di dato: DECIMAL
- Nome legacy: MGPZ
- Valore di default: 0
- Flags: NOT\_NULL

#### <span id="page-209-1"></span>DataInizioPromAcquisto

Data a partire dalla quale avrà validità il prezzo promozionale d'acquisto.

- Tipo di dato: DATE
- Nome legacy: MGDI
- Flags: NOT\_NULL

#### <span id="page-209-0"></span>DataFinePromAcquisto

Data a partire dalla quale finirà il prezzo promozionale d'acquisto.

- Tipo di dato: DATE
- Nome legacy: MGDZ
- <span id="page-209-4"></span>• Flags: NOT\_NULL

# PrezzoPromVendita

Il prezzo promozionale di vendita verrà proposto in automatico nell'inserimento ordini da cliente in base alle date sottoindicate.

- Tipo di dato: DECIMAL
- Nome legacy: MGPW
- Valore di default: 0
- Flags: NOT\_NULL

# <span id="page-210-3"></span>PrezzoPromVIE

Il prezzo promozionale di vendita IVA esclusa verrà proposto in automatico nell'inserimento dei documenti in base alle date sottoindicate.

- Tipo di dato: DECIMAL
- Valore di default: 0
- Flags: NOT\_NULL

## <span id="page-210-1"></span>DataInizioPromVendita

Data a partire dalla quale avrà validità il prezzo promozionale di vendita.

- Tipo di dato: DATE
- Nome legacy: MGYI
- Flags: NOT\_NULL

#### <span id="page-210-0"></span>DataFinePromVendita

Data a partire dalla quale finirà il prezzo promozionale di vendita.

- Tipo di dato: DATE
- Nome legacy: MGYF
- Flags: NOT\_NULL

# <span id="page-210-4"></span>**ScontoFornitore**

#### Sconto

- Tipo di dato: VARCHAR (24)
- <span id="page-210-2"></span>• Flags: NOT\_NULL

# PrezzoAcquisto

# Prezzo d'acquisto

- Tipo di dato: DECIMAL
- Valore di default: 0
- Flags: NOT\_NULL

# <span id="page-211-0"></span>DataCondizioni

Data di inizio delle condizioni

- Tipo di dato: DATE
- Flags: NOT\_NULL

# <span id="page-211-1"></span>DescrizioneInLingua

Descrizione in lingua

- Tipo di dato: VARCHAR (60)
- Flags: NOT\_NULL

# <span id="page-211-2"></span>RifAggiuntivo1

Riferimento aggiuntivo 1

- Tipo di dato: VARCHAR (120)
- Flags: NOT\_NULL

# <span id="page-211-3"></span>RifAggiuntivo2

Riferimento aggiuntivo 2

- Tipo di dato: VARCHAR (120)
- Flags: NOT\_NULL

# <span id="page-211-4"></span>RifAggiuntivo3

Riferimento aggiuntivo 3

- Tipo di dato: VARCHAR (120)
- <span id="page-211-5"></span>• Flags: NOT\_NULL

# RifAggiuntivo4

Riferimento aggiuntivo 4

- Tipo di dato: VARCHAR (120)
- Flags: NOT\_NULL

# <span id="page-212-1"></span>RifAggiuntivo5

Riferimento aggiuntivo 5

- Tipo di dato: VARCHAR (120)
- Flags: NOT\_NULL

# <span id="page-212-2"></span>RifAggiuntivo6

Riferimento aggiuntivo 6

- Tipo di dato: VARCHAR (120)
- Flags: NOT\_NULL

# <span id="page-212-3"></span>RifAggiuntivo7

Riferimento aggiuntivo 7

- Tipo di dato: VARCHAR (120)
- Flags: NOT\_NULL

# <span id="page-212-4"></span>RifAggiuntivo8

Riferimento aggiuntivo 8

- Tipo di dato: VARCHAR (120)
- Flags: NOT\_NULL

# <span id="page-212-5"></span>RifAggiuntivo9

Riferimento aggiuntivo 9

- Tipo di dato: VARCHAR (120)
- <span id="page-212-0"></span>• Flags: NOT\_NULL

# RifAggiuntivo10

Riferimento aggiuntivo 10

- Tipo di dato: VARCHAR (120)
- Flags: NOT\_NULL

#### <span id="page-213-2"></span>**NumeroReparto**

#### Reparto POS

- Tipo di dato: INT
- Valore di default: 1
- Flags: NOT\_NULL

#### <span id="page-213-4"></span>val\_UnitaMisuraPeso

Unità di misura del peso

- Tipo di dato: INT
- Scelta fissa: [TipiUnitaMisuraPeso](#page-1217-0)
- Valore di default: 3 (Chilogrammi)
- Flags: NOT\_NULL

#### <span id="page-213-3"></span>val\_PreferitoPOS

Mostra tra gli articoli preferiti nell'interfaccia di emissione scontrini

- Tipo di dato: INT
- Scelta fissa: [YesNo](#page-1223-0)
- Valore di default: 0 (No)
- Flags: NOT\_NULL

# <span id="page-213-0"></span>EcoContributo1

Importo dell'eco contributo 1, ad es. RAEE

- Tipo di dato: DECIMAL
- Valore di default: 0
- <span id="page-213-1"></span>• Flags: NOT\_NULL

# EcoContributo2

Importo dell'eco contributo 2, ad es. SIAE

- Tipo di dato: DECIMAL
- Valore di default: 0
- Flags: NOT\_NULL

# EB\_ArticoliIndesiderati

Articoli Indesiderati

Comprende i seguenti campi (in ordine alfabetico):

- [Barcode](#page-216-0)
- [Codice](#page-216-1)
- [CodiceArticoloFornitore](#page-217-0)
- [DataCondizioni](#page-218-0)
- [EBMagic](#page-215-0)
- [PrezzoAcquisto](#page-218-1)
- [PrezzoCatalogo](#page-217-1)
- [ScontoFornitore](#page-217-2)
- [TSCreazione](#page-215-1)
- [TSModifica](#page-215-2)
- [flags](#page-216-2)
- [id](#page-214-0)
- [ref\\_AliquotaIVA](#page-217-3)
- [ref\\_Azienda](#page-218-2)
- [ref\\_CategoriaMerceologica](#page-216-3)
- [ref\\_Produttore](#page-218-3)
- [ref\\_UnitaMisura](#page-217-4)
- [ref\\_UtenteCreazione](#page-215-3)
- [ref\\_UtenteModifica](#page-215-4)
- [tra\\_Descrizione](#page-216-4)
- [uuid](#page-215-5)

<span id="page-214-0"></span>Segue il dettaglio di ognuno dei campi (in ordine di definizione sul database):

# id

Numero di identificazione

- Tipo di dato: INT
- Flags: PRIMARY\_KEY, NOT\_NULL, AUTO\_INCREMENT, HIDDEN

#### <span id="page-215-5"></span>uuid

UUID del record

- Tipo di dato: CHAR (36)
- Flags: NOT\_NULL, HIDDEN

# <span id="page-215-0"></span>**EBMagic**

Valore magico

- Tipo di dato: BIGINT
- Flags: NOT\_NULL, HIDDEN, UNSIGNED

## <span id="page-215-1"></span>**TSCreazione**

Timestamp di creazione

- Tipo di dato: TIMESTAMP
- Flags: -

#### <span id="page-215-3"></span>ref\_UtenteCreazione

Utente che ha creato questo dato

- Tipo di dato: INT
- Riferimento al campo: [EB\\_Utenti.id](#page-170-0)
- Flags: NOT\_NULL, FOREIGN\_KEY

# <span id="page-215-2"></span>**TSModifica**

Timestamp di ultima modifica

- Tipo di dato: TIMESTAMP
- <span id="page-215-4"></span>• Flags: NOT\_NULL
## ref\_UtenteModifica

Ultimo utente che ha modificato questo dato

- Tipo di dato: INT
- Riferimento al campo: [EB\\_Utenti.id](#page-170-0)
- Flags: NOT\_NULL, FOREIGN\_KEY

## flags

Flags varie del dato

- Tipo di dato: INT
- Flags: HIDDEN

# **Codice**

Codice articolo

- Tipo di dato: VARCHAR (24)
- Nome legacy: MGCD
- Flags: NOT\_NULL, REQUIRED

## tra\_Descrizione

Descrizione breve dell'articolo

- Tipo di dato: VARCHAR (1024)
- Nome legacy: MGDE
- Flags: NOT\_NULL

# ref\_CategoriaMerceologica

Categoria Merceologica

- Tipo di dato: INT
- Nome legacy: MGCT
- Riferimento al campo: [EB\\_CategorieMerceologiche.id](#page-276-0)
- Flags: FOREIGN\_KEY

## Barcode

Codice a barre

- Tipo di dato: VARCHAR (24)
- Nome legacy: MGBC
- Flags: NOT\_NULL

#### ref\_AliquotaIVA

Codice dell'aliquota IVA a cui è soggetto l'articolo di magazzino.

- Tipo di dato: INT
- Nome legacy: MGCI
- Riferimento al campo: [EB\\_AliquoteIVA.id](#page-188-0)
- Flags: FOREIGN\_KEY

### ref\_UnitaMisura

Unità di misura che verrà utilizzata per indicare la quantità durante i carichi e gli scarichi di magazzino.

- Tipo di dato: INT
- Nome legacy: MGUM
- Riferimento al campo: [EB\\_UnitaMisura.id](#page-679-0)
- Flags: FOREIGN\_KEY

#### PrezzoCatalogo

Prezzo ufficiale dichiarato dal produttore (prezzo di catalogo)

- Tipo di dato: DECIMAL
- Nome legacy: MGLI[2]
- Valore di default: 0
- Flags: NOT\_NULL

#### CodiceArticoloFornitore

Codice articolo dal lato fornitore

- Tipo di dato: VARCHAR (60)
- Nome legacy: MGF1
- Flags: -

# **ScontoFornitore**

### Sconto

- Tipo di dato: VARCHAR (24)
- Nome legacy: MGS1
- Flags: -

# PrezzoAcquisto

## Prezzo d'acquisto

- Tipo di dato: DECIMAL
- Nome legacy: MGA1[2]
- Valore di default: 0
- Flags: NOT\_NULL

## DataCondizioni

Data in cui è stato comunicato dal fornitore il prezzo di acquisto.

- Tipo di dato: DATE
- Nome legacy: MGD1
- Flags: NOT\_NULL

## ref\_Produttore

Riferimento al produttore di questo articolo

- Tipo di dato: INT
- Nome legacy: MGP0
- Riferimento al campo: [EB\\_Produttori.id](#page-493-0)
- Flags: FOREIGN\_KEY

## ref\_Azienda

Riferimento all'azienda associata all'articolo

- Tipo di dato: INT
- Riferimento al campo: [EB\\_Aziende.id](#page-224-0)
- Flags: REQUIRED, FOREIGN\_KEY

### EB Attivita

#### Attivita

Comprende i seguenti campi (in ordine alfabetico):

- [CodiceAttivita](#page-221-0)
- [Descrizione](#page-221-1)
- [EBMagic](#page-219-0)
- [NumeroInterno](#page-220-0)
- [NumeroRiga](#page-221-2)
- [PercProRata](#page-221-3)
- [TSCreazione](#page-220-1)
- [TSModifica](#page-220-2)
- [flags](#page-220-3)
- [id](#page-219-1)
- [ref\\_Azienda](#page-222-0)
- [ref\\_UtenteCreazione](#page-220-4)
- [ref\\_UtenteModifica](#page-220-5)
- [uuid](#page-219-2)
- [val\\_ProRata](#page-221-4)

<span id="page-219-1"></span>Segue il dettaglio di ognuno dei campi (in ordine di definizione sul database):

#### id

Numero di identificazione

- Tipo di dato: INT
- Flags: PRIMARY\_KEY, NOT\_NULL, AUTO\_INCREMENT, HIDDEN

# <span id="page-219-2"></span>uuid

UUID del record

- Tipo di dato: CHAR (36)
- <span id="page-219-0"></span>• Flags: NOT\_NULL, HIDDEN

## EBMagic

## Valore magico

- Tipo di dato: BIGINT
- Flags: NOT\_NULL, HIDDEN, UNSIGNED

## <span id="page-220-1"></span>**TSCreazione**

Timestamp di creazione

- Tipo di dato: TIMESTAMP
- Flags: -

## <span id="page-220-4"></span>ref\_UtenteCreazione

Utente che ha creato questo dato

- Tipo di dato: INT
- Riferimento al campo: [EB\\_Utenti.id](#page-170-0)
- Flags: NOT\_NULL, FOREIGN\_KEY

### <span id="page-220-2"></span>**TSModifica**

Timestamp di ultima modifica

- Tipo di dato: TIMESTAMP
- Flags: NOT\_NULL

#### <span id="page-220-5"></span>ref\_UtenteModifica

Ultimo utente che ha modificato questo dato

- Tipo di dato: INT
- Riferimento al campo: [EB\\_Utenti.id](#page-170-0)
- Flags: NOT\_NULL, FOREIGN\_KEY

#### <span id="page-220-3"></span>flags

Flags varie del dato

- Tipo di dato: INT
- <span id="page-220-0"></span>• Flags: HIDDEN

# NumeroInterno

#### Numero interno

- Tipo di dato: INT
- Flags: NOT\_NULL

### <span id="page-221-0"></span>**CodiceAttivita**

Codice dell'attività

- Tipo di dato: VARCHAR (10)
- Flags: -

## <span id="page-221-1"></span>Descrizione

Descrizione in chiaro dell'attività.

- Tipo di dato: VARCHAR (120)
- Flags: NOT\_NULL

## <span id="page-221-4"></span>val\_ProRata

Indicare se viene gestito il ProRata

- Tipo di dato: INT
- Scelta fissa: [YesNo](#page-1223-0)
- Valore di default: 0 (No)
- Flags: NOT\_NULL

## <span id="page-221-3"></span>**PercProRata**

Percentuale di detrazione pro-rata provvisoria per le liquidazioni periodiche

- Tipo di dato: DECIMAL
- Nome legacy: UTRA
- Valore di default: 0
- <span id="page-221-2"></span>• Flags: NOT\_NULL

# **NumeroRiga**

Numero progressivo della riga

- Tipo di dato: INT
- Valore di default: 1
- Flags: NOT\_NULL, REQUIRED

## <span id="page-222-0"></span>ref\_Azienda

Azienda

- Tipo di dato: INT
- Riferimento al campo: [EB\\_Aziende.id](#page-224-0)
- Flags: NOT\_NULL, FOREIGN\_KEY

# EB\_Aziende

### Aziende

Comprende i seguenti campi (in ordine alfabetico):

- [AlboProfessionale](#page-237-0)
- [CAP](#page-226-0)
- [CAPDest](#page-230-0)
- [CapitaleSociale](#page-230-1)
- [CodUnivocoUfficio](#page-236-0)
- [Codice](#page-225-0)
- [CodiceEORI](#page-235-0)
- [CodiceEORIRF](#page-237-1)
- [CodiceFiscale](#page-227-0)
- [CodiceFiscaleRF](#page-235-1)
- [Cognome](#page-228-0)
- [CognomeRF](#page-234-0)
- [ComuneNascita](#page-228-1)
- [DataIscrizioneAlbo](#page-237-2)
- [DataNascita](#page-228-2)
- [DenominazioneRF](#page-234-1)
- [EBMagic](#page-224-1)
- [Email](#page-231-0)
- [EmailPEC](#page-238-0)
- [Fax](#page-232-0)
- [IdentificativoEDI](#page-236-1)
- [Indirizzo](#page-226-1)
- [IndirizzoDest](#page-230-2)
- [Localita](#page-226-2)
- [LocalitaDest](#page-230-3)
- [Logo](#page-232-1)
- [LogoScontrino](#page-232-2)
- [Nome](#page-228-3)
- [NomeFileRiesameOC](#page-236-2)
- [NomeFileRiesamePrev](#page-236-3)
- [NomeRF](#page-234-2)
- [NumeroIscrizioneAlbo](#page-237-3)
- [PDFRiesameOC](#page-236-4)
- [PDFRiesamePr](#page-235-2)
- [PartitaIVA](#page-227-1)
- [PartitaIVARF](#page-235-3)
- [ProceduraRiesameOC](#page-235-4)
- [ProceduraRiesamePr](#page-235-5)
- [Provincia](#page-226-3)
- [ProvinciaAlbo](#page-237-4)
- [ProvinciaDest](#page-231-1)
- [ProvinciaNascita](#page-229-0)
- [ProvinciaREA](#page-229-1)
- [REA](#page-229-2)
- [RagioneSociale](#page-226-4)
- [RagioneSocialeDest](#page-230-4)
- [SitoWeb](#page-231-2)
- [TSCreazione](#page-225-1)
- [TSModifica](#page-225-2)
- [Telefono](#page-231-3)
- [TipoIdEDI](#page-236-5)
- [Titolo](#page-237-5)
- [TitoloRF](#page-234-3)
- [UltimoNumIntEsercizio](#page-232-3)
- [flags](#page-225-3)
- [id](#page-224-0)
- [ref\\_UtenteCreazione](#page-225-4)
- [ref\\_UtenteModifica](#page-225-5)
- [uuid](#page-224-2)
- [val\\_AttivitaIVA](#page-231-4)
- [val\\_CodiceISO](#page-227-2)
- [val\\_CodiceISORF](#page-234-4)
- [val\\_InvioIntrastat](#page-229-3)
- [val\\_Nazione](#page-227-3)
- [val\\_PersonaFisica](#page-227-4)
- [val\\_PersonaFisicaRF](#page-233-0)
- [val\\_RappresentanteFiscale](#page-233-1)
- [val\\_RegimeFiscale](#page-232-4)
- [val\\_Sesso](#page-228-4)
- [val\\_SocioUnico](#page-233-2)
- [val\\_StatoLiquidazione](#page-233-3)
- [val\\_TipoLiquidazione](#page-229-4)
- [val\\_TipoSocieta](#page-233-4)

<span id="page-224-0"></span>Segue il dettaglio di ognuno dei campi (in ordine di definizione sul database):

## id

Numero di identificazione

- Tipo di dato: INT
- Flags: PRIMARY\_KEY, NOT\_NULL, AUTO\_INCREMENT, HIDDEN

## <span id="page-224-2"></span>uuid

UUID del record

- Tipo di dato: CHAR (36)
- <span id="page-224-1"></span>• Flags: NOT\_NULL, HIDDEN

## **EBMagic**

Valore magico

- Tipo di dato: BIGINT
- Flags: NOT\_NULL, HIDDEN, UNSIGNED

### <span id="page-225-1"></span>**TSCreazione**

Timestamp di creazione

- Tipo di dato: TIMESTAMP
- Flags: -

## <span id="page-225-4"></span>ref\_UtenteCreazione

Utente che ha creato questo dato

- Tipo di dato: INT
- Riferimento al campo: [EB\\_Utenti.id](#page-170-0)
- Flags: NOT\_NULL, FOREIGN\_KEY

#### <span id="page-225-2"></span>**TSModifica**

Timestamp di ultima modifica

- Tipo di dato: TIMESTAMP
- Flags: NOT\_NULL

#### <span id="page-225-5"></span>ref\_UtenteModifica

Ultimo utente che ha modificato questo dato

- Tipo di dato: INT
- Riferimento al campo: [EB\\_Utenti.id](#page-170-0)
- Flags: NOT\_NULL, FOREIGN\_KEY

#### <span id="page-225-3"></span>flags

Flags varie del dato

- Tipo di dato: INT
- <span id="page-225-0"></span>• Flags: HIDDEN

# Codice

# Codice

- Tipo di dato: VARCHAR (8)
- Nome legacy: UTCO
- Flags: NOT\_NULL, REQUIRED

# <span id="page-226-4"></span>RagioneSociale

Ragione sociale del fornitore

- Tipo di dato: VARCHAR (120)
- Nome legacy: UTRS
- Flags: NOT\_NULL

## <span id="page-226-1"></span>Indirizzo

Indirizzo della sede legale

- Tipo di dato: VARCHAR (120)
- Nome legacy: UTIN
- Flags: -

## <span id="page-226-2"></span>Localita

Località della sede legale

- Tipo di dato: VARCHAR (120)
- Nome legacy: UTLO
- Flags: -

# <span id="page-226-0"></span>**CAP**

Codice di avviamento postale della sede legale

- Tipo di dato: CHAR (12)
- Nome legacy: UTCC
- <span id="page-226-3"></span>• Flags: -

# Provincia

Provincia della sede legale

- Tipo di dato: CHAR (2)
- Nome legacy: UTPR
- Flags: -

### <span id="page-227-3"></span>val\_Nazione

Indicare la nazione

- Tipo di dato: INT
- Scelta fissa: [Nazioni](#page-1179-0)
- Valore di default: 107 (Italia)
- Flags: NOT\_NULL

### <span id="page-227-2"></span>val\_CodiceISO

Codice ISO della nazione. Se il cliente è extracomunitario, il campo deve essere vuoto

- Tipo di dato: INT
- Scelta fissa: [CodiceISONazione](#page-1170-0)
- Valore di default: 12 (IT (Italia))
- Flags: NOT\_NULL

#### <span id="page-227-4"></span>val PersonaFisica

Indicare se l" azienda è giuridicamente considerato una persona fisica

- Tipo di dato: INT
- Nome legacy: UTPF
- Scelta fissa: [YesNo](#page-1223-0)
- Valore di default: 0 (No)
- Flags: NOT\_NULL

## <span id="page-227-1"></span>**PartitaIVA**

Partita IVA dell'azienda

- Tipo di dato: VARCHAR (30)
- Nome legacy: UTPI
- <span id="page-227-0"></span>• Flags: -

# **CodiceFiscale**

Codice Fiscale dell'azienda

- Tipo di dato: CHAR (16)
- Nome legacy: UTCF
- Flags: -

# <span id="page-228-0"></span>Cognome

Cognome della persona fisica titolare dell'azienda

- Tipo di dato: VARCHAR (60)
- Nome legacy: UTCG
- Flags: -

# <span id="page-228-3"></span>Nome

Nome della persona fisica titolare dell'azienda

- Tipo di dato: VARCHAR (60)
- Nome legacy: UTNM
- Flags: -

## <span id="page-228-2"></span>**DataNascita**

Data di nascita della persona fisica titolare dell'azienda

- Tipo di dato: DATE
- Nome legacy: UTDN
- Flags: NOT\_NULL

## <span id="page-228-4"></span>val\_Sesso

Sesso della persona fisica titolare dell'azienda

- Tipo di dato: INT
- Nome legacy: UTSE
- Scelta fissa: [Sesso](#page-1189-0)
- Valore di default: 0 (F)
- <span id="page-228-1"></span>• Flags: NOT\_NULL

# **ComuneNascita**

Comune di nascita della persona fisica titolare dell'azienda

- Tipo di dato: VARCHAR (60)
- Nome legacy: UTCN
- Flags: -

### <span id="page-229-0"></span>ProvinciaNascita

Provincia di nascita della persona fisica titolare dell'azienda

- Tipo di dato: CHAR (2)
- Nome legacy: UTPN
- Flags: -

### <span id="page-229-4"></span>val\_TipoLiquidazione

Scegliere il tipo di periodicità di liquidazione IVA al quale viene assoggettata l'azienda

- Tipo di dato: INT
- Nome legacy: UTLI
- Scelta fissa: [TipiLiquidazione](#page-1207-0)
- Valore di default: 0 (Mensile)
- Flags: NOT\_NULL

#### <span id="page-229-3"></span>val InvioIntrastat

Tipologia invio dati intrastat

- Tipo di dato: INT
- Scelta fissa: [TipiIntrastat](#page-1206-0)
- Valore di default: 0 (Mensile)
- Flags: NOT\_NULL

#### <span id="page-229-2"></span>REA

Iscrizione alla camera di commercio

- Tipo di dato: VARCHAR (60)
- <span id="page-229-1"></span>• Flags: -

# ProvinciaREA

Provincia della camera di commercio

- Tipo di dato: VARCHAR (2)
- Flags: -

## <span id="page-230-1"></span>**CapitaleSociale**

Capitale sociale

- Tipo di dato: DECIMAL
- Valore di default: 0
- Flags: NOT\_NULL

## <span id="page-230-4"></span>RagioneSocialeDest

Ragione sociale dell'azienda di destinazione

- Tipo di dato: VARCHAR (120)
- Nome legacy: UTD1
- Flags: -

## <span id="page-230-2"></span>IndirizzoDest

Indirizzo della destinazione

- Tipo di dato: VARCHAR (120)
- Nome legacy: UTID
- Flags: -

# <span id="page-230-3"></span>LocalitaDest

Località della destinazione

- Tipo di dato: VARCHAR (120)
- Nome legacy: UTLD
- <span id="page-230-0"></span>• Flags: -

# CAPDest

Codice di avviamento postale della destinazione

- Tipo di dato: CHAR (12)
- Nome legacy: UTCD
- Flags: -

### <span id="page-231-1"></span>ProvinciaDest

Provincia della destinazione

- Tipo di dato: CHAR (2)
- Nome legacy: UTPD
- Flags: -

## <span id="page-231-0"></span>Email

Indirizzo email

- Tipo di dato: VARCHAR (240)
- Nome legacy: UTEM
- Flags: -

## <span id="page-231-2"></span>**SitoWeb**

#### Sito web

- Tipo di dato: VARCHAR (120)
- Nome legacy: UTWW
- Flags: -

#### <span id="page-231-4"></span>val\_AttivitaIVA

Indicare se l" azienda esercita più di un'attività ai fini IVA

- Tipo di dato: INT
- Nome legacy: UTAI
- Scelta fissa: [YesNo](#page-1223-0)
- Valore di default: 0 (No)
- <span id="page-231-3"></span>• Flags: NOT\_NULL

# Telefono

Numero di telefono dell'azienda

- Tipo di dato: VARCHAR (60)
- Nome legacy: UTTE
- Flags: -

# <span id="page-232-0"></span>Fax

Numero di fax dell'azienda

- Tipo di dato: VARCHAR (60)
- Nome legacy: UTFX
- Flags: -

# <span id="page-232-3"></span>UltimoNumIntEsercizio

Ultimo numero interno utilizzato nella tabella Esercizi

- Tipo di dato: INT
- Valore di default: 0
- Flags: NOT\_NULL

# <span id="page-232-1"></span>Logo

## Logo azienda

- Tipo di dato: LONGBLOB
- Flags: -

# <span id="page-232-2"></span>LogoScontrino

Logo scontrino

- Tipo di dato: LONGBLOB
- <span id="page-232-4"></span>• Flags: -

#### val RegimeFiscale

Indicare il regime fiscale dell'azienda

- Tipo di dato: INT
- Scelta fissa: [TipiRegimeFiscale](#page-1213-0)
- Valore di default: 0 (Ordinario)
- Flags: NOT\_NULL

#### <span id="page-233-3"></span>val\_StatoLiquidazione

Indicare se la società si trova in stato di liquidazione

- Tipo di dato: INT
- Scelta fissa: [YesNo](#page-1223-0)
- Valore di default: 0 (No)
- Flags: NOT\_NULL

### <span id="page-233-4"></span>val\_TipoSocieta

Indicare se la società è composta da un unico socio

- Tipo di dato: INT
- Scelta fissa: [TipiSocieta](#page-1216-0)
- Valore di default: 0 (semplice)
- Flags: NOT\_NULL

### <span id="page-233-2"></span>val\_SocioUnico

Indicare se la società è composta da un unico socio

- Tipo di dato: INT
- Scelta fissa: [YesNo](#page-1223-0)
- Valore di default: 0 (No)
- Flags: NOT\_NULL

### <span id="page-233-1"></span>val\_RappresentanteFiscale

Uso del rappresentante fiscale

- Tipo di dato: INT
- Scelta fissa: [YesNo](#page-1223-0)
- Valore di default: 0 (No)
- <span id="page-233-0"></span>• Flags: NOT\_NULL

## val\_PersonaFisicaRF

Indicare se il rappresentante fiscale è giuridicamente considerato una persona fisica

- Tipo di dato: INT
- Nome legacy: CFPF
- Scelta fissa: [YesNo](#page-1223-0)
- Valore di default: 0 (No)
- Flags: NOT\_NULL

# <span id="page-234-3"></span>**TitoloRF**

Titolo Rappresentante Fiscale

- Tipo di dato: VARCHAR (30)
- Flags: -

## <span id="page-234-1"></span>DenominazioneRF

Denominazione del rappresentante fiscale

- Tipo di dato: VARCHAR (60)
- Flags: NOT\_NULL

## <span id="page-234-0"></span>CognomeRF

Cognome del rappresentante fiscale

- Tipo di dato: VARCHAR (60)
- Flags: NOT\_NULL

# <span id="page-234-2"></span>NomeRF

Nome del Rappresentante fiscale

- Tipo di dato: VARCHAR (60)
- <span id="page-234-4"></span>• Flags: NOT\_NULL

### val CodiceISORF

Codice ISO della nazione. Se il rappresentante fiscale è extracomunitario, il campo deve essere vuoto

- Tipo di dato: INT
- Scelta fissa: [CodiceISONazione](#page-1170-0)
- Valore di default: 12 (IT (Italia))
- Flags: NOT\_NULL

## <span id="page-235-3"></span>PartitaIVARF

Partita IVA Rappresentante Fiscale

- Tipo di dato: VARCHAR (30)
- Flags: NOT\_NULL

#### <span id="page-235-1"></span>CodiceFiscaleRF

Codice Fiscale Rappresentante Fiscale

- Tipo di dato: CHAR (16)
- Flags: NOT\_NULL

### <span id="page-235-0"></span>CodiceEORI

Numero del Codice EORI (Economic Operator Registration and Identification)

- Tipo di dato: CHAR (17)
- Flags: NOT\_NULL

### <span id="page-235-5"></span>ProceduraRiesamePr

Procedura riesame del preventivo

- Tipo di dato: VARCHAR (1024)
- Flags: -

### <span id="page-235-4"></span>ProceduraRiesameOC

Procedura riesame degli ordini clienti

- Tipo di dato: VARCHAR (1024)
- <span id="page-235-2"></span>• Flags: -

# PDFRiesamePr

File PDF della procedura di riesame del preventivo

- Tipo di dato: LONGBLOB
- Flags: -

## <span id="page-236-3"></span>NomeFileRiesamePrev

Nome del file relativo alla procedura per il riesame del preventivo

- Tipo di dato: VARCHAR (1024)
- Flags: -

## <span id="page-236-4"></span>PDFRiesameOC

File PDF della procedura di riesame dell" ordine cliente

- Tipo di dato: LONGBLOB
- Flags: -

## <span id="page-236-2"></span>NomeFileRiesameOC

Nome del file relativo alla procedura per il riesame dell'ordine

- Tipo di dato: VARCHAR (1024)
- Flags: -

## <span id="page-236-1"></span>IdentificativoEDI

Identificativo EDI

- Tipo di dato: VARCHAR (40)
- Flags: -

## <span id="page-236-5"></span>**TipoIdEDI**

ITipo id EDI

- Tipo di dato: VARCHAR (4)
- <span id="page-236-0"></span>• Flags: -

# CodUnivocoUfficio

Codice ufficio destinatario che verrà utilizzato per la fatturazione elettronica

- Tipo di dato: VARCHAR (24)
- Flags: -

## <span id="page-237-1"></span>CodiceEORIRF

#### <Unknown>

- Tipo di dato: CHAR (17)
- Flags: NOT\_NULL

## <span id="page-237-5"></span>Titolo

#### <Unknown>

- Tipo di dato: VARCHAR (30)
- Flags: -

### <span id="page-237-0"></span>AlboProfessionale

<Unknown>

- Tipo di dato: VARCHAR (60)
- Flags: -

### <span id="page-237-4"></span>ProvinciaAlbo

<Unknown>

- Tipo di dato: CHAR (2)
- Flags: -

## <span id="page-237-3"></span>NumeroIscrizioneAlbo

<Unknown>

- Tipo di dato: VARCHAR (60)
- <span id="page-237-2"></span>• Flags: -

# DataIscrizioneAlbo

### <Unknown>

- Tipo di dato: DATE
- Flags: NOT\_NULL

# <span id="page-238-0"></span>EmailPEC

Indirizzo email PEC

- Tipo di dato: VARCHAR (240)
- Nome legacy: UTEM
- Flags: -

## EB\_Banche

### Banche

Comprende i seguenti campi (in ordine alfabetico):

- [ABI](#page-241-0)
- [CAB](#page-242-0)
- [CAP](#page-240-0)
- [Codice](#page-240-1)
- [CodiceNazione](#page-242-1)
- [Descrizione](#page-240-2)
- [EBMagic](#page-239-0)
- [Gruppo](#page-242-2)
- [Indirizzo](#page-240-3)
- [Localita](#page-241-1)
- [Note](#page-241-2)
- [Provincia](#page-241-3)
- [SWIFT](#page-242-3)
- [TSCreazione](#page-239-1)
- [TSModifica](#page-239-2)
- [flags](#page-240-4)
- [id](#page-239-3)
- [ref\\_UtenteCreazione](#page-239-4)
- [ref\\_UtenteModifica](#page-239-5)
- [uuid](#page-239-6)
- [val\\_Nazione](#page-241-4)

<span id="page-239-3"></span>Segue il dettaglio di ognuno dei campi (in ordine di definizione sul database):

### id

Numero di identificazione

- Tipo di dato: INT
- Flags: PRIMARY\_KEY, NOT\_NULL, AUTO\_INCREMENT, HIDDEN

#### <span id="page-239-6"></span>uuid

## UUID del record

- Tipo di dato: CHAR (36)
- Flags: NOT\_NULL, HIDDEN

## <span id="page-239-0"></span>EBMagic

Valore magico

- Tipo di dato: BIGINT
- Flags: NOT\_NULL, HIDDEN, UNSIGNED

### <span id="page-239-1"></span>**TSCreazione**

Timestamp di creazione

- Tipo di dato: TIMESTAMP
- Flags: -

## <span id="page-239-4"></span>ref\_UtenteCreazione

Utente che ha creato questo dato

- Tipo di dato: INT
- Riferimento al campo: [EB\\_Utenti.id](#page-170-0)
- Flags: NOT\_NULL, FOREIGN\_KEY

## <span id="page-239-2"></span>**TSModifica**

Timestamp di ultima modifica

- Tipo di dato: TIMESTAMP
- <span id="page-239-5"></span>• Flags: NOT\_NULL

## ref\_UtenteModifica

Ultimo utente che ha modificato questo dato

- Tipo di dato: INT
- Riferimento al campo: [EB\\_Utenti.id](#page-170-0)
- Flags: NOT\_NULL, FOREIGN\_KEY

## <span id="page-240-4"></span>flags

Flags varie del dato

- Tipo di dato: INT
- Flags: HIDDEN

# <span id="page-240-1"></span>**Codice**

Codice alfanumerico mnemonico della banca

- Tipo di dato: VARCHAR (8)
- Nome legacy: BACD
- Flags: NOT\_NULL, REQUIRED

## <span id="page-240-2"></span>Descrizione

Descrizione della banca(Istituto, Agenzia, Filiale, etc. . . )

- Tipo di dato: VARCHAR (60)
- Nome legacy: BADE
- Flags: NOT\_NULL

## <span id="page-240-3"></span>Indirizzo

Indirizzo della banca

- Tipo di dato: VARCHAR (120)
- Nome legacy: BAIN
- <span id="page-240-0"></span>• Flags: NOT\_NULL

# **CAP**

Codice di avviamento postale della banca

- Tipo di dato: CHAR (12)
- Nome legacy: BACP
- Flags: NOT\_NULL

### <span id="page-241-1"></span>Localita

Località della banca

- Tipo di dato: VARCHAR (120)
- Nome legacy: BALO
- Flags: NOT\_NULL

### <span id="page-241-3"></span>Provincia

Provincia della banca

- Tipo di dato: CHAR (2)
- Nome legacy: BAPR
- Flags: NOT\_NULL

#### <span id="page-241-4"></span>val\_Nazione

Indicare la nazione

- Tipo di dato: INT
- Scelta fissa: [Nazioni](#page-1179-0)
- Valore di default: 107 (Italia)
- Flags: NOT\_NULL

### <span id="page-241-2"></span>**Note**

Note(Numeri telefonici, persona da contattare, etc. . . )

- Tipo di dato: VARCHAR (1024)
- Nome legacy: BANO
- <span id="page-241-0"></span>• Flags: NOT\_NULL

# ABI

Codice associazione bancaria italiana(solitamente formato da 5 cifre)

- Tipo di dato: CHAR (6)
- Nome legacy: BAAB
- Flags: NOT\_NULL

# <span id="page-242-0"></span>**CAB**

Codice di avviamento bancario(solitamente formato da 5 cifre)

- Tipo di dato: CHAR (6)
- Nome legacy: BACA
- Flags: NOT\_NULL

## <span id="page-242-2"></span>Gruppo

Codice di raggruppamento banche(Questo campo può essere utile quando la banca che riceve gli effetti desidera distinte di presentazione separate in base alla tipologia delle banche)

- Tipo di dato: CHAR (4)
- Nome legacy: BAGR
- Flags: NOT\_NULL

## <span id="page-242-1"></span>**CodiceNazione**

Sigla internazionale secondo lo standard ISO 3166

- Tipo di dato: CHAR (2)
- Nome legacy: BAIP
- Flags: NOT\_NULL

## <span id="page-242-3"></span>SWIFT

Utilizzato nei pagamenti internazionali per identificare la banca

- Tipo di dato: VARCHAR (12)
- Nome legacy: BASW
- Flags: NOT\_NULL

## EB\_BancheAzienda

#### Banche dell'azienda

Comprende i seguenti campi (in ordine alfabetico):

- [CID](#page-247-0)
- [CIN](#page-254-0)
- [CUC](#page-247-1)
- [Codice](#page-245-0)
- [CommissioniDistintaEffetti](#page-253-0)
- [CommissioniIncassiEffetti](#page-252-0)
- [CommissioniMaxScoperto](#page-251-0)
- [ContoCorrente](#page-246-0)
- [ControlloIBAN](#page-254-1)
- [Descrizione](#page-246-1)
- [EBMagic](#page-244-0)
- [Fax](#page-246-2)
- [IBAN](#page-247-2)
- [ImportoAffPortEffetti](#page-249-0)
- [ImportoAffidatoInCC](#page-249-1)
- [ImportoProgrEffetti](#page-249-2)
- [NGGValutaFuoriPiazza](#page-252-1)
- [NGGValutaSuPiazza](#page-252-2)
- [NGiorniDispAlloSconto](#page-248-0)
- [NGiorniDispDopoIncasso](#page-248-1)
- [NGiorniDispSalvoBuonFine](#page-248-2)
- [NGiorniValutaContante](#page-252-3)
- [Note](#page-250-0)
- [SIA](#page-247-3)
- [SalvoBuonFineConcesso](#page-247-4)
- [SalvoBuonFineUtilizzato](#page-247-5)
- [ScontoConcesso](#page-248-3)
- [ScontoUtilizzato](#page-248-4)
- [SpeseBolli](#page-251-1)
- [SpeseBonificiCBI](#page-254-2)
- [SpeseChiusuraLiquid](#page-252-4)
- [SpeseDistintaEffettiInsoluti](#page-253-1)
- [SpeseEffettiInsoluti](#page-253-2)
- [SpesePerBonifici](#page-251-2)
- [SpesePerOperazione](#page-251-3)
- [SpeseTenutaConto](#page-251-4)
- [TSCreazione](#page-245-1)
- [TSModifica](#page-245-2)
- [TassiInterDebGarantito](#page-250-1)
- [TassiInteressiCredito](#page-250-2)
- [TassiInteressiDebScoperto](#page-250-3)
- [Telefono](#page-246-3)
- [flags](#page-245-3)
- [id](#page-244-1)
- [ref\\_Azienda](#page-254-3)
- [ref\\_Banca](#page-246-4)
- [ref\\_SchedContBanca](#page-249-3)
- [ref\\_SchedContBancaSBF](#page-250-4)
- [ref\\_SchedContEffDopoIncasso](#page-249-4)
- [ref\\_UtenteCreazione](#page-245-4)
- [ref\\_UtenteModifica](#page-245-5)
- [uuid](#page-244-2)
- [val\\_PresentazioneEffetti](#page-253-3)

<span id="page-244-1"></span>Segue il dettaglio di ognuno dei campi (in ordine di definizione sul database):

## id

Numero di identificazione

- Tipo di dato: INT
- Flags: PRIMARY\_KEY, NOT\_NULL, AUTO\_INCREMENT, HIDDEN

#### <span id="page-244-2"></span>uuid

## UUID del record

- Tipo di dato: CHAR (36)
- <span id="page-244-0"></span>• Flags: NOT\_NULL, HIDDEN

### **EBMagic**

Valore magico

- Tipo di dato: BIGINT
- Flags: NOT\_NULL, HIDDEN, UNSIGNED

### <span id="page-245-1"></span>**TSCreazione**

Timestamp di creazione

- Tipo di dato: TIMESTAMP
- Flags: -

## <span id="page-245-4"></span>ref\_UtenteCreazione

Utente che ha creato questo dato

- Tipo di dato: INT
- Riferimento al campo: [EB\\_Utenti.id](#page-170-0)
- Flags: NOT\_NULL, FOREIGN\_KEY

#### <span id="page-245-2"></span>**TSModifica**

Timestamp di ultima modifica

- Tipo di dato: TIMESTAMP
- Flags: NOT\_NULL

### <span id="page-245-5"></span>ref\_UtenteModifica

Ultimo utente che ha modificato questo dato

- Tipo di dato: INT
- Riferimento al campo: [EB\\_Utenti.id](#page-170-0)
- Flags: NOT\_NULL, FOREIGN\_KEY

#### <span id="page-245-3"></span>flags

Flags varie del dato

- Tipo di dato: INT
- <span id="page-245-0"></span>• Flags: HIDDEN

# Codice

Codice univoco della banca

- Tipo di dato: VARCHAR (8)
- Nome legacy: BZCD
- Flags: NOT\_NULL, REQUIRED

## <span id="page-246-1"></span>Descrizione

Descrizione della banca(Istituto, Agenzia, Filiale, etc. . . )

- Tipo di dato: VARCHAR (60)
- Nome legacy: BZDE
- Flags: NOT\_NULL

## <span id="page-246-4"></span>ref\_Banca

Riferimento all'archivio banche

- Tipo di dato: INT
- Nome legacy: BZBA
- Riferimento al campo: [EB\\_Banche.id](#page-239-3)
- Flags: NOT\_NULL, FOREIGN\_KEY

## <span id="page-246-3"></span>Telefono

Numero di telefono della banca

- Tipo di dato: VARCHAR (60)
- Nome legacy: BZTE
- Flags: NOT\_NULL

# <span id="page-246-2"></span>Fax

Numero di fax della banca

- Tipo di dato: VARCHAR (60)
- Nome legacy: BZFX
- <span id="page-246-0"></span>• Flags: NOT\_NULL

# **ContoCorrente**

#### Conto corrente

- Tipo di dato: VARCHAR (36)
- Nome legacy: BZCC
- Flags: NOT\_NULL

## <span id="page-247-3"></span>SIA

Il codice SIA è il codice attribuito da Servizi Interbancari agli enti che appoggiano RID presso le banche

- Tipo di dato: CHAR (6)
- Nome legacy: BZSI
- Flags: NOT\_NULL

# <span id="page-247-1"></span>**CUC**

Codice Univoco CBI per l'identificazione del Mittente sul canale SEPA

- Tipo di dato: CHAR (8)
- Flags: NOT\_NULL

## <span id="page-247-0"></span>CID

Identificativo del Creditore per l'emissione di mandati SDD

- Tipo di dato: CHAR (23)
- Flags: NOT\_NULL

## <span id="page-247-2"></span>IBAN

IBAN(International Bank Account Number)

- Tipo di dato: VARCHAR (40)
- Flags: NOT\_NULL

#### <span id="page-247-4"></span>SalvoBuonFineConcesso

Salvo buon fine concesso

- Tipo di dato: DECIMAL
- Nome legacy: BZBC[2]
- Valore di default: 0
- <span id="page-247-5"></span>• Flags: NOT\_NULL

# SalvoBuonFineUtilizzato

Salvo buon fine utilizzato

- Tipo di dato: DECIMAL
- Nome legacy: BZBU[2]
- Valore di default: 0
- Flags: NOT\_NULL

# <span id="page-248-3"></span>ScontoConcesso

Sconto concesso

- Tipo di dato: DECIMAL
- Nome legacy: BZDC[2]
- Valore di default: 0
- Flags: NOT\_NULL

## <span id="page-248-4"></span>ScontoUtilizzato

Sconto utilizzato

- Tipo di dato: DECIMAL
- Nome legacy: BZDU[2]
- Valore di default: 0
- Flags: NOT\_NULL

## <span id="page-248-1"></span>NGiorniDispDopoIncasso

Numero giorni disponibilità dopo incasso

- Tipo di dato: INT
- Nome legacy: BZGI
- Flags: NOT\_NULL

## <span id="page-248-2"></span>NGiorniDispSalvoBuonFine

Numero giorni disponibilità salvo buon fine

- Tipo di dato: INT
- Nome legacy: BZGB
- <span id="page-248-0"></span>• Flags: NOT\_NULL

### NGiorniDispAlloSconto

Numero giorni disponibilità allo sconto

- Tipo di dato: INT
- Nome legacy: BZGD
- Flags: NOT\_NULL

### <span id="page-249-1"></span>ImportoAffidatoInCC

Importo affidato in C/C

- Tipo di dato: DECIMAL
- Nome legacy: BZAC[2]
- Valore di default: 0
- Flags: NOT\_NULL

### <span id="page-249-0"></span>ImportoAffPortEffetti

Affidamento effetti in portafoglio

- Tipo di dato: DECIMAL
- Nome legacy: BZAF[2]
- Valore di default: 0
- Flags: NOT\_NULL

### <span id="page-249-2"></span>ImportoProgrEffetti

Importo progressivo effetti

- Tipo di dato: DECIMAL
- Nome legacy: BZAF[2]
- Valore di default: 0
- Flags: NOT\_NULL

#### <span id="page-249-3"></span>ref\_SchedContBanca

Sottoconto banca salvato nell" archivio delle schede contabili

- Tipo di dato: INT
- Nome legacy: BZSC
- Riferimento al campo: [EB\\_SchedeContabili.id](#page-569-0)
- <span id="page-249-4"></span>• Flags: FOREIGN\_KEY

## ref\_SchedContEffDopoIncasso

Sottoconto effetti al dopo incasso salvato nell" archivio delle schede contabili

- Tipo di dato: INT
- Nome legacy: BZSE
- Riferimento al campo: [EB\\_SchedeContabili.id](#page-569-0)
- Flags: FOREIGN\_KEY

## <span id="page-250-4"></span>ref\_SchedContBancaSBF

Sottoconto banca salvo buon fine salvato nell" archivio delle schede contabili

- Tipo di dato: INT
- Nome legacy: BZSE
- Riferimento al campo: [EB\\_SchedeContabili.id](#page-569-0)
- Flags: FOREIGN\_KEY

### <span id="page-250-0"></span>**Note**

Note(Numeri telefonici, persona da contattare, etc. . . )

- Tipo di dato: VARCHAR (1024)
- Nome legacy: BZNO
- Flags: NOT\_NULL

## <span id="page-250-2"></span>TassiInteressiCredito

Tasso d'interesse a credito

- Tipo di dato: DECIMAL
- Nome legacy: BZIC
- Valore di default: 0
- Flags: NOT\_NULL

## <span id="page-250-1"></span>TassiInterDebGarantito

Tasso d'interesse a debito garantito

- Tipo di dato: DECIMAL
- Nome legacy: BZIG
- Valore di default: 0
- <span id="page-250-3"></span>• Flags: NOT\_NULL

### TassiInteressiDebScoperto

Tasso d'interesse a debito scoperto

- Tipo di dato: DECIMAL
- Nome legacy: BZID
- Valore di default: 0
- Flags: NOT\_NULL

#### <span id="page-251-0"></span>CommissioniMaxScoperto

Commissioni massimo scoperto

- Tipo di dato: DECIMAL
- Nome legacy: BZCS
- Valore di default: 0
- Flags: NOT\_NULL

### <span id="page-251-3"></span>SpesePerOperazione

Spese per operazione

- Tipo di dato: DECIMAL
- Nome legacy: BZOP[2]
- Valore di default: 0
- Flags: NOT\_NULL

## <span id="page-251-2"></span>SpesePerBonifici

Spese per bonifico

- Tipo di dato: DECIMAL
- Nome legacy: BZSF[2]
- Valore di default: 0
- Flags: NOT\_NULL

### <span id="page-251-1"></span>SpeseBolli

Spese bolli su estratto conto

- Tipo di dato: DECIMAL
- Nome legacy: BZBO[2]
- Valore di default: 0
- <span id="page-251-4"></span>• Flags: NOT\_NULL
## **SpeseTenutaConto**

Spese di tenuta conto

- Tipo di dato: DECIMAL
- Nome legacy: BZST[2]
- Valore di default: 0
- Flags: NOT\_NULL

# SpeseChiusuraLiquid

Spese di chiusura e liquidazione

- Tipo di dato: DECIMAL
- Nome legacy: BZSL[2]
- Valore di default: 0
- Flags: NOT\_NULL

# NGiorniValutaContante

Numero giorni valuta su contante

- Tipo di dato: INT
- Nome legacy: BZVC
- Flags: NOT\_NULL

# NGGValutaSuPiazza

Numero giorni valuta su piazza

- Tipo di dato: INT
- Nome legacy: BZVP
- Flags: NOT\_NULL

# NGGValutaFuoriPiazza

Numero giorni valuta fuori piazza

- Tipo di dato: INT
- Nome legacy: BZVF
- Flags: NOT\_NULL

# **CommissioniIncassiEffetti**

Spese per incasso effetti

- Tipo di dato: DECIMAL
- Nome legacy: BZIE[2]
- Valore di default: 0
- Flags: NOT\_NULL

# CommissioniDistintaEffetti

Spese per distinta effetti

- Tipo di dato: DECIMAL
- Nome legacy: BZDF[2]
- Valore di default: 0
- Flags: NOT\_NULL

# **SpeseEffettiInsoluti**

Spese per effetti insoluti

- Tipo di dato: DECIMAL
- Nome legacy: BZEI[2]
- Valore di default: 0
- Flags: NOT\_NULL

# SpeseDistintaEffettiInsoluti

Spese per distinta effetti insoluti

- Tipo di dato: DECIMAL
- Nome legacy: BZDI[2]
- Valore di default: 0
- Flags: NOT\_NULL

# val\_PresentazioneEffetti

Tipo di presentazione effetti

- Tipo di dato: INT
- Nome legacy: BZPR
- Scelta fissa: [TipiPresentazione](#page-1210-0)
- Valore di default: 0 (Salvo buon fine)

• Flags: NOT\_NULL

#### CIN

Lettera utilizzato come carattere di controllo nelle coordinate bancarie

- Tipo di dato: CHAR (2)
- Nome legacy: BZCI
- Flags: NOT\_NULL

### **SpeseBonificiCBI**

Spese per bonifico CBI

- Tipo di dato: DECIMAL
- Nome legacy: BZEC[2]
- Valore di default: 0
- Flags: NOT\_NULL

### **ControlloIBAN**

Indicare le due cifre di controllo del codice IBAN

- Tipo di dato: CHAR (2)
- Nome legacy: BZCH
- Flags: NOT\_NULL

#### ref\_Azienda

Riferimento all'azienda associata a questo esercizio

- Tipo di dato: INT
- Riferimento al campo: [EB\\_Aziende.id](#page-224-0)
- Flags: NOT\_NULL, REQUIRED, FOREIGN\_KEY

#### EB\_CambiStoriciPA

Storico dei coefficienti di cambio partite aperte in valuta Comprende i seguenti campi (in ordine alfabetico):

- [CoefficienteCambio](#page-257-0)
- [CoefficienteCambioAgg](#page-257-1)
- [DataAggiornamento](#page-257-2)
- [DataCambio](#page-256-0)
- [DifferenzaCambio](#page-258-0)
- [EBMagic](#page-255-0)
- [Importo](#page-257-3)
- [ImportoVC](#page-257-4)
- [ImportoVCAgg](#page-258-1)
- [TSCreazione](#page-255-1)
- [TSModifica](#page-256-1)
- [flags](#page-256-2)
- [id](#page-255-2)
- [ref\\_PartitaAperta](#page-256-3)
- [ref\\_UtenteCreazione](#page-256-4)
- [ref\\_UtenteModifica](#page-256-5)
- [uuid](#page-255-3)

<span id="page-255-2"></span>Segue il dettaglio di ognuno dei campi (in ordine di definizione sul database):

### id

Numero di identificazione

- Tipo di dato: INT
- Flags: PRIMARY\_KEY, NOT\_NULL, AUTO\_INCREMENT, HIDDEN

#### <span id="page-255-3"></span>uuid

#### UUID del record

- Tipo di dato: CHAR (36)
- Flags: NOT\_NULL, HIDDEN

# <span id="page-255-0"></span>**EBMagic**

Valore magico

- Tipo di dato: BIGINT
- <span id="page-255-1"></span>• Flags: NOT\_NULL, HIDDEN, UNSIGNED

# **TSCreazione**

Timestamp di creazione

- Tipo di dato: TIMESTAMP
- Flags: -

### <span id="page-256-4"></span>ref\_UtenteCreazione

Utente che ha creato questo dato

- Tipo di dato: INT
- Riferimento al campo: [EB\\_Utenti.id](#page-170-0)
- Flags: NOT\_NULL, FOREIGN\_KEY

# <span id="page-256-1"></span>**TSModifica**

Timestamp di ultima modifica

- Tipo di dato: TIMESTAMP
- Flags: NOT\_NULL

### <span id="page-256-5"></span>ref\_UtenteModifica

Ultimo utente che ha modificato questo dato

- Tipo di dato: INT
- Riferimento al campo: [EB\\_Utenti.id](#page-170-0)
- Flags: NOT\_NULL, FOREIGN\_KEY

#### <span id="page-256-2"></span>flags

Flags varie del dato

- Tipo di dato: INT
- Flags: HIDDEN

#### <span id="page-256-3"></span>ref\_PartitaAperta

Riferimento alla partita aperta

- Tipo di dato: INT
- Riferimento al campo: [EB\\_PartiteAperte.id](#page-475-0)
- <span id="page-256-0"></span>• Flags: NOT\_NULL, FOREIGN\_KEY

# DataCambio

Data del coefficiente di cambio

- Tipo di dato: DATE
- Flags: NOT\_NULL

#### <span id="page-257-0"></span>CoefficienteCambio

Coefficiente (moltiplicatore) necessario ad effettuare la conversione della valuta nella valuta di conto

- Tipo di dato: DECIMAL
- Valore di default: 1
- Flags: NOT\_NULL

### <span id="page-257-3"></span>Importo

Importo in valuta

- Tipo di dato: DECIMAL
- Valore di default: 0
- Flags: NOT\_NULL

### <span id="page-257-4"></span>ImportoVC

Importo in valuta di conto

- Tipo di dato: DECIMAL
- Valore di default: 0
- Flags: NOT\_NULL

### <span id="page-257-2"></span>DataAggiornamento

Data aggiornamento del coefficiente di cambio

- Tipo di dato: DATE
- <span id="page-257-1"></span>• Flags: NOT\_NULL

# CoefficienteCambioAgg

Coefficiente di cambio aggiornato

- Tipo di dato: DECIMAL
- Valore di default: 1
- Flags: NOT\_NULL

# <span id="page-258-1"></span>ImportoVCAgg

Importo in valuta di conto aggiornato

- Tipo di dato: DECIMAL
- Valore di default: 0
- Flags: NOT\_NULL

# <span id="page-258-0"></span>DifferenzaCambio

Differenza cambio

- Tipo di dato: DECIMAL
- Valore di default: 0
- Flags: NOT\_NULL

# EB\_CaricoScarico

#### Movimenti di Magazzino

Comprende i seguenti campi (in ordine alfabetico):

- [CoefficienteCambio](#page-267-0)
- [DataCambio](#page-267-1)
- [DataCompetenzaContabile](#page-264-0)
- [DataDDT](#page-262-0)
- [DataFatturaNC](#page-262-1)
- [DataRegistrazione](#page-261-0)
- [EBMagic](#page-260-0)
- [FlagsStato](#page-263-0)
- [NumIntMovimentoLotto](#page-267-2)
- [NumeroDDT](#page-262-2)
- [NumeroFatturaNC](#page-262-3)
- [NumeroInterno](#page-261-1)
- [NumeroPrimaNota](#page-265-0)
- [RifAggiuntivo1](#page-268-0)
- [RifAggiuntivo10](#page-269-0)
- [RifAggiuntivo2](#page-268-1)
- [RifAggiuntivo3](#page-268-2)
- [RifAggiuntivo4](#page-268-3)
- [RifAggiuntivo5](#page-268-4)
- [RifAggiuntivo6](#page-269-1)
- [RifAggiuntivo7](#page-269-2)
- [RifAggiuntivo8](#page-269-3)
- [RifAggiuntivo9](#page-269-4)
- [SpeseImballo](#page-264-1)
- [SpeseIncasso](#page-265-1)
- [SpeseTrasporto](#page-264-2)
- [SpeseVarie](#page-265-2)
- [TSCreazione](#page-260-1)
- [TSModifica](#page-260-2)
- [flags](#page-261-2)
- [id](#page-260-3)
- [ref\\_AccordoQuadro](#page-264-3)
- [ref\\_AliquotaSpese](#page-265-3)
- [ref\\_CaricoScarico](#page-267-3)
- [ref\\_CausContabile](#page-268-5)
- [ref\\_CausaleMagazzino](#page-261-3)
- [ref\\_ClienteFornitore](#page-263-1)
- [ref\\_Commessa](#page-269-5)
- [ref\\_CondizioneConsegna](#page-266-0)
- [ref\\_CondizionePagamento](#page-266-1)
- [ref\\_DocumentoFiscale](#page-263-2)
- [ref\\_Esercizio](#page-267-4)
- [ref\\_Indirizzo](#page-263-3)
- [ref\\_TitDepEntrata](#page-263-4)
- [ref\\_TitDepUscita](#page-262-4)
- [ref\\_UtenteCreazione](#page-260-4)
- [ref\\_UtenteModifica](#page-261-4)
- [ref\\_Valuta](#page-266-2)
- [uuid](#page-260-5)
- [val\\_IntraCEE](#page-265-4)
- [val\\_ModalitaTrasporto](#page-266-3)
- [val\\_TipoMovimento](#page-264-4)

<span id="page-260-3"></span>Segue il dettaglio di ognuno dei campi (in ordine di definizione sul database):

# id

Numero di identificazione

- Tipo di dato: INT
- Flags: PRIMARY\_KEY, NOT\_NULL, AUTO\_INCREMENT, HIDDEN

# <span id="page-260-5"></span>uuid

UUID del record

- Tipo di dato: CHAR (36)
- Flags: NOT\_NULL, HIDDEN

# <span id="page-260-0"></span>EBMagic

Valore magico

- Tipo di dato: BIGINT
- Flags: NOT\_NULL, HIDDEN, UNSIGNED

#### <span id="page-260-1"></span>**TSCreazione**

Timestamp di creazione

- Tipo di dato: TIMESTAMP
- Flags: -

#### <span id="page-260-4"></span>ref\_UtenteCreazione

Utente che ha creato questo dato

- Tipo di dato: INT
- Riferimento al campo: [EB\\_Utenti.id](#page-170-0)
- <span id="page-260-2"></span>• Flags: NOT\_NULL, FOREIGN\_KEY

# **TSModifica**

Timestamp di ultima modifica

- Tipo di dato: TIMESTAMP
- Flags: NOT\_NULL

### <span id="page-261-4"></span>ref\_UtenteModifica

Ultimo utente che ha modificato questo dato

- Tipo di dato: INT
- Riferimento al campo: [EB\\_Utenti.id](#page-170-0)
- Flags: NOT\_NULL, FOREIGN\_KEY

#### <span id="page-261-2"></span>flags

Flags varie del dato

- Tipo di dato: INT
- Flags: HIDDEN

#### <span id="page-261-1"></span>NumeroInterno

Numero interno del movimento di magazzino

- Tipo di dato: INT
- Nome legacy: MVNR
- Flags: NOT\_NULL

#### <span id="page-261-0"></span>DataRegistrazione

Data di registrazione

- Tipo di dato: DATE
- Nome legacy: MVDT
- <span id="page-261-3"></span>• Flags: NOT\_NULL, REQUIRED

# ref\_CausaleMagazzino

Causale che specifica la natura del movimento di magazzino (vendita, visione. . . )

- Tipo di dato: INT
- Nome legacy: MVCS
- Riferimento al campo: [EB\\_CausaliMagazzino.id](#page-297-0)
- Flags: NOT\_NULL, REQUIRED, FOREIGN\_KEY

# <span id="page-262-2"></span>NumeroDDT

Numero del documento di trasporto

- Tipo di dato: VARCHAR (30)
- Nome legacy: MVNB
- Flags: NOT\_NULL

### <span id="page-262-0"></span>DataDDT

Data del documento di trasporto

- Tipo di dato: DATE
- Nome legacy: MVDB
- Flags: NOT\_NULL

# <span id="page-262-3"></span>NumeroFatturaNC

Numero della fattura o della nota di credito

- Tipo di dato: VARCHAR (30)
- Nome legacy: MVNF
- Flags: NOT\_NULL

# <span id="page-262-1"></span>**DataFatturaNC**

Data della fattura o della nota di credito

- Tipo di dato: DATE
- Nome legacy: MVDF
- <span id="page-262-4"></span>• Flags: NOT\_NULL

#### ref\_TitDepUscita

Indicare il Titolo di Deposito di uscita della merce

- Tipo di dato: INT
- Nome legacy: MVDU
- Riferimento al campo: [EB\\_TitoliDeposito.id](#page-676-0)
- Flags: FOREIGN\_KEY

#### <span id="page-263-4"></span>ref\_TitDepEntrata

Indicare il Titolo di Deposito di entrata della merce

- Tipo di dato: INT
- Nome legacy: MVDE
- Riferimento al campo: [EB\\_TitoliDeposito.id](#page-676-0)
- Flags: FOREIGN\_KEY

#### <span id="page-263-1"></span>ref\_ClienteFornitore

Indicare il cliente o fornitore a cui è intestato il documento di carico-scarico

- Tipo di dato: INT
- Riferimento al campo: [EB\\_ClientiFornitori.id](#page-312-0)
- Flags: FOREIGN\_KEY

#### <span id="page-263-3"></span>ref\_Indirizzo

Riferimento all'indirizzo di destinazione

- Tipo di dato: INT
- Nome legacy: MVKD
- Riferimento al campo: [EB\\_Indirizzi.id](#page-442-0)
- Flags: FOREIGN\_KEY

#### <span id="page-263-2"></span>ref\_DocumentoFiscale

Numero interno del documento fiscale che ha generato questo movimento di carico-scarico

- Tipo di dato: INT
- Nome legacy: MVAU
- Riferimento al campo: [EB\\_DocumentiFiscali.id](#page-712-0)
- <span id="page-263-0"></span>• Flags: FOREIGN\_KEY

# FlagsStato

Flags movimento

- Tipo di dato: INT
- Nome legacy: MVFL
- Valore di default: 0
- Flags: NOT\_NULL, HIDDEN, REQUIRED

# <span id="page-264-4"></span>val\_TipoMovimento

Tipo di movimento: carico, scarico, intramagazzino o tra magazzini

- Tipo di dato: INT
- Nome legacy: MVTI
- Scelta fissa: [TipiMovimento](#page-1209-0)
- Valore di default: 0 (Carico)
- Flags: NOT\_NULL

# <span id="page-264-3"></span>ref\_AccordoQuadro

Accordo quadro abbinato a questo movimento di carico-scarico

- Tipo di dato: INT
- Nome legacy: MVGS
- Riferimento al campo: [EB\\_AccordiQuadro.id](#page-173-0)
- Flags: FOREIGN\_KEY

# <span id="page-264-0"></span>DataCompetenzaContabile

Data di competenza contabile

- Tipo di dato: DATE
- Nome legacy: MVDC
- Flags: NOT\_NULL

# <span id="page-264-2"></span>SpeseTrasporto

Importo delle spese di trasporto abbinate a questo movimento

- Tipo di dato: DECIMAL
- Nome legacy: MVST[2]
- Valore di default: 0
- <span id="page-264-1"></span>• Flags: NOT\_NULL

### SpeseImballo

Importo delle spese di imballo abbinate a questo movimento

- Tipo di dato: DECIMAL
- Valore di default: 0
- Flags: NOT\_NULL

#### <span id="page-265-1"></span>SpeseIncasso

Importo delle spese di incasso abbinate a questo movimento

- Tipo di dato: DECIMAL
- Valore di default: 0
- Flags: NOT\_NULL

#### <span id="page-265-2"></span>**SpeseVarie**

Importo delle spese varie abbinate a questo movimento

- Tipo di dato: DECIMAL
- Valore di default: 0
- Flags: NOT\_NULL

#### <span id="page-265-3"></span>ref\_AliquotaSpese

Aliquota IVA per l'addebito spese.

- Tipo di dato: INT
- Riferimento al campo: [EB\\_AliquoteIVA.id](#page-188-0)
- Flags: FOREIGN\_KEY

#### <span id="page-265-0"></span>NumeroPrimaNota

Numero Interno di prima nota

- Tipo di dato: INT
- Nome legacy: MVPN
- Valore di default: 0
- <span id="page-265-4"></span>• Flags: NOT\_NULL

# val IntraCEE

Indicare se il movimento è di tipo intraCEE

- Tipo di dato: INT
- Nome legacy: MVIC
- Scelta fissa: [YesNo](#page-1223-0)
- Valore di default: 0 (No)
- Flags: NOT\_NULL

# <span id="page-266-3"></span>val\_ModalitaTrasporto

Modalità di trasporto

- Tipo di dato: INT
- Nome legacy: MVMT
- Scelta fissa: [ModalitaTrasporto](#page-1176-0)
- Valore di default: 0 (Trasporto marittimo)
- Flags: NOT\_NULL

# <span id="page-266-1"></span>ref\_CondizionePagamento

Condizioni di pagamento

- Tipo di dato: INT
- Nome legacy: MVPG
- Riferimento al campo: [EB\\_CondizioniPagamento.id](#page-379-0)
- Flags: FOREIGN\_KEY

# <span id="page-266-0"></span>ref\_CondizioneConsegna

Condizioni di consegna

- Tipo di dato: INT
- Nome legacy: MVTC
- Riferimento al campo: [EB\\_CondizioniConsegna.id](#page-375-0)
- <span id="page-266-2"></span>• Flags: FOREIGN\_KEY

## ref\_Valuta

Codice della tabella Valute, da inserire se i prezzi sono espressi in valuta estera.

- Tipo di dato: INT
- Riferimento al campo: [EB\\_Valute.id](#page-681-0)
- Flags: NOT\_NULL, REQUIRED, FOREIGN\_KEY

#### <span id="page-267-1"></span>DataCambio

Data del valore del cambio valuta

- Tipo di dato: DATE
- Flags: NOT\_NULL

## <span id="page-267-0"></span>CoefficienteCambio

Coefficiente (moltiplicatore) necessario ad effettuare la conversione della valuta nella valuta di conto

- Tipo di dato: DECIMAL
- Valore di default: 1
- Flags: NOT\_NULL

#### <span id="page-267-4"></span>ref\_Esercizio

Esercizio di competenza

- Tipo di dato: INT
- Riferimento al campo: [EB\\_Esercizi.id](#page-427-0)
- Flags: NOT\_NULL, REQUIRED, FOREIGN\_KEY

#### <span id="page-267-2"></span>NumIntMovimentoLotto

Numero interno del movimento lotto automatico

- Tipo di dato: INT
- Valore di default: 0
- <span id="page-267-3"></span>• Flags: NOT\_NULL

# ref\_CaricoScarico

Numero interno del carico-scarico che ha generato questo movimento di carico-scarico

- Tipo di dato: INT
- Riferimento al campo: [EB\\_CaricoScarico.id](#page-260-3)
- Flags: FOREIGN\_KEY

### <span id="page-268-5"></span>ref\_CausContabile

Causale contabile.

- Tipo di dato: INT
- Riferimento al campo: [EB\\_CausaliContabili.id](#page-292-0)
- Flags: REQUIRED, FOREIGN\_KEY

### <span id="page-268-0"></span>RifAggiuntivo1

Riferimento aggiuntivo 1

- Tipo di dato: VARCHAR (120)
- Flags: NOT\_NULL

#### <span id="page-268-1"></span>RifAggiuntivo2

Riferimento aggiuntivo 2

- Tipo di dato: VARCHAR (120)
- Flags: NOT\_NULL

#### <span id="page-268-2"></span>RifAggiuntivo3

Riferimento aggiuntivo 3

- Tipo di dato: VARCHAR (120)
- Flags: NOT\_NULL

#### <span id="page-268-3"></span>RifAggiuntivo4

Riferimento aggiuntivo 4

- Tipo di dato: VARCHAR (120)
- <span id="page-268-4"></span>• Flags: NOT\_NULL

# RifAggiuntivo5

Riferimento aggiuntivo 5

- Tipo di dato: VARCHAR (120)
- Flags: NOT\_NULL

### <span id="page-269-1"></span>RifAggiuntivo6

Riferimento aggiuntivo 6

- Tipo di dato: VARCHAR (120)
- Flags: NOT\_NULL

### <span id="page-269-2"></span>RifAggiuntivo7

Riferimento aggiuntivo 7

- Tipo di dato: VARCHAR (120)
- Flags: NOT\_NULL

#### <span id="page-269-3"></span>RifAggiuntivo8

Riferimento aggiuntivo 8

- Tipo di dato: VARCHAR (120)
- Flags: NOT\_NULL

### <span id="page-269-4"></span>RifAggiuntivo9

Riferimento aggiuntivo 9

- Tipo di dato: VARCHAR (120)
- Flags: NOT\_NULL

## <span id="page-269-0"></span>RifAggiuntivo10

Riferimento aggiuntivo 10

- Tipo di dato: VARCHAR (120)
- <span id="page-269-5"></span>• Flags: NOT\_NULL

# ref\_Commessa

#### Commessa

- Tipo di dato: INT
- Riferimento al campo: [EB\\_Commesse.id](#page-809-0)
- Flags: FOREIGN\_KEY

# EB\_CategorieCespiti

### Categorie cespiti

Comprende i seguenti campi (in ordine alfabetico):

- [Codice](#page-272-0)
- [EBMagic](#page-271-0)
- [PercAmmAccelerato](#page-273-0)
- [PercAmmAnticipato](#page-273-1)
- [PercAmmOrdinario](#page-273-2)
- [PercDeducibilita](#page-273-3)
- [PercDiminuzione](#page-273-4)
- [TSCreazione](#page-271-1)
- [TSModifica](#page-271-2)
- [flags](#page-272-1)
- [id](#page-270-0)
- [ref\\_Azienda](#page-275-0)
- [ref\\_SottAmmAccelerato](#page-274-0)
- [ref\\_SottAmmAnticipato](#page-274-1)
- [ref\\_SottAmmOrdinario](#page-274-2)
- [ref\\_SottFondoAmmAccelerato](#page-274-3)
- [ref\\_SottFondoAmmAnticipato](#page-275-1)
- [ref\\_SottFondoAmmOrdinario](#page-274-4)
- [ref\\_SottocontoCespite](#page-272-2)
- [ref\\_UtenteCreazione](#page-271-3)
- [ref\\_UtenteModifica](#page-271-4)
- [tra\\_Descrizione](#page-272-3)
- [uuid](#page-271-5)
- [val\\_TipoCespite](#page-272-4)

<span id="page-270-0"></span>Segue il dettaglio di ognuno dei campi (in ordine di definizione sul database):

# id

Numero di identificazione

- Tipo di dato: INT
- Flags: PRIMARY\_KEY, NOT\_NULL, AUTO\_INCREMENT, HIDDEN

#### <span id="page-271-5"></span>uuid

UUID del record

- Tipo di dato: CHAR (36)
- Flags: NOT\_NULL, HIDDEN

# <span id="page-271-0"></span>**EBMagic**

Valore magico

- Tipo di dato: BIGINT
- Flags: NOT\_NULL, HIDDEN, UNSIGNED

### <span id="page-271-1"></span>**TSCreazione**

Timestamp di creazione

- Tipo di dato: TIMESTAMP
- Flags: -

#### <span id="page-271-3"></span>ref\_UtenteCreazione

Utente che ha creato questo dato

- Tipo di dato: INT
- Riferimento al campo: [EB\\_Utenti.id](#page-170-0)
- Flags: NOT\_NULL, FOREIGN\_KEY

# <span id="page-271-2"></span>**TSModifica**

Timestamp di ultima modifica

- Tipo di dato: TIMESTAMP
- <span id="page-271-4"></span>• Flags: NOT\_NULL

### ref\_UtenteModifica

Ultimo utente che ha modificato questo dato

- Tipo di dato: INT
- Riferimento al campo: [EB\\_Utenti.id](#page-170-0)
- Flags: NOT\_NULL, FOREIGN\_KEY

## <span id="page-272-1"></span>flags

Flags varie del dato

- Tipo di dato: INT
- Flags: HIDDEN

# <span id="page-272-0"></span>**Codice**

Codice identificativo dei cespiti

- Tipo di dato: VARCHAR (8)
- Nome legacy: CBCD
- Flags: NOT\_NULL, REQUIRED

# <span id="page-272-3"></span>tra\_Descrizione

Descrizione della categoria

- Tipo di dato: VARCHAR (1024)
- Nome legacy: CBDE
- Flags: NOT\_NULL

# <span id="page-272-4"></span>val\_TipoCespite

Scegliere il tipo di cespite.

- Tipo di dato: INT
- Nome legacy: CBTI
- Scelta fissa: [TipiCespiti](#page-1199-0)
- Valore di default: 0 (Immobili)
- <span id="page-272-2"></span>• Flags: NOT\_NULL

### ref\_SottocontoCespite

Sottoconto dei cespiti (attività)

- Tipo di dato: INT
- Nome legacy: CBSC
- Riferimento al campo: [EB\\_SchedeContabili.id](#page-569-0)
- Flags: FOREIGN\_KEY

### <span id="page-273-3"></span>PercDeducibilita

Percentuale di deducibilità (ammortamenti)

- Tipo di dato: DECIMAL
- Nome legacy: CBPD
- Valore di default: 0
- Flags: NOT\_NULL

### <span id="page-273-4"></span>PercDiminuzione

Diminuzione (in percentuale) della percentuale di ammortamento per il primo anno.

- Tipo di dato: DECIMAL
- Nome legacy: CBPF
- Valore di default: 0
- Flags: NOT\_NULL

#### <span id="page-273-2"></span>PercAmmOrdinario

Percentuale di ammortamento ordinario fiscale al quale la categoria è soggetta.

- Tipo di dato: DECIMAL
- Nome legacy: CBPS
- Valore di default: 0
- Flags: NOT\_NULL

### <span id="page-273-1"></span>PercAmmAnticipato

Percentuale di ammortamento anticipato.

- Tipo di dato: DECIMAL
- Nome legacy: CBPN
- Valore di default: 0
- <span id="page-273-0"></span>• Flags: NOT\_NULL

# PercAmmAccelerato

Percentuale di ammortamento accelerato.

- Tipo di dato: DECIMAL
- Nome legacy: CBPA
- Valore di default: 0
- Flags: NOT\_NULL

### <span id="page-274-2"></span>ref\_SottAmmOrdinario

Sottoconto quota di ammortamento ordinario

- Tipo di dato: INT
- Nome legacy: CBQO
- Riferimento al campo: [EB\\_SchedeContabili.id](#page-569-0)
- Flags: FOREIGN\_KEY

### <span id="page-274-1"></span>ref\_SottAmmAnticipato

Sottoconto quota di ammortamento ordinario

- Tipo di dato: INT
- Riferimento al campo: [EB\\_SchedeContabili.id](#page-569-0)
- Flags: FOREIGN\_KEY

#### <span id="page-274-0"></span>ref\_SottAmmAccelerato

Sottoconto quota di ammortamento accelerato

- Tipo di dato: INT
- Riferimento al campo: [EB\\_SchedeContabili.id](#page-569-0)
- Flags: FOREIGN\_KEY

#### <span id="page-274-3"></span>ref\_SottFondoAmmAccelerato

Sottoconto fondo di ammortamento accelerato

- Tipo di dato: INT
- Riferimento al campo: [EB\\_SchedeContabili.id](#page-569-0)
- <span id="page-274-4"></span>• Flags: FOREIGN\_KEY

#### ref\_SottFondoAmmOrdinario

Sottoconto fondo di ammortamento ordinario

- Tipo di dato: INT
- Nome legacy: CBCO
- Riferimento al campo: [EB\\_SchedeContabili.id](#page-569-0)
- Flags: FOREIGN\_KEY

#### <span id="page-275-1"></span>ref\_SottFondoAmmAnticipato

Sottoconto fondo di ammortamento anticipato

- Tipo di dato: INT
- Nome legacy: CBFA
- Riferimento al campo: [EB\\_SchedeContabili.id](#page-569-0)
- Flags: FOREIGN\_KEY

#### <span id="page-275-0"></span>ref\_Azienda

Riferimento all'azienda associata a questo esercizio

- Tipo di dato: INT
- Riferimento al campo: [EB\\_Aziende.id](#page-224-0)
- Flags: FOREIGN\_KEY

### EB\_CategorieMerceologiche

Categorie merceologiche

Comprende i seguenti campi (in ordine alfabetico):

- [Codice](#page-277-0)
- [CodiceAlternativo](#page-279-0)
- [EBMagic](#page-276-0)
- [NumeroReparto](#page-279-1)
- [PercProvvigioni](#page-278-0)
- [Ricarico](#page-278-1)
- [TSCreazione](#page-276-1)
- [TSModifica](#page-277-1)
- [flags](#page-277-2)
- [id](#page-276-2)
- [ref\\_Azienda](#page-280-0)
- [ref\\_GruppoCategorie](#page-279-2)
- [ref\\_SottocontoAcquisto](#page-278-2)
- [ref\\_SottocontoVendita](#page-278-3)
- [ref\\_UtenteCreazione](#page-276-3)
- [ref\\_UtenteModifica](#page-277-3)
- [tra\\_Descrizione](#page-277-4)
- [uuid](#page-276-4)
- [val\\_GestioneLotti](#page-279-3)
- [val\\_TipoScheda](#page-279-4)

<span id="page-276-2"></span>Segue il dettaglio di ognuno dei campi (in ordine di definizione sul database):

id

Numero di identificazione

- Tipo di dato: INT
- Flags: PRIMARY\_KEY, NOT\_NULL, AUTO\_INCREMENT, HIDDEN

<span id="page-276-4"></span>uuid

### UUID del record

- Tipo di dato: CHAR (36)
- Flags: NOT\_NULL, HIDDEN

# <span id="page-276-0"></span>EBMagic

Valore magico

- Tipo di dato: BIGINT
- Flags: NOT\_NULL, HIDDEN, UNSIGNED

# <span id="page-276-1"></span>**TSCreazione**

Timestamp di creazione

- Tipo di dato: TIMESTAMP
- <span id="page-276-3"></span>• Flags: -

### ref\_UtenteCreazione

Utente che ha creato questo dato

- Tipo di dato: INT
- Riferimento al campo: [EB\\_Utenti.id](#page-170-0)
- Flags: NOT\_NULL, FOREIGN\_KEY

#### <span id="page-277-1"></span>**TSModifica**

Timestamp di ultima modifica

- Tipo di dato: TIMESTAMP
- Flags: NOT\_NULL

#### <span id="page-277-3"></span>ref\_UtenteModifica

Ultimo utente che ha modificato questo dato

- Tipo di dato: INT
- Riferimento al campo: [EB\\_Utenti.id](#page-170-0)
- Flags: NOT\_NULL, FOREIGN\_KEY

# <span id="page-277-2"></span>flags

Flags varie del dato

- Tipo di dato: INT
- Flags: HIDDEN

### <span id="page-277-0"></span>**Codice**

Codice identificativo di categoria

- Tipo di dato: VARCHAR (8)
- Nome legacy: CTCD
- <span id="page-277-4"></span>• Flags: NOT\_NULL, REQUIRED

### tra\_Descrizione

Descrizione della categoria

- Tipo di dato: VARCHAR (1024)
- Nome legacy: CTDE
- Flags: NOT\_NULL

## <span id="page-278-3"></span>ref\_SottocontoVendita

Codice del sottoconto che rappresenta la contropartita di vendita da associare agli articoli di magazzino appartenenti a questa categoria. Premere Ctrl+D per vedere la lista dei valori

- Tipo di dato: INT
- Nome legacy: CTVP
- Riferimento al campo: [EB\\_SchedeContabili.id](#page-569-0)
- Flags: FOREIGN\_KEY

### <span id="page-278-2"></span>ref\_SottocontoAcquisto

Codice del sottoconto che rappresenta la contropartita di vendita da associare agli articoli di magazzino appartenenti a questa categoria. Premere Ctrl+D per vedere la lista dei valori

- Tipo di dato: INT
- Nome legacy: CTAP
- Riferimento al campo: [EB\\_SchedeContabili.id](#page-569-0)
- Flags: FOREIGN\_KEY

# <span id="page-278-0"></span>PercProvvigioni

Percentuale provvigioni

- Tipo di dato: DECIMAL
- Nome legacy: CTPC
- Valore di default: 0
- <span id="page-278-1"></span>• Flags: NOT\_NULL

### **Ricarico**

### Ricarico

- Tipo di dato: VARCHAR (24)
- Nome legacy: CTRI
- Flags: -

#### <span id="page-279-1"></span>**NumeroReparto**

#### Reparto POS

- Tipo di dato: INT
- Nome legacy: CTRP
- Valore di default: 1
- Flags: NOT\_NULL

### <span id="page-279-3"></span>val\_GestioneLotti

Attivazione della gestione dei lotti per questa categoria

- Tipo di dato: INT
- Nome legacy: CTLO
- Scelta fissa: [YesNo](#page-1223-0)
- Valore di default: 0 (No)
- Flags: NOT\_NULL

#### <span id="page-279-2"></span>ref\_GruppoCategorie

Gruppo categorie merceologiche di cui fa parte questa categoria

- Tipo di dato: INT
- Riferimento al campo: [EB\\_CategorieMerceologiche.id](#page-276-2)
- Flags: FOREIGN\_KEY

#### <span id="page-279-4"></span>val\_TipoScheda

Tipologia della scheda

- Tipo di dato: INT
- Nome legacy: CTTI
- Scelta fissa: [TipiCategorie](#page-1197-0)
- Valore di default: 0 (Gruppo)
- <span id="page-279-0"></span>• Flags: NOT\_NULL, REQUIRED

# CodiceAlternativo

Codice Alternativo

- Tipo di dato: VARCHAR (24)
- Nome legacy: CTAL
- Flags: -

# <span id="page-280-0"></span>ref\_Azienda

Riferimento all'azienda associata a questo esercizio

- Tipo di dato: INT
- Riferimento al campo: [EB\\_Aziende.id](#page-224-0)
- Flags: REQUIRED, FOREIGN\_KEY

# EB\_CategorieOpenlink

Categorie Openlink

Comprende i seguenti campi (in ordine alfabetico):

- [Codice](#page-282-0)
- [EBMagic](#page-281-0)
- [TSCreazione](#page-281-1)
- [TSModifica](#page-281-2)
- [flags](#page-282-1)
- [id](#page-280-1)
- [ref\\_Azienda](#page-282-2)
- [ref\\_CategoriaMerceologica](#page-282-3)
- [ref\\_UtenteCreazione](#page-281-3)
- [ref\\_UtenteModifica](#page-281-4)
- [tra\\_Descrizione](#page-282-4)
- [uuid](#page-281-5)

<span id="page-280-1"></span>Segue il dettaglio di ognuno dei campi (in ordine di definizione sul database):

# id

Numero di identificazione

- Tipo di dato: INT
- Flags: PRIMARY\_KEY, NOT\_NULL, AUTO\_INCREMENT, HIDDEN

#### <span id="page-281-5"></span>uuid

UUID del record

- Tipo di dato: CHAR (36)
- Flags: NOT\_NULL, HIDDEN

# <span id="page-281-0"></span>**EBMagic**

Valore magico

- Tipo di dato: BIGINT
- Flags: NOT\_NULL, HIDDEN, UNSIGNED

### <span id="page-281-1"></span>**TSCreazione**

Timestamp di creazione

- Tipo di dato: TIMESTAMP
- Flags: -

#### <span id="page-281-3"></span>ref\_UtenteCreazione

Utente che ha creato questo dato

- Tipo di dato: INT
- Riferimento al campo: [EB\\_Utenti.id](#page-170-0)
- Flags: NOT\_NULL, FOREIGN\_KEY

# <span id="page-281-2"></span>**TSModifica**

Timestamp di ultima modifica

- Tipo di dato: TIMESTAMP
- <span id="page-281-4"></span>• Flags: NOT\_NULL

## ref\_UtenteModifica

Ultimo utente che ha modificato questo dato

- Tipo di dato: INT
- Riferimento al campo: [EB\\_Utenti.id](#page-170-0)
- Flags: NOT\_NULL, FOREIGN\_KEY

## <span id="page-282-1"></span>flags

Flags varie del dato

- Tipo di dato: INT
- Flags: HIDDEN

# <span id="page-282-0"></span>**Codice**

Codice della categoria openlink

- Tipo di dato: VARCHAR (8)
- Nome legacy: OLCD
- Flags: NOT\_NULL, REQUIRED

# <span id="page-282-4"></span>tra\_Descrizione

Descrizione estesa della categoria openlink

- Tipo di dato: VARCHAR (1024)
- Nome legacy: OLDE
- Flags: NOT\_NULL

# <span id="page-282-3"></span>ref\_CategoriaMerceologica

Riferimento alla categoria merceologica di questo articolo

- Tipo di dato: INT
- Nome legacy: OLCT
- Riferimento al campo: [EB\\_CategorieMerceologiche.id](#page-276-2)
- <span id="page-282-2"></span>• Flags: FOREIGN\_KEY

# ref\_Azienda

Riferimento all'azienda associata a questo esercizio

- Tipo di dato: INT
- Riferimento al campo: [EB\\_Aziende.id](#page-224-0)
- Flags: REQUIRED, FOREIGN\_KEY

### EB\_CategorieProvvigionali

Categorie Provvigionali

Comprende i seguenti campi (in ordine alfabetico):

- [Codice](#page-285-0)
- [EBMagic](#page-284-0)
- [ProvvigioneBase](#page-285-1)
- [ProvvigioneMassima](#page-286-0)
- [ProvvigioneMinima](#page-286-1)
- [Ricarico](#page-285-2)
- [RicaricoMassimo](#page-286-2)
- [RicaricoMinimo](#page-286-3)
- [ScontoMassimo](#page-286-4)
- [TSCreazione](#page-284-1)
- [TSModifica](#page-284-2)
- [flags](#page-285-3)
- [id](#page-283-0)
- [ref\\_Azienda](#page-287-0)
- [ref\\_UtenteCreazione](#page-284-3)
- [ref\\_UtenteModifica](#page-284-4)
- [tra\\_Descrizione](#page-285-4)
- [uuid](#page-284-5)

<span id="page-283-0"></span>Segue il dettaglio di ognuno dei campi (in ordine di definizione sul database):

# id

Numero di identificazione

- Tipo di dato: INT
- Flags: PRIMARY\_KEY, NOT\_NULL, AUTO\_INCREMENT, HIDDEN

### <span id="page-284-5"></span>uuid

UUID del record

- Tipo di dato: CHAR (36)
- Flags: NOT\_NULL, HIDDEN

# <span id="page-284-0"></span>**EBMagic**

Valore magico

- Tipo di dato: BIGINT
- Flags: NOT\_NULL, HIDDEN, UNSIGNED

# <span id="page-284-1"></span>**TSCreazione**

Timestamp di creazione

- Tipo di dato: TIMESTAMP
- Flags: -

# <span id="page-284-3"></span>ref\_UtenteCreazione

Utente che ha creato questo dato

- Tipo di dato: INT
- Riferimento al campo: [EB\\_Utenti.id](#page-170-0)
- Flags: NOT\_NULL, FOREIGN\_KEY

# <span id="page-284-2"></span>**TSModifica**

Timestamp di ultima modifica

- Tipo di dato: TIMESTAMP
- <span id="page-284-4"></span>• Flags: NOT\_NULL

### ref\_UtenteModifica

Ultimo utente che ha modificato questo dato

- Tipo di dato: INT
- Riferimento al campo: [EB\\_Utenti.id](#page-170-0)
- Flags: NOT\_NULL, FOREIGN\_KEY

#### <span id="page-285-3"></span>flags

Flags varie del dato

- Tipo di dato: INT
- Flags: HIDDEN

# <span id="page-285-0"></span>**Codice**

Codice della categoria provvigionale

- Tipo di dato: VARCHAR (8)
- Nome legacy: PVCD
- Flags: NOT\_NULL, REQUIRED

#### <span id="page-285-4"></span>tra\_Descrizione

Descrizione della categoria provvigionale

- Tipo di dato: VARCHAR (1024)
- Nome legacy: PVDE
- Flags: NOT\_NULL

#### <span id="page-285-1"></span>ProvvigioneBase

Percentuale di provvigione base abbinata normalmente a questa Categoria

- Tipo di dato: DECIMAL
- Nome legacy: PVPC
- Valore di default: 0
- <span id="page-285-2"></span>• Flags: NOT\_NULL

# Ricarico

Percentuale di ricarico abbinato a questa categoria

- Tipo di dato: VARCHAR (24)
- Nome legacy: PVRI
- Flags: -

### <span id="page-286-4"></span>**ScontoMassimo**

Percentuale di sconto massimo abbinato a questa categoria. normalmente sarà sempre inferiore alla percentuale di ricarico

- Tipo di dato: DECIMAL
- Nome legacy: PVSM
- Valore di default: 0
- Flags: NOT\_NULL

## <span id="page-286-3"></span>RicaricoMinimo

Percentuale di ricarico minima per il calcolo proporzionale delle provvigioni

- Tipo di dato: VARCHAR (24)
- Nome legacy: PVRM
- Flags: -

#### <span id="page-286-2"></span>RicaricoMassimo

Percentuale di ricarico massima per il calcolo proporzionale delle provvigioni

- Tipo di dato: VARCHAR (24)
- Nome legacy: PVRX
- Flags: -

#### <span id="page-286-1"></span>ProvvigioneMinima

Percentuale di provvigione minima per il calcolo proporzionale delle provvigioni

- Tipo di dato: DECIMAL
- Nome legacy: PVPM
- Valore di default: 0
- <span id="page-286-0"></span>• Flags: NOT\_NULL

#### ProvvigioneMassima

Percentuale di provvigione massima per il calcolo proporzionale delle provvigioni

- Tipo di dato: DECIMAL
- Nome legacy: PVPX
- Valore di default: 0
- Flags: NOT\_NULL

#### <span id="page-287-0"></span>ref\_Azienda

Riferimento all'azienda associata a questo esercizio

- Tipo di dato: INT
- Riferimento al campo: [EB\\_Aziende.id](#page-224-0)
- Flags: REQUIRED, FOREIGN\_KEY

### EB\_CausaliCompensiTerzi

Causali Compensi a Terzi

Comprende i seguenti campi (in ordine alfabetico):

- [Codice](#page-289-0)
- [CodiceGruppoTributo](#page-290-0)
- [CodiceTributo](#page-290-1)
- [EBMagic](#page-288-0)
- [PercContributoINPS](#page-291-0)
- [PercContributoINPSCaricoPerc](#page-291-1)
- [PercImponibileINPS](#page-291-2)
- [PercentualeImponibile](#page-290-2)
- [SiglaFiscale](#page-289-1)
- [TSCreazione](#page-288-1)
- [TSModifica](#page-288-2)
- [flags](#page-289-2)
- [id](#page-288-3)
- [ref\\_AliquotaCompensiTerzi](#page-290-3)
- [ref\\_UtenteCreazione](#page-288-4)
- [ref\\_UtenteModifica](#page-289-3)
- [tra\\_Descrizione](#page-289-4)
- [uuid](#page-288-5)
- [val\\_GestioneINPS](#page-291-3)
• [val\\_TipoQuadro](#page-290-0)

Segue il dettaglio di ognuno dei campi (in ordine di definizione sul database):

id

Numero di identificazione

- Tipo di dato: INT
- Flags: PRIMARY\_KEY, NOT\_NULL, AUTO\_INCREMENT, HIDDEN

uuid

UUID del record

- Tipo di dato: CHAR (36)
- Flags: NOT\_NULL, HIDDEN

# **EBMagic**

Valore magico

- Tipo di dato: BIGINT
- Flags: NOT\_NULL, HIDDEN, UNSIGNED

## **TSCreazione**

Timestamp di creazione

- Tipo di dato: TIMESTAMP
- Flags: -

## ref\_UtenteCreazione

Utente che ha creato questo dato

- Tipo di dato: INT
- Riferimento al campo: [EB\\_Utenti.id](#page-170-0)
- Flags: NOT\_NULL, FOREIGN\_KEY

# **TSModifica**

Timestamp di ultima modifica

- Tipo di dato: TIMESTAMP
- Flags: NOT\_NULL

## ref\_UtenteModifica

Ultimo utente che ha modificato questo dato

- Tipo di dato: INT
- Riferimento al campo: [EB\\_Utenti.id](#page-170-0)
- Flags: NOT\_NULL, FOREIGN\_KEY

#### flags

Flags varie del dato

- Tipo di dato: INT
- Flags: HIDDEN

#### **Codice**

Codice univoco della causale

- Tipo di dato: VARCHAR (8)
- Nome legacy: QCCD
- Flags: NOT\_NULL, REQUIRED

#### tra\_Descrizione

Descrizione dell'aliquota

- Tipo di dato: VARCHAR (1024)
- Nome legacy: QCDE
- Flags: NOT\_NULL

## **SiglaFiscale**

Sigla fiscale A/B/C/ etc...

- Tipo di dato: CHAR (1)
- Nome legacy: QCSI
- Flags: NOT\_NULL

# <span id="page-290-0"></span>val\_TipoQuadro

Scegliere il quadro del Modello IVA 11 al quale va attribuito il movimento di corresponsione di compenso a terzi.

- Tipo di dato: INT
- Nome legacy: QCTQ
- Scelta fissa: [TipiQuadro](#page-1211-0)
- Valore di default: 0 (Quadro D)
- Flags: NOT\_NULL

# CodiceTributo

Codice del tributo

- Tipo di dato: CHAR (4)
- Nome legacy: QCCT
- Flags: NOT\_NULL

## ref\_AliquotaCompensiTerzi

Scegliere l'aliquota da proporre in automatico

- Tipo di dato: INT
- Nome legacy: QCAL
- Riferimento al campo: [EB\\_AliquoteCompensiTerzi.id](#page-185-0)
- Flags: FOREIGN\_KEY

## CodiceGruppoTributo

Eventuale codice del gruppo del tributo

- Tipo di dato: CHAR (8)
- Nome legacy: QCCG
- Flags: NOT\_NULL

### PercentualeImponibile

Percentuale imponibile del compenso a terzi sulla base della quale verrà calcolato il tributo.

- Tipo di dato: DECIMAL
- Nome legacy: QCPE
- Valore di default: 0
- Flags: NOT\_NULL

## val\_GestioneINPS

Gestione INPS.

- Tipo di dato: INT
- Nome legacy: QCGI
- Scelta fissa: [YesNo](#page-1223-0)
- Valore di default: 0 (No)
- Flags: NOT\_NULL

### PercImponibileINPS

Percentuale imponibile INPS.

- Tipo di dato: DECIMAL
- Nome legacy: QCPI
- Valore di default: 0
- Flags: NOT\_NULL

### **PercContributoINPS**

Percentuale contributo INPS.

- Tipo di dato: DECIMAL
- Nome legacy: QCPP
- Valore di default: 0
- Flags: NOT\_NULL

# PercContributoINPSCaricoPerc

Percentuale Contributo INPS a carico del percipiente.

- Tipo di dato: DECIMAL
- Nome legacy: QCQP
- Valore di default: 0
- Flags: NOT\_NULL

# EB\_CausaliContabili

Causali contabili

Comprende i seguenti campi (in ordine alfabetico):

- [Codice](#page-294-0)
- [DescrizionePN](#page-294-1)
- [EBMagic](#page-293-0)
- [TSCreazione](#page-293-1)
- [TSModifica](#page-293-2)
- [flags](#page-294-2)
- [id](#page-292-0)
- [ref\\_Azienda](#page-296-0)
- [ref\\_RegistroIVA](#page-295-0)
- [ref\\_UtenteCreazione](#page-293-3)
- [ref\\_UtenteModifica](#page-293-4)
- [tra\\_Descrizione](#page-294-3)
- [uuid](#page-293-5)
- [val\\_DocumentoEU](#page-295-1)
- [val\\_Incremento](#page-295-2)
- [val\\_InsRapido](#page-295-3)
- [val\\_RegCollegate](#page-296-1)
- [val\\_TipoCausale](#page-294-4)
- [val\\_TipoDocumento](#page-296-2)
- [val\\_TipoGestIVA](#page-295-4)
- [val\\_TipoGestPA](#page-294-5)

<span id="page-292-0"></span>Segue il dettaglio di ognuno dei campi (in ordine di definizione sul database):

## id

Numero di identificazione

- Tipo di dato: INT
- Flags: PRIMARY\_KEY, NOT\_NULL, AUTO\_INCREMENT, HIDDEN

#### <span id="page-293-5"></span>uuid

UUID del record

- Tipo di dato: CHAR (36)
- Flags: NOT\_NULL, HIDDEN

## <span id="page-293-0"></span>**EBMagic**

Valore magico

- Tipo di dato: BIGINT
- Flags: NOT\_NULL, HIDDEN, UNSIGNED

### <span id="page-293-1"></span>**TSCreazione**

Timestamp di creazione

- Tipo di dato: TIMESTAMP
- Flags: -

#### <span id="page-293-3"></span>ref\_UtenteCreazione

Utente che ha creato questo dato

- Tipo di dato: INT
- Riferimento al campo: [EB\\_Utenti.id](#page-170-0)
- Flags: NOT\_NULL, FOREIGN\_KEY

## <span id="page-293-2"></span>**TSModifica**

Timestamp di ultima modifica

- Tipo di dato: TIMESTAMP
- <span id="page-293-4"></span>• Flags: NOT\_NULL

#### ref\_UtenteModifica

Ultimo utente che ha modificato questo dato

- Tipo di dato: INT
- Riferimento al campo: [EB\\_Utenti.id](#page-170-0)
- Flags: NOT\_NULL, FOREIGN\_KEY

#### <span id="page-294-2"></span>flags

Flags varie del dato

- Tipo di dato: INT
- Flags: HIDDEN

# <span id="page-294-0"></span>Codice

Codice della causale di contabilità

- Tipo di dato: VARCHAR (8)
- Flags: NOT\_NULL, REQUIRED

#### <span id="page-294-3"></span>tra\_Descrizione

Descrizione della causale di contabilità

- Tipo di dato: VARCHAR (1024)
- Flags: NOT\_NULL

## <span id="page-294-1"></span>DescrizionePN

Campo descrittivo che può contenere una descrizione aggiuntiva che verrà proposta sulla prima riga del movimento contabile.

- Tipo di dato: VARCHAR (60)
- Flags: NOT\_NULL

### <span id="page-294-4"></span>val\_TipoCausale

Indicare la tipologia di causale contabile

- Tipo di dato: INT
- Nome legacy: CMTI
- Scelta fissa: [TipologieCausali](#page-1221-0)
- Valore di default: 0 (Movimento generico)
- <span id="page-294-5"></span>• Flags: NOT\_NULL, REQUIRED

#### val\_TipoGestPA

Indicare la tipologia di gestione delle partite aperte

- Tipo di dato: INT
- Scelta fissa: [TipologieGestPA](#page-1221-1)
- Valore di default: 0 (Non interessa)
- Flags: NOT\_NULL, REQUIRED

#### <span id="page-295-4"></span>val\_TipoGestIVA

Indicare la tipologia di gestione dell'IVA

- Tipo di dato: INT
- Scelta fissa: [TipologieGestIVA](#page-1221-2)
- Valore di default: 0 (Non interessa)
- Flags: NOT\_NULL, REQUIRED

#### <span id="page-295-2"></span>val\_Incremento

Incremento elenco IVA

- Tipo di dato: INT
- Scelta fissa: [YesNo](#page-1223-0)
- Valore di default: 0 (No)
- Flags: NOT\_NULL

#### <span id="page-295-0"></span>ref\_RegistroIVA

Codice del registro IVA da associare alla causale, è richiesta solo per causali di tipo IVA. Viene controllata la congruenza tra tipo di registro e tipo di causale.

- Tipo di dato: INT
- Riferimento al campo: [EB\\_RegistriIVA.id](#page-521-0)
- Flags: FOREIGN\_KEY

#### <span id="page-295-1"></span>val\_DocumentoEU

Indicare se la causale è relativa ad una transazione con altri paesi dell'unione europea

- Tipo di dato: INT
- Scelta fissa: [YesNo](#page-1223-0)
- Valore di default: 0 (No)
- <span id="page-295-3"></span>• Flags: NOT\_NULL

### val InsRapido

Indicare se la causale attiva la funzione di inserimento rapido dei dati

- Tipo di dato: INT
- Scelta fissa: [YesNo](#page-1223-0)
- Valore di default: 0 (No)
- Flags: NOT\_NULL

### <span id="page-296-1"></span>val\_RegCollegate

Indicare se la causale è deve gestire automaticamente le registrazioni collegate, ad esempio le registrazioni integrative IVA

- Tipo di dato: INT
- Scelta fissa: [YesNo](#page-1223-0)
- Valore di default: 0 (No)
- Flags: NOT\_NULL

#### <span id="page-296-2"></span>val\_TipoDocumento

Indicare la tipologia di documento

- Tipo di dato: INT
- Scelta fissa: [TipoDocCausali](#page-1219-0)
- Valore di default: 0 (Normale)
- Flags: NOT\_NULL

# <span id="page-296-0"></span>ref\_Azienda

Riferimento all'azienda associata a questo esercizio

- Tipo di dato: INT
- Riferimento al campo: [EB\\_Aziende.id](#page-224-0)
- Flags: REQUIRED, FOREIGN\_KEY

## EB\_CausaliMagazzino

#### Causali di magazzino

Comprende i seguenti campi (in ordine alfabetico):

- [CausaleTrasporto](#page-300-0)
- [Codice](#page-298-0)
- [EBMagic](#page-297-0)
- [TSCreazione](#page-297-1)
- [TSModifica](#page-298-1)
- [flags](#page-298-2)
- [id](#page-297-2)
- [ref\\_Azienda](#page-301-0)
- [ref\\_TitDepEntrata](#page-300-1)
- [ref\\_TitDepUscita](#page-299-0)
- [ref\\_UtenteCreazione](#page-298-3)
- [ref\\_UtenteModifica](#page-298-4)
- [tra\\_Descrizione](#page-298-5)
- [uuid](#page-297-3)
- [val\\_DdTFatturare](#page-300-2)
- [val\\_GestioneComposto](#page-299-1)
- [val\\_NaturaTransazione](#page-300-3)
- [val\\_TipoCausale](#page-299-2)
- [val\\_TipoMerce](#page-299-3)

<span id="page-297-2"></span>Segue il dettaglio di ognuno dei campi (in ordine di definizione sul database):

id

Numero di identificazione

- Tipo di dato: INT
- Flags: PRIMARY\_KEY, NOT\_NULL, AUTO\_INCREMENT, HIDDEN

<span id="page-297-3"></span>uuid

UUID del record

- Tipo di dato: CHAR (36)
- Flags: NOT\_NULL, HIDDEN

# <span id="page-297-0"></span>EBMagic

Valore magico

- Tipo di dato: BIGINT
- <span id="page-297-1"></span>• Flags: NOT\_NULL, HIDDEN, UNSIGNED

# **TSCreazione**

Timestamp di creazione

- Tipo di dato: TIMESTAMP
- Flags: -

## <span id="page-298-3"></span>ref\_UtenteCreazione

Utente che ha creato questo dato

- Tipo di dato: INT
- Riferimento al campo: [EB\\_Utenti.id](#page-170-0)
- Flags: NOT\_NULL, FOREIGN\_KEY

# <span id="page-298-1"></span>**TSModifica**

Timestamp di ultima modifica

- Tipo di dato: TIMESTAMP
- Flags: NOT\_NULL

### <span id="page-298-4"></span>ref\_UtenteModifica

Ultimo utente che ha modificato questo dato

- Tipo di dato: INT
- Riferimento al campo: [EB\\_Utenti.id](#page-170-0)
- Flags: NOT\_NULL, FOREIGN\_KEY

#### <span id="page-298-2"></span>flags

Flags varie del dato

- Tipo di dato: INT
- Flags: HIDDEN

#### <span id="page-298-0"></span>**Codice**

Codice della causale di magazzino

- Tipo di dato: VARCHAR (8)
- Nome legacy: CMCD
- <span id="page-298-5"></span>• Flags: NOT\_NULL, REQUIRED

#### tra\_Descrizione

Descrizione della causale di magazzino

- Tipo di dato: VARCHAR (1024)
- Nome legacy: CMDS
- Flags: NOT\_NULL

### <span id="page-299-3"></span>val\_TipoMerce

Indicare a chi appartiene il materiale che viene movimentato

- Tipo di dato: INT
- Nome legacy: CMTI
- Scelta fissa: [TipiMerce](#page-1207-0)
- Valore di default: 0 (Proprio)
- Flags: NOT\_NULL, REQUIRED

### <span id="page-299-2"></span>val\_TipoCausale

Indicare il tipo di causale

- Tipo di dato: INT
- Nome legacy: CMTP
- Scelta fissa: [TipiCausaleMagazzino](#page-1197-0)
- Valore di default: 0 (Carico Giacenza Iniziale)
- Flags: NOT\_NULL, REQUIRED

#### <span id="page-299-1"></span>val\_GestioneComposto

Tipo di gestione degli articoli composti

- Tipo di dato: INT
- Scelta fissa: [GestioneComposto](#page-1172-0)
- Valore di default: 0 (Nessuna)
- <span id="page-299-0"></span>• Flags: NOT\_NULL, REQUIRED

#### ref\_TitDepUscita

Indicare il Titolo di Deposito di uscita della merce che verrà proposto quando si effettuerà un movimento di magazzino usando questa causale

- Tipo di dato: INT
- Nome legacy: CMDU
- Riferimento al campo: [EB\\_TitoliDeposito.id](#page-676-0)
- Flags: FOREIGN\_KEY

#### <span id="page-300-1"></span>ref\_TitDepEntrata

Indicare il Titolo di Deposito di entrata della merce che verrà proposto quando si effettuerà un movimento di magazzino usando questa causale

- Tipo di dato: INT
- Nome legacy: CMDE
- Riferimento al campo: [EB\\_TitoliDeposito.id](#page-676-0)
- Flags: FOREIGN\_KEY

#### <span id="page-300-0"></span>**CausaleTrasporto**

Campo descrittivo in cui indicare la cuasale di trasporto. Se compilato verrà proposto nei documenti fiscali e negli ordini

- Tipo di dato: VARCHAR (60)
- Nome legacy: CMCT
- Flags: -

### <span id="page-300-2"></span>val DdTFatturare

Indicare il valore da proporre nei documenti di trasporto abbinati a questa causale

- Tipo di dato: INT
- Nome legacy: CMBF
- Scelta fissa: [YesNo](#page-1223-0)
- Valore di default: 0 (No)
- <span id="page-300-3"></span>• Flags: NOT\_NULL

#### val\_NaturaTransazione

Natura della transazione ai fini della compilazione degli elenchi Intrastat

- Tipo di dato: INT
- Nome legacy: CMNA
- Scelta fissa: [NaturaTransazione2022](#page-1177-0)
- Valore di default: 0 (10 Transazioni con effettivo trasferimento della proprietà con corrispettivo finanziario)
- Flags: NOT\_NULL

#### <span id="page-301-0"></span>ref\_Azienda

Riferimento all'azienda associata a questo esercizio

- Tipo di dato: INT
- Riferimento al campo: [EB\\_Aziende.id](#page-224-0)
- Flags: REQUIRED, FOREIGN\_KEY

#### EB\_CentriCosto

#### Centri di Costo

Comprende i seguenti campi (in ordine alfabetico):

- [Codice](#page-303-0)
- [DescrizioneAgg](#page-304-0)
- [EBMagic](#page-302-0)
- [Note](#page-304-1)
- [QuotaPartecipazione](#page-303-1)
- [TSCreazione](#page-302-1)
- [TSModifica](#page-302-2)
- [flags](#page-303-2)
- [id](#page-302-3)
- [ref\\_Azienda](#page-304-2)
- [ref\\_Contratto](#page-304-3)
- [ref\\_UtenteCreazione](#page-302-4)
- [ref\\_UtenteModifica](#page-302-5)
- [tra\\_Descrizione](#page-303-3)
- [uuid](#page-302-6)
- [val\\_TipoCosto](#page-303-4)
- [val\\_TipoProprieta](#page-304-4)

<span id="page-302-3"></span>Segue il dettaglio di ognuno dei campi (in ordine di definizione sul database):

### id

Numero di identificazione

- Tipo di dato: INT
- Flags: PRIMARY\_KEY, NOT\_NULL, AUTO\_INCREMENT, HIDDEN

#### <span id="page-302-6"></span>uuid

## UUID del record

- Tipo di dato: CHAR (36)
- Flags: NOT\_NULL, HIDDEN

## <span id="page-302-0"></span>**EBMagic**

Valore magico

- Tipo di dato: BIGINT
- Flags: NOT\_NULL, HIDDEN, UNSIGNED

### <span id="page-302-1"></span>**TSCreazione**

Timestamp di creazione

- Tipo di dato: TIMESTAMP
- Flags: -

#### <span id="page-302-4"></span>ref\_UtenteCreazione

Utente che ha creato questo dato

- Tipo di dato: INT
- Riferimento al campo: [EB\\_Utenti.id](#page-170-0)
- Flags: NOT\_NULL, FOREIGN\_KEY

## <span id="page-302-2"></span>**TSModifica**

Timestamp di ultima modifica

- Tipo di dato: TIMESTAMP
- <span id="page-302-5"></span>• Flags: NOT\_NULL

#### ref\_UtenteModifica

Ultimo utente che ha modificato questo dato

- Tipo di dato: INT
- Riferimento al campo: [EB\\_Utenti.id](#page-170-0)
- Flags: NOT\_NULL, FOREIGN\_KEY

#### <span id="page-303-2"></span>flags

Flags varie del dato

- Tipo di dato: INT
- Flags: HIDDEN

### <span id="page-303-0"></span>**Codice**

Codice univoco del centro costo

- Tipo di dato: VARCHAR (16)
- Nome legacy: CRCD
- Flags: NOT\_NULL, REQUIRED

#### <span id="page-303-3"></span>tra\_Descrizione

Descrizione in chiaro del centro costo. Essa può essere abbinata ad uno o più clienti o fornitori, permettendo di effettuare selezioni in fase di stampa o di analisi statistiche.

- Tipo di dato: VARCHAR (1024)
- Nome legacy: CRDE
- Flags: NOT\_NULL

#### <span id="page-303-4"></span>val\_TipoCosto

Indicare se il centro di costo è relativo a costi e ricavi diretti o indiretti.

- Tipo di dato: INT
- Nome legacy: CRTC
- Scelta fissa: [TipiCentroCosto](#page-1198-0)
- Valore di default: 0 (Diretto)
- <span id="page-303-1"></span>• Flags: NOT\_NULL

## QuotaPartecipazione

Quota di partecipazione in percentuale

- Tipo di dato: DECIMAL
- Nome legacy: CRQU
- Valore di default: 0
- Flags: NOT\_NULL

## <span id="page-304-4"></span>val\_TipoProprieta

Tipo proprietà

- Tipo di dato: INT
- Nome legacy: CRPR
- Scelta fissa: [TipiProprieta](#page-1211-1)
- Valore di default: 0 (Propria)
- Flags: NOT\_NULL

## <span id="page-304-3"></span>ref\_Contratto

Contratto.

- Tipo di dato: INT
- Nome legacy: CRNC
- Riferimento al campo: [EB\\_Contratti.id](#page-392-0)
- Flags: FOREIGN\_KEY

## <span id="page-304-0"></span>DescrizioneAgg

Descrizione aggiuntiva.

- Tipo di dato: VARCHAR (60)
- Nome legacy: CRDS
- Flags: NOT\_NULL

# <span id="page-304-1"></span>**Note**

Note

- Tipo di dato: VARCHAR (1024)
- Nome legacy: CRNO
- <span id="page-304-2"></span>• Flags: NOT\_NULL

## ref\_Azienda

Riferimento all'azienda associata a questo esercizio

- Tipo di dato: INT
- Riferimento al campo: [EB\\_Aziende.id](#page-224-0)
- Flags: REQUIRED, FOREIGN\_KEY

### EB\_ClassiSconto

#### Classi sconto

Comprende i seguenti campi (in ordine alfabetico):

- [DataFinePromozione](#page-308-0)
- [DataInizioPromozione](#page-308-1)
- [EBMagic](#page-306-0)
- [NumeroInterno](#page-307-0)
- [TSCreazione](#page-306-1)
- [TSModifica](#page-306-2)
- [flags](#page-306-3)
- [id](#page-305-0)
- [ref\\_Azienda](#page-308-2)
- [ref\\_ClienteFornitore](#page-307-1)
- [ref\\_GruppoClienteFornitore](#page-307-2)
- [ref\\_UtenteCreazione](#page-306-4)
- [ref\\_UtenteModifica](#page-306-5)
- [ref\\_Valuta](#page-308-3)
- [uuid](#page-305-1)
- [val\\_ClasseSconto](#page-307-3)
- [val\\_Validita](#page-307-4)

<span id="page-305-0"></span>Segue il dettaglio di ognuno dei campi (in ordine di definizione sul database):

#### id

Numero di identificazione

- Tipo di dato: INT
- <span id="page-305-1"></span>• Flags: PRIMARY\_KEY, NOT\_NULL, AUTO\_INCREMENT, HIDDEN

## uuid

# UUID del record

- Tipo di dato: CHAR (36)
- Flags: NOT\_NULL, HIDDEN

# <span id="page-306-0"></span>EBMagic

Valore magico

- Tipo di dato: BIGINT
- Flags: NOT\_NULL, HIDDEN, UNSIGNED

# <span id="page-306-1"></span>**TSCreazione**

Timestamp di creazione

- Tipo di dato: TIMESTAMP
- Flags: -

### <span id="page-306-4"></span>ref\_UtenteCreazione

Utente che ha creato questo dato

- Tipo di dato: INT
- Riferimento al campo: [EB\\_Utenti.id](#page-170-0)
- Flags: NOT\_NULL, FOREIGN\_KEY

## <span id="page-306-2"></span>**TSModifica**

Timestamp di ultima modifica

- Tipo di dato: TIMESTAMP
- Flags: NOT\_NULL

## <span id="page-306-5"></span>ref\_UtenteModifica

Ultimo utente che ha modificato questo dato

- Tipo di dato: INT
- Riferimento al campo: [EB\\_Utenti.id](#page-170-0)
- <span id="page-306-3"></span>• Flags: NOT\_NULL, FOREIGN\_KEY

### flags

Flags varie del dato

- Tipo di dato: INT
- Flags: HIDDEN

### <span id="page-307-0"></span>NumeroInterno

Numero interno

- Tipo di dato: INT
- Nome legacy: CSMR
- Flags: NOT\_NULL

#### <span id="page-307-1"></span>ref\_ClienteFornitore

#### Cliente/Fornitore

- Tipo di dato: INT
- Nome legacy: CDCF
- Riferimento al campo: [EB\\_ClientiFornitori.id](#page-312-0)
- Flags: FOREIGN\_KEY

#### <span id="page-307-2"></span>ref\_GruppoClienteFornitore

Codice di raggruppamento clienti, verrà utilizzato per raggruppare i clienti nelle stampe e nelle elaborazioni

- Tipo di dato: INT
- Nome legacy: CSCG
- Riferimento al campo: [EB\\_GruppiClientiFornitori.id](#page-439-0)
- Flags: FOREIGN\_KEY

#### <span id="page-307-3"></span>val\_ClasseSconto

Indicare la tipologia della classe di sconto.

- Tipo di dato: INT
- Nome legacy: CSTI
- Scelta fissa: [TipiClassiSconto](#page-1199-0)
- Valore di default: 0 (Cliente)
- <span id="page-307-4"></span>• Flags: NOT\_NULL

# val Validita

Indicare il tipo di validita della classe di sconto.

- Tipo di dato: INT
- Scelta fissa: [TipiValiditaCS](#page-1218-0)
- Valore di default: 0 (Base)
- Flags: NOT\_NULL

## <span id="page-308-1"></span>DataInizioPromozione

Data inizio promozione

- Tipo di dato: DATE
- Flags: NOT\_NULL

### <span id="page-308-0"></span>DataFinePromozione

Data fine promozione

- Tipo di dato: DATE
- Flags: NOT\_NULL

#### <span id="page-308-3"></span>ref\_Valuta

Codice della tabella Valute, da inserire se i prezzi sono espressi in valuta estera.

- Tipo di dato: INT
- Riferimento al campo: [EB\\_Valute.id](#page-681-0)
- Flags: NOT\_NULL, REQUIRED, FOREIGN\_KEY

#### <span id="page-308-2"></span>ref\_Azienda

Azienda

- Tipo di dato: INT
- Riferimento al campo: [EB\\_Aziende.id](#page-224-0)
- Flags: FOREIGN\_KEY

### EB\_ClientiFornitori

#### Clienti/Fornitori

Comprende i seguenti campi (in ordine alfabetico):

- [CAP](#page-314-0)
- [CIN](#page-323-0)
- [CodStatoEstero](#page-329-0)
- [CodStatoEsteroNascita](#page-329-1)
- [CodUnivocoUfficio](#page-331-0)
- [Codice](#page-313-0)
- [CodiceAlternativo](#page-324-0)
- [CodiceEORI](#page-333-0)
- [CodiceFiscale](#page-317-0)
- [CodiceFiscaleRF](#page-333-1)
- [Cognome](#page-327-0)
- [CognomeRF](#page-332-0)
- [ComuneNascita](#page-328-0)
- [ContoCorrente](#page-318-0)
- [ControlloIBAN](#page-325-0)
- [DataDichIntento](#page-330-0)
- [DataModificaOLink](#page-323-1)
- [DataNascita](#page-328-1)
- [DenominazioneRF](#page-332-1)
- [EBMagic](#page-312-1)
- [Fax](#page-316-0)
- [GiorniRitardo](#page-335-0)
- [Iban](#page-318-1)
- [IbanAlternativo](#page-318-2)
- [IdentificativoEDIFatt](#page-334-0)
- [IdentificativoEDIMSG](#page-333-2)
- [Indirizzo](#page-314-1)
- [IndirizzoEmail](#page-316-1)
- [IndirizzoPEC](#page-333-3)
- [IndirizzoPECFE](#page-334-1)
- [LinguaDefault](#page-335-1)
- [Localita](#page-314-2)
- [Nome](#page-328-2)
- [NomeRF](#page-332-2)
- [Note](#page-320-0)
- [NoteVettore](#page-324-1)
- [NumeroDichIntentoAss](#page-330-1)
- [NumeroDichIntentoDich](#page-330-2)
- [OraModificaOLink](#page-323-2)
- [ParolaChiave](#page-323-3)
- [PartitaIVA](#page-317-1)
- [PartitaIVARF](#page-333-4)
- [ProtocolloDichIntento](#page-330-3)
- [Provincia](#page-315-0)
- [ProvinciaNascita](#page-328-3)
- [RagioneSociale](#page-314-3)
- [RifAggiuntivo1](#page-325-1)
- [RifAggiuntivo10](#page-327-1)
- [RifAggiuntivo2](#page-325-2)
- [RifAggiuntivo3](#page-326-0)
- [RifAggiuntivo4](#page-326-1)
- [RifAggiuntivo5](#page-326-2)
- [RifAggiuntivo6](#page-326-3)
- [RifAggiuntivo7](#page-326-4)
- [RifAggiuntivo8](#page-326-5)
- [RifAggiuntivo9](#page-327-2)
- [Riferimento](#page-331-1)
- [RiferimentoInterno](#page-322-0)
- [SitoWeb](#page-316-2)
- [SottRiepilogativo](#page-320-1)
- [SpeseImballo](#page-322-1)
- [SpeseTrasporto](#page-322-2)
- [TSCreazione](#page-312-2)
- [TSModifica](#page-313-1)
- [Telefono](#page-315-1)
- [Tipo](#page-313-2)
- [TipoIdEDIFatt](#page-334-2)
- [TipoIdEDIMSG](#page-334-3)
- [Titolo](#page-314-4)
- [TitoloRF](#page-332-3)
- [flags](#page-313-3)
- [id](#page-312-0)
- [ref\\_AIDichIntento](#page-330-4)
- [ref\\_Agente](#page-318-3)
- [ref\\_AliquotaIVA](#page-318-4)
- [ref\\_AliquotaIVAPref](#page-335-2)
- [ref\\_Azienda](#page-331-2)
- [ref\\_Banca](#page-317-2)
- [ref\\_ClienteFornitore](#page-320-2)
- [ref\\_CondizioneConsegna](#page-321-0)
- [ref\\_CondizionePagamento](#page-317-3)
- [ref\\_GruppoClienteFornitore](#page-316-3)
- [ref\\_Listino](#page-319-0)
- [ref\\_SchedContCliente](#page-320-3)
- ref Sconto
- [ref\\_UtenteCreazione](#page-313-4)
- [ref\\_UtenteModifica](#page-313-5)
- [ref\\_Valuta](#page-320-4)
- [ref\\_Vettore](#page-321-1)
- [ref\\_Zona](#page-315-2)
- [uuid](#page-312-3)
- [val\\_AbilitaRID](#page-324-2)
- [val\\_AbilitaSitoInternet](#page-323-4)
- [val\\_AddebitoImballo](#page-321-2)
- [val\\_AddebitoSpese](#page-319-2)
- [val\\_AllegatiIVA](#page-321-3)
- [val\\_CodiceISO](#page-317-4)
- [val\\_CodiceISORF](#page-333-5)
- [val\\_DichIntento](#page-329-2)
- [val\\_EsclusoOpIVARil](#page-327-3)
- [val\\_GeneraDE](#page-334-4)
- [val\\_InvioEmailDE](#page-334-5)
- [val\\_ModalitaInvio](#page-324-3)
- [val\\_ModalitaTrasporto](#page-324-4)
- [val\\_Nazione](#page-315-3)
- [val\\_NoleggioLeasing](#page-329-3)
- [val\\_Percipiente](#page-322-3)
- [val\\_PersonaFisica](#page-316-4)
- [val\\_PersonaFisicaRF](#page-332-4)
- [val\\_PubblicaAmministrazione](#page-331-3)
- [val\\_RaggruppamentoDdT](#page-319-3)
- [val\\_RappresentanteFiscale](#page-331-4)
- [val\\_Regione](#page-315-4)
- [val\\_Sesso](#page-328-4)
- [val\\_SoggettoPrivato](#page-325-3)
- [val\\_TipoQuadroOpIVA](#page-327-4)
- [val\\_TipoRating](#page-335-3)
- [val\\_TipoVeicoloNoleggio](#page-329-4)

<span id="page-312-0"></span>Segue il dettaglio di ognuno dei campi (in ordine di definizione sul database):

#### id

Numero di identificazione

- Tipo di dato: INT
- Flags: PRIMARY\_KEY, NOT\_NULL, AUTO\_INCREMENT, HIDDEN

#### <span id="page-312-3"></span>uuid

## UUID del record

- Tipo di dato: CHAR (36)
- Flags: NOT\_NULL, HIDDEN

## <span id="page-312-1"></span>**EBMagic**

#### Valore magico

- Tipo di dato: BIGINT
- <span id="page-312-2"></span>• Flags: NOT\_NULL, HIDDEN, UNSIGNED

# **TSCreazione**

Timestamp di creazione

- Tipo di dato: TIMESTAMP
- Flags: -

### <span id="page-313-4"></span>ref\_UtenteCreazione

Utente che ha creato questo dato

- Tipo di dato: INT
- Riferimento al campo: [EB\\_Utenti.id](#page-170-0)
- Flags: NOT\_NULL, FOREIGN\_KEY

## <span id="page-313-1"></span>**TSModifica**

Timestamp di ultima modifica

- Tipo di dato: TIMESTAMP
- Flags: NOT\_NULL

### <span id="page-313-5"></span>ref\_UtenteModifica

Ultimo utente che ha modificato questo dato

- Tipo di dato: INT
- Riferimento al campo: [EB\\_Utenti.id](#page-170-0)
- Flags: NOT\_NULL, FOREIGN\_KEY

#### <span id="page-313-3"></span>flags

Flags varie del dato

- Tipo di dato: INT
- Flags: HIDDEN

#### <span id="page-313-2"></span>Tipo

Tipo scheda (1 cliente, 2 fornitore)

- Tipo di dato: TINYINT
- Valore di default: 1
- <span id="page-313-0"></span>• Flags: REQUIRED, NOT\_NULL

# Codice

# Codice

- Tipo di dato: VARCHAR (8)
- Nome legacy: CFCD
- Flags: NOT\_NULL, REQUIRED

# <span id="page-314-4"></span>Titolo

Titolo

- Tipo di dato: VARCHAR (30)
- Flags: -

# <span id="page-314-3"></span>RagioneSociale

Ragione sociale

- Tipo di dato: VARCHAR (120)
- Nome legacy: CFDE
- Flags: -

# <span id="page-314-1"></span>Indirizzo

# Indirizzo

- Tipo di dato: VARCHAR (120)
- Nome legacy: CFIN
- Flags: -

# <span id="page-314-2"></span>Localita

Località

- Tipo di dato: VARCHAR (120)
- Nome legacy: CFLO
- <span id="page-314-0"></span>• Flags: -

# **CAP**

Codice di avviamento postale

- Tipo di dato: CHAR (12)
- Nome legacy: CFCP
- Flags: -

# <span id="page-315-0"></span>Provincia

## Provincia

- Tipo di dato: CHAR (2)
- Nome legacy: CFPR
- Flags: -

### <span id="page-315-4"></span>val\_Regione

Indicare la regione di residenza

- Tipo di dato: INT
- Nome legacy: CFRE
- Scelta fissa: [Regioni](#page-1187-0)
- Valore di default: 0 (Abruzzo)
- Flags: NOT\_NULL

#### <span id="page-315-3"></span>val Nazione

Indicare la nazione

- Tipo di dato: INT
- Scelta fissa: [Nazioni](#page-1179-0)
- Valore di default: 107 (Italia)
- Flags: NOT\_NULL

### <span id="page-315-2"></span>ref\_Zona

Zona di appartenenza

- Tipo di dato: INT
- Nome legacy: CFZN
- Riferimento al campo: [EB\\_Zone.id](#page-690-0)
- <span id="page-315-1"></span>• Flags: FOREIGN\_KEY

# Telefono

Numero di telefono

- Tipo di dato: VARCHAR (60)
- Nome legacy: CFTE
- Flags: -

# <span id="page-316-0"></span>Fax

Numero di fax

- Tipo di dato: VARCHAR (60)
- Nome legacy: CFFX
- Flags: -

# <span id="page-316-1"></span>IndirizzoEmail

Indirizzo email

- Tipo di dato: VARCHAR (240)
- Nome legacy: CFEM
- Flags: NOT\_NULL

# <span id="page-316-2"></span>**SitoWeb**

#### Sito web

- Tipo di dato: VARCHAR (120)
- Flags: NOT\_NULL

# <span id="page-316-4"></span>val\_PersonaFisica

Indicare se il cliente è giuridicamente considerato una persona fisica

- Tipo di dato: INT
- Nome legacy: CFPF
- Scelta fissa: [YesNo](#page-1223-0)
- Valore di default: 0 (No)
- <span id="page-316-3"></span>• Flags: NOT\_NULL

### ref\_GruppoClienteFornitore

Codice di raggruppamento, verrà utilizzato per raggruppare i clienti/fornitori nelle stampe e nelle elaborazioni

- Tipo di dato: INT
- Nome legacy: CFCG
- Riferimento al campo: [EB\\_GruppiClientiFornitori.id](#page-439-0)
- Flags: FOREIGN\_KEY

#### <span id="page-317-4"></span>val\_CodiceISO

Codice ISO della nazione. Se il cliente/fornitore è extracomunitario, il campo deve essere vuoto

- Tipo di dato: INT
- Nome legacy: CFCI
- Scelta fissa: [CodiceISONazione](#page-1170-0)
- Valore di default: 12 (IT (Italia))
- Flags: NOT\_NULL

### <span id="page-317-1"></span>**PartitaIVA**

Partita IVA

- Tipo di dato: VARCHAR (30)
- Nome legacy: CFPI
- Flags: NOT\_NULL

# <span id="page-317-0"></span>**CodiceFiscale**

Codice Fiscale

- Tipo di dato: CHAR (16)
- Nome legacy: CFCF
- Flags: NOT\_NULL

#### <span id="page-317-3"></span>ref\_CondizionePagamento

Condizioni di pagamento abituali

- Tipo di dato: INT
- Nome legacy: CFPA
- Riferimento al campo: [EB\\_CondizioniPagamento.id](#page-379-0)
- <span id="page-317-2"></span>• Flags: FOREIGN\_KEY

# ref\_Banca

### Banca

- Tipo di dato: INT
- Nome legacy: CFCB
- Riferimento al campo: [EB\\_Banche.id](#page-239-0)
- Flags: FOREIGN\_KEY

# <span id="page-318-0"></span>**ContoCorrente**

## Conto corrente

- Tipo di dato: VARCHAR (36)
- Nome legacy: CFCC
- Flags: NOT\_NULL

## <span id="page-318-1"></span>Iban

IBAN(International Bank Account Number)

- Tipo di dato: VARCHAR (40)
- Flags: NOT\_NULL

## <span id="page-318-2"></span>IbanAlternativo

## IBAN Alternativo (International Bank Account Number)

- Tipo di dato: VARCHAR (40)
- Flags: NOT\_NULL

## <span id="page-318-3"></span>ref\_Agente

Codice agente abbinato alla scheda

- Tipo di dato: INT
- Nome legacy: CFAG
- Riferimento al campo: [EB\\_Agenti.id](#page-178-0)
- <span id="page-318-4"></span>• Flags: FOREIGN\_KEY

#### ref\_AliquotaIVA

Codice della tabella aliquota IVA corrispondente all'eventuale articolo di esenzione IVA

- Tipo di dato: INT
- Nome legacy: CFES
- Riferimento al campo: [EB\\_AliquoteIVA.id](#page-188-0)
- Flags: FOREIGN\_KEY

#### <span id="page-319-1"></span>ref\_Sconto

Codice dello sconto globale da proporre automaticamente durante la compilazione di Documenti Fiscali e Ordini

- Tipo di dato: INT
- Nome legacy: CFSC
- Riferimento al campo: [EB\\_Sconti.id](#page-574-0)
- Flags: FOREIGN\_KEY

#### <span id="page-319-2"></span>val\_AddebitoSpese

Indicare se se desidera l'addebito in fattura delle spese di bollo e di incasso

- Tipo di dato: INT
- Nome legacy: CFAS
- Scelta fissa: [YesNo](#page-1223-0)
- Valore di default: 0 (No)
- Flags: NOT\_NULL

#### <span id="page-319-3"></span>val\_RaggruppamentoDdT

Indicare se si desidera il raggruppamento dei documenti di trasporto

- Tipo di dato: INT
- Nome legacy: CFBO
- Scelta fissa: [YesNo](#page-1223-0)
- Valore di default: 0 (No)
- <span id="page-319-0"></span>• Flags: NOT\_NULL

## ref\_Listino

Numero del listino contenente i prezzi da proporre durante la compilazione di documenti fiscali ed ordini

- Tipo di dato: INT
- Nome legacy: CFLI
- Riferimento al campo: [EB\\_Listini.id](#page-450-0)
- Flags: FOREIGN\_KEY

## <span id="page-320-4"></span>ref\_Valuta

Codice della valuta estera usata abitualmente

- Tipo di dato: INT
- Nome legacy: CFVA
- Riferimento al campo: [EB\\_Valute.id](#page-681-0)
- Flags: NOT\_NULL, REQUIRED, FOREIGN\_KEY

# <span id="page-320-1"></span>**SottRiepilogativo**

Numero del "sottoconto riepilogativo" a cui si vuole associare la scheda

- Tipo di dato: INT
- Nome legacy: CFCR
- Valore di default: 1
- Flags: NOT\_NULL

## <span id="page-320-0"></span>**Note**

Note (Persona di riferimento, etc. . . )

- Tipo di dato: VARCHAR (1024)
- Nome legacy: CFNO
- Flags: NOT\_NULL

## <span id="page-320-2"></span>ref\_ClienteFornitore

Codice cliente con la stessa ragione sociale per eventuali compensazioni

- Tipo di dato: INT
- Nome legacy: CFCO
- Riferimento al campo: [EB\\_ClientiFornitori.id](#page-312-0)
- <span id="page-320-3"></span>• Flags: FOREIGN\_KEY

### ref\_SchedContCliente

Contropartita proposta per questo scheda

- Tipo di dato: INT
- Nome legacy: CFPP
- Riferimento al campo: [EB\\_SchedeContabili.id](#page-569-0)
- Flags: FOREIGN\_KEY

#### <span id="page-321-3"></span>val\_AllegatiIVA

Allegati IVA

- Tipo di dato: INT
- Nome legacy: CFAL
- Scelta fissa: [YesNo](#page-1223-0)
- Valore di default: 0 (No)
- Flags: NOT\_NULL

### <span id="page-321-1"></span>ref\_Vettore

Vettore abituale. Premere i tasti "Comando" e "D" per accedere all'apposita tabella

- Tipo di dato: INT
- Nome legacy: CFVE
- Riferimento al campo: [EB\\_Vettori.id](#page-684-0)
- Flags: FOREIGN\_KEY

#### <span id="page-321-0"></span>ref\_CondizioneConsegna

Condizioni di consegna abituali

- Tipo di dato: INT
- Nome legacy: CFPO
- Riferimento al campo: [EB\\_CondizioniConsegna.id](#page-375-0)
- <span id="page-321-2"></span>• Flags: FOREIGN\_KEY

## val AddebitoImballo

Indicare se se desidera l'addebito in fattura delle spese di imballo

- Tipo di dato: INT
- Nome legacy: CFIM
- Scelta fissa: [YesNo](#page-1223-0)
- Valore di default: 0 (No)
- Flags: NOT\_NULL

# <span id="page-322-2"></span>**SpeseTrasporto**

Importo delle spese di trasporto da addebitare

- Tipo di dato: DECIMAL
- Nome legacy: CFST[2]
- Valore di default: 0
- Flags: -

# <span id="page-322-1"></span>SpeseImballo

Importo delle spese di imballaggio da addebitare

- Tipo di dato: DECIMAL
- Valore di default: 0
- Flags: -

## <span id="page-322-3"></span>val\_Percipiente

Indicare se si tratta di un fornitore interessato dalla gestione dei compensi a terzi

- Tipo di dato: INT
- Nome legacy: CFPE
- Scelta fissa: [YesNo](#page-1223-0)
- Valore di default: 0 (No)
- <span id="page-322-0"></span>• Flags: NOT\_NULL

# **RiferimentoInterno**

Annotazioni aggiuntive

- Tipo di dato: VARCHAR (512)
- Nome legacy: CFRI
- Flags: NOT\_NULL

### <span id="page-323-3"></span>ParolaChiave

Password per la gestione di B2B

- Tipo di dato: VARCHAR (30)
- Nome legacy: CFPW
- Flags: NOT\_NULL

#### <span id="page-323-4"></span>val\_AbilitaSitoInternet

Indicare se il cliente deve essere abilitato per l'accesso ai siti internet dell'azienda

- Tipo di dato: INT
- Nome legacy: CFEW
- Scelta fissa: [YesNo](#page-1223-0)
- Valore di default: 0 (No)
- Flags: NOT\_NULL

### <span id="page-323-1"></span>DataModificaOLink

Data ult. mod. openlink

- Tipo di dato: DATE
- Nome legacy: ODUM
- Flags: HIDDEN, NOT\_NULL

#### <span id="page-323-2"></span>OraModificaOLink

Ora ult. mod. openlink

- Tipo di dato: DATE
- Nome legacy: OOUM
- <span id="page-323-0"></span>• Flags: HIDDEN, NOT\_NULL
# **CIN**

Inserire il control internal number, esso viene utilizzato come carattere di controllo del codice BBAN

- Tipo di dato: CHAR (2)
- Nome legacy: CFII
- Flags: NOT\_NULL

# val\_AbilitaRID

Indicare se il cliente de essere abilitato per l'uso dei RID

- Tipo di dato: INT
- Nome legacy: CFAR
- Scelta fissa: [YesNo](#page-1223-0)
- Valore di default: 0 (No)
- Flags: NOT\_NULL

## val\_ModalitaTrasporto

Modalità di trasporto

- Tipo di dato: INT
- Nome legacy: CFMT
- Scelta fissa: [ModalitaTrasporto](#page-1176-0)
- Valore di default: 0 (Trasporto marittimo)
- Flags: NOT\_NULL

## **CodiceAlternativo**

Codice Alternativo per richiamare la scheda

- Tipo di dato: CHAR (8)
- Nome legacy: CFCA
- Flags: NOT\_NULL

# **NoteVettore**

Annotazioni aggiuntive per il vettore, ad esempio il codice abbonamento

- Tipo di dato: VARCHAR (30)
- Nome legacy: CFRV
- Flags: NOT\_NULL

### val ModalitaInvio

Indicare la modalità di invio dei documenti

- Tipo di dato: INT
- Nome legacy: CFMI
- Scelta fissa: [ModalitaInvio](#page-1175-0)
- Valore di default: 0 (Altro)
- Flags: NOT\_NULL

## val\_SoggettoPrivato

Indicare se il Cliente-Fornitore è un soggetto privato (ad esempio se si tratta di una persona fisica senza partita IVA) o un soggetto IVA

- Tipo di dato: INT
- Nome legacy: CFPV
- Scelta fissa: [YesNo](#page-1223-0)
- Valore di default: 0 (No)
- Flags: NOT\_NULL

### **ControlloIBAN**

Indicare le due cifre di controllo del codice IBAN

- Tipo di dato: CHAR (2)
- Nome legacy: CFIC
- Flags: -

# RifAggiuntivo1

Riferimento aggiuntivo 1

- Tipo di dato: VARCHAR (120)
- Nome legacy: CFR1
- Flags: NOT\_NULL

# RifAggiuntivo2

Riferimento aggiuntivo 2

- Tipo di dato: VARCHAR (120)
- Nome legacy: CFR2
- Flags: NOT\_NULL

# RifAggiuntivo3

Riferimento aggiuntivo 3

- Tipo di dato: VARCHAR (120)
- Nome legacy: CFR3
- Flags: NOT\_NULL

# RifAggiuntivo4

Riferimento aggiuntivo 4

- Tipo di dato: VARCHAR (120)
- Flags: NOT\_NULL

# RifAggiuntivo5

Riferimento aggiuntivo 5

- Tipo di dato: VARCHAR (120)
- Flags: NOT\_NULL

# RifAggiuntivo6

Riferimento aggiuntivo 6

- Tipo di dato: VARCHAR (120)
- Flags: NOT\_NULL

# RifAggiuntivo7

Riferimento aggiuntivo 7

- Tipo di dato: VARCHAR (120)
- Flags: NOT\_NULL

# RifAggiuntivo8

Riferimento aggiuntivo 8

- Tipo di dato: VARCHAR (120)
- Flags: NOT\_NULL

## RifAggiuntivo9

Riferimento aggiuntivo 9

- Tipo di dato: VARCHAR (120)
- Flags: NOT\_NULL

## RifAggiuntivo10

Riferimento aggiuntivo 10

- Tipo di dato: VARCHAR (120)
- Flags: NOT\_NULL

### val\_EsclusoOpIVARil

Indicare se questo cliente-fornitore deve essere escluso dalla comunicazione delle operazioni IVA rilevanti.

- Tipo di dato: INT
- Nome legacy: CFE3
- Scelta fissa: [YesNo](#page-1223-0)
- Valore di default: 0 (No)
- Flags: NOT\_NULL

# val\_TipoQuadroOpIVA

Indicare il quadro d'interesse nella comunicazione delle operazioni IVA rilevanti.

- Tipo di dato: INT
- Nome legacy: CFTX
- Scelta fissa: [TipiQuadroIVARil](#page-1212-0)
- Valore di default: 0 (FE/FR/NE/NR/DF)
- Flags: NOT\_NULL

# Cognome

Cognome della persona fisica.

- Tipo di dato: VARCHAR (60)
- Nome legacy: CFCM
- Flags: NOT\_NULL

# Nome

Nome della persona fisica

- Tipo di dato: VARCHAR (60)
- Nome legacy: CFNM
- Flags: NOT\_NULL

# val\_Sesso

Sesso della persona fisica

- Tipo di dato: INT
- Nome legacy: CFSE
- Scelta fissa: [Sesso](#page-1189-0)
- Valore di default: 0 (F)
- Flags: NOT\_NULL

# **DataNascita**

Data di nascita della persona fisica

- Tipo di dato: DATE
- Nome legacy: CFDN
- Flags: NOT\_NULL

# **ComuneNascita**

Comune di nascita della persona fisica

- Tipo di dato: VARCHAR (60)
- Nome legacy: CFCU
- Flags: -

# ProvinciaNascita

Provincia di nascita della persona fisica

- Tipo di dato: CHAR (2)
- Nome legacy: CFPN
- Flags: -

# CodStatoEstero

Codice dell'eventuale stato estero. Se il cliente-fornitore è residente in Italia, il campo deve essere vuoto.

- Tipo di dato: CHAR (4)
- Nome legacy: CFSD
- Flags: -

# CodStatoEsteroNascita

Indicare il codice dello stato estero di nascita (solo in caso di persona fisica).

- Tipo di dato: CHAR (4)
- Flags: -

# val\_NoleggioLeasing

Vengono effettuate operazioni di Noleggio o Leasing

- Tipo di dato: INT
- Scelta fissa: [YesNo](#page-1223-0)
- Valore di default: 0 (No)
- Flags: NOT\_NULL

# val\_TipoVeicoloNoleggio

Tipo del veicolo preso a Noleggio o Leasing

- Tipo di dato: INT
- Scelta fissa: [TipiVeicoloNoleggio](#page-1218-0)
- Valore di default: 0 (A Autovettura)
- Flags: NOT\_NULL

# val DichIntento

Uso di Dichiarazione di intento

- Tipo di dato: INT
- Scelta fissa: [YesNo](#page-1223-0)
- Valore di default: 0 (No)
- Flags: NOT\_NULL

# DataDichIntento

Data della dichiarazione di intento

- Tipo di dato: DATE
- Flags: NOT\_NULL

# ref\_AIDichIntento

Aliquota IVA della dichiarazione d'intento

- Tipo di dato: INT
- Riferimento al campo: [EB\\_AliquoteIVA.id](#page-188-0)
- Flags: FOREIGN\_KEY

# NumeroDichIntentoDich

Numero della Dichiarazione di intento del dichiarante

- Tipo di dato: INT
- Valore di default: 0
- Flags: NOT\_NULL

### NumeroDichIntentoAss

Numero della Dichiarazione di intento assegnato

- Tipo di dato: INT
- Valore di default: 0
- Flags: NOT\_NULL

# ProtocolloDichIntento

Numero di protocollo della ricevuta telematica della dichiarazione di intento

- Tipo di dato: VARCHAR (40)
- Flags: NOT\_NULL

### CodUnivocoUfficio

Codice ufficio destinatario che verrà utilizzato per la fatturazione elettronica

- Tipo di dato: VARCHAR (24)
- Flags: -

## Riferimento

Riferimento del cliente-fornitore ai fini amministrativi o contabili

- Tipo di dato: VARCHAR (60)
- Flags: NOT\_NULL

#### ref\_Azienda

Riferimento all'azienda associata a questo esercizio

- Tipo di dato: INT
- Riferimento al campo: [EB\\_Aziende.id](#page-224-0)
- Flags: REQUIRED, FOREIGN\_KEY

### val\_PubblicaAmministrazione

Pubblica Amministrazione

- Tipo di dato: INT
- Scelta fissa: [YesNo](#page-1223-0)
- Valore di default: 0 (No)
- Flags: NOT\_NULL

# val RappresentanteFiscale

Uso del rappresentante fiscale

- Tipo di dato: INT
- Scelta fissa: [YesNo](#page-1223-0)
- Valore di default: 0 (No)
- Flags: NOT\_NULL

# val\_PersonaFisicaRF

Indicare se il rappresentante fiscale è giuridicamente considerato una persona fisica

- Tipo di dato: INT
- Nome legacy: CFPF
- Scelta fissa: [YesNo](#page-1223-0)
- Valore di default: 0 (No)
- Flags: NOT\_NULL

# **TitoloRF**

Titolo Rappresentante Fiscale

- Tipo di dato: VARCHAR (30)
- Flags: -

# DenominazioneRF

Denominazione) del rappresentante fiscale

- Tipo di dato: VARCHAR (60)
- Flags: NOT\_NULL

# CognomeRF

Cognome del rappresentante fiscale

- Tipo di dato: VARCHAR (60)
- Flags: NOT\_NULL

# NomeRF

Nome del Rappresentante fiscale

- Tipo di dato: VARCHAR (60)
- Flags: NOT\_NULL

## val\_CodiceISORF

Codice ISO della nazione. Se il rappresentante fiscale è extracomunitario, il campo deve essere vuoto

- Tipo di dato: INT
- Scelta fissa: [CodiceISONazione](#page-1170-0)
- Valore di default: 12 (IT (Italia))
- Flags: NOT\_NULL

# PartitaIVARF

Partita IVA Rappresentante Fiscale

- Tipo di dato: VARCHAR (30)
- Flags: NOT\_NULL

### CodiceFiscaleRF

Codice Fiscale Rappresentante Fiscale

- Tipo di dato: CHAR (16)
- Flags: NOT\_NULL

### CodiceEORI

Numero del Codice EORI (Economic Operator Registration and Identification)

- Tipo di dato: CHAR (17)
- Flags: NOT\_NULL

### IndirizzoPEC

Indirizzo Posta Elettronica Certificata

- Tipo di dato: VARCHAR (240)
- Flags: NOT\_NULL

# IdentificativoEDIMSG

Identificativo EDIMSG

- Tipo di dato: VARCHAR (40)
- Flags: -

# **TipoIdEDIMSG**

ITipo id EDIMSG

- Tipo di dato: VARCHAR (4)
- Flags: -

IdentificativoEDIFatt

Identificativo EDIFatt

- Tipo di dato: VARCHAR (40)
- Flags: -

# **TipoIdEDIFatt**

ITipo id EDIFatt

- Tipo di dato: VARCHAR (4)
- Flags: -

# IndirizzoPECFE

Indirizzo Posta Elettronica Certificata da utilizzare per le fatture elettroniche

- Tipo di dato: VARCHAR (240)
- Flags: NOT\_NULL

# val\_InvioEmailDE

Invio automatico delle email da parte dell'intermediario su emissione documenti elettronici

- Tipo di dato: INT
- Scelta fissa: [YesNo](#page-1223-0)
- Flags: NOT\_NULL

# val GeneraDE

Genera documento elettronico su conferma di un documento fiscale

- Tipo di dato: INT
- Scelta fissa: [YesNo](#page-1223-0)
- Valore di default: 1 (Si)
- Flags: NOT\_NULL

# GiorniRitardo

Giorni di ritardo tra la data valuta e la data di scadenza (utilizzato nelle partite aperte)

- Tipo di dato: INT
- Valore di default: 0
- Flags: NOT\_NULL

### val\_TipoRating

"Importanza" del Fornitore o "qualità" del Cliente

- Tipo di dato: INT
- Scelta fissa: [TipiRating](#page-1213-0)
- Valore di default: 4 (Non assegnata)
- Flags: NOT\_NULL

#### ref\_AliquotaIVAPref

Codice della tabella aliquota IVA preferito per i documenti elettronici

- Tipo di dato: INT
- Riferimento al campo: [EB\\_AliquoteIVA.id](#page-188-0)
- Flags: FOREIGN\_KEY

### LinguaDefault

Lingua predefinita

- Tipo di dato: INT
- Flags: -

# EB\_CodiciFissi1

# Codici Fissi

Comprende i seguenti campi (in ordine alfabetico):

- [EBMagic](#page-338-0)
- [TSCreazione](#page-338-1)
- [TSModifica](#page-338-2)
- [flags](#page-338-3)
- [id](#page-337-0)
- [ref\\_Azienda](#page-349-0)
- [ref\\_CEERisultatoEsercizio](#page-348-0)
- [ref\\_CausAbbuoniAttivi](#page-345-0)
- [ref\\_CausAbbuoniPassivi](#page-345-1)
- [ref\\_CausApertura](#page-346-0)
- [ref\\_CausCarPerProd](#page-348-1)
- [ref\\_CausCarPerTrasf](#page-348-2)
- [ref\\_CausChiusPatr](#page-346-1)
- [ref\\_CausChiusProfittiPerdite](#page-346-2)
- [ref\\_CausFattAttiva](#page-349-1)
- [ref\\_CausFattPassiva](#page-349-2)
- [ref\\_CausIncasso](#page-344-0)
- [ref\\_CausNCAutofattura](#page-343-0)
- [ref\\_CausNCRevCharge](#page-343-1)
- [ref\\_CausRegIntegrativa](#page-342-0)
- [ref\\_CausRegNCIntegrativa](#page-343-2)
- [ref\\_CausRisultEsercizio](#page-347-0)
- [ref\\_CausScarPerProd](#page-348-3)
- [ref\\_CausScarPerTrasf](#page-348-4)
- [ref\\_ClienteCEE](#page-342-1)
- [ref\\_ClienteRiep1](#page-339-0)
- [ref\\_ClienteRiep2](#page-339-1)
- [ref\\_ClienteRiep3](#page-339-2)
- [ref\\_ClienteRiep4](#page-339-3)
- [ref\\_ClienteRiep5](#page-339-4)
- [ref\\_FornitoreDogana](#page-343-3)
- [ref\\_FornitoreRiep1](#page-340-0)
- [ref\\_FornitoreRiep2](#page-340-1)
- [ref\\_FornitoreRiep3](#page-340-2)
- [ref\\_FornitoreRiep4](#page-340-3)
- [ref\\_FornitoreRiep5](#page-340-4)
- [ref\\_RaggrCEEAttivita](#page-347-1)
- [ref\\_RaggrCEEPassivita](#page-347-2)
- [ref\\_RaggrCEEProvStr](#page-347-3)
- [ref\\_RaggrCEERiserve](#page-347-4)
- [ref\\_SottAbbuoniAttivi](#page-344-1)
- [ref\\_SottAbbuoniPassivi](#page-344-2)
- [ref\\_SottCassaCorr](#page-343-4)
- [ref\\_SottFattAttiva](#page-349-3)
- [ref\\_SottFattPassiva](#page-349-4)
- [ref\\_SottIVAAcqIntraCEE](#page-342-2)
- [ref\\_SottIVACorrispettivi](#page-341-0)
- [ref\\_SottIVASospensione](#page-341-1)
- [ref\\_SottIVASplitPay](#page-342-3)
- [ref\\_SottIVAVendIntraCEE](#page-341-2)
- [ref\\_SottIncassoAuto](#page-344-3)
- [ref\\_SottPerdita](#page-346-3)
- [ref\\_SottProfittiPerdite](#page-345-2)
- [ref\\_SottStatoPatrimoniale](#page-345-3)
- [ref\\_SottUtile](#page-345-4)
- [ref\\_SottocontoIVAAcquisti](#page-341-3)
- [ref\\_SottocontoIVAVendite](#page-341-4)
- [ref\\_UtenteCreazione](#page-338-4)
- [ref\\_UtenteModifica](#page-338-5)
- [uuid](#page-337-1)

<span id="page-337-0"></span>Segue il dettaglio di ognuno dei campi (in ordine di definizione sul database):

### id

Numero di identificazione

- Tipo di dato: INT
- <span id="page-337-1"></span>• Flags: PRIMARY\_KEY, NOT\_NULL, AUTO\_INCREMENT, HIDDEN

# uuid

# UUID del record

- Tipo di dato: CHAR (36)
- Flags: NOT\_NULL, HIDDEN

# <span id="page-338-0"></span>EBMagic

Valore magico

- Tipo di dato: BIGINT
- Flags: NOT\_NULL, HIDDEN, UNSIGNED

# <span id="page-338-1"></span>**TSCreazione**

Timestamp di creazione

- Tipo di dato: TIMESTAMP
- Flags: -

## <span id="page-338-4"></span>ref\_UtenteCreazione

Utente che ha creato questo dato

- Tipo di dato: INT
- Riferimento al campo: [EB\\_Utenti.id](#page-170-0)
- Flags: NOT\_NULL, FOREIGN\_KEY

# <span id="page-338-2"></span>**TSModifica**

Timestamp di ultima modifica

- Tipo di dato: TIMESTAMP
- Flags: NOT\_NULL

# <span id="page-338-5"></span>ref\_UtenteModifica

Ultimo utente che ha modificato questo dato

- Tipo di dato: INT
- Riferimento al campo: [EB\\_Utenti.id](#page-170-0)
- <span id="page-338-3"></span>• Flags: NOT\_NULL, FOREIGN\_KEY

### flags

Flags varie del dato

- Tipo di dato: INT
- Flags: HIDDEN

## <span id="page-339-0"></span>ref\_ClienteRiep1

Sottoconto riepilogativo clienti 1

- Tipo di dato: INT
- Nome legacy: XFCO[1].FXC1
- Riferimento al campo: [EB\\_SchedeContabili.id](#page-569-0)
- Flags: FOREIGN\_KEY

## <span id="page-339-1"></span>ref\_ClienteRiep2

Sottoconto riepilogativo clienti 2

- Tipo di dato: INT
- Nome legacy: XFCO[2].FXC1
- Riferimento al campo: [EB\\_SchedeContabili.id](#page-569-0)
- Flags: FOREIGN\_KEY

### <span id="page-339-2"></span>ref\_ClienteRiep3

Sottoconto riepilogativo clienti 3

- Tipo di dato: INT
- Nome legacy: XFCO[3].FXC1
- Riferimento al campo: [EB\\_SchedeContabili.id](#page-569-0)
- Flags: FOREIGN\_KEY

### <span id="page-339-3"></span>ref\_ClienteRiep4

Sottoconto riepilogativo clienti 4

- Tipo di dato: INT
- Nome legacy: XFCO[4].FXC1
- Riferimento al campo: [EB\\_SchedeContabili.id](#page-569-0)
- <span id="page-339-4"></span>• Flags: FOREIGN\_KEY

## ref ClienteRiep5

Sottoconto riepilogativo clienti 5

- Tipo di dato: INT
- Nome legacy: XFCO[5].FXC1
- Riferimento al campo: [EB\\_SchedeContabili.id](#page-569-0)
- Flags: FOREIGN\_KEY

# <span id="page-340-0"></span>ref\_FornitoreRiep1

Sottoconto riepilogativo fornitori 1

- Tipo di dato: INT
- Nome legacy: XFCO[1].FXF1
- Riferimento al campo: [EB\\_SchedeContabili.id](#page-569-0)
- Flags: FOREIGN\_KEY

# <span id="page-340-1"></span>ref\_FornitoreRiep2

Sottoconto riepilogativo fornitori 2

- Tipo di dato: INT
- Nome legacy: XFCO[2].FXF1
- Riferimento al campo: [EB\\_SchedeContabili.id](#page-569-0)
- Flags: FOREIGN\_KEY

# <span id="page-340-2"></span>ref\_FornitoreRiep3

Sottoconto riepilogativo fornitori 3

- Tipo di dato: INT
- Nome legacy: XFCO[3].FXF1
- Riferimento al campo: [EB\\_SchedeContabili.id](#page-569-0)
- Flags: FOREIGN\_KEY

# <span id="page-340-3"></span>ref\_FornitoreRiep4

Sottoconto riepilogativo fornitori 4

- Tipo di dato: INT
- Nome legacy: XFCO[4].FXF1
- Riferimento al campo: [EB\\_SchedeContabili.id](#page-569-0)
- <span id="page-340-4"></span>• Flags: FOREIGN\_KEY

### ref\_FornitoreRiep5

Sottoconto riepilogativo fornitori 5

- Tipo di dato: INT
- Nome legacy: XFCO[5].FXF1
- Riferimento al campo: [EB\\_SchedeContabili.id](#page-569-0)
- Flags: FOREIGN\_KEY

#### <span id="page-341-4"></span>ref\_SottocontoIVAVendite

Sottoconto IVA vendite

- Tipo di dato: INT
- Nome legacy: XFCO.FXIV
- Riferimento al campo: [EB\\_SchedeContabili.id](#page-569-0)
- Flags: FOREIGN\_KEY

### <span id="page-341-3"></span>ref\_SottocontoIVAAcquisti

Sottoconto IVA acquisti

- Tipo di dato: INT
- Nome legacy: XFCO.FXIA
- Riferimento al campo: [EB\\_SchedeContabili.id](#page-569-0)
- Flags: FOREIGN\_KEY

### <span id="page-341-0"></span>ref\_SottIVACorrispettivi

Sottoconto IVA corrispettivi

- Tipo di dato: INT
- Nome legacy: XFCO.FXIC
- Riferimento al campo: [EB\\_SchedeContabili.id](#page-569-0)
- Flags: FOREIGN\_KEY

### <span id="page-341-1"></span>ref\_SottIVASospensione

Sottoconto IVA in sospensione

- Tipo di dato: INT
- Nome legacy: XFCO.FXIS
- Riferimento al campo: [EB\\_SchedeContabili.id](#page-569-0)
- <span id="page-341-2"></span>• Flags: FOREIGN\_KEY

## ref\_SottIVAVendIntraCEE

Sottoconto IVA vendite intra-cee

- Tipo di dato: INT
- Nome legacy: XFCO.FXIE
- Riferimento al campo: [EB\\_SchedeContabili.id](#page-569-0)
- Flags: FOREIGN\_KEY

# <span id="page-342-2"></span>ref\_SottIVAAcqIntraCEE

Sottoconto IVA acquisti intra-cee

- Tipo di dato: INT
- Nome legacy: XFCO.FXIQ
- Riferimento al campo: [EB\\_SchedeContabili.id](#page-569-0)
- Flags: FOREIGN\_KEY

# <span id="page-342-3"></span>ref\_SottIVASplitPay

Sottoconto IVA scissione dei pagamenti

- Tipo di dato: INT
- Riferimento al campo: [EB\\_SchedeContabili.id](#page-569-0)
- Flags: FOREIGN\_KEY

# <span id="page-342-0"></span>ref\_CausRegIntegrativa

Causale contabile che verrà utilizzata per creare la registrazione integrativa a seguito di una registrazione intraCEE.

Campo obbligatorio per effettuare registrazioni IVA intraCEE.

- Tipo di dato: INT
- Nome legacy: XFCO.FXCE
- Riferimento al campo: [EB\\_CausaliContabili.id](#page-292-0)
- <span id="page-342-1"></span>• Flags: FOREIGN\_KEY

### ref\_ClienteCEE

Cliente fittizio intra-cee.

- Tipo di dato: INT
- Nome legacy: XFCO.FXFC
- Riferimento al campo: [EB\\_ClientiFornitori.id](#page-312-0)
- Flags: FOREIGN\_KEY

### <span id="page-343-2"></span>ref\_CausRegNCIntegrativa

Causale contabile che verrà utilizzata per creare la registrazione integrativa a seguito di una nota di credito intraCEE. Campo obbligatorio per effettuare registrazioni IVA intraCEE.

- Tipo di dato: INT
- Riferimento al campo: [EB\\_CausaliContabili.id](#page-292-0)
- Flags: FOREIGN\_KEY

#### <span id="page-343-0"></span>ref\_CausNCAutofattura

Causale contabile che verrà utilizzata per creare la registrazione integrativa a seguito di una nota di credito di tipo "autofattura"

- Tipo di dato: INT
- Riferimento al campo: [EB\\_CausaliContabili.id](#page-292-0)
- Flags: FOREIGN\_KEY

### <span id="page-343-1"></span>ref\_CausNCRevCharge

Causale contabile che verrà utilizzata per creare la registrazione integrativa a seguito di una nota di credito di tipo "reverse-charge"

- Tipo di dato: INT
- Riferimento al campo: [EB\\_CausaliContabili.id](#page-292-0)
- Flags: FOREIGN\_KEY

### <span id="page-343-3"></span>ref\_FornitoreDogana

Fornitore dogana.

- Tipo di dato: INT
- Nome legacy: XFCO.FXDO
- Riferimento al campo: [EB\\_ClientiFornitori.id](#page-312-0)
- <span id="page-343-4"></span>• Flags: FOREIGN\_KEY

## ref\_SottCassaCorr

Sottoconto cassa corrispettivi

- Tipo di dato: INT
- Nome legacy: XFCO.FXCO
- Riferimento al campo: [EB\\_SchedeContabili.id](#page-569-0)
- Flags: FOREIGN\_KEY

#### <span id="page-344-0"></span>ref\_CausIncasso

Causale contabile utilizzata dal programma per l'incasso automatico delle reg. IVA. Tale causale, così come la causale del movimento IVA, deve avere "non interessa" come tipo di gestione delle partite aperte

- Tipo di dato: INT
- Nome legacy: XFCO.FXCI
- Riferimento al campo: [EB\\_CausaliContabili.id](#page-292-0)
- Flags: FOREIGN\_KEY

#### <span id="page-344-3"></span>ref\_SottIncassoAuto

Sottoconto incasso automatico

- Tipo di dato: INT
- Nome legacy: XFCO.FXID
- Riferimento al campo: [EB\\_SchedeContabili.id](#page-569-0)
- Flags: FOREIGN\_KEY

### <span id="page-344-1"></span>ref\_SottAbbuoniAttivi

Sottoconto abbuoni attivi

- Tipo di dato: INT
- Nome legacy: XFCO.FXAA
- Riferimento al campo: [EB\\_SchedeContabili.id](#page-569-0)
- <span id="page-344-2"></span>• Flags: FOREIGN\_KEY

#### ref\_SottAbbuoniPassivi

Sottoconto abbuoni passivi

- Tipo di dato: INT
- Nome legacy: XFCO.FXAP
- Riferimento al campo: [EB\\_SchedeContabili.id](#page-569-0)
- Flags: FOREIGN\_KEY

### <span id="page-345-0"></span>ref\_CausAbbuoniAttivi

Causale contabile abbuoni attivi.

- Tipo di dato: INT
- Nome legacy: XFCO.FXCA
- Riferimento al campo: [EB\\_CausaliContabili.id](#page-292-0)
- Flags: FOREIGN\_KEY

### <span id="page-345-1"></span>ref\_CausAbbuoniPassivi

Causale contabile abbuoni passivi.

- Tipo di dato: INT
- Nome legacy: XFCO.FXCP
- Riferimento al campo: [EB\\_CausaliContabili.id](#page-292-0)
- Flags: FOREIGN\_KEY

### <span id="page-345-3"></span>ref\_SottStatoPatrimoniale

Sottoconto stato patrimoniale

- Tipo di dato: INT
- Nome legacy: XFCO.FXSP
- Riferimento al campo: [EB\\_SchedeContabili.id](#page-569-0)
- Flags: FOREIGN\_KEY

### <span id="page-345-2"></span>ref\_SottProfittiPerdite

Sottoconto profitti e perdite

- Tipo di dato: INT
- Nome legacy: XFCO.FXPP
- Riferimento al campo: [EB\\_SchedeContabili.id](#page-569-0)
- <span id="page-345-4"></span>• Flags: FOREIGN\_KEY

# ref\_SottUtile

Sottoconto utile d" esercizio

- Tipo di dato: INT
- Nome legacy: XFCO.FXUT
- Riferimento al campo: [EB\\_SchedeContabili.id](#page-569-0)
- Flags: FOREIGN\_KEY

# <span id="page-346-3"></span>ref\_SottPerdita

Sottoconto perdita d'esercizio

- Tipo di dato: INT
- Nome legacy: XFCO.FXPE
- Riferimento al campo: [EB\\_SchedeContabili.id](#page-569-0)
- Flags: FOREIGN\_KEY

# <span id="page-346-1"></span>ref\_CausChiusPatr

Causale chiusura patrimoniale che verrà utilizzata dal programma per generare in automatico i movimenti di chiusura dello stato patrimoniale.

- Tipo di dato: INT
- Nome legacy: XFCO.FXZ1
- Riferimento al campo: [EB\\_CausaliContabili.id](#page-292-0)
- Flags: FOREIGN\_KEY

# <span id="page-346-2"></span>ref\_CausChiusProfittiPerdite

Causale chiusura profitti e perdite.

- Tipo di dato: INT
- Nome legacy: XFCO.FX3
- Riferimento al campo: [EB\\_CausaliContabili.id](#page-292-0)
- <span id="page-346-0"></span>• Flags: FOREIGN\_KEY

### ref CausApertura

Causale apertura patrimoniale che verrà utilizzata dal programma per generare in automatico i movimenti di apertura dello tato patrimoniale.

- Tipo di dato: INT
- Nome legacy: XFCO.FXZ2
- Riferimento al campo: [EB\\_CausaliContabili.id](#page-292-0)
- Flags: FOREIGN\_KEY

#### <span id="page-347-0"></span>ref\_CausRisultEsercizio

Causale risultato d'esercizio.

- Tipo di dato: INT
- Nome legacy: XFCO.FX3
- Riferimento al campo: [EB\\_CausaliContabili.id](#page-292-0)
- Flags: FOREIGN\_KEY

### <span id="page-347-1"></span>ref\_RaggrCEEAttivita

Codice UE totale attività

- Tipo di dato: INT
- Riferimento al campo: [EB\\_RaggruppamentoCEE.id](#page-515-0)
- Flags: FOREIGN\_KEY

#### <span id="page-347-2"></span>ref\_RaggrCEEPassivita

Codice UE totale passività

- Tipo di dato: INT
- Riferimento al campo: [EB\\_RaggruppamentoCEE.id](#page-515-0)
- Flags: FOREIGN\_KEY

#### <span id="page-347-4"></span>ref\_RaggrCEERiserve

Codice UE altre riserve

- Tipo di dato: INT
- Riferimento al campo: [EB\\_RaggruppamentoCEE.id](#page-515-0)
- <span id="page-347-3"></span>• Flags: FOREIGN\_KEY

# ref\_RaggrCEEProvStr

Codice UE proventi straordinari

- Tipo di dato: INT
- Riferimento al campo: [EB\\_RaggruppamentoCEE.id](#page-515-0)
- Flags: FOREIGN\_KEY

# <span id="page-348-0"></span>ref\_CEERisultatoEsercizio

Risultato d'esercizio CEE

- Tipo di dato: INT
- Riferimento al campo: [EB\\_RaggruppamentoCEE.id](#page-515-0)
- Flags: FOREIGN\_KEY

# <span id="page-348-4"></span>ref\_CausScarPerTrasf

Causale scarico per lo scarico automatico di un articolo composto

- Tipo di dato: INT
- Riferimento al campo: [EB\\_CausaliMagazzino.id](#page-297-0)
- Flags: FOREIGN\_KEY

### <span id="page-348-2"></span>ref\_CausCarPerTrasf

Causale per il carico automatico dei componenti (carico per trasformazione)

- Tipo di dato: INT
- Riferimento al campo: [EB\\_CausaliMagazzino.id](#page-297-0)
- Flags: FOREIGN\_KEY

### <span id="page-348-3"></span>ref\_CausScarPerProd

Causale per lo scarico automatico dei componenti (scarico per produzione)

- Tipo di dato: INT
- Riferimento al campo: [EB\\_CausaliMagazzino.id](#page-297-0)
- <span id="page-348-1"></span>• Flags: FOREIGN\_KEY

## ref\_CausCarPerProd

Causale per il carico automatico di un articolo composto (carico per produzione)

- Tipo di dato: INT
- Riferimento al campo: [EB\\_CausaliMagazzino.id](#page-297-0)
- Flags: FOREIGN\_KEY

### <span id="page-349-0"></span>ref\_Azienda

## Azienda

- Tipo di dato: INT
- Riferimento al campo: [EB\\_Aziende.id](#page-224-0)
- Flags: FOREIGN\_KEY

### <span id="page-349-2"></span>ref\_CausFattPassiva

Causale contabile proposta in automatico al momento dell'importazione di una fattura elettronica passiva

- Tipo di dato: INT
- Riferimento al campo: [EB\\_CausaliContabili.id](#page-292-0)
- Flags: FOREIGN\_KEY

### <span id="page-349-1"></span>ref\_CausFattAttiva

Causale contabile proposta in automatico al momento dell'importazione di una fattura elettronica attiva

- Tipo di dato: INT
- Riferimento al campo: [EB\\_CausaliContabili.id](#page-292-0)
- Flags: FOREIGN\_KEY

### <span id="page-349-4"></span>ref\_SottFattPassiva

Sottoconto proposto in automatico come costo al momento dell'importazione di una fattura elettronica passiva

- Tipo di dato: INT
- Riferimento al campo: [EB\\_SchedeContabili.id](#page-569-0)
- <span id="page-349-3"></span>• Flags: FOREIGN\_KEY

### ref\_SottFattAttiva

Sottoconto proposto in automatico come ricavo al momento dell'importazione di una fattura elettronica attiva

- Tipo di dato: INT
- Riferimento al campo: [EB\\_SchedeContabili.id](#page-569-0)
- Flags: FOREIGN\_KEY

### EB\_CodiciFissi2

Codici Fissi (extra)

Comprende i seguenti campi (in ordine alfabetico):

- [EBMagic](#page-352-0)
- [PercMinAmm](#page-353-0)
- [SpeseBolliTratte](#page-361-0)
- [SpeseIncRB](#page-361-1)
- [SpeseIncTratte](#page-361-2)
- [SpeseIncassoRID](#page-362-0)
- [TSCreazione](#page-352-1)
- [TSModifica](#page-353-1)
- [flags](#page-353-2)
- [id](#page-352-2)
- [ref\\_AcquistiCorr1](#page-354-0)
- [ref\\_AcquistiCorr10](#page-356-0)
- [ref\\_AcquistiCorr2](#page-354-1)
- [ref\\_AcquistiCorr3](#page-355-0)
- [ref\\_AcquistiCorr4](#page-355-1)
- [ref\\_AcquistiCorr5](#page-355-2)
- [ref\\_AcquistiCorr6](#page-355-3)
- [ref\\_AcquistiCorr7](#page-355-4)
- [ref\\_AcquistiCorr8](#page-356-1)
- [ref\\_AcquistiCorr9](#page-356-2)
- [ref\\_AliquotaArt15](#page-360-0)
- [ref\\_AliquotaSpese](#page-359-0)
- [ref\\_Azienda](#page-366-0)
- [ref\\_CausAggPagDiffCambi](#page-364-0)
- [ref\\_CausAmmAccelerato](#page-354-2)
- [ref\\_CausAmmAnticipato](#page-354-3)
- ref CausAmmNormale
- [ref\\_CausAutofattura](#page-365-0)
- [ref\\_CausChiusuraPortafoglio](#page-366-1)
- [ref\\_CausCommissioni](#page-363-0)
- [ref\\_CausEsig12Mesi](#page-365-1)
- [ref\\_CausGirRID](#page-360-1)
- [ref\\_CausGirTratRB](#page-360-2)
- [ref\\_CausIncAut](#page-359-1)
- [ref\\_CausInsoluti](#page-361-3)
- [ref\\_CausMagCGIPropria](#page-356-3)
- [ref\\_CausMagCGITerzi](#page-356-4)
- [ref\\_CausMagCaricoRettifica](#page-357-0)
- [ref\\_CausMagScaricoRettifica](#page-357-1)
- [ref\\_CausOrdFornit](#page-362-1)
- [ref\\_CausPagamenti](#page-363-1)
- [ref\\_CausResiBanco](#page-362-2)
- [ref\\_CausRevCharge](#page-365-2)
- [ref\\_CausRilevDiffCambi](#page-364-1)
- [ref\\_CausVendBanco](#page-362-3)
- [ref\\_CausVendCorrVent](#page-354-4)
- [ref\\_ClienteAutofattura](#page-365-3)
- [ref\\_ClienteRevCharge](#page-365-4)
- [ref\\_ClienteVendita](#page-362-4)
- [ref\\_RipartCosto](#page-363-2)
- [ref\\_RipartRicavo](#page-363-3)
- [ref\\_SottCassaAut](#page-359-2)
- [ref\\_SottCommissioni](#page-364-2)
- [ref\\_SottDiffNegCambio](#page-364-3)
- [ref\\_SottDiffPosCambio](#page-364-4)
- [ref\\_SottGirocRB](#page-360-3)
- [ref\\_SottGirocRID](#page-361-4)
- [ref\\_SottGirocTratte](#page-360-4)
- [ref\\_SottPagNoBon](#page-363-4)
- [ref\\_SottSpeseBolli](#page-358-0)
- [ref\\_SottSpeseImb](#page-357-2)
- [ref\\_SottSpeseImb2](#page-358-1)
- [ref\\_SottSpeseIncasso](#page-358-2)
- [ref\\_SottSpeseIncasso2](#page-359-3)
- [ref\\_SottSpeseTrap](#page-357-3)
- [ref\\_SottSpeseTrap2](#page-358-3)
- [ref\\_SottSpeseVarie](#page-358-4)
- [ref\\_SottSpeseVarie2](#page-359-4)
- [ref\\_UtenteCreazione](#page-352-3)
- [ref\\_UtenteModifica](#page-353-4)
- [uuid](#page-352-4)

<span id="page-352-2"></span>Segue il dettaglio di ognuno dei campi (in ordine di definizione sul database):

## id

Numero di identificazione

- Tipo di dato: INT
- Flags: PRIMARY\_KEY, NOT\_NULL, AUTO\_INCREMENT, HIDDEN

## <span id="page-352-4"></span>uuid

## UUID del record

- Tipo di dato: CHAR (36)
- Flags: NOT\_NULL, HIDDEN

# <span id="page-352-0"></span>**EBMagic**

Valore magico

- Tipo di dato: BIGINT
- Flags: NOT\_NULL, HIDDEN, UNSIGNED

# <span id="page-352-1"></span>**TSCreazione**

Timestamp di creazione

- Tipo di dato: TIMESTAMP
- <span id="page-352-3"></span>• Flags: -

### ref\_UtenteCreazione

Utente che ha creato questo dato

- Tipo di dato: INT
- Riferimento al campo: [EB\\_Utenti.id](#page-170-0)
- Flags: NOT\_NULL, FOREIGN\_KEY

### <span id="page-353-1"></span>**TSModifica**

Timestamp di ultima modifica

- Tipo di dato: TIMESTAMP
- Flags: NOT\_NULL

### <span id="page-353-4"></span>ref\_UtenteModifica

Ultimo utente che ha modificato questo dato

- Tipo di dato: INT
- Riferimento al campo: [EB\\_Utenti.id](#page-170-0)
- Flags: NOT\_NULL, FOREIGN\_KEY

## <span id="page-353-2"></span>flags

Flags varie del dato

- Tipo di dato: INT
- Flags: HIDDEN

### <span id="page-353-0"></span>PercMinAmm

Percentuale minima di ammortamento ammessa dalla legislazione vigente.(Essa fa riferimento alla % di ammortamento inserita nella categoria di appartenenza del cespite).

- Tipo di dato: DECIMAL
- Nome legacy: XFCE.CXPM
- Valore di default: 0
- <span id="page-353-3"></span>• Flags: NOT\_NULL

## ref\_CausAmmNormale

Causale contabile ammortamento normale.

- Tipo di dato: INT
- Nome legacy: XFCE.CXCN
- Riferimento al campo: [EB\\_CausaliContabili.id](#page-292-0)
- Flags: FOREIGN\_KEY

### <span id="page-354-3"></span>ref\_CausAmmAnticipato

Causale contabile ammortamento anticipato.

- Tipo di dato: INT
- Nome legacy: XFCE.CXCA
- Riferimento al campo: [EB\\_CausaliContabili.id](#page-292-0)
- Flags: FOREIGN\_KEY

## <span id="page-354-2"></span>ref\_CausAmmAccelerato

Causale contabile ammortamento accelerato.

- Tipo di dato: INT
- Nome legacy: XFCE.CXCC
- Riferimento al campo: [EB\\_CausaliContabili.id](#page-292-0)
- Flags: FOREIGN\_KEY

### <span id="page-354-4"></span>ref\_CausVendCorrVent

Causale contabile corrispettivi ventilati.

- Tipo di dato: INT
- Nome legacy: XFCV.COCA
- Riferimento al campo: [EB\\_CausaliContabili.id](#page-292-0)
- Flags: FOREIGN\_KEY

### <span id="page-354-0"></span>ref\_AcquistiCorr1

Sottoconto contropartita acquisto corrispettivi ventilati.

- Tipo di dato: INT
- Nome legacy: XFCV.COM1
- Riferimento al campo: [EB\\_SchedeContabili.id](#page-569-0)
- <span id="page-354-1"></span>• Flags: FOREIGN\_KEY

### ref\_AcquistiCorr2

Sottoconto contropartita acquisto corrispettivi ventilati.

- Tipo di dato: INT
- Riferimento al campo: [EB\\_SchedeContabili.id](#page-569-0)
- Flags: FOREIGN\_KEY

### <span id="page-355-0"></span>ref\_AcquistiCorr3

Sottoconto contropartita acquisto corrispettivi ventilati.

- Tipo di dato: INT
- Riferimento al campo: [EB\\_SchedeContabili.id](#page-569-0)
- Flags: FOREIGN\_KEY

#### <span id="page-355-1"></span>ref\_AcquistiCorr4

Sottoconto contropartita acquisto corrispettivi ventilati.

- Tipo di dato: INT
- Riferimento al campo: [EB\\_SchedeContabili.id](#page-569-0)
- Flags: FOREIGN\_KEY

#### <span id="page-355-2"></span>ref\_AcquistiCorr5

Sottoconto contropartita acquisto corrispettivi ventilati.

- Tipo di dato: INT
- Riferimento al campo: [EB\\_SchedeContabili.id](#page-569-0)
- Flags: FOREIGN\_KEY

### <span id="page-355-3"></span>ref\_AcquistiCorr6

Sottoconto contropartita acquisto corrispettivi ventilati.

- Tipo di dato: INT
- Riferimento al campo: [EB\\_SchedeContabili.id](#page-569-0)
- <span id="page-355-4"></span>• Flags: FOREIGN\_KEY

## ref\_AcquistiCorr7

Sottoconto contropartita acquisto corrispettivi ventilati.

- Tipo di dato: INT
- Riferimento al campo: [EB\\_SchedeContabili.id](#page-569-0)
- Flags: FOREIGN\_KEY

### <span id="page-356-1"></span>ref\_AcquistiCorr8

Sottoconto contropartita acquisto corrispettivi ventilati.

- Tipo di dato: INT
- Riferimento al campo: [EB\\_SchedeContabili.id](#page-569-0)
- Flags: FOREIGN\_KEY

## <span id="page-356-2"></span>ref\_AcquistiCorr9

Sottoconto contropartita acquisto corrispettivi ventilati.

- Tipo di dato: INT
- Riferimento al campo: [EB\\_SchedeContabili.id](#page-569-0)
- Flags: FOREIGN\_KEY

### <span id="page-356-0"></span>ref\_AcquistiCorr10

Sottoconto contropartita acquisto corrispettivi ventilati.

- Tipo di dato: INT
- Riferimento al campo: [EB\\_SchedeContabili.id](#page-569-0)
- Flags: FOREIGN\_KEY

### <span id="page-356-3"></span>ref\_CausMagCGIPropria

Causale di magazzino usata per generare i movimenti di carico giacenza iniziale della merce propria

- Tipo di dato: INT
- Nome legacy: FXZP
- Riferimento al campo: [EB\\_CausaliMagazzino.id](#page-297-0)
- <span id="page-356-4"></span>• Flags: FOREIGN\_KEY

## ref\_CausMagCGITerzi

Causale di magazzino usata per generare i movimenti di carico giacenza iniziale della merce di terzi

- Tipo di dato: INT
- Nome legacy: FXZT
- Riferimento al campo: [EB\\_CausaliMagazzino.id](#page-297-0)
- Flags: FOREIGN\_KEY

### <span id="page-357-0"></span>ref\_CausMagCaricoRettifica

Causale di magazzino usata durante l'elaborazione "inventario fisico", per generare i movimenti automatici di carico per rettifica da inventario. Deve movimentare materiale proprio, essere di tipo carico diverso ed avere un tit. di deposito di entrata proposto

- Tipo di dato: INT
- Nome legacy: FXRC
- Riferimento al campo: [EB\\_CausaliMagazzino.id](#page-297-0)
- Flags: FOREIGN\_KEY

#### <span id="page-357-1"></span>ref\_CausMagScaricoRettifica

Causale di magazzino usata durante l'elaborazione "inventario fisico", per generare i movimenti automatici di scarico per rettifica da inventario. Deve movimentare materiale proprio, essere di tipo scarico diverso ed avere un tit. di deposito di uscita proposto

- Tipo di dato: INT
- Nome legacy: FXRS
- Riferimento al campo: [EB\\_CausaliMagazzino.id](#page-297-0)
- Flags: FOREIGN\_KEY

### <span id="page-357-2"></span>ref\_SottSpeseImb

Sottoconto spese imballaggio.

- Tipo di dato: INT
- Nome legacy: XFFA.FXSI
- Riferimento al campo: [EB\\_SchedeContabili.id](#page-569-0)
- <span id="page-357-3"></span>• Flags: FOREIGN\_KEY

## ref\_SottSpeseTrap

Sottoconto spese trasporto.

- Tipo di dato: INT
- Nome legacy: XFFA.FXST
- Riferimento al campo: [EB\\_SchedeContabili.id](#page-569-0)
- Flags: FOREIGN\_KEY

## <span id="page-358-0"></span>ref\_SottSpeseBolli

Sottoconto spese bolli.

- Tipo di dato: INT
- Nome legacy: XFFA.FXSB
- Riferimento al campo: [EB\\_SchedeContabili.id](#page-569-0)
- Flags: FOREIGN\_KEY

## <span id="page-358-2"></span>ref\_SottSpeseIncasso

Sottoconto spese incasso.

- Tipo di dato: INT
- Nome legacy: XFFA.FXIN
- Riferimento al campo: [EB\\_SchedeContabili.id](#page-569-0)
- Flags: FOREIGN\_KEY

### <span id="page-358-4"></span>ref\_SottSpeseVarie

Sottoconto spese varie.

- Tipo di dato: INT
- Nome legacy: XFFA.FXSV
- Riferimento al campo: [EB\\_SchedeContabili.id](#page-569-0)
- Flags: FOREIGN\_KEY

### <span id="page-358-1"></span>ref\_SottSpeseImb2

Sottoconto spese imballaggio.

- Tipo di dato: INT
- Riferimento al campo: [EB\\_SchedeContabili.id](#page-569-0)
- <span id="page-358-3"></span>• Flags: FOREIGN\_KEY

## ref\_SottSpeseTrap2

Sottoconto spese trasporto.

- Tipo di dato: INT
- Riferimento al campo: [EB\\_SchedeContabili.id](#page-569-0)
- Flags: FOREIGN\_KEY

### <span id="page-359-3"></span>ref\_SottSpeseIncasso2

Sottoconto spese incasso.

- Tipo di dato: INT
- Riferimento al campo: [EB\\_SchedeContabili.id](#page-569-0)
- Flags: FOREIGN\_KEY

#### <span id="page-359-4"></span>ref\_SottSpeseVarie2

Sottoconto spese varie.

- Tipo di dato: INT
- Riferimento al campo: [EB\\_SchedeContabili.id](#page-569-0)
- Flags: FOREIGN\_KEY

#### <span id="page-359-0"></span>ref\_AliquotaSpese

### Codice IVA spese

- Tipo di dato: INT
- Riferimento al campo: [EB\\_AliquoteIVA.id](#page-188-0)
- Flags: FOREIGN\_KEY

#### <span id="page-359-2"></span>ref\_SottCassaAut

Sottoconto cassa.

- Tipo di dato: INT
- Nome legacy: XFFA.FXVC
- Riferimento al campo: [EB\\_SchedeContabili.id](#page-569-0)
- <span id="page-359-1"></span>• Flags: FOREIGN\_KEY
# ref\_CausIncAut

Causale contabile incasso automatico.

- Tipo di dato: INT
- Nome legacy: XFFA.FXPA
- Riferimento al campo: [EB\\_CausaliContabili.id](#page-292-0)
- Flags: FOREIGN\_KEY

### ref\_SottGirocRB

Sottoconto giroconto RiBa.

- Tipo di dato: INT
- Nome legacy: XFFA.FXRB
- Riferimento al campo: [EB\\_SchedeContabili.id](#page-569-0)
- Flags: FOREIGN\_KEY

### ref\_SottGirocTratte

Sottoconto giroconto tratte.

- Tipo di dato: INT
- Nome legacy: XFFA.FXTR
- Riferimento al campo: [EB\\_SchedeContabili.id](#page-569-0)
- Flags: FOREIGN\_KEY

# ref\_CausGirTratRB

Causale contabile giroconto RiBa e tratte.

- Tipo di dato: INT
- Nome legacy: XFFA.FXGC
- Riferimento al campo: [EB\\_CausaliContabili.id](#page-292-0)
- Flags: FOREIGN\_KEY

#### ref\_AliquotaArt15

Codice IVA escluso art. 15.

- Tipo di dato: INT
- Nome legacy: XFFA.FXES
- Riferimento al campo: [EB\\_AliquoteIVA.id](#page-188-0)
- Flags: FOREIGN\_KEY

### ref\_CausGirRID

Causale contabile giroconto RID.

- Tipo di dato: INT
- Nome legacy: XFFA.FXGR
- Riferimento al campo: [EB\\_CausaliContabili.id](#page-292-0)
- Flags: FOREIGN\_KEY

#### ref\_SottGirocRID

Sottoconto giroconto RID.

- Tipo di dato: INT
- Nome legacy: XFFA.FXRD
- Riferimento al campo: [EB\\_SchedeContabili.id](#page-569-0)
- Flags: FOREIGN\_KEY

#### **SpeseIncRB**

Spese incasso RiBa

- Tipo di dato: DECIMAL
- Nome legacy: XFEF.SERB
- Valore di default: 0
- Flags: NOT\_NULL

#### **SpeseIncTratte**

Spese incasso tratte

- Tipo di dato: DECIMAL
- Nome legacy: XFEF. SETR
- Valore di default: 0
- Flags: NOT\_NULL

### **SpeseBolliTratte**

Spese bolli per tratte(mille)

- Tipo di dato: DECIMAL
- Nome legacy: XFEF.SEPC
- Valore di default: 0
- Flags: NOT\_NULL

# ref CausInsoluti

Causale contabile insoluti.

- Tipo di dato: INT
- Nome legacy: XFFA.SECC
- Riferimento al campo: [EB\\_CausaliContabili.id](#page-292-0)
- Flags: FOREIGN\_KEY

# **SpeseIncassoRID**

Spese incasso RID

- Tipo di dato: DECIMAL
- Nome legacy: XFEF.SERI
- Valore di default: 0
- Flags: NOT\_NULL

# ref\_CausOrdFornit

Causale di magazzino carico ordine a fornitore.

- Tipo di dato: INT
- Nome legacy: XFAQ.FXOF
- Riferimento al campo: [EB\\_CausaliMagazzino.id](#page-297-0)
- Flags: FOREIGN\_KEY

#### ref\_ClienteVendita

Cliente fittizio vendita/reso al banco

- Tipo di dato: INT
- Nome legacy: XFPO.FXCR
- Riferimento al campo: [EB\\_ClientiFornitori.id](#page-312-0)
- Flags: FOREIGN\_KEY

# ref\_CausVendBanco

Causale vendita al banco.

- Tipo di dato: INT
- Nome legacy: XFPO.FXVE
- Riferimento al campo: [EB\\_CausaliMagazzino.id](#page-297-0)
- Flags: FOREIGN\_KEY

### ref\_CausResiBanco

Causale reso al banco.

- Tipo di dato: INT
- Nome legacy: XFPO.FXRE
- Riferimento al campo: [EB\\_CausaliMagazzino.id](#page-297-0)
- Flags: FOREIGN\_KEY

#### ref\_RipartCosto

Ripartizione Costo

- Tipo di dato: INT
- Nome legacy: XFPO.FXCC
- Riferimento al campo: [EB\\_RipartCentriCosto.id](#page-980-0)
- Flags: FOREIGN\_KEY

#### ref\_RipartRicavo

Ripartizione Ricavo

- Tipo di dato: INT
- Nome legacy: XFPO.FXCC
- Riferimento al campo: [EB\\_RipartCentriCosto.id](#page-980-0)
- Flags: FOREIGN\_KEY

#### ref\_SottPagNoBon

Sottoconto pagamenti no-bonifico.

- Tipo di dato: INT
- Nome legacy: XFCO.FXSD
- Riferimento al campo: [EB\\_SchedeContabili.id](#page-569-0)
- Flags: FOREIGN\_KEY

#### ref\_CausPagamenti

Causale contabile pagamenti.

- Tipo di dato: INT
- Nome legacy: XFCO.FXPB
- Riferimento al campo: [EB\\_CausaliContabili.id](#page-292-0)
- Flags: FOREIGN\_KEY

# ref\_CausCommissioni

Causale contabile commissioni.

- Tipo di dato: INT
- Nome legacy: XFCO.FXPC
- Riferimento al campo: [EB\\_CausaliContabili.id](#page-292-0)
- Flags: FOREIGN\_KEY

### ref\_SottCommissioni

Sottoconto costi commissioni.

- Tipo di dato: INT
- Nome legacy: XFCO.FXSC
- Riferimento al campo: [EB\\_SchedeContabili.id](#page-569-0)
- Flags: FOREIGN\_KEY

# ref\_SottDiffPosCambio

Sottoconto per differenze positive su cambio.

- Tipo di dato: INT
- Riferimento al campo: [EB\\_SchedeContabili.id](#page-569-0)
- Flags: FOREIGN\_KEY

# ref\_SottDiffNegCambio

Sottoconto per differenze negative su cambio.

- Tipo di dato: INT
- Riferimento al campo: [EB\\_SchedeContabili.id](#page-569-0)
- Flags: FOREIGN\_KEY

# ref\_CausRilevDiffCambi

Causale contabile rilevazione differenza su cambi.

- Tipo di dato: INT
- Riferimento al campo: [EB\\_CausaliContabili.id](#page-292-0)
- Flags: FOREIGN\_KEY

### ref\_CausAggPagDiffCambi

Caus. contabile relativa all'aggionamento dei pagamenti durante la rilevazione differenza cambi

- Tipo di dato: INT
- Riferimento al campo: [EB\\_CausaliContabili.id](#page-292-0)
- Flags: FOREIGN\_KEY

### ref\_CausRevCharge

Causale contabile reverse-charge.

- Tipo di dato: INT
- Nome legacy: XFCO.FXHC
- Riferimento al campo: [EB\\_CausaliContabili.id](#page-292-0)
- Flags: FOREIGN\_KEY

#### ref\_ClienteRevCharge

Cliente fittizio reverse-charge

- Tipo di dato: INT
- Nome legacy: XFCO.FXCH
- Riferimento al campo: [EB\\_ClientiFornitori.id](#page-312-0)
- Flags: FOREIGN\_KEY

#### ref\_CausAutofattura

Causale contabile autofattura.

- Tipo di dato: INT
- Riferimento al campo: [EB\\_CausaliContabili.id](#page-292-0)
- Flags: FOREIGN\_KEY

#### ref\_ClienteAutofattura

Cliente fittizio autofattura

- Tipo di dato: INT
- Riferimento al campo: [EB\\_ClientiFornitori.id](#page-312-0)
- Flags: FOREIGN\_KEY

### ref\_CausEsig12Mesi

Causale contabile da utilizzare per le fatture con IVA per cassa che sono differite da più di 12 mesi.

- Tipo di dato: INT
- Nome legacy: XFCO.FXEC
- Riferimento al campo: [EB\\_CausaliContabili.id](#page-292-0)
- Flags: FOREIGN\_KEY

### ref\_CausChiusuraPortafoglio

Caus. contabile chiusura portafoglio effetti.

- Tipo di dato: INT
- Riferimento al campo: [EB\\_CausaliContabili.id](#page-292-0)
- Flags: FOREIGN\_KEY

#### ref\_Azienda

#### Azienda

- Tipo di dato: INT
- Riferimento al campo: [EB\\_Aziende.id](#page-224-0)
- Flags: FOREIGN\_KEY

#### EB\_CodiciFissi3

#### Codici Fissi (extra)

Comprende i seguenti campi (in ordine alfabetico):

- [CodEORITerzoInt](#page-372-0)
- [CodiceFiscaleTerzoInt](#page-372-1)
- [CodiceTerzoInt](#page-371-0)
- [CodiceTrasmittente](#page-371-1)
- [CognomeTerzoInt](#page-372-2)
- [DenominazioneTerzoInt](#page-371-2)
- [EBMagic](#page-368-0)
- [IdPaeseTerzoInt](#page-371-3)
- [IdPaeseTrasmittente](#page-371-4)
- [ImportoBollo](#page-373-0)
- [ImportoSogliaBollo](#page-373-1)
- [NomeTerzoInt](#page-371-5)
- [TSCreazione](#page-368-1)
- [TSModifica](#page-368-2)
- [TitoloTerzoInt](#page-372-3)
- [flags](#page-369-0)
- [id](#page-367-0)
- [ref\\_AliquotaIVAStornoOmaggi](#page-372-4)
- [ref\\_Azienda](#page-370-0)
- [ref\\_CausNCCliente](#page-373-2)
- [ref\\_CausNCFornitore](#page-373-3)
- [ref\\_CausRilevazioneRatei](#page-370-1)
- [ref\\_CausRilevazioneRisconti](#page-370-2)
- [ref\\_CausRipresaRatei](#page-370-3)
- [ref\\_CausRipresaRisconti](#page-370-4)
- [ref\\_SottCassaPrev](#page-373-4)
- [ref\\_SottEcoContributo1](#page-375-0)
- [ref\\_SottEcoContributo2](#page-375-1)
- [ref\\_SottRateiAttivi](#page-369-1)
- [ref\\_SottRateiPassivi](#page-369-2)
- [ref\\_SottRiscontiAttivi](#page-369-3)
- [ref\\_SottRiscontiPassivi](#page-369-4)
- [ref\\_TipIntBeniAutof](#page-374-0)
- [ref\\_TipIntBeniIntraUE](#page-374-1)
- [ref\\_TipIntServiziAutof](#page-374-2)
- [ref\\_TipIntServiziIntraUE](#page-374-3)
- [ref\\_TipIntegrazioneRC](#page-374-4)
- [ref\\_UtenteCreazione](#page-368-3)
- [ref\\_UtenteModifica](#page-368-4)
- [uuid](#page-368-5)
- [val\\_PersonaFisicaTerzoInt](#page-372-5)

<span id="page-367-0"></span>Segue il dettaglio di ognuno dei campi (in ordine di definizione sul database):

# id

Numero di identificazione

- Tipo di dato: INT
- Flags: PRIMARY\_KEY, NOT\_NULL, AUTO\_INCREMENT, HIDDEN

### <span id="page-368-5"></span>uuid

UUID del record

- Tipo di dato: CHAR (36)
- Flags: NOT\_NULL, HIDDEN

# <span id="page-368-0"></span>**EBMagic**

Valore magico

- Tipo di dato: BIGINT
- Flags: NOT\_NULL, HIDDEN, UNSIGNED

# <span id="page-368-1"></span>**TSCreazione**

Timestamp di creazione

- Tipo di dato: TIMESTAMP
- Flags: -

# <span id="page-368-3"></span>ref\_UtenteCreazione

Utente che ha creato questo dato

- Tipo di dato: INT
- Riferimento al campo: [EB\\_Utenti.id](#page-170-0)
- Flags: NOT\_NULL, FOREIGN\_KEY

# <span id="page-368-2"></span>**TSModifica**

Timestamp di ultima modifica

- Tipo di dato: TIMESTAMP
- <span id="page-368-4"></span>• Flags: NOT\_NULL

### ref\_UtenteModifica

Ultimo utente che ha modificato questo dato

- Tipo di dato: INT
- Riferimento al campo: [EB\\_Utenti.id](#page-170-0)
- Flags: NOT\_NULL, FOREIGN\_KEY

#### <span id="page-369-0"></span>flags

Flags varie del dato

- Tipo di dato: INT
- Flags: HIDDEN

#### <span id="page-369-1"></span>ref\_SottRateiAttivi

Sottoconto ratei attivi

- Tipo di dato: INT
- Riferimento al campo: [EB\\_SchedeContabili.id](#page-569-0)
- Flags: FOREIGN\_KEY

#### <span id="page-369-2"></span>ref\_SottRateiPassivi

Sottoconto ratei passivi

- Tipo di dato: INT
- Riferimento al campo: [EB\\_SchedeContabili.id](#page-569-0)
- Flags: FOREIGN\_KEY

### <span id="page-369-3"></span>ref\_SottRiscontiAttivi

Sottoconto risconti attivi

- Tipo di dato: INT
- Riferimento al campo: [EB\\_SchedeContabili.id](#page-569-0)
- <span id="page-369-4"></span>• Flags: FOREIGN\_KEY

### ref\_SottRiscontiPassivi

Sottoconto risconti passivi

- Tipo di dato: INT
- Riferimento al campo: [EB\\_SchedeContabili.id](#page-569-0)
- Flags: FOREIGN\_KEY

### <span id="page-370-2"></span>ref\_CausRilevazioneRisconti

Causale rilevazione risconti

- Tipo di dato: INT
- Riferimento al campo: [EB\\_CausaliContabili.id](#page-292-0)
- Flags: FOREIGN\_KEY

### <span id="page-370-1"></span>ref\_CausRilevazioneRatei

Causale rilevazione ratei

- Tipo di dato: INT
- Riferimento al campo: [EB\\_CausaliContabili.id](#page-292-0)
- Flags: FOREIGN\_KEY

#### <span id="page-370-4"></span>ref\_CausRipresaRisconti

Causale ripresa risconti

- Tipo di dato: INT
- Riferimento al campo: [EB\\_CausaliContabili.id](#page-292-0)
- Flags: FOREIGN\_KEY

### <span id="page-370-3"></span>ref\_CausRipresaRatei

Causale ripresa ratei

- Tipo di dato: INT
- Riferimento al campo: [EB\\_CausaliContabili.id](#page-292-0)
- <span id="page-370-0"></span>• Flags: FOREIGN\_KEY

# ref\_Azienda

#### Azienda

- Tipo di dato: INT
- Riferimento al campo: [EB\\_Aziende.id](#page-224-0)
- Flags: FOREIGN\_KEY

#### <span id="page-371-4"></span>IdPaeseTrasmittente

Codice della nazione del soggetto trasmittente espresso secondo lo standard ISO 3166-1 alpha-2 code

- Tipo di dato: CHAR (2)
- Flags: -

### <span id="page-371-1"></span>**CodiceTrasmittente**

Codice identificativo fiscale del soggetto trasmittente

- Tipo di dato: VARCHAR (30)
- Flags: -

#### <span id="page-371-3"></span>IdPaeseTerzoInt

Codice della nazione del soggetto terzo che emette fattura per conto del cedente / prestatore

- Tipo di dato: CHAR (2)
- Flags: -

# <span id="page-371-0"></span>CodiceTerzoInt

Codice identificativo fiscale del soggetto terzo che emette fattura per conto del cedente / prestatore

- Tipo di dato: VARCHAR (30)
- Flags: -

# <span id="page-371-2"></span>DenominazioneTerzoInt

Denominazione del soggetto terzo che emette fattura per conto del cedente / prestatore

- Tipo di dato: VARCHAR (80)
- <span id="page-371-5"></span>• Flags: -

# NomeTerzoInt

Nome del soggetto terzo che emette fattura per conto del cedente / prestatore

- Tipo di dato: VARCHAR (60)
- Flags: -

# <span id="page-372-2"></span>CognomeTerzoInt

Cognome del soggetto terzo che emette fattura per conto del cedente / prestatore

- Tipo di dato: VARCHAR (60)
- Flags: -

# <span id="page-372-3"></span>**TitoloTerzoInt**

Titolo del soggetto terzo che emette fattura per conto del cedente / prestatore

- Tipo di dato: VARCHAR (10)
- Flags: -

# <span id="page-372-0"></span>**CodEORITerzoInt**

Codice EORI del soggetto terzo che emette fattura per conto del cedente / prestatore

- Tipo di dato: VARCHAR (20)
- Flags: -

#### <span id="page-372-5"></span>val\_PersonaFisicaTerzoInt

Indicare se il terzo intermediario è una persona fisica

- Tipo di dato: INT
- Scelta fissa: [YesNo](#page-1223-0)
- Flags: NOT\_NULL

# <span id="page-372-1"></span>CodiceFiscaleTerzoInt

Codice fiscale del soggetto terzo che emette fattura per conto del cedente / prestatore

- Tipo di dato: VARCHAR (16)
- <span id="page-372-4"></span>• Flags: -

### ref\_AliquotaIVAStornoOmaggi

Aliquota IVA da utilizzare per lo storno degli omaggi con rivalsa

- Tipo di dato: INT
- Riferimento al campo: [EB\\_AliquoteIVA.id](#page-188-0)
- Flags: FOREIGN\_KEY

### <span id="page-373-3"></span>ref\_CausNCFornitore

Codice della causale contabile per le note di credito ricevute da fornitori (fatt. elettronica)

- Tipo di dato: INT
- Riferimento al campo: [EB\\_CausaliContabili.id](#page-292-0)
- Flags: FOREIGN\_KEY

### <span id="page-373-2"></span>ref\_CausNCCliente

Codice della causale contabile per le note di credito a clienti (fatt. elettronica)

- Tipo di dato: INT
- Riferimento al campo: [EB\\_CausaliContabili.id](#page-292-0)
- Flags: FOREIGN\_KEY

#### <span id="page-373-4"></span>ref\_SottCassaPrev

Sottoconto contropartita contributi cassa previdenziale

- Tipo di dato: INT
- Riferimento al campo: [EB\\_SchedeContabili.id](#page-569-0)
- Flags: FOREIGN\_KEY

#### <span id="page-373-1"></span>ImportoSogliaBollo

Importo di soglia per l'obbligo di bollo in fattura (non soggetta a IVA)

- Tipo di dato: DECIMAL
- Valore di default: 77,47
- <span id="page-373-0"></span>• Flags: NOT\_NULL

# ImportoBollo

Importo del bollo ai sensi del decreto MEF 17 giugno 2014 (art. 6)

- Tipo di dato: DECIMAL
- Valore di default: 2
- Flags: NOT\_NULL

# <span id="page-374-4"></span>ref\_TipIntegrazioneRC

Tipo documento proposto generando il documento automatico da prima nota per il Reverse Charge

- Tipo di dato: INT
- Riferimento al campo: [EB\\_TipologieDocumenti.id](#page-668-0)
- Flags: FOREIGN\_KEY

# <span id="page-374-1"></span>ref\_TipIntBeniIntraUE

Tipo documento proposto generando il documento automatico da prima nota per registrazioni extra CEE

- Tipo di dato: INT
- Riferimento al campo: [EB\\_TipologieDocumenti.id](#page-668-0)
- Flags: FOREIGN\_KEY

# <span id="page-374-3"></span>ref\_TipIntServiziIntraUE

Tipo documento proposto generando il documento automatico da prima nota per registrazioni extra CEE

- Tipo di dato: INT
- Riferimento al campo: [EB\\_TipologieDocumenti.id](#page-668-0)
- Flags: FOREIGN\_KEY

# <span id="page-374-0"></span>ref\_TipIntBeniAutof

Tipo documento proposto generando il documento automatico da prima nota per le autofatture

- Tipo di dato: INT
- Riferimento al campo: [EB\\_TipologieDocumenti.id](#page-668-0)
- <span id="page-374-2"></span>• Flags: FOREIGN\_KEY

#### ref\_TipIntServiziAutof

Tipo documento proposto generando il documento automatico da prima nota per le autofatture

- Tipo di dato: INT
- Riferimento al campo: [EB\\_TipologieDocumenti.id](#page-668-0)
- Flags: FOREIGN\_KEY

#### <span id="page-375-0"></span>ref\_SottEcoContributo1

Sottoconto ricavo per eco contributo 1

- Tipo di dato: INT
- Riferimento al campo: [EB\\_SchedeContabili.id](#page-569-0)
- Flags: FOREIGN\_KEY

#### <span id="page-375-1"></span>ref\_SottEcoContributo2

Sottoconto ricavo per eco contributo 2

- Tipo di dato: INT
- Riferimento al campo: [EB\\_SchedeContabili.id](#page-569-0)
- Flags: FOREIGN\_KEY

#### EB\_CondizioniConsegna

#### Condizioni di consegna

Comprende i seguenti campi (in ordine alfabetico):

- [Codice](#page-377-0)
- [Descrizione](#page-377-1)
- [DescrizioneEstesa](#page-377-2)
- [EBMagic](#page-376-0)
- [TSCreazione](#page-376-1)
- [TSModifica](#page-376-2)
- [flags](#page-377-3)
- [id](#page-375-2)
- ref UtenteCreazione
- [ref\\_UtenteModifica](#page-376-4)
- [uuid](#page-376-5)
- [val\\_CodiceIncoterm](#page-377-4)

<span id="page-375-2"></span>Segue il dettaglio di ognuno dei campi (in ordine di definizione sul database):

# id

Numero di identificazione

- Tipo di dato: INT
- Flags: PRIMARY\_KEY, NOT\_NULL, AUTO\_INCREMENT, HIDDEN

### <span id="page-376-5"></span>uuid

UUID del record

- Tipo di dato: CHAR (36)
- Flags: NOT\_NULL, HIDDEN

# <span id="page-376-0"></span>**EBMagic**

Valore magico

- Tipo di dato: BIGINT
- Flags: NOT\_NULL, HIDDEN, UNSIGNED

# <span id="page-376-1"></span>**TSCreazione**

Timestamp di creazione

- Tipo di dato: TIMESTAMP
- Flags: -

# <span id="page-376-3"></span>ref\_UtenteCreazione

Utente che ha creato questo dato

- Tipo di dato: INT
- Riferimento al campo: [EB\\_Utenti.id](#page-170-0)
- Flags: NOT\_NULL, FOREIGN\_KEY

# <span id="page-376-2"></span>**TSModifica**

Timestamp di ultima modifica

- Tipo di dato: TIMESTAMP
- <span id="page-376-4"></span>• Flags: NOT\_NULL

### ref\_UtenteModifica

Ultimo utente che ha modificato questo dato

- Tipo di dato: INT
- Riferimento al campo: [EB\\_Utenti.id](#page-170-0)
- Flags: NOT\_NULL, FOREIGN\_KEY

#### <span id="page-377-3"></span>flags

Flags varie del dato

- Tipo di dato: INT
- Flags: HIDDEN

# <span id="page-377-0"></span>Codice

Codice della condizione di consegna

- Tipo di dato: VARCHAR (8)
- Nome legacy: TCCD
- Flags: NOT\_NULL, REQUIRED

### <span id="page-377-1"></span>Descrizione

Descrizione breve della condizione di consegna

- Tipo di dato: VARCHAR (60)
- Nome legacy: TCDE
- Flags: NOT\_NULL

#### <span id="page-377-2"></span>DescrizioneEstesa

Descrizione completa della condizione di consegna

- Tipo di dato: VARCHAR (120)
- Nome legacy: TCDX
- <span id="page-377-4"></span>• Flags: NOT\_NULL

#### val CodiceIncoterm

Il codice Incoterm definisce in maniera univoca i diritti e doveri dei vari soggetti coinvolti in una operazione di trasferimento di beni

- Tipo di dato: INT
- Nome legacy: TCCI
- Scelta fissa: [CodiciIncoterm](#page-1171-0)
- Valore di default: 0 (EXW Franco fabbrica)
- Flags: NOT\_NULL

# EB\_CondizioniPagamento

#### Condizioni di pagamento

Comprende i seguenti campi (in ordine alfabetico):

- [Codice](#page-380-0)
- [EBMagic](#page-379-0)
- [GiorniAggiuntivi](#page-384-0)
- [GiornoFisso](#page-381-0)
- [Intervallo](#page-382-0)
- [NumeroRate](#page-381-1)
- [PrimaRata](#page-383-0)
- [Sconto](#page-382-1)
- [TSCreazione](#page-379-1)
- [TSModifica](#page-379-2)
- [flags](#page-380-1)
- [id](#page-379-3)
- [ref\\_UtenteCreazione](#page-379-4)
- [ref\\_UtenteModifica](#page-380-2)
- [tra\\_Descrizione](#page-380-3)
- [uuid](#page-379-5)
- [val\\_Mese1](#page-382-2)
- [val\\_Mese2](#page-382-3)
- val MeseFisso
- [val\\_RipartizioneIVA](#page-383-1)
- [val\\_RipartizioneImponibile](#page-383-2)
- [val\\_TipologiaCalcoloRate](#page-383-3)
- [val\\_TipologiaGiornoFisso](#page-381-2)
- [val\\_TipologiaPagamento](#page-380-4)

• [val\\_TipologiaScadenza](#page-381-3)

<span id="page-379-3"></span>Segue il dettaglio di ognuno dei campi (in ordine di definizione sul database):

### id

Numero di identificazione

- Tipo di dato: INT
- Flags: PRIMARY\_KEY, NOT\_NULL, AUTO\_INCREMENT, HIDDEN

#### <span id="page-379-5"></span>uuid

UUID del record

- Tipo di dato: CHAR (36)
- Flags: NOT\_NULL, HIDDEN

# <span id="page-379-0"></span>**EBMagic**

Valore magico

- Tipo di dato: BIGINT
- Flags: NOT\_NULL, HIDDEN, UNSIGNED

#### <span id="page-379-1"></span>**TSCreazione**

Timestamp di creazione

- Tipo di dato: TIMESTAMP
- Flags: -

### <span id="page-379-4"></span>ref\_UtenteCreazione

Utente che ha creato questo dato

- Tipo di dato: INT
- Riferimento al campo: [EB\\_Utenti.id](#page-170-0)
- <span id="page-379-2"></span>• Flags: NOT\_NULL, FOREIGN\_KEY

# **TSModifica**

Timestamp di ultima modifica

- Tipo di dato: TIMESTAMP
- Flags: NOT\_NULL

# <span id="page-380-2"></span>ref\_UtenteModifica

Ultimo utente che ha modificato questo dato

- Tipo di dato: INT
- Riferimento al campo: [EB\\_Utenti.id](#page-170-0)
- Flags: NOT\_NULL, FOREIGN\_KEY

### <span id="page-380-1"></span>flags

Flags varie del dato

- Tipo di dato: INT
- Flags: HIDDEN

### <span id="page-380-0"></span>**Codice**

Codice univoco della condizione di pagamento

- Tipo di dato: VARCHAR (8)
- Nome legacy: CPCD
- Flags: NOT\_NULL, REQUIRED

#### <span id="page-380-3"></span>tra\_Descrizione

Descrizione della condizione di pagamento

- Tipo di dato: VARCHAR (1024)
- Nome legacy: CPDE
- <span id="page-380-4"></span>• Flags: NOT\_NULL

# val\_TipologiaPagamento

Scegliere il tipo di pagamento

- Tipo di dato: INT
- Nome legacy: CPTP
- Scelta fissa: [TipologiePagamento](#page-1222-0)
- Flags: NOT\_NULL, REQUIRED

# <span id="page-381-1"></span>**NumeroRate**

Numero di rate

- Tipo di dato: INT
- Nome legacy: CPNR
- Valore di default: 0
- Flags: NOT\_NULL

# <span id="page-381-3"></span>val\_TipologiaScadenza

Scegliere la tipologia di scadenze

- Tipo di dato: INT
- Nome legacy: CPTI
- Scelta fissa: [TipologieScadenza](#page-1223-1)
- Valore di default: 0 (Calcolate)
- Flags: NOT\_NULL

# <span id="page-381-2"></span>val\_TipologiaGiornoFisso

Scegliere la tipologia di giorno fisso

- Tipo di dato: INT
- Nome legacy: CPTG
- Scelta fissa: [TipologieGiornoFisso](#page-1222-1)
- Valore di default: 0 (A vista)
- <span id="page-381-0"></span>• Flags: NOT\_NULL

# GiornoFisso

Giorno di scadenza degli effetti emessi, se uguale a zero la data di riferimento sarà quello della fattura, se uguale a 31 corrisponderà a fine mese

- Tipo di dato: INT
- Nome legacy: CPGF
- Valore di default: 0
- Flags: NOT\_NULL

### <span id="page-382-2"></span>val\_Mese1

Indicare il numero del mese che non deve essere preso in considerazione nel calcolo delle rate

- Tipo di dato: INT
- Nome legacy: CPM1
- Scelta fissa: [MesiEsclusi](#page-1174-0)
- Valore di default: 0 (Nessuno)
- Flags: NOT\_NULL

### <span id="page-382-3"></span>val Mese2

Indicare il numero del mese che non deve essere preso in considerazione nel calcolo delle rate

- Tipo di dato: INT
- Nome legacy: CPM2
- Scelta fissa: [MesiEsclusi](#page-1174-0)
- Valore di default: 0 (Nessuno)
- Flags: NOT\_NULL

#### <span id="page-382-1"></span>**Sconto**

Codice dello sconto abbinato a questa condizione di pagamento. Premere command+D per vedere la lista dei valori possibili

- Tipo di dato: VARCHAR (24)
- Nome legacy: CPSC
- <span id="page-382-0"></span>• Flags: NOT\_NULL

# Intervallo

Indicare l'intervallo tra le rate

- Tipo di dato: INT
- Nome legacy: CPIN
- Valore di default: 0
- Flags: NOT\_NULL

# <span id="page-383-0"></span>**PrimaRata**

### Prima Rata

- Tipo di dato: INT
- Valore di default: 0
- Flags: NOT\_NULL

### <span id="page-383-3"></span>val\_TipologiaCalcoloRate

Scegliere la tipologia di calcolo delle rate

- Tipo di dato: INT
- Nome legacy: CPTT
- Scelta fissa: [TipologieCalcoloRate](#page-1220-0)
- Valore di default: 0 (Parti uguali)
- Flags: NOT\_NULL

### <span id="page-383-1"></span>val\_RipartizioneIVA

Scegliere la tipologia di ripartizione dell'importo dell'IVA

- Tipo di dato: INT
- Nome legacy: CPTG
- Scelta fissa: [RipartizioniIVA](#page-1188-0)
- Valore di default: 0 (Prima rata)
- <span id="page-383-2"></span>• Flags: NOT\_NULL

### val RipartizioneImponibile

Scegliere la tipologia di suddivisione dell'imponibile

- Tipo di dato: INT
- Nome legacy: CPTG
- Scelta fissa: [RipartizioniImponibile](#page-1189-0)
- Valore di default: 0 (Parti uguali)
- Flags: NOT\_NULL

# <span id="page-384-0"></span>GiorniAggiuntivi

Eventuale numero di giorni aggiuntivi che verranno aggiunti alla scadenza dopo la data calcolata in base al giorno fisso

- Tipo di dato: INT
- Valore di default: 0
- Flags: NOT\_NULL

# <span id="page-384-1"></span>val\_MeseFisso

Mese di scadenza degli effetti emessi, se uguale a zero la data di riferimento sarà quello della fattura

- Tipo di dato: INT
- Scelta fissa: [MesiEsclusi](#page-1174-0)
- Valore di default: 0 (Nessuno)
- Flags: NOT\_NULL

# EB\_Contatti

#### Contatti

Comprende i seguenti campi (in ordine alfabetico):

- [Assistente](#page-389-0)
- [Codice](#page-387-0)
- [CodiceFiscale](#page-389-1)
- [Contatto](#page-387-1)
- [EBMagic](#page-386-0)
- [EmailContatto](#page-389-2)
- [FaxContatto](#page-388-0)
- [IdentificativoEDI](#page-391-0)
- [Note](#page-389-3)
- [NumeroRiga](#page-391-1)
- [Reparto](#page-388-1)
- [RifAggiuntivo1](#page-390-0)
- [RifAggiuntivo10](#page-391-2)
- [RifAggiuntivo2](#page-390-1)
- [RifAggiuntivo3](#page-390-2)
- [RifAggiuntivo4](#page-390-3)
- [RifAggiuntivo5](#page-390-4)
- [RifAggiuntivo6](#page-390-5)
- [RifAggiuntivo7](#page-391-3)
- [RifAggiuntivo8](#page-391-4)
- [RifAggiuntivo9](#page-391-5)
- [Riporta](#page-389-4)
- [Ruolo](#page-388-2)
- [TSCreazione](#page-386-1)
- [TSModifica](#page-386-2)
- [TelefonoAssistente](#page-389-5)
- [TelefonoContatto](#page-388-3)
- [TelefonoMobile](#page-388-4)
- [TelefonoPrivato](#page-388-5)
- [TipoIdEDI](#page-392-0)
- [flags](#page-387-2)
- [id](#page-385-0)
- [ref\\_ClienteFornitore](#page-387-3)
- [ref\\_Indirizzo](#page-387-4)
- [ref\\_UtenteCreazione](#page-386-3)
- [ref\\_UtenteModifica](#page-386-4)
- [uuid](#page-386-5)
- [val\\_EmailDestinoDE](#page-392-1)

<span id="page-385-0"></span>Segue il dettaglio di ognuno dei campi (in ordine di definizione sul database):

# id

Numero di identificazione

- Tipo di dato: INT
- Flags: PRIMARY\_KEY, NOT\_NULL, AUTO\_INCREMENT, HIDDEN

### <span id="page-386-5"></span>uuid

UUID del record

- Tipo di dato: CHAR (36)
- Flags: NOT\_NULL, HIDDEN

# <span id="page-386-0"></span>**EBMagic**

Valore magico

- Tipo di dato: BIGINT
- Flags: NOT\_NULL, HIDDEN, UNSIGNED

# <span id="page-386-1"></span>**TSCreazione**

Timestamp di creazione

- Tipo di dato: TIMESTAMP
- Flags: -

# <span id="page-386-3"></span>ref\_UtenteCreazione

Utente che ha creato questo dato

- Tipo di dato: INT
- Riferimento al campo: [EB\\_Utenti.id](#page-170-0)
- Flags: NOT\_NULL, FOREIGN\_KEY

# <span id="page-386-2"></span>**TSModifica**

Timestamp di ultima modifica

- Tipo di dato: TIMESTAMP
- <span id="page-386-4"></span>• Flags: NOT\_NULL

### ref\_UtenteModifica

Ultimo utente che ha modificato questo dato

- Tipo di dato: INT
- Riferimento al campo: [EB\\_Utenti.id](#page-170-0)
- Flags: NOT\_NULL, FOREIGN\_KEY

#### <span id="page-387-2"></span>flags

Flags varie del dato

- Tipo di dato: INT
- Flags: HIDDEN

#### <span id="page-387-3"></span>ref\_ClienteFornitore

Cliente/Fornitore abbinato

- Tipo di dato: INT
- Riferimento al campo: [EB\\_ClientiFornitori.id](#page-312-0)
- Flags: NOT\_NULL, REQUIRED, FOREIGN\_KEY

#### <span id="page-387-4"></span>ref\_Indirizzo

Indirizzo abbinato

- Tipo di dato: INT
- Riferimento al campo: [EB\\_Indirizzi.id](#page-442-0)
- Flags: FOREIGN\_KEY

### <span id="page-387-0"></span>**Codice**

Codice contatto

- Tipo di dato: VARCHAR (8)
- <span id="page-387-1"></span>• Flags: NOT\_NULL, REQUIRED

# **Contatto**

# Contatto

- Tipo di dato: VARCHAR (120)
- Nome legacy: CFCN
- Flags: -

# <span id="page-388-2"></span>Ruolo

Ruolo in azienda

- Tipo di dato: VARCHAR (60)
- Flags: -

# <span id="page-388-1"></span>Reparto

Reparto in azienda

- Tipo di dato: VARCHAR (60)
- Flags: -

# <span id="page-388-3"></span>**TelefonoContatto**

Numero di telefono della persona di riferimento

- Tipo di dato: VARCHAR (60)
- Nome legacy: CFCT
- Flags: -

# <span id="page-388-0"></span>**FaxContatto**

Numero di fax della persona di riferimento

- Tipo di dato: VARCHAR (60)
- Flags: -

# <span id="page-388-5"></span>**TelefonoPrivato**

Numero di telefono privato della persona di riferimento

- Tipo di dato: VARCHAR (60)
- <span id="page-388-4"></span>• Flags: -

# TelefonoMobile

Numero di cellulare della persona di riferimento

- Tipo di dato: VARCHAR (60)
- Flags: -

#### <span id="page-389-4"></span>**Riporta**

Persona a cui fa riferimento il contatto

- Tipo di dato: VARCHAR (60)
- Flags: -

### <span id="page-389-0"></span>**Assistente**

Assistente del contatto

- Tipo di dato: VARCHAR (60)
- Flags: -

### <span id="page-389-5"></span>**TelefonoAssistente**

Numero di telefono dell'assistente

- Tipo di dato: VARCHAR (60)
- Flags: -

#### <span id="page-389-3"></span>Note

Note(Numeri telefonici, persona da contattare, etc. . . )

- Tipo di dato: VARCHAR (1024)
- Flags: NOT\_NULL

### <span id="page-389-2"></span>**EmailContatto**

Email della persona di riferimento

- Tipo di dato: VARCHAR (1024)
- Nome legacy: CFET
- <span id="page-389-1"></span>• Flags: -

# **CodiceFiscale**

# Codice Fiscale

- Tipo di dato: CHAR (16)
- Nome legacy: CFCF
- Flags: NOT\_NULL

# <span id="page-390-0"></span>RifAggiuntivo1

Riferimento aggiuntivo 1

- Tipo di dato: VARCHAR (120)
- Flags: NOT\_NULL

# <span id="page-390-1"></span>RifAggiuntivo2

Riferimento aggiuntivo 2

- Tipo di dato: VARCHAR (120)
- Flags: NOT\_NULL

# <span id="page-390-2"></span>RifAggiuntivo3

Riferimento aggiuntivo 3

- Tipo di dato: VARCHAR (120)
- Flags: NOT\_NULL

# <span id="page-390-3"></span>RifAggiuntivo4

Riferimento aggiuntivo 4

- Tipo di dato: VARCHAR (120)
- Flags: NOT\_NULL

# <span id="page-390-4"></span>RifAggiuntivo5

Riferimento aggiuntivo 5

- Tipo di dato: VARCHAR (120)
- <span id="page-390-5"></span>• Flags: NOT\_NULL

# RifAggiuntivo6

Riferimento aggiuntivo 6

- Tipo di dato: VARCHAR (120)
- Flags: NOT\_NULL

### <span id="page-391-3"></span>RifAggiuntivo7

Riferimento aggiuntivo 7

- Tipo di dato: VARCHAR (120)
- Flags: NOT\_NULL

### <span id="page-391-4"></span>RifAggiuntivo8

Riferimento aggiuntivo 8

- Tipo di dato: VARCHAR (120)
- Flags: NOT\_NULL

#### <span id="page-391-5"></span>RifAggiuntivo9

Riferimento aggiuntivo 9

- Tipo di dato: VARCHAR (120)
- Flags: NOT\_NULL

#### <span id="page-391-2"></span>RifAggiuntivo10

Riferimento aggiuntivo 10

- Tipo di dato: VARCHAR (120)
- Flags: NOT\_NULL

#### <span id="page-391-1"></span>**NumeroRiga**

Numero progressivo della riga

- Tipo di dato: INT
- <span id="page-391-0"></span>• Flags: NOT\_NULL, REQUIRED

# IdentificativoEDI

Identificativo EDI

- Tipo di dato: VARCHAR (40)
- Flags: -

# <span id="page-392-0"></span>**TipoIdEDI**

ITipo id EDI

- Tipo di dato: VARCHAR (4)
- Flags: -

### <span id="page-392-1"></span>val EmailDestinoDE

Invia email da parte dell'intermediario su invio documento elettronico

- Tipo di dato: INT
- Scelta fissa: [YesNo](#page-1223-0)
- Flags: NOT\_NULL

# EB\_Contratti

**Contratti** 

Comprende i seguenti campi (in ordine alfabetico):

- [Codice](#page-394-0)
- [EBMagic](#page-393-0)
- [Note](#page-394-1)
- [TSCreazione](#page-393-1)
- [TSModifica](#page-393-2)
- [flags](#page-394-2)
- [id](#page-392-2)
- [ref\\_Azienda](#page-394-3)
- [ref\\_UtenteCreazione](#page-393-3)
- [ref\\_UtenteModifica](#page-393-4)
- [tra\\_Descrizione](#page-394-4)
- [uuid](#page-393-5)

<span id="page-392-2"></span>Segue il dettaglio di ognuno dei campi (in ordine di definizione sul database):

# id

Numero di identificazione

- Tipo di dato: INT
- Flags: PRIMARY\_KEY, NOT\_NULL, AUTO\_INCREMENT, HIDDEN

#### <span id="page-393-5"></span>uuid

UUID del record

- Tipo di dato: CHAR (36)
- Flags: NOT\_NULL, HIDDEN

# <span id="page-393-0"></span>**EBMagic**

Valore magico

- Tipo di dato: BIGINT
- Flags: NOT\_NULL, HIDDEN, UNSIGNED

### <span id="page-393-1"></span>**TSCreazione**

Timestamp di creazione

- Tipo di dato: TIMESTAMP
- Flags: -

#### <span id="page-393-3"></span>ref\_UtenteCreazione

Utente che ha creato questo dato

- Tipo di dato: INT
- Riferimento al campo: [EB\\_Utenti.id](#page-170-0)
- Flags: NOT\_NULL, FOREIGN\_KEY

# <span id="page-393-2"></span>**TSModifica**

Timestamp di ultima modifica

- Tipo di dato: TIMESTAMP
- <span id="page-393-4"></span>• Flags: NOT\_NULL

### ref\_UtenteModifica

Ultimo utente che ha modificato questo dato

- Tipo di dato: INT
- Riferimento al campo: [EB\\_Utenti.id](#page-170-0)
- Flags: NOT\_NULL, FOREIGN\_KEY

### <span id="page-394-2"></span>flags

Flags varie del dato

- Tipo di dato: INT
- Flags: HIDDEN

# <span id="page-394-0"></span>Codice

# Codice

- Tipo di dato: VARCHAR (16)
- Flags: NOT\_NULL, REQUIRED

# <span id="page-394-4"></span>tra\_Descrizione

Descrizione del contratto

- Tipo di dato: VARCHAR (1024)
- Flags: -

# <span id="page-394-1"></span>**Note**

Note(Numeri telefonici, persona da contattare, etc. . . )

- Tipo di dato: VARCHAR (1024)
- Flags: NOT\_NULL

# <span id="page-394-3"></span>ref\_Azienda

Riferimento all'azienda associata a questo esercizio

- Tipo di dato: INT
- Riferimento al campo: [EB\\_Aziende.id](#page-224-0)
- Flags: FOREIGN\_KEY

### EB\_DatiAnnualiCliFor

Dati annuali clienti/fornitori per azienda

Comprende i seguenti campi (in ordine alfabetico):

- [Anno](#page-397-0)
- [CostoRiferimento](#page-398-0)
- [DataDichIntento](#page-397-1)
- [EBMagic](#page-396-0)
- [Fatturato](#page-399-0)
- [ImportoMaxDichIntento](#page-398-1)
- [Margine](#page-399-1)
- [NumeroDichIntentoAss](#page-398-2)
- [NumeroDichIntentoDich](#page-397-2)
- [PercMargObiettivo](#page-399-2)
- [ProtocolloDichIntento](#page-398-3)
- [TSCreazione](#page-396-1)
- [TSModifica](#page-396-2)
- [TargetObiettivo](#page-398-4)
- [flags](#page-396-3)
- [id](#page-395-0)
- [ref\\_DatiCliForAzienda](#page-397-3)
- [ref\\_UtenteCreazione](#page-396-4)
- [ref\\_UtenteModifica](#page-396-5)
- [uuid](#page-395-1)
- [val\\_DichIntento](#page-397-4)

<span id="page-395-0"></span>Segue il dettaglio di ognuno dei campi (in ordine di definizione sul database):

#### id

Numero di identificazione

- Tipo di dato: INT
- <span id="page-395-1"></span>• Flags: PRIMARY\_KEY, NOT\_NULL, AUTO\_INCREMENT, HIDDEN
# uuid

# UUID del record

- Tipo di dato: CHAR (36)
- Flags: NOT\_NULL, HIDDEN

# EBMagic

Valore magico

- Tipo di dato: BIGINT
- Flags: NOT\_NULL, HIDDEN, UNSIGNED

# **TSCreazione**

Timestamp di creazione

- Tipo di dato: TIMESTAMP
- Flags: -

### ref\_UtenteCreazione

Utente che ha creato questo dato

- Tipo di dato: INT
- Riferimento al campo: [EB\\_Utenti.id](#page-170-0)
- Flags: NOT\_NULL, FOREIGN\_KEY

## **TSModifica**

Timestamp di ultima modifica

- Tipo di dato: TIMESTAMP
- Flags: NOT\_NULL

## ref\_UtenteModifica

Ultimo utente che ha modificato questo dato

- Tipo di dato: INT
- Riferimento al campo: [EB\\_Utenti.id](#page-170-0)
- Flags: NOT\_NULL, FOREIGN\_KEY

## flags

Flags varie del dato

- Tipo di dato: INT
- Flags: HIDDEN

### ref\_DatiCliForAzienda

Cliente/Fornitore per azienda

- Tipo di dato: INT
- Riferimento al campo: [EB\\_DatiCliForAzienda.id](#page-409-0)
- Flags: FOREIGN\_KEY

## Anno

#### Anno

- Tipo di dato: INT
- Flags: NOT\_NULL

#### val\_DichIntento

Uso di Dichiarazione di intento

- Tipo di dato: INT
- Scelta fissa: [YesNo](#page-1223-0)
- Valore di default: 0 (No)
- Flags: NOT\_NULL

#### DataDichIntento

Data della dichiarazione di intento

- Tipo di dato: DATE
- Flags: NOT\_NULL

# NumeroDichIntentoDich

Numero della Dichiarazione di intento del dichiarante

- Tipo di dato: INT
- Valore di default: 0
- Flags: NOT\_NULL

### NumeroDichIntentoAss

Numero della Dichiarazione di intento assegnato

- Tipo di dato: INT
- Valore di default: 0
- Flags: NOT\_NULL

# ProtocolloDichIntento

Numero di protocollo della ricevuta telematica della dichiarazione di intento

- Tipo di dato: VARCHAR (40)
- Flags: NOT\_NULL

### ImportoMaxDichIntento

Importo massimo per la dichiarazione d'intento

- Tipo di dato: DECIMAL
- Flags: NOT\_NULL

#### **CostoRiferimento**

Costo riferimento(da documenti fiscali).

- Tipo di dato: DECIMAL
- Valore di default: 0
- Flags: NOT\_NULL

# TargetObiettivo

Target/Obiettivo.

- Tipo di dato: DECIMAL
- Valore di default: 0
- Flags: NOT\_NULL

# **PercMargObiettivo**

Percentuale margine obiettivo.

- Tipo di dato: DECIMAL
- Nome legacy: CFMO
- Valore di default: 0
- Flags: NOT\_NULL

## Fatturato

Fatturato corrente(da documenti fiscali).

- Tipo di dato: DECIMAL
- Valore di default: 0
- Flags: NOT\_NULL

## Margine

Margine.

- Tipo di dato: DECIMAL
- Valore di default: 0
- Flags: NOT\_NULL

# EB\_DatiArticoliMagazzino

Dati associati agli articoli di un magazzino

Comprende i seguenti campi (in ordine alfabetico):

- [EBMagic](#page-400-0)
- [QuantitaMassima](#page-402-0)
- [QuantitaMinima](#page-402-1)
- [QuantitaOrdClienti](#page-402-2)
- [QuantitaOrdFornitori](#page-402-3)
- [TSCreazione](#page-400-1)
- [TSModifica](#page-401-0)
- [flags](#page-401-1)
- [id](#page-400-2)
- [ref\\_Articolo](#page-401-2)
- [ref\\_Magazzino](#page-401-3)
- [ref\\_UtenteCreazione](#page-400-3)
- [ref\\_UtenteModifica](#page-401-4)
- [uuid](#page-400-4)

<span id="page-400-2"></span>Segue il dettaglio di ognuno dei campi (in ordine di definizione sul database):

id

Numero di identificazione

- Tipo di dato: INT
- Flags: PRIMARY\_KEY, NOT\_NULL, AUTO\_INCREMENT, HIDDEN

<span id="page-400-4"></span>uuid

### UUID del record

- Tipo di dato: CHAR (36)
- Flags: NOT\_NULL, HIDDEN

## <span id="page-400-0"></span>EBMagic

Valore magico

- Tipo di dato: BIGINT
- Flags: NOT\_NULL, HIDDEN, UNSIGNED

## <span id="page-400-1"></span>**TSCreazione**

Timestamp di creazione

- Tipo di dato: TIMESTAMP
- <span id="page-400-3"></span>• Flags: -

### ref\_UtenteCreazione

Utente che ha creato questo dato

- Tipo di dato: INT
- Riferimento al campo: [EB\\_Utenti.id](#page-170-0)
- Flags: NOT\_NULL, FOREIGN\_KEY

#### <span id="page-401-0"></span>**TSModifica**

Timestamp di ultima modifica

- Tipo di dato: TIMESTAMP
- Flags: NOT\_NULL

#### <span id="page-401-4"></span>ref\_UtenteModifica

Ultimo utente che ha modificato questo dato

- Tipo di dato: INT
- Riferimento al campo: [EB\\_Utenti.id](#page-170-0)
- Flags: NOT\_NULL, FOREIGN\_KEY

## <span id="page-401-1"></span>flags

Flags varie del dato

- Tipo di dato: INT
- Flags: HIDDEN

#### <span id="page-401-2"></span>ref\_Articolo

Riferimento all'articolo associato all'esercizio ed al progressivo

- Tipo di dato: INT
- Riferimento al campo: [EB\\_Articoli.id](#page-194-0)
- <span id="page-401-3"></span>• Flags: NOT\_NULL, FOREIGN\_KEY

# ref\_Magazzino

Riferimento al magazzino abbinato a questo progressivo

- Tipo di dato: INT
- Riferimento al campo: [EB\\_Magazzini.id](#page-457-0)
- Flags: NOT\_NULL, FOREIGN\_KEY

## <span id="page-402-1"></span>QuantitaMinima

Quantità al di sotto della quale l'articolo è da considerarsi sottoscorta

- Tipo di dato: DECIMAL
- Nome legacy: MGQM
- Valore di default: 0
- Flags: NOT\_NULL

## <span id="page-402-0"></span>QuantitaMassima

Quantità al di sopra della quale l'articolo è da considerarsi soprascorta

- Tipo di dato: DECIMAL
- Nome legacy: MGQX
- Valore di default: 0
- Flags: NOT\_NULL

## <span id="page-402-2"></span>QuantitaOrdClienti

Quantità dell'articolo ordinata da clienti

- Tipo di dato: DECIMAL
- Valore di default: 0
- Flags: NOT\_NULL

## <span id="page-402-3"></span>QuantitaOrdFornitori

Quantità dell'articolo ordinata a fornitori

- Tipo di dato: DECIMAL
- Valore di default: 0
- Flags: NOT\_NULL

### EB\_DatiBinari

Dati binari associati ad una riga di una tabella

Comprende i seguenti campi (in ordine alfabetico):

- [CheckSum](#page-406-0)
- [CleanupMask](#page-407-0)
- [Contenuto](#page-406-1)
- [Descrizione](#page-405-0)
- [EBMagic](#page-404-0)
- [NomeAllegato](#page-405-1)
- [NomeOriginale](#page-405-2)
- [NumeroProgressivo](#page-406-2)
- [Riga](#page-405-3)
- [TSCreazione](#page-404-1)
- [TSModifica](#page-404-2)
- [flags](#page-404-3)
- [id](#page-403-0)
- [ref\\_Azienda](#page-406-3)
- [ref\\_Tabella](#page-405-4)
- [ref\\_UtenteCreazione](#page-404-4)
- [ref\\_UtenteModifica](#page-404-5)
- [uuid](#page-403-1)
- [val\\_StorageType](#page-406-4)
- [val\\_Tipo](#page-405-5)

<span id="page-403-0"></span>Segue il dettaglio di ognuno dei campi (in ordine di definizione sul database):

id

Numero di identificazione

- Tipo di dato: INT
- <span id="page-403-1"></span>• Flags: PRIMARY\_KEY, NOT\_NULL, AUTO\_INCREMENT, HIDDEN

# uuid

# UUID del record

- Tipo di dato: CHAR (36)
- Flags: NOT\_NULL, HIDDEN

# <span id="page-404-0"></span>EBMagic

Valore magico

- Tipo di dato: BIGINT
- Flags: NOT\_NULL, HIDDEN, UNSIGNED

# <span id="page-404-1"></span>**TSCreazione**

Timestamp di creazione

- Tipo di dato: TIMESTAMP
- Flags: -

### <span id="page-404-4"></span>ref\_UtenteCreazione

Utente che ha creato questo dato

- Tipo di dato: INT
- Riferimento al campo: [EB\\_Utenti.id](#page-170-0)
- Flags: NOT\_NULL, FOREIGN\_KEY

## <span id="page-404-2"></span>**TSModifica**

Timestamp di ultima modifica

- Tipo di dato: TIMESTAMP
- Flags: NOT\_NULL

## <span id="page-404-5"></span>ref\_UtenteModifica

Ultimo utente che ha modificato questo dato

- Tipo di dato: INT
- Riferimento al campo: [EB\\_Utenti.id](#page-170-0)
- <span id="page-404-3"></span>• Flags: NOT\_NULL, FOREIGN\_KEY

# flags

Flags varie del dato

- Tipo di dato: INT
- Flags: HIDDEN

### <span id="page-405-4"></span>ref\_Tabella

Tabella cui si riferisce la risorsa

- Tipo di dato: INT
- Riferimento al campo: [EB\\_Tabelle.id](#page-150-0)
- Flags: NOT\_NULL, REQUIRED, FOREIGN\_KEY

#### <span id="page-405-3"></span>Riga

Riga cui si riferisce la risorsa

- Tipo di dato: INT
- Flags: NOT\_NULL

### <span id="page-405-2"></span>NomeOriginale

Nome originale file

- Tipo di dato: VARCHAR (1024)
- Flags: -

#### <span id="page-405-0"></span>Descrizione

Descrizione del file allegato

- Tipo di dato: VARCHAR (1024)
- Flags: -

## <span id="page-405-1"></span>NomeAllegato

Nome del file allegato

- Tipo di dato: VARCHAR (1024)
- <span id="page-405-5"></span>• Flags: -

# val\_Tipo

Tipo di risorsa associata alla coppia (tabella, riga)

- Tipo di dato: INT
- Scelta fissa: [Resources](#page-1188-0)
- Flags: NOT\_NULL

## <span id="page-406-1"></span>**Contenuto**

Risorsa associata

- Tipo di dato: LONGBLOB
- Flags: -

### <span id="page-406-2"></span>NumeroProgressivo

Progressivo per risorse riferite a coppie (tabella, riga)

- Tipo di dato: INT
- Flags: NOT\_NULL

#### <span id="page-406-3"></span>ref\_Azienda

Riferimento all'azienda

- Tipo di dato: INT
- Riferimento al campo: [EB\\_Aziende.id](#page-224-0)
- Flags: FOREIGN\_KEY

#### <span id="page-406-4"></span>val\_StorageType

Tipologia di meccanismo usato per lo stoccaggio dati del singolo record

- Tipo di dato: INT
- Scelta fissa: [StorageType](#page-1193-0)
- <span id="page-406-0"></span>• Flags: NOT\_NULL

# **CheckSum**

CheckSum del contenuto

- Tipo di dato: INT
- Flags: -

### <span id="page-407-0"></span>**CleanupMask**

Impostazioni di pulizia da forzare durante la manutenzione ordinaria del dato binario

- Tipo di dato: INT
- Valore di default: 0
- Flags: NOT\_NULL

#### EB\_DatiCliForAzienda

#### Dati aziendali clienti/fornitori

Comprende i seguenti campi (in ordine alfabetico):

- [CostoRiferimento](#page-411-0)
- [DataFirmaMandato](#page-421-0)
- [EBMagic](#page-409-1)
- [Esente\\_AIC](#page-414-0)
- [Esente\\_AIC\\_AP](#page-415-0)
- [Esente\\_AIS](#page-416-0)
- [Esente\\_AIS\\_AP](#page-417-0)
- [EsposizContabPA](#page-411-1)
- [EsposizDaFatt](#page-411-2)
- [EsposizEffetti](#page-411-3)
- [Fatturato](#page-412-0)
- [FatturatoDueAnni](#page-413-0)
- [FatturatoQuattroAnni](#page-414-1)
- [FatturatoTreAnni](#page-414-2)
- [FatturatoUnAnno](#page-413-1)
- [Fido](#page-411-4)
- [ImpAfferente](#page-418-0)
- [Imponibile\\_AIC](#page-414-3)
- [Imponibile\\_AIC\\_AP](#page-414-4)
- [Imponibile\\_AIS](#page-416-1)
- [Imponibile\\_AIS\\_AP](#page-416-2)
- [ImportoIVA\\_AIC](#page-415-1)
- [ImportoIVA\\_AIC\\_AP](#page-415-2)
- [ImportoIVA\\_AIS](#page-417-1)
- [ImportoIVA\\_AIS\\_AP](#page-417-2)
- [InsolutoDaInc](#page-413-2)
- [Margine](#page-412-1)
- [NVImpAfferente](#page-419-0)
- [NVOpEsenti](#page-420-0)
- [NVOpImpIVANonEsposta](#page-420-1)
- [NVOpImpImpostaAffer](#page-420-2)
- [NVOpImponibili](#page-419-1)
- [NVOpNonImponibili](#page-420-3)
- [NonImponibile\\_AIC](#page-415-3)
- [NonImponibile\\_AIC\\_AP](#page-415-4)
- [NonImponibile\\_AIS](#page-417-3)
- [NonImponibile\\_AIS\\_AP](#page-417-4)
- [NumeroDocumenti\\_AIC](#page-416-3)
- [NumeroDocumenti\\_AIC\\_AP](#page-416-4)
- [NumeroDocumenti\\_AIS](#page-418-1)
- [NumeroDocumenti\\_AIS\\_AP](#page-418-2)
- [NumeroMandato](#page-422-0)
- [OpEsenti](#page-419-2)
- [OpImpIVANonEsposta](#page-419-3)
- [OpImpImpostaAffer](#page-419-4)
- [OpImponibili](#page-418-3)
- [OpNonImponibili](#page-418-4)
- [PercMargObiettivo](#page-412-2)
- [ScadutoDaInc](#page-413-3)
- [TSCreazione](#page-409-2)
- [TSModifica](#page-410-0)
- [TargetObiettivo](#page-412-3)
- [flags](#page-410-1)
- [id](#page-409-0)
- [ref\\_Azienda](#page-410-2)
- [ref\\_BancaAzienda](#page-420-4)
- [ref\\_CausaleContPref](#page-422-1)
- [ref\\_ClienteFornitore](#page-410-3)
- [ref\\_RipartCentriCosto](#page-422-2)
- [ref\\_UtenteCreazione](#page-409-3)
- [ref\\_UtenteModifica](#page-410-4)
- [uuid](#page-409-4)
- [val\\_ConsensoCard](#page-421-1)
- [val\\_ConsensoEmail](#page-421-2)
- [val\\_ConsensoPrivacy](#page-421-3)
- [val\\_ConsensoSMS](#page-421-4)
- [val\\_TipoAffidabilita](#page-412-4)

<span id="page-409-0"></span>Segue il dettaglio di ognuno dei campi (in ordine di definizione sul database):

### id

Numero di identificazione

- Tipo di dato: INT
- Flags: PRIMARY\_KEY, NOT\_NULL, AUTO\_INCREMENT, HIDDEN

#### <span id="page-409-4"></span>uuid

UUID del record

- Tipo di dato: CHAR (36)
- Flags: NOT\_NULL, HIDDEN

#### <span id="page-409-1"></span>EBMagic

Valore magico

- Tipo di dato: BIGINT
- Flags: NOT\_NULL, HIDDEN, UNSIGNED

#### <span id="page-409-2"></span>**TSCreazione**

Timestamp di creazione

- Tipo di dato: TIMESTAMP
- <span id="page-409-3"></span>• Flags: -

### ref\_UtenteCreazione

Utente che ha creato questo dato

- Tipo di dato: INT
- Riferimento al campo: [EB\\_Utenti.id](#page-170-0)
- Flags: NOT\_NULL, FOREIGN\_KEY

# <span id="page-410-0"></span>**TSModifica**

Timestamp di ultima modifica

- Tipo di dato: TIMESTAMP
- Flags: NOT\_NULL

## <span id="page-410-4"></span>ref\_UtenteModifica

Ultimo utente che ha modificato questo dato

- Tipo di dato: INT
- Riferimento al campo: [EB\\_Utenti.id](#page-170-0)
- Flags: NOT\_NULL, FOREIGN\_KEY

# <span id="page-410-1"></span>flags

Flags varie del dato

- Tipo di dato: INT
- Flags: HIDDEN

## <span id="page-410-3"></span>ref\_ClienteFornitore

Cliente/Fornitore

- Tipo di dato: INT
- Nome legacy: CFCD
- Riferimento al campo: [EB\\_ClientiFornitori.id](#page-312-0)
- <span id="page-410-2"></span>• Flags: FOREIGN\_KEY

## ref\_Azienda

Riferimento all'azienda

- Tipo di dato: INT
- Riferimento al campo: [EB\\_Aziende.id](#page-224-0)
- Flags: NOT\_NULL, FOREIGN\_KEY

### <span id="page-411-4"></span>Fido

Importo Fido.

- Tipo di dato: DECIMAL
- Nome legacy: CFFI
- Valore di default: 0
- Flags: NOT\_NULL

### <span id="page-411-1"></span>EsposizContabPA

Esposizione contabile partite aperte.

- Tipo di dato: DECIMAL
- Nome legacy: CFEC
- Valore di default: 0
- Flags: NOT\_NULL

### <span id="page-411-3"></span>EsposizEffetti

Esposizione effetti.

- Tipo di dato: DECIMAL
- Nome legacy: CFEE
- Valore di default: 0
- Flags: NOT\_NULL

### <span id="page-411-2"></span>EsposizDaFatt

Esposizione da fatturare.

- Tipo di dato: DECIMAL
- Nome legacy: CFEB
- Valore di default: 0
- <span id="page-411-0"></span>• Flags: NOT\_NULL

# **CostoRiferimento**

Costo riferimento(da documenti fiscali).

- Tipo di dato: DECIMAL
- Valore di default: 0
- Flags: NOT\_NULL

# <span id="page-412-3"></span>TargetObiettivo

Target/Obiettivo.

- Tipo di dato: DECIMAL
- Valore di default: 0
- Flags: NOT\_NULL

## <span id="page-412-2"></span>**PercMargObiettivo**

Percentuale margine obiettivo.

- Tipo di dato: DECIMAL
- Nome legacy: CFMO
- Valore di default: 0
- Flags: NOT\_NULL

## <span id="page-412-0"></span>Fatturato

Fatturato corrente(da documenti fiscali).

- Tipo di dato: DECIMAL
- Valore di default: 0
- Flags: NOT\_NULL

## <span id="page-412-1"></span>Margine

## Margine.

- Tipo di dato: DECIMAL
- Valore di default: 0
- <span id="page-412-4"></span>• Flags: NOT\_NULL

### val TipoAffidabilita

Scegliere il grado di affidabilità del cliente.

- Tipo di dato: INT
- Nome legacy: CFAF
- Scelta fissa: [TipiAffidabilita](#page-1194-0)
- Valore di default: 0 (Ottima)
- Flags: NOT\_NULL

### <span id="page-413-2"></span>InsolutoDaInc

Insoluto da incassare.

- Tipo di dato: DECIMAL
- Nome legacy: CFSR
- Valore di default: 0
- Flags: NOT\_NULL

### <span id="page-413-3"></span>**ScadutoDaInc**

Scaduto da incassare.

- Tipo di dato: DECIMAL
- Nome legacy: CFSS
- Valore di default: 0
- Flags: NOT\_NULL

## <span id="page-413-1"></span>FatturatoUnAnno

Fatturato un anno fa.

- Tipo di dato: DECIMAL
- Nome legacy: CFF1
- Valore di default: 0
- <span id="page-413-0"></span>• Flags: NOT\_NULL

# FatturatoDueAnni

Fatturato due anni fa.

- Tipo di dato: DECIMAL
- Nome legacy: CFF2
- Valore di default: 0
- Flags: NOT\_NULL

# <span id="page-414-2"></span>FatturatoTreAnni

Fatturato tre anni fa.

- Tipo di dato: DECIMAL
- Nome legacy: CFF3
- Valore di default: 0
- Flags: NOT\_NULL

# <span id="page-414-1"></span>FatturatoQuattroAnni

Fatturato quattro anni fa.

- Tipo di dato: DECIMAL
- Nome legacy: CFF4
- Valore di default: 0
- Flags: NOT\_NULL

# <span id="page-414-3"></span>Imponibile\_AIC

Imponibile anno IVA in corso.

- Tipo di dato: DECIMAL
- Nome legacy: CFDI[0].CFI2
- Valore di default: 0
- Flags: NOT\_NULL

## <span id="page-414-4"></span>Imponibile\_AIC\_AP

Imponibile anno IVA in corso (anni precedenti).

- Tipo di dato: DECIMAL
- Nome legacy: CFDI[0].CFI1
- Valore di default: 0
- <span id="page-414-0"></span>• Flags: NOT\_NULL

### Esente\_AIC

Esente anno IVA in corso.

- Tipo di dato: DECIMAL
- Nome legacy: CFDI[0].CFE2
- Valore di default: 0
- Flags: NOT\_NULL

### <span id="page-415-0"></span>Esente\_AIC\_AP

Esente anno IVA in corso (anni precedenti).

- Tipo di dato: DECIMAL
- Nome legacy: CFDI[0].CFEI
- Valore di default: 0
- Flags: NOT\_NULL

### <span id="page-415-3"></span>NonImponibile\_AIC

Non imponibile anno IVA in corso.

- Tipo di dato: DECIMAL
- Nome legacy: CFDI[0].CFN2
- Valore di default: 0
- Flags: NOT\_NULL

### <span id="page-415-4"></span>NonImponibile\_AIC\_AP

Non imponibile anno IVA in corso (anni precedenti).

- Tipo di dato: DECIMAL
- Nome legacy: CFDI[0].CFN1
- Valore di default: 0
- Flags: NOT\_NULL

#### <span id="page-415-1"></span>ImportoIVA\_AIC

Importo IVA anno IVA in corso.

- Tipo di dato: DECIMAL
- Nome legacy: CFDI[0].CFV2
- Valore di default: 0
- <span id="page-415-2"></span>• Flags: NOT\_NULL

## ImportoIVA\_AIC\_AP

Importo IVA anno IVA in corso (anni precedenti).

- Tipo di dato: DECIMAL
- Nome legacy: CFDI[0].CFV1
- Valore di default: 0
- Flags: NOT\_NULL

## <span id="page-416-3"></span>NumeroDocumenti\_AIC

Numero documenti anno IVA in corso.

- Tipo di dato: INT
- Nome legacy: CFDI[0].CFD2
- Flags: NOT\_NULL

# <span id="page-416-4"></span>NumeroDocumenti\_AIC\_AP

Numero documenti anno IVA in corso (anni precedenti).

- Tipo di dato: INT
- Nome legacy: CFDI[0].CFD1
- Flags: NOT\_NULL

## <span id="page-416-1"></span>Imponibile\_AIS

Imponibile anno IVA seguente.

- Tipo di dato: DECIMAL
- Nome legacy: CFDI[2].CFI2
- Valore di default: 0
- Flags: NOT\_NULL

## <span id="page-416-2"></span>Imponibile\_AIS\_AP

Imponibile anno IVA seguente (anni precedenti).

- Tipo di dato: DECIMAL
- Nome legacy: CFDI[2].CFI1
- Valore di default: 0
- <span id="page-416-0"></span>• Flags: NOT\_NULL

### Esente\_AIS

Esente anno IVA seguente.

- Tipo di dato: DECIMAL
- Nome legacy: CFDI[2].CFE2
- Valore di default: 0
- Flags: NOT\_NULL

### <span id="page-417-0"></span>Esente AIS AP

Esente anno IVA seguente (anni precedenti).

- Tipo di dato: DECIMAL
- Nome legacy: CFDI[2].CFEI
- Valore di default: 0
- Flags: NOT\_NULL

### <span id="page-417-3"></span>NonImponibile\_AIS

Non imponibile anno IVA seguente.

- Tipo di dato: DECIMAL
- Nome legacy: CFDI[2].CFN2
- Valore di default: 0
- Flags: NOT\_NULL

### <span id="page-417-4"></span>NonImponibile\_AIS\_AP

Non imponibile anno IVA seguente (anni precedenti).

- Tipo di dato: DECIMAL
- Nome legacy: CFDI[2].CFN1
- Valore di default: 0
- Flags: NOT\_NULL

#### <span id="page-417-1"></span>ImportoIVA\_AIS

Importo IVA anno IVA seguente.

- Tipo di dato: DECIMAL
- Nome legacy: CFDI[2].CFV2
- Valore di default: 0
- <span id="page-417-2"></span>• Flags: NOT\_NULL

## ImportoIVA\_AIS\_AP

Importo IVA anno IVA seguente (anni precedenti).

- Tipo di dato: DECIMAL
- Nome legacy: CFDI[2].CFV1
- Valore di default: 0
- Flags: NOT\_NULL

## <span id="page-418-1"></span>NumeroDocumenti\_AIS

Numero documenti anno IVA seguente.

- Tipo di dato: INT
- Nome legacy: CFDI[2].CFD2
- Flags: NOT\_NULL

## <span id="page-418-2"></span>NumeroDocumenti\_AIS\_AP

Numero documenti anno IVA seguente (anni precedenti).

- Tipo di dato: INT
- Nome legacy: CFDI[2].CFD1
- Flags: NOT\_NULL

## <span id="page-418-3"></span>**OpImponibili**

Operazioni imponibili.

- Tipo di dato: DECIMAL
- Nome legacy: CFZ1
- Valore di default: 0
- Flags: NOT\_NULL

## <span id="page-418-0"></span>ImpAfferente

Imposta afferente.

- Tipo di dato: DECIMAL
- Nome legacy: CFZ2
- Valore di default: 0
- <span id="page-418-4"></span>• Flags: NOT\_NULL

## **OpNonImponibili**

Operazioni non imponibili.

- Tipo di dato: DECIMAL
- Nome legacy: CFZ3
- Valore di default: 0
- Flags: NOT\_NULL

### <span id="page-419-2"></span>OpEsenti

Operazioni esenti.

- Tipo di dato: DECIMAL
- Nome legacy: CFZ4
- Valore di default: 0
- Flags: NOT\_NULL

## <span id="page-419-3"></span>OpImpIVANonEsposta

Operazioni imponibili con IVA non esposta.

- Tipo di dato: DECIMAL
- Nome legacy: CFZ5
- Valore di default: 0
- Flags: NOT\_NULL

## <span id="page-419-4"></span>**OpImpImpostaAffer**

Operazioni imponibili compren. imposta afferente(solo fornitori).

- Tipo di dato: DECIMAL
- Nome legacy: CFZ6
- Valore di default: 0
- Flags: NOT\_NULL

### <span id="page-419-1"></span>NVOpImponibili

Operazioni imponibili.

- Tipo di dato: DECIMAL
- Nome legacy: CFY1
- Valore di default: 0
- <span id="page-419-0"></span>• Flags: NOT\_NULL

## NVImpAfferente

Imposta afferente.

- Tipo di dato: DECIMAL
- Nome legacy: CFY2
- Valore di default: 0
- Flags: NOT\_NULL

## <span id="page-420-3"></span>NVOpNonImponibili

Operazioni non imponibili.

- Tipo di dato: DECIMAL
- Nome legacy: CFY3
- Valore di default: 0
- Flags: NOT\_NULL

# <span id="page-420-0"></span>NVOpEsenti

Operazioni esenti.

- Tipo di dato: DECIMAL
- Nome legacy: CFY4
- Valore di default: 0
- Flags: NOT\_NULL

# <span id="page-420-1"></span>NVOpImpIVANonEsposta

Operazioni imponibili con IVA non esposta.

- Tipo di dato: DECIMAL
- Nome legacy: CFY5
- Valore di default: 0
- Flags: NOT\_NULL

## <span id="page-420-2"></span>NVOpImpImpostaAffer

Operazioni imponibili compren. imposta afferente(solo fornitori).

- Tipo di dato: DECIMAL
- Nome legacy: CFZ6
- Valore di default: 0
- <span id="page-420-4"></span>• Flags: NOT\_NULL

#### ref\_BancaAzienda

Banca dell'azienda assegnata

- Tipo di dato: INT
- Nome legacy: CFBZ
- Riferimento al campo: [EB\\_BancheAzienda.id](#page-244-0)
- Flags: FOREIGN\_KEY

#### <span id="page-421-3"></span>val\_ConsensoPrivacy

Consenso all'utilizzo dei dati personali

- Tipo di dato: INT
- Scelta fissa: [YesNo](#page-1223-0)
- Valore di default: 0 (No)
- Flags: NOT\_NULL

#### <span id="page-421-2"></span>val\_ConsensoEmail

Consenso all'invio di email per fini informativi o promozionali

- Tipo di dato: INT
- Scelta fissa: [YesNo](#page-1223-0)
- Valore di default: 0 (No)
- Flags: NOT\_NULL

#### <span id="page-421-4"></span>val\_ConsensoSMS

Consenso all'invio di SMS per fini informativi o promozionali

- Tipo di dato: INT
- Scelta fissa: [YesNo](#page-1223-0)
- Valore di default: 0 (No)
- Flags: NOT\_NULL

#### <span id="page-421-1"></span>val\_ConsensoCard

Consenso alla gestione delle carte fedeltà

- Tipo di dato: INT
- Scelta fissa: [YesNo](#page-1223-0)
- Valore di default: 0 (No)
- <span id="page-421-0"></span>• Flags: NOT\_NULL

# DataFirmaMandato

Data firma mandato

- Tipo di dato: DATE
- Flags: NOT\_NULL

## <span id="page-422-0"></span>NumeroMandato

Numero mandato incasso

- Tipo di dato: VARCHAR (35)
- Flags: -

# <span id="page-422-2"></span>ref\_RipartCentriCosto

Ripartizione Centri Costo

- Tipo di dato: INT
- Nome legacy: CFDR
- Riferimento al campo: [EB\\_RipartCentriCosto.id](#page-980-0)
- Flags: FOREIGN\_KEY

### <span id="page-422-1"></span>ref\_CausaleContPref

Causale contabile da proporre per i documenti elettronici e fiscali

- Tipo di dato: INT
- Nome legacy: CFBZ
- Riferimento al campo: [EB\\_CausaliContabili.id](#page-292-0)
- Flags: FOREIGN\_KEY

## EB\_DettagliDichIntento

Dati di dettaglio delle dichiarazioni d'intento

Comprende i seguenti campi (in ordine alfabetico):

- [Anno](#page-424-0)
- [DataDichIntento](#page-425-0)
- [EBMagic](#page-423-0)
- [ImportoMaxDichIntento](#page-425-1)
- [NumeroDichIntentoAss](#page-425-2)
- [NumeroDichIntentoDich](#page-425-3)
- [NumeroRiga](#page-425-4)
- [ProtocolloDichIntento](#page-425-5)
- [Residuo](#page-426-0)
- [TSCreazione](#page-423-1)
- [TSModifica](#page-424-1)
- [flags](#page-424-2)
- [id](#page-423-2)
- [ref\\_DatiAnnualiCliFor](#page-424-3)
- [ref\\_UtenteCreazione](#page-423-3)
- [ref\\_UtenteModifica](#page-424-4)
- [uuid](#page-423-4)
- [val\\_DichInUso](#page-426-1)

<span id="page-423-2"></span>Segue il dettaglio di ognuno dei campi (in ordine di definizione sul database):

#### id

Numero di identificazione

- Tipo di dato: INT
- Flags: PRIMARY\_KEY, NOT\_NULL, AUTO\_INCREMENT, HIDDEN

### <span id="page-423-4"></span>uuid

UUID del record

- Tipo di dato: CHAR (36)
- Flags: NOT\_NULL, HIDDEN

#### <span id="page-423-0"></span>EBMagic

Valore magico

- Tipo di dato: BIGINT
- Flags: NOT\_NULL, HIDDEN, UNSIGNED

#### <span id="page-423-1"></span>**TSCreazione**

Timestamp di creazione

- Tipo di dato: TIMESTAMP
- <span id="page-423-3"></span>• Flags: -

### ref\_UtenteCreazione

Utente che ha creato questo dato

- Tipo di dato: INT
- Riferimento al campo: [EB\\_Utenti.id](#page-170-0)
- Flags: NOT\_NULL, FOREIGN\_KEY

# <span id="page-424-1"></span>**TSModifica**

Timestamp di ultima modifica

- Tipo di dato: TIMESTAMP
- Flags: NOT\_NULL

## <span id="page-424-4"></span>ref\_UtenteModifica

Ultimo utente che ha modificato questo dato

- Tipo di dato: INT
- Riferimento al campo: [EB\\_Utenti.id](#page-170-0)
- Flags: NOT\_NULL, FOREIGN\_KEY

# <span id="page-424-2"></span>flags

Flags varie del dato

- Tipo di dato: INT
- Flags: HIDDEN

## <span id="page-424-3"></span>ref\_DatiAnnualiCliFor

Cliente/Fornitore per azienda

- Tipo di dato: INT
- Riferimento al campo: [EB\\_DatiAnnualiCliFor.id](#page-395-0)
- <span id="page-424-0"></span>• Flags: FOREIGN\_KEY

### Anno

#### Anno

- Tipo di dato: INT
- Flags: NOT\_NULL

### <span id="page-425-4"></span>**NumeroRiga**

Numero progressivo della riga

- Tipo di dato: INT
- Flags: NOT\_NULL, REQUIRED

### <span id="page-425-0"></span>DataDichIntento

Data della dichiarazione di intento

- Tipo di dato: DATE
- Flags: NOT\_NULL

### <span id="page-425-3"></span>NumeroDichIntentoDich

Numero della Dichiarazione di intento del dichiarante

- Tipo di dato: INT
- Valore di default: 0
- Flags: NOT\_NULL

## <span id="page-425-2"></span>NumeroDichIntentoAss

Numero della Dichiarazione di intento assegnato

- Tipo di dato: INT
- Valore di default: 0
- Flags: NOT\_NULL

#### <span id="page-425-5"></span>ProtocolloDichIntento

Numero di protocollo della ricevuta telematica della dichiarazione di intento

- Tipo di dato: VARCHAR (40)
- <span id="page-425-1"></span>• Flags: NOT\_NULL

### ImportoMaxDichIntento

Importo massimo per la dichiarazione d'intento

- Tipo di dato: DECIMAL
- Flags: NOT\_NULL

### <span id="page-426-0"></span>Residuo

Importo residuo della dichiarazione d'intento

- Tipo di dato: DECIMAL
- Valore di default: 0
- Flags: NOT\_NULL

#### <span id="page-426-1"></span>val\_DichInUso

Dichiarazione in uso

- Tipo di dato: INT
- Scelta fissa: [YesNo](#page-1223-0)
- Valore di default: 1 (Si)
- Flags: NOT\_NULL

#### EB\_Esercizi

#### Esercizi contabili

Comprende i seguenti campi (in ordine alfabetico):

- [AddSaldoPrec](#page-429-0)
- [Codice](#page-428-0)
- [DataFine](#page-428-1)
- [DataInizio](#page-428-2)
- [DataUltRegPN](#page-429-1)
- [DataUltimoMovim](#page-429-2)
- [EBMagic](#page-427-0)
- [TSCreazione](#page-427-1)
- [TSModifica](#page-427-2)
- [flags](#page-428-3)
- [id](#page-427-3)
- [ref\\_Azienda](#page-429-3)
- [ref\\_EsercizioPrecedente](#page-429-4)
- [ref\\_UtenteCreazione](#page-427-4)
- [ref\\_UtenteModifica](#page-428-4)
- [tra\\_Descrizione](#page-428-5)
- [uuid](#page-427-5)

<span id="page-427-3"></span>Segue il dettaglio di ognuno dei campi (in ordine di definizione sul database):

#### id

Numero di identificazione

- Tipo di dato: INT
- Flags: PRIMARY\_KEY, NOT\_NULL, AUTO\_INCREMENT, HIDDEN

#### <span id="page-427-5"></span>uuid

UUID del record

- Tipo di dato: CHAR (36)
- Flags: NOT\_NULL, HIDDEN

### <span id="page-427-0"></span>EBMagic

Valore magico

- Tipo di dato: BIGINT
- Flags: NOT\_NULL, HIDDEN, UNSIGNED

### <span id="page-427-1"></span>**TSCreazione**

Timestamp di creazione

- Tipo di dato: TIMESTAMP
- Flags: -

### <span id="page-427-4"></span>ref\_UtenteCreazione

Utente che ha creato questo dato

- Tipo di dato: INT
- Riferimento al campo: [EB\\_Utenti.id](#page-170-0)
- <span id="page-427-2"></span>• Flags: NOT\_NULL, FOREIGN\_KEY

# **TSModifica**

Timestamp di ultima modifica

- Tipo di dato: TIMESTAMP
- Flags: NOT\_NULL

# <span id="page-428-4"></span>ref\_UtenteModifica

Ultimo utente che ha modificato questo dato

- Tipo di dato: INT
- Riferimento al campo: [EB\\_Utenti.id](#page-170-0)
- Flags: NOT\_NULL, FOREIGN\_KEY

### <span id="page-428-3"></span>flags

Flags varie del dato

- Tipo di dato: INT
- Flags: HIDDEN

### <span id="page-428-0"></span>**Codice**

#### Codice

- Tipo di dato: VARCHAR (8)
- Flags: NOT\_NULL, REQUIRED

## <span id="page-428-2"></span>DataInizio

Data di inizio dell'esercizio

- Tipo di dato: DATE
- Flags: NOT\_NULL, REQUIRED

# <span id="page-428-1"></span>**DataFine**

Data di fine dell'esercizio

- Tipo di dato: DATE
- <span id="page-428-5"></span>• Flags: NOT\_NULL, REQUIRED

### tra\_Descrizione

Descrizione dell'esercizio

- Tipo di dato: VARCHAR (1024)
- Flags: NOT\_NULL

### <span id="page-429-1"></span>DataUltRegPN

Data ultima registrazione prima nota

- Tipo di dato: DATE
- Flags: NOT\_NULL

#### <span id="page-429-2"></span>DataUltimoMovim

Data ultimo movim. magazzino

- Tipo di dato: DATE
- Flags: NOT\_NULL

#### <span id="page-429-4"></span>ref\_EsercizioPrecedente

Riferimento all'esercizio precedente

- Tipo di dato: INT
- Riferimento al campo: [EB\\_Esercizi.id](#page-427-3)
- Flags: FOREIGN\_KEY

#### <span id="page-429-0"></span>AddSaldoPrec

Addiziona il saldo precedente.

- Tipo di dato: INT
- Valore di default: 0
- Flags: NOT\_NULL

#### <span id="page-429-3"></span>ref\_Azienda

Riferimento all'azienda associata a questo esercizio

- Tipo di dato: INT
- Riferimento al campo: [EB\\_Aziende.id](#page-224-0)
- Flags: NOT\_NULL, FOREIGN\_KEY

# EB\_Eventi

# Eventi

Comprende i seguenti campi (in ordine alfabetico):

- [Descrizione](#page-431-0)
- [EBMagic](#page-430-0)
- [Riga](#page-432-0)
- [TSCreazione](#page-430-1)
- [TSModifica](#page-431-1)
- [flags](#page-431-2)
- [id](#page-430-2)
- [ref\\_Azienda](#page-432-1)
- [ref\\_Tabella](#page-431-3)
- [ref\\_UtenteCreazione](#page-431-4)
- [ref\\_UtenteModifica](#page-431-5)
- [uuid](#page-430-3)

<span id="page-430-2"></span>Segue il dettaglio di ognuno dei campi (in ordine di definizione sul database):

id

Numero di identificazione

- Tipo di dato: INT
- Flags: PRIMARY\_KEY, NOT\_NULL, AUTO\_INCREMENT, HIDDEN

#### <span id="page-430-3"></span>uuid

UUID del record

- Tipo di dato: CHAR (36)
- Flags: NOT\_NULL, HIDDEN

## <span id="page-430-0"></span>EBMagic

Valore magico

- Tipo di dato: BIGINT
- <span id="page-430-1"></span>• Flags: NOT\_NULL, HIDDEN, UNSIGNED

# **TSCreazione**

Timestamp di creazione

- Tipo di dato: TIMESTAMP
- Flags: -

### <span id="page-431-4"></span>ref\_UtenteCreazione

Utente che ha creato questo dato

- Tipo di dato: INT
- Riferimento al campo: [EB\\_Utenti.id](#page-170-0)
- Flags: NOT\_NULL, FOREIGN\_KEY

# <span id="page-431-1"></span>**TSModifica**

Timestamp di ultima modifica

- Tipo di dato: TIMESTAMP
- Flags: NOT\_NULL

### <span id="page-431-5"></span>ref\_UtenteModifica

Ultimo utente che ha modificato questo dato

- Tipo di dato: INT
- Riferimento al campo: [EB\\_Utenti.id](#page-170-0)
- Flags: NOT\_NULL, FOREIGN\_KEY

#### <span id="page-431-2"></span>flags

Flags varie del dato

- Tipo di dato: INT
- Flags: HIDDEN

#### <span id="page-431-0"></span>Descrizione

Descrizione della nota

- Tipo di dato: VARCHAR (1024)
- <span id="page-431-3"></span>• Flags: NOT\_NULL
## ref\_Tabella

Riferimento alla tabella di cui fa parte questo campo

- Tipo di dato: INT
- Riferimento al campo: [EB\\_Tabelle.id](#page-150-0)
- Flags: NOT\_NULL, FOREIGN\_KEY

## Riga

Numero progressivo della riga

- Tipo di dato: INT
- Flags: NOT\_NULL

### ref\_Azienda

Riferimento all'azienda

- Tipo di dato: INT
- Riferimento al campo: [EB\\_Aziende.id](#page-224-0)
- Flags: FOREIGN\_KEY

## EB\_FornitoriArticoli

#### Associazioni articolo/fornitore

Comprende i seguenti campi (in ordine alfabetico):

- [CodiceArticoloFornitore](#page-434-0)
- [DataCondizioni](#page-435-0)
- [EBMagic](#page-433-0)
- [PrezzoAcqValuta](#page-434-1)
- [PrezzoAcquisto](#page-434-2)
- [ScontoFornitore](#page-434-3)
- [TSCreazione](#page-433-1)
- [TSModifica](#page-433-2)
- [flags](#page-434-4)
- [id](#page-433-3)
- [ref\\_Articolo](#page-435-1)
- [ref\\_Fornitore](#page-435-2)
- [ref\\_UtenteCreazione](#page-433-4)
- [ref\\_UtenteModifica](#page-434-5)
- [uuid](#page-433-5)

#### • [val\\_FornitoreAttivo](#page-435-3)

<span id="page-433-3"></span>Segue il dettaglio di ognuno dei campi (in ordine di definizione sul database):

### id

Numero di identificazione

- Tipo di dato: INT
- Flags: PRIMARY\_KEY, NOT\_NULL, AUTO\_INCREMENT, HIDDEN

#### <span id="page-433-5"></span>uuid

UUID del record

- Tipo di dato: CHAR (36)
- Flags: NOT\_NULL, HIDDEN

## <span id="page-433-0"></span>**EBMagic**

Valore magico

- Tipo di dato: BIGINT
- Flags: NOT\_NULL, HIDDEN, UNSIGNED

#### <span id="page-433-1"></span>**TSCreazione**

Timestamp di creazione

- Tipo di dato: TIMESTAMP
- Flags: -

### <span id="page-433-4"></span>ref\_UtenteCreazione

Utente che ha creato questo dato

- Tipo di dato: INT
- Riferimento al campo: [EB\\_Utenti.id](#page-170-0)
- <span id="page-433-2"></span>• Flags: NOT\_NULL, FOREIGN\_KEY

# **TSModifica**

Timestamp di ultima modifica

- Tipo di dato: TIMESTAMP
- Flags: NOT\_NULL

## <span id="page-434-5"></span>ref\_UtenteModifica

Ultimo utente che ha modificato questo dato

- Tipo di dato: INT
- Riferimento al campo: [EB\\_Utenti.id](#page-170-0)
- Flags: NOT\_NULL, FOREIGN\_KEY

### <span id="page-434-4"></span>flags

Flags varie del dato

- Tipo di dato: INT
- Flags: HIDDEN

### <span id="page-434-0"></span>CodiceArticoloFornitore

Codice articolo dal lato fornitore

- Tipo di dato: VARCHAR (60)
- Flags: -

## <span id="page-434-3"></span>**ScontoFornitore**

Sconto

- Tipo di dato: VARCHAR (24)
- Flags: NOT\_NULL

## <span id="page-434-2"></span>PrezzoAcquisto

Prezzo d'acquisto

- Tipo di dato: DECIMAL
- Valore di default: 0
- <span id="page-434-1"></span>• Flags: -

## PrezzoAcqValuta

Prezzo d'acquisto in valuta

- Tipo di dato: DECIMAL
- Valore di default: 0
- Flags: -

### <span id="page-435-0"></span>DataCondizioni

Data di inizio delle condizioni

- Tipo di dato: DATE
- Flags: NOT\_NULL

### <span id="page-435-1"></span>ref\_Articolo

#### Articolo

- Tipo di dato: INT
- Riferimento al campo: [EB\\_Articoli.id](#page-194-0)
- Flags: NOT\_NULL, REQUIRED, FOREIGN\_KEY

#### <span id="page-435-2"></span>ref\_Fornitore

Riferimento al fornitore associato

- Tipo di dato: INT
- Riferimento al campo: [EB\\_ClientiFornitori.id](#page-312-0)
- Flags: FOREIGN\_KEY

## <span id="page-435-3"></span>val\_FornitoreAttivo

Fornitore attivo per l'articolo in oggetto

- Tipo di dato: INT
- Scelta fissa: [YesNo](#page-1223-0)
- Valore di default: 0 (No)
- Flags: NOT\_NULL

## EB\_GiacenzeTitDep

Giacenze dei titoli di deposito

Comprende i seguenti campi (in ordine alfabetico):

- [DataOra](#page-438-0)
- [EBMagic](#page-436-0)
- [Giacenza](#page-438-1)
- [GiacenzaFisica](#page-438-2)
- [TSCreazione](#page-436-1)
- [TSModifica](#page-437-0)
- [flags](#page-437-1)
- [id](#page-436-2)
- [ref\\_ProgressivoArticolo](#page-437-2)
- [ref\\_TitoloDeposito](#page-437-3)
- [ref\\_UtenteCreazione](#page-437-4)
- [ref\\_UtenteModifica](#page-437-5)
- [uuid](#page-436-3)

<span id="page-436-2"></span>Segue il dettaglio di ognuno dei campi (in ordine di definizione sul database):

id

Numero di identificazione

- Tipo di dato: INT
- Flags: PRIMARY\_KEY, NOT\_NULL, AUTO\_INCREMENT, HIDDEN

<span id="page-436-3"></span>uuid

UUID del record

- Tipo di dato: CHAR (36)
- Flags: NOT\_NULL, HIDDEN

## <span id="page-436-0"></span>**EBMagic**

Valore magico

- Tipo di dato: BIGINT
- <span id="page-436-1"></span>• Flags: NOT\_NULL, HIDDEN, UNSIGNED

## **TSCreazione**

Timestamp di creazione

- Tipo di dato: TIMESTAMP
- Flags: -

### <span id="page-437-4"></span>ref\_UtenteCreazione

Utente che ha creato questo dato

- Tipo di dato: INT
- Riferimento al campo: [EB\\_Utenti.id](#page-170-0)
- Flags: NOT\_NULL, FOREIGN\_KEY

## <span id="page-437-0"></span>**TSModifica**

Timestamp di ultima modifica

- Tipo di dato: TIMESTAMP
- Flags: NOT\_NULL

### <span id="page-437-5"></span>ref\_UtenteModifica

Ultimo utente che ha modificato questo dato

- Tipo di dato: INT
- Riferimento al campo: [EB\\_Utenti.id](#page-170-0)
- Flags: NOT\_NULL, FOREIGN\_KEY

#### <span id="page-437-1"></span>flags

Flags varie del dato

- Tipo di dato: INT
- Flags: HIDDEN

#### <span id="page-437-2"></span>ref\_ProgressivoArticolo

Riferimento all'articolo associato all'esercizio ed al progressivo

- Tipo di dato: INT
- Riferimento al campo: [EB\\_ProgressiviArticoli.id](#page-498-0)
- <span id="page-437-3"></span>• Flags: NOT\_NULL, FOREIGN\_KEY

## ref\_TitoloDeposito

Riferimento al magazzino abbinato a questo progressivo

- Tipo di dato: INT
- Riferimento al campo: [EB\\_TitoliDeposito.id](#page-676-0)
- Flags: NOT\_NULL, FOREIGN\_KEY

## <span id="page-438-1"></span>**Giacenza**

Quantità in giacenza

- Tipo di dato: DECIMAL
- Nome legacy: MGQD
- Valore di default: 0
- Flags: NOT\_NULL

### <span id="page-438-2"></span>**GiacenzaFisica**

Giacenza rilevata nell'ultimo inventario fisico

- Tipo di dato: DECIMAL
- Nome legacy: MGQF
- Valore di default: 0
- Flags: NOT\_NULL

## <span id="page-438-0"></span>DataOra

Data e ora del rilevamento Giacenza Fisica

- Tipo di dato: TIMESTAMP
- Flags: NOT\_NULL

## EB\_GruppiClientiFornitori

## Gruppi dei clienti/fornitori

Comprende i seguenti campi (in ordine alfabetico):

- [Codice](#page-440-0)
- [EBMagic](#page-439-0)
- [TSCreazione](#page-439-1)
- [TSModifica](#page-440-1)
- [flags](#page-440-2)
- [id](#page-439-2)
- [ref\\_Azienda](#page-441-0)
- [ref\\_GruppoClienteFornitore](#page-441-1)
- [ref\\_UtenteCreazione](#page-439-3)
- [ref\\_UtenteModifica](#page-440-3)
- [tra\\_Descrizione](#page-441-2)
- [uuid](#page-439-4)
- [val\\_TipoGruppo](#page-440-4)

<span id="page-439-2"></span>Segue il dettaglio di ognuno dei campi (in ordine di definizione sul database):

id

Numero di identificazione

- Tipo di dato: INT
- Flags: PRIMARY\_KEY, NOT\_NULL, AUTO\_INCREMENT, HIDDEN

#### <span id="page-439-4"></span>uuid

UUID del record

- Tipo di dato: CHAR (36)
- Flags: NOT\_NULL, HIDDEN

#### <span id="page-439-0"></span>EBMagic

Valore magico

- Tipo di dato: BIGINT
- Flags: NOT\_NULL, HIDDEN, UNSIGNED

#### <span id="page-439-1"></span>**TSCreazione**

Timestamp di creazione

- Tipo di dato: TIMESTAMP
- <span id="page-439-3"></span>• Flags: -

## ref\_UtenteCreazione

Utente che ha creato questo dato

- Tipo di dato: INT
- Riferimento al campo: [EB\\_Utenti.id](#page-170-0)
- Flags: NOT\_NULL, FOREIGN\_KEY

## <span id="page-440-1"></span>**TSModifica**

Timestamp di ultima modifica

- Tipo di dato: TIMESTAMP
- Flags: NOT\_NULL

## <span id="page-440-3"></span>ref\_UtenteModifica

Ultimo utente che ha modificato questo dato

- Tipo di dato: INT
- Riferimento al campo: [EB\\_Utenti.id](#page-170-0)
- Flags: NOT\_NULL, FOREIGN\_KEY

## <span id="page-440-2"></span>flags

Flags varie del dato

- Tipo di dato: INT
- Flags: HIDDEN

## <span id="page-440-4"></span>val\_TipoGruppo

Tipologia del raggruppamento

- Tipo di dato: INT
- Nome legacy: CGTI
- Scelta fissa: [TipiGruppo](#page-1205-0)
- Valore di default: 0 (Gruppo)
- <span id="page-440-0"></span>• Flags: NOT\_NULL

## **Codice**

Codice identificativo di questo gruppo

- Tipo di dato: VARCHAR (8)
- Nome legacy: CGCD
- Flags: NOT\_NULL, REQUIRED

#### <span id="page-441-2"></span>tra\_Descrizione

Descrizione del gruppo omogeneo

- Tipo di dato: VARCHAR (1024)
- Nome legacy: CGDE
- Flags: NOT\_NULL

#### <span id="page-441-1"></span>ref\_GruppoClienteFornitore

Riferimento gruppo clienti/fornitori

- Tipo di dato: INT
- Riferimento al campo: [EB\\_GruppiClientiFornitori.id](#page-439-2)
- Flags: FOREIGN\_KEY

#### <span id="page-441-0"></span>ref\_Azienda

Riferimento all'azienda associata a questo esercizio

- Tipo di dato: INT
- Riferimento al campo: [EB\\_Aziende.id](#page-224-0)
- Flags: REQUIRED, FOREIGN\_KEY

## EB\_Indirizzi

#### Indirizzi

Comprende i seguenti campi (in ordine alfabetico):

- [CAP](#page-445-0)
- [Codice](#page-444-0)
- [EBMagic](#page-443-0)
- [Email](#page-446-0)
- [Fax](#page-446-1)
- [IdentificativoEDI](#page-449-0)
- [Indirizzo](#page-445-1)
- [Localita](#page-445-2)
- [Note](#page-447-0)
- [NumeroRiga](#page-448-0)
- [Provincia](#page-445-3)
- [RagioneSociale](#page-444-1)
- [RifAggiuntivo1](#page-447-1)
- [RifAggiuntivo10](#page-448-1)
- [RifAggiuntivo2](#page-447-2)
- [RifAggiuntivo3](#page-447-3)
- [RifAggiuntivo4](#page-447-4)
- [RifAggiuntivo5](#page-447-5)
- [RifAggiuntivo6](#page-448-2)
- [RifAggiuntivo7](#page-448-3)
- [RifAggiuntivo8](#page-448-4)
- [RifAggiuntivo9](#page-448-5)
- [TSCreazione](#page-443-1)
- [TSModifica](#page-443-2)
- [Telefono](#page-446-2)
- [TipoIdEDI](#page-449-1)
- [flags](#page-444-2)
- [id](#page-442-0)
- [ref\\_Agente](#page-449-2)
- [ref\\_ClienteFornitore](#page-444-3)
- [ref\\_UtenteCreazione](#page-443-3)
- [ref\\_UtenteModifica](#page-443-4)
- [ref\\_Zona](#page-446-3)
- [uuid](#page-443-5)
- [val\\_Nazione](#page-445-4)
- [val\\_Regione](#page-446-4)
- [val\\_TipoIndirizzo](#page-444-4)

<span id="page-442-0"></span>Segue il dettaglio di ognuno dei campi (in ordine di definizione sul database):

## id

Numero di identificazione

- Tipo di dato: INT
- Flags: PRIMARY\_KEY, NOT\_NULL, AUTO\_INCREMENT, HIDDEN

#### <span id="page-443-5"></span>uuid

UUID del record

- Tipo di dato: CHAR (36)
- Flags: NOT\_NULL, HIDDEN

## <span id="page-443-0"></span>**EBMagic**

Valore magico

- Tipo di dato: BIGINT
- Flags: NOT\_NULL, HIDDEN, UNSIGNED

### <span id="page-443-1"></span>**TSCreazione**

Timestamp di creazione

- Tipo di dato: TIMESTAMP
- Flags: -

#### <span id="page-443-3"></span>ref\_UtenteCreazione

Utente che ha creato questo dato

- Tipo di dato: INT
- Riferimento al campo: [EB\\_Utenti.id](#page-170-0)
- Flags: NOT\_NULL, FOREIGN\_KEY

## <span id="page-443-2"></span>**TSModifica**

Timestamp di ultima modifica

- Tipo di dato: TIMESTAMP
- <span id="page-443-4"></span>• Flags: NOT\_NULL

## ref\_UtenteModifica

Ultimo utente che ha modificato questo dato

- Tipo di dato: INT
- Riferimento al campo: [EB\\_Utenti.id](#page-170-0)
- Flags: NOT\_NULL, FOREIGN\_KEY

## <span id="page-444-2"></span>flags

Flags varie del dato

- Tipo di dato: INT
- Flags: HIDDEN

### <span id="page-444-3"></span>ref\_ClienteFornitore

#### Cliente abbinato

- Tipo di dato: INT
- Riferimento al campo: [EB\\_ClientiFornitori.id](#page-312-0)
- Flags: NOT\_NULL, REQUIRED, FOREIGN\_KEY

## <span id="page-444-4"></span>val\_TipoIndirizzo

Tipo di indirizzo. Ogni cliente deve avere sempre un indirizzo di tipo sede legale, gli altri sono opzionali

- Tipo di dato: INT
- Scelta fissa: [TipiIndirizzo](#page-1206-0)
- Valore di default: 0 (Sede legale)
- Flags: NOT\_NULL

### <span id="page-444-0"></span>**Codice**

Codice abbinato a questo indirizzo

- Tipo di dato: VARCHAR (8)
- Nome legacy: CFCD
- <span id="page-444-1"></span>• Flags: NOT\_NULL, REQUIRED

# RagioneSociale

Ragione sociale di destinazione

- Tipo di dato: VARCHAR (120)
- Nome legacy: CFDE
- Flags: -

## <span id="page-445-1"></span>Indirizzo

## Indirizzo

- Tipo di dato: VARCHAR (120)
- Nome legacy: CFIN
- Flags: -

## <span id="page-445-2"></span>Localita

### Località

- Tipo di dato: VARCHAR (120)
- Nome legacy: CFLO
- Flags: -

# <span id="page-445-0"></span>**CAP**

Codice di avviamento postale

- Tipo di dato: CHAR (12)
- Nome legacy: CFCP
- Flags: -

### <span id="page-445-3"></span>Provincia

## Provincia

- Tipo di dato: CHAR (2)
- Nome legacy: CFPR
- <span id="page-445-4"></span>• Flags: -

## val Nazione

Indicare la nazione

- Tipo di dato: INT
- Scelta fissa: [Nazioni](#page-1179-0)
- Valore di default: 107 (Italia)
- Flags: NOT\_NULL

## <span id="page-446-4"></span>val\_Regione

Indicare la regione di residenza del cliente

- Tipo di dato: INT
- Nome legacy: CFRE
- Scelta fissa: [Regioni](#page-1187-0)
- Valore di default: 0 (Abruzzo)
- Flags: NOT\_NULL

## <span id="page-446-3"></span>ref\_Zona

Zona geografica abbinata a questo indirizzo

- Tipo di dato: INT
- Nome legacy: CFZN
- Riferimento al campo: [EB\\_Zone.id](#page-690-0)
- Flags: FOREIGN\_KEY

## <span id="page-446-2"></span>**Telefono**

Numero di telefono del cliente

- Tipo di dato: VARCHAR (60)
- Nome legacy: CFTE
- Flags: -

# <span id="page-446-1"></span>Fax

Numero di fax del cliente

- Tipo di dato: VARCHAR (60)
- Nome legacy: CFFX
- <span id="page-446-0"></span>• Flags: -

## Email

#### Indirizzo email

- Tipo di dato: VARCHAR (240)
- Flags: NOT\_NULL

#### <span id="page-447-0"></span>**Note**

Note

- Tipo di dato: VARCHAR (1024)
- Flags: -

## <span id="page-447-1"></span>RifAggiuntivo1

Riferimento aggiuntivo 1

- Tipo di dato: VARCHAR (120)
- Flags: NOT\_NULL

### <span id="page-447-2"></span>RifAggiuntivo2

Riferimento aggiuntivo 2

- Tipo di dato: VARCHAR (120)
- Flags: NOT\_NULL

## <span id="page-447-3"></span>RifAggiuntivo3

Riferimento aggiuntivo 3

- Tipo di dato: VARCHAR (120)
- Flags: NOT\_NULL

## <span id="page-447-4"></span>RifAggiuntivo4

Riferimento aggiuntivo 4

- Tipo di dato: VARCHAR (120)
- <span id="page-447-5"></span>• Flags: NOT\_NULL

## RifAggiuntivo5

Riferimento aggiuntivo 5

- Tipo di dato: VARCHAR (120)
- Flags: NOT\_NULL

## <span id="page-448-2"></span>RifAggiuntivo6

Riferimento aggiuntivo 6

- Tipo di dato: VARCHAR (120)
- Flags: NOT\_NULL

## <span id="page-448-3"></span>RifAggiuntivo7

Riferimento aggiuntivo 7

- Tipo di dato: VARCHAR (120)
- Flags: NOT\_NULL

## <span id="page-448-4"></span>RifAggiuntivo8

Riferimento aggiuntivo 8

- Tipo di dato: VARCHAR (120)
- Flags: NOT\_NULL

## <span id="page-448-5"></span>RifAggiuntivo9

Riferimento aggiuntivo 9

- Tipo di dato: VARCHAR (120)
- Flags: NOT\_NULL

## <span id="page-448-1"></span>RifAggiuntivo10

Riferimento aggiuntivo 10

- Tipo di dato: VARCHAR (120)
- <span id="page-448-0"></span>• Flags: NOT\_NULL

## **NumeroRiga**

Numero progressivo della riga

- Tipo di dato: INT
- Flags: NOT\_NULL, REQUIRED

## <span id="page-449-2"></span>ref\_Agente

Codice agente abbinato alla scheda

- Tipo di dato: INT
- Riferimento al campo: [EB\\_Agenti.id](#page-178-0)
- Flags: FOREIGN\_KEY

## <span id="page-449-0"></span>IdentificativoEDI

Identificativo EDI

- Tipo di dato: VARCHAR (40)
- Flags: -

## <span id="page-449-1"></span>**TipoIdEDI**

ITipo id EDI

- Tipo di dato: VARCHAR (4)
- Flags: -

## EB\_Listini

Listini

Comprende i seguenti campi (in ordine alfabetico):

- [Codice](#page-451-0)
- [EBMagic](#page-450-0)
- [Scostamento](#page-452-0)
- [TSCreazione](#page-450-1)
- [TSModifica](#page-450-2)
- [flags](#page-451-1)
- [id](#page-450-3)
- [ref\\_Azienda](#page-452-1)
- ref Listino
- [ref\\_UtenteCreazione](#page-450-4)
- [ref\\_UtenteModifica](#page-451-2)
- [ref\\_Valuta](#page-452-3)
- [tra\\_Descrizione](#page-451-3)
- [uuid](#page-450-5)
- [val\\_Listino](#page-451-4)

<span id="page-450-3"></span>Segue il dettaglio di ognuno dei campi (in ordine di definizione sul database):

## id

Numero di identificazione

- Tipo di dato: INT
- Flags: PRIMARY\_KEY, NOT\_NULL, AUTO\_INCREMENT, HIDDEN

## <span id="page-450-5"></span>uuid

## UUID del record

- Tipo di dato: CHAR (36)
- Flags: NOT\_NULL, HIDDEN

## <span id="page-450-0"></span>**EBMagic**

Valore magico

- Tipo di dato: BIGINT
- Flags: NOT\_NULL, HIDDEN, UNSIGNED

## <span id="page-450-1"></span>**TSCreazione**

Timestamp di creazione

- Tipo di dato: TIMESTAMP
- Flags: -

## <span id="page-450-4"></span>ref\_UtenteCreazione

Utente che ha creato questo dato

- Tipo di dato: INT
- Riferimento al campo: [EB\\_Utenti.id](#page-170-0)
- <span id="page-450-2"></span>• Flags: NOT\_NULL, FOREIGN\_KEY

## **TSModifica**

Timestamp di ultima modifica

- Tipo di dato: TIMESTAMP
- Flags: NOT\_NULL

## <span id="page-451-2"></span>ref\_UtenteModifica

Ultimo utente che ha modificato questo dato

- Tipo di dato: INT
- Riferimento al campo: [EB\\_Utenti.id](#page-170-0)
- Flags: NOT\_NULL, FOREIGN\_KEY

#### <span id="page-451-1"></span>flags

Flags varie del dato

- Tipo di dato: INT
- Flags: HIDDEN

#### <span id="page-451-0"></span>**Codice**

Codice del listino

- Tipo di dato: VARCHAR (8)
- Nome legacy: LINR
- Flags: NOT\_NULL, REQUIRED

#### <span id="page-451-3"></span>tra\_Descrizione

Descrizione del listino

- Tipo di dato: VARCHAR (1024)
- Nome legacy: LIDE
- <span id="page-451-4"></span>• Flags: NOT\_NULL

## val Listino

Tipo di riferimento

- Tipo di dato: INT
- Nome legacy: LITR
- Scelta fissa: [Listini](#page-1173-0)
- Valore di default: 0 (Catalogo)
- Flags: NOT\_NULL

## <span id="page-452-2"></span>ref\_Listino

Listino di riferimento

- Tipo di dato: INT
- Nome legacy: LILR
- Riferimento al campo: [EB\\_Listini.id](#page-450-3)
- Flags: FOREIGN\_KEY

## <span id="page-452-0"></span>Scostamento

Percentuale di scostamento che il programma dovrà utilizzare per calcolare il prezzo di questo listino sulla base del prezzo di riferimento

- Tipo di dato: VARCHAR (24)
- Nome legacy: LISC
- Flags: NOT\_NULL

# <span id="page-452-3"></span>ref\_Valuta

Codice della tabella Valute, da inserire se i prezzi sono espressi in valuta estera.

- Tipo di dato: INT
- Nome legacy: LPVA
- Riferimento al campo: [EB\\_Valute.id](#page-681-0)
- <span id="page-452-1"></span>• Flags: NOT\_NULL, REQUIRED, FOREIGN\_KEY

## ref\_Azienda

Riferimento all'azienda associata a questo esercizio

- Tipo di dato: INT
- Riferimento al campo: [EB\\_Aziende.id](#page-224-0)
- Flags: REQUIRED, FOREIGN\_KEY

### EB\_Lotti

### Lotti

Comprende i seguenti campi (in ordine alfabetico):

- [Codice](#page-455-0)
- [DataProduzione](#page-455-1)
- [DataScadenza](#page-455-2)
- [EBMagic](#page-454-0)
- [Giacenza](#page-456-0)
- [Identificativo](#page-455-3)
- [ProgressivoCarichi](#page-456-1)
- [ProgressivoScarichi](#page-456-2)
- [TSCreazione](#page-454-1)
- [TSModifica](#page-454-2)
- [flags](#page-454-3)
- [id](#page-453-0)
- [ref\\_Articolo](#page-455-4)
- [ref\\_Azienda](#page-456-3)
- [ref\\_UtenteCreazione](#page-454-4)
- [ref\\_UtenteModifica](#page-454-5)
- [uuid](#page-453-1)

<span id="page-453-0"></span>Segue il dettaglio di ognuno dei campi (in ordine di definizione sul database):

#### id

Numero di identificazione

- Tipo di dato: INT
- <span id="page-453-1"></span>• Flags: PRIMARY\_KEY, NOT\_NULL, AUTO\_INCREMENT, HIDDEN

## uuid

## UUID del record

- Tipo di dato: CHAR (36)
- Flags: NOT\_NULL, HIDDEN

## <span id="page-454-0"></span>EBMagic

Valore magico

- Tipo di dato: BIGINT
- Flags: NOT\_NULL, HIDDEN, UNSIGNED

## <span id="page-454-1"></span>**TSCreazione**

Timestamp di creazione

- Tipo di dato: TIMESTAMP
- Flags: -

### <span id="page-454-4"></span>ref\_UtenteCreazione

Utente che ha creato questo dato

- Tipo di dato: INT
- Riferimento al campo: [EB\\_Utenti.id](#page-170-0)
- Flags: NOT\_NULL, FOREIGN\_KEY

## <span id="page-454-2"></span>**TSModifica**

Timestamp di ultima modifica

- Tipo di dato: TIMESTAMP
- Flags: NOT\_NULL

## <span id="page-454-5"></span>ref\_UtenteModifica

Ultimo utente che ha modificato questo dato

- Tipo di dato: INT
- Riferimento al campo: [EB\\_Utenti.id](#page-170-0)
- <span id="page-454-3"></span>• Flags: NOT\_NULL, FOREIGN\_KEY

## flags

Flags varie del dato

- Tipo di dato: INT
- Flags: HIDDEN

## <span id="page-455-0"></span>**Codice**

Codice del lotto

- Tipo di dato: VARCHAR (8)
- Flags: NOT\_NULL, REQUIRED

### <span id="page-455-3"></span>Identificativo

Identificativo del lotto

- Tipo di dato: VARCHAR (64)
- Nome legacy: LODE
- Flags: NOT\_NULL, REQUIRED

#### <span id="page-455-4"></span>ref\_Articolo

Riferimento all'articolo di magazzino.

- Tipo di dato: INT
- Nome legacy: LOCD
- Riferimento al campo: [EB\\_Articoli.id](#page-194-0)
- Flags: FOREIGN\_KEY

## <span id="page-455-1"></span>DataProduzione

Data produzione.

- Tipo di dato: DATE
- Nome legacy: LODP
- <span id="page-455-2"></span>• Flags: NOT\_NULL

# **DataScadenza**

### Data scadenza.

- Tipo di dato: DATE
- Nome legacy: LODP
- Flags: NOT\_NULL

## <span id="page-456-1"></span>ProgressivoCarichi

Progressivo carichi.

- Tipo di dato: DECIMAL
- Nome legacy: LOCA
- Valore di default: 0
- Flags: NOT\_NULL

### <span id="page-456-2"></span>ProgressivoScarichi

Progressivo scarichi.

- Tipo di dato: DECIMAL
- Nome legacy: LOSC
- Valore di default: 0
- Flags: NOT\_NULL

## <span id="page-456-0"></span>Giacenza

#### Giacenza Lotto

- Tipo di dato: DECIMAL
- Valore di default: 0
- Flags: NOT\_NULL

## <span id="page-456-3"></span>ref\_Azienda

#### Azienda

- Tipo di dato: INT
- Riferimento al campo: [EB\\_Aziende.id](#page-224-0)
- Flags: NOT\_NULL, REQUIRED, FOREIGN\_KEY

## EB\_Magazzini

#### Magazzini

Comprende i seguenti campi (in ordine alfabetico):

- [Codice](#page-458-0)
- [Descrizione](#page-458-1)
- [EBMagic](#page-457-0)
- [TSCreazione](#page-457-1)
- [TSModifica](#page-458-2)
- [flags](#page-458-3)
- [id](#page-457-2)
- [ref\\_Azienda](#page-459-0)
- [ref\\_UtenteCreazione](#page-458-4)
- [ref\\_UtenteModifica](#page-458-5)
- [uuid](#page-457-3)
- [val\\_Fiscale](#page-459-1)

<span id="page-457-2"></span>Segue il dettaglio di ognuno dei campi (in ordine di definizione sul database):

id

Numero di identificazione

- Tipo di dato: INT
- Flags: PRIMARY\_KEY, NOT\_NULL, AUTO\_INCREMENT, HIDDEN

### <span id="page-457-3"></span>uuid

UUID del record

- Tipo di dato: CHAR (36)
- Flags: NOT\_NULL, HIDDEN

### <span id="page-457-0"></span>EBMagic

Valore magico

- Tipo di dato: BIGINT
- <span id="page-457-1"></span>• Flags: NOT\_NULL, HIDDEN, UNSIGNED

## **TSCreazione**

Timestamp di creazione

- Tipo di dato: TIMESTAMP
- Flags: -

## <span id="page-458-4"></span>ref\_UtenteCreazione

Utente che ha creato questo dato

- Tipo di dato: INT
- Riferimento al campo: [EB\\_Utenti.id](#page-170-0)
- Flags: NOT\_NULL, FOREIGN\_KEY

## <span id="page-458-2"></span>**TSModifica**

Timestamp di ultima modifica

- Tipo di dato: TIMESTAMP
- Flags: NOT\_NULL

### <span id="page-458-5"></span>ref\_UtenteModifica

Ultimo utente che ha modificato questo dato

- Tipo di dato: INT
- Riferimento al campo: [EB\\_Utenti.id](#page-170-0)
- Flags: NOT\_NULL, FOREIGN\_KEY

#### <span id="page-458-3"></span>flags

Flags varie del dato

- Tipo di dato: INT
- Flags: HIDDEN

### <span id="page-458-0"></span>**Codice**

Codice del magazzino

- Tipo di dato: VARCHAR (8)
- Nome legacy: MACD
- <span id="page-458-1"></span>• Flags: NOT\_NULL, REQUIRED

## Descrizione

Descrizione del magazzino

- Tipo di dato: VARCHAR (60)
- Nome legacy: MADE
- Flags: NOT\_NULL

#### <span id="page-459-1"></span>val\_Fiscale

Indicare se il magazzino deve essere considerato ai fini della gestione fiscale oppure no

- Tipo di dato: INT
- Nome legacy: MAFI
- Scelta fissa: [YesNo](#page-1223-0)
- Valore di default: 0 (No)
- Flags: NOT\_NULL

#### <span id="page-459-0"></span>ref\_Azienda

Azienda

- Tipo di dato: INT
- Riferimento al campo: [EB\\_Aziende.id](#page-224-0)
- Flags: NOT\_NULL, REQUIRED, FOREIGN\_KEY

### EB\_MovimentiLotti

Movimenti dei Lotti

Comprende i seguenti campi (in ordine alfabetico):

- [DataDDT](#page-462-0)
- [DataFatturaNC](#page-462-1)
- [DataRegistrazione](#page-461-0)
- [EBMagic](#page-460-0)
- [FlagsStato](#page-462-2)
- [NumeroDDT](#page-461-1)
- [NumeroFatturaNC](#page-462-3)
- [NumeroInterno](#page-461-2)
- [TSCreazione](#page-460-1)
- [TSModifica](#page-460-2)
- [flags](#page-461-3)
- [id](#page-460-3)
- [ref\\_Azienda](#page-463-0)
- [ref\\_ClienteFornitore](#page-462-4)
- [ref\\_UtenteCreazione](#page-460-4)
- [ref\\_UtenteModifica](#page-461-4)
- [uuid](#page-460-5)
- [val\\_TipoMovimento](#page-461-5)

<span id="page-460-3"></span>Segue il dettaglio di ognuno dei campi (in ordine di definizione sul database):

id

Numero di identificazione

- Tipo di dato: INT
- Flags: PRIMARY\_KEY, NOT\_NULL, AUTO\_INCREMENT, HIDDEN

#### <span id="page-460-5"></span>uuid

### UUID del record

- Tipo di dato: CHAR (36)
- Flags: NOT\_NULL, HIDDEN

#### <span id="page-460-0"></span>EBMagic

Valore magico

- Tipo di dato: BIGINT
- Flags: NOT\_NULL, HIDDEN, UNSIGNED

## <span id="page-460-1"></span>**TSCreazione**

Timestamp di creazione

- Tipo di dato: TIMESTAMP
- Flags: -

### <span id="page-460-4"></span>ref\_UtenteCreazione

Utente che ha creato questo dato

- Tipo di dato: INT
- Riferimento al campo: [EB\\_Utenti.id](#page-170-0)
- <span id="page-460-2"></span>• Flags: NOT\_NULL, FOREIGN\_KEY

## **TSModifica**

Timestamp di ultima modifica

- Tipo di dato: TIMESTAMP
- Flags: NOT\_NULL

### <span id="page-461-4"></span>ref\_UtenteModifica

Ultimo utente che ha modificato questo dato

- Tipo di dato: INT
- Riferimento al campo: [EB\\_Utenti.id](#page-170-0)
- Flags: NOT\_NULL, FOREIGN\_KEY

#### <span id="page-461-3"></span>flags

Flags varie del dato

- Tipo di dato: INT
- Flags: HIDDEN

#### <span id="page-461-2"></span>NumeroInterno

Numero interno

- Tipo di dato: INT
- Flags: NOT\_NULL

#### <span id="page-461-0"></span>DataRegistrazione

Data di registrazione

- Tipo di dato: DATE
- Nome legacy: MLDT
- Flags: NOT\_NULL, REQUIRED

### <span id="page-461-5"></span>val\_TipoMovimento

Tipo di movimento: carico o scarico

- Tipo di dato: INT
- Nome legacy: MLTI
- Scelta fissa: [TipiMovLotti](#page-1208-0)
- Valore di default: 0 (Carico)
- <span id="page-461-1"></span>• Flags: NOT\_NULL, REQUIRED

# NumeroDDT

Numero del documento di trasporto

- Tipo di dato: VARCHAR (30)
- Nome legacy: MLND
- Flags: NOT\_NULL

## <span id="page-462-0"></span>DataDDT

Data del documento di trasporto

- Tipo di dato: DATE
- Nome legacy: MLDD
- Flags: NOT\_NULL

# <span id="page-462-3"></span>NumeroFatturaNC

Numero della fattura o della nota di credito

- Tipo di dato: VARCHAR (30)
- Nome legacy: MLNF
- Flags: NOT\_NULL

## <span id="page-462-1"></span>**DataFatturaNC**

Data della fattura o della nota di credito

- Tipo di dato: DATE
- Nome legacy: MLDF
- Flags: NOT\_NULL

#### <span id="page-462-4"></span>ref\_ClienteFornitore

Cliente-Fornitore

- Tipo di dato: INT
- Nome legacy: MLCF
- Riferimento al campo: [EB\\_ClientiFornitori.id](#page-312-0)
- <span id="page-462-2"></span>• Flags: FOREIGN\_KEY

## FlagsStato

Flags Movimento Lotti

- Tipo di dato: INT
- Valore di default: 0
- Flags: NOT\_NULL, HIDDEN, REQUIRED

## <span id="page-463-0"></span>ref\_Azienda

## Azienda

- Tipo di dato: INT
- Riferimento al campo: [EB\\_Aziende.id](#page-224-0)
- Flags: FOREIGN\_KEY

## EB\_Note

#### Note

Comprende i seguenti campi (in ordine alfabetico):

- [Descrizione](#page-465-0)
- [EBMagic](#page-464-0)
- [Riga](#page-465-1)
- [TSCreazione](#page-464-1)
- [TSModifica](#page-464-2)
- [flags](#page-465-2)
- [id](#page-463-1)
- [ref\\_Azienda](#page-465-3)
- [ref\\_Tabella](#page-465-4)
- [ref\\_UtenteCreazione](#page-464-3)
- [ref\\_UtenteModifica](#page-464-4)
- [uuid](#page-464-5)

<span id="page-463-1"></span>Segue il dettaglio di ognuno dei campi (in ordine di definizione sul database):

## id

Numero di identificazione

- Tipo di dato: INT
- Flags: PRIMARY\_KEY, NOT\_NULL, AUTO\_INCREMENT, HIDDEN

### <span id="page-464-5"></span>uuid

UUID del record

- Tipo di dato: CHAR (36)
- Flags: NOT\_NULL, HIDDEN

## <span id="page-464-0"></span>**EBMagic**

Valore magico

- Tipo di dato: BIGINT
- Flags: NOT\_NULL, HIDDEN, UNSIGNED

## <span id="page-464-1"></span>**TSCreazione**

Timestamp di creazione

- Tipo di dato: TIMESTAMP
- Flags: -

## <span id="page-464-3"></span>ref\_UtenteCreazione

Utente che ha creato questo dato

- Tipo di dato: INT
- Riferimento al campo: [EB\\_Utenti.id](#page-170-0)
- Flags: NOT\_NULL, FOREIGN\_KEY

## <span id="page-464-2"></span>**TSModifica**

Timestamp di ultima modifica

- Tipo di dato: TIMESTAMP
- <span id="page-464-4"></span>• Flags: NOT\_NULL

### ref\_UtenteModifica

Ultimo utente che ha modificato questo dato

- Tipo di dato: INT
- Riferimento al campo: [EB\\_Utenti.id](#page-170-0)
- Flags: NOT\_NULL, FOREIGN\_KEY

#### <span id="page-465-2"></span>flags

Flags varie del dato

- Tipo di dato: INT
- Flags: HIDDEN

## <span id="page-465-0"></span>Descrizione

Descrizione della nota

- Tipo di dato: TEXT
- Flags: NOT\_NULL

#### <span id="page-465-4"></span>ref\_Tabella

Riferimento alla tabella di cui fa parte questo campo

- Tipo di dato: INT
- Riferimento al campo: [EB\\_Tabelle.id](#page-150-0)
- Flags: NOT\_NULL, FOREIGN\_KEY

#### <span id="page-465-1"></span>Riga

Numero progressivo della riga

- Tipo di dato: INT
- Flags: NOT\_NULL

#### <span id="page-465-3"></span>ref\_Azienda

Riferimento all'azienda

- Tipo di dato: INT
- Riferimento al campo: [EB\\_Aziende.id](#page-224-0)
- Flags: FOREIGN\_KEY

# EB\_PagamentiPartiteAperte

Pagamenti delle partite aperte

Comprende i seguenti campi (in ordine alfabetico):

- [CoefficienteCambio](#page-469-0)
- [DataCambio](#page-469-1)
- [DataDocumento](#page-468-0)
- [Descrizione](#page-470-0)
- [EBMagic](#page-467-0)
- [Importo](#page-469-2)
- [ImportoVC](#page-469-3)
- [NumeroDocumento](#page-468-1)
- [NumeroScadenza](#page-468-2)
- [RiferimentoInterno](#page-470-1)
- [Segno](#page-469-4)
- [TSCreazione](#page-467-1)
- [TSModifica](#page-467-2)
- [flags](#page-467-3)
- [id](#page-466-0)
- [ref\\_CausaleContabile](#page-468-3)
- [ref\\_RigaPrimaNota](#page-470-2)
- [ref\\_Scadenza](#page-468-4)
- [ref\\_UtenteCreazione](#page-467-4)
- [ref\\_UtenteModifica](#page-467-5)
- [uuid](#page-466-1)

<span id="page-466-0"></span>Segue il dettaglio di ognuno dei campi (in ordine di definizione sul database):

## id

Numero di identificazione

- Tipo di dato: INT
- <span id="page-466-1"></span>• Flags: PRIMARY\_KEY, NOT\_NULL, AUTO\_INCREMENT, HIDDEN

#### uuid

Identificatore univoco universale

- Tipo di dato: CHAR (36)
- Flags: NOT\_NULL, HIDDEN

#### <span id="page-467-0"></span>EBMagic

Valore magico

- Tipo di dato: BIGINT
- Flags: NOT\_NULL, HIDDEN, UNSIGNED

## <span id="page-467-1"></span>**TSCreazione**

Timestamp di creazione

- Tipo di dato: TIMESTAMP
- Flags: -

#### <span id="page-467-4"></span>ref\_UtenteCreazione

Utente che ha creato questo dato

- Tipo di dato: INT
- Riferimento al campo: [EB\\_Utenti.id](#page-170-0)
- Flags: NOT\_NULL, FOREIGN\_KEY

#### <span id="page-467-2"></span>**TSModifica**

Timestamp di ultima modifica

- Tipo di dato: TIMESTAMP
- Flags: NOT\_NULL

#### <span id="page-467-5"></span>ref\_UtenteModifica

Ultimo utente che ha modificato questo dato

- Tipo di dato: INT
- Riferimento al campo: [EB\\_Utenti.id](#page-170-0)
- <span id="page-467-3"></span>• Flags: NOT\_NULL, FOREIGN\_KEY
# flags

Flags varie del dato

- Tipo di dato: INT
- Flags: HIDDEN

## ref\_Scadenza

Riferimento alla scadenza

- Tipo di dato: INT
- Riferimento al campo: [EB\\_ScadenzePartiteAperte.id](#page-565-0)
- Flags: NOT\_NULL, FOREIGN\_KEY

# NumeroScadenza

Numero progressivo del pagamento per la singola scadenza

- Tipo di dato: INT
- Flags: NOT\_NULL

### NumeroDocumento

Numero del documento fiscale

- Tipo di dato: VARCHAR (30)
- Nome legacy: RPND
- Flags: NOT\_NULL

### DataDocumento

Data del documento fiscale a cui fa riferimento questo pagamento

- Tipo di dato: DATE
- Nome legacy: RPDD
- Flags: NOT\_NULL

## ref\_CausaleContabile

Riferimento alla causale contabile di questo pagamento

- Tipo di dato: INT
- Nome legacy: RPCA
- Riferimento al campo: [EB\\_CausaliContabili.id](#page-292-0)
- Flags: NOT\_NULL, REQUIRED, FOREIGN\_KEY

## Segno

Segno del movimento (- sottrae / + aggiunge)

- Tipo di dato: CHAR (1)
- Nome legacy: RPFL
- Flags: -

### Importo

Importo

- Tipo di dato: DECIMAL
- Nome legacy: RPIM
- Valore di default: 0
- Flags: NOT\_NULL, REQUIRED

### DataCambio

Data del valore del cambio valuta

- Tipo di dato: DATE
- Flags: NOT\_NULL

# CoefficienteCambio

Coefficiente (moltiplicatore) necessario ad effettuare la conversione della valuta nella valuta di conto

- Tipo di dato: DECIMAL
- Valore di default: 1
- Flags: NOT\_NULL

# ImportoVC

Importo in valuta di conto

- Tipo di dato: DECIMAL
- Valore di default: 0
- Flags: NOT\_NULL

## Descrizione

Descrizione aggiuntiva per il pagamento

- Tipo di dato: VARCHAR (60)
- Nome legacy: RPDE
- Flags: NOT\_NULL

## ref\_RigaPrimaNota

Eventuale riferimento alla riga di prima nota che ha generato questo pagamento

- Tipo di dato: INT
- Nome legacy: RPAU
- Riferimento al campo: [EB\\_RighePrimaNota.id](#page-966-0)
- Flags: FOREIGN\_KEY

### RiferimentoInterno

Riferimento interno

- Tipo di dato: VARCHAR (512)
- Flags: NOT\_NULL

# EB\_PartiArticoli

Dettaglio delle parti che compongono un Articolo

Comprende i seguenti campi (in ordine alfabetico):

- [EBMagic](#page-471-0)
- [NumeroRiga](#page-472-0)
- [PrezzoUnitario](#page-473-0)
- [Quantita](#page-473-1)
- [Sconto](#page-473-2)
- [TSCreazione](#page-471-1)
- [TSModifica](#page-472-1)
- [flags](#page-472-2)
- [id](#page-471-2)
- [ref\\_Articolo](#page-472-3)
- [ref\\_ArticoloPadre](#page-472-4)
- [ref\\_RigheUnitaMisura](#page-473-3)
- [ref\\_UtenteCreazione](#page-471-3)
- [ref\\_UtenteModifica](#page-472-5)
- [uuid](#page-471-4)

<span id="page-471-2"></span>Segue il dettaglio di ognuno dei campi (in ordine di definizione sul database):

id

Numero di identificazione

- Tipo di dato: INT
- Flags: PRIMARY\_KEY, NOT\_NULL, AUTO\_INCREMENT, HIDDEN

<span id="page-471-4"></span>uuid

## UUID del record

- Tipo di dato: CHAR (36)
- Flags: NOT\_NULL, HIDDEN

## <span id="page-471-0"></span>EBMagic

Valore magico

- Tipo di dato: BIGINT
- Flags: NOT\_NULL, HIDDEN, UNSIGNED

# <span id="page-471-1"></span>**TSCreazione**

Timestamp di creazione

- Tipo di dato: TIMESTAMP
- <span id="page-471-3"></span>• Flags: -

## ref\_UtenteCreazione

Utente che ha creato questo dato

- Tipo di dato: INT
- Riferimento al campo: [EB\\_Utenti.id](#page-170-0)
- Flags: NOT\_NULL, FOREIGN\_KEY

# <span id="page-472-1"></span>**TSModifica**

Timestamp di ultima modifica

- Tipo di dato: TIMESTAMP
- Flags: NOT\_NULL

## <span id="page-472-5"></span>ref\_UtenteModifica

Ultimo utente che ha modificato questo dato

- Tipo di dato: INT
- Riferimento al campo: [EB\\_Utenti.id](#page-170-0)
- Flags: NOT\_NULL, FOREIGN\_KEY

## <span id="page-472-2"></span>flags

Flags varie del dato

- Tipo di dato: INT
- Flags: HIDDEN

# <span id="page-472-0"></span>**NumeroRiga**

Numero progressivo della riga

- Tipo di dato: INT
- Flags: NOT\_NULL, REQUIRED

# <span id="page-472-4"></span>ref\_ArticoloPadre

Articolo che comprende questo dettaglio

- Tipo di dato: INT
- Riferimento al campo: [EB\\_Articoli.id](#page-194-0)
- <span id="page-472-3"></span>• Flags: NOT\_NULL, REQUIRED, FOREIGN\_KEY

## ref\_Articolo

Articolo associato a questo dettaglio

- Tipo di dato: INT
- Riferimento al campo: [EB\\_Articoli.id](#page-194-0)
- Flags: NOT\_NULL, REQUIRED, FOREIGN\_KEY

## <span id="page-473-3"></span>ref\_RigheUnitaMisura

Riferimento all'unità di misura

- Tipo di dato: INT
- Riferimento al campo: [EB\\_RigheUnitaMisura.id](#page-561-0)
- Flags: REQUIRED, FOREIGN\_KEY

## <span id="page-473-1"></span>**Quantita**

Quantità associata a questo dettaglio

- Tipo di dato: DECIMAL
- Valore di default: 0
- Flags: NOT\_NULL

# <span id="page-473-0"></span>PrezzoUnitario

Prezzo unitario di questo pezzo

- Tipo di dato: DECIMAL
- Valore di default: 0
- Flags: NOT\_NULL

### <span id="page-473-2"></span>**Sconto**

Sconto applicato

- Tipo di dato: VARCHAR (24)
- Flags: NOT\_NULL

# EB\_PartiteAperte

Partite Aperte

Comprende i seguenti campi (in ordine alfabetico):

- [Anno](#page-477-0)
- [CodiceCIG](#page-480-0)
- [CodiceCUP](#page-480-1)
- [CoefficienteCambio](#page-478-0)
- [CoefficienteCambioAgg](#page-481-0)
- [DataCambio](#page-478-1)
- [DataCambioAgg](#page-481-1)
- [DataDocumento](#page-477-1)
- [DataRegistrazione](#page-481-2)
- [EBMagic](#page-475-0)
- [IVA](#page-479-0)
- [IVAVC](#page-479-1)
- [Importo](#page-479-2)
- [ImportoVC](#page-479-3)
- [NumeroDocumento](#page-476-0)
- [NumeroInterno](#page-476-1)
- [ProtocolloIVA](#page-477-2)
- [RifTracciabilita](#page-478-2)
- [RiferimentoInterno](#page-480-2)
- [Saldo](#page-480-3)
- [SaldoVC](#page-480-4)
- [TSCreazione](#page-475-1)
- [TSModifica](#page-475-2)
- [flags](#page-476-2)
- [id](#page-475-3)
- [ref\\_Agente](#page-478-3)
- [ref\\_Azienda](#page-481-3)
- [ref\\_CausaleContabile](#page-477-3)
- [ref\\_ClienteFornitore](#page-476-3)
- [ref\\_Commessa](#page-481-4)
- [ref\\_CondizionePagamento](#page-477-4)
- [ref\\_RigaPrimaNota](#page-479-4)
- [ref\\_UtenteCreazione](#page-475-4)
- [ref\\_UtenteModifica](#page-476-4)
- [ref\\_Valuta](#page-478-4)
- [uuid](#page-475-5)
- [val\\_Acconto](#page-481-5)

<span id="page-475-3"></span>Segue il dettaglio di ognuno dei campi (in ordine di definizione sul database):

## id

Numero di identificazione

- Tipo di dato: INT
- Flags: PRIMARY\_KEY, NOT\_NULL, AUTO\_INCREMENT, HIDDEN

### <span id="page-475-5"></span>uuid

Identificatore univoco universale

- Tipo di dato: CHAR (36)
- Flags: NOT\_NULL, HIDDEN

## <span id="page-475-0"></span>**EBMagic**

Valore magico

- Tipo di dato: BIGINT
- Flags: NOT\_NULL, HIDDEN, UNSIGNED

# <span id="page-475-1"></span>**TSCreazione**

Timestamp di creazione

- Tipo di dato: TIMESTAMP
- Flags: -

### <span id="page-475-4"></span>ref\_UtenteCreazione

Utente che ha creato questo dato

- Tipo di dato: INT
- Riferimento al campo: [EB\\_Utenti.id](#page-170-0)
- <span id="page-475-2"></span>• Flags: NOT\_NULL, FOREIGN\_KEY

# **TSModifica**

Timestamp di ultima modifica

- Tipo di dato: TIMESTAMP
- Flags: NOT\_NULL

# <span id="page-476-4"></span>ref\_UtenteModifica

Ultimo utente che ha modificato questo dato

- Tipo di dato: INT
- Riferimento al campo: [EB\\_Utenti.id](#page-170-0)
- Flags: NOT\_NULL, FOREIGN\_KEY

### <span id="page-476-2"></span>flags

Flags varie del dato

- Tipo di dato: INT
- Flags: HIDDEN

## <span id="page-476-1"></span>NumeroInterno

Numero interno della partita aperta

- Tipo di dato: INT
- Nome legacy: PANR
- Flags: NOT\_NULL

### <span id="page-476-3"></span>ref\_ClienteFornitore

Indicare il cliente o fornitore a cui è intestata la partita aperta

- Tipo di dato: INT
- Nome legacy: PACC
- Riferimento al campo: [EB\\_ClientiFornitori.id](#page-312-0)
- <span id="page-476-0"></span>• Flags: REQUIRED, FOREIGN\_KEY

## NumeroDocumento

Numero del documento fiscale

- Tipo di dato: VARCHAR (30)
- Nome legacy: PAND
- Flags: NOT\_NULL

### <span id="page-477-1"></span>**DataDocumento**

Data del documento fiscale a cui fa riferimento la partita aperta

- Tipo di dato: DATE
- Nome legacy: PADD
- Flags: NOT\_NULL

### <span id="page-477-0"></span>Anno

#### Anno

- Tipo di dato: CHAR (2)
- Nome legacy: PAAN
- Valore di default: 00
- Flags: -

### <span id="page-477-3"></span>ref\_CausaleContabile

Riferimento alla causale contabile che ha generato la partita aperta. Il tipo di gestione delle partite aperte della causale deve essere «Genera una nuova partita»

- Tipo di dato: INT
- Nome legacy: PACA
- Riferimento al campo: [EB\\_CausaliContabili.id](#page-292-0)
- Flags: REQUIRED, FOREIGN\_KEY

### <span id="page-477-4"></span>ref\_CondizionePagamento

Riferimento alla condizione di pagamento. Questa informazione verrà utilizzata per calcolare le scadenze dei pagamenti

- Tipo di dato: INT
- Nome legacy: PAPA
- Riferimento al campo: [EB\\_CondizioniPagamento.id](#page-379-0)
- <span id="page-477-2"></span>• Flags: REQUIRED, FOREIGN\_KEY

# ProtocolloIVA

Protocollo Iva attribuito al documento fiscale

- Tipo di dato: INT
- Nome legacy: PANP
- Flags: -

# <span id="page-478-3"></span>ref\_Agente

Riferimento all'agente abbinato a questa partita aperta

- Tipo di dato: INT
- Nome legacy: PAAG
- Riferimento al campo: [EB\\_Agenti.id](#page-178-0)
- Flags: FOREIGN\_KEY

## <span id="page-478-4"></span>ref\_Valuta

Riferimento alla tabella valute, specifica la divisa in cui sono espressi gli importi in valuta

- Tipo di dato: INT
- Riferimento al campo: [EB\\_Valute.id](#page-681-0)
- Flags: NOT\_NULL, REQUIRED, FOREIGN\_KEY

# <span id="page-478-1"></span>DataCambio

Data del valore del cambio valuta

- Tipo di dato: DATE
- Flags: NOT\_NULL

# <span id="page-478-0"></span>CoefficienteCambio

Coefficiente (moltiplicatore) necessario ad effettuare la conversione della valuta nella valuta di conto

- Tipo di dato: DECIMAL
- Valore di default: 1
- <span id="page-478-2"></span>• Flags: NOT\_NULL

# **RifTracciabilita**

Riferimento per la tracciabilità finanziaria, ad esempio il numero CIG o CUP

- Tipo di dato: VARCHAR (60)
- Nome legacy: PATR
- Flags: NOT\_NULL

## <span id="page-479-4"></span>ref\_RigaPrimaNota

Eventuale riferimento alla prima nota che ha generato questa partita

- Tipo di dato: INT
- Nome legacy: PADU
- Riferimento al campo: [EB\\_RighePrimaNota.id](#page-966-0)
- Flags: FOREIGN\_KEY

### <span id="page-479-2"></span>Importo

Importo in valuta

- Tipo di dato: DECIMAL
- Nome legacy: PAIM
- Valore di default: 0
- Flags: NOT\_NULL

### <span id="page-479-3"></span>ImportoVC

Importo in valuta di conto

- Tipo di dato: DECIMAL
- Valore di default: 0
- Flags: NOT\_NULL

## <span id="page-479-0"></span>IVA

Importo in valuta

- Tipo di dato: DECIMAL
- Valore di default: 0
- <span id="page-479-1"></span>• Flags: NOT\_NULL

# IVAVC

Importo IVA in valuta di conto

- Tipo di dato: DECIMAL
- Valore di default: 0
- Flags: NOT\_NULL

# <span id="page-480-3"></span>Saldo

Saldo in valuta

- Tipo di dato: DECIMAL
- Nome legacy: PASA
- Valore di default: 0
- Flags: NOT\_NULL

## <span id="page-480-4"></span>**SaldoVC**

Saldo

- Tipo di dato: DECIMAL
- Valore di default: 0
- Flags: NOT\_NULL

# <span id="page-480-1"></span>**CodiceCUP**

Codice che caratterizza ogni progetto di investimento pubblico (Codice Unitario Progetto)

- Tipo di dato: VARCHAR (60)
- Flags: NOT\_NULL

# <span id="page-480-0"></span>CodiceCIG

Codice Identificativo della Gara

- Tipo di dato: VARCHAR (60)
- <span id="page-480-2"></span>• Flags: NOT\_NULL

# RiferimentoInterno

#### Riferimento interno

- Tipo di dato: VARCHAR (512)
- Flags: NOT\_NULL

## <span id="page-481-1"></span>DataCambioAgg

Data del valore del cambio valuta aggiornata

- Tipo di dato: DATE
- Flags: NOT\_NULL

## <span id="page-481-0"></span>CoefficienteCambioAgg

Coefficiente aggiornato(moltiplicatore) necessario ad effettuare la conversione della valuta nella valuta di conto

- Tipo di dato: DECIMAL
- Valore di default: 1
- Flags: NOT\_NULL

#### <span id="page-481-2"></span>DataRegistrazione

Data del documento fiscale a cui fa riferimento la partita aperta

- Tipo di dato: DATE
- Flags: NOT\_NULL

### <span id="page-481-4"></span>ref\_Commessa

### Commessa

- Tipo di dato: INT
- Riferimento al campo: [EB\\_Commesse.id](#page-809-0)
- Flags: FOREIGN\_KEY

### <span id="page-481-5"></span>val\_Acconto

### Acconto ?

- Tipo di dato: INT
- Scelta fissa: [YesNo](#page-1223-0)
- <span id="page-481-3"></span>• Flags: NOT\_NULL

# ref\_Azienda

# Azienda

- Tipo di dato: INT
- Riferimento al campo: [EB\\_Aziende.id](#page-224-0)
- Flags: NOT\_NULL, FOREIGN\_KEY

# EB\_Percipienti

# Percipienti

Comprende i seguenti campi (in ordine alfabetico):

- [CAP](#page-486-0)
- [CodPaeseEstero](#page-487-0)
- [Codice](#page-484-0)
- [CodiceFiscale](#page-488-0)
- [CodiceFiscalePE](#page-487-1)
- [Cognome](#page-485-0)
- [ContoCorrente](#page-489-0)
- [DataNascita](#page-485-1)
- [EBMagic](#page-483-0)
- [Fax](#page-489-1)
- [Indirizzo](#page-486-1)
- [IntestazioneCC](#page-490-0)
- [Localita](#page-486-2)
- [LuogoNascita](#page-486-3)
- [Nome](#page-485-2)
- [PaeseEstero](#page-487-2)
- [PartitaIVA](#page-488-1)
- [Provincia](#page-487-3)
- [ProvinciaNascita](#page-486-4)
- [TSCreazione](#page-483-1)
- [TSModifica](#page-484-1)
- [Telefono](#page-488-2)
- [Titolo](#page-484-2)
- [flags](#page-484-3)
- [id](#page-483-2)
- [ref\\_Azienda](#page-490-1)
- [ref\\_Banca](#page-489-2)
- [ref\\_CausaleCompensiTerzi](#page-489-3)
- [ref\\_Fornitore](#page-489-4)
- [ref\\_UtenteCreazione](#page-484-4)
- [ref\\_UtenteModifica](#page-484-5)
- [uuid](#page-483-3)
- [val\\_CodiceISO](#page-488-3)
- [val\\_Nazione](#page-488-4)
- [val\\_PersonaFisica](#page-485-3)
- [val\\_ResEstero](#page-487-4)
- [val\\_Sesso](#page-485-4)
- [val\\_TipoCertificazione](#page-490-2)

<span id="page-483-2"></span>Segue il dettaglio di ognuno dei campi (in ordine di definizione sul database):

## id

Numero di identificazione

- Tipo di dato: INT
- Flags: PRIMARY\_KEY, NOT\_NULL, AUTO\_INCREMENT, HIDDEN

### <span id="page-483-3"></span>uuid

# UUID del record

- Tipo di dato: CHAR (36)
- Flags: NOT\_NULL, HIDDEN

# <span id="page-483-0"></span>EBMagic

Valore magico

- Tipo di dato: BIGINT
- <span id="page-483-1"></span>• Flags: NOT\_NULL, HIDDEN, UNSIGNED

# **TSCreazione**

Timestamp di creazione

- Tipo di dato: TIMESTAMP
- Flags: -

## <span id="page-484-4"></span>ref\_UtenteCreazione

Utente che ha creato questo dato

- Tipo di dato: INT
- Riferimento al campo: [EB\\_Utenti.id](#page-170-0)
- Flags: NOT\_NULL, FOREIGN\_KEY

# <span id="page-484-1"></span>**TSModifica**

Timestamp di ultima modifica

- Tipo di dato: TIMESTAMP
- Flags: NOT\_NULL

## <span id="page-484-5"></span>ref\_UtenteModifica

Ultimo utente che ha modificato questo dato

- Tipo di dato: INT
- Riferimento al campo: [EB\\_Utenti.id](#page-170-0)
- Flags: NOT\_NULL, FOREIGN\_KEY

### <span id="page-484-3"></span>flags

Flags varie del dato

- Tipo di dato: INT
- Flags: HIDDEN

### <span id="page-484-0"></span>**Codice**

Codice univoco del percipiente

- Tipo di dato: VARCHAR (16)
- Nome legacy: PECD
- <span id="page-484-2"></span>• Flags: NOT\_NULL, REQUIRED

# Titolo

Titolo del percipiente

- Tipo di dato: VARCHAR (60)
- Flags: NOT\_NULL

## <span id="page-485-0"></span>Cognome

Cognome del percipiente

- Tipo di dato: VARCHAR (60)
- Nome legacy: PECO
- Flags: NOT\_NULL

## <span id="page-485-2"></span>Nome

Nome del percipiente

- Tipo di dato: VARCHAR (60)
- Nome legacy: PENO
- Flags: NOT\_NULL

## <span id="page-485-1"></span>**DataNascita**

Data di nascita del percipiente

- Tipo di dato: DATE
- Nome legacy: PEDN
- Flags: NOT\_NULL

### <span id="page-485-4"></span>val\_Sesso

Sesso del percipiente

- Tipo di dato: INT
- Nome legacy: PESE
- Scelta fissa: [Sesso](#page-1189-0)
- Valore di default: 0 (F)
- <span id="page-485-3"></span>• Flags: NOT\_NULL

# val PersonaFisica

Indicare se il percipiente è giuridicamente considerato una persona fisica

- Tipo di dato: INT
- Nome legacy: PEPF
- Scelta fissa: [YesNo](#page-1223-0)
- Valore di default: 0 (No)
- Flags: NOT\_NULL

# <span id="page-486-3"></span>LuogoNascita

Luogo di nascita del percipiente

- Tipo di dato: VARCHAR (60)
- Nome legacy: PELN
- Flags: NOT\_NULL

# <span id="page-486-4"></span>ProvinciaNascita

Provincia di nascita del percipiente

- Tipo di dato: CHAR (2)
- Nome legacy: PEPN
- Flags: NOT\_NULL

# <span id="page-486-1"></span>Indirizzo

Indirizzo della sede legale

- Tipo di dato: VARCHAR (120)
- Nome legacy: PEIN
- Flags: -

# <span id="page-486-2"></span>Localita

Località della sede legale

- Tipo di dato: VARCHAR (120)
- Nome legacy: PELO
- <span id="page-486-0"></span>• Flags: -

# **CAP**

Codice di avviamento postale della sede legale

- Tipo di dato: CHAR (12)
- Nome legacy: PECP
- Flags: -

## <span id="page-487-3"></span>Provincia

Provincia della sede legale

- Tipo di dato: CHAR (2)
- Nome legacy: PEPR
- Flags: -

## <span id="page-487-4"></span>val\_ResEstero

Indicare se il percipiente risiede all'estero

- Tipo di dato: INT
- Nome legacy: PENR
- Scelta fissa: [YesNo](#page-1223-0)
- Valore di default: 0 (No)
- Flags: NOT\_NULL

### <span id="page-487-0"></span>CodPaeseEstero

Indicare il codice del paese estero (consultare la tabella ministeriale)

- Tipo di dato: VARCHAR (4)
- Nome legacy: PECS
- Flags: NOT\_NULL

### <span id="page-487-2"></span>PaeseEstero

Indicare il paese estero (consultare la tabella ministeriale)

- Tipo di dato: VARCHAR (60)
- Nome legacy: PEST
- <span id="page-487-1"></span>• Flags: NOT\_NULL

# CodiceFiscalePE

Codice identificatico fiscale del percipiente nel paese estero

- Tipo di dato: CHAR (16)
- Nome legacy: PEIF
- Flags: -

# <span id="page-488-3"></span>val\_CodiceISO

Codice ISO della nazione. Se il percipiente è extracomunitario, il campo deve essere vuoto

- Tipo di dato: INT
- Nome legacy: PECI
- Scelta fissa: [CodiceISONazione](#page-1170-0)
- Valore di default: 12 (IT (Italia))
- Flags: NOT\_NULL

# <span id="page-488-0"></span>**CodiceFiscale**

Codice Fiscale

- Tipo di dato: CHAR (16)
- Nome legacy: PECF
- Flags: -

# <span id="page-488-4"></span>val Nazione

Indicare la nazione

- Tipo di dato: INT
- Scelta fissa: [Nazioni](#page-1179-0)
- Valore di default: 107 (Italia)
- Flags: NOT\_NULL

# <span id="page-488-1"></span>**PartitaIVA**

Partita IVA

- Tipo di dato: VARCHAR (30)
- Nome legacy: PEPI
- <span id="page-488-2"></span>• Flags: -

## **Telefono**

Numero di telefono del percipiente

- Tipo di dato: VARCHAR (60)
- Nome legacy: PETE
- Flags: NOT\_NULL

# <span id="page-489-1"></span>Fax

Numero di fax del percipiente

- Tipo di dato: VARCHAR (60)
- Nome legacy: PEFX
- Flags: NOT\_NULL

## <span id="page-489-4"></span>ref\_Fornitore

### Fornitore

- Tipo di dato: INT
- Nome legacy: ACFO
- Riferimento al campo: [EB\\_ClientiFornitori.id](#page-312-0)
- Flags: FOREIGN\_KEY

### <span id="page-489-3"></span>ref\_CausaleCompensiTerzi

Causale compensi terzi

- Tipo di dato: INT
- Nome legacy: PECR
- Riferimento al campo: [EB\\_CausaliCompensiTerzi.id](#page-288-0)
- Flags: FOREIGN\_KEY

### <span id="page-489-2"></span>ref\_Banca

Codice dell'archivio banche

- Tipo di dato: INT
- Nome legacy: PECB
- Riferimento al campo: [EB\\_Banche.id](#page-239-0)
- <span id="page-489-0"></span>• Flags: FOREIGN\_KEY

# **ContoCorrente**

## Conto corrente

- Tipo di dato: VARCHAR (36)
- Nome legacy: PECC
- Flags: NOT\_NULL

# <span id="page-490-0"></span>IntestazioneCC

Intestazione conto corrente

- Tipo di dato: VARCHAR (60)
- Nome legacy: PEIB
- Flags: NOT\_NULL

# <span id="page-490-2"></span>val\_TipoCertificazione

Tipo di certificazione

- Tipo di dato: INT
- Scelta fissa: [TipiCertificazione](#page-1198-0)
- Valore di default: 0 (Normale)
- Flags: NOT\_NULL

# <span id="page-490-1"></span>ref\_Azienda

Riferimento all'azienda associata a questo esercizio

- Tipo di dato: INT
- Riferimento al campo: [EB\\_Aziende.id](#page-224-0)
- Flags: REQUIRED, FOREIGN\_KEY

# EB\_Prezzi

### Prezzi

Comprende i seguenti campi (in ordine alfabetico):

- [EBMagic](#page-491-0)
- [Prezzo](#page-492-0)
- [TSCreazione](#page-491-1)
- [TSModifica](#page-491-2)
- [flags](#page-492-1)
- [id](#page-491-3)
- [ref\\_Articolo](#page-492-2)
- [ref\\_Listino](#page-492-3)
- [ref\\_UtenteCreazione](#page-491-4)
- [ref\\_UtenteModifica](#page-492-4)
- [uuid](#page-491-5)

<span id="page-491-3"></span>Segue il dettaglio di ognuno dei campi (in ordine di definizione sul database):

# id

Numero di identificazione

- Tipo di dato: INT
- Flags: PRIMARY\_KEY, NOT\_NULL, AUTO\_INCREMENT, HIDDEN

# <span id="page-491-5"></span>uuid

# UUID del record

- Tipo di dato: CHAR (36)
- Flags: NOT\_NULL, HIDDEN

# <span id="page-491-0"></span>**EBMagic**

Valore magico

- Tipo di dato: BIGINT
- Flags: NOT\_NULL, HIDDEN, UNSIGNED

# <span id="page-491-1"></span>**TSCreazione**

Timestamp di creazione

- Tipo di dato: TIMESTAMP
- Flags: -

### <span id="page-491-4"></span>ref\_UtenteCreazione

Utente che ha creato questo dato

- Tipo di dato: INT
- Riferimento al campo: [EB\\_Utenti.id](#page-170-0)
- <span id="page-491-2"></span>• Flags: NOT\_NULL, FOREIGN\_KEY

# **TSModifica**

Timestamp di ultima modifica

- Tipo di dato: TIMESTAMP
- Flags: NOT\_NULL

# <span id="page-492-4"></span>ref\_UtenteModifica

Ultimo utente che ha modificato questo dato

- Tipo di dato: INT
- Riferimento al campo: [EB\\_Utenti.id](#page-170-0)
- Flags: NOT\_NULL, FOREIGN\_KEY

### <span id="page-492-1"></span>flags

Flags varie del dato

- Tipo di dato: INT
- Flags: HIDDEN

## <span id="page-492-3"></span>ref\_Listino

Numero del listino contenente i prezzi da proporre durante la compilazione di documenti fiscali ed ordini

- Tipo di dato: INT
- Riferimento al campo: [EB\\_Listini.id](#page-450-0)
- Flags: NOT\_NULL, REQUIRED, FOREIGN\_KEY

### <span id="page-492-2"></span>ref\_Articolo

Riferimento all'articolo di magazzino

- Tipo di dato: INT
- Riferimento al campo: [EB\\_Articoli.id](#page-194-0)
- <span id="page-492-0"></span>• Flags: NOT\_NULL, REQUIRED, FOREIGN\_KEY

## Prezzo

### Prezzo.

- Tipo di dato: DECIMAL
- Valore di default: 0
- Flags: NOT\_NULL

## EB\_Produttori

### Produttori

Comprende i seguenti campi (in ordine alfabetico):

- [CAP](#page-495-0)
- [Codice](#page-495-1)
- [EBMagic](#page-494-0)
- [Fax](#page-496-0)
- [Indirizzo](#page-495-2)
- [IndirizzoEmail](#page-497-0)
- [Localita](#page-495-3)
- [Provincia](#page-496-1)
- [RagioneSociale](#page-495-4)
- [RiferimentoInterno](#page-497-1)
- [SitoWeb](#page-497-2)
- [TSCreazione](#page-494-1)
- [TSModifica](#page-494-2)
- [Telefono](#page-496-2)
- [flags](#page-495-5)
- [id](#page-493-0)
- [ref\\_Azienda](#page-497-3)
- [ref\\_UtenteCreazione](#page-494-3)
- [ref\\_UtenteModifica](#page-494-4)
- [ref\\_Zona](#page-496-3)
- [uuid](#page-494-5)
- [val\\_Nazione](#page-496-4)
- [val\\_Regione](#page-496-5)

<span id="page-493-0"></span>Segue il dettaglio di ognuno dei campi (in ordine di definizione sul database):

# id

Numero di identificazione

- Tipo di dato: INT
- Flags: PRIMARY\_KEY, NOT\_NULL, AUTO\_INCREMENT, HIDDEN

## <span id="page-494-5"></span>uuid

UUID del record

- Tipo di dato: CHAR (36)
- Flags: NOT\_NULL, HIDDEN

# <span id="page-494-0"></span>**EBMagic**

Valore magico

- Tipo di dato: BIGINT
- Flags: NOT\_NULL, HIDDEN, UNSIGNED

# <span id="page-494-1"></span>**TSCreazione**

Timestamp di creazione

- Tipo di dato: TIMESTAMP
- Flags: -

# <span id="page-494-3"></span>ref\_UtenteCreazione

Utente che ha creato questo dato

- Tipo di dato: INT
- Riferimento al campo: [EB\\_Utenti.id](#page-170-0)
- Flags: NOT\_NULL, FOREIGN\_KEY

# <span id="page-494-2"></span>**TSModifica**

Timestamp di ultima modifica

- Tipo di dato: TIMESTAMP
- <span id="page-494-4"></span>• Flags: NOT\_NULL

### ref\_UtenteModifica

Ultimo utente che ha modificato questo dato

- Tipo di dato: INT
- Riferimento al campo: [EB\\_Utenti.id](#page-170-0)
- Flags: NOT\_NULL, FOREIGN\_KEY

### <span id="page-495-5"></span>flags

Flags varie del dato

- Tipo di dato: INT
- Flags: HIDDEN

# <span id="page-495-1"></span>**Codice**

### Codice

- Tipo di dato: VARCHAR (8)
- Flags: NOT\_NULL, REQUIRED

### <span id="page-495-4"></span>RagioneSociale

Ragione sociale del produttore

- Tipo di dato: VARCHAR (120)
- Flags: NOT\_NULL

### <span id="page-495-2"></span>Indirizzo

Indirizzo della sede legale

- Tipo di dato: VARCHAR (120)
- Flags: NOT\_NULL

### <span id="page-495-3"></span>Localita

Località della sede legale

- Tipo di dato: VARCHAR (120)
- <span id="page-495-0"></span>• Flags: NOT\_NULL

# **CAP**

Codice di avviamento postale della sede legale

- Tipo di dato: CHAR (12)
- Flags: NOT\_NULL

# <span id="page-496-1"></span>Provincia

Provincia della sede legale

- Tipo di dato: CHAR (2)
- Flags: NOT\_NULL

# <span id="page-496-2"></span>Telefono

Numero di telefono del produttore

- Tipo di dato: VARCHAR (60)
- Flags: NOT\_NULL

# <span id="page-496-0"></span>Fax

Numero di fax del produttore

- Tipo di dato: VARCHAR (60)
- Flags: NOT\_NULL

# <span id="page-496-3"></span>ref\_Zona

Zona di appartenenza del fornitore

- Tipo di dato: INT
- Riferimento al campo: [EB\\_Zone.id](#page-690-0)
- Flags: FOREIGN\_KEY

# <span id="page-496-5"></span>val\_Regione

Indicare la regione di residenza del fornitore

- Tipo di dato: INT
- Nome legacy: CFRE
- Scelta fissa: [Regioni](#page-1187-0)
- Valore di default: 0 (Abruzzo)
- <span id="page-496-4"></span>• Flags: NOT\_NULL

## val Nazione

Indicare la nazione

- Tipo di dato: INT
- Scelta fissa: [Nazioni](#page-1179-0)
- Valore di default: 107 (Italia)
- Flags: NOT\_NULL

## <span id="page-497-1"></span>**RiferimentoInterno**

Annotazioni aggiuntive sul cliente

- Tipo di dato: VARCHAR (512)
- Flags: NOT\_NULL

# <span id="page-497-0"></span>IndirizzoEmail

Indirizzo email

- Tipo di dato: VARCHAR (240)
- Flags: NOT\_NULL

## <span id="page-497-2"></span>**SitoWeb**

### Sito web

- Tipo di dato: VARCHAR (120)
- Flags: NOT\_NULL

### <span id="page-497-3"></span>ref\_Azienda

Riferimento all'azienda associata a questo esercizio

- Tipo di dato: INT
- Riferimento al campo: [EB\\_Aziende.id](#page-224-0)
- Flags: REQUIRED, FOREIGN\_KEY

# EB\_ProgressiviArticoli

Progressivi associati agli articoli

Comprende i seguenti campi (in ordine alfabetico):

- [CarichiDiversiQta](#page-501-0)
- [CarichiDiversiVal](#page-501-1)
- [CarichiFornitoreQta](#page-501-2)
- [CarichiFornitoreVal](#page-501-3)
- [CarichiTraMag](#page-502-0)
- [DataUltAggFifo](#page-504-0)
- [DataUltAggRotazione](#page-503-0)
- [EBMagic](#page-499-0)
- [Giacenza](#page-503-1)
- [GiacenzaInizialeQta](#page-500-0)
- [GiacenzaInizialeVal](#page-501-4)
- [GiacenzaTerzi](#page-503-2)
- [IndiceRotazione](#page-503-3)
- [QtaGiacFifo](#page-504-1)
- [ScarichiDiversiQta](#page-502-1)
- [ScarichiDiversiVal](#page-502-2)
- [ScarichiTraMag](#page-503-4)
- [ScarichiVenditaQta](#page-502-3)
- [ScarichiVenditaVal](#page-502-4)
- [TSCreazione](#page-499-1)
- [TSModifica](#page-499-2)
- [ValoreFifo](#page-504-2)
- [ValoreLifo](#page-504-3)
- [flags](#page-500-1)
- [id](#page-498-0)
- [ref\\_Articolo](#page-500-2)
- [ref\\_DatiArticoloMagazzino](#page-504-4)
- [ref\\_Esercizio](#page-500-3)
- [ref\\_Magazzino](#page-500-4)
- [ref\\_UtenteCreazione](#page-499-3)
- [ref\\_UtenteModifica](#page-499-4)
- [uuid](#page-499-5)

<span id="page-498-0"></span>Segue il dettaglio di ognuno dei campi (in ordine di definizione sul database):

# id

Numero di identificazione

- Tipo di dato: INT
- Flags: PRIMARY\_KEY, NOT\_NULL, AUTO\_INCREMENT, HIDDEN

### <span id="page-499-5"></span>uuid

UUID del record

- Tipo di dato: CHAR (36)
- Flags: NOT\_NULL, HIDDEN

## <span id="page-499-0"></span>**EBMagic**

Valore magico

- Tipo di dato: BIGINT
- Flags: NOT\_NULL, HIDDEN, UNSIGNED

## <span id="page-499-1"></span>**TSCreazione**

Timestamp di creazione

- Tipo di dato: TIMESTAMP
- Flags: -

### <span id="page-499-3"></span>ref\_UtenteCreazione

Utente che ha creato questo dato

- Tipo di dato: INT
- Riferimento al campo: [EB\\_Utenti.id](#page-170-0)
- Flags: NOT\_NULL, FOREIGN\_KEY

## <span id="page-499-2"></span>**TSModifica**

Timestamp di ultima modifica

- Tipo di dato: TIMESTAMP
- <span id="page-499-4"></span>• Flags: NOT\_NULL

## ref\_UtenteModifica

Ultimo utente che ha modificato questo dato

- Tipo di dato: INT
- Riferimento al campo: [EB\\_Utenti.id](#page-170-0)
- Flags: NOT\_NULL, FOREIGN\_KEY

## <span id="page-500-1"></span>flags

Flags varie del dato

- Tipo di dato: INT
- Flags: HIDDEN

## <span id="page-500-2"></span>ref\_Articolo

Riferimento all'articolo associato all'esercizio ed al progressivo

- Tipo di dato: INT
- Riferimento al campo: [EB\\_Articoli.id](#page-194-0)
- Flags: NOT\_NULL, FOREIGN\_KEY

### <span id="page-500-3"></span>ref\_Esercizio

Riferimento all'esercizio associato all'articolo ed al progressivo

- Tipo di dato: INT
- Riferimento al campo: [EB\\_Esercizi.id](#page-427-0)
- Flags: NOT\_NULL, FOREIGN\_KEY

### <span id="page-500-4"></span>ref\_Magazzino

Riferimento al magazzino abbinato a questo progressivo

- Tipo di dato: INT
- Riferimento al campo: [EB\\_Magazzini.id](#page-457-0)
- <span id="page-500-0"></span>• Flags: NOT\_NULL, FOREIGN\_KEY

# GiacenzaInizialeQta

Quantità dell'articolo in giacenza iniziale

- Tipo di dato: DECIMAL
- Valore di default: 0
- Flags: NOT\_NULL

### <span id="page-501-4"></span>GiacenzaInizialeVal

Valore dell'articolo in giacenza iniziale

- Tipo di dato: DECIMAL
- Valore di default: 0
- Flags: NOT\_NULL

## <span id="page-501-2"></span>CarichiFornitoreQta

Quantità dell'articolo caricata dal fornitore

- Tipo di dato: DECIMAL
- Valore di default: 0
- Flags: NOT\_NULL

## <span id="page-501-3"></span>CarichiFornitoreVal

Valore dell'articolo caricato dal fornitore

- Tipo di dato: DECIMAL
- Valore di default: 0
- Flags: NOT\_NULL

### <span id="page-501-0"></span>CarichiDiversiQta

Quantità dell'articolo caricata da diversi

- Tipo di dato: DECIMAL
- Valore di default: 0
- <span id="page-501-1"></span>• Flags: NOT\_NULL

# CarichiDiversiVal

Valore dell'articolo caricato da diversi

- Tipo di dato: DECIMAL
- Valore di default: 0
- Flags: NOT\_NULL

# <span id="page-502-3"></span>ScarichiVenditaQta

Quantità dell'articolo scaricata da vendita

- Tipo di dato: DECIMAL
- Valore di default: 0
- Flags: NOT\_NULL

## <span id="page-502-4"></span>ScarichiVenditaVal

Valore dell'articolo scaricato da vendita

- Tipo di dato: DECIMAL
- Valore di default: 0
- Flags: NOT\_NULL

# <span id="page-502-1"></span>ScarichiDiversiQta

Quantità dell'articolo scaricata da diversi

- Tipo di dato: DECIMAL
- Valore di default: 0
- Flags: NOT\_NULL

### <span id="page-502-2"></span>**ScarichiDiversiVal**

Valore dell'articolo scaricato da diversi

- Tipo di dato: DECIMAL
- Valore di default: 0
- <span id="page-502-0"></span>• Flags: NOT\_NULL

# CarichiTraMag

Quantità dell'articolo caricata tra magazzini

- Tipo di dato: DECIMAL
- Valore di default: 0
- Flags: NOT\_NULL

## <span id="page-503-4"></span>ScarichiTraMag

Quantità dell'articolo scaricata tra magazzini

- Tipo di dato: DECIMAL
- Valore di default: 0
- Flags: NOT\_NULL

## <span id="page-503-1"></span>**Giacenza**

Quantità dell'articolo in giacenza complessiva

- Tipo di dato: DECIMAL
- Valore di default: 0
- Flags: NOT\_NULL

### <span id="page-503-2"></span>GiacenzaTerzi

Quantità dell'articolo di terzi in giacenza complessiva

- Tipo di dato: DECIMAL
- Valore di default: 0
- Flags: NOT\_NULL

### <span id="page-503-3"></span>IndiceRotazione

indice di rotazione

- Tipo di dato: DECIMAL
- Nome legacy: MGRO
- Valore di default: 0
- <span id="page-503-0"></span>• Flags: NOT\_NULL
## DataUltAggRotazione

data ultimo aggiornamento indice di rotazione

- Tipo di dato: DATE
- Nome legacy: MGDR
- Flags: NOT\_NULL

# ValoreFifo

valore fifo alla data ultimo aggiornamento fifo

- Tipo di dato: DECIMAL
- Nome legacy: MGVF
- Valore di default: 0
- Flags: NOT\_NULL

## ValoreLifo

valore Lifo alla data ultimo aggiornamento Lifo

- Tipo di dato: DECIMAL
- Valore di default: 0
- Flags: NOT\_NULL

## DataUltAggFifo

data ultimo aggiornamento fifo

- Tipo di dato: DATE
- Nome legacy: MGFD
- Flags: NOT\_NULL

# **QtaGiacFifo**

quantita" giacente alla data ultimo aggiornamento fifo

- Tipo di dato: DECIMAL
- Nome legacy: MGFQ
- Valore di default: 0
- Flags: NOT\_NULL

## ref\_DatiArticoloMagazzino

Dati di magazzino

- Tipo di dato: INT
- Riferimento al campo: [EB\\_DatiArticoliMagazzino.id](#page-400-0)
- Flags: FOREIGN\_KEY

## EB\_ProgressiviCliFor

Progressivi clienti/fornitori

Comprende i seguenti campi (in ordine alfabetico):

- [Data](#page-508-0)
- [DataSimulato](#page-508-1)
- [EBMagic](#page-506-0)
- [ImportoAvere](#page-507-0)
- [ImportoAvereSimulato](#page-508-2)
- [ImportoDare](#page-507-1)
- [ImportoDareSimulato](#page-508-3)
- [Saldo](#page-508-4)
- [SaldoApertura](#page-509-0)
- [SaldoSimulato](#page-509-1)
- [TSCreazione](#page-506-1)
- [TSModifica](#page-506-2)
- [flags](#page-507-2)
- [id](#page-505-0)
- [ref\\_ClienteFornitore](#page-507-3)
- [ref\\_Esercizio](#page-507-4)
- [ref\\_UtenteCreazione](#page-506-3)
- [ref\\_UtenteModifica](#page-506-4)
- [uuid](#page-506-5)

<span id="page-505-0"></span>Segue il dettaglio di ognuno dei campi (in ordine di definizione sul database):

## id

Numero di identificazione

- Tipo di dato: INT
- Flags: PRIMARY\_KEY, NOT\_NULL, AUTO\_INCREMENT, HIDDEN

## <span id="page-506-5"></span>uuid

UUID del record

- Tipo di dato: CHAR (36)
- Flags: NOT\_NULL, HIDDEN

## <span id="page-506-0"></span>**EBMagic**

Valore magico

- Tipo di dato: BIGINT
- Flags: NOT\_NULL, HIDDEN, UNSIGNED

## <span id="page-506-1"></span>**TSCreazione**

Timestamp di creazione

- Tipo di dato: TIMESTAMP
- Flags: -

## <span id="page-506-3"></span>ref\_UtenteCreazione

Utente che ha creato questo dato

- Tipo di dato: INT
- Riferimento al campo: [EB\\_Utenti.id](#page-170-0)
- Flags: NOT\_NULL, FOREIGN\_KEY

# <span id="page-506-2"></span>**TSModifica**

Timestamp di ultima modifica

- Tipo di dato: TIMESTAMP
- <span id="page-506-4"></span>• Flags: NOT\_NULL

### ref\_UtenteModifica

Ultimo utente che ha modificato questo dato

- Tipo di dato: INT
- Riferimento al campo: [EB\\_Utenti.id](#page-170-0)
- Flags: NOT\_NULL, FOREIGN\_KEY

### <span id="page-507-2"></span>flags

Flags varie del dato

- Tipo di dato: INT
- Flags: HIDDEN

### <span id="page-507-3"></span>ref\_ClienteFornitore

#### Cliente/Fornitore

- Tipo di dato: INT
- Nome legacy: CFCD
- Riferimento al campo: [EB\\_ClientiFornitori.id](#page-312-0)
- Flags: FOREIGN\_KEY

### <span id="page-507-4"></span>ref\_Esercizio

Riferimento all'esercizio associato all'articolo ed al progressivo

- Tipo di dato: INT
- Riferimento al campo: [EB\\_Esercizi.id](#page-427-0)
- Flags: NOT\_NULL, FOREIGN\_KEY

### <span id="page-507-1"></span>ImportoDare

Importo progressivo dare.

- Tipo di dato: DECIMAL
- Nome legacy: CFPC[2].DARE
- Valore di default: 0
- <span id="page-507-0"></span>• Flags: NOT\_NULL

## ImportoAvere

Importo progressivo avere.

- Tipo di dato: DECIMAL
- Nome legacy: CFPC[2].AVER
- Valore di default: 0
- Flags: NOT\_NULL

<span id="page-508-0"></span>Data

Data.

- Tipo di dato: DATE
- Nome legacy: CFPC.DATA
- Flags: NOT\_NULL

## <span id="page-508-4"></span>Saldo

Importo progressivo saldo.

- Tipo di dato: DECIMAL
- Nome legacy: CFPC[2]. SALD
- Valore di default: 0
- Flags: NOT\_NULL

## <span id="page-508-3"></span>ImportoDareSimulato

Importo progressivo dare comprensivo dei movimenti simulati.

- Tipo di dato: DECIMAL
- Valore di default: 0
- Flags: NOT\_NULL

## <span id="page-508-2"></span>ImportoAvereSimulato

Importo progressivo avere comprensivo dei movimenti simulati.

- Tipo di dato: DECIMAL
- Valore di default: 0
- <span id="page-508-1"></span>• Flags: NOT\_NULL

# DataSimulato

Data ultimo movimento di prima nota simulato.

- Tipo di dato: DATE
- Flags: NOT\_NULL

### <span id="page-509-1"></span>SaldoSimulato

Importo progressivo saldo comprensivo dei movimenti simulati.

- Tipo di dato: DECIMAL
- Valore di default: 0
- Flags: NOT\_NULL

#### <span id="page-509-0"></span>**SaldoApertura**

Importo saldo apertura.

- Tipo di dato: DECIMAL
- Nome legacy: CFSX[2].CFPS
- Valore di default: 0
- Flags: NOT\_NULL

#### EB\_ProgressiviSchedeCont

#### Progressivi piano dei conti

Comprende i seguenti campi (in ordine alfabetico):

- [Data](#page-512-0)
- [DataSimulato](#page-513-0)
- [EBMagic](#page-510-0)
- [ImportoAvere](#page-512-1)
- [ImportoAvereSimulato](#page-513-1)
- [ImportoDare](#page-512-2)
- [ImportoDareSimulato](#page-513-2)
- [NumeroRiga](#page-511-0)
- [Saldo](#page-512-3)
- [SaldoApertura](#page-513-3)
- [SaldoEsPreCEE](#page-514-0)
- [SaldoSimulato](#page-513-4)
- [TSCreazione](#page-510-1)
- [TSModifica](#page-511-1)
- [flags](#page-511-2)
- [id](#page-510-2)
- [ref\\_Esercizio](#page-512-4)
- [ref\\_RipartCentriCosto](#page-514-1)
- [ref\\_SchedaContabile](#page-511-3)
- [ref\\_UtenteCreazione](#page-510-3)
- [ref\\_UtenteModifica](#page-511-4)
- [uuid](#page-510-4)

<span id="page-510-2"></span>Segue il dettaglio di ognuno dei campi (in ordine di definizione sul database):

id

Numero di identificazione

- Tipo di dato: INT
- Flags: PRIMARY\_KEY, NOT\_NULL, AUTO\_INCREMENT, HIDDEN

<span id="page-510-4"></span>uuid

## UUID del record

- Tipo di dato: CHAR (36)
- Flags: NOT\_NULL, HIDDEN

## <span id="page-510-0"></span>EBMagic

Valore magico

- Tipo di dato: BIGINT
- Flags: NOT\_NULL, HIDDEN, UNSIGNED

## <span id="page-510-1"></span>**TSCreazione**

Timestamp di creazione

- Tipo di dato: TIMESTAMP
- <span id="page-510-3"></span>• Flags: -

### ref\_UtenteCreazione

Utente che ha creato questo dato

- Tipo di dato: INT
- Riferimento al campo: [EB\\_Utenti.id](#page-170-0)
- Flags: NOT\_NULL, FOREIGN\_KEY

### <span id="page-511-1"></span>**TSModifica**

Timestamp di ultima modifica

- Tipo di dato: TIMESTAMP
- Flags: NOT\_NULL

### <span id="page-511-4"></span>ref\_UtenteModifica

Ultimo utente che ha modificato questo dato

- Tipo di dato: INT
- Riferimento al campo: [EB\\_Utenti.id](#page-170-0)
- Flags: NOT\_NULL, FOREIGN\_KEY

# <span id="page-511-2"></span>flags

Flags varie del dato

- Tipo di dato: INT
- Flags: HIDDEN

### <span id="page-511-0"></span>**NumeroRiga**

Numero progressivo della riga

- Tipo di dato: INT
- Nome legacy: PCRN
- <span id="page-511-3"></span>• Flags: NOT\_NULL, REQUIRED

## ref\_SchedaContabile

## Schede contabile

- Tipo di dato: INT
- Riferimento al campo: [EB\\_SchedeContabili.id](#page-569-0)
- Flags: FOREIGN\_KEY

## <span id="page-512-4"></span>ref\_Esercizio

Riferimento all'esercizio associato all'articolo ed al progressivo

- Tipo di dato: INT
- Riferimento al campo: [EB\\_Esercizi.id](#page-427-0)
- Flags: NOT\_NULL, FOREIGN\_KEY

## <span id="page-512-2"></span>ImportoDare

Importo progressivo dare.

- Tipo di dato: DECIMAL
- Nome legacy: PCPC[2].DARE
- Valore di default: 0
- Flags: NOT\_NULL

## <span id="page-512-1"></span>ImportoAvere

Importo progressivo avere.

- Tipo di dato: DECIMAL
- Nome legacy: PCPC[2].AVER
- Valore di default: 0
- Flags: NOT\_NULL

## <span id="page-512-0"></span>Data

Data ultimo movimento di prima nota.

- Tipo di dato: DATE
- Nome legacy: PCPC.DATA
- <span id="page-512-3"></span>• Flags: NOT\_NULL

# Saldo

Importo progressivo saldo.

- Tipo di dato: DECIMAL
- Nome legacy: PCPC[2].SALD
- Valore di default: 0
- Flags: NOT\_NULL

### <span id="page-513-2"></span>ImportoDareSimulato

Importo progressivo dare comprensivo dei movimenti simulati.

- Tipo di dato: DECIMAL
- Valore di default: 0
- Flags: NOT\_NULL

### <span id="page-513-1"></span>ImportoAvereSimulato

Importo progressivo avere comprensivo dei movimenti simulati.

- Tipo di dato: DECIMAL
- Valore di default: 0
- Flags: NOT\_NULL

## <span id="page-513-0"></span>**DataSimulato**

Data ultimo movimento di prima nota simulato.

- Tipo di dato: DATE
- Flags: NOT\_NULL

### <span id="page-513-4"></span>SaldoSimulato

Importo progressivo saldo comprensivo dei movimenti simulati.

- Tipo di dato: DECIMAL
- Valore di default: 0
- <span id="page-513-3"></span>• Flags: NOT\_NULL

## **SaldoApertura**

Importo saldo apertura.

- Tipo di dato: DECIMAL
- Nome legacy: CFSX[2].PCPS
- Valore di default: 0
- Flags: NOT\_NULL

## <span id="page-514-0"></span>**SaldoEsPreCEE**

Importo saldo es. precedente bil. UE.

- Tipo di dato: DECIMAL
- Nome legacy: CFSX[2].PCSP
- Valore di default: 0
- Flags: NOT\_NULL

# <span id="page-514-1"></span>ref\_RipartCentriCosto

Ripartizione centri di costo.

- Tipo di dato: INT
- Nome legacy: PCDR
- Riferimento al campo: [EB\\_RipartCentriCosto.id](#page-980-0)
- Flags: FOREIGN\_KEY

## EB\_RaggruppamentoCEE

Raggruppamento UE

Comprende i seguenti campi (in ordine alfabetico):

- [Codice](#page-516-0)
- [EBMagic](#page-515-0)
- [ElementoXBRL](#page-517-0)
- [Formattazione](#page-517-1)
- [Livello](#page-517-2)
- [SequenzaStampa](#page-517-3)
- [TSCreazione](#page-515-1)
- [TSModifica](#page-515-2)
- [flags](#page-516-1)
- [id](#page-515-3)
- [ref\\_Azienda](#page-518-0)
- [ref\\_UtenteCreazione](#page-515-4)
- [ref\\_UtenteModifica](#page-516-2)
- [tra\\_Descrizione](#page-516-3)
- [uuid](#page-515-5)
- [val\\_TipoGruppo](#page-517-4)
- [val\\_TipoScheda](#page-516-4)

<span id="page-515-3"></span>Segue il dettaglio di ognuno dei campi (in ordine di definizione sul database):

## id

Numero di identificazione

- Tipo di dato: INT
- Flags: PRIMARY\_KEY, NOT\_NULL, AUTO\_INCREMENT, HIDDEN

### <span id="page-515-5"></span>uuid

## UUID del record

- Tipo di dato: CHAR (36)
- Flags: NOT\_NULL, HIDDEN

## <span id="page-515-0"></span>EBMagic

### Valore magico

- Tipo di dato: BIGINT
- Flags: NOT\_NULL, HIDDEN, UNSIGNED

## <span id="page-515-1"></span>**TSCreazione**

Timestamp di creazione

- Tipo di dato: TIMESTAMP
- Flags: -

### <span id="page-515-4"></span>ref\_UtenteCreazione

Utente che ha creato questo dato

- Tipo di dato: INT
- Riferimento al campo: [EB\\_Utenti.id](#page-170-0)
- <span id="page-515-2"></span>• Flags: NOT\_NULL, FOREIGN\_KEY

# **TSModifica**

Timestamp di ultima modifica

- Tipo di dato: TIMESTAMP
- Flags: NOT\_NULL

## <span id="page-516-2"></span>ref\_UtenteModifica

Ultimo utente che ha modificato questo dato

- Tipo di dato: INT
- Riferimento al campo: [EB\\_Utenti.id](#page-170-0)
- Flags: NOT\_NULL, FOREIGN\_KEY

## <span id="page-516-1"></span>flags

Flags varie del dato

- Tipo di dato: INT
- Flags: HIDDEN

## <span id="page-516-0"></span>**Codice**

Codice del raggruppamento UE

- Tipo di dato: VARCHAR (16)
- Nome legacy: XECD
- Flags: NOT\_NULL, REQUIRED

### <span id="page-516-3"></span>tra\_Descrizione

Descrizione del raggruppamento UE

- Tipo di dato: VARCHAR (1024)
- Nome legacy: XEDE
- <span id="page-516-4"></span>• Flags: -

## val\_TipoScheda

Tipologia scheda del raggruppamento UE

- Tipo di dato: INT
- Nome legacy: XETP
- Scelta fissa: [TipiRaggCEE](#page-1212-0)
- Valore di default: 0 (Descrizione)
- Flags: NOT\_NULL

## <span id="page-517-4"></span>val\_TipoGruppo

Incare il tipo di gruppo prescelto

- Tipo di dato: INT
- Nome legacy: XETI
- Scelta fissa: [TipiGruppoCEE](#page-1205-0)
- Valore di default: 0 (Nessuno)
- Flags: NOT\_NULL

## <span id="page-517-3"></span>SequenzaStampa

Numero di sequenza nella stampa

- Tipo di dato: INT
- Valore di default: 0
- Flags: NOT\_NULL

### <span id="page-517-2"></span>Livello

Livello d'indentazione nella stampa (1-9)

- Tipo di dato: INT
- Valore di default: 1
- Flags: NOT\_NULL

## <span id="page-517-0"></span>ElementoXBRL

Descrizione del tag corrispondente nel file XBRL

- Tipo di dato: VARCHAR (256)
- <span id="page-517-1"></span>• Flags: -

# Formattazione

## Font:size:style

- Tipo di dato: VARCHAR (256)
- Flags: -

## <span id="page-518-0"></span>ref\_Azienda

Riferimento all'azienda associata a questo esercizio

- Tipo di dato: INT
- Riferimento al campo: [EB\\_Aziende.id](#page-224-0)
- Flags: REQUIRED, FOREIGN\_KEY

## EB\_RaggruppamentoConti

### Raggruppamento conti

Comprende i seguenti campi (in ordine alfabetico):

- [Codice](#page-520-0)
- [EBMagic](#page-519-0)
- [TSCreazione](#page-519-1)
- [TSModifica](#page-519-2)
- [flags](#page-519-3)
- [id](#page-518-1)
- [ref\\_Azienda](#page-520-1)
- [ref\\_UtenteCreazione](#page-519-4)
- [ref\\_UtenteModifica](#page-519-5)
- [tra\\_Descrizione](#page-520-2)
- [uuid](#page-518-2)

<span id="page-518-1"></span>Segue il dettaglio di ognuno dei campi (in ordine di definizione sul database):

## id

Numero di identificazione

- Tipo di dato: INT
- <span id="page-518-2"></span>• Flags: PRIMARY\_KEY, NOT\_NULL, AUTO\_INCREMENT, HIDDEN

### uuid

### UUID del record

- Tipo di dato: CHAR (36)
- Flags: NOT\_NULL, HIDDEN

### <span id="page-519-0"></span>EBMagic

Valore magico

- Tipo di dato: BIGINT
- Flags: NOT\_NULL, HIDDEN, UNSIGNED

## <span id="page-519-1"></span>**TSCreazione**

Timestamp di creazione

- Tipo di dato: TIMESTAMP
- Flags: -

#### <span id="page-519-4"></span>ref\_UtenteCreazione

Utente che ha creato questo dato

- Tipo di dato: INT
- Riferimento al campo: [EB\\_Utenti.id](#page-170-0)
- Flags: NOT\_NULL, FOREIGN\_KEY

#### <span id="page-519-2"></span>**TSModifica**

Timestamp di ultima modifica

- Tipo di dato: TIMESTAMP
- Flags: NOT\_NULL

#### <span id="page-519-5"></span>ref\_UtenteModifica

Ultimo utente che ha modificato questo dato

- Tipo di dato: INT
- Riferimento al campo: [EB\\_Utenti.id](#page-170-0)
- <span id="page-519-3"></span>• Flags: NOT\_NULL, FOREIGN\_KEY

# flags

Flags varie del dato

- Tipo di dato: INT
- Flags: HIDDEN

## <span id="page-520-0"></span>**Codice**

Codice

- Tipo di dato: VARCHAR (8)
- Nome legacy: GCCD
- Flags: NOT\_NULL, REQUIRED

## <span id="page-520-2"></span>tra\_Descrizione

## Descrizione

- Tipo di dato: VARCHAR (1024)
- Nome legacy: GCDE
- Flags: -

## <span id="page-520-1"></span>ref\_Azienda

Riferimento all'azienda associata a questo esercizio

- Tipo di dato: INT
- Riferimento al campo: [EB\\_Aziende.id](#page-224-0)
- Flags: REQUIRED, FOREIGN\_KEY

# EB\_RegistriIVA

## Registri IVA

Comprende i seguenti campi (in ordine alfabetico):

- [Codice](#page-522-0)
- [DataUPAcquisito](#page-523-0)
- [DataUPAnnoIVASuccessivo](#page-523-1)
- [DataUPStampato](#page-524-0)
- [Descrizione](#page-522-1)
- [EBMagic](#page-521-0)
- [TSCreazione](#page-521-1)
- [TSModifica](#page-522-2)
- [UPAcquisito](#page-523-2)
- [UPAnnoIVASuccessivo](#page-523-3)
- [UPStampato](#page-524-1)
- [UltimaPaginaStampata](#page-524-2)
- [flags](#page-522-3)
- [id](#page-521-2)
- [ref\\_Attivita](#page-524-3)
- [ref\\_Azienda](#page-525-0)
- [ref\\_UtenteCreazione](#page-522-4)
- [ref\\_UtenteModifica](#page-522-5)
- [uuid](#page-521-3)
- [val\\_RegimeIVA](#page-524-4)
- [val\\_RegistroIVA](#page-523-4)

<span id="page-521-2"></span>Segue il dettaglio di ognuno dei campi (in ordine di definizione sul database):

### id

Numero di identificazione

- Tipo di dato: INT
- Flags: PRIMARY\_KEY, NOT\_NULL, AUTO\_INCREMENT, HIDDEN

## <span id="page-521-3"></span>uuid

UUID del record

- Tipo di dato: CHAR (36)
- Flags: NOT\_NULL, HIDDEN

## <span id="page-521-0"></span>**EBMagic**

Valore magico

- Tipo di dato: BIGINT
- <span id="page-521-1"></span>• Flags: NOT\_NULL, HIDDEN, UNSIGNED

# **TSCreazione**

Timestamp di creazione

- Tipo di dato: TIMESTAMP
- Flags: -

## <span id="page-522-4"></span>ref\_UtenteCreazione

Utente che ha creato questo dato

- Tipo di dato: INT
- Riferimento al campo: [EB\\_Utenti.id](#page-170-0)
- Flags: NOT\_NULL, FOREIGN\_KEY

## <span id="page-522-2"></span>**TSModifica**

Timestamp di ultima modifica

- Tipo di dato: TIMESTAMP
- Flags: NOT\_NULL

## <span id="page-522-5"></span>ref\_UtenteModifica

Ultimo utente che ha modificato questo dato

- Tipo di dato: INT
- Riferimento al campo: [EB\\_Utenti.id](#page-170-0)
- Flags: NOT\_NULL, FOREIGN\_KEY

### <span id="page-522-3"></span>flags

Flags varie del dato

- Tipo di dato: INT
- Flags: HIDDEN

### <span id="page-522-0"></span>**Codice**

Codice univoco del registro IVA

- Tipo di dato: VARCHAR (8)
- Nome legacy: CRCD
- <span id="page-522-1"></span>• Flags: NOT\_NULL, REQUIRED

## Descrizione

Descrizione in chiaro del registro IVA.

- Tipo di dato: VARCHAR (120)
- Nome legacy: CRDE
- Flags: NOT\_NULL

### <span id="page-523-4"></span>val\_RegistroIVA

Scegliere la tipologia del registro.

- Tipo di dato: INT
- Nome legacy: RVTP
- Scelta fissa: [TipiRegistroIVA](#page-1214-0)
- Valore di default: 0 (Vendita)
- Flags: NOT\_NULL, REQUIRED

### <span id="page-523-2"></span>**UPAcquisito**

Ultimo protocollo acquisito durante l" anno IVA in corso. Corrispondente al protocollo assegnato all'ultima registrazione IVA accettata che fa riferimento a questo Registro.

- Tipo di dato: INT
- Nome legacy: RVUA
- Flags: NOT\_NULL

### <span id="page-523-0"></span>DataUPAcquisito

Data dell" ultimo protocollo acquisito durante l'anno IVA in corso. Campo gestito automaticamente dal programma, è però modificabile dall'utente.

- Tipo di dato: DATE
- Nome legacy: RVDT
- Flags: NOT\_NULL

#### <span id="page-523-3"></span>UPAnnoIVASuccessivo

Ultimo protocollo acquisito durante l" anno IVA seguente a quello in corso. Viene utilizzato nel caso non sia stata ancora effettuata la liquidazione IVA annuale definitiva.

- Tipo di dato: INT
- Nome legacy: RVU1
- <span id="page-523-1"></span>• Flags: NOT\_NULL

### DataUPAnnoIVASuccessivo

Data dell" ultimo protocollo acquisito durante l'anno IVA successivo a quello in corso. Campo gestito automaticamente dal programma, è però modificabile dall'utente.

- Tipo di dato: DATE
- Nome legacy: RVD1
- Flags: NOT\_NULL

### <span id="page-524-1"></span>UPStampato

Ultimo protocollo IVA stampato sul registro bollato. Si riferisce all" anno IVA in corso. Campo gestito automaticamente dal programma, è però modificabile dall'utente.

- Tipo di dato: INT
- Nome legacy: RVUS
- Flags: NOT\_NULL

#### <span id="page-524-0"></span>DataUPStampato

Data dell" ultimo protocollo stampato dul bollato. Campo gestito automaticamente dal programma, è però modificabile dall'utente.

- Tipo di dato: DATE
- Nome legacy: RVDS
- Flags: NOT\_NULL

#### <span id="page-524-2"></span>UltimaPaginaStampata

Numero ultimo pagina stampata su bollato. Campo gestito automaticamente dal programma, è però modificabile dall'utente.

- Tipo di dato: INT
- Flags: NOT\_NULL

#### <span id="page-524-3"></span>ref\_Attivita

Codice attività a cui è abbinato questo registro IVA. Deve essere indicato soltanto nel caso di esercizio con più attività ai fini IVA.

- Tipo di dato: INT
- Riferimento al campo: [EB\\_Attivita.id](#page-219-0)
- <span id="page-524-4"></span>• Flags: FOREIGN\_KEY

### val RegimeIVA

Indicare l'eventuale regime IVA speciale

- Tipo di dato: INT
- Scelta fissa: [RegimiIVA](#page-1187-0)
- Valore di default: 0 (Normale)
- Flags: NOT\_NULL

## <span id="page-525-0"></span>ref\_Azienda

### Azienda

- Tipo di dato: INT
- Riferimento al campo: [EB\\_Aziende.id](#page-224-0)
- Flags: NOT\_NULL, REQUIRED, FOREIGN\_KEY

## EB\_RigheAccordiQuadro

Righe degli accordi quadro

Comprende i seguenti campi (in ordine alfabetico):

- [EBMagic](#page-526-0)
- [NumeroRiga](#page-527-0)
- [PrezzoAcquisto](#page-528-0)
- [PrezzoVendita](#page-528-1)
- [QtaAcquistata](#page-529-0)
- [QtaOrdiniClienti](#page-529-1)
- [QtaOrdiniFornitori](#page-529-2)
- [QtaVenduta](#page-529-3)
- [Quantita](#page-528-2)
- [ScontoAcquisto](#page-528-3)
- [ScontoVendita](#page-529-4)
- [TSCreazione](#page-526-1)
- [TSModifica](#page-526-2)
- [flags](#page-527-1)
- [id](#page-526-3)
- [ref\\_AccordoQuadro](#page-527-2)
- [ref\\_Articolo](#page-528-4)
- [ref\\_RigheUnitaMisura](#page-527-3)
- [ref\\_UtenteCreazione](#page-526-4)
- [ref\\_UtenteModifica](#page-527-4)
- [uuid](#page-526-5)

<span id="page-526-3"></span>Segue il dettaglio di ognuno dei campi (in ordine di definizione sul database):

## id

Numero di identificazione

- Tipo di dato: INT
- Flags: PRIMARY\_KEY, NOT\_NULL, AUTO\_INCREMENT, HIDDEN

## <span id="page-526-5"></span>uuid

UUID del record

- Tipo di dato: CHAR (36)
- Flags: NOT\_NULL, HIDDEN

# <span id="page-526-0"></span>EBMagic

Valore magico

- Tipo di dato: BIGINT
- Flags: NOT\_NULL, HIDDEN, UNSIGNED

## <span id="page-526-1"></span>**TSCreazione**

Timestamp di creazione

- Tipo di dato: TIMESTAMP
- Flags: -

## <span id="page-526-4"></span>ref\_UtenteCreazione

Utente che ha creato questo dato

- Tipo di dato: INT
- Riferimento al campo: [EB\\_Utenti.id](#page-170-0)
- <span id="page-526-2"></span>• Flags: NOT\_NULL, FOREIGN\_KEY

# **TSModifica**

Timestamp di ultima modifica

- Tipo di dato: TIMESTAMP
- Flags: NOT\_NULL

## <span id="page-527-4"></span>ref\_UtenteModifica

Ultimo utente che ha modificato questo dato

- Tipo di dato: INT
- Riferimento al campo: [EB\\_Utenti.id](#page-170-0)
- Flags: NOT\_NULL, FOREIGN\_KEY

### <span id="page-527-1"></span>flags

Flags varie del dato

- Tipo di dato: INT
- Flags: HIDDEN

### <span id="page-527-2"></span>ref\_AccordoQuadro

Riferimento alla testata dell'accordo quadro

- Tipo di dato: INT
- Riferimento al campo: [EB\\_AccordiQuadro.id](#page-173-0)
- Flags: NOT\_NULL, FOREIGN\_KEY

### <span id="page-527-3"></span>ref\_RigheUnitaMisura

Riferimento all'unità di misura

- Tipo di dato: INT
- Riferimento al campo: [EB\\_RigheUnitaMisura.id](#page-561-0)
- <span id="page-527-0"></span>• Flags: FOREIGN\_KEY

# **NumeroRiga**

Numero progressivo della riga

- Tipo di dato: INT
- Nome legacy: RQRN
- Flags: NOT\_NULL, REQUIRED

## <span id="page-528-4"></span>ref\_Articolo

Riferimento all'articolo di magazzino

- Tipo di dato: INT
- Nome legacy: RQCA
- Riferimento al campo: [EB\\_Articoli.id](#page-194-0)
- Flags: NOT\_NULL, REQUIRED, FOREIGN\_KEY

## <span id="page-528-2"></span>**Quantita**

## **Quantita**

- Tipo di dato: DECIMAL
- Nome legacy: RQQT
- Valore di default: 0
- Flags: NOT\_NULL

## <span id="page-528-0"></span>PrezzoAcquisto

## Prezzo acquisto

- Tipo di dato: DECIMAL
- Nome legacy: RQPA[2]
- Valore di default: 0
- Flags: NOT\_NULL

## <span id="page-528-3"></span>**ScontoAcquisto**

Sconto acquisto

- Tipo di dato: VARCHAR (24)
- Nome legacy: RQSA
- <span id="page-528-1"></span>• Flags: NOT\_NULL

# PrezzoVendita

#### Prezzo vendita

- Tipo di dato: DECIMAL
- Nome legacy: RQPV[2]
- Valore di default: 0
- Flags: NOT\_NULL

# <span id="page-529-4"></span>ScontoVendita

#### Sconto vendita

- Tipo di dato: VARCHAR (24)
- Nome legacy: RQSV
- Flags: NOT\_NULL

### <span id="page-529-2"></span>QtaOrdiniFornitori

Quantità ordinata a Fornitori (ordini ancora da evadere)

- Tipo di dato: DECIMAL
- Valore di default: 0
- Flags: NOT\_NULL

## <span id="page-529-0"></span>**QtaAcquistata**

Quantita acquistata

- Tipo di dato: DECIMAL
- Nome legacy: RQQA
- Valore di default: 0
- Flags: NOT\_NULL

### <span id="page-529-1"></span>**QtaOrdiniClienti**

Quantità ordinata a Clienti (ordini ancora da evadere)

- Tipo di dato: DECIMAL
- Valore di default: 0
- <span id="page-529-3"></span>• Flags: NOT\_NULL

# **QtaVenduta**

Quantita venduta

- Tipo di dato: DECIMAL
- Nome legacy: RQQV
- Valore di default: 0
- Flags: NOT\_NULL

# EB\_RigheCaricoScarico

Righe dei movimenti di magazzino

Comprende i seguenti campi (in ordine alfabetico):

- [EBMagic](#page-531-0)
- [FlagsStato](#page-536-0)
- [NumeroRiga](#page-532-0)
- [NumeroRigaProvenienza](#page-537-0)
- [ProvvigioneFissa](#page-535-0)
- [ProvvigioneVariabile](#page-535-1)
- [Quantita](#page-533-0)
- [QuantitaFiscale](#page-534-0)
- [RiferimentoInterno](#page-536-1)
- [Sconto](#page-536-2)
- [TSCreazione](#page-531-1)
- [TSModifica](#page-532-1)
- [ValoreUnitIVAInclusa](#page-535-2)
- [ValoreUnitNettoVC](#page-534-1)
- [ValoreUnitario](#page-533-1)
- [ValoreUnitarioFiscale](#page-534-2)
- [ValoreUnitarioNetto](#page-533-2)
- [flags](#page-532-2)
- [id](#page-531-2)
- [ref\\_AccordoQuadro](#page-536-3)
- [ref\\_Agente](#page-535-3)
- [ref\\_AliquotaIVA](#page-536-4)
- [ref\\_Articolo](#page-533-3)
- [ref\\_CaricoScarico](#page-532-3)
- [ref\\_Commessa](#page-537-1)
- [ref\\_ContropartitaContabile](#page-537-2)
- [ref\\_RigaDocFiscale](#page-535-4)
- [ref\\_RigaOrdineCliente](#page-534-3)
- [ref\\_RigaOrdineFornitore](#page-534-4)
- [ref\\_RigheUnitaMisura](#page-533-4)
- [ref\\_UtenteCreazione](#page-531-3)
- [ref\\_UtenteModifica](#page-532-4)
- [uuid](#page-531-4)

<span id="page-531-2"></span>Segue il dettaglio di ognuno dei campi (in ordine di definizione sul database):

id

Numero di identificazione

- Tipo di dato: INT
- Flags: PRIMARY\_KEY, NOT\_NULL, AUTO\_INCREMENT, HIDDEN

<span id="page-531-4"></span>uuid

## UUID del record

- Tipo di dato: CHAR (36)
- Flags: NOT\_NULL, HIDDEN

## <span id="page-531-0"></span>EBMagic

Valore magico

- Tipo di dato: BIGINT
- Flags: NOT\_NULL, HIDDEN, UNSIGNED

## <span id="page-531-1"></span>**TSCreazione**

Timestamp di creazione

- Tipo di dato: TIMESTAMP
- <span id="page-531-3"></span>• Flags: -

## ref\_UtenteCreazione

Utente che ha creato questo dato

- Tipo di dato: INT
- Riferimento al campo: [EB\\_Utenti.id](#page-170-0)
- Flags: NOT\_NULL, FOREIGN\_KEY

## <span id="page-532-1"></span>**TSModifica**

Timestamp di ultima modifica

- Tipo di dato: TIMESTAMP
- Flags: NOT\_NULL

## <span id="page-532-4"></span>ref\_UtenteModifica

Ultimo utente che ha modificato questo dato

- Tipo di dato: INT
- Riferimento al campo: [EB\\_Utenti.id](#page-170-0)
- Flags: NOT\_NULL, FOREIGN\_KEY

# <span id="page-532-2"></span>flags

Flags varie del dato

- Tipo di dato: INT
- Flags: HIDDEN

### <span id="page-532-3"></span>ref\_CaricoScarico

Riferimento al movimento di carico-scarico

- Tipo di dato: INT
- Nome legacy: RMNR
- Riferimento al campo: [EB\\_CaricoScarico.id](#page-260-0)
- <span id="page-532-0"></span>• Flags: NOT\_NULL, FOREIGN\_KEY

## **NumeroRiga**

Numero progressivo della riga

- Tipo di dato: INT
- Nome legacy: RMRN
- Flags: NOT\_NULL, REQUIRED

## <span id="page-533-3"></span>ref\_Articolo

Riferimento all'articolo di magazzino

- Tipo di dato: INT
- Nome legacy: RMCA
- Riferimento al campo: [EB\\_Articoli.id](#page-194-0)
- Flags: NOT\_NULL, REQUIRED, FOREIGN\_KEY

## <span id="page-533-4"></span>ref\_RigheUnitaMisura

Riferimento all'unità di misura

- Tipo di dato: INT
- Nome legacy: RMUM
- Riferimento al campo: [EB\\_RigheUnitaMisura.id](#page-561-0)
- Flags: REQUIRED, FOREIGN\_KEY

### <span id="page-533-0"></span>**Quantita**

Quantità da movimentare

- Tipo di dato: DECIMAL
- Nome legacy: RMQT
- Valore di default: 0
- Flags: NOT\_NULL, REQUIRED

## <span id="page-533-1"></span>ValoreUnitario

Valore unitario nella valuta del movimento

- Tipo di dato: DECIMAL
- Nome legacy: RMVA
- Valore di default: 0
- <span id="page-533-2"></span>• Flags: NOT\_NULL

# ValoreUnitarioNetto

Valore unitario netto nella valuta del movimento

- Tipo di dato: DECIMAL
- Valore di default: 0
- Flags: NOT\_NULL

## <span id="page-534-1"></span>ValoreUnitNettoVC

Valore unitario netto nella valuta di conto

- Tipo di dato: DECIMAL
- Valore di default: 0
- Flags: NOT\_NULL

## <span id="page-534-0"></span>**QuantitaFiscale**

Quantita fiscale, calcolata in base all'unità di misura dichiarata sull'articolo di magazzino

- Tipo di dato: DECIMAL
- Nome legacy: RMQF
- Valore di default: 0
- Flags: NOT\_NULL

### <span id="page-534-2"></span>ValoreUnitarioFiscale

Valore unitario fiscale, calcolato in base all'unità di misura dichiarata sull'articolo di magazzino

- Tipo di dato: DECIMAL
- Nome legacy: RMVF
- Valore di default: 0
- Flags: NOT\_NULL

### <span id="page-534-3"></span>ref\_RigaOrdineCliente

Riferimento alla riga dell'ordine cliente che deve essere evasa da questa riga di carico-scarico

- Tipo di dato: INT
- Nome legacy: RMNO
- Riferimento al campo: [EB\\_RigheOrdiniClienti.id](#page-1069-0)
- <span id="page-534-4"></span>• Flags: FOREIGN\_KEY

### ref\_RigaOrdineFornitore

Riferimento alla riga dell'ordine fornitore che deve essere evasa da questa riga di carico-scarico

- Tipo di dato: INT
- Nome legacy: RMNO
- Riferimento al campo: [EB\\_RigheOrdiniFornitori.id](#page-1105-0)
- Flags: FOREIGN\_KEY

### <span id="page-535-4"></span>ref\_RigaDocFiscale

Riferimento alla riga del documento fiscale

- Tipo di dato: INT
- Riferimento al campo: [EB\\_RigheDocFiscali.id](#page-772-0)
- Flags: FOREIGN\_KEY

### <span id="page-535-3"></span>ref\_Agente

Riferimento all'agente abbinato a questa riga

- Tipo di dato: INT
- Nome legacy: RMAG
- Riferimento al campo: [EB\\_Agenti.id](#page-178-0)
- Flags: FOREIGN\_KEY

### <span id="page-535-0"></span>ProvvigioneFissa

Percentuale di provvigione fissa

- Tipo di dato: DECIMAL
- Nome legacy: RMPC
- Valore di default: 0
- Flags: NOT\_NULL

### <span id="page-535-1"></span>ProvvigioneVariabile

Percentuale di provvigione variabile

- Tipo di dato: DECIMAL
- Nome legacy: RMPV
- Valore di default: 0
- <span id="page-535-2"></span>• Flags: NOT\_NULL

# ValoreUnitIVAInclusa

Valore unit. IVA inclusa

- Tipo di dato: DECIMAL
- Nome legacy: RMVI
- Valore di default: 0
- Flags: NOT\_NULL

## <span id="page-536-4"></span>ref\_AliquotaIVA

Riferimento aliquota IVA

- Tipo di dato: INT
- Nome legacy: RMCI
- Riferimento al campo: [EB\\_AliquoteIVA.id](#page-188-0)
- Flags: FOREIGN\_KEY

# <span id="page-536-0"></span>FlagsStato

Flags riga del movimento

- Tipo di dato: INT
- Nome legacy: RMFL
- Valore di default: 0
- Flags: NOT\_NULL, HIDDEN, REQUIRED

## <span id="page-536-1"></span>**RiferimentoInterno**

Riferimento interno

- Tipo di dato: VARCHAR (512)
- Flags: NOT\_NULL

## <span id="page-536-3"></span>ref\_AccordoQuadro

Accordo quadro abbinato a questa riga di movimento di carico-scarico

- Tipo di dato: INT
- Nome legacy: RMGS
- Riferimento al campo: [EB\\_AccordiQuadro.id](#page-173-0)
- <span id="page-536-2"></span>• Flags: FOREIGN\_KEY

## Sconto

#### Sconto applicato

- Tipo di dato: VARCHAR (24)
- Flags: NOT\_NULL

## <span id="page-537-0"></span>NumeroRigaProvenienza

Numero progressivo della riga del movimento generante

- Tipo di dato: INT
- Valore di default: 0
- Flags: NOT\_NULL

## <span id="page-537-2"></span>ref\_ContropartitaContabile

Contropartita contabile.

- Tipo di dato: INT
- Riferimento al campo: [EB\\_SchedeContabili.id](#page-569-0)
- Flags: FOREIGN\_KEY

### <span id="page-537-1"></span>ref\_Commessa

### Commessa

- Tipo di dato: INT
- Riferimento al campo: [EB\\_Commesse.id](#page-809-0)
- Flags: FOREIGN\_KEY

# EB\_RigheCatProvvigionali

### Righe Categorie Provvigionali

Comprende i seguenti campi (in ordine alfabetico):

- [EBMagic](#page-538-0)
- [NumeroRiga](#page-539-0)
- [Provvigione](#page-539-1)
- [Sconto](#page-539-2)
- [TSCreazione](#page-538-1)
- [TSModifica](#page-538-2)
- [flags](#page-539-3)
- [id](#page-538-3)
- [ref\\_CategoriaProvvigionale](#page-539-4)
- [ref\\_UtenteCreazione](#page-538-4)
- [ref\\_UtenteModifica](#page-539-5)
- [uuid](#page-538-5)

<span id="page-538-3"></span>Segue il dettaglio di ognuno dei campi (in ordine di definizione sul database):

## id

Numero di identificazione

- Tipo di dato: INT
- Flags: PRIMARY\_KEY, NOT\_NULL, AUTO\_INCREMENT, HIDDEN

## <span id="page-538-5"></span>uuid

## UUID del record

- Tipo di dato: CHAR (36)
- Flags: NOT\_NULL, HIDDEN

## <span id="page-538-0"></span>**EBMagic**

Valore magico

- Tipo di dato: BIGINT
- Flags: NOT\_NULL, HIDDEN, UNSIGNED

# <span id="page-538-1"></span>**TSCreazione**

Timestamp di creazione

- Tipo di dato: TIMESTAMP
- Flags: -

### <span id="page-538-4"></span>ref\_UtenteCreazione

Utente che ha creato questo dato

- Tipo di dato: INT
- Riferimento al campo: [EB\\_Utenti.id](#page-170-0)
- <span id="page-538-2"></span>• Flags: NOT\_NULL, FOREIGN\_KEY

## **TSModifica**

Timestamp di ultima modifica

- Tipo di dato: TIMESTAMP
- Flags: NOT\_NULL

## <span id="page-539-5"></span>ref\_UtenteModifica

Ultimo utente che ha modificato questo dato

- Tipo di dato: INT
- Riferimento al campo: [EB\\_Utenti.id](#page-170-0)
- Flags: NOT\_NULL, FOREIGN\_KEY

#### <span id="page-539-3"></span>flags

Flags varie del dato

- Tipo di dato: INT
- Flags: HIDDEN

### <span id="page-539-4"></span>ref\_CategoriaProvvigionale

Riferimento alla categoria provvigionale di appartenenza

- Tipo di dato: INT
- Riferimento al campo: [EB\\_CategorieProvvigionali.id](#page-283-0)
- Flags: FOREIGN\_KEY

### <span id="page-539-0"></span>**NumeroRiga**

Numero progressivo della riga

- Tipo di dato: INT
- Flags: NOT\_NULL, REQUIRED

#### <span id="page-539-2"></span>**Sconto**

Scaglione di sconto (crescente) applicato al prezzo di vendita di un articolo, entro il quale è corrisposta una provvigione addizionale

- Tipo di dato: VARCHAR (24)
- Nome legacy: PVS1
- <span id="page-539-1"></span>• Flags: NOT\_NULL
# Provvigione

Percentuale di provvigione base abbinata normalmente a questa Categoria

- Tipo di dato: DECIMAL
- Nome legacy: PVP1
- Valore di default: 0
- Flags: NOT\_NULL

# EB\_RigheCausaliContabili

Righe delle causali contabili

Comprende i seguenti campi (in ordine alfabetico):

- [Descrizione](#page-543-0)
- [EBMagic](#page-541-0)
- [NumeroRiga](#page-542-0)
- [Sezione](#page-542-1)
- [TSCreazione](#page-541-1)
- [TSModifica](#page-541-2)
- [TipoCodice](#page-543-1)
- [flags](#page-541-3)
- [id](#page-540-0)
- [ref\\_AliquotaIVA](#page-543-2)
- [ref\\_CausaleContabile](#page-542-2)
- [ref\\_ClienteFornitore](#page-542-3)
- [ref\\_SchedaContabile](#page-542-4)
- [ref\\_UtenteCreazione](#page-541-4)
- [ref\\_UtenteModifica](#page-541-5)
- [uuid](#page-540-1)

<span id="page-540-0"></span>Segue il dettaglio di ognuno dei campi (in ordine di definizione sul database):

# id

Numero di identificazione

- Tipo di dato: INT
- <span id="page-540-1"></span>• Flags: PRIMARY\_KEY, NOT\_NULL, AUTO\_INCREMENT, HIDDEN

#### uuid

#### UUID del record

- Tipo di dato: CHAR (36)
- Flags: NOT\_NULL, HIDDEN

#### <span id="page-541-0"></span>EBMagic

Valore magico

- Tipo di dato: BIGINT
- Flags: NOT\_NULL, HIDDEN, UNSIGNED

## <span id="page-541-1"></span>**TSCreazione**

Timestamp di creazione

- Tipo di dato: TIMESTAMP
- Flags: -

#### <span id="page-541-4"></span>ref\_UtenteCreazione

Utente che ha creato questo dato

- Tipo di dato: INT
- Riferimento al campo: [EB\\_Utenti.id](#page-170-0)
- Flags: NOT\_NULL, FOREIGN\_KEY

#### <span id="page-541-2"></span>**TSModifica**

Timestamp di ultima modifica

- Tipo di dato: TIMESTAMP
- Flags: NOT\_NULL

#### <span id="page-541-5"></span>ref\_UtenteModifica

Ultimo utente che ha modificato questo dato

- Tipo di dato: INT
- Riferimento al campo: [EB\\_Utenti.id](#page-170-0)
- <span id="page-541-3"></span>• Flags: NOT\_NULL, FOREIGN\_KEY

# flags

Flags varie del dato

- Tipo di dato: INT
- Flags: HIDDEN

# <span id="page-542-2"></span>ref\_CausaleContabile

Riferimento alla causale contabile

- Tipo di dato: INT
- Riferimento al campo: [EB\\_CausaliContabili.id](#page-292-0)
- Flags: NOT\_NULL, FOREIGN\_KEY

## <span id="page-542-0"></span>**NumeroRiga**

Numero progressivo della riga

- Tipo di dato: INT
- Nome legacy: RNRN
- Flags: NOT\_NULL, REQUIRED

## <span id="page-542-4"></span>ref\_SchedaContabile

Scheda contabile

- Tipo di dato: INT
- Nome legacy: RNXX
- Riferimento al campo: [EB\\_SchedeContabili.id](#page-569-0)
- Flags: FOREIGN\_KEY

#### <span id="page-542-3"></span>ref\_ClienteFornitore

Cliente-Fornitore da movimentare

- Tipo di dato: INT
- Riferimento al campo: [EB\\_ClientiFornitori.id](#page-312-0)
- <span id="page-542-1"></span>• Flags: FOREIGN\_KEY

# Sezione

Sezione: D=Dare, A=Avere

- Tipo di dato: CHAR (1)
- Valore di default: D
- Flags: -

## <span id="page-543-2"></span>ref\_AliquotaIVA

Codice della tabella aliquota IVA.

- Tipo di dato: INT
- Nome legacy: RNCI
- Riferimento al campo: [EB\\_AliquoteIVA.id](#page-188-0)
- Flags: FOREIGN\_KEY

#### <span id="page-543-0"></span>Descrizione

Descrizione aggiuntiva.

- Tipo di dato: VARCHAR (60)
- Nome legacy: RNDE
- Flags: NOT\_NULL

## <span id="page-543-1"></span>**TipoCodice**

Tipo di codice movimentato: 1 - sottoconto, 2 - cliente, 3 - fornitore

- Tipo di dato: INT
- Valore di default: 1
- Flags: NOT\_NULL

# EB\_RigheClassiSconto

#### Righe delle classi di sconto

Comprende i seguenti campi (in ordine alfabetico):

- [EBMagic](#page-544-0)
- [NumeroRiga](#page-545-0)
- [PrezzoNetto](#page-546-0)
- [Sconto](#page-546-1)
- [TSCreazione](#page-544-1)
- [TSModifica](#page-545-1)
- [flags](#page-545-2)
- [id](#page-544-2)
- [ref\\_Articolo](#page-546-2)
- [ref\\_CategoriaMerceologica](#page-546-3)
- [ref\\_ClasseSconto](#page-545-3)
- [ref\\_Produttore](#page-546-4)
- [ref\\_UtenteCreazione](#page-544-3)
- [ref\\_UtenteModifica](#page-545-4)
- [uuid](#page-544-4)

<span id="page-544-2"></span>Segue il dettaglio di ognuno dei campi (in ordine di definizione sul database):

## id

Numero di identificazione

- Tipo di dato: INT
- Flags: PRIMARY\_KEY, NOT\_NULL, AUTO\_INCREMENT, HIDDEN

<span id="page-544-4"></span>uuid

## UUID del record

- Tipo di dato: CHAR (36)
- Flags: NOT\_NULL, HIDDEN

# <span id="page-544-0"></span>**EBMagic**

Valore magico

- Tipo di dato: BIGINT
- Flags: NOT\_NULL, HIDDEN, UNSIGNED

# <span id="page-544-1"></span>**TSCreazione**

Timestamp di creazione

- Tipo di dato: TIMESTAMP
- <span id="page-544-3"></span>• Flags: -

#### ref\_UtenteCreazione

Utente che ha creato questo dato

- Tipo di dato: INT
- Riferimento al campo: [EB\\_Utenti.id](#page-170-0)
- Flags: NOT\_NULL, FOREIGN\_KEY

#### <span id="page-545-1"></span>**TSModifica**

Timestamp di ultima modifica

- Tipo di dato: TIMESTAMP
- Flags: NOT\_NULL

#### <span id="page-545-4"></span>ref\_UtenteModifica

Ultimo utente che ha modificato questo dato

- Tipo di dato: INT
- Riferimento al campo: [EB\\_Utenti.id](#page-170-0)
- Flags: NOT\_NULL, FOREIGN\_KEY

# <span id="page-545-2"></span>flags

Flags varie del dato

- Tipo di dato: INT
- Flags: HIDDEN

#### <span id="page-545-3"></span>ref\_ClasseSconto

Riferimento alla testata della classe di sconto

- Tipo di dato: INT
- Nome legacy: RLMR
- Riferimento al campo: [EB\\_ClassiSconto.id](#page-305-0)
- <span id="page-545-0"></span>• Flags: NOT\_NULL, FOREIGN\_KEY

# **NumeroRiga**

Numero progressivo della riga

- Tipo di dato: INT
- Nome legacy: RLRN
- Flags: NOT\_NULL, REQUIRED

# <span id="page-546-3"></span>ref\_CategoriaMerceologica

Riferimento alla categoria merceologica di questo articolo

- Tipo di dato: INT
- Nome legacy: RLCT
- Riferimento al campo: [EB\\_CategorieMerceologiche.id](#page-276-0)
- Flags: FOREIGN\_KEY

## <span id="page-546-2"></span>ref\_Articolo

Codice articolo di magazzino.

- Tipo di dato: INT
- Nome legacy: RLMG
- Riferimento al campo: [EB\\_Articoli.id](#page-194-0)
- Flags: FOREIGN\_KEY

#### <span id="page-546-1"></span>**Sconto**

Sconto da applicare agli articoli di magazzino appartenenti alla categoria merceologica inserita sulla stessa riga.

- Tipo di dato: VARCHAR (24)
- Nome legacy: RLSC
- Flags: NOT\_NULL

#### <span id="page-546-4"></span>ref\_Produttore

Riferimento al produttore di questo articolo

- Tipo di dato: INT
- Nome legacy: RLPO
- Riferimento al campo: [EB\\_Produttori.id](#page-493-0)
- <span id="page-546-0"></span>• Flags: FOREIGN\_KEY

# PrezzoNetto

Prezzo ntto da applicare al codice articolo di magazzino della riga in oggetto.

- Tipo di dato: DECIMAL
- Nome legacy: RLPN
- Valore di default: 0
- Flags: NOT\_NULL

## EB\_RigheCondizioniPagamento

Righe delle Condizioni di pagamento

Comprende i seguenti campi (in ordine alfabetico):

- [EBMagic](#page-548-0)
- [Intervallo](#page-549-0)
- [NumeroRiga](#page-549-1)
- [PercImporto](#page-549-2)
- [TSCreazione](#page-548-1)
- [TSModifica](#page-548-2)
- [flags](#page-548-3)
- [id](#page-547-0)
- [ref\\_CondizionePagamento](#page-549-3)
- [ref\\_UtenteCreazione](#page-548-4)
- [ref\\_UtenteModifica](#page-548-5)
- [uuid](#page-547-1)

<span id="page-547-0"></span>Segue il dettaglio di ognuno dei campi (in ordine di definizione sul database):

id

Numero di identificazione

- Tipo di dato: INT
- <span id="page-547-1"></span>• Flags: PRIMARY\_KEY, NOT\_NULL, AUTO\_INCREMENT, HIDDEN

# uuid

# UUID del record

- Tipo di dato: CHAR (36)
- Flags: NOT\_NULL, HIDDEN

# <span id="page-548-0"></span>EBMagic

Valore magico

- Tipo di dato: BIGINT
- Flags: NOT\_NULL, HIDDEN, UNSIGNED

# <span id="page-548-1"></span>**TSCreazione**

Timestamp di creazione

- Tipo di dato: TIMESTAMP
- Flags: -

## <span id="page-548-4"></span>ref\_UtenteCreazione

Utente che ha creato questo dato

- Tipo di dato: INT
- Riferimento al campo: [EB\\_Utenti.id](#page-170-0)
- Flags: NOT\_NULL, FOREIGN\_KEY

# <span id="page-548-2"></span>**TSModifica**

Timestamp di ultima modifica

- Tipo di dato: TIMESTAMP
- Flags: NOT\_NULL

# <span id="page-548-5"></span>ref\_UtenteModifica

Ultimo utente che ha modificato questo dato

- Tipo di dato: INT
- Riferimento al campo: [EB\\_Utenti.id](#page-170-0)
- <span id="page-548-3"></span>• Flags: NOT\_NULL, FOREIGN\_KEY

# flags

Flags varie del dato

- Tipo di dato: INT
- Flags: HIDDEN

## <span id="page-549-3"></span>ref\_CondizionePagamento

Riferimento alla condizione di pagamento

- Tipo di dato: INT
- Riferimento al campo: [EB\\_CondizioniPagamento.id](#page-379-0)
- Flags: FOREIGN\_KEY

#### <span id="page-549-1"></span>**NumeroRiga**

Numero progressivo della riga

- Tipo di dato: INT
- Flags: NOT\_NULL, REQUIRED

#### <span id="page-549-0"></span>Intervallo

Indicare l'intervallo tra le rate

- Tipo di dato: INT
- Nome legacy: CPIN
- Flags: NOT\_NULL

#### <span id="page-549-2"></span>PercImporto

Percentuale di importo che si vuole attribuire alla rata

- Tipo di dato: DECIMAL
- Nome legacy: CPQ1
- Valore di default: 0
- Flags: NOT\_NULL

# EB\_RigheMovimentiLotti

Righe dei movimenti dei lotti

Comprende i seguenti campi (in ordine alfabetico):

- [EBMagic](#page-550-0)
- [NumeroRiga](#page-551-0)
- [Quantita](#page-552-0)
- [TSCreazione](#page-550-1)
- [TSModifica](#page-551-1)
- [flags](#page-551-2)
- [id](#page-550-2)
- [ref\\_Lotto](#page-552-1)
- [ref\\_MovimentoLotti](#page-551-3)
- [ref\\_RigaCaricoScarico](#page-552-2)
- [ref\\_UtenteCreazione](#page-551-4)
- [ref\\_UtenteModifica](#page-551-5)
- [uuid](#page-550-3)

<span id="page-550-2"></span>Segue il dettaglio di ognuno dei campi (in ordine di definizione sul database):

id

Numero di identificazione

- Tipo di dato: INT
- Flags: PRIMARY\_KEY, NOT\_NULL, AUTO\_INCREMENT, HIDDEN

<span id="page-550-3"></span>uuid

UUID del record

- Tipo di dato: CHAR (36)
- Flags: NOT\_NULL, HIDDEN

# <span id="page-550-0"></span>**EBMagic**

Valore magico

- Tipo di dato: BIGINT
- <span id="page-550-1"></span>• Flags: NOT\_NULL, HIDDEN, UNSIGNED

# **TSCreazione**

Timestamp di creazione

- Tipo di dato: TIMESTAMP
- Flags: -

## <span id="page-551-4"></span>ref\_UtenteCreazione

Utente che ha creato questo dato

- Tipo di dato: INT
- Riferimento al campo: [EB\\_Utenti.id](#page-170-0)
- Flags: NOT\_NULL, FOREIGN\_KEY

# <span id="page-551-1"></span>**TSModifica**

Timestamp di ultima modifica

- Tipo di dato: TIMESTAMP
- Flags: NOT\_NULL

#### <span id="page-551-5"></span>ref\_UtenteModifica

Ultimo utente che ha modificato questo dato

- Tipo di dato: INT
- Riferimento al campo: [EB\\_Utenti.id](#page-170-0)
- Flags: NOT\_NULL, FOREIGN\_KEY

#### <span id="page-551-2"></span>flags

Flags varie del dato

- Tipo di dato: INT
- Flags: HIDDEN

#### <span id="page-551-3"></span>ref\_MovimentoLotti

Riferimento al movimento dei lotti

- Tipo di dato: INT
- Nome legacy: RTNR
- Riferimento al campo: [EB\\_MovimentiLotti.id](#page-460-0)
- <span id="page-551-0"></span>• Flags: NOT\_NULL, FOREIGN\_KEY

# **NumeroRiga**

Numero progressivo della riga

- Tipo di dato: INT
- Nome legacy: RTRN
- Flags: NOT\_NULL, REQUIRED

# <span id="page-552-1"></span>ref\_Lotto

Riferimento al lotto/matricola

- Tipo di dato: INT
- Nome legacy: RTNL
- Riferimento al campo: [EB\\_Lotti.id](#page-453-0)
- Flags: NOT\_NULL, REQUIRED, FOREIGN\_KEY

## <span id="page-552-0"></span>**Quantita**

Quantità da movimentare

- Tipo di dato: DECIMAL
- Nome legacy: RTQT
- Valore di default: 0
- Flags: NOT\_NULL, REQUIRED

# <span id="page-552-2"></span>ref\_RigaCaricoScarico

Riferimento alla riga del movimento di carico-scarico

- Tipo di dato: INT
- Nome legacy: RTMI-RTMR
- Riferimento al campo: [EB\\_RigheCaricoScarico.id](#page-531-0)
- Flags: FOREIGN\_KEY

# EB\_RigheRaggruppamentoCEE

#### Righe Raggruppamento UE

Comprende i seguenti campi (in ordine alfabetico):

- [EBMagic](#page-553-0)
- [NumeroRiga](#page-555-0)
- [TSCreazione](#page-553-1)
- [TSModifica](#page-554-0)
- [flags](#page-554-1)
- [id](#page-553-2)
- [ref\\_RaggruppamentoCEE](#page-554-2)
- [ref\\_RaggruppamentoOP](#page-554-3)
- [ref\\_UtenteCreazione](#page-553-3)
- [ref\\_UtenteModifica](#page-554-4)
- [uuid](#page-553-4)
- [val\\_Operazione](#page-555-1)

<span id="page-553-2"></span>Segue il dettaglio di ognuno dei campi (in ordine di definizione sul database):

id

Numero di identificazione

- Tipo di dato: INT
- Flags: PRIMARY\_KEY, NOT\_NULL, AUTO\_INCREMENT, HIDDEN

<span id="page-553-4"></span>uuid

## UUID del record

- Tipo di dato: CHAR (36)
- Flags: NOT\_NULL, HIDDEN

# <span id="page-553-0"></span>EBMagic

Valore magico

- Tipo di dato: BIGINT
- Flags: NOT\_NULL, HIDDEN, UNSIGNED

# <span id="page-553-1"></span>**TSCreazione**

Timestamp di creazione

- Tipo di dato: TIMESTAMP
- <span id="page-553-3"></span>• Flags: -

## ref\_UtenteCreazione

Utente che ha creato questo dato

- Tipo di dato: INT
- Riferimento al campo: [EB\\_Utenti.id](#page-170-0)
- Flags: NOT\_NULL, FOREIGN\_KEY

# <span id="page-554-0"></span>**TSModifica**

Timestamp di ultima modifica

- Tipo di dato: TIMESTAMP
- Flags: NOT\_NULL

## <span id="page-554-4"></span>ref\_UtenteModifica

Ultimo utente che ha modificato questo dato

- Tipo di dato: INT
- Riferimento al campo: [EB\\_Utenti.id](#page-170-0)
- Flags: NOT\_NULL, FOREIGN\_KEY

# <span id="page-554-1"></span>flags

Flags varie del dato

- Tipo di dato: INT
- Flags: HIDDEN

# <span id="page-554-2"></span>ref\_RaggruppamentoCEE

Riferimento al Raggruppamento UE da calcolare

- Tipo di dato: INT
- Riferimento al campo: [EB\\_RaggruppamentoCEE.id](#page-515-0)
- <span id="page-554-3"></span>• Flags: NOT\_NULL, FOREIGN\_KEY

## ref\_RaggruppamentoOP

Riferimento al Raggruppamento UE coinvolto nel calcolo

- Tipo di dato: INT
- Riferimento al campo: [EB\\_RaggruppamentoCEE.id](#page-515-0)
- Flags: NOT\_NULL, FOREIGN\_KEY

#### <span id="page-555-0"></span>NumeroRiga

Numero progressivo della riga

- Tipo di dato: INT
- Flags: NOT\_NULL, REQUIRED

#### <span id="page-555-1"></span>val\_Operazione

Operazione da applicare al raggruppamento nel calcolo

- Tipo di dato: INT
- Scelta fissa: [TipoOperazione](#page-1220-0)
- Valore di default: 0 (+)
- Flags: NOT\_NULL

#### EB\_RigheTassiCambio

#### Righe dei tassi di cambio

Comprende i seguenti campi (in ordine alfabetico):

- [Data](#page-557-0)
- [EBMagic](#page-556-0)
- [TSCreazione](#page-556-1)
- [TSModifica](#page-556-2)
- [TassoCambio](#page-557-1)
- [flags](#page-557-2)
- [id](#page-555-2)
- [ref\\_TassoCambio](#page-557-3)
- [ref\\_UtenteCreazione](#page-556-3)
- [ref\\_UtenteModifica](#page-556-4)
- [uuid](#page-556-5)

<span id="page-555-2"></span>Segue il dettaglio di ognuno dei campi (in ordine di definizione sul database):

# id

Numero di identificazione

- Tipo di dato: INT
- Flags: PRIMARY\_KEY, NOT\_NULL, AUTO\_INCREMENT, HIDDEN

## <span id="page-556-5"></span>uuid

UUID del record

- Tipo di dato: CHAR (36)
- Flags: NOT\_NULL, HIDDEN

# <span id="page-556-0"></span>**EBMagic**

Valore magico

- Tipo di dato: BIGINT
- Flags: NOT\_NULL, HIDDEN, UNSIGNED

# <span id="page-556-1"></span>**TSCreazione**

Timestamp di creazione

- Tipo di dato: TIMESTAMP
- Flags: -

# <span id="page-556-3"></span>ref\_UtenteCreazione

Utente che ha creato questo dato

- Tipo di dato: INT
- Riferimento al campo: [EB\\_Utenti.id](#page-170-0)
- Flags: NOT\_NULL, FOREIGN\_KEY

# <span id="page-556-2"></span>**TSModifica**

Timestamp di ultima modifica

- Tipo di dato: TIMESTAMP
- <span id="page-556-4"></span>• Flags: NOT\_NULL

## ref\_UtenteModifica

Ultimo utente che ha modificato questo dato

- Tipo di dato: INT
- Riferimento al campo: [EB\\_Utenti.id](#page-170-0)
- Flags: NOT\_NULL, FOREIGN\_KEY

#### <span id="page-557-2"></span>flags

Flags varie del dato

- Tipo di dato: INT
- Flags: HIDDEN

# <span id="page-557-0"></span>Data

Data del tasso di cambio

- Tipo di dato: DATE
- Flags: NOT\_NULL

#### <span id="page-557-1"></span>TassoCambio

Tasso di cambio

- Tipo di dato: DECIMAL
- Valore di default: 1
- Flags: NOT\_NULL

## <span id="page-557-3"></span>ref\_TassoCambio

Tasso di cambio

- Tipo di dato: INT
- Riferimento al campo: [EB\\_TassiCambio.id](#page-665-0)
- Flags: NOT\_NULL, FOREIGN\_KEY

# EB\_RigheTipologieDocumenti

Righe delle tipologie documenti fiscali

Comprende i seguenti campi (in ordine alfabetico):

- [DataUltimoDocConfermato](#page-560-0)
- [EBMagic](#page-558-0)
- [NumeroRiga](#page-560-1)
- [TSCreazione](#page-558-1)
- [TSModifica](#page-559-0)
- [UltimoNumConfermato](#page-559-1)
- [flags](#page-559-2)
- [id](#page-558-2)
- [ref\\_Esercizio](#page-560-2)
- [ref\\_Tipologia](#page-559-3)
- [ref\\_UtenteCreazione](#page-559-4)
- [ref\\_UtenteModifica](#page-559-5)
- [uuid](#page-558-3)

<span id="page-558-2"></span>Segue il dettaglio di ognuno dei campi (in ordine di definizione sul database):

id

Numero di identificazione

- Tipo di dato: INT
- Flags: PRIMARY\_KEY, NOT\_NULL, AUTO\_INCREMENT, HIDDEN

<span id="page-558-3"></span>uuid

UUID del record

- Tipo di dato: CHAR (36)
- Flags: NOT\_NULL, HIDDEN

# <span id="page-558-0"></span>EBMagic

Valore magico

- Tipo di dato: BIGINT
- <span id="page-558-1"></span>• Flags: NOT\_NULL, HIDDEN, UNSIGNED

# **TSCreazione**

Timestamp di creazione

- Tipo di dato: TIMESTAMP
- Flags: -

## <span id="page-559-4"></span>ref\_UtenteCreazione

Utente che ha creato questo dato

- Tipo di dato: INT
- Riferimento al campo: [EB\\_Utenti.id](#page-170-0)
- Flags: NOT\_NULL, FOREIGN\_KEY

# <span id="page-559-0"></span>**TSModifica**

Timestamp di ultima modifica

- Tipo di dato: TIMESTAMP
- Flags: NOT\_NULL

## <span id="page-559-5"></span>ref\_UtenteModifica

Ultimo utente che ha modificato questo dato

- Tipo di dato: INT
- Riferimento al campo: [EB\\_Utenti.id](#page-170-0)
- Flags: NOT\_NULL, FOREIGN\_KEY

#### <span id="page-559-2"></span>flags

Flags varie del dato

- Tipo di dato: INT
- Flags: HIDDEN

## <span id="page-559-3"></span>ref\_Tipologia

Riferimento alla testata documenti fiscali

- Tipo di dato: INT
- Riferimento al campo: [EB\\_TipologieDocumenti.id](#page-668-0)
- <span id="page-559-1"></span>• Flags: NOT\_NULL, FOREIGN\_KEY

# UltimoNumConfermato

Numero dell'ultimo documento fiscale confermato in definitivo durante l'esercizio corrente. Campo gestito automaticamente dal programma, è però modificabile dall'utente.

- Tipo di dato: INT
- Nome legacy: TDUN, TDUP
- Valore di default: 0
- Flags: -

# <span id="page-560-0"></span>DataUltimoDocConfermato

Data dell" ultimo protocollo acquisito durante l'anno IVA in corso. Campo gestito automaticamente dal programma, è però modificabile dall'utente.

- Tipo di dato: DATE
- Nome legacy: TDDU, TDDP
- Flags: NOT\_NULL

# <span id="page-560-1"></span>**NumeroRiga**

Numero progressivo della riga

- Tipo di dato: INT
- Flags: NOT\_NULL, REQUIRED

## <span id="page-560-2"></span>ref\_Esercizio

Esercizio a cui fa riferimento la numerazione della tipologia documento

- Tipo di dato: INT
- Riferimento al campo: [EB\\_Esercizi.id](#page-427-0)
- Flags: NOT\_NULL, REQUIRED, FOREIGN\_KEY

# EB\_RigheUnitaMisura

#### Righe delle Unità di Misura

Comprende i seguenti campi (in ordine alfabetico):

- [Abbreviazione](#page-563-0)
- [CoefficienteConversione](#page-563-1)
- [EBMagic](#page-561-0)
- [NumeroRiga](#page-562-0)
- [TSCreazione](#page-561-1)
- [TSModifica](#page-562-1)
- [flags](#page-562-2)
- [id](#page-561-2)
- [ref\\_UnitaMisura](#page-562-3)
- [ref\\_UtenteCreazione](#page-561-3)
- [ref\\_UtenteModifica](#page-562-4)
- [uuid](#page-561-4)
- [val\\_PreferitaAcq](#page-563-2)
- [val\\_PreferitaVdt](#page-563-3)
- [val\\_UnitaMisFiscale](#page-563-4)

<span id="page-561-2"></span>Segue il dettaglio di ognuno dei campi (in ordine di definizione sul database):

## id

Numero di identificazione

- Tipo di dato: INT
- Flags: PRIMARY\_KEY, NOT\_NULL, AUTO\_INCREMENT, HIDDEN

<span id="page-561-4"></span>uuid

## UUID del record

- Tipo di dato: CHAR (36)
- Flags: NOT\_NULL, HIDDEN

# <span id="page-561-0"></span>EBMagic

Valore magico

- Tipo di dato: BIGINT
- Flags: NOT\_NULL, HIDDEN, UNSIGNED

# <span id="page-561-1"></span>**TSCreazione**

Timestamp di creazione

- Tipo di dato: TIMESTAMP
- <span id="page-561-3"></span>• Flags: -

## ref\_UtenteCreazione

Utente che ha creato questo dato

- Tipo di dato: INT
- Riferimento al campo: [EB\\_Utenti.id](#page-170-0)
- Flags: NOT\_NULL, FOREIGN\_KEY

# <span id="page-562-1"></span>**TSModifica**

Timestamp di ultima modifica

- Tipo di dato: TIMESTAMP
- Flags: NOT\_NULL

## <span id="page-562-4"></span>ref\_UtenteModifica

Ultimo utente che ha modificato questo dato

- Tipo di dato: INT
- Riferimento al campo: [EB\\_Utenti.id](#page-170-0)
- Flags: NOT\_NULL, FOREIGN\_KEY

# <span id="page-562-2"></span>flags

Flags varie del dato

- Tipo di dato: INT
- Flags: HIDDEN

#### <span id="page-562-3"></span>ref\_UnitaMisura

Riferimento all'unità di misura di questo articolo

- Tipo di dato: INT
- Nome legacy: MGUM
- Riferimento al campo: [EB\\_UnitaMisura.id](#page-679-0)
- <span id="page-562-0"></span>• Flags: NOT\_NULL, FOREIGN\_KEY

## **NumeroRiga**

Numero progressivo della riga

- Tipo di dato: INT
- Flags: NOT\_NULL, REQUIRED

## <span id="page-563-1"></span>CoefficienteConversione

Coefficiente (moltiplicatore) necessario ad effettuare la conversione della quantità dall'unità di misura alternativa a quella fiscale

- Tipo di dato: DECIMAL
- Nome legacy: MGCC
- Valore di default: 1
- Flags: NOT\_NULL

#### <span id="page-563-0"></span>Abbreviazione

Abbreviazione di questa unità di misura

- Tipo di dato: VARCHAR (8)
- Flags: NOT\_NULL

#### <span id="page-563-4"></span>val\_UnitaMisFiscale

E" l'unità di misura di riferimento?

- Tipo di dato: INT
- Scelta fissa: [YesNo](#page-1223-0)
- Valore di default: 0 (No)
- Flags: NOT\_NULL

# <span id="page-563-2"></span>val\_PreferitaAcq

E" l'unità di Misura preferita per l'acquisto?

- Tipo di dato: INT
- Scelta fissa: [YesNo](#page-1223-0)
- Valore di default: 0 (No)
- <span id="page-563-3"></span>• Flags: NOT\_NULL

# val\_PreferitaVdt

E" l'unità di Misura preferita per la vendita?

- Tipo di dato: INT
- Scelta fissa: [YesNo](#page-1223-0)
- Valore di default: 0 (No)
- Flags: NOT\_NULL

# EB\_ScadenzePartiteAperte

Scadenze delle partite aperte

Comprende i seguenti campi (in ordine alfabetico):

- [AnDoc](#page-566-0)
- [Data](#page-566-1)
- [EBMagic](#page-565-0)
- [GruppoPagamento](#page-568-0)
- [Importo](#page-566-2)
- [InPagamento](#page-567-0)
- [Note](#page-567-1)
- [NumeroEffetto](#page-567-2)
- [NumeroRiga](#page-566-3)
- [Pagato](#page-567-3)
- [TSCreazione](#page-565-1)
- [TSModifica](#page-565-2)
- [flags](#page-566-4)
- [id](#page-565-3)
- [ref\\_PartitaAperta](#page-566-5)
- [ref\\_UtenteCreazione](#page-565-4)
- [ref\\_UtenteModifica](#page-565-5)
- [uuid](#page-564-0)
- [val\\_StatoEffetto](#page-568-1)
- [val\\_StatoPagamento](#page-567-4)

<span id="page-564-0"></span>Segue il dettaglio di ognuno dei campi (in ordine di definizione sul database):

# uuid

Identificatore univoco universale

- Tipo di dato: CHAR (36)
- Flags: NOT\_NULL, HIDDEN

#### <span id="page-565-3"></span>id

Numero di identificazione

- Tipo di dato: INT
- Flags: PRIMARY\_KEY, NOT\_NULL, AUTO\_INCREMENT, HIDDEN

## <span id="page-565-0"></span>**EBMagic**

Valore magico

- Tipo di dato: BIGINT
- Flags: NOT\_NULL, HIDDEN, UNSIGNED

#### <span id="page-565-1"></span>**TSCreazione**

Timestamp di creazione

- Tipo di dato: TIMESTAMP
- Flags: -

#### <span id="page-565-4"></span>ref\_UtenteCreazione

Utente che ha creato questo dato

- Tipo di dato: INT
- Riferimento al campo: [EB\\_Utenti.id](#page-170-0)
- Flags: NOT\_NULL, FOREIGN\_KEY

# <span id="page-565-2"></span>**TSModifica**

Timestamp di ultima modifica

- Tipo di dato: TIMESTAMP
- <span id="page-565-5"></span>• Flags: NOT\_NULL

## ref\_UtenteModifica

Ultimo utente che ha modificato questo dato

- Tipo di dato: INT
- Riferimento al campo: [EB\\_Utenti.id](#page-170-0)
- Flags: NOT\_NULL, FOREIGN\_KEY

## <span id="page-566-4"></span>flags

Flags varie del dato

- Tipo di dato: INT
- Flags: HIDDEN

# <span id="page-566-5"></span>ref\_PartitaAperta

Riferimento alla partita aperta

- Tipo di dato: INT
- Riferimento al campo: [EB\\_PartiteAperte.id](#page-475-0)
- Flags: NOT\_NULL, FOREIGN\_KEY

# <span id="page-566-3"></span>**NumeroRiga**

Numero progressivo della rata

- Tipo di dato: INT
- Flags: NOT\_NULL, REQUIRED

# <span id="page-566-0"></span>AnDoc

AnDoc

- Tipo di dato: VARCHAR (60)
- Flags: NOT\_NULL

# <span id="page-566-1"></span>Data

Data della scadenza del pagamento

- Tipo di dato: DATE
- <span id="page-566-2"></span>• Flags: NOT\_NULL

#### Importo

#### Importo

- Tipo di dato: DECIMAL
- Valore di default: 0
- Flags: NOT\_NULL

#### <span id="page-567-3"></span>Pagato

#### Importo pagato

- Tipo di dato: DECIMAL
- Valore di default: 0
- Flags: NOT\_NULL

## <span id="page-567-4"></span>val\_StatoPagamento

Specificare "sospeso", se si desidera che questa partita aperta non venga pagata quando si generano le disposizioni di pagamento

- Tipo di dato: INT
- Nome legacy: PASP
- Scelta fissa: [StatiPagamento](#page-1192-0)
- Valore di default: 0 (Normale)
- Flags: NOT\_NULL

#### <span id="page-567-1"></span>**Note**

# Note

- Tipo di dato: VARCHAR (1024)
- Flags: NOT\_NULL

#### <span id="page-567-0"></span>InPagamento

Importo in pagamento, viene proposto nelle disposizioni di pagamento

- Tipo di dato: DECIMAL
- Valore di default: 0
- <span id="page-567-2"></span>• Flags: NOT\_NULL

# NumeroEffetto

#### Numero effetto

- Tipo di dato: INT
- Flags: -

## <span id="page-568-1"></span>val\_StatoEffetto

Stato effetto

- Tipo di dato: INT
- Scelta fissa: [StatiEffetto](#page-1191-0)
- Valore di default: 0 (Non interessa)
- Flags: NOT\_NULL

## <span id="page-568-0"></span>GruppoPagamento

Indicazione del gruppo di pagamento

- Tipo di dato: VARCHAR (2)
- Flags: -

# EB\_SchedeContabili

#### Piano dei conti

Comprende i seguenti campi (in ordine alfabetico):

- [Codice](#page-570-0)
- [EBMagic](#page-569-1)
- [TSCreazione](#page-569-2)
- [TSModifica](#page-570-1)
- [flags](#page-570-2)
- [id](#page-569-0)
- [ref\\_Azienda](#page-574-0)
- [ref\\_RaggruppamentoCEE](#page-572-0)
- [ref\\_RaggruppamentoCEEAlt](#page-572-1)
- [ref\\_RaggruppamentoConti](#page-571-0)
- [ref\\_RipartCentriCosto](#page-573-0)
- [ref\\_SottRateiAttivi](#page-573-1)
- [ref\\_SottRateiPassivi](#page-573-2)
- [ref\\_SottRiscontiAttivi](#page-573-3)
- [ref\\_SottRiscontiPassivi](#page-573-4)
- [ref\\_UtenteCreazione](#page-569-3)
- [ref\\_UtenteModifica](#page-570-3)
- [tra\\_Descrizione](#page-570-4)
- [uuid](#page-569-4)
- [val\\_CentriCosto](#page-572-2)
- [val\\_ModificaCespiti](#page-572-3)
- [val\\_RichiedeCommessa](#page-574-1)
- [val\\_TipoMastro](#page-571-1)
- [val\\_TipoMovimentazione](#page-571-2)
- [val\\_TipoScheda](#page-571-3)

<span id="page-569-0"></span>Segue il dettaglio di ognuno dei campi (in ordine di definizione sul database):

#### id

Numero di identificazione

- Tipo di dato: INT
- Flags: PRIMARY\_KEY, NOT\_NULL, AUTO\_INCREMENT, HIDDEN

#### <span id="page-569-4"></span>uuid

UUID del record

- Tipo di dato: CHAR (36)
- Flags: NOT\_NULL, HIDDEN

#### <span id="page-569-1"></span>EBMagic

Valore magico

- Tipo di dato: BIGINT
- Flags: NOT\_NULL, HIDDEN, UNSIGNED

#### <span id="page-569-2"></span>**TSCreazione**

Timestamp di creazione

- Tipo di dato: TIMESTAMP
- <span id="page-569-3"></span>• Flags: -

## ref\_UtenteCreazione

Utente che ha creato questo dato

- Tipo di dato: INT
- Riferimento al campo: [EB\\_Utenti.id](#page-170-0)
- Flags: NOT\_NULL, FOREIGN\_KEY

# <span id="page-570-1"></span>**TSModifica**

Timestamp di ultima modifica

- Tipo di dato: TIMESTAMP
- Flags: NOT\_NULL

# <span id="page-570-3"></span>ref\_UtenteModifica

Ultimo utente che ha modificato questo dato

- Tipo di dato: INT
- Riferimento al campo: [EB\\_Utenti.id](#page-170-0)
- Flags: NOT\_NULL, FOREIGN\_KEY

# <span id="page-570-2"></span>flags

Flags varie del dato

- Tipo di dato: INT
- Flags: HIDDEN

# <span id="page-570-0"></span>Codice

Codice piano dei conti

- Tipo di dato: VARCHAR (20)
- Nome legacy: PCCD
- <span id="page-570-4"></span>• Flags: NOT\_NULL, REQUIRED

#### tra\_Descrizione

Descrizione della scheda contabile

- Tipo di dato: VARCHAR (1024)
- Nome legacy: PCDE
- Flags: NOT\_NULL

#### <span id="page-571-3"></span>val\_TipoScheda

Tipologia scheda

- Tipo di dato: INT
- Nome legacy: PCTI
- Scelta fissa: [TipiScheda](#page-1215-0)
- Valore di default: 0 (Mastro)
- Flags: NOT\_NULL, REQUIRED

## <span id="page-571-1"></span>val\_TipoMastro

Incare il tipo di mastro prescelto

- Tipo di dato: INT
- Nome legacy: PCTC
- Scelta fissa: [TipiMastro](#page-1207-0)
- Valore di default: 0 (Attività)
- Flags: NOT\_NULL

#### <span id="page-571-2"></span>val\_TipoMovimentazione

Scegliere il tipo di controllo che si intende abbinare a quella scheda. In fase di inserimento di prima nota comparirà un messaggio di errore se l'uso del conto è errato

- Tipo di dato: INT
- Nome legacy: PCTM
- Scelta fissa: [TipiMovimentazione](#page-1208-0)
- Valore di default: 0 (Nessun controllo)
- <span id="page-571-0"></span>• Flags: NOT\_NULL

#### ref\_RaggruppamentoConti

Codice della tabella Raggruppamento Conti. In base a questo raggruppamento verà stampato un riepilogo contabile nell'ultima pagina del Bilancio di Verifica.

- Tipo di dato: INT
- Nome legacy: PCGR
- Riferimento al campo: [EB\\_RaggruppamentoConti.id](#page-518-0)
- Flags: FOREIGN\_KEY

#### <span id="page-572-3"></span>val\_ModificaCespiti

Indicare se il sottoconto interessa i cespiti o meno. Inserendo SI, ogni qualvolta questo sottoconto verrà movimentato dalla Prima Nota, verrà proposta l'operazione da effettuare.

- Tipo di dato: INT
- Nome legacy: PCCE
- Scelta fissa: [YesNo](#page-1223-0)
- Valore di default: 0 (No)
- Flags: NOT\_NULL

#### <span id="page-572-2"></span>val\_CentriCosto

Indicare se il sottoconto interessa i centri di costo. Inserendo SI, ogni qualvolta questo sottoconto verrà movimentato dalla Prima Nota, verrà richiesto di indicare i corrispondenti centri di costo/ricavo.

- Tipo di dato: INT
- Scelta fissa: [YesNo](#page-1223-0)
- Valore di default: 0 (No)
- Flags: NOT\_NULL

#### <span id="page-572-0"></span>ref\_RaggruppamentoCEE

Codice della tabella Raggruppamento UE. Abbina il sottoconto ad una scheda UE di tipo "Dettaglio". Il saldo del sottoconto verrà riclassificato in quel gruppo.

- Tipo di dato: INT
- Nome legacy: PCGC
- Riferimento al campo: [EB\\_RaggruppamentoCEE.id](#page-515-0)
- <span id="page-572-1"></span>• Flags: FOREIGN\_KEY

#### ref\_RaggruppamentoCEEAlt

Codice alternativo della tabella raggruppamento UE. Viene utilizzato quando il saldo del sottoconto è nella sezione opposta rispetto alla tipologia indicata nel mastro.

- Tipo di dato: INT
- Nome legacy: PCGA
- Riferimento al campo: [EB\\_RaggruppamentoCEE.id](#page-515-0)
- Flags: FOREIGN\_KEY

#### <span id="page-573-0"></span>ref\_RipartCentriCosto

Ripartizione Centri Costo

- Tipo di dato: INT
- Nome legacy: PCDR
- Riferimento al campo: [EB\\_RipartCentriCosto.id](#page-980-0)
- Flags: FOREIGN\_KEY

#### <span id="page-573-1"></span>ref\_SottRateiAttivi

Sottoconto ratei attivi

- Tipo di dato: INT
- Riferimento al campo: [EB\\_SchedeContabili.id](#page-569-0)
- Flags: FOREIGN\_KEY

#### <span id="page-573-2"></span>ref\_SottRateiPassivi

Sottoconto ratei passivi

- Tipo di dato: INT
- Riferimento al campo: [EB\\_SchedeContabili.id](#page-569-0)
- Flags: FOREIGN\_KEY

#### <span id="page-573-3"></span>ref\_SottRiscontiAttivi

Sottoconto risconti attivi

- Tipo di dato: INT
- Riferimento al campo: [EB\\_SchedeContabili.id](#page-569-0)
- <span id="page-573-4"></span>• Flags: FOREIGN\_KEY

## ref\_SottRiscontiPassivi

Sottoconto risconti passivi

- Tipo di dato: INT
- Riferimento al campo: [EB\\_SchedeContabili.id](#page-569-0)
- Flags: FOREIGN\_KEY

#### <span id="page-574-0"></span>ref\_Azienda

Riferimento all'azienda associata alla scheda contabile

- Tipo di dato: INT
- Riferimento al campo: [EB\\_Aziende.id](#page-224-0)
- Flags: REQUIRED, FOREIGN\_KEY

## <span id="page-574-1"></span>val\_RichiedeCommessa

Indicare se il sottoconto richiede obbligatoriamente una commessa oppure se l'indicazione della commessa è facoltativo, oppure se vi è l'obbligo di non indicare una commessa

- Tipo di dato: INT
- Scelta fissa: [TipiRichiestaCommesse](#page-1214-0)
- Valore di default: 0 (Facoltativa)
- Flags: NOT\_NULL

# EB\_Sconti

# Sconti

Comprende i seguenti campi (in ordine alfabetico):

- [Codice](#page-576-0)
- [Descrizione](#page-576-1)
- [EBMagic](#page-575-0)
- [TSCreazione](#page-575-1)
- [TSModifica](#page-575-2)
- [flags](#page-576-2)
- [id](#page-574-2)
- [ref\\_UtenteCreazione](#page-575-3)
- [ref\\_UtenteModifica](#page-575-4)
- [uuid](#page-575-5)

<span id="page-574-2"></span>Segue il dettaglio di ognuno dei campi (in ordine di definizione sul database):

# id

Numero di identificazione

- Tipo di dato: INT
- Flags: PRIMARY\_KEY, NOT\_NULL, AUTO\_INCREMENT, HIDDEN

#### <span id="page-575-5"></span>uuid

UUID del record

- Tipo di dato: CHAR (36)
- Flags: NOT\_NULL, HIDDEN

# <span id="page-575-0"></span>**EBMagic**

Valore magico

- Tipo di dato: BIGINT
- Flags: NOT\_NULL, HIDDEN, UNSIGNED

## <span id="page-575-1"></span>**TSCreazione**

Timestamp di creazione

- Tipo di dato: TIMESTAMP
- Flags: -

#### <span id="page-575-3"></span>ref\_UtenteCreazione

Utente che ha creato questo dato

- Tipo di dato: INT
- Riferimento al campo: [EB\\_Utenti.id](#page-170-0)
- Flags: NOT\_NULL, FOREIGN\_KEY

# <span id="page-575-2"></span>**TSModifica**

Timestamp di ultima modifica

- Tipo di dato: TIMESTAMP
- <span id="page-575-4"></span>• Flags: NOT\_NULL
## ref\_UtenteModifica

Ultimo utente che ha modificato questo dato

- Tipo di dato: INT
- Riferimento al campo: [EB\\_Utenti.id](#page-170-0)
- Flags: NOT\_NULL, FOREIGN\_KEY

## flags

Flags varie del dato

- Tipo di dato: INT
- Flags: HIDDEN

# **Codice**

Codice univoco dello sconto

- Tipo di dato: VARCHAR (8)
- Nome legacy: SCCD
- Flags: NOT\_NULL, REQUIRED

# Descrizione

Descrizione in chiaro dello sconto. Esso può essere abbianato ad uno o più Clienti; in tal caso verrà proposto in fase di inserimento di Documenti fiscali e ordini.

- Tipo di dato: VARCHAR (24)
- Nome legacy: SCSC
- Flags: NOT\_NULL

# EB\_Sedi

Sedi aziendali

Comprende i seguenti campi (in ordine alfabetico):

- [CAP](#page-580-0)
- [CodUnivocoUfficio](#page-581-0)
- [Codice](#page-578-0)
- [Denominazione](#page-579-0)
- [EBMagic](#page-577-0)
- [Email](#page-580-1)
- [IdentificativoEDI](#page-581-1)
- [Indirizzo](#page-579-1)
- [Localita](#page-579-2)
- [NoteConsegna](#page-580-2)
- [Provincia](#page-580-3)
- [Responsabile](#page-580-4)
- [TSCreazione](#page-578-1)
- [TSModifica](#page-578-2)
- [Telefono](#page-580-5)
- [TipoIdEDI](#page-581-2)
- [flags](#page-578-3)
- [id](#page-577-1)
- [ref\\_Azienda](#page-581-3)
- [ref\\_Listino](#page-581-4)
- [ref\\_UtenteCreazione](#page-578-4)
- [ref\\_UtenteModifica](#page-578-5)
- [uuid](#page-577-2)
- [val\\_DestinazioneMerce](#page-579-3)
- [val\\_TipoSede](#page-579-4)

<span id="page-577-1"></span>Segue il dettaglio di ognuno dei campi (in ordine di definizione sul database):

# id

Numero di identificazione

- Tipo di dato: INT
- Flags: PRIMARY\_KEY, NOT\_NULL, AUTO\_INCREMENT, HIDDEN

<span id="page-577-2"></span>uuid

UUID del record

- Tipo di dato: CHAR (36)
- <span id="page-577-0"></span>• Flags: NOT\_NULL, HIDDEN

# EBMagic

## Valore magico

- Tipo di dato: BIGINT
- Flags: NOT\_NULL, HIDDEN, UNSIGNED

# <span id="page-578-1"></span>**TSCreazione**

Timestamp di creazione

- Tipo di dato: TIMESTAMP
- Flags: -

# <span id="page-578-4"></span>ref UtenteCreazione

Utente che ha creato questo dato

- Tipo di dato: INT
- Riferimento al campo: [EB\\_Utenti.id](#page-170-0)
- Flags: NOT\_NULL, FOREIGN\_KEY

## <span id="page-578-2"></span>**TSModifica**

Timestamp di ultima modifica

- Tipo di dato: TIMESTAMP
- Flags: NOT\_NULL

### <span id="page-578-5"></span>ref\_UtenteModifica

Ultimo utente che ha modificato questo dato

- Tipo di dato: INT
- Riferimento al campo: [EB\\_Utenti.id](#page-170-0)
- Flags: NOT\_NULL, FOREIGN\_KEY

### <span id="page-578-3"></span>flags

Flags varie del dato

- Tipo di dato: INT
- <span id="page-578-0"></span>• Flags: HIDDEN

# Codice

# Codice sede

- Tipo di dato: VARCHAR (8)
- Flags: NOT\_NULL, REQUIRED

## <span id="page-579-4"></span>val\_TipoSede

Tipo sede

- Tipo di dato: INT
- Scelta fissa: [TipiSediAzienda](#page-1215-0)
- Valore di default: 0 (Sede legale)
- Flags: NOT\_NULL

### <span id="page-579-3"></span>val\_DestinazioneMerce

La sede è la destinazione predefinita della merce

- Tipo di dato: INT
- Scelta fissa: [YesNo](#page-1223-0)
- Valore di default: 0 (No)
- Flags: NOT\_NULL

## <span id="page-579-0"></span>Denominazione

Denominazione

- Tipo di dato: VARCHAR (120)
- Flags: -

## <span id="page-579-1"></span>Indirizzo

# Indirizzo

- Tipo di dato: VARCHAR (120)
- <span id="page-579-2"></span>• Flags: -

# Localita

# Località

- Tipo di dato: VARCHAR (120)
- Flags: -

# <span id="page-580-0"></span>**CAP**

Codice di avviamento postale

- Tipo di dato: CHAR (12)
- Flags: -

# <span id="page-580-3"></span>Provincia

# Provincia

- Tipo di dato: CHAR (2)
- Flags: -

# <span id="page-580-5"></span>**Telefono**

Numero di telefono

- Tipo di dato: VARCHAR (60)
- Flags: NOT\_NULL

# <span id="page-580-1"></span>Email

# Indirizzo email

- Tipo di dato: VARCHAR (240)
- Flags: NOT\_NULL

# <span id="page-580-4"></span>Responsabile

Persona responsabile per questa sede

- Tipo di dato: VARCHAR (60)
- <span id="page-580-2"></span>• Flags: NOT\_NULL

# **NoteConsegna**

Note di consegna

- Tipo di dato: VARCHAR (1024)
- Flags: -

# <span id="page-581-1"></span>IdentificativoEDI

Identificativo EDI

- Tipo di dato: VARCHAR (40)
- Flags: -

# <span id="page-581-2"></span>**TipoIdEDI**

ITipo id EDI

- Tipo di dato: VARCHAR (4)
- Flags: -

# <span id="page-581-3"></span>ref\_Azienda

Riferimento all'azienda associata a questa sede

- Tipo di dato: INT
- Riferimento al campo: [EB\\_Aziende.id](#page-224-0)
- Flags: NOT\_NULL, FOREIGN\_KEY

# <span id="page-581-4"></span>ref\_Listino

Listino di riferimento per la vendita in questa sede

- Tipo di dato: INT
- Riferimento al campo: [EB\\_Listini.id](#page-450-0)
- Flags: FOREIGN\_KEY

# <span id="page-581-0"></span>CodUnivocoUfficio

Codice ufficio destinatario che verrà utilizzato per la fatturazione elettronica

- Tipo di dato: VARCHAR (24)
- Flags: -

# EB\_StatoArchivi

Stato degli Archivi

Comprende i seguenti campi (in ordine alfabetico):

- [AddSpeseTrasporto](#page-647-0)
- [AddebitoSpeseAliquota](#page-633-0)
- [AltezzaImgWeb](#page-628-0)
- [AnnoElenchiIVA](#page-603-0)
- [AnnoIVAInCorso](#page-595-0)
- [ArrotAlle](#page-629-0)
- [AutoAccordiQuadro](#page-620-0)
- [AutoBancheAzienda](#page-620-1)
- [AutoCarteFidelity](#page-622-0)
- [AutoCategorieCespiti](#page-620-2)
- [AutoConcorsi](#page-622-1)
- [AutoContratti](#page-620-3)
- [AutoEsercizi](#page-612-0)
- [AutoLotti](#page-620-4)
- [AutoMagazzini](#page-621-0)
- [AutoMisuratoriFiscali](#page-621-1)
- [AutoMovimentiFidelity](#page-622-2)
- [AutoRegistriIVA](#page-622-3)
- [AutoReparti](#page-622-4)
- [AutoScansioniBarcode](#page-632-0)
- [AutoSedi](#page-621-2)
- [AutoTipologieDocumenti](#page-621-3)
- [AutoTitoliDeposito](#page-621-4)
- [CausaleDE](#page-656-0)
- [CredIVAAnnuale](#page-596-0)
- [CredIVAAnnualeSucc](#page-596-1)
- [CredIVAPeriodo](#page-595-1)
- [CreditoIVACompLiq](#page-603-1)
- [CreditoIVACompensazioni](#page-602-0)
- [CreditoIVAUtilTributi](#page-602-1)
- [CustomFlags](#page-648-0)
- [DataAggElenchi](#page-603-2)
- [DataCarScaDef](#page-605-0)
- [DataFineAnalisiElenchi](#page-603-3)
- [DataGestioneLottiCarico](#page-646-0)
- [DataGestioneLottiScarico](#page-646-1)
- [DataInizioGestCentriCosto](#page-611-0)
- [DataUltAcqIntrastat](#page-611-1)
- [DataUltRipresaPA](#page-594-0)
- [DataUltScontrinoEmesso](#page-610-0)
- [DataUltStampaProvv](#page-607-0)
- [DataUltimaLiquidazione](#page-596-2)
- [DataUltimaRegBollato](#page-593-0)
- [DataUltimaRegistrazione](#page-592-0)
- [DataUltimoAggProvv](#page-606-0)
- [DataUltimoEffetto](#page-607-1)
- [DataUltimoFileIntrastatA](#page-593-1)
- [DataUltimoFileIntrastatV](#page-593-2)
- [DataUltimoMovCentriCosto](#page-610-1)
- [DataUltimoOrdCliente](#page-608-0)
- [DataUltimoOrdFornitore](#page-609-0)
- [DescrEcoContributo1](#page-658-0)
- [DescrEcoContributo2](#page-658-1)
- [DichiarazioneIntento](#page-636-0)
- [EBMagic](#page-591-0)
- [EtichettaBarcodeArtDE](#page-655-0)
- [EtichettaCodiceAltArtDE](#page-655-1)
- [EtichettaCodiceArtDE](#page-655-2)
- [GiorniValidita](#page-636-1)
- [GiornoFissoScadenza](#page-623-0)
- [ImportoAccDicembre](#page-596-3)
- [ImportoCorrVentAnno](#page-605-1)
- [ImportoCorrVentAnnoSucc](#page-605-2)
- [ImportoCorrVentPer](#page-604-0)
- [ImportoIVACorrVentPer](#page-605-3)
- [ImportoIVACredDiffPer](#page-601-0)
- [ImportoIVACredDiffProgr](#page-601-1)
- [ImportoIVACredDiffProgrSucc](#page-602-2)
- [ImportoIVACredEsigPer](#page-601-2)
- [ImportoIVADiffPeriodo](#page-600-0)
- [ImportoIVADiffProgr](#page-600-1)
- [ImportoIVADiffProgrSucc](#page-601-3)
- [ImportoIVAEsigPeriodo](#page-600-2)
- [ImportoInizialePlafond](#page-604-1)
- [ImportoMinimoIVA](#page-595-2)
- [ImportoUtilizzatoPlafond](#page-604-2)
- [LarghezzaImgWeb](#page-628-1)
- [LastAccordiQuadro](#page-613-0)
- [LastAgenti](#page-615-0)
- [LastAggrCentriCosto](#page-610-2)
- [LastArticoli](#page-617-0)
- [LastArticoliIndesiderati](#page-617-1)
- [LastAttivita](#page-613-1)
- [LastBancheAzienda](#page-613-2)
- [LastCaricoScarico](#page-605-4)
- [LastCarteFidelity](#page-599-0)
- [LastCategorieCespiti](#page-614-0)
- [LastCategorieMerceologiche](#page-617-2)
- [LastCategorieOpenlink](#page-618-0)
- [LastCategorieProvvigionali](#page-617-3)
- [LastCausaliContabili](#page-616-0)
- [LastCausaliMagazzino](#page-616-1)
- [LastCentriCosto](#page-613-3)
- [LastCespiti](#page-594-1)
- [LastClassiSconto](#page-606-1)
- [LastClientiFornitori](#page-615-1)
- [LastCommesse](#page-614-1)
- [LastCompensiTerzi](#page-599-1)
- [LastConcorsi](#page-600-3)
- [LastContatti](#page-616-2)
- [LastConteCassa](#page-609-1)
- [LastContratti](#page-614-2)
- [LastDatiFatture](#page-598-0)
- [LastDatiIntra](#page-597-0)
- [LastDatiInventario](#page-594-2)
- [LastDichIntento](#page-653-0)
- [LastDocumentiElettronici](#page-617-4)
- [LastDocumentiFiscali](#page-606-2)
- [LastEffetti](#page-607-2)
- [LastEsercizi](#page-612-1)
- [LastGruppiClientiFornitori](#page-618-1)
- [LastIVADifferita](#page-599-2)
- [LastIndirizzi](#page-616-3)
- [LastLiquidazioniIVA](#page-598-1)
- [LastListini](#page-616-4)
- [LastLotti](#page-619-0)
- [LastMagazzini](#page-614-3)
- [LastMisuratoriFiscali](#page-615-2)
- [LastModelliIVA](#page-598-2)
- [LastMovimentiCentriCosto](#page-611-2)
- [LastMovimentiFidelity](#page-600-4)
- [LastMovimentiIVA](#page-593-3)
- [LastMovimentiLotti](#page-611-3)
- [LastOpIVARilevanti](#page-619-1)
- [LastOrdiniClienti](#page-608-1)
- [LastOrdiniFornitori](#page-609-2)
- [LastPartiteAperte](#page-594-3)
- [LastPercipienti](#page-618-2)
- [LastPreventivi](#page-608-2)
- [LastPrimaNota](#page-592-1)
- [LastProduttori](#page-618-3)
- [LastProvvigioni](#page-606-3)
- [LastRaggruppamentoCEE](#page-619-2)
- [LastRaggruppamentoConti](#page-618-4)
- [LastRegistriIVA](#page-615-3)
- [LastReparti](#page-599-3)
- [LastRipartCentriCosto](#page-610-3)
- [LastScansioniBarcode](#page-631-0)
- [LastScontrini](#page-609-3)
- [LastSedi](#page-614-4)
- [LastTipologieDocumenti](#page-615-4)
- [LastTipologieProdotti](#page-611-4)
- [LastTitoliDeposito](#page-619-3)
- [LastVersamentiRit](#page-599-4)
- [LastZone](#page-619-4)
- [LottiDocFisc](#page-645-0)
- [LottiMatricole](#page-645-1)
- [MascheraIndicod](#page-628-2)
- [NumScontrinoDef](#page-609-4)
- [NumScontrinoEmesso](#page-610-4)
- [NumeroGGRitardoSuRiBaRID](#page-634-0)
- [PassContabilita](#page-625-0)
- [PercPenaleIVATrim](#page-596-4)
- [PreserveDEFlags](#page-652-0)
- [ProgIVADetratta](#page-597-1)
- [ProgIVADetrattaSucc](#page-597-2)
- [ProgIVAEsigibile](#page-597-3)
- [ProgIVAEsigibileSucc](#page-597-4)
- [ProgrGenerazioneDF](#page-604-3)
- [ProgrGenerazioneIntrastat](#page-604-4)
- [ProgrIndicod](#page-628-3)
- [ProgrInvioTrasmDF](#page-603-4)
- [ProgrRimborsiCredIVA](#page-602-3)
- [SimboloValuta](#page-613-4)
- [TSCreazione](#page-591-1)
- [TSModifica](#page-592-2)
- [TSUltimaConnessioneDE](#page-654-0)
- [TSUltimaEspAnagrafica](#page-650-0)
- [TSUltimaRicezioneDE](#page-651-0)
- [TSUltimaVerificaDE](#page-654-1)
- [TipoGestioneCDC](#page-626-0)
- [UltNumPagDefinitiva](#page-593-4)
- [UltimaAssegnazione](#page-607-3)
- [UltimaPagBeniAmm](#page-595-3)
- [UltimaPresEff](#page-608-3)
- [UltimaStampaEff](#page-608-4)
- [UltimoAnnoInv](#page-606-4)
- [UltimoNumCespite1](#page-594-4)
- [UltimoNumCespite2](#page-595-4)
- [UltimoNumDdtEDI](#page-649-0)
- [UltimoNumDichIntento](#page-653-1)
- [UltimoNumFattEDI](#page-649-1)
- [UltimoNumInvioFE](#page-607-4)
- [UltimoNumInvioLI](#page-648-1)
- [UltimoNumProg1](#page-649-2)
- [UltimoNumProg2](#page-649-3)
- [UltimoNumProg3](#page-649-4)
- [UltimoNumProg4](#page-650-1)
- [UltimoNumProg5](#page-650-2)
- [UltimoNumProgrIVA](#page-598-3)
- [UltimoNumProgrIVASucc](#page-598-4)
- [UltimoNumeroRigaLG](#page-653-2)
- [flags](#page-592-3)
- [id](#page-591-2)
- [ref\\_AliquotaIVA](#page-634-1)
- [ref\\_AliquotaIVAEco1](#page-659-0)
- [ref\\_AliquotaIVAEco2](#page-659-1)
- [ref\\_AliquotaIVAProposta](#page-648-2)
- [ref\\_Azienda](#page-650-3)
- [ref\\_BancaAzienda](#page-648-3)
- [ref\\_DdTScontrino](#page-658-2)
- [ref\\_EvasPreventivo](#page-636-2)
- [ref\\_FatturaScontrino](#page-644-0)
- [ref\\_InsDocFiscale](#page-632-1)
- [ref\\_InsOrdCl](#page-637-0)
- [ref\\_InsOrdForn](#page-641-0)
- [ref\\_InsPreventivo](#page-636-3)
- [ref\\_Listino](#page-643-0)
- [ref\\_StampaDocFiscale](#page-632-2)
- [ref\\_UnitaMisuraProposta](#page-648-4)
- [ref\\_UtenteCreazione](#page-591-3)
- [ref\\_UtenteModifica](#page-592-4)
- [ref\\_Valuta](#page-647-1)
- [uuid](#page-591-4)
- [val\\_AbilitaGestioneDettagli](#page-657-0)
- [val\\_AgenteAbbinato](#page-633-1)
- [val\\_AgenteDestino](#page-635-0)
- [val\\_AggListini](#page-630-0)
- [val\\_AggPrezzoAcquisto](#page-629-1)
- [val\\_AggPrezzoVendita](#page-630-1)
- [val\\_AllegaPDFinDE](#page-652-1)
- [val\\_ArchiviaPDFDF](#page-635-1)
- [val\\_ArchiviaPDFOC](#page-638-0)
- [val\\_ArchiviaPDFOF](#page-642-0)
- [val\\_ArchiviaPDFPR](#page-636-4)
- [val\\_ArchiviaRiesameOC](#page-639-0)
- [val\\_ArchiviaRiesamePR](#page-637-1)
- [val\\_ArrotPrezzoIVAInclusa](#page-629-2)
- [val\\_ArrotPrezzoVendita](#page-628-4)
- [val\\_AutoDatiDDT](#page-656-1)
- [val\\_AutoDatiOrdAcquisto](#page-656-2)
- [val\\_AutoLottiDE](#page-657-1)
- [val\\_AvvertimentoCDC](#page-626-1)
- [val\\_AzzeraCassaInChiusura](#page-645-2)
- [val\\_Barcode](#page-627-0)
- [val\\_BarcodeArtDE](#page-655-3)
- [val\\_CalcPesoColli](#page-633-2)
- [val\\_CalcSottQta](#page-632-3)
- [val\\_CalcoloPV](#page-631-1)
- [val\\_ChiusuraFatture](#page-624-0)
- [val\\_CifreConto](#page-625-1)
- [val\\_CifreMastro](#page-624-1)
- [val\\_CodArtFornCodAlt](#page-630-2)
- [val\\_CodiceAltArtDE](#page-655-4)
- [val\\_CodiceAlternativo](#page-627-1)
- [val\\_CodiceArtDE](#page-654-2)
- [val\\_CodiceArticolo](#page-627-2)
- [val\\_CodiciBilancia](#page-644-1)
- [val\\_CodificaIndicod](#page-627-3)
- [val\\_ConfermaOrdineOC](#page-638-1)
- [val\\_ConfermaOrdineOF](#page-641-1)
- [val\\_ConsolidaEffetti](#page-635-2)
- [val\\_ConsolidaRigheOC](#page-640-0)
- [val\\_ConsolidaRigheOF](#page-642-1)
- [val\\_ControlloDataScad](#page-647-2)
- [val\\_ControlloQualita](#page-657-2)
- [val\\_DescrPadre](#page-630-3)
- [val\\_EsistenzaLottoScarico](#page-646-2)
- [val\\_FidoAttiva](#page-634-2)
- [val\\_GeneraDE](#page-652-2)
- [val\\_GestCentriCosto](#page-626-2)
- [val\\_GestioneCaricoLotti](#page-646-3)
- [val\\_GestioneOmaggiFE](#page-656-3)
- [val\\_GestioneQtaPronte](#page-657-3)
- [val\\_GestioneScaricoLotti](#page-646-4)
- [val\\_GiacenzeInEvasione](#page-639-1)
- [val\\_GirocPortEffetti](#page-623-1)
- [val\\_IgnoraRaggrAgenti](#page-658-3)
- [val\\_ImpostaHeaderScontrino](#page-658-4)
- [val\\_IntrastatAcquisti](#page-626-3)
- [val\\_IntrastatVendite](#page-625-2)
- [val\\_InvioEmailDE](#page-654-3)
- [val\\_InvioEmailDF](#page-635-3)
- [val\\_InvioEmailOC](#page-638-2)
- [val\\_InvioEmailOF](#page-642-2)
- [val\\_InvioEmailPR](#page-637-2)
- [val\\_LimitaCancellazioneDE](#page-653-3)
- [val\\_ModalitaEDI](#page-652-3)
- [val\\_ModoRichiamoOrdineC](#page-637-3)
- [val\\_ModoRichiamoOrdineF](#page-641-2)
- [val\\_NormalizzaCodici](#page-644-2)
- [val\\_NumDecimaliQta](#page-612-2)
- [val\\_NumeroCivicoSeparatoDE](#page-654-4)
- [val\\_ObbligoCommessa](#page-659-2)
- [val\\_ObbligoDataProduzione](#page-645-3)
- [val\\_ObbligoDataScadenza](#page-645-4)
- [val\\_ObbligoDateCompetenza](#page-660-0)
- [val\\_OmaggiConIVAE15](#page-625-3)
- [val\\_OmettiLottiScontrino](#page-651-1)
- val PrezziFissiKit
- [val\\_PrezziListinoClienti](#page-651-2)
- [val\\_PrezziPromSoloFidelity](#page-650-4)
- [val\\_ProponiCausaleDE](#page-656-4)
- [val\\_ProponiDateCompetenza](#page-660-1)
- [val\\_ProponiIdentifLotti](#page-659-3)
- [val\\_ProponiTutteRighe](#page-639-2)
- [val\\_RiesameOC](#page-639-3)
- [val\\_RiesamePR](#page-637-4)
- [val\\_RifDataOrdine](#page-640-1)
- [val\\_RifNumInterno](#page-640-2)
- [val\\_RifNumProgressivo](#page-640-3)
- [val\\_RifOrdCliente](#page-641-3)
- [val\\_RigheAggSoloConcorsi](#page-644-3)
- [val\\_RitardaIncasso](#page-634-3)
- [val\\_ScontoSuTotali](#page-623-2)
- [val\\_ScontriniBozza](#page-644-4)
- [val\\_ScontrinoParlante](#page-651-3)
- [val\\_ScorporaScontoCassa](#page-651-4)
- [val\\_SeparatoriSchede](#page-624-2)
- [val\\_SottocontoBanca](#page-624-3)
- [val\\_StampaCodiciCassa](#page-643-1)
- [val\\_StampaDescAgg](#page-629-3)
- [val\\_StatoDEIniziale](#page-652-4)
- [val\\_TipoCalcoloProvv](#page-633-3)
- [val\\_TipoCodiceBarcodeScanner](#page-631-3)
- [val\\_TipoCodiceCassa](#page-643-2)
- [val\\_TipoCondivisione](#page-623-3)
- [val\\_TipoContabilita](#page-623-4)
- [val\\_TipoGestEcoContributo](#page-659-4)
- [val\\_TipoMaturazione](#page-634-4)
- [val\\_TipoPlafond](#page-653-4)
- [val\\_TipoPrezzoCassa](#page-643-3)
- [val\\_TipoPrezzoProposto](#page-642-3)
- [val\\_Valori](#page-612-3)
- [val\\_ValoriUnitari](#page-612-4)
- [val\\_VerificaCFPIVADocFisc](#page-632-4)
- [val\\_VerificaCFPIVAOrdCl](#page-638-3)
- [val\\_VerificaCFPIVAOrdForn](#page-641-4)
- [val\\_VerificaCodQta](#page-657-4)
- [val\\_VerificaGiacenzaLotto](#page-647-3)

<span id="page-591-2"></span>Segue il dettaglio di ognuno dei campi (in ordine di definizione sul database):

# id

Numero di identificazione

- Tipo di dato: INT
- Flags: PRIMARY\_KEY, NOT\_NULL, AUTO\_INCREMENT, HIDDEN

# <span id="page-591-4"></span>uuid

# UUID del record

- Tipo di dato: CHAR (36)
- Flags: NOT\_NULL, HIDDEN

# <span id="page-591-0"></span>**EBMagic**

Valore magico

- Tipo di dato: BIGINT
- Flags: NOT\_NULL, HIDDEN, UNSIGNED

# <span id="page-591-1"></span>**TSCreazione**

Timestamp di creazione

- Tipo di dato: TIMESTAMP
- <span id="page-591-3"></span>• Flags: -

## ref\_UtenteCreazione

Utente che ha creato questo dato

- Tipo di dato: INT
- Riferimento al campo: [EB\\_Utenti.id](#page-170-0)
- Flags: NOT\_NULL, FOREIGN\_KEY

# <span id="page-592-2"></span>**TSModifica**

Timestamp di ultima modifica

- Tipo di dato: TIMESTAMP
- Flags: NOT\_NULL

# <span id="page-592-4"></span>ref\_UtenteModifica

Ultimo utente che ha modificato questo dato

- Tipo di dato: INT
- Riferimento al campo: [EB\\_Utenti.id](#page-170-0)
- Flags: NOT\_NULL, FOREIGN\_KEY

# <span id="page-592-3"></span>flags

Flags varie del dato

- Tipo di dato: INT
- Flags: HIDDEN

# <span id="page-592-1"></span>**LastPrimaNota**

Ultimo numero interno Prima Nota

- Tipo di dato: INT
- Nome legacy: SYPN.UREG
- Valore di default: 0
- <span id="page-592-0"></span>• Flags: NOT\_NULL

### DataUltimaRegistrazione

Data di inserimento dell'ultima reg. di prima nota.

- Tipo di dato: DATE
- Nome legacy: SYPN.DURE-SYPN.APDU
- Flags: NOT\_NULL

### <span id="page-593-0"></span>DataUltimaRegBollato

Data dell'ultima registrazione stampata in definitivo nel giornale di contabilità.

- Tipo di dato: DATE
- Nome legacy: SYPN.DUSG
- Flags: NOT\_NULL

### <span id="page-593-1"></span>DataUltimoFileIntrastatA

Data dell'ultima generazione del file Intrastat degli acquisti.

- Tipo di dato: DATE
- Nome legacy: SYPN.DUSG
- Flags: NOT\_NULL

### <span id="page-593-2"></span>DataUltimoFileIntrastatV

Data dell'ultima generazione del file Intrastat delle vendite.

- Tipo di dato: DATE
- Nome legacy: SYPN.DUSG
- Flags: NOT\_NULL

### <span id="page-593-4"></span>UltNumPagDefinitiva

Ultima pagina stampata su bollato.

- Tipo di dato: INT
- Valore di default: 0
- <span id="page-593-3"></span>• Flags: NOT\_NULL

# LastMovimentiIVA

Ultimo numero interno Movimenti IVA

- Tipo di dato: INT
- Valore di default: 0
- Flags: NOT\_NULL

# <span id="page-594-3"></span>**LastPartiteAperte**

Ultima ultima partita aperta.

- Tipo di dato: INT
- Nome legacy: SYPN.UPNR
- Valore di default: 0
- Flags: NOT\_NULL

## <span id="page-594-0"></span>DataUltRipresaPA

Data dell'ultima ripresa delle partite aperte(viene aggiornata dalla stampa definitiva del libro giornale).

- Tipo di dato: DATE
- Nome legacy: SYPN.DUPA
- Flags: NOT\_NULL

# <span id="page-594-2"></span>LastDatiInventario

Ultimo numero interno per dati inventario

- Tipo di dato: INT
- Valore di default: 0
- Flags: NOT\_NULL

# <span id="page-594-1"></span>**LastCespiti**

Ultimo numero interno per cespiti

- Tipo di dato: INT
- Valore di default: 0
- <span id="page-594-4"></span>• Flags: NOT\_NULL

### UltimoNumCespite1

Numero progressivo dell'archivio cespiti per l'anno IVA in corso.

- Tipo di dato: INT
- Nome legacy: ULAC
- Valore di default: 0
- Flags: NOT\_NULL

### <span id="page-595-4"></span>UltimoNumCespite2

Numero progressivo dell'archivio cespiti per l'anno IVA successivo a quello in corso.

- Tipo di dato: INT
- Nome legacy: U2CE
- Valore di default: 0
- Flags: NOT\_NULL

### <span id="page-595-3"></span>UltimaPagBeniAmm

Numero progressivo dell'archivio cespiti per l'anno IVA in corso.

- Tipo di dato: INT
- Nome legacy: UNPC
- Valore di default: 0
- Flags: NOT\_NULL

## <span id="page-595-0"></span>AnnoIVAInCorso

Anno IVA in corso.

- Tipo di dato: INT
- Nome legacy: SYIV.IVAC
- Flags: NOT\_NULL

### <span id="page-595-2"></span>ImportoMinimoIVA

Importo al di sotto del quale non si versa l'IVA a debito. Inserimento manuale.

- Tipo di dato: DECIMAL
- Nome legacy: SYIV.IVVM
- Valore di default: 0
- <span id="page-595-1"></span>• Flags: NOT\_NULL

# CredIVAPeriodo

Credito IVA riportato dall'ultima liquidazione periodica.

- Tipo di dato: DECIMAL
- Nome legacy: SYIV.IVCP
- Valore di default: 0
- Flags: NOT\_NULL

# <span id="page-596-0"></span>**CredIVAAnnuale**

Credito IVA annuale relativo all'anno IVA in corso.

- Tipo di dato: DECIMAL
- Nome legacy: SYIV.IVCA
- Valore di default: 0
- Flags: NOT\_NULL

# <span id="page-596-1"></span>CredIVAAnnualeSucc

Credito IVA annuale relativo all'anno IVA successivo a quello in corso.

- Tipo di dato: DECIMAL
- Nome legacy: SYIV.ICAS
- Valore di default: 0
- Flags: NOT\_NULL

### <span id="page-596-3"></span>ImportoAccDicembre

Importo del" acconto IVA versato nel mese di dicembre. Inserimento manuale.

- Tipo di dato: DECIMAL
- Nome legacy: SYIV.IVAD
- Valore di default: 0
- Flags: NOT\_NULL

# <span id="page-596-4"></span>**PercPenaleIVATrim**

Percentuale dovuta per la liquidazione trimestrale. Inserimento manuale.

- Tipo di dato: DECIMAL
- Nome legacy: SYIV.IVPC
- Valore di default: 0
- <span id="page-596-2"></span>• Flags: NOT\_NULL

## DataUltimaLiquidazione

Data dell" ultimo calcolo della liquidazione periodica eseguito in definitivo.

- Tipo di dato: DATE
- Nome legacy: SYIV.DULI
- Flags: NOT\_NULL

### <span id="page-597-3"></span>ProgIVAEsigibile

Progr. IVA Esigibile

- Tipo di dato: DECIMAL
- Valore di default: 0
- Flags: NOT\_NULL

## <span id="page-597-1"></span>ProgIVADetratta

Progr. IVA Detratta

- Tipo di dato: DECIMAL
- Valore di default: 0
- Flags: NOT\_NULL

### <span id="page-597-4"></span>ProgIVAEsigibileSucc

Progr. IVA Esigibile per l'anno successivo all'anno IVA in corso

- Tipo di dato: DECIMAL
- Valore di default: 0
- Flags: NOT\_NULL

## <span id="page-597-2"></span>ProgIVADetrattaSucc

Progr. IVA Detratta per l'anno successivo all'anno IVA in corso

- Tipo di dato: DECIMAL
- Valore di default: 0
- <span id="page-597-0"></span>• Flags: NOT\_NULL

# **LastDatiIntra**

Ultima scheda dati intrastat.

- Tipo di dato: INT
- Valore di default: 0
- Flags: -

# <span id="page-598-0"></span>**LastDatiFatture**

Ultima scheda dati fatture.

- Tipo di dato: INT
- Valore di default: 0
- Flags: -

# <span id="page-598-2"></span>LastModelliIVA

Numero interno dell'ultimo modello IVA.

- Tipo di dato: INT
- Valore di default: 0
- Flags: -

### <span id="page-598-1"></span>LastLiquidazioniIVA

Numero interno dell'ultima liquidazione IVA.

- Tipo di dato: INT
- Nome legacy: SYIV.ULPM
- Valore di default: 0
- Flags: NOT\_NULL

### <span id="page-598-3"></span>UltimoNumProgrIVA

ultimo numero progressivo liq. IVA

- Tipo di dato: INT
- Nome legacy: SYIV.UNLP
- Valore di default: 0
- <span id="page-598-4"></span>• Flags: NOT\_NULL

## UltimoNumProgrIVASucc

ultimo numero progressivo liq. per anno successivo a iva in corso.

- Tipo di dato: INT
- Nome legacy: SYIV.UNLS
- Valore di default: 0
- Flags: NOT\_NULL

### <span id="page-599-1"></span>LastCompensiTerzi

Numero interno dell'ultimo compenso a terzi.

- Tipo di dato: INT
- Valore di default: 0
- Flags: NOT\_NULL

### <span id="page-599-4"></span>**LastVersamentiRit**

Numero interno dell'ultimo versamento.

- Tipo di dato: INT
- Valore di default: 0
- Flags: NOT\_NULL

## <span id="page-599-2"></span>LastIVADifferita

Numero interno dell'ultima IVA differita.

- Tipo di dato: INT
- Nome legacy: SYIV.UNFD
- Valore di default: 0
- Flags: NOT\_NULL

### <span id="page-599-3"></span>**LastReparti**

Ultimo reparto

- Tipo di dato: INT
- Valore di default: 0
- <span id="page-599-0"></span>• Flags: NOT\_NULL

# **LastCarteFidelity**

Numero interno dell'ultima carta fedeltà

- Tipo di dato: INT
- Valore di default: 0
- Flags: NOT\_NULL

## <span id="page-600-4"></span>LastMovimentiFidelity

Numero interno dell'ultimo movimento carta fedeltà

- Tipo di dato: INT
- Valore di default: 0
- Flags: NOT\_NULL

# <span id="page-600-3"></span>**LastConcorsi**

Numero interno dell'ultimo concorso

- Tipo di dato: INT
- Valore di default: 0
- Flags: NOT\_NULL

### <span id="page-600-0"></span>ImportoIVADiffPeriodo

Importo IVA differita maturata nell'ultimo periodo di stammpa del registro IVA.

- Tipo di dato: DECIMAL
- Nome legacy: SYIV.IVDP
- Valore di default: 0
- Flags: NOT\_NULL

# <span id="page-600-2"></span>ImportoIVAEsigPeriodo

Importo IVA divenuto esigibile nell'ultimo periodo di stammpa del rgistro IVA.

- Tipo di dato: DECIMAL
- Nome legacy: SYIV.IVEP
- Valore di default: 0
- <span id="page-600-1"></span>• Flags: NOT\_NULL

### ImportoIVADiffProgr

Importo progressivo dell" IVA differita maturata a partire dall'inizio dell'anno IVA in corso.

- Tipo di dato: DECIMAL
- Nome legacy: SYIV.IVDA
- Valore di default: 0
- Flags: NOT\_NULL

### <span id="page-601-3"></span>ImportoIVADiffProgrSucc

Importo progressivo dell" IVA differita maturata a partire dall'inizio dell'anno successivo all'anno IVA in corso.

- Tipo di dato: DECIMAL
- Nome legacy: SYIV.IVDS
- Valore di default: 0
- Flags: NOT\_NULL

### <span id="page-601-0"></span>ImportoIVACredDiffPer

Importo IVA differita a credito maturata nell" ultimo periodo di stampa del registro IVA.

- Tipo di dato: DECIMAL
- Nome legacy: SYIV.IADP
- Valore di default: 0
- Flags: NOT\_NULL

### <span id="page-601-2"></span>ImportoIVACredEsigPer

Importo IVA divenuto esigibile nell" ultimo periodo di stampa del registro IVA.

- Tipo di dato: DECIMAL
- Nome legacy: SYIV.IAEP
- Valore di default: 0
- <span id="page-601-1"></span>• Flags: NOT\_NULL

## ImportoIVACredDiffProgr

Importo progressivo dell" IVA differita a credito maturata a partire dall'inizio dell'anno all'anno IVA in corso.

- Tipo di dato: DECIMAL
- Nome legacy: SYIV.IADA
- Valore di default: 0
- Flags: NOT\_NULL

## <span id="page-602-3"></span>ProgrRimborsiCredIVA

Importo progressivo del credito IVA chiesto a rimborso dall'inizio dell'anno IVA in corso.

- Tipo di dato: DECIMAL
- Valore di default: 0
- Flags: NOT\_NULL

## <span id="page-602-2"></span>ImportoIVACredDiffProgrSucc

Importo progressivo dell" IVA differita a credito maturata a partire dall'inizio dell'anno successivo all'anno IVA in corso.

- Tipo di dato: DECIMAL
- Nome legacy: SYIV.IADS
- Valore di default: 0
- Flags: NOT\_NULL

### <span id="page-602-0"></span>CreditoIVACompensazioni

Importo iva a credito dell'esercizio precedente per compesazioni altri tributi.

- Tipo di dato: DECIMAL
- Nome legacy: SYIV.IDCT
- Valore di default: 0
- <span id="page-602-1"></span>• Flags: NOT\_NULL

## **CreditoIVAUtilTributi**

Credito IVA dell'esercizio precedente utilizzato pr compensare altri tributi.

- Tipo di dato: DECIMAL
- Nome legacy: SYIV.IUCT
- Valore di default: 0
- Flags: NOT\_NULL

### <span id="page-603-1"></span>**CreditoIVACompLiq**

Credito IVA dell'esercizio precedente utilizzato per compensare l'IVA a debito.

- Tipo di dato: DECIMAL
- Nome legacy: SYIV.IUCL
- Valore di default: 0
- Flags: NOT\_NULL

### <span id="page-603-0"></span>AnnoElenchiIVA

Anno per il quale è stato eseguito l'ultimo aggiornamento dei dati per gli elenchi IVA clienti-fornitori.

- Tipo di dato: INT
- Flags: NOT\_NULL

### <span id="page-603-2"></span>DataAggElenchi

Data in cui è stato eseguito l'ultimo aggiornamento dei dati per gli elenchi IVA clienti/fornitori.

- Tipo di dato: DATE
- Flags: NOT\_NULL

### <span id="page-603-3"></span>DataFineAnalisiElenchi

Data di fine analisi utilizzata nell'ultimo aggiornamento dei dati per gli elenchi IVA clienti/fornitori.

- Tipo di dato: DATE
- <span id="page-603-4"></span>• Flags: NOT\_NULL

# ProgrInvioTrasmDF

Numero dell'ultimo progressivo utilizzato nella generazione del file per la trasmissione dati fattura

- Tipo di dato: INT
- Valore di default: 0
- Flags: NOT\_NULL

## <span id="page-604-1"></span>ImportoInizialePlafond

Importo del plafond iniziale per gli acquisti in esenzione

- Tipo di dato: DECIMAL
- Valore di default: 0
- Flags: NOT\_NULL

## <span id="page-604-2"></span>ImportoUtilizzatoPlafond

Importo del plafond iniziale per gli acquisti in esenzione

- Tipo di dato: DECIMAL
- Valore di default: 0
- Flags: NOT\_NULL

### <span id="page-604-3"></span>ProgrGenerazioneDF

Numero dell'ultimo progressivo utilizzato per la generazione dei dati fattura

- Tipo di dato: INT
- Valore di default: 0
- Flags: NOT\_NULL

### <span id="page-604-4"></span>ProgrGenerazioneIntrastat

Numero dell'ultimo progressivo utilizzato per la generazione dei dati intrastat

- Tipo di dato: INT
- Valore di default: 0
- <span id="page-604-0"></span>• Flags: NOT\_NULL

## ImportoCorrVentPer

Importo delle vendite registrate come corrispettivi ventilati nell'anno IVA in corso.

- Tipo di dato: DECIMAL
- Nome legacy: SYCV.CVPE
- Valore di default: 0
- Flags: NOT\_NULL

### <span id="page-605-1"></span>ImportoCorrVentAnno

Importo corrispettivi ventilati anno.

- Tipo di dato: DECIMAL
- Nome legacy: SYCV.CVAN
- Valore di default: 0
- Flags: NOT\_NULL

### <span id="page-605-2"></span>ImportoCorrVentAnnoSucc

Importo delle vendite registrate come corrispettivi ventilati nell'anno successivo all'anno IVA in corso.

- Tipo di dato: DECIMAL
- Nome legacy: SYCV.CVAS
- Valore di default: 0
- Flags: NOT\_NULL

## <span id="page-605-3"></span>ImportoIVACorrVentPer

Progressivo annuale dell'IVA ventilata, aggiornato dal calcolo della liquidazione IVA.

- Tipo di dato: DECIMAL
- Nome legacy: SYCV.CVIV
- Valore di default: 0
- Flags: NOT\_NULL

## <span id="page-605-4"></span>**LastCaricoScarico**

Ultimo numero interno per movimenti magazzino

- Tipo di dato: INT
- Nome legacy: SYMV.ULMM
- Valore di default: 0
- <span id="page-605-0"></span>• Flags: NOT\_NULL

# DataCarScaDef

Data dell'ultimo movimento di carico scarico definitivo.

- Tipo di dato: DATE
- Nome legacy: SYMV.DUSS
- Flags: NOT\_NULL

# <span id="page-606-4"></span>UltimoAnnoInv

Ultimo anno inventario.

- Tipo di dato: INT
- Nome legacy: SYIN.AUIN
- Valore di default: 0
- Flags: NOT\_NULL

# <span id="page-606-2"></span>LastDocumentiFiscali

Ultimo numero interno per l'archivio documenti fiscali.

- Tipo di dato: INT
- Nome legacy: SYDF.ULDF
- Valore di default: 0
- Flags: NOT\_NULL

# <span id="page-606-1"></span>**LastClassiSconto**

Ultimo numero interno per l" archivio classi sconto.

- Tipo di dato: INT
- Nome legacy: SYDF.ULCS
- Valore di default: 0
- Flags: NOT\_NULL

# <span id="page-606-0"></span>DataUltimoAggProvv

Data ultimo aggiornamento provvigioni.

- Tipo di dato: DATE
- Nome legacy: SYDF.DUAP
- <span id="page-606-3"></span>• Flags: NOT\_NULL

# LastProvvigioni

Ultimo numero interno provvigioni.

- Tipo di dato: INT
- Nome legacy: SYDF.ULPR
- Valore di default: 0
- Flags: NOT\_NULL

## <span id="page-607-0"></span>**DataUltStampaProvv**

Data ultimo aggiornamento provvigioni.

- Tipo di dato: DATE
- Nome legacy: SYDF.DUPD
- Flags: NOT\_NULL

### <span id="page-607-4"></span>UltimoNumInvioFE

Ultimo numero progressivo invio fattura elettronica

- Tipo di dato: INT
- Valore di default: 0
- Flags: NOT\_NULL

### <span id="page-607-2"></span>LastEffetti

Ultimo numero interno effetto.

- Tipo di dato: INT
- Nome legacy: SYPN.ULEF
- Valore di default: 0
- Flags: NOT\_NULL

### <span id="page-607-1"></span>DataUltimoEffetto

Data inserimento ultimo effetto.

- Tipo di dato: DATE
- Nome legacy: SYPN.ULEF
- <span id="page-607-3"></span>• Flags: NOT\_NULL

## UltimaAssegnazione

Ultima assegnazione.

- Tipo di dato: INT
- Valore di default: 0
- Flags: -

# <span id="page-608-4"></span>UltimaStampaEff

Numero ultima stampa definitiva effetti.

- Tipo di dato: INT
- Valore di default: 0
- Flags: -

# <span id="page-608-3"></span>UltimaPresEff

Numero ultima presentazione effetti.

- Tipo di dato: INT
- Valore di default: 0
- Flags: -

# <span id="page-608-1"></span>**LastOrdiniClienti**

Ultimo numero interno ordine cliente inserito.

- Tipo di dato: INT
- Nome legacy: SYPN.UORI
- Valore di default: 0
- Flags: NOT\_NULL

# <span id="page-608-2"></span>**LastPreventivi**

Ultimo numero interno preventivo inserito.

- Tipo di dato: INT
- Valore di default: 0
- <span id="page-608-0"></span>• Flags: NOT\_NULL

# DataUltimoOrdCliente

Data inserimento ultimo ordine cliente.

- Tipo di dato: DATE
- Nome legacy: SYPN.DUOR
- Flags: NOT\_NULL

### <span id="page-609-2"></span>LastOrdiniFornitori

Ultimo numero interno ordine fornitore inserito.

- Tipo di dato: INT
- Nome legacy: SYPN.UAQI
- Valore di default: 0
- Flags: NOT\_NULL

### <span id="page-609-0"></span>DataUltimoOrdFornitore

Data inserimento ultimo ordine fornitore.

- Tipo di dato: DATE
- Nome legacy: SYPN.DUAR
- Flags: NOT\_NULL

### <span id="page-609-3"></span>LastScontrini

Ultimo numero interno scontrino inserito.

- Tipo di dato: INT
- Nome legacy: SYPN.ULSC
- Valore di default: 0
- Flags: NOT\_NULL

### <span id="page-609-1"></span>**LastConteCassa**

Ultimo numero interno conte cassa inserito.

- Tipo di dato: INT
- Valore di default: 0
- <span id="page-609-4"></span>• Flags: NOT\_NULL

# NumScontrinoDef

Ultimo numero interno scontrino trasformato in movimento magazzino.

- Tipo di dato: INT
- Valore di default: 0
- Flags: NOT\_NULL

## <span id="page-610-4"></span>NumScontrinoEmesso

Numero dell'ultimo scontrino stampato con emissione scontrini.

- Tipo di dato: INT
- Valore di default: 0
- Flags: NOT\_NULL

## <span id="page-610-0"></span>DataUltScontrinoEmesso

Data ultimo scontrino stampato con emissione scontrini.

- Tipo di dato: DATE
- Flags: NOT\_NULL

## <span id="page-610-1"></span>DataUltimoMovCentriCosto

Data inserimento ultimo movimento centri di costo.

- Tipo di dato: DATE
- Nome legacy: SYMC.DUMC
- Flags: NOT\_NULL

# <span id="page-610-2"></span>LastAggrCentriCosto

Ultimo elemento aggregazione centri di costo.

- Tipo di dato: INT
- Valore di default: 0
- <span id="page-610-3"></span>• Flags: -

# LastRipartCentriCosto

Ultimo elemento ripart. centri di costo.

- Tipo di dato: INT
- Nome legacy: SYMC.ULDR
- Valore di default: 0
- Flags: NOT\_NULL

# <span id="page-611-2"></span>LastMovimentiCentriCosto

Numero ultimo movimento centri costo.

- Tipo di dato: INT
- Valore di default: 0
- Flags: -

# <span id="page-611-4"></span>LastTipologieProdotti

Numero ultimo codice prodotti.

- Tipo di dato: INT
- Valore di default: 0
- Flags: -

# <span id="page-611-0"></span>DataInizioGestCentriCosto

Data inizio gestione centri di costo.

- Tipo di dato: DATE
- Nome legacy: SYMC.IGCR
- Flags: NOT\_NULL

# <span id="page-611-3"></span>LastMovimentiLotti

Ultimo numero interno dell'archivio movimento lotti.

- Tipo di dato: INT
- Nome legacy: SYWI.ULLO
- Valore di default: 0
- <span id="page-611-1"></span>• Flags: NOT\_NULL
# **DataUltAcqIntrastat**

Data ultimo acquisto intrastat.

- Tipo di dato: DATE
- Nome legacy: SYDI.DUAI
- Flags: NOT\_NULL

# AutoEsercizi

Codifica automatica esercizi

- Tipo di dato: INT
- Valore di default: 1
- Flags: NOT\_NULL

# **LastEsercizi**

Ultimo numero interno esercizi.

- Tipo di dato: INT
- Nome legacy: CONF.LOSC
- Valore di default: 0
- Flags: -

### val NumDecimaliQta

Numero decimali quantità.

- Tipo di dato: INT
- Scelta fissa: [NumeroDecimali](#page-1185-0)
- Valore di default: 0 (0)
- Flags: NOT\_NULL

#### val\_Valori

Numero decimali valori.

- Tipo di dato: INT
- Scelta fissa: [NumeroDecimali](#page-1185-0)
- Valore di default: 2 (2)
- Flags: NOT\_NULL

### val ValoriUnitari

Numero decimali valori unitari.

- Tipo di dato: INT
- Nome legacy: CONF.NDVL
- Scelta fissa: [NumeroDecimali](#page-1185-0)
- Valore di default: 2 (2)
- Flags: NOT\_NULL

### SimboloValuta

Simbolo di valuta

- Tipo di dato: VARCHAR (5)
- Nome legacy: CONF.NDVL
- Valore di default: €
- Flags: NOT\_NULL

#### LastAccordiQuadro

Numero ultimo accordi quadro

- Tipo di dato: INT
- Valore di default: 0
- Flags: -

# LastBancheAzienda

Numero ultimo codice banca azienda.

- Tipo di dato: INT
- Valore di default: 0
- Flags: -

#### **LastCentriCosto**

Numero ultimo codice centro di costo.

- Tipo di dato: INT
- Valore di default: 0
- Flags: -

# **LastAttivita**

Numero ultimo codice attività.

- Tipo di dato: INT
- Valore di default: 0
- Flags: -

# LastCategorieCespiti

Numero ultimo codice categoria cespiti.

- Tipo di dato: INT
- Valore di default: 0
- Flags: -

# **LastContratti**

Numero ultimo codice contratto.

- Tipo di dato: INT
- Valore di default: 0
- Flags: -

#### **LastCommesse**

Numero ultimo codice commessa.

- Tipo di dato: INT
- Valore di default: 0
- Flags: -

#### LastMagazzini

Numero ultimo codice magazzini.

- Tipo di dato: INT
- Valore di default: 0
- Flags: -

# LastSedi

Numero ultima sede aziendale

- Tipo di dato: INT
- Valore di default: 0
- Flags: -

#### LastMisuratoriFiscali

Numero ultimo codice misuratori fiscali.

- Tipo di dato: INT
- Valore di default: 0
- Flags: -

### LastTipologieDocumenti

Numero ultimo codice tipologia documenti.

- Tipo di dato: INT
- Valore di default: 0
- Flags: -

#### LastRegistriIVA

Numero ultimo codice registri IVA.

- Tipo di dato: INT
- Valore di default: 0
- Flags: -

#### **LastAgenti**

Numero ultimo codice banca.

- Tipo di dato: INT
- Valore di default: 0
- Flags: -

# LastClientiFornitori

Numero ultimo codice cliente/fornitore.

- Tipo di dato: INT
- Valore di default: 0
- Flags: -

# LastIndirizzi

Numero ultimo codice indirizzi.

- Tipo di dato: INT
- Valore di default: 0
- Flags: -

# LastCausaliMagazzino

Numero ultimo codice causale magazzino.

- Tipo di dato: INT
- Valore di default: 0
- Flags: -

### LastCausaliContabili

Numero ultimo codice causale contabile.

- Tipo di dato: INT
- Valore di default: 0
- Flags: -

#### LastListini

Numero ultimo codice listino.

- Tipo di dato: INT
- Valore di default: 0
- Flags: -

# **LastContatti**

Numero ultimo codice contatti.

- Tipo di dato: INT
- Valore di default: 0
- Flags: -

### LastArticoli

Numero ultimo codice articolo.

- Tipo di dato: INT
- Valore di default: 0
- Flags: -

### LastArticoliIndesiderati

Numero ultimo codice articolo indesiderato.

- Tipo di dato: INT
- Valore di default: 0
- Flags: -

#### LastCategorieMerceologiche

Numero ultimo codice categoria merceologica.

- Tipo di dato: INT
- Valore di default: 0
- Flags: -

#### LastDocumentiElettronici

Ultimo numero interno per l'archivio documenti elettronici

- Tipo di dato: INT
- Valore di default: 0
- Flags: NOT\_NULL

# LastCategorieProvvigionali

Numero ultimo codice categoria provvigionale.

- Tipo di dato: INT
- Valore di default: 0
- Flags: -

# LastCategorieOpenlink

Numero ultimo codice categoria openlink.

- Tipo di dato: INT
- Valore di default: 0
- Flags: -

# **LastPercipienti**

Numero ultimo codice percipienti.

- Tipo di dato: INT
- Valore di default: 0
- Flags: -

# **LastProduttori**

Numero ultimo codice produttori.

- Tipo di dato: INT
- Valore di default: 0
- Flags: -

# LastGruppiClientiFornitori

Numero ultimo codice gruppo clienti/fornitori.

- Tipo di dato: INT
- Valore di default: 0
- Flags: -

# LastRaggruppamentoConti

Numero ultimo codice gruppo conti.

- Tipo di dato: INT
- Valore di default: 0
- Flags: -

# LastTitoliDeposito

Numero ultimo codice titolo di deposito.

- Tipo di dato: INT
- Valore di default: 0
- Flags: -

# **LastLotti**

Numero ultimo codice lotto.

- Tipo di dato: INT
- Valore di default: 0
- Flags: -

# **LastZone**

Numero ultimo codice zona.

- Tipo di dato: INT
- Valore di default: 0
- Flags: -

# LastOpIVARilevanti

Ultimo numero interno Op. IVA rilevanti

- Tipo di dato: INT
- Valore di default: 0
- Flags: -

# LastRaggruppamentoCEE

Numero ultimo codice raggruppamento UE

- Tipo di dato: INT
- Valore di default: 0
- Flags: -

# AutoAccordiQuadro

Codifica automatica accordi quadro

- Tipo di dato: INT
- Valore di default: 1
- Flags: NOT\_NULL

# AutoBancheAzienda

Codifica automatica banche azienda

- Tipo di dato: INT
- Valore di default: 1
- Flags: NOT\_NULL

# AutoContratti

Codifica automatica contratti

- Tipo di dato: INT
- Valore di default: 1
- Flags: NOT\_NULL

# AutoCategorieCespiti

Codifica automatica categoria cespiti

- Tipo di dato: INT
- Valore di default: 1
- Flags: NOT\_NULL

### AutoLotti

Codifica automatica lotto

- Tipo di dato: INT
- Valore di default: 1
- Flags: NOT\_NULL

### AutoMagazzini

Codifica automatica magazzini

- Tipo di dato: INT
- Valore di default: 1
- Flags: NOT\_NULL

### AutoSedi

Codifica automatica sedi aziendali

- Tipo di dato: INT
- Valore di default: 1
- Flags: NOT\_NULL

#### AutoMisuratoriFiscali

Codifica automatica misuratori fiscali

- Tipo di dato: INT
- Valore di default: 1
- Flags: NOT\_NULL

#### AutoTipologieDocumenti

Codifica automatica tipologie documenti

- Tipo di dato: INT
- Valore di default: 1
- Flags: NOT\_NULL

# AutoTitoliDeposito

Codifica automatica titoli di deposito

- Tipo di dato: INT
- Valore di default: 1
- Flags: NOT\_NULL

# AutoRegistriIVA

Codifica automatica registri IVA

- Tipo di dato: INT
- Valore di default: 1
- Flags: NOT\_NULL

# **AutoReparti**

Codifica automatica reparti

- Tipo di dato: INT
- Valore di default: 1
- Flags: NOT\_NULL

# AutoCarteFidelity

Codifica automatica carte fedeltà

- Tipo di dato: INT
- Valore di default: 1
- Flags: NOT\_NULL

# AutoMovimentiFidelity

Codifica automatica movimenti carte fedeltà

- Tipo di dato: INT
- Valore di default: 1
- Flags: NOT\_NULL

# AutoConcorsi

Codifica automatica concorsi

- Tipo di dato: INT
- Valore di default: 1
- Flags: NOT\_NULL

### val\_ScontoSuTotali

Applica lo sconto su i valori totali.

- Tipo di dato: INT
- Scelta fissa: [YesNo](#page-1223-0)
- Valore di default: 1 (Si)
- Flags: NOT\_NULL

#### val\_TipoContabilita

Contabilità integrata.

- Tipo di dato: INT
- Scelta fissa: [TipiContabilita](#page-1200-0)
- Valore di default: 0 (Integrata)
- Flags: NOT\_NULL

#### val\_TipoCondivisione

Condivisione.

- Tipo di dato: INT
- Scelta fissa: [TipiCondivisione](#page-1200-1)
- Valore di default: 0 (Azienda corrente)
- Flags: NOT\_NULL

### GiornoFissoScadenza

Giorno fisso scadenza.

- Tipo di dato: INT
- Nome legacy: CONF.GIOR
- Valore di default: 0
- Flags: -

#### val GirocPortEffetti

Indicare se si desidera che venga inserito automaticamente un giroconto a portafoglio effetti accettando una fattura con condizioni di pagamento di tipo "RI.BA".

- Tipo di dato: INT
- Nome legacy: CONF.GIRO
- Scelta fissa: [YesNo](#page-1223-0)
- Valore di default: 0 (No)
- Flags: NOT\_NULL

#### val SottocontoBanca

Usa sottoconto banca.

- Tipo di dato: INT
- Nome legacy: CONF. UCBA
- Scelta fissa: [YesNo](#page-1223-0)
- Valore di default: 0 (No)
- Flags: NOT\_NULL

#### val\_ChiusuraFatture

Indicare se si desidera che venga inserito un movimento di prima nota per chiudere la fattura automaticamente.

- Tipo di dato: INT
- Nome legacy: CONF. CHAF
- Scelta fissa: [YesNo](#page-1223-0)
- Valore di default: 0 (No)
- Flags: NOT\_NULL

#### val\_SeparatoriSchede

Separatori automatici schede.

- Tipo di dato: INT
- Nome legacy: CONF. SEAU
- Scelta fissa: [YesNo](#page-1223-0)
- Valore di default: 0 (No)
- Flags: NOT\_NULL

### val CifreMastro

Numero cifre mastro.

- Tipo di dato: INT
- Nome legacy: CONF.NMAS
- Scelta fissa: [NumeriCifre](#page-1184-0)
- Valore di default: 2 (2)
- Flags: NOT\_NULL

### val\_CifreConto

Numero cifre conto.

- Tipo di dato: INT
- Nome legacy: CONF.NCON
- Scelta fissa: [NumeriCifre](#page-1184-0)
- Valore di default: 2 (2)
- Flags: NOT\_NULL

### **PassContabilita**

Passaggio in contabilità.

- Tipo di dato: INT
- Nome legacy: CONF.PACO
- Valore di default: 0
- Flags: NOT\_NULL

#### val\_OmaggiConIVAE15

Omaggi con IVA Escl. Art. 15

- Tipo di dato: INT
- Scelta fissa: [YesNo](#page-1223-0)
- Valore di default: 0 (No)
- Flags: NOT\_NULL

#### val IntrastatVendite

Gestione dati intrastat per le vendite

- Tipo di dato: INT
- Scelta fissa: [YesNo](#page-1223-0)
- Valore di default: 0 (No)
- Flags: NOT\_NULL

# val\_IntrastatAcquisti

Gestione dati intrastat per gli acquisti

- Tipo di dato: INT
- Scelta fissa: [YesNo](#page-1223-0)
- Valore di default: 0 (No)
- Flags: NOT\_NULL

# val\_GestCentriCosto

Gestione centri di costo.

- Tipo di dato: INT
- Nome legacy: CONF.GECR
- Scelta fissa: [YesNo](#page-1223-0)
- Valore di default: 0 (No)
- Flags: NOT\_NULL

# val\_AvvertimentoCDC

Avvertimento centri di costo non assegnati.

- Tipo di dato: INT
- Nome legacy: CONF.WRCC
- Scelta fissa: [YesNo](#page-1223-0)
- Valore di default: 0 (No)
- Flags: NOT\_NULL

### TipoGestioneCDC

Tipo di gestione centri di costo.

- Tipo di dato: INT
- Nome legacy: CONF.TIGC
- Valore di default: 1
- Flags: NOT\_NULL

### val\_Barcode

Barcode.

- Tipo di dato: INT
- Nome legacy: CONF.BARC
- Scelta fissa: [YesNo](#page-1223-0)
- Valore di default: 0 (No)
- Flags: NOT\_NULL

#### val\_CodiceArticolo

Codice articolo.

- Tipo di dato: INT
- Scelta fissa: [YesNo](#page-1223-0)
- Valore di default: 0 (No)
- Flags: NOT\_NULL

#### val\_CodiceAlternativo

Codice alternativo.

- Tipo di dato: INT
- Scelta fissa: [YesNo](#page-1223-0)
- Valore di default: 0 (No)
- Flags: NOT\_NULL

# val CodificaIndicod

Codifica automatica Indicod.

- Tipo di dato: INT
- Scelta fissa: [YesNo](#page-1223-0)
- Valore di default: 0 (No)
- Flags: NOT\_NULL

# MascheraIndicod

Maschera Indicod.

- Tipo di dato: INT
- Valore di default: 0
- Flags: -

# AltezzaImgWeb

Altezza immagine web.

- Tipo di dato: INT
- Valore di default: 320
- Flags: -

# LarghezzaImgWeb

Lunghezza immagine web.

- Tipo di dato: INT
- Valore di default: 240
- Flags: -

# ProgrIndicod

Progressivo Indicod.

- Tipo di dato: INT
- Valore di default: 0
- Flags: -

### val\_ArrotPrezzoVendita

Arrotonda prezzo di vendita.

- Tipo di dato: INT
- Nome legacy: CONF.ARRT
- Scelta fissa: [YesNo](#page-1223-0)
- Valore di default: 0 (No)
- Flags: NOT\_NULL

# **ArrotAlle**

Arrotonda alle.

- Tipo di dato: DECIMAL
- Valore di default: 0
- Flags: NOT\_NULL

# val\_ArrotPrezzoIVAInclusa

Arrotonda prezzo IVA inclusa.

- Tipo di dato: INT
- Scelta fissa: [YesNo](#page-1223-0)
- Valore di default: 0 (No)
- Flags: NOT\_NULL

#### val\_StampaDescAgg

Stampa descrizione aggiuntiva nei documenti.

- Tipo di dato: INT
- Nome legacy: CONF.PRDA
- Scelta fissa: [YesNo](#page-1223-0)
- Valore di default: 0 (No)
- Flags: NOT\_NULL

# val\_AggPrezzoAcquisto

Aggiornamento automatico prezzo di acquisto.

- Tipo di dato: INT
- Nome legacy: CONF.AGPA
- Scelta fissa: [YesNo](#page-1223-0)
- Valore di default: 0 (No)
- Flags: NOT\_NULL

### val\_CodArtFornCodAlt

Il codice articolo fornitore è uguale al codice alternativo.

- Tipo di dato: INT
- Nome legacy: CONF.CACF
- Scelta fissa: [YesNo](#page-1223-0)
- Valore di default: 0 (No)
- Flags: NOT\_NULL

#### val\_AggListini

Aggiorna i listini al variare del prezzo di riferimento.

- Tipo di dato: INT
- Scelta fissa: [YesNo](#page-1223-0)
- Valore di default: 0 (No)
- Flags: NOT\_NULL

#### val\_AggPrezzoVendita

Aggiorna prezzo di vendita quando varia il prezzo di acquisto.

- Tipo di dato: INT
- Scelta fissa: [YesNo](#page-1223-0)
- Valore di default: 0 (No)
- Flags: NOT\_NULL

### val DescrPadre

Usa la descrizione dell'articolo padre.

- Tipo di dato: INT
- Nome legacy: CONF.KITD
- Scelta fissa: [YesNo](#page-1223-0)
- Valore di default: 0 (No)
- Flags: NOT\_NULL

# val\_PrezziFissiKit

Indicare se si desidera utilizzare i prezzi fissi per gli articoli in kit.

- Tipo di dato: INT
- Nome legacy: CONF.PFAK
- Scelta fissa: [YesNo](#page-1223-0)
- Valore di default: 0 (No)
- Flags: NOT\_NULL

# val\_CalcoloPV

Metodo per il calcolo del prezzo di vendita

- Tipo di dato: INT
- Scelta fissa: [TipoCalcoloPV](#page-1219-0)
- Valore di default: 0 (Ricarico)
- Flags: NOT\_NULL

# val\_TipoCodiceBarcodeScanner

Codice utilizzato dai lettori di codici a barre remoti

- Tipo di dato: INT
- Scelta fissa: [TipiCodiceCassa](#page-1199-0)
- Valore di default: 0 (Barcode)
- Flags: NOT\_NULL

# LastScansioniBarcode

Numero ultimo codice scansioni barcode

- Tipo di dato: INT
- Valore di default: 0
- Flags: -

# AutoScansioniBarcode

Codifica automatica scansioni barcode

- Tipo di dato: INT
- Valore di default: 0
- Flags: NOT\_NULL

### ref\_InsDocFiscale

Documento fiscale proposto durante l'inserimento

- Tipo di dato: INT
- Nome legacy: CONF.TIDF
- Riferimento al campo: [EB\\_TipologieDocumenti.id](#page-668-0)
- Flags: FOREIGN\_KEY

#### ref\_StampaDocFiscale

Documento fiscale proposto la stampa

- Tipo di dato: INT
- Riferimento al campo: [EB\\_TipologieDocumenti.id](#page-668-0)
- Flags: FOREIGN\_KEY

#### val VerificaCFPIVADocFisc

Verifica C.F. e P.IVA nei documenti fiscali.

- Tipo di dato: INT
- Scelta fissa: [YesNo](#page-1223-0)
- Valore di default: 0 (No)
- Flags: NOT\_NULL

### val CalcSottQta

Indicare se si desidera calcolare i sottototali quantità.

- Tipo di dato: INT
- Nome legacy: CONF.CSQT
- Scelta fissa: [YesNo](#page-1223-0)
- Valore di default: 0 (No)
- Flags: NOT\_NULL

### val\_CalcPesoColli

Indicare se si desidera calcolare in automatico numero colli e peso.

- Tipo di dato: INT
- Nome legacy: CONF.CACP
- Scelta fissa: [YesNo](#page-1223-0)
- Valore di default: 0 (No)
- Flags: NOT\_NULL

#### val\_AgenteAbbinato

Indicare a cosa è abbinato l'agente.

- Tipo di dato: INT
- Nome legacy: CONF.ABBA
- Scelta fissa: [TipiAgenteAbbinato](#page-1194-0)
- Valore di default: 1 (Cliente)
- Flags: NOT\_NULL

### AddebitoSpeseAliquota

Addebito spese all'aliquota.

- Tipo di dato: INT
- Nome legacy: CONF.ASAC
- Valore di default: 1
- Flags: NOT\_NULL

### val\_TipoCalcoloProvv

Indicare la tipologia di calcolo provvigioni.

- Tipo di dato: INT
- Nome legacy: CFAU
- Scelta fissa: [TipiCalcoloProvv](#page-1195-0)
- Valore di default: 0 (Per agente)
- Flags: NOT\_NULL

# val\_TipoMaturazione

Indicare la tipologia di maturazione delle provvigioni.

- Tipo di dato: INT
- Scelta fissa: [TipiMaturazioneProvv](#page-1207-0)
- Valore di default: 0 (Sul fatturato)
- Flags: NOT\_NULL

# val\_RitardaIncasso

Il pagamento delle provvigioni viene ritardato se relativo a RiBa o RID.

- Tipo di dato: INT
- Scelta fissa: [YesNo](#page-1223-0)
- Valore di default: 0 (No)
- Flags: NOT\_NULL

# NumeroGGRitardoSuRiBaRID

Indicare il numero dei giorni dopo cui si considerano incassati i pagamenti di tipo RiBa e Rid.

- Tipo di dato: INT
- Valore di default: 0
- Flags: NOT\_NULL

# ref\_AliquotaIVA

Aliquota IVA da utilizzare per le spese

- Tipo di dato: INT
- Riferimento al campo: [EB\\_AliquoteIVA.id](#page-188-0)
- Flags: FOREIGN\_KEY

### val FidoAttiva

Indicare se si desidera calcolare in automatico il fido attivo.

- Tipo di dato: INT
- Nome legacy: CONF.FIDO
- Scelta fissa: [YesNo](#page-1223-0)
- Valore di default: 0 (No)
- Flags: NOT\_NULL

### val\_ConsolidaEffetti

Indicare se si desidera cansolidare gli effetti.

- Tipo di dato: INT
- Scelta fissa: [YesNo](#page-1223-0)
- Valore di default: 0 (No)
- Flags: NOT\_NULL

### val\_AgenteDestino

Proponi il codice agente abbinato alla destinazione.

- Tipo di dato: INT
- Scelta fissa: [YesNo](#page-1223-0)
- Valore di default: 0 (No)
- Flags: NOT\_NULL

#### val\_ArchiviaPDFDF

Archivia in formato PDF dopo la conferma (DF)

- Tipo di dato: INT
- Scelta fissa: [YesNo](#page-1223-0)
- Valore di default: 0 (No)
- Flags: NOT\_NULL

### val InvioEmailDF

Abilita l'invio automatico del documento via email

- Tipo di dato: INT
- Scelta fissa: [YesNo](#page-1223-0)
- Valore di default: 0 (No)
- Flags: NOT\_NULL

# DichiarazioneIntento

Testo riga descrittiva per dichiarazione di intento

- Tipo di dato: VARCHAR (1024)
- Flags: NOT\_NULL

# GiorniValidita

Giorni di validita del preventivo.

- Tipo di dato: INT
- Valore di default: 0
- Flags: NOT\_NULL

#### ref\_InsPreventivo

Tipologia documento fiscale proposta durante l'inserimento

- Tipo di dato: INT
- Riferimento al campo: [EB\\_TipologieDocumenti.id](#page-668-0)
- Flags: FOREIGN\_KEY

#### ref\_EvasPreventivo

Tipologia documento fiscale proposta durante l'evasione

- Tipo di dato: INT
- Riferimento al campo: [EB\\_TipologieDocumenti.id](#page-668-0)
- Flags: FOREIGN\_KEY

### val ArchiviaPDFPR

Archivia i preventivi in formato PDF dopo la conferma

- Tipo di dato: INT
- Scelta fissa: [YesNo](#page-1223-0)
- Valore di default: 0 (No)
- Flags: NOT\_NULL

#### val\_InvioEmailPR

Abilita l'invio automatico dei preventivi via email

- Tipo di dato: INT
- Scelta fissa: [YesNo](#page-1223-0)
- Valore di default: 0 (No)
- Flags: NOT\_NULL

#### val\_RiesamePR

Richiedi riesame prima della conferma

- Tipo di dato: INT
- Scelta fissa: [YesNo](#page-1223-0)
- Valore di default: 0 (No)
- Flags: NOT\_NULL

#### val\_ArchiviaRiesamePR

Archivia automaticamente il PDF dei riesami negativi

- Tipo di dato: INT
- Scelta fissa: [YesNo](#page-1223-0)
- Valore di default: 0 (No)
- Flags: NOT\_NULL

#### ref\_InsOrdCl

Tipologia documento fiscale proposta durante l'inserimento

- Tipo di dato: INT
- Riferimento al campo: [EB\\_TipologieDocumenti.id](#page-668-0)
- Flags: FOREIGN\_KEY

### val ModoRichiamoOrdineC

Indicare come si preferisce richiamare l'ordine.

- Tipo di dato: INT
- Nome legacy: CONF.WHNR
- Scelta fissa: [ModiRichiamoOrdine](#page-1176-0)
- Valore di default: 0 (Numero interno)
- Flags: NOT\_NULL

# val\_VerificaCFPIVAOrdCl

Verifica C.F. e P.IVA negli ordini clienti.

- Tipo di dato: INT
- Scelta fissa: [YesNo](#page-1223-0)
- Valore di default: 0 (No)
- Flags: NOT\_NULL

### val\_ConfermaOrdineOC

Indicare se si preferisce confermare l'ordine con accetta.

- Tipo di dato: INT
- Nome legacy: CONF.CONA
- Scelta fissa: [YesNo](#page-1223-0)
- Valore di default: 0 (No)
- Flags: NOT\_NULL

# val\_ArchiviaPDFOC

Archivia gli ordini da cliente in formato PDF dopo la conferma

- Tipo di dato: INT
- Scelta fissa: [YesNo](#page-1223-0)
- Valore di default: 0 (No)
- Flags: NOT\_NULL

### val InvioEmailOC

Abilita l'invio automatico degli ordini clienti via email

- Tipo di dato: INT
- Scelta fissa: [YesNo](#page-1223-0)
- Valore di default: 0 (No)
- Flags: NOT\_NULL

#### val\_RiesameOC

Richiedi riesame prima della conferma

- Tipo di dato: INT
- Scelta fissa: [YesNo](#page-1223-0)
- Valore di default: 0 (No)
- Flags: NOT\_NULL

#### val\_ArchiviaRiesameOC

Archivia automaticamente il PDF dei riesami negativi

- Tipo di dato: INT
- Scelta fissa: [YesNo](#page-1223-0)
- Valore di default: 0 (No)
- Flags: NOT\_NULL

#### val\_GiacenzeInEvasione

Indicare se si vuole controllare le giacenze in evasione.

- Tipo di dato: INT
- Nome legacy: CONF.CTRG
- Scelta fissa: [YesNo](#page-1223-0)
- Valore di default: 0 (No)
- Flags: NOT\_NULL

# val ProponiTutteRighe

Proponi tutte le righe dell'ordine in evasione diretta.

- Tipo di dato: INT
- Nome legacy: CONF.PRRO
- Scelta fissa: [YesNo](#page-1223-0)
- Valore di default: 0 (No)
- Flags: NOT\_NULL

# val\_ConsolidaRigheOC

Indicare se si vuole consolidare le righe uguali.

- Tipo di dato: INT
- Nome legacy: CONF.CNSR
- Scelta fissa: [YesNo](#page-1223-0)
- Valore di default: 0 (No)
- Flags: NOT\_NULL

# val\_RifNumInterno

Indicare se si vuole aggiungere alle righe dell'ordine il numero interno.

- Tipo di dato: INT
- Nome legacy: CONF.WHNA
- Scelta fissa: [YesNo](#page-1223-0)
- Valore di default: 0 (No)
- Flags: NOT\_NULL

### val\_RifNumProgressivo

Indicare se si vuole aggiungere alle righe dell'ordine il numero progressivo.

- Tipo di dato: INT
- Scelta fissa: [YesNo](#page-1223-0)
- Valore di default: 0 (No)
- Flags: NOT\_NULL

#### val RifDataOrdine

Indicare se si vuole aggiungere alle righe dell'ordine la data ordine.

- Tipo di dato: INT
- Scelta fissa: [YesNo](#page-1223-0)
- Valore di default: 0 (No)
- Flags: NOT\_NULL

#### val\_RifOrdCliente

Indicare se si vuole aggiungere alle righe dell'ordine il riferimento all'ordine cliente.

- Tipo di dato: INT
- Scelta fissa: [YesNo](#page-1223-0)
- Valore di default: 0 (No)
- Flags: NOT\_NULL

#### ref\_InsOrdForn

Tipologia documento fiscale proposta durante l'inserimento

- Tipo di dato: INT
- Riferimento al campo: [EB\\_TipologieDocumenti.id](#page-668-0)
- Flags: FOREIGN\_KEY

#### val ModoRichiamoOrdineF

Indicare come si preferisce richiamare l'ordine.

- Tipo di dato: INT
- Scelta fissa: [ModiRichiamoOrdine](#page-1176-0)
- Valore di default: 0 (Numero interno)
- Flags: NOT\_NULL

#### val\_VerificaCFPIVAOrdForn

Verifica C.F. e P.IVA negli ordini fornitori.

- Tipo di dato: INT
- Scelta fissa: [YesNo](#page-1223-0)
- Valore di default: 0 (No)
- Flags: NOT\_NULL

### val\_ConfermaOrdineOF

Indicare se si preferisce confermare l'ordine con accetta.

- Tipo di dato: INT
- Nome legacy: CONF.CNFA
- Scelta fissa: [YesNo](#page-1223-0)
- Valore di default: 0 (No)
- Flags: NOT\_NULL

### val\_ArchiviaPDFOF

Archivia gli ordini a fornitore in formato PDF dopo la conferma

- Tipo di dato: INT
- Scelta fissa: [YesNo](#page-1223-0)
- Valore di default: 0 (No)
- Flags: NOT\_NULL

### val\_InvioEmailOF

Abilita l'invio automatico degli ordini a fornitore via email

- Tipo di dato: INT
- Scelta fissa: [YesNo](#page-1223-0)
- Valore di default: 0 (No)
- Flags: NOT\_NULL

#### val\_ConsolidaRigheOF

Indicare se si vuole consolidare le righe uguali.

- Tipo di dato: INT
- Nome legacy: CONF.CNSA
- Scelta fissa: [YesNo](#page-1223-0)
- Valore di default: 0 (No)
- Flags: NOT\_NULL

### val\_TipoPrezzoProposto

Indicare il prezzo proposto nelle righe.

- Tipo di dato: INT
- Nome legacy: CONF.PPNR
- Scelta fissa: [TipiPrezzoProposto](#page-1211-0)
- Valore di default: 0 (Prezzo di catalogo)
- Flags: NOT\_NULL

# val\_TipoPrezzoCassa

Indicare il tipo di prezzo alla cassa.

- Tipo di dato: INT
- Nome legacy: CONF.PCAS
- Scelta fissa: [TipiPrezzoCassa](#page-1210-0)
- Valore di default: 0 (Prezzo di listino)
- Flags: NOT\_NULL

#### ref\_Listino

Numero listino

- Tipo di dato: INT
- Nome legacy: CONF.NULI
- Riferimento al campo: [EB\\_Listini.id](#page-450-0)
- Flags: FOREIGN\_KEY

#### val\_TipoCodiceCassa

Codice alla cassa.

- Tipo di dato: INT
- Nome legacy: CONF.CCAS
- Scelta fissa: [TipiCodiceCassa](#page-1199-0)
- Valore di default: 0 (Barcode)
- Flags: NOT\_NULL

### val\_StampaCodiciCassa

Stampa i codici dei prodotti sugli scontrini alla cassa.

- Tipo di dato: INT
- Scelta fissa: [YesNo](#page-1223-0)
- Valore di default: 0 (No)
- Flags: NOT\_NULL

# val\_CodiciBilancia

Utilizzo codici bilancia.

- Tipo di dato: INT
- Scelta fissa: [YesNo](#page-1223-0)
- Valore di default: 0 (No)
- Flags: NOT\_NULL

# val\_ScontriniBozza

Genera scontrini da emissione scontrini - stampa bozza

- Tipo di dato: INT
- Scelta fissa: [YesNo](#page-1223-0)
- Valore di default: 0 (No)
- Flags: NOT\_NULL

# val\_NormalizzaCodici

Normalizza codici da cassa/concentratore(EAN13).

- Tipo di dato: INT
- Scelta fissa: [YesNo](#page-1223-0)
- Valore di default: 0 (No)
- Flags: NOT\_NULL

# val\_RigheAggSoloConcorsi

Stampa le righe aggiuntive sugli scontrini solo quanto è attivo un concorso

- Tipo di dato: INT
- Scelta fissa: [YesNo](#page-1223-0)
- Valore di default: 1 (Si)
- Flags: NOT\_NULL

#### ref\_FatturaScontrino

Tipologia documento delle fatture scontrino

- Tipo di dato: INT
- Riferimento al campo: [EB\\_TipologieDocumenti.id](#page-668-0)
- Flags: FOREIGN\_KEY

#### val\_AzzeraCassaInChiusura

Azzera il contenuto della cassa durante l'operazione di chiusura

- Tipo di dato: INT
- Scelta fissa: [YesNo](#page-1223-0)
- Valore di default: 0 (No)
- Flags: NOT\_NULL

#### LottiMatricole

Modo di funzionamento dei lotti.

- Tipo di dato: INT
- Nome legacy: CONF. MOLO
- Valore di default: 1
- Flags: NOT\_NULL

#### **LottiDocFisc**

Stampa dei lotti nei documenti.

- Tipo di dato: INT
- Nome legacy: CONF.LODF
- Valore di default: 1
- Flags: NOT\_NULL

#### val\_ObbligoDataScadenza

Obbligo data di scadenza.

- Tipo di dato: INT
- Scelta fissa: [YesNo](#page-1223-0)
- Valore di default: 0 (No)
- Flags: NOT\_NULL

### val ObbligoDataProduzione

Obbligo data di produzione.

- Tipo di dato: INT
- Scelta fissa: [YesNo](#page-1223-0)
- Valore di default: 0 (No)
- Flags: NOT\_NULL

### val\_GestioneCaricoLotti

Gestione dei lotti in carico.

- Tipo di dato: INT
- Nome legacy: CONF.GELO
- Scelta fissa: [YesNo](#page-1223-0)
- Valore di default: 0 (No)
- Flags: NOT\_NULL

### DataGestioneLottiCarico

Data in. gest. lotti in carico

- Tipo di dato: DATE
- Flags: NOT\_NULL

# val\_GestioneScaricoLotti

Gestione dei lotti in scarico.

- Tipo di dato: INT
- Scelta fissa: [YesNo](#page-1223-0)
- Valore di default: 0 (No)
- Flags: NOT\_NULL

# DataGestioneLottiScarico

Data in. gest. lotti in scarico

- Tipo di dato: DATE
- Flags: NOT\_NULL

### val\_EsistenzaLottoScarico

Obbligo esistenza lotto in scarico.

- Tipo di dato: INT
- Nome legacy: CONF.LOSC
- Scelta fissa: [YesNo](#page-1223-0)
- Valore di default: 0 (No)
- Flags: NOT\_NULL

### val\_ControlloDataScad

Controllo data di scadenza.

- Tipo di dato: INT
- Scelta fissa: [YesNo](#page-1223-0)
- Valore di default: 0 (No)
- Flags: NOT\_NULL

#### val\_VerificaGiacenzaLotto

Verifica giacenza lotto in scarico.

- Tipo di dato: INT
- Scelta fissa: [YesNo](#page-1223-0)
- Valore di default: 0 (No)
- Flags: NOT\_NULL

#### AddSpeseTrasporto

Tipo di addebito spese di trasporto.

- Tipo di dato: INT
- Nome legacy: CONF.TIST
- Valore di default: 0
- Flags: -
# ref\_Valuta

Codice della tabella Valute, indica la valuta principale dell'azienda, quella utilizzata per la contabilità.

- Tipo di dato: INT
- Riferimento al campo: [EB\\_Valute.id](#page-681-0)
- Flags: NOT\_NULL, REQUIRED, FOREIGN\_KEY

# ref\_BancaAzienda

Banca dell'azienda

- Tipo di dato: INT
- Riferimento al campo: [EB\\_BancheAzienda.id](#page-244-0)
- Flags: FOREIGN\_KEY

### **CustomFlags**

#### Custom Flags

- Tipo di dato: BIGINT
- Valore di default: 0
- Flags: NOT\_NULL

### UltimoNumInvioLI

Ultimo numero progressivo creazione XML dati liquidazioni IVA

- Tipo di dato: INT
- Valore di default: 0
- Flags: NOT\_NULL

#### ref\_AliquotaIVAProposta

Aliquota IVA da proporre automaticamente

- Tipo di dato: INT
- Riferimento al campo: [EB\\_AliquoteIVA.id](#page-188-0)
- Flags: FOREIGN\_KEY

## ref\_UnitaMisuraProposta

Unità di misura proposta per i nuovi articoli

- Tipo di dato: INT
- Riferimento al campo: [EB\\_UnitaMisura.id](#page-679-0)
- Flags: FOREIGN\_KEY

### UltimoNumDdtEDI

Ultimo nr. progressivo Ddt EDI

- Tipo di dato: INT
- Valore di default: 0
- Flags: -

## UltimoNumFattEDI

Ultimo nr. progressivo fatture EDI

- Tipo di dato: INT
- Valore di default: 0
- Flags: -

### UltimoNumProg1

Ultimo nr. progressivo 1

- Tipo di dato: INT
- Valore di default: 0
- Flags: -

## UltimoNumProg2

Ultimo nr. progressivo 2

- Tipo di dato: INT
- Valore di default: 0
- Flags: -

# UltimoNumProg3

Ultimo nr. progressivo 3

- Tipo di dato: INT
- Valore di default: 0
- Flags: -

# UltimoNumProg4

Ultimo nr. progressivo 4

- Tipo di dato: INT
- Valore di default: 0
- Flags: -

# UltimoNumProg5

Ultimo nr. progressivo 5

- Tipo di dato: INT
- Valore di default: 0
- Flags: -

# TSUltimaEspAnagrafica

Data e orario ultima esportazione anagrafica

- Tipo di dato: TIMESTAMP
- Flags: -

# ref\_Azienda

Azienda

- Tipo di dato: INT
- Riferimento al campo: [EB\\_Aziende.id](#page-224-0)
- Flags: NOT\_NULL, REQUIRED, FOREIGN\_KEY

### val PrezziPromSoloFidelity

Applica i prezzi promozionali degli articoli solo ai clienti fidelity

- Tipo di dato: INT
- Scelta fissa: [YesNo](#page-1223-0)
- Flags: NOT\_NULL

#### val\_PrezziListinoClienti

Usa prezzi da listino abbinato ai clienti

- Tipo di dato: INT
- Scelta fissa: [YesNo](#page-1223-0)
- Flags: NOT\_NULL

#### val\_ScorporaScontoCassa

Scorpora lo sconto promozionale se presente sul prezzo di cassa IVA inclusa

- Tipo di dato: INT
- Scelta fissa: [YesNo](#page-1223-0)
- Flags: NOT\_NULL

#### val\_OmettiLottiScontrino

Non stampare lotti o matricole su scontrino se l'articolo li prevede

- Tipo di dato: INT
- Scelta fissa: [YesNo](#page-1223-0)
- Valore di default: 0 (No)
- Flags: NOT\_NULL

#### val\_ScontrinoParlante

Stampa il codice fiscale o la partita IVA del cliente sugli scontrini

- Tipo di dato: INT
- Scelta fissa: [YesNo](#page-1223-0)
- Flags: NOT\_NULL

# TSUltimaRicezioneDE

Data e orario ultima ricezione automatica dei documenti elettronici

- Tipo di dato: TIMESTAMP
- Flags: -

## val\_ModalitaEDI

Attività automatiche EDI

- Tipo di dato: INT
- Scelta fissa: [ModalitaEDI](#page-1175-0)
- Valore di default: 3 (Invio e ricezione)
- Flags: NOT\_NULL

### val\_AllegaPDFinDE

Allega PDF del documento fiscale nel documento elettronico

- Tipo di dato: INT
- Scelta fissa: [YesNo](#page-1223-0)
- Valore di default: 0 (No)
- Flags: NOT\_NULL

### val StatoDEIniziale

Stato iniziale dei documenti elettronici creati manualmente

- Tipo di dato: INT
- Scelta fissa: [StatiDEIniziali](#page-1190-0)
- Flags: NOT\_NULL

#### val GeneraDE

Abilita fatturazione elettronica

- Tipo di dato: INT
- Scelta fissa: [YesNo](#page-1223-0)
- Valore di default: 1 (Si)
- Flags: NOT\_NULL

### PreserveDEFlags

Impostazioni di conservazione dei documenti elettronici

- Tipo di dato: BIGINT
- Valore di default: 28
- Flags: NOT\_NULL

#### UltimoNumDichIntento

Numero Progressivo dell'archivio Dichiarazioni Intento

- Tipo di dato: INT
- Valore di default: 0
- Flags: -

#### val\_TipoPlafond

Tipologia del Plafond relativo alla Dichiarazione d'Intento

- Tipo di dato: INT
- Scelta fissa: [TipiPlafondDI](#page-1210-0)
- Flags: NOT\_NULL

#### LastDichIntento

Ultimo nr. dichiarazione intento

- Tipo di dato: INT
- Valore di default: 0
- Flags: NOT\_NULL

#### UltimoNumeroRigaLG

Numero ultima riga del libro giornale

- Tipo di dato: INT
- Valore di default: 0
- Flags: NOT\_NULL

## val LimitaCancellazioneDE

Limita la cancellazione dei documenti elettronici ai soli stati finali

- Tipo di dato: INT
- Scelta fissa: [YesNo](#page-1223-0)
- Valore di default: 1 (Si)
- Flags: NOT\_NULL

## TSUltimaVerificaDE

Data e orario ultima verifica automatica dei documenti elettronici

- Tipo di dato: TIMESTAMP
- Flags: -

### TSUltimaConnessioneDE

Data e orario ultima connessione automatica per documenti elettronici

- Tipo di dato: TIMESTAMP
- Flags: -

### val\_InvioEmailDE

Invio automatico delle email da parte dell'intermediario su emissione documenti elettronici

- Tipo di dato: INT
- Scelta fissa: [YesNo](#page-1223-0)
- Valore di default: 0 (No)
- Flags: NOT\_NULL

#### val\_NumeroCivicoSeparatoDE

<Unknown>

- Tipo di dato: INT
- Scelta fissa: [YesNo](#page-1223-0)
- Valore di default: 1 (Si)
- Flags: NOT\_NULL

# val\_CodiceArtDE

#### <Unknown>

- Tipo di dato: INT
- Scelta fissa: [YesNo](#page-1223-0)
- Valore di default: 1 (Si)
- Flags: NOT\_NULL

### val\_CodiceAltArtDE

#### <Unknown>

- Tipo di dato: INT
- Scelta fissa: [YesNo](#page-1223-0)
- Valore di default: 1 (Si)
- Flags: NOT\_NULL

# val\_BarcodeArtDE

<Unknown>

- Tipo di dato: INT
- Scelta fissa: [YesNo](#page-1223-0)
- Valore di default: 1 (Si)
- Flags: NOT\_NULL

#### EtichettaCodiceArtDE

<Unknown>

- Tipo di dato: VARCHAR (40)
- Valore di default: Cedente
- Flags: NOT\_NULL

#### EtichettaBarcodeArtDE

#### <Unknown>

- Tipo di dato: VARCHAR (40)
- Valore di default: Barcode
- Flags: NOT\_NULL

# EtichettaCodiceAltArtDE

### <Unknown>

- Tipo di dato: VARCHAR (40)
- Valore di default: Alternativo
- Flags: NOT\_NULL

### val\_AutoDatiDDT

Usa dati DDT dalla testata durante la generazione dei documenti elettronici

- Tipo di dato: INT
- Scelta fissa: [YesNo](#page-1223-0)
- Valore di default: 1 (Si)
- Flags: NOT\_NULL

#### val\_AutoDatiOrdAcquisto

Usa dati degli ordini di acquisto dalla testata durante la generazione dei documenti elettronici

- Tipo di dato: INT
- Scelta fissa: [YesNo](#page-1223-0)
- Valore di default: 1 (Si)
- Flags: NOT\_NULL

#### val GestioneOmaggiFE

Indica se gli omaggi con rivalsa IVA devono essere stornati, utilizzando la modalità adatta alla fattura elettronica

- Tipo di dato: INT
- Scelta fissa: [YesNo](#page-1223-0)
- Valore di default: 1 (Si)
- Flags: NOT\_NULL

#### CausaleDE

Testo descrittivo che verrà proposto nel campo Causale dei documenti elettronici

- Tipo di dato: VARCHAR (800)
- Flags: -

## val\_ProponiCausaleDE

#### <Unknown>

- Tipo di dato: INT
- Scelta fissa: [YesNo](#page-1223-0)
- Valore di default: 0 (No)
- Flags: NOT\_NULL

#### val\_AutoLottiDE

Includi lotti e matricole come dati gestionali aggiuntivi nella generazione del documento elettronico

- Tipo di dato: INT
- Scelta fissa: [YesNo](#page-1223-0)
- Valore di default: 1 (Si)
- Flags: NOT\_NULL

#### val\_GestioneQtaPronte

Abilita la gestione delle quantità pronte

- Tipo di dato: INT
- Scelta fissa: [YesNo](#page-1223-0)
- Valore di default: 0 (No)
- Flags: NOT\_NULL

### val\_ControlloQualita

Abilita la gestione del controllo qualità per gli ordini da clienti

- Tipo di dato: INT
- Scelta fissa: [YesNo](#page-1223-0)
- Valore di default: 0 (No)
- Flags: NOT\_NULL

#### val\_VerificaCodQta

Abilita la gestione del controllo qualità per gli ordini da clienti

- Tipo di dato: INT
- Scelta fissa: [YesNo](#page-1223-0)
- Valore di default: 0 (No)
- Flags: NOT\_NULL

## val AbilitaGestioneDettagli

Indica se il dettaglio delle scadenze e dei pagamenti rispetto alle commesse e" attivo oppure no

- Tipo di dato: INT
- Scelta fissa: [YesNo](#page-1223-0)
- Valore di default: 0 (No)
- Flags: NOT\_NULL

#### ref\_DdTScontrino

Tipologia documento dei documenti di trasporto da scontrino

- Tipo di dato: INT
- Riferimento al campo: [EB\\_TipologieDocumenti.id](#page-668-0)
- Flags: FOREIGN\_KEY

#### val\_ImpostaHeaderScontrino

Effettua la programmazione del misuratore fiscale per impostare l'intestazione degli scontrini

- Tipo di dato: INT
- Scelta fissa: [YesNo](#page-1223-0)
- Valore di default: 1 (Si)
- Flags: NOT\_NULL

#### val\_IgnoraRaggrAgenti

Ignora il criterio di raggruppamento per agente di testata in fatturazione differita

- Tipo di dato: INT
- Scelta fissa: [YesNo](#page-1223-0)
- Flags: -

#### DescrEcoContributo1

Descrizione dell'eventuale eco contributo 1 (ad es. RAEE)

- Tipo di dato: VARCHAR (80)
- Flags: NOT\_NULL

# DescrEcoContributo2

Descrizione dell'eventuale eco contributo 2 (ad es. SIAE)

- Tipo di dato: VARCHAR (80)
- Flags: NOT\_NULL

#### ref\_AliquotaIVAEco1

Aliquota IVA da utilizzare per gli importi relativi all'eco contributo 1

- Tipo di dato: INT
- Riferimento al campo: [EB\\_AliquoteIVA.id](#page-188-0)
- Flags: FOREIGN\_KEY

#### ref\_AliquotaIVAEco2

Aliquota IVA da utilizzare per gli importi relativi all'eco contributo 2

- Tipo di dato: INT
- Riferimento al campo: [EB\\_AliquoteIVA.id](#page-188-0)
- Flags: FOREIGN\_KEY

#### val\_TipoGestEcoContributo

Indicare se è necessario gestire zero, uno o due eco contributi

- Tipo di dato: INT
- Scelta fissa: [TipiGestioneEcoContributo](#page-1205-0)
- Valore di default: 0 (Nessuna)
- Flags: NOT\_NULL

#### val\_ProponiIdentifLotti

Proponi automaticamente Identificativo Lotti in carico

- Tipo di dato: INT
- Scelta fissa: [YesNo](#page-1223-0)
- Valore di default: 0 (No)
- Flags: NOT\_NULL

### val ObbligoCommessa

Indicare se è obbligatoria la gestione delle commesse negli ordini e nei documenti

- Tipo di dato: INT
- Scelta fissa: [TipiRichiestaCommesse](#page-1214-0)
- Valore di default: 1 (No)
- Flags: NOT\_NULL

#### val\_ObbligoDateCompetenza

Indicare se è necessaria la presenza delle date di inizio e fine competenza nelle registrazioni di prima nota

- Tipo di dato: INT
- Scelta fissa: [YesNo](#page-1223-0)
- Valore di default: 0 (No)
- Flags: NOT\_NULL

### val\_ProponiDateCompetenza

Proponi le date di inizio e fine competenza nelle registrazioni di prima nota

- Tipo di dato: INT
- Scelta fissa: [ProponiCompetenza](#page-1187-0)
- Valore di default: 0 (Nessuna)
- Flags: NOT\_NULL

# EB\_Tags

Tag generici dei prodotti

Comprende i seguenti campi (in ordine alfabetico):

- [Descrizione](#page-662-0)
- [EBMagic](#page-661-0)
- [TSCreazione](#page-661-1)
- [TSModifica](#page-661-2)
- [flags](#page-662-1)
- [id](#page-660-0)
- [ref\\_TagPadre](#page-662-2)
- [ref\\_UtenteCreazione](#page-661-3)
- [ref\\_UtenteModifica](#page-661-4)
- [uuid](#page-661-5)

<span id="page-660-0"></span>Segue il dettaglio di ognuno dei campi (in ordine di definizione sul database):

# id

Numero di identificazione

- Tipo di dato: INT
- Flags: PRIMARY\_KEY, NOT\_NULL, AUTO\_INCREMENT, HIDDEN

#### <span id="page-661-5"></span>uuid

UUID del record

- Tipo di dato: CHAR (36)
- Flags: NOT\_NULL, HIDDEN

# <span id="page-661-0"></span>**EBMagic**

Valore magico

- Tipo di dato: BIGINT
- Flags: NOT\_NULL, HIDDEN, UNSIGNED

### <span id="page-661-1"></span>**TSCreazione**

Timestamp di creazione

- Tipo di dato: TIMESTAMP
- Flags: -

#### <span id="page-661-3"></span>ref\_UtenteCreazione

Utente che ha creato questo dato

- Tipo di dato: INT
- Riferimento al campo: [EB\\_Utenti.id](#page-170-0)
- Flags: NOT\_NULL, FOREIGN\_KEY

# <span id="page-661-2"></span>**TSModifica**

Timestamp di ultima modifica

- Tipo di dato: TIMESTAMP
- <span id="page-661-4"></span>• Flags: NOT\_NULL

## ref\_UtenteModifica

Ultimo utente che ha modificato questo dato

- Tipo di dato: INT
- Riferimento al campo: [EB\\_Utenti.id](#page-170-0)
- Flags: NOT\_NULL, FOREIGN\_KEY

## <span id="page-662-1"></span>flags

Flags varie del dato

- Tipo di dato: INT
- Flags: HIDDEN

# <span id="page-662-0"></span>Descrizione

Descrizione del tag

- Tipo di dato: VARCHAR (60)
- Flags: NOT\_NULL

# <span id="page-662-2"></span>ref\_TagPadre

Tag padre

- Tipo di dato: INT
- Riferimento al campo: [EB\\_Tags.id](#page-660-0)
- Flags: FOREIGN\_KEY

# EB\_TagsArticoli

Associazioni tags/prodotti

Comprende i seguenti campi (in ordine alfabetico):

- [EBMagic](#page-663-0)
- [TSCreazione](#page-663-1)
- [TSModifica](#page-663-2)
- [flags](#page-664-0)
- [id](#page-663-3)
- [ref\\_Articolo](#page-664-1)
- [ref\\_Tag](#page-664-2)
- [ref\\_UtenteCreazione](#page-663-4)
- [ref\\_UtenteModifica](#page-664-3)

#### • [uuid](#page-663-5)

<span id="page-663-3"></span>Segue il dettaglio di ognuno dei campi (in ordine di definizione sul database):

## id

Numero di identificazione

- Tipo di dato: INT
- Flags: PRIMARY\_KEY, NOT\_NULL, AUTO\_INCREMENT, HIDDEN

### <span id="page-663-5"></span>uuid

UUID del record

- Tipo di dato: CHAR (36)
- Flags: NOT\_NULL, HIDDEN

# <span id="page-663-0"></span>**EBMagic**

Valore magico

- Tipo di dato: BIGINT
- Flags: NOT\_NULL, HIDDEN, UNSIGNED

#### <span id="page-663-1"></span>**TSCreazione**

Timestamp di creazione

- Tipo di dato: TIMESTAMP
- Flags: -

## <span id="page-663-4"></span>ref\_UtenteCreazione

Utente che ha creato questo dato

- Tipo di dato: INT
- Riferimento al campo: [EB\\_Utenti.id](#page-170-0)
- <span id="page-663-2"></span>• Flags: NOT\_NULL, FOREIGN\_KEY

# **TSModifica**

Timestamp di ultima modifica

- Tipo di dato: TIMESTAMP
- Flags: NOT\_NULL

# <span id="page-664-3"></span>ref\_UtenteModifica

Ultimo utente che ha modificato questo dato

- Tipo di dato: INT
- Riferimento al campo: [EB\\_Utenti.id](#page-170-0)
- Flags: NOT\_NULL, FOREIGN\_KEY

### <span id="page-664-0"></span>flags

Flags varie del dato

- Tipo di dato: INT
- Flags: HIDDEN

# <span id="page-664-2"></span>ref\_Tag

Tag associato

- Tipo di dato: INT
- Riferimento al campo: [EB\\_Tags.id](#page-660-0)
- Flags: NOT\_NULL, REQUIRED, FOREIGN\_KEY

# <span id="page-664-1"></span>ref\_Articolo

Prodotto associato

- Tipo di dato: INT
- Riferimento al campo: [EB\\_Articoli.id](#page-194-0)
- Flags: NOT\_NULL, REQUIRED, FOREIGN\_KEY

### EB\_TassiCambio

Tassi di cambio tra due valute

Comprende i seguenti campi (in ordine alfabetico):

- [Arrotondamento](#page-667-0)
- [DataCambio](#page-667-1)
- [EBMagic](#page-665-0)
- [TSCreazione](#page-666-0)
- [TSModifica](#page-666-1)
- [TSUltimaVariazione](#page-667-2)
- [TassoCambio](#page-667-3)
- [flags](#page-666-2)
- [id](#page-665-1)
- [ref\\_UtenteCreazione](#page-666-3)
- [ref\\_UtenteModifica](#page-666-4)
- [ref\\_ValutaA](#page-667-4)
- [ref\\_ValutaDa](#page-666-5)
- [uuid](#page-665-2)

<span id="page-665-1"></span>Segue il dettaglio di ognuno dei campi (in ordine di definizione sul database):

# id

Numero di identificazione

- Tipo di dato: INT
- Flags: PRIMARY\_KEY, NOT\_NULL, AUTO\_INCREMENT, HIDDEN

### <span id="page-665-2"></span>uuid

UUID del record

- Tipo di dato: CHAR (36)
- <span id="page-665-0"></span>• Flags: NOT\_NULL, HIDDEN

# EBMagic

## Valore magico

- Tipo di dato: BIGINT
- Flags: NOT\_NULL, HIDDEN, UNSIGNED

# <span id="page-666-0"></span>**TSCreazione**

Timestamp di creazione

- Tipo di dato: TIMESTAMP
- Flags: -

# <span id="page-666-3"></span>ref UtenteCreazione

Utente che ha creato questo dato

- Tipo di dato: INT
- Riferimento al campo: [EB\\_Utenti.id](#page-170-0)
- Flags: NOT\_NULL, FOREIGN\_KEY

### <span id="page-666-1"></span>**TSModifica**

Timestamp di ultima modifica

- Tipo di dato: TIMESTAMP
- Flags: NOT\_NULL

### <span id="page-666-4"></span>ref\_UtenteModifica

Ultimo utente che ha modificato questo dato

- Tipo di dato: INT
- Riferimento al campo: [EB\\_Utenti.id](#page-170-0)
- Flags: NOT\_NULL, FOREIGN\_KEY

#### <span id="page-666-2"></span>flags

Flags varie del dato

- Tipo di dato: INT
- <span id="page-666-5"></span>• Flags: HIDDEN

# ref\_ValutaDa

Valuta da cui si calcola il tasso di cambio

- Tipo di dato: INT
- Riferimento al campo: [EB\\_Valute.id](#page-681-0)
- Flags: NOT\_NULL, REQUIRED, FOREIGN\_KEY

#### <span id="page-667-4"></span>ref\_ValutaA

Valuta per cui si calcola il tasso di cambio

- Tipo di dato: INT
- Riferimento al campo: [EB\\_Valute.id](#page-681-0)
- Flags: NOT\_NULL, REQUIRED, FOREIGN\_KEY

# <span id="page-667-3"></span>TassoCambio

Tasso di cambio

- Tipo di dato: DECIMAL
- Valore di default: 1
- Flags: NOT\_NULL

### <span id="page-667-1"></span>DataCambio

#### Data del cambio

- Tipo di dato: DATE
- Flags: NOT\_NULL

#### <span id="page-667-0"></span>Arrotondamento

Indicare l" arrotondamento da applicare dopo aver eseguito il calcolo del cambio

- Tipo di dato: DECIMAL
- Nome legacy: VAAR
- Valore di default: 0
- <span id="page-667-2"></span>• Flags: NOT\_NULL

# TSUltimaVariazione

Data e ora ultima varizione

- Tipo di dato: TIMESTAMP
- Nome legacy: VADT, VAHM
- Flags: NOT\_NULL

## EB\_TipologieDocumenti

Tipologie Documenti Fiscali

Comprende i seguenti campi (in ordine alfabetico):

- [Codice](#page-670-0)
- [EBMagic](#page-669-0)
- [NumeroCopie](#page-671-0)
- [NumeroStampante](#page-671-1)
- [Suffisso](#page-670-1)
- [TSCreazione](#page-669-1)
- [TSModifica](#page-669-2)
- [flags](#page-670-2)
- [id](#page-668-0)
- [ref\\_Azienda](#page-672-0)
- [ref\\_CategoriaProvvigionale](#page-672-1)
- [ref\\_CausaleContabile](#page-672-2)
- [ref\\_CausaleMagazzino](#page-671-2)
- [ref\\_LayoutStampa](#page-671-3)
- [ref\\_TipologiaNumerazione](#page-672-3)
- [ref\\_UtenteCreazione](#page-669-3)
- [ref\\_UtenteModifica](#page-669-4)
- tra Descrizione
- [uuid](#page-669-5)
- [val\\_GeneraDE](#page-673-0)
- [val\\_StatoDEIniziale](#page-672-4)
- [val\\_TipoDocumento](#page-670-4)
- [val\\_TipoDocumentoDE](#page-673-1)

<span id="page-668-0"></span>Segue il dettaglio di ognuno dei campi (in ordine di definizione sul database):

# id

Numero di identificazione

- Tipo di dato: INT
- Flags: AUTO\_INCREMENT, HIDDEN, PRIMARY\_KEY

#### <span id="page-669-5"></span>uuid

UUID del record

- Tipo di dato: CHAR (36)
- Flags: NOT\_NULL, HIDDEN

# <span id="page-669-0"></span>**EBMagic**

Valore magico

- Tipo di dato: BIGINT
- Flags: NOT\_NULL, HIDDEN, UNSIGNED

## <span id="page-669-1"></span>**TSCreazione**

Timestamp di creazione

- Tipo di dato: TIMESTAMP
- Flags: -

#### <span id="page-669-3"></span>ref\_UtenteCreazione

Utente che ha creato questo dato

- Tipo di dato: INT
- Riferimento al campo: [EB\\_Utenti.id](#page-170-0)
- Flags: NOT\_NULL, FOREIGN\_KEY

# <span id="page-669-2"></span>**TSModifica**

Timestamp di ultima modifica

- Tipo di dato: TIMESTAMP
- <span id="page-669-4"></span>• Flags: NOT\_NULL

## ref\_UtenteModifica

Ultimo utente che ha modificato questo dato

- Tipo di dato: INT
- Riferimento al campo: [EB\\_Utenti.id](#page-170-0)
- Flags: NOT\_NULL, FOREIGN\_KEY

## <span id="page-670-2"></span>flags

Flags varie del dato

- Tipo di dato: INT
- Flags: HIDDEN

# <span id="page-670-0"></span>**Codice**

Codice univoco della tipologia

- Tipo di dato: VARCHAR (8)
- Nome legacy: TDCD
- Flags: NOT\_NULL, REQUIRED

# <span id="page-670-3"></span>tra\_Descrizione

Descrizione della tipologia

- Tipo di dato: VARCHAR (1024)
- Nome legacy: TDDE
- Flags: NOT\_NULL

# <span id="page-670-1"></span>Suffisso

Suffisso

- Tipo di dato: VARCHAR (8)
- Nome legacy: TDSU
- <span id="page-670-4"></span>• Flags: -

## val TipoDocumento

Scegliere il tipo di documento.

- Tipo di dato: INT
- Nome legacy: TDTI
- Scelta fissa: [TipiDocumento](#page-1201-0)
- Valore di default: 0 (Documento di trasporto)
- Flags: NOT\_NULL, REQUIRED

#### <span id="page-671-3"></span>ref\_LayoutStampa

Inserire il numero del layout di sistema abbinato al tipo di documento. Se vuoto verrà utilizzato quello standard.

- Tipo di dato: INT
- Nome legacy: TDLA
- Riferimento al campo: [EB\\_LayoutStampa.id](#page-160-0)
- Flags: FOREIGN\_KEY

#### <span id="page-671-1"></span>NumeroStampante

Inserire il numero della stampante che si desidera venga proposta in automatico durante la stampa dei documenti.

- Tipo di dato: INT
- Nome legacy: TDNS
- Valore di default: 1
- Flags: NOT\_NULL

#### <span id="page-671-0"></span>NumeroCopie

Inserire il numero di copie da eseguire al momento della stampa.

- Tipo di dato: INT
- Nome legacy: TDNC
- Valore di default: 1
- <span id="page-671-2"></span>• Flags: NOT\_NULL

### ref\_CausaleMagazzino

Codice della causale di magazzino che verrà proposta in automatico dal programma ogni qualvolta verrà aggiunto un documento fiscale appartenente a questa tipologia.

- Tipo di dato: INT
- Riferimento al campo: [EB\\_CausaliMagazzino.id](#page-297-0)
- Flags: FOREIGN\_KEY

### <span id="page-672-2"></span>ref\_CausaleContabile

Causale contabile.

- Tipo di dato: INT
- Riferimento al campo: [EB\\_CausaliContabili.id](#page-292-0)
- Flags: FOREIGN\_KEY

#### <span id="page-672-3"></span>ref\_TipologiaNumerazione

Tipologia documento da utilizzare per assegnare la numerazione progressiva

- Tipo di dato: INT
- Riferimento al campo: [EB\\_TipologieDocumenti.id](#page-668-0)
- Flags: FOREIGN\_KEY

#### <span id="page-672-1"></span>ref CategoriaProvvigionale

Riferimento alla categoria provvigionale di appartenenza

- Tipo di dato: INT
- Riferimento al campo: [EB\\_CategorieProvvigionali.id](#page-283-0)
- Flags: FOREIGN\_KEY

#### <span id="page-672-0"></span>ref\_Azienda

Riferimento all'azienda associata a questo esercizio

- Tipo di dato: INT
- Riferimento al campo: [EB\\_Aziende.id](#page-224-0)
- <span id="page-672-4"></span>• Flags: NOT\_NULL, REQUIRED, FOREIGN\_KEY

#### val StatoDEIniziale

Stato iniziale dei documenti elettronici generati da documenti fiscali con questa tipologia documento

- Tipo di dato: INT
- Scelta fissa: [StatiDEIniziali](#page-1190-0)
- Flags: NOT\_NULL

#### <span id="page-673-0"></span>val\_GeneraDE

Genera documento elettronico su conferma documento fiscale

- Tipo di dato: INT
- Scelta fissa: [YesNo](#page-1223-0)
- Valore di default: 1 (Si)
- Flags: NOT\_NULL

# <span id="page-673-1"></span>val\_TipoDocumentoDE

<Unknown>

- Tipo di dato: INT
- Scelta fissa: [TipiDocumentoDE](#page-1201-1)
- Valore di default: 0 (TD01 Fattura)
- Flags: NOT\_NULL

#### EB\_TipologieProdotti

Tipologie Prodotti

Comprende i seguenti campi (in ordine alfabetico):

- [Codice](#page-675-0)
- [EBMagic](#page-674-0)
- [TSCreazione](#page-674-1)
- [TSModifica](#page-674-2)
- [flags](#page-675-1)
- [id](#page-673-2)
- [ref\\_Azienda](#page-675-2)
- [ref\\_UtenteCreazione](#page-674-3)
- [ref\\_UtenteModifica](#page-674-4)
- [tra\\_Descrizione](#page-675-3)
- [uuid](#page-674-5)

<span id="page-673-2"></span>Segue il dettaglio di ognuno dei campi (in ordine di definizione sul database):

# id

Numero di identificazione

- Tipo di dato: INT
- Flags: PRIMARY\_KEY, NOT\_NULL, AUTO\_INCREMENT, HIDDEN

### <span id="page-674-5"></span>uuid

UUID del record

- Tipo di dato: CHAR (36)
- Flags: NOT\_NULL, HIDDEN

# <span id="page-674-0"></span>**EBMagic**

Valore magico

- Tipo di dato: BIGINT
- Flags: NOT\_NULL, HIDDEN, UNSIGNED

# <span id="page-674-1"></span>**TSCreazione**

Timestamp di creazione

- Tipo di dato: TIMESTAMP
- Flags: -

# <span id="page-674-3"></span>ref\_UtenteCreazione

Utente che ha creato questo dato

- Tipo di dato: INT
- Riferimento al campo: [EB\\_Utenti.id](#page-170-0)
- Flags: NOT\_NULL, FOREIGN\_KEY

# <span id="page-674-2"></span>**TSModifica**

Timestamp di ultima modifica

- Tipo di dato: TIMESTAMP
- <span id="page-674-4"></span>• Flags: NOT\_NULL

#### ref\_UtenteModifica

Ultimo utente che ha modificato questo dato

- Tipo di dato: INT
- Riferimento al campo: [EB\\_Utenti.id](#page-170-0)
- Flags: NOT\_NULL, FOREIGN\_KEY

#### <span id="page-675-1"></span>flags

Flags varie del dato

- Tipo di dato: INT
- Flags: HIDDEN

# <span id="page-675-0"></span>**Codice**

Codice della tipologia prodotto

- Tipo di dato: VARCHAR (8)
- Flags: NOT\_NULL, REQUIRED

### <span id="page-675-3"></span>tra\_Descrizione

Descrizione della tipologia prodotto

- Tipo di dato: VARCHAR (1024)
- Flags: NOT\_NULL

## <span id="page-675-2"></span>ref\_Azienda

### Azienda

- Tipo di dato: INT
- Riferimento al campo: [EB\\_Aziende.id](#page-224-0)
- Flags: REQUIRED, FOREIGN\_KEY

#### EB\_TitoliDeposito

Titoli di deposito

Comprende i seguenti campi (in ordine alfabetico):

- [Codice](#page-677-0)
- [Descrizione](#page-677-1)
- [EBMagic](#page-676-0)
- [TSCreazione](#page-676-1)
- [TSModifica](#page-677-2)
- [flags](#page-677-3)
- [id](#page-676-2)
- [ref\\_Magazzino](#page-678-0)
- [ref\\_UtenteCreazione](#page-676-3)
- [ref\\_UtenteModifica](#page-677-4)
- [uuid](#page-676-4)
- [val\\_TipoDeposito](#page-678-1)
- [val\\_TipoMerce](#page-678-2)

<span id="page-676-2"></span>Segue il dettaglio di ognuno dei campi (in ordine di definizione sul database):

### id

Numero di identificazione

- Tipo di dato: INT
- Flags: PRIMARY\_KEY, NOT\_NULL, AUTO\_INCREMENT, HIDDEN

<span id="page-676-4"></span>uuid

## UUID del record

- Tipo di dato: CHAR (36)
- Flags: NOT\_NULL, HIDDEN

# <span id="page-676-0"></span>**EBMagic**

Valore magico

- Tipo di dato: BIGINT
- Flags: NOT\_NULL, HIDDEN, UNSIGNED

# <span id="page-676-1"></span>**TSCreazione**

Timestamp di creazione

- Tipo di dato: TIMESTAMP
- <span id="page-676-3"></span>• Flags: -

### ref\_UtenteCreazione

Utente che ha creato questo dato

- Tipo di dato: INT
- Riferimento al campo: [EB\\_Utenti.id](#page-170-0)
- Flags: NOT\_NULL, FOREIGN\_KEY

### <span id="page-677-2"></span>**TSModifica**

Timestamp di ultima modifica

- Tipo di dato: TIMESTAMP
- Flags: NOT\_NULL

#### <span id="page-677-4"></span>ref\_UtenteModifica

Ultimo utente che ha modificato questo dato

- Tipo di dato: INT
- Riferimento al campo: [EB\\_Utenti.id](#page-170-0)
- Flags: NOT\_NULL, FOREIGN\_KEY

# <span id="page-677-3"></span>flags

Flags varie del dato

- Tipo di dato: INT
- Flags: HIDDEN

### <span id="page-677-0"></span>**Codice**

Codice del titolo di deposito

- Tipo di dato: VARCHAR (8)
- Nome legacy: DENR
- <span id="page-677-1"></span>• Flags: NOT\_NULL, REQUIRED

# Descrizione

Descrizione del titolo di deposito

- Tipo di dato: VARCHAR (60)
- Nome legacy: DEDE
- Flags: NOT\_NULL

# <span id="page-678-1"></span>val\_TipoDeposito

Indicare se la merce abbinata a questo titolo di deposito è disponibile, impegnata o presso terzi

- Tipo di dato: INT
- Nome legacy: DETI
- Scelta fissa: [TipiTitoliDeposito](#page-1217-0)
- Valore di default: 0 (Disponibile)
- Flags: NOT\_NULL, REQUIRED

### <span id="page-678-2"></span>val\_TipoMerce

Specificare se il titolo di deposito si riferisce a merce propria o di terzi

- Tipo di dato: INT
- Nome legacy: DETM
- Scelta fissa: [TipiMerce](#page-1207-0)
- Valore di default: 0 (Proprio)
- Flags: NOT\_NULL

#### <span id="page-678-0"></span>ref\_Magazzino

Riferimento al magazzino abbinato a questo progressivo

- Tipo di dato: INT
- Riferimento al campo: [EB\\_Magazzini.id](#page-457-0)
- Flags: NOT\_NULL, REQUIRED, FOREIGN\_KEY

#### EB\_UnitaMisura

Unità di misura

Comprende i seguenti campi (in ordine alfabetico):

- [Codice](#page-680-0)
- [EBMagic](#page-679-1)
- [TSCreazione](#page-679-2)
- [TSModifica](#page-680-1)
- [flags](#page-680-2)
- [id](#page-679-0)
- [ref\\_UtenteCreazione](#page-679-3)
- [ref\\_UtenteModifica](#page-680-3)
- [tra\\_Descrizione](#page-680-4)
- [uuid](#page-679-4)

<span id="page-679-0"></span>Segue il dettaglio di ognuno dei campi (in ordine di definizione sul database):

id

Numero di identificazione

- Tipo di dato: INT
- Flags: PRIMARY\_KEY, NOT\_NULL, AUTO\_INCREMENT, HIDDEN

### <span id="page-679-4"></span>uuid

UUID del record

- Tipo di dato: CHAR (36)
- Flags: NOT\_NULL, HIDDEN

# <span id="page-679-1"></span>EBMagic

Valore magico

- Tipo di dato: BIGINT
- Flags: NOT\_NULL, HIDDEN, UNSIGNED

# <span id="page-679-2"></span>**TSCreazione**

Timestamp di creazione

- Tipo di dato: TIMESTAMP
- <span id="page-679-3"></span>• Flags: -

# ref\_UtenteCreazione

Utente che ha creato questo dato

- Tipo di dato: INT
- Riferimento al campo: [EB\\_Utenti.id](#page-170-0)
- Flags: NOT\_NULL, FOREIGN\_KEY

# <span id="page-680-1"></span>**TSModifica**

Timestamp di ultima modifica

- Tipo di dato: TIMESTAMP
- Flags: NOT\_NULL

# <span id="page-680-3"></span>ref\_UtenteModifica

Ultimo utente che ha modificato questo dato

- Tipo di dato: INT
- Riferimento al campo: [EB\\_Utenti.id](#page-170-0)
- Flags: NOT\_NULL, FOREIGN\_KEY

# <span id="page-680-2"></span>flags

Flags varie del dato

- Tipo di dato: INT
- Flags: HIDDEN

# <span id="page-680-0"></span>**Codice**

Sigla di questa unità di misura

- Tipo di dato: VARCHAR (8)
- Flags: NOT\_NULL, REQUIRED

# <span id="page-680-4"></span>tra\_Descrizione

Descrizione estesa di questa unità di misura

- Tipo di dato: VARCHAR (1024)
- Flags: NOT\_NULL

## EB\_Valute

#### Valute

Comprende i seguenti campi (in ordine alfabetico):

- [Abbreviazione](#page-683-0)
- [Codice](#page-682-0)
- [Descrizione](#page-682-1)
- [EBMagic](#page-681-1)
- [Simbolo](#page-683-1)
- [TSCreazione](#page-681-2)
- [TSModifica](#page-682-2)
- [flags](#page-682-3)
- [id](#page-681-0)
- [ref\\_UtenteCreazione](#page-682-4)
- [ref\\_UtenteModifica](#page-682-5)
- [uuid](#page-681-3)

<span id="page-681-0"></span>Segue il dettaglio di ognuno dei campi (in ordine di definizione sul database):

id

Numero di identificazione

- Tipo di dato: INT
- Flags: PRIMARY\_KEY, NOT\_NULL, AUTO\_INCREMENT, HIDDEN

#### <span id="page-681-3"></span>uuid

UUID del record

- Tipo di dato: CHAR (36)
- Flags: NOT\_NULL, HIDDEN

## <span id="page-681-1"></span>EBMagic

Valore magico

- Tipo di dato: BIGINT
- <span id="page-681-2"></span>• Flags: NOT\_NULL, HIDDEN, UNSIGNED

# **TSCreazione**

Timestamp di creazione

- Tipo di dato: TIMESTAMP
- Flags: -

# <span id="page-682-4"></span>ref\_UtenteCreazione

Utente che ha creato questo dato

- Tipo di dato: INT
- Riferimento al campo: [EB\\_Utenti.id](#page-170-0)
- Flags: NOT\_NULL, FOREIGN\_KEY

# <span id="page-682-2"></span>**TSModifica**

Timestamp di ultima modifica

- Tipo di dato: TIMESTAMP
- Flags: NOT\_NULL

## <span id="page-682-5"></span>ref\_UtenteModifica

Ultimo utente che ha modificato questo dato

- Tipo di dato: INT
- Riferimento al campo: [EB\\_Utenti.id](#page-170-0)
- Flags: NOT\_NULL, FOREIGN\_KEY

#### <span id="page-682-3"></span>flags

Flags varie del dato

- Tipo di dato: INT
- Flags: HIDDEN

#### <span id="page-682-0"></span>**Codice**

Codice univoco della valuta

- Tipo di dato: VARCHAR (8)
- Nome legacy: VACD
- <span id="page-682-1"></span>• Flags: NOT\_NULL, REQUIRED

# Descrizione

Descrizione in chiaro della valuta estera

- Tipo di dato: VARCHAR (120)
- Nome legacy: VADE
- Flags: NOT\_NULL

### <span id="page-683-0"></span>Abbreviazione

Se esiste, indicare l" abbreviazione della valuta

- Tipo di dato: VARCHAR (4)
- Nome legacy: VAAB
- Flags: NOT\_NULL, UNIQUE

## <span id="page-683-1"></span>Simbolo

Simbolo di valuta

- Tipo di dato: CHAR (2)
- Valore di default: ?
- Flags: NOT\_NULL

#### EB\_Vettori

#### Vettori

Comprende i seguenti campi (in ordine alfabetico):

- [CAP](#page-687-0)
- [CodClienteAssegnato](#page-688-0)
- [Codice](#page-685-0)
- [CodiceFiscale](#page-688-1)
- [CodiceSCAC](#page-689-0)
- [Descrizione](#page-685-1)
- [EBMagic](#page-684-0)
- [Fax](#page-686-0)
- [FilialePartenza](#page-688-2)
- [IdentificativoEDI](#page-688-3)
- [Indirizzo](#page-686-1)
- [Localita](#page-686-2)
- [Note](#page-686-3)
- [NumIscrizioneAlbo](#page-688-4)
- [NumeroLicenzaGuida](#page-689-0)
- [PartitaIVA](#page-687-0)
- [Provincia](#page-687-1)
- [TSCreazione](#page-684-0)
- [TSModifica](#page-685-0)
- [Telefono](#page-686-0)
- [TipoIdEDI](#page-689-1)
- [flags](#page-685-1)
- [id](#page-684-1)
- [ref\\_UtenteCreazione](#page-685-2)
- [ref\\_UtenteModifica](#page-685-3)
- [uuid](#page-684-2)
- [val\\_CodiceISO](#page-687-2)
- [val\\_Nazione](#page-687-3)

<span id="page-684-1"></span>Segue il dettaglio di ognuno dei campi (in ordine di definizione sul database):

id

Numero di identificazione

- Tipo di dato: INT
- Flags: PRIMARY\_KEY, NOT\_NULL, AUTO\_INCREMENT, HIDDEN

<span id="page-684-2"></span>uuid

UUID del record

- Tipo di dato: CHAR (36)
- Flags: NOT\_NULL, HIDDEN

#### EBMagic

Valore magico

- Tipo di dato: BIGINT
- <span id="page-684-0"></span>• Flags: NOT\_NULL, HIDDEN, UNSIGNED

# **TSCreazione**

Timestamp di creazione

- Tipo di dato: TIMESTAMP
- Flags: -

## <span id="page-685-2"></span>ref\_UtenteCreazione

Utente che ha creato questo dato

- Tipo di dato: INT
- Riferimento al campo: [EB\\_Utenti.id](#page-170-0)
- Flags: NOT\_NULL, FOREIGN\_KEY

## <span id="page-685-0"></span>**TSModifica**

Timestamp di ultima modifica

- Tipo di dato: TIMESTAMP
- Flags: NOT\_NULL

## <span id="page-685-3"></span>ref\_UtenteModifica

Ultimo utente che ha modificato questo dato

- Tipo di dato: INT
- Riferimento al campo: [EB\\_Utenti.id](#page-170-0)
- Flags: NOT\_NULL, FOREIGN\_KEY

#### <span id="page-685-1"></span>flags

Flags varie del dato

- Tipo di dato: INT
- Flags: HIDDEN

### Codice

Codice univoco del vettore

- Tipo di dato: VARCHAR (8)
- Nome legacy: VECD
- Flags: NOT\_NULL, REQUIRED

# Descrizione

Descrizione in chiaro del vettore. Essa può essere abbinata ad uno o più clienti o fornitori, verrà in tal caso proposto in automatico in fase di compilazione di documenti fiscali ed ordini.

- Tipo di dato: VARCHAR (120)
- Nome legacy: VEDE
- Flags: NOT\_NULL

## <span id="page-686-0"></span>**Telefono**

Numero di telefono del vettore

- Tipo di dato: VARCHAR (60)
- Nome legacy: VETE
- Flags: NOT\_NULL

## Fax

Numero di fax del vettore

- Tipo di dato: VARCHAR (60)
- Nome legacy: VEFX
- Flags: NOT\_NULL

#### **Note**

Note(Persona da contattare, orari, etc. . . )

- Tipo di dato: VARCHAR (1024)
- Nome legacy: VENO
- Flags: NOT\_NULL

### Indirizzo

Indirizzo del vettore

- Tipo di dato: VARCHAR (120)
- Nome legacy: VEIN
- Flags: NOT\_NULL

# Localita

Località del Vettore

- Tipo di dato: VARCHAR (120)
- Nome legacy: VELO
- Flags: NOT\_NULL

### **CAP**

Codice di avviamento postale del vettore

- Tipo di dato: CHAR (12)
- Nome legacy: VECP
- Flags: NOT\_NULL

### <span id="page-687-1"></span>Provincia

Provincia del vettore

- Tipo di dato: CHAR (2)
- Nome legacy: VEPR
- Flags: NOT\_NULL

#### <span id="page-687-3"></span>val\_Nazione

Indicare la nazione

- Tipo di dato: INT
- Scelta fissa: [Nazioni](#page-1179-0)
- Valore di default: 107 (Italia)
- Flags: NOT\_NULL

## <span id="page-687-2"></span>val\_CodiceISO

Codice ISO della nazione.

- Tipo di dato: INT
- Scelta fissa: [CodiceISONazione](#page-1170-0)
- Valore di default: 12 (IT (Italia))
- <span id="page-687-0"></span>• Flags: NOT\_NULL

# **PartitaIVA**

Partita IVA del vettore

- Tipo di dato: VARCHAR (30)
- Nome legacy: VEPI
- Flags: NOT\_NULL

# **CodiceFiscale**

Codice Fiscale

- Tipo di dato: CHAR (16)
- Nome legacy: VECF
- Flags: NOT\_NULL

# NumIscrizioneAlbo

Numero iscrizione all'albo

- Tipo di dato: CHAR (20)
- Nome legacy: VEIA
- Flags: NOT\_NULL

## CodClienteAssegnato

Codice del cliente assegnato(Informazione utilizzata nella generazione del file per i vettori)

- Tipo di dato: CHAR (32)
- Flags: NOT\_NULL

# **FilialePartenza**

Filiale di partenza(Informazione utilizzata nella generazione del file per i vettori)

- Tipo di dato: CHAR (32)
- Flags: NOT\_NULL

# IdentificativoEDI

Identificativo EDI

- Tipo di dato: VARCHAR (40)
- Flags: -

# <span id="page-689-1"></span>**TipoIdEDI**

ITipo id EDI

- Tipo di dato: VARCHAR (4)
- Flags: -

# CodiceSCAC

Codice SCAC (Standard Carrier Alpha Code)

- Tipo di dato: VARCHAR (8)
- Flags: -

## <span id="page-689-0"></span>NumeroLicenzaGuida

<Unknown>

- Tipo di dato: VARCHAR (30)
- Flags: NOT\_NULL

## EB\_Zone

# Zone

Comprende i seguenti campi (in ordine alfabetico):

- [Codice](#page-691-0)
- [Descrizione](#page-691-1)
- [EBMagic](#page-690-0)
- [TSCreazione](#page-690-1)
- [TSModifica](#page-690-2)
- [flags](#page-691-2)
- [id](#page-690-3)
- [ref\\_Agente](#page-691-3)
- [ref\\_Azienda](#page-692-0)
- [ref\\_UtenteCreazione](#page-690-4)
- [ref\\_UtenteModifica](#page-691-4)

#### • [uuid](#page-690-5)

<span id="page-690-3"></span>Segue il dettaglio di ognuno dei campi (in ordine di definizione sul database):

## id

Numero di identificazione

- Tipo di dato: INT
- Flags: PRIMARY\_KEY, NOT\_NULL, AUTO\_INCREMENT, HIDDEN

## <span id="page-690-5"></span>uuid

UUID del record

- Tipo di dato: CHAR (36)
- Flags: NOT\_NULL, HIDDEN

## <span id="page-690-0"></span>**EBMagic**

Valore magico

- Tipo di dato: BIGINT
- Flags: NOT\_NULL, HIDDEN, UNSIGNED

## <span id="page-690-1"></span>**TSCreazione**

Timestamp di creazione

- Tipo di dato: TIMESTAMP
- Flags: -

## <span id="page-690-4"></span>ref\_UtenteCreazione

Utente che ha creato questo dato

- Tipo di dato: INT
- Riferimento al campo: [EB\\_Utenti.id](#page-170-0)
- <span id="page-690-2"></span>• Flags: NOT\_NULL, FOREIGN\_KEY

# **TSModifica**

Timestamp di ultima modifica

- Tipo di dato: TIMESTAMP
- Flags: NOT\_NULL

## <span id="page-691-4"></span>ref\_UtenteModifica

Ultimo utente che ha modificato questo dato

- Tipo di dato: INT
- Riferimento al campo: [EB\\_Utenti.id](#page-170-0)
- Flags: NOT\_NULL, FOREIGN\_KEY

#### <span id="page-691-2"></span>flags

Flags varie del dato

- Tipo di dato: INT
- Flags: HIDDEN

#### <span id="page-691-0"></span>**Codice**

Codice univoco della zona

- Tipo di dato: VARCHAR (8)
- Nome legacy: ZOCD
- Flags: NOT\_NULL, REQUIRED

#### <span id="page-691-1"></span>Descrizione

Descrizione in chiaro della zona. Essa può essere abbinata ad uno o più clienti o fornitori, permettendo di effettuare selezioni in fase di stampa o di analisi statistiche.

- Tipo di dato: VARCHAR (120)
- Nome legacy: ZODE
- <span id="page-691-3"></span>• Flags: NOT\_NULL

# ref\_Agente

Codice agente abbinato a questa zona. Premere ctrl+D per vedere la lista dei valori possibili.

- Tipo di dato: INT
- Nome legacy: ZOAG
- Riferimento al campo: [EB\\_Agenti.id](#page-178-0)
- Flags: FOREIGN\_KEY

## <span id="page-692-0"></span>ref\_Azienda

Riferimento all'azienda associata a questo esercizio

- Tipo di dato: INT
- Riferimento al campo: [EB\\_Aziende.id](#page-224-0)
- Flags: REQUIRED, FOREIGN\_KEY

# 5.1.4 Magazzino

Contenuti:

## EB\_DatiInventario

Dati inventario

Comprende i seguenti campi (in ordine alfabetico):

- [Codice](#page-694-0)
- [EBMagic](#page-693-0)
- [NumeroInterno](#page-694-1)
- [TSCreazione](#page-693-1)
- [TSModifica](#page-693-2)
- [flags](#page-694-2)
- [id](#page-692-1)
- [ref\\_Azienda](#page-695-0)
- [ref\\_CategoriaMerceologica](#page-694-3)
- [ref\\_UtenteCreazione](#page-693-3)
- [ref\\_UtenteModifica](#page-693-4)
- [tra\\_Descrizione](#page-694-4)
- [uuid](#page-693-5)

<span id="page-692-1"></span>Segue il dettaglio di ognuno dei campi (in ordine di definizione sul database):

## id

Numero di identificazione

- Tipo di dato: INT
- Flags: PRIMARY\_KEY, NOT\_NULL, AUTO\_INCREMENT, HIDDEN

#### <span id="page-693-5"></span>uuid

UUID del record

- Tipo di dato: CHAR (36)
- Flags: NOT\_NULL, HIDDEN

## <span id="page-693-0"></span>**EBMagic**

Valore magico

- Tipo di dato: BIGINT
- Flags: NOT\_NULL, HIDDEN, UNSIGNED

## <span id="page-693-1"></span>**TSCreazione**

Timestamp di creazione

- Tipo di dato: TIMESTAMP
- Flags: -

#### <span id="page-693-3"></span>ref\_UtenteCreazione

Utente che ha creato questo dato

- Tipo di dato: INT
- Riferimento al campo: [EB\\_Utenti.id](#page-170-0)
- Flags: NOT\_NULL, FOREIGN\_KEY

## <span id="page-693-2"></span>**TSModifica**

Timestamp di ultima modifica

- Tipo di dato: TIMESTAMP
- <span id="page-693-4"></span>• Flags: NOT\_NULL

## ref\_UtenteModifica

Ultimo utente che ha modificato questo dato

- Tipo di dato: INT
- Riferimento al campo: [EB\\_Utenti.id](#page-170-0)
- Flags: NOT\_NULL, FOREIGN\_KEY

## <span id="page-694-2"></span>flags

Flags varie del dato

- Tipo di dato: INT
- Flags: HIDDEN

# <span id="page-694-1"></span>NumeroInterno

Numero interno

- Tipo di dato: INT
- Nome legacy: CSMR
- Flags: NOT\_NULL

## <span id="page-694-0"></span>**Codice**

## Codice

- Tipo di dato: VARCHAR (24)
- Nome legacy: INCD
- Flags: NOT\_NULL, REQUIRED

## <span id="page-694-4"></span>tra\_Descrizione

Descrizione breve dell'articolo

- Tipo di dato: VARCHAR (1024)
- Nome legacy: INDE
- <span id="page-694-3"></span>• Flags: NOT\_NULL

#### ref\_CategoriaMerceologica

Riferimento alla categoria merceologica di questo articolo

- Tipo di dato: INT
- Nome legacy: INCT
- Riferimento al campo: [EB\\_CategorieMerceologiche.id](#page-276-0)
- Flags: FOREIGN\_KEY

#### <span id="page-695-0"></span>ref\_Azienda

#### Azienda

- Tipo di dato: INT
- Riferimento al campo: [EB\\_Aziende.id](#page-224-0)
- Flags: FOREIGN\_KEY

#### EB\_RigheDatiInventario

Righe dei dati inventario

Comprende i seguenti campi (in ordine alfabetico):

- [Anno](#page-697-0)
- [EBMagic](#page-696-0)
- [NumeroRiga](#page-697-1)
- [QtaCarico](#page-697-2)
- [QtaRimanenza](#page-698-0)
- [QtaScarico](#page-697-3)
- [TSCreazione](#page-696-1)
- [TSModifica](#page-696-2)
- [ValoreUnitMedio](#page-698-1)
- [ValoreUnitUltimoCosto](#page-698-2)
- [flags](#page-697-4)
- [id](#page-695-1)
- [ref\\_DatiInventario](#page-697-5)
- [ref\\_UtenteCreazione](#page-696-3)
- [ref\\_UtenteModifica](#page-696-4)
- [uuid](#page-696-5)

<span id="page-695-1"></span>Segue il dettaglio di ognuno dei campi (in ordine di definizione sul database):

## id

Numero di identificazione

- Tipo di dato: INT
- Flags: PRIMARY\_KEY, NOT\_NULL, AUTO\_INCREMENT, HIDDEN

## <span id="page-696-5"></span>uuid

UUID del record

- Tipo di dato: CHAR (36)
- Flags: NOT\_NULL, HIDDEN

## <span id="page-696-0"></span>**EBMagic**

Valore magico

- Tipo di dato: BIGINT
- Flags: NOT\_NULL, HIDDEN, UNSIGNED

## <span id="page-696-1"></span>**TSCreazione**

Timestamp di creazione

- Tipo di dato: TIMESTAMP
- Flags: -

## <span id="page-696-3"></span>ref\_UtenteCreazione

Utente che ha creato questo dato

- Tipo di dato: INT
- Riferimento al campo: [EB\\_Utenti.id](#page-170-0)
- Flags: NOT\_NULL, FOREIGN\_KEY

# <span id="page-696-2"></span>**TSModifica**

Timestamp di ultima modifica

- Tipo di dato: TIMESTAMP
- <span id="page-696-4"></span>• Flags: NOT\_NULL

### ref\_UtenteModifica

Ultimo utente che ha modificato questo dato

- Tipo di dato: INT
- Riferimento al campo: [EB\\_Utenti.id](#page-170-0)
- Flags: NOT\_NULL, FOREIGN\_KEY

#### <span id="page-697-4"></span>flags

Flags varie del dato

- Tipo di dato: INT
- Flags: HIDDEN

#### <span id="page-697-1"></span>**NumeroRiga**

Numero progressivo della riga

- Tipo di dato: INT
- Flags: NOT\_NULL, REQUIRED

#### <span id="page-697-5"></span>ref\_DatiInventario

Riferimento alla testata dati inventario

- Tipo di dato: INT
- Riferimento al campo: [EB\\_DatiInventario.id](#page-692-1)
- Flags: NOT\_NULL, FOREIGN\_KEY

### <span id="page-697-0"></span>Anno

Anno dei dati inventario

- Tipo di dato: INT
- Flags: NOT\_NULL

#### <span id="page-697-2"></span>**QtaCarico**

Carico quantità nell'anno

- Tipo di dato: DECIMAL
- Nome legacy: INC1
- Valore di default: 0
- <span id="page-697-3"></span>• Flags: NOT\_NULL

# **QtaScarico**

Scarico quantità nell'anno

- Tipo di dato: DECIMAL
- Nome legacy: INS1
- Valore di default: 0
- Flags: NOT\_NULL

## <span id="page-698-0"></span>**QtaRimanenza**

Quantità in giacenza alla fine dell'anno

- Tipo di dato: DECIMAL
- Nome legacy: INR1
- Valore di default: 0
- Flags: NOT\_NULL

## <span id="page-698-1"></span>ValoreUnitMedio

Valore unitario medio, calcolato come il rapporto tra il progressivo valore e il progressivo quantità dei carichi

- Tipo di dato: DECIMAL
- Nome legacy: INV1[2]
- Valore di default: 0
- Flags: NOT\_NULL

# <span id="page-698-2"></span>ValoreUnitUltimoCosto

Ultimo costo, valore unitario dell'ultimo carico nell'anno

- Tipo di dato: DECIMAL
- Nome legacy: INU1[2]
- Valore di default: 0
- Flags: NOT\_NULL

## EB\_RigheScansioniBarcode

Righe dei dati scansione da lettori barcode remoti Comprende i seguenti campi (in ordine alfabetico):

- [Codice](#page-700-0)
- [EBMagic](#page-699-0)
- [NumeroRiga](#page-700-1)
- [Quantita](#page-701-0)
- [TSCreazione](#page-699-1)
- [TSModifica](#page-700-2)
- [flags](#page-700-3)
- [id](#page-699-2)
- ref Scansione
- [ref\\_UtenteCreazione](#page-700-4)
- [ref\\_UtenteModifica](#page-700-5)
- [uuid](#page-699-3)

<span id="page-699-2"></span>Segue il dettaglio di ognuno dei campi (in ordine di definizione sul database):

id

Numero di identificazione

- Tipo di dato: INT
- Flags: PRIMARY\_KEY, NOT\_NULL, AUTO\_INCREMENT, HIDDEN

<span id="page-699-3"></span>uuid

UUID del record

- Tipo di dato: CHAR (36)
- Flags: NOT\_NULL, HIDDEN

## <span id="page-699-0"></span>EBMagic

Valore magico

- Tipo di dato: BIGINT
- <span id="page-699-1"></span>• Flags: NOT\_NULL, HIDDEN, UNSIGNED

# **TSCreazione**

Timestamp di creazione

- Tipo di dato: TIMESTAMP
- Flags: -

## <span id="page-700-4"></span>ref\_UtenteCreazione

Utente che ha creato questo dato

- Tipo di dato: INT
- Riferimento al campo: [EB\\_Utenti.id](#page-170-0)
- Flags: NOT\_NULL, FOREIGN\_KEY

# <span id="page-700-2"></span>**TSModifica**

Timestamp di ultima modifica

- Tipo di dato: TIMESTAMP
- Flags: NOT\_NULL

## <span id="page-700-5"></span>ref\_UtenteModifica

Ultimo utente che ha modificato questo dato

- Tipo di dato: INT
- Riferimento al campo: [EB\\_Utenti.id](#page-170-0)
- Flags: NOT\_NULL, FOREIGN\_KEY

#### <span id="page-700-3"></span>flags

Flags varie del dato

- Tipo di dato: INT
- Flags: HIDDEN

#### <span id="page-700-1"></span>NumeroRiga

Numero progressivo della riga

- Tipo di dato: INT
- <span id="page-700-0"></span>• Flags: NOT\_NULL, REQUIRED

# **Codice**

### Codice

- Tipo di dato: VARCHAR (16)
- Flags: NOT\_NULL, REQUIRED

#### <span id="page-701-0"></span>**Quantita**

#### Quantità

- Tipo di dato: INT
- Valore di default: 0
- Flags: NOT\_NULL

#### <span id="page-701-1"></span>ref\_Scansione

Sessione di scansione barcode

- Tipo di dato: INT
- Riferimento al campo: [EB\\_ScansioniBarcode.id](#page-701-2)
- Flags: NOT\_NULL, FOREIGN\_KEY

## EB\_ScansioniBarcode

Sessioni di scansione barcode ricevute da lettori barcode remoti

Comprende i seguenti campi (in ordine alfabetico):

- [Codice](#page-703-0)
- [EBMagic](#page-702-0)
- [TSCreazione](#page-702-1)
- [TSModifica](#page-702-2)
- [TSScansione](#page-703-1)
- [flags](#page-703-2)
- [id](#page-701-2)
- [ref\\_Azienda](#page-703-3)
- [ref\\_UtenteCreazione](#page-702-3)
- [ref\\_UtenteModifica](#page-702-4)
- [uuid](#page-702-5)
- [val\\_Stato](#page-703-4)

<span id="page-701-2"></span>Segue il dettaglio di ognuno dei campi (in ordine di definizione sul database):

## id

Numero di identificazione

- Tipo di dato: INT
- Flags: PRIMARY\_KEY, NOT\_NULL, AUTO\_INCREMENT, HIDDEN

## <span id="page-702-5"></span>uuid

UUID del record

- Tipo di dato: CHAR (36)
- Flags: NOT\_NULL, HIDDEN

## <span id="page-702-0"></span>**EBMagic**

Valore magico

- Tipo di dato: BIGINT
- Flags: NOT\_NULL, HIDDEN, UNSIGNED

## <span id="page-702-1"></span>**TSCreazione**

Timestamp di creazione

- Tipo di dato: TIMESTAMP
- Flags: -

## <span id="page-702-3"></span>ref\_UtenteCreazione

Utente che ha creato questo dato

- Tipo di dato: INT
- Riferimento al campo: [EB\\_Utenti.id](#page-170-0)
- Flags: NOT\_NULL, FOREIGN\_KEY

# <span id="page-702-2"></span>**TSModifica**

Timestamp di ultima modifica

- Tipo di dato: TIMESTAMP
- <span id="page-702-4"></span>• Flags: NOT\_NULL

### ref\_UtenteModifica

Ultimo utente che ha modificato questo dato

- Tipo di dato: INT
- Riferimento al campo: [EB\\_Utenti.id](#page-170-0)
- Flags: NOT\_NULL, FOREIGN\_KEY

#### <span id="page-703-2"></span>flags

Flags varie del dato

- Tipo di dato: INT
- Flags: HIDDEN

# <span id="page-703-0"></span>**Codice**

#### Codice

- Tipo di dato: VARCHAR (16)
- Flags: NOT\_NULL, REQUIRED

#### <span id="page-703-1"></span>**TSScansione**

TS di scansione

- Tipo di dato: TIMESTAMP
- Flags: NOT\_NULL

## <span id="page-703-3"></span>ref\_Azienda

### Azienda

- Tipo di dato: INT
- Riferimento al campo: [EB\\_Aziende.id](#page-224-0)
- Flags: NOT\_NULL, FOREIGN\_KEY

### <span id="page-703-4"></span>val\_Stato

### Stato

- Tipo di dato: INT
- Scelta fissa: [TipiStatoScansioneBarcode](#page-1217-0)
- Valore di default: 0 (Acquisita)
- Flags: NOT\_NULL

# 5.1.5 Vendite

Contenuti:

# EB\_DatiGestionaliDE

Altri dati aggiuntivi per documenti elettronici

Comprende i seguenti campi (in ordine alfabetico):

- [Data](#page-706-0)
- [EBMagic](#page-704-0)
- [Numero](#page-706-1)
- [TSCreazione](#page-705-0)
- [TSModifica](#page-705-1)
- [Testo](#page-706-2)
- [TipoDato](#page-705-2)
- [flags](#page-705-3)
- [id](#page-704-1)
- [ref\\_RigaDocFiscale](#page-706-3)
- [ref\\_UtenteCreazione](#page-705-4)
- [ref\\_UtenteModifica](#page-705-5)
- [uuid](#page-704-2)

<span id="page-704-1"></span>Segue il dettaglio di ognuno dei campi (in ordine di definizione sul database):

#### id

Numero di identificazione

- Tipo di dato: INT
- Flags: PRIMARY\_KEY, NOT\_NULL, AUTO\_INCREMENT, HIDDEN

## <span id="page-704-2"></span>uuid

UUID del record

- Tipo di dato: CHAR (36)
- <span id="page-704-0"></span>• Flags: NOT\_NULL, HIDDEN

## **EBMagic**

Valore magico

- Tipo di dato: BIGINT
- Flags: NOT\_NULL, HIDDEN, UNSIGNED

### <span id="page-705-0"></span>**TSCreazione**

Timestamp di creazione

- Tipo di dato: TIMESTAMP
- Flags: -

## <span id="page-705-4"></span>ref\_UtenteCreazione

Utente che ha creato questo dato

- Tipo di dato: INT
- Riferimento al campo: [EB\\_Utenti.id](#page-170-0)
- Flags: NOT\_NULL, FOREIGN\_KEY

#### <span id="page-705-1"></span>**TSModifica**

Timestamp di ultima modifica

- Tipo di dato: TIMESTAMP
- Flags: NOT\_NULL

## <span id="page-705-5"></span>ref\_UtenteModifica

Ultimo utente che ha modificato questo dato

- Tipo di dato: INT
- Riferimento al campo: [EB\\_Utenti.id](#page-170-0)
- Flags: NOT\_NULL, FOREIGN\_KEY

#### <span id="page-705-3"></span>flags

Flags varie del dato

- Tipo di dato: INT
- <span id="page-705-2"></span>• Flags: HIDDEN

# **TipoDato**

Tipo di dato

- Tipo di dato: VARCHAR (10)
- Flags: NOT\_NULL

# <span id="page-706-2"></span>**Testo**

Valore testuale

- Tipo di dato: VARCHAR (60)
- Flags: -

# <span id="page-706-1"></span>Numero

Valore numerico

- Tipo di dato: DECIMAL
- Flags: -

# <span id="page-706-0"></span>Data

Valore data

- Tipo di dato: DATE
- Flags: -

# <span id="page-706-3"></span>ref\_RigaDocFiscale

Riga del documento fiscale di appartenenza

- Tipo di dato: INT
- Riferimento al campo: [EB\\_RigheDocFiscali.id](#page-772-0)
- Flags: NOT\_NULL, FOREIGN\_KEY

# EB\_DocumentiFiscali

# Documenti Fiscali

Comprende i seguenti campi (in ordine alfabetico):

- [AlCassa1](#page-746-0)
- [AlCassa2](#page-746-1)
- [AliqNFattNCperDdt](#page-737-0)
- [AnNumDocPA](#page-728-0)
- [AnNumDocPA1](#page-731-0)
- [AnNumDocPA2](#page-732-0)
- [AnnoRiferimento](#page-755-0)
- [AspettoBeni](#page-721-0)
- [CAP](#page-716-0)
- [CAP\\_Dest](#page-718-0)
- [CAP\\_Int](#page-752-0)
- [Caparra](#page-733-0)
- [CausaleDocumento](#page-740-0)
- [CausaleTrasporto](#page-724-0)
- [CodISO](#page-716-1)
- [CodUnivocoUfficio](#page-740-1)
- [CodiceCIG](#page-741-0)
- [CodiceCUP](#page-741-1)
- [CodiceCommessaConvenzione](#page-740-2)
- [CodiceFiscale](#page-717-0)
- [CodiceFiscale\\_Int](#page-753-0)
- [CoefficienteCambio](#page-727-0)
- [Contrassegno](#page-733-1)
- [CostoRifTot](#page-734-0)
- [CostoRifTotVC](#page-750-0)
- [DataAcconto](#page-729-0)
- [DataAcconto2](#page-731-1)
- [DataCambio](#page-727-1)
- [DataDDT](#page-728-1)
- [DataDocumento](#page-715-0)
- [DataEffCons](#page-728-2)
- [DataEstrConto](#page-732-1)
- [DataEstrConto2](#page-733-2)
- [DataFatturaPrincipale](#page-746-2)
- [DataInizioTrasp](#page-723-0)
- [DataProtocollo](#page-741-2)
- [EBMagic](#page-713-0)
- [Email](#page-718-1)
- [EmailDE](#page-744-0)
- [EmailPEC](#page-743-0)
- [FlagsStato](#page-738-0)
- [IVAAcconto](#page-730-0)
- [IVAAcconto2](#page-731-2)
- [Identificativo](#page-741-3)
- [ImpEstrConto](#page-732-2)
- [ImpEstrConto2](#page-733-3)
- [ImponNFattNCperDdt](#page-736-0)
- [ImponibileAcconto](#page-729-1)
- [ImponibileAcconto2](#page-731-3)
- [ImponibileCassa1](#page-747-0)
- [ImponibileCassa2](#page-747-1)
- [ImportoContrCassa1](#page-747-2)
- [ImportoContrCassa2](#page-747-3)
- [ImportoDIUtilizzato1](#page-754-0)
- [ImportoDIUtilizzato2](#page-754-1)
- [ImportoImpostaBollo](#page-741-4)
- [ImportoPagamento1](#page-742-0)
- [ImportoPagamento2](#page-742-1)
- [ImportoPagamento3](#page-743-1)
- [ImportoRitenuta](#page-738-1)
- [ImportoRitenuta2](#page-738-2)
- [Indirizzo](#page-715-1)
- [Indirizzo\\_Dest](#page-717-1)
- [Indirizzo\\_Int](#page-751-0)
- [Interessi](#page-733-4)
- [Localita](#page-715-2)
- [Localita\\_Dest](#page-717-2)
- [Localita\\_Int](#page-751-1)
- [NFattAcconto](#page-729-2)
- [NFattAcconto2](#page-730-1)
- [NFattEstrConto](#page-732-3)
- [NFattEstrConto2](#page-732-4)
- [NFattNCperDdt](#page-736-1)
- [NIFattAcconto](#page-729-3)
- [NIFattAcconto2](#page-730-2)
- [NettoAPagare](#page-734-1)
- [NettoAPagareVC](#page-750-1)
- [Note](#page-725-0)
- [NumIntCaricoScarico](#page-739-0)
- [NumIntDE](#page-744-1)
- [NumProgInvioFE](#page-740-3)
- [NumeroColli](#page-721-1)
- [NumeroDDT](#page-727-2)
- [NumeroFatturaPrincipale](#page-745-0)
- [NumeroInterno](#page-714-0)
- [NumeroProgressivo](#page-714-1)
- [OraInizioTrasp](#page-724-1)
- [PartitaIVA](#page-716-2)
- [PartitaIVA\\_Int](#page-752-1)
- [PercRitenuta](#page-737-1)
- [PercRitenuta2](#page-738-3)
- [Peso](#page-721-2)
- [Provincia](#page-716-3)
- [Provincia\\_Dest](#page-718-2)
- [Provincia\\_Int](#page-752-2)
- [RagSoc\\_Dest](#page-717-3)
- [RagSoc\\_Int](#page-751-2)
- [RagioneSociale](#page-715-3)
- [RefFattura](#page-736-2)
- [Referente](#page-739-1)
- [RifAggiuntivo1](#page-725-1)
- [RifAggiuntivo10](#page-726-0)
- [RifAggiuntivo2](#page-725-2)
- [RifAggiuntivo3](#page-725-3)
- [RifAggiuntivo4](#page-725-4)
- [RifAggiuntivo5](#page-726-1)
- [RifAggiuntivo6](#page-726-2)
- [RifAggiuntivo7](#page-726-3)
- [RifAggiuntivo8](#page-726-4)
- [RifAggiuntivo9](#page-726-5)
- [RifAmmCassa1](#page-748-0)
- [RifAmmCassa2](#page-748-1)
- [RifTracciabilita](#page-727-3)
- [Riferimento](#page-740-4)
- [RiferimentoFaseSAL](#page-749-0)
- [RiferimentoInterno](#page-749-1)
- [RiferimentoOrdine](#page-719-0)
- [RiferimentoVettore](#page-722-0)
- [ScontoGlobale](#page-719-1)
- [SpeseBolli](#page-723-1)
- [SpeseImballo](#page-722-1)
- [SpeseIncasso](#page-723-2)
- [SpeseTrasporto](#page-723-3)
- [SpeseVarie](#page-723-4)
- [SuffAcconto](#page-729-4)
- [SuffAcconto2](#page-730-3)
- [SuffNFattNCperDdt](#page-736-3)
- [Suffisso](#page-714-2)
- [TSCreazione](#page-713-1)
- [TSInvioConferma](#page-751-3)
- [TSModifica](#page-713-2)
- [Telefono](#page-739-2)
- [TempRefFattura](#page-736-4)
- [TipoPagamento1](#page-742-2)
- [TipoPagamento2](#page-742-3)
- [TipoPagamento3](#page-742-4)
- [TotaleDocumento](#page-734-2)
- [TotaleDocumentoVC](#page-749-2)
- [TotaleEco1](#page-754-2)
- [TotaleEco1VC](#page-754-3)
- [TotaleEco2](#page-754-4)
- [TotaleEco2VC](#page-755-1)
- [TotaleIVA](#page-734-3)
- [TotaleIVAVC](#page-749-3)
- [TotaleImponibile](#page-734-4)
- [TotaleImponibileVC](#page-750-2)
- [Volume](#page-721-3)
- [flags](#page-714-3)
- [id](#page-712-0)
- [ref\\_AccordoQuadro](#page-737-2)
- [ref\\_Agente](#page-719-2)
- [ref\\_AliqAcconto1](#page-730-4)
- [ref\\_AliqAcconto2](#page-731-4)
- [ref\\_AliqIVACassa1](#page-748-2)
- [ref\\_AliqIVACassa2](#page-748-3)
- [ref\\_AliquotaSpese](#page-739-3)
- [ref\\_Banca](#page-720-0)
- [ref\\_BancaAzienda](#page-720-1)
- [ref\\_CategoriaProvvigionale](#page-741-5)
- [ref\\_CausContabile](#page-728-3)
- [ref\\_CausaleMagazzino](#page-724-2)
- [ref\\_Cliente](#page-715-4)
- [ref\\_Commessa](#page-753-1)
- [ref\\_CondizioneConsegna](#page-721-4)
- [ref\\_CondizionePagamento](#page-720-2)
- [ref\\_Contatto](#page-743-2)
- [ref\\_Contratto](#page-740-5)
- [ref\\_DichiarazioneIntento1](#page-753-2)
- [ref\\_DichiarazioneIntento2](#page-753-3)
- [ref\\_Esercizio](#page-738-4)
- [ref\\_Indirizzo](#page-717-4)
- [ref\\_Listino](#page-719-3)
- [ref\\_Tipologia](#page-714-4)
- [ref\\_TitDepEntrata](#page-724-3)
- [ref\\_TitDepUscita](#page-724-4)
- [ref\\_UtenteCreazione](#page-713-3)
- [ref\\_UtenteModifica](#page-713-4)
- [ref\\_Valuta](#page-727-4)
- [ref\\_Vettore1](#page-722-2)
- [ref\\_Vettore2](#page-722-3)
- [token](#page-739-4)
- [uuid](#page-713-5)
- [val\\_AddSpese](#page-719-4)
- [val\\_AddettoTrasporto](#page-722-4)
- [val\\_Art73](#page-749-4)
- [val\\_CausalePagamentoRit](#page-745-1)
- [val\\_CausalePagamentoRit2](#page-745-2)
- [val\\_CodiceISO\\_Int](#page-752-3)
- [val\\_DdTFatturare](#page-720-3)
- [val\\_FatturaDifferita](#page-735-0)
- [val\\_GeneraDE](#page-744-2)
- [val\\_IntraCEE](#page-735-1)
- [val\\_InvioEmailDE](#page-744-3)
- [val\\_ModalitaInvio](#page-718-3)
- [val\\_ModalitaTrasporto](#page-737-3)
- [val\\_Nazione](#page-716-4)
- [val\\_NazioneDest](#page-718-4)
- [val\\_Nazione\\_Int](#page-752-4)
- [val\\_NotaVariazAP](#page-751-4)
- [val\\_RaggruppamentoDdT](#page-720-4)
- [val\\_RitenutaCassa1](#page-747-4)
- [val\\_RitenutaCassa2](#page-748-4)
- [val\\_ScadutoDiff](#page-728-4)
- [val\\_StatoDE](#page-743-3)
- [val\\_StatoDEIniziale](#page-743-4)
- [val\\_StatoDocumento](#page-735-2)
- [val\\_StatoFido](#page-735-3)
- [val\\_TipoCassa1](#page-746-3)
- [val\\_TipoCassa2](#page-746-4)
- [val\\_TipoDocumentoDE](#page-744-4)
- [val\\_TipoEsigibilitaIVA](#page-750-3)
- [val\\_TipoRitenuta](#page-745-3)
- [val\\_TipoRitenuta2](#page-745-4)
- [val\\_UsoDichIntento](#page-753-4)
- [val\\_Verificato](#page-750-4)

<span id="page-712-0"></span>Segue il dettaglio di ognuno dei campi (in ordine di definizione sul database):

## id

Numero di identificazione

- Tipo di dato: INT
- Flags: PRIMARY\_KEY, NOT\_NULL, AUTO\_INCREMENT, HIDDEN

#### <span id="page-713-5"></span>uuid

UUID del record

- Tipo di dato: CHAR (36)
- Flags: NOT\_NULL, HIDDEN

## <span id="page-713-0"></span>**EBMagic**

Valore magico

- Tipo di dato: BIGINT
- Flags: NOT\_NULL, HIDDEN, UNSIGNED

## <span id="page-713-1"></span>**TSCreazione**

Timestamp di creazione

- Tipo di dato: TIMESTAMP
- Flags: -

#### <span id="page-713-3"></span>ref\_UtenteCreazione

Utente che ha creato questo dato

- Tipo di dato: INT
- Riferimento al campo: [EB\\_Utenti.id](#page-170-0)
- Flags: NOT\_NULL, FOREIGN\_KEY

## <span id="page-713-2"></span>**TSModifica**

Timestamp di ultima modifica

- Tipo di dato: TIMESTAMP
- <span id="page-713-4"></span>• Flags: NOT\_NULL

## ref\_UtenteModifica

Ultimo utente che ha modificato questo dato

- Tipo di dato: INT
- Riferimento al campo: [EB\\_Utenti.id](#page-170-0)
- Flags: NOT\_NULL, FOREIGN\_KEY

## <span id="page-714-3"></span>flags

Flags varie del dato

- Tipo di dato: INT
- Flags: HIDDEN

## <span id="page-714-4"></span>ref\_Tipologia

Tipologia documento.

- Tipo di dato: INT
- Riferimento al campo: [EB\\_TipologieDocumenti.id](#page-668-0)
- Flags: NOT\_NULL, REQUIRED, FOREIGN\_KEY

## <span id="page-714-0"></span>NumeroInterno

Numero interno

- Tipo di dato: INT
- Flags: NOT\_NULL

## <span id="page-714-1"></span>NumeroProgressivo

Numero del documento

- Tipo di dato: INT
- Nome legacy: DFNR
- <span id="page-714-2"></span>• Flags: NOT\_NULL

# Suffisso

Suffisso del numero di documento

- Tipo di dato: VARCHAR (8)
- Nome legacy: DFSU
- Flags: NOT\_NULL

## <span id="page-715-0"></span>DataDocumento

Data documento.

- Tipo di dato: DATE
- Nome legacy: DFDT
- Flags: NOT\_NULL, REQUIRED

## <span id="page-715-4"></span>ref\_Cliente

Cliente.

- Tipo di dato: INT
- Nome legacy: DFCC
- Riferimento al campo: [EB\\_ClientiFornitori.id](#page-312-0)
- Flags: NOT\_NULL, REQUIRED, FOREIGN\_KEY

## <span id="page-715-3"></span>**RagioneSociale**

Ragione sociale di destinazione

- Tipo di dato: VARCHAR (120)
- Nome legacy: DFDY
- Flags: NOT\_NULL

# <span id="page-715-1"></span>Indirizzo

#### Indirizzo

- Tipo di dato: VARCHAR (120)
- Nome legacy: DFIN
- <span id="page-715-2"></span>• Flags: NOT\_NULL

Localita

Località

- Tipo di dato: VARCHAR (120)
- Nome legacy: DFLO
- Flags: NOT\_NULL

# <span id="page-716-0"></span>**CAP**

Codice di avviamento postale

- Tipo di dato: CHAR (12)
- Nome legacy: DFCP
- Flags: NOT\_NULL

# <span id="page-716-3"></span>Provincia

Provincia

- Tipo di dato: CHAR (2)
- Nome legacy: DFPR
- Flags: NOT\_NULL

## <span id="page-716-4"></span>val\_Nazione

Indicare la nazione

- Tipo di dato: INT
- Scelta fissa: [Nazioni](#page-1179-0)
- Valore di default: 107 (Italia)
- Flags: NOT\_NULL

# <span id="page-716-1"></span>**CodISO**

Codice ISO

- Tipo di dato: CHAR (2)
- <span id="page-716-2"></span>• Flags: NOT\_NULL

# **PartitaIVA**

Partita IVA dell'azienda

- Tipo di dato: VARCHAR (30)
- Nome legacy: DFPI
- Flags: NOT\_NULL

## <span id="page-717-0"></span>**CodiceFiscale**

Codice Fiscale

- Tipo di dato: CHAR (16)
- Flags: -

#### <span id="page-717-4"></span>ref\_Indirizzo

Indirizzo destinazione.

- Tipo di dato: INT
- Nome legacy: DFKD
- Riferimento al campo: [EB\\_Indirizzi.id](#page-442-0)
- Flags: FOREIGN\_KEY

#### <span id="page-717-3"></span>RagSoc\_Dest

Ragione sociale di destinazione

- Tipo di dato: VARCHAR (120)
- Nome legacy: DFDD
- Flags: NOT\_NULL

#### <span id="page-717-1"></span>Indirizzo\_Dest

Indirizzo destinazione

- Tipo di dato: VARCHAR (120)
- Nome legacy: DFDI
- <span id="page-717-2"></span>• Flags: NOT\_NULL

# Localita\_Dest

# Località

- Tipo di dato: VARCHAR (120)
- Nome legacy: DFDL
- Flags: NOT\_NULL

# <span id="page-718-0"></span>CAP\_Dest

Codice di avviamento postale destinazione

- Tipo di dato: CHAR (12)
- Nome legacy: DFCD
- Flags: NOT\_NULL

# <span id="page-718-2"></span>Provincia\_Dest

Provincia destinazione

- Tipo di dato: CHAR (2)
- Nome legacy: DFPD
- Flags: NOT\_NULL

## <span id="page-718-4"></span>val\_NazioneDest

Indicare la nazione destinazione

- Tipo di dato: INT
- Scelta fissa: [Nazioni](#page-1179-0)
- Valore di default: 107 (Italia)
- Flags: NOT\_NULL

## <span id="page-718-3"></span>val ModalitaInvio

Indicare la modalità di invio del documento fiscale

- Tipo di dato: INT
- Scelta fissa: [ModalitaInvio](#page-1175-0)
- Valore di default: 0 (Altro)
- <span id="page-718-1"></span>• Flags: NOT\_NULL

## Email

Indirizzo email invio

- Tipo di dato: VARCHAR (240)
- Flags: -

### <span id="page-719-1"></span>**ScontoGlobale**

Sconto globale

- Tipo di dato: VARCHAR (24)
- Nome legacy: DFSC
- Flags: NOT\_NULL

#### <span id="page-719-4"></span>val\_AddSpese

#### Addebito spese

- Tipo di dato: INT
- Nome legacy: DFAS
- Scelta fissa: [YesNo](#page-1223-0)
- Valore di default: 0 (No)
- Flags: NOT\_NULL

#### <span id="page-719-3"></span>ref\_Listino

Numero del listino contenente i prezzi da proporre durante la compilazione dell'ordine

- Tipo di dato: INT
- Nome legacy: DFLS
- Riferimento al campo: [EB\\_Listini.id](#page-450-0)
- Flags: FOREIGN\_KEY

### <span id="page-719-2"></span>ref\_Agente

Codice agente abbinato all" ordine

- Tipo di dato: INT
- Nome legacy: DFAG
- Riferimento al campo: [EB\\_Agenti.id](#page-178-0)
- <span id="page-719-0"></span>• Flags: FOREIGN\_KEY
# RiferimentoOrdine

Annotazioni aggiuntive sull" ordine

- Tipo di dato: VARCHAR (40)
- Nome legacy: DFRF
- Flags: NOT\_NULL

## ref\_CondizionePagamento

Condizioni di pagamento.

- Tipo di dato: INT
- Nome legacy: DFPG
- Riferimento al campo: [EB\\_CondizioniPagamento.id](#page-379-0)
- Flags: FOREIGN\_KEY

### ref\_Banca

Banca di appoggio del cliente.

- Tipo di dato: INT
- Nome legacy: DFCB
- Riferimento al campo: [EB\\_Banche.id](#page-239-0)
- Flags: FOREIGN\_KEY

### ref\_BancaAzienda

Banca dell'azienda assegnata al cliente

- Tipo di dato: INT
- Nome legacy: DFBA
- Riferimento al campo: [EB\\_BancheAzienda.id](#page-244-0)
- Flags: FOREIGN\_KEY

### val\_RaggruppamentoDdT

Indicare se si desidera il raggruppamento dei documenti di trasporto intestate al cliente

- Tipo di dato: INT
- Nome legacy: DFRG
- Scelta fissa: [YesNo](#page-1223-0)
- Valore di default: 0 (No)
- Flags: NOT\_NULL

## val DdTFatturare

Indicare se si desidera il fatturare i documenti di trasporto intestate al cliente

- Tipo di dato: INT
- Nome legacy: DFBF
- Scelta fissa: [YesNo](#page-1223-0)
- Valore di default: 0 (No)
- Flags: NOT\_NULL

### ref\_CondizioneConsegna

Condizioni di consegna abituali del cliente

- Tipo di dato: INT
- Nome legacy: DFPT
- Riferimento al campo: [EB\\_CondizioniConsegna.id](#page-375-0)
- Flags: FOREIGN\_KEY

### AspettoBeni

Aspetto esteriore del bene.

- Tipo di dato: VARCHAR (40)
- Nome legacy: DFAE
- Flags: NOT\_NULL

## NumeroColli

Numero colli

- Tipo di dato: INT
- Nome legacy: DFNC
- Flags: -

### Peso

Peso in kg.

- Tipo di dato: DECIMAL
- Nome legacy: DFPS
- Valore di default: 0
- Flags: NOT\_NULL

# Volume

## Volume

- Tipo di dato: DECIMAL
- Nome legacy: DFVO
- Valore di default: 0
- Flags: NOT\_NULL

## val\_AddettoTrasporto

Addetto trasporto

- Tipo di dato: INT
- Nome legacy: DFCM
- Scelta fissa: [AddettoTrasporto](#page-1168-0)
- Valore di default: 0 (Mittente)
- Flags: NOT\_NULL

## RiferimentoVettore

### Riferimento vettore

- Tipo di dato: VARCHAR (60)
- Flags: NOT\_NULL

## ref\_Vettore1

Vettore del cliente. Premere i tasti "Comando" e "D" per accedere all'apposita tabella

- Tipo di dato: INT
- Nome legacy: DFVT
- Riferimento al campo: [EB\\_Vettori.id](#page-684-0)
- Flags: FOREIGN\_KEY

## ref\_Vettore2

Vettore del cliente. Premere i tasti "Comando" e "D" per accedere all'apposita tabella

- Tipo di dato: INT
- Nome legacy: DFV2
- Riferimento al campo: [EB\\_Vettori.id](#page-684-0)
- Flags: FOREIGN\_KEY

## SpeseImballo

Spese imballo

- Tipo di dato: DECIMAL
- Nome legacy: DFSI
- Valore di default: 0
- Flags: NOT\_NULL

### **SpeseTrasporto**

Importo delle spese di trasporto da addebitare al fornitore

- Tipo di dato: DECIMAL
- Nome legacy: DFST
- Valore di default: 0
- Flags: NOT\_NULL

## SpeseIncasso

Spese incasso

- Tipo di dato: DECIMAL
- Nome legacy: DFSN
- Valore di default: 0
- Flags: NOT\_NULL

### SpeseVarie

Spese varie

- Tipo di dato: DECIMAL
- Nome legacy: DFSV
- Valore di default: 0
- Flags: NOT\_NULL

### SpeseBolli

Spese bolli

- Tipo di dato: DECIMAL
- Nome legacy: DFSB
- Valore di default: 0
- Flags: NOT\_NULL

# **DataInizioTrasp**

Data inizio trasporto.

- Tipo di dato: DATE
- Nome legacy: DFDA
- Flags: NOT\_NULL

# **OralnizioTrasp**

Ora inizio trasporto

- Tipo di dato: TIME
- Nome legacy: DFOR
- Flags: -

## ref\_CausaleMagazzino

Codice della causale di magazzino.

- Tipo di dato: INT
- Nome legacy: DFCA
- Riferimento al campo: [EB\\_CausaliMagazzino.id](#page-297-0)
- Flags: REQUIRED, FOREIGN\_KEY

### **CausaleTrasporto**

Campo descrittivo in cui indicare la cuasale di trasporto.

- Tipo di dato: VARCHAR (60)
- Nome legacy: DFCT
- Flags: NOT\_NULL

## ref\_TitDepEntrata

Riferimento al titolo di deposito di entrata

- Tipo di dato: INT
- Nome legacy: DFDE
- Riferimento al campo: [EB\\_TitoliDeposito.id](#page-676-0)
- Flags: FOREIGN\_KEY

#### ref\_TitDepUscita

Riferimento al titolo di deposito di uscita

- Tipo di dato: INT
- Nome legacy: DFDU
- Riferimento al campo: [EB\\_TitoliDeposito.id](#page-676-0)
- Flags: FOREIGN\_KEY

### Note

Note

- Tipo di dato: VARCHAR (1024)
- Nome legacy: DFNO
- Flags: NOT\_NULL

### RifAggiuntivo1

Riferimento aggiuntivo 1

- Tipo di dato: VARCHAR (120)
- Nome legacy: DFA1
- Flags: NOT\_NULL

### RifAggiuntivo2

Riferimento aggiuntivo 2

- Tipo di dato: VARCHAR (120)
- Nome legacy: DFA2
- Flags: NOT\_NULL

## RifAggiuntivo3

Riferimento aggiuntivo 3

- Tipo di dato: VARCHAR (120)
- Flags: NOT\_NULL

# RifAggiuntivo4

Riferimento aggiuntivo 4

- Tipo di dato: VARCHAR (120)
- Flags: NOT\_NULL

# RifAggiuntivo5

Riferimento aggiuntivo 5

- Tipo di dato: VARCHAR (120)
- Flags: NOT\_NULL

## RifAggiuntivo6

Riferimento aggiuntivo 6

- Tipo di dato: VARCHAR (120)
- Flags: NOT\_NULL

## RifAggiuntivo7

Riferimento aggiuntivo 7

- Tipo di dato: VARCHAR (120)
- Flags: NOT\_NULL

# RifAggiuntivo8

Riferimento aggiuntivo 8

- Tipo di dato: VARCHAR (120)
- Flags: NOT\_NULL

# RifAggiuntivo9

Riferimento aggiuntivo 9

- Tipo di dato: VARCHAR (120)
- Flags: NOT\_NULL

## RifAggiuntivo10

Riferimento aggiuntivo 10

- Tipo di dato: VARCHAR (120)
- Flags: NOT\_NULL

### **RifTracciabilita**

Rif. tracciabililità

- Tipo di dato: VARCHAR (60)
- Nome legacy: DFTR
- Flags: NOT\_NULL

### ref\_Valuta

Codice della tabella Valute, da inserire se i prezzi sono espressi in valuta estera.

- Tipo di dato: INT
- Nome legacy: DFVA
- Riferimento al campo: [EB\\_Valute.id](#page-681-0)
- Flags: NOT\_NULL, REQUIRED, FOREIGN\_KEY

### DataCambio

Data del valore del cambio valuta

- Tipo di dato: DATE
- Flags: NOT\_NULL

## CoefficienteCambio

Coefficiente (moltiplicatore) necessario ad effettuare la conversione della valuta nella valuta di conto

- Tipo di dato: DECIMAL
- Valore di default: 1
- Flags: NOT\_NULL

# NumeroDDT

Numero della bolla

- Tipo di dato: INT
- Nome legacy: DFNB
- Flags: -

# DataDDT

Data della bolla.

- Tipo di dato: DATE
- Nome legacy: DFDB
- Flags: NOT\_NULL

# **DataEffCons**

Data effettiva consegna.

- Tipo di dato: DATE
- Flags: NOT\_NULL

# ref\_CausContabile

Causale contabile.

- Tipo di dato: INT
- Nome legacy: DFCN
- Riferimento al campo: [EB\\_CausaliContabili.id](#page-292-0)
- Flags: FOREIGN\_KEY

# AnNumDocPA

Anno e numero documento della partita aperta da movimentare.

- Tipo di dato: VARCHAR (36)
- Flags: -

## val ScadutoDiff

Indicare se esiste uno scaduto differito.

- Tipo di dato: INT
- Nome legacy: DFSD
- Scelta fissa: [YesNo](#page-1223-0)
- Valore di default: 0 (No)
- Flags: NOT\_NULL

## NIFattAcconto

Numero interno acconto

- Tipo di dato: INT
- Nome legacy: DFN1
- Flags: -

## **NFattAcconto**

Numero acconto

- Tipo di dato: INT
- Nome legacy: DFF1
- Flags: -

### **SuffAcconto**

Suffisso acconto acconto 1

- Tipo di dato: CHAR (2)
- Nome legacy: DFU1
- Flags: NOT\_NULL

### **DataAcconto**

Data acconto.

- Tipo di dato: DATE
- Nome legacy: DFD1
- Flags: NOT\_NULL

## ImponibileAcconto

Imponibile acconto

- Tipo di dato: DECIMAL
- Nome legacy: DFM1
- Valore di default: 0
- Flags: NOT\_NULL

## ref\_AliqAcconto1

Codice della tabella aliquota IVA acconto.

- Tipo di dato: INT
- Nome legacy: DFC1
- Riferimento al campo: [EB\\_AliquoteIVA.id](#page-188-0)
- Flags: FOREIGN\_KEY

## IVAAcconto

Importo IVA acconto.

- Tipo di dato: DECIMAL
- Nome legacy: DFX1
- Valore di default: 0
- Flags: NOT\_NULL

## NIFattAcconto2

Numero interno acconto

- Tipo di dato: INT
- Nome legacy: DFN2
- Flags: -

## NFattAcconto2

Numero acconto

- Tipo di dato: INT
- Nome legacy: DFF2
- Flags: -

# SuffAcconto2

#### Suffisso acconto

- Tipo di dato: CHAR (2)
- Nome legacy: DFU2
- Flags: NOT\_NULL

### DataAcconto2

Data acconto.

- Tipo di dato: DATE
- Nome legacy: DFD2
- Flags: NOT\_NULL

### ImponibileAcconto2

Imponibile acconto

- Tipo di dato: DECIMAL
- Nome legacy: DFM2
- Valore di default: 0
- Flags: NOT\_NULL

### ref\_AliqAcconto2

Codice della tabella aliquota IVA acconto.

- Tipo di dato: INT
- Nome legacy: DFC2
- Riferimento al campo: [EB\\_AliquoteIVA.id](#page-188-0)
- Flags: FOREIGN\_KEY

### IVAAcconto2

Importo IVA acconto.

- Tipo di dato: DECIMAL
- Nome legacy: DFX2
- Valore di default: 0
- Flags: NOT\_NULL

# AnNumDocPA1

Anno e numero documento della partita aperta da movimentare.

- Tipo di dato: VARCHAR (36)
- Nome legacy: DFAD
- Flags: -

### AnNumDocPA2

Anno e numero documento della partita aperta da movimentare.

- Tipo di dato: VARCHAR (36)
- Flags: -

# NFattEstrConto

Numero fattura estratto conto

- Tipo di dato: INT
- Nome legacy: DFE3
- Flags: -

## **DataEstrConto**

Data fattura estratto conto.

- Tipo di dato: DATE
- Nome legacy: DFD3
- Flags: NOT\_NULL

## **ImpEstrConto**

Importo fattura estratto conto

- Tipo di dato: DECIMAL
- Nome legacy: DFT3
- Valore di default: 0
- Flags: NOT\_NULL

# NFattEstrConto2

Numero fattura estratto conto

- Tipo di dato: INT
- Nome legacy: DFE4
- Flags: -

## DataEstrConto2

Data fattura estratto conto.

- Tipo di dato: DATE
- Nome legacy: DFD4
- Flags: NOT\_NULL

### ImpEstrConto2

Importo fattura estratto conto

- Tipo di dato: DECIMAL
- Nome legacy: DFT4
- Valore di default: 0
- Flags: NOT\_NULL

## Caparra

### Caparra

- Tipo di dato: DECIMAL
- Nome legacy: DFCL
- Valore di default: 0
- Flags: NOT\_NULL

### **Contrassegno**

### Contrassegno

- Tipo di dato: DECIMAL
- Nome legacy: DFCO
- Valore di default: 0
- Flags: NOT\_NULL

Interessi

Interessi.

- Tipo di dato: DECIMAL
- Nome legacy: DFII
- Valore di default: 0
- Flags: NOT\_NULL

# **CostoRifTot**

Costo di riferimento totale

- Tipo di dato: DECIMAL
- Valore di default: 0
- Flags: NOT\_NULL

# TotaleImponibile

Totale imponibile.

- Tipo di dato: DECIMAL
- Nome legacy: DFIM
- Valore di default: 0
- Flags: NOT\_NULL

# **TotaleIVA**

Totale IVA.

- Tipo di dato: DECIMAL
- Nome legacy: DFIV
- Valore di default: 0
- Flags: NOT\_NULL

## **TotaleDocumento**

Totale documento.

- Tipo di dato: DECIMAL
- Nome legacy: DFTO
- Valore di default: 0
- Flags: NOT\_NULL

## **NettoAPagare**

Netto a pagare, corrisponde all'importo che il cliente deve pagare: al totale documento viene sottratta la ritenuta e - in caso di scissione dei pagamenti - l'importo IVA

- Tipo di dato: DECIMAL
- Valore di default: 0
- Flags: NOT\_NULL

#### val\_FatturaDifferita

Indica se la fattura è stata inserita manualmente da documenti fiscali oppure generata in automatico dalla fatturazione differita.

- Tipo di dato: INT
- Scelta fissa: [YesNo](#page-1223-0)
- Valore di default: 0 (No)
- Flags: NOT\_NULL

#### val\_StatoDocumento

Stato del documento

- Tipo di dato: INT
- Scelta fissa: [StatiDocumento](#page-1190-0)
- Valore di default:  $\theta$  (– Inserito)
- Flags: NOT\_NULL

### val\_StatoFido

Gestione del documento

- Tipo di dato: INT
- Nome legacy: DFSF
- Scelta fissa: [StatiFido](#page-1191-0)
- Valore di default: 0 (Normale)
- Flags: NOT\_NULL

# val IntraCEE

## Intra-CEE

- Tipo di dato: INT
- Nome legacy: DFIC
- Scelta fissa: [YesNo](#page-1223-0)
- Valore di default: 0 (No)
- Flags: NOT\_NULL

# NFattNCperDdt

Numero fattura NC per Ddt

- Tipo di dato: INT
- Nome legacy: DFNF
- Valore di default: 0
- Flags: -

# **SuffNFattNCperDdt**

Suffisso del numero fattura NC per Ddt

- Tipo di dato: CHAR (2)
- Nome legacy: DFFS
- Flags: -

# **RefFattura**

Riferimento definitivo alla fattura differita

- Tipo di dato: INT
- Flags: -

## **TempRefFattura**

Riferimento temporaneo alla fattura differita

- Tipo di dato: INT
- Flags: -

## ImponNFattNCperDdt

## Imponibile

- Tipo di dato: DECIMAL
- Nome legacy: RINI
- Valore di default: 0
- Flags: NOT\_NULL

# AliqNFattNCperDdt

Codice della tabella aliquota IVA corrispondente.

- Tipo di dato: INT
- Nome legacy: RIAI
- Riferimento al campo: [EB\\_AliquoteIVA.id](#page-188-0)
- Flags: FOREIGN\_KEY

## ref\_AccordoQuadro

Accordo quadro abbinato a questo documento

- Tipo di dato: INT
- Nome legacy: DFGS
- Riferimento al campo: [EB\\_AccordiQuadro.id](#page-173-0)
- Flags: FOREIGN\_KEY

## val\_ModalitaTrasporto

Modalità di trasporto

- Tipo di dato: INT
- Nome legacy: DFMT
- Scelta fissa: [ModalitaTrasporto](#page-1176-0)
- Valore di default: 0 (Trasporto marittimo)
- Flags: NOT\_NULL

# **PercRitenuta**

Percentuale ritenuta. (1)

- Tipo di dato: DECIMAL
- Nome legacy: DFRP
- Valore di default: 0
- Flags: NOT\_NULL

# PercRitenuta2

Percentuale ritenuta. (2)

- Tipo di dato: DECIMAL
- Valore di default: 0
- Flags: NOT\_NULL

## ImportoRitenuta

Importo ritenuta. (1)

- Tipo di dato: DECIMAL
- Nome legacy: DFRI
- Valore di default: 0
- Flags: NOT\_NULL

## ImportoRitenuta2

Importo ritenuta. (2)

- Tipo di dato: DECIMAL
- Valore di default: 0
- Flags: NOT\_NULL

## ref\_Esercizio

Riferimento all'esercizio associato al documento

- Tipo di dato: INT
- Riferimento al campo: [EB\\_Esercizi.id](#page-427-0)
- Flags: NOT\_NULL, REQUIRED, FOREIGN\_KEY

## FlagsStato

Flags riga del documento

- Tipo di dato: INT
- Nome legacy: DFFL
- Valore di default: 0
- Flags: NOT\_NULL, HIDDEN, REQUIRED

# **NumIntCaricoScarico**

Numero interno del carico scarico automatico

- Tipo di dato: INT
- Valore di default: 0
- Flags: NOT\_NULL

## ref\_AliquotaSpese

Aliquota IVA per l'addebito spese.

- Tipo di dato: INT
- Riferimento al campo: [EB\\_AliquoteIVA.id](#page-188-0)
- Flags: FOREIGN\_KEY

# token

∄token di inserimento temporaneo

- Tipo di dato: CHAR (36)
- Flags: -

# Referente

# Referente

- Tipo di dato: VARCHAR (120)
- Flags: -

# **Telefono**

Numero di telefono della persona di riferimento

- Tipo di dato: VARCHAR (60)
- Flags: -

# ref\_Contratto

Contratto.

- Tipo di dato: INT
- Riferimento al campo: [EB\\_Contratti.id](#page-392-0)
- Flags: FOREIGN\_KEY

## NumProgInvioFE

Numero progressivo invio fattura elettronica

- Tipo di dato: INT
- Valore di default: 0
- Flags: NOT\_NULL

## CodUnivocoUfficio

Codice ufficio destinatario che verrà utilizzato per la fatturazione elettronica

- Tipo di dato: VARCHAR (24)
- Flags: -

### **Riferimento**

Riferimento ai fini amministrativi o contabili

- Tipo di dato: VARCHAR (60)
- Flags: NOT\_NULL

### CausaleDocumento

Causale del documento per la fattura elettronica della pubblica amministrazione

- Tipo di dato: VARCHAR (800)
- Flags: NOT\_NULL

# CodiceCommessaConvenzione

Codice della commessa o della convenzione

- Tipo di dato: VARCHAR (100)
- Flags: NOT\_NULL

### CodiceCUP

Codice che caratterizza ogni progetto di investimento pubblico (Codice Unitario Progetto)

- Tipo di dato: VARCHAR (60)
- Flags: NOT\_NULL

## CodiceCIG

Codice Identificativo della Gara

- Tipo di dato: VARCHAR (60)
- Flags: NOT\_NULL

### DataProtocollo

Data protocollo

- Tipo di dato: DATE
- Flags: NOT\_NULL

### ref CategoriaProvvigionale

Riferimento alla categoria provvigionale di appartenenza

- Tipo di dato: INT
- Riferimento al campo: [EB\\_CategorieProvvigionali.id](#page-283-0)
- Flags: FOREIGN\_KEY

### ImportoImpostaBollo

Importo dell'Imposta di Bollo

- Tipo di dato: DECIMAL
- Valore di default: 0
- Flags: NOT\_NULL

# Identificativo

Identificativo della singola voce all'interno del documento (NumItem)

- Tipo di dato: VARCHAR (20)
- Flags: NOT\_NULL

# TipoPagamento1

Tipo pagamento 1

- Tipo di dato: INT
- Valore di default: 0
- Flags: NOT\_NULL

## TipoPagamento2

Tipo pagamento 2

- Tipo di dato: INT
- Valore di default: 0
- Flags: NOT\_NULL

## TipoPagamento3

Tipo pagamento 3

- Tipo di dato: INT
- Valore di default: 0
- Flags: NOT\_NULL

## ImportoPagamento1

Importo pagamento misto 1

- Tipo di dato: DECIMAL
- Valore di default: 0
- Flags: NOT\_NULL

## ImportoPagamento2

Importo pagamento misto 2

- Tipo di dato: DECIMAL
- Valore di default: 0
- Flags: NOT\_NULL

# ImportoPagamento3

Importo pagamento misto 3

- Tipo di dato: DECIMAL
- Valore di default: 0
- Flags: NOT\_NULL

## ref\_Contatto

Contatto abbinato

- Tipo di dato: INT
- Riferimento al campo: [EB\\_Contatti.id](#page-385-0)
- Flags: FOREIGN\_KEY

## val\_StatoDE

Stato della fattura elettronica, viene aggiornato in automatico da Konga modulo L

- Tipo di dato: INT
- Scelta fissa: [StatiDocumentoElettronico](#page-1190-1)
- Flags: NOT\_NULL

## EmailPEC

Indirizzo email posta elettronica certificata

- Tipo di dato: VARCHAR (240)
- Flags: -

# val StatoDEIniziale

Stato iniziale del documento elettronico per questo documente fiscale

- Tipo di dato: INT
- Scelta fissa: [StatiDEIniziali](#page-1190-2)
- Flags: NOT\_NULL

### NumIntDE

Numero interno dell'eventuale documento elettronico generato da questo documento

- Tipo di dato: INT
- Valore di default: 0
- Flags: NOT\_NULL

### val\_InvioEmailDE

Invio automatico delle email da parte dell'intermediario su emissione documenti elettronici

- Tipo di dato: INT
- Scelta fissa: [YesNo](#page-1223-0)
- Flags: NOT\_NULL

# EmailDE

Lista di email da notificare dall'intermediario su invio documento elettronico

- Tipo di dato: VARCHAR (4096)
- Flags: -

## val\_GeneraDE

Genera documento elettronico su conferma del documento fiscale

- Tipo di dato: INT
- Scelta fissa: [YesNo](#page-1223-0)
- Valore di default: 1 (Si)
- Flags: NOT\_NULL

#### val\_TipoDocumentoDE

Tipologia del documento elettronico

- Tipo di dato: INT
- Scelta fissa: [TipiDocumentoDE](#page-1201-0)
- Valore di default: 0 (TD01 Fattura)
- Flags: NOT\_NULL

### val\_CausalePagamentoRit

<Unknown>

- Tipo di dato: INT
- Scelta fissa: [CausaliPagamentoRitenute](#page-1168-1)
- Valore di default: 0 (A Prestazioni di lavoro autonomo)
- Flags: NOT\_NULL

### val\_CausalePagamentoRit2

<Unknown>

- Tipo di dato: INT
- Scelta fissa: [CausaliPagamentoRitenute](#page-1168-1)
- Valore di default: 0 (A Prestazioni di lavoro autonomo)
- Flags: NOT\_NULL

### val\_TipoRitenuta

Tipo di ritenuta del documento elettronico (1)

- Tipo di dato: INT
- Scelta fissa: [TipiRitenuta](#page-1215-0)
- Valore di default: 0 (RT01 Persone fisiche)
- Flags: NOT\_NULL

### val\_TipoRitenuta2

Tipo di ritenuta del documento elettronico (2)

- Tipo di dato: INT
- Scelta fissa: [TipiRitenuta](#page-1215-0)
- Valore di default: 0 (RT01 Persone fisiche)
- Flags: NOT\_NULL

## NumeroFatturaPrincipale

## <Unknown>

- Tipo di dato: VARCHAR (30)
- Flags: NOT\_NULL

# DataFatturaPrincipale

## <Unknown>

- Tipo di dato: DATE
- Flags: NOT\_NULL

# val TipoCassa1

Tipo di cassa professionale di appartenenza (1)

- Tipo di dato: INT
- Scelta fissa: [TipiCassaPrevidenziale](#page-1196-0)
- Valore di default: 0 (Nessuna)
- Flags: NOT\_NULL

## val\_TipoCassa2

Tipo di cassa professionale di appartenenza (2)

- Tipo di dato: INT
- Scelta fissa: [TipiCassaPrevidenziale](#page-1196-0)
- Valore di default: 0 (Nessuna)
- Flags: NOT\_NULL

## AlCassa1

Aliquota (%) del contributo, se previsto, per la cassa di appartenenza (1)

- Tipo di dato: DECIMAL
- Valore di default: 0
- Flags: NOT\_NULL

# AlCassa2

Aliquota (%) del contributo, se previsto, per la cassa di appartenenza (2)

- Tipo di dato: DECIMAL
- Valore di default: 0
- Flags: NOT\_NULL

### ImportoContrCassa1

Importo del contributo per la cassa di appartenenza (1)

- Tipo di dato: DECIMAL
- Valore di default: 0
- Flags: NOT\_NULL

### ImportoContrCassa2

Importo del contributo per la cassa di appartenenza (2)

- Tipo di dato: DECIMAL
- Valore di default: 0
- Flags: NOT\_NULL

#### ImponibileCassa1

Importo sul quale applicare il contributo cassa previdenziale (1)

- Tipo di dato: DECIMAL
- Valore di default: 0
- Flags: NOT\_NULL

### ImponibileCassa2

Importo sul quale applicare il contributo cassa previdenziale (2)

- Tipo di dato: DECIMAL
- Valore di default: 0
- Flags: NOT\_NULL

### val RitenutaCassa1

Indica se il contributo cassa è soggetto a ritenuta (1)

- Tipo di dato: INT
- Scelta fissa: [YesNo](#page-1223-0)
- Valore di default: 0 (No)
- Flags: NOT\_NULL

### val\_RitenutaCassa2

Indica se il contributo cassa è soggetto a ritenuta (2)

- Tipo di dato: INT
- Scelta fissa: [YesNo](#page-1223-0)
- Valore di default: 0 (No)
- Flags: NOT\_NULL

### RifAmmCassa1

Codice identificativo ai fini amministrativo-contabili per i dati cassa previdenziale (1)

- Tipo di dato: VARCHAR (20)
- Flags: NOT\_NULL

### RifAmmCassa2

Codice identificativo ai fini amministrativo-contabili per i dati cassa previdenziale (2)

- Tipo di dato: VARCHAR (20)
- Flags: NOT\_NULL

### ref\_AliqIVACassa1

Codice della tabella aliquota IVA da applicare al contributo per la cassa previdenziale (1)

- Tipo di dato: INT
- Riferimento al campo: [EB\\_AliquoteIVA.id](#page-188-0)
- Flags: FOREIGN\_KEY

### ref\_AliqIVACassa2

Codice della tabella aliquota IVA da applicare al contributo per la cassa previdenziale (2)

- Tipo di dato: INT
- Riferimento al campo: [EB\\_AliquoteIVA.id](#page-188-0)
- Flags: FOREIGN\_KEY

### **RiferimentoInterno**

Annotazioni aggiuntive sull" ordine

- Tipo di dato: VARCHAR (512)
- Flags: NOT\_NULL

### val\_Art73

Gestione art. 73 del DPR 633/72

- Tipo di dato: INT
- Scelta fissa: [YesNo](#page-1223-0)
- Valore di default: 0 (No)
- Flags: NOT\_NULL

# RiferimentoFaseSAL

Descrizione del nuovo campo

- Tipo di dato: VARCHAR (1024)
- Flags: NOT\_NULL

### TotaleDocumentoVC

Totale documento in valuta di conto

- Tipo di dato: DECIMAL
- Valore di default: 0
- Flags: NOT\_NULL

# **TotaleIVAVC**

Totale IVA in valuta di conto

- Tipo di dato: DECIMAL
- Valore di default: 0
- Flags: NOT\_NULL

# TotaleImponibileVC

Totale imponibile in valuta di conto

- Tipo di dato: DECIMAL
- Valore di default: 0
- Flags: NOT\_NULL

# NettoAPagareVC

Netto a pagare in valuta di conto, corrisponde all'importo che il cliente deve pagare: al totale documento viene sottratta la ritenuta e - in caso di scissione dei pagamenti - l'importo IVA

- Tipo di dato: DECIMAL
- Valore di default: 0
- Flags: NOT\_NULL

# CostoRifTotVC

Costo di riferimento totale in valuta di conto

- Tipo di dato: DECIMAL
- Valore di default: 0
- Flags: NOT\_NULL

## val\_TipoEsigibilitaIVA

Tipo di esigibilità IVA

- Tipo di dato: INT
- Scelta fissa: [TipiEsigibilitaIVA](#page-1203-0)
- Valore di default: 0 (I IVA esigibilità immediata)
- Flags: NOT\_NULL

## val Verificato

Indica se è stata eseguita la verifica di codici e quantità

- Tipo di dato: INT
- Scelta fissa: [YesNo](#page-1223-0)
- Valore di default: 0 (No)
- Flags: NOT\_NULL

# TSInvioConferma

Timestamp di ultimo invio conferma via email

- Tipo di dato: TIMESTAMP
- Flags: -

### val\_NotaVariazAP

Nota var. anni prec.?

- Tipo di dato: INT
- Scelta fissa: [YesNo](#page-1223-0)
- Valore di default: 0 (No)
- Flags: NOT\_NULL

### RagSoc\_Int

Ragione sociale fornitore

- Tipo di dato: VARCHAR (120)
- Flags: -

### Indirizzo\_Int

Indirizzo fornitore

- Tipo di dato: VARCHAR (120)
- Flags: -

# Localita\_Int

# Località

- Tipo di dato: VARCHAR (120)
- Flags: -

# CAP\_Int

Codice di avviamento postale fornitore

- Tipo di dato: CHAR (12)
- Flags: -

# Provincia\_Int

Provincia fornitore

- Tipo di dato: CHAR (2)
- Flags: -

## val\_Nazione\_Int

Indicare la nazione fornitore

- Tipo di dato: INT
- Scelta fissa: [Nazioni](#page-1179-0)
- Valore di default: 107 (Italia)
- Flags: NOT\_NULL

# val\_CodiceISO\_Int

Indicare il codice ISO del paese di origine del fornitore

- Tipo di dato: INT
- Scelta fissa: [CodiceISOPaese](#page-1170-0)
- Valore di default: 12 (IT (Italia))
- Flags: NOT\_NULL

## PartitaIVA\_Int

### Partita IVA fornitore

- Tipo di dato: VARCHAR (30)
- Flags: NOT\_NULL

# CodiceFiscale\_Int

Codice Fiscale fornitore

- Tipo di dato: CHAR (16)
- Flags: -

## ref\_Commessa

### Commessa

- Tipo di dato: INT
- Riferimento al campo: [EB\\_Commesse.id](#page-809-0)
- Flags: FOREIGN\_KEY

### val\_UsoDichIntento

Uso dichiarazione intento

- Tipo di dato: INT
- Scelta fissa: [YesNo](#page-1223-0)
- Valore di default: 0 (No)
- Flags: NOT\_NULL

### ref\_DichiarazioneIntento1

Riferimento della prima dichiarazione d'intento utilizzata

- Tipo di dato: INT
- Riferimento al campo: [EB\\_DettagliDichIntento.id](#page-423-0)
- Flags: FOREIGN\_KEY

## ref\_DichiarazioneIntento2

Riferimento della seconda dichiarazione d'intento utilizzata

- Tipo di dato: INT
- Riferimento al campo: [EB\\_DettagliDichIntento.id](#page-423-0)
- Flags: FOREIGN\_KEY

## ImportoDIUtilizzato1

Importo in valuta di conto utilizzato della prima dichiarazione d'intento

- Tipo di dato: DECIMAL
- Valore di default: 0
- Flags: NOT\_NULL

## ImportoDIUtilizzato2

Importo in valuta di conto utilizzato della seconda dichiarazione d'intento

- Tipo di dato: DECIMAL
- Valore di default: 0
- Flags: NOT\_NULL

# TotaleEco1

Totale eco-contributo1

- Tipo di dato: DECIMAL
- Valore di default: 0
- Flags: NOT\_NULL

## TotaleEco2

Totale eco-contributo2

- Tipo di dato: DECIMAL
- Valore di default: 0
- Flags: NOT\_NULL

# TotaleEco1VC

Totale eco-contributo1 in valuta di conto

- Tipo di dato: DECIMAL
- Valore di default: 0
- Flags: NOT\_NULL

## TotaleEco2VC

Totale eco-contributo2 in valuta di conto

- Tipo di dato: DECIMAL
- Valore di default: 0
- Flags: NOT\_NULL

### AnnoRiferimento

Anno di riferimento

- Tipo di dato: INT
- Valore di default: 0
- Flags: NOT\_NULL

### EB\_Effetti

### Portafoglio effetti

### Comprende i seguenti campi (in ordine alfabetico):

- [CodiceCIG](#page-761-0)
- [CodiceCUP](#page-761-1)
- [DataAssegnazione](#page-759-0)
- [DataDisponibilita](#page-759-1)
- [DataOraPresentazione](#page-760-0)
- [DataOraStampa](#page-760-1)
- [DataRegistrazionePN](#page-760-2)
- [DataScadenza](#page-758-0)
- [EBMagic](#page-756-0)
- [Importo](#page-759-2)
- [NumeroAssegnazone](#page-758-1)
- [NumeroInterno](#page-757-0)
- [NumeroPresentazione](#page-760-3)
- [NumeroStampa](#page-760-4)
- [RifTracciabilita](#page-760-0)
- [StatoEffetto](#page-757-0)
- [TSCreazione](#page-756-0)
- [TSModifica](#page-757-1)
- [flags](#page-757-2)
- [id](#page-756-1)
- [ref\\_Azienda](#page-761-0)
- [ref\\_Banca](#page-758-0)
- [ref\\_BancaAzienda](#page-758-1)
- [ref\\_Cliente](#page-758-2)
- [ref\\_UtenteCreazione](#page-757-3)
- [ref\\_UtenteModifica](#page-757-4)
- [uuid](#page-756-2)
- [val\\_TipoEffetto](#page-759-0)
- [val\\_TipoPresentazione](#page-759-1)

<span id="page-756-1"></span>Segue il dettaglio di ognuno dei campi (in ordine di definizione sul database):

id

Numero di identificazione

- Tipo di dato: INT
- Flags: PRIMARY\_KEY, NOT\_NULL, AUTO\_INCREMENT, HIDDEN

<span id="page-756-2"></span>uuid

UUID del record

- Tipo di dato: CHAR (36)
- Flags: NOT\_NULL, HIDDEN

## **EBMagic**

Valore magico

- Tipo di dato: BIGINT
- <span id="page-756-0"></span>• Flags: NOT\_NULL, HIDDEN, UNSIGNED

# **TSCreazione**

Timestamp di creazione

- Tipo di dato: TIMESTAMP
- Flags: -

### <span id="page-757-3"></span>ref\_UtenteCreazione

Utente che ha creato questo dato

- Tipo di dato: INT
- Riferimento al campo: [EB\\_Utenti.id](#page-170-0)
- Flags: NOT\_NULL, FOREIGN\_KEY

# <span id="page-757-1"></span>**TSModifica**

Timestamp di ultima modifica

- Tipo di dato: TIMESTAMP
- Flags: NOT\_NULL

### <span id="page-757-4"></span>ref\_UtenteModifica

Ultimo utente che ha modificato questo dato

- Tipo di dato: INT
- Riferimento al campo: [EB\\_Utenti.id](#page-170-0)
- Flags: NOT\_NULL, FOREIGN\_KEY

#### <span id="page-757-2"></span>flags

Flags varie del dato

- Tipo di dato: INT
- Flags: HIDDEN

#### NumeroInterno

Numero interno della provvigione

- Tipo di dato: INT
- Nome legacy: EFNR
- <span id="page-757-0"></span>• Flags: NOT\_NULL

# **StatoEffetto**

Stato dell'effetto

- Tipo di dato: INT
- Flags: -

# **DataScadenza**

Data scadenza

- Tipo di dato: DATE
- Nome legacy: EFDT
- Flags: NOT\_NULL, REQUIRED

## <span id="page-758-2"></span>ref\_Cliente

### Cliente.

- Tipo di dato: INT
- Nome legacy: EFCL
- Riferimento al campo: [EB\\_ClientiFornitori.id](#page-312-0)
- Flags: NOT\_NULL, REQUIRED, FOREIGN\_KEY

#### <span id="page-758-0"></span>ref\_Banca

Codice dell'archivio banche

- Tipo di dato: INT
- Nome legacy: EFCB
- Riferimento al campo: [EB\\_Banche.id](#page-239-0)
- Flags: FOREIGN\_KEY

## <span id="page-758-1"></span>ref\_BancaAzienda

Banca dell'azienda

- Tipo di dato: INT
- Nome legacy: EFBA
- Riferimento al campo: [EB\\_BancheAzienda.id](#page-244-0)
- Flags: FOREIGN\_KEY

### NumeroAssegnazone

Numero riferimento assegnazione

- Tipo di dato: INT
- Nome legacy: EFNA
- Flags: -

### DataAssegnazione

Data assegnazione

- Tipo di dato: DATE
- Nome legacy: EFDA
- Flags: NOT\_NULL

# <span id="page-759-0"></span>val\_TipoEffetto

Tipo effetto

- Tipo di dato: INT
- Nome legacy: EFTP
- Scelta fissa: [TipiEffetto](#page-1203-0)
- Valore di default: 0 (Ricevuta bancaria)
- Flags: NOT\_NULL

#### <span id="page-759-1"></span>val\_TipoPresentazione

Tipo presentazione

- Tipo di dato: INT
- Nome legacy: EFPR
- Scelta fissa: [TipiPresentazione](#page-1210-0)
- Valore di default: 0 (Salvo buon fine)
- Flags: NOT\_NULL

#### Importo

Importo effetto

- Tipo di dato: DECIMAL
- Nome legacy: EFIM
- Valore di default: 0
- Flags: NOT\_NULL

## DataDisponibilita

### Data disponibilità

- Tipo di dato: DATE
- Nome legacy: EFDD
- Flags: NOT\_NULL

# DataRegistrazionePN

Data registrazione prima nota

- Tipo di dato: DATE
- Nome legacy: EFDR
- Flags: NOT\_NULL

# <span id="page-760-0"></span>**RifTracciabilita**

Riferimento tracciabilità

- Tipo di dato: VARCHAR (60)
- Flags: NOT\_NULL

### NumeroStampa

Numero progressivo stampa definitiva

- Tipo di dato: INT
- Flags: -

### DataOraStampa

Data e ora stampa definitiva

- Tipo di dato: TIMESTAMP
- Flags: NOT\_NULL

## NumeroPresentazione

Numero progressivo presentazione

- Tipo di dato: INT
- Flags: -

# DataOraPresentazione

Data e ora presentazione

- Tipo di dato: TIMESTAMP
- Flags: NOT\_NULL

### CodiceCUP

Codice che caratterizza ogni progetto di investimento pubblico (Codice Unitario Progetto)

- Tipo di dato: VARCHAR (60)
- Flags: NOT\_NULL

## CodiceCIG

Codice Identificativo della Gara

- Tipo di dato: VARCHAR (60)
- Flags: NOT\_NULL

#### <span id="page-761-0"></span>ref\_Azienda

Riferimento all'azienda associata a questo esercizio

- Tipo di dato: INT
- Riferimento al campo: [EB\\_Aziende.id](#page-224-0)
- Flags: NOT\_NULL, FOREIGN\_KEY

## EB\_Provvigioni

#### Provvigioni

Comprende i seguenti campi (in ordine alfabetico):

- [AbbreviazioneUM](#page-765-0)
- [Anno](#page-764-0)
- [DataDocumento](#page-764-1)
- [DescrizioneRiga](#page-765-1)
- [EBMagic](#page-763-0)
- [ImportoProvvCorrisposto](#page-769-0)
- [ImportoProvvDaPagare](#page-769-1)
- [ImportoProvvMaturato](#page-769-2)
- [NumIntDocFiscale](#page-769-3)
- [NumIntOrdCliente](#page-769-4)
- [NumeroDocumento](#page-764-2)
- [NumeroInterno](#page-764-3)
- [PercProvvFisse](#page-766-0)
- [PercProvvVariabili](#page-766-1)
- [PercentualeMaturata](#page-768-0)
- [PrezzoUnitario](#page-765-2)
- [Quantita](#page-765-3)
- [Sconto](#page-766-2)
- [ScontoGlobale](#page-767-0)
- [TSCreazione](#page-763-1)
- [TSModifica](#page-763-2)
- [ValoreProvvFisse](#page-767-1)
- [ValoreProvvVariabili](#page-767-2)
- [ValoreUnitario](#page-767-3)
- [flags](#page-763-3)
- [id](#page-762-0)
- [ref\\_Agente](#page-764-4)
- [ref\\_Articolo](#page-765-4)
- [ref\\_Azienda](#page-768-1)
- [ref\\_CausaleMagazzino](#page-767-4)
- [ref\\_Cliente](#page-766-3)
- [ref\\_SottocontoVendita](#page-768-2)
- [ref\\_UtenteCreazione](#page-763-4)
- [ref\\_UtenteModifica](#page-763-5)
- [uuid](#page-762-1)
- [val\\_PartitaChiusa](#page-768-3)
- [val\\_Stato](#page-768-4)

<span id="page-762-0"></span>Segue il dettaglio di ognuno dei campi (in ordine di definizione sul database):

### id

Numero di identificazione

- Tipo di dato: INT
- <span id="page-762-1"></span>• Flags: PRIMARY\_KEY, NOT\_NULL, AUTO\_INCREMENT, HIDDEN

#### uuid

#### UUID del record

- Tipo di dato: CHAR (36)
- Flags: NOT\_NULL, HIDDEN

#### <span id="page-763-0"></span>EBMagic

Valore magico

- Tipo di dato: BIGINT
- Flags: NOT\_NULL, HIDDEN, UNSIGNED

## <span id="page-763-1"></span>**TSCreazione**

Timestamp di creazione

- Tipo di dato: TIMESTAMP
- Flags: -

#### <span id="page-763-4"></span>ref\_UtenteCreazione

Utente che ha creato questo dato

- Tipo di dato: INT
- Riferimento al campo: [EB\\_Utenti.id](#page-170-0)
- Flags: NOT\_NULL, FOREIGN\_KEY

#### <span id="page-763-2"></span>**TSModifica**

Timestamp di ultima modifica

- Tipo di dato: TIMESTAMP
- Flags: NOT\_NULL

#### <span id="page-763-5"></span>ref\_UtenteModifica

Ultimo utente che ha modificato questo dato

- Tipo di dato: INT
- Riferimento al campo: [EB\\_Utenti.id](#page-170-0)
- <span id="page-763-3"></span>• Flags: NOT\_NULL, FOREIGN\_KEY

# flags

Flags varie del dato

- Tipo di dato: INT
- Flags: HIDDEN

## <span id="page-764-3"></span>NumeroInterno

Numero interno della provvigione

- Tipo di dato: INT
- Nome legacy: PRNR
- Flags: NOT\_NULL

# <span id="page-764-4"></span>ref\_Agente

Agente di vendita abbinato

- Tipo di dato: INT
- Nome legacy: PRAG
- Riferimento al campo: [EB\\_Agenti.id](#page-178-0)
- Flags: FOREIGN\_KEY

#### <span id="page-764-0"></span>Anno

Anno dei dati inventario

- Tipo di dato: INT
- Nome legacy: PRAN
- Flags: NOT\_NULL

#### <span id="page-764-2"></span>NumeroDocumento

Numero del documento fiscale a cui fa riferimento il movimento

- Tipo di dato: CHAR (30)
- Nome legacy: PRND
- <span id="page-764-1"></span>• Flags: NOT\_NULL

# **DataDocumento**

Data del documento

- Tipo di dato: DATE
- Nome legacy: PRDT
- Flags: NOT\_NULL

#### <span id="page-765-4"></span>ref\_Articolo

Riferimento all'articolo di magazzino

- Tipo di dato: INT
- Nome legacy: PRMG
- Riferimento al campo: [EB\\_Articoli.id](#page-194-0)
- Flags: FOREIGN\_KEY

#### <span id="page-765-1"></span>DescrizioneRiga

Descrizione (libera) dell'articolo

- Tipo di dato: VARCHAR (1024)
- Flags: NOT\_NULL

#### <span id="page-765-0"></span>AbbreviazioneUM

Abbreviazione (libera) dell'unità di misura

- Tipo di dato: VARCHAR (12)
- Flags: NOT\_NULL

## <span id="page-765-3"></span>**Quantita**

Quantità

- Tipo di dato: DECIMAL
- Nome legacy: PRQT
- Valore di default: 0
- <span id="page-765-2"></span>• Flags: NOT\_NULL

# PrezzoUnitario

Prezzo unitario dell'articolo

- Tipo di dato: DECIMAL
- Nome legacy: PRPU
- Valore di default: 0
- Flags: NOT\_NULL

#### <span id="page-766-2"></span>**Sconto**

Percentuale di sconto sull'intero documento. Verrà proposta in automatico quella abbinata al cliente.

- Tipo di dato: VARCHAR (24)
- Nome legacy: PRSC
- Flags: NOT\_NULL

#### <span id="page-766-0"></span>**PercProvvFisse**

Percentuale di provvigioni fisse che saranno corrisposte all'agente. La scelta del metodo di calcolo delle provvigioni si effettua dalla configurazione dell'azienda.

- Tipo di dato: DECIMAL
- Nome legacy: PRPC
- Valore di default: 0
- Flags: NOT\_NULL

#### <span id="page-766-1"></span>PercProvvVariabili

Percentuale di provvigioni variabili che saranno corrisposte all'agente. La scelta del metodo di calcolo delle provvigioni si effettua dalla configurazione dell'azienda.

- Tipo di dato: DECIMAL
- Nome legacy: PRPV
- Valore di default: 0
- <span id="page-766-3"></span>• Flags: NOT\_NULL

## ref\_Cliente

#### Cliente.

- Tipo di dato: INT
- Nome legacy: PRCF
- Riferimento al campo: [EB\\_ClientiFornitori.id](#page-312-0)
- Flags: FOREIGN\_KEY

#### <span id="page-767-4"></span>ref\_CausaleMagazzino

Causale che specifica la natura del movimento di magazzino (vendita, visione. . . )

- Tipo di dato: INT
- Riferimento al campo: [EB\\_CausaliMagazzino.id](#page-297-0)
- Flags: FOREIGN\_KEY

### <span id="page-767-0"></span>**ScontoGlobale**

Percentuale di sconto.

- Tipo di dato: VARCHAR (24)
- Nome legacy: PRCS
- Flags: NOT\_NULL

### <span id="page-767-3"></span>Valorel Initario

Valore unitario

- Tipo di dato: DECIMAL
- Nome legacy: PRUN
- Valore di default: 0
- Flags: NOT\_NULL

#### <span id="page-767-1"></span>ValoreProvvFisse

Valore provvigioni fisse

- Tipo di dato: DECIMAL
- Nome legacy: PRVF
- Valore di default: 0
- <span id="page-767-2"></span>• Flags: NOT\_NULL

# ValoreProvvVariabili

Valore provvigioni variabili

- Tipo di dato: DECIMAL
- Nome legacy: PRVV
- Valore di default: 0
- Flags: NOT\_NULL

### <span id="page-768-2"></span>ref\_SottocontoVendita

Codice del sottoconto che rappresenta la contropartita di vendita da associare agli articoli di magazzino appartenenti a questa categoria. Premere Ctrl+D per vedere la lista dei valori

- Tipo di dato: INT
- Nome legacy: PRCP
- Riferimento al campo: [EB\\_SchedeContabili.id](#page-569-0)
- Flags: FOREIGN\_KEY

### <span id="page-768-1"></span>ref\_Azienda

Riferimento all'azienda associata a questo esercizio

- Tipo di dato: INT
- Riferimento al campo: [EB\\_Aziende.id](#page-224-0)
- Flags: NOT\_NULL, REQUIRED, FOREIGN\_KEY

#### <span id="page-768-4"></span>val\_Stato

Tipo di stato della provvigione

- Tipo di dato: INT
- Scelta fissa: [TipiStatoProv](#page-1216-0)
- Valore di default: 0 (Aperta)
- Flags: NOT\_NULL

#### <span id="page-768-0"></span>PercentualeMaturata

Percentuale maturata della provvigione da corrispondere all'agente.

- Tipo di dato: DECIMAL
- Valore di default: 0
- <span id="page-768-3"></span>• Flags: NOT\_NULL

### val PartitaChiusa

Stato della partita relativa alla provvigione

- Tipo di dato: INT
- Scelta fissa: [YesNo](#page-1223-0)
- Valore di default: 0 (No)
- Flags: NOT\_NULL

#### <span id="page-769-2"></span>ImportoProvvMaturato

Importo della provvigione calcolato in base alla percentuale maturata

- Tipo di dato: DECIMAL
- Valore di default: 0
- Flags: NOT\_NULL

#### <span id="page-769-0"></span>ImportoProvvCorrisposto

Importo della provvigione corrisposto all'agente. Aggiornato dall'elaborazione Pagamento Provvigioni.

- Tipo di dato: DECIMAL
- Valore di default: 0
- Flags: NOT\_NULL

#### <span id="page-769-1"></span>ImportoProvvDaPagare

Importo della provvigione da corrispondere all'agente calcolato come differenza dell'importo maturato e quello corrisposto

- Tipo di dato: DECIMAL
- Valore di default: 0
- Flags: NOT\_NULL

#### <span id="page-769-3"></span>**NumIntDocFiscale**

Numero interno del documento fiscale d'origine

- Tipo di dato: INT
- Valore di default: 0
- <span id="page-769-4"></span>• Flags: -

# **NumIntOrdCliente**

Numero interno dell'ordine cliente d'origine

- Tipo di dato: INT
- Valore di default: 0
- Flags: -

# EB\_RigheDocFiscali

Righe dei documenti fiscali

Comprende i seguenti campi (in ordine alfabetico):

- [CodiceCCContratto](#page-782-0)
- [CodiceCCConvenzione](#page-783-0)
- [CodiceCCFatturaCol](#page-785-0)
- [CodiceCCOrdAcquisto](#page-781-0)
- [CodiceCCRicezione](#page-784-0)
- [CodiceCIGContratto](#page-782-1)
- [CodiceCIGConvenzione](#page-783-1)
- [CodiceCIGFatturaCol](#page-785-1)
- [CodiceCIGOrdAcquisto](#page-781-1)
- [CodiceCIGRicezione](#page-784-1)
- [CodiceCUPContratto](#page-782-2)
- [CodiceCUPConvenzione](#page-783-2)
- [CodiceCUPFatturaCol](#page-785-2)
- [CodiceCUPOrdAcquisto](#page-781-2)
- [CodiceCUPRicezione](#page-784-2)
- [CostoRiferimento](#page-778-0)
- [DataContratto](#page-781-3)
- [DataConvenzione](#page-782-3)
- [DataDDT](#page-785-3)
- [DataFatturaCol](#page-784-3)
- [DataFineCompetenza](#page-780-0)
- [DataInizioCompetenza](#page-780-1)
- [DataOrdAcquisto](#page-780-2)
- [DataRicezione](#page-783-3)
- [DescArticolo](#page-774-0)
- [EBMagic](#page-772-0)
- [FlagsStato](#page-774-1)
- [NumDocContratto](#page-781-4)
- [NumDocConvenzione](#page-782-4)
- [NumDocFatturaCol](#page-784-4)
- [NumDocOrdAcquisto](#page-780-3)
- [NumDocRicezione](#page-783-4)
- [NumIntDdT](#page-779-0)
- [NumItemContratto](#page-782-5)
- [NumItemConvenzione](#page-783-5)
- [NumItemFatturaCol](#page-785-4)
- [NumItemOrdAcquisto](#page-781-5)
- [NumItemRicezione](#page-784-5)
- [NumeroDDT](#page-785-5)
- [NumeroRiga](#page-774-2)
- [NumeroRigaOrd](#page-778-1)
- [PercentualeIVA](#page-779-1)
- [PrezzoAcquisto](#page-778-2)
- [PrezzoVendita](#page-778-3)
- [ProvvigioneFissa](#page-776-0)
- [ProvvigioneVariabile](#page-776-1)
- [QtaFiscale](#page-777-0)
- [Quantita](#page-775-0)
- [RiferimentoInterno](#page-776-2)
- [Sconto](#page-775-1)
- [TSCreazione](#page-773-0)
- [TSModifica](#page-773-1)
- [ValUnitEco1](#page-786-0)
- [ValUnitEco1VC](#page-786-1)
- [ValUnitEco2](#page-786-2)
- [ValUnitEco2VC](#page-786-3)
- [ValoreUnitIVAInclusa](#page-777-1)
- [ValoreUnitNettoVC](#page-777-2)
- [ValoreUnitario](#page-775-2)
- [ValoreUnitarioFiscale](#page-777-3)
- [ValoreUnitarioNetto](#page-777-4)
- [ValoreUnitarioVC](#page-775-3)
- [flags](#page-773-2)
- [id](#page-772-1)
- [ref\\_AccordoQuadro](#page-779-2)
- [ref\\_Agente](#page-776-3)
- [ref\\_AliquotaIVA](#page-775-4)
- [ref\\_Articolo](#page-774-3)
- [ref\\_Commessa](#page-786-4)
- [ref\\_DocumentoFiscale](#page-773-3)
- [ref\\_RigaDdT](#page-779-3)
- [ref\\_RigaOrdineCliente](#page-778-4)
- [ref\\_RigheUnitaMisura](#page-774-4)
- [ref\\_SottRicavo](#page-776-4)
- [ref\\_UtenteCreazione](#page-773-4)
- [ref\\_UtenteModifica](#page-773-5)
- [uuid](#page-772-2)
- [val\\_Omaggio](#page-779-4)
- [val\\_Ritenuta](#page-780-4)

<span id="page-772-1"></span>Segue il dettaglio di ognuno dei campi (in ordine di definizione sul database):

# id

Numero di identificazione

- Tipo di dato: INT
- Flags: PRIMARY\_KEY, NOT\_NULL, AUTO\_INCREMENT, HIDDEN

## <span id="page-772-2"></span>uuid

UUID del record

- Tipo di dato: CHAR (36)
- <span id="page-772-0"></span>• Flags: NOT\_NULL, HIDDEN

## **EBMagic**

Valore magico

- Tipo di dato: BIGINT
- Flags: NOT\_NULL, HIDDEN, UNSIGNED

### <span id="page-773-0"></span>**TSCreazione**

Timestamp di creazione

- Tipo di dato: TIMESTAMP
- Flags: -

### <span id="page-773-4"></span>ref\_UtenteCreazione

Utente che ha creato questo dato

- Tipo di dato: INT
- Riferimento al campo: [EB\\_Utenti.id](#page-170-0)
- Flags: NOT\_NULL, FOREIGN\_KEY

#### <span id="page-773-1"></span>**TSModifica**

Timestamp di ultima modifica

- Tipo di dato: TIMESTAMP
- Flags: NOT\_NULL

#### <span id="page-773-5"></span>ref\_UtenteModifica

Ultimo utente che ha modificato questo dato

- Tipo di dato: INT
- Riferimento al campo: [EB\\_Utenti.id](#page-170-0)
- Flags: NOT\_NULL, FOREIGN\_KEY

#### <span id="page-773-2"></span>flags

Flags varie del dato

- Tipo di dato: INT
- <span id="page-773-3"></span>• Flags: HIDDEN

## ref\_DocumentoFiscale

Riferimento del documento fiscale

- Tipo di dato: INT
- Nome legacy: RIDN
- Riferimento al campo: [EB\\_DocumentiFiscali.id](#page-712-0)
- Flags: NOT\_NULL, FOREIGN\_KEY

# <span id="page-774-1"></span>FlagsStato

Flags riga del documento

- Tipo di dato: INT
- Nome legacy: RIFL
- Valore di default: 31
- Flags: NOT\_NULL, HIDDEN, REQUIRED

# <span id="page-774-2"></span>**NumeroRiga**

Numero progressivo della riga

- Tipo di dato: INT
- Nome legacy: RIRN
- Flags: NOT\_NULL, REQUIRED

## <span id="page-774-3"></span>ref\_Articolo

Riferimento all'articolo di magazzino.

- Tipo di dato: INT
- Nome legacy: RICA, RIDE
- Riferimento al campo: [EB\\_Articoli.id](#page-194-0)
- Flags: FOREIGN\_KEY

## <span id="page-774-0"></span>DescArticolo

Descrizione (libera) dell'articolo

- Tipo di dato: VARCHAR (1024)
- <span id="page-774-4"></span>• Flags: NOT\_NULL

# ref\_RigheUnitaMisura

Riferimento all'unità di misura

- Tipo di dato: INT
- Nome legacy: RIUM
- Riferimento al campo: [EB\\_RigheUnitaMisura.id](#page-561-0)
- Flags: FOREIGN\_KEY

## <span id="page-775-0"></span>**Quantita**

Quantità

- Tipo di dato: DECIMAL
- Nome legacy: RIQT
- Valore di default: 0
- Flags: NOT\_NULL

# <span id="page-775-3"></span>ValoreUnitarioVC

Valore unitario nella valuta di conto

- Tipo di dato: DECIMAL
- Valore di default: 0
- Flags: NOT\_NULL

## <span id="page-775-2"></span>ValoreUnitario

Valore unitario

- Tipo di dato: DECIMAL
- Nome legacy: RIPU
- Valore di default: 0
- Flags: NOT\_NULL

## <span id="page-775-1"></span>**Sconto**

Percentuale di sconto di riga.

- Tipo di dato: VARCHAR (24)
- Nome legacy: RISC
- <span id="page-775-4"></span>• Flags: NOT\_NULL

# ref\_AliquotaIVA

Codice della tabella aliquota IVA.

- Tipo di dato: INT
- Nome legacy: RICI
- Riferimento al campo: [EB\\_AliquoteIVA.id](#page-188-0)
- Flags: FOREIGN\_KEY

## <span id="page-776-4"></span>ref\_SottRicavo

Contropartita ricavo

- Tipo di dato: INT
- Nome legacy: RICP
- Riferimento al campo: [EB\\_SchedeContabili.id](#page-569-0)
- Flags: FOREIGN\_KEY

# <span id="page-776-3"></span>ref\_Agente

Codice agente abbinato al cliente

- Tipo di dato: INT
- Nome legacy: RIAG
- Riferimento al campo: [EB\\_Agenti.id](#page-178-0)
- Flags: FOREIGN\_KEY

# <span id="page-776-0"></span>ProvvigioneFissa

Percentuale di provvigioni fisse.

- Tipo di dato: DECIMAL
- Nome legacy: RIPC
- Valore di default: 0
- Flags: NOT\_NULL

## <span id="page-776-1"></span>ProvvigioneVariabile

Percentuale di provvigioni variabili.

- Tipo di dato: DECIMAL
- Nome legacy: RIPV
- Valore di default: 0
- <span id="page-776-2"></span>• Flags: NOT\_NULL

# **RiferimentoInterno**

Annotazioni aggiuntive sull" ordine

- Tipo di dato: VARCHAR (512)
- Nome legacy: RIRI
- Flags: NOT\_NULL

## <span id="page-777-4"></span>ValoreUnitarioNetto

Valore unitario nella valuta del movimento

- Tipo di dato: DECIMAL
- Nome legacy: RIVA
- Valore di default: 0
- Flags: NOT\_NULL

### <span id="page-777-2"></span>ValoreUnitNettoVC

Valore unitario netto nella valuta di conto

- Tipo di dato: DECIMAL
- Valore di default: 0
- Flags: NOT\_NULL

## <span id="page-777-1"></span>ValoreUnitIVAInclusa

Valore unit. IVA inclusa

- Tipo di dato: DECIMAL
- Nome legacy: RIVI
- Valore di default: 0
- Flags: NOT\_NULL

## <span id="page-777-0"></span>**QtaFiscale**

Quantità fiscale

- Tipo di dato: DECIMAL
- Nome legacy: RIQF
- Valore di default: 0
- <span id="page-777-3"></span>• Flags: NOT\_NULL

# ValoreUnitarioFiscale

Valore unitario fiscale, calcolato in base all'unità di misura dichiarata sull'articolo di magazzino

- Tipo di dato: DECIMAL
- Nome legacy: RIVF
- Valore di default: 0
- Flags: NOT\_NULL

# <span id="page-778-3"></span>PrezzoVendita

Prezzo vendita da applicare al codice articolo di magazzino.

- Tipo di dato: DECIMAL
- Nome legacy: RIPR
- Valore di default: 0
- Flags: NOT\_NULL

## <span id="page-778-2"></span>PrezzoAcquisto

Prezzo acquisto da applicare al codice articolo di magazzino.

- Tipo di dato: DECIMAL
- Nome legacy: RIPA
- Valore di default: 0
- Flags: NOT\_NULL

## <span id="page-778-0"></span>**CostoRiferimento**

Prezzo di riferimento per calcolo del margine

- Tipo di dato: DECIMAL
- Nome legacy: RIPM
- Valore di default: 0
- Flags: NOT\_NULL

## <span id="page-778-4"></span>ref\_RigaOrdineCliente

Numero riga dell" ordine.

- Tipo di dato: INT
- Nome legacy: RINO
- Riferimento al campo: [EB\\_RigheOrdiniClienti.id](#page-1069-0)
- <span id="page-778-1"></span>• Flags: FOREIGN\_KEY

# NumeroRigaOrd

Numero progressivo della riga dell'ordine

- Tipo di dato: INT
- Nome legacy: RIRO
- Flags: -

# <span id="page-779-1"></span>**PercentualeIVA**

Percentuale IVA.

- Tipo di dato: VARCHAR (24)
- Nome legacy: RIPI
- Flags: NOT\_NULL

# <span id="page-779-2"></span>ref\_AccordoQuadro

Accordo quadro abbinato a questo documento

- Tipo di dato: INT
- Nome legacy: RIGS
- Riferimento al campo: [EB\\_AccordiQuadro.id](#page-173-0)
- Flags: FOREIGN\_KEY

## <span id="page-779-3"></span>ref\_RigaDdT

Riga del Documento di Trasporto collegato

- Tipo di dato: INT
- Riferimento al campo: [EB\\_RigheDocFiscali.id](#page-772-1)
- Flags: FOREIGN\_KEY

# <span id="page-779-0"></span>NumIntDdT

Numero Interno del Documento di Trasporto collegato

- Tipo di dato: INT
- <span id="page-779-4"></span>• Flags: -

# val Omaggio

Indicare se i prodotti o i servizi della riga in esame sono ceduti in omaggio

- Tipo di dato: INT
- Scelta fissa: [YesNo](#page-1223-0)
- Valore di default: 0 (No)
- Flags: NOT\_NULL

## <span id="page-780-1"></span>DataInizioCompetenza

Data inizio competenza

- Tipo di dato: DATE
- Flags: NOT\_NULL

## <span id="page-780-0"></span>DataFineCompetenza

Data fine competenza

- Tipo di dato: DATE
- Flags: NOT\_NULL

### <span id="page-780-4"></span>val\_Ritenuta

#### <Unknown>

- Tipo di dato: INT
- Scelta fissa: [YesNo](#page-1223-0)
- Valore di default: 0 (No)
- Flags: NOT\_NULL

## <span id="page-780-3"></span>NumDocOrdAcquisto

Numero documento ordine d'acquisto per documenti elettronici

- Tipo di dato: VARCHAR (20)
- <span id="page-780-2"></span>• Flags: -

### DataOrdAcquisto

Data ordine d'acquisto per documenti elettronici

- Tipo di dato: DATE
- Flags: -

### <span id="page-781-5"></span>NumItemOrdAcquisto

Numero identificativo interno all'ordine d'acquisto per documenti elettronici

- Tipo di dato: VARCHAR (20)
- Flags: -

## <span id="page-781-0"></span>CodiceCCOrdAcquisto

Codice commessa/convenzione dell'ordine d'acquisto per documenti elettronici

- Tipo di dato: VARCHAR (100)
- Flags: -

## <span id="page-781-2"></span>CodiceCUPOrdAcquisto

Codice CUP dell'ordine d'acquisto per documenti elettronici

- Tipo di dato: VARCHAR (15)
- Flags: -

#### <span id="page-781-1"></span>CodiceCIGOrdAcquisto

Codice CIG dell'ordine d'acquisto per documenti elettronici

- Tipo di dato: VARCHAR (15)
- Flags: -

## <span id="page-781-4"></span>**NumDocContratto**

Numero documento contratto per documenti elettronici

- Tipo di dato: VARCHAR (20)
- <span id="page-781-3"></span>• Flags: -

# **DataContratto**

Data contratto per documenti elettronici

- Tipo di dato: DATE
- Flags: -

## <span id="page-782-5"></span>**NumItemContratto**

Numero identificativo interno al contratto per documenti elettronici

- Tipo di dato: VARCHAR (20)
- Flags: -

## <span id="page-782-0"></span>CodiceCCContratto

Codice commessa/convenzione del contratto per documenti elettronici

- Tipo di dato: VARCHAR (100)
- Flags: -

### <span id="page-782-2"></span>**CodiceCUPContratto**

Codice CUP del contratto per documenti elettronici

- Tipo di dato: VARCHAR (15)
- Flags: -

### <span id="page-782-1"></span>**CodiceCIGContratto**

Codice CIG del contratto per documenti elettronici

- Tipo di dato: VARCHAR (15)
- Flags: -

## <span id="page-782-4"></span>NumDocConvenzione

Numero documento convenzione per documenti elettronici

- Tipo di dato: VARCHAR (20)
- <span id="page-782-3"></span>• Flags: -

# DataConvenzione

Data convenzione per documenti elettronici

- Tipo di dato: DATE
- Flags: -

### <span id="page-783-5"></span>NumItemConvenzione

Numero identificativo interno alla convenzione per documenti elettronici

- Tipo di dato: VARCHAR (20)
- Flags: -

## <span id="page-783-0"></span>CodiceCCConvenzione

Codice commessa/convenzione della convenzione per documenti elettronici

- Tipo di dato: VARCHAR (100)
- Flags: -

### <span id="page-783-2"></span>CodiceCUPConvenzione

Codice CUP del convenzione per documenti elettronici

- Tipo di dato: VARCHAR (15)
- Flags: -

### <span id="page-783-1"></span>CodiceCIGConvenzione

Codice CIG del convenzione per documenti elettronici

- Tipo di dato: VARCHAR (15)
- Flags: -

## <span id="page-783-4"></span>NumDocRicezione

Numero documento ricezione per documenti elettronici

- Tipo di dato: VARCHAR (20)
- <span id="page-783-3"></span>• Flags: -

# **DataRicezione**

Data ricezione per documenti elettronici

- Tipo di dato: DATE
- Flags: -

## <span id="page-784-5"></span>**NumItemRicezione**

Numero identificativo interno alla ricezione per documenti elettronici

- Tipo di dato: VARCHAR (20)
- Flags: -

## <span id="page-784-0"></span>CodiceCCRicezione

Codice commessa/convenzione della ricezione per documenti elettronici

- Tipo di dato: VARCHAR (100)
- Flags: -

### <span id="page-784-2"></span>CodiceCUPRicezione

Codice CUP della ricezione per documenti elettronici

- Tipo di dato: VARCHAR (15)
- Flags: -

### <span id="page-784-1"></span>CodiceCIGRicezione

Codice CIG della ricezione per documenti elettronici

- Tipo di dato: VARCHAR (15)
- Flags: -

## <span id="page-784-4"></span>NumDocFatturaCol

Numero documento fattura collegata per documenti elettronici

- Tipo di dato: VARCHAR (20)
- <span id="page-784-3"></span>• Flags: -

# DataFatturaCol

Data fattura collegata per documenti elettronici

- Tipo di dato: DATE
- Flags: -

### <span id="page-785-4"></span>NumItemFatturaCol

Numero identificativo interno alla fattura collegata per documenti elettronici

- Tipo di dato: VARCHAR (20)
- Flags: -

## <span id="page-785-0"></span>CodiceCCFatturaCol

Codice commessa/convenzione della fattura collegata per documenti elettronici

- Tipo di dato: VARCHAR (100)
- Flags: -

## <span id="page-785-2"></span>CodiceCUPFatturaCol

Codice CUP della fattura collegata per documenti elettronici

- Tipo di dato: VARCHAR (15)
- Flags: -

### <span id="page-785-1"></span>CodiceCIGFatturaCol

Codice CIG della fattura collegata per documenti elettronici

- Tipo di dato: VARCHAR (15)
- Flags: -

## <span id="page-785-5"></span>NumeroDDT

Numero DDT per documenti elettronici

- Tipo di dato: VARCHAR (20)
- <span id="page-785-3"></span>• Flags: -

# DataDDT

Data DDT per documenti elettronici

- Tipo di dato: DATE
- Flags: -

# <span id="page-786-4"></span>ref\_Commessa

Commessa

- Tipo di dato: INT
- Riferimento al campo: [EB\\_Commesse.id](#page-809-0)
- Flags: FOREIGN\_KEY

# <span id="page-786-0"></span>ValUnitEco1

Valore unitario eco contributo 1

- Tipo di dato: DECIMAL
- Valore di default: 0
- Flags: NOT\_NULL

## <span id="page-786-1"></span>ValUnitEco1VC

Valore unitario eco contributo 1 in valuta di conto

- Tipo di dato: DECIMAL
- Valore di default: 0
- Flags: NOT\_NULL

# <span id="page-786-2"></span>ValUnitEco2

Valore unitario eco contributo 2

- Tipo di dato: DECIMAL
- Valore di default: 0
- <span id="page-786-3"></span>• Flags: NOT\_NULL

# ValUnitEco2VC

Valore unitario eco contributo 2 in valuta di conto

- Tipo di dato: DECIMAL
- Valore di default: 0
- Flags: NOT\_NULL

## EB\_RigheEffetti

#### Righe effetti

Comprende i seguenti campi (in ordine alfabetico):

- [DataFattura](#page-789-0)
- [EBMagic](#page-788-0)
- [ImportoScadenza](#page-789-1)
- [NumeroFattura](#page-789-2)
- [NumeroRiga](#page-789-3)
- [TSCreazione](#page-788-1)
- [TSModifica](#page-788-2)
- [TotaleFattura](#page-789-4)
- [flags](#page-788-3)
- [id](#page-787-0)
- [ref\\_Effetto](#page-789-5)
- [ref\\_UtenteCreazione](#page-788-4)
- [ref\\_UtenteModifica](#page-788-5)
- [uuid](#page-787-1)

<span id="page-787-0"></span>Segue il dettaglio di ognuno dei campi (in ordine di definizione sul database):

id

Numero di identificazione

- Tipo di dato: INT
- <span id="page-787-1"></span>• Flags: PRIMARY\_KEY, NOT\_NULL, AUTO\_INCREMENT, HIDDEN

# uuid

# UUID del record

- Tipo di dato: CHAR (36)
- Flags: NOT\_NULL, HIDDEN

# <span id="page-788-0"></span>EBMagic

Valore magico

- Tipo di dato: BIGINT
- Flags: NOT\_NULL, HIDDEN, UNSIGNED

# <span id="page-788-1"></span>**TSCreazione**

Timestamp di creazione

- Tipo di dato: TIMESTAMP
- Flags: -

### <span id="page-788-4"></span>ref\_UtenteCreazione

Utente che ha creato questo dato

- Tipo di dato: INT
- Riferimento al campo: [EB\\_Utenti.id](#page-170-0)
- Flags: NOT\_NULL, FOREIGN\_KEY

# <span id="page-788-2"></span>**TSModifica**

Timestamp di ultima modifica

- Tipo di dato: TIMESTAMP
- Flags: NOT\_NULL

## <span id="page-788-5"></span>ref\_UtenteModifica

Ultimo utente che ha modificato questo dato

- Tipo di dato: INT
- Riferimento al campo: [EB\\_Utenti.id](#page-170-0)
- <span id="page-788-3"></span>• Flags: NOT\_NULL, FOREIGN\_KEY

# flags

Flags varie del dato

- Tipo di dato: INT
- Flags: HIDDEN

#### <span id="page-789-5"></span>ref\_Effetto

Effetto

- Tipo di dato: INT
- Riferimento al campo: [EB\\_Effetti.id](#page-756-1)
- Flags: NOT\_NULL, FOREIGN\_KEY

### <span id="page-789-3"></span>**NumeroRiga**

Numero progressivo della riga

- Tipo di dato: INT
- Flags: NOT\_NULL, REQUIRED

### <span id="page-789-2"></span>**NumeroFattura**

- N. fattura
- Tipo di dato: VARCHAR (30)
- Flags: NOT\_NULL

# <span id="page-789-0"></span>**DataFattura**

Data fattura

- Tipo di dato: DATE
- Flags: NOT\_NULL

## <span id="page-789-4"></span>**TotaleFattura**

Totale fattura

- Tipo di dato: DECIMAL
- Valore di default: 0
- <span id="page-789-1"></span>• Flags: NOT\_NULL

## ImportoScadenza

Importo in scadenza

- Tipo di dato: DECIMAL
- Nome legacy: EFND.EFI
- Valore di default: 0
- Flags: NOT\_NULL

## EB\_ScadenzeDocFiscali

### Scadenze

Comprende i seguenti campi (in ordine alfabetico):

- [Data](#page-792-0)
- [EBMagic](#page-791-0)
- [Importo](#page-792-1)
- [NumeroRiga](#page-792-2)
- [TSCreazione](#page-791-1)
- [TSModifica](#page-791-2)
- [flags](#page-791-3)
- [id](#page-790-0)
- ref DocumentoFiscale
- [ref\\_UtenteCreazione](#page-791-4)
- [ref\\_UtenteModifica](#page-791-5)
- [uuid](#page-790-1)

<span id="page-790-0"></span>Segue il dettaglio di ognuno dei campi (in ordine di definizione sul database):

id

Numero di identificazione

- Tipo di dato: INT
- <span id="page-790-1"></span>• Flags: PRIMARY\_KEY, NOT\_NULL, AUTO\_INCREMENT, HIDDEN

#### uuid

#### UUID del record

- Tipo di dato: CHAR (36)
- Flags: NOT\_NULL, HIDDEN

### <span id="page-791-0"></span>EBMagic

Valore magico

- Tipo di dato: BIGINT
- Flags: NOT\_NULL, HIDDEN, UNSIGNED

## <span id="page-791-1"></span>**TSCreazione**

Timestamp di creazione

- Tipo di dato: TIMESTAMP
- Flags: -

#### <span id="page-791-4"></span>ref\_UtenteCreazione

Utente che ha creato questo dato

- Tipo di dato: INT
- Riferimento al campo: [EB\\_Utenti.id](#page-170-0)
- Flags: NOT\_NULL, FOREIGN\_KEY

#### <span id="page-791-2"></span>**TSModifica**

Timestamp di ultima modifica

- Tipo di dato: TIMESTAMP
- Flags: NOT\_NULL

#### <span id="page-791-5"></span>ref\_UtenteModifica

Ultimo utente che ha modificato questo dato

- Tipo di dato: INT
- Riferimento al campo: [EB\\_Utenti.id](#page-170-0)
- <span id="page-791-3"></span>• Flags: NOT\_NULL, FOREIGN\_KEY
# flags

Flags varie del dato

- Tipo di dato: INT
- Flags: HIDDEN

# NumeroRiga

Numero progressivo della riga

- Tipo di dato: INT
- Flags: NOT\_NULL, REQUIRED

# ref\_DocumentoFiscale

Riferimento del documento fiscale

- Tipo di dato: INT
- Riferimento al campo: [EB\\_DocumentiFiscali.id](#page-712-0)
- Flags: NOT\_NULL, FOREIGN\_KEY

# Data

Data scadenza.

- Tipo di dato: DATE
- Flags: NOT\_NULL

# Importo

Importo scadenza

- Tipo di dato: DECIMAL
- Valore di default: 0
- Flags: NOT\_NULL

# 5.1.6 Contabilità

Contenuti:

# EB\_AggrCentriCosto

Aggrezazioni centri di costo

Comprende i seguenti campi (in ordine alfabetico):

- [Codice](#page-794-0)
- [EBMagic](#page-793-0)
- [TSCreazione](#page-793-1)
- [TSModifica](#page-794-1)
- [flags](#page-794-2)
- [id](#page-793-2)
- [ref\\_Azienda](#page-795-0)
- [ref\\_UtenteCreazione](#page-794-3)
- [ref\\_UtenteModifica](#page-794-4)
- [tra\\_Descrizione](#page-794-5)
- [uuid](#page-793-3)

<span id="page-793-2"></span>Segue il dettaglio di ognuno dei campi (in ordine di definizione sul database):

id

Numero di identificazione

- Tipo di dato: INT
- Flags: PRIMARY\_KEY, NOT\_NULL, AUTO\_INCREMENT, HIDDEN

#### <span id="page-793-3"></span>uuid

UUID del record

- Tipo di dato: CHAR (36)
- Flags: NOT\_NULL, HIDDEN

#### <span id="page-793-0"></span>EBMagic

Valore magico

- Tipo di dato: BIGINT
- <span id="page-793-1"></span>• Flags: NOT\_NULL, HIDDEN, UNSIGNED

# **TSCreazione**

Timestamp di creazione

- Tipo di dato: TIMESTAMP
- Flags: -

# <span id="page-794-3"></span>ref\_UtenteCreazione

Utente che ha creato questo dato

- Tipo di dato: INT
- Riferimento al campo: [EB\\_Utenti.id](#page-170-0)
- Flags: NOT\_NULL, FOREIGN\_KEY

# <span id="page-794-1"></span>**TSModifica**

Timestamp di ultima modifica

- Tipo di dato: TIMESTAMP
- Flags: NOT\_NULL

### <span id="page-794-4"></span>ref\_UtenteModifica

Ultimo utente che ha modificato questo dato

- Tipo di dato: INT
- Riferimento al campo: [EB\\_Utenti.id](#page-170-0)
- Flags: NOT\_NULL, FOREIGN\_KEY

#### <span id="page-794-2"></span>flags

Flags varie del dato

- Tipo di dato: INT
- Flags: HIDDEN

## <span id="page-794-0"></span>**Codice**

# Codice

- Tipo di dato: VARCHAR (8)
- Nome legacy: CZCD
- <span id="page-794-5"></span>• Flags: NOT\_NULL, REQUIRED

## tra\_Descrizione

#### Descrizione

- Tipo di dato: VARCHAR (1024)
- Nome legacy: CZDE
- Flags: -

### <span id="page-795-0"></span>ref\_Azienda

Riferimento all'azienda associata a questo esercizio

- Tipo di dato: INT
- Riferimento al campo: [EB\\_Aziende.id](#page-224-0)
- Flags: REQUIRED, FOREIGN\_KEY

# EB\_CPCorrispettivi

Contropartite acquisti corrispettivi

Comprende i seguenti campi (in ordine alfabetico):

- [EBMagic](#page-796-0)
- [NumeroInterno](#page-797-0)
- [TSCreazione](#page-796-1)
- [TSModifica](#page-796-2)
- [flags](#page-796-3)
- [id](#page-795-1)
- [ref\\_SottAcquisti](#page-797-1)
- [ref\\_UtenteCreazione](#page-796-4)
- [ref\\_UtenteModifica](#page-796-5)
- [uuid](#page-795-2)

<span id="page-795-1"></span>Segue il dettaglio di ognuno dei campi (in ordine di definizione sul database):

### id

Numero di identificazione

- Tipo di dato: INT
- <span id="page-795-2"></span>• Flags: PRIMARY\_KEY, NOT\_NULL, AUTO\_INCREMENT, HIDDEN

# uuid

# UUID del record

- Tipo di dato: CHAR (36)
- Flags: NOT\_NULL, HIDDEN

# <span id="page-796-0"></span>**EBMagic**

Valore magico

- Tipo di dato: BIGINT
- Flags: NOT\_NULL, HIDDEN, UNSIGNED

# <span id="page-796-1"></span>**TSCreazione**

Timestamp di creazione

- Tipo di dato: TIMESTAMP
- Flags: -

### <span id="page-796-4"></span>ref\_UtenteCreazione

Utente che ha creato questo dato

- Tipo di dato: INT
- Riferimento al campo: [EB\\_Utenti.id](#page-170-0)
- Flags: NOT\_NULL, FOREIGN\_KEY

# <span id="page-796-2"></span>**TSModifica**

Timestamp di ultima modifica

- Tipo di dato: TIMESTAMP
- Flags: NOT\_NULL

# <span id="page-796-5"></span>ref\_UtenteModifica

Ultimo utente che ha modificato questo dato

- Tipo di dato: INT
- Riferimento al campo: [EB\\_Utenti.id](#page-170-0)
- <span id="page-796-3"></span>• Flags: NOT\_NULL, FOREIGN\_KEY

#### flags

Flags varie del dato

- Tipo di dato: INT
- Flags: HIDDEN

#### <span id="page-797-0"></span>NumeroInterno

Numero Interno

- Tipo di dato: INT
- Flags: NOT\_NULL

#### <span id="page-797-1"></span>ref\_SottAcquisti

Sottoconto acquisto corrispettivi

- Tipo di dato: INT
- Nome legacy: XFCV.COM1
- Riferimento al campo: [EB\\_SchedeContabili.id](#page-569-0)
- Flags: NOT\_NULL, REQUIRED, FOREIGN\_KEY

#### EB\_Cespiti

#### Cespiti

Comprende i seguenti campi (in ordine alfabetico):

- [AnnoPartenzaAmm](#page-804-0)
- [BaseCalcoloMaggiorazione](#page-806-0)
- [Codice](#page-800-0)
- [DataAcquisCespite](#page-801-0)
- [DataElimAlienaz](#page-803-0)
- [EBMagic](#page-799-0)
- [Gruppo](#page-805-0)
- [Identificativo](#page-805-1)
- [NumeroDocumento](#page-801-1)
- [NumeroInterno](#page-800-1)
- [NumeroPrimaNota](#page-805-2)
- [NumeroProgressivo](#page-800-2)
- [NumeroProtocolloIVA](#page-801-2)
- [PercAmmAccelerato](#page-804-1)
- [PercAmmAnticipato](#page-804-2)
- [PercAmmFiscale](#page-803-1)
- [PercAmmNormale](#page-804-3)
- [PercMaggiorazione](#page-806-1)
- [ResiduoDaAmm](#page-803-2)
- [TSCreazione](#page-799-1)
- [TSModifica](#page-799-2)
- [Ubicazione](#page-805-3)
- [ValoreAggiornato](#page-803-3)
- [ValoreAmmortizzato](#page-802-0)
- [ValoreDaAmmortizzare](#page-802-1)
- [ValoreNonAmmortizz](#page-802-2)
- [ValoreTotaleBene](#page-802-3)
- [ValoreUtilizzato](#page-803-4)
- [flags](#page-799-3)
- [id](#page-798-0)
- [ref\\_Azienda](#page-806-2)
- [ref\\_CategoriaCespite](#page-800-3)
- [ref\\_CausaleContabile](#page-801-3)
- [ref\\_UtenteCreazione](#page-799-4)
- [ref\\_UtenteModifica](#page-799-5)
- [tra\\_Descrizione](#page-800-4)
- [uuid](#page-798-1)
- [val\\_Maggiorazione](#page-805-4)
- [val\\_StatoCespite](#page-800-5)

<span id="page-798-0"></span>Segue il dettaglio di ognuno dei campi (in ordine di definizione sul database):

#### id

Numero di identificazione

- Tipo di dato: INT
- <span id="page-798-1"></span>• Flags: PRIMARY\_KEY, NOT\_NULL, AUTO\_INCREMENT, HIDDEN

#### uuid

#### UUID del record

- Tipo di dato: CHAR (36)
- Flags: NOT\_NULL, HIDDEN

#### <span id="page-799-0"></span>EBMagic

Valore magico

- Tipo di dato: BIGINT
- Flags: NOT\_NULL, HIDDEN, UNSIGNED

## <span id="page-799-1"></span>**TSCreazione**

Timestamp di creazione

- Tipo di dato: TIMESTAMP
- Flags: -

#### <span id="page-799-4"></span>ref\_UtenteCreazione

Utente che ha creato questo dato

- Tipo di dato: INT
- Riferimento al campo: [EB\\_Utenti.id](#page-170-0)
- Flags: NOT\_NULL, FOREIGN\_KEY

#### <span id="page-799-2"></span>**TSModifica**

Timestamp di ultima modifica

- Tipo di dato: TIMESTAMP
- Flags: NOT\_NULL

#### <span id="page-799-5"></span>ref\_UtenteModifica

Ultimo utente che ha modificato questo dato

- Tipo di dato: INT
- Riferimento al campo: [EB\\_Utenti.id](#page-170-0)
- <span id="page-799-3"></span>• Flags: NOT\_NULL, FOREIGN\_KEY

# flags

Flags varie del dato

- Tipo di dato: INT
- Flags: HIDDEN

# <span id="page-800-1"></span>NumeroInterno

Numero interno del cespite

- Tipo di dato: INT
- Flags: NOT\_NULL

## <span id="page-800-0"></span>Codice

Codice univoco del cespite

- Tipo di dato: VARCHAR (16)
- Flags: NOT\_NULL, REQUIRED

# <span id="page-800-2"></span>NumeroProgressivo

Numero progressivo del cespite

- Tipo di dato: INT
- Nome legacy: CENR
- Flags: NOT\_NULL

#### <span id="page-800-4"></span>tra\_Descrizione

Descrizione del cespite

- Tipo di dato: VARCHAR (1024)
- Nome legacy: CEDS CEDX
- Flags: -

#### <span id="page-800-3"></span>ref\_CategoriaCespite

Categoria del cespite

- Tipo di dato: INT
- Nome legacy: CECT
- Riferimento al campo: [EB\\_CategorieCespiti.id](#page-270-0)
- <span id="page-800-5"></span>• Flags: NOT\_NULL, REQUIRED, FOREIGN\_KEY

#### val StatoCespite

Indiacare lo stato contabile del cespite. Esso verrà preso in considerazione durante la generazione dei movimenti solo se considerato "Attivo".

- Tipo di dato: INT
- Nome legacy: CEST
- Scelta fissa: [StatiCespiti](#page-1189-0)
- Valore di default: 0 (Attivo)
- Flags: NOT\_NULL, REQUIRED

#### <span id="page-801-0"></span>DataAcquisCespite

Data di acquisizione del cespite

- Tipo di dato: DATE
- Nome legacy: CEDA
- Flags: NOT\_NULL, REQUIRED

#### <span id="page-801-1"></span>NumeroDocumento

Numero del documento con il quale è stato acquisito il cespite.

- Tipo di dato: VARCHAR (30)
- Nome legacy: CEND
- Flags: -

#### <span id="page-801-3"></span>ref\_CausaleContabile

Causale contabile utilizzata per l" acquisizione del bene. Inserendo "SI" nell'apposito campo del sottoconto intestato al cespite,

sarà possibile "generare", la scheda del cespite, premendo "CTRL+D per vedere la lista dei valori possibili."

- Tipo di dato: INT
- Nome legacy: CECA
- Riferimento al campo: [EB\\_CausaliContabili.id](#page-292-0)
- <span id="page-801-2"></span>• Flags: FOREIGN\_KEY

# NumeroProtocolloIVA

Numero di protocollo IVA attribuito alla registrazione di prima nota relativa al'acquisizione del cespite.

- Tipo di dato: INT
- Nome legacy: CENP
- Flags: NOT\_NULL

#### <span id="page-802-3"></span>ValoreTotaleBene

Valore totale del bene. Inserendo tale importo, verrà proposto in automatico il valore da ammortizzare, calcolato in base alla percentuale di deducibilità della categoria di appartenenza del cespite.

- Tipo di dato: DECIMAL
- Nome legacy: CEVA
- Valore di default: 0
- Flags: NOT\_NULL

#### <span id="page-802-1"></span>ValoreDaAmmortizzare

- Valore ammesso in ammortamento. Inserendo il valore totale del bene nel camppo apposito, esso viene calcolato automaticamente in base alla percentuale di deducibilità della categoria di appartenenza del cespite.
	- Tipo di dato: DECIMAL
	- Nome legacy: CEVM
	- Valore di default: 0
	- Flags: NOT\_NULL

### <span id="page-802-0"></span>ValoreAmmortizzato

Valore ammortizzato.

- Tipo di dato: DECIMAL
- Nome legacy: CEAM
- Valore di default: 0
- <span id="page-802-2"></span>• Flags: NOT\_NULL

# ValoreNonAmmortizz

Valore non ammortizzabile.

- Tipo di dato: DECIMAL
- Nome legacy: CENA
- Valore di default: 0
- Flags: NOT\_NULL

#### <span id="page-803-3"></span>ValoreAggiornato

Valore aggiornato.

- Tipo di dato: DECIMAL
- Nome legacy: CEAG
- Valore di default: 0
- Flags: NOT\_NULL

# <span id="page-803-4"></span>ValoreUtilizzato

Valore utilizzato.

- Tipo di dato: DECIMAL
- Valore di default: 0
- Flags: NOT\_NULL

#### <span id="page-803-2"></span>ResiduoDaAmm

Valore residuo

- Tipo di dato: DECIMAL
- Valore di default: 0
- Flags: NOT\_NULL

#### <span id="page-803-0"></span>DataElimAlienaz

Data di vendita o alienazione del cespite.

- Tipo di dato: DATE
- Nome legacy: CEDE
- <span id="page-803-1"></span>• Flags: NOT\_NULL

# **PercAmmFiscale**

Aliquota di ammortamento fiscale, in base alla quale verrà calcolato per ogni ammortamento l'eventuale importo non più ammortizzabile. Ciò accade quando l" ammortamento in esame è minore della percentuale minima di ammortamento.

- Tipo di dato: DECIMAL
- Nome legacy: CEPE
- Valore di default: 0
- Flags: NOT\_NULL

#### <span id="page-804-0"></span>AnnoPartenzaAmm

Anno a partire dal quale si inizia l" ammortamento

- Tipo di dato: INT
- Nome legacy: CEAN
- Flags: NOT\_NULL

#### <span id="page-804-3"></span>PercAmmNormale

Percentuale di ammortamento ordinario. Verrà utilizzata durante la generazione automatica dei movimenti di ammortamento. Viene compilata automaticamente con il valore abbianato alla categoria di appartenenza del cespite.

- Tipo di dato: DECIMAL
- Nome legacy: CEPN
- Valore di default: 0
- Flags: NOT\_NULL

#### <span id="page-804-2"></span>PercAmmAnticipato

Percentuale di ammortamento anticipato. Verrà utilizzata durante la generazione automatica dei movimenti di ammortamento. Viene compilata automaticamente con il valore abbianato alla categoria di appartenenza del cespite.

- Tipo di dato: DECIMAL
- Nome legacy: CEPA
- Valore di default: 0
- <span id="page-804-1"></span>• Flags: NOT\_NULL

#### PercAmmAccelerato

Percentuale di ammortamento accelerato. Verrà utilizzata durante la generazione automatica dei movimenti di ammortamento.

Viene compilata automaticamente con il valore abbianato alla categoria di appartenenza del cespite.

- Tipo di dato: DECIMAL
- Nome legacy: CEPC
- Valore di default: 0
- Flags: NOT\_NULL

#### <span id="page-805-2"></span>NumeroPrimaNota

Numero di prima nota che ha generato il cespite.

- Tipo di dato: INT
- Nome legacy: CEPR
- Flags: NOT\_NULL

#### <span id="page-805-0"></span>Gruppo

Sigla con la quale è possibile abbinare ad ogni cespite un gruppo omogeneo di appartenenza, al fine di ottenere dei sottototali al termine della stampa relativa alla generazione automatica degli ammortamenti.

- Tipo di dato: CHAR (4)
- Nome legacy: CEGR
- Flags: NOT\_NULL

#### <span id="page-805-3"></span>Ubicazione

Posizione del cespite o eventuale identificazione del gruppo di lavoro che lo utilizza.

- Tipo di dato: VARCHAR (60)
- Nome legacy: CEUB
- Flags: NOT\_NULL

#### <span id="page-805-1"></span>Identificativo

Identificativo o numero di serie del bene.

- Tipo di dato: VARCHAR (60)
- Nome legacy: CESN
- <span id="page-805-4"></span>• Flags: NOT\_NULL

## val Maggiorazione

Maggiorazione (L. 208/2015)

- Tipo di dato: INT
- Scelta fissa: [YesNo](#page-1223-0)
- Valore di default: 0 (No)
- Flags: NOT\_NULL

# <span id="page-806-1"></span>PercMaggiorazione

% maggiorazione (L. 208/2015)

- Tipo di dato: DECIMAL
- Valore di default: 0
- Flags: NOT\_NULL

# <span id="page-806-0"></span>BaseCalcoloMaggiorazione

Base di calcolo maggiorazione (L. 208/2015)

- Tipo di dato: DECIMAL
- Valore di default: 0
- Flags: NOT\_NULL

# <span id="page-806-2"></span>ref\_Azienda

Riferimento all'azienda associata a questo esercizio

- Tipo di dato: INT
- Riferimento al campo: [EB\\_Aziende.id](#page-224-0)
- Flags: NOT\_NULL, FOREIGN\_KEY

# EB\_CodiciIntra

# Codici Intrastat

Comprende i seguenti campi (in ordine alfabetico):

- [Codice](#page-808-0)
- [EBMagic](#page-807-0)
- [TSCreazione](#page-807-1)
- [TSModifica](#page-807-2)
- [flags](#page-808-1)
- [id](#page-807-3)
- [ref\\_UtenteCreazione](#page-807-4)
- [ref\\_UtenteModifica](#page-808-2)
- [tra\\_Descrizione](#page-808-3)
- [uuid](#page-807-5)
- [val\\_Tipo](#page-808-4)

<span id="page-807-3"></span>Segue il dettaglio di ognuno dei campi (in ordine di definizione sul database):

# id

Numero di identificazione

- Tipo di dato: INT
- Flags: PRIMARY\_KEY, NOT\_NULL, AUTO\_INCREMENT, HIDDEN

### <span id="page-807-5"></span>uuid

# UUID del record

- Tipo di dato: CHAR (36)
- Flags: NOT\_NULL, HIDDEN

# <span id="page-807-0"></span>**EBMagic**

Valore magico

- Tipo di dato: BIGINT
- Flags: NOT\_NULL, HIDDEN, UNSIGNED

# <span id="page-807-1"></span>**TSCreazione**

Timestamp di creazione

- Tipo di dato: TIMESTAMP
- Flags: -

#### <span id="page-807-4"></span>ref\_UtenteCreazione

Utente che ha creato questo dato

- Tipo di dato: INT
- Riferimento al campo: [EB\\_Utenti.id](#page-170-0)
- <span id="page-807-2"></span>• Flags: NOT\_NULL, FOREIGN\_KEY

# **TSModifica**

Timestamp di ultima modifica

- Tipo di dato: TIMESTAMP
- Flags: NOT\_NULL

# <span id="page-808-2"></span>ref\_UtenteModifica

Ultimo utente che ha modificato questo dato

- Tipo di dato: INT
- Riferimento al campo: [EB\\_Utenti.id](#page-170-0)
- Flags: NOT\_NULL, FOREIGN\_KEY

### <span id="page-808-1"></span>flags

Flags varie del dato

- Tipo di dato: INT
- Flags: HIDDEN

## <span id="page-808-0"></span>**Codice**

#### Codice

- Tipo di dato: VARCHAR (16)
- Flags: NOT\_NULL, REQUIRED

# <span id="page-808-3"></span>tra\_Descrizione

Descrizione

- Tipo di dato: VARCHAR (1024)
- Flags: -

# <span id="page-808-4"></span>val\_Tipo

# Tipo

- Tipo di dato: INT
- Scelta fissa: [TipiCodiciIntra](#page-1200-0)
- Flags: NOT\_NULL

# EB Commesse

## Commesse

Comprende i seguenti campi (in ordine alfabetico):

- [Codice](#page-810-0)
- [DataFineCompetenza](#page-811-0)
- [DataInizioCompetenza](#page-811-1)
- [EBMagic](#page-809-0)
- [Note](#page-811-2)
- [TSCreazione](#page-810-1)
- [TSModifica](#page-810-2)
- [flags](#page-810-3)
- [id](#page-809-1)
- [ref\\_Azienda](#page-811-3)
- [ref\\_UtenteCreazione](#page-810-4)
- [ref\\_UtenteModifica](#page-810-5)
- [tra\\_Descrizione](#page-811-4)
- [uuid](#page-809-2)

<span id="page-809-1"></span>Segue il dettaglio di ognuno dei campi (in ordine di definizione sul database):

# id

Numero di identificazione

- Tipo di dato: INT
- Flags: PRIMARY\_KEY, NOT\_NULL, AUTO\_INCREMENT, HIDDEN

# <span id="page-809-2"></span>uuid

UUID del record

- Tipo di dato: CHAR (36)
- <span id="page-809-0"></span>• Flags: NOT\_NULL, HIDDEN

# EBMagic

## Valore magico

- Tipo di dato: BIGINT
- Flags: NOT\_NULL, HIDDEN, UNSIGNED

# <span id="page-810-1"></span>**TSCreazione**

Timestamp di creazione

- Tipo di dato: TIMESTAMP
- Flags: -

# <span id="page-810-4"></span>ref UtenteCreazione

Utente che ha creato questo dato

- Tipo di dato: INT
- Riferimento al campo: [EB\\_Utenti.id](#page-170-0)
- Flags: NOT\_NULL, FOREIGN\_KEY

### <span id="page-810-2"></span>**TSModifica**

Timestamp di ultima modifica

- Tipo di dato: TIMESTAMP
- Flags: NOT\_NULL

## <span id="page-810-5"></span>ref\_UtenteModifica

Ultimo utente che ha modificato questo dato

- Tipo di dato: INT
- Riferimento al campo: [EB\\_Utenti.id](#page-170-0)
- Flags: NOT\_NULL, FOREIGN\_KEY

#### <span id="page-810-3"></span>flags

Flags varie del dato

- Tipo di dato: INT
- <span id="page-810-0"></span>• Flags: HIDDEN

# Codice

#### Codice

- Tipo di dato: VARCHAR (24)
- Flags: NOT\_NULL, REQUIRED

### <span id="page-811-4"></span>tra\_Descrizione

Descrizione della commessa

- Tipo di dato: VARCHAR (1024)
- Flags: -

# <span id="page-811-2"></span>**Note**

#### Note

- Tipo di dato: VARCHAR (1024)
- Flags: NOT\_NULL

#### <span id="page-811-3"></span>ref\_Azienda

Riferimento all'azienda associata a questo esercizio

- Tipo di dato: INT
- Riferimento al campo: [EB\\_Aziende.id](#page-224-0)
- Flags: REQUIRED, FOREIGN\_KEY

#### <span id="page-811-1"></span>DataInizioCompetenza

Data Inizio Competenza

- Tipo di dato: DATE
- Flags: NOT\_NULL

#### <span id="page-811-0"></span>DataFineCompetenza

Data Fine Competenza

- Tipo di dato: DATE
- Flags: NOT\_NULL

# EB\_CompensazioniIVA

Compensazioni IVA

Comprende i seguenti campi (in ordine alfabetico):

- [AnnoIVA](#page-814-0)
- [DataReg](#page-813-0)
- [EBMagic](#page-812-0)
- [Importo](#page-814-1)
- [TSCreazione](#page-813-1)
- [TSModifica](#page-813-2)
- [flags](#page-813-3)
- [id](#page-812-1)
- [ref\\_Azienda](#page-814-2)
- [ref\\_LiquidazioneIVA](#page-814-3)
- [ref\\_UtenteCreazione](#page-813-4)
- [ref\\_UtenteModifica](#page-813-5)
- [uuid](#page-812-2)
- [val\\_Causale](#page-814-4)

<span id="page-812-1"></span>Segue il dettaglio di ognuno dei campi (in ordine di definizione sul database):

# id

Numero di identificazione

- Tipo di dato: INT
- Flags: PRIMARY\_KEY, NOT\_NULL, AUTO\_INCREMENT, HIDDEN

#### <span id="page-812-2"></span>uuid

UUID del record

- Tipo di dato: CHAR (36)
- <span id="page-812-0"></span>• Flags: NOT\_NULL, HIDDEN

## EBMagic

Valore magico

- Tipo di dato: BIGINT
- Flags: NOT\_NULL, HIDDEN, UNSIGNED

#### <span id="page-813-1"></span>**TSCreazione**

Timestamp di creazione

- Tipo di dato: TIMESTAMP
- Flags: -

## <span id="page-813-4"></span>ref\_UtenteCreazione

Utente che ha creato questo dato

- Tipo di dato: INT
- Riferimento al campo: [EB\\_Utenti.id](#page-170-0)
- Flags: NOT\_NULL, FOREIGN\_KEY

#### <span id="page-813-2"></span>**TSModifica**

Timestamp di ultima modifica

- Tipo di dato: TIMESTAMP
- Flags: NOT\_NULL

## <span id="page-813-5"></span>ref\_UtenteModifica

Ultimo utente che ha modificato questo dato

- Tipo di dato: INT
- Riferimento al campo: [EB\\_Utenti.id](#page-170-0)
- Flags: NOT\_NULL, FOREIGN\_KEY

#### <span id="page-813-3"></span>flags

Flags varie del dato

- Tipo di dato: INT
- <span id="page-813-0"></span>• Flags: HIDDEN

# DataReg

Data di registrazione del movimento di compensazione IVA.

- Tipo di dato: DATE
- Flags: NOT\_NULL

# <span id="page-814-0"></span>AnnoIVA

Anno di imposta

- Tipo di dato: INT
- Flags: NOT\_NULL

# <span id="page-814-4"></span>val Causale

Causale della compensazione

- Tipo di dato: INT
- Scelta fissa: [TipoCausaleCompensazione](#page-1219-0)
- Flags: NOT\_NULL

### <span id="page-814-1"></span>Importo

Importo della compensazione; positivo per gli incrementi e negativo per gli utilizzi

- Tipo di dato: DECIMAL
- Valore di default: 0
- Flags: NOT\_NULL

# <span id="page-814-3"></span>ref\_LiquidazioneIVA

Liquidazione IVA

- Tipo di dato: INT
- Riferimento al campo: [EB\\_LiquidazioniIVA.id](#page-869-0)
- <span id="page-814-2"></span>• Flags: FOREIGN\_KEY

# ref\_Azienda

#### Azienda

- Tipo di dato: INT
- Riferimento al campo: [EB\\_Aziende.id](#page-224-0)
- Flags: NOT\_NULL, FOREIGN\_KEY

#### EB\_CompensiTerzi

#### Movimenti dei percipienti

Comprende i seguenti campi (in ordine alfabetico):

- [AnnoCertificazione](#page-819-0)
- [AnnoRiferimento](#page-819-1)
- [CodiceTributo](#page-822-0)
- [Compenso](#page-820-0)
- [ContributoINAIL](#page-824-0)
- [ContributoINAILCI](#page-825-0)
- [ContributoINAILPerc](#page-825-1)
- [ContributoINPS](#page-823-0)
- [ContributoINPSCI](#page-824-1)
- [ContributoINPSPerc](#page-824-2)
- [DaPagare](#page-821-0)
- [DataDocumento](#page-818-0)
- [DataPagamento](#page-818-1)
- [DataRegistrazione](#page-818-2)
- [DataVersamento](#page-822-1)
- [EBMagic](#page-817-0)
- [IVA](#page-821-1)
- [Imponibile](#page-820-1)
- [ImponibileINAIL](#page-824-3)
- [ImponibileINPS](#page-823-1)
- [ImportoRitenuta](#page-821-2)
- [NonImponibili](#page-821-3)
- [NumIntVersamento](#page-823-2)
- [NumeroBollettino](#page-822-2)
- [NumeroDoc](#page-818-3)
- [NumeroInterno](#page-818-4)
- [NumeroPrimaNota](#page-826-0)
- [NumeroRata](#page-820-2)
- [NumeroRate](#page-820-3)
- [Pagato](#page-822-3)
- [PercContrINAIL](#page-825-2)
- [PercContrINAILCaricoPerc](#page-826-1)
- [PercContrINPS](#page-826-2)
- [PercContrINPSCaricoPerc](#page-826-3)
- [PercImpINAIL](#page-825-3)
- [PercImpINPS](#page-825-4)
- [ProtocolloIVA](#page-819-2)
- [RitenutaENASARCO](#page-824-4)
- [SpeseNonImponibili](#page-820-4)
- [TSCreazione](#page-817-1)
- [TSModifica](#page-817-2)
- [flags](#page-817-3)
- [id](#page-816-0)
- [ref\\_AliquotaCompensiTerzi](#page-821-4)
- [ref\\_Azienda](#page-826-4)
- [ref\\_CausaleCompensiTerzi](#page-819-3)
- [ref\\_Percipiente](#page-819-4)
- [ref\\_UtenteCreazione](#page-817-4)
- [ref\\_UtenteModifica](#page-817-5)
- [uuid](#page-816-1)
- [val\\_GestINAIL](#page-823-3)
- [val\\_GestINPS](#page-823-4)
- [val\\_RitTitImposta](#page-822-4)

<span id="page-816-0"></span>Segue il dettaglio di ognuno dei campi (in ordine di definizione sul database):

#### id

Numero di identificazione

- Tipo di dato: INT
- <span id="page-816-1"></span>• Flags: PRIMARY\_KEY, NOT\_NULL, AUTO\_INCREMENT, HIDDEN

#### uuid

#### UUID del record

- Tipo di dato: CHAR (36)
- Flags: NOT\_NULL, HIDDEN

#### <span id="page-817-0"></span>EBMagic

Valore magico

- Tipo di dato: BIGINT
- Flags: NOT\_NULL, HIDDEN, UNSIGNED

## <span id="page-817-1"></span>**TSCreazione**

Timestamp di creazione

- Tipo di dato: TIMESTAMP
- Flags: -

#### <span id="page-817-4"></span>ref\_UtenteCreazione

Utente che ha creato questo dato

- Tipo di dato: INT
- Riferimento al campo: [EB\\_Utenti.id](#page-170-0)
- Flags: NOT\_NULL, FOREIGN\_KEY

#### <span id="page-817-2"></span>**TSModifica**

Timestamp di ultima modifica

- Tipo di dato: TIMESTAMP
- Flags: NOT\_NULL

#### <span id="page-817-5"></span>ref\_UtenteModifica

Ultimo utente che ha modificato questo dato

- Tipo di dato: INT
- Riferimento al campo: [EB\\_Utenti.id](#page-170-0)
- <span id="page-817-3"></span>• Flags: NOT\_NULL, FOREIGN\_KEY

# flags

Flags varie del dato

- Tipo di dato: INT
- Flags: HIDDEN

# <span id="page-818-4"></span>NumeroInterno

Numero interno

- Tipo di dato: INT
- Nome legacy: PMNR
- Flags: NOT\_NULL

# <span id="page-818-0"></span>DataDocumento

### Data documento

- Tipo di dato: DATE
- Nome legacy: PMDD
- Flags: NOT\_NULL

# <span id="page-818-3"></span>NumeroDoc

Numero del documento che si vuole registrare(parcella, ricevuta, fattura, etc. . . )

- Tipo di dato: VARCHAR (30)
- Nome legacy: PMND
- Flags: NOT\_NULL

# <span id="page-818-2"></span>DataRegistrazione

Data registrazione

- Tipo di dato: DATE
- Nome legacy: PMDR
- <span id="page-818-1"></span>• Flags: NOT\_NULL

## **DataPagamento**

#### Data pagamento

- Tipo di dato: DATE
- Nome legacy: PMDP
- Flags: NOT\_NULL

#### <span id="page-819-1"></span>AnnoRiferimento

Anno di riferimento

- Tipo di dato: INT
- Nome legacy: PMAR
- Flags: -

## <span id="page-819-0"></span>AnnoCertificazione

Anno di certificazione

- Tipo di dato: INT
- Flags: -

#### <span id="page-819-2"></span>ProtocolloIVA

Protocollo iva

- Tipo di dato: INT
- Nome legacy: PMPI
- Valore di default: 0
- Flags: -

#### <span id="page-819-3"></span>ref\_CausaleCompensiTerzi

Causale compensi terzi

- Tipo di dato: INT
- Nome legacy: PMCA
- Riferimento al campo: [EB\\_CausaliCompensiTerzi.id](#page-288-0)
- <span id="page-819-4"></span>• Flags: FOREIGN\_KEY

# ref\_Percipiente

Indicare il codice percipiente da abbinare al movimento

- Tipo di dato: INT
- Nome legacy: PMCD
- Riferimento al campo: [EB\\_Percipienti.id](#page-483-0)
- Flags: FOREIGN\_KEY

# <span id="page-820-2"></span>**NumeroRata**

Numero Rata

- Tipo di dato: INT
- Nome legacy: PMRA
- Valore di default: 1
- Flags: NOT\_NULL

# <span id="page-820-3"></span>**NumeroRate**

Numero rate totali

- Tipo di dato: INT
- Nome legacy: PMRT
- Valore di default: 1
- Flags: NOT\_NULL

# <span id="page-820-0"></span>Compenso

Importo compenso

- Tipo di dato: DECIMAL
- Nome legacy: PMCO
- Valore di default: 0
- Flags: NOT\_NULL

# <span id="page-820-4"></span>SpeseNonImponibili

Spese non soggette a imponibile

- Tipo di dato: DECIMAL
- Nome legacy: PMSP
- Valore di default: 0
- <span id="page-820-1"></span>• Flags: NOT\_NULL

## Imponibile

Spese imponibile

- Tipo di dato: DECIMAL
- Nome legacy: PMIM
- Valore di default: 0
- Flags: NOT\_NULL

<span id="page-821-1"></span>IVA

IVA

- Tipo di dato: DECIMAL
- Valore di default: 0
- Flags: NOT\_NULL

#### <span id="page-821-3"></span>NonImponibili

Non imponibile

- Tipo di dato: DECIMAL
- Nome legacy: PMNI
- Valore di default: 0
- Flags: NOT\_NULL

### <span id="page-821-4"></span>ref\_AliquotaCompensiTerzi

Scegliere l'aliquota da applicare per ottenere il calcolo della ritenuta.

- Tipo di dato: INT
- Nome legacy: PMAL
- Riferimento al campo: [EB\\_AliquoteCompensiTerzi.id](#page-185-0)
- Flags: FOREIGN\_KEY

#### <span id="page-821-2"></span>ImportoRitenuta

Importo ritenuta

- Tipo di dato: DECIMAL
- Nome legacy: PMRI
- Valore di default: 0
- <span id="page-821-0"></span>• Flags: NOT\_NULL

# DaPagare

Totale a pagare

- Tipo di dato: DECIMAL
- Valore di default: 0
- Flags: NOT\_NULL

# <span id="page-822-3"></span>Pagato

Totale pagato

- Tipo di dato: DECIMAL
- Nome legacy: PMTP
- Valore di default: 0
- Flags: NOT\_NULL

# <span id="page-822-4"></span>val\_RitTitImposta

Ritenuta a titolo d'imposta

- Tipo di dato: INT
- Nome legacy: PMTI
- Scelta fissa: [YesNo](#page-1223-0)
- Valore di default: 0 (No)
- Flags: -

# <span id="page-822-2"></span>NumeroBollettino

Numero identificativo della ricevuta dell'avvenuto versamento

- Tipo di dato: CHAR (30)
- Nome legacy: PMNB
- Flags: -

# <span id="page-822-1"></span>**DataVersamento**

Data in cui si intende eseguire il versamento dei tributi

- Tipo di dato: DATE
- Nome legacy: PMDV
- <span id="page-822-0"></span>• Flags: NOT\_NULL

# CodiceTributo

Codice del tributo

- Tipo di dato: VARCHAR (4)
- Nome legacy: PMCT
- Flags: -

### <span id="page-823-2"></span>NumIntVersamento

Numero interno versamento

- Tipo di dato: INT
- Flags: NOT\_NULL

### <span id="page-823-4"></span>val\_GestINPS

#### Gestione INPS

- Tipo di dato: INT
- Nome legacy: PMIN
- Scelta fissa: [YesNo](#page-1223-0)
- Valore di default: 0 (No)
- Flags: -

### <span id="page-823-3"></span>val GestINAIL

Gestione INAIL

- Tipo di dato: INT
- Nome legacy: PMIL
- Scelta fissa: [YesNo](#page-1223-0)
- Valore di default: 0 (No)
- Flags: -

### <span id="page-823-1"></span>ImponibileINPS

Imponibile INPS

- Tipo di dato: DECIMAL
- Nome legacy: PMII
- Valore di default: 0
- <span id="page-823-0"></span>• Flags: NOT\_NULL

# **ContributoINPS**

### Contributo INPS

- Tipo di dato: DECIMAL
- Valore di default: 0
- Flags: NOT\_NULL

# <span id="page-824-2"></span>**ContributoINPSPerc**

INPS percipiente

- Tipo di dato: DECIMAL
- Nome legacy: PMCC
- Valore di default: 0
- Flags: NOT\_NULL

# <span id="page-824-1"></span>**ContributoINPSCI**

INPS sostituto d'imposta

- Tipo di dato: DECIMAL
- Nome legacy: PMCS
- Valore di default: 0
- Flags: NOT\_NULL

# <span id="page-824-4"></span>RitenutaENASARCO

Ritenuta ENASARCO

- Tipo di dato: DECIMAL
- Nome legacy: PMEN
- Valore di default: 0
- Flags: NOT\_NULL

### <span id="page-824-3"></span>ImponibileINAIL

Imponibile INAIL

- Tipo di dato: DECIMAL
- Nome legacy: PMIX
- Valore di default: 0
- <span id="page-824-0"></span>• Flags: NOT\_NULL

# **ContributoINAIL**

Contributo INAIL

- Tipo di dato: DECIMAL
- Valore di default: 0
- Flags: NOT\_NULL

# <span id="page-825-1"></span>ContributoINAILPerc

INAIL percipiente

- Tipo di dato: DECIMAL
- Nome legacy: PMIC
- Valore di default: 0
- Flags: NOT\_NULL

# <span id="page-825-0"></span>**ContributoINAILCI**

INAIL sostituto d'imposta

- Tipo di dato: DECIMAL
- Nome legacy: PMSI
- Valore di default: 0
- Flags: NOT\_NULL

# <span id="page-825-3"></span>PercImpINAIL

Percentuale imponibile INAIL.

- Tipo di dato: DECIMAL
- Nome legacy: PMPS
- Valore di default: 0
- Flags: NOT\_NULL

# <span id="page-825-4"></span>PercImpINPS

Percentuale imponibile INPS.

- Tipo di dato: DECIMAL
- Valore di default: 0
- <span id="page-825-2"></span>• Flags: NOT\_NULL

# **PercContrINAIL**

Percentuale contributo INAIL.

- Tipo di dato: DECIMAL
- Nome legacy: PMCI
- Valore di default: 0
- Flags: NOT\_NULL

# <span id="page-826-2"></span>**PercContrINPS**

Percentuale contributo INPS.

- Tipo di dato: DECIMAL
- Valore di default: 0
- Flags: NOT\_NULL

# <span id="page-826-3"></span>PercContrINPSCaricoPerc

Percentuale Contributo INPS a carico del percipiente.

- Tipo di dato: DECIMAL
- Valore di default: 0
- Flags: NOT\_NULL

# <span id="page-826-1"></span>PercContrINAILCaricoPerc

Percentuale Contributo INAIL a carico del percipiente.

- Tipo di dato: DECIMAL
- Nome legacy: PMPP
- Valore di default: 0
- Flags: NOT\_NULL

#### <span id="page-826-0"></span>NumeroPrimaNota

Numero prima nota

- Tipo di dato: INT
- Valore di default: 0
- <span id="page-826-4"></span>• Flags: -

# ref\_Azienda

#### Azienda

- Tipo di dato: INT
- Riferimento al campo: [EB\\_Aziende.id](#page-224-0)
- Flags: FOREIGN\_KEY

### EB\_DatiFatture

#### Dati Fatture

Comprende i seguenti campi (in ordine alfabetico):

- [CAP](#page-833-0)
- [CAPSO](#page-834-0)
- [CodNazione](#page-834-1)
- [CodNazioneIVA](#page-831-0)
- [CodNazioneRF](#page-835-0)
- [CodNazioneSO](#page-834-2)
- [CodiceFiscale](#page-832-0)
- [Cognome](#page-833-1)
- [CognomeRF](#page-835-1)
- [Denominazione](#page-832-1)
- [DenominazioneRF](#page-835-2)
- [Descrizione](#page-830-0)
- [EBMagic](#page-828-0)
- [IdSistema](#page-831-1)
- [IdSistemaOriginario](#page-831-2)
- [Indirizzo](#page-833-2)
- [IndirizzoSO](#page-834-3)
- [Localita](#page-833-3)
- [LocalitaSO](#page-834-4)
- [Nome](#page-833-4)
- [NomeRF](#page-835-3)
- [NumeroGenerazione](#page-830-1)
- [NumeroInterno](#page-829-0)
- [NumeroProgressivo](#page-830-2)
- [PartitaIVA](#page-832-2)
- [PartitaIVARF](#page-835-4)
- [PosizioneOriginaria](#page-831-0)
- [Provincia](#page-833-0)
- [ProvinciaSO](#page-834-0)
- [TSCreazione](#page-829-0)
- [TSDefinitivo](#page-835-0)
- [TSModifica](#page-829-1)
- [TSTrasmissione](#page-836-0)
- [flags](#page-829-2)
- [id](#page-828-0)
- [ref\\_Azienda](#page-836-1)
- [ref\\_ClienteFornitore](#page-832-0)
- [ref\\_UtenteCreazione](#page-829-3)
- [ref\\_UtenteModifica](#page-829-4)
- [uuid](#page-828-1)
- [val\\_PersonaFisica](#page-832-1)
- [val\\_Stato](#page-830-0)
- [val\\_Tipo](#page-830-1)
- [val\\_TipoAnagrafica](#page-831-1)
- [val\\_TipoFattura](#page-830-2)

<span id="page-828-0"></span>Segue il dettaglio di ognuno dei campi (in ordine di definizione sul database):

### id

Numero di identificazione

- Tipo di dato: INT
- Flags: PRIMARY\_KEY, NOT\_NULL, AUTO\_INCREMENT, HIDDEN

#### <span id="page-828-1"></span>uuid

Identificatore univoco universale

- Tipo di dato: CHAR (36)
- Flags: NOT\_NULL, HIDDEN

### **EBMagic**

Valore magico

- Tipo di dato: BIGINT
- Flags: NOT\_NULL, HIDDEN, UNSIGNED

#### <span id="page-829-0"></span>**TSCreazione**

Timestamp di creazione

- Tipo di dato: TIMESTAMP
- Flags: -

## <span id="page-829-3"></span>ref UtenteCreazione

Utente che ha creato questo dato

- Tipo di dato: INT
- Riferimento al campo: [EB\\_Utenti.id](#page-170-0)
- Flags: NOT\_NULL, FOREIGN\_KEY

#### <span id="page-829-1"></span>**TSModifica**

Timestamp di ultima modifica

- Tipo di dato: TIMESTAMP
- Flags: NOT\_NULL

## <span id="page-829-4"></span>ref\_UtenteModifica

Ultimo utente che ha modificato questo dato

- Tipo di dato: INT
- Riferimento al campo: [EB\\_Utenti.id](#page-170-0)
- Flags: NOT\_NULL, FOREIGN\_KEY

#### <span id="page-829-2"></span>flags

Flags varie del dato

- Tipo di dato: INT
- Flags: HIDDEN

## NumeroInterno

Numero interno della scheda dati fatture

- Tipo di dato: INT
- Flags: NOT\_NULL

#### NumeroProgressivo

Numero progressivo del file trasmesso

- Tipo di dato: CHAR (10)
- Flags: -

## NumeroGenerazione

Numero progressivo della generazione dei dati fatture

- Tipo di dato: CHAR (10)
- Flags: -

## Descrizione

Descrizione libera, ad esempio può identificare il periodo di trasmissione

- Tipo di dato: VARCHAR (60)
- Flags: -

#### <span id="page-830-0"></span>val Stato

Stato

- Tipo di dato: INT
- Scelta fissa: [StatiTF](#page-1193-0)
- Valore di default: 0 (Inserito)
- Flags: NOT\_NULL

#### <span id="page-830-1"></span>val\_Tipo

Tipo operazione

- Tipo di dato: INT
- Scelta fissa: [TipiOperazioneTF](#page-1209-0)
- Valore di default: 0 (Tramissione)
- <span id="page-830-2"></span>• Flags: NOT\_NULL

## val TipoFattura

Tipo fattura

- Tipo di dato: INT
- Scelta fissa: [TipiFattura](#page-1204-0)
- Valore di default: 0 (Fatture emesse)
- Flags: NOT\_NULL

## <span id="page-831-1"></span>val\_TipoAnagrafica

Indicare la tipologia anagrafica.

- Tipo di dato: INT
- Scelta fissa: [TipiAnagrafica](#page-1194-0)
- Valore di default: 0 (Standard)
- Flags: NOT\_NULL

## IdSistema

Id sistema ricevuto dopo l'invio dei dati

- Tipo di dato: CHAR (20)
- Flags: -

## IdSistemaOriginario

Id sistema relativo alla scheda da rettificare/annullare

- Tipo di dato: CHAR (20)
- Flags: -

## <span id="page-831-0"></span>PosizioneOriginaria

Per le operazioni di annullamento, indicare l'eventuale posizione originaria

- Tipo di dato: INT
- Flags: -

# **CodNazioneIVA**

Cod. Nazione IVA

- Tipo di dato: CHAR (2)
- Flags: NOT\_NULL

## **PartitaIVA**

Partita IVA

- Tipo di dato: VARCHAR (30)
- Flags: NOT\_NULL

## **CodiceFiscale**

Codice fiscale del soggetto trasmittente

- Tipo di dato: CHAR (16)
- Flags: -

### <span id="page-832-0"></span>ref\_ClienteFornitore

Indicare il cliente o fornitore a cui è intestata la scheda

- Tipo di dato: INT
- Riferimento al campo: [EB\\_ClientiFornitori.id](#page-312-0)
- Flags: REQUIRED, FOREIGN\_KEY

## <span id="page-832-1"></span>val\_PersonaFisica

Indicare se l" azienda è giuridicamente considerato una persona fisica

- Tipo di dato: INT
- Nome legacy: UTPF
- Scelta fissa: [YesNo](#page-1223-0)
- Valore di default: 0 (No)
- Flags: NOT\_NULL

## Denominazione

#### Denominazione

- Tipo di dato: VARCHAR (120)
- Flags: -

## Cognome

Cognome della persona fisica titolare dell'azienda

- Tipo di dato: VARCHAR (60)
- Flags: -

## Nome

Nome della persona fisica titolare dell'azienda

- Tipo di dato: VARCHAR (60)
- Flags: -

## Indirizzo

Indirizzo

- Tipo di dato: VARCHAR (120)
- Flags: -

#### Localita

Località

- Tipo di dato: VARCHAR (120)
- Flags: -

## **CAP**

Codice di avviamento postale

- Tipo di dato: CHAR (12)
- <span id="page-833-0"></span>• Flags: -

# Provincia

# Provincia

- Tipo di dato: CHAR (2)
- Flags: -

# CodNazione

- Cod. Nazione
	- Tipo di dato: CHAR (2)
	- Flags: NOT\_NULL

# IndirizzoSO

Indirizzo Stab. Org.

- Tipo di dato: VARCHAR (120)
- Flags: -

# LocalitaSO

Località Stab. Org.

- Tipo di dato: VARCHAR (120)
- Flags: -

# **CAPSO**

Codice di avviamento postale Stab. Org.

- Tipo di dato: CHAR (12)
- Flags: -

# <span id="page-834-0"></span>ProvinciaSO

Provincia Stab. Org.

- Tipo di dato: CHAR (2)
- Flags: -

## CodNazioneSO

Cod. Nazione Stab. Org.

- Tipo di dato: CHAR (2)
- Flags: NOT\_NULL

## CodNazioneRF

Cod. Nazione RF

- Tipo di dato: CHAR (2)
- Flags: NOT\_NULL

## PartitaIVARF

## Partita IVA RF

- Tipo di dato: VARCHAR (30)
- Flags: NOT\_NULL

## DenominazioneRF

Denominazione del rappresentante fiscale

- Tipo di dato: VARCHAR (120)
- Flags: -

## CognomeRF

Cognome del rappresentante fiscale

- Tipo di dato: VARCHAR (60)
- Flags: -

## NomeRF

Nome del rappresentante fiscale

- Tipo di dato: VARCHAR (60)
- <span id="page-835-0"></span>• Flags: -

## **TSDefinitivo**

Timestamp definitivo

- Tipo di dato: TIMESTAMP
- Flags: -

## <span id="page-836-0"></span>**TSTrasmissione**

Timestamp di trasmissione

- Tipo di dato: TIMESTAMP
- Flags: -

## <span id="page-836-1"></span>ref\_Azienda

### Azienda

- Tipo di dato: INT
- Riferimento al campo: [EB\\_Aziende.id](#page-224-0)
- Flags: NOT\_NULL, FOREIGN\_KEY

## EB\_DatiIntra

## Dati Intrastat

Comprende i seguenti campi (in ordine alfabetico):

- [AnnoComunicazione](#page-844-0)
- [Data](#page-844-1)
- [DataFattura](#page-844-2)
- [EBMagic](#page-838-0)
- [Importo](#page-841-0)
- [ImportoVC](#page-841-1)
- [MeseComunicazione](#page-843-0)
- [NumeroFattura](#page-844-3)
- [NumeroInterno](#page-839-0)
- [NumeroProgressivo](#page-839-1)
- [PartitaIVA](#page-840-0)
- [PartitaIVADestinatario](#page-840-1)
- [PartitaIVANuovoDestinatario](#page-840-2)
- [ProgressivoRiga](#page-846-0)
- [ProgressivoRigaPadre](#page-846-1)
- [Protocollo](#page-845-0)
- [ProvDestinazione](#page-843-1)
- [ProvOrigine](#page-843-2)
- [QuantitaKG](#page-842-0)
- [QuantitaUS](#page-842-1)
- [SezioneDoganale](#page-847-0)
- [TSCreazione](#page-838-1)
- [TSModifica](#page-838-2)
- [TrimestreComunicazione](#page-844-4)
- [ValoreStatistico](#page-842-2)
- [flags](#page-839-2)
- [id](#page-838-3)
- [ref\\_Azienda](#page-846-2)
- [ref\\_ClienteFornitore](#page-839-3)
- [ref\\_CodiceIntra](#page-842-3)
- [ref\\_DatiIntraRett](#page-846-3)
- [ref\\_RigaPrimaNota](#page-839-4)
- [ref\\_UtenteCreazione](#page-838-4)
- [ref\\_UtenteModifica](#page-838-5)
- [uuid](#page-838-6)
- [val\\_CodiceISO](#page-843-3)
- [val\\_CodiceISODest](#page-843-4)
- [val\\_CodiceISONuovoDestinario](#page-840-3)
- [val\\_CodiceISOOrigine](#page-845-1)
- [val\\_CodiceISOPagamento](#page-844-5)
- [val\\_CodiceISOProvenienza](#page-845-2)
- [val\\_CodiceIncoterm](#page-842-4)
- [val\\_CodiceStorno](#page-845-3)
- [val\\_ModalitaErogazione](#page-846-4)
- [val\\_ModalitaIncasso](#page-847-1)
- [val\\_ModalitaTrasporto](#page-847-2)
- [val\\_NaturaTransazione](#page-841-2)
- [val\\_NaturaTransazione2022](#page-841-3)
- [val\\_NazioneOrigine](#page-845-4)
- [val\\_SezioneIntra](#page-840-4)
- [val\\_TipoOperazioneCOS](#page-847-3)
- [val\\_Triangolazione](#page-841-4)

<span id="page-838-3"></span>Segue il dettaglio di ognuno dei campi (in ordine di definizione sul database):

#### id

Numero di identificazione

- Tipo di dato: INT
- Flags: PRIMARY\_KEY, NOT\_NULL, AUTO\_INCREMENT, HIDDEN

#### <span id="page-838-6"></span>uuid

## UUID del record

- Tipo di dato: CHAR (36)
- Flags: NOT\_NULL, HIDDEN

## <span id="page-838-0"></span>EBMagic

Valore magico

- Tipo di dato: BIGINT
- Flags: NOT\_NULL, HIDDEN, UNSIGNED

#### <span id="page-838-1"></span>**TSCreazione**

Timestamp di creazione

- Tipo di dato: TIMESTAMP
- Flags: -

#### <span id="page-838-4"></span>ref\_UtenteCreazione

Utente che ha creato questo dato

- Tipo di dato: INT
- Riferimento al campo: [EB\\_Utenti.id](#page-170-0)
- Flags: NOT\_NULL, FOREIGN\_KEY

## <span id="page-838-2"></span>**TSModifica**

Timestamp di ultima modifica

- Tipo di dato: TIMESTAMP
- <span id="page-838-5"></span>• Flags: NOT\_NULL

### ref\_UtenteModifica

Ultimo utente che ha modificato questo dato

- Tipo di dato: INT
- Riferimento al campo: [EB\\_Utenti.id](#page-170-0)
- Flags: NOT\_NULL, FOREIGN\_KEY

#### <span id="page-839-2"></span>flags

Flags varie del dato

- Tipo di dato: INT
- Flags: HIDDEN

## <span id="page-839-0"></span>NumeroInterno

#### Numero Interno

- Tipo di dato: INT
- Flags: NOT\_NULL

## <span id="page-839-1"></span>NumeroProgressivo

Numero Progressivo

- Tipo di dato: INT
- Valore di default: 0
- Flags: NOT\_NULL

## <span id="page-839-4"></span>ref\_RigaPrimaNota

Prima Nota che ha generato questa scheda

- Tipo di dato: INT
- Riferimento al campo: [EB\\_RighePrimaNota.id](#page-966-0)
- <span id="page-839-3"></span>• Flags: FOREIGN\_KEY

## ref\_ClienteFornitore

### Cliente Fornitore

- Tipo di dato: INT
- Riferimento al campo: [EB\\_ClientiFornitori.id](#page-312-0)
- Flags: NOT\_NULL, FOREIGN\_KEY

## <span id="page-840-4"></span>val\_SezioneIntra

Sezione Intra

- Tipo di dato: INT
- Scelta fissa: [SezioniIntra](#page-1189-0)
- Valore di default: 0 (Cessione beni)
- Flags: -

## <span id="page-840-0"></span>**PartitaIVA**

Partita IVA (Acquirente o fornitore)

- Tipo di dato: VARCHAR (30)
- Flags: -

## <span id="page-840-1"></span>PartitaIVADestinatario

Partita IVA destinatario della merce

- Tipo di dato: VARCHAR (30)
- Flags: -

## <span id="page-840-3"></span>val\_CodiceISONuovoDestinario

Codice ISO nuovo destinatario

- Tipo di dato: INT
- Scelta fissa: [CodiceISOPaese](#page-1170-0)
- Valore di default: 12 (IT (Italia))
- <span id="page-840-2"></span>• Flags: -

## PartitaIVANuovoDestinatario

Partita IVA nuovo destinatario della merce

- Tipo di dato: VARCHAR (30)
- Flags: -

#### <span id="page-841-0"></span>Importo

Importo in valuta

- Tipo di dato: DECIMAL
- Valore di default: 0
- Flags: NOT\_NULL

## <span id="page-841-1"></span>ImportoVC

Importo in valuta di conto

- Tipo di dato: DECIMAL
- Valore di default: 0
- Flags: NOT\_NULL

## <span id="page-841-2"></span>val\_NaturaTransazione

Natura transazione

- Tipo di dato: INT
- Scelta fissa: [NaturaTransazione](#page-1176-0)
- Flags: -

#### <span id="page-841-3"></span>val\_NaturaTransazione2022

Natura transazione 2022

- Tipo di dato: INT
- Scelta fissa: [NaturaTransazione2022](#page-1177-0)
- <span id="page-841-4"></span>• Flags: -

## val\_Triangolazione

## Triangolazione

- Tipo di dato: INT
- Scelta fissa: [YesNo](#page-1223-0)
- Flags: -

## <span id="page-842-3"></span>ref\_CodiceIntra

Codice intra

- Tipo di dato: INT
- Riferimento al campo: [EB\\_CodiciIntra.id](#page-807-0)
- Flags: NOT\_NULL, FOREIGN\_KEY

## <span id="page-842-0"></span>**QuantitaKG**

Massa netta

- Tipo di dato: DECIMAL
- Valore di default: 0
- Flags: NOT\_NULL

## <span id="page-842-1"></span>**QuantitaUS**

Unità supplementari

- Tipo di dato: DECIMAL
- Valore di default: 0
- Flags: NOT\_NULL

## <span id="page-842-2"></span>ValoreStatistico

Valore statistico in euro

- Tipo di dato: DECIMAL
- Valore di default: 0
- <span id="page-842-4"></span>• Flags: NOT\_NULL

### val CodiceIncoterm

Codice delle condizioni di consegna

- Tipo di dato: INT
- Scelta fissa: [CodiciIncoterm](#page-1171-0)
- Flags: -

### <span id="page-843-3"></span>val\_CodiceISO

Codice ISO (acquirente o fornitore)

- Tipo di dato: INT
- Scelta fissa: [CodiceISOPaese](#page-1170-0)
- Valore di default: 12 (IT (Italia))
- Flags: -

### <span id="page-843-4"></span>val\_CodiceISODest

Codice ISO destinazione

- Tipo di dato: INT
- Scelta fissa: [CodiceISOPaese](#page-1170-0)
- Valore di default: 12 (IT (Italia))
- Flags: -

#### <span id="page-843-2"></span>**ProvOrigine**

Provincia origine della merce

- Tipo di dato: CHAR (2)
- Flags: -

## <span id="page-843-1"></span>ProvDestinazione

Provincia destinazione della merce

- Tipo di dato: CHAR (2)
- <span id="page-843-0"></span>• Flags: -

## MeseComunicazione

Mese comunicazione

- Tipo di dato: INT
- Flags: -

## <span id="page-844-4"></span>TrimestreComunicazione

Trimestre comunicazione

- Tipo di dato: INT
- Flags: -

## <span id="page-844-0"></span>AnnoComunicazione

Anno comunicazione

- Tipo di dato: INT
- Flags: -

# <span id="page-844-3"></span>**NumeroFattura**

Numero fattura

- Tipo di dato: VARCHAR (30)
- Flags: NOT\_NULL

## <span id="page-844-2"></span>**DataFattura**

Data fattura

- Tipo di dato: DATE
- Flags: NOT\_NULL

## <span id="page-844-1"></span>Data

Data IVA scheda

- Tipo di dato: DATE
- <span id="page-844-5"></span>• Flags: NOT\_NULL

## val\_CodiceISOPagamento

Codice ISO pagamento

- Tipo di dato: INT
- Scelta fissa: [CodiceISOPaese](#page-1170-0)
- Valore di default: 12 (IT (Italia))
- Flags: -

### <span id="page-845-2"></span>val\_CodiceISOProvenienza

Codice ISO provenienza

- Tipo di dato: INT
- Scelta fissa: [CodiceISOPaese](#page-1170-0)
- Valore di default: 12 (IT (Italia))
- Flags: -

### <span id="page-845-1"></span>val\_CodiceISOOrigine

Codice ISO origine

- Tipo di dato: INT
- Scelta fissa: [CodiceISONazione](#page-1170-1)
- Valore di default: 12 (IT (Italia))
- Flags: -

#### <span id="page-845-4"></span>val\_NazioneOrigine

Nazione origine

- Tipo di dato: INT
- Scelta fissa: [Nazioni](#page-1179-0)
- Valore di default: 107 (Italia)
- Flags: -

## <span id="page-845-3"></span>val\_CodiceStorno

Codice storno

- Tipo di dato: INT
- Scelta fissa: [YesNo](#page-1223-0)
- <span id="page-845-0"></span>• Flags: -

## Protocollo

Protocollo dell'elenco da rettificare

- Tipo di dato: INT
- Flags: -

## <span id="page-846-3"></span>ref\_DatiIntraRett

Dati Intra da rettificare

- Tipo di dato: INT
- Riferimento al campo: [EB\\_DatiIntra.id](#page-838-3)
- Flags: FOREIGN\_KEY

## <span id="page-846-2"></span>ref\_Azienda

#### Azienda

- Tipo di dato: INT
- Riferimento al campo: [EB\\_Aziende.id](#page-224-0)
- Flags: NOT\_NULL, FOREIGN\_KEY

## <span id="page-846-0"></span>ProgressivoRiga

Numero progressivo di riga dettaglio all'interno della sezione

- Tipo di dato: INT
- Valore di default: 0
- Flags: NOT\_NULL

## <span id="page-846-1"></span>ProgressivoRigaPadre

Progressivo Riga Padre

- Tipo di dato: INT
- Valore di default: 0
- <span id="page-846-4"></span>• Flags: -

## val\_ModalitaErogazione

Modalita Erogazione

- Tipo di dato: INT
- Scelta fissa: [ModalitaErogazione](#page-1175-0)
- Flags: -

#### <span id="page-847-1"></span>val\_ModalitaIncasso

Modalita incasso

- Tipo di dato: INT
- Scelta fissa: [ModalitaIncasso](#page-1175-1)
- Valore di default: 2 (X Altro)
- Flags: -

#### <span id="page-847-0"></span>SezioneDoganale

Sezione doganale

- Tipo di dato: VARCHAR (6)
- Flags: -

#### <span id="page-847-2"></span>val\_ModalitaTrasporto

#### Modalita Trasporto

- Tipo di dato: INT
- Scelta fissa: [ModalitaTrasporto](#page-1176-1)
- Flags: -

#### <span id="page-847-3"></span>val\_TipoOperazioneCOS

Tipo operazione call off stock

- Tipo di dato: INT
- Scelta fissa: [TipoOperazioneCallOffStock](#page-1220-0)
- Valore di default: 1 (Trasferimento di beni)
- Flags: NOT\_NULL

# EB\_DettagliPagamenti

Dettaglio dei pagamenti del dettaglio scadenze

Comprende i seguenti campi (in ordine alfabetico):

- [EBMagic](#page-848-0)
- [Importo](#page-850-0)
- [Note](#page-850-1)
- [NumeroRiga](#page-849-0)
- [TSCreazione](#page-848-1)
- [TSModifica](#page-849-1)
- [flags](#page-849-2)
- [id](#page-848-2)
- [ref\\_DettaglioScadenza](#page-849-3)
- [ref\\_PagamentoPA](#page-850-2)
- [ref\\_UtenteCreazione](#page-849-4)
- [ref\\_UtenteModifica](#page-849-5)
- [uuid](#page-848-3)

<span id="page-848-2"></span>Segue il dettaglio di ognuno dei campi (in ordine di definizione sul database):

id

Numero di identificazione

- Tipo di dato: INT
- Flags: PRIMARY\_KEY, NOT\_NULL, AUTO\_INCREMENT, HIDDEN

<span id="page-848-3"></span>uuid

UUID del record

- Tipo di dato: CHAR (36)
- Flags: NOT\_NULL, HIDDEN

#### <span id="page-848-0"></span>**EBMagic**

Valore magico

- Tipo di dato: BIGINT
- <span id="page-848-1"></span>• Flags: NOT\_NULL, HIDDEN, UNSIGNED

## **TSCreazione**

Timestamp di creazione

- Tipo di dato: TIMESTAMP
- Flags: -

### <span id="page-849-4"></span>ref\_UtenteCreazione

Utente che ha creato questo dato

- Tipo di dato: INT
- Riferimento al campo: [EB\\_Utenti.id](#page-170-0)
- Flags: NOT\_NULL, FOREIGN\_KEY

## <span id="page-849-1"></span>**TSModifica**

Timestamp di ultima modifica

- Tipo di dato: TIMESTAMP
- Flags: NOT\_NULL

### <span id="page-849-5"></span>ref\_UtenteModifica

Ultimo utente che ha modificato questo dato

- Tipo di dato: INT
- Riferimento al campo: [EB\\_Utenti.id](#page-170-0)
- Flags: NOT\_NULL, FOREIGN\_KEY

#### <span id="page-849-2"></span>flags

Flags varie del dato

- Tipo di dato: INT
- Flags: HIDDEN

#### <span id="page-849-0"></span>NumeroRiga

Numero del dettaglio del pagamento

- Tipo di dato: INT
- <span id="page-849-3"></span>• Flags: REQUIRED, NOT\_NULL

## ref\_DettaglioScadenza

Riferimento al dettaglio della scadenza

- Tipo di dato: INT
- Riferimento al campo: [EB\\_DettagliScadenze.id](#page-851-0)
- Flags: NOT\_NULL, FOREIGN\_KEY

## <span id="page-850-2"></span>ref\_PagamentoPA

Riferimento al pagamento partita aperta

- Tipo di dato: INT
- Riferimento al campo: [EB\\_PagamentiPartiteAperte.id](#page-466-0)
- Flags: NOT\_NULL, FOREIGN\_KEY

### <span id="page-850-0"></span>Importo

Importo in valuta

- Tipo di dato: DECIMAL
- Valore di default: 0
- Flags: NOT\_NULL

## <span id="page-850-1"></span>**Note**

## Note

- Tipo di dato: VARCHAR (1024)
- Flags: NOT\_NULL

# EB\_DettagliScadenze

Dettaglio delle scadenze delle partite aperte

Comprende i seguenti campi (in ordine alfabetico):

- [EBMagic](#page-851-1)
- [GruppoPagamento](#page-853-0)
- [Importo](#page-853-1)
- [InPagamento](#page-853-2)
- [Note](#page-853-3)
- [NumeroRiga](#page-852-0)
- [Pagato](#page-853-4)
- [TSCreazione](#page-851-2)
- [TSModifica](#page-852-1)
- [flags](#page-852-2)
- [id](#page-851-0)
- [ref\\_Commessa](#page-852-3)
- [ref\\_ScadenzaPA](#page-852-4)
- [ref\\_UtenteCreazione](#page-851-3)
- [ref\\_UtenteModifica](#page-852-5)
- [uuid](#page-851-4)

<span id="page-851-0"></span>Segue il dettaglio di ognuno dei campi (in ordine di definizione sul database):

id

Numero di identificazione

- Tipo di dato: INT
- Flags: PRIMARY\_KEY, NOT\_NULL, AUTO\_INCREMENT, HIDDEN

<span id="page-851-4"></span>uuid

#### UUID del record

- Tipo di dato: CHAR (36)
- Flags: NOT\_NULL, HIDDEN

### <span id="page-851-1"></span>EBMagic

Valore magico

- Tipo di dato: BIGINT
- Flags: NOT\_NULL, HIDDEN, UNSIGNED

#### <span id="page-851-2"></span>**TSCreazione**

Timestamp di creazione

- Tipo di dato: TIMESTAMP
- <span id="page-851-3"></span>• Flags: -

## ref\_UtenteCreazione

Utente che ha creato questo dato

- Tipo di dato: INT
- Riferimento al campo: [EB\\_Utenti.id](#page-170-0)
- Flags: NOT\_NULL, FOREIGN\_KEY

## <span id="page-852-1"></span>**TSModifica**

Timestamp di ultima modifica

- Tipo di dato: TIMESTAMP
- Flags: NOT\_NULL

### <span id="page-852-5"></span>ref\_UtenteModifica

Ultimo utente che ha modificato questo dato

- Tipo di dato: INT
- Riferimento al campo: [EB\\_Utenti.id](#page-170-0)
- Flags: NOT\_NULL, FOREIGN\_KEY

## <span id="page-852-2"></span>flags

Flags varie del dato

- Tipo di dato: INT
- Flags: HIDDEN

## <span id="page-852-0"></span>**NumeroRiga**

Nr del dettaglio della scadenza

- Tipo di dato: INT
- Flags: REQUIRED, NOT\_NULL

#### <span id="page-852-4"></span>ref\_ScadenzaPA

Riferimento alla scadenza

- Tipo di dato: INT
- Riferimento al campo: [EB\\_ScadenzePartiteAperte.id](#page-565-0)
- <span id="page-852-3"></span>• Flags: NOT\_NULL, FOREIGN\_KEY

# ref\_Commessa

Riferimento alla commessa

- Tipo di dato: INT
- Riferimento al campo: [EB\\_Commesse.id](#page-809-0)
- Flags: FOREIGN\_KEY

## <span id="page-853-1"></span>Importo

Importo in valuta del dettaglio scadenza

- Tipo di dato: DECIMAL
- Valore di default: 0
- Flags: NOT\_NULL

## <span id="page-853-4"></span>Pagato

Importo pagato

- Tipo di dato: DECIMAL
- Valore di default: 0
- Flags: NOT\_NULL

## <span id="page-853-3"></span>**Note**

### Note

- Tipo di dato: VARCHAR (1024)
- Flags: NOT\_NULL

## <span id="page-853-0"></span>GruppoPagamento

Indicazione del gruppo di pagamento

- Tipo di dato: VARCHAR (2)
- <span id="page-853-2"></span>• Flags: -

## InPagamento

Importo in pagamento, viene proposto nelle disposizioni di pagamento

- Tipo di dato: DECIMAL
- Valore di default: 0
- Flags: NOT\_NULL

### EB\_DichIntento

Dichiarazioni di intento

Comprende i seguenti campi (in ordine alfabetico):

- [AData](#page-857-0)
- [Anno](#page-856-0)
- [DaData](#page-857-1)
- [Data](#page-856-1)
- [DataInvioFornitore](#page-858-0)
- [DescrizioneAcquisti](#page-859-0)
- [EBMagic](#page-855-0)
- [Importo](#page-857-2)
- [NumeroInterno](#page-856-2)
- [NumeroProgressivo](#page-856-3)
- [ProtocolloDaIntegrare](#page-858-1)
- [TSCreazione](#page-855-1)
- [TSModifica](#page-855-2)
- [flags](#page-856-4)
- [id](#page-854-0)
- [ref\\_Azienda](#page-858-2)
- [ref\\_Fornitore](#page-857-3)
- [ref\\_UtenteCreazione](#page-855-3)
- [ref\\_UtenteModifica](#page-855-4)
- [uuid](#page-855-5)
- [val\\_DichIVAPresentata](#page-859-1)
- [val\\_Integrativa](#page-858-3)
- [val\\_Tipo](#page-857-4)
- [val\\_TipoOperazione](#page-858-4)

<span id="page-854-0"></span>Segue il dettaglio di ognuno dei campi (in ordine di definizione sul database):

## id

Numero di identificazione

- Tipo di dato: INT
- Flags: PRIMARY\_KEY, NOT\_NULL, AUTO\_INCREMENT, HIDDEN

#### <span id="page-855-5"></span>uuid

UUID del record

- Tipo di dato: CHAR (36)
- Flags: NOT\_NULL, HIDDEN

## <span id="page-855-0"></span>**EBMagic**

Valore magico

- Tipo di dato: BIGINT
- Flags: NOT\_NULL, HIDDEN, UNSIGNED

### <span id="page-855-1"></span>**TSCreazione**

Timestamp di creazione

- Tipo di dato: TIMESTAMP
- Flags: -

#### <span id="page-855-3"></span>ref\_UtenteCreazione

Utente che ha creato questo dato

- Tipo di dato: INT
- Riferimento al campo: [EB\\_Utenti.id](#page-170-0)
- Flags: NOT\_NULL, FOREIGN\_KEY

## <span id="page-855-2"></span>**TSModifica**

Timestamp di ultima modifica

- Tipo di dato: TIMESTAMP
- <span id="page-855-4"></span>• Flags: NOT\_NULL

## ref\_UtenteModifica

Ultimo utente che ha modificato questo dato

- Tipo di dato: INT
- Riferimento al campo: [EB\\_Utenti.id](#page-170-0)
- Flags: NOT\_NULL, FOREIGN\_KEY

## <span id="page-856-4"></span>flags

Flags varie del dato

- Tipo di dato: INT
- Flags: HIDDEN

## <span id="page-856-2"></span>NumeroInterno

Numero Interno della dichiarazione di intento

- Tipo di dato: INT
- Flags: NOT\_NULL

### <span id="page-856-0"></span>Anno

Anno solare della dichiarazione di intento

- Tipo di dato: INT
- Valore di default: 0
- Flags: NOT\_NULL

#### <span id="page-856-3"></span>NumeroProgressivo

Numero progressivo assegnato alla dichiarazione

- Tipo di dato: INT
- Valore di default: 0
- <span id="page-856-1"></span>• Flags: NOT\_NULL

# Data

Data della dichiarazione di intento

- Tipo di dato: DATE
- Flags: NOT\_NULL

## <span id="page-857-4"></span>val\_Tipo

Tipologia di dichiarazione di intento

- Tipo di dato: INT
- Scelta fissa: [TipiDichIntento](#page-1200-0)
- Valore di default: 1 (Sino ad un importo massimo)
- Flags: NOT\_NULL

## <span id="page-857-2"></span>Importo

#### Importo

- Tipo di dato: DECIMAL
- Valore di default: 0
- Flags: NOT\_NULL

#### <span id="page-857-1"></span>DaData

Data di inizio del periodo

- Tipo di dato: DATE
- Flags: NOT\_NULL

## <span id="page-857-0"></span>AData

Data di fine periodo

- Tipo di dato: DATE
- <span id="page-857-3"></span>• Flags: NOT\_NULL

# ref\_Fornitore

## Fornitore

- Tipo di dato: INT
- Riferimento al campo: [EB\\_ClientiFornitori.id](#page-312-0)
- Flags: FOREIGN\_KEY

## <span id="page-858-0"></span>**DataInvioFornitore**

Data di invio al fornitore

- Tipo di dato: DATE
- Flags: NOT\_NULL

## <span id="page-858-2"></span>ref\_Azienda

### Azienda

- Tipo di dato: INT
- Riferimento al campo: [EB\\_Aziende.id](#page-224-0)
- Flags: NOT\_NULL, FOREIGN\_KEY

## <span id="page-858-3"></span>val\_Integrativa

Dichiarazione integrativa

- Tipo di dato: INT
- Scelta fissa: [YesNo](#page-1223-0)
- Flags: NOT\_NULL

# <span id="page-858-1"></span>ProtocolloDaIntegrare

Numero del protocollo da integrare

- Tipo di dato: VARCHAR (64)
- <span id="page-858-4"></span>• Flags: NOT\_NULL

## val TipoOperazione

Tipo di operazione della dichiarazione

- Tipo di dato: INT
- Scelta fissa: [TipiOperazioniDichInt](#page-1209-1)
- Flags: NOT\_NULL

## <span id="page-859-0"></span>DescrizioneAcquisti

Descrizione acquisti (beni o servizi)

- Tipo di dato: VARCHAR (256)
- Flags: NOT\_NULL

#### <span id="page-859-1"></span>val\_DichIVAPresentata

Dichiarazione IVA presentata

- Tipo di dato: INT
- Scelta fissa: [YesNo](#page-1223-0)
- Valore di default: 1 (Si)
- Flags: NOT\_NULL

#### EB\_IVADifferita

#### IVA Differita

Comprende i seguenti campi (in ordine alfabetico):

- [Anno](#page-861-0)
- [DataDocumento](#page-862-0)
- [DataIVA](#page-862-1)
- [EBMagic](#page-860-0)
- [Imponibile](#page-863-0)
- [ImportoIVA](#page-863-1)
- [NumeroDocumento](#page-862-2)
- [NumeroInterno](#page-861-1)
- [NumeroProtocolloIVA](#page-864-0)
- [SaldoIVA](#page-863-2)
- [TSCreazione](#page-860-1)
- [TSModifica](#page-861-2)
- [flags](#page-861-3)
- [id](#page-860-2)
- [ref\\_Azienda](#page-864-1)
- [ref\\_CausaleContabile](#page-862-3)
- [ref\\_ClienteFornitore](#page-862-4)
- [ref\\_PrimaNota](#page-863-3)
- [ref\\_RegistroIVA](#page-863-4)
- [ref\\_UtenteCreazione](#page-860-3)
- [ref\\_UtenteModifica](#page-861-4)
- [uuid](#page-860-4)
- [val\\_TipoEsigibilita](#page-864-2)

<span id="page-860-2"></span>Segue il dettaglio di ognuno dei campi (in ordine di definizione sul database):

### id

Numero di identificazione

- Tipo di dato: INT
- Flags: PRIMARY\_KEY, NOT\_NULL, AUTO\_INCREMENT, HIDDEN

### <span id="page-860-4"></span>uuid

## UUID del record

- Tipo di dato: CHAR (36)
- Flags: NOT\_NULL, HIDDEN

## <span id="page-860-0"></span>**EBMagic**

Valore magico

- Tipo di dato: BIGINT
- Flags: NOT\_NULL, HIDDEN, UNSIGNED

## <span id="page-860-1"></span>**TSCreazione**

Timestamp di creazione

- Tipo di dato: TIMESTAMP
- <span id="page-860-3"></span>• Flags: -

#### ref\_UtenteCreazione

Utente che ha creato questo dato

- Tipo di dato: INT
- Riferimento al campo: [EB\\_Utenti.id](#page-170-0)
- Flags: NOT\_NULL, FOREIGN\_KEY

#### <span id="page-861-2"></span>**TSModifica**

Timestamp di ultima modifica

- Tipo di dato: TIMESTAMP
- Flags: NOT\_NULL

#### <span id="page-861-4"></span>ref\_UtenteModifica

Ultimo utente che ha modificato questo dato

- Tipo di dato: INT
- Riferimento al campo: [EB\\_Utenti.id](#page-170-0)
- Flags: NOT\_NULL, FOREIGN\_KEY

## <span id="page-861-3"></span>flags

Flags varie del dato

- Tipo di dato: INT
- Flags: HIDDEN

### <span id="page-861-1"></span>NumeroInterno

Numero interno

- Tipo di dato: INT
- Nome legacy: FDNR
- <span id="page-861-0"></span>• Flags: NOT\_NULL

# Anno

### Anno

- Tipo di dato: CHAR (2)
- Nome legacy: FDAN
- Flags: -

## <span id="page-862-2"></span>NumeroDocumento

Numero del documento

- Tipo di dato: VARCHAR (30)
- Nome legacy: FDND
- Flags: NOT\_NULL

## <span id="page-862-0"></span>DataDocumento

Data del documento a cui fa riferimento l'IVA Differita

- Tipo di dato: DATE
- Nome legacy: FDDD
- Flags: NOT\_NULL

# <span id="page-862-1"></span>**DataIVA**

### Data IVA.

- Tipo di dato: DATE
- Nome legacy: FDDI
- Flags: NOT\_NULL, REQUIRED

#### <span id="page-862-4"></span>ref\_ClienteFornitore

Cliente-Fornitore.

- Tipo di dato: INT
- Nome legacy: FDCF
- Riferimento al campo: [EB\\_ClientiFornitori.id](#page-312-0)
- <span id="page-862-3"></span>• Flags: NOT\_NULL, FOREIGN\_KEY

### ref\_CausaleContabile

Causale contabile che ha generato la fattura.

- Tipo di dato: INT
- Nome legacy: FDCA
- Riferimento al campo: [EB\\_CausaliContabili.id](#page-292-0)
- Flags: NOT\_NULL, FOREIGN\_KEY

#### <span id="page-863-4"></span>ref\_RegistroIVA

Registro IVA abbinato a questa registrazione IVA Differita.

- Tipo di dato: INT
- Nome legacy: FDRV
- Riferimento al campo: [EB\\_RegistriIVA.id](#page-521-0)
- Flags: NOT\_NULL, FOREIGN\_KEY

#### <span id="page-863-0"></span>Imponibile

Imponibile

- Tipo di dato: DECIMAL
- Nome legacy: FDII
- Valore di default: 0
- Flags: NOT\_NULL

#### <span id="page-863-1"></span>ImportoIVA

Importo IVA.

- Tipo di dato: DECIMAL
- Nome legacy: FDIV
- Valore di default: 0
- Flags: NOT\_NULL

## <span id="page-863-2"></span>**SaldoIVA**

Saldo IVA.

- Tipo di dato: DECIMAL
- Nome legacy: FDSA
- Valore di default: 0
- <span id="page-863-3"></span>• Flags: NOT\_NULL
## ref\_PrimaNota

Prima Nota che ha generato questa registrazione IVA DIfferita.

- Tipo di dato: INT
- Nome legacy: FDDU
- Riferimento al campo: [EB\\_PrimaNota.id](#page-920-0)
- Flags: FOREIGN\_KEY

## NumeroProtocolloIVA

Numero protocollo IVA

- Tipo di dato: INT
- Nome legacy: FDNP
- Valore di default: 0
- Flags: -

# val\_TipoEsigibilita

Tipo Esigibilità

- Tipo di dato: INT
- Nome legacy: FDTE
- Scelta fissa: [TipiEsigibilita](#page-1203-0)
- Valore di default: 0 (Differita)
- Flags: NOT\_NULL, REQUIRED

## ref\_Azienda

Azienda

- Tipo di dato: INT
- Riferimento al campo: [EB\\_Aziende.id](#page-224-0)
- Flags: NOT\_NULL, FOREIGN\_KEY

## EB\_ImpCorrispVentilati

Imponibili corrispettivi ventilati

Comprende i seguenti campi (in ordine alfabetico):

- [EBMagic](#page-865-0)
- [Imponibile](#page-867-0)
- [NumeroRiga](#page-866-0)
- [TSCreazione](#page-865-1)
- [TSModifica](#page-866-1)
- [flags](#page-866-2)
- [id](#page-865-2)
- [ref\\_AliquotaIVA](#page-866-3)
- [ref\\_LiquidazioneIVA](#page-866-4)
- [ref\\_UtenteCreazione](#page-865-3)
- [ref\\_UtenteModifica](#page-866-5)
- [uuid](#page-865-4)

<span id="page-865-2"></span>Segue il dettaglio di ognuno dei campi (in ordine di definizione sul database):

# id

Numero di identificazione

- Tipo di dato: INT
- Flags: PRIMARY\_KEY, NOT\_NULL, AUTO\_INCREMENT, HIDDEN

# <span id="page-865-4"></span>uuid

# UUID del record

- Tipo di dato: CHAR (36)
- Flags: NOT\_NULL, HIDDEN

# <span id="page-865-0"></span>EBMagic

Valore magico

- Tipo di dato: BIGINT
- Flags: NOT\_NULL, HIDDEN, UNSIGNED

# <span id="page-865-1"></span>**TSCreazione**

Timestamp di creazione

- Tipo di dato: TIMESTAMP
- <span id="page-865-3"></span>• Flags: -

## ref\_UtenteCreazione

Utente che ha creato questo dato

- Tipo di dato: INT
- Riferimento al campo: [EB\\_Utenti.id](#page-170-0)
- Flags: NOT\_NULL, FOREIGN\_KEY

## <span id="page-866-1"></span>**TSModifica**

Timestamp di ultima modifica

- Tipo di dato: TIMESTAMP
- Flags: NOT\_NULL

### <span id="page-866-5"></span>ref\_UtenteModifica

Ultimo utente che ha modificato questo dato

- Tipo di dato: INT
- Riferimento al campo: [EB\\_Utenti.id](#page-170-0)
- Flags: NOT\_NULL, FOREIGN\_KEY

## <span id="page-866-2"></span>flags

Flags varie del dato

- Tipo di dato: INT
- Flags: HIDDEN

## <span id="page-866-0"></span>**NumeroRiga**

Numero progressivo della riga

- Tipo di dato: INT
- Flags: NOT\_NULL, REQUIRED

### <span id="page-866-4"></span>ref\_LiquidazioneIVA

Riferimento alla liquidazione IVA

- Tipo di dato: INT
- Nome legacy: ICNL
- Riferimento al campo: [EB\\_LiquidazioniIVA.id](#page-869-0)
- <span id="page-866-3"></span>• Flags: NOT\_NULL, FOREIGN\_KEY

### ref\_AliquotaIVA

Codice della tabella aliquota IVA corrispondente

- Tipo di dato: INT
- Nome legacy: ICCI
- Riferimento al campo: [EB\\_AliquoteIVA.id](#page-188-0)
- Flags: FOREIGN\_KEY

### <span id="page-867-0"></span>Imponibile

Imponibile acquisti

- Tipo di dato: DECIMAL
- Nome legacy: ICIM
- Valore di default: 0
- Flags: NOT\_NULL

### EB\_LiquidazioniIVA

Liquidazioni IVA

Comprende i seguenti campi (in ordine alfabetico):

- [AData](#page-871-0)
- [AccontoVersato](#page-874-0)
- [AnnoIVA](#page-871-1)
- [CFDichiarante](#page-879-0)
- [CFIntermediario](#page-879-1)
- [CLPCreditoAnnoPrec](#page-882-0)
- [CLPCreditoPeriodoPrec](#page-881-0)
- [CodiceFiscale](#page-877-0)
- [CodiceFiscaleSocieta](#page-879-2)
- [CreditiImposta](#page-882-1)
- [CreditoDisponCompensazioni](#page-875-0)
- [CreditoPeriodoPrecedente](#page-873-0)
- [CreditoPortatoInDetrazione](#page-873-1)
- [CreditoUtilCompensazioni](#page-875-1)
- [CreditoUtilDetrazioni](#page-875-2)
- [CreditoUtilizzatoComTrib](#page-873-2)
- [DaData](#page-871-2)
- [DataImpegno](#page-880-0)
- [DataStampaDefinitiva](#page-877-1)
- [DebitoPeriodoPrecedente](#page-873-3)
- [EBMagic](#page-869-1)
- [FlagsStato](#page-870-0)
- [IVAAnniPrecedenti](#page-883-0)
- [IVACredDifferita](#page-876-0)
- [IVACredEsigPerCassa](#page-877-2)
- [IVACredEsigibile](#page-876-1)
- [IVACredito](#page-873-4)
- [IVACreditoDiffPerCassa](#page-877-3)
- [IVADebDifferita](#page-875-3)
- [IVADebEsigibile](#page-875-4)
- [IVADebito](#page-872-0)
- [IVADetratta](#page-872-1)
- [IVADiffPerCassa](#page-876-2)
- [IVAEsigPerCassa](#page-876-3)
- [IVAEsigibile](#page-872-2)
- [IVAOSS](#page-883-1)
- [IVAScissionePagamenti](#page-872-3)
- [ImpUtilizzoPlafond](#page-882-2)
- [ImportoDaVersare](#page-874-1)
- [InteressiIndetraibili](#page-874-2)
- [Mese](#page-881-1)
- [NumeroInterno](#page-871-3)
- [NumeroProgressivo](#page-872-4)
- [PartitaIVA](#page-878-0)
- [PartitaIVAControllante](#page-878-1)
- [ProgrIVAVentilata](#page-876-4)
- [RimborsoCreditoIVA](#page-877-4)
- [TSCreazione](#page-870-1)
- [TSGenerazioneXML](#page-882-3)
- [TSModifica](#page-870-2)
- [TotaleIVACredito](#page-874-3)
- [TotaleIVADovuta](#page-874-4)
- [TotaleOpAttive](#page-881-2)
- [TotaleOpPassive](#page-881-3)
- [Trimestre](#page-881-4)
- [UltimoMeseLiqGruppo](#page-878-2)
- [VersamentiAutoUE](#page-882-4)
- [flags](#page-870-3)
- [id](#page-869-0)
- [ref\\_Azienda](#page-883-2)
- [ref\\_UtenteCreazione](#page-870-4)
- [ref\\_UtenteModifica](#page-870-5)
- [tra\\_Descrizione](#page-871-4)
- [uuid](#page-869-2)
- [val\\_CodiceCaricaDichiarante](#page-879-3)
- [val\\_EventiEccezionali](#page-880-1)
- [val\\_FirmaDichiarazione](#page-878-3)
- [val\\_FirmaIntermediario](#page-880-2)
- [val\\_FlagConferma](#page-880-3)
- [val\\_ImpegnoPresentazione](#page-879-4)
- [val\\_LiquidazioneGruppo](#page-878-4)
- [val\\_MetodoAcconto](#page-883-3)
- [val\\_OperazioniStraordinarie](#page-883-4)
- [val\\_Subforniture](#page-880-4)

<span id="page-869-0"></span>Segue il dettaglio di ognuno dei campi (in ordine di definizione sul database):

## id

Numero di identificazione

- Tipo di dato: INT
- Flags: PRIMARY\_KEY, NOT\_NULL, AUTO\_INCREMENT, HIDDEN

### <span id="page-869-2"></span>uuid

## UUID del record

- Tipo di dato: CHAR (36)
- <span id="page-869-1"></span>• Flags: NOT\_NULL, HIDDEN

## EBMagic

## Valore magico

- Tipo di dato: BIGINT
- Flags: NOT\_NULL, HIDDEN, UNSIGNED

## <span id="page-870-1"></span>**TSCreazione**

Timestamp di creazione

- Tipo di dato: TIMESTAMP
- Flags: -

## <span id="page-870-4"></span>ref UtenteCreazione

Utente che ha creato questo dato

- Tipo di dato: INT
- Riferimento al campo: [EB\\_Utenti.id](#page-170-0)
- Flags: NOT\_NULL, FOREIGN\_KEY

### <span id="page-870-2"></span>**TSModifica**

Timestamp di ultima modifica

- Tipo di dato: TIMESTAMP
- Flags: NOT\_NULL

### <span id="page-870-5"></span>ref\_UtenteModifica

Ultimo utente che ha modificato questo dato

- Tipo di dato: INT
- Riferimento al campo: [EB\\_Utenti.id](#page-170-0)
- Flags: NOT\_NULL, FOREIGN\_KEY

### <span id="page-870-3"></span>flags

Flags varie del dato

- Tipo di dato: INT
- <span id="page-870-0"></span>• Flags: HIDDEN

# FlagsStato

Flags liquidazione

- Tipo di dato: INT
- Nome legacy: LQFL
- Valore di default: 0
- Flags: NOT\_NULL, HIDDEN, REQUIRED

## <span id="page-871-3"></span>NumeroInterno

Numero interno

- Tipo di dato: INT
- Flags: NOT\_NULL

## <span id="page-871-4"></span>tra\_Descrizione

Descrizione della liquidazione

- Tipo di dato: VARCHAR (1024)
- Nome legacy: LQDE
- Flags: NOT\_NULL

## <span id="page-871-2"></span>DaData

Data inizio del periodo di liquidazione.

- Tipo di dato: DATE
- Nome legacy: LQDD
- Flags: NOT\_NULL

## <span id="page-871-0"></span>AData

Data fine del periodo di liquidazione.

- Tipo di dato: DATE
- Nome legacy: LQDD
- <span id="page-871-1"></span>• Flags: NOT\_NULL

# AnnoIVA

Anno di imposta

- Tipo di dato: INT
- Nome legacy: LQAN
- Flags: NOT\_NULL

## <span id="page-872-4"></span>NumeroProgressivo

Numero progressivo della liquidazione

- Tipo di dato: INT
- Nome legacy: LQNP
- Flags: NOT\_NULL

## <span id="page-872-2"></span>IVAEsigibile

IVA esigibile per il periodo

- Tipo di dato: DECIMAL
- Nome legacy: IVAT
- Valore di default: 0
- Flags: NOT\_NULL

## <span id="page-872-3"></span>IVAScissionePagamenti

IVA soggetta a scissione pagamenti

- Tipo di dato: DECIMAL
- Valore di default: 0
- Flags: NOT\_NULL

# <span id="page-872-1"></span>**IVADetratta**

IVA detratta per il periodo

- Tipo di dato: DECIMAL
- Nome legacy: IVPA
- Valore di default: 0
- <span id="page-872-0"></span>• Flags: NOT\_NULL

# IVADebito

IVA a debito per il periodo

- Tipo di dato: DECIMAL
- Nome legacy: IV7D
- Valore di default: 0
- Flags: NOT\_NULL

### <span id="page-873-4"></span>**IVACredito**

IVA a credito per il periodo

- Tipo di dato: DECIMAL
- Nome legacy: IV7C
- Valore di default: 0
- Flags: NOT\_NULL

### <span id="page-873-2"></span>CreditoUtilizzatoComTrib

Credito utilizzato nel periodo per compensazione tributi

- Tipo di dato: DECIMAL
- Nome legacy: IM8D
- Valore di default: 0
- Flags: NOT\_NULL

### <span id="page-873-3"></span>DebitoPeriodoPrecedente

Debito riportato dal periodo precedente

- Tipo di dato: DECIMAL
- Nome legacy: I10D
- Valore di default: 0
- Flags: NOT\_NULL

### <span id="page-873-0"></span>CreditoPeriodoPrecedente

Credito riportato dal periodo precedente

- Tipo di dato: DECIMAL
- Nome legacy: I10C
- Valore di default: 0
- <span id="page-873-1"></span>• Flags: NOT\_NULL

# **CreditoPortatoInDetrazione**

Credito IVA compensabile portato in detrazione

- Tipo di dato: DECIMAL
- Nome legacy: I11C
- Valore di default: 0
- Flags: NOT\_NULL

# <span id="page-874-4"></span>**TotaleIVADovuta**

IVA dovuta per il periodo.

- Tipo di dato: DECIMAL
- Nome legacy: IMDO
- Valore di default: 0
- Flags: NOT\_NULL

# <span id="page-874-3"></span>**TotaleIVACredito**

IVA a credito per il periodo.

- Tipo di dato: DECIMAL
- Nome legacy: IMCR
- Valore di default: 0
- Flags: NOT\_NULL

## <span id="page-874-2"></span>InteressiIndetraibili

Interessi indetraibili per il periodo

- Tipo di dato: DECIMAL
- Nome legacy: UTPC
- Valore di default: 0
- Flags: NOT\_NULL

## <span id="page-874-0"></span>AccontoVersato

Acconto versato per il periodo

- Tipo di dato: DECIMAL
- Nome legacy: I15C
- Valore di default: 0
- <span id="page-874-1"></span>• Flags: NOT\_NULL

### ImportoDaVersare

Importo da versare per il periodo

- Tipo di dato: DECIMAL
- Nome legacy: IM16
- Valore di default: 0
- Flags: NOT\_NULL

### <span id="page-875-0"></span>CreditoDisponCompensazioni

Credito IVA disponibile per compensazione tributi

- Tipo di dato: DECIMAL
- Nome legacy: IDCT
- Valore di default: 0
- Flags: NOT\_NULL

### <span id="page-875-1"></span>CreditoUtilCompensazioni

Credito IVA utilizzato per compensazione tributi

- Tipo di dato: DECIMAL
- Nome legacy: IUCT
- Valore di default: 0
- Flags: NOT\_NULL

### <span id="page-875-2"></span>CreditoUtilDetrazioni

Credito IVA utilizzato in detrazione

- Tipo di dato: DECIMAL
- Nome legacy: IUCL
- Valore di default: 0
- Flags: NOT\_NULL

### <span id="page-875-3"></span>IVADebDifferita

Importo IVA a debito differita periodo.

- Tipo di dato: DECIMAL
- Nome legacy: IVDP
- Valore di default: 0
- <span id="page-875-4"></span>• Flags: NOT\_NULL

## IVADebEsigibile

Importo IVA a debito esigibile periodo.

- Tipo di dato: DECIMAL
- Nome legacy: IVEP
- Valore di default: 0
- Flags: NOT\_NULL

## <span id="page-876-0"></span>IVACredDifferita

Importo IVA a credito differita periodo.

- Tipo di dato: DECIMAL
- Nome legacy: IADP
- Valore di default: 0
- Flags: NOT\_NULL

## <span id="page-876-1"></span>IVACredEsigibile

Importo IVA a credito esigibile periodo.

- Tipo di dato: DECIMAL
- Nome legacy: IAEP
- Valore di default: 0
- Flags: NOT\_NULL

## <span id="page-876-4"></span>ProgrIVAVentilata

Importo progressivo IVA ventilata prima della liquidazione IVA in esame.

- Tipo di dato: DECIMAL
- Nome legacy: CVIV
- Valore di default: 0
- Flags: NOT\_NULL

## <span id="page-876-2"></span>IVADiffPerCassa

Importo IVA differita per cassa periodo.

- Tipo di dato: DECIMAL
- Nome legacy: IVDK
- Valore di default: 0
- <span id="page-876-3"></span>• Flags: NOT\_NULL

## IVAEsigPerCassa

Importo IVA esigibile per cassa periodo.

- Tipo di dato: DECIMAL
- Nome legacy: IVEK
- Valore di default: 0
- Flags: NOT\_NULL

### <span id="page-877-3"></span>IVACreditoDiffPerCassa

Importo IVA a credito diff. per cassa periodo.

- Tipo di dato: DECIMAL
- Nome legacy: IADK
- Valore di default: 0
- Flags: NOT\_NULL

### <span id="page-877-2"></span>IVACredEsigPerCassa

Importo IVA a credito esigibile per cassa periodo.

- Tipo di dato: DECIMAL
- Nome legacy: IAEK
- Valore di default: 0
- Flags: NOT\_NULL

# <span id="page-877-1"></span>DataStampaDefinitiva

Data in cui è stata eseguita la stampa definitiva della liquidazione IVA

- Tipo di dato: DATE
- Nome legacy: LQDS
- Flags: NOT\_NULL

### <span id="page-877-4"></span>RimborsoCreditoIVA

Credito IVA richiesto a rimborso

- Tipo di dato: DECIMAL
- Valore di default: 0
- <span id="page-877-0"></span>• Flags: NOT\_NULL

# **CodiceFiscale**

Codice fiscale del soggetto cui si riferisce la comunicazione trimestrale IVA

- Tipo di dato: CHAR (16)
- Flags: -

## <span id="page-878-0"></span>**PartitaIVA**

Partita IVA del soggetto cui si riferisce la comunicazione trimestrale IVA

- Tipo di dato: VARCHAR (30)
- Flags: -

## <span id="page-878-1"></span>PartitaIVAControllante

Partita IVA dell'ente o società controllante nel caso di liquidazione di gruppo

- Tipo di dato: VARCHAR (30)
- Flags: -

### <span id="page-878-2"></span>UltimoMeseLiqGruppo

Ultimo mese di controllo, in caso di liquidazione di gruppo

- Tipo di dato: INT
- Valore di default: 0
- Flags: NOT\_NULL

### <span id="page-878-4"></span>val\_LiquidazioneGruppo

Indicare se la comunicazione si riferisce alla liquidazione dell'IVA del gruppo

- Tipo di dato: INT
- Scelta fissa: [YesNo](#page-1223-0)
- Valore di default: 0 (No)
- <span id="page-878-3"></span>• Flags: NOT\_NULL

### val\_FirmaDichiarazione

Indicare la presenza della firma del contribuente o di chi ne ha la rappresentanza legale o negoziale

- Tipo di dato: INT
- Scelta fissa: [YesNo](#page-1223-0)
- Valore di default: 1 (Si)
- Flags: NOT\_NULL

### <span id="page-879-0"></span>**CFDichiarante**

Codice fiscale del dichiarante persona fisica che sottoscrive la Comunicazione

- Tipo di dato: CHAR (16)
- Flags: -

#### <span id="page-879-3"></span>val\_CodiceCaricaDichiarante

Indicare la carica del dichiarante

- Tipo di dato: INT
- Scelta fissa: [TipiCarica](#page-1195-0)
- Valore di default: 0 (1 Rappresentanza legale o negoziale)
- Flags: NOT\_NULL

### <span id="page-879-2"></span>CodiceFiscaleSocieta

Codice fiscale della società dichiarante

- Tipo di dato: CHAR (12)
- Flags: -

### <span id="page-879-1"></span>**CFIntermediario**

Codice fiscale dell'incaricato alla trasmissione

- Tipo di dato: CHAR (16)
- <span id="page-879-4"></span>• Flags: -

### val ImpegnoPresentazione

Impegno alla presentazione

- Tipo di dato: INT
- Scelta fissa: [TipiImpegnoTrasm](#page-1206-0)
- Valore di default: 0 (1 Predisposta dal contribuente)
- Flags: NOT\_NULL

## <span id="page-880-0"></span>DataImpegno

Data impegno a trasmettere.

- Tipo di dato: DATE
- Flags: NOT\_NULL

## <span id="page-880-2"></span>val\_FirmaIntermediario

Indicare la presenza della firma da parte dell'intermediario

- Tipo di dato: INT
- Scelta fissa: [YesNo](#page-1223-0)
- Valore di default: 1 (Si)
- Flags: NOT\_NULL

## <span id="page-880-3"></span>val FlagConferma

Indicare l'eventuale presenza di anomalie nella comunicazione

- Tipo di dato: INT
- Scelta fissa: [YesNo](#page-1223-0)
- Valore di default: 0 (No)
- Flags: NOT\_NULL

### <span id="page-880-4"></span>val\_Subforniture

Indicare se il contribuente si è avvalso delle agevolazioni previste dall'art. 74, comma 5 (contratti di subfornitura)

- Tipo di dato: INT
- Scelta fissa: [YesNo](#page-1223-0)
- Valore di default: 0 (No)
- <span id="page-880-1"></span>• Flags: NOT\_NULL

### val EventiEccezionali

Indicare se il contribuente ha usufruito di agevolazioni fiscali a seguito di calamità naturali o altri eventi eccezionali

- Tipo di dato: INT
- Scelta fissa: [TipiEventiEccezionali](#page-1204-0)
- Valore di default: 0 (No)
- Flags: NOT\_NULL

### <span id="page-881-1"></span>Mese

Mese di riferimento

- Tipo di dato: INT
- Valore di default: 0
- Flags: NOT\_NULL

### <span id="page-881-4"></span>**Trimestre**

Trimestre di riferimento

- Tipo di dato: INT
- Valore di default: 0
- Flags: NOT\_NULL

### <span id="page-881-2"></span>**TotaleOpAttive**

Totale Operazioni Attive

- Tipo di dato: DECIMAL
- Valore di default: 0
- Flags: NOT\_NULL

### <span id="page-881-3"></span>TotaleOpPassive

Totale Operazioni Passive

- Tipo di dato: DECIMAL
- Valore di default: 0
- <span id="page-881-0"></span>• Flags: NOT\_NULL

# CLPCreditoPeriodoPrec

Credito Periodo Precedente ai fini della comunicazione liquidazioni periodiche IVA

- Tipo di dato: DECIMAL
- Valore di default: 0
- Flags: NOT\_NULL

### <span id="page-882-0"></span>CLPCreditoAnnoPrec

Credito Anno Precedente ai fini della comunicazione liquidazioni periodiche IVA

- Tipo di dato: DECIMAL
- Valore di default: 0
- Flags: NOT\_NULL

### <span id="page-882-4"></span>VersamentiAutoUE

Ammontare complessivo dei versamenti relativi ad autoveicoli in precedenza oggetto di acquisto intracomunitario

- Tipo di dato: DECIMAL
- Valore di default: 0
- Flags: NOT\_NULL

### <span id="page-882-1"></span>**CreditiImposta**

Crediti d'imposta utilizzati nel periodo di riferimento

- Tipo di dato: DECIMAL
- Valore di default: 0
- Flags: NOT\_NULL

## <span id="page-882-3"></span>TSGenerazioneXML

Timestamp di generazione file

- Tipo di dato: TIMESTAMP
- <span id="page-882-2"></span>• Flags: -

## ImpUtilizzoPlafond

Importo Utilizzo Plafond

- Tipo di dato: DECIMAL
- Valore di default: 0
- Flags: NOT\_NULL

## <span id="page-883-2"></span>ref\_Azienda

## Azienda

- Tipo di dato: INT
- Riferimento al campo: [EB\\_Aziende.id](#page-224-0)
- Flags: NOT\_NULL, FOREIGN\_KEY

### <span id="page-883-4"></span>val\_OperazioniStraordinarie

Indicare se la comunicazione si riferisce a contribuenti che sono stati oggetto di operazioni straordinarie

- Tipo di dato: INT
- Scelta fissa: [YesNo](#page-1223-0)
- Valore di default: 0 (No)
- Flags: NOT\_NULL

### <span id="page-883-3"></span>val MetodoAcconto

Indicare il metodo utilizzato per la determinazione dell'acconto

- Tipo di dato: INT
- Scelta fissa: [MetodiAccontoIVA](#page-1174-0)
- Valore di default: 0 (1 Storico)
- Flags: NOT\_NULL

### <span id="page-883-0"></span>IVAAnniPrecedenti

Importo dell'IVA relativa a registrazioni con anno di riferimento precedente all'anno della data di registrazione IVA

- Tipo di dato: DECIMAL
- Valore di default: 0
- <span id="page-883-1"></span>• Flags: NOT\_NULL

# IVAOSS

- IVA One Stop Shop
	- Tipo di dato: DECIMAL
	- Valore di default: 0
	- Flags: NOT\_NULL

## EB\_ModelliIVA

### Modelli IVA

Comprende i seguenti campi (in ordine alfabetico):

- [Anno](#page-888-0)
- [CodFiscDich](#page-890-0)
- [CodFiscInterm](#page-894-0)
- [CodiceAttivita](#page-888-1)
- [CodiceFiscale](#page-888-2)
- [CodiceFiscale2](#page-889-0)
- [Cognome](#page-887-0)
- [DataImpegno](#page-895-0)
- [DataPresentazione](#page-895-1)
- [EBMagic](#page-886-0)
- [IVACredito](#page-893-0)
- [IVADebito](#page-893-1)
- [IVADetratta](#page-893-2)
- [IVAEsigibile](#page-893-3)
- [IVAOroArgento](#page-892-0)
- [IVARottami](#page-893-4)
- [ImpOroArgento](#page-892-1)
- [ImponibileRottami](#page-892-2)
- [Nome](#page-887-1)
- [NumeroCAF](#page-894-1)
- [NumeroInterno](#page-887-2)
- [OACessioneBS](#page-891-0)
- [OAEsenti](#page-890-1)
- [OAIntraCEE](#page-891-1)
- [OANonImponibili](#page-890-2)
- [OPCessioneBS](#page-892-3)
- [OPEsenti](#page-891-2)
- [OPIntraCEE](#page-892-4)
- [OPNonImponibili](#page-891-3)
- [OperazioniAttive](#page-890-3)
- [OperazioniPassive](#page-891-4)
- [PartitaIVA](#page-888-3)
- [RagioneSociale](#page-887-3)
- [TSCreazione](#page-886-1)
- [TSModifica](#page-886-2)
- [flags](#page-886-3)
- [id](#page-885-0)
- [ref\\_Attivita](#page-888-4)
- [ref\\_Azienda](#page-896-0)
- [ref\\_UtenteCreazione](#page-886-4)
- [ref\\_UtenteModifica](#page-886-5)
- [uuid](#page-885-1)
- [val\\_ConfermaTrasm](#page-895-2)
- [val\\_ContSeparate](#page-889-1)
- [val\\_DichGruppo](#page-889-2)
- [val\\_EventoEccezionale](#page-889-3)
- [val\\_Firmata](#page-894-2)
- [val\\_FirmataInt](#page-895-3)
- [val\\_TipoCarica](#page-890-4)
- [val\\_TipoModello](#page-887-4)
- [val\\_TrasmContr](#page-894-3)
- [val\\_TrasmSogg](#page-894-4)

<span id="page-885-0"></span>Segue il dettaglio di ognuno dei campi (in ordine di definizione sul database):

### id

Numero di identificazione

- Tipo di dato: INT
- <span id="page-885-1"></span>• Flags: PRIMARY\_KEY, NOT\_NULL, AUTO\_INCREMENT, HIDDEN

## uuid

## UUID del record

- Tipo di dato: CHAR (36)
- Flags: NOT\_NULL, HIDDEN

## <span id="page-886-0"></span>EBMagic

Valore magico

- Tipo di dato: BIGINT
- Flags: NOT\_NULL, HIDDEN, UNSIGNED

# <span id="page-886-1"></span>**TSCreazione**

Timestamp di creazione

- Tipo di dato: TIMESTAMP
- Flags: -

### <span id="page-886-4"></span>ref\_UtenteCreazione

Utente che ha creato questo dato

- Tipo di dato: INT
- Riferimento al campo: [EB\\_Utenti.id](#page-170-0)
- Flags: NOT\_NULL, FOREIGN\_KEY

## <span id="page-886-2"></span>**TSModifica**

Timestamp di ultima modifica

- Tipo di dato: TIMESTAMP
- Flags: NOT\_NULL

## <span id="page-886-5"></span>ref\_UtenteModifica

Ultimo utente che ha modificato questo dato

- Tipo di dato: INT
- Riferimento al campo: [EB\\_Utenti.id](#page-170-0)
- <span id="page-886-3"></span>• Flags: NOT\_NULL, FOREIGN\_KEY

## flags

Flags varie del dato

- Tipo di dato: INT
- Flags: HIDDEN

### <span id="page-887-2"></span>NumeroInterno

Numero interno

- Tipo di dato: INT
- Nome legacy: NUMI
- Flags: NOT\_NULL

### <span id="page-887-4"></span>val\_TipoModello

Tipo modello IVA.

- Tipo di dato: INT
- Scelta fissa: [TipiModello](#page-1208-0)
- Valore di default: 0 (Comunicazione IVA)
- Flags: NOT\_NULL

### <span id="page-887-3"></span>RagioneSociale

Ragione sociale del fornitore

- Tipo di dato: VARCHAR (120)
- Nome legacy: DP05
- Flags: NOT\_NULL

### <span id="page-887-0"></span>Cognome

### Cognome

- Tipo di dato: VARCHAR (60)
- Nome legacy: DP06
- <span id="page-887-1"></span>• Flags: NOT\_NULL

# Nome

## Nome

- Tipo di dato: VARCHAR (60)
- Nome legacy: DP07
- Flags: NOT\_NULL

## <span id="page-888-2"></span>**CodiceFiscale**

Codice Fiscale

- Tipo di dato: CHAR (16)
- Nome legacy: DP01
- Flags: NOT\_NULL

# <span id="page-888-3"></span>PartitaIVA

## Partita IVA

- Tipo di dato: VARCHAR (30)
- Nome legacy: DP08
- Flags: NOT\_NULL

## <span id="page-888-0"></span>Anno

## Anno di imposta

- Tipo di dato: INT
- Nome legacy: DP09
- Flags: NOT\_NULL

## <span id="page-888-4"></span>ref\_Attivita

Codice attività.

- Tipo di dato: INT
- Riferimento al campo: [EB\\_Attivita.id](#page-219-0)
- <span id="page-888-1"></span>• Flags: FOREIGN\_KEY

# **CodiceAttivita**

Codice dell'attività

- Tipo di dato: VARCHAR (10)
- Nome legacy: DP67
- Flags: -

### <span id="page-889-1"></span>val\_ContSeparate

Contabilità separata

- Tipo di dato: INT
- Nome legacy: DP68
- Scelta fissa: [YesNo](#page-1223-0)
- Valore di default: 0 (No)
- Flags: NOT\_NULL

## <span id="page-889-2"></span>val\_DichGruppo

Dichiarazione del gruppo IVA.

- Tipo di dato: INT
- Nome legacy: DP16
- Scelta fissa: [YesNo](#page-1223-0)
- Valore di default: 0 (No)
- Flags: NOT\_NULL

### <span id="page-889-3"></span>val EventoEccezionale

Eventi eccezionali

- Tipo di dato: INT
- Nome legacy: DP69
- Scelta fissa: [YesNo](#page-1223-0)
- Valore di default: 0 (No)
- <span id="page-889-0"></span>• Flags: NOT\_NULL

# CodiceFiscale2

Codice Fiscale persona fisica dichiarante (se diverso dal contribuente)

- Tipo di dato: CHAR (16)
- Nome legacy: DP57
- Flags: NOT\_NULL

## <span id="page-890-4"></span>val\_TipoCarica

Indicare la carica del sottoscrittore della dichiarazione, se diverso dal contribuente.

- Tipo di dato: INT
- Nome legacy: DP56
- Scelta fissa: [TipiCarica](#page-1195-0)
- Valore di default: 0 (1 Rappresentanza legale o negoziale)
- Flags: NOT\_NULL

## <span id="page-890-0"></span>**CodFiscDich**

Codice fiscale società dichiarante.

- Tipo di dato: CHAR (16)
- Nome legacy: DP70
- Flags: NOT\_NULL

### <span id="page-890-3"></span>**OperazioniAttive**

Totale operazione attive (al netto di IVA).

- Tipo di dato: DECIMAL
- Nome legacy: DP18
- Valore di default: 0
- Flags: NOT\_NULL

### <span id="page-890-2"></span>OANonImponibili

di cui non imponibili.

- Tipo di dato: DECIMAL
- Nome legacy: DP71
- Valore di default: 0
- <span id="page-890-1"></span>• Flags: NOT\_NULL

# **OAEsenti**

di cui cessioni esenti.

- Tipo di dato: DECIMAL
- Nome legacy: DP72
- Valore di default: 0
- Flags: NOT\_NULL

## <span id="page-891-1"></span>**OAIntraCEE**

di cui cessioni intracomunitarie di beni

- Tipo di dato: DECIMAL
- Nome legacy: DP19
- Valore di default: 0
- Flags: NOT\_NULL

# <span id="page-891-0"></span>OACessioneBS

di cui cessioni intracomunitarie di beni

- Tipo di dato: DECIMAL
- Nome legacy: DP30
- Valore di default: 0
- Flags: NOT\_NULL

## <span id="page-891-4"></span>**OperazioniPassive**

Operazione passive (al netto di IVA).

- Tipo di dato: DECIMAL
- Nome legacy: DP20
- Valore di default: 0
- Flags: NOT\_NULL

## <span id="page-891-3"></span>OPNonImponibili

di cui non imponibili.

- Tipo di dato: DECIMAL
- Nome legacy: DP73
- Valore di default: 0
- <span id="page-891-2"></span>• Flags: NOT\_NULL

# **OPEsenti**

di cui cessioni esenti.

- Tipo di dato: DECIMAL
- Nome legacy: DP74
- Valore di default: 0
- Flags: NOT\_NULL

## <span id="page-892-4"></span>**OPIntraCEE**

di cui acquisti intracomunitari di beni.

- Tipo di dato: DECIMAL
- Nome legacy: DP21
- Valore di default: 0
- Flags: NOT\_NULL

# <span id="page-892-3"></span>OPCessioneBS

di cui acquisti intracomunitarie di beni

- Tipo di dato: DECIMAL
- Nome legacy: DP31
- Valore di default: 0
- Flags: NOT\_NULL

## <span id="page-892-1"></span>ImpOroArgento

Oro industriale e argento puro - Imponibile

- Tipo di dato: DECIMAL
- Nome legacy: DP22
- Valore di default: 0
- Flags: NOT\_NULL

## <span id="page-892-0"></span>IVAOroArgento

Imposta

- Tipo di dato: DECIMAL
- Nome legacy: DP23
- Valore di default: 0
- <span id="page-892-2"></span>• Flags: NOT\_NULL

### ImponibileRottami

Rottami ed altri materiali di recupero - Imponibile

- Tipo di dato: DECIMAL
- Nome legacy: DP75
- Valore di default: 0
- Flags: NOT\_NULL

## <span id="page-893-4"></span>IVARottami

Imposta

- Tipo di dato: DECIMAL
- Nome legacy: DP76
- Valore di default: 0
- Flags: NOT\_NULL

### <span id="page-893-3"></span>IVAEsigibile

IVA esigibile per il periodo

- Tipo di dato: DECIMAL
- Nome legacy: DP24
- Valore di default: 0
- Flags: NOT\_NULL

### <span id="page-893-2"></span>**IVADetratta**

IVA detratta per il periodo

- Tipo di dato: DECIMAL
- Nome legacy: DP25
- Valore di default: 0
- Flags: NOT\_NULL

### <span id="page-893-1"></span>IVADebito

IVA dovuta per il periodo

- Tipo di dato: DECIMAL
- Nome legacy: DP26
- Valore di default: 0
- <span id="page-893-0"></span>• Flags: NOT\_NULL

# **IVACredito**

IVA a credito per il periodo

- Tipo di dato: DECIMAL
- Nome legacy: DP27
- Valore di default: 0
- Flags: NOT\_NULL

## <span id="page-894-2"></span>val\_Firmata

Segnalare se la firma del dichiarante è presente.

- Tipo di dato: INT
- Nome legacy: DP55
- Scelta fissa: [YesNo](#page-1223-0)
- Valore di default: 0 (No)
- Flags: NOT\_NULL

## <span id="page-894-0"></span>**CodFiscInterm**

Codice fiscale dell'intermediario.

- Tipo di dato: CHAR (16)
- Nome legacy: DP58
- Flags: NOT\_NULL

## <span id="page-894-1"></span>NumeroCAF

Numero iscrizione all'albo dei C.A.F.

- Tipo di dato: CHAR (6)
- Nome legacy: DP59
- Flags: NOT\_NULL

## <span id="page-894-3"></span>val\_TrasmContr

Impegno a trasmettere in via telematica la comunicazione predisposta dal contribuente.

- Tipo di dato: INT
- Nome legacy: DP61
- Scelta fissa: [YesNo](#page-1223-0)
- Valore di default: 0 (No)
- <span id="page-894-4"></span>• Flags: NOT\_NULL

### val TrasmSogg

Impegno a trasmettere in via telematica la comunicazione predisposta dal soggetto che la trasmette.

- Tipo di dato: INT
- Nome legacy: DP62
- Scelta fissa: [YesNo](#page-1223-0)
- Valore di default: 0 (No)
- Flags: NOT\_NULL

### <span id="page-895-1"></span>DataPresentazione

Data di presentazione della dichiarazione.

- Tipo di dato: DATE
- Nome legacy: DP60
- Flags: NOT\_NULL

#### <span id="page-895-3"></span>val\_FirmataInt

Indicare se la firma dell'intermediario è presente.

- Tipo di dato: INT
- Nome legacy: DP63
- Scelta fissa: [YesNo](#page-1223-0)
- Valore di default: 0 (No)
- Flags: NOT\_NULL

#### <span id="page-895-2"></span>val\_ConfermaTrasm

Indicare se è necessario impostare il "flag di conferma". Ad esempio nei casi in cui dati non supererebbero i controlli formali.

- Tipo di dato: INT
- Nome legacy: DP02
- Scelta fissa: [YesNo](#page-1223-0)
- Valore di default: 0 (No)
- <span id="page-895-0"></span>• Flags: NOT\_NULL

## DataImpegno

Data impegno a trasmettere.

- Tipo di dato: DATE
- Flags: NOT\_NULL

### <span id="page-896-0"></span>ref\_Azienda

### Azienda

- Tipo di dato: INT
- Riferimento al campo: [EB\\_Aziende.id](#page-224-0)
- Flags: FOREIGN\_KEY

### EB\_MovimentiCentriCosto

#### Movimenti centri di costo

Comprende i seguenti campi (in ordine alfabetico):

- [CoefficienteCambio](#page-900-0)
- [DataCambio](#page-900-1)
- [DataDocumento](#page-898-0)
- [DataRegistrazione](#page-898-1)
- [EBMagic](#page-897-0)
- [NumeroDocumento](#page-899-0)
- [NumeroInterno](#page-898-2)
- [NumeroPrimaNota](#page-898-3)
- [NumeroProtocolloIVA](#page-899-1)
- [TSCreazione](#page-897-1)
- [TSModifica](#page-897-2)
- [flags](#page-898-4)
- [id](#page-896-1)
- [ref\\_Azienda](#page-900-2)
- [ref\\_CausaleContabile](#page-899-2)
- ref ClienteFornitore
- [ref\\_UtenteCreazione](#page-897-3)
- [ref\\_UtenteModifica](#page-897-4)
- [ref\\_Valuta](#page-899-4)
- [uuid](#page-897-5)

<span id="page-896-1"></span>Segue il dettaglio di ognuno dei campi (in ordine di definizione sul database):

## id

Numero di identificazione

- Tipo di dato: INT
- Flags: PRIMARY\_KEY, NOT\_NULL, AUTO\_INCREMENT, HIDDEN

### <span id="page-897-5"></span>uuid

UUID del record

- Tipo di dato: CHAR (36)
- Flags: NOT\_NULL, HIDDEN

## <span id="page-897-0"></span>**EBMagic**

Valore magico

- Tipo di dato: BIGINT
- Flags: NOT\_NULL, HIDDEN, UNSIGNED

### <span id="page-897-1"></span>**TSCreazione**

Timestamp di creazione

- Tipo di dato: TIMESTAMP
- Flags: -

### <span id="page-897-3"></span>ref\_UtenteCreazione

Utente che ha creato questo dato

- Tipo di dato: INT
- Riferimento al campo: [EB\\_Utenti.id](#page-170-0)
- Flags: NOT\_NULL, FOREIGN\_KEY

## <span id="page-897-2"></span>**TSModifica**

Timestamp di ultima modifica

- Tipo di dato: TIMESTAMP
- <span id="page-897-4"></span>• Flags: NOT\_NULL

### ref\_UtenteModifica

Ultimo utente che ha modificato questo dato

- Tipo di dato: INT
- Riferimento al campo: [EB\\_Utenti.id](#page-170-0)
- Flags: NOT\_NULL, FOREIGN\_KEY

## <span id="page-898-4"></span>flags

Flags varie del dato

- Tipo di dato: INT
- Flags: HIDDEN

# <span id="page-898-2"></span>NumeroInterno

Numero interno

- Tipo di dato: INT
- Nome legacy: MCNR
- Flags: NOT\_NULL

## <span id="page-898-1"></span>DataRegistrazione

Data di registrazione

- Tipo di dato: DATE
- Nome legacy: MCDT
- Flags: NOT\_NULL, REQUIRED

## <span id="page-898-0"></span>**DataDocumento**

Data documento

- Tipo di dato: DATE
- Nome legacy: MCDD
- <span id="page-898-3"></span>• Flags: NOT\_NULL

# NumeroPrimaNota

Numero prima nota

- Tipo di dato: INT
- Nome legacy: MCPN
- Valore di default: 0
- Flags: -

### <span id="page-899-2"></span>ref\_CausaleContabile

Causale contabile che ha generato la fattura.

- Tipo di dato: INT
- Nome legacy: MCCC
- Riferimento al campo: [EB\\_CausaliContabili.id](#page-292-0)
- Flags: FOREIGN\_KEY

### <span id="page-899-0"></span>NumeroDocumento

Numero del documento.

- Tipo di dato: VARCHAR (30)
- Nome legacy: MCND
- Flags: NOT\_NULL

### <span id="page-899-1"></span>NumeroProtocolloIVA

Numero protocollo IVA

- Tipo di dato: INT
- Nome legacy: MCNP
- Valore di default: 0
- Flags: -

### <span id="page-899-3"></span>ref\_ClienteFornitore

Cliente/Fornitore

- Tipo di dato: INT
- Riferimento al campo: [EB\\_ClientiFornitori.id](#page-312-0)
- <span id="page-899-4"></span>• Flags: FOREIGN\_KEY
## ref\_Valuta

Codice della tabella Valute, da inserire se i prezzi sono espressi in valuta estera.

- Tipo di dato: INT
- Riferimento al campo: [EB\\_Valute.id](#page-681-0)
- Flags: NOT\_NULL, REQUIRED, FOREIGN\_KEY

## DataCambio

Data del valore del cambio valuta

- Tipo di dato: DATE
- Flags: NOT\_NULL

## CoefficienteCambio

Coefficiente (moltiplicatore) necessario ad effettuare la conversione della valuta nella valuta di conto

- Tipo di dato: DECIMAL
- Valore di default: 1
- Flags: NOT\_NULL

## ref\_Azienda

Riferimento all'azienda

- Tipo di dato: INT
- Riferimento al campo: [EB\\_Aziende.id](#page-224-0)
- Flags: FOREIGN\_KEY

## EB\_MovimentiIVA

## Movimenti IVA

Comprende i seguenti campi (in ordine alfabetico):

- [AnnoIVA](#page-903-0)
- [AnnoRifIVA](#page-907-0)
- [CoefficienteCambio](#page-906-0)
- [DataCambio](#page-906-1)
- [DataCompetenzaIVA](#page-903-1)
- [DataDocumento](#page-904-0)
- [DataRegistrazione](#page-903-2)
- [EBMagic](#page-902-0)
- [FlagsStato](#page-904-1)
- [NumeroDocumento](#page-904-2)
- [NumeroInterno](#page-903-3)
- [ProtocolloIVA](#page-903-4)
- [RiferimentoInterno](#page-907-1)
- [TSCreazione](#page-902-1)
- [TSModifica](#page-902-2)
- [TotaleIVA](#page-905-0)
- [TotaleIVAVC](#page-905-1)
- [TotaleImponibile](#page-905-2)
- [TotaleImponibileVC](#page-905-3)
- [flags](#page-902-3)
- [id](#page-901-0)
- [ref\\_Azienda](#page-907-2)
- [ref\\_CausaleContabile](#page-904-3)
- [ref\\_ClienteFornitore](#page-904-4)
- [ref\\_FornitoreEstero](#page-904-5)
- [ref\\_PrimaNota](#page-907-3)
- [ref\\_RegistroIVA](#page-903-5)
- [ref\\_UtenteCreazione](#page-902-4)
- [ref\\_UtenteModifica](#page-902-5)
- [ref\\_Valuta](#page-906-2)
- [uuid](#page-901-1)
- [val\\_DocumentoEU](#page-906-3)
- [val\\_PrestazioneServizi](#page-906-4)
- [val\\_VariazioneAnniPrec](#page-905-4)

<span id="page-901-0"></span>Segue il dettaglio di ognuno dei campi (in ordine di definizione sul database):

### id

Numero di identificazione

- Tipo di dato: INT
- <span id="page-901-1"></span>• Flags: PRIMARY\_KEY, NOT\_NULL, AUTO\_INCREMENT, HIDDEN

## uuid

Identificatore univoco universale

- Tipo di dato: CHAR (36)
- Flags: NOT\_NULL, HIDDEN

## <span id="page-902-0"></span>EBMagic

Valore magico

- Tipo di dato: BIGINT
- Flags: NOT\_NULL, HIDDEN, UNSIGNED

## <span id="page-902-1"></span>**TSCreazione**

Timestamp di creazione

- Tipo di dato: TIMESTAMP
- Flags: -

### <span id="page-902-4"></span>ref\_UtenteCreazione

Utente che ha creato questo dato

- Tipo di dato: INT
- Riferimento al campo: [EB\\_Utenti.id](#page-170-0)
- Flags: NOT\_NULL, FOREIGN\_KEY

### <span id="page-902-2"></span>**TSModifica**

Timestamp di ultima modifica

- Tipo di dato: TIMESTAMP
- Flags: NOT\_NULL

### <span id="page-902-5"></span>ref\_UtenteModifica

Ultimo utente che ha modificato questo dato

- Tipo di dato: INT
- Riferimento al campo: [EB\\_Utenti.id](#page-170-0)
- <span id="page-902-3"></span>• Flags: NOT\_NULL, FOREIGN\_KEY

## flags

Flags varie del dato

- Tipo di dato: INT
- Flags: HIDDEN

### <span id="page-903-3"></span>NumeroInterno

Numero interno del movimento IVA

- Tipo di dato: INT
- Flags: NOT\_NULL

## <span id="page-903-2"></span>DataRegistrazione

Data di registrazione

- Tipo di dato: DATE
- Flags: NOT\_NULL

## <span id="page-903-1"></span>DataCompetenzaIVA

Data di competenza IVA

- Tipo di dato: DATE
- Flags: NOT\_NULL

### <span id="page-903-4"></span>ProtocolloIVA

Numero di protocollo IVA

- Tipo di dato: INT
- Flags: NOT\_NULL

### <span id="page-903-5"></span>ref\_RegistroIVA

Registro IVA abbinato a questa registrazione di primanota.

- Tipo di dato: INT
- Riferimento al campo: [EB\\_RegistriIVA.id](#page-521-0)
- <span id="page-903-0"></span>• Flags: FOREIGN\_KEY

# AnnoIVA

Anno IVA (anno della data di registrazione)

- Tipo di dato: INT
- Flags: NOT\_NULL

# <span id="page-904-3"></span>ref\_CausaleContabile

Causale contabile.

- Tipo di dato: INT
- Riferimento al campo: [EB\\_CausaliContabili.id](#page-292-0)
- Flags: FOREIGN\_KEY

## <span id="page-904-2"></span>NumeroDocumento

Numero del documento

- Tipo di dato: VARCHAR (30)
- Flags: NOT\_NULL

## <span id="page-904-0"></span>**DataDocumento**

Data del documento

- Tipo di dato: DATE
- Flags: NOT\_NULL

## <span id="page-904-4"></span>ref\_ClienteFornitore

Cliente-Fornitore

- Tipo di dato: INT
- Riferimento al campo: [EB\\_ClientiFornitori.id](#page-312-0)
- Flags: FOREIGN\_KEY

### <span id="page-904-5"></span>ref\_FornitoreEstero

Eventuale fornitore estero, quando si utilizza un cliente-fornitore fittizio.

- Tipo di dato: INT
- Riferimento al campo: [EB\\_ClientiFornitori.id](#page-312-0)
- <span id="page-904-1"></span>• Flags: FOREIGN\_KEY

# FlagsStato

Flags primanota

- Tipo di dato: INT
- Valore di default: 0
- Flags: NOT\_NULL, HIDDEN, REQUIRED

## <span id="page-905-2"></span>TotaleImponibile

Totale imponibile in valuta

- Tipo di dato: DECIMAL
- Valore di default: 0
- Flags: NOT\_NULL

## <span id="page-905-3"></span>TotaleImponibileVC

Totale imponibile in valuta di conto

- Tipo di dato: DECIMAL
- Valore di default: 0
- Flags: NOT\_NULL

## <span id="page-905-0"></span>**TotaleIVA**

Totale IVA in valuta

- Tipo di dato: DECIMAL
- Valore di default: 0
- Flags: NOT\_NULL

## <span id="page-905-1"></span>**TotaleIVAVC**

Totale IVA in valuta di conto

- Tipo di dato: DECIMAL
- Valore di default: 0
- <span id="page-905-4"></span>• Flags: NOT\_NULL

### val\_VariazioneAnniPrec

Specificando "SI", la registrazione verrà considerata come una nota di variazione di un'operazione relativa ad anni precedenti.

- Tipo di dato: INT
- Scelta fissa: [YesNo](#page-1223-0)
- Valore di default: 0 (No)
- Flags: NOT\_NULL

### <span id="page-906-4"></span>val\_PrestazioneServizi

Indicare se si sta registrando una transazione di tipo prestazione servizi

- Tipo di dato: INT
- Scelta fissa: [YesNo](#page-1223-0)
- Valore di default: 0 (No)
- Flags: NOT\_NULL

### <span id="page-906-3"></span>val\_DocumentoEU

Indicare se si sta registrando una transazione con altri paesi dell'unione europea

- Tipo di dato: INT
- Scelta fissa: [YesNo](#page-1223-0)
- Valore di default: 0 (No)
- Flags: NOT\_NULL

# <span id="page-906-2"></span>ref\_Valuta

Codice della tabella Valute, da inserire se gli importi sono espressi in valuta estera.

- Tipo di dato: INT
- Riferimento al campo: [EB\\_Valute.id](#page-681-0)
- Flags: NOT\_NULL, REQUIRED, FOREIGN\_KEY

### <span id="page-906-1"></span>DataCambio

Data del valore del cambio valuta

- Tipo di dato: DATE
- <span id="page-906-0"></span>• Flags: NOT\_NULL

# CoefficienteCambio

Coefficiente (moltiplicatore) necessario ad effettuare la conversione della valuta nella valuta di conto

- Tipo di dato: DECIMAL
- Valore di default: 0
- Flags: NOT\_NULL

#### <span id="page-907-3"></span>ref\_PrimaNota

Eventuale riferimento alla prima nota che ha generato questo movimento IVA

- Tipo di dato: INT
- Riferimento al campo: [EB\\_PrimaNota.id](#page-920-0)
- Flags: FOREIGN\_KEY

### <span id="page-907-0"></span>AnnoRifIVA

Anno rif. IVA

- Tipo di dato: INT
- Valore di default: 0
- Flags: NOT\_NULL

#### <span id="page-907-2"></span>ref\_Azienda

Riferimento all'azienda associata a questo esercizio

- Tipo di dato: INT
- Riferimento al campo: [EB\\_Aziende.id](#page-224-0)
- Flags: NOT\_NULL, REQUIRED, FOREIGN\_KEY

#### <span id="page-907-1"></span>**RiferimentoInterno**

Annotazioni aggiuntive

- Tipo di dato: VARCHAR (512)
- Flags: -

# EB\_OpIVARilevanti

## Operazioni IVA rilevanti

Comprende i seguenti campi (in ordine alfabetico):

- [Anno](#page-910-0)
- [CodiceFiscale](#page-912-0)
- [CodiceStatoEsteroNascita](#page-915-0)
- [CodiceStatoEsteroPF](#page-915-1)
- [CodiceStatoEsteroPG](#page-916-0)
- [Cognome](#page-914-0)
- [ComuneNascita](#page-914-1)
- [DataDocumento](#page-913-0)
- [DataNascita](#page-914-2)
- [DataRegistrazione](#page-912-1)
- [Denominazione](#page-915-2)
- [EBMagic](#page-909-0)
- [Imponibile](#page-913-1)
- [ImportoIVA](#page-913-2)
- [Indirizzo](#page-915-3)
- [Localita](#page-915-4)
- [MeseTrimestre](#page-911-0)
- [Nome](#page-914-3)
- [NumeroDocumento](#page-913-3)
- [NumeroInterno](#page-910-1)
- [PartitaIVA](#page-912-2)
- [ProtocolloIVA](#page-912-3)
- [ProvinciaNascita](#page-914-4)
- [TSCreazione](#page-909-1)
- [TSModifica](#page-910-2)
- [flags](#page-910-3)
- [id](#page-909-2)
- [ref\\_Azienda](#page-918-0)
- [ref\\_ClienteFornitore](#page-911-1)
- [ref\\_MovimentoIVA](#page-911-2)
- [ref\\_Scontrino](#page-912-4)
- [ref\\_UtenteCreazione](#page-910-4)
- [ref\\_UtenteModifica](#page-910-5)
- [uuid](#page-909-3)
- [val\\_AutoFattura](#page-917-0)
- [val\\_DocRiepilogativo](#page-916-1)
- [val\\_IVANonEsposta](#page-916-2)
- [val\\_NoleggioLeasing](#page-916-3)
- [val\\_NotaVariazione](#page-918-1)
- [val\\_OpReverseCharge](#page-917-1)
- [val\\_PrestazioniServizi](#page-918-2)
- [val\\_RiferimentoIVA](#page-917-2)
- [val\\_SoggettoPrivato](#page-913-4)
- [val\\_TipoOperazione](#page-917-3)
- [val\\_TipoQuadro](#page-911-3)
- [val\\_TipoRecIVARilevante](#page-911-4)
- [val\\_TipoVeicoloNoleggio](#page-916-4)

<span id="page-909-2"></span>Segue il dettaglio di ognuno dei campi (in ordine di definizione sul database):

### id

Numero di identificazione

- Tipo di dato: INT
- Flags: PRIMARY\_KEY, NOT\_NULL, AUTO\_INCREMENT, HIDDEN

### <span id="page-909-3"></span>uuid

UUID del record

- Tipo di dato: CHAR (36)
- Flags: NOT\_NULL, HIDDEN

## <span id="page-909-0"></span>EBMagic

### Valore magico

- Tipo di dato: BIGINT
- <span id="page-909-1"></span>• Flags: NOT\_NULL, HIDDEN, UNSIGNED

# **TSCreazione**

Timestamp di creazione

- Tipo di dato: TIMESTAMP
- Flags: -

## <span id="page-910-4"></span>ref\_UtenteCreazione

Utente che ha creato questo dato

- Tipo di dato: INT
- Riferimento al campo: [EB\\_Utenti.id](#page-170-0)
- Flags: NOT\_NULL, FOREIGN\_KEY

# <span id="page-910-2"></span>**TSModifica**

Timestamp di ultima modifica

- Tipo di dato: TIMESTAMP
- Flags: NOT\_NULL

## <span id="page-910-5"></span>ref\_UtenteModifica

Ultimo utente che ha modificato questo dato

- Tipo di dato: INT
- Riferimento al campo: [EB\\_Utenti.id](#page-170-0)
- Flags: NOT\_NULL, FOREIGN\_KEY

### <span id="page-910-3"></span>flags

Flags varie del dato

- Tipo di dato: INT
- Flags: HIDDEN

### <span id="page-910-1"></span>NumeroInterno

Numero interno

- Tipo di dato: INT
- Nome legacy: ILNR
- <span id="page-910-0"></span>• Flags: NOT\_NULL

## Anno

Anno di competenza dell'operazione.

- Tipo di dato: INT
- Nome legacy: ILAN
- Flags: NOT\_NULL

### <span id="page-911-0"></span>**MeseTrimestre**

Mese o Trimestre di competenza dell'operazione.

- Tipo di dato: CHAR (2)
- Flags: NOT\_NULL

## <span id="page-911-4"></span>val\_TipoRecIVARilevante

Il tipo record deve essere un numero compreso tra 1 e 5. Consultare la documentazione dell'agenzia delle entrate per maggiori informazioni.

- Tipo di dato: INT
- Nome legacy: ILTI
- Scelta fissa: [TipiRecIVARil](#page-1213-0)
- Valore di default: 0 (Operazioni IVA rilevanti)
- Flags: NOT\_NULL

### <span id="page-911-3"></span>val TipoQuadro

Quadro di riferimento

- Tipo di dato: INT
- Scelta fissa: [TipiQuadroOIR](#page-1212-0)
- Valore di default: 0 (FE Fatture Emesse)
- Flags: NOT\_NULL

### <span id="page-911-1"></span>ref\_ClienteFornitore

Cliente-Fornitore.

- Tipo di dato: INT
- Nome legacy: ILCC
- Riferimento al campo: [EB\\_ClientiFornitori.id](#page-312-0)
- <span id="page-911-2"></span>• Flags: FOREIGN\_KEY

## ref\_MovimentoIVA

Riferimento al movimento IVA

- Tipo di dato: INT
- Riferimento al campo: [EB\\_MovimentiIVA.id](#page-901-0)
- Flags: FOREIGN\_KEY

## <span id="page-912-4"></span>ref\_Scontrino

Riferimento al scontrino

- Tipo di dato: INT
- Riferimento al campo: [EB\\_Scontrini.id](#page-1145-0)
- Flags: FOREIGN\_KEY

# <span id="page-912-0"></span>**CodiceFiscale**

Codice Fiscale

- Tipo di dato: CHAR (16)
- Nome legacy: ILCF
- Flags: NOT\_NULL

# <span id="page-912-2"></span>**PartitaIVA**

### Partita IVA

- Tipo di dato: VARCHAR (30)
- Nome legacy: ILPI
- Flags: NOT\_NULL

## <span id="page-912-1"></span>DataRegistrazione

Data di registrazione dell'operazione IVA.

- Tipo di dato: DATE
- Nome legacy: ILDT
- <span id="page-912-3"></span>• Flags: NOT\_NULL

# ProtocolloIVA

Protocollo IVA della registrazione di prima nota che ha generato questa scheda.

- Tipo di dato: INT
- Nome legacy: ILNP
- Flags: NOT\_NULL

### <span id="page-913-3"></span>NumeroDocumento

Numero della fattura, della nota di credito o della nota di debito.

- Tipo di dato: VARCHAR (30)
- Nome legacy: ILND
- Flags: NOT\_NULL

## <span id="page-913-0"></span>**DataDocumento**

Data del documento a cui fa riferimento l'operazione

- Tipo di dato: DATE
- Nome legacy: ILDF
- Flags: NOT\_NULL

#### <span id="page-913-1"></span>Imponibile

Importo Imponibile dell'operazione.

- Tipo di dato: DECIMAL
- Nome legacy: ILIM
- Valore di default: 0
- Flags: NOT\_NULL

### <span id="page-913-2"></span>ImportoIVA

Importo IVA dell'operazione.

- Tipo di dato: DECIMAL
- Nome legacy: ILIV
- Valore di default: 0
- <span id="page-913-4"></span>• Flags: NOT\_NULL

# val SoggettoPrivato

Indicare se il cliente-fornitore è un soggetto privato (persona fisica) o una persona giuridica.

- Tipo di dato: INT
- Nome legacy: ILPV
- Scelta fissa: [YesNo](#page-1223-0)
- Valore di default: 0 (No)
- Flags: NOT\_NULL

## <span id="page-914-0"></span>Cognome

Indicare il cognome (solo in caso di persona fisica non residente).

- Tipo di dato: VARCHAR (60)
- Nome legacy: ILCO
- Flags: NOT\_NULL

## <span id="page-914-3"></span>Nome

Indicare il nome (solo in caso di persona fisica non residente).

- Tipo di dato: VARCHAR (60)
- Nome legacy: ILNM
- Flags: NOT\_NULL

### <span id="page-914-2"></span>**DataNascita**

Indicare la data di nascita (solo in caso di persona fisica non residente).

- Tipo di dato: DATE
- Nome legacy: ILDN
- Flags: NOT\_NULL

### <span id="page-914-1"></span>**ComuneNascita**

Indicare il comune o lo stato estero di nascita (solo in caso di persona fisica non residente).

- Tipo di dato: VARCHAR (60)
- Nome legacy: ILLN
- <span id="page-914-4"></span>• Flags: NOT\_NULL

## ProvinciaNascita

In caso di stato estero indicare "EE" (solo in caso di persona fisica non residente).

- Tipo di dato: CHAR (2)
- Nome legacy: ILPR
- Flags: NOT\_NULL

### <span id="page-915-0"></span>CodiceStatoEsteroNascita

Indicare il codice dello stato estero di nascita (solo in caso di persona fisica non residente).

- Tipo di dato: CHAR (4)
- Nome legacy: ILSN
- Flags: NOT\_NULL

### <span id="page-915-1"></span>CodiceStatoEsteroPF

Indicare il codice dello stato estero del domicilio (solo in caso di persona fisica non residente).

- Tipo di dato: CHAR (4)
- Nome legacy: ILST
- Flags: NOT\_NULL

#### <span id="page-915-2"></span>Denominazione

Indicare la denominazione, ditta o ragione sociale (solo in caso di persona giuridica non residente)

- Tipo di dato: VARCHAR (120)
- Nome legacy: ILDE
- Flags: NOT\_NULL

#### <span id="page-915-3"></span>Indirizzo

Indicare l'indirizzo estero della sede legale (solo in caso di persona giuridica non residente)

- Tipo di dato: VARCHAR (120)
- Nome legacy: ILIN
- <span id="page-915-4"></span>• Flags: NOT\_NULL

## Localita

Indicare la città estera della sede legale (solo in caso di persona giuridica non residente)

- Tipo di dato: VARCHAR (120)
- Nome legacy: ILLO
- Flags: NOT\_NULL

## <span id="page-916-0"></span>CodiceStatoEsteroPG

Indicare il codice dello stato estero della sede legale (solo in caso di persona giuridica non residente)

- Tipo di dato: CHAR (4)
- Nome legacy: ILSS
- Flags: NOT\_NULL

## <span id="page-916-1"></span>val\_DocRiepilogativo

Indicare se si tratta di un documento riepilogativo.

- Tipo di dato: INT
- Scelta fissa: [YesNo](#page-1223-0)
- Valore di default: 0 (No)
- Flags: NOT\_NULL

### <span id="page-916-3"></span>val NoleggioLeasing

Vengono effettuate operazioni di Noleggio o Leasing

- Tipo di dato: INT
- Nome legacy: ILNL
- Scelta fissa: [YesNo](#page-1223-0)
- Valore di default: 0 (No)
- Flags: NOT\_NULL

### <span id="page-916-4"></span>val\_TipoVeicoloNoleggio

Tipo del veicolo preso a Noleggio o Leasing

- Tipo di dato: INT
- Nome legacy: ILVE
- Scelta fissa: [TipiVeicoloNoleggio](#page-1218-0)
- Valore di default: 0 (A Autovettura)
- <span id="page-916-2"></span>• Flags: NOT\_NULL

#### val IVANonEsposta

Indicare se si tratta di operazioni con IVA non esposta.

- Tipo di dato: INT
- Nome legacy: ILNE
- Scelta fissa: [YesNo](#page-1223-0)
- Valore di default: 0 (No)
- Flags: NOT\_NULL

#### <span id="page-917-0"></span>val\_AutoFattura

Indicare se si tratta di operazioni di tipo Autofattura.

- Tipo di dato: INT
- Nome legacy: ILAF
- Scelta fissa: [YesNo](#page-1223-0)
- Valore di default: 0 (No)
- Flags: NOT\_NULL

#### <span id="page-917-1"></span>val\_OpReverseCharge

Indicare se si tratta di operazioni di tipo Reverse Charge.

- Tipo di dato: INT
- Nome legacy: ILRC
- Scelta fissa: [YesNo](#page-1223-0)
- Valore di default: 0 (No)
- Flags: NOT\_NULL

#### <span id="page-917-2"></span>val\_RiferimentoIVA

Indicare in quale sezione dell'elenco IVA clienti-fornitori dovranno essere riportate le operazioni compiute utilizzando questa aliquota IVA

- Tipo di dato: INT
- Nome legacy: ILGI
- Scelta fissa: [RifElencoIVA](#page-1188-0)
- Valore di default: 1 (Addiziona alla voce imponibile)
- <span id="page-917-3"></span>• Flags: NOT\_NULL

## val TipoOperazione

Indicare se si tratta di un'operazione attiva o passiva.

- Tipo di dato: INT
- Scelta fissa: [TipiOperazione](#page-1209-0)
- Valore di default: 0 (Attiva)
- Flags: NOT\_NULL

### <span id="page-918-1"></span>val\_NotaVariazione

Indicare se si tratta di un'operazione di tipo Nota di Variazione.

- Tipo di dato: INT
- Nome legacy: ILVR
- Scelta fissa: [YesNo](#page-1223-0)
- Valore di default: 0 (No)
- Flags: NOT\_NULL

### <span id="page-918-2"></span>val\_PrestazioniServizi

Indicare se si tratta di operazioni di tipo Prestazione Servizi.

- Tipo di dato: INT
- Nome legacy: ILPS
- Scelta fissa: [YesNo](#page-1223-0)
- Valore di default: 0 (No)
- Flags: NOT\_NULL

### <span id="page-918-0"></span>ref\_Azienda

Riferimento all'azienda

- Tipo di dato: INT
- Riferimento al campo: [EB\\_Aziende.id](#page-224-0)
- Flags: NOT\_NULL, REQUIRED, FOREIGN\_KEY

## EB\_PrimaNota

#### Prima Nota

Comprende i seguenti campi (in ordine alfabetico):

- [AnnoIVA](#page-922-0)
- [AnnoRifIVA](#page-928-0)
- [CodiceCIG](#page-927-0)
- [CodiceCUP](#page-927-1)
- [CoefficienteCambio](#page-926-0)
- [DataCambio](#page-926-1)
- [DataCompetenzaIVA](#page-923-0)
- [DataDocumento](#page-923-1)
- [DataRegistrazione](#page-921-0)
- [DataStorno](#page-929-0)
- [EBMagic](#page-920-1)
- [FlagsStato](#page-924-0)
- [NumIntDE](#page-929-1)
- [NumIntIVADifferita](#page-927-2)
- [NumIntRipresaRR](#page-928-1)
- [NumeroDocumento](#page-923-2)
- [NumeroInterno](#page-921-1)
- [ProtocolloIVA](#page-922-1)
- [RifGestDoc](#page-925-0)
- [RifTracciabilita](#page-925-1)
- [RiferimentoInterno](#page-928-2)
- [TSCreazione](#page-920-2)
- [TSModifica](#page-921-2)
- [TotaleIVA](#page-925-2)
- [TotaleImponibile](#page-924-1)
- [TotaleImponibileVC](#page-925-3)
- [flags](#page-921-3)
- [id](#page-920-0)
- [ref\\_Agente](#page-924-2)
- [ref\\_CausaleContabile](#page-922-2)
- [ref\\_CausaleIncasso](#page-924-3)
- [ref\\_ClienteFornitore](#page-923-3)
- [ref\\_Commessa](#page-929-2)
- [ref\\_CondizionePagamento](#page-923-4)
- [ref\\_DocumentoFiscale](#page-929-3)
- [ref\\_Esercizio](#page-928-3)
- [ref\\_FornitoreEstero](#page-924-4)
- [ref\\_PrimaNotaMadre](#page-927-3)
- [ref\\_RegistroIVA](#page-922-3)
- [ref\\_UtenteCreazione](#page-921-4)
- [ref\\_UtenteModifica](#page-921-5)
- [ref\\_Valuta](#page-926-2)
- [uuid](#page-920-3)
- [val\\_DaCaricoScarico](#page-928-4)
- [val\\_DocumentoEU](#page-926-3)
- [val\\_PrestazioneServizi](#page-926-4)
- [val\\_TipoAuto](#page-927-4)
- [val\\_TipoPrimaNota](#page-922-4)
- [val\\_VariazioneAnniPrec](#page-925-4)

<span id="page-920-0"></span>Segue il dettaglio di ognuno dei campi (in ordine di definizione sul database):

id

Numero di identificazione

- Tipo di dato: INT
- Flags: PRIMARY\_KEY, NOT\_NULL, AUTO\_INCREMENT, HIDDEN

<span id="page-920-3"></span>uuid

Identificatore univoco universale

- Tipo di dato: CHAR (36)
- Flags: NOT\_NULL, HIDDEN

### <span id="page-920-1"></span>**EBMagic**

Valore magico

- Tipo di dato: BIGINT
- <span id="page-920-2"></span>• Flags: NOT\_NULL, HIDDEN, UNSIGNED

# **TSCreazione**

Timestamp di creazione

- Tipo di dato: TIMESTAMP
- Flags: -

## <span id="page-921-4"></span>ref\_UtenteCreazione

Utente che ha creato questo dato

- Tipo di dato: INT
- Riferimento al campo: [EB\\_Utenti.id](#page-170-0)
- Flags: NOT\_NULL, FOREIGN\_KEY

## <span id="page-921-2"></span>**TSModifica**

Timestamp di ultima modifica

- Tipo di dato: TIMESTAMP
- Flags: NOT\_NULL

## <span id="page-921-5"></span>ref\_UtenteModifica

Ultimo utente che ha modificato questo dato

- Tipo di dato: INT
- Riferimento al campo: [EB\\_Utenti.id](#page-170-0)
- Flags: NOT\_NULL, FOREIGN\_KEY

### <span id="page-921-3"></span>flags

Flags varie del dato

- Tipo di dato: INT
- Flags: HIDDEN

### <span id="page-921-1"></span>NumeroInterno

Numero interno della registrazione di prima nota

- Tipo di dato: INT
- Nome legacy: MOPN
- <span id="page-921-0"></span>• Flags: NOT\_NULL

## DataRegistrazione

Data di registrazione

- Tipo di dato: DATE
- Nome legacy: MODT
- Flags: NOT\_NULL, REQUIRED

# <span id="page-922-1"></span>ProtocolloIVA

Numero di protocollo IVA

- Tipo di dato: INT
- Nome legacy: MONP
- Flags: NOT\_NULL

# <span id="page-922-3"></span>ref\_RegistroIVA

Registro IVA abbinato a questa registrazione di primanota.

- Tipo di dato: INT
- Nome legacy: MORI
- Riferimento al campo: [EB\\_RegistriIVA.id](#page-521-0)
- Flags: FOREIGN\_KEY

## <span id="page-922-0"></span>AnnoIVA

Anno IVA (anno della data di registrazione)

- Tipo di dato: INT
- Nome legacy: MOAN
- Flags: NOT\_NULL

## <span id="page-922-2"></span>ref\_CausaleContabile

Causale contabile.

- Tipo di dato: INT
- Nome legacy: MOCA
- Riferimento al campo: [EB\\_CausaliContabili.id](#page-292-0)
- <span id="page-922-4"></span>• Flags: NOT\_NULL, REQUIRED, FOREIGN\_KEY

## val TipoPrimaNota

Tipo di primanota: normale o simulato

- Tipo di dato: INT
- Nome legacy: MOTI
- Scelta fissa: [TipiPrimaNota](#page-1211-0)
- Valore di default: 0 (Normale)
- Flags: NOT\_NULL

## <span id="page-923-2"></span>NumeroDocumento

Numero del documento

- Tipo di dato: VARCHAR (30)
- Nome legacy: MOND
- Flags: NOT\_NULL

## <span id="page-923-1"></span>**DataDocumento**

Data del documento

- Tipo di dato: DATE
- Nome legacy: MODD
- Flags: NOT\_NULL

### <span id="page-923-0"></span>DataCompetenzaIVA

Data di competenza IVA

- Tipo di dato: DATE
- Flags: NOT\_NULL

## <span id="page-923-4"></span>ref\_CondizionePagamento

Condizioni di pagamento

- Tipo di dato: INT
- Nome legacy: MOCP
- Riferimento al campo: [EB\\_CondizioniPagamento.id](#page-379-0)
- <span id="page-923-3"></span>• Flags: FOREIGN\_KEY

## ref\_ClienteFornitore

### Cliente-Fornitore

- Tipo di dato: INT
- Riferimento al campo: [EB\\_ClientiFornitori.id](#page-312-0)
- Flags: FOREIGN\_KEY

## <span id="page-924-4"></span>ref\_FornitoreEstero

Eventuale fornitore estero, quando si utilizza un cliente-fornitore fittizio.

- Tipo di dato: INT
- Nome legacy: MOFE
- Riferimento al campo: [EB\\_ClientiFornitori.id](#page-312-0)
- Flags: FOREIGN\_KEY

## <span id="page-924-0"></span>FlagsStato

Flags primanota

- Tipo di dato: INT
- Nome legacy: MOFL
- Valore di default: 0
- Flags: NOT\_NULL, HIDDEN, REQUIRED

### <span id="page-924-3"></span>ref\_CausaleIncasso

Causale incasso automatico.

- Tipo di dato: INT
- Nome legacy: MOCN
- Riferimento al campo: [EB\\_CausaliContabili.id](#page-292-0)
- Flags: FOREIGN\_KEY

### <span id="page-924-2"></span>ref\_Agente

Riferimento all'agente abbinato a questa prima nota

- Tipo di dato: INT
- Nome legacy: PAAG
- Riferimento al campo: [EB\\_Agenti.id](#page-178-0)
- <span id="page-924-1"></span>• Flags: FOREIGN\_KEY

## **TotaleImponibile**

Totale imponibile in valuta

- Tipo di dato: DECIMAL
- Nome legacy: MOTM
- Valore di default: 0
- Flags: NOT\_NULL

# <span id="page-925-3"></span>TotaleImponibileVC

Totale imponibile in valuta di conto

- Tipo di dato: DECIMAL
- Valore di default: 0
- Flags: NOT\_NULL

## <span id="page-925-2"></span>**TotaleIVA**

Totale IVA

- Tipo di dato: DECIMAL
- Nome legacy: MOTV
- Valore di default: 0
- Flags: NOT\_NULL

## <span id="page-925-1"></span>**RifTracciabilita**

Riferimento per la tracciabilità finanziaria, ad esempio il numero CIG o CUP

- Tipo di dato: VARCHAR (60)
- Nome legacy: MOTR
- Flags: NOT\_NULL

## <span id="page-925-0"></span>RifGestDoc

Riferimento per la gestione documentale, utilizzato per collegare questa registrazione con i documenti originali.

- Tipo di dato: VARCHAR (60)
- Nome legacy: MORD
- <span id="page-925-4"></span>• Flags: NOT\_NULL

### val\_VariazioneAnniPrec

Specificando "SI", la registrazione verrà considerata come una nota di variazione di un'operazione relativa ad anni precedenti.

- Tipo di dato: INT
- Nome legacy: MOVP
- Scelta fissa: [YesNo](#page-1223-0)
- Valore di default: 0 (No)
- Flags: NOT\_NULL

## <span id="page-926-2"></span>ref\_Valuta

Codice della tabella Valute, da inserire se gli importi sono espressi in valuta estera.

- Tipo di dato: INT
- Riferimento al campo: [EB\\_Valute.id](#page-681-0)
- Flags: NOT\_NULL, REQUIRED, FOREIGN\_KEY

# <span id="page-926-1"></span>DataCambio

Data del valore del cambio valuta

- Tipo di dato: DATE
- Flags: NOT\_NULL

### <span id="page-926-0"></span>CoefficienteCambio

Coefficiente (moltiplicatore) necessario ad effettuare la conversione della valuta nella valuta di conto

- Tipo di dato: DECIMAL
- Valore di default: 0
- Flags: NOT\_NULL

### <span id="page-926-3"></span>val\_DocumentoEU

Indicare se si sta registrando una transazione con altri paesi dell'unione europea

- Tipo di dato: INT
- Scelta fissa: [YesNo](#page-1223-0)
- Valore di default: 0 (No)
- <span id="page-926-4"></span>• Flags: NOT\_NULL

## val\_PrestazioneServizi

Indicare se si sta registrando una transazione di tipo prestazione servizi

- Tipo di dato: INT
- Scelta fissa: [YesNo](#page-1223-0)
- Valore di default: 0 (No)
- Flags: NOT\_NULL

#### <span id="page-927-3"></span>ref\_PrimaNotaMadre

Riferimento al movimento di prima nota che ha generato questa registrazione automatica

- Tipo di dato: INT
- Riferimento al campo: [EB\\_PrimaNota.id](#page-920-0)
- Flags: FOREIGN\_KEY

#### <span id="page-927-4"></span>val\_TipoAuto

Indica se la prima nota è stata generata automaticamente

- Tipo di dato: INT
- Scelta fissa: [TipiPNAutomatica](#page-1209-1)
- Valore di default: 0 (No)
- Flags: NOT\_NULL

#### <span id="page-927-2"></span>NumIntIVADifferita

NumIntIVADifferita

- Tipo di dato: INT
- Valore di default: 0
- Flags: -

#### <span id="page-927-1"></span>CodiceCUP

Codice che caratterizza ogni progetto di investimento pubblico (Codice Unitario Progetto)

- Tipo di dato: VARCHAR (60)
- <span id="page-927-0"></span>• Flags: NOT\_NULL

# CodiceCIG

Codice Identificativo della Gara

- Tipo di dato: VARCHAR (60)
- Flags: NOT\_NULL

## <span id="page-928-4"></span>val\_DaCaricoScarico

Indica se la registrazione è stata generata dalla "generazione prima nota acquisto"

- Tipo di dato: INT
- Scelta fissa: [YesNo](#page-1223-0)
- Valore di default: 0 (No)
- Flags: NOT\_NULL

## <span id="page-928-2"></span>**RiferimentoInterno**

Riferimento interno

- Tipo di dato: VARCHAR (512)
- Flags: NOT\_NULL

## <span id="page-928-0"></span>AnnoRifIVA

Anno rif. IVA

- Tipo di dato: INT
- Valore di default: 0
- Flags: NOT\_NULL

### <span id="page-928-3"></span>ref\_Esercizio

Riferimento all'esercizio di competenza

- Tipo di dato: INT
- Riferimento al campo: [EB\\_Esercizi.id](#page-427-0)
- <span id="page-928-1"></span>• Flags: NOT\_NULL, REQUIRED, FOREIGN\_KEY

## NumIntRipresaRR

Numero interno del movimento di prima nota di ripresa del rateo/risconto

- Tipo di dato: INT
- Valore di default: 0
- Flags: -

## <span id="page-929-1"></span>NumIntDE

Numero interno del documento elettronico che ha generato questa registrazione

- Tipo di dato: INT
- Flags: NOT\_NULL

### <span id="page-929-2"></span>ref\_Commessa

#### Commessa

- Tipo di dato: INT
- Riferimento al campo: [EB\\_Commesse.id](#page-809-0)
- Flags: FOREIGN\_KEY

## <span id="page-929-3"></span>ref\_DocumentoFiscale

Riferimento del documento fiscale

- Tipo di dato: INT
- Riferimento al campo: [EB\\_DocumentiFiscali.id](#page-712-0)
- Flags: FOREIGN\_KEY

## <span id="page-929-0"></span>DataStorno

Data della registrazione di storno

- Tipo di dato: DATE
- Flags: NOT\_NULL

# EB\_RDFIVA

## Righe IVA

Comprende i seguenti campi (in ordine alfabetico):

- [EBMagic](#page-930-0)
- [Imponibile](#page-932-0)
- [ImportoIVA](#page-932-1)
- [NumeroRDF](#page-931-0)
- [PercentualeIVA](#page-932-2)
- [TSCreazione](#page-931-1)
- [TSModifica](#page-931-2)
- [flags](#page-931-3)
- [id](#page-930-1)
- [ref\\_RigheDF](#page-932-3)
- [ref\\_UtenteCreazione](#page-931-4)
- [ref\\_UtenteModifica](#page-931-5)
- [uuid](#page-930-2)
- [val\\_Natura](#page-932-4)
- [val\\_TipoEsigibilitaIVA](#page-933-0)

<span id="page-930-1"></span>Segue il dettaglio di ognuno dei campi (in ordine di definizione sul database):

## id

Numero di identificazione

- Tipo di dato: INT
- Flags: PRIMARY\_KEY, NOT\_NULL, AUTO\_INCREMENT, HIDDEN

# <span id="page-930-2"></span>uuid

Identificatore univoco universale

- Tipo di dato: CHAR (36)
- <span id="page-930-0"></span>• Flags: NOT\_NULL, HIDDEN

## **EBMagic**

Valore magico

- Tipo di dato: BIGINT
- Flags: NOT\_NULL, HIDDEN, UNSIGNED

### <span id="page-931-1"></span>**TSCreazione**

Timestamp di creazione

- Tipo di dato: TIMESTAMP
- Flags: -

## <span id="page-931-4"></span>ref\_UtenteCreazione

Utente che ha creato questo dato

- Tipo di dato: INT
- Riferimento al campo: [EB\\_Utenti.id](#page-170-0)
- Flags: NOT\_NULL, FOREIGN\_KEY

### <span id="page-931-2"></span>**TSModifica**

Timestamp di ultima modifica

- Tipo di dato: TIMESTAMP
- Flags: NOT\_NULL

### <span id="page-931-5"></span>ref\_UtenteModifica

Ultimo utente che ha modificato questo dato

- Tipo di dato: INT
- Riferimento al campo: [EB\\_Utenti.id](#page-170-0)
- Flags: NOT\_NULL, FOREIGN\_KEY

## <span id="page-931-0"></span>NumeroRDF

Numero riga

- Tipo di dato: INT
- <span id="page-931-3"></span>• Flags: NOT\_NULL, REQUIRED

# flags

Flags varie del dato

- Tipo di dato: INT
- Flags: HIDDEN

## <span id="page-932-3"></span>ref\_RigheDF

id righe dati fattura

- Tipo di dato: INT
- Riferimento al campo: [EB\\_RigheDatiFatture.id](#page-941-0)
- Flags: NOT\_NULL, FOREIGN\_KEY

## <span id="page-932-0"></span>Imponibile

### Imponibile

- Tipo di dato: DECIMAL
- Valore di default: 0
- Flags: NOT\_NULL

## <span id="page-932-1"></span>ImportoIVA

## Importo IVA

- Tipo di dato: DECIMAL
- Valore di default: 0
- Flags: NOT\_NULL

## <span id="page-932-2"></span>**PercentualeIVA**

Percentuale in base alla quale calcolare l'importo IVA

- Tipo di dato: DECIMAL
- Valore di default: 0
- <span id="page-932-4"></span>• Flags: NOT\_NULL

### val Natura

Natura delle operazioni che non rientrano tra quelle imponibili o i casi di inversione contabile (F.E.)

- Tipo di dato: INT
- Scelta fissa: [NatureIVAFE](#page-1178-0)
- Valore di default: 0 (Non Interessa)
- Flags: NOT\_NULL

### <span id="page-933-0"></span>val\_TipoEsigibilitaIVA

Indicare la tipologia di esigibilità IVA

- Tipo di dato: INT
- Scelta fissa: [TipiEsigibilitaIVA](#page-1203-0)
- Valore di default: 0 (I IVA esigibilità immediata)
- Flags: NOT\_NULL

## EB\_RigheAggrCentriCosto

Righe delle aggregazioni dei centri di costo

Comprende i seguenti campi (in ordine alfabetico):

- [EBMagic](#page-934-0)
- [NumeroRiga](#page-935-0)
- [Percentuale](#page-936-0)
- [TSCreazione](#page-934-1)
- [TSModifica](#page-934-2)
- [flags](#page-935-1)
- [id](#page-933-1)
- [ref\\_AggrCentroCosto](#page-935-2)
- [ref\\_CentroCosto](#page-935-3)
- [ref\\_RigaAggregazione](#page-936-1)
- [ref\\_UtenteCreazione](#page-934-3)
- [ref\\_UtenteModifica](#page-934-4)
- [uuid](#page-934-5)
- [val\\_TipoCodice](#page-935-4)

<span id="page-933-1"></span>Segue il dettaglio di ognuno dei campi (in ordine di definizione sul database):

## id

Numero di identificazione

- Tipo di dato: INT
- Flags: PRIMARY\_KEY, NOT\_NULL, AUTO\_INCREMENT, HIDDEN

## <span id="page-934-5"></span>uuid

UUID del record

- Tipo di dato: CHAR (36)
- Flags: NOT\_NULL, HIDDEN

## <span id="page-934-0"></span>**EBMagic**

Valore magico

- Tipo di dato: BIGINT
- Flags: NOT\_NULL, HIDDEN, UNSIGNED

## <span id="page-934-1"></span>**TSCreazione**

Timestamp di creazione

- Tipo di dato: TIMESTAMP
- Flags: -

## <span id="page-934-3"></span>ref\_UtenteCreazione

Utente che ha creato questo dato

- Tipo di dato: INT
- Riferimento al campo: [EB\\_Utenti.id](#page-170-0)
- Flags: NOT\_NULL, FOREIGN\_KEY

# <span id="page-934-2"></span>**TSModifica**

Timestamp di ultima modifica

- Tipo di dato: TIMESTAMP
- <span id="page-934-4"></span>• Flags: NOT\_NULL

## ref\_UtenteModifica

Ultimo utente che ha modificato questo dato

- Tipo di dato: INT
- Riferimento al campo: [EB\\_Utenti.id](#page-170-0)
- Flags: NOT\_NULL, FOREIGN\_KEY

#### <span id="page-935-1"></span>flags

Flags varie del dato

- Tipo di dato: INT
- Flags: HIDDEN

## <span id="page-935-2"></span>ref\_AggrCentroCosto

Riferimento all" aggregazione

- Tipo di dato: INT
- Nome legacy: RFNR
- Riferimento al campo: [EB\\_AggrCentriCosto.id](#page-793-0)
- Flags: FOREIGN\_KEY

### <span id="page-935-0"></span>**NumeroRiga**

Numero progressivo della riga

- Tipo di dato: INT
- Nome legacy: RFRN
- Flags: NOT\_NULL, REQUIRED

### <span id="page-935-4"></span>val\_TipoCodice

Tipologia codice

- Tipo di dato: INT
- Nome legacy: RFTI
- Scelta fissa: [TipiCodice](#page-1199-0)
- Valore di default: 0 (Centro di costo)
- <span id="page-935-3"></span>• Flags: NOT\_NULL
# ref\_CentroCosto

Riferimento al centro di costo.

- Tipo di dato: INT
- Nome legacy: RHCC
- Riferimento al campo: [EB\\_CentriCosto.id](#page-302-0)
- Flags: FOREIGN\_KEY

# ref\_RigaAggregazione

Riferimento all" aggregazione

- Tipo di dato: INT
- Riferimento al campo: [EB\\_AggrCentriCosto.id](#page-793-0)
- Flags: FOREIGN\_KEY

# **Percentuale**

Quota parte percentuale.

- Tipo di dato: DECIMAL
- Nome legacy: RHPC
- Valore di default: 0
- Flags: NOT\_NULL

# EB\_RigheCespiti

Righe dei cespiti

Comprende i seguenti campi (in ordine alfabetico):

- [DataOperazione](#page-939-0)
- [Descrizione](#page-940-0)
- [EBMagic](#page-937-0)
- [Importo](#page-940-1)
- [NumeroDocumento](#page-939-1)
- [NumeroPrimaNota](#page-940-2)
- [NumeroRiga](#page-938-0)
- [PercAmmAccelerato](#page-940-3)
- [PercAmmAnticipato](#page-939-2)
- [PercAmmOrdinario](#page-939-3)
- [TSCreazione](#page-937-1)
- [TSModifica](#page-938-1)
- [flags](#page-938-2)
- [id](#page-937-2)
- [ref\\_Cespite](#page-938-3)
- [ref\\_UtenteCreazione](#page-937-3)
- [ref\\_UtenteModifica](#page-938-4)
- [uuid](#page-937-4)
- [val\\_CausaleMovimento](#page-939-4)

<span id="page-937-2"></span>Segue il dettaglio di ognuno dei campi (in ordine di definizione sul database):

id

Numero di identificazione

- Tipo di dato: INT
- Flags: PRIMARY\_KEY, NOT\_NULL, AUTO\_INCREMENT, HIDDEN

### <span id="page-937-4"></span>uuid

UUID del record

- Tipo di dato: CHAR (36)
- Flags: NOT\_NULL, HIDDEN

#### <span id="page-937-0"></span>EBMagic

Valore magico

- Tipo di dato: BIGINT
- Flags: NOT\_NULL, HIDDEN, UNSIGNED

#### <span id="page-937-1"></span>**TSCreazione**

Timestamp di creazione

- Tipo di dato: TIMESTAMP
- <span id="page-937-3"></span>• Flags: -

### ref\_UtenteCreazione

Utente che ha creato questo dato

- Tipo di dato: INT
- Riferimento al campo: [EB\\_Utenti.id](#page-170-0)
- Flags: NOT\_NULL, FOREIGN\_KEY

# <span id="page-938-1"></span>**TSModifica**

Timestamp di ultima modifica

- Tipo di dato: TIMESTAMP
- Flags: NOT\_NULL

# <span id="page-938-4"></span>ref\_UtenteModifica

Ultimo utente che ha modificato questo dato

- Tipo di dato: INT
- Riferimento al campo: [EB\\_Utenti.id](#page-170-0)
- Flags: NOT\_NULL, FOREIGN\_KEY

# <span id="page-938-2"></span>flags

Flags varie del dato

- Tipo di dato: INT
- Flags: HIDDEN

# <span id="page-938-3"></span>ref\_Cespite

Riferimento alla testata dei cespiti

- Tipo di dato: INT
- Riferimento al campo: [EB\\_Cespiti.id](#page-798-0)
- <span id="page-938-0"></span>• Flags: NOT\_NULL, FOREIGN\_KEY

### **NumeroRiga**

Numero progressivo della riga

- Tipo di dato: INT
- Nome legacy: RCRN
- Flags: NOT\_NULL, REQUIRED

### <span id="page-939-0"></span>DataOperazione

Data di registrazione del movimento

- Tipo di dato: DATE
- Nome legacy: RCDT
- Flags: NOT\_NULL

### <span id="page-939-1"></span>NumeroDocumento

Numero del documento fiscale a cui fa riferimento il movimento

- Tipo di dato: CHAR (30)
- Flags: -

#### <span id="page-939-4"></span>val\_CausaleMovimento

Causale del movimento relativo al cespite.

- Tipo di dato: INT
- Nome legacy: CPTT
- Scelta fissa: [CausaliMovimento](#page-1168-0)
- Valore di default: 0 (Ammortamento)
- Flags: NOT\_NULL, REQUIRED

# <span id="page-939-3"></span>PercAmmOrdinario

Quota di ammortamento ordinario. Essa è significativa solo quando la causale è "Ammortamento".

- Tipo di dato: DECIMAL
- Nome legacy: RCPN
- Valore di default: 0
- <span id="page-939-2"></span>• Flags: NOT\_NULL

#### **PercAmmAnticipato**

Quota di ammortamento anticipato. Essa è significativa solo quando la causale è "Ammortamento".

- Tipo di dato: DECIMAL
- Nome legacy: RCPA
- Valore di default: 0
- Flags: NOT\_NULL

#### <span id="page-940-3"></span>PercAmmAccelerato

Quota di ammortamento accelerato. Essa è significativa solo quando la causale è "Ammortamento".

- Tipo di dato: DECIMAL
- Nome legacy: RCPC
- Valore di default: 0
- Flags: NOT\_NULL

#### <span id="page-940-1"></span>Importo

Importo del movimento. Se il movimento è un ammortamento, l'importo viene calcolato automaticamente in base alla somma delle percentuali inserite negli appositi campi, sulla base del vlore aggiornato del bene.

- Tipo di dato: DECIMAL
- Nome legacy: RCIM
- Valore di default: 0
- Flags: NOT\_NULL

### <span id="page-940-0"></span>Descrizione

Descrizione aggiuntiva

- Tipo di dato: VARCHAR (60)
- Nome legacy: RCDE
- Flags: -

#### <span id="page-940-2"></span>NumeroPrimaNota

Numero prima nota

- Tipo di dato: INT
- Nome legacy: RCPR
- Flags: -

# EB\_RigheDatiFatture

#### Righe dati fatture

Comprende i seguenti campi (in ordine alfabetico):

- [DataCompetenzaIVA](#page-944-0)
- [DataDocumento](#page-943-0)
- [DataRegistrazione](#page-944-1)
- [EBMagic](#page-942-0)
- [NumeroDocumento](#page-944-2)
- [NumeroMovIVA](#page-944-3)
- [NumeroRiga](#page-943-1)
- [Posizione](#page-943-2)
- [PosizioneOriginaria](#page-943-3)
- [ProtocolloIVA](#page-944-4)
- [TSCreazione](#page-942-1)
- [TSModifica](#page-942-2)
- [TotaleIVA](#page-945-0)
- [TotaleImponibile](#page-944-5)
- [flags](#page-942-3)
- [id](#page-941-0)
- [ref\\_DatiFattura](#page-943-4)
- [ref\\_UtenteCreazione](#page-942-4)
- [ref\\_UtenteModifica](#page-942-5)
- [uuid](#page-941-1)
- [val\\_TipoDocumentoTF](#page-943-5)

<span id="page-941-1"></span>Segue il dettaglio di ognuno dei campi (in ordine di definizione sul database):

#### uuid

Identificatore univoco universale

- Tipo di dato: CHAR (36)
- <span id="page-941-0"></span>• Flags: NOT\_NULL, HIDDEN

# id

Numero di identificazione

- Tipo di dato: INT
- Flags: PRIMARY\_KEY, NOT\_NULL, AUTO\_INCREMENT, HIDDEN

### <span id="page-942-0"></span>EBMagic

Valore magico

- Tipo di dato: BIGINT
- Flags: NOT\_NULL, HIDDEN, UNSIGNED

# <span id="page-942-1"></span>**TSCreazione**

Timestamp di creazione

- Tipo di dato: TIMESTAMP
- Flags: -

### <span id="page-942-4"></span>ref\_UtenteCreazione

Utente che ha creato questo dato

- Tipo di dato: INT
- Riferimento al campo: [EB\\_Utenti.id](#page-170-0)
- Flags: NOT\_NULL, FOREIGN\_KEY

# <span id="page-942-2"></span>**TSModifica**

Timestamp di ultima modifica

- Tipo di dato: TIMESTAMP
- Flags: NOT\_NULL

#### <span id="page-942-5"></span>ref\_UtenteModifica

Ultimo utente che ha modificato questo dato

- Tipo di dato: INT
- Riferimento al campo: [EB\\_Utenti.id](#page-170-0)
- <span id="page-942-3"></span>• Flags: NOT\_NULL, FOREIGN\_KEY

# flags

Flags varie del dato

- Tipo di dato: INT
- Flags: HIDDEN

### <span id="page-943-4"></span>ref\_DatiFattura

Dati fatture

- Tipo di dato: INT
- Riferimento al campo: [EB\\_DatiFatture.id](#page-828-0)
- Flags: NOT\_NULL, FOREIGN\_KEY

#### <span id="page-943-1"></span>**NumeroRiga**

#### Numero riga

- Tipo di dato: INT
- Flags: NOT\_NULL, REQUIRED

### <span id="page-943-2"></span>Posizione

#### Posizione

- Tipo di dato: INT
- Flags: -

### <span id="page-943-3"></span>PosizioneOriginaria

Posizione relativa alla fattura da rettificare/annullare

- Tipo di dato: INT
- Flags: -

#### <span id="page-943-5"></span>val\_TipoDocumentoTF

Scegliere il tipo di documento.

- Tipo di dato: INT
- Scelta fissa: [TipiDocumentoTF](#page-1202-0)
- Valore di default: 0 (TD01 Fattura)
- <span id="page-943-0"></span>• Flags: NOT\_NULL, REQUIRED

# **DataDocumento**

Data del documento fiscale a cui fa il movimento IVA

- Tipo di dato: DATE
- Flags: NOT\_NULL

# <span id="page-944-2"></span>NumeroDocumento

Numero del documento fiscale

- Tipo di dato: VARCHAR (20)
- Flags: NOT\_NULL

# <span id="page-944-4"></span>ProtocolloIVA

Protocollo Iva attribuito al documento fiscale

- Tipo di dato: INT
- Flags: NOT\_NULL

# <span id="page-944-1"></span>DataRegistrazione

Data di registrazione

- Tipo di dato: DATE
- Flags: NOT\_NULL, REQUIRED

# <span id="page-944-0"></span>DataCompetenzaIVA

Data di competenza IVA

- Tipo di dato: DATE
- Flags: NOT\_NULL

# <span id="page-944-3"></span>NumeroMovIVA

Numero interno del movimento IVA

- Tipo di dato: INT
- <span id="page-944-5"></span>• Flags: -

### **TotaleImponibile**

Totale imponibile.

- Tipo di dato: DECIMAL
- Valore di default: 0
- Flags: NOT\_NULL

# <span id="page-945-0"></span>**TotaleIVA**

Totale IVA.

- Tipo di dato: DECIMAL
- Valore di default: 0
- Flags: NOT\_NULL

# EB\_RigheIVADifferita

#### Righe IVA differita

Comprende i seguenti campi (in ordine alfabetico):

- [DataDocumento](#page-948-0)
- [DataEsigibilita](#page-947-0)
- [DescAggiuntiva](#page-948-1)
- [EBMagic](#page-946-0)
- [FlagsStato](#page-949-0)
- [ImportoIVA](#page-948-2)
- [NumeroDocumento](#page-948-3)
- [NumeroRiga](#page-947-1)
- [TSCreazione](#page-946-1)
- [TSModifica](#page-946-2)
- [flags](#page-947-2)
- [id](#page-945-1)
- [ref\\_CausaleContabile](#page-948-4)
- [ref\\_IVADifferita](#page-947-3)
- [ref\\_RigaPrimaNota](#page-947-4)
- [ref\\_UtenteCreazione](#page-946-3)
- [ref\\_UtenteModifica](#page-946-4)
- [uuid](#page-946-5)

<span id="page-945-1"></span>Segue il dettaglio di ognuno dei campi (in ordine di definizione sul database):

# id

Numero di identificazione

- Tipo di dato: INT
- Flags: PRIMARY\_KEY, NOT\_NULL, AUTO\_INCREMENT, HIDDEN

### <span id="page-946-5"></span>uuid

UUID del record

- Tipo di dato: CHAR (36)
- Flags: NOT\_NULL, HIDDEN

# <span id="page-946-0"></span>**EBMagic**

Valore magico

- Tipo di dato: BIGINT
- Flags: NOT\_NULL, HIDDEN, UNSIGNED

# <span id="page-946-1"></span>**TSCreazione**

Timestamp di creazione

- Tipo di dato: TIMESTAMP
- Flags: -

# <span id="page-946-3"></span>ref\_UtenteCreazione

Utente che ha creato questo dato

- Tipo di dato: INT
- Riferimento al campo: [EB\\_Utenti.id](#page-170-0)
- Flags: NOT\_NULL, FOREIGN\_KEY

# <span id="page-946-2"></span>**TSModifica**

Timestamp di ultima modifica

- Tipo di dato: TIMESTAMP
- <span id="page-946-4"></span>• Flags: NOT\_NULL

### ref\_UtenteModifica

Ultimo utente che ha modificato questo dato

- Tipo di dato: INT
- Riferimento al campo: [EB\\_Utenti.id](#page-170-0)
- Flags: NOT\_NULL, FOREIGN\_KEY

#### <span id="page-947-2"></span>flags

Flags varie del dato

- Tipo di dato: INT
- Flags: HIDDEN

#### <span id="page-947-3"></span>ref\_IVADifferita

#### Iva Differita

- Tipo di dato: INT
- Nome legacy: RDNR
- Riferimento al campo: [EB\\_IVADifferita.id](#page-860-0)
- Flags: NOT\_NULL, FOREIGN\_KEY

#### <span id="page-947-1"></span>NumeroRiga

Numero progressivo della riga

- Tipo di dato: INT
- Nome legacy: RDRN
- Flags: NOT\_NULL, REQUIRED

### <span id="page-947-4"></span>ref\_RigaPrimaNota

Prima Nota che ha generato questa riga IVA DIfferita.

- Tipo di dato: INT
- Nome legacy: RDAU
- Riferimento al campo: [EB\\_RighePrimaNota.id](#page-966-0)
- <span id="page-947-0"></span>• Flags: FOREIGN\_KEY

# DataEsigibilita

Data esigibilità.

- Tipo di dato: DATE
- Nome legacy: RDDE
- Flags: NOT\_NULL, REQUIRED

# <span id="page-948-0"></span>DataDocumento

Data documento.

- Tipo di dato: DATE
- Nome legacy: RDDD
- Flags: NOT\_NULL, REQUIRED

# <span id="page-948-3"></span>NumeroDocumento

Numero del documento

- Tipo di dato: VARCHAR (30)
- Nome legacy: RDND
- Flags: NOT\_NULL

# <span id="page-948-4"></span>ref\_CausaleContabile

Causale contabile che ha generato la fattura.

- Tipo di dato: INT
- Nome legacy: RDCA
- Riferimento al campo: [EB\\_CausaliContabili.id](#page-292-0)
- Flags: NOT\_NULL, FOREIGN\_KEY

# <span id="page-948-2"></span>ImportoIVA

### Importo

- Tipo di dato: DECIMAL
- Nome legacy: RDIV
- Valore di default: 0
- <span id="page-948-1"></span>• Flags: NOT\_NULL

### **DescAggiuntiva**

Campo descrittivo che può contenere una descrizione aggiuntiva.

- Tipo di dato: VARCHAR (60)
- Flags: NOT\_NULL

### <span id="page-949-0"></span>FlagsStato

Flags riga

- Tipo di dato: INT
- Nome legacy: RDFL
- Valore di default: 0
- Flags: NOT\_NULL, HIDDEN, REQUIRED

#### EB\_RigheLiquidazioniIVA

#### Riepiloghi IVA

Comprende i seguenti campi (in ordine alfabetico):

- [EBMagic](#page-950-0)
- [IVAAnniPrecedenti](#page-955-0)
- [IVADifferita](#page-953-0)
- [IVADifferitaCassa](#page-953-1)
- [IVAPeriodoSuccessivo](#page-955-1)
- [ImpUtilizzoPlafond](#page-954-0)
- [ImponAutoCEE](#page-954-1)
- [ImponAutoInversione](#page-954-2)
- [ImponIntraCEE](#page-953-2)
- [ImponInversione](#page-954-3)
- [Imponibile](#page-952-0)
- [ImponibileFC](#page-954-4)
- [ImponibileSP](#page-952-1)
- [ImportoIVA](#page-952-2)
- [ImportoIVAAutoInv](#page-955-2)
- [ImportoIVAIndetr](#page-953-3)
- [ImportoIVAInv](#page-955-3)
- [ImportoIVASP](#page-953-4)
- [NumeroRiga](#page-951-0)
- [TSCreazione](#page-950-1)
- [TSModifica](#page-951-1)
- [flags](#page-951-2)
- [id](#page-950-2)
- [ref\\_AliquotaIVA](#page-952-3)
- [ref\\_LiquidazioneIVA](#page-951-3)
- [ref\\_RegistroIVA](#page-952-4)
- [ref\\_UtenteCreazione](#page-950-3)
- [ref\\_UtenteModifica](#page-951-4)
- [uuid](#page-950-4)

<span id="page-950-2"></span>Segue il dettaglio di ognuno dei campi (in ordine di definizione sul database):

### id

Numero di identificazione

- Tipo di dato: INT
- Flags: PRIMARY\_KEY, NOT\_NULL, AUTO\_INCREMENT, HIDDEN

<span id="page-950-4"></span>uuid

### UUID del record

- Tipo di dato: CHAR (36)
- Flags: NOT\_NULL, HIDDEN

# <span id="page-950-0"></span>**EBMagic**

Valore magico

- Tipo di dato: BIGINT
- Flags: NOT\_NULL, HIDDEN, UNSIGNED

# <span id="page-950-1"></span>**TSCreazione**

Timestamp di creazione

- Tipo di dato: TIMESTAMP
- <span id="page-950-3"></span>• Flags: -

### ref\_UtenteCreazione

Utente che ha creato questo dato

- Tipo di dato: INT
- Riferimento al campo: [EB\\_Utenti.id](#page-170-0)
- Flags: NOT\_NULL, FOREIGN\_KEY

### <span id="page-951-1"></span>**TSModifica**

Timestamp di ultima modifica

- Tipo di dato: TIMESTAMP
- Flags: NOT\_NULL

#### <span id="page-951-4"></span>ref\_UtenteModifica

Ultimo utente che ha modificato questo dato

- Tipo di dato: INT
- Riferimento al campo: [EB\\_Utenti.id](#page-170-0)
- Flags: NOT\_NULL, FOREIGN\_KEY

# <span id="page-951-2"></span>flags

Flags varie del dato

- Tipo di dato: INT
- Flags: HIDDEN

#### <span id="page-951-3"></span>ref\_LiquidazioneIVA

Riferimento alla liquidazione IVA

- Tipo di dato: INT
- Nome legacy: PINL
- Riferimento al campo: [EB\\_LiquidazioniIVA.id](#page-869-0)
- <span id="page-951-0"></span>• Flags: NOT\_NULL, FOREIGN\_KEY

# **NumeroRiga**

Numero progressivo della riga

- Tipo di dato: INT
- Flags: NOT\_NULL, REQUIRED

# <span id="page-952-4"></span>ref\_RegistroIVA

Registro IVA abbinato ai riepiloghi della liquidazione.

- Tipo di dato: INT
- Nome legacy: PIRI
- Riferimento al campo: [EB\\_RegistriIVA.id](#page-521-0)
- Flags: FOREIGN\_KEY

### <span id="page-952-3"></span>ref\_AliquotaIVA

Riferimento all'aliquota IVA abbinato ai riepiloghi della liquidazione

- Tipo di dato: INT
- Nome legacy: PICI
- Riferimento al campo: [EB\\_AliquoteIVA.id](#page-188-0)
- Flags: FOREIGN\_KEY

### <span id="page-952-0"></span>Imponibile

#### Imponibile

- Tipo di dato: DECIMAL
- Valore di default: 0
- Flags: NOT\_NULL

# <span id="page-952-1"></span>ImponibileSP

Imponibile soggetto a scissione dei pagamenti (DI CUI)

- Tipo di dato: DECIMAL
- Valore di default: 0
- <span id="page-952-2"></span>• Flags: NOT\_NULL

# ImportoIVA

#### Importo IVA

- Tipo di dato: DECIMAL
- Valore di default: 0
- Flags: NOT\_NULL

### <span id="page-953-4"></span>ImportoIVASP

Importo IVA scissione dei pagamenti

- Tipo di dato: DECIMAL
- Valore di default: 0
- Flags: NOT\_NULL

### <span id="page-953-3"></span>ImportoIVAIndetr

Importo IVA indetr.

- Tipo di dato: DECIMAL
- Valore di default: 0
- Flags: NOT\_NULL

# <span id="page-953-0"></span>**IVADifferita**

### IVA differita

- Tipo di dato: DECIMAL
- Valore di default: 0
- Flags: NOT\_NULL

### <span id="page-953-1"></span>IVADifferitaCassa

IVA differita cassa

- Tipo di dato: DECIMAL
- Valore di default: 0
- <span id="page-953-2"></span>• Flags: NOT\_NULL

# ImponIntraCEE

Imponibile intra-cee

- Tipo di dato: DECIMAL
- Valore di default: 0
- Flags: NOT\_NULL

# <span id="page-954-1"></span>ImponAutoCEE

Imponibile auto-cee

- Tipo di dato: DECIMAL
- Valore di default: 0
- Flags: NOT\_NULL

# <span id="page-954-4"></span>ImponibileFC

Imponibile FC

- Tipo di dato: DECIMAL
- Valore di default: 0
- Flags: NOT\_NULL

### <span id="page-954-3"></span>ImponInversione

Imponibile inversione.

- Tipo di dato: DECIMAL
- Valore di default: 0
- Flags: NOT\_NULL

# <span id="page-954-2"></span>ImponAutoInversione

Imponibile auto-inversione.

- Tipo di dato: DECIMAL
- Valore di default: 0
- <span id="page-954-0"></span>• Flags: NOT\_NULL

### ImpUtilizzoPlafond

Importo Utilizzo Plafond

- Tipo di dato: DECIMAL
- Valore di default: 0
- Flags: NOT\_NULL

#### <span id="page-955-0"></span>IVAAnniPrecedenti

Importo dell'IVA relativa a registrazioni con anno di riferimento precedente all'anno della data di registrazione IVA

- Tipo di dato: DECIMAL
- Valore di default: 0
- Flags: NOT\_NULL

#### <span id="page-955-1"></span>IVAPeriodoSuccessivo

Importo dell'IVA relativa a registrazioni eseguite con data di registrazione successiva al periodo di liquidazione

- Tipo di dato: DECIMAL
- Valore di default: 0
- Flags: NOT\_NULL

#### <span id="page-955-3"></span>ImportoIVAInv

Importo IVA inversione contabile

- Tipo di dato: DECIMAL
- Valore di default: 0
- Flags: NOT\_NULL

#### <span id="page-955-2"></span>ImportoIVAAutoInv

Importo IVA autofatture inversione contabile

- Tipo di dato: DECIMAL
- Valore di default: 0
- Flags: NOT\_NULL

# EB\_RigheMovCentriCosto

Righe dei movimenti centri di costo

Comprende i seguenti campi (in ordine alfabetico):

- [DataFineCompetenza](#page-959-0)
- [DataInizioCompetenza](#page-959-1)
- [Descrizione](#page-959-2)
- [EBMagic](#page-957-0)
- [Importo](#page-959-3)
- [ImportoVC](#page-959-4)
- [NumeroAzioni](#page-961-0)
- [NumeroRiga](#page-958-0)
- [Progetto](#page-961-1)
- [Raggruppamento](#page-960-0)
- [TSCreazione](#page-957-1)
- [TSModifica](#page-957-2)
- [flags](#page-958-1)
- [id](#page-956-0)
- [ref\\_CentroCosto](#page-958-2)
- [ref\\_Commessa](#page-960-1)
- [ref\\_Contratto](#page-960-2)
- [ref\\_MovimentoCentriCosto](#page-958-3)
- [ref\\_RigaPrimaNota](#page-961-2)
- [ref\\_SchedaContabile](#page-958-4)
- [ref\\_UtenteCreazione](#page-957-3)
- [ref\\_UtenteModifica](#page-957-4)
- [uuid](#page-957-5)
- [val\\_FuoriBudget](#page-960-3)
- [val\\_Ripetibile](#page-960-4)

<span id="page-956-0"></span>Segue il dettaglio di ognuno dei campi (in ordine di definizione sul database):

# id

Numero di identificazione

- Tipo di dato: INT
- Flags: PRIMARY\_KEY, NOT\_NULL, AUTO\_INCREMENT, HIDDEN

#### <span id="page-957-5"></span>uuid

UUID del record

- Tipo di dato: CHAR (36)
- Flags: NOT\_NULL, HIDDEN

# <span id="page-957-0"></span>**EBMagic**

Valore magico

- Tipo di dato: BIGINT
- Flags: NOT\_NULL, HIDDEN, UNSIGNED

### <span id="page-957-1"></span>**TSCreazione**

Timestamp di creazione

- Tipo di dato: TIMESTAMP
- Flags: -

#### <span id="page-957-3"></span>ref\_UtenteCreazione

Utente che ha creato questo dato

- Tipo di dato: INT
- Riferimento al campo: [EB\\_Utenti.id](#page-170-0)
- Flags: NOT\_NULL, FOREIGN\_KEY

# <span id="page-957-2"></span>**TSModifica**

Timestamp di ultima modifica

- Tipo di dato: TIMESTAMP
- <span id="page-957-4"></span>• Flags: NOT\_NULL

### ref\_UtenteModifica

Ultimo utente che ha modificato questo dato

- Tipo di dato: INT
- Riferimento al campo: [EB\\_Utenti.id](#page-170-0)
- Flags: NOT\_NULL, FOREIGN\_KEY

### <span id="page-958-1"></span>flags

Flags varie del dato

- Tipo di dato: INT
- Flags: HIDDEN

# <span id="page-958-3"></span>ref\_MovimentoCentriCosto

Riferimento movimento centri costo

- Tipo di dato: INT
- Nome legacy: RBNR
- Riferimento al campo: [EB\\_MovimentiCentriCosto.id](#page-896-0)
- Flags: NOT\_NULL, FOREIGN\_KEY

#### <span id="page-958-0"></span>NumeroRiga

Numero progressivo della riga

- Tipo di dato: INT
- Nome legacy: RBRN
- Flags: NOT\_NULL, REQUIRED

# <span id="page-958-2"></span>ref\_CentroCosto

Riferimento al centro di costo.

- Tipo di dato: INT
- Nome legacy: RBCR
- Riferimento al campo: [EB\\_CentriCosto.id](#page-302-0)
- <span id="page-958-4"></span>• Flags: NOT\_NULL, REQUIRED, FOREIGN\_KEY

### ref\_SchedaContabile

Schede contabile

- Tipo di dato: INT
- Nome legacy: RBSK
- Riferimento al campo: [EB\\_SchedeContabili.id](#page-569-0)
- Flags: NOT\_NULL, REQUIRED, FOREIGN\_KEY

### <span id="page-959-3"></span>Importo

Importo in valuta

- Tipo di dato: DECIMAL
- Nome legacy: RBIM
- Valore di default: 0
- Flags: NOT\_NULL

### <span id="page-959-4"></span>ImportoVC

Importo in valuta di conto

- Tipo di dato: DECIMAL
- Valore di default: 0
- Flags: NOT\_NULL

#### <span id="page-959-2"></span>Descrizione

Descrizione aggiuntiva

- Tipo di dato: VARCHAR (60)
- Nome legacy: RBDE
- Flags: -

#### <span id="page-959-1"></span>DataInizioCompetenza

Data inizio competenza.

- Tipo di dato: DATE
- Nome legacy: RBDI
- <span id="page-959-0"></span>• Flags: NOT\_NULL

### DataFineCompetenza

Data fine competenza.

- Tipo di dato: DATE
- Nome legacy: RBDF
- Flags: NOT\_NULL

### <span id="page-960-4"></span>val\_Ripetibile

Indicare se il Costo/ricavo è ripetibile

- Tipo di dato: INT
- Scelta fissa: [YesNo](#page-1223-0)
- Valore di default: 0 (No)
- Flags: NOT\_NULL

### <span id="page-960-3"></span>val\_FuoriBudget

Indicare se il Costo/ricavo è fuori budge

- Tipo di dato: INT
- Scelta fissa: [YesNo](#page-1223-0)
- Valore di default: 0 (No)
- Flags: NOT\_NULL

#### <span id="page-960-1"></span>ref\_Commessa

#### Commessa

- Tipo di dato: INT
- Nome legacy: RBMM
- Riferimento al campo: [EB\\_Commesse.id](#page-809-0)
- Flags: FOREIGN\_KEY

#### <span id="page-960-2"></span>ref\_Contratto

#### Contratto

- Tipo di dato: INT
- Nome legacy: RBCO
- Riferimento al campo: [EB\\_Contratti.id](#page-392-0)
- <span id="page-960-0"></span>• Flags: REQUIRED, FOREIGN\_KEY

# Raggruppamento

#### Raggruppamento

- Tipo di dato: VARCHAR (60)
- Nome legacy: RBGR
- Flags: -

# <span id="page-961-1"></span>Progetto

### Progetto

- Tipo di dato: VARCHAR (60)
- Nome legacy: RBPR
- Flags: -

# <span id="page-961-0"></span>NumeroAzioni

#### Numero azioni

- Tipo di dato: INT
- Nome legacy: RBNA
- Flags: -

# <span id="page-961-2"></span>ref\_RigaPrimaNota

Eventuale riferimento alla riga di prima nota che ha generato questo movimento

- Tipo di dato: INT
- Riferimento al campo: [EB\\_RighePrimaNota.id](#page-966-0)
- Flags: FOREIGN\_KEY

# EB\_RigheMovimentiIVA

#### Righe dei movimenti IVA

Comprende i seguenti campi (in ordine alfabetico):

- [Descrizione](#page-964-0)
- [EBMagic](#page-962-0)
- [FlagsStato](#page-965-0)
- [Imponibile](#page-964-1)
- [ImponibileVC](#page-964-2)
- [ImportoIVA](#page-964-3)
- [NumeroRiga](#page-963-0)
- [RiferimentoInterno](#page-965-1)
- [TSCreazione](#page-962-1)
- [TSModifica](#page-963-1)
- [flags](#page-963-2)
- [id](#page-962-2)
- [ref\\_AliquotaIVA](#page-964-4)
- [ref\\_MovimentoIVA](#page-963-3)
- [ref\\_UtenteCreazione](#page-962-3)
- [ref\\_UtenteModifica](#page-963-4)
- [uuid](#page-962-4)

<span id="page-962-2"></span>Segue il dettaglio di ognuno dei campi (in ordine di definizione sul database):

### id

Numero di identificazione

- Tipo di dato: INT
- Flags: PRIMARY\_KEY, NOT\_NULL, AUTO\_INCREMENT, HIDDEN

### <span id="page-962-4"></span>uuid

UUID del record

- Tipo di dato: CHAR (36)
- Flags: NOT\_NULL, HIDDEN

#### <span id="page-962-0"></span>**EBMagic**

Valore magico

- Tipo di dato: BIGINT
- Flags: NOT\_NULL, HIDDEN, UNSIGNED

#### <span id="page-962-1"></span>**TSCreazione**

Timestamp di creazione

- Tipo di dato: TIMESTAMP
- <span id="page-962-3"></span>• Flags: -

### ref\_UtenteCreazione

Utente che ha creato questo dato

- Tipo di dato: INT
- Riferimento al campo: [EB\\_Utenti.id](#page-170-0)
- Flags: NOT\_NULL, FOREIGN\_KEY

### <span id="page-963-1"></span>**TSModifica**

Timestamp di ultima modifica

- Tipo di dato: TIMESTAMP
- Flags: NOT\_NULL

#### <span id="page-963-4"></span>ref\_UtenteModifica

Ultimo utente che ha modificato questo dato

- Tipo di dato: INT
- Riferimento al campo: [EB\\_Utenti.id](#page-170-0)
- Flags: NOT\_NULL, FOREIGN\_KEY

# <span id="page-963-2"></span>flags

Flags varie del dato

- Tipo di dato: INT
- Flags: HIDDEN

#### <span id="page-963-3"></span>ref\_MovimentoIVA

Riferimento al movimento IVA

- Tipo di dato: INT
- Riferimento al campo: [EB\\_MovimentiIVA.id](#page-901-0)
- <span id="page-963-0"></span>• Flags: NOT\_NULL, FOREIGN\_KEY

# **NumeroRiga**

Numero progressivo della riga

- Tipo di dato: INT
- Flags: NOT\_NULL, REQUIRED

# <span id="page-964-1"></span>Imponibile

Imponibile in valuta

- Tipo di dato: DECIMAL
- Valore di default: 0
- Flags: NOT\_NULL

# <span id="page-964-2"></span>ImponibileVC

Imponibile in valuta di conto

- Tipo di dato: DECIMAL
- Valore di default: 0
- Flags: NOT\_NULL

# <span id="page-964-3"></span>ImportoIVA

Importo IVA in valuta di conto

- Tipo di dato: DECIMAL
- Valore di default: 0
- Flags: NOT\_NULL

# <span id="page-964-4"></span>ref\_AliquotaIVA

Codice della tabella aliquota IVA.

- Tipo di dato: INT
- Nome legacy: RNCI
- Riferimento al campo: [EB\\_AliquoteIVA.id](#page-188-0)
- <span id="page-964-0"></span>• Flags: FOREIGN\_KEY

# Descrizione

Descrizione aggiuntiva.

- Tipo di dato: VARCHAR (60)
- Nome legacy: RNDE
- Flags: NOT\_NULL

### <span id="page-965-0"></span>FlagsStato

Flags riga movimento IVA

- Tipo di dato: INT
- Valore di default: 0
- Flags: NOT\_NULL, HIDDEN, REQUIRED

### <span id="page-965-1"></span>**RiferimentoInterno**

Annotazioni aggiuntive

- Tipo di dato: VARCHAR (512)
- Flags: -

# EB\_RighePrimaNota

#### Righe di prima nota

Comprende i seguenti campi (in ordine alfabetico):

- [CoefficienteCambio](#page-972-0)
- [DataFineCompetenza](#page-971-0)
- [DataInizioCompetenza](#page-970-0)
- [Descrizione](#page-970-1)
- [EBMagic](#page-966-1)
- [FlagsStato](#page-970-2)
- [Imponibile](#page-969-0)
- [ImponibileVC](#page-969-1)
- [Importo](#page-968-0)
- [ImportoIVA](#page-969-2)
- [ImportoVC](#page-969-3)
- [NumIntRR](#page-972-1)
- [NumeroRiga](#page-968-1)
- [RiferimentoInterno](#page-972-2)
- [Sezione](#page-968-2)
- [TSCreazione](#page-967-0)
- [TSModifica](#page-967-1)
- [TipoCodice](#page-971-1)
- [flags](#page-967-2)
- [id](#page-966-0)
- [ref\\_AliquotaIVA](#page-969-4)
- [ref\\_CPClienteFornitore](#page-970-3)
- [ref\\_CPSchedaContabile](#page-970-4)
- [ref\\_ClienteFornitore](#page-968-3)
- [ref\\_Commessa](#page-973-0)
- [ref\\_PrimaNota](#page-967-3)
- [ref\\_SchedaContabile](#page-968-4)
- [ref\\_UtenteCreazione](#page-967-4)
- [ref\\_UtenteModifica](#page-967-5)
- [ref\\_Valuta](#page-972-3)
- [uuid](#page-966-2)
- [val\\_Acconto](#page-973-1)
- [val\\_EsclusoIntrastat](#page-973-2)
- [val\\_StatoPagamento](#page-971-2)
- [val\\_TipoIncassoIVA](#page-971-3)
- [val\\_TipoMovPA](#page-971-4)
- [val\\_TipoRateoRisconto](#page-972-4)

<span id="page-966-0"></span>Segue il dettaglio di ognuno dei campi (in ordine di definizione sul database):

id

Numero di identificazione

- Tipo di dato: INT
- Flags: PRIMARY\_KEY, NOT\_NULL, AUTO\_INCREMENT, HIDDEN

# <span id="page-966-2"></span>uuid

UUID del record

- Tipo di dato: CHAR (36)
- <span id="page-966-1"></span>• Flags: NOT\_NULL, HIDDEN

### EBMagic

Valore magico

- Tipo di dato: BIGINT
- Flags: NOT\_NULL, HIDDEN, UNSIGNED

### <span id="page-967-0"></span>**TSCreazione**

Timestamp di creazione

- Tipo di dato: TIMESTAMP
- Flags: -

### <span id="page-967-4"></span>ref UtenteCreazione

Utente che ha creato questo dato

- Tipo di dato: INT
- Riferimento al campo: [EB\\_Utenti.id](#page-170-0)
- Flags: NOT\_NULL, FOREIGN\_KEY

#### <span id="page-967-1"></span>**TSModifica**

Timestamp di ultima modifica

- Tipo di dato: TIMESTAMP
- Flags: NOT\_NULL

### <span id="page-967-5"></span>ref\_UtenteModifica

Ultimo utente che ha modificato questo dato

- Tipo di dato: INT
- Riferimento al campo: [EB\\_Utenti.id](#page-170-0)
- Flags: NOT\_NULL, FOREIGN\_KEY

#### <span id="page-967-2"></span>flags

Flags varie del dato

- Tipo di dato: INT
- <span id="page-967-3"></span>• Flags: HIDDEN

# ref\_PrimaNota

Riferimento al movimento di prima nota

- Tipo di dato: INT
- Nome legacy: RNPN
- Riferimento al campo: [EB\\_PrimaNota.id](#page-920-0)
- Flags: NOT\_NULL, FOREIGN\_KEY

# <span id="page-968-1"></span>**NumeroRiga**

Numero progressivo della riga

- Tipo di dato: INT
- Nome legacy: RNRN
- Flags: NOT\_NULL, REQUIRED

# <span id="page-968-4"></span>ref\_SchedaContabile

Scheda contabile

- Tipo di dato: INT
- Nome legacy: RNXX
- Riferimento al campo: [EB\\_SchedeContabili.id](#page-569-0)
- Flags: FOREIGN\_KEY

# <span id="page-968-3"></span>ref\_ClienteFornitore

Cliente-Fornitore da movimentare

- Tipo di dato: INT
- Riferimento al campo: [EB\\_ClientiFornitori.id](#page-312-0)
- Flags: FOREIGN\_KEY

# <span id="page-968-2"></span>Sezione

Sezione: D=Dare, A=Avere

- Tipo di dato: CHAR (1)
- Valore di default: D
- <span id="page-968-0"></span>• Flags: -

# Importo

Importo in valuta

- Tipo di dato: DECIMAL
- Nome legacy: RNVX
- Valore di default: 0
- Flags: NOT\_NULL

#### <span id="page-969-3"></span>ImportoVC

Importo in valuta di conto

- Tipo di dato: DECIMAL
- Nome legacy: RNIX
- Valore di default: 0
- Flags: NOT\_NULL

### <span id="page-969-0"></span>Imponibile

Imponibile in valuta

- Tipo di dato: DECIMAL
- Nome legacy: RNVM
- Valore di default: 0
- Flags: NOT\_NULL

# <span id="page-969-1"></span>ImponibileVC

Imponibile in valuta di conto

- Tipo di dato: DECIMAL
- Nome legacy: RNIM
- Valore di default: 0
- Flags: NOT\_NULL

# <span id="page-969-2"></span>ImportoIVA

Importo IVA in valuta di conto

- Tipo di dato: DECIMAL
- Nome legacy: RNIV
- Valore di default: 0
- <span id="page-969-4"></span>• Flags: NOT\_NULL

### ref\_AliquotaIVA

Codice della tabella aliquota IVA.

- Tipo di dato: INT
- Nome legacy: RNCI
- Riferimento al campo: [EB\\_AliquoteIVA.id](#page-188-0)
- Flags: FOREIGN\_KEY

### <span id="page-970-1"></span>Descrizione

Descrizione aggiuntiva.

- Tipo di dato: VARCHAR (120)
- Nome legacy: RNDE
- Flags: NOT\_NULL

### <span id="page-970-2"></span>FlagsStato

Flags riga primanota

- Tipo di dato: INT
- Nome legacy: RNFL
- Valore di default: 0
- Flags: NOT\_NULL, HIDDEN, REQUIRED

# <span id="page-970-4"></span>ref\_CPSchedaContabile

Contropartita scheda contabile

- Tipo di dato: INT
- Riferimento al campo: [EB\\_SchedeContabili.id](#page-569-0)
- Flags: FOREIGN\_KEY

# <span id="page-970-3"></span>ref\_CPClienteFornitore

Contropartita cliente-fornitore

- Tipo di dato: INT
- Nome legacy: RNCF
- Riferimento al campo: [EB\\_ClientiFornitori.id](#page-312-0)
- <span id="page-970-0"></span>• Flags: FOREIGN\_KEY

#### DataInizioCompetenza

Data inizio competenza.

- Tipo di dato: DATE
- Flags: NOT\_NULL

### <span id="page-971-0"></span>DataFineCompetenza

Data fine competenza.

- Tipo di dato: DATE
- Flags: NOT\_NULL

# <span id="page-971-1"></span>**TipoCodice**

Tipo di codice movimentato: 1 - sottoconto, 2 - cliente, 3 - fornitore

- Tipo di dato: INT
- Valore di default: 1
- Flags: NOT\_NULL

#### <span id="page-971-4"></span>val\_TipoMovPA

Tipo di gestione delle partite aperte

- Tipo di dato: INT
- Scelta fissa: [TipoMovPAPN](#page-1219-0)
- Valore di default: 0 (No)
- Flags: NOT\_NULL

#### <span id="page-971-2"></span>val\_StatoPagamento

Specificare "sospeso", se si desidera che il pagamento non venga eseguito automaticamente quando si generano le disposizioni di pagamento

- Tipo di dato: INT
- Nome legacy: MOSP
- Scelta fissa: [StatiPagamento](#page-1192-0)
- Valore di default: 0 (Normale)
- <span id="page-971-3"></span>• Flags: NOT\_NULL
### val TipoIncassoIVA

Tipo di incasso IVA

- Tipo di dato: INT
- Scelta fissa: [TipiIncassoIVA](#page-1206-0)
- Valore di default: 0 (Normale)
- Flags: NOT\_NULL

#### **RiferimentoInterno**

#### Riferimento interno

- Tipo di dato: VARCHAR (512)
- Flags: NOT\_NULL

#### ref\_Valuta

Riferimento alla tabella valute, specifica la divisa in cui sono espressi gli importi in valuta

- Tipo di dato: INT
- Riferimento al campo: [EB\\_Valute.id](#page-681-0)
- Flags: NOT\_NULL, FOREIGN\_KEY

#### CoefficienteCambio

Coefficiente (moltiplicatore) necessario ad effettuare la conversione della valuta nella valuta di conto

- Tipo di dato: DECIMAL
- Valore di default: 1
- Flags: NOT\_NULL

#### val\_TipoRateoRisconto

Gestione rateo/risconto

- Tipo di dato: INT
- Scelta fissa: [TipiRateiRisconti](#page-1212-0)
- Valore di default: 2 (Non interessa)
- Flags: NOT\_NULL

## NumIntRR

Numero interno del movimento di prima nota del rateo/risconto

- Tipo di dato: INT
- Valore di default: 0
- Flags: -

#### ref\_Commessa

### Commessa

- Tipo di dato: INT
- Riferimento al campo: [EB\\_Commesse.id](#page-809-0)
- Flags: FOREIGN\_KEY

### val\_Acconto

#### Acconto ?

- Tipo di dato: INT
- Scelta fissa: [YesNo](#page-1223-0)
- Flags: NOT\_NULL

#### val\_EsclusoIntrastat

Indica se la riga deve essere esclusa dalla gestione dati Intrastat

- Tipo di dato: INT
- Scelta fissa: [YesNo](#page-1223-0)
- Flags: NOT\_NULL

## EB\_RigheRipCentriCosto

Righe delle ripartizioni centri di costo

Comprende i seguenti campi (in ordine alfabetico):

- [EBMagic](#page-974-0)
- [NumeroRiga](#page-975-0)
- [Percentuale](#page-976-0)
- [TSCreazione](#page-974-1)
- [TSModifica](#page-974-2)
- [flags](#page-975-1)
- [id](#page-974-3)
- [ref\\_CentroCosto](#page-975-2)
- [ref\\_RipartCentroCosto](#page-975-3)
- [ref\\_UtenteCreazione](#page-974-4)
- [ref\\_UtenteModifica](#page-975-4)
- [uuid](#page-974-5)

<span id="page-974-3"></span>Segue il dettaglio di ognuno dei campi (in ordine di definizione sul database):

## id

Numero di identificazione

- Tipo di dato: INT
- Flags: PRIMARY\_KEY, NOT\_NULL, AUTO\_INCREMENT, HIDDEN

### <span id="page-974-5"></span>uuid

### UUID del record

- Tipo di dato: CHAR (36)
- Flags: NOT\_NULL, HIDDEN

### <span id="page-974-0"></span>**EBMagic**

Valore magico

- Tipo di dato: BIGINT
- Flags: NOT\_NULL, HIDDEN, UNSIGNED

### <span id="page-974-1"></span>**TSCreazione**

Timestamp di creazione

- Tipo di dato: TIMESTAMP
- Flags: -

### <span id="page-974-4"></span>ref\_UtenteCreazione

Utente che ha creato questo dato

- Tipo di dato: INT
- Riferimento al campo: [EB\\_Utenti.id](#page-170-0)
- <span id="page-974-2"></span>• Flags: NOT\_NULL, FOREIGN\_KEY

## **TSModifica**

Timestamp di ultima modifica

- Tipo di dato: TIMESTAMP
- Flags: NOT\_NULL

### <span id="page-975-4"></span>ref\_UtenteModifica

Ultimo utente che ha modificato questo dato

- Tipo di dato: INT
- Riferimento al campo: [EB\\_Utenti.id](#page-170-0)
- Flags: NOT\_NULL, FOREIGN\_KEY

#### <span id="page-975-1"></span>flags

Flags varie del dato

- Tipo di dato: INT
- Flags: HIDDEN

### <span id="page-975-3"></span>ref\_RipartCentroCosto

Riferimento alla ripartizione

- Tipo di dato: INT
- Riferimento al campo: [EB\\_RipartCentriCosto.id](#page-980-0)
- Flags: FOREIGN\_KEY

#### <span id="page-975-0"></span>**NumeroRiga**

Numero progressivo della riga

- Tipo di dato: INT
- Nome legacy: RHRN
- <span id="page-975-2"></span>• Flags: NOT\_NULL, REQUIRED

## ref\_CentroCosto

Riferimento al centro di costo.

- Tipo di dato: INT
- Nome legacy: RHCC
- Riferimento al campo: [EB\\_CentriCosto.id](#page-302-0)
- Flags: FOREIGN\_KEY

### <span id="page-976-0"></span>Percentuale

Quota parte percentuale.

- Tipo di dato: DECIMAL
- Nome legacy: RHPC
- Valore di default: 0
- Flags: NOT\_NULL

## EB\_RigheVersamentiRit

Righe dei versamenti delle ritenute

Comprende i seguenti campi (in ordine alfabetico):

- [CodiceTributo](#page-978-0)
- [EBMagic](#page-977-0)
- [Importo](#page-979-0)
- [Interessi](#page-979-1)
- [NumeroRiga](#page-978-1)
- [TSCreazione](#page-977-1)
- [TSModifica](#page-977-2)
- [flags](#page-978-2)
- [id](#page-976-1)
- [ref\\_CompensoTerzi](#page-978-3)
- [ref\\_Percipiente](#page-979-2)
- [ref\\_UtenteCreazione](#page-977-3)
- [ref\\_UtenteModifica](#page-977-4)
- [ref\\_VersamentoRit](#page-978-4)
- [uuid](#page-977-5)

<span id="page-976-1"></span>Segue il dettaglio di ognuno dei campi (in ordine di definizione sul database):

### id

Numero di identificazione

- Tipo di dato: INT
- Flags: PRIMARY\_KEY, NOT\_NULL, AUTO\_INCREMENT, HIDDEN

#### <span id="page-977-5"></span>uuid

UUID del record

- Tipo di dato: CHAR (36)
- Flags: NOT\_NULL, HIDDEN

### <span id="page-977-0"></span>**EBMagic**

Valore magico

- Tipo di dato: BIGINT
- Flags: NOT\_NULL, HIDDEN, UNSIGNED

### <span id="page-977-1"></span>**TSCreazione**

Timestamp di creazione

- Tipo di dato: TIMESTAMP
- Flags: -

#### <span id="page-977-3"></span>ref\_UtenteCreazione

Utente che ha creato questo dato

- Tipo di dato: INT
- Riferimento al campo: [EB\\_Utenti.id](#page-170-0)
- Flags: NOT\_NULL, FOREIGN\_KEY

### <span id="page-977-2"></span>**TSModifica**

Timestamp di ultima modifica

- Tipo di dato: TIMESTAMP
- <span id="page-977-4"></span>• Flags: NOT\_NULL

### ref\_UtenteModifica

Ultimo utente che ha modificato questo dato

- Tipo di dato: INT
- Riferimento al campo: [EB\\_Utenti.id](#page-170-0)
- Flags: NOT\_NULL, FOREIGN\_KEY

### <span id="page-978-2"></span>flags

Flags varie del dato

- Tipo di dato: INT
- Flags: HIDDEN

### <span id="page-978-4"></span>ref\_VersamentoRit

Riferimento al versamento

- Tipo di dato: INT
- Riferimento al campo: [EB\\_VersamentiRit.id](#page-982-0)
- Flags: FOREIGN\_KEY

### <span id="page-978-3"></span>ref\_CompensoTerzi

Riferimento al compenso

- Tipo di dato: INT
- Riferimento al campo: [EB\\_CompensiTerzi.id](#page-816-0)
- Flags: FOREIGN\_KEY

### <span id="page-978-1"></span>**NumeroRiga**

Numero progressivo della riga

- Tipo di dato: INT
- <span id="page-978-0"></span>• Flags: NOT\_NULL, REQUIRED

## CodiceTributo

Codice del tributo

- Tipo di dato: VARCHAR (4)
- Nome legacy: RECT
- Flags: -

### <span id="page-979-2"></span>ref\_Percipiente

Indicare il codice percipiente da abbinare al movimento

- Tipo di dato: INT
- Nome legacy: RECD
- Riferimento al campo: [EB\\_Percipienti.id](#page-483-0)
- Flags: FOREIGN\_KEY

#### <span id="page-979-0"></span>Importo

Importo della ritenuta.

- Tipo di dato: DECIMAL
- Nome legacy: REIM
- Valore di default: 0
- Flags: NOT\_NULL

#### <span id="page-979-1"></span>Interessi

Importo interessi.

- Tipo di dato: DECIMAL
- Nome legacy: REIN
- Valore di default: 0
- Flags: NOT\_NULL

#### EB\_RipartCentriCosto

#### Ripartizioni centri di costo

Comprende i seguenti campi (in ordine alfabetico):

- [Codice](#page-981-0)
- [Descrizione](#page-981-1)
- [EBMagic](#page-980-1)
- [TSCreazione](#page-980-2)
- [TSModifica](#page-981-2)
- [flags](#page-981-3)
- [id](#page-980-0)
- [ref\\_Azienda](#page-982-1)
- [ref\\_UtenteCreazione](#page-980-3)
- [ref\\_UtenteModifica](#page-981-4)
- [uuid](#page-980-4)

<span id="page-980-0"></span>Segue il dettaglio di ognuno dei campi (in ordine di definizione sul database):

id

Numero di identificazione

- Tipo di dato: INT
- Flags: PRIMARY\_KEY, NOT\_NULL, AUTO\_INCREMENT, HIDDEN

#### <span id="page-980-4"></span>uuid

UUID del record

- Tipo di dato: CHAR (36)
- Flags: NOT\_NULL, HIDDEN

### <span id="page-980-1"></span>EBMagic

Valore magico

- Tipo di dato: BIGINT
- Flags: NOT\_NULL, HIDDEN, UNSIGNED

### <span id="page-980-2"></span>**TSCreazione**

Timestamp di creazione

- Tipo di dato: TIMESTAMP
- <span id="page-980-3"></span>• Flags: -

#### ref\_UtenteCreazione

Utente che ha creato questo dato

- Tipo di dato: INT
- Riferimento al campo: [EB\\_Utenti.id](#page-170-0)
- Flags: NOT\_NULL, FOREIGN\_KEY

#### <span id="page-981-2"></span>**TSModifica**

Timestamp di ultima modifica

- Tipo di dato: TIMESTAMP
- Flags: NOT\_NULL

#### <span id="page-981-4"></span>ref\_UtenteModifica

Ultimo utente che ha modificato questo dato

- Tipo di dato: INT
- Riferimento al campo: [EB\\_Utenti.id](#page-170-0)
- Flags: NOT\_NULL, FOREIGN\_KEY

## <span id="page-981-3"></span>flags

Flags varie del dato

- Tipo di dato: INT
- Flags: HIDDEN

## <span id="page-981-0"></span>**Codice**

Codice

- Tipo di dato: VARCHAR (8)
- Nome legacy: DRCD
- <span id="page-981-1"></span>• Flags: NOT\_NULL, REQUIRED

## Descrizione

### Descrizione

- Tipo di dato: VARCHAR (120)
- Nome legacy: DRDE
- Flags: -

### <span id="page-982-1"></span>ref\_Azienda

Riferimento all'azienda associata a questo esercizio

- Tipo di dato: INT
- Riferimento al campo: [EB\\_Aziende.id](#page-224-0)
- Flags: REQUIRED, FOREIGN\_KEY

### EB\_VersamentiRit

#### Versamenti ritenute

Comprende i seguenti campi (in ordine alfabetico):

- [AnnoCorresponsione](#page-985-0)
- [DataVersamento](#page-985-1)
- [EBMagic](#page-983-0)
- [FlagsStato](#page-984-0)
- [MeseCorresponsione](#page-985-2)
- [NumeroBollettino](#page-985-3)
- [NumeroInterno](#page-984-1)
- [TSCreazione](#page-983-1)
- [TSModifica](#page-983-2)
- [flags](#page-984-2)
- [id](#page-982-0)
- [ref\\_Azienda](#page-985-4)
- [ref\\_UtenteCreazione](#page-983-3)
- [ref\\_UtenteModifica](#page-983-4)
- [uuid](#page-983-5)
- [val\\_LuogoVersamento](#page-984-3)
- [val\\_TipoVersamento](#page-984-4)

<span id="page-982-0"></span>Segue il dettaglio di ognuno dei campi (in ordine di definizione sul database):

### id

Numero di identificazione

- Tipo di dato: INT
- Flags: PRIMARY\_KEY, NOT\_NULL, AUTO\_INCREMENT, HIDDEN

#### <span id="page-983-5"></span>uuid

UUID del record

- Tipo di dato: CHAR (36)
- Flags: NOT\_NULL, HIDDEN

### <span id="page-983-0"></span>**EBMagic**

Valore magico

- Tipo di dato: BIGINT
- Flags: NOT\_NULL, HIDDEN, UNSIGNED

### <span id="page-983-1"></span>**TSCreazione**

Timestamp di creazione

- Tipo di dato: TIMESTAMP
- Flags: -

#### <span id="page-983-3"></span>ref\_UtenteCreazione

Utente che ha creato questo dato

- Tipo di dato: INT
- Riferimento al campo: [EB\\_Utenti.id](#page-170-0)
- Flags: NOT\_NULL, FOREIGN\_KEY

### <span id="page-983-2"></span>**TSModifica**

Timestamp di ultima modifica

- Tipo di dato: TIMESTAMP
- <span id="page-983-4"></span>• Flags: NOT\_NULL

### ref\_UtenteModifica

Ultimo utente che ha modificato questo dato

- Tipo di dato: INT
- Riferimento al campo: [EB\\_Utenti.id](#page-170-0)
- Flags: NOT\_NULL, FOREIGN\_KEY

### <span id="page-984-2"></span>flags

Flags varie del dato

- Tipo di dato: INT
- Flags: HIDDEN

## <span id="page-984-0"></span>FlagsStato

Flags versamento

- Tipo di dato: INT
- Valore di default: 0
- Flags: NOT\_NULL, HIDDEN, REQUIRED

### <span id="page-984-1"></span>NumeroInterno

### Numero interno

- Tipo di dato: INT
- Nome legacy: PMNR
- Flags: NOT\_NULL

### <span id="page-984-3"></span>val\_LuogoVersamento

Luogo versamento

- Tipo di dato: INT
- Nome legacy: PMLV
- Scelta fissa: [LuoghiVersamento](#page-1174-0)
- Valore di default: 0 (Concessionario)
- <span id="page-984-4"></span>• Flags: -

### val TipoVersamento

Tipo versamento

- Tipo di dato: INT
- Nome legacy: PMTV
- Scelta fissa: [TipiVersamento](#page-1218-0)
- Valore di default: 0 (Distinta)
- Flags: -

### <span id="page-985-2"></span>MeseCorresponsione

Mese di corresponsione

- Tipo di dato: INT
- Nome legacy: PMME
- Flags: -

### <span id="page-985-0"></span>AnnoCorresponsione

Anno di corresponsione

- Tipo di dato: INT
- Nome legacy: PMAC
- Flags: -

#### <span id="page-985-3"></span>NumeroBollettino

Numero identificativo della ricevuta dell'avvenuto versamento

- Tipo di dato: CHAR (30)
- Nome legacy: PMNB
- Flags: -

#### <span id="page-985-1"></span>DataVersamento

Data in cui si intende eseguire il versamento dei tributi

- Tipo di dato: DATE
- Nome legacy: PMDV
- <span id="page-985-4"></span>• Flags: NOT\_NULL

## ref\_Azienda

## Azienda

- Tipo di dato: INT
- Riferimento al campo: [EB\\_Aziende.id](#page-224-0)
- Flags: FOREIGN\_KEY

# 5.1.7 Preventivi

Contenuti:

# EB\_Preventivi

Preventivi/Offerte

Comprende i seguenti campi (in ordine alfabetico):

- [AlCassa1](#page-1013-0)
- [AlCassa2](#page-1013-1)
- [AzioniCorrettive](#page-1007-0)
- [CAP](#page-997-0)
- [CAP\\_Corr](#page-1000-0)
- [CAP\\_Dest](#page-999-0)
- [CausaleTrasporto](#page-1001-0)
- [CodISO](#page-997-1)
- [CodUnivocoUfficio](#page-1012-0)
- [CodiceCliente](#page-996-0)
- [CodiceFiscale](#page-998-0)
- [CoefficienteCambio](#page-1006-0)
- [CondizioneAggiuntiva](#page-994-0)
- [CorteseAttenzione](#page-993-0)
- [CostoRifTot](#page-1012-1)
- [CostoRifTotVC](#page-1012-2)
- [DataCambio](#page-1006-1)
- [DataPrevConsegna](#page-1006-2)
- [DataPreventivo](#page-992-0)
- [DataRicezioneRichiesta](#page-995-0)
- [DataRichiesta](#page-995-1)
- [DataRiesameISO](#page-1007-1)
- [DataScadenza](#page-993-1)
- [EBMagic](#page-990-0)
- [Email](#page-995-2)
- [GiorniValidita](#page-994-1)
- [ImponibileCassa1](#page-1013-2)
- [ImponibileCassa2](#page-1014-0)
- [ImportoContrCassa1](#page-1013-3)
- [ImportoContrCassa2](#page-1013-4)
- [ImportoRitenuta](#page-1008-0)
- [ImportoRitenuta2](#page-1008-1)
- [Indirizzo](#page-996-1)
- [Indirizzo\\_Corr](#page-1000-1)
- [Indirizzo\\_Dest](#page-998-1)
- [Localita](#page-997-2)
- [Localita\\_Corr](#page-1000-2)
- [Localita\\_Dest](#page-999-1)
- [NettoAPagare](#page-1009-0)
- [NettoAPagareVC](#page-1011-0)
- [Note](#page-1004-0)
- [NumOrdCliente](#page-995-3)
- [NumeroColli](#page-1010-0)
- [NumeroInterno](#page-991-0)
- [NumeroProgressivo](#page-992-1)
- [NumeroRevisione](#page-993-2)
- [Oggetto](#page-993-3)
- [PartitaIVA](#page-997-3)
- [PercRitenuta](#page-1008-2)
- [PercRitenuta2](#page-1008-3)
- [Peso](#page-1010-1)
- [ProceduraRiesame](#page-1008-4)
- [Provincia](#page-997-4)
- [Provincia\\_Corr](#page-1000-3)
- [Provincia\\_Dest](#page-999-2)
- [RagSoc\\_Corr](#page-999-3)
- [RagSoc\\_Dest](#page-998-2)
- [RagioneSociale](#page-996-2)
- [RevisioneMadre](#page-992-2)
- [RifAggiuntivo1](#page-1004-1)
- [RifAggiuntivo10](#page-1006-3)
- [RifAggiuntivo2](#page-1004-2)
- [RifAggiuntivo3](#page-1004-3)
- [RifAggiuntivo4](#page-1005-0)
- [RifAggiuntivo5](#page-1005-1)
- [RifAggiuntivo6](#page-1005-2)
- [RifAggiuntivo7](#page-1005-3)
- [RifAggiuntivo8](#page-1005-4)
- [RifAggiuntivo9](#page-1005-5)
- [RifAmmCassa1](#page-1014-1)
- [RifAmmCassa2](#page-1014-2)
- [RiferimentoInterno](#page-1010-2)
- [RiferimentoRichiedente](#page-994-2)
- [ScontoGlobale](#page-1000-4)
- [SpeseBolli](#page-1004-4)
- [SpeseImballo](#page-1003-0)
- [SpeseIncasso](#page-1003-1)
- [SpeseTrasporto](#page-1003-2)
- [SpeseVarie](#page-1003-3)
- [Suffisso](#page-992-3)
- [TSCreazione](#page-990-1)
- [TSInvioConferma](#page-1016-0)
- [TSModifica](#page-991-1)
- [TerminiConsegna](#page-994-3)
- [TitoloCliente](#page-993-4)
- [TotaleDocumento](#page-1009-1)
- [TotaleDocumentoVC](#page-1011-1)
- [TotaleEco1](#page-1016-1)
- [TotaleEco1VC](#page-1017-0)
- [TotaleEco2](#page-1016-2)
- [TotaleEco2VC](#page-1017-1)
- [TotaleIVA](#page-1009-2)
- [TotaleIVAVC](#page-1011-2)
- [TotaleImponibile](#page-1009-3)
- [TotaleImponibileVC](#page-1011-3)
- [Volume](#page-1010-3)
- [flags](#page-991-2)
- [id](#page-990-2)
- [ref\\_AccordoQuadro](#page-1009-4)
- [ref\\_Agente](#page-1001-1)
- [ref\\_AliqIVACassa1](#page-1015-0)
- [ref\\_AliqIVACassa2](#page-1015-1)
- [ref\\_Azienda](#page-1011-4)
- [ref\\_BancaAzienda](#page-1002-0)
- [ref\\_Cliente](#page-996-3)
- [ref\\_Commessa](#page-1016-3)
- [ref\\_CondizioneConsegna](#page-1002-1)
- [ref\\_CondizionePagamento](#page-1001-2)
- [ref\\_Contatto](#page-1010-4)
- [ref\\_Contratto](#page-998-3)
- [ref\\_Corrispondenza](#page-999-4)
- [ref\\_Indirizzo](#page-998-4)
- [ref\\_Listino](#page-1001-3)
- [ref\\_Tipologia](#page-992-4)
- [ref\\_TipologiaOC](#page-992-5)
- [ref\\_Utente](#page-994-4)
- [ref\\_UtenteCreazione](#page-990-3)
- [ref\\_UtenteModifica](#page-991-3)
- [ref\\_Valuta](#page-1006-4)
- [ref\\_Vettore1](#page-1002-2)
- [ref\\_Vettore2](#page-1003-4)
- [uuid](#page-990-4)
- [val\\_AddSpese](#page-1001-4)
- [val\\_AddettoTrasporto](#page-1002-3)
- [val\\_CausalePagamentoRit](#page-1015-2)
- [val\\_CausalePagamentoRit2](#page-1015-3)
- [val\\_EsitoRiesame](#page-1007-2)
- [val\\_ModalitaInvio](#page-995-4)
- [val\\_ModalitaRicezione](#page-996-4)
- [val\\_ModalitaTrasporto](#page-1007-3)
- [val\\_Nazione](#page-997-5)
- [val\\_NazioneCorr](#page-1000-5)
- [val\\_NazioneDest](#page-999-5)
- [val\\_RitenutaCassa1](#page-1014-3)
- [val\\_RitenutaCassa2](#page-1014-4)
- [val\\_Stato](#page-991-4)
- [val\\_StatoRiesame](#page-1007-4)
- [val\\_TipoCassa1](#page-1012-3)
- [val\\_TipoCassa2](#page-1012-4)
- [val\\_TipoRitenuta](#page-1015-4)
- [val\\_TipoRitenuta2](#page-1016-4)

<span id="page-990-2"></span>Segue il dettaglio di ognuno dei campi (in ordine di definizione sul database):

### id

Numero di identificazione

- Tipo di dato: INT
- Flags: PRIMARY\_KEY, NOT\_NULL, AUTO\_INCREMENT, HIDDEN

#### <span id="page-990-4"></span>uuid

UUID del record

- Tipo di dato: CHAR (36)
- Flags: NOT\_NULL, HIDDEN

### <span id="page-990-0"></span>EBMagic

Valore magico

- Tipo di dato: BIGINT
- Flags: NOT\_NULL, HIDDEN, UNSIGNED

#### <span id="page-990-1"></span>**TSCreazione**

Timestamp di creazione

- Tipo di dato: TIMESTAMP
- <span id="page-990-3"></span>• Flags: -

#### ref\_UtenteCreazione

Utente che ha creato questo dato

- Tipo di dato: INT
- Riferimento al campo: [EB\\_Utenti.id](#page-170-0)
- Flags: NOT\_NULL, FOREIGN\_KEY

#### <span id="page-991-1"></span>**TSModifica**

Timestamp di ultima modifica

- Tipo di dato: TIMESTAMP
- Flags: NOT\_NULL

#### <span id="page-991-3"></span>ref\_UtenteModifica

Ultimo utente che ha modificato questo dato

- Tipo di dato: INT
- Riferimento al campo: [EB\\_Utenti.id](#page-170-0)
- Flags: NOT\_NULL, FOREIGN\_KEY

#### <span id="page-991-2"></span>flags

Flags varie del dato

- Tipo di dato: INT
- Flags: HIDDEN

#### <span id="page-991-0"></span>NumeroInterno

Numero interno

- Tipo di dato: INT
- Flags: NOT\_NULL

#### <span id="page-991-4"></span>val\_Stato

Stato del preventivo. Gli stati possono essere: Inserito, Confermato, Senza risposta, Accettato, Rifiutato, Sospeso, Annullato

- Tipo di dato: INT
- Nome legacy: OFSO
- Scelta fissa: [StatiPreventivo](#page-1192-0)
- Valore di default: 0 (Inserito)

• Flags: NOT\_NULL

### <span id="page-992-4"></span>ref\_Tipologia

Tipologia documento.

- Tipo di dato: INT
- Nome legacy: OFTD
- Riferimento al campo: [EB\\_TipologieDocumenti.id](#page-668-0)
- Flags: FOREIGN\_KEY

## <span id="page-992-5"></span>ref\_TipologiaOC

Tipo doc. proposto in evasione.

- Tipo di dato: INT
- Nome legacy: OFTF
- Riferimento al campo: [EB\\_TipologieDocumenti.id](#page-668-0)
- Flags: FOREIGN\_KEY

### <span id="page-992-1"></span>NumeroProgressivo

Numero progressivo del preventivo

- Tipo di dato: INT
- Nome legacy: OFNP
- Flags: NOT\_NULL

#### <span id="page-992-3"></span>Suffisso

Suffisso del numero del preventivo

- Tipo di dato: VARCHAR (8)
- Nome legacy: OFSU
- Flags: -

### <span id="page-992-0"></span>DataPreventivo

Data preventivo.

- Tipo di dato: DATE
- Nome legacy: OFDT
- <span id="page-992-2"></span>• Flags: NOT\_NULL

## RevisioneMadre

Numero revisione madre

- Tipo di dato: INT
- Flags: -

#### <span id="page-993-2"></span>NumeroRevisione

Numero revisione preventivo

- Tipo di dato: INT
- Nome legacy: OFRE
- Flags: -

### <span id="page-993-3"></span>**Oggetto**

Oggetto preventivo

- Tipo di dato: VARCHAR (120)
- Nome legacy: OFOG
- Flags: -

### <span id="page-993-4"></span>**TitoloCliente**

Titolo cortesia

- Tipo di dato: VARCHAR (30)
- Nome legacy: OFTT
- Flags: -

### <span id="page-993-0"></span>CorteseAttenzione

Alla cortese attenzione

- Tipo di dato: VARCHAR (60)
- Nome legacy: OFAT
- <span id="page-993-1"></span>• Flags: -

## **DataScadenza**

### Data scadenza.

- Tipo di dato: DATE
- Flags: NOT\_NULL

### <span id="page-994-2"></span>RiferimentoRichiedente

Riferimento richiedente preventivo

- Tipo di dato: VARCHAR (60)
- Nome legacy: OFRO
- Flags: -

### <span id="page-994-3"></span>**TerminiConsegna**

Termini consegna

- Tipo di dato: VARCHAR (60)
- Nome legacy: OFTE
- Flags: -

## <span id="page-994-1"></span>GiorniValidita

Giorni validità preventivo

- Tipo di dato: INT
- Flags: -

### <span id="page-994-0"></span>CondizioneAggiuntiva

Condizione aggiuntiva

- Tipo di dato: VARCHAR (60)
- Nome legacy: OFFI
- <span id="page-994-4"></span>• Flags: -

### ref\_Utente

#### Utente riesame

- Tipo di dato: INT
- Riferimento al campo: [EB\\_Utenti.id](#page-170-0)
- Flags: FOREIGN\_KEY

#### <span id="page-995-3"></span>**NumOrdCliente**

Riferimento ordine.

- Tipo di dato: INT
- Nome legacy: OFON
- Flags: -

### <span id="page-995-1"></span>DataRichiesta

Data della richiesta di preventivo

- Tipo di dato: DATE
- Nome legacy: OFDR
- Flags: NOT\_NULL

#### <span id="page-995-0"></span>DataRicezioneRichiesta

Data di ricezione della richiesta di preventivo

- Tipo di dato: DATE
- Nome legacy: OFRR
- Flags: NOT\_NULL

#### <span id="page-995-4"></span>val\_ModalitaInvio

Indicare la modalità di invio del preventivo

- Tipo di dato: INT
- Nome legacy: OFMI
- Scelta fissa: [ModalitaInvio](#page-1175-0)
- Valore di default: 0 (Altro)
- <span id="page-995-2"></span>• Flags: NOT\_NULL

## Email

Indirizzo email invio

- Tipo di dato: VARCHAR (240)
- Flags: -

### <span id="page-996-4"></span>val\_ModalitaRicezione

Indicare la modalità di ricezione del preventivo

- Tipo di dato: INT
- Scelta fissa: [ModalitaInvio](#page-1175-0)
- Valore di default: 0 (Altro)
- Flags: NOT\_NULL

### <span id="page-996-3"></span>ref\_Cliente

### Cliente.

- Tipo di dato: INT
- Nome legacy: OFCF
- Riferimento al campo: [EB\\_ClientiFornitori.id](#page-312-0)
- Flags: FOREIGN\_KEY

# <span id="page-996-0"></span>**CodiceCliente**

Codice del cliente

- Tipo di dato: VARCHAR (8)
- Flags: -

### <span id="page-996-2"></span>RagioneSociale

Ragione sociale di destinazione

- Tipo di dato: VARCHAR (120)
- Nome legacy: OFDY
- <span id="page-996-1"></span>• Flags: NOT\_NULL

## Indirizzo

### Indirizzo

- Tipo di dato: VARCHAR (120)
- Flags: -

### <span id="page-997-2"></span>Localita

Località

- Tipo di dato: VARCHAR (120)
- Flags: -

### <span id="page-997-0"></span>**CAP**

Codice di avviamento postale

- Tipo di dato: CHAR (12)
- Flags: -

## <span id="page-997-4"></span>Provincia

Provincia

- Tipo di dato: CHAR (2)
- Flags: -

#### <span id="page-997-5"></span>val\_Nazione

Indicare la nazione

- Tipo di dato: INT
- Scelta fissa: [Nazioni](#page-1179-0)
- Valore di default: 107 (Italia)
- Flags: NOT\_NULL

### <span id="page-997-1"></span>**CodISO**

Codice ISO

- Tipo di dato: CHAR (2)
- <span id="page-997-3"></span>• Flags: -

## **PartitaIVA**

Partita IVA dell'azienda

- Tipo di dato: VARCHAR (30)
- Nome legacy: OFPI
- Flags: -

# <span id="page-998-0"></span>**CodiceFiscale**

Codice Fiscale

- Tipo di dato: CHAR (16)
- Flags: -

## <span id="page-998-3"></span>ref\_Contratto

### Contratto.

- Tipo di dato: INT
- Riferimento al campo: [EB\\_Contratti.id](#page-392-0)
- Flags: FOREIGN\_KEY

### <span id="page-998-4"></span>ref\_Indirizzo

Indirizzo destinazione.

- Tipo di dato: INT
- Nome legacy: OFKD
- Riferimento al campo: [EB\\_Indirizzi.id](#page-442-0)
- Flags: FOREIGN\_KEY

## <span id="page-998-2"></span>RagSoc\_Dest

Ragione sociale di destinazione

- Tipo di dato: VARCHAR (120)
- <span id="page-998-1"></span>• Flags: -

### Indirizzo\_Dest

Indirizzo destinazione

- Tipo di dato: VARCHAR (120)
- Flags: -

### <span id="page-999-1"></span>Localita\_Dest

Località destinazione

- Tipo di dato: VARCHAR (120)
- Flags: -

## <span id="page-999-0"></span>CAP\_Dest

Codice di avviamento postale destinazione

- Tipo di dato: CHAR (12)
- Flags: -

### <span id="page-999-2"></span>Provincia\_Dest

Provincia

- Tipo di dato: CHAR (2)
- Flags: -

#### <span id="page-999-5"></span>val\_NazioneDest

Indicare la nazione destinazione

- Tipo di dato: INT
- Scelta fissa: [Nazioni](#page-1179-0)
- Valore di default: 107 (Italia)
- Flags: -

#### <span id="page-999-4"></span>ref\_Corrispondenza

Cliente corrispondenza.

- Tipo di dato: INT
- Riferimento al campo: [EB\\_Indirizzi.id](#page-442-0)
- <span id="page-999-3"></span>• Flags: FOREIGN\_KEY

## RagSoc\_Corr

Ragione sociale di corrispondenza

- Tipo di dato: VARCHAR (120)
- Flags: -

## <span id="page-1000-1"></span>Indirizzo\_Corr

Indirizzo corrispondenza

- Tipo di dato: VARCHAR (120)
- Flags: -

## <span id="page-1000-2"></span>Localita\_Corr

Località corrispondenza

- Tipo di dato: VARCHAR (120)
- Flags: -

## <span id="page-1000-0"></span>CAP\_Corr

Codice di avviamento postale corrispondenza

- Tipo di dato: CHAR (12)
- Flags: -

### <span id="page-1000-3"></span>Provincia\_Corr

Provincia corrispondenza

- Tipo di dato: CHAR (2)
- Flags: -

### <span id="page-1000-5"></span>val\_NazioneCorr

Indicare la nazione

- Tipo di dato: INT
- Scelta fissa: [Nazioni](#page-1179-0)
- Valore di default: 107 (Italia)
- <span id="page-1000-4"></span>• Flags: -

## **ScontoGlobale**

#### Sconto globale

- Tipo di dato: VARCHAR (24)
- Nome legacy: OFCS
- Flags: -

#### <span id="page-1001-4"></span>val\_AddSpese

### Addebito spese

- Tipo di dato: INT
- Nome legacy: OFAS
- Scelta fissa: [YesNo](#page-1223-0)
- Valore di default: 0 (No)
- Flags: NOT\_NULL

### <span id="page-1001-3"></span>ref\_Listino

Numero del listino contenente i prezzi da proporre durante la compilazione dell'ordine

- Tipo di dato: INT
- Nome legacy: OFLS
- Riferimento al campo: [EB\\_Listini.id](#page-450-0)
- Flags: FOREIGN\_KEY

#### <span id="page-1001-1"></span>ref\_Agente

Codice agente abbinato al preventivo

- Tipo di dato: INT
- Nome legacy: OFAG
- Riferimento al campo: [EB\\_Agenti.id](#page-178-0)
- Flags: FOREIGN\_KEY

#### <span id="page-1001-0"></span>CausaleTrasporto

Campo descrittivo in cui indicare la cuasale di trasporto.

- Tipo di dato: VARCHAR (60)
- <span id="page-1001-2"></span>• Flags: -

### ref\_CondizionePagamento

Condizioni di pagamento.

- Tipo di dato: INT
- Nome legacy: OFPG
- Riferimento al campo: [EB\\_CondizioniPagamento.id](#page-379-0)
- Flags: FOREIGN\_KEY

### <span id="page-1002-0"></span>ref\_BancaAzienda

Banca dell'azienda assegnata al cliente

- Tipo di dato: INT
- Nome legacy: OFBA
- Riferimento al campo: [EB\\_BancheAzienda.id](#page-244-0)
- Flags: FOREIGN\_KEY

### <span id="page-1002-1"></span>ref\_CondizioneConsegna

Condizioni di consegna abituali del cliente

- Tipo di dato: INT
- Nome legacy: OFPT
- Riferimento al campo: [EB\\_CondizioniConsegna.id](#page-375-0)
- Flags: FOREIGN\_KEY

### <span id="page-1002-3"></span>val\_AddettoTrasporto

Addetto trasporto

- Tipo di dato: INT
- Nome legacy: OFCM
- Scelta fissa: [AddettoTrasporto](#page-1168-0)
- Valore di default: 0 (Mittente)
- <span id="page-1002-2"></span>• Flags: NOT\_NULL

#### ref\_Vettore1

Vettore del cliente. Premere i tasti "Comando" e "D" per accedere all'apposita tabella

- Tipo di dato: INT
- Nome legacy: OFVT
- Riferimento al campo: [EB\\_Vettori.id](#page-684-0)
- Flags: FOREIGN\_KEY

#### <span id="page-1003-4"></span>ref\_Vettore2

Vettore del cliente. Premere i tasti "Comando" e "D" per accedere all'apposita tabella

- Tipo di dato: INT
- Nome legacy: OFV2
- Riferimento al campo: [EB\\_Vettori.id](#page-684-0)
- Flags: FOREIGN\_KEY

#### <span id="page-1003-0"></span>SpeseImballo

Spese imballo

- Tipo di dato: DECIMAL
- Nome legacy: OFSI
- Valore di default: 0
- Flags: NOT\_NULL

#### <span id="page-1003-2"></span>**SpeseTrasporto**

Importo delle spese di trasporto da addebitare al fornitore

- Tipo di dato: DECIMAL
- Nome legacy: OFST
- Valore di default: 0
- Flags: NOT\_NULL

#### <span id="page-1003-1"></span>SpeseIncasso

Spese incasso

- Tipo di dato: DECIMAL
- Nome legacy: OFSN
- Valore di default: 0
- <span id="page-1003-3"></span>• Flags: NOT\_NULL

# SpeseVarie

Spese varie

- Tipo di dato: DECIMAL
- Nome legacy: OFSV
- Valore di default: 0
- Flags: NOT\_NULL

# <span id="page-1004-4"></span>SpeseBolli

Spese bolli

- Tipo di dato: DECIMAL
- Nome legacy: OFSB
- Valore di default: 0
- Flags: NOT\_NULL

# <span id="page-1004-0"></span>**Note**

Note

- Tipo di dato: VARCHAR (1024)
- Nome legacy: OFNO
- Flags: NOT\_NULL

## <span id="page-1004-1"></span>RifAggiuntivo1

Riferimento aggiuntivo 1

- Tipo di dato: VARCHAR (120)
- Flags: NOT\_NULL

# <span id="page-1004-2"></span>RifAggiuntivo2

Riferimento aggiuntivo 2

- Tipo di dato: VARCHAR (120)
- <span id="page-1004-3"></span>• Flags: NOT\_NULL

### RifAggiuntivo3

Riferimento aggiuntivo 3

- Tipo di dato: VARCHAR (120)
- Flags: NOT\_NULL

## <span id="page-1005-0"></span>RifAggiuntivo4

Riferimento aggiuntivo 4

- Tipo di dato: VARCHAR (120)
- Flags: NOT\_NULL

# <span id="page-1005-1"></span>RifAggiuntivo5

Riferimento aggiuntivo 5

- Tipo di dato: VARCHAR (120)
- Flags: NOT\_NULL

### <span id="page-1005-2"></span>RifAggiuntivo6

Riferimento aggiuntivo 6

- Tipo di dato: VARCHAR (120)
- Flags: NOT\_NULL

### <span id="page-1005-3"></span>RifAggiuntivo7

Riferimento aggiuntivo 7

- Tipo di dato: VARCHAR (120)
- Flags: NOT\_NULL

## <span id="page-1005-4"></span>RifAggiuntivo8

Riferimento aggiuntivo 8

- Tipo di dato: VARCHAR (120)
- <span id="page-1005-5"></span>• Flags: NOT\_NULL

### RifAggiuntivo9

Riferimento aggiuntivo 9

- Tipo di dato: VARCHAR (120)
- Flags: NOT\_NULL

### <span id="page-1006-3"></span>RifAggiuntivo10

Riferimento aggiuntivo 10

- Tipo di dato: VARCHAR (120)
- Flags: NOT\_NULL

### <span id="page-1006-4"></span>ref\_Valuta

Codice della tabella Valute, da inserire se i prezzi sono espressi in valuta estera.

- Tipo di dato: INT
- Nome legacy: OFVA
- Riferimento al campo: [EB\\_Valute.id](#page-681-0)
- Flags: NOT\_NULL, REQUIRED, FOREIGN\_KEY

### <span id="page-1006-1"></span>DataCambio

Data del valore del cambio valuta

- Tipo di dato: DATE
- Flags: NOT\_NULL

#### <span id="page-1006-0"></span>CoefficienteCambio

Coefficiente (moltiplicatore) necessario ad effettuare la conversione della valuta nella valuta di conto

- Tipo di dato: DECIMAL
- Valore di default: 1
- <span id="page-1006-2"></span>• Flags: NOT\_NULL

### DataPrevConsegna

Data prevista consegna.

- Tipo di dato: DATE
- Nome legacy: OFDC
- Flags: NOT\_NULL

#### <span id="page-1007-3"></span>val\_ModalitaTrasporto

Modalità di trasporto

- Tipo di dato: INT
- Nome legacy: OFMT
- Scelta fissa: [ModalitaTrasporto](#page-1176-0)
- Valore di default: 0 (Trasporto marittimo)
- Flags: NOT\_NULL

#### <span id="page-1007-1"></span>DataRiesameISO

Data riesame ISO.

- Tipo di dato: TIMESTAMP
- Nome legacy: OFDR
- Flags: NOT\_NULL

#### <span id="page-1007-4"></span>val\_StatoRiesame

Stato riesame

- Tipo di dato: INT
- Scelta fissa: [StatiRiesame](#page-1192-1)
- Valore di default: 0 (Da riesaminare)
- Flags: NOT\_NULL

#### <span id="page-1007-2"></span>val\_EsitoRiesame

Esito primo riesame iso.

- Tipo di dato: INT
- Nome legacy: OFE1
- Scelta fissa: [YesNo](#page-1223-0)
- Valore di default: 0 (No)
- <span id="page-1007-0"></span>• Flags: NOT\_NULL
# **AzioniCorrettive**

# Azioni correttive

- Tipo di dato: VARCHAR (1024)
- Nome legacy: OFAC
- Flags: -

# ProceduraRiesame

Procedura riesame

- Tipo di dato: VARCHAR (1024)
- Flags: -

# **PercRitenuta**

Percentuale ritenuta. (1)

- Tipo di dato: DECIMAL
- Nome legacy: OFRP
- Valore di default: 0
- Flags: -

# PercRitenuta2

Percentuale ritenuta. (2)

- Tipo di dato: DECIMAL
- Valore di default: 0
- Flags: NOT\_NULL

## ImportoRitenuta

Importo ritenuta. (1)

- Tipo di dato: DECIMAL
- Nome legacy: OFRI
- Valore di default: 0
- Flags: NOT\_NULL

## ImportoRitenuta2

Importo ritenuta. (2)

- Tipo di dato: DECIMAL
- Valore di default: 0
- Flags: NOT\_NULL

## TotaleImponibile

Totale imponibile.

- Tipo di dato: DECIMAL
- Valore di default: 0
- Flags: NOT\_NULL

### **TotaleIVA**

Totale IVA.

- Tipo di dato: DECIMAL
- Valore di default: 0
- Flags: NOT\_NULL

## **TotaleDocumento**

Totale preventivo.

- Tipo di dato: DECIMAL
- Nome legacy: OFTO
- Valore di default: 0
- Flags: NOT\_NULL

## **NettoAPagare**

Netto a pagare, corrisponde all'importo che il cliente deve pagare: al totale documento viene sottratta la ritenuta e - in caso di scissione dei pagamenti - l'importo IVA

- Tipo di dato: DECIMAL
- Valore di default: 0
- Flags: NOT\_NULL

# ref\_AccordoQuadro

Accordo quadro abbinato a questo ordine

- Tipo di dato: INT
- Nome legacy: OFGS
- Riferimento al campo: [EB\\_AccordiQuadro.id](#page-173-0)
- Flags: FOREIGN\_KEY

# NumeroColli

Numero colli

- Tipo di dato: INT
- Valore di default: 0
- Flags: NOT\_NULL

## Peso

Peso in kg.

- Tipo di dato: DECIMAL
- Valore di default: 0
- Flags: NOT\_NULL

## Volume

## Volume

- Tipo di dato: DECIMAL
- Valore di default: 0
- Flags: NOT\_NULL

# ref\_Contatto

# Contatto abbinato

- Tipo di dato: INT
- Riferimento al campo: [EB\\_Contatti.id](#page-385-0)
- Flags: FOREIGN\_KEY

## **RiferimentoInterno**

Annotazioni aggiuntive

- Tipo di dato: VARCHAR (512)
- Flags: NOT\_NULL

## ref\_Azienda

### Azienda

- Tipo di dato: INT
- Riferimento al campo: [EB\\_Aziende.id](#page-224-0)
- Flags: NOT\_NULL, REQUIRED, FOREIGN\_KEY

### NettoAPagareVC

Netto a pagare in valuta di conto, corrisponde all'importo che il cliente deve pagare: al totale documento viene sottratta la ritenuta e - in caso di scissione dei pagamenti - l'importo IVA

- Tipo di dato: DECIMAL
- Valore di default: 0
- Flags: NOT\_NULL

# TotaleDocumentoVC

Totale preventivo in valuta di conto

- Tipo di dato: DECIMAL
- Valore di default: 0
- Flags: NOT\_NULL

### **TotaleIVAVC**

Totale IVA in valuta di conto

- Tipo di dato: DECIMAL
- Valore di default: 0
- Flags: NOT\_NULL

# TotaleImponibileVC

Totale imponibile in valuta di conto

- Tipo di dato: DECIMAL
- Valore di default: 0
- Flags: NOT\_NULL

# **CostoRifTot**

Costo di riferimento totale

- Tipo di dato: DECIMAL
- Valore di default: 0
- Flags: NOT\_NULL

# CostoRifTotVC

Costo di riferimento totale in valuta di conto

- Tipo di dato: DECIMAL
- Valore di default: 0
- Flags: NOT\_NULL

## CodUnivocoUfficio

Codice ufficio destinatario che verrà utilizzato per la fatturazione elettronica

- Tipo di dato: VARCHAR (24)
- Flags: -

## val\_TipoCassa1

Tipo di cassa professionale di appartenenza (1)

- Tipo di dato: INT
- Scelta fissa: [TipiCassaPrevidenziale](#page-1196-0)
- Valore di default: 0 (Nessuna)
- Flags: NOT\_NULL

## val TipoCassa2

Tipo di cassa professionale di appartenenza (2)

- Tipo di dato: INT
- Scelta fissa: [TipiCassaPrevidenziale](#page-1196-0)
- Valore di default: 0 (Nessuna)
- Flags: NOT\_NULL

## AlCassa1

Aliquota (%) del contributo, se previsto, per la cassa di appartenenza (1)

- Tipo di dato: DECIMAL
- Valore di default: 0
- Flags: NOT\_NULL

## AlCassa2

Aliquota (%) del contributo, se previsto, per la cassa di appartenenza (2)

- Tipo di dato: DECIMAL
- Valore di default: 0
- Flags: NOT\_NULL

## ImportoContrCassa1

Importo del contributo per la cassa di appartenenza (1)

- Tipo di dato: DECIMAL
- Valore di default: 0
- Flags: NOT\_NULL

### ImportoContrCassa2

Importo del contributo per la cassa di appartenenza (2)

- Tipo di dato: DECIMAL
- Valore di default: 0
- Flags: NOT\_NULL

## ImponibileCassa1

Importo sul quale applicare il contributo cassa previdenziale (1)

- Tipo di dato: DECIMAL
- Valore di default: 0
- Flags: NOT\_NULL

## ImponibileCassa2

Importo sul quale applicare il contributo cassa previdenziale (2)

- Tipo di dato: DECIMAL
- Valore di default: 0
- Flags: NOT\_NULL

## val\_RitenutaCassa1

Indica se il contributo cassa è soggetto a ritenuta (1)

- Tipo di dato: INT
- Scelta fissa: [YesNo](#page-1223-0)
- Valore di default: 0 (No)
- Flags: NOT\_NULL

### val RitenutaCassa2

Indica se il contributo cassa è soggetto a ritenuta (2)

- Tipo di dato: INT
- Scelta fissa: [YesNo](#page-1223-0)
- Valore di default: 0 (No)
- Flags: NOT\_NULL

## RifAmmCassa1

Codice identificativo ai fini amministrativo-contabili per i dati cassa previdenziale (1)

- Tipo di dato: VARCHAR (20)
- Flags: NOT\_NULL

# RifAmmCassa2

Codice identificativo ai fini amministrativo-contabili per i dati cassa previdenziale (2)

- Tipo di dato: VARCHAR (20)
- Flags: NOT\_NULL

#### ref\_AliqIVACassa1

Codice della tabella aliquota IVA da applicare al contributo per la cassa previdenziale (1)

- Tipo di dato: INT
- Riferimento al campo: [EB\\_AliquoteIVA.id](#page-188-0)
- Flags: FOREIGN\_KEY

#### ref\_AliqIVACassa2

Codice della tabella aliquota IVA da applicare al contributo per la cassa previdenziale (2)

- Tipo di dato: INT
- Riferimento al campo: [EB\\_AliquoteIVA.id](#page-188-0)
- Flags: FOREIGN\_KEY

### val\_CausalePagamentoRit

<Unknown>

- Tipo di dato: INT
- Scelta fissa: [CausaliPagamentoRitenute](#page-1168-0)
- Valore di default: 0 (A Prestazioni di lavoro autonomo)
- Flags: NOT\_NULL

#### val\_CausalePagamentoRit2

<Unknown>

- Tipo di dato: INT
- Scelta fissa: [CausaliPagamentoRitenute](#page-1168-0)
- Valore di default: 0 (A Prestazioni di lavoro autonomo)
- Flags: NOT\_NULL

# val TipoRitenuta

Tipo di ritenuta del documento elettronico (1)

- Tipo di dato: INT
- Scelta fissa: [TipiRitenuta](#page-1215-0)
- Valore di default: 0 (RT01 Persone fisiche)
- Flags: NOT\_NULL

## val\_TipoRitenuta2

Tipo di ritenuta del documento elettronico (2)

- Tipo di dato: INT
- Scelta fissa: [TipiRitenuta](#page-1215-0)
- Valore di default: 0 (RT01 Persone fisiche)
- Flags: NOT\_NULL

# **TSInvioConferma**

Timestamp di ultimo invio conferma via email

- Tipo di dato: TIMESTAMP
- Flags: -

## ref\_Commessa

### Commessa

- Tipo di dato: INT
- Riferimento al campo: [EB\\_Commesse.id](#page-809-0)
- Flags: FOREIGN\_KEY

# TotaleEco1

Totale eco-contributo1

- Tipo di dato: DECIMAL
- Valore di default: 0
- Flags: NOT\_NULL

# TotaleEco2

Totale eco-contributo2

- Tipo di dato: DECIMAL
- Valore di default: 0
- Flags: NOT\_NULL

# TotaleEco1VC

Totale eco-contributo1 in valuta di conto

- Tipo di dato: DECIMAL
- Valore di default: 0
- Flags: NOT\_NULL

# TotaleEco2VC

Totale eco-contributo2 in valuta di conto

- Tipo di dato: DECIMAL
- Valore di default: 0
- Flags: NOT\_NULL

## EB\_RighePreventivi

### Righe dei preventivi

Comprende i seguenti campi (in ordine alfabetico):

- [CodArticolo](#page-1020-0)
- [CostoRiferimento](#page-1023-0)
- [DataPrevConsegna](#page-1024-0)
- [DescArticolo](#page-1021-0)
- [EBMagic](#page-1019-0)
- [FlagsStato](#page-1020-1)
- [NumeroRiga](#page-1020-2)
- [PrezzoAcquisto](#page-1022-0)
- [PrezzoVendita](#page-1022-1)
- [QtaFiscale](#page-1023-1)
- [Quantita](#page-1021-1)
- [RiferimentoInterno](#page-1022-2)
- [Sconto](#page-1021-2)
- [TSCreazione](#page-1019-1)
- [TSModifica](#page-1019-2)
- [ValUnitEco1](#page-1025-0)
- [ValUnitEco1VC](#page-1025-1)
- [ValUnitEco2](#page-1025-2)
- [ValUnitEco2VC](#page-1025-3)
- [ValoreUnitIVAInclusa](#page-1024-1)
- [ValoreUnitNettoVC](#page-1023-2)
- [ValoreUnitario](#page-1021-3)
- [ValoreUnitarioFiscale](#page-1023-3)
- [ValoreUnitarioNetto](#page-1023-4)
- [flags](#page-1019-3)
- [id](#page-1018-0)
- [ref\\_AccordoQuadro](#page-1024-2)
- [ref\\_Agente](#page-1022-3)
- [ref\\_AliquotaIVA](#page-1022-4)
- [ref\\_Articolo](#page-1020-3)
- [ref\\_Commessa](#page-1024-3)
- [ref\\_Preventivo](#page-1020-4)
- [ref\\_RigheUnitaMisura](#page-1021-4)
- [ref\\_UtenteCreazione](#page-1019-4)
- [ref\\_UtenteModifica](#page-1019-5)
- [uuid](#page-1018-1)
- [val\\_Omaggio](#page-1024-4)

<span id="page-1018-0"></span>Segue il dettaglio di ognuno dei campi (in ordine di definizione sul database):

id

Numero di identificazione

- Tipo di dato: INT
- <span id="page-1018-1"></span>• Flags: PRIMARY\_KEY, NOT\_NULL, AUTO\_INCREMENT, HIDDEN

### uuid

#### UUID del record

- Tipo di dato: CHAR (36)
- Flags: NOT\_NULL, HIDDEN

## <span id="page-1019-0"></span>EBMagic

Valore magico

- Tipo di dato: BIGINT
- Flags: NOT\_NULL, HIDDEN, UNSIGNED

## <span id="page-1019-1"></span>**TSCreazione**

Timestamp di creazione

- Tipo di dato: TIMESTAMP
- Flags: -

#### <span id="page-1019-4"></span>ref\_UtenteCreazione

Utente che ha creato questo dato

- Tipo di dato: INT
- Riferimento al campo: [EB\\_Utenti.id](#page-170-0)
- Flags: NOT\_NULL, FOREIGN\_KEY

#### <span id="page-1019-2"></span>**TSModifica**

Timestamp di ultima modifica

- Tipo di dato: TIMESTAMP
- Flags: NOT\_NULL

#### <span id="page-1019-5"></span>ref\_UtenteModifica

Ultimo utente che ha modificato questo dato

- Tipo di dato: INT
- Riferimento al campo: [EB\\_Utenti.id](#page-170-0)
- <span id="page-1019-3"></span>• Flags: NOT\_NULL, FOREIGN\_KEY

# flags

Flags varie del dato

- Tipo di dato: INT
- Flags: HIDDEN

# <span id="page-1020-1"></span>FlagsStato

Flags riga del preventivo

- Tipo di dato: INT
- Nome legacy: RYFL
- Valore di default: 31
- Flags: NOT\_NULL, HIDDEN, REQUIRED

# <span id="page-1020-4"></span>ref\_Preventivo

Riferimento alla testata del preventivo

- Tipo di dato: INT
- Nome legacy: RYNR
- Riferimento al campo: [EB\\_Preventivi.id](#page-990-0)
- Flags: NOT\_NULL, FOREIGN\_KEY

## <span id="page-1020-2"></span>**NumeroRiga**

Numero progressivo della riga

- Tipo di dato: INT
- Nome legacy: RYRN
- Flags: NOT\_NULL, REQUIRED

## <span id="page-1020-3"></span>ref\_Articolo

Riferimento all'articolo di magazzino.

- Tipo di dato: INT
- Nome legacy: RYCA,RYDE
- Riferimento al campo: [EB\\_Articoli.id](#page-194-0)
- <span id="page-1020-0"></span>• Flags: FOREIGN\_KEY

# CodArticolo

#### Codice articolo

- Tipo di dato: VARCHAR (24)
- Flags: -

## <span id="page-1021-0"></span>**DescArticolo**

Descrizione (libera) dell'articolo

- Tipo di dato: VARCHAR (1024)
- Flags: NOT\_NULL

### <span id="page-1021-4"></span>ref\_RigheUnitaMisura

Riferimento all'unità di misura

- Tipo di dato: INT
- Nome legacy: RYUM
- Riferimento al campo: [EB\\_RigheUnitaMisura.id](#page-561-0)
- Flags: FOREIGN\_KEY

## <span id="page-1021-1"></span>**Quantita**

## Quantità

- Tipo di dato: DECIMAL
- Nome legacy: RYQT
- Valore di default: 0
- Flags: NOT\_NULL

## <span id="page-1021-3"></span>ValoreUnitario

Prezzo unitario da applicare al codice articolo di magazzino della riga in oggetto.

- Tipo di dato: DECIMAL
- Nome legacy: RYPU
- Valore di default: 0
- <span id="page-1021-2"></span>• Flags: NOT\_NULL

# Sconto

Percentuale di sconto sull'intero documento. Verrà proposta in automatico quella abbinata al cliente.

- Tipo di dato: VARCHAR (24)
- Nome legacy: RYSC
- Flags: NOT\_NULL

## <span id="page-1022-4"></span>ref\_AliquotaIVA

Codice della tabella aliquota IVA.

- Tipo di dato: INT
- Nome legacy: RYCI
- Riferimento al campo: [EB\\_AliquoteIVA.id](#page-188-0)
- Flags: FOREIGN\_KEY

### <span id="page-1022-3"></span>ref\_Agente

Codice agente abbinato al cliente

- Tipo di dato: INT
- Nome legacy: RYAG
- Riferimento al campo: [EB\\_Agenti.id](#page-178-0)
- Flags: FOREIGN\_KEY

### <span id="page-1022-1"></span>PrezzoVendita

Prezzo vendita da applicare al codice articolo di magazzino.

- Tipo di dato: DECIMAL
- Nome legacy: RYPR
- Valore di default: 0
- Flags: NOT\_NULL

### <span id="page-1022-0"></span>PrezzoAcquisto

Prezzo acquisto da applicare al codice articolo di magazzino.

- Tipo di dato: DECIMAL
- Nome legacy: RYPA
- Valore di default: 0
- <span id="page-1022-2"></span>• Flags: NOT\_NULL

# **RiferimentoInterno**

Annotazioni aggiuntive sull" ordine

- Tipo di dato: VARCHAR (512)
- Nome legacy: RYRI
- Flags: NOT\_NULL

## <span id="page-1023-4"></span>ValoreUnitarioNetto

Valore unitario scontato.

- Tipo di dato: DECIMAL
- Nome legacy: RYVA
- Valore di default: 0
- Flags: NOT\_NULL

## <span id="page-1023-2"></span>ValoreUnitNettoVC

Valore unitario scontato in valuta di conto.

- Tipo di dato: DECIMAL
- Valore di default: 0
- Flags: NOT\_NULL

## <span id="page-1023-1"></span>**QtaFiscale**

Quantità fiscale

- Tipo di dato: DECIMAL
- Nome legacy: RYQF
- Valore di default: 0
- Flags: NOT\_NULL

## <span id="page-1023-3"></span>ValoreUnitarioFiscale

Valore unitario fiscale, calcolato in base all'unità di misura dichiarata sull'articolo di magazzino

- Tipo di dato: DECIMAL
- Nome legacy: RYVF
- Valore di default: 0
- <span id="page-1023-0"></span>• Flags: NOT\_NULL

# **CostoRiferimento**

Costo riferimento.

- Tipo di dato: DECIMAL
- Nome legacy: RYPM
- Valore di default: 0
- Flags: NOT\_NULL

# <span id="page-1024-1"></span>ValoreUnitIVAInclusa

Valore unitario IVA inclusa.

- Tipo di dato: DECIMAL
- Nome legacy: RYVI
- Valore di default: 0
- Flags: NOT\_NULL

## <span id="page-1024-0"></span>DataPrevConsegna

Data prevista consegna.

- Tipo di dato: DATE
- Nome legacy: RYDP
- Flags: NOT\_NULL

## <span id="page-1024-2"></span>ref\_AccordoQuadro

Accordo quadro abbinato a questo ordine

- Tipo di dato: INT
- Nome legacy: RYGS
- Riferimento al campo: [EB\\_AccordiQuadro.id](#page-173-0)
- Flags: FOREIGN\_KEY

### <span id="page-1024-4"></span>val\_Omaggio

Indicare se i prodotti o i servizi della riga in esame sono ceduti in omaggio

- Tipo di dato: INT
- Scelta fissa: [YesNo](#page-1223-0)
- Valore di default: 0 (No)
- <span id="page-1024-3"></span>• Flags: -

# ref\_Commessa

#### Commessa

- Tipo di dato: INT
- Riferimento al campo: [EB\\_Commesse.id](#page-809-0)
- Flags: FOREIGN\_KEY

## <span id="page-1025-0"></span>ValUnitEco1

Valore unitario eco contributo 1

- Tipo di dato: DECIMAL
- Valore di default: 0
- Flags: NOT\_NULL

# <span id="page-1025-1"></span>ValUnitEco1VC

Valore unitario eco contributo 1 in valuta di conto

- Tipo di dato: DECIMAL
- Valore di default: 0
- Flags: NOT\_NULL

## <span id="page-1025-2"></span>ValUnitEco2

Valore unitario eco contributo 2

- Tipo di dato: DECIMAL
- Valore di default: 0
- Flags: NOT\_NULL

### <span id="page-1025-3"></span>ValUnitEco2VC

Valore unitario eco contributo 2 in valuta di conto

- Tipo di dato: DECIMAL
- Valore di default: 0
- Flags: NOT\_NULL

# 5.1.8 Ordini da clienti

Contenuti:

# EB\_OrdiniClienti

Ordini da clienti

Comprende i seguenti campi (in ordine alfabetico):

- [AlCassa1](#page-1063-0)
- [AlCassa2](#page-1063-1)
- [AnNumDocPA](#page-1048-0)
- [AnNumDocPA1](#page-1051-0)
- [AnNumDocPA2](#page-1052-0)
- [AnnoRiferimento](#page-1067-0)
- [AspettoBeni](#page-1040-0)
- [AzioniCorrettive](#page-1054-0)
- [CAP](#page-1034-0)
- [CAP\\_Dest](#page-1037-0)
- [Caparra](#page-1052-1)
- [CausaleDocumento](#page-1059-0)
- [CausaleTrasporto](#page-1043-0)
- [CodISO](#page-1035-0)
- [CodUnivocoUfficio](#page-1058-0)
- [CodiceCIG](#page-1059-1)
- [CodiceCUP](#page-1059-2)
- [CodiceCommessaConvenzione](#page-1059-3)
- [CodiceFiscale](#page-1035-1)
- [CoefficienteCambio](#page-1046-0)
- [Contrassegno](#page-1052-2)
- [CostoRifTot](#page-1061-0)
- [CostoRifTotVC](#page-1062-0)
- [DataAcconto](#page-1049-0)
- [DataAcconto2](#page-1051-1)
- [DataCambio](#page-1046-1)
- [DataMaxInstallazione](#page-1057-0)
- [DataOrdine](#page-1033-0)
- [DataPrevConsegna](#page-1047-0)
- [DataPrevInstallazione](#page-1047-1)
- [DataProtCliente](#page-1047-2)
- [DataRiesameISO](#page-1053-0)
- [DataScadenza](#page-1058-1)
- [EBMagic](#page-1031-0)
- [Email](#page-1038-0)
- [GiorniValidita](#page-1058-2)
- [IVAAcconto](#page-1050-0)
- [IVAAcconto2](#page-1051-2)
- [Identificativo](#page-1060-0)
- [IdentificativoEDIBuyer](#page-1060-1)
- [ImponibileAcconto](#page-1049-1)
- [ImponibileAcconto2](#page-1051-3)
- [ImponibileCassa1](#page-1063-2)
- [ImponibileCassa2](#page-1064-0)
- [ImportoContrCassa1](#page-1063-3)
- [ImportoContrCassa2](#page-1063-4)
- [ImportoRiferimento](#page-1059-4)
- [ImportoRitenuta](#page-1055-0)
- [ImportoRitenuta2](#page-1055-1)
- [Indirizzo](#page-1034-1)
- [Indirizzo\\_Dest](#page-1036-0)
- [Localita](#page-1034-2)
- [Localita\\_Dest](#page-1036-1)
- [NFattAcconto](#page-1049-2)
- [NFattAcconto2](#page-1050-1)
- [NIFattAcconto](#page-1049-3)
- [NIFattAcconto2](#page-1050-2)
- [NettoAPagare](#page-1056-0)
- [NettoAPagareVC](#page-1061-1)
- [Note](#page-1044-0)
- [NumIntOrdForn](#page-1056-1)
- [NumPreventivo](#page-1053-1)
- [NumProgConsegna](#page-1057-1)
- [NumeroColli](#page-1040-1)
- [NumeroInterno](#page-1032-0)
- [NumeroProgressivo](#page-1033-1)
- [OraPrevInstallazione](#page-1057-2)
- [PartitaIVA](#page-1035-2)
- [PercRitenuta](#page-1055-2)
- [PercRitenuta2](#page-1055-3)
- [Peso](#page-1041-0)
- [ProceduraRiesame](#page-1054-1)
- [Provincia](#page-1035-3)
- [Provincia\\_Dest](#page-1037-1)
- [QtaObsoleti](#page-1048-1)
- [RagSoc\\_Dest](#page-1036-2)
- [RagioneSociale](#page-1034-3)
- [Referente](#page-1057-3)
- [RifAggiuntivo1](#page-1044-1)
- [RifAggiuntivo10](#page-1045-0)
- [RifAggiuntivo2](#page-1044-2)
- [RifAggiuntivo3](#page-1044-3)
- [RifAggiuntivo4](#page-1044-4)
- [RifAggiuntivo5](#page-1045-1)
- [RifAggiuntivo6](#page-1045-2)
- [RifAggiuntivo7](#page-1045-3)
- [RifAggiuntivo8](#page-1045-4)
- [RifAggiuntivo9](#page-1045-5)
- [RifAmmCassa1](#page-1064-1)
- [RifAmmCassa2](#page-1064-2)
- [RifInternoODA](#page-1059-5)
- [RifTracciabilita](#page-1046-2)
- [Riferimento](#page-1058-3)
- [RiferimentoInterno](#page-1060-2)
- [RiferimentoOrdine](#page-1039-0)
- [RiferimentoWeb](#page-1054-2)
- [ScontoGlobale](#page-1037-2)
- [SpeseBolli](#page-1043-1)
- [SpeseImballo](#page-1042-0)
- [SpeseIncasso](#page-1042-1)
- [SpeseTrasporto](#page-1042-2)
- [SpeseVarie](#page-1042-3)
- [SuffAcconto](#page-1049-4)
- [SuffAcconto2](#page-1050-3)
- [Suffisso](#page-1033-2)
- [TSCreazione](#page-1031-1)
- [TSEvasione](#page-1066-0)
- [TSInvioConferma](#page-1062-1)
- [TSModifica](#page-1032-1)
- [Telefono](#page-1057-4)
- [Ticket](#page-1046-3)
- [TipoIdEDIBuyer](#page-1060-3)
- [TotaleDocumento](#page-1056-2)
- [TotaleDocumentoVC](#page-1061-2)
- [TotaleEco1](#page-1066-1)
- [TotaleEco1VC](#page-1067-1)
- [TotaleEco2](#page-1066-2)
- [TotaleEco2VC](#page-1067-2)
- [TotaleIVA](#page-1056-3)
- [TotaleIVAVC](#page-1061-3)
- [TotaleImponibile](#page-1056-4)
- [TotaleImponibileVC](#page-1061-4)
- [Volume](#page-1041-1)
- [flags](#page-1032-2)
- [id](#page-1031-2)
- [ref\\_AccordoQuadro](#page-1053-2)
- [ref\\_Agente](#page-1038-1)
- [ref\\_AliqAcconto1](#page-1050-4)
- [ref\\_AliqAcconto2](#page-1051-4)
- [ref\\_AliqIVACassa1](#page-1065-0)
- [ref\\_AliqIVACassa2](#page-1065-1)
- [ref\\_Azienda](#page-1060-4)
- [ref\\_Banca](#page-1039-1)
- [ref\\_BancaAzienda](#page-1039-2)
- [ref\\_CausContabile](#page-1048-2)
- [ref\\_CausaleMagazzino](#page-1043-2)
- [ref\\_Cliente](#page-1034-4)
- [ref\\_Commessa](#page-1066-3)
- [ref\\_CondizioneConsegna](#page-1040-2)
- [ref\\_CondizionePagamento](#page-1039-3)
- [ref\\_Contatto](#page-1060-5)
- [ref\\_Contratto](#page-1036-3)
- [ref\\_Indirizzo](#page-1036-4)
- [ref\\_Listino](#page-1038-2)
- [ref\\_Tipologia](#page-1033-3)
- [ref\\_TipologiaDF](#page-1033-4)
- [ref\\_TitDepEntrata](#page-1043-3)
- [ref\\_TitDepUscita](#page-1043-4)
- [ref\\_Utente](#page-1053-3)
- [ref\\_UtenteCreazione](#page-1031-3)
- [ref\\_UtenteModifica](#page-1032-3)
- [ref\\_Valuta](#page-1046-4)
- [ref\\_Vettore1](#page-1041-2)
- ref Vettore2
- [uuid](#page-1031-4)
- [val\\_AddSpese](#page-1037-3)
- [val\\_AddettoTrasporto](#page-1041-3)
- [val\\_CausalePagamentoRit](#page-1065-2)
- [val\\_CausalePagamentoRit2](#page-1065-3)
- [val\\_DdTFatturare](#page-1040-3)
- [val\\_EsitoRiesame](#page-1054-3)
- [val\\_EvasParziale](#page-1047-3)
- [val\\_IntraCEE](#page-1052-3)
- [val\\_ModalitaInvio](#page-1038-3)
- [val\\_ModalitaTrasporto](#page-1053-4)
- [val\\_Nazione](#page-1035-4)
- [val\\_NazioneDest](#page-1037-4)
- [val\\_NotaVariazAP](#page-1055-4)
- [val\\_ProponiScadenze](#page-1038-4)
- [val\\_RaggrupOrdini](#page-1048-3)
- [val\\_RaggruppamentoDdT](#page-1039-4)
- [val\\_RichiestoCollaudo](#page-1058-4)
- [val\\_RitenutaCassa1](#page-1064-3)
- [val\\_RitenutaCassa2](#page-1064-4)
- [val\\_ScadutoDiff](#page-1048-4)
- [val\\_Sospeso](#page-1057-5)
- [val\\_Stato](#page-1032-4)
- [val\\_StatoFido](#page-1052-4)
- [val\\_StatoPronto](#page-1062-2)
- [val\\_StatoRiesame](#page-1054-4)
- [val\\_TipoCassa1](#page-1062-3)
- [val\\_TipoCassa2](#page-1062-4)
- [val\\_TipoEvasione](#page-1047-4)
- [val\\_TipoRitenuta](#page-1065-4)
- [val\\_TipoRitenuta2](#page-1066-4)

<span id="page-1031-2"></span>Segue il dettaglio di ognuno dei campi (in ordine di definizione sul database):

#### id

Numero di identificazione

- Tipo di dato: INT
- Flags: PRIMARY\_KEY, NOT\_NULL, AUTO\_INCREMENT, HIDDEN

#### <span id="page-1031-4"></span>uuid

UUID del record

- Tipo di dato: CHAR (36)
- Flags: NOT\_NULL, HIDDEN

### <span id="page-1031-0"></span>EBMagic

Valore magico

- Tipo di dato: BIGINT
- Flags: NOT\_NULL, HIDDEN, UNSIGNED

#### <span id="page-1031-1"></span>**TSCreazione**

Timestamp di creazione

- Tipo di dato: TIMESTAMP
- <span id="page-1031-3"></span>• Flags: -

## ref\_UtenteCreazione

Utente che ha creato questo dato

- Tipo di dato: INT
- Riferimento al campo: [EB\\_Utenti.id](#page-170-0)
- Flags: NOT\_NULL, FOREIGN\_KEY

# <span id="page-1032-1"></span>**TSModifica**

Timestamp di ultima modifica

- Tipo di dato: TIMESTAMP
- Flags: NOT\_NULL

## <span id="page-1032-3"></span>ref\_UtenteModifica

Ultimo utente che ha modificato questo dato

- Tipo di dato: INT
- Riferimento al campo: [EB\\_Utenti.id](#page-170-0)
- Flags: NOT\_NULL, FOREIGN\_KEY

# <span id="page-1032-2"></span>flags

Flags varie del dato

- Tipo di dato: INT
- Flags: HIDDEN

# <span id="page-1032-0"></span>NumeroInterno

Numero interno

- Tipo di dato: INT
- Nome legacy: ORNI
- <span id="page-1032-4"></span>• Flags: NOT\_NULL

## val Stato

Stato dell'ordine

- Tipo di dato: INT
- Nome legacy: ORFL
- Scelta fissa: [StatiOrdine](#page-1191-0)
- Valore di default:  $\theta$  (– Inserito)
- Flags: NOT\_NULL

## <span id="page-1033-3"></span>ref\_Tipologia

Tipologia documento.

- Tipo di dato: INT
- Nome legacy: ORTW
- Riferimento al campo: [EB\\_TipologieDocumenti.id](#page-668-0)
- Flags: NOT\_NULL, REQUIRED, FOREIGN\_KEY

## <span id="page-1033-4"></span>ref\_TipologiaDF

Tipo documento fiscale proposto.

- Tipo di dato: INT
- Nome legacy: ORTF
- Riferimento al campo: [EB\\_TipologieDocumenti.id](#page-668-0)
- Flags: FOREIGN\_KEY

### <span id="page-1033-1"></span>NumeroProgressivo

Numero progressivo dell" ordine cliente

- Tipo di dato: INT
- Nome legacy: ORNP
- Flags: NOT\_NULL

## <span id="page-1033-2"></span>**Suffisso**

Suffisso del numero di ordine

- Tipo di dato: VARCHAR (8)
- Nome legacy: ORSU
- <span id="page-1033-0"></span>• Flags: NOT\_NULL

# **DataOrdine**

Data ordine a cliente.

- Tipo di dato: DATE
- Nome legacy: ORDT
- Flags: NOT\_NULL, REQUIRED

# <span id="page-1034-4"></span>ref\_Cliente

# Cliente.

- Tipo di dato: INT
- Nome legacy: ORCF
- Riferimento al campo: [EB\\_ClientiFornitori.id](#page-312-0)
- Flags: NOT\_NULL, REQUIRED, FOREIGN\_KEY

# <span id="page-1034-3"></span>RagioneSociale

Ragione sociale di destinazione

- Tipo di dato: VARCHAR (120)
- Nome legacy: ORDY
- Flags: NOT\_NULL

## <span id="page-1034-1"></span>Indirizzo

## Indirizzo

- Tipo di dato: VARCHAR (120)
- Nome legacy: ORIN
- Flags: NOT\_NULL

# <span id="page-1034-2"></span>Localita

# Località

- Tipo di dato: VARCHAR (120)
- Nome legacy: ORLO
- <span id="page-1034-0"></span>• Flags: NOT\_NULL

# **CAP**

Codice di avviamento postale

- Tipo di dato: CHAR (12)
- Nome legacy: ORCP
- Flags: NOT\_NULL

## <span id="page-1035-3"></span>Provincia

Provincia

- Tipo di dato: CHAR (2)
- Nome legacy: ORPR
- Flags: NOT\_NULL

### <span id="page-1035-4"></span>val\_Nazione

Indicare la nazione

- Tipo di dato: INT
- Scelta fissa: [Nazioni](#page-1179-0)
- Valore di default: 107 (Italia)
- Flags: NOT\_NULL

## <span id="page-1035-0"></span>CodISO

Codice ISO

- Tipo di dato: CHAR (2)
- Flags: NOT\_NULL

## <span id="page-1035-2"></span>**PartitaIVA**

Partita IVA dell'azienda

- Tipo di dato: VARCHAR (30)
- Nome legacy: ORPI
- <span id="page-1035-1"></span>• Flags: NOT\_NULL

# **CodiceFiscale**

## Codice Fiscale

- Tipo di dato: CHAR (16)
- Flags: -

# <span id="page-1036-3"></span>ref\_Contratto

Contratto.

- Tipo di dato: INT
- Riferimento al campo: [EB\\_Contratti.id](#page-392-0)
- Flags: FOREIGN\_KEY

## <span id="page-1036-4"></span>ref\_Indirizzo

Indirizzo destinazione.

- Tipo di dato: INT
- Nome legacy: ORKD
- Riferimento al campo: [EB\\_Indirizzi.id](#page-442-0)
- Flags: FOREIGN\_KEY

## <span id="page-1036-2"></span>RagSoc\_Dest

Ragione sociale di destinazione

- Tipo di dato: VARCHAR (120)
- Nome legacy: ORRD
- Flags: NOT\_NULL

### <span id="page-1036-0"></span>Indirizzo\_Dest

Indirizzo destinazione

- Tipo di dato: VARCHAR (120)
- Nome legacy: ORID
- <span id="page-1036-1"></span>• Flags: NOT\_NULL

## Localita\_Dest

Località destinazione

- Tipo di dato: VARCHAR (120)
- Nome legacy: ORLD
- Flags: NOT\_NULL

## <span id="page-1037-0"></span>CAP\_Dest

Codice di avviamento postale destinazione

- Tipo di dato: CHAR (12)
- Nome legacy: ORCD
- Flags: NOT\_NULL

## <span id="page-1037-1"></span>Provincia\_Dest

Provincia destinazione

- Tipo di dato: CHAR (2)
- Nome legacy: ORPD
- Flags: NOT\_NULL

## <span id="page-1037-4"></span>val\_NazioneDest

Indicare la nazione destinazione

- Tipo di dato: INT
- Scelta fissa: [Nazioni](#page-1179-0)
- Valore di default: 107 (Italia)
- Flags: NOT\_NULL

# <span id="page-1037-2"></span>**ScontoGlobale**

Sconto globale

- Tipo di dato: VARCHAR (24)
- Nome legacy: ORCS
- <span id="page-1037-3"></span>• Flags: NOT\_NULL

# val AddSpese

## Addebito spese

- Tipo di dato: INT
- Nome legacy: ORAS
- Scelta fissa: [YesNo](#page-1223-0)
- Valore di default: 0 (No)
- Flags: NOT\_NULL

## <span id="page-1038-3"></span>val\_ModalitaInvio

Indicare la modalità di invio del ordine cliente

- Tipo di dato: INT
- Scelta fissa: [ModalitaInvio](#page-1175-0)
- Valore di default: 0 (Altro)
- Flags: NOT\_NULL

## <span id="page-1038-0"></span>Email

Indirizzo email invio

- Tipo di dato: VARCHAR (240)
- Flags: -

## <span id="page-1038-4"></span>val\_ProponiScadenze

Proponi scadenze

- Tipo di dato: INT
- Scelta fissa: [YesNo](#page-1223-0)
- Valore di default: 0 (No)
- Flags: NOT\_NULL

## <span id="page-1038-2"></span>ref\_Listino

Numero del listino contenente i prezzi da proporre durante la compilazione dell'ordine

- Tipo di dato: INT
- Nome legacy: ORLS
- Riferimento al campo: [EB\\_Listini.id](#page-450-0)
- <span id="page-1038-1"></span>• Flags: FOREIGN\_KEY

### ref\_Agente

Codice agente abbinato all" ordine

- Tipo di dato: INT
- Nome legacy: ORAG
- Riferimento al campo: [EB\\_Agenti.id](#page-178-0)
- Flags: FOREIGN\_KEY

### <span id="page-1039-0"></span>RiferimentoOrdine

Annotazioni aggiuntive sull" ordine

- Tipo di dato: VARCHAR (40)
- Nome legacy: ORRO
- Flags: -

### <span id="page-1039-3"></span>ref\_CondizionePagamento

Condizioni di pagamento.

- Tipo di dato: INT
- Nome legacy: ORPG
- Riferimento al campo: [EB\\_CondizioniPagamento.id](#page-379-0)
- Flags: FOREIGN\_KEY

### <span id="page-1039-1"></span>ref\_Banca

Banca di appoggio del cliente.

- Tipo di dato: INT
- Nome legacy: ORCB
- Riferimento al campo: [EB\\_Banche.id](#page-239-0)
- Flags: FOREIGN\_KEY

### <span id="page-1039-2"></span>ref\_BancaAzienda

Banca dell'azienda assegnata al cliente

- Tipo di dato: INT
- Nome legacy: ORBA
- Riferimento al campo: [EB\\_BancheAzienda.id](#page-244-0)
- <span id="page-1039-4"></span>• Flags: FOREIGN\_KEY

# val\_RaggruppamentoDdT

Indicare se si desidera il raggruppamento dei documenti di trasporto intestate al cliente

- Tipo di dato: INT
- Nome legacy: ORRG
- Scelta fissa: [YesNo](#page-1223-0)
- Valore di default: 0 (No)
- Flags: NOT\_NULL

## <span id="page-1040-3"></span>val\_DdTFatturare

Indicare se si desidera fatturare i documenti di trasporto intestate al cliente

- Tipo di dato: INT
- Nome legacy: ORBF
- Scelta fissa: [YesNo](#page-1223-0)
- Valore di default: 0 (No)
- Flags: NOT\_NULL

## <span id="page-1040-2"></span>ref\_CondizioneConsegna

Condizioni di consegna abituali del cliente

- Tipo di dato: INT
- Nome legacy: ORPT
- Riferimento al campo: [EB\\_CondizioniConsegna.id](#page-375-0)
- Flags: FOREIGN\_KEY

# <span id="page-1040-0"></span>AspettoBeni

Aspetto esteriore del bene.

- Tipo di dato: VARCHAR (40)
- Nome legacy: ORAE
- <span id="page-1040-1"></span>• Flags: NOT\_NULL

# NumeroColli

## Numero colli

- Tipo di dato: INT
- Nome legacy: ORNC
- Valore di default: 0
- Flags: NOT\_NULL

## <span id="page-1041-0"></span>Peso

Peso in kg.

- Tipo di dato: DECIMAL
- Nome legacy: ORPS
- Valore di default: 0
- Flags: NOT\_NULL

# <span id="page-1041-1"></span>Volume

Volume

- Tipo di dato: DECIMAL
- Nome legacy: ORVO
- Valore di default: 0
- Flags: NOT\_NULL

## <span id="page-1041-3"></span>val\_AddettoTrasporto

Addetto trasporto

- Tipo di dato: INT
- Nome legacy: ORCM
- Scelta fissa: [AddettoTrasporto](#page-1168-1)
- Valore di default: 0 (Mittente)
- <span id="page-1041-2"></span>• Flags: NOT\_NULL

# ref\_Vettore1

Vettore del cliente. Premere i tasti "Comando" e "D" per accedere all'apposita tabella

- Tipo di dato: INT
- Nome legacy: ORVT
- Riferimento al campo: [EB\\_Vettori.id](#page-684-0)
- Flags: FOREIGN\_KEY

## <span id="page-1042-4"></span>ref\_Vettore2

Vettore del cliente. Premere i tasti "Comando" e "D" per accedere all'apposita tabella

- Tipo di dato: INT
- Nome legacy: ORV2
- Riferimento al campo: [EB\\_Vettori.id](#page-684-0)
- Flags: FOREIGN\_KEY

## <span id="page-1042-0"></span>SpeseImballo

Spese imballo

- Tipo di dato: DECIMAL
- Nome legacy: ORSI
- Valore di default: 0
- Flags: NOT\_NULL

## <span id="page-1042-2"></span>**SpeseTrasporto**

Importo delle spese di trasporto da addebitare al fornitore

- Tipo di dato: DECIMAL
- Nome legacy: ORST
- Valore di default: 0
- Flags: NOT\_NULL

## <span id="page-1042-1"></span>SpeseIncasso

Spese incasso

- Tipo di dato: DECIMAL
- Nome legacy: ORSN
- Valore di default: 0
- <span id="page-1042-3"></span>• Flags: NOT\_NULL

## **SpeseVarie**

#### Spese varie

- Tipo di dato: DECIMAL
- Nome legacy: ORSV
- Valore di default: 0
- Flags: NOT\_NULL

### <span id="page-1043-1"></span>**SpeseBolli**

Spese bolli

- Tipo di dato: DECIMAL
- Nome legacy: ORSB
- Valore di default: 0
- Flags: NOT\_NULL

## <span id="page-1043-2"></span>ref\_CausaleMagazzino

Codice della causale di magazzino.

- Tipo di dato: INT
- Nome legacy: ORCA
- Riferimento al campo: [EB\\_CausaliMagazzino.id](#page-297-0)
- Flags: FOREIGN\_KEY

### <span id="page-1043-0"></span>**CausaleTrasporto**

Campo descrittivo in cui indicare la cuasale di trasporto.

- Tipo di dato: VARCHAR (60)
- Nome legacy: ORCT
- Flags: NOT\_NULL

### <span id="page-1043-3"></span>ref\_TitDepEntrata

Riferimento al titolo di deposito di entrata

- Tipo di dato: INT
- Nome legacy: ORDE
- Riferimento al campo: [EB\\_TitoliDeposito.id](#page-676-0)
- <span id="page-1043-4"></span>• Flags: FOREIGN\_KEY
# ref\_TitDepUscita

Riferimento al titolo di deposito di uscita

- Tipo di dato: INT
- Nome legacy: ORDU
- Riferimento al campo: [EB\\_TitoliDeposito.id](#page-676-0)
- Flags: FOREIGN\_KEY

## Note

Note

- Tipo di dato: VARCHAR (1024)
- Nome legacy: ORNO
- Flags: NOT\_NULL

### RifAggiuntivo1

Riferimento aggiuntivo 1

- Tipo di dato: VARCHAR (120)
- Nome legacy: ORA1
- Flags: NOT\_NULL

### RifAggiuntivo2

Riferimento aggiuntivo 2

- Tipo di dato: VARCHAR (120)
- Nome legacy: ORA2
- Flags: NOT\_NULL

# RifAggiuntivo3

Riferimento aggiuntivo 3

- Tipo di dato: VARCHAR (120)
- Flags: NOT\_NULL

## RifAggiuntivo4

Riferimento aggiuntivo 4

- Tipo di dato: VARCHAR (120)
- Flags: NOT\_NULL

## RifAggiuntivo5

Riferimento aggiuntivo 5

- Tipo di dato: VARCHAR (120)
- Flags: NOT\_NULL

## RifAggiuntivo6

Riferimento aggiuntivo 6

- Tipo di dato: VARCHAR (120)
- Flags: NOT\_NULL

## RifAggiuntivo7

Riferimento aggiuntivo 7

- Tipo di dato: VARCHAR (120)
- Flags: NOT\_NULL

## RifAggiuntivo8

Riferimento aggiuntivo 8

- Tipo di dato: VARCHAR (120)
- Flags: NOT\_NULL

## RifAggiuntivo9

Riferimento aggiuntivo 9

- Tipo di dato: VARCHAR (120)
- Flags: NOT\_NULL

## RifAggiuntivo10

Riferimento aggiuntivo 10

- Tipo di dato: VARCHAR (120)
- Flags: NOT\_NULL

## **RifTracciabilita**

Rif. tracciabililità

- Tipo di dato: VARCHAR (60)
- Nome legacy: ORTR
- Flags: NOT\_NULL

## **Ticket**

### Ticket

- Tipo di dato: VARCHAR (64)
- Nome legacy: ORTK
- Flags: NOT\_NULL

### ref\_Valuta

Codice della tabella Valute, da inserire se i prezzi sono espressi in valuta estera.

- Tipo di dato: INT
- Nome legacy: ORVA
- Riferimento al campo: [EB\\_Valute.id](#page-681-0)
- Flags: NOT\_NULL, REQUIRED, FOREIGN\_KEY

### DataCambio

Data del valore del cambio valuta

- Tipo di dato: DATE
- Flags: NOT\_NULL

## CoefficienteCambio

Coefficiente (moltiplicatore) necessario ad effettuare la conversione della valuta nella valuta di conto

- Tipo di dato: DECIMAL
- Valore di default: 1
- Flags: NOT\_NULL

#### val\_EvasParziale

Evasione parz.?

- Tipo di dato: INT
- Nome legacy: OREP
- Scelta fissa: [YesNo](#page-1223-0)
- Valore di default: 0 (No)
- Flags: NOT\_NULL

#### val\_TipoEvasione

Tipo di evasione

- Tipo di dato: INT
- Nome legacy: ORTE
- Scelta fissa: [TipiEvasione](#page-1204-0)
- Valore di default: 1 (Documento fiscale)
- Flags: NOT\_NULL

#### DataPrevConsegna

Data prevista consegna.

- Tipo di dato: DATE
- Nome legacy: ORDC
- Flags: NOT\_NULL

#### DataPrevInstallazione

Data prevista installazione.

- Tipo di dato: DATE
- Nome legacy: ORDI
- Flags: NOT\_NULL

# **DataProtCliente**

Data protocollo cliente.

- Tipo di dato: DATE
- Nome legacy: ORDP
- Flags: NOT\_NULL

## **QtaObsoleti**

Quantità obsoleti

- Tipo di dato: DECIMAL
- Nome legacy: ORQO
- Valore di default: 0
- Flags: NOT\_NULL

### val\_RaggrupOrdini

Indicare se si desidera il raggruppamento degli ordini.

- Tipo di dato: INT
- Nome legacy: ORGO
- Scelta fissa: [YesNo](#page-1223-0)
- Valore di default: 0 (No)
- Flags: NOT\_NULL

### ref CausContabile

Causale contabile.

- Tipo di dato: INT
- Nome legacy: ORCN
- Riferimento al campo: [EB\\_CausaliContabili.id](#page-292-0)
- Flags: FOREIGN\_KEY

# AnNumDocPA

Anno e numero documento della partita aperta da movimentare.

- Tipo di dato: VARCHAR (36)
- Nome legacy: ORAD
- Flags: -

#### val ScadutoDiff

Indicare se esiste uno scaduto differito.

- Tipo di dato: INT
- Nome legacy: ORSD
- Scelta fissa: [YesNo](#page-1223-0)
- Valore di default: 0 (No)
- Flags: NOT\_NULL

#### NIFattAcconto

Numero Interno acconto1

- Tipo di dato: INT
- Nome legacy: ORN1
- Valore di default: 0
- Flags: NOT\_NULL

#### **NFattAcconto**

Numero fattura acconto1

- Tipo di dato: INT
- Nome legacy: ORF1
- Valore di default: 0
- Flags: NOT\_NULL

### **SuffAcconto**

Suffisso del numero di acconto1

- Tipo di dato: CHAR (2)
- Nome legacy: ORU1
- Flags: NOT\_NULL

## **DataAcconto**

Data acconto1.

- Tipo di dato: DATE
- Nome legacy: AQDC
- Flags: NOT\_NULL

#### ImponibileAcconto

Imponibile acconto1

- Tipo di dato: DECIMAL
- Nome legacy: ORM1
- Valore di default: 0
- Flags: NOT\_NULL

### ref\_AliqAcconto1

Codice della tabella aliquota IVA corrispondente.

- Tipo di dato: INT
- Nome legacy: ORC1
- Riferimento al campo: [EB\\_AliquoteIVA.id](#page-188-0)
- Flags: FOREIGN\_KEY

### **IVAAcconto**

Importo IVA acconto1.

- Tipo di dato: DECIMAL
- Nome legacy: ORX1
- Valore di default: 0
- Flags: NOT\_NULL

### NIFattAcconto2

Numero Interno acconto2

- Tipo di dato: INT
- Nome legacy: ORN2
- Valore di default: 0
- Flags: NOT\_NULL

### NFattAcconto2

Numero fattura acconto2

- Tipo di dato: INT
- Nome legacy: ORF2
- Valore di default: 0
- Flags: NOT\_NULL

## SuffAcconto2

Suffisso del numero di acconto2

- Tipo di dato: CHAR (2)
- Nome legacy: ORU2
- Flags: NOT\_NULL

#### DataAcconto2

Data acconto2.

- Tipo di dato: DATE
- Nome legacy: ORD2
- Flags: NOT\_NULL

#### ImponibileAcconto2

Imponibile acconto2

- Tipo di dato: DECIMAL
- Nome legacy: ORM2
- Valore di default: 0
- Flags: NOT\_NULL

#### ref\_AliqAcconto2

Codice della tabella aliquota IVA corrispondente.

- Tipo di dato: INT
- Nome legacy: ORC2
- Riferimento al campo: [EB\\_AliquoteIVA.id](#page-188-0)
- Flags: FOREIGN\_KEY

#### IVAAcconto2

Importo IVA acconto2.

- Tipo di dato: DECIMAL
- Nome legacy: ORX2
- Valore di default: 0
- Flags: NOT\_NULL

# AnNumDocPA1

Anno e numero documento della partita aperta da movimentare.

- Tipo di dato: VARCHAR (36)
- Nome legacy: DFAD
- Flags: -

#### AnNumDocPA2

Anno e numero documento della partita aperta da movimentare.

- Tipo di dato: VARCHAR (36)
- Flags: -

## Caparra

#### Caparra

- Tipo di dato: DECIMAL
- Nome legacy: ORCL
- Valore di default: 0
- Flags: NOT\_NULL

#### Contrassegno

#### Contrassegno

- Tipo di dato: DECIMAL
- Nome legacy: ORCO
- Valore di default: 0
- Flags: NOT\_NULL

#### val\_StatoFido

Stato del documento

- Tipo di dato: INT
- Nome legacy: ORSF
- Scelta fissa: [StatiFido](#page-1191-0)
- Valore di default: 0 (Normale)
- Flags: NOT\_NULL

#### val IntraCEE

#### Intra-CEE

- Tipo di dato: INT
- Nome legacy: ORIC
- Scelta fissa: [YesNo](#page-1223-0)
- Valore di default: 0 (No)
- Flags: NOT\_NULL

#### NumPreventivo

Riferimento preventivo.

- Tipo di dato: INT
- Flags: -

#### ref\_AccordoQuadro

Accordo quadro abbinato a questo ordine

- Tipo di dato: INT
- Nome legacy: ORGS
- Riferimento al campo: [EB\\_AccordiQuadro.id](#page-173-0)
- Flags: FOREIGN\_KEY

#### val\_ModalitaTrasporto

Modalità di trasporto

- Tipo di dato: INT
- Nome legacy: ORMT
- Scelta fissa: [ModalitaTrasporto](#page-1176-0)
- Valore di default: 0 (Trasporto marittimo)
- Flags: NOT\_NULL

#### ref\_Utente

Utente riesame

- Tipo di dato: INT
- Riferimento al campo: [EB\\_Utenti.id](#page-170-0)
- Flags: FOREIGN\_KEY

## DataRiesameISO

Data riesame ISO.

- Tipo di dato: TIMESTAMP
- Nome legacy: ORDR
- Flags: NOT\_NULL

#### val\_EsitoRiesame

Esito primo riesame iso.

- Tipo di dato: INT
- Nome legacy: ORE1
- Scelta fissa: [YesNo](#page-1223-0)
- Valore di default: 0 (No)
- Flags: NOT\_NULL

#### val\_StatoRiesame

Stato riesame

- Tipo di dato: INT
- Scelta fissa: [StatiRiesame](#page-1192-0)
- Valore di default: 0 (Da riesaminare)
- Flags: NOT\_NULL

### **AzioniCorrettive**

Azioni correttive

- Tipo di dato: VARCHAR (1024)
- Nome legacy: ORAC
- Flags: -

#### ProceduraRiesame

Procedura riesame

- Tipo di dato: VARCHAR (1024)
- Flags: -

## RiferimentoWeb

Riferimento ordine web

- Tipo di dato: VARCHAR (255)
- Nome legacy: ORRW
- Flags: -

#### val\_NotaVariazAP

Nota var. anni prec.?

- Tipo di dato: INT
- Nome legacy: ORVP
- Scelta fissa: [YesNo](#page-1223-0)
- Valore di default: 0 (No)
- Flags: NOT\_NULL

#### **PercRitenuta**

Percentuale ritenuta. (1)

- Tipo di dato: DECIMAL
- Nome legacy: ORRP
- Valore di default: 0
- Flags: NOT\_NULL

### PercRitenuta2

Percentuale ritenuta. (2)

- Tipo di dato: DECIMAL
- Valore di default: 0
- Flags: NOT\_NULL

#### ImportoRitenuta

Importo ritenuta. (1)

- Tipo di dato: DECIMAL
- Nome legacy: ORRI
- Valore di default: 0
- Flags: NOT\_NULL

### ImportoRitenuta2

Importo ritenuta. (2)

- Tipo di dato: DECIMAL
- Valore di default: 0
- Flags: NOT\_NULL

## TotaleImponibile

Totale imponibile.

- Tipo di dato: DECIMAL
- Valore di default: 0
- Flags: NOT\_NULL

### **TotaleIVA**

Totale IVA.

- Tipo di dato: DECIMAL
- Valore di default: 0
- Flags: NOT\_NULL

### **TotaleDocumento**

#### Totale ordine.

- Tipo di dato: DECIMAL
- Nome legacy: ORTO
- Valore di default: 0
- Flags: NOT\_NULL

### **NettoAPagare**

Netto a pagare, corrisponde all'importo che il cliente deve pagare: al totale documento viene sottratta la ritenuta e - in caso di scissione dei pagamenti - l'importo IVA

- Tipo di dato: DECIMAL
- Valore di default: 0
- Flags: NOT\_NULL

## NumIntOrdForn

Numero interno dell'O.F. collegato

- Tipo di dato: INT
- Flags: -

#### Referente

Referente

- Tipo di dato: VARCHAR (120)
- Flags: -

#### Telefono

Numero di telefono della persona di riferimento

- Tipo di dato: VARCHAR (60)
- Flags: -

#### OraPrevInstallazione

Ora installazione

- Tipo di dato: TIME
- Flags: -

#### NumProgConsegna

Numero progressivo della consegna

- Tipo di dato: INT
- Flags: NOT\_NULL

#### DataMaxInstallazione

Data massima per eseguire l'installazione

- Tipo di dato: DATE
- Flags: NOT\_NULL

## val Sospeso

### Sospeso?

- Tipo di dato: INT
- Scelta fissa: [YesNo](#page-1223-0)
- Valore di default: 0 (No)
- Flags: NOT\_NULL

### val\_RichiestoCollaudo

Richiesto Collaudo?

- Tipo di dato: INT
- Scelta fissa: [YesNo](#page-1223-0)
- Valore di default: 0 (No)
- Flags: NOT\_NULL

## CodUnivocoUfficio

Codice ufficio destinatario che verrà utilizzato per la fatturazione elettronica

- Tipo di dato: VARCHAR (24)
- Flags: -

### **DataScadenza**

Data scadenza.

- Tipo di dato: DATE
- Flags: NOT\_NULL

### GiorniValidita

Giorni validità ordine

- Tipo di dato: INT
- Flags: -

#### **Riferimento**

Riferimento ai fini amministrativi o contabili

- Tipo di dato: VARCHAR (60)
- Flags: NOT\_NULL

#### CausaleDocumento

Causale del documento per la fattura elettronica della pubblica amministrazione

- Tipo di dato: VARCHAR (800)
- Flags: NOT\_NULL

### CodiceCommessaConvenzione

Codice della commessa o della convenzione

- Tipo di dato: VARCHAR (100)
- Flags: NOT\_NULL

#### CodiceCUP

Codice che caratterizza ogni progetto di investimento pubblico (Codice Unitario Progetto)

- Tipo di dato: VARCHAR (60)
- Flags: NOT\_NULL

#### CodiceCIG

Codice Identificativo della Gara

- Tipo di dato: VARCHAR (60)
- Flags: NOT\_NULL

#### RifInternoODA

Rif. interno ordine

- Tipo di dato: VARCHAR (255)
- Flags: -

#### ImportoRiferimento

Importo di riferimento

- Tipo di dato: DECIMAL
- Valore di default: 0
- Flags: NOT\_NULL

#### Identificativo

Identificativo della singola voce all'interno del documento (NumItem)

- Tipo di dato: VARCHAR (20)
- Flags: NOT\_NULL

#### IdentificativoEDIBuyer

Identificativo EDI Buyer

- Tipo di dato: VARCHAR (40)
- Flags: -

### TipoIdEDIBuyer

ITipo id EDI Buyer

- Tipo di dato: VARCHAR (4)
- Flags: -

## ref\_Contatto

Contatto abbinato

- Tipo di dato: INT
- Riferimento al campo: [EB\\_Contatti.id](#page-385-0)
- Flags: FOREIGN\_KEY

#### **RiferimentoInterno**

Annotazioni aggiuntive sull" ordine

- Tipo di dato: VARCHAR (512)
- Flags: NOT\_NULL

### ref\_Azienda

#### Azienda

- Tipo di dato: INT
- Riferimento al campo: [EB\\_Aziende.id](#page-224-0)
- Flags: NOT\_NULL, REQUIRED, FOREIGN\_KEY

### NettoAPagareVC

Netto a pagare in valuta di conto, corrisponde all'importo che il cliente deve pagare: al totale documento viene sottratta la ritenuta e - in caso di scissione dei pagamenti - l'importo IVA

- Tipo di dato: DECIMAL
- Valore di default: 0
- Flags: NOT\_NULL

#### TotaleDocumentoVC

Totale ordine in valuta di conto

- Tipo di dato: DECIMAL
- Nome legacy: ORTO
- Valore di default: 0
- Flags: NOT\_NULL

### **TotaleIVAVC**

Totale IVA in valuta di conto

- Tipo di dato: DECIMAL
- Valore di default: 0
- Flags: NOT\_NULL

#### TotaleImponibileVC

Totale imponibile in valuta di conto

- Tipo di dato: DECIMAL
- Valore di default: 0
- Flags: NOT\_NULL

# **CostoRifTot**

Costo di riferimento totale

- Tipo di dato: DECIMAL
- Valore di default: 0
- Flags: NOT\_NULL

## CostoRifTotVC

Costo di riferimento totale in valuta di conto

- Tipo di dato: DECIMAL
- Valore di default: 0
- Flags: NOT\_NULL

### val\_StatoPronto

Stato pronto

- Tipo di dato: INT
- Scelta fissa: [TipiStatoPronto](#page-1216-0)
- Valore di default:  $\mathbf{0}$  (– Non Pronto)
- Flags: NOT\_NULL

### TSInvioConferma

Timestamp di ultimo invio conferma via email

- Tipo di dato: TIMESTAMP
- Flags: -

### val\_TipoCassa1

Tipo di cassa professionale di appartenenza (1)

- Tipo di dato: INT
- Scelta fissa: [TipiCassaPrevidenziale](#page-1196-0)
- Valore di default: 0 (Nessuna)
- Flags: NOT\_NULL

### val TipoCassa2

Tipo di cassa professionale di appartenenza (2)

- Tipo di dato: INT
- Scelta fissa: [TipiCassaPrevidenziale](#page-1196-0)
- Valore di default: 0 (Nessuna)
- Flags: NOT\_NULL

#### AlCassa1

Aliquota (%) del contributo, se previsto, per la cassa di appartenenza (1)

- Tipo di dato: DECIMAL
- Valore di default: 0
- Flags: NOT\_NULL

#### AlCassa2

Aliquota (%) del contributo, se previsto, per la cassa di appartenenza (2)

- Tipo di dato: DECIMAL
- Valore di default: 0
- Flags: NOT\_NULL

#### ImportoContrCassa1

Importo del contributo per la cassa di appartenenza (1)

- Tipo di dato: DECIMAL
- Valore di default: 0
- Flags: NOT\_NULL

#### ImportoContrCassa2

Importo del contributo per la cassa di appartenenza (2)

- Tipo di dato: DECIMAL
- Valore di default: 0
- Flags: NOT\_NULL

### ImponibileCassa1

Importo sul quale applicare il contributo cassa previdenziale (1)

- Tipo di dato: DECIMAL
- Valore di default: 0
- Flags: NOT\_NULL

### ImponibileCassa2

Importo sul quale applicare il contributo cassa previdenziale (2)

- Tipo di dato: DECIMAL
- Valore di default: 0
- Flags: NOT\_NULL

#### val\_RitenutaCassa1

Indica se il contributo cassa è soggetto a ritenuta (1)

- Tipo di dato: INT
- Scelta fissa: [YesNo](#page-1223-0)
- Valore di default: 0 (No)
- Flags: NOT\_NULL

#### val RitenutaCassa2

Indica se il contributo cassa è soggetto a ritenuta (2)

- Tipo di dato: INT
- Scelta fissa: [YesNo](#page-1223-0)
- Valore di default: 0 (No)
- Flags: NOT\_NULL

#### RifAmmCassa1

Codice identificativo ai fini amministrativo-contabili per i dati cassa previdenziale (1)

- Tipo di dato: VARCHAR (20)
- Flags: NOT\_NULL

## RifAmmCassa2

Codice identificativo ai fini amministrativo-contabili per i dati cassa previdenziale (2)

- Tipo di dato: VARCHAR (20)
- Flags: NOT\_NULL

#### ref\_AliqIVACassa1

Codice della tabella aliquota IVA da applicare al contributo per la cassa previdenziale (1)

- Tipo di dato: INT
- Riferimento al campo: [EB\\_AliquoteIVA.id](#page-188-0)
- Flags: FOREIGN\_KEY

#### ref\_AliqIVACassa2

Codice della tabella aliquota IVA da applicare al contributo per la cassa previdenziale (2)

- Tipo di dato: INT
- Riferimento al campo: [EB\\_AliquoteIVA.id](#page-188-0)
- Flags: FOREIGN\_KEY

#### val\_CausalePagamentoRit

<Unknown>

- Tipo di dato: INT
- Scelta fissa: [CausaliPagamentoRitenute](#page-1168-0)
- Valore di default: 0 (A Prestazioni di lavoro autonomo)
- Flags: NOT\_NULL

#### val\_CausalePagamentoRit2

<Unknown>

- Tipo di dato: INT
- Scelta fissa: [CausaliPagamentoRitenute](#page-1168-0)
- Valore di default: 0 (A Prestazioni di lavoro autonomo)
- Flags: NOT\_NULL

## val TipoRitenuta

Tipo di ritenuta del documento elettronico (1)

- Tipo di dato: INT
- Scelta fissa: [TipiRitenuta](#page-1215-0)
- Valore di default: 0 (RT01 Persone fisiche)
- Flags: NOT\_NULL

### val\_TipoRitenuta2

Tipo di ritenuta del documento elettronico (2)

- Tipo di dato: INT
- Scelta fissa: [TipiRitenuta](#page-1215-0)
- Valore di default: 0 (RT01 Persone fisiche)
- Flags: NOT\_NULL

## ref\_Commessa

Commessa

- Tipo di dato: INT
- Riferimento al campo: [EB\\_Commesse.id](#page-809-0)
- Flags: FOREIGN\_KEY

### **TSEvasione**

Data e ora evasione ordine

- Tipo di dato: TIMESTAMP
- Flags: -

# TotaleEco1

Totale eco-contributo1

- Tipo di dato: DECIMAL
- Valore di default: 0
- Flags: NOT\_NULL

## TotaleEco2

Totale eco-contributo2

- Tipo di dato: DECIMAL
- Valore di default: 0
- Flags: NOT\_NULL

## TotaleEco1VC

Totale eco-contributo1 in valuta di conto

- Tipo di dato: DECIMAL
- Valore di default: 0
- Flags: NOT\_NULL

## TotaleEco2VC

Totale eco-contributo2 in valuta di conto

- Tipo di dato: DECIMAL
- Valore di default: 0
- Flags: NOT\_NULL

### AnnoRiferimento

#### Anno riferimento

- Tipo di dato: INT
- Valore di default: 0
- Flags: NOT\_NULL

# EB\_RigheOrdiniClienti

Righe degli ordini da clienti

Comprende i seguenti campi (in ordine alfabetico):

- [CostoRiferimento](#page-1074-0)
- [DataPrevConsegna](#page-1075-0)
- [DescArticolo](#page-1071-0)
- [EBMagic](#page-1069-0)
- [FlagsStato](#page-1070-0)
- [NumeroRiga](#page-1070-1)
- [PrezzoAcquisto](#page-1074-1)
- [PrezzoVendita](#page-1074-2)
- [ProvvigioneFissa](#page-1073-0)
- [ProvvigioneVariabile](#page-1073-1)
- [QtaAssegnata](#page-1076-0)
- [QtaDisponibile](#page-1075-1)
- [QtaEvRipresa](#page-1076-1)
- [QtaEvasa](#page-1075-2)
- [QtaFiscale](#page-1074-3)
- [QtaNonEvadibile](#page-1075-3)
- [QtaPronta](#page-1077-0)
- [Quantita](#page-1071-1)
- [RiferimentoInterno](#page-1073-2)
- [Sconto](#page-1072-0)
- [TSCreazione](#page-1069-1)
- [TSModifica](#page-1069-2)
- [ValUnitEco1](#page-1077-1)
- [ValUnitEco1VC](#page-1077-2)
- [ValUnitEco2](#page-1078-0)
- [ValUnitEco2VC](#page-1078-1)
- [ValoreUnitIVAInclusa](#page-1075-4)
- [ValoreUnitNettoVC](#page-1073-3)
- [ValoreUnitario](#page-1072-1)
- [ValoreUnitarioFiscale](#page-1074-4)
- [ValoreUnitarioNetto](#page-1073-4)
- [flags](#page-1070-2)
- [id](#page-1069-3)
- [ref\\_AccordoQuadro](#page-1076-2)
- [ref\\_Agente](#page-1072-2)
- [ref\\_AliquotaIVA](#page-1072-3)
- [ref\\_Articolo](#page-1071-2)
- [ref\\_Commessa](#page-1077-3)
- [ref\\_OrdineCliente](#page-1070-3)
- [ref\\_RigheUnitaMisura](#page-1071-3)
- [ref\\_SottRicavo](#page-1072-4)
- [ref\\_UtenteCreazione](#page-1069-4)
- [ref\\_UtenteModifica](#page-1070-4)
- [uuid](#page-1069-5)
- [val\\_ControlloQualita](#page-1076-3)
- [val\\_Imballato](#page-1076-4)
- [val\\_Omaggio](#page-1077-4)
- [val\\_StatoRiga](#page-1071-4)

<span id="page-1069-3"></span>Segue il dettaglio di ognuno dei campi (in ordine di definizione sul database):

## id

Numero di identificazione

- Tipo di dato: INT
- Flags: PRIMARY\_KEY, NOT\_NULL, AUTO\_INCREMENT, HIDDEN

#### <span id="page-1069-5"></span>uuid

#### UUID del record

- Tipo di dato: CHAR (36)
- Flags: NOT\_NULL, HIDDEN

#### <span id="page-1069-0"></span>**EBMagic**

Valore magico

- Tipo di dato: BIGINT
- Flags: NOT\_NULL, HIDDEN, UNSIGNED

## <span id="page-1069-1"></span>**TSCreazione**

Timestamp di creazione

- Tipo di dato: TIMESTAMP
- Flags: -

#### <span id="page-1069-4"></span>ref\_UtenteCreazione

Utente che ha creato questo dato

- Tipo di dato: INT
- Riferimento al campo: [EB\\_Utenti.id](#page-170-0)
- <span id="page-1069-2"></span>• Flags: NOT\_NULL, FOREIGN\_KEY

## **TSModifica**

Timestamp di ultima modifica

- Tipo di dato: TIMESTAMP
- Flags: NOT\_NULL

## <span id="page-1070-4"></span>ref\_UtenteModifica

Ultimo utente che ha modificato questo dato

- Tipo di dato: INT
- Riferimento al campo: [EB\\_Utenti.id](#page-170-0)
- Flags: NOT\_NULL, FOREIGN\_KEY

#### <span id="page-1070-2"></span>flags

Flags varie del dato

- Tipo di dato: INT
- Flags: HIDDEN

#### <span id="page-1070-3"></span>ref\_OrdineCliente

Riferimento alla testata dell'ordine da cliente

- Tipo di dato: INT
- Nome legacy: RONR
- Riferimento al campo: [EB\\_OrdiniClienti.id](#page-1031-0)
- Flags: NOT\_NULL, FOREIGN\_KEY

### <span id="page-1070-0"></span>FlagsStato

Flags riga dell'ordine da cliente

- Tipo di dato: INT
- Valore di default: 31
- <span id="page-1070-1"></span>• Flags: NOT\_NULL, HIDDEN, REQUIRED

### **NumeroRiga**

Numero progressivo della riga

- Tipo di dato: INT
- Nome legacy: RORN
- Flags: NOT\_NULL, REQUIRED

## <span id="page-1071-4"></span>val\_StatoRiga

Stato della riga

- Tipo di dato: INT
- Scelta fissa: [StatiRiga](#page-1193-0)
- Valore di default: 0 (Inevasa)
- Flags: NOT\_NULL

#### <span id="page-1071-2"></span>ref\_Articolo

Riferimento all'articolo di magazzino.

- Tipo di dato: INT
- Nome legacy: ROCA, RODE
- Riferimento al campo: [EB\\_Articoli.id](#page-194-0)
- Flags: FOREIGN\_KEY

### <span id="page-1071-0"></span>DescArticolo

Descrizione (libera) dell'articolo

- Tipo di dato: VARCHAR (1024)
- Flags: NOT\_NULL

### <span id="page-1071-3"></span>ref\_RigheUnitaMisura

Riferimento all'unità di misura

- Tipo di dato: INT
- Nome legacy: RIUM
- Riferimento al campo: [EB\\_RigheUnitaMisura.id](#page-561-0)
- <span id="page-1071-1"></span>• Flags: FOREIGN\_KEY

## **Quantita**

### Quantità

- Tipo di dato: DECIMAL
- Nome legacy: ROQT
- Valore di default: 0
- Flags: NOT\_NULL

### <span id="page-1072-1"></span>ValoreUnitario

Prezzo unitario da applicare al codice articolo di magazzino della riga in oggetto.

- Tipo di dato: DECIMAL
- Nome legacy: ROPU
- Valore di default: 0
- Flags: NOT\_NULL

### <span id="page-1072-0"></span>**Sconto**

Percentuale di sconto sull'intero documento. Verrà proposta in automatico quella abbinata al cliente.

- Tipo di dato: VARCHAR (24)
- Nome legacy: ROSC
- Flags: NOT\_NULL

### <span id="page-1072-3"></span>ref\_AliquotaIVA

Codice della tabella aliquota IVA.

- Tipo di dato: INT
- Nome legacy: ROCI
- Riferimento al campo: [EB\\_AliquoteIVA.id](#page-188-0)
- Flags: FOREIGN\_KEY

### <span id="page-1072-4"></span>ref\_SottRicavo

Contropartita ricavo

- Tipo di dato: INT
- Nome legacy: ROCP
- Riferimento al campo: [EB\\_SchedeContabili.id](#page-569-0)
- <span id="page-1072-2"></span>• Flags: FOREIGN\_KEY

## ref\_Agente

Codice agente abbinato al cliente

- Tipo di dato: INT
- Nome legacy: ROAG
- Riferimento al campo: [EB\\_Agenti.id](#page-178-0)
- Flags: FOREIGN\_KEY

#### <span id="page-1073-0"></span>ProvvigioneFissa

Percentuale di provvigioni fisse.

- Tipo di dato: DECIMAL
- Nome legacy: ROPC
- Valore di default: 0
- Flags: NOT\_NULL

#### <span id="page-1073-1"></span>ProvvigioneVariabile

Percentuale di provvigioni variabili.

- Tipo di dato: DECIMAL
- Nome legacy: ROPV
- Valore di default: 0
- Flags: NOT\_NULL

#### <span id="page-1073-2"></span>**RiferimentoInterno**

Annotazioni aggiuntive sull" ordine

- Tipo di dato: VARCHAR (512)
- Nome legacy: RORI
- Flags: NOT\_NULL

#### <span id="page-1073-4"></span>ValoreUnitarioNetto

Prezzo unitario scontato.

- Tipo di dato: DECIMAL
- Nome legacy: ROVA
- Valore di default: 0
- <span id="page-1073-3"></span>• Flags: NOT\_NULL

## ValoreUnitNettoVC

Prezzo unitario scontato in valuta di conto.

- Tipo di dato: DECIMAL
- Valore di default: 0
- Flags: NOT\_NULL

## <span id="page-1074-3"></span>**QtaFiscale**

Quantità fiscale

- Tipo di dato: DECIMAL
- Nome legacy: ROQF
- Valore di default: 0
- Flags: NOT\_NULL

#### <span id="page-1074-4"></span>ValoreUnitarioFiscale

Valore unitario fiscale, calcolato in base all'unità di misura dichiarata sull'articolo di magazzino

- Tipo di dato: DECIMAL
- Nome legacy: ROVF
- Valore di default: 0
- Flags: NOT\_NULL

### <span id="page-1074-2"></span>PrezzoVendita

Prezzo vendita da applicare al codice articolo di magazzino.

- Tipo di dato: DECIMAL
- Nome legacy: ROPR
- Valore di default: 0
- Flags: NOT\_NULL

### <span id="page-1074-1"></span>PrezzoAcquisto

Prezzo acquisto da applicare al codice articolo di magazzino.

- Tipo di dato: DECIMAL
- Nome legacy: ROPA
- Valore di default: 0
- <span id="page-1074-0"></span>• Flags: NOT\_NULL

## **CostoRiferimento**

Costo riferimento.

- Tipo di dato: DECIMAL
- Nome legacy: ROPM
- Valore di default: 0
- Flags: NOT\_NULL

## <span id="page-1075-4"></span>ValoreUnitIVAInclusa

Valore unitario IVA inclusa.

- Tipo di dato: DECIMAL
- Nome legacy: ROVI
- Valore di default: 0
- Flags: NOT\_NULL

## <span id="page-1075-0"></span>DataPrevConsegna

Data prevista consegna.

- Tipo di dato: DATE
- Nome legacy: RODP
- Flags: NOT\_NULL

## <span id="page-1075-2"></span>**QtaEvasa**

Quantità evasa

- Tipo di dato: DECIMAL
- Nome legacy: ROQE
- Valore di default: 0
- Flags: NOT\_NULL

### <span id="page-1075-3"></span>**QtaNonEvadibile**

Quantità non evadibile

- Tipo di dato: DECIMAL
- Nome legacy: ROQN
- Valore di default: 0
- <span id="page-1075-1"></span>• Flags: NOT\_NULL

## **QtaDisponibile**

Quantità disponibile

- Tipo di dato: DECIMAL
- Nome legacy: ROQP
- Valore di default: 0
- Flags: NOT\_NULL

## <span id="page-1076-0"></span>**QtaAssegnata**

Quantità assegnata

- Tipo di dato: DECIMAL
- Nome legacy: ROPP
- Valore di default: 0
- Flags: NOT\_NULL

# <span id="page-1076-1"></span>**QtaEvRipresa**

Quantità evasa ma ripresa

- Tipo di dato: DECIMAL
- Nome legacy: ROQR
- Valore di default: 0
- Flags: NOT\_NULL

### <span id="page-1076-2"></span>ref\_AccordoQuadro

Accordo quadro abbinato a questo ordine

- Tipo di dato: INT
- Nome legacy: ROGS
- Riferimento al campo: [EB\\_AccordiQuadro.id](#page-173-0)
- Flags: FOREIGN\_KEY

### <span id="page-1076-3"></span>val\_ControlloQualita

Indicare se è stato eseguito il controllo di qualità

- Tipo di dato: INT
- Scelta fissa: [YesNo](#page-1223-0)
- Valore di default: 0 (No)
- <span id="page-1076-4"></span>• Flags: NOT\_NULL

#### val Imballato

Indicare se i prodotti sono imballati

- Tipo di dato: INT
- Scelta fissa: [YesNo](#page-1223-0)
- Valore di default: 0 (No)
- Flags: NOT\_NULL

#### <span id="page-1077-4"></span>val\_Omaggio

Indicare se i prodotti o i servizi della riga in esame sono ceduti in omaggio

- Tipo di dato: INT
- Scelta fissa: [YesNo](#page-1223-0)
- Valore di default: 0 (No)
- Flags: NOT\_NULL

### <span id="page-1077-0"></span>**QtaPronta**

Quantità pronta

- Tipo di dato: DECIMAL
- Valore di default: 0
- Flags: NOT\_NULL

#### <span id="page-1077-3"></span>ref\_Commessa

#### Commessa

- Tipo di dato: INT
- Riferimento al campo: [EB\\_Commesse.id](#page-809-0)
- Flags: FOREIGN\_KEY

#### <span id="page-1077-1"></span>ValUnitEco1

Valore unitario eco contributo 1

- Tipo di dato: DECIMAL
- Valore di default: 0
- <span id="page-1077-2"></span>• Flags: NOT\_NULL

# ValUnitEco1VC

Valore unitario eco contributo 1 in valuta di conto

- Tipo di dato: DECIMAL
- Valore di default: 0
- Flags: NOT\_NULL

## <span id="page-1078-0"></span>ValUnitEco2

Valore unitario eco contributo 2

- Tipo di dato: DECIMAL
- Valore di default: 0
- Flags: NOT\_NULL

## <span id="page-1078-1"></span>ValUnitEco2VC

Valore unitario eco contributo 2 in valuta di conto

- Tipo di dato: DECIMAL
- Valore di default: 0
- Flags: NOT\_NULL

### EB\_ScadenzeOrdClienti

#### Scadenze ordini clienti

Comprende i seguenti campi (in ordine alfabetico):

- [Data](#page-1080-0)
- [EBMagic](#page-1079-0)
- [Importo](#page-1080-1)
- [NumeroRiga](#page-1080-2)
- [TSCreazione](#page-1079-1)
- [TSModifica](#page-1079-2)
- [flags](#page-1080-3)
- [id](#page-1078-2)
- [ref\\_OrdineCliente](#page-1080-4)
- [ref\\_UtenteCreazione](#page-1079-3)
- [ref\\_UtenteModifica](#page-1079-4)
- [uuid](#page-1079-5)

<span id="page-1078-2"></span>Segue il dettaglio di ognuno dei campi (in ordine di definizione sul database):

## id

Numero di identificazione

- Tipo di dato: INT
- Flags: PRIMARY\_KEY, NOT\_NULL, AUTO\_INCREMENT, HIDDEN

#### <span id="page-1079-5"></span>uuid

UUID del record

- Tipo di dato: CHAR (36)
- Flags: NOT\_NULL, HIDDEN

#### <span id="page-1079-0"></span>**EBMagic**

Valore magico

- Tipo di dato: BIGINT
- Flags: NOT\_NULL, HIDDEN, UNSIGNED

#### <span id="page-1079-1"></span>**TSCreazione**

Timestamp di creazione

- Tipo di dato: TIMESTAMP
- Flags: -

#### <span id="page-1079-3"></span>ref\_UtenteCreazione

Utente che ha creato questo dato

- Tipo di dato: INT
- Riferimento al campo: [EB\\_Utenti.id](#page-170-0)
- Flags: NOT\_NULL, FOREIGN\_KEY

### <span id="page-1079-2"></span>**TSModifica**

Timestamp di ultima modifica

- Tipo di dato: TIMESTAMP
- <span id="page-1079-4"></span>• Flags: NOT\_NULL
### ref\_UtenteModifica

Ultimo utente che ha modificato questo dato

- Tipo di dato: INT
- Riferimento al campo: [EB\\_Utenti.id](#page-170-0)
- Flags: NOT\_NULL, FOREIGN\_KEY

## flags

Flags varie del dato

- Tipo di dato: INT
- Flags: HIDDEN

### **NumeroRiga**

Numero progressivo della riga

- Tipo di dato: INT
- Flags: NOT\_NULL, REQUIRED

## ref\_OrdineCliente

Riferimento dell'ordine cliente

- Tipo di dato: INT
- Riferimento al campo: [EB\\_OrdiniClienti.id](#page-1031-0)
- Flags: NOT\_NULL, FOREIGN\_KEY

#### Data

Data scadenza.

- Tipo di dato: DATE
- Flags: NOT\_NULL

#### Importo

Importo scadenza

- Tipo di dato: DECIMAL
- Valore di default: 0
- Flags: NOT\_NULL

# 5.1.9 Ordini a fornitori

Contenuti:

### EB\_OrdiniFornitori

### Ordini a fornitori

Comprende i seguenti campi (in ordine alfabetico):

- [AnNumDocPA](#page-1098-0)
- [CAPConsDir](#page-1091-0)
- [CAPDest](#page-1092-0)
- [CAPFatt](#page-1089-0)
- [CAPFornitore](#page-1087-0)
- [CodISOConsDir](#page-1091-1)
- [CodISOFatt](#page-1089-1)
- [CodISOFornitore](#page-1088-0)
- [CoefficienteCambio](#page-1097-0)
- [DataCambio](#page-1097-1)
- [DataOrdine](#page-1086-0)
- [DataPrevConsegna](#page-1097-2)
- [DenominazioneConsDir](#page-1090-0)
- [DenominazioneDestinazione](#page-1092-1)
- [DenominazioneFatt](#page-1088-1)
- [DenominazioneFornitore](#page-1086-1)
- [EBMagic](#page-1084-0)
- [Email](#page-1100-0)
- [IdentificativoEDIBuyer](#page-1100-1)
- [IndirizzoConsDir](#page-1090-1)
- [IndirizzoDest](#page-1092-2)
- [IndirizzoFatt](#page-1088-2)
- [IndirizzoFornitore](#page-1087-1)
- [LocalitaConsDir](#page-1090-2)
- [LocalitaDest](#page-1092-3)
- [LocalitaFatt](#page-1089-2)
- [LocalitaFornitore](#page-1087-2)
- [NettoAPagare](#page-1099-0)
- [NettoAPagareVC](#page-1103-0)
- [Note](#page-1097-3)
- [NumeroInterno](#page-1085-0)
- [NumeroProgressivo](#page-1086-2)
- [PartitaIVAConsDir](#page-1091-2)
- [PartitaIVAFatt](#page-1089-3)
- [PartitaIVAFornitore](#page-1088-3)
- [ProvinciaConsDir](#page-1091-3)
- [ProvinciaDest](#page-1092-4)
- [ProvinciaFatt](#page-1089-4)
- [ProvinciaFornitore](#page-1087-3)
- [RifAggiuntivo1](#page-1101-0)
- [RifAggiuntivo10](#page-1103-1)
- [RifAggiuntivo2](#page-1101-1)
- [RifAggiuntivo3](#page-1102-0)
- [RifAggiuntivo4](#page-1102-1)
- [RifAggiuntivo5](#page-1102-2)
- [RifAggiuntivo6](#page-1102-3)
- [RifAggiuntivo7](#page-1102-4)
- [RifAggiuntivo8](#page-1102-5)
- [RifAggiuntivo9](#page-1103-2)
- [RiferimentoInterno](#page-1101-2)
- [ScontoGlobale](#page-1093-0)
- [SpeseImballo](#page-1095-0)
- [SpeseIncasso](#page-1095-1)
- [SpeseTrasporto](#page-1095-2)
- [SpeseVarie](#page-1096-0)
- [Suffisso](#page-1086-3)
- [TSCreazione](#page-1084-1)
- [TSEvasione](#page-1104-0)
- [TSInvioConferma](#page-1104-1)
- [TSModifica](#page-1084-2)
- [TipoIdEDIBuyer](#page-1101-3)
- [TotaleDocumento](#page-1098-1)
- [TotaleDocumentoVC](#page-1103-3)
- [TotaleIVA](#page-1098-2)
- [TotaleIVAVC](#page-1103-4)
- [TotaleImponibile](#page-1098-3)
- [TotaleImponibileVC](#page-1103-5)
- [flags](#page-1085-1)
- [id](#page-1084-3)
- [ref\\_AccordoQuadro](#page-1099-1)
- [ref\\_AliquotaSpese](#page-1096-1)
- [ref\\_Azienda](#page-1101-4)
- [ref\\_Banca](#page-1094-0)
- [ref\\_BancaAzienda](#page-1094-1)
- [ref\\_CausContabile](#page-1098-4)
- [ref\\_CausaleMagazzino](#page-1096-2)
- [ref\\_ClienteConsDir](#page-1090-3)
- [ref\\_ClienteFatt](#page-1088-4)
- [ref\\_Commessa](#page-1104-2)
- [ref\\_CondizioneConsegna](#page-1094-2)
- [ref\\_CondizionePagamento](#page-1093-1)
- ref Contatto
- [ref\\_Contratto](#page-1100-2)
- [ref\\_Fornitore](#page-1086-4)
- [ref\\_IndirizzoDestinazione](#page-1091-4)
- [ref\\_Listino](#page-1093-2)
- [ref\\_OrdineCliente](#page-1100-3)
- [ref\\_Tipologia](#page-1085-2)
- [ref\\_TitDepEntrata](#page-1096-3)
- [ref\\_TitDepUscita](#page-1096-4)
- [ref\\_UtenteCreazione](#page-1084-4)
- [ref\\_UtenteModifica](#page-1085-3)
- [ref\\_Valuta](#page-1097-4)
- [ref\\_Vettore1](#page-1095-3)
- [ref\\_Vettore2](#page-1095-4)
- [uuid](#page-1084-5)
- [val\\_AddSpese](#page-1093-3)
- [val\\_AddettoTrasporto](#page-1094-3)
- [val\\_EvasParziale](#page-1099-2)
- [val\\_ModalitaInvio](#page-1100-4)
- [val\\_ModalitaTrasporto](#page-1099-3)
- [val\\_NazioneConsDir](#page-1091-5)
- [val\\_NazioneDest](#page-1093-4)
- [val\\_NazioneFatt](#page-1090-4)
- [val\\_NazioneFornitore](#page-1087-4)
- [val\\_Stato](#page-1085-4)

<span id="page-1084-3"></span>Segue il dettaglio di ognuno dei campi (in ordine di definizione sul database):

### id

Numero di identificazione

- Tipo di dato: INT
- Flags: PRIMARY\_KEY, NOT\_NULL, AUTO\_INCREMENT, HIDDEN

### <span id="page-1084-5"></span>uuid

### UUID del record

- Tipo di dato: CHAR (36)
- Flags: NOT\_NULL, HIDDEN

## <span id="page-1084-0"></span>**EBMagic**

Valore magico

- Tipo di dato: BIGINT
- Flags: NOT\_NULL, HIDDEN, UNSIGNED

## <span id="page-1084-1"></span>**TSCreazione**

Timestamp di creazione

- Tipo di dato: TIMESTAMP
- Flags: -

## <span id="page-1084-4"></span>ref\_UtenteCreazione

Utente che ha creato questo dato

- Tipo di dato: INT
- Riferimento al campo: [EB\\_Utenti.id](#page-170-0)
- <span id="page-1084-2"></span>• Flags: NOT\_NULL, FOREIGN\_KEY

## **TSModifica**

Timestamp di ultima modifica

- Tipo di dato: TIMESTAMP
- Flags: NOT\_NULL

### <span id="page-1085-3"></span>ref\_UtenteModifica

Ultimo utente che ha modificato questo dato

- Tipo di dato: INT
- Riferimento al campo: [EB\\_Utenti.id](#page-170-0)
- Flags: NOT\_NULL, FOREIGN\_KEY

#### <span id="page-1085-1"></span>flags

Flags varie del dato

- Tipo di dato: INT
- Flags: HIDDEN

#### <span id="page-1085-4"></span>val\_Stato

Stato dell'ordine

- Tipo di dato: INT
- Scelta fissa: [StatiOrdine](#page-1191-0)
- Valore di default: 0 (- Inserito)
- Flags: NOT\_NULL

#### <span id="page-1085-0"></span>NumeroInterno

Numero interno

- Tipo di dato: INT
- Nome legacy: AQNI
- <span id="page-1085-2"></span>• Flags: NOT\_NULL

## ref\_Tipologia

Tipologia documento.

- Tipo di dato: INT
- Nome legacy: AQTD
- Riferimento al campo: [EB\\_TipologieDocumenti.id](#page-668-0)
- Flags: NOT\_NULL, REQUIRED, FOREIGN\_KEY

## <span id="page-1086-2"></span>NumeroProgressivo

Numero Progressivo

- Tipo di dato: INT
- Nome legacy: AQNP
- Valore di default: 0
- Flags: NOT\_NULL

## <span id="page-1086-3"></span>Suffisso

Suffisso

- Tipo di dato: VARCHAR (8)
- Nome legacy: AQSU
- Flags: NOT\_NULL

## <span id="page-1086-0"></span>DataOrdine

Data ordine di acquisto.

- Tipo di dato: DATE
- Nome legacy: AQDT
- Flags: NOT\_NULL, REQUIRED

## <span id="page-1086-4"></span>ref\_Fornitore

## Fornitore

- Tipo di dato: INT
- Nome legacy: AQCF
- Riferimento al campo: [EB\\_ClientiFornitori.id](#page-312-0)
- <span id="page-1086-1"></span>• Flags: NOT\_NULL, REQUIRED, FOREIGN\_KEY

## DenominazioneFornitore

Ragione sociale del Fornitore

- Tipo di dato: VARCHAR (120)
- Nome legacy: AQDY
- Flags: NOT\_NULL

### <span id="page-1087-1"></span>**IndirizzoFornitore**

Indirizzo del Fornitore

- Tipo di dato: VARCHAR (120)
- Nome legacy: AQIN
- Flags: NOT\_NULL

### <span id="page-1087-2"></span>**LocalitaFornitore**

Località del Fornitore

- Tipo di dato: VARCHAR (120)
- Nome legacy: AQLO
- Flags: NOT\_NULL

### <span id="page-1087-0"></span>**CAPFornitore**

Codice di avviamento postale del Fornitore

- Tipo di dato: CHAR (12)
- Nome legacy: AQCP
- Flags: NOT\_NULL

#### <span id="page-1087-4"></span>val\_NazioneFornitore

Nazione Fornitore

- Tipo di dato: INT
- Scelta fissa: [Nazioni](#page-1179-0)
- Valore di default: 107 (Italia)
- <span id="page-1087-3"></span>• Flags: NOT\_NULL

## **ProvinciaFornitore**

Provincia del Fornitore

- Tipo di dato: CHAR (2)
- Nome legacy: AQPR
- Flags: NOT\_NULL

## <span id="page-1088-0"></span>**CodISOFornitore**

Codice ISO Fornitore

- Tipo di dato: CHAR (2)
- Flags: NOT\_NULL

## <span id="page-1088-3"></span>**PartitalVAFornitore**

Partita IVA del Fornitore

- Tipo di dato: VARCHAR (30)
- Nome legacy: AQPI
- Flags: NOT\_NULL

## <span id="page-1088-4"></span>ref\_ClienteFatt

Fornitore Fatturazione.

- Tipo di dato: INT
- Nome legacy: AQFF
- Riferimento al campo: [EB\\_ClientiFornitori.id](#page-312-0)
- Flags: FOREIGN\_KEY

## <span id="page-1088-1"></span>**DenominazioneFatt**

Ragione sociale di Fatturazione

- Tipo di dato: VARCHAR (120)
- Nome legacy: AQFY
- <span id="page-1088-2"></span>• Flags: NOT\_NULL

## IndirizzoFatt

Indirizzo di Fatturazione

- Tipo di dato: VARCHAR (120)
- Nome legacy: AQFI
- Flags: NOT\_NULL

### <span id="page-1089-2"></span>**LocalitaFatt**

Località di Fatturazione

- Tipo di dato: VARCHAR (120)
- Nome legacy: AQFO
- Flags: NOT\_NULL

## <span id="page-1089-0"></span>**CAPFatt**

Codice di avviamento postale di Fatturazione

- Tipo di dato: CHAR (12)
- Nome legacy: AQFC
- Flags: NOT\_NULL

## <span id="page-1089-4"></span>**ProvinciaFatt**

Provincia di Fatturazione

- Tipo di dato: CHAR (2)
- Nome legacy: AQFP
- Flags: NOT\_NULL

### <span id="page-1089-1"></span>**CodISOFatt**

Codice ISO Fatturazione

- Tipo di dato: CHAR (2)
- <span id="page-1089-3"></span>• Flags: NOT\_NULL

## **PartitaIVAFatt**

Partita IVA di Fatturazione

- Tipo di dato: VARCHAR (30)
- Flags: NOT\_NULL

## <span id="page-1090-4"></span>val\_NazioneFatt

Nazione Fatturazione

- Tipo di dato: INT
- Scelta fissa: [Nazioni](#page-1179-0)
- Valore di default: 107 (Italia)
- Flags: NOT\_NULL

## <span id="page-1090-3"></span>ref\_ClienteConsDir

Consegna Diretta.

- Tipo di dato: INT
- Riferimento al campo: [EB\\_ClientiFornitori.id](#page-312-0)
- Flags: FOREIGN\_KEY

## <span id="page-1090-0"></span>DenominazioneConsDir

Ragione sociale della Consegna Diretta

- Tipo di dato: VARCHAR (120)
- Nome legacy: AQRD
- Flags: NOT\_NULL

## <span id="page-1090-1"></span>IndirizzoConsDir

Indirizzo della Consegna Diretta

- Tipo di dato: VARCHAR (120)
- <span id="page-1090-2"></span>• Flags: NOT\_NULL

## LocalitaConsDir

Località della Consegna Diretta

- Tipo di dato: VARCHAR (120)
- Flags: NOT\_NULL

## <span id="page-1091-0"></span>**CAPConsDir**

Codice di avviamento postale della Consegna Diretta

- Tipo di dato: CHAR (12)
- Flags: NOT\_NULL

## <span id="page-1091-3"></span>ProvinciaConsDir

Provincia della Consegna Diretta

- Tipo di dato: CHAR (2)
- Flags: NOT\_NULL

## <span id="page-1091-1"></span>CodISOConsDir

Codice ISO Consegna diretta

- Tipo di dato: CHAR (2)
- Flags: NOT\_NULL

## <span id="page-1091-2"></span>PartitaIVAConsDir

Partita IVA della Consegna Diretta

- Tipo di dato: VARCHAR (30)
- Flags: NOT\_NULL

## <span id="page-1091-5"></span>val\_NazioneConsDir

Nazione della Consegna Dirtetta

- Tipo di dato: INT
- Scelta fissa: [Nazioni](#page-1179-0)
- Valore di default: 107 (Italia)
- <span id="page-1091-4"></span>• Flags: NOT\_NULL

### ref\_IndirizzoDestinazione

Indirizzo destinazione.

- Tipo di dato: INT
- Nome legacy: AQKD
- Riferimento al campo: [EB\\_Indirizzi.id](#page-442-0)
- Flags: FOREIGN\_KEY

## <span id="page-1092-1"></span>DenominazioneDestinazione

Ragione sociale di destinazione

- Tipo di dato: VARCHAR (120)
- Nome legacy: AQRD
- Flags: NOT\_NULL

## <span id="page-1092-2"></span>IndirizzoDest

Indirizzo della Destinazione

- Tipo di dato: VARCHAR (120)
- Nome legacy: AQID
- Flags: NOT\_NULL

## <span id="page-1092-3"></span>LocalitaDest

Località della Destinazione

- Tipo di dato: VARCHAR (120)
- Nome legacy: AQLD
- Flags: NOT\_NULL

## <span id="page-1092-0"></span>CAPDest

Codice di avviamento postale della Destinazione

- Tipo di dato: CHAR (12)
- Nome legacy: AQCD
- <span id="page-1092-4"></span>• Flags: NOT\_NULL

## ProvinciaDest

Provincia della Destinazione

- Tipo di dato: CHAR (2)
- Nome legacy: AQPD
- Flags: NOT\_NULL

#### <span id="page-1093-4"></span>val\_NazioneDest

Nazione della Destinazione

- Tipo di dato: INT
- Scelta fissa: [Nazioni](#page-1179-0)
- Valore di default: 107 (Italia)
- Flags: NOT\_NULL

### <span id="page-1093-0"></span>**ScontoGlobale**

Sconto globale

- Tipo di dato: VARCHAR (24)
- Nome legacy: AQCS
- Flags: NOT\_NULL

#### <span id="page-1093-3"></span>val AddSpese

Addebito spese

- Tipo di dato: INT
- Nome legacy: AQAS
- Scelta fissa: [YesNo](#page-1223-0)
- Valore di default: 0 (No)
- Flags: NOT\_NULL

#### <span id="page-1093-2"></span>ref\_Listino

Numero del listino contenente i prezzi da proporre durante la compilazione dell'ordine

- Tipo di dato: INT
- Nome legacy: AQLS
- Riferimento al campo: [EB\\_Listini.id](#page-450-0)
- <span id="page-1093-1"></span>• Flags: FOREIGN\_KEY

### ref\_CondizionePagamento

Condizioni di pagamento.

- Tipo di dato: INT
- Nome legacy: AQPG
- Riferimento al campo: [EB\\_CondizioniPagamento.id](#page-379-0)
- Flags: FOREIGN\_KEY

### <span id="page-1094-0"></span>ref\_Banca

Banca del fornitore

- Tipo di dato: INT
- Nome legacy: AQCB
- Riferimento al campo: [EB\\_Banche.id](#page-239-0)
- Flags: FOREIGN\_KEY

## <span id="page-1094-1"></span>ref\_BancaAzienda

Banca dell'azienda assegnata al fornitore

- Tipo di dato: INT
- Nome legacy: AQBA
- Riferimento al campo: [EB\\_BancheAzienda.id](#page-244-0)
- Flags: FOREIGN\_KEY

## <span id="page-1094-2"></span>ref\_CondizioneConsegna

Condizioni di consegna abituali del fornitore

- Tipo di dato: INT
- Nome legacy: AQPT
- Riferimento al campo: [EB\\_CondizioniConsegna.id](#page-375-0)
- Flags: FOREIGN\_KEY

## <span id="page-1094-3"></span>val\_AddettoTrasporto

Addetto trasporto

- Tipo di dato: INT
- Nome legacy: AQCM
- Scelta fissa: [AddettoTrasporto](#page-1168-0)
- Valore di default: 0 (Mittente)

• Flags: NOT\_NULL

#### <span id="page-1095-3"></span>ref\_Vettore1

Vettore del fornitore. Premere i tasti "Comando" e "D" per accedere all'apposita tabella

- Tipo di dato: INT
- Nome legacy: AQVT
- Riferimento al campo: [EB\\_Vettori.id](#page-684-0)
- Flags: FOREIGN\_KEY

### <span id="page-1095-4"></span>ref\_Vettore2

Vettore del fornitore. Premere i tasti "Comando" e "D" per accedere all'apposita tabella

- Tipo di dato: INT
- Nome legacy: AQV2
- Riferimento al campo: [EB\\_Vettori.id](#page-684-0)
- Flags: FOREIGN\_KEY

### <span id="page-1095-0"></span>SpeseImballo

Spese imballo

- Tipo di dato: DECIMAL
- Nome legacy: AQSI
- Valore di default: 0
- Flags: NOT\_NULL

## <span id="page-1095-2"></span>**SpeseTrasporto**

Importo delle spese di trasporto da addebitare al fornitore

- Tipo di dato: DECIMAL
- Nome legacy: AQST
- Valore di default: 0
- <span id="page-1095-1"></span>• Flags: NOT\_NULL

## SpeseIncasso

Spese incasso

- Tipo di dato: DECIMAL
- Nome legacy: AQSN
- Valore di default: 0
- Flags: NOT\_NULL

## <span id="page-1096-0"></span>SpeseVarie

Spese varie

- Tipo di dato: DECIMAL
- Nome legacy: AQSV
- Valore di default: 0
- Flags: NOT\_NULL

## <span id="page-1096-1"></span>ref\_AliquotaSpese

Aliquota IVA per l'addebito spese.

- Tipo di dato: INT
- Riferimento al campo: [EB\\_AliquoteIVA.id](#page-188-0)
- Flags: FOREIGN\_KEY

## <span id="page-1096-2"></span>ref\_CausaleMagazzino

Codice della causale di magazzino.

- Tipo di dato: INT
- Nome legacy: AQCA
- Riferimento al campo: [EB\\_CausaliMagazzino.id](#page-297-0)
- Flags: FOREIGN\_KEY

## <span id="page-1096-3"></span>ref\_TitDepEntrata

Riferimento al titolo di deposito di entrata

- Tipo di dato: INT
- Nome legacy: AQDE
- Riferimento al campo: [EB\\_TitoliDeposito.id](#page-676-0)
- <span id="page-1096-4"></span>• Flags: FOREIGN\_KEY

## ref\_TitDepUscita

Riferimento al titolo di deposito di uscita

- Tipo di dato: INT
- Nome legacy: AQDU
- Riferimento al campo: [EB\\_TitoliDeposito.id](#page-676-0)
- Flags: FOREIGN\_KEY

## <span id="page-1097-3"></span>Note

Note

- Tipo di dato: VARCHAR (1024)
- Nome legacy: AQNO
- Flags: NOT\_NULL

### <span id="page-1097-4"></span>ref\_Valuta

Codice della tabella Valute, da inserire se i prezzi sono espressi in valuta estera.

- Tipo di dato: INT
- Nome legacy: AQVA
- Riferimento al campo: [EB\\_Valute.id](#page-681-0)
- Flags: NOT\_NULL, REQUIRED, FOREIGN\_KEY

## <span id="page-1097-1"></span>DataCambio

Data del valore del cambio valuta

- Tipo di dato: DATE
- Flags: NOT\_NULL

## <span id="page-1097-0"></span>CoefficienteCambio

Coefficiente (moltiplicatore) necessario ad effettuare la conversione della valuta nella valuta di conto

- Tipo di dato: DECIMAL
- Valore di default: 1
- <span id="page-1097-2"></span>• Flags: NOT\_NULL

## DataPrevConsegna

Data prevista consegna.

- Tipo di dato: DATE
- Nome legacy: AQDC
- Flags: NOT\_NULL

### <span id="page-1098-4"></span>ref\_CausContabile

Causale contabile.

- Tipo di dato: INT
- Nome legacy: AQCN
- Riferimento al campo: [EB\\_CausaliContabili.id](#page-292-0)
- Flags: FOREIGN\_KEY

#### <span id="page-1098-0"></span>AnNumDocPA

Anno e numero documento della partita aperta da movimentare.

- Tipo di dato: VARCHAR (36)
- Nome legacy: AQAD
- Flags: NOT\_NULL

### <span id="page-1098-3"></span>**TotaleImponibile**

Totale imponibile.

- Tipo di dato: DECIMAL
- Valore di default: 0
- Flags: NOT\_NULL

## <span id="page-1098-2"></span>**TotaleIVA**

Totale IVA.

- Tipo di dato: DECIMAL
- Valore di default: 0
- <span id="page-1098-1"></span>• Flags: NOT\_NULL

## **TotaleDocumento**

Totale documento.

- Tipo di dato: DECIMAL
- Nome legacy: AQTO
- Valore di default: 0
- Flags: NOT\_NULL

#### <span id="page-1099-0"></span>**NettoAPagare**

Netto a pagare, corrisponde all'importo che il cliente deve pagare: al totale documento viene sottratta la ritenuta e - in caso di scissione dei pagamenti - l'importo IVA

- Tipo di dato: DECIMAL
- Valore di default: 0
- Flags: NOT\_NULL

#### <span id="page-1099-1"></span>ref\_AccordoQuadro

Accordo quadro abbinato a questo ordine

- Tipo di dato: INT
- Nome legacy: AQGS
- Riferimento al campo: [EB\\_AccordiQuadro.id](#page-173-0)
- Flags: FOREIGN\_KEY

#### <span id="page-1099-3"></span>val\_ModalitaTrasporto

Modalità di trasporto

- Tipo di dato: INT
- Nome legacy: AQMT
- Scelta fissa: [ModalitaTrasporto](#page-1176-0)
- Valore di default: 0 (Trasporto marittimo)
- <span id="page-1099-2"></span>• Flags: NOT\_NULL

## val EvasParziale

Evasione parziale.

- Tipo di dato: INT
- Nome legacy: AQEP
- Scelta fissa: [YesNo](#page-1223-0)
- Valore di default: 0 (No)
- Flags: NOT\_NULL

## <span id="page-1100-4"></span>val\_ModalitaInvio

Indicare la modalità di invio dell'ordine a fornitore

- Tipo di dato: INT
- Scelta fissa: [ModalitaInvio](#page-1175-0)
- Valore di default: 0 (Altro)
- Flags: NOT\_NULL

## <span id="page-1100-0"></span>Email

Indirizzo email

- Tipo di dato: VARCHAR (240)
- Flags: NOT\_NULL

## <span id="page-1100-3"></span>ref\_OrdineCliente

- O. C. collegato
- Tipo di dato: INT
- Riferimento al campo: [EB\\_OrdiniClienti.id](#page-1031-0)
- Flags: FOREIGN\_KEY

## <span id="page-1100-2"></span>ref\_Contratto

## Contratto.

- Tipo di dato: INT
- Riferimento al campo: [EB\\_Contratti.id](#page-392-0)
- <span id="page-1100-1"></span>• Flags: FOREIGN\_KEY

## IdentificativoEDIBuyer

Identificativo EDI Buyer

- Tipo di dato: VARCHAR (40)
- Flags: -

## <span id="page-1101-3"></span>TipoIdEDIBuyer

ITipo id EDI Buyer

- Tipo di dato: VARCHAR (4)
- Flags: -

## <span id="page-1101-5"></span>ref\_Contatto

Contatto abbinato

- Tipo di dato: INT
- Riferimento al campo: [EB\\_Contatti.id](#page-385-0)
- Flags: FOREIGN\_KEY

### <span id="page-1101-2"></span>**RiferimentoInterno**

Annotazioni aggiuntive sull" ordine

- Tipo di dato: VARCHAR (512)
- Flags: NOT\_NULL

## <span id="page-1101-4"></span>ref\_Azienda

Azienda

- Tipo di dato: INT
- Riferimento al campo: [EB\\_Aziende.id](#page-224-0)
- Flags: NOT\_NULL, REQUIRED, FOREIGN\_KEY

### <span id="page-1101-0"></span>RifAggiuntivo1

Riferimento aggiuntivo 1

- Tipo di dato: VARCHAR (120)
- <span id="page-1101-1"></span>• Flags: NOT\_NULL

## RifAggiuntivo2

Riferimento aggiuntivo 2

- Tipo di dato: VARCHAR (120)
- Flags: NOT\_NULL

## <span id="page-1102-0"></span>RifAggiuntivo3

Riferimento aggiuntivo 3

- Tipo di dato: VARCHAR (120)
- Flags: NOT\_NULL

## <span id="page-1102-1"></span>RifAggiuntivo4

Riferimento aggiuntivo 4

- Tipo di dato: VARCHAR (120)
- Flags: NOT\_NULL

## <span id="page-1102-2"></span>RifAggiuntivo5

Riferimento aggiuntivo 5

- Tipo di dato: VARCHAR (120)
- Flags: NOT\_NULL

## <span id="page-1102-3"></span>RifAggiuntivo6

Riferimento aggiuntivo 6

- Tipo di dato: VARCHAR (120)
- Flags: NOT\_NULL

## <span id="page-1102-4"></span>RifAggiuntivo7

Riferimento aggiuntivo 7

- Tipo di dato: VARCHAR (120)
- <span id="page-1102-5"></span>• Flags: NOT\_NULL

## RifAggiuntivo8

Riferimento aggiuntivo 8

- Tipo di dato: VARCHAR (120)
- Flags: NOT\_NULL

### <span id="page-1103-2"></span>RifAggiuntivo9

Riferimento aggiuntivo 9

- Tipo di dato: VARCHAR (120)
- Flags: NOT\_NULL

#### <span id="page-1103-1"></span>RifAggiuntivo10

Riferimento aggiuntivo 10

- Tipo di dato: VARCHAR (120)
- Flags: NOT\_NULL

### <span id="page-1103-0"></span>NettoAPagareVC

Netto a pagare in valuta di conto, corrisponde all'importo che il cliente deve pagare: al totale documento viene sottratta la ritenuta e - in caso di scissione dei pagamenti - l'importo IVA

- Tipo di dato: DECIMAL
- Valore di default: 0
- Flags: NOT\_NULL

### <span id="page-1103-3"></span>TotaleDocumentoVC

Totale documento in valuta di conto

- Tipo di dato: DECIMAL
- Valore di default: 0
- Flags: NOT\_NULL

### <span id="page-1103-4"></span>**TotaleIVAVC**

Totale IVA in valuta di conto

- Tipo di dato: DECIMAL
- Valore di default: 0
- <span id="page-1103-5"></span>• Flags: NOT\_NULL

## TotaleImponibileVC

Totale imponibile in valuta di conto

- Tipo di dato: DECIMAL
- Valore di default: 0
- Flags: NOT\_NULL

## <span id="page-1104-1"></span>TSInvioConferma

Timestamp di ultimo invio conferma via email

- Tipo di dato: TIMESTAMP
- Flags: -

## <span id="page-1104-2"></span>ref\_Commessa

#### Commessa

- Tipo di dato: INT
- Riferimento al campo: [EB\\_Commesse.id](#page-809-0)
- Flags: FOREIGN\_KEY

## <span id="page-1104-0"></span>**TSEvasione**

Data e ora evasione ordine

- Tipo di dato: TIMESTAMP
- Flags: -

#### EB\_RigheOrdiniFornitori

Righe degli ordini a fornitori

Comprende i seguenti campi (in ordine alfabetico):

- [DataConsegnaRichiesta](#page-1112-0)
- [DataPrevConsegna](#page-1110-0)
- [DescArticolo](#page-1107-0)
- [EBMagic](#page-1106-0)
- [FlagsStato](#page-1112-1)
- [NumeroRiga](#page-1107-1)
- [QtaAssEvasa](#page-1111-0)
- [QtaAssegnata](#page-1111-1)
- [QtaDisponibile](#page-1111-2)
- [QtaEvRipresa](#page-1111-3)
- [QtaEvasa](#page-1110-1)
- [QtaFiscale](#page-1109-0)
- [QtaNonEvadibile](#page-1110-2)
- [Quantita](#page-1108-0)
- [RiferimentoInterno](#page-1109-1)
- [Sconto](#page-1108-1)
- [TSCreazione](#page-1106-1)
- [TSModifica](#page-1106-2)
- [ValoreUnitIVAInclusa](#page-1110-3)
- [ValoreUnitNettoVC](#page-1109-2)
- [ValoreUnitario](#page-1108-2)
- [ValoreUnitarioFiscale](#page-1110-4)
- [ValoreUnitarioNetto](#page-1109-3)
- [flags](#page-1107-2)
- [id](#page-1105-0)
- [ref\\_AccordoQuadro](#page-1112-2)
- [ref\\_AliquotaIVA](#page-1108-3)
- [ref\\_Articolo](#page-1107-3)
- [ref\\_Commessa](#page-1113-0)
- [ref\\_ContropartitaContabile](#page-1109-4)
- [ref\\_OrdineFornitore](#page-1107-4)
- [ref\\_RigheUnitaMisura](#page-1108-4)
- [ref\\_UtenteCreazione](#page-1106-3)
- [ref\\_UtenteModifica](#page-1106-4)
- [uuid](#page-1106-5)
- [val\\_ConsegnaConfermata](#page-1112-3)
- [val\\_Omaggio](#page-1112-4)
- [val\\_StatoRiga](#page-1111-4)

<span id="page-1105-0"></span>Segue il dettaglio di ognuno dei campi (in ordine di definizione sul database):

## id

Numero di identificazione

- Tipo di dato: INT
- Flags: PRIMARY\_KEY, NOT\_NULL, AUTO\_INCREMENT, HIDDEN

### <span id="page-1106-5"></span>uuid

UUID del record

- Tipo di dato: CHAR (36)
- Flags: NOT\_NULL, HIDDEN

## <span id="page-1106-0"></span>**EBMagic**

Valore magico

- Tipo di dato: BIGINT
- Flags: NOT\_NULL, HIDDEN, UNSIGNED

## <span id="page-1106-1"></span>**TSCreazione**

Timestamp di creazione

- Tipo di dato: TIMESTAMP
- Flags: -

## <span id="page-1106-3"></span>ref\_UtenteCreazione

Utente che ha creato questo dato

- Tipo di dato: INT
- Riferimento al campo: [EB\\_Utenti.id](#page-170-0)
- Flags: NOT\_NULL, FOREIGN\_KEY

## <span id="page-1106-2"></span>**TSModifica**

Timestamp di ultima modifica

- Tipo di dato: TIMESTAMP
- <span id="page-1106-4"></span>• Flags: NOT\_NULL

### ref\_UtenteModifica

Ultimo utente che ha modificato questo dato

- Tipo di dato: INT
- Riferimento al campo: [EB\\_Utenti.id](#page-170-0)
- Flags: NOT\_NULL, FOREIGN\_KEY

#### <span id="page-1107-2"></span>flags

Flags varie del dato

- Tipo di dato: INT
- Flags: HIDDEN

#### <span id="page-1107-4"></span>ref\_OrdineFornitore

Riferimento alla testata dell'ordine a fornitore

- Tipo di dato: INT
- Nome legacy: RANR
- Riferimento al campo: [EB\\_OrdiniFornitori.id](#page-1084-3)
- Flags: NOT\_NULL, FOREIGN\_KEY

#### <span id="page-1107-1"></span>NumeroRiga

Numero progressivo della riga

- Tipo di dato: INT
- Nome legacy: RARN
- Flags: NOT\_NULL, REQUIRED

#### <span id="page-1107-3"></span>ref\_Articolo

Riferimento all'articolo di magazzino.

- Tipo di dato: INT
- Nome legacy: RACA,RADE
- Riferimento al campo: [EB\\_Articoli.id](#page-194-0)
- <span id="page-1107-0"></span>• Flags: NOT\_NULL, REQUIRED, FOREIGN\_KEY

## DescArticolo

Descrizione (libera) dell'articolo

- Tipo di dato: VARCHAR (1024)
- Flags: NOT\_NULL

### <span id="page-1108-4"></span>ref\_RigheUnitaMisura

Riferimento all'unità di misura

- Tipo di dato: INT
- Nome legacy: RAUM
- Riferimento al campo: [EB\\_RigheUnitaMisura.id](#page-561-0)
- Flags: FOREIGN\_KEY

## <span id="page-1108-0"></span>**Quantita**

### Quantità

- Tipo di dato: DECIMAL
- Nome legacy: RAQT
- Valore di default: 0
- Flags: NOT\_NULL

#### <span id="page-1108-2"></span>Valorel Initario

Prezzo unitario da applicare al codice articolo di magazzino della riga in oggetto.

- Tipo di dato: DECIMAL
- Nome legacy: RAPU
- Valore di default: 0
- Flags: NOT\_NULL

### <span id="page-1108-1"></span>**Sconto**

Percentuale di sconto sull'intero documento. Verrà proposta in automatico quella abbinata al fornitore.

- Tipo di dato: VARCHAR (24)
- Nome legacy: RASC
- <span id="page-1108-3"></span>• Flags: NOT\_NULL

### ref\_AliquotaIVA

Codice della tabella aliquota IVA.

- Tipo di dato: INT
- Nome legacy: RACI
- Riferimento al campo: [EB\\_AliquoteIVA.id](#page-188-0)
- Flags: FOREIGN\_KEY

## <span id="page-1109-4"></span>ref\_ContropartitaContabile

Contropartita contabile.

- Tipo di dato: INT
- Nome legacy: RACP
- Riferimento al campo: [EB\\_SchedeContabili.id](#page-569-0)
- Flags: FOREIGN\_KEY

## <span id="page-1109-1"></span>**RiferimentoInterno**

Annotazioni aggiuntive sull" ordine

- Tipo di dato: VARCHAR (512)
- Nome legacy: RARI
- Flags: NOT\_NULL

## <span id="page-1109-3"></span>ValoreUnitarioNetto

Prezzo unitario scontato.

- Tipo di dato: DECIMAL
- Nome legacy: RAVA
- Valore di default: 0
- Flags: NOT\_NULL

## <span id="page-1109-2"></span>ValoreUnitNettoVC

Prezzo Unitario scontato in valuta di conto.

- Tipo di dato: DECIMAL
- Valore di default: 0
- <span id="page-1109-0"></span>• Flags: NOT\_NULL

# **QtaFiscale**

Quantità fiscale

- Tipo di dato: DECIMAL
- Nome legacy: RAQF
- Valore di default: 0
- Flags: NOT\_NULL

## <span id="page-1110-4"></span>ValoreUnitarioFiscale

Valore unitario fiscale, calcolato in base all'unità di misura dichiarata sull'articolo di magazzino

- Tipo di dato: DECIMAL
- Nome legacy: RAVF
- Valore di default: 0
- Flags: NOT\_NULL

## <span id="page-1110-3"></span>ValoreUnitIVAInclusa

Valore unitario IVA inclusa.

- Tipo di dato: DECIMAL
- Nome legacy: RAVI
- Valore di default: 0
- Flags: NOT\_NULL

## <span id="page-1110-0"></span>DataPrevConsegna

Data prevista consegna.

- Tipo di dato: DATE
- Nome legacy: RADP
- Flags: NOT\_NULL

## <span id="page-1110-1"></span>**QtaEvasa**

Quantità evasa

- Tipo di dato: DECIMAL
- Nome legacy: RAQE
- Valore di default: 0
- <span id="page-1110-2"></span>• Flags: NOT\_NULL

## **QtaNonEvadibile**

Quantità non evadibile

- Tipo di dato: DECIMAL
- Nome legacy: RAQN
- Valore di default: 0
- Flags: NOT\_NULL

### <span id="page-1111-2"></span>**QtaDisponibile**

Quantità disponibile

- Tipo di dato: DECIMAL
- Nome legacy: RAQP
- Valore di default: 0
- Flags: NOT\_NULL

## <span id="page-1111-1"></span>**QtaAssegnata**

Quantità assegnata

- Tipo di dato: DECIMAL
- Nome legacy: RAPP
- Valore di default: 0
- Flags: NOT\_NULL

### <span id="page-1111-3"></span>**QtaEvRipresa**

Quantità evasa ma ripresa

- Tipo di dato: DECIMAL
- Nome legacy: RAQR
- Valore di default: 0
- Flags: NOT\_NULL

## <span id="page-1111-0"></span>**QtaAssEvasa**

Qtà assegnata/evasa

- Tipo di dato: DECIMAL
- Nome legacy: RAPE
- Valore di default: 0
- <span id="page-1111-4"></span>• Flags: NOT\_NULL

## val StatoRiga

Stato della riga

- Tipo di dato: INT
- Scelta fissa: [StatiRiga](#page-1193-0)
- Valore di default: 0 (Inevasa)
- Flags: NOT\_NULL

## <span id="page-1112-2"></span>ref\_AccordoQuadro

Accordo quadro abbinato a questo ordine

- Tipo di dato: INT
- Nome legacy: RAGS
- Riferimento al campo: [EB\\_AccordiQuadro.id](#page-173-0)
- Flags: FOREIGN\_KEY

## <span id="page-1112-1"></span>FlagsStato

Flags riga dell'ordine a fornitore

- Tipo di dato: INT
- Nome legacy: RAFL
- Valore di default: 31
- Flags: NOT\_NULL, HIDDEN, REQUIRED

## <span id="page-1112-4"></span>val\_Omaggio

Indicare se i prodotti o i servizi della riga in esame sono ceduti in omaggio

- Tipo di dato: INT
- Scelta fissa: [YesNo](#page-1223-0)
- Valore di default: 0 (No)
- Flags: -

## <span id="page-1112-0"></span>DataConsegnaRichiesta

Data consegna richiesta.

- Tipo di dato: DATE
- <span id="page-1112-3"></span>• Flags: NOT\_NULL

## val\_ConsegnaConfermata

Consegna confermata

- Tipo di dato: INT
- Scelta fissa: [YesNo](#page-1223-0)
- Valore di default: 0 (No)
- Flags: -

## <span id="page-1113-0"></span>ref\_Commessa

#### Commessa

- Tipo di dato: INT
- Riferimento al campo: [EB\\_Commesse.id](#page-809-0)
- Flags: FOREIGN\_KEY

# 5.1.10 POS

#### Contenuti:

#### EB\_CarteFidelity

Carte fedeltà

Comprende i seguenti campi (in ordine alfabetico):

- [EBMagic](#page-1114-0)
- [NumeroCarta](#page-1115-0)
- [NumeroInterno](#page-1115-1)
- [TSCreazione](#page-1114-1)
- [TSModifica](#page-1114-2)
- [flags](#page-1115-2)
- [id](#page-1113-1)
- [ref\\_Azienda](#page-1115-3)
- [ref\\_Cliente](#page-1115-4)
- [ref\\_UtenteCreazione](#page-1114-3)
- [ref\\_UtenteModifica](#page-1114-4)
- [uuid](#page-1114-5)

<span id="page-1113-1"></span>Segue il dettaglio di ognuno dei campi (in ordine di definizione sul database):

## id

Numero di identificazione

- Tipo di dato: INT
- Flags: PRIMARY\_KEY, NOT\_NULL, AUTO\_INCREMENT, HIDDEN

### <span id="page-1114-5"></span>uuid

UUID del record

- Tipo di dato: CHAR (36)
- Flags: NOT\_NULL, HIDDEN

## <span id="page-1114-0"></span>**EBMagic**

Valore magico

- Tipo di dato: BIGINT
- Flags: NOT\_NULL, HIDDEN, UNSIGNED

## <span id="page-1114-1"></span>**TSCreazione**

Timestamp di creazione

- Tipo di dato: TIMESTAMP
- Flags: -

## <span id="page-1114-3"></span>ref\_UtenteCreazione

Utente che ha creato questo dato

- Tipo di dato: INT
- Riferimento al campo: [EB\\_Utenti.id](#page-170-0)
- Flags: NOT\_NULL, FOREIGN\_KEY

## <span id="page-1114-2"></span>**TSModifica**

Timestamp di ultima modifica

- Tipo di dato: TIMESTAMP
- <span id="page-1114-4"></span>• Flags: NOT\_NULL

### ref\_UtenteModifica

Ultimo utente che ha modificato questo dato

- Tipo di dato: INT
- Riferimento al campo: [EB\\_Utenti.id](#page-170-0)
- Flags: NOT\_NULL, FOREIGN\_KEY

#### <span id="page-1115-2"></span>flags

Flags varie del dato

- Tipo di dato: INT
- Flags: HIDDEN

#### <span id="page-1115-1"></span>NumeroInterno

### Numero interno

- Tipo di dato: INT
- Flags: NOT\_NULL

#### <span id="page-1115-0"></span>**NumeroCarta**

Numero carta

- Tipo di dato: VARCHAR (24)
- Flags: NOT\_NULL

### <span id="page-1115-4"></span>ref\_Cliente

### Cliente

- Tipo di dato: INT
- Riferimento al campo: [EB\\_ClientiFornitori.id](#page-312-0)
- Flags: NOT\_NULL, FOREIGN\_KEY

### <span id="page-1115-3"></span>ref\_Azienda

### Azienda

- Tipo di dato: INT
- Riferimento al campo: [EB\\_Aziende.id](#page-224-0)
- Flags: NOT\_NULL, FOREIGN\_KEY
# EB\_Concorsi

### Concorsi

Comprende i seguenti campi (in ordine alfabetico):

- [CoefficienteConversione](#page-1118-0)
- [DataFine](#page-1118-1)
- [DataInizio](#page-1118-2)
- [DataUltimoUtilizzoPunti](#page-1118-3)
- [EBMagic](#page-1116-0)
- [NumeroInterno](#page-1117-0)
- [TSCreazione](#page-1117-1)
- [TSModifica](#page-1117-2)
- [ValorePunto](#page-1118-4)
- [flags](#page-1117-3)
- [id](#page-1116-1)
- [ref\\_Azienda](#page-1118-5)
- [ref\\_UtenteCreazione](#page-1117-4)
- [ref\\_UtenteModifica](#page-1117-5)
- [tra\\_Descrizione](#page-1119-0)
- [uuid](#page-1116-2)
- [val\\_AbilitaConversione](#page-1119-1)

<span id="page-1116-1"></span>Segue il dettaglio di ognuno dei campi (in ordine di definizione sul database):

#### id

Numero di identificazione

- Tipo di dato: INT
- Flags: PRIMARY\_KEY, NOT\_NULL, AUTO\_INCREMENT, HIDDEN

## <span id="page-1116-2"></span>uuid

## UUID del record

- Tipo di dato: CHAR (36)
- <span id="page-1116-0"></span>• Flags: NOT\_NULL, HIDDEN

### **EBMagic**

Valore magico

- Tipo di dato: BIGINT
- Flags: NOT\_NULL, HIDDEN, UNSIGNED

### <span id="page-1117-1"></span>**TSCreazione**

Timestamp di creazione

- Tipo di dato: TIMESTAMP
- Flags: -

### <span id="page-1117-4"></span>ref\_UtenteCreazione

Utente che ha creato questo dato

- Tipo di dato: INT
- Riferimento al campo: [EB\\_Utenti.id](#page-170-0)
- Flags: NOT\_NULL, FOREIGN\_KEY

### <span id="page-1117-2"></span>**TSModifica**

Timestamp di ultima modifica

- Tipo di dato: TIMESTAMP
- Flags: NOT\_NULL

### <span id="page-1117-5"></span>ref\_UtenteModifica

Ultimo utente che ha modificato questo dato

- Tipo di dato: INT
- Riferimento al campo: [EB\\_Utenti.id](#page-170-0)
- Flags: NOT\_NULL, FOREIGN\_KEY

#### <span id="page-1117-3"></span>flags

Flags varie del dato

- Tipo di dato: INT
- <span id="page-1117-0"></span>• Flags: HIDDEN

# NumeroInterno

#### Numero interno

- Tipo di dato: INT
- Flags: NOT\_NULL

## <span id="page-1118-5"></span>ref\_Azienda

## Azienda

- Tipo di dato: INT
- Riferimento al campo: [EB\\_Aziende.id](#page-224-0)
- Flags: NOT\_NULL, FOREIGN\_KEY

# <span id="page-1118-2"></span>DataInizio

Data inizio validità

- Tipo di dato: DATE
- Flags: NOT\_NULL

### <span id="page-1118-1"></span>DataFine

Data fine validità

- Tipo di dato: DATE
- Flags: NOT\_NULL

# <span id="page-1118-3"></span>DataUltimoUtilizzoPunti

Data di ultimo utilizzo punti

- Tipo di dato: DATE
- Flags: NOT\_NULL

# <span id="page-1118-4"></span>**ValorePunto**

Valore del singolo punto

- Tipo di dato: DECIMAL
- <span id="page-1118-0"></span>• Flags: NOT\_NULL

## CoefficienteConversione

Coefficiente di conversione da punti a valuta di conto

- Tipo di dato: DECIMAL
- Valore di default: 1
- Flags: NOT\_NULL

## <span id="page-1119-1"></span>val\_AbilitaConversione

Abilita conversione punti

- Tipo di dato: INT
- Scelta fissa: [YesNo](#page-1223-0)
- Valore di default: 1 (Si)
- Flags: NOT\_NULL

#### <span id="page-1119-0"></span>tra\_Descrizione

Descrizione del concorso

- Tipo di dato: VARCHAR (1024)
- Flags: NOT\_NULL

#### EB\_ConteCassa

#### Conte cassa

Comprende i seguenti campi (in ordine alfabetico):

- [DatiConta](#page-1122-0)
- [EBMagic](#page-1120-0)
- [NumeroInterno](#page-1121-0)
- [NumeroProgressivo](#page-1121-1)
- [SquadraturaAltri](#page-1122-1)
- [SquadraturaContanti](#page-1122-2)
- [TSConta](#page-1122-3)
- [TSCreazione](#page-1120-1)
- [TSModifica](#page-1120-2)
- [TotaleAltri](#page-1122-4)
- [TotaleContanti](#page-1122-5)
- [flags](#page-1121-2)
- [id](#page-1120-3)
- [ref\\_Agente](#page-1121-3)
- [ref\\_MisuratoreFiscale](#page-1121-4)
- [ref\\_UtenteCreazione](#page-1120-4)
- [ref\\_UtenteModifica](#page-1121-5)
- [uuid](#page-1120-5)
- [val\\_Definitiva](#page-1123-0)

<span id="page-1120-3"></span>Segue il dettaglio di ognuno dei campi (in ordine di definizione sul database):

## id

Numero di identificazione

- Tipo di dato: INT
- Flags: PRIMARY\_KEY, NOT\_NULL, AUTO\_INCREMENT, HIDDEN

## <span id="page-1120-5"></span>uuid

## UUID del record

- Tipo di dato: CHAR (36)
- Flags: NOT\_NULL, HIDDEN

## <span id="page-1120-0"></span>**EBMagic**

Valore magico

- Tipo di dato: BIGINT
- Flags: NOT\_NULL, HIDDEN, UNSIGNED

# <span id="page-1120-1"></span>**TSCreazione**

Timestamp di creazione

- Tipo di dato: TIMESTAMP
- Flags: -

#### <span id="page-1120-4"></span>ref\_UtenteCreazione

Utente che ha creato questo dato

- Tipo di dato: INT
- Riferimento al campo: [EB\\_Utenti.id](#page-170-0)
- <span id="page-1120-2"></span>• Flags: NOT\_NULL, FOREIGN\_KEY

# **TSModifica**

Timestamp di ultima modifica

- Tipo di dato: TIMESTAMP
- Flags: NOT\_NULL

### <span id="page-1121-5"></span>ref\_UtenteModifica

Ultimo utente che ha modificato questo dato

- Tipo di dato: INT
- Riferimento al campo: [EB\\_Utenti.id](#page-170-0)
- Flags: NOT\_NULL, FOREIGN\_KEY

#### <span id="page-1121-2"></span>flags

Flags varie del dato

- Tipo di dato: INT
- Flags: HIDDEN

#### <span id="page-1121-0"></span>NumeroInterno

Numero interno

- Tipo di dato: INT
- Flags: NOT\_NULL

#### <span id="page-1121-1"></span>NumeroProgressivo

Numero progressivo

- Tipo di dato: INT
- Flags: NOT\_NULL

#### <span id="page-1121-4"></span>ref\_MisuratoreFiscale

Misuratore fiscale

- Tipo di dato: INT
- Riferimento al campo: [EB\\_MisuratoriFiscali.id](#page-1124-0)
- <span id="page-1121-3"></span>• Flags: NOT\_NULL, FOREIGN\_KEY

# ref\_Agente

Operatore di cassa

- Tipo di dato: INT
- Riferimento al campo: [EB\\_Agenti.id](#page-178-0)
- Flags: NOT\_NULL, FOREIGN\_KEY

## <span id="page-1122-3"></span>**TSConta**

Data/ora della conta

- Tipo di dato: TIMESTAMP
- Flags: NOT\_NULL

# <span id="page-1122-0"></span>**DatiConta**

Dati della conta

- Tipo di dato: TEXT
- Flags: NOT\_NULL

## <span id="page-1122-5"></span>**TotaleContanti**

Totale contanti

- Tipo di dato: DECIMAL
- Flags: NOT\_NULL

## <span id="page-1122-2"></span>SquadraturaContanti

Squadratura dei contanti

- Tipo di dato: DECIMAL
- Flags: NOT\_NULL

# <span id="page-1122-4"></span>**TotaleAltri**

Totale altri

- Tipo di dato: DECIMAL
- <span id="page-1122-1"></span>• Flags: NOT\_NULL

### SquadraturaAltri

#### Squadratura altri

- Tipo di dato: DECIMAL
- Flags: NOT\_NULL

### <span id="page-1123-0"></span>val\_Definitiva

#### Definitiva

- Tipo di dato: INT
- Scelta fissa: [YesNo](#page-1223-0)
- Flags: NOT\_NULL

#### EB\_MisuratoriFiscali

#### Misuratori Fiscali

#### Comprende i seguenti campi (in ordine alfabetico):

- [Codice](#page-1125-0)
- [DataUltScontrBozzaEmesso](#page-1127-0)
- [DataUltimoScontrinoEmesso](#page-1127-1)
- [Descrizione](#page-1125-1)
- [EBMagic](#page-1124-1)
- [HeaderScontrino](#page-1128-0)
- [IdentificativoDriver](#page-1126-0)
- [IdentificativoHW](#page-1126-1)
- [IdentificativoModello](#page-1126-2)
- [NumeroCassa](#page-1127-2)
- [RigheScontrino](#page-1128-1)
- [TSCreazione](#page-1124-2)
- [TSModifica](#page-1124-3)
- [UltimoProgressivoConta](#page-1128-2)
- [UltimoScontrinoBozzaEmesso](#page-1127-3)
- [UltimoScontrinoEmesso](#page-1127-4)
- [flags](#page-1125-2)
- [id](#page-1124-0)
- [ref\\_Azienda](#page-1128-3)
- [ref\\_CausaleReso](#page-1126-3)
- [ref\\_CausaleVendita](#page-1126-4)
- [ref\\_ClienteFornitore](#page-1125-3)
- [ref\\_UtenteCreazione](#page-1124-4)
- [ref\\_UtenteModifica](#page-1125-4)
- [uuid](#page-1124-5)
- [val\\_Inizializzato](#page-1128-4)
- [val\\_LogoScontrino](#page-1128-5)

<span id="page-1124-0"></span>Segue il dettaglio di ognuno dei campi (in ordine di definizione sul database):

id

Numero di identificazione

- Tipo di dato: INT
- Flags: PRIMARY\_KEY, NOT\_NULL, AUTO\_INCREMENT, HIDDEN

#### <span id="page-1124-5"></span>uuid

### UUID del record

- Tipo di dato: CHAR (36)
- Flags: NOT\_NULL, HIDDEN

#### <span id="page-1124-1"></span>EBMagic

Valore magico

- Tipo di dato: BIGINT
- Flags: NOT\_NULL, HIDDEN, UNSIGNED

## <span id="page-1124-2"></span>**TSCreazione**

Timestamp di creazione

- Tipo di dato: TIMESTAMP
- Flags: -

### <span id="page-1124-4"></span>ref\_UtenteCreazione

Utente che ha creato questo dato

- Tipo di dato: INT
- Riferimento al campo: [EB\\_Utenti.id](#page-170-0)
- <span id="page-1124-3"></span>• Flags: NOT\_NULL, FOREIGN\_KEY

# **TSModifica**

Timestamp di ultima modifica

- Tipo di dato: TIMESTAMP
- Flags: NOT\_NULL

### <span id="page-1125-4"></span>ref\_UtenteModifica

Ultimo utente che ha modificato questo dato

- Tipo di dato: INT
- Riferimento al campo: [EB\\_Utenti.id](#page-170-0)
- Flags: NOT\_NULL, FOREIGN\_KEY

#### <span id="page-1125-2"></span>flags

Flags varie del dato

- Tipo di dato: INT
- Flags: HIDDEN

### <span id="page-1125-0"></span>**Codice**

Codice univoco del misuratore

- Tipo di dato: VARCHAR (8)
- Nome legacy: MFCD
- Flags: NOT\_NULL, REQUIRED

#### <span id="page-1125-1"></span>Descrizione

Descrizione del misuratore

- Tipo di dato: VARCHAR (1024)
- Nome legacy: MFDE
- <span id="page-1125-3"></span>• Flags: NOT\_NULL

### ref\_ClienteFornitore

Cliente fittizio al banco.

- Tipo di dato: INT
- Nome legacy: MFCC
- Riferimento al campo: [EB\\_ClientiFornitori.id](#page-312-0)
- Flags: FOREIGN\_KEY

#### <span id="page-1126-4"></span>ref\_CausaleVendita

Causale di magazzino. Verrà utilizzato in fase di generazione dei movimenti di vendita al banco. Deve avere un titolo di deposito di uscita proposto che servirà per la generazione del movimento di magazzino.

- Tipo di dato: INT
- Nome legacy: MFVE
- Riferimento al campo: [EB\\_CausaliMagazzino.id](#page-297-0)
- Flags: FOREIGN\_KEY

#### <span id="page-1126-3"></span>ref\_CausaleReso

Causale di magazzino. Verrà utilizzato in fase di generazione dei movimenti di reso al banco. Deve avere un titolo di deposito di entrata proposto che servirà per la generazione del movimento di magazzino.

- Tipo di dato: INT
- Riferimento al campo: [EB\\_CausaliMagazzino.id](#page-297-0)
- Flags: FOREIGN\_KEY

#### <span id="page-1126-1"></span>IdentificativoHW

Codice hardware per identificare univocamente il misuratore fiscale

- Tipo di dato: VARCHAR (36)
- Flags: NOT\_NULL

#### <span id="page-1126-2"></span>IdentificativoModello

Codice per identificare univocamente il modello del misuratore fiscale

- Tipo di dato: VARCHAR (36)
- <span id="page-1126-0"></span>• Flags: NOT\_NULL

## IdentificativoDriver

Codice per identificare univocamente il driver per questo misuratore fiscale

- Tipo di dato: VARCHAR (24)
- Flags: NOT\_NULL

#### <span id="page-1127-2"></span>NumeroCassa

Numero misuratore di cassa

- Tipo di dato: INT
- Flags: NOT\_NULL

#### <span id="page-1127-4"></span>UltimoScontrinoEmesso

Numero dell" ultimo scontrino stampato da "Emissione Scontrini".

- Tipo di dato: INT
- Nome legacy: MFUS
- Flags: NOT\_NULL

#### <span id="page-1127-3"></span>UltimoScontrinoBozzaEmesso

Numero dell" ultimo scontrino stampato in bozza da "Emissione Scontrini".

- Tipo di dato: INT
- Nome legacy: MFUS
- Flags: -

### <span id="page-1127-1"></span>DataUltimoScontrinoEmesso

Data dell'ultimo scontrino stampato da "Emissione Scontrini".

- Tipo di dato: DATE
- Nome legacy: MFDS
- <span id="page-1127-0"></span>• Flags: NOT\_NULL

# DataUltScontrBozzaEmesso

Data dell'ultimo scontrino bozza stampato da "Emissione Scontrini".

- Tipo di dato: DATE
- Flags: NOT\_NULL

### <span id="page-1128-3"></span>ref\_Azienda

#### Azienda

- Tipo di dato: INT
- Riferimento al campo: [EB\\_Aziende.id](#page-224-0)
- Flags: FOREIGN\_KEY

#### <span id="page-1128-2"></span>UltimoProgressivoConta

Ultimo progressivo conta

- Tipo di dato: INT
- Flags: NOT\_NULL

#### <span id="page-1128-4"></span>val\_Inizializzato

Il dispositivo è stato già inizializzato

- Tipo di dato: INT
- Scelta fissa: [YesNo](#page-1223-0)
- Flags: NOT\_NULL

### <span id="page-1128-0"></span>**HeaderScontrino**

Dati delle righe di intestazione degli scontrini

- Tipo di dato: TEXT
- Flags: NOT\_NULL

#### <span id="page-1128-5"></span>val\_LogoScontrino

Stampa il logo aziendale nell'intestazione degli scontrini

- Tipo di dato: INT
- Scelta fissa: [ProgrammazioneLogoScontrino](#page-1186-0)
- Valore di default: 1 (Stampa logo specifico)
- <span id="page-1128-1"></span>• Flags: -

### RigheScontrino

Dati delle righe aggiuntive da stampare sugli scontrini

- Tipo di dato: TEXT
- Flags: NOT\_NULL

### EB\_MovimentiFidelity

#### Movimenti carte fedeltà

Comprende i seguenti campi (in ordine alfabetico):

- [DataDocumento](#page-1132-0)
- [DataRegistrazione](#page-1132-1)
- [Descrizione](#page-1133-0)
- [EBMagic](#page-1130-0)
- [Importo](#page-1132-2)
- [NumeroDocumento](#page-1132-3)
- [NumeroInterno](#page-1131-0)
- [Punti](#page-1132-4)
- [TSCreazione](#page-1130-1)
- [TSModifica](#page-1130-2)
- [flags](#page-1131-1)
- [id](#page-1129-0)
- [ref\\_Azienda](#page-1132-5)
- [ref\\_Cliente](#page-1131-2)
- [ref\\_Scontrino](#page-1131-3)
- [ref\\_UtenteCreazione](#page-1130-3)
- [ref\\_UtenteModifica](#page-1130-4)
- [uuid](#page-1130-5)
- val Causale

<span id="page-1129-0"></span>Segue il dettaglio di ognuno dei campi (in ordine di definizione sul database):

## id

Numero di identificazione

- Tipo di dato: INT
- Flags: PRIMARY\_KEY, NOT\_NULL, AUTO\_INCREMENT, HIDDEN

### <span id="page-1130-5"></span>uuid

UUID del record

- Tipo di dato: CHAR (36)
- Flags: NOT\_NULL, HIDDEN

## <span id="page-1130-0"></span>**EBMagic**

Valore magico

- Tipo di dato: BIGINT
- Flags: NOT\_NULL, HIDDEN, UNSIGNED

## <span id="page-1130-1"></span>**TSCreazione**

Timestamp di creazione

- Tipo di dato: TIMESTAMP
- Flags: -

## <span id="page-1130-3"></span>ref\_UtenteCreazione

Utente che ha creato questo dato

- Tipo di dato: INT
- Riferimento al campo: [EB\\_Utenti.id](#page-170-0)
- Flags: NOT\_NULL, FOREIGN\_KEY

# <span id="page-1130-2"></span>**TSModifica**

Timestamp di ultima modifica

- Tipo di dato: TIMESTAMP
- <span id="page-1130-4"></span>• Flags: NOT\_NULL

### ref\_UtenteModifica

Ultimo utente che ha modificato questo dato

- Tipo di dato: INT
- Riferimento al campo: [EB\\_Utenti.id](#page-170-0)
- Flags: NOT\_NULL, FOREIGN\_KEY

#### <span id="page-1131-1"></span>flags

Flags varie del dato

- Tipo di dato: INT
- Flags: HIDDEN

## <span id="page-1131-0"></span>NumeroInterno

#### Numero interno

- Tipo di dato: INT
- Flags: NOT\_NULL

#### <span id="page-1131-4"></span>val\_Causale

Causale del movimento fedeltà

- Tipo di dato: INT
- Scelta fissa: [TipiCausaleMovimentoFidelity](#page-1198-0)
- Flags: NOT\_NULL

### <span id="page-1131-3"></span>ref\_Scontrino

Scontrino

- Tipo di dato: INT
- Riferimento al campo: [EB\\_Scontrini.id](#page-1145-0)
- <span id="page-1131-2"></span>• Flags: FOREIGN\_KEY

## ref\_Cliente

### Cliente

- Tipo di dato: INT
- Riferimento al campo: [EB\\_ClientiFornitori.id](#page-312-0)
- Flags: NOT\_NULL, FOREIGN\_KEY

### <span id="page-1132-5"></span>ref\_Azienda

## Azienda

- Tipo di dato: INT
- Riferimento al campo: [EB\\_Aziende.id](#page-224-0)
- Flags: NOT\_NULL, FOREIGN\_KEY

### <span id="page-1132-1"></span>DataRegistrazione

Data registrazione

- Tipo di dato: DATE
- Flags: NOT\_NULL

## <span id="page-1132-0"></span>**DataDocumento**

### Data documento

- Tipo di dato: DATE
- Flags: NOT\_NULL

## <span id="page-1132-3"></span>NumeroDocumento

Numero documento

- Tipo di dato: VARCHAR (30)
- Flags: NOT\_NULL

#### <span id="page-1132-2"></span>Importo

Importo totale

- Tipo di dato: DECIMAL
- <span id="page-1132-4"></span>• Flags: NOT\_NULL

## Punti

Punti movimentati

- Tipo di dato: INT
- Flags: -

#### <span id="page-1133-0"></span>Descrizione

Descrizione del movimento

- Tipo di dato: VARCHAR (255)
- Flags: NOT\_NULL

## EB\_ProgressiviFidelity

#### Progressivi carte fedeltà

Comprende i seguenti campi (in ordine alfabetico):

- [DataUltimaVariazionePunti](#page-1136-0)
- [EBMagic](#page-1134-0)
- [PuntiBonus](#page-1136-1)
- [PuntiCaricati](#page-1135-0)
- [PuntiUtilizzati](#page-1136-2)
- [TSCreazione](#page-1134-1)
- [TSModifica](#page-1134-2)
- [flags](#page-1135-1)
- [id](#page-1133-1)
- [ref\\_Azienda](#page-1135-2)
- [ref\\_Cliente](#page-1135-3)
- [ref\\_Concorso](#page-1135-4)
- [ref\\_UtenteCreazione](#page-1134-3)
- [ref\\_UtenteModifica](#page-1134-4)
- [uuid](#page-1134-5)

<span id="page-1133-1"></span>Segue il dettaglio di ognuno dei campi (in ordine di definizione sul database):

## id

Numero di identificazione

- Tipo di dato: INT
- Flags: PRIMARY\_KEY, NOT\_NULL, AUTO\_INCREMENT, HIDDEN

### <span id="page-1134-5"></span>uuid

UUID del record

- Tipo di dato: CHAR (36)
- Flags: NOT\_NULL, HIDDEN

## <span id="page-1134-0"></span>**EBMagic**

Valore magico

- Tipo di dato: BIGINT
- Flags: NOT\_NULL, HIDDEN, UNSIGNED

## <span id="page-1134-1"></span>**TSCreazione**

Timestamp di creazione

- Tipo di dato: TIMESTAMP
- Flags: -

## <span id="page-1134-3"></span>ref\_UtenteCreazione

Utente che ha creato questo dato

- Tipo di dato: INT
- Riferimento al campo: [EB\\_Utenti.id](#page-170-0)
- Flags: NOT\_NULL, FOREIGN\_KEY

# <span id="page-1134-2"></span>**TSModifica**

Timestamp di ultima modifica

- Tipo di dato: TIMESTAMP
- <span id="page-1134-4"></span>• Flags: NOT\_NULL

### ref\_UtenteModifica

Ultimo utente che ha modificato questo dato

- Tipo di dato: INT
- Riferimento al campo: [EB\\_Utenti.id](#page-170-0)
- Flags: NOT\_NULL, FOREIGN\_KEY

#### <span id="page-1135-1"></span>flags

Flags varie del dato

- Tipo di dato: INT
- Flags: HIDDEN

#### <span id="page-1135-3"></span>ref\_Cliente

#### Cliente

- Tipo di dato: INT
- Riferimento al campo: [EB\\_ClientiFornitori.id](#page-312-0)
- Flags: NOT\_NULL, FOREIGN\_KEY

### <span id="page-1135-2"></span>ref\_Azienda

### Azienda

- Tipo di dato: INT
- Riferimento al campo: [EB\\_Aziende.id](#page-224-0)
- Flags: NOT\_NULL, FOREIGN\_KEY

#### <span id="page-1135-4"></span>ref\_Concorso

#### Concorso

- Tipo di dato: INT
- Riferimento al campo: [EB\\_Concorsi.id](#page-1116-1)
- <span id="page-1135-0"></span>• Flags: NOT\_NULL, FOREIGN\_KEY

# **PuntiCaricati**

## Punti caricati

- Tipo di dato: INT
- Valore di default: 0
- Flags: NOT\_NULL

## <span id="page-1136-1"></span>**PuntiBonus**

Punti bonus

- Tipo di dato: INT
- Valore di default: 0
- Flags: NOT\_NULL

# <span id="page-1136-2"></span>PuntiUtilizzati

Punti utilizzati

- Tipo di dato: INT
- Valore di default: 0
- Flags: NOT\_NULL

## <span id="page-1136-0"></span>DataUltimaVariazionePunti

Data dell'ultima variazione dei punti

- Tipo di dato: DATE
- Flags: NOT\_NULL

# EB\_Reparti

Reparti

Comprende i seguenti campi (in ordine alfabetico):

- [Codice](#page-1138-0)
- [EBMagic](#page-1137-0)
- [NumeroReparto](#page-1138-1)
- [TSCreazione](#page-1137-1)
- [TSModifica](#page-1137-2)
- [flags](#page-1138-2)
- [id](#page-1137-3)
- [ref\\_AliquotaIVA](#page-1138-3)
- [ref\\_Articolo](#page-1139-0)
- [ref\\_Azienda](#page-1139-1)
- [ref\\_UtenteCreazione](#page-1137-4)
- [ref\\_UtenteModifica](#page-1138-4)
- [tra\\_Descrizione](#page-1138-5)
- [uuid](#page-1137-5)

<span id="page-1137-3"></span>Segue il dettaglio di ognuno dei campi (in ordine di definizione sul database):

id

Numero di identificazione

- Tipo di dato: INT
- Flags: PRIMARY\_KEY, NOT\_NULL, AUTO\_INCREMENT, HIDDEN

#### <span id="page-1137-5"></span>uuid

#### UUID del record

- Tipo di dato: CHAR (36)
- Flags: NOT\_NULL, HIDDEN

#### <span id="page-1137-0"></span>EBMagic

Valore magico

- Tipo di dato: BIGINT
- Flags: NOT\_NULL, HIDDEN, UNSIGNED

#### <span id="page-1137-1"></span>**TSCreazione**

Timestamp di creazione

- Tipo di dato: TIMESTAMP
- Flags: -

#### <span id="page-1137-4"></span>ref\_UtenteCreazione

Utente che ha creato questo dato

- Tipo di dato: INT
- Riferimento al campo: [EB\\_Utenti.id](#page-170-0)
- <span id="page-1137-2"></span>• Flags: NOT\_NULL, FOREIGN\_KEY

# **TSModifica**

Timestamp di ultima modifica

- Tipo di dato: TIMESTAMP
- Flags: NOT\_NULL

## <span id="page-1138-4"></span>ref\_UtenteModifica

Ultimo utente che ha modificato questo dato

- Tipo di dato: INT
- Riferimento al campo: [EB\\_Utenti.id](#page-170-0)
- Flags: NOT\_NULL, FOREIGN\_KEY

### <span id="page-1138-2"></span>flags

Flags varie del dato

- Tipo di dato: INT
- Flags: HIDDEN

### <span id="page-1138-0"></span>**Codice**

## Codice

- Tipo di dato: VARCHAR (8)
- Flags: NOT\_NULL, REQUIRED

#### <span id="page-1138-5"></span>tra\_Descrizione

Descrizione del reparto

- Tipo di dato: VARCHAR (1024)
- Flags: -

## <span id="page-1138-1"></span>**NumeroReparto**

Numero reparto

- Tipo di dato: INT
- <span id="page-1138-3"></span>• Flags: NOT\_NULL, REQUIRED

#### ref\_AliquotaIVA

Codice della tabella aliquota IVA.

- Tipo di dato: INT
- Riferimento al campo: [EB\\_AliquoteIVA.id](#page-188-0)
- Flags: NOT\_NULL, FOREIGN\_KEY

#### <span id="page-1139-0"></span>ref\_Articolo

Articolo fittizio per vendite/resi reparto

- Tipo di dato: INT
- Riferimento al campo: [EB\\_Articoli.id](#page-194-0)
- Flags: FOREIGN\_KEY

#### <span id="page-1139-1"></span>ref\_Azienda

#### Azienda

- Tipo di dato: INT
- Riferimento al campo: [EB\\_Aziende.id](#page-224-0)
- Flags: REQUIRED, FOREIGN\_KEY

#### EB\_RigheScontrini

#### Righe scontrini

Comprende i seguenti campi (in ordine alfabetico):

- [Descrizione](#page-1144-0)
- [EBMagic](#page-1140-0)
- [Importo](#page-1142-0)
- [ImportoIVAEsclusa](#page-1143-0)
- [NumeroRiga](#page-1141-0)
- [PercentualeIVA](#page-1143-1)
- [Quantita](#page-1142-1)
- [Reparto](#page-1142-2)
- [Sconto](#page-1143-2)
- [TSCreazione](#page-1140-1)
- [TSModifica](#page-1141-1)
- [flags](#page-1141-2)
- [id](#page-1140-2)
- [ref\\_Articolo](#page-1142-3)
- [ref\\_Lotto](#page-1143-3)
- [ref\\_RigaOrdineCliente](#page-1144-1)
- [ref\\_Scontrino](#page-1141-3)
- [ref\\_TipoPagamentoPOS](#page-1143-4)
- [ref\\_UtenteCreazione](#page-1140-3)
- [ref\\_UtenteModifica](#page-1141-4)
- [uuid](#page-1140-4)
- [val\\_OperazioneScontrino](#page-1142-4)

<span id="page-1140-2"></span>Segue il dettaglio di ognuno dei campi (in ordine di definizione sul database):

id

Numero di identificazione

- Tipo di dato: INT
- Flags: PRIMARY\_KEY, NOT\_NULL, AUTO\_INCREMENT, HIDDEN

<span id="page-1140-4"></span>uuid

### UUID del record

- Tipo di dato: CHAR (36)
- Flags: NOT\_NULL, HIDDEN

## <span id="page-1140-0"></span>EBMagic

Valore magico

- Tipo di dato: BIGINT
- Flags: NOT\_NULL, HIDDEN, UNSIGNED

## <span id="page-1140-1"></span>**TSCreazione**

Timestamp di creazione

- Tipo di dato: TIMESTAMP
- <span id="page-1140-3"></span>• Flags: -

### ref\_UtenteCreazione

Utente che ha creato questo dato

- Tipo di dato: INT
- Riferimento al campo: [EB\\_Utenti.id](#page-170-0)
- Flags: NOT\_NULL, FOREIGN\_KEY

#### <span id="page-1141-1"></span>**TSModifica**

Timestamp di ultima modifica

- Tipo di dato: TIMESTAMP
- Flags: NOT\_NULL

#### <span id="page-1141-4"></span>ref\_UtenteModifica

Ultimo utente che ha modificato questo dato

- Tipo di dato: INT
- Riferimento al campo: [EB\\_Utenti.id](#page-170-0)
- Flags: NOT\_NULL, FOREIGN\_KEY

# <span id="page-1141-2"></span>flags

Flags varie del dato

- Tipo di dato: INT
- Flags: HIDDEN

#### <span id="page-1141-3"></span>ref\_Scontrino

Scontrino

- Tipo di dato: INT
- Nome legacy: RSNI
- Riferimento al campo: [EB\\_Scontrini.id](#page-1145-0)
- <span id="page-1141-0"></span>• Flags: NOT\_NULL, FOREIGN\_KEY

## **NumeroRiga**

Numero progressivo della riga

- Tipo di dato: INT
- Nome legacy: RSRN
- Flags: NOT\_NULL, REQUIRED

## <span id="page-1142-4"></span>val\_OperazioneScontrino

## Operazione

- Tipo di dato: INT
- Nome legacy: RSOP
- Scelta fissa: [OperazioniScontrino](#page-1185-0)
- Valore di default: 0 (Vendita)
- Flags: NOT\_NULL, REQUIRED

## <span id="page-1142-3"></span>ref\_Articolo

Riferimento all'articolo di magazzino

- Tipo di dato: INT
- Nome legacy: RSMG
- Riferimento al campo: [EB\\_Articoli.id](#page-194-0)
- Flags: REQUIRED, FOREIGN\_KEY

## <span id="page-1142-1"></span>**Quantita**

Quantità

- Tipo di dato: DECIMAL
- Nome legacy: RSQT
- Valore di default: 0
- Flags: NOT\_NULL, REQUIRED

# <span id="page-1142-0"></span>Importo

Importo

- Tipo di dato: DECIMAL
- Nome legacy: RSIM
- Valore di default: 0
- <span id="page-1142-2"></span>• Flags: NOT\_NULL

### Reparto

#### Reparto

- Tipo di dato: INT
- Nome legacy: RSRE
- Flags: NOT\_NULL

## <span id="page-1143-1"></span>**PercentualeIVA**

Percentuale in base alla quale calcolare l'importo IVA

- Tipo di dato: DECIMAL
- Nome legacy: RSPI
- Valore di default: 0
- Flags: NOT\_NULL

## <span id="page-1143-0"></span>ImportoIVAEsclusa

Importo IVA esclusa

- Tipo di dato: DECIMAL
- Nome legacy: RSIE
- Valore di default: 0
- Flags: NOT\_NULL

# <span id="page-1143-2"></span>**Sconto**

#### Sconto

- Tipo di dato: DECIMAL
- Nome legacy: RSSC
- Valore di default: 0
- Flags: NOT\_NULL

## <span id="page-1143-4"></span>ref\_TipoPagamentoPOS

Riferimento al tipo di pagamento se carta di credito o ticket

- Tipo di dato: INT
- Riferimento al campo: [EB\\_TipiPagamentoPOS.id](#page-1150-0)
- <span id="page-1143-3"></span>• Flags: FOREIGN\_KEY

## ref\_Lotto

Riferimento al lotto/matricola

- Tipo di dato: INT
- Riferimento al campo: [EB\\_Lotti.id](#page-453-0)
- Flags: FOREIGN\_KEY

## <span id="page-1144-1"></span>ref\_RigaOrdineCliente

Riferimento alla riga dell'ordine cliente che deve essere evasa da questa riga di carico-scarico

- Tipo di dato: INT
- Riferimento al campo: [EB\\_RigheOrdiniClienti.id](#page-1069-0)
- Flags: FOREIGN\_KEY

### <span id="page-1144-0"></span>Descrizione

Descrizione aggiuntiva riga

- Tipo di dato: VARCHAR (255)
- Flags: NOT\_NULL

## EB\_Scontrini

#### Scontrini

Comprende i seguenti campi (in ordine alfabetico):

- [DataScontrino](#page-1147-0)
- [EBMagic](#page-1145-1)
- [MovimentoCarico](#page-1149-0)
- [MovimentoScarico](#page-1149-1)
- [NumeroCartaFidelity](#page-1147-1)
- [NumeroInterno](#page-1146-0)
- [NumeroOperatore](#page-1147-2)
- [NumeroScontrino](#page-1146-1)
- [OraEmissione](#page-1147-3)
- [TSCreazione](#page-1145-2)
- [TSModifica](#page-1146-2)
- [TotaleScontrino](#page-1149-2)
- [flags](#page-1146-3)
- [id](#page-1145-0)
- [ref\\_Agente](#page-1148-0)
- [ref\\_Azienda](#page-1148-1)
- [ref\\_Cliente](#page-1147-4)
- [ref\\_Fattura](#page-1148-2)
- [ref\\_MisuratoreFiscale](#page-1148-3)
- [ref\\_Sede](#page-1148-4)
- [ref\\_UtenteCreazione](#page-1145-3)
- [ref\\_UtenteModifica](#page-1146-4)
- [uuid](#page-1145-4)
- [val\\_Movimentato](#page-1149-3)

<span id="page-1145-0"></span>Segue il dettaglio di ognuno dei campi (in ordine di definizione sul database):

# id

Numero di identificazione

- Tipo di dato: INT
- Flags: PRIMARY\_KEY, NOT\_NULL, AUTO\_INCREMENT, HIDDEN

# <span id="page-1145-4"></span>uuid

# UUID del record

- Tipo di dato: CHAR (36)
- Flags: NOT\_NULL, HIDDEN

# <span id="page-1145-1"></span>EBMagic

Valore magico

- Tipo di dato: BIGINT
- Flags: NOT\_NULL, HIDDEN, UNSIGNED

# <span id="page-1145-2"></span>**TSCreazione**

Timestamp di creazione

- Tipo di dato: TIMESTAMP
- <span id="page-1145-3"></span>• Flags: -

### ref\_UtenteCreazione

Utente che ha creato questo dato

- Tipo di dato: INT
- Riferimento al campo: [EB\\_Utenti.id](#page-170-0)
- Flags: NOT\_NULL, FOREIGN\_KEY

## <span id="page-1146-2"></span>**TSModifica**

Timestamp di ultima modifica

- Tipo di dato: TIMESTAMP
- Flags: NOT\_NULL

## <span id="page-1146-4"></span>ref\_UtenteModifica

Ultimo utente che ha modificato questo dato

- Tipo di dato: INT
- Riferimento al campo: [EB\\_Utenti.id](#page-170-0)
- Flags: NOT\_NULL, FOREIGN\_KEY

# <span id="page-1146-3"></span>flags

Flags varie del dato

- Tipo di dato: INT
- Flags: HIDDEN

## <span id="page-1146-0"></span>NumeroInterno

Numero interno

- Tipo di dato: INT
- Nome legacy: SNNI
- <span id="page-1146-1"></span>• Flags: NOT\_NULL

## NumeroScontrino

#### Numero scontrino

- Tipo di dato: INT
- Nome legacy: SNNS
- Flags: NOT\_NULL, REQUIRED

### <span id="page-1147-2"></span>NumeroOperatore

### Numero operatore

- Tipo di dato: INT
- Nome legacy: SNOP
- Flags: NOT\_NULL

#### <span id="page-1147-0"></span>DataScontrino

Data scontrino.

- Tipo di dato: DATE
- Nome legacy: SNDT
- Flags: NOT\_NULL, REQUIRED

### <span id="page-1147-3"></span>**OraEmissione**

#### Ora emissione

- Tipo di dato: TIME
- Nome legacy: SNOR
- Flags: -

#### <span id="page-1147-4"></span>ref\_Cliente

## Cliente

- Tipo di dato: INT
- Nome legacy: SNCC
- Riferimento al campo: [EB\\_ClientiFornitori.id](#page-312-0)
- <span id="page-1147-1"></span>• Flags: FOREIGN\_KEY

## NumeroCartaFidelity

Numero della carta fedeltà

- Tipo di dato: VARCHAR (24)
- Flags: -

## <span id="page-1148-0"></span>ref\_Agente

Codice agente abbinato al cliente

- Tipo di dato: INT
- Nome legacy: SNAG
- Riferimento al campo: [EB\\_Agenti.id](#page-178-0)
- Flags: FOREIGN\_KEY

### <span id="page-1148-1"></span>ref\_Azienda

#### Azienda

- Tipo di dato: INT
- Riferimento al campo: [EB\\_Aziende.id](#page-224-0)
- Flags: FOREIGN\_KEY

### <span id="page-1148-3"></span>ref\_MisuratoreFiscale

#### Misuratore fiscale

- Tipo di dato: INT
- Riferimento al campo: [EB\\_MisuratoriFiscali.id](#page-1124-0)
- Flags: NOT\_NULL, FOREIGN\_KEY

#### <span id="page-1148-4"></span>ref\_Sede

Sede aziendale presso cui è stato emesso lo scontrino

- Tipo di dato: INT
- Riferimento al campo: [EB\\_Sedi.id](#page-577-0)
- <span id="page-1148-2"></span>• Flags: NOT\_NULL, FOREIGN\_KEY

# ref\_Fattura

#### Fattura

- Tipo di dato: INT
- Riferimento al campo: [EB\\_DocumentiFiscali.id](#page-712-0)
- Flags: FOREIGN\_KEY

### <span id="page-1149-3"></span>val\_Movimentato

Lo scontrino è stato movimentato in carico-scarico

- Tipo di dato: INT
- Scelta fissa: [YesNo](#page-1223-0)
- Valore di default: 0 (No)
- Flags: NOT\_NULL

#### <span id="page-1149-0"></span>MovimentoCarico

Numero interno del movimento di carico

- Tipo di dato: INT
- Flags: -

## <span id="page-1149-1"></span>MovimentoScarico

Numero interno del movimento di scarico

- Tipo di dato: INT
- Flags: -

## <span id="page-1149-2"></span>**TotaleScontrino**

Totale scontrino

- Tipo di dato: DECIMAL
- Flags: NOT\_NULL

# EB\_TipiPagamentoPOS

### Tipi di pagamento POS

Comprende i seguenti campi (in ordine alfabetico):

- [Descrizione](#page-1152-0)
- [EBMagic](#page-1150-1)
- [IdentificativoModello](#page-1151-0)
- [Immagine](#page-1153-0)
- [ImmaginePredefinita](#page-1153-1)
- [Numero](#page-1152-1)
- [NumeroInterno](#page-1152-2)
- [TSCreazione](#page-1151-1)
- [TSModifica](#page-1151-2)
- [Valore](#page-1152-3)
- [flags](#page-1151-3)
- [id](#page-1150-0)
- [ref\\_UtenteCreazione](#page-1151-4)
- [ref\\_UtenteModifica](#page-1151-5)
- [uuid](#page-1150-2)
- [val\\_Abilitato](#page-1152-4)
- [val\\_TipoPagamento](#page-1152-5)

<span id="page-1150-0"></span>Segue il dettaglio di ognuno dei campi (in ordine di definizione sul database):

#### id

Numero di identificazione

- Tipo di dato: INT
- Flags: PRIMARY\_KEY, NOT\_NULL, AUTO\_INCREMENT, HIDDEN

## <span id="page-1150-2"></span>uuid

## UUID del record

- Tipo di dato: CHAR (36)
- <span id="page-1150-1"></span>• Flags: NOT\_NULL, HIDDEN

### **EBMagic**

Valore magico

- Tipo di dato: BIGINT
- Flags: NOT\_NULL, HIDDEN, UNSIGNED

### <span id="page-1151-1"></span>**TSCreazione**

Timestamp di creazione

- Tipo di dato: TIMESTAMP
- Flags: -

## <span id="page-1151-4"></span>ref\_UtenteCreazione

Utente che ha creato questo dato

- Tipo di dato: INT
- Riferimento al campo: [EB\\_Utenti.id](#page-170-0)
- Flags: NOT\_NULL, FOREIGN\_KEY

### <span id="page-1151-2"></span>**TSModifica**

Timestamp di ultima modifica

- Tipo di dato: TIMESTAMP
- Flags: NOT\_NULL

#### <span id="page-1151-5"></span>ref\_UtenteModifica

Ultimo utente che ha modificato questo dato

- Tipo di dato: INT
- Riferimento al campo: [EB\\_Utenti.id](#page-170-0)
- Flags: NOT\_NULL, FOREIGN\_KEY

#### <span id="page-1151-3"></span>flags

Flags varie del dato

- Tipo di dato: INT
- <span id="page-1151-0"></span>• Flags: HIDDEN
### IdentificativoModello

Codice identificativo del modello di misuratore fiscale abbinato

- Tipo di dato: VARCHAR (36)
- Flags: NOT\_NULL, REQUIRED

### val\_TipoPagamento

Tipo di pagamento POS

- Tipo di dato: INT
- Scelta fissa: [TipiPagamentoPOS](#page-1210-0)
- Flags: NOT\_NULL

### NumeroInterno

#### Numero interno

- Tipo di dato: INT
- Flags: NOT\_NULL

#### Numero

Numero del record sul misuratore fiscale

- Tipo di dato: INT
- Flags: NOT\_NULL, REQUIRED

#### Descrizione

Descrizione del tipo di pagamento

- Tipo di dato: VARCHAR (1024)
- Flags: -

### Valore

### Valore

- Tipo di dato: DECIMAL
- Valore di default: 0
- Flags: NOT\_NULL

### val Abilitato

#### Abilitato

- Tipo di dato: INT
- Scelta fissa: [YesNo](#page-1223-0)
- Flags: NOT\_NULL

#### Immagine

Immagine associata

- Tipo di dato: BLOB
- Flags: -

#### ImmaginePredefinita

Identificativo immagine predefinita

- Tipo di dato: INT
- Valore di default: 0
- Flags: NOT\_NULL

## 5.1.11 Legal Solution

Contenuti:

### EB\_DocumentiElettronici

Documenti elettronici

Comprende i seguenti campi (in ordine alfabetico):

- [CodiceFiscale](#page-1159-0)
- [DataDocumento](#page-1156-0)
- [DataIVA](#page-1160-0)
- [DataRegPN](#page-1160-1)
- [DatiXML](#page-1156-1)
- [Denominazione](#page-1158-0)
- [EBMagic](#page-1155-0)
- [Email](#page-1157-0)
- [IdEsitoSDI](#page-1157-1)
- [IdSDI](#page-1157-2)
- [NomeFileXML](#page-1158-1)
- [NumIntPN](#page-1159-1)
- [NumeroDocumento](#page-1156-2)
- [NumeroInterno](#page-1156-3)
- [PartitaIVA](#page-1158-2)
- [ProtocolloIVA](#page-1160-2)
- [TSCreazione](#page-1155-1)
- [TSEsitoSDI](#page-1158-3)
- [TSModifica](#page-1155-2)
- [TSRicezioneSDI](#page-1158-4)
- [TokenInt](#page-1159-2)
- [TotaleDocumenti](#page-1159-3)
- [flags](#page-1155-3)
- [id](#page-1154-0)
- [ref\\_Azienda](#page-1159-4)
- [ref\\_ClienteFornitore](#page-1158-5)
- [ref\\_DocumentoFiscale](#page-1156-4)
- [ref\\_UtenteCreazione](#page-1155-4)
- [ref\\_UtenteModifica](#page-1155-5)
- [uuid](#page-1154-1)
- [val\\_InvioEmail](#page-1157-3)
- [val\\_Nascondi](#page-1160-3)
- [val\\_PA](#page-1160-4)
- [val\\_Registrato](#page-1159-5)
- [val\\_Stato](#page-1157-4)
- [val\\_Tipo](#page-1156-5)
- [val\\_TipoDE](#page-1161-0)

<span id="page-1154-0"></span>Segue il dettaglio di ognuno dei campi (in ordine di definizione sul database):

### id

Numero di identificazione

- Tipo di dato: INT
- <span id="page-1154-1"></span>• Flags: PRIMARY\_KEY, NOT\_NULL, AUTO\_INCREMENT, HIDDEN

#### uuid

#### UUID del record

- Tipo di dato: CHAR (36)
- Flags: NOT\_NULL, HIDDEN

#### <span id="page-1155-0"></span>EBMagic

Valore magico

- Tipo di dato: BIGINT
- Flags: NOT\_NULL, HIDDEN, UNSIGNED

### <span id="page-1155-1"></span>**TSCreazione**

Timestamp di creazione

- Tipo di dato: TIMESTAMP
- Flags: -

#### <span id="page-1155-4"></span>ref\_UtenteCreazione

Utente che ha creato questo dato

- Tipo di dato: INT
- Riferimento al campo: [EB\\_Utenti.id](#page-170-0)
- Flags: NOT\_NULL, FOREIGN\_KEY

#### <span id="page-1155-2"></span>**TSModifica**

Timestamp di ultima modifica

- Tipo di dato: TIMESTAMP
- Flags: NOT\_NULL

#### <span id="page-1155-5"></span>ref\_UtenteModifica

Ultimo utente che ha modificato questo dato

- Tipo di dato: INT
- Riferimento al campo: [EB\\_Utenti.id](#page-170-0)
- <span id="page-1155-3"></span>• Flags: NOT\_NULL, FOREIGN\_KEY

### flags

Flags varie del dato

- Tipo di dato: INT
- Flags: HIDDEN

### <span id="page-1156-3"></span>NumeroInterno

Numero Interno

- Tipo di dato: INT
- Flags: -

### <span id="page-1156-1"></span>DatiXML

File XML nel formato fattura elettronica

- Tipo di dato: LONGBLOB
- Flags: -

### <span id="page-1156-0"></span>DataDocumento

Data del documento (letta dal file XML)

- Tipo di dato: DATE
- Flags: NOT\_NULL

#### <span id="page-1156-2"></span>NumeroDocumento

Numero del documento (letto dal file XML)

- Tipo di dato: VARCHAR (30)
- Flags: NOT\_NULL

### <span id="page-1156-4"></span>ref\_DocumentoFiscale

Riferimento al documento fiscale

- Tipo di dato: INT
- Riferimento al campo: [EB\\_DocumentiFiscali.id](#page-712-0)
- <span id="page-1156-5"></span>• Flags: FOREIGN\_KEY

### val\_Tipo

Tipo del documento: Attivo, Passivo

- Tipo di dato: INT
- Scelta fissa: [TipiDocumentoElettronico](#page-1202-0)
- Flags: NOT\_NULL

#### <span id="page-1157-4"></span>val\_Stato

Stato del documento elettronico

- Tipo di dato: INT
- Scelta fissa: [StatiDocumentoElettronico](#page-1190-0)
- Flags: NOT\_NULL

### <span id="page-1157-2"></span>IdSDI

Numero di ID ritornato dal Sistema di Interscambio

- Tipo di dato: BIGINT
- Flags: -

#### <span id="page-1157-1"></span>IdEsitoSDI

ID Esito ritornato dal Sistema di Interscambio

- Tipo di dato: BIGINT
- Flags: -

#### <span id="page-1157-3"></span>val\_InvioEmail

Indicare se si desidera l'invio del messaggio email con la copia di cortesia del documento

- Tipo di dato: INT
- Scelta fissa: [YesNo](#page-1223-0)
- Valore di default: 0 (No)
- <span id="page-1157-0"></span>• Flags: NOT\_NULL

### Email

Indirizzo email a cui inviare il documento di cortesia

- Tipo di dato: VARCHAR (1024)
- Flags: -

### <span id="page-1158-4"></span>TSRicezioneSDI

Data e orario di ricezione del numero di ID SDI

- Tipo di dato: TIMESTAMP
- Flags: -

### <span id="page-1158-3"></span>**TSEsitoSDI**

Data e orario di ricezione del numero esito SDI

- Tipo di dato: TIMESTAMP
- Flags: -

### <span id="page-1158-1"></span>NomeFileXML

Nome del file XML

- Tipo di dato: VARCHAR (1024)
- Flags: -

#### <span id="page-1158-5"></span>ref\_ClienteFornitore

Riferimento al cliente-fornitore

- Tipo di dato: INT
- Riferimento al campo: [EB\\_ClientiFornitori.id](#page-312-0)
- Flags: FOREIGN\_KEY

### <span id="page-1158-0"></span>Denominazione

Denominazione del cedente/prestatore (documenti passivi) o del cessionario (documenti attivi)

- Tipo di dato: VARCHAR (80)
- <span id="page-1158-2"></span>• Flags: NOT\_NULL

### **PartitaIVA**

Partita IVA del cedente/prestatore (documenti passivi) o del cessionario (documenti attivi)

- Tipo di dato: VARCHAR (30)
- Flags: NOT\_NULL

#### <span id="page-1159-0"></span>**CodiceFiscale**

Codice Fiscale del cedente/prestatore (documenti passivi) o del cessionario (documenti attivi)

- Tipo di dato: VARCHAR (16)
- Flags: NOT\_NULL

#### <span id="page-1159-5"></span>val Registrato

Indica se il documento è stato registrato in contabilità

- Tipo di dato: INT
- Scelta fissa: [StatiRegistrazioneDE](#page-1192-0)
- Flags: NOT\_NULL

#### <span id="page-1159-4"></span>ref\_Azienda

Azienda di riferimento

- Tipo di dato: INT
- Riferimento al campo: [EB\\_Aziende.id](#page-224-0)
- Flags: REQUIRED, NOT\_NULL, FOREIGN\_KEY

#### <span id="page-1159-2"></span>**TokenInt**

Token ad uso interno dell'intermediario

- Tipo di dato: VARCHAR (1024)
- Flags: -

#### <span id="page-1159-3"></span>**TotaleDocumenti**

Importo totale di tutti i corpi del documento elettronico

- Tipo di dato: DECIMAL
- Valore di default: 0
- <span id="page-1159-1"></span>• Flags: NOT\_NULL

### NumIntPN

Numero interno della registrazione di prima nota

- Tipo di dato: INT
- Valore di default: 0
- Flags: NOT\_NULL

### <span id="page-1160-1"></span>DataRegPN

Data di registrazione in prima nota

- Tipo di dato: DATE
- Flags: NOT\_NULL

### <span id="page-1160-2"></span>ProtocolloIVA

Numero di protocollo IVA

- Tipo di dato: INT
- Valore di default: 0
- Flags: NOT\_NULL

### <span id="page-1160-0"></span>DataIVA

Data di competenza IVA

- Tipo di dato: DATE
- Flags: NOT\_NULL

### <span id="page-1160-4"></span>val\_PA

Il documento proviene o è destinato alla pubblica amministrazione

- Tipo di dato: INT
- Scelta fissa: [YesNo](#page-1223-0)
- <span id="page-1160-3"></span>• Flags: NOT\_NULL

#### val\_Nascondi

Nascondi dalle viste dei documenti elettronici evidenziati

- Tipo di dato: INT
- Scelta fissa: [YesNo](#page-1223-0)
- Flags: NOT\_NULL

### <span id="page-1161-0"></span>val\_TipoDE

Codice della tipologia del documento elettronico

- Tipo di dato: INT
- Scelta fissa: [TipiDocumentoDE](#page-1201-0)
- Flags: -

### EB\_EventiDE

#### Eventi dei documenti elettronici

Comprende i seguenti campi (in ordine alfabetico):

- [DatiXMLPrec](#page-1163-0)
- [Descrizione](#page-1163-1)
- [EBMagic](#page-1162-0)
- [IdEsitoSDI](#page-1163-2)
- [TSCreazione](#page-1162-1)
- [TSEsitoSDI](#page-1164-0)
- [TSModifica](#page-1162-2)
- [flags](#page-1163-3)
- [id](#page-1161-1)
- [ref\\_DocumentoElettronico](#page-1163-4)
- [ref\\_UtenteCreazione](#page-1162-3)
- [ref\\_UtenteModifica](#page-1162-4)
- [uuid](#page-1162-5)
- [val\\_Tipo](#page-1163-5)

<span id="page-1161-1"></span>Segue il dettaglio di ognuno dei campi (in ordine di definizione sul database):

### id

Numero di identificazione

- Tipo di dato: INT
- Flags: PRIMARY\_KEY, NOT\_NULL, AUTO\_INCREMENT, HIDDEN

#### <span id="page-1162-5"></span>uuid

UUID del record

- Tipo di dato: CHAR (36)
- Flags: NOT\_NULL, HIDDEN

### <span id="page-1162-0"></span>**EBMagic**

Valore magico

- Tipo di dato: BIGINT
- Flags: NOT\_NULL, HIDDEN, UNSIGNED

### <span id="page-1162-1"></span>**TSCreazione**

Timestamp di creazione

- Tipo di dato: TIMESTAMP
- Flags: -

### <span id="page-1162-3"></span>ref\_UtenteCreazione

Utente che ha creato questo dato

- Tipo di dato: INT
- Riferimento al campo: [EB\\_Utenti.id](#page-170-0)
- Flags: NOT\_NULL, FOREIGN\_KEY

### <span id="page-1162-2"></span>**TSModifica**

Timestamp di ultima modifica

- Tipo di dato: TIMESTAMP
- <span id="page-1162-4"></span>• Flags: NOT\_NULL

#### ref\_UtenteModifica

Ultimo utente che ha modificato questo dato

- Tipo di dato: INT
- Riferimento al campo: [EB\\_Utenti.id](#page-170-0)
- Flags: NOT\_NULL, FOREIGN\_KEY

#### <span id="page-1163-3"></span>flags

Flags varie del dato

- Tipo di dato: INT
- Flags: HIDDEN

#### <span id="page-1163-4"></span>ref\_DocumentoElettronico

Riferimento al documento elettronico

- Tipo di dato: INT
- Riferimento al campo: [EB\\_DocumentiElettronici.id](#page-1154-0)
- Flags: NOT\_NULL, FOREIGN\_KEY

#### <span id="page-1163-1"></span>Descrizione

Descrizione dell'evento

- Tipo di dato: VARCHAR (1024)
- Flags: -

#### <span id="page-1163-0"></span>DatiXMLPrec

Eventuale file XML precedente l'evento (nel caso in cui sia variato il file XML)

- Tipo di dato: LONGBLOB
- Flags: -

#### <span id="page-1163-5"></span>val\_Tipo

Tipologia dell'evento

- Tipo di dato: INT
- Scelta fissa: [TipiEventoDE](#page-1204-0)
- <span id="page-1163-2"></span>• Flags: NOT\_NULL

### IdEsitoSDI

Numero di ID esito ritornato dal Sistema di Interscambio

- Tipo di dato: BIGINT
- Flags: -

### <span id="page-1164-0"></span>**TSEsitoSDI**

Data e orario di ricezione del numero di esito ID SDI

- Tipo di dato: TIMESTAMP
- Flags: -

### EB\_RigheDocElettronici

#### Righe dei documenti elettronici

Comprende i seguenti campi (in ordine alfabetico):

- [DataDocumento](#page-1166-0)
- [DataIVA](#page-1167-0)
- [DataRegPN](#page-1166-1)
- [EBMagic](#page-1165-0)
- [NumIntPN](#page-1166-2)
- [NumeroDocumento](#page-1166-3)
- [ProtocolloIVA](#page-1167-1)
- [Sezionale](#page-1167-2)
- [TSCreazione](#page-1165-1)
- [TSModifica](#page-1165-2)
- [TotaleDocumento](#page-1167-3)
- [flags](#page-1166-4)
- [id](#page-1164-1)
- [ref\\_DocumentoElettronico](#page-1166-5)
- [ref\\_UtenteCreazione](#page-1165-3)
- [ref\\_UtenteModifica](#page-1165-4)
- [uuid](#page-1165-5)
- [val\\_Registrato](#page-1167-4)

<span id="page-1164-1"></span>Segue il dettaglio di ognuno dei campi (in ordine di definizione sul database):

### id

Numero di identificazione

- Tipo di dato: INT
- Flags: PRIMARY\_KEY, NOT\_NULL, AUTO\_INCREMENT, HIDDEN

#### <span id="page-1165-5"></span>uuid

UUID del record

- Tipo di dato: CHAR (36)
- Flags: NOT\_NULL, HIDDEN

### <span id="page-1165-0"></span>**EBMagic**

Valore magico

- Tipo di dato: BIGINT
- Flags: NOT\_NULL, HIDDEN, UNSIGNED

#### <span id="page-1165-1"></span>**TSCreazione**

Timestamp di creazione

- Tipo di dato: TIMESTAMP
- Flags: -

#### <span id="page-1165-3"></span>ref\_UtenteCreazione

Utente che ha creato questo dato

- Tipo di dato: INT
- Riferimento al campo: [EB\\_Utenti.id](#page-170-0)
- Flags: NOT\_NULL, FOREIGN\_KEY

### <span id="page-1165-2"></span>**TSModifica**

Timestamp di ultima modifica

- Tipo di dato: TIMESTAMP
- <span id="page-1165-4"></span>• Flags: NOT\_NULL

### ref\_UtenteModifica

Ultimo utente che ha modificato questo dato

- Tipo di dato: INT
- Riferimento al campo: [EB\\_Utenti.id](#page-170-0)
- Flags: NOT\_NULL, FOREIGN\_KEY

### <span id="page-1166-4"></span>flags

Flags varie del dato

- Tipo di dato: INT
- Flags: HIDDEN

### <span id="page-1166-5"></span>ref\_DocumentoElettronico

Documento elettronico

- Tipo di dato: INT
- Riferimento al campo: [EB\\_DocumentiElettronici.id](#page-1154-0)
- Flags: NOT\_NULL, FOREIGN\_KEY

### <span id="page-1166-0"></span>**DataDocumento**

Data del documento (letta dal file XML)

- Tipo di dato: DATE
- Flags: NOT\_NULL

### <span id="page-1166-3"></span>NumeroDocumento

Numero del documento (letto dal file XML)

- Tipo di dato: VARCHAR (30)
- Flags: NOT\_NULL

### <span id="page-1166-2"></span>NumIntPN

Numero interno della registrazione di prima nota

- Tipo di dato: INT
- Valore di default: 0
- <span id="page-1166-1"></span>• Flags: NOT\_NULL

### DataRegPN

Data di registrazione in prima nota

- Tipo di dato: DATE
- Flags: NOT\_NULL

### <span id="page-1167-1"></span>ProtocolloIVA

Numero di protocollo IVA

- Tipo di dato: INT
- Valore di default: 0
- Flags: NOT\_NULL

### <span id="page-1167-0"></span>DataIVA

Data di competenza IVA

- Tipo di dato: DATE
- Flags: NOT\_NULL

#### <span id="page-1167-2"></span>Sezionale

Identificativo del sezionale per la conservazione sostitutiva

- Tipo di dato: VARCHAR (8)
- Flags: NOT\_NULL

#### <span id="page-1167-3"></span>**TotaleDocumento**

Importo totale del documento elettronico

- Tipo di dato: DECIMAL
- Valore di default: 0
- Flags: NOT\_NULL

#### <span id="page-1167-4"></span>val\_Registrato

Indica se il documento è stato registrato in contabilità

- Tipo di dato: INT
- Scelta fissa: [YesNo](#page-1223-0)
- Flags: NOT\_NULL

# 5.2 Scelte fisse

Contenuti:

# 5.2.1 AddettoTrasporto

Addetto al trasporto

Valori:

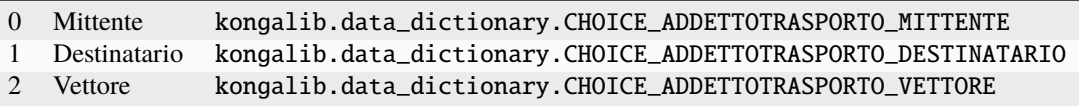

# 5.2.2 CausaliMovimento

Causale movimento del cespite.

Valori:

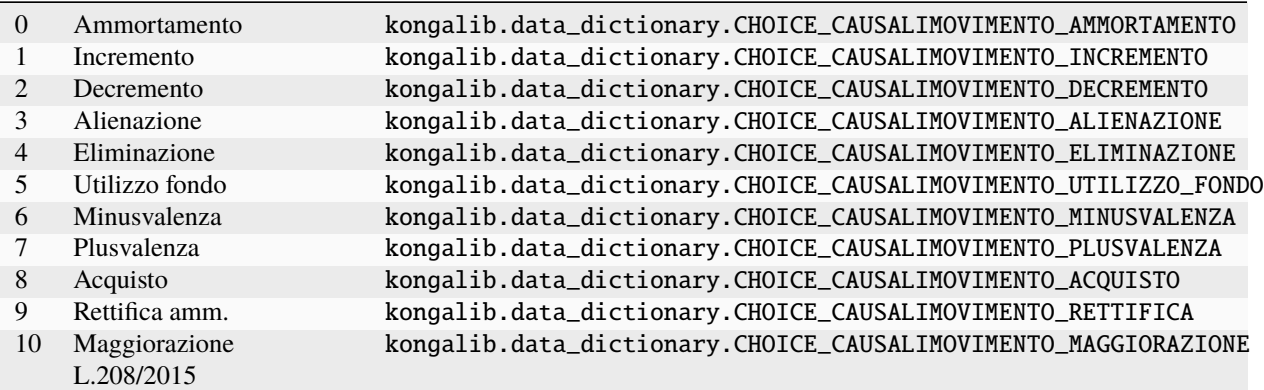

# 5.2.3 CausaliPagamentoRitenute

Causali Pagamento Ritenute

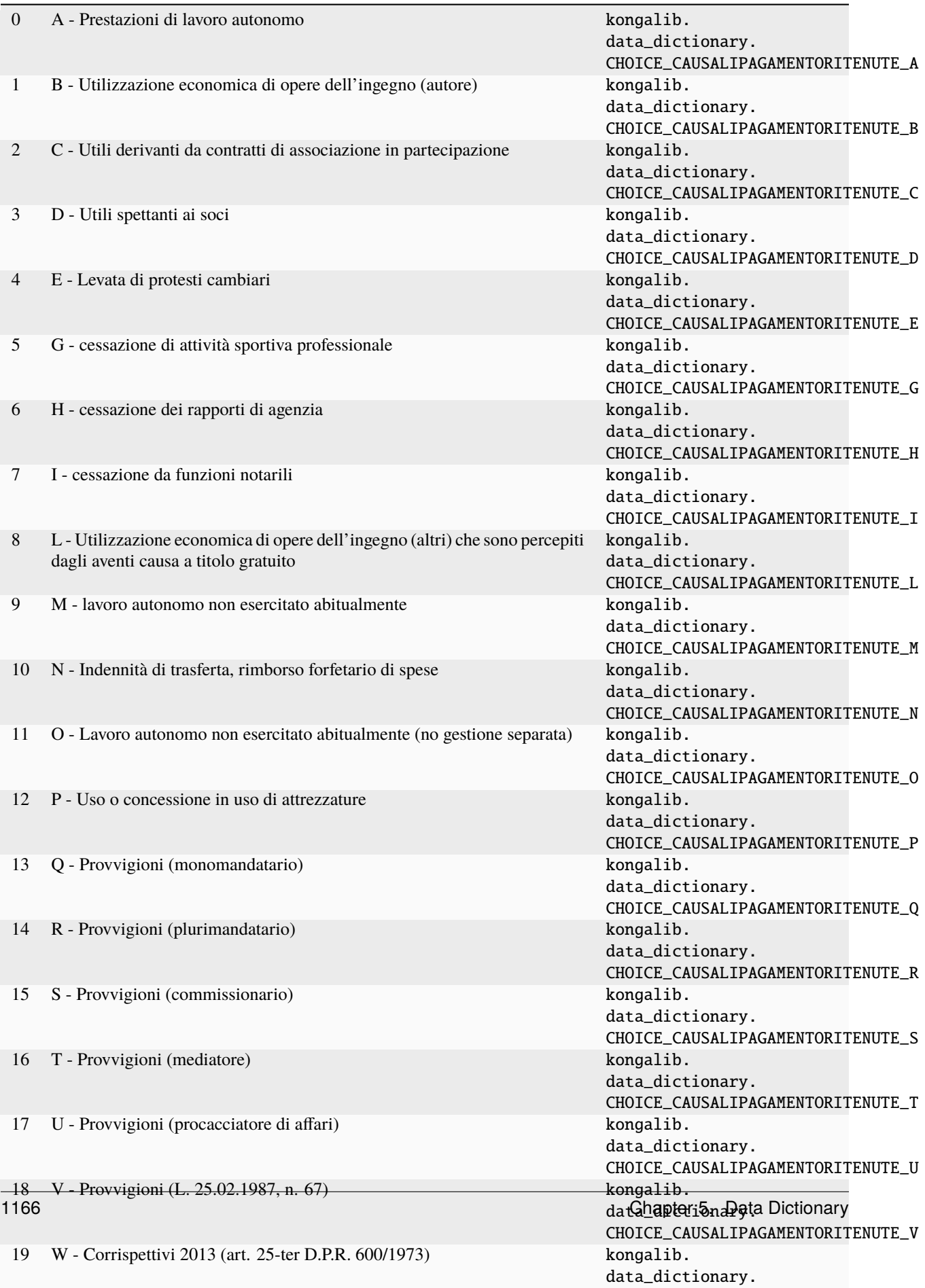

# 5.2.4 CodiceISONazione

Codice ISO Nazione

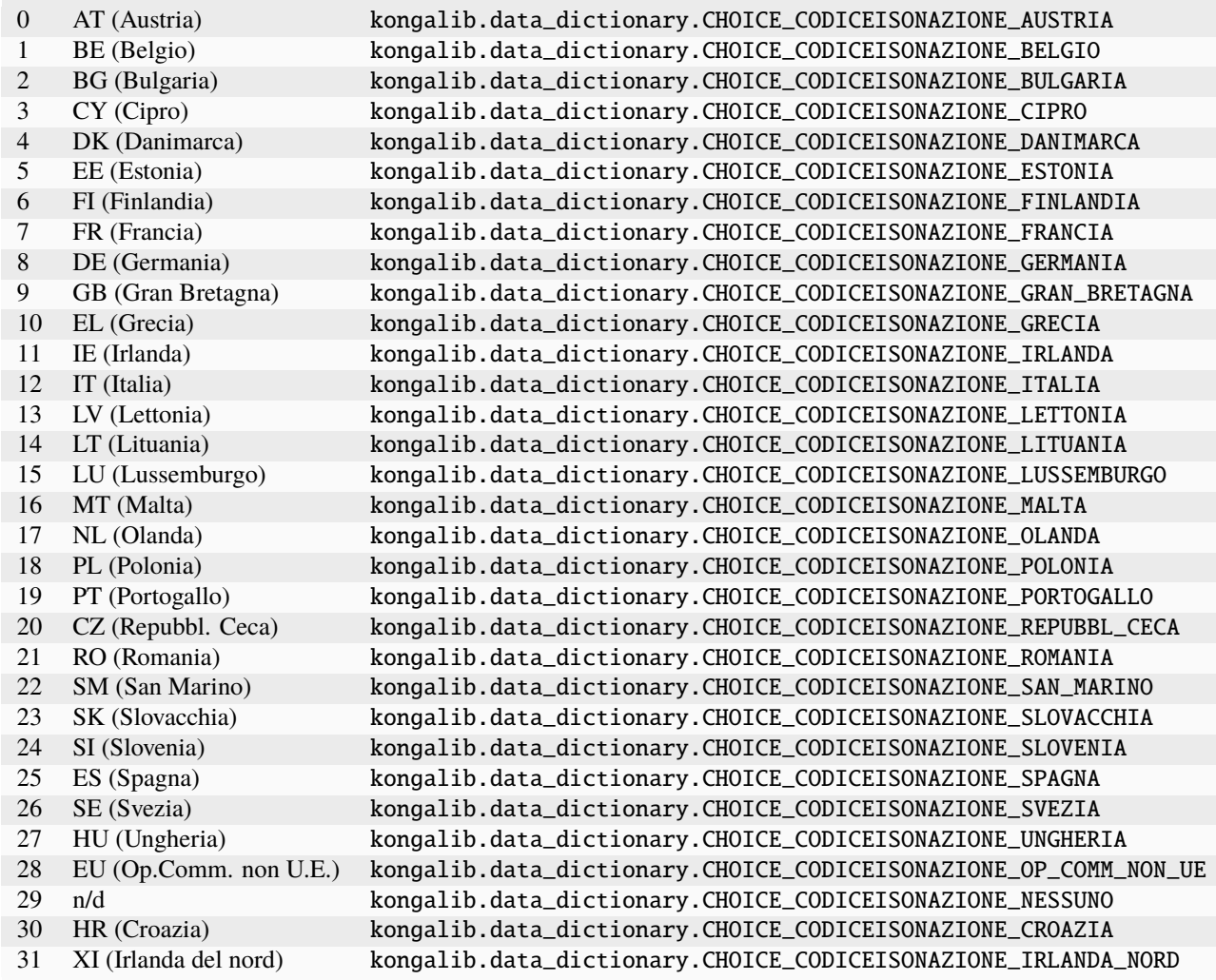

## 5.2.5 CodiceISOPaese

Codice ISO Nazione

Valori:

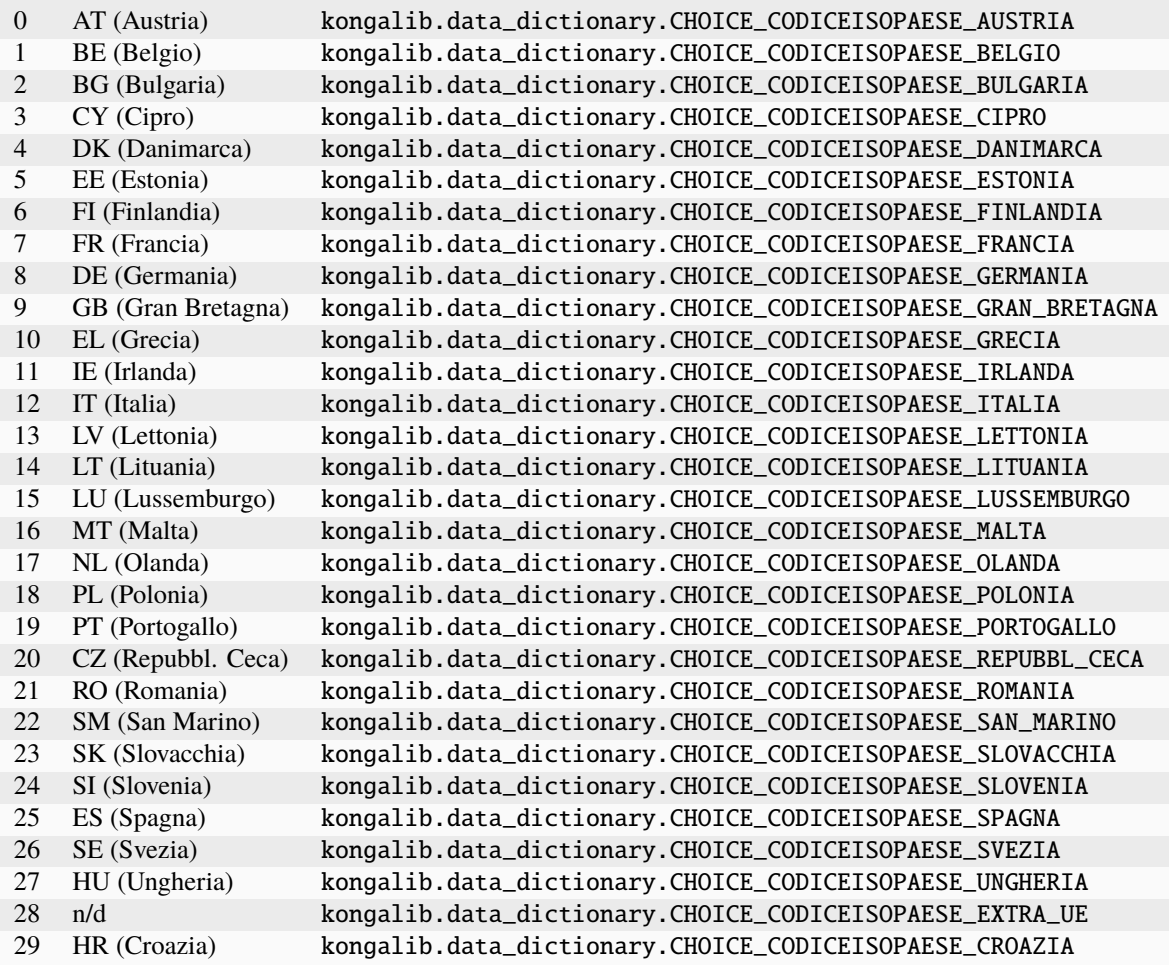

# 5.2.6 CodiciIncoterm

Codici Incoterm

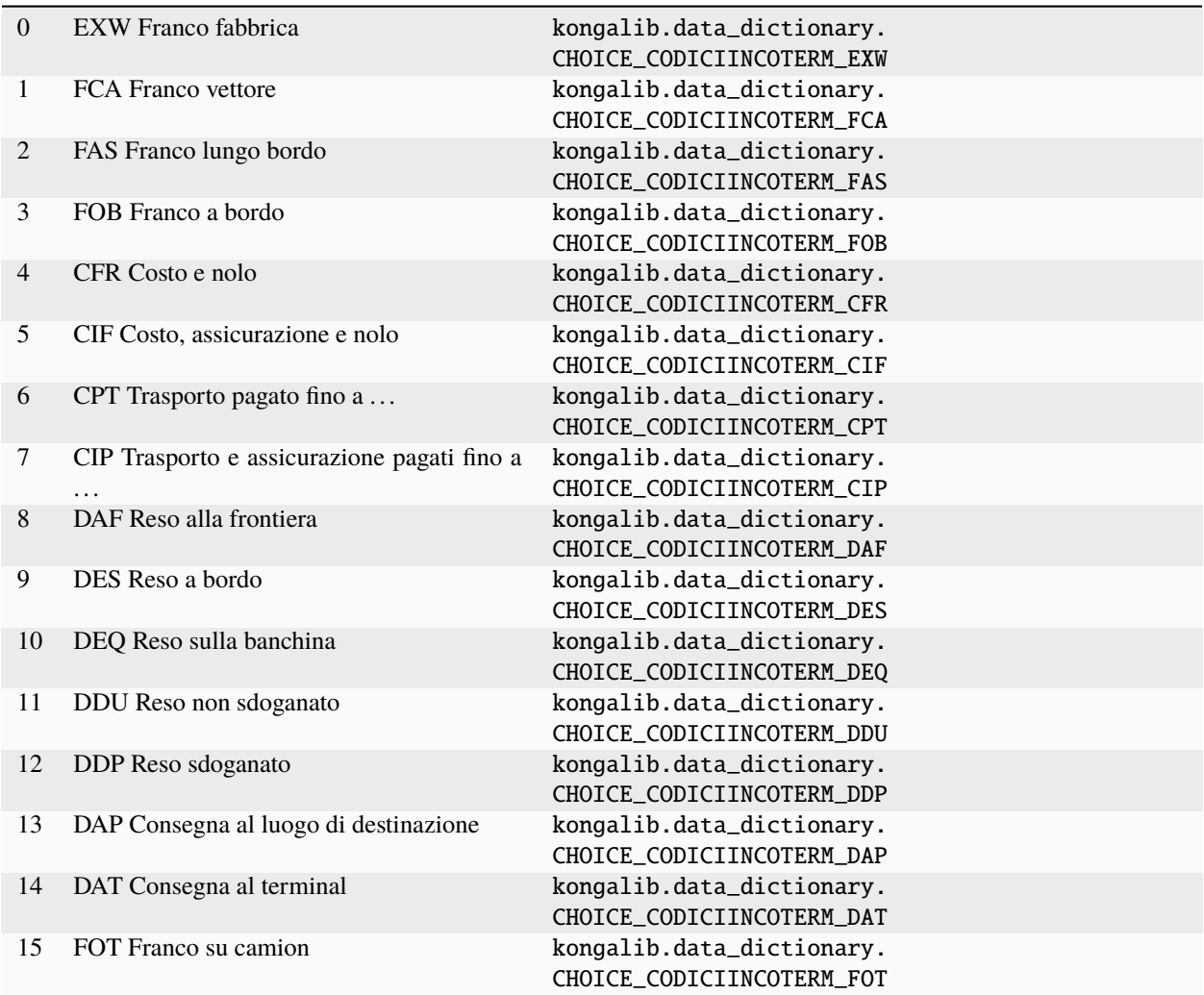

# 5.2.7 FormatoEtichette

Formato Etichette

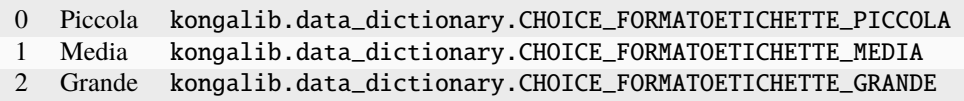

# 5.2.8 GestioneComposto

Tipo di gestione degli articoli composti

Valori:

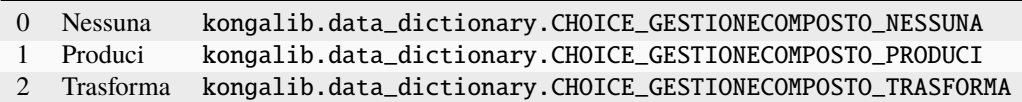

## 5.2.9 ImgPreferita

Tipo immagine preferita

Valori:

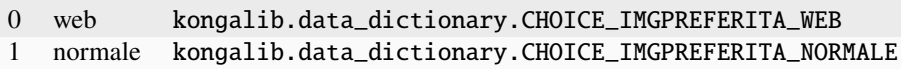

# 5.2.10 IndexStorageType

Tipologia di stoccaggio dati per l'indice di ricerca FTS

Valori:

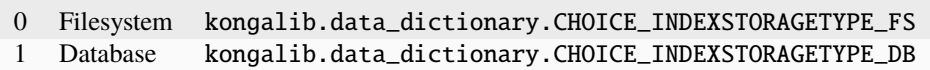

## 5.2.11 Languages

Lingue disponibili

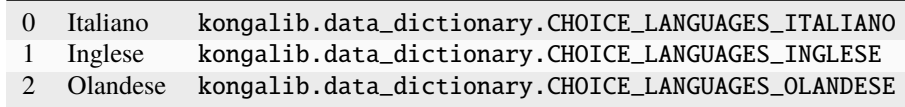

# 5.2.12 Listini

Listini

Valori:

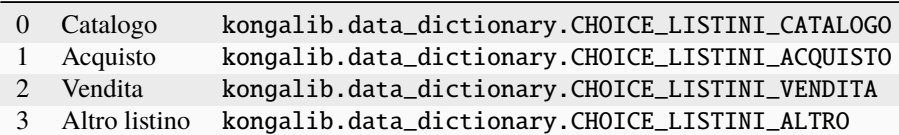

# 5.2.13 LuoghiVersamento

Luogo versamento

Valori:

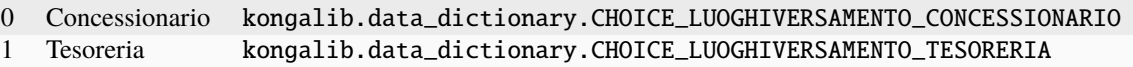

# 5.2.14 MesiEsclusi

Mesi esclusi per le scadenze

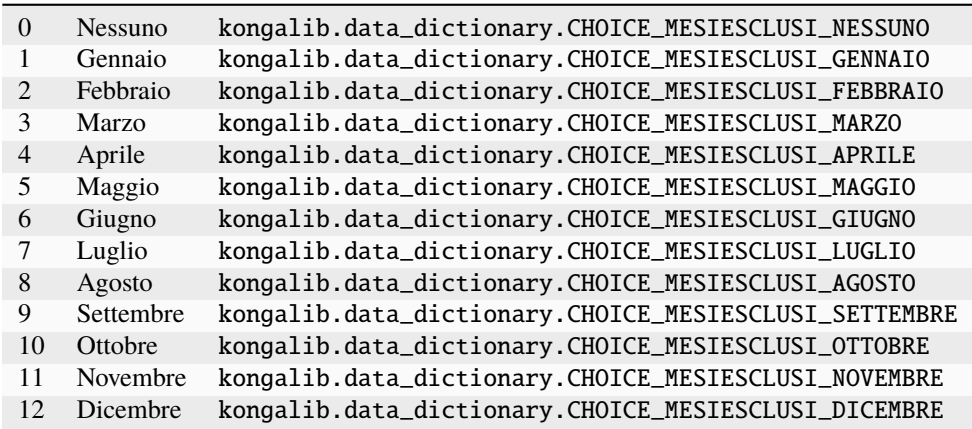

## 5.2.15 MetodiAccontoIVA

Metodi per il calcolo dell'acconto IVA

Valori:

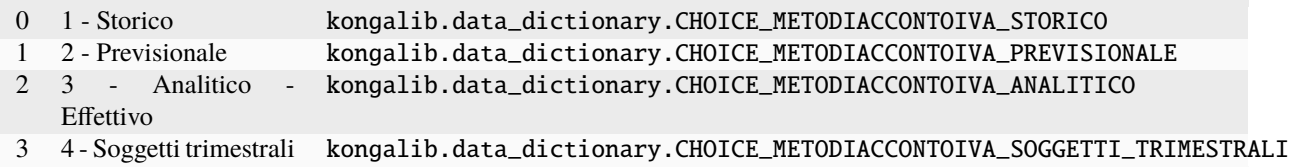

## 5.2.16 ModalitaEDI

Modalità di trasmissione dati EDI

Valori:

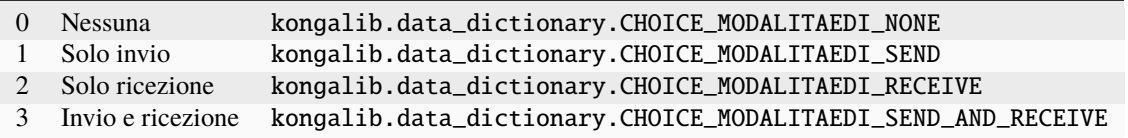

# 5.2.17 ModalitaErogazione

Modalità di erogazione

Valori:

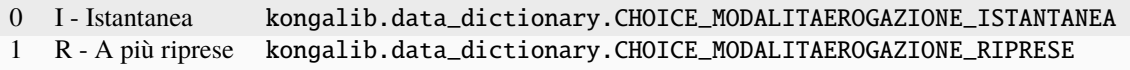

## 5.2.18 ModalitaIncasso

Modalità incasso

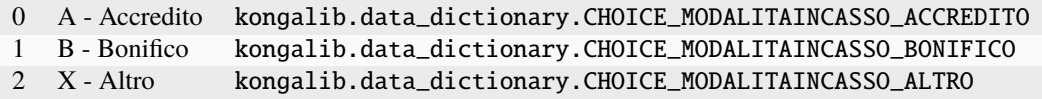

# 5.2.19 ModalitaInvio

Modalità di invio

Valori:

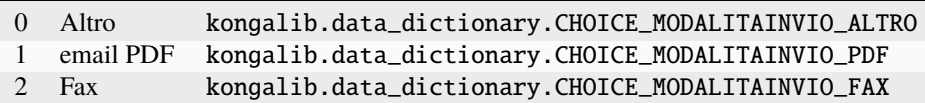

# 5.2.20 ModalitaTrasporto

Modalita di trasporto

Valori:

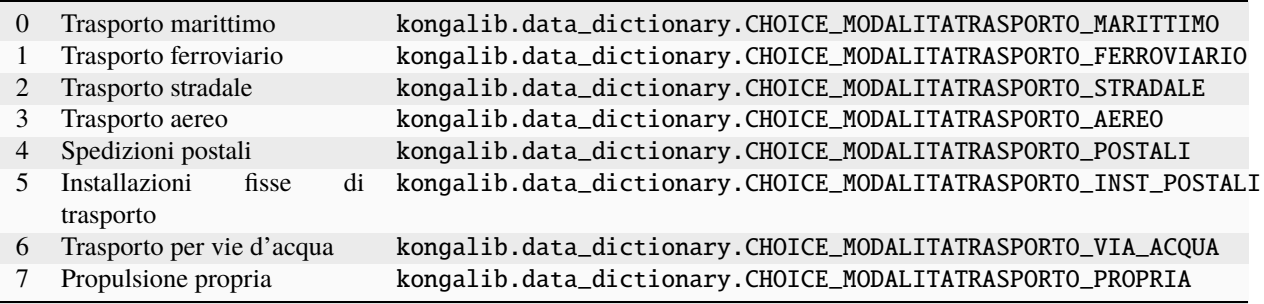

# 5.2.21 ModiRichiamoOrdine

Modo in cui richiamare l'ordine.

Valori:

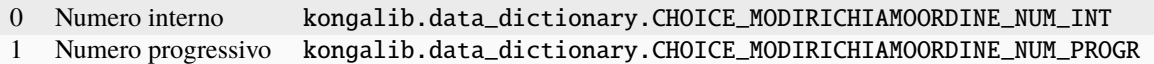

# 5.2.22 NaturaTransazione

Natura delle transazioni intrastat

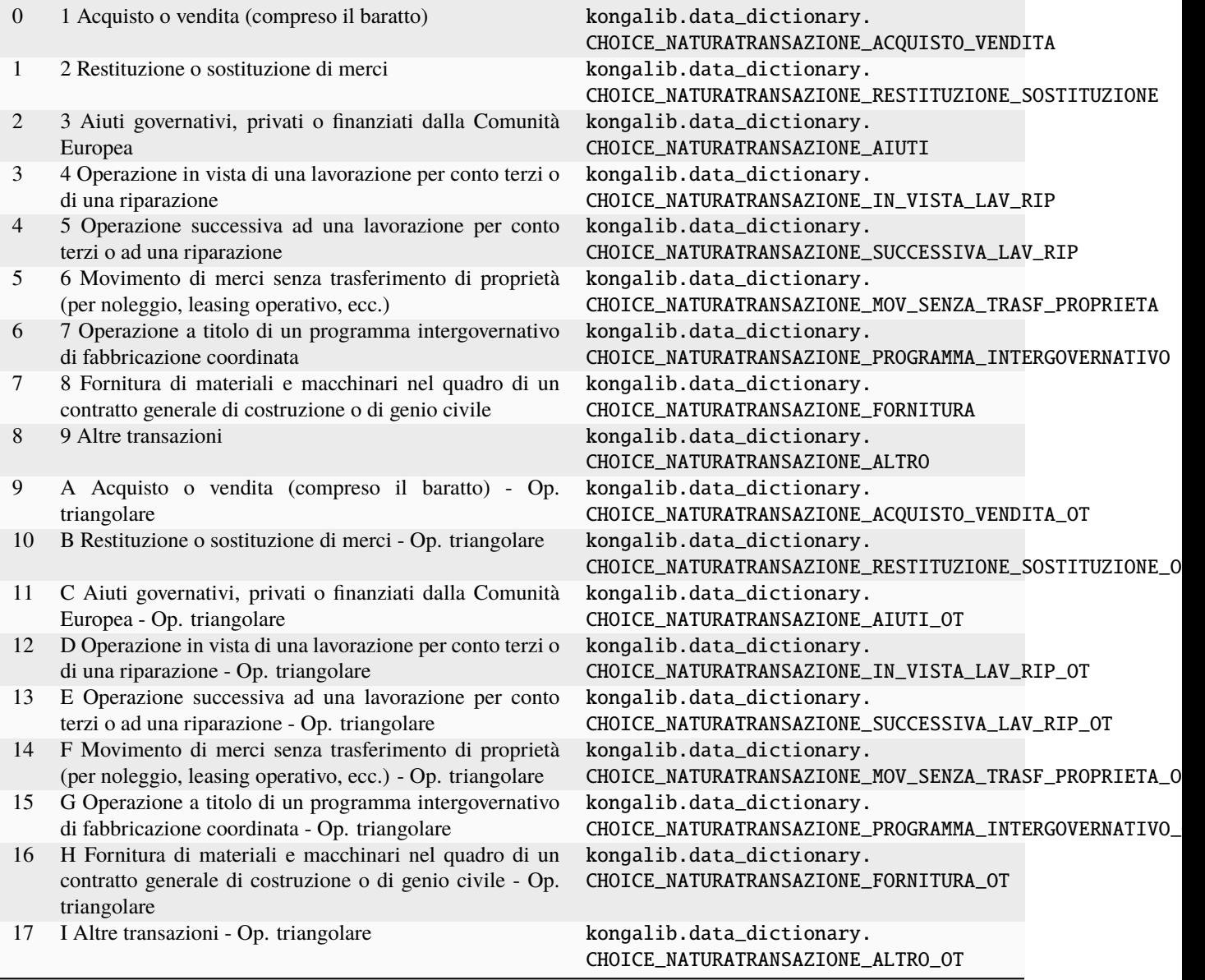

### 5.2.23 NaturaTransazione2022

Natura delle transazioni intrastat 2022

- 0 10 Transazioni con effettivo trasferimento della proprietà con corrispettivo finanziario 1 11 Vendita e acquisto a titolo definitivo 2 12 Scambi diretti con consumatori privati o da parte di questi 3 20 Restituzione e sostituzione di merci a titolo gratuito dopo la transazione originaria 4 21 Restituzione di merci kongalibe.data dictionary.change and choice neutral choice and choice and choice and choice and choice and choice and choice and choice and choice and choice and choice and choice and choice and
- 5 22 Sostituzione di merci restituite
- Table 6 23 Sostituzione di merci non restituite(Garanzia) 7 30 Transazioni con trasferimento della proprietà senza corrispettivo finanziario 8 31 Movimenti da/verso un deposito 9 32 Spedizione in visione o in prova ai fini di vendita 10 33 Leasing finanziario kongalibe.data adiera kongalis.data adiera adiera adiera adiera adiera adiera adiera adiera adiera adiera adiera adiera adiera adiera adiera adiera adiera adiera adiera adiera adiera adiera adiera 11 34 Transazioni con trasferimento della proprietà senza corrispettivo finanziario 12 40 Transazioni finalizzate alla lavorazione per conto terzi 13 41 Merci che devono ritornare nello Stato membro iniziale o nel paese esportatore 14 42 Merci che devono non ritornare nello Stato membro iniziale o nel paese esportatore 15 50 Transazioni successive alla lavorazione per conto terzi 16 51 Merci che ritornano nello Stato membro iniziale o nel paese esportatore 17 52 Merci che non ritornano nello Stato membro iniziale o nel paese esportatore 18 60 Transazioni finalizzate allo sdoganamento o successive allo sdoganamento 19 70 Transazioni finalizzate allo sdoganamento o successive allo sdoganamento 20 71 Immissione in libera pratica di merci in uno Stato membro con successiva esportazione verso un altro Stato membro 21 72 Transporto di merci da uno Stato membro a uno Stato membro per sottoporre le merci al regime di esportazione 22 80 Transazioni che implicano la fornitura per la quale non è richiesta alcuna fatturazione separata delle merci e per il quale è eme 23 90 Altre transazioni kongaliberazione e altre transazione e altre transazione e altre transazione e altre transazione e altre transazione e altre transazione e altre transazione e altre transazione e altre transazione e 24 91 Locazione, prestito e leasing operativo per un periodo superiore a 24 mesi  $25$  99 Altra 26 A Transazioni con effettivo trasferimento della proprietà con corrispettivo finanziario - Op. triangolare 27 B Restituzione e sostituzione di merci a titolo gratuito dopo la transazione originaria - Op. triangolare 28 C Transazioni con trasferimento della proprietà senza corrispettivo finanziario - Op. triangolare 29 D Transazioni finalizzate alla lavorazione per conto terzi - Op. triangolare 30 E Transazioni successive alla lavorazione per conto terzi - Op. triangolare
	-
	- 31 F Transazioni finalizzate allo sdoganamento o successive allo sdoganamento Op. triangolare<br>32 F Transazioni finalizzate allo sdoganamento o successive allo sdoganamento Op. triangolare  $\overline{B}$  Transazioni finalizzate allo sdoganamento o successive allo sdoganamento - Op. triangolare
	- 33 G Trans. che implicano la fornitura per la quale non è richiesta alcuna fatt. separata delle merci e per il quale è emessa una fattur
	- 34 H Altre transazioni Op. triangolare

### 5.2.24 NatureIVAFE

Tipi di sedi dell'azienda

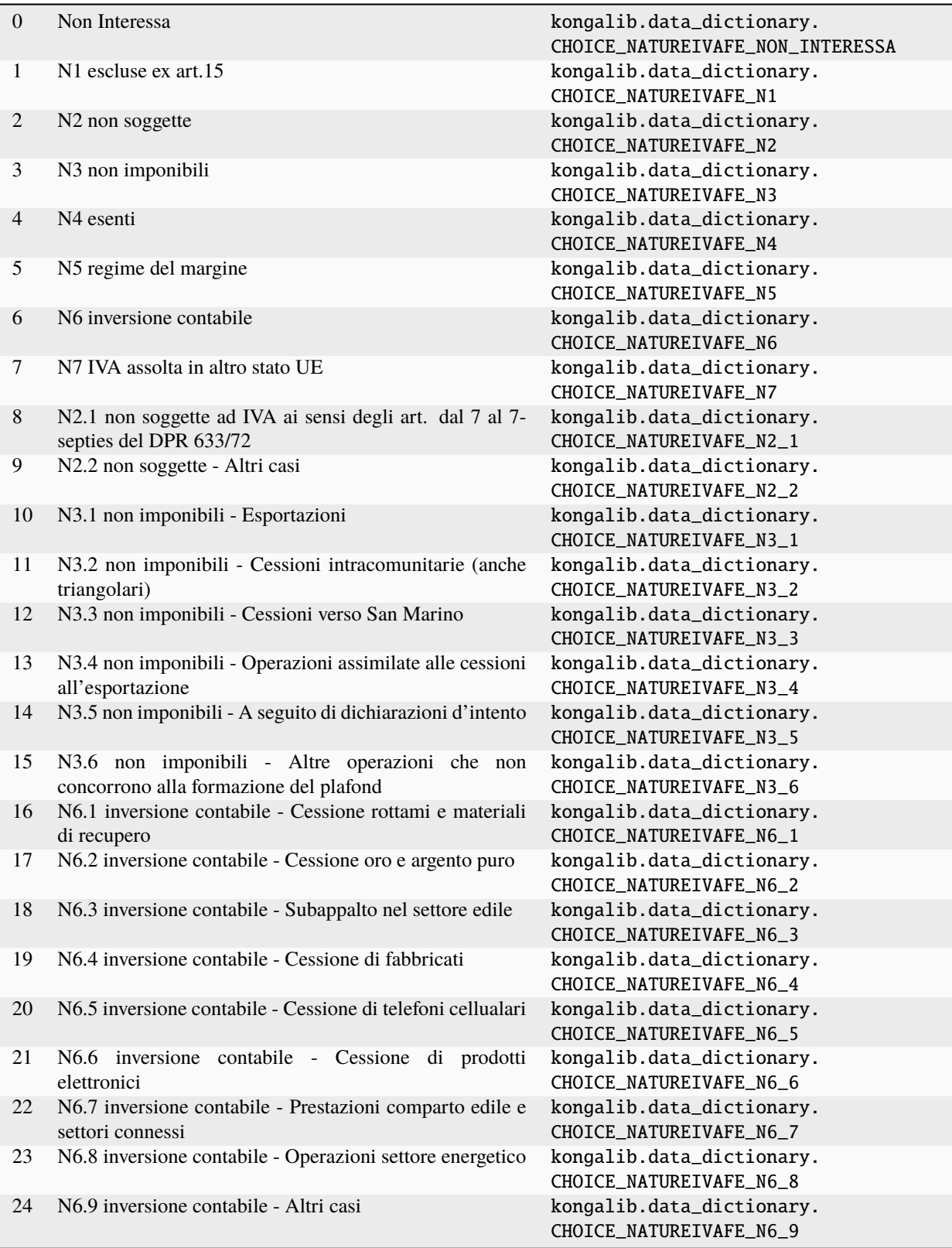

# 5.2.25 Nazioni

Elenco delle nazioni

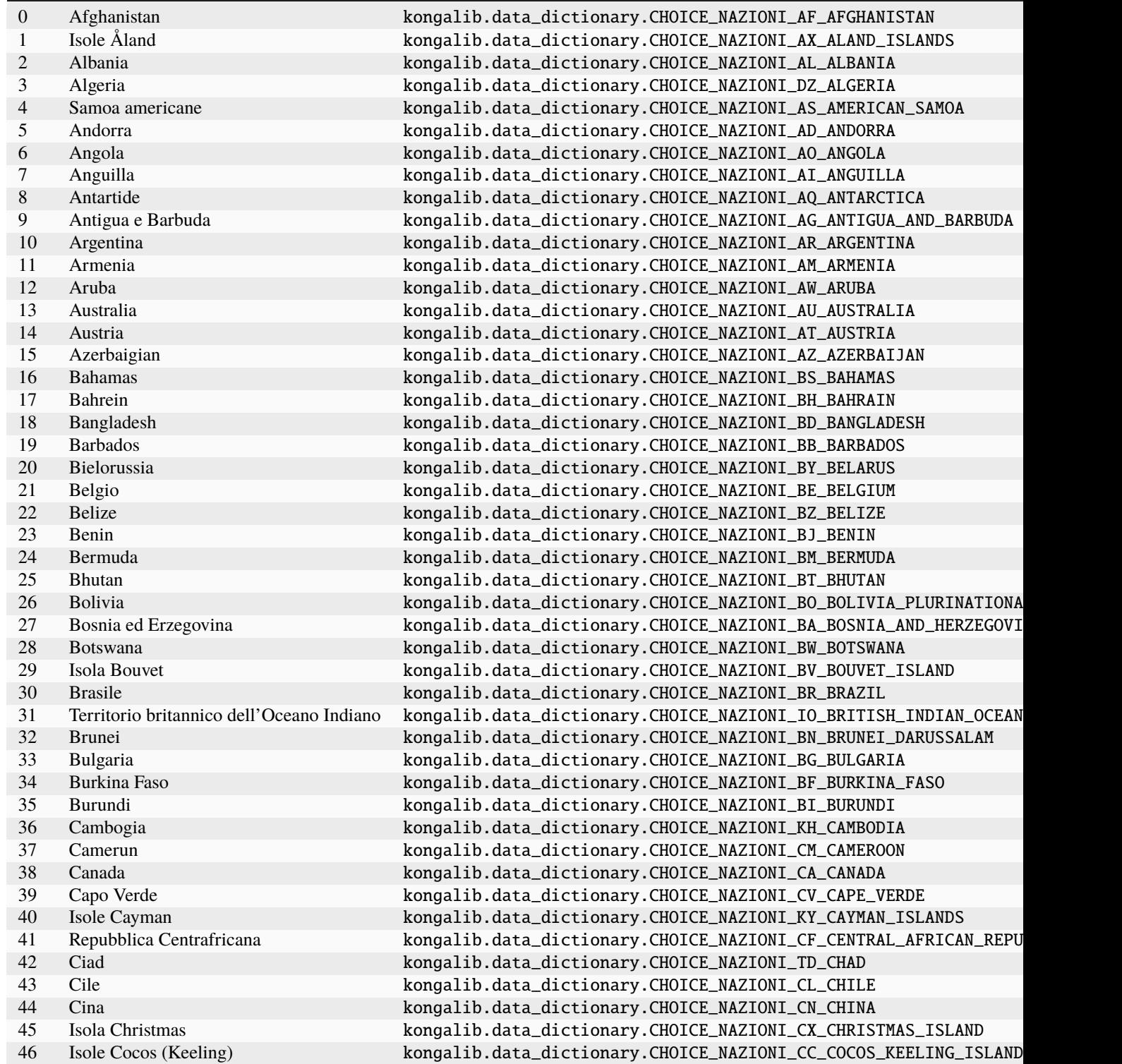

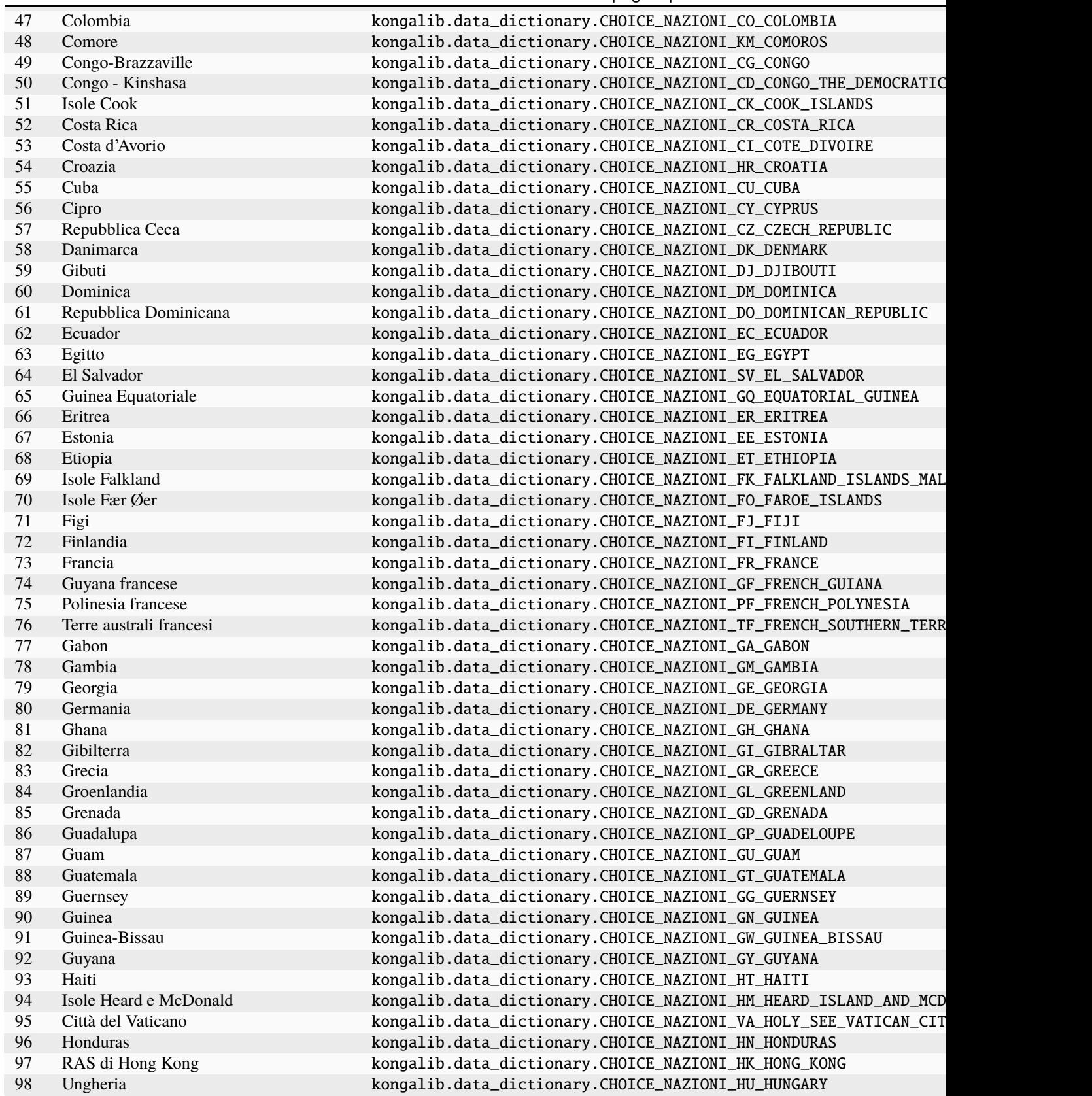

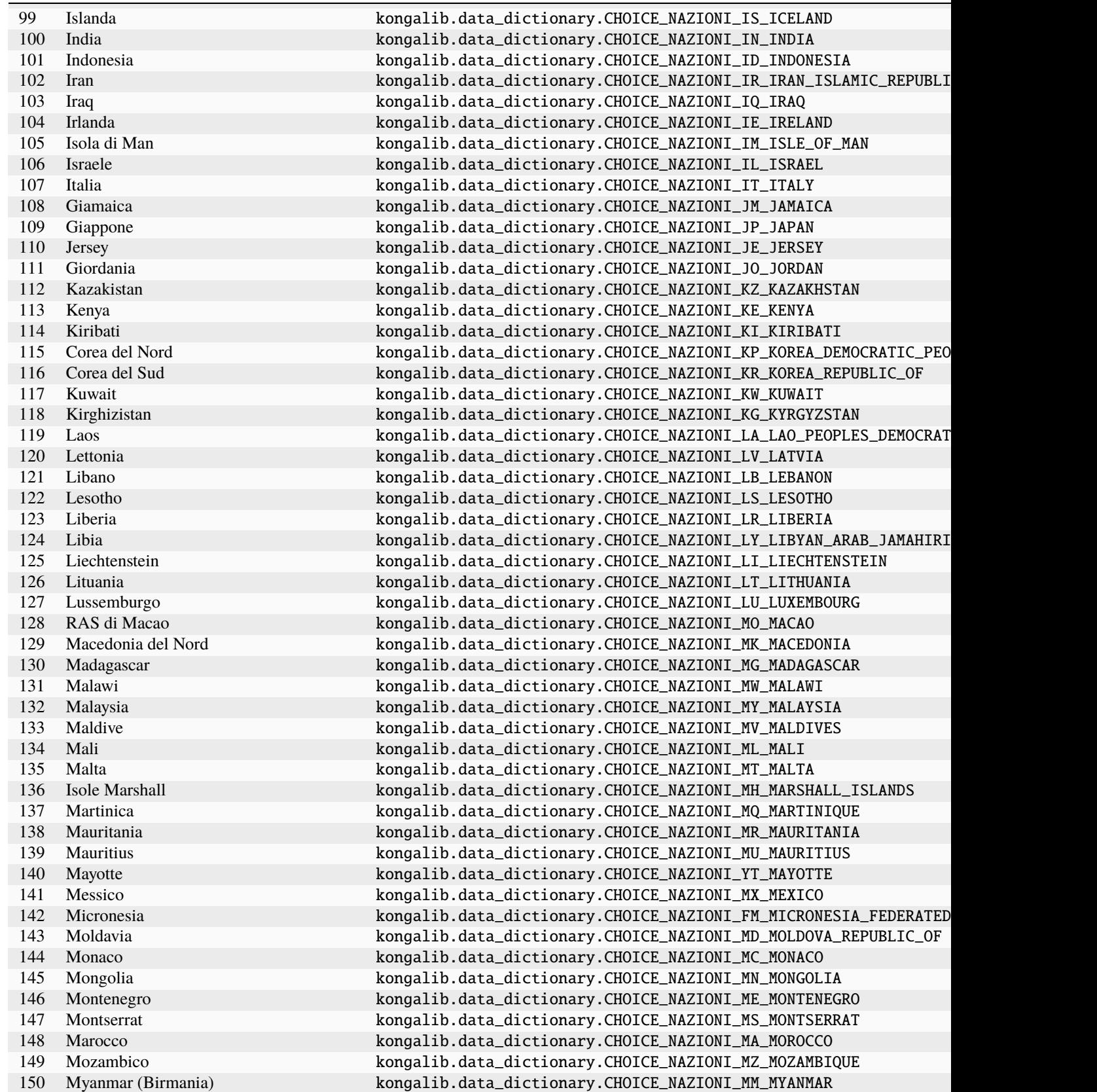

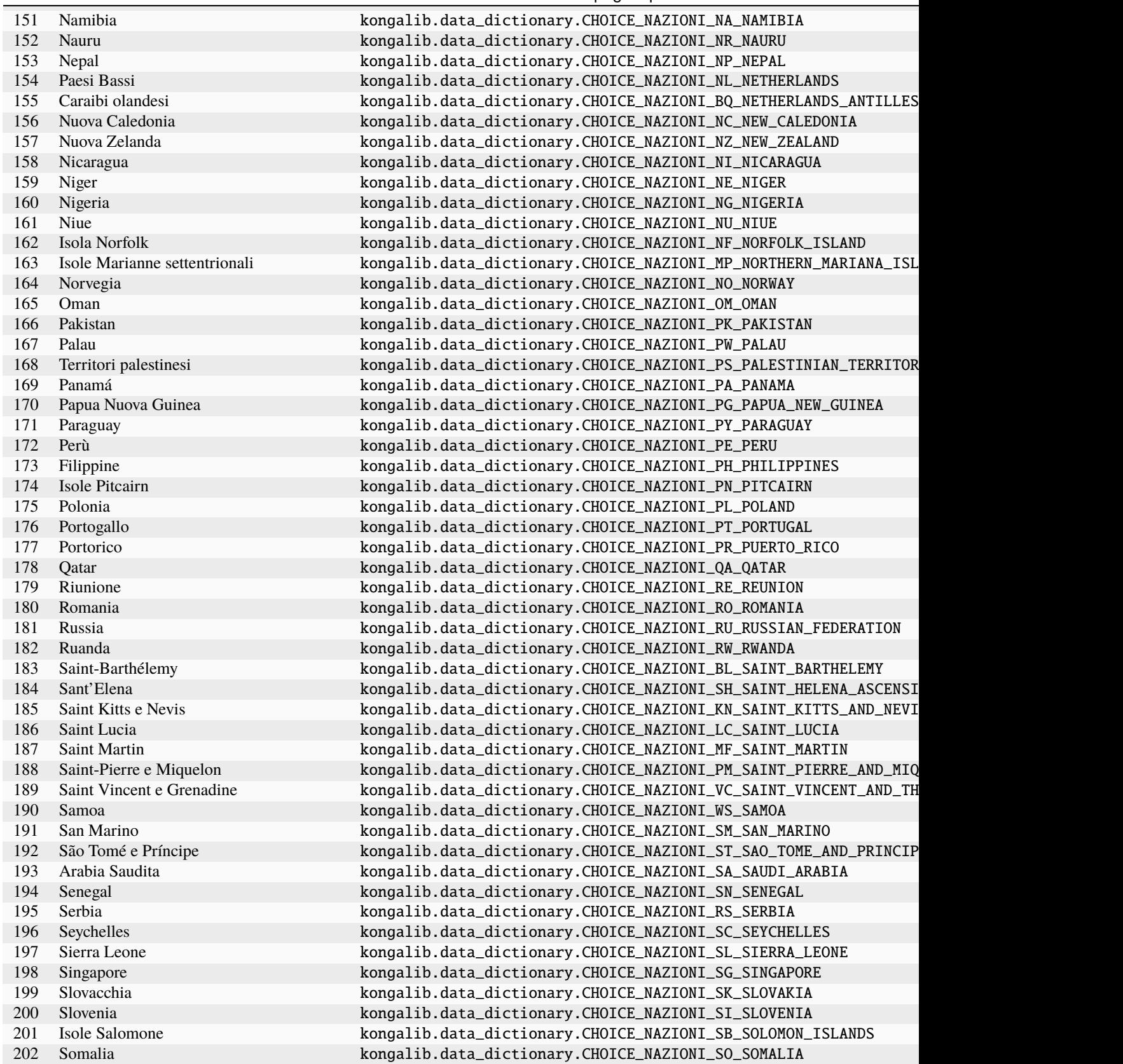

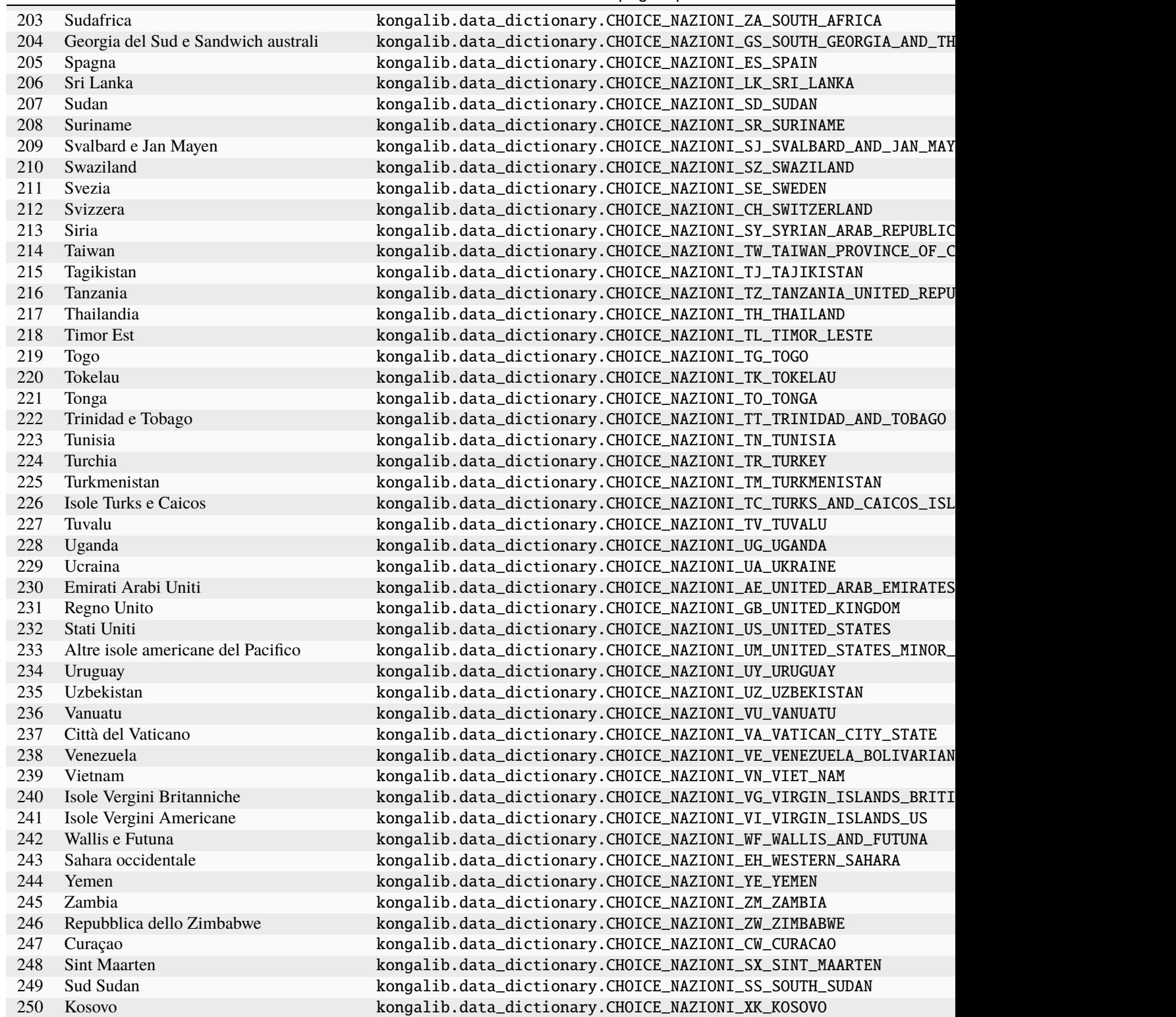

## 5.2.26 NumeriCifre

Numero cifre mastro/conto.

Valori:

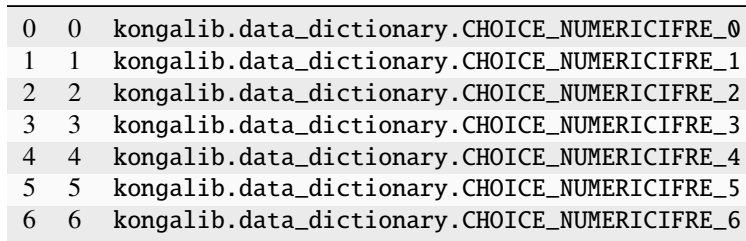

## 5.2.27 NumeroDecimali

Numero decimali valori.

Valori:

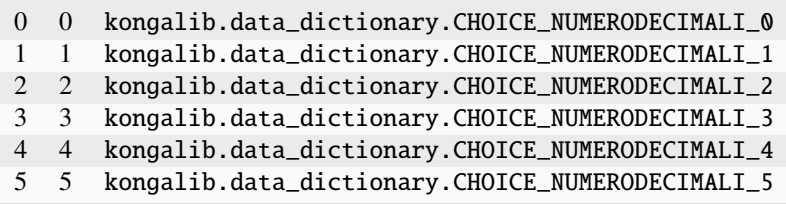

# 5.2.28 OperazioniScontrino

Operazione.

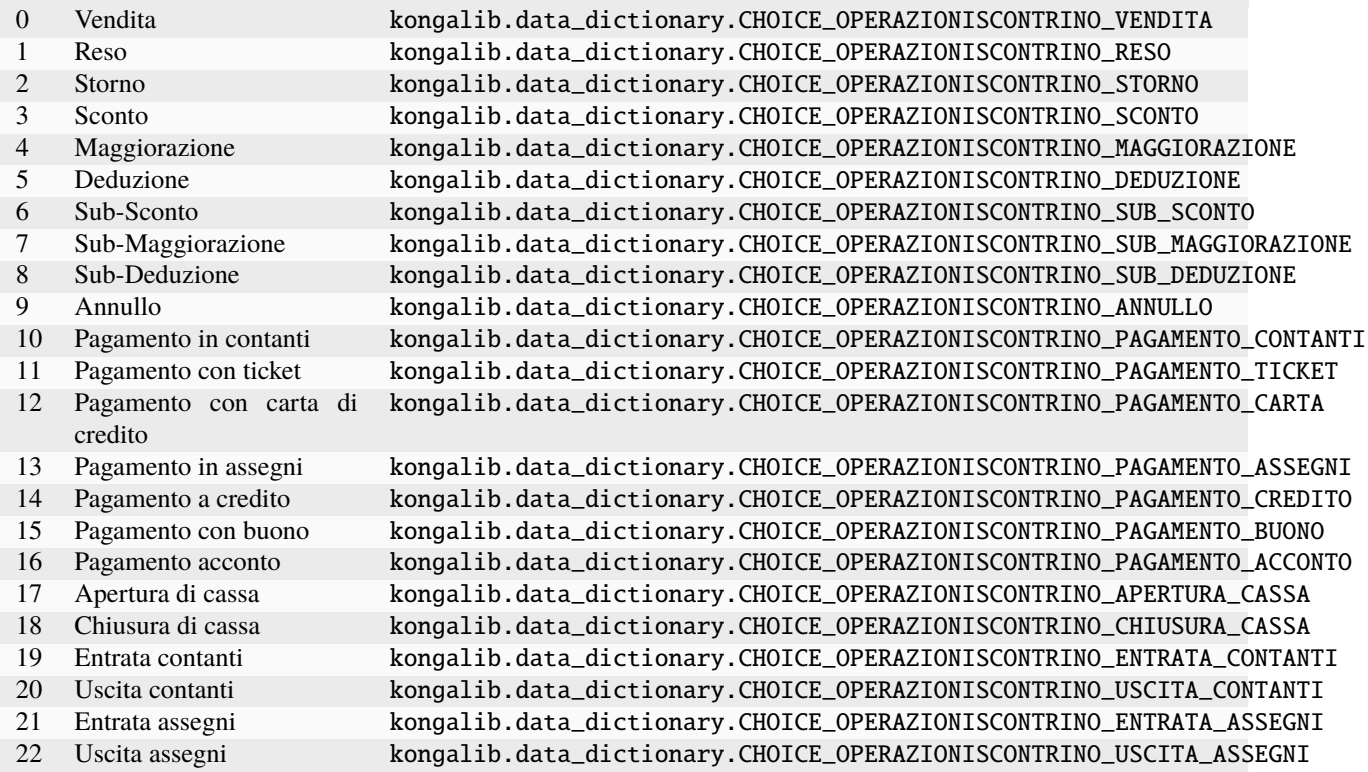

# 5.2.29 PasswordExpireDays

Intervallo di tempo dopo il quale una password utente è scaduta

Valori:

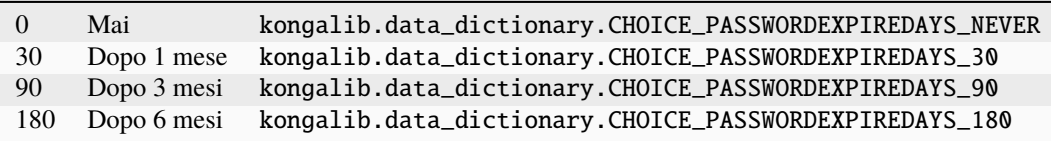

# 5.2.30 PasswordPolicy

Livello di sicurezza minimo delle password utente

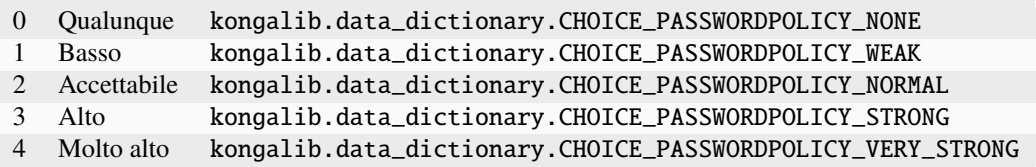

# 5.2.31 ProgrammazioneLogoScontrino

Tipo di programmazione logo scontrino

Valori:

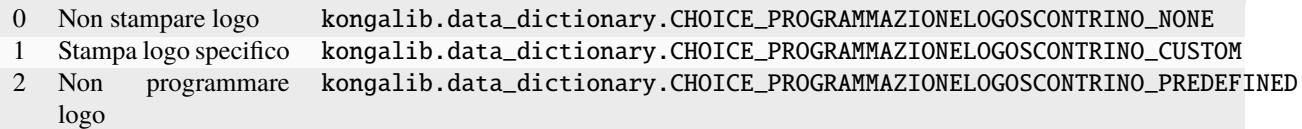

# 5.2.32 ProponiCompetenza

Tipo di data proposta come competenza

Valori:

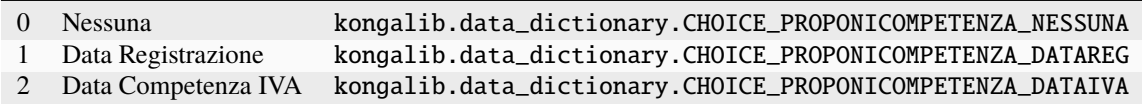

## 5.2.33 RegimiIVA

Regimi IVA

Valori:

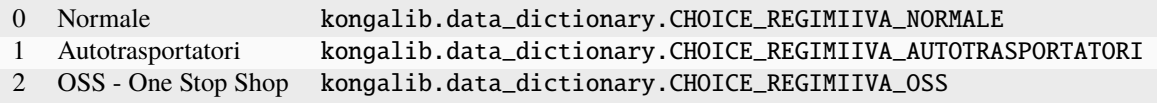

## 5.2.34 Regioni

Elenco regioni italiane
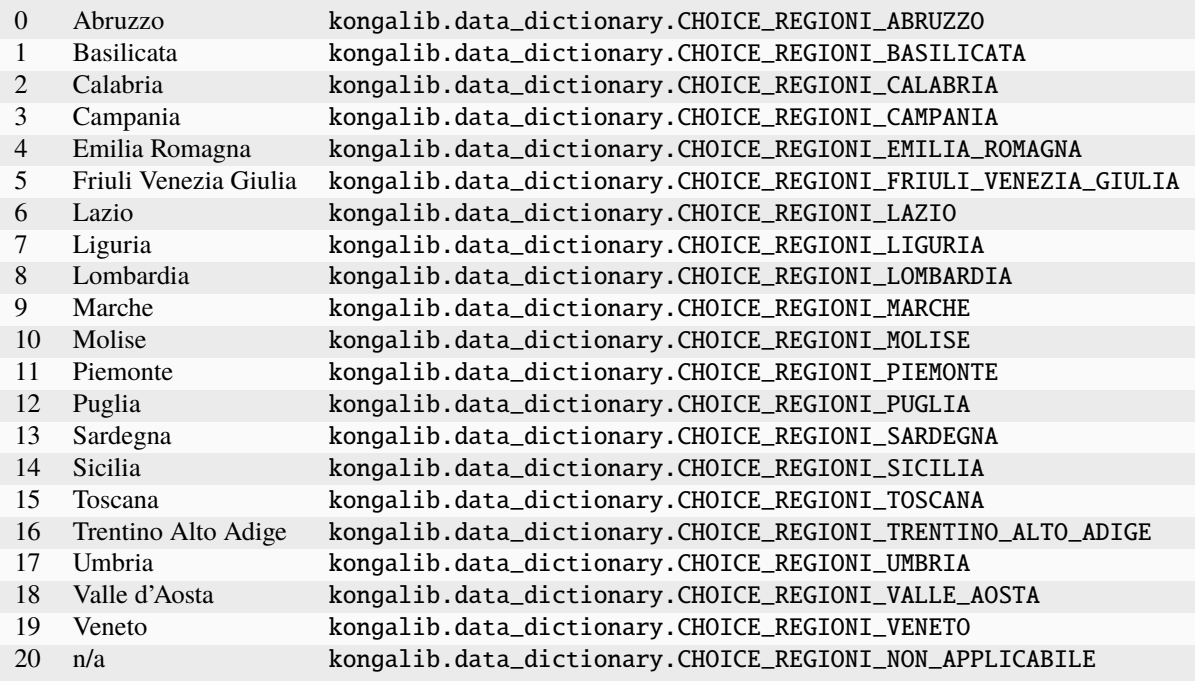

### 5.2.35 Resources

Tipo risorsa

Valori:

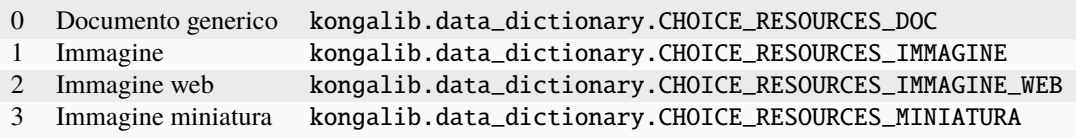

## 5.2.36 RifElencoIVA

Riferimenti Elenco IVA

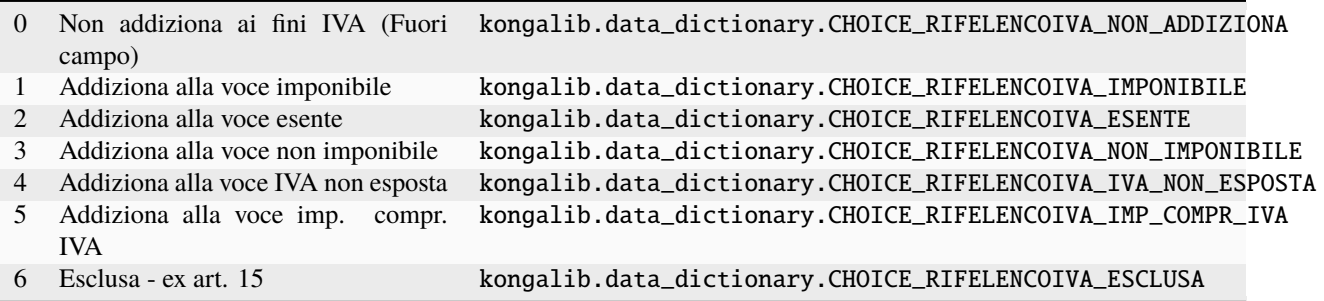

#### 5.2.37 RipartizioniIVA

Tipologia di ripartizione dell'importo IVA

Valori:

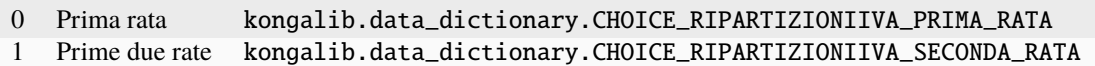

#### 5.2.38 RipartizioniImponibile

Tipologia di ripartizione dell'imponibile

Valori:

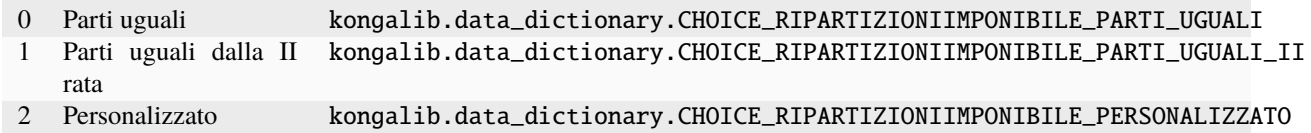

#### 5.2.39 Sesso

Sesso

Valori:

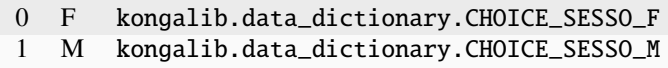

### 5.2.40 SezioniIntra

Stati dell'effetto

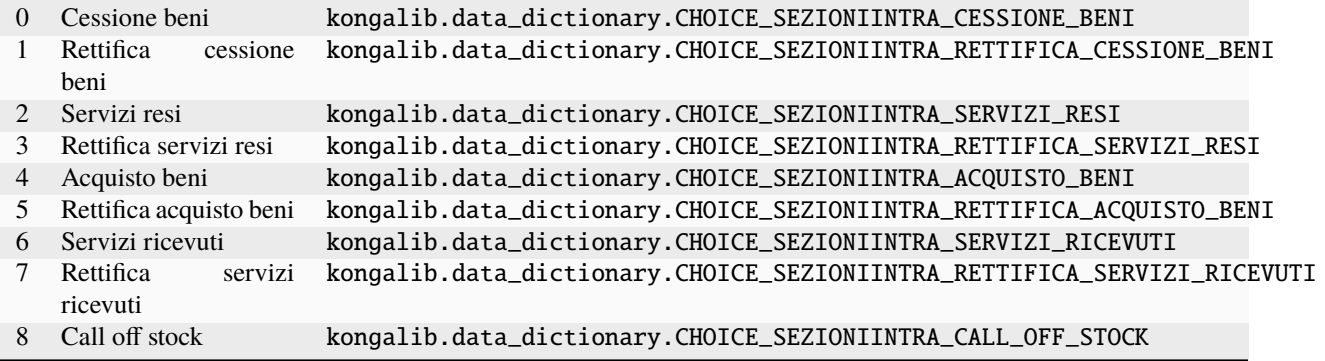

#### 5.2.41 StatiCespiti

Stato del cespite.

Valori:

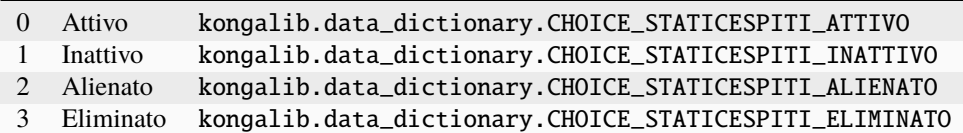

### 5.2.42 StatiDEIniziali

Stato iniziale dei documenti elettronici

Valori:

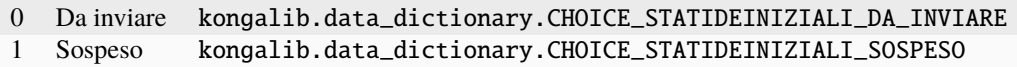

#### 5.2.43 StatiDocumento

Stato del documento.

Valori:

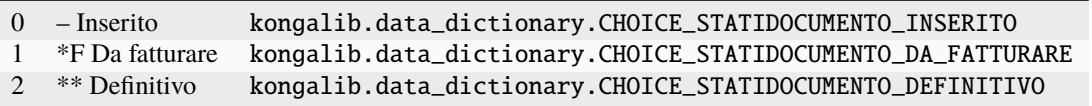

### 5.2.44 StatiDocumentoElettronico

Stati dei documenti elettronici

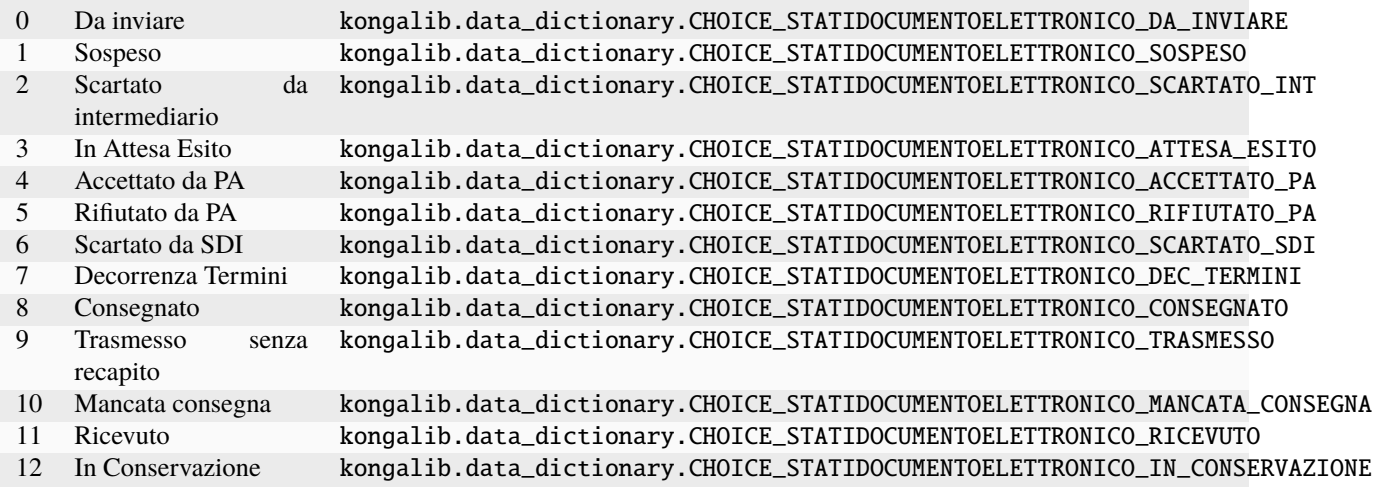

#### 5.2.45 StatiEffetto

Stati dell'effetto

Valori:

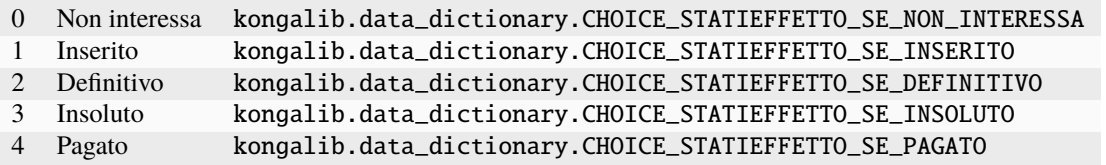

### 5.2.46 StatiFido

Stato del documento.

Valori:

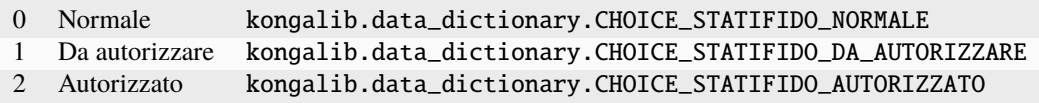

### 5.2.47 StatiOrdine

Stati degli ordini a fornitore

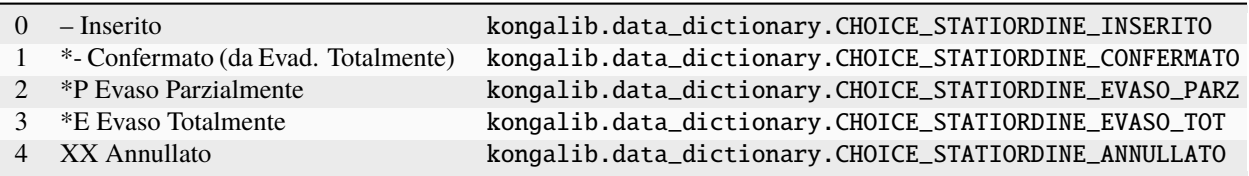

### 5.2.48 StatiPagamento

Stati del pagamento

Valori:

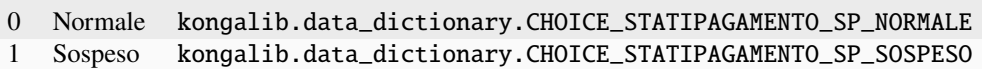

#### 5.2.49 StatiPreventivo

Stati del preventivo

Valori:

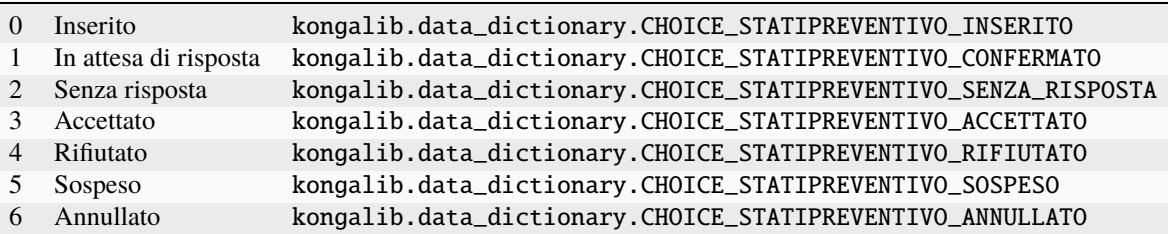

### 5.2.50 StatiRegistrazioneDE

Stati della registrazione di un documento elettronico

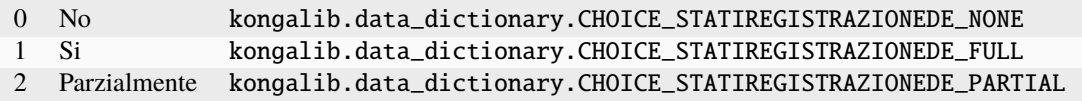

#### 5.2.51 StatiRiesame

Stato del riesame

Valori:

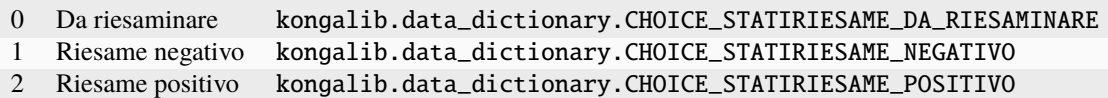

#### 5.2.52 StatiRiga

Stati delle righe degli ordini a fornitore

Valori:

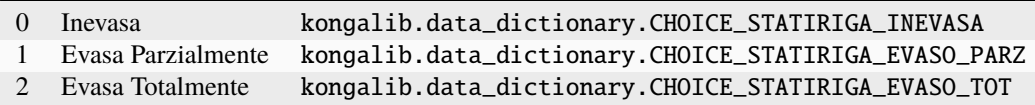

#### 5.2.53 StatiTF

Stati trasmissione fatture

Valori:

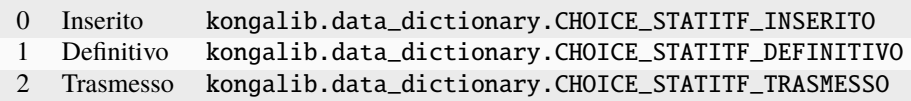

#### 5.2.54 StatoUtente

Stato dell'utente

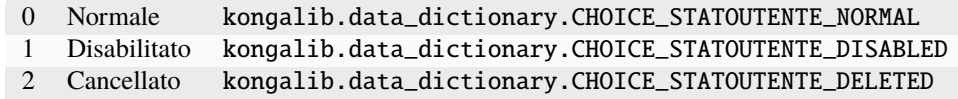

### 5.2.55 StorageType

Tipologia di stoccaggio immagini e allegati

Valori:

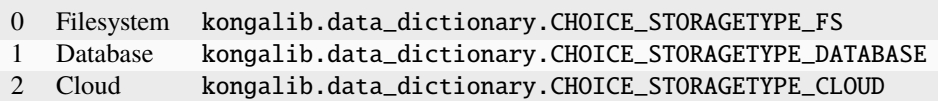

#### 5.2.56 TipiAffidabilita

Tipologia affidabilità.

Valori:

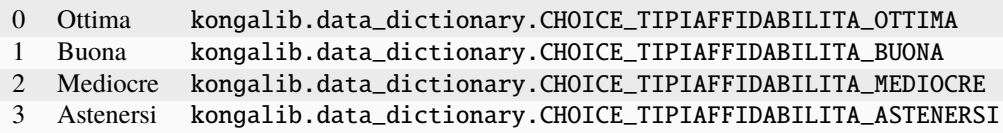

### 5.2.57 TipiAgente

Tipologia agente

Valori:

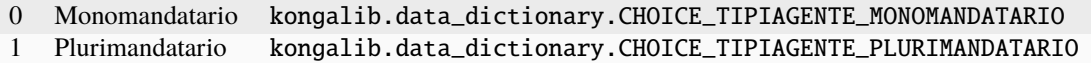

### 5.2.58 TipiAgenteAbbinato

Tipo di agente abbinato

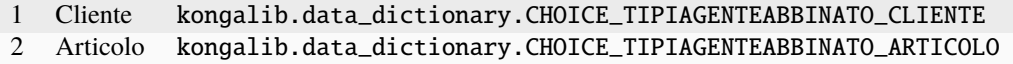

#### 5.2.59 TipiAnagrafica

Tipiologia anagrafica

Valori:

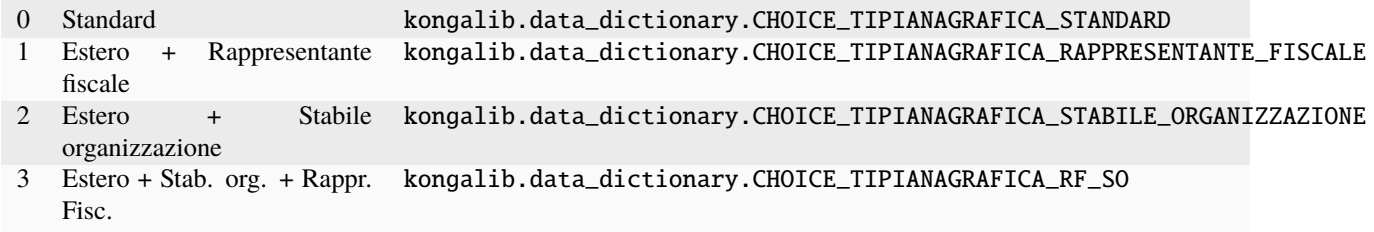

### 5.2.60 TipiCalcoloProvv

Tipologia calcolo delle provvigioni

Valori:

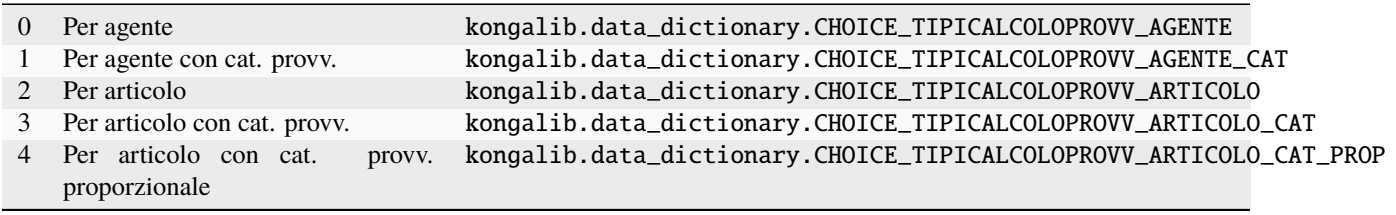

#### 5.2.61 TipiCarica

Tipologia carica del sottoscrittore della dichiarazione.

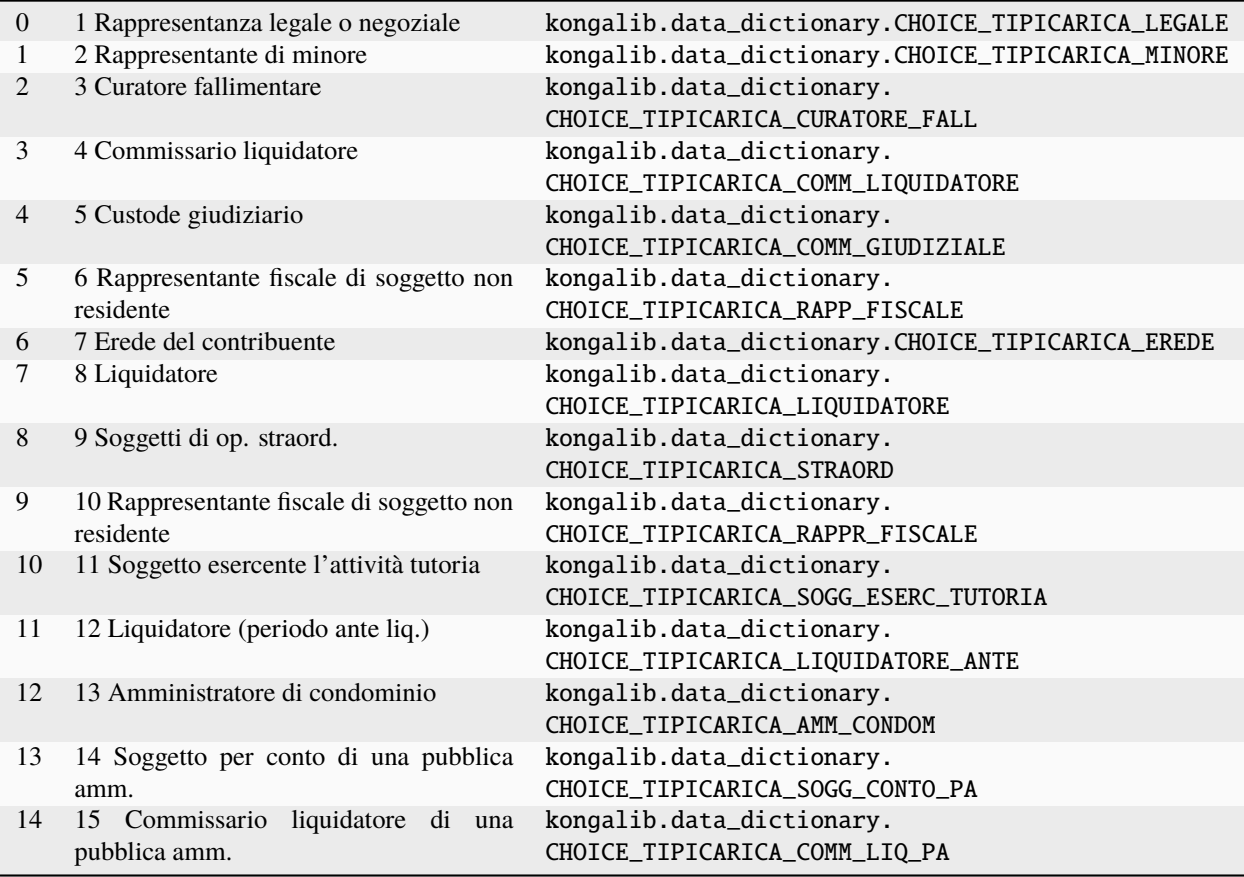

# 5.2.62 TipiCassaPrevidenziale

Tipi Cassa Previdenziale

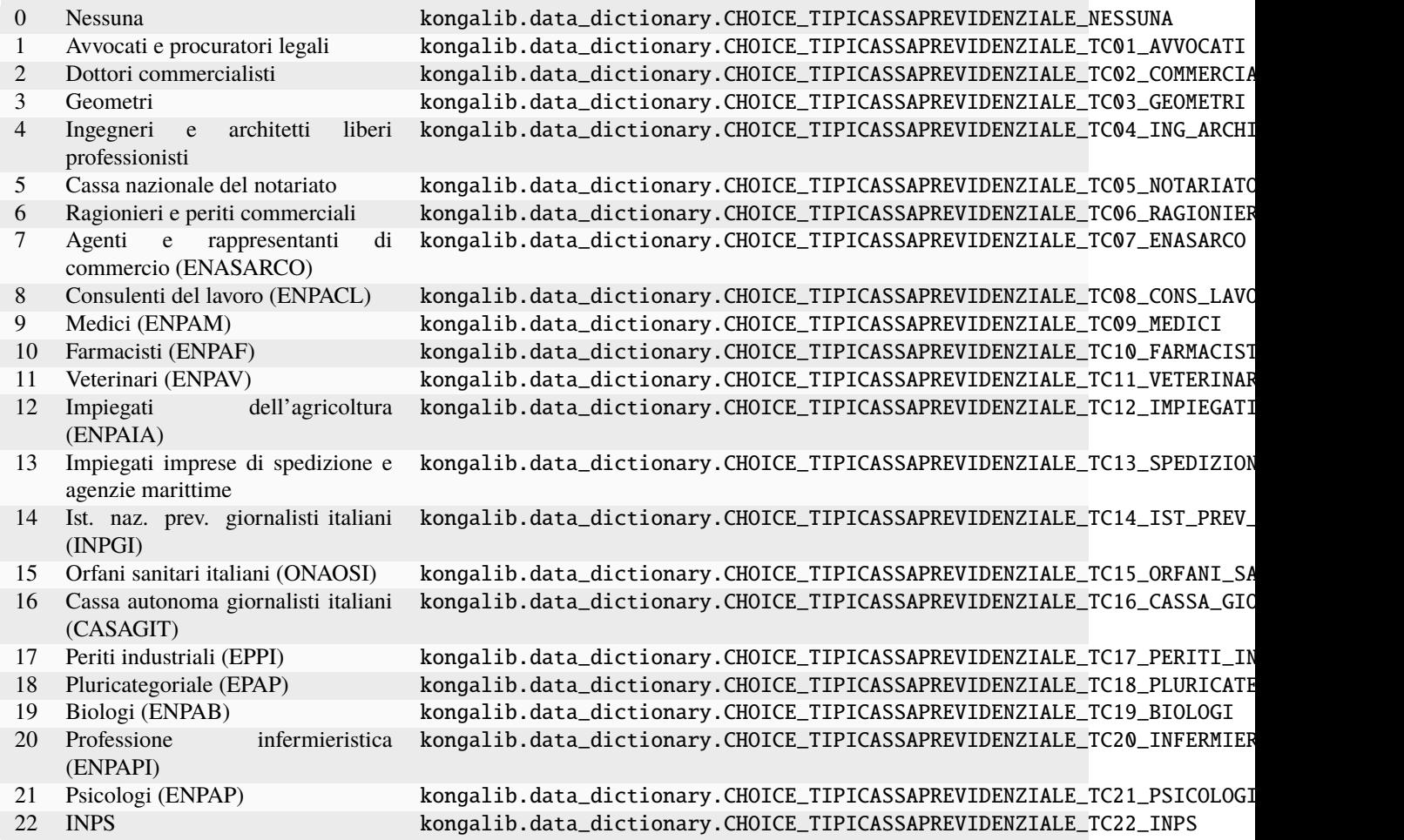

### 5.2.63 TipiCategorie

Tipologie scheda categorie merceologiche

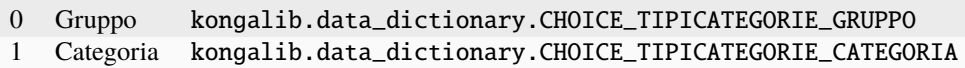

### 5.2.64 TipiCausaleMagazzino

Tipi di causale di magazzino

Valori:

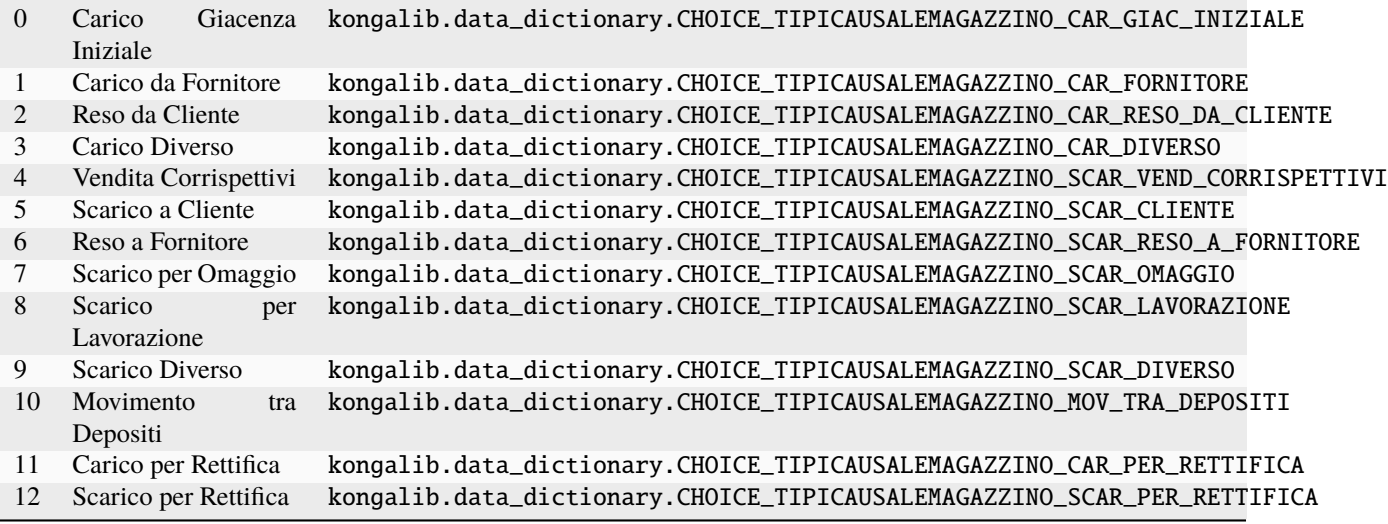

### 5.2.65 TipiCausaleMovimentoFidelity

Tipi di causali movimento per carte fedeltà

Valori:

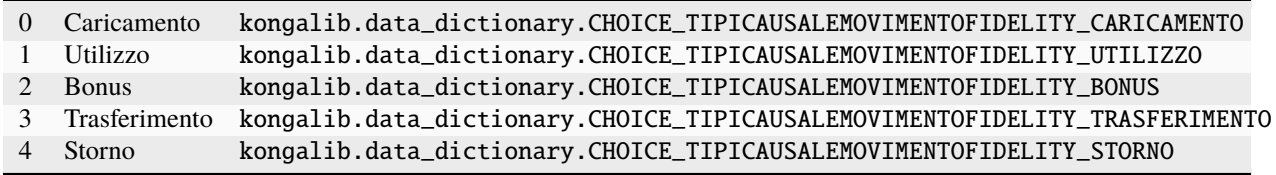

## 5.2.66 TipiCentroCosto

Tipo

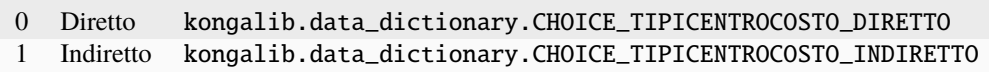

#### 5.2.67 TipiCertificazione

Tipo certificazione

Valori:

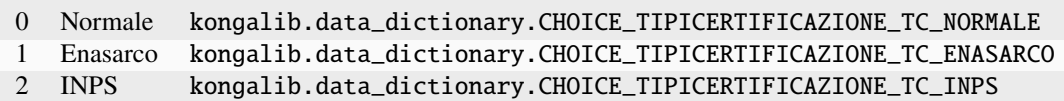

### 5.2.68 TipiCespiti

Tipi di cespiti

Valori:

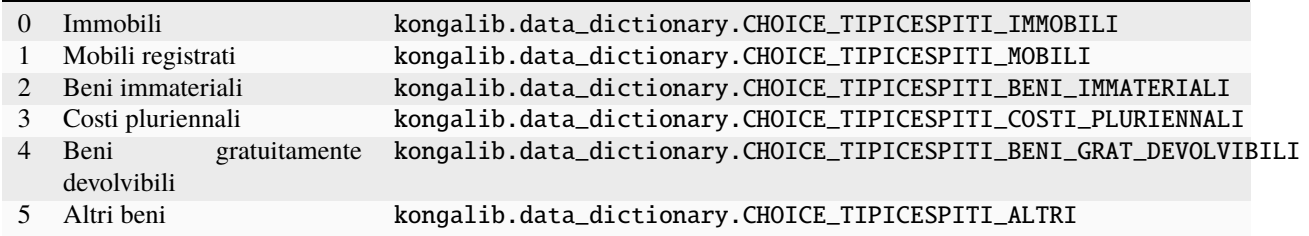

### 5.2.69 TipiClassiSconto

Tipologia classe di sconto.

Valori:

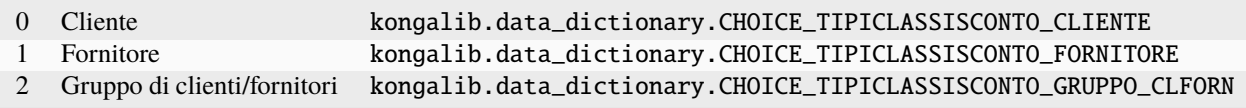

### 5.2.70 TipiCodice

Tipi di codice

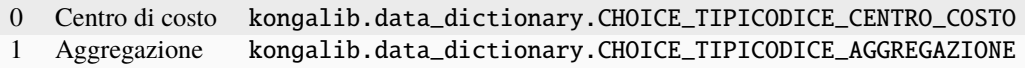

#### 5.2.71 TipiCodiceCassa

Codice alla cassa.

Valori:

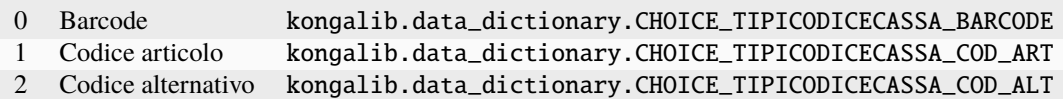

#### 5.2.72 TipiCodiciIntra

Tipologie codici Intrastat

Valori:

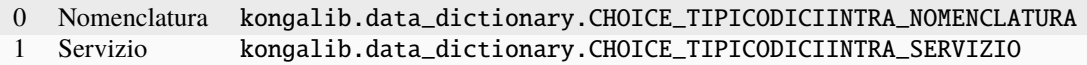

### 5.2.73 TipiCondivisione

Tipologia condivisione

Valori:

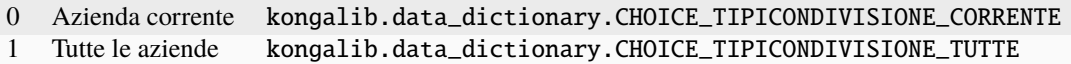

#### 5.2.74 TipiContabilita

Tipologia contabilità

Valori:

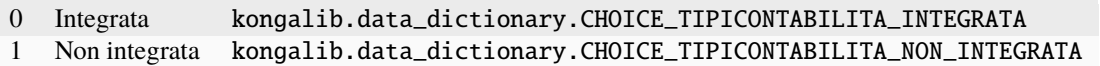

### 5.2.75 TipiDichIntento

Tipi di dichiarazione di intento

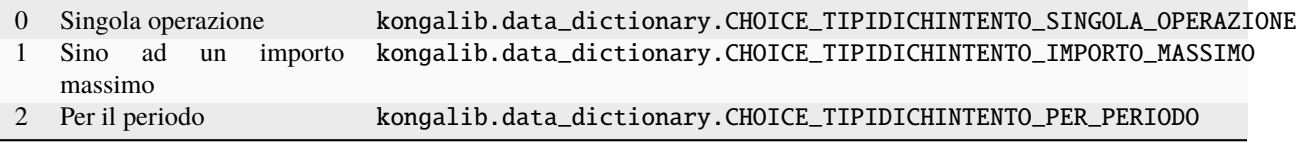

### 5.2.76 TipiDocumento

Tipo

Valori:

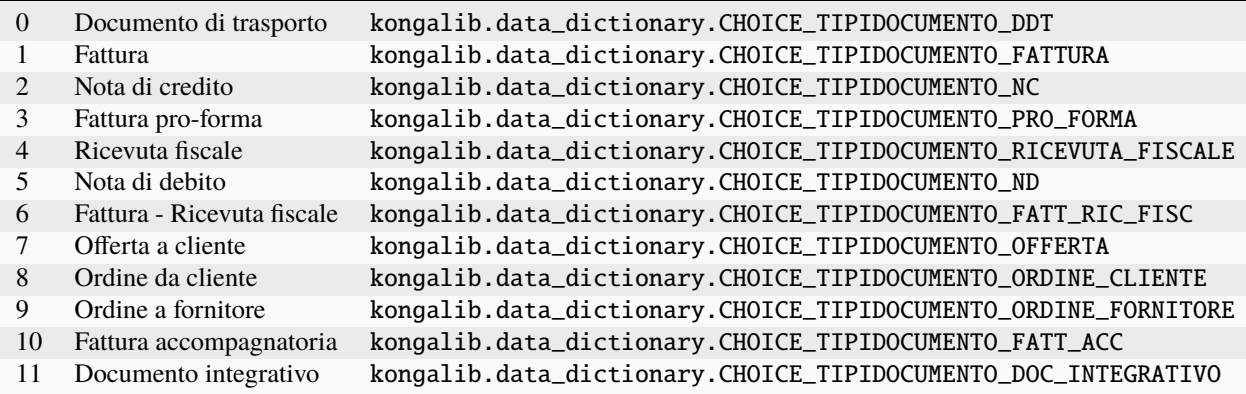

## 5.2.77 TipiDocumentoDE

Tipologie documenti elettronici

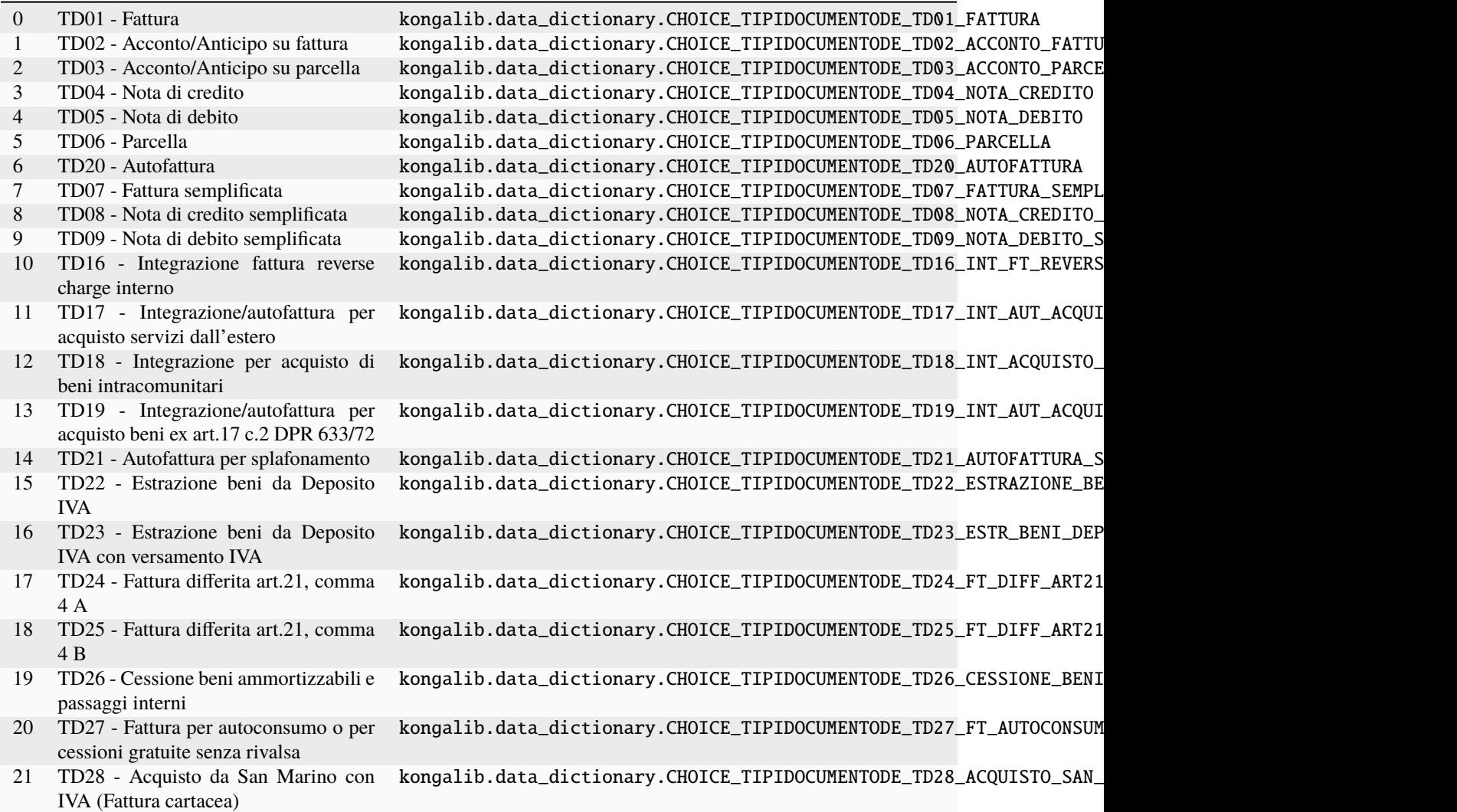

## 5.2.78 TipiDocumentoElettronico

Tipologie di documenti elettronici

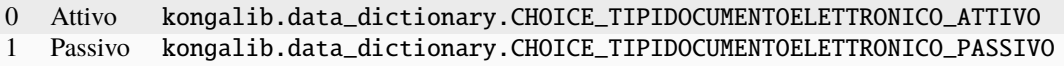

### 5.2.79 TipiDocumentoTF

Tipi documento dati fatture

Valori:

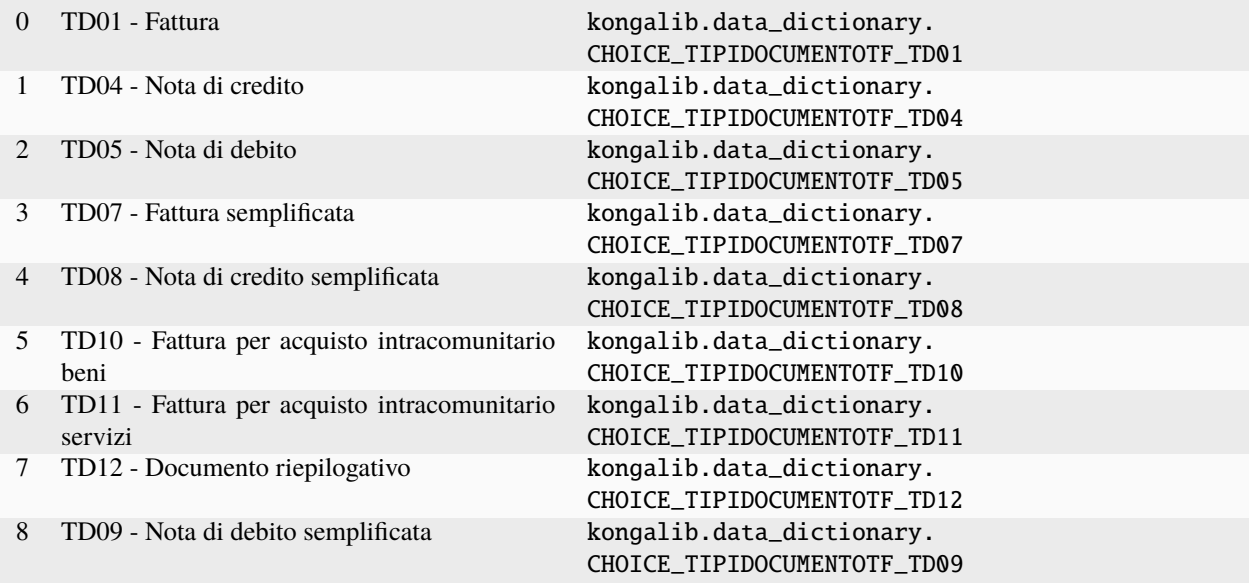

### 5.2.80 TipiEffetto

Tipologia effetto.

Valori:

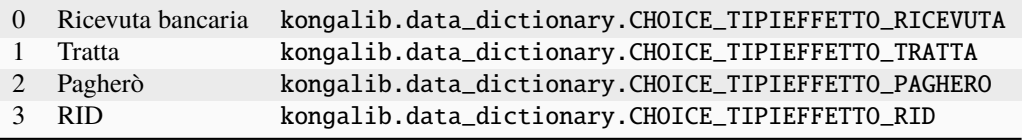

### 5.2.81 TipiEsigibilita

Tipo di esigibilità dell'IVA Valori:

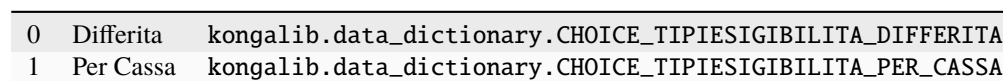

### 5.2.82 TipiEsigibilitaIVA

Tipo

Valori:

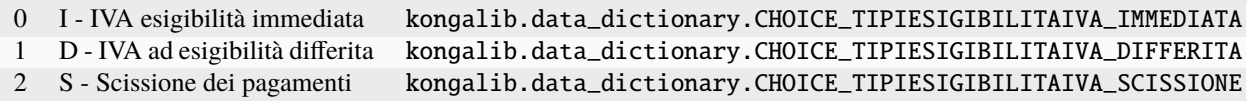

#### 5.2.83 TipiEvasione

Tipo di evasione ordine

Valori:

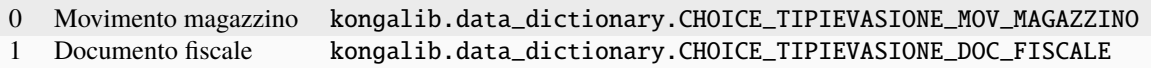

### 5.2.84 TipiEventiEccezionali

Tipi Eventi Eccezionali

Valori:

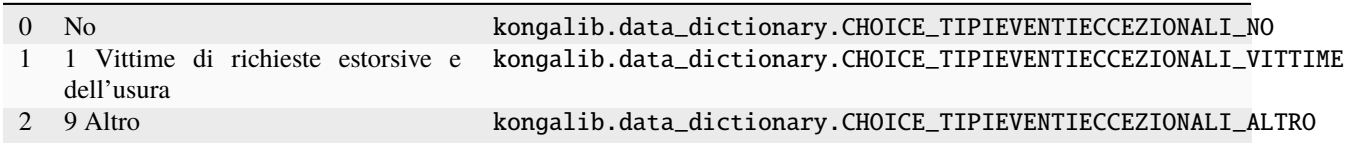

### 5.2.85 TipiEventoDE

Tipologia eventi dei documenti elettronici

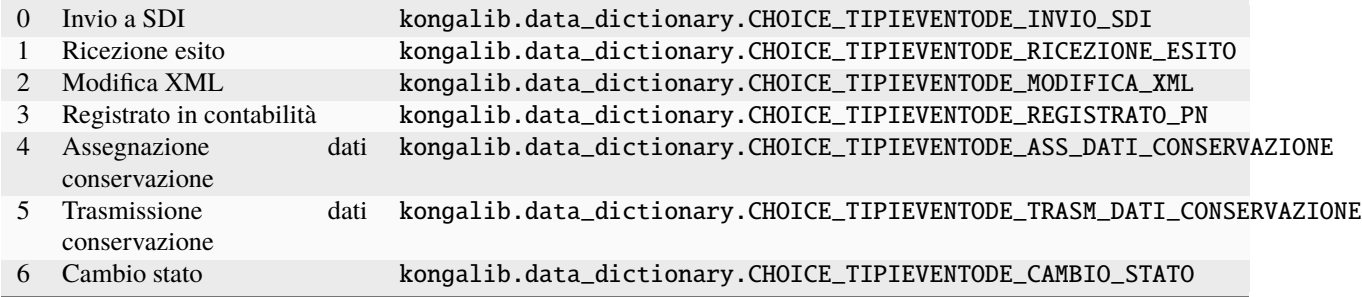

#### 5.2.86 TipiFattura

Tipi fatture

Valori:

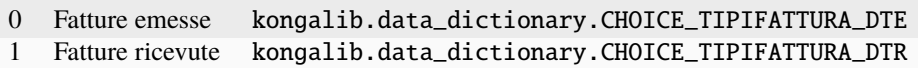

### 5.2.87 TipiGestioneEcoContributo

Tipi di gestione eco contributo

Valori:

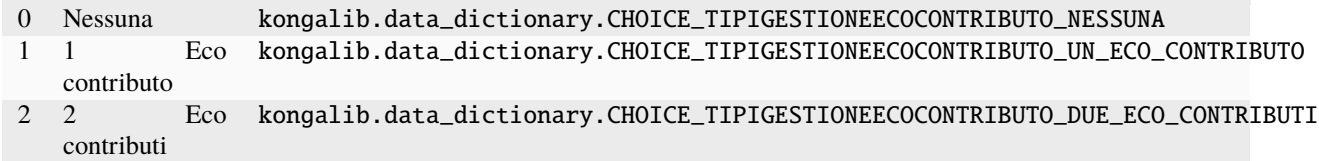

#### 5.2.88 TipiGruppo

Tipi del gruppo

Valori:

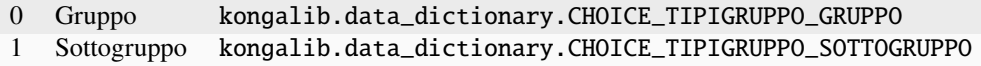

### 5.2.89 TipiGruppoCEE

Tipi di gruppo del raggruppamento UE

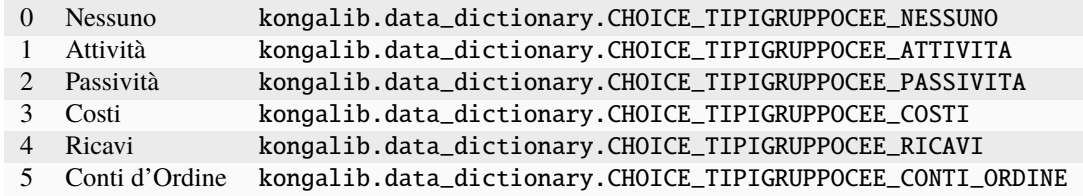

#### 5.2.90 TipiIVARil

Tipologia operazione per operazioni IVA rilevanti

Valori:

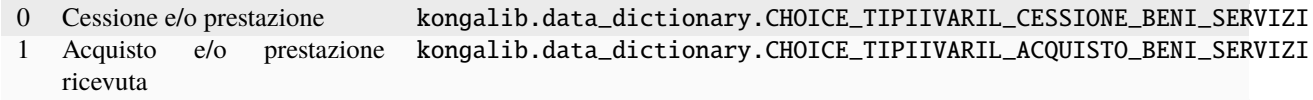

### 5.2.91 TipiImpegnoTrasm

Tipi di impegno alla trasmissione

Valori:

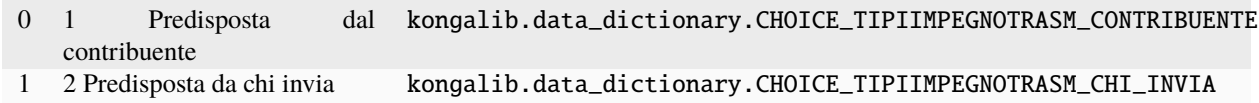

#### 5.2.92 TipiIncassoIVA

Tipo di incasso IVA

Valori:

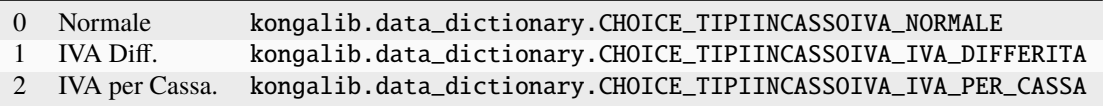

### 5.2.93 TipiIndirizzo

Tipologie di indirizzo

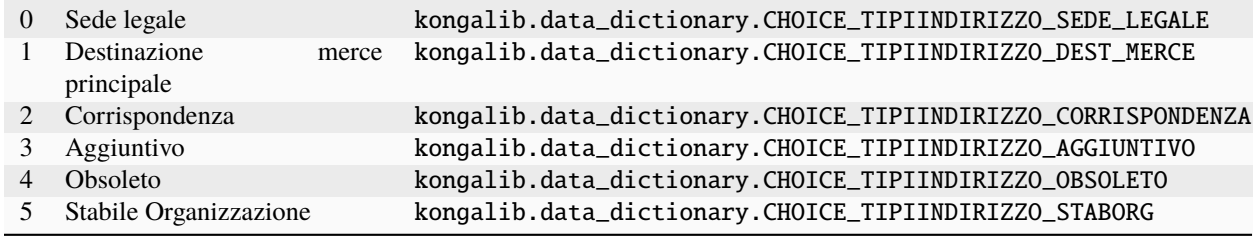

#### 5.2.94 TipiIntrastat

Tipi invio dati intrastat

Valori:

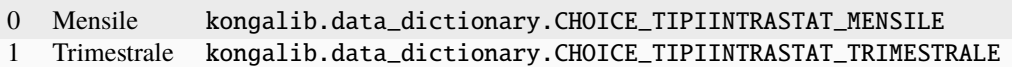

#### 5.2.95 TipiLiquidazione

Tipi di liquidazione IVA

Valori:

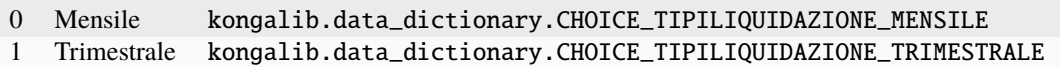

### 5.2.96 TipiMastro

Tipi di mastro

Valori:

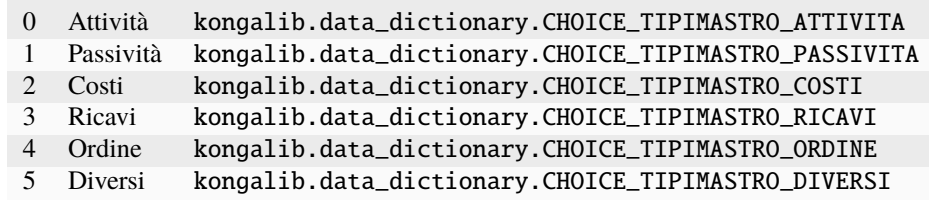

#### 5.2.97 TipiMaturazioneProvv

Tipologia calcolo delle provvigioni

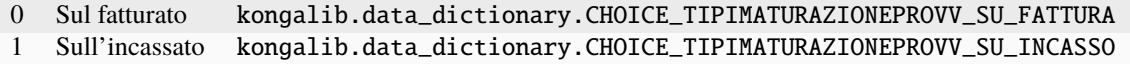

#### 5.2.98 TipiMerce

Tipi di merce

Valori:

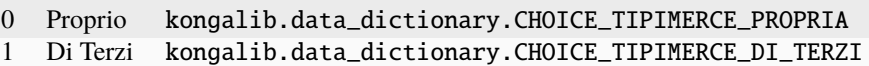

### 5.2.99 TipiModPagIVARil

Modalità di pagamento per operazioni IVA rilevanti

Valori:

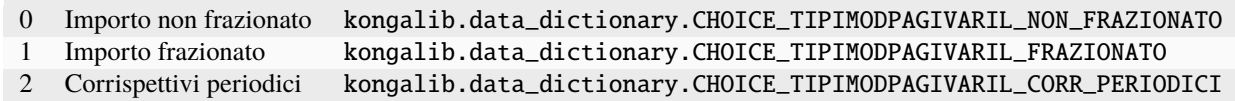

#### 5.2.100 TipiModello

Tipi di modello IVA

Valori:

0 Comunicazione IVA kongalib.data\_dictionary.CHOICE\_TIPIMODELLO\_COMUNICAZIONE

#### 5.2.101 TipiMovLotti

Tipo di Movimento dei lotti

Valori:

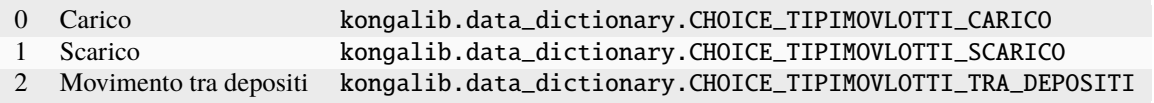

#### 5.2.102 TipiMovimentazione

Tipi di movimentazione

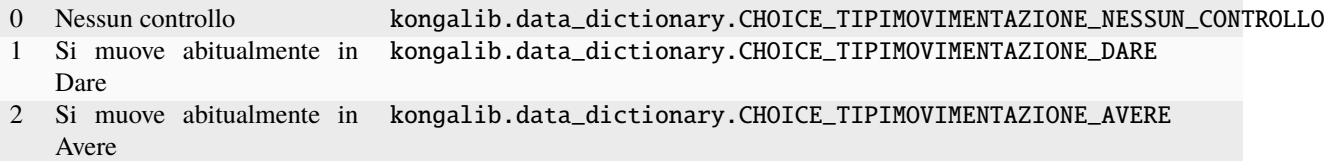

### 5.2.103 TipiMovimento

Tipo di Movimento

Valori:

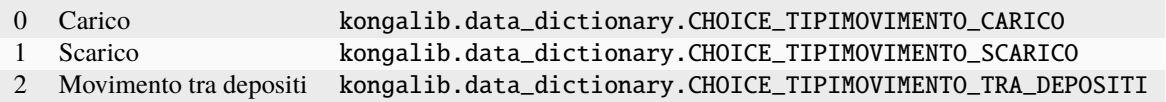

### 5.2.104 TipiOperazione

Attiva / Passiva

Valori:

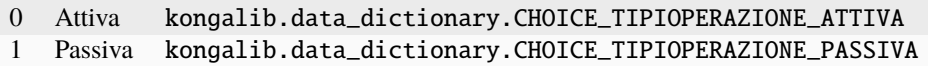

### 5.2.105 TipiOperazioneTF

Tipologia operazione su dati fatture

Valori:

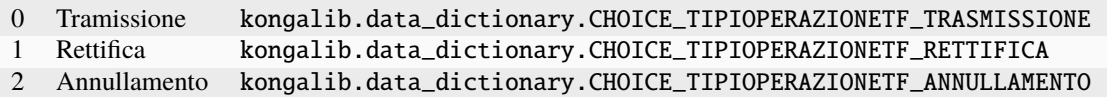

### 5.2.106 TipiOperazioniDichInt

Tipo dell'operazione per cui si rilascia la Dichiarazione d'intento

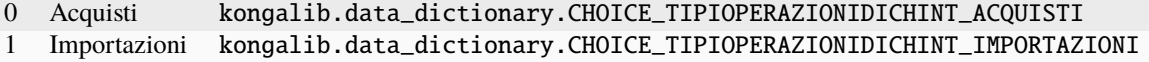

#### 5.2.107 TipiPNAutomatica

Tipo di automatismo PN

Valori:

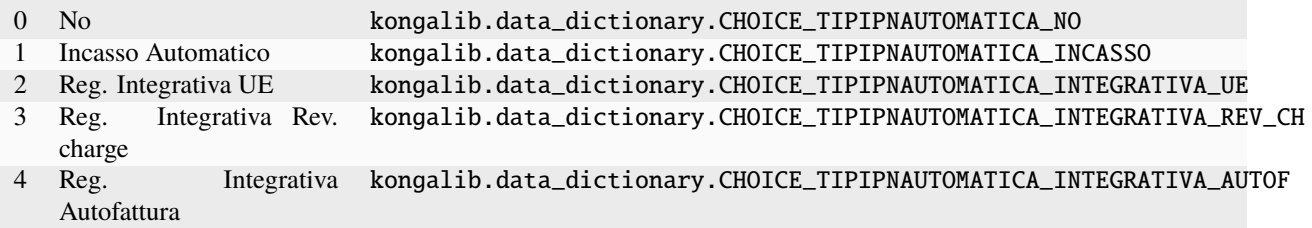

### 5.2.108 TipiPagamentoPOS

Tipi di pagamento POS

Valori:

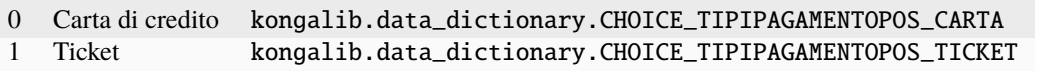

### 5.2.109 TipiPlafondDI

Tipi di Plafond

Valori:

0 Fisso kongalib.data\_dictionary.CHOICE\_TIPIPLAFONDDI\_FISSO 1 Mobile kongalib.data\_dictionary.CHOICE\_TIPIPLAFONDDI\_MOBILE

### 5.2.110 TipiPresentazione

Tipologia presentazione.

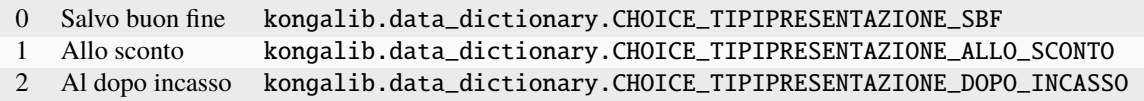

#### 5.2.111 TipiPrezzoCassa

TipiPrezzoCassa alla cassa.

Valori:

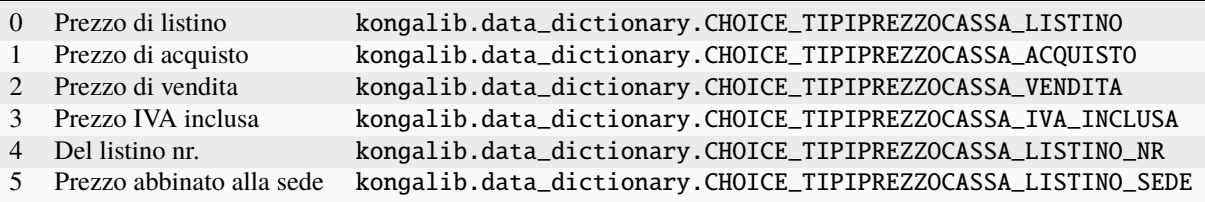

### 5.2.112 TipiPrezzoProposto

Prezzo proposto nelle righe.

Valori:

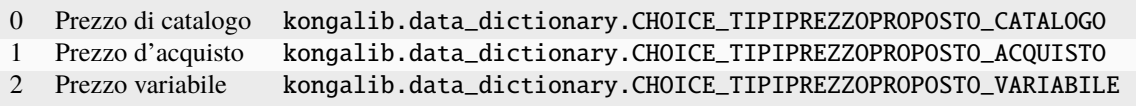

### 5.2.113 TipiPrimaNota

Tipo di Prima Nota

Valori:

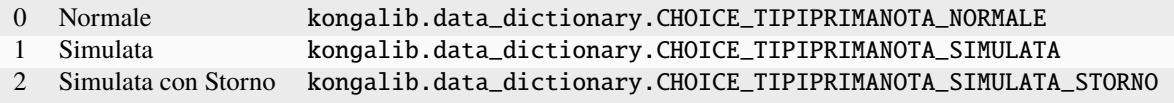

### 5.2.114 TipiProprieta

Tipi di proprietà

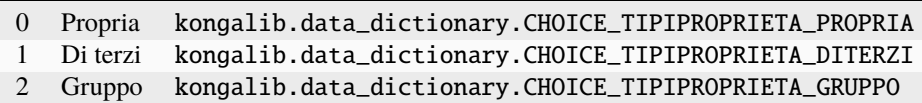

## 5.2.115 TipiQuadro

Tipo

Valori:

0 Quadro D kongalib.data\_dictionary.CHOICE\_TIPIQUADRO\_D<br>1 Quadro D1 kongalib.data\_dictionary.CHOICE\_TIPIQUADRO\_D1 1 Quadro D1 kongalib.data\_dictionary.CHOICE\_TIPIQUADRO\_D1

#### 5.2.116 TipiQuadroIVARil

Tipi di Quadro per le Operazioni IVA Rilevanti

Valori:

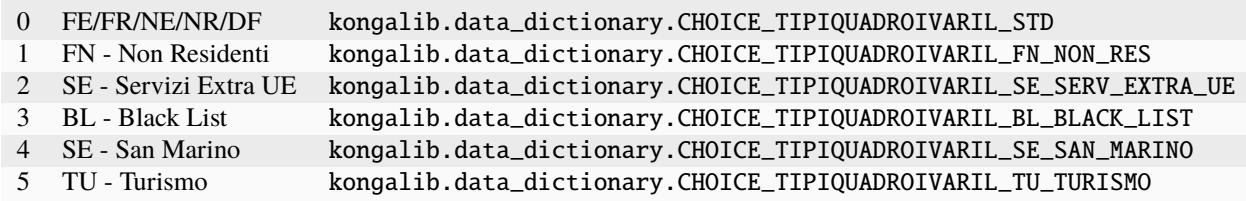

#### 5.2.117 TipiQuadroOIR

Tipo record operazione IVA rilevante

Valori:

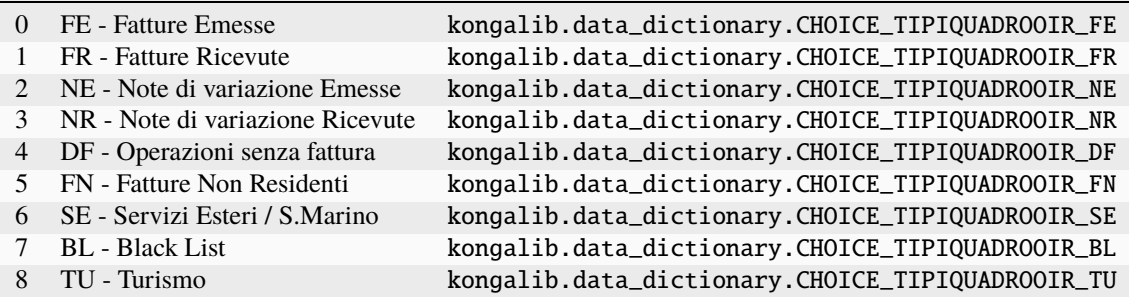

#### 5.2.118 TipiRaggCEE

Tipi di scheda del raggruppamento UE

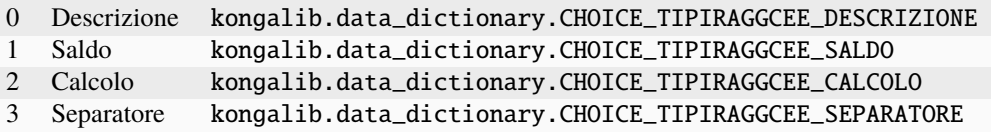

#### 5.2.119 TipiRateiRisconti

Tipologia stato rateo/risconto

Valori:

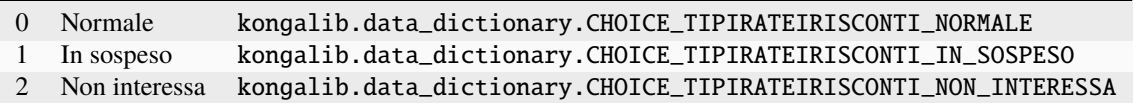

#### 5.2.120 TipiRating

Rating

Valori:

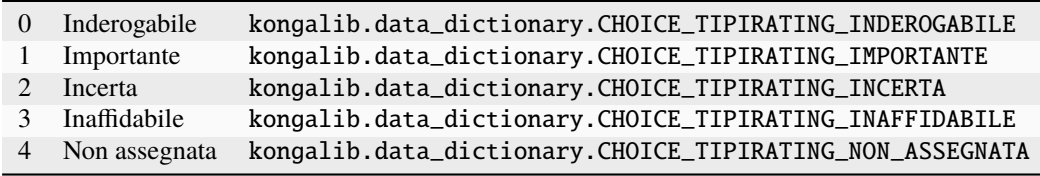

#### 5.2.121 TipiRecIVARil

Tipo record operazione IVA rilevante

Valori:

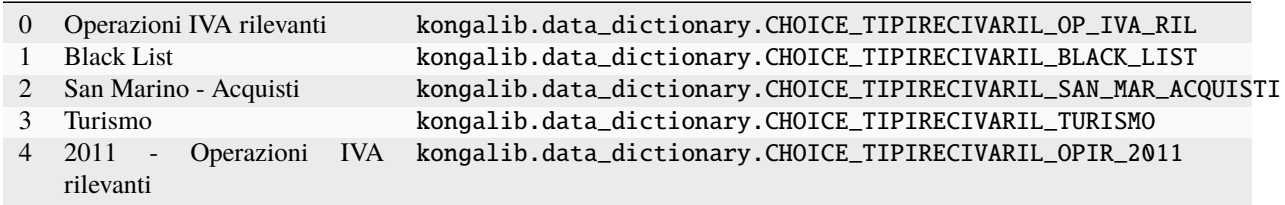

### 5.2.122 TipiRegimeFiscale

Tipi di regime fiscale Valori:

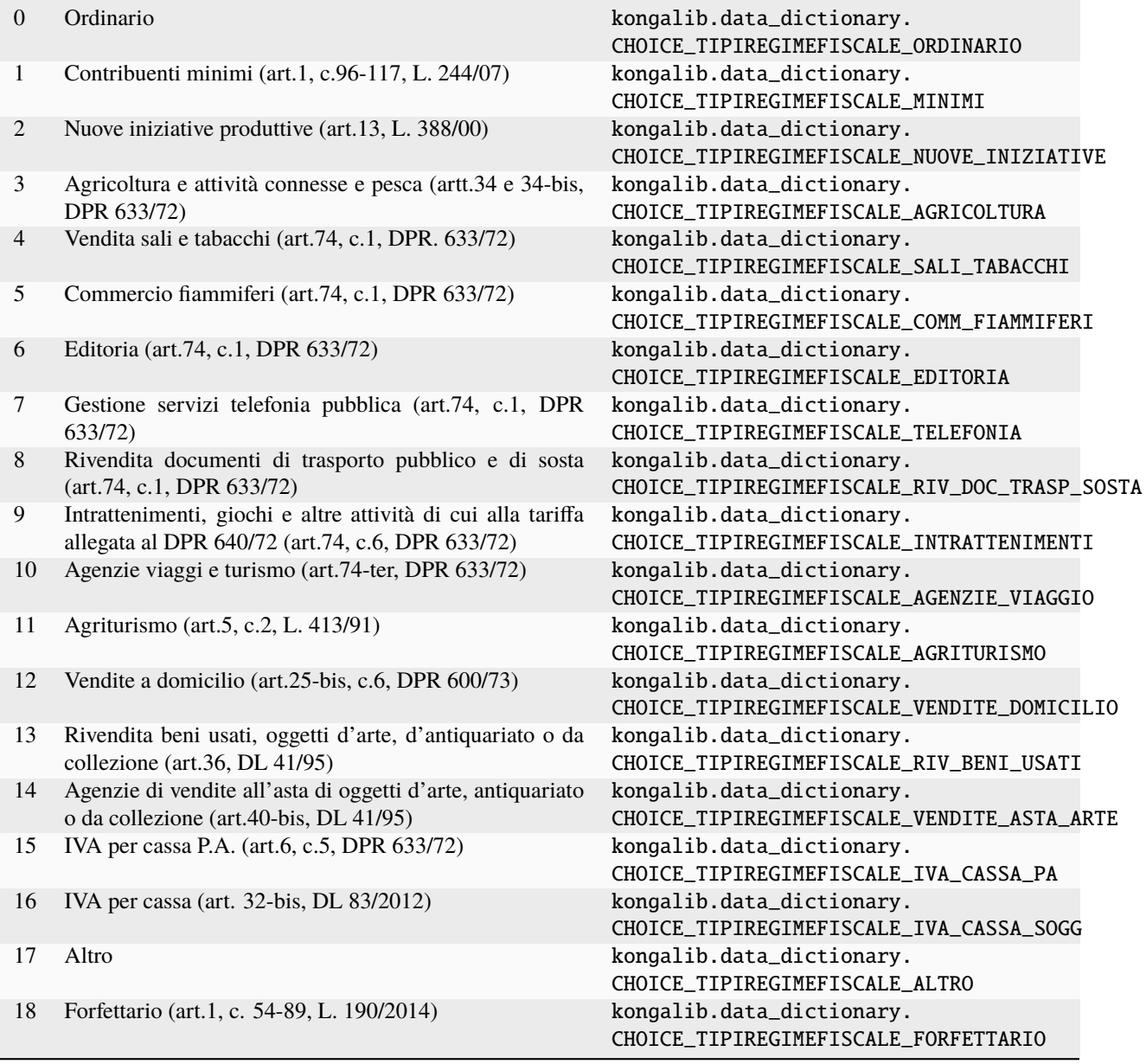

### 5.2.123 TipiRegistroIVA

Tipi Registri IVA

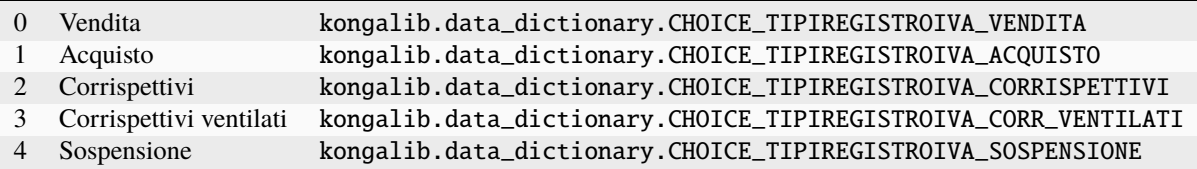

#### 5.2.124 TipiRichiestaCommesse

Tipologie Richiesta Commesse

Valori:

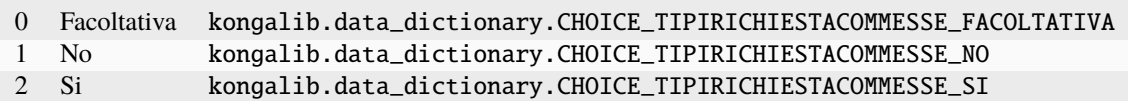

#### 5.2.125 TipiRitenuta

Tipi ritenuta di acconto

Valori:

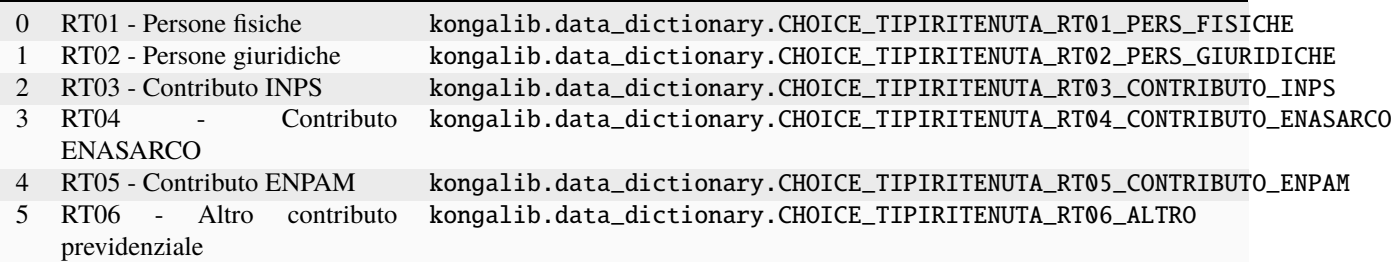

### 5.2.126 TipiSaldoPuntiFidelity

Tipi di sommario da stampare su scontrino per il saldo punti della carta fedeltà

Valori:

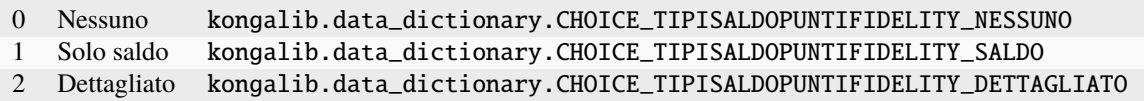

#### 5.2.127 TipiScheda

Tipi di scheda

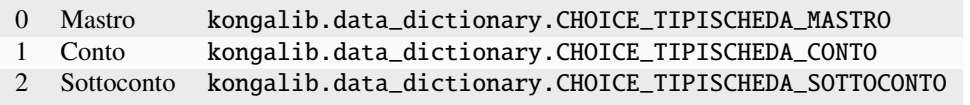

### 5.2.128 TipiSediAzienda

Tipi di sedi dell'azienda

Valori:

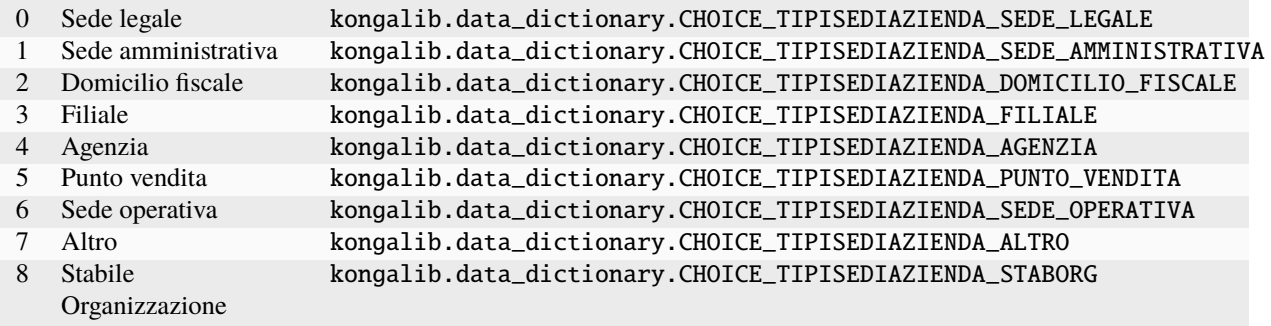

### 5.2.129 TipiSocieta

Tipi di società

Valori:

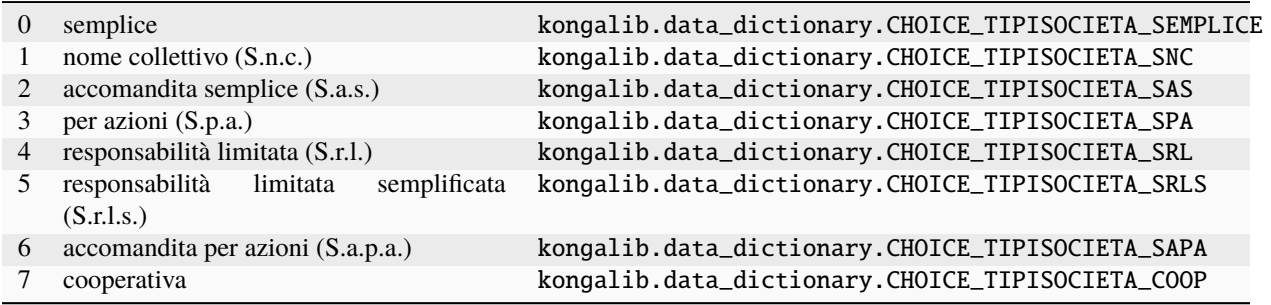

#### 5.2.130 TipiStatoPronto

Stato pronto delle righe dei documenti

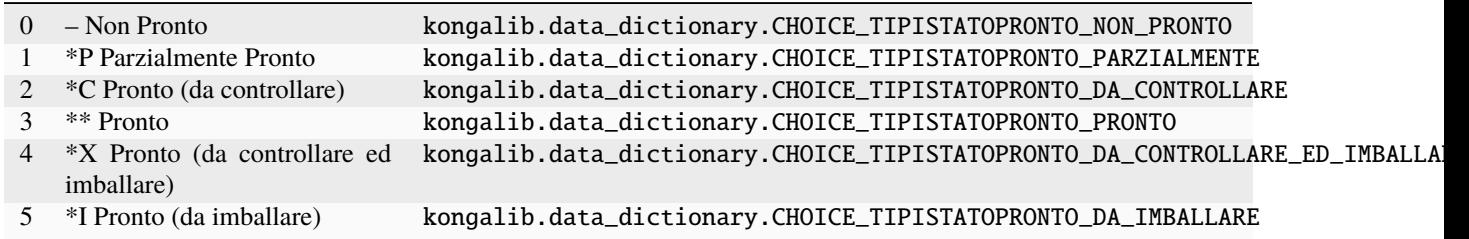

#### 5.2.131 TipiStatoProv

Tipologie di stato delle provvigioni

Valori:

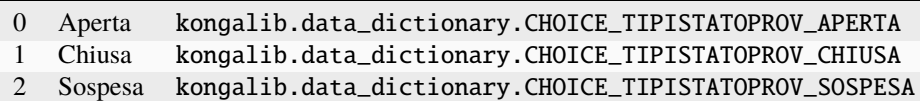

#### 5.2.132 TipiStatoScansioneBarcode

Tipi di stato sessione di scansione barcode

Valori:

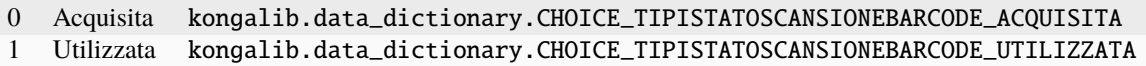

### 5.2.133 TipiTitoliDeposito

Tipo titoli di deposito

Valori:

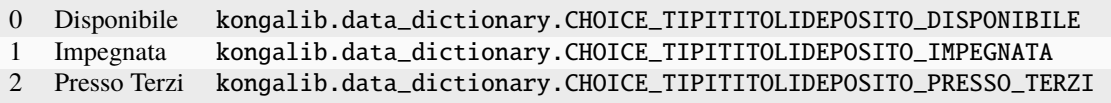

#### 5.2.134 TipiTrigger

Tipologie di azioni per cui scatenare un trigger

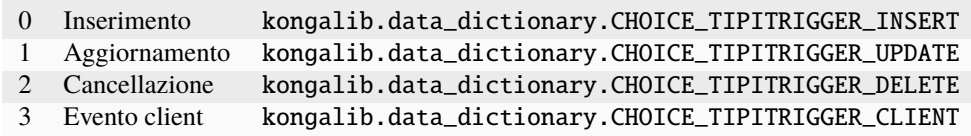

#### 5.2.135 TipiUnitaMisuraPeso

Tipi di unità di misura del peso per bilance

Valori:

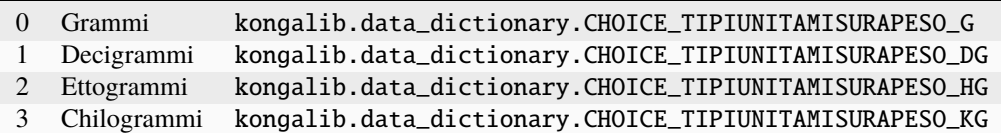

### 5.2.136 TipiValiditaCS

Tipo validita classe di sconto

Valori:

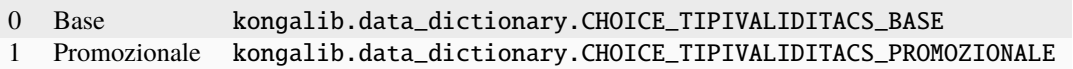

#### 5.2.137 TipiVarIVARil

Tipologia variazione per operazioni IVA rilevanti

Valori:

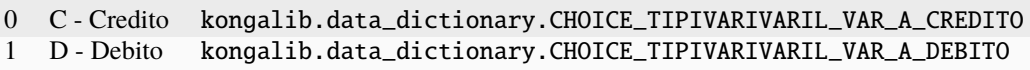

### 5.2.138 TipiVeicoloNoleggio

Tipi di veicoli noleggiati o in leasing

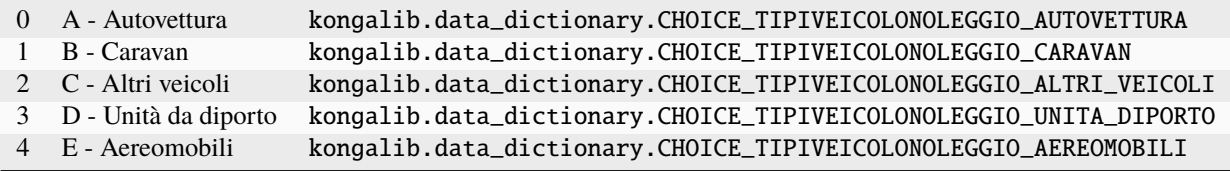

#### 5.2.139 TipiVersamento

Tipo versamento

Valori:

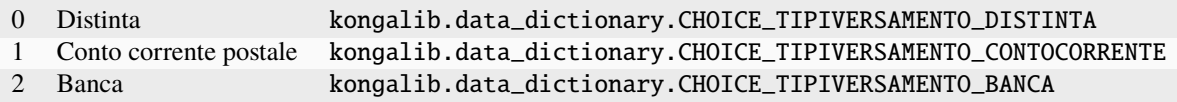

#### 5.2.140 TipoCalcoloPV

Tipologia calcolo del prezzo di vendita

Valori:

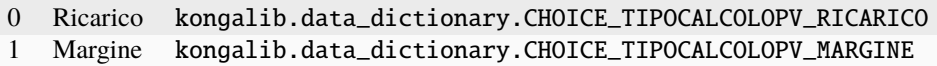

### 5.2.141 TipoCausaleCompensazione

Tipologia di compensazione dell'IVA

Valori:

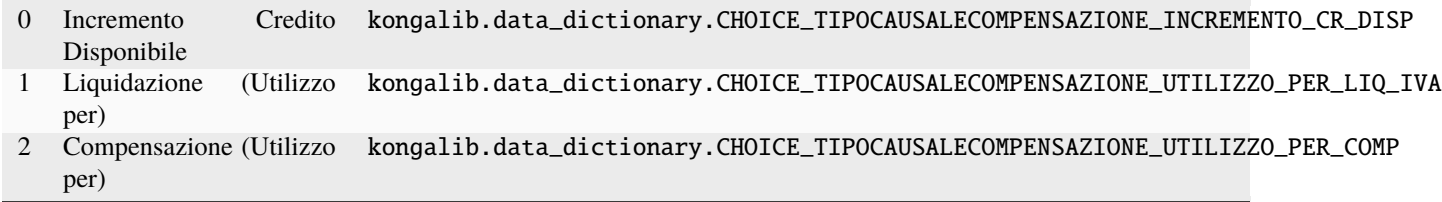

#### 5.2.142 TipoDocCausali

Tipologia documento causali contabili

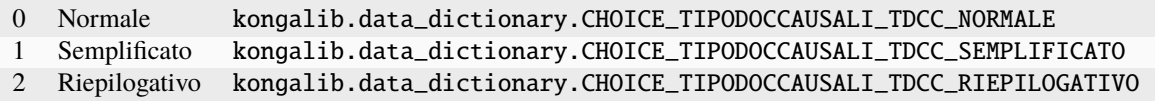

#### 5.2.143 TipoMovPAPN

Tipo di gestione partite aperte (PN)

Valori:

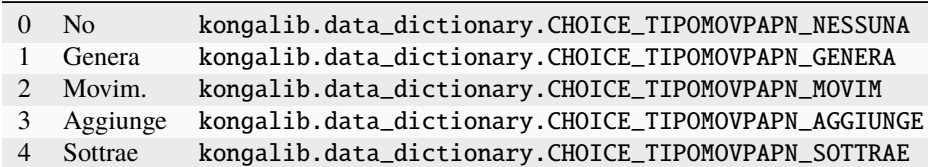

### 5.2.144 TipoOperazione

Tipo di operazione nel calcolo

Valori:

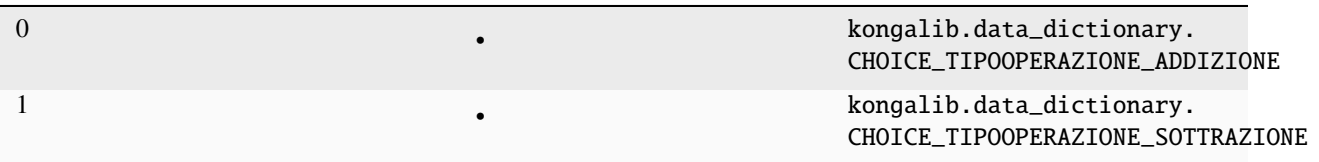

### 5.2.145 TipoOperazioneCallOffStock

Tipo operazione Call off stock

Valori:

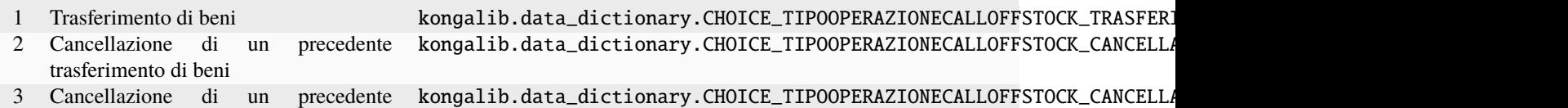

trasferimento di beni spediti ad altro soggetto

### 5.2.146 TipologieArticoli

Tipologie articoli

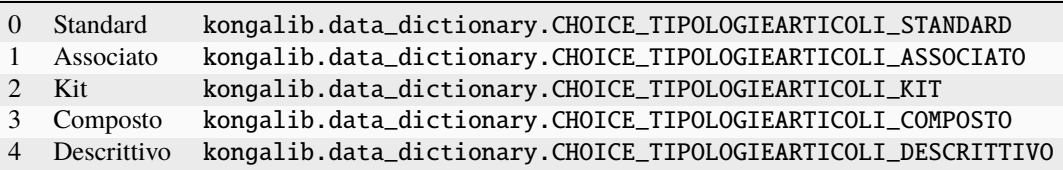

### 5.2.147 TipologieCalcoloRate

Tipologie di calcolo delle rate

Valori:

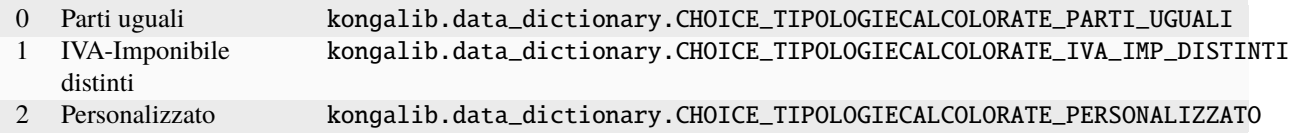

### 5.2.148 TipologieCausali

Tipologie causali

Valori:

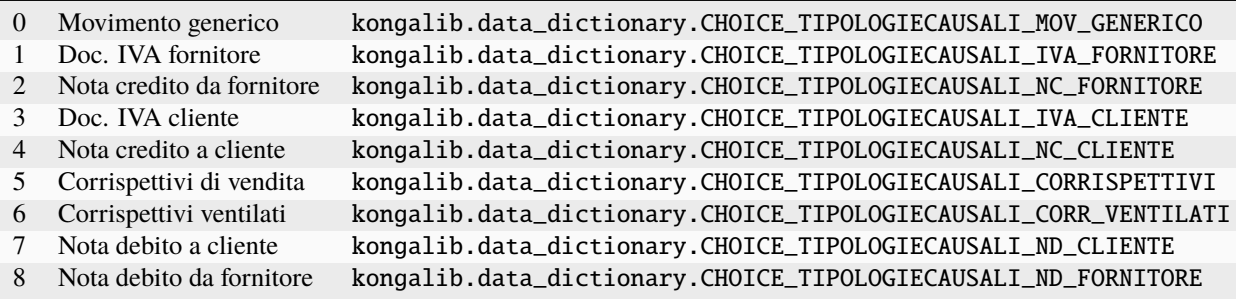

### 5.2.149 TipologieGestIVA

Tipologie della gestione IVA

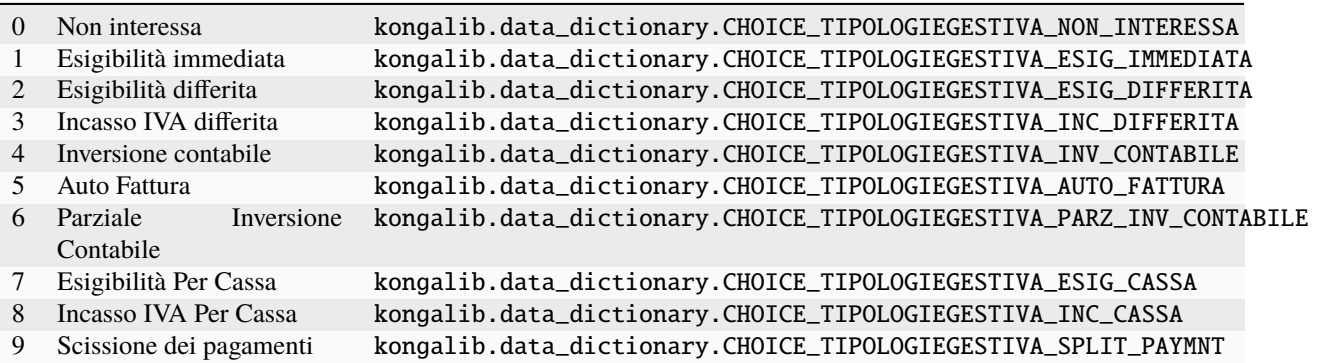

### 5.2.150 TipologieGestPA

Tipologie della gestione partite aperte

Valori:

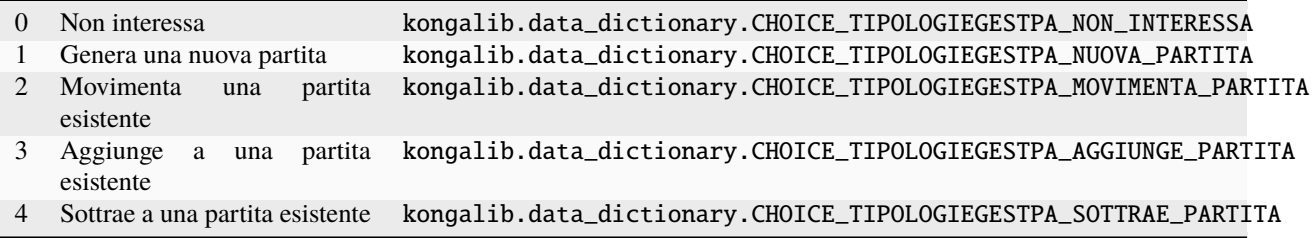

# 5.2.151 TipologieGiornoFisso

Tipologie di giorno fisso

Valori:

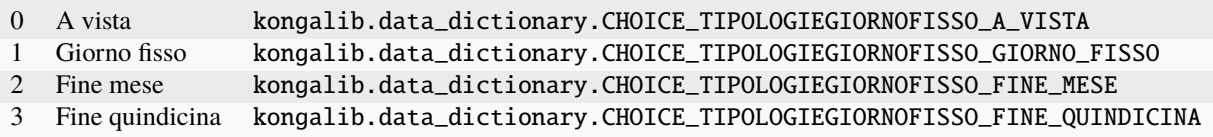

### 5.2.152 TipologiePagamento

Tipologie di pagamento Valori:

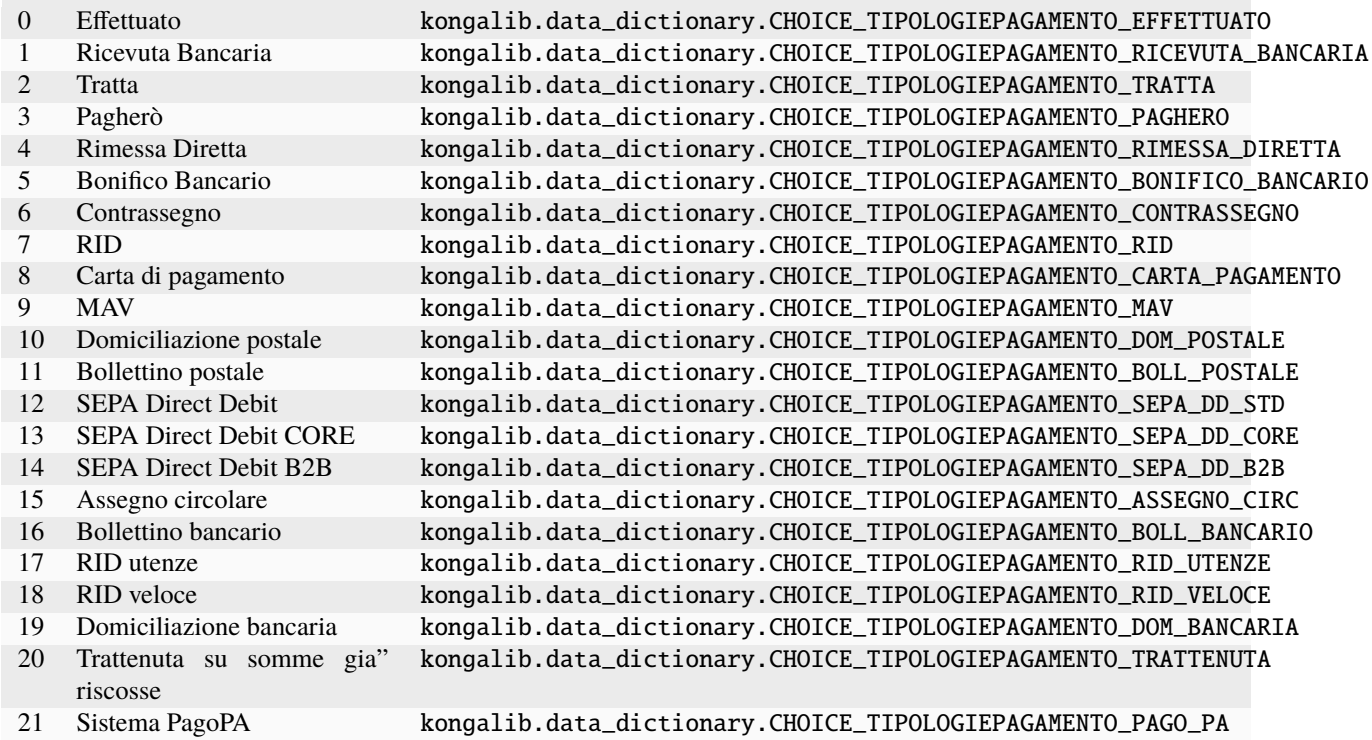

## 5.2.153 TipologieScadenza

Tipologie di scadenza

Valori:

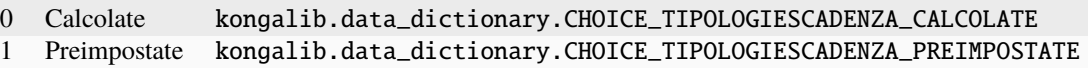

#### 5.2.154 YesNo

Si/No

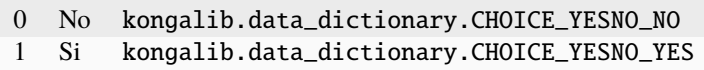
# 5.3 Cambiamenti dalla versione precedente

I cambiamenti al dizionario dei dati riportati qui sotto sono relativi alla versione 1.11.4 di Konga

### 5.3.1 Scelte fisse

#### Aggiunte

• [ProponiCompetenza](#page-1187-0)

#### Modificate

• [StatiOrdine](#page-1191-0)

### 5.3.2 Tabelle

#### Modificate

- [EB\\_DatiIntra](#page-836-0)
	- Modificato il campo [QuantitaUS](#page-842-0)
	- Modificato il campo [val\\_CodiceISOOrigine](#page-845-0)
	- Modificato il campo [val\\_NazioneOrigine](#page-845-1)
- [EB\\_DocumentiFiscali](#page-706-0)
	- Modificato il campo [Volume](#page-721-0)
- [EB\\_Master](#page-120-0)
	- Aggiunto il campo [val\\_AutoCliForPrefix](#page-145-0)
- [EB\\_OrdiniClienti](#page-1026-0)
	- Modificato il campo [Volume](#page-1041-0)
- [EB\\_Preventivi](#page-986-0)
	- Modificato il campo [Volume](#page-1010-0)
- [EB\\_RigheLiquidazioniIVA](#page-949-0)
	- Aggiunto il campo [ImportoIVAAutoInv](#page-955-0)
	- Aggiunto il campo [ImportoIVAInv](#page-955-1)
- [EB\\_RighePrimaNota](#page-965-0)
	- Aggiunto il campo [val\\_EsclusoIntrastat](#page-973-0)
- [EB\\_StatoArchivi](#page-581-0)
	- Aggiunto il campo [val\\_AgenteDestino](#page-635-0)
	- Aggiunto il campo [val\\_AggListini](#page-630-0)
	- Aggiunto il campo [val\\_AggPrezzoAcquisto](#page-629-0)
	- Aggiunto il campo [val\\_AggPrezzoVendita](#page-630-1)
- Aggiunto il campo [val\\_ArchiviaPDFDF](#page-635-1)
- Aggiunto il campo [val\\_ArchiviaPDFOC](#page-638-0)
- Aggiunto il campo [val\\_ArchiviaPDFOF](#page-642-0)
- Aggiunto il campo [val\\_ArchiviaPDFPR](#page-636-0)
- Aggiunto il campo [val\\_ArchiviaRiesameOC](#page-639-0)
- Aggiunto il campo [val\\_ArchiviaRiesamePR](#page-637-0)
- Aggiunto il campo [val\\_ArrotPrezzoIVAInclusa](#page-629-1)
- Aggiunto il campo [val\\_ArrotPrezzoVendita](#page-628-0)
- Aggiunto il campo [val\\_AvvertimentoCDC](#page-626-0)
- Aggiunto il campo [val\\_Barcode](#page-627-0)
- Aggiunto il campo [val\\_CalcPesoColli](#page-633-0)
- Aggiunto il campo [val\\_CalcSottQta](#page-632-0)
- Aggiunto il campo [val\\_ChiusuraFatture](#page-624-0)
- Aggiunto il campo [val\\_CodArtFornCodAlt](#page-630-2)
- Aggiunto il campo [val\\_CodiceAlternativo](#page-627-1)
- Aggiunto il campo [val\\_CodiceArticolo](#page-627-2)
- Aggiunto il campo [val\\_CodiciBilancia](#page-644-0)
- Aggiunto il campo [val\\_CodificaIndicod](#page-627-3)
- Aggiunto il campo [val\\_ConfermaOrdineOC](#page-638-1)
- Aggiunto il campo [val\\_ConfermaOrdineOF](#page-641-0)
- Aggiunto il campo [val\\_ConsolidaEffetti](#page-635-2)
- Aggiunto il campo [val\\_ConsolidaRigheOC](#page-640-0)
- Aggiunto il campo [val\\_ConsolidaRigheOF](#page-642-1)
- Aggiunto il campo [val\\_ControlloDataScad](#page-647-0)
- Aggiunto il campo [val\\_DescrPadre](#page-630-3)
- Aggiunto il campo [val\\_EsistenzaLottoScarico](#page-646-0)
- Aggiunto il campo [val\\_FidoAttiva](#page-634-0)
- Aggiunto il campo [val\\_GestCentriCosto](#page-626-1)
- Aggiunto il campo [val\\_GestioneCaricoLotti](#page-646-1)
- Aggiunto il campo [val\\_GestioneScaricoLotti](#page-646-2)
- Aggiunto il campo [val\\_GiacenzeInEvasione](#page-639-1)
- Aggiunto il campo [val\\_GirocPortEffetti](#page-623-0)
- Aggiunto il campo [val\\_IntrastatAcquisti](#page-626-2)
- Aggiunto il campo [val\\_IntrastatVendite](#page-625-0)
- Aggiunto il campo [val\\_InvioEmailDF](#page-635-3)
- Aggiunto il campo [val\\_InvioEmailOC](#page-638-2)
- Aggiunto il campo [val\\_InvioEmailOF](#page-642-2)
- Aggiunto il campo [val\\_InvioEmailPR](#page-637-1)
- Aggiunto il campo [val\\_NormalizzaCodici](#page-644-1)
- Aggiunto il campo [val\\_ObbligoDataProduzione](#page-645-0)
- Aggiunto il campo [val\\_ObbligoDataScadenza](#page-645-1)
- Aggiunto il campo [val\\_ObbligoDateCompetenza](#page-660-0)
- Aggiunto il campo [val\\_OmaggiConIVAE15](#page-625-1)
- Aggiunto il campo [val\\_PrezziFissiKit](#page-631-0)
- Aggiunto il campo [val\\_ProponiDateCompetenza](#page-660-1)
- Aggiunto il campo [val\\_ProponiTutteRighe](#page-639-2)
- Aggiunto il campo [val\\_RiesameOC](#page-639-3)
- Aggiunto il campo [val\\_RiesamePR](#page-637-2)
- Aggiunto il campo [val\\_RifDataOrdine](#page-640-1)
- Aggiunto il campo [val\\_RifNumInterno](#page-640-2)
- Aggiunto il campo [val\\_RifNumProgressivo](#page-640-3)
- Aggiunto il campo [val\\_RifOrdCliente](#page-641-1)
- Aggiunto il campo [val\\_RigheAggSoloConcorsi](#page-644-2)
- Aggiunto il campo [val\\_RitardaIncasso](#page-634-1)
- Aggiunto il campo [val\\_ScontriniBozza](#page-644-3)
- Aggiunto il campo [val\\_SeparatoriSchede](#page-624-1)
- Aggiunto il campo [val\\_SottocontoBanca](#page-624-2)
- Aggiunto il campo [val\\_StampaDescAgg](#page-629-2)
- Aggiunto il campo [val\\_VerificaCFPIVADocFisc](#page-632-1)
- Aggiunto il campo [val\\_VerificaCFPIVAOrdCl](#page-638-3)
- Aggiunto il campo [val\\_VerificaCFPIVAOrdForn](#page-641-2)
- Aggiunto il campo [val\\_VerificaGiacenzaLotto](#page-647-1)
- Rimosso il campo AgenteDestino
- Rimosso il campo AggListini
- Rimosso il campo AggPrezzoAcquisto
- Rimosso il campo AggPrezzoVendita
- Rimosso il campo ArchiviaPDFDF
- Rimosso il campo ArchiviaPDFOC
- Rimosso il campo ArchiviaPDFOF
- Rimosso il campo ArchiviaPDFPR
- Rimosso il campo ArchiviaRiesameOC
- Rimosso il campo ArchiviaRiesamePR
- Rimosso il campo ArrotPrezzoIVAInclusa
- Rimosso il campo ArrotPrezzoVendita
- Rimosso il campo AvvertimentoCDC
- Rimosso il campo Barcode
- Rimosso il campo CalcPesoColli
- Rimosso il campo CalcSottQta
- Rimosso il campo ChiusuraFatture
- Rimosso il campo CodArtFornCodAlt
- Rimosso il campo CodiceAlternativo
- Rimosso il campo CodiceArticolo
- Rimosso il campo CodiciBilancia
- Rimosso il campo CodificaIndicod
- Rimosso il campo ConfermaOrdineOC
- Rimosso il campo ConfermaOrdineOF
- Rimosso il campo ConsolidaEffetti
- Rimosso il campo ConsolidaRigheOC
- Rimosso il campo ConsolidaRigheOF
- Rimosso il campo ControlloDataScad
- Rimosso il campo DescrPadre
- Rimosso il campo EsistenzaLottoScarico
- Rimosso il campo FidoAttiva
- Rimosso il campo GestCentriCosto
- Rimosso il campo GestioneCaricoLotti
- Rimosso il campo GestioneScaricoLotti
- Rimosso il campo GiacenzeInEvasione
- Rimosso il campo GirocPortEffetti
- Rimosso il campo IntrastatAcquisti
- Rimosso il campo IntrastatVendite
- Rimosso il campo InvioEmailDF
- Rimosso il campo InvioEmailOC
- Rimosso il campo InvioEmailOF
- Rimosso il campo InvioEmailPR
- Rimosso il campo NormalizzaCodici
- Rimosso il campo ObbligoDataProduzione
- Rimosso il campo ObbligoDataScadenza
- Rimosso il campo OmaggiConIVAE15
- Rimosso il campo PrezziFissiKit
- Rimosso il campo ProponiTutteRighe
- Rimosso il campo RiesameOC
- Rimosso il campo RiesamePR
- Rimosso il campo RifDataOrdine
- Rimosso il campo RifNumInterno
- Rimosso il campo RifNumProgressivo
- Rimosso il campo RifOrdCliente
- Rimosso il campo RigheAggiuntiveSoloConcorsi
- Rimosso il campo RitardaIncasso
- Rimosso il campo ScontriniBozza
- Rimosso il campo SeparatoriSchede
- Rimosso il campo SottocontoBanca
- Rimosso il campo StampaDescAgg
- Rimosso il campo VerificaCFPIVADocFisc
- Rimosso il campo VerificaCFPIVAOrdCl
- Rimosso il campo VerificaCFPIVAOrdForn
- Rimosso il campo VerificaGiacenzaLotto

Indice del modulo Python

# k

kongalib, [39](#page-42-0) kongalib.constants, [61](#page-64-0) kongalib.data\_dictionary, [55](#page-58-0) kongalib.db, [58](#page-61-0) kongaui, [101](#page-104-0) kongautil, [98](#page-101-0)

### Indice

## Simboli

--add-database edit\_tenant command line option, [15](#page-18-0) --all list\_clients command line option, [18](#page-21-0) list\_drivers command line option, [18](#page-21-0) --always-connect easybyte-konga command line option, [4](#page-7-0) --auto list\_backups command line option, [17](#page-20-0) --backup archive\_accounting\_year command line option, [7](#page-10-0) --bold pos-footer command line option, [23](#page-26-0) pos-text command line option, [23](#page-26-0)  $--c$ li easybyte-konga command line option, [4](#page-7-0) konga-server-monitor command line option, [34](#page-37-0) --cli-connect easybyte-konga command line option, [4](#page-7-0) --client easybyte-konga command line option, [5](#page-8-0) --cloud-data delete\_database command line option, [12](#page-15-0) --company-code del\_binary command line option, [11](#page-14-0) set\_binary command line option, [28](#page-31-0) --create archive\_accounting\_year command line option, [7](#page-10-0) --database add\_job command line option, [6](#page-9-0) edit\_job command line option, [14](#page-17-0) --databases add\_tenant command line option, [7](#page-10-0) --department pos-return command line option, [22](#page-25-0)

pos-sell command line option, [22](#page-25-0) --desc archive\_accounting\_year command line option, [7](#page-10-0) pos-inflow command line option, [23](#page-26-0) pos-outflow command line option, [24](#page-27-0) --description create\_database command line option, [11](#page-14-0) --details list\_backups command line option, [17](#page-20-0) list\_databases command line option, [18](#page-21-0) list\_servers command line option, [19](#page-22-0) --disable edit\_job command line option, [14](#page-17-0) edit\_tenant command line option, [15](#page-18-0) --double pos-footer command line option, [23](#page-26-0) pos-text command line option, [23](#page-26-0) --driver add\_job command line option, [6](#page-9-0) archive\_accounting\_year command line option, [7](#page-10-0) backup\_database command line option, [8](#page-11-0) clone\_database command line option, [9](#page-12-0) create\_database command line option, [11](#page-14-0) delete\_database command line option, [12](#page-15-0) edit\_job command line option, [14](#page-17-0) index command line option, [16](#page-19-0) list\_databases command line option, [18](#page-21-0) open\_database command line option, [20](#page-23-0) optimize command line option, [20](#page-23-0) repair command line option, [25](#page-28-0) restore\_database command line option, [26](#page-29-0) upgrade\_database command line option, [29](#page-32-0) --enable edit\_job command line option, [14](#page-17-0) edit\_tenant command line option, [15](#page-18-0) --execute easybyte-konga command line option, [4](#page-7-0) --filename

del\_binary command line option, [11](#page-14-0) get\_binary command line option, [16](#page-19-0) set\_binary command line option, [28](#page-31-0) --from edi\_fetch command line option, [14](#page-17-0) list\_backups command line option, [17](#page-20-0)  $--full$ release\_memory command line option, [25](#page-28-0) version command line option, [30](#page-33-0) --full-blobs query command line option, [24](#page-27-0) --full-names query command line option, [24](#page-27-0) --full-text query command line option, [24](#page-27-0) --help easybyte-konga command line option, [4](#page-7-0) --index commit command line option, [10](#page-13-0) rollback command line option, [26](#page-29-0) --lang easybyte-konga command line option, [4](#page-7-0) --limit search command line option, [27](#page-30-0) --log konga-server-monitor command line option, [34](#page-37-0) --login easybyte-konga command line option, [4](#page-7-0) --loglevel easybyte-konga command line option, [5](#page-8-0) --max-clients edit\_tenant command line option, [15](#page-18-0) --name edit\_tenant command line option, [15](#page-18-0) restore\_database command line option, [26](#page-29-0) --native query command line option, [24](#page-27-0) --new-driver clone\_database command line option, [9](#page-12-0) --no-default easybyte-konga command line option, [4](#page-7-0) --no-index begin command line option, [8](#page-11-0) --no-prefs easybyte-konga command line option, [4](#page-7-0) --no-windows easybyte-konga command line option, [4](#page-7-0) --non-fiscal pos-begin command line option, [21](#page-24-0) --norun index command line option, [16](#page-19-0) --number pos-pay command line option, [22](#page-25-0)

--office\_code edi\_fetch command line option, [14](#page-17-0) --operator pos-balance command line option, [24](#page-27-0) pos-begin command line option, [21](#page-24-0) pos-drawer command line option, [24](#page-27-0) pos-inflow command line option, [23](#page-26-0) pos-outflow command line option, [24](#page-27-0) --optimize archive\_accounting\_year command line option, [7](#page-10-0) --output get\_binary command line option, [16](#page-19-0) repair command line option, [25](#page-28-0) --overwrite backup\_database command line option, [8](#page-11-0) restore\_database command line option, [26](#page-29-0) --password add\_job command line option, [6](#page-9-0) add\_tenant command line option, [7](#page-10-0) archive\_accounting\_year command line option, [8](#page-11-0) backup\_database command line option, [8](#page-11-0) clone database command line option. [9](#page-12-0) config command line option, [10](#page-13-0) create\_database command line option, [11](#page-14-0) decrypt\_backup command line option, [11](#page-14-0) delete\_backup command line option, [12](#page-15-0) delete\_database command line option, [12](#page-15-0) delete\_job command line option, [12](#page-15-0) delete\_tenant command line option, [13](#page-16-0) easybyte-konga command line option, [4](#page-7-0) edit\_job command line option, [14](#page-17-0) edit\_tenant command line option, [15](#page-18-0) encrypt\_backup command line option, [15](#page-18-0) index command line option, [17](#page-20-0) kill\_client command line option, [17](#page-20-0) list\_jobs command line option, [19](#page-22-0) list\_tenants command line option, [19](#page-22-0) optimize command line option, [20](#page-23-0) repair command line option, [25](#page-28-0) restart\_server command line option, [26](#page-29-0) restore\_database command line option, [26](#page-29-0) server\_stats command line option, [27](#page-30-0) set\_binary\_storage\_type command line option, [28](#page-31-0) set\_encryption\_password command line option, [29](#page-32-0) set\_index\_storage\_type command line option, [29](#page-32-0) upgrade\_database command line option, [29](#page-32-0) user command line option, [30](#page-33-0) --percentage pos-discount command line option, [22](#page-25-0)

--port connect command line option, [10](#page-13-0) list\_servers command line option, [19](#page-22-0) --position archive\_accounting\_year command line option, [7](#page-10-0) backup\_database command line option, [8](#page-11-0) decrypt\_backup command line option, [11](#page-14-0) delete\_backup command line option, [12](#page-15-0) encrypt\_backup command line option, [15](#page-18-0) restore\_database command line option, [26](#page-29-0) --program quit command line option, [25](#page-28-0) --quantity pos-sell command line option, [22](#page-25-0) --quiet query command line option, [24](#page-27-0) --raw set\_encryption\_password command line option, [29](#page-32-0) --remove-database edit\_tenant command line option, [15](#page-18-0) --renew user command line option, [30](#page-33-0) --reset index command line option, [16](#page-19-0) --reset-prefs easybyte-konga command line option, [4](#page-7-0) --script easybyte-konga command line option, [4](#page-7-0) --script-step easybyte-konga command line option, [4](#page-7-0) --skip-index restore\_database command line option, [26](#page-29-0) --store-index backup\_database command line option, [8](#page-11-0) --target send\_message command line option, [27](#page-30-0) --tenant add\_job command line option, [6](#page-9-0) edit\_job command line option, [14](#page-17-0) --tenant-key connect command line option, [10](#page-13-0) --timeout connect command line option, [10](#page-13-0) list\_servers command line option, [19](#page-22-0) --total pos-discount command line option, [22](#page-25-0) --type pos-inflow command line option, [23](#page-26-0) pos-outflow command line option, [24](#page-27-0) pos-pay command line option, [22](#page-25-0) --version easybyte-konga command line option, [4](#page-7-0)

--when edit\_job command line option, [14](#page-17-0) -a edit\_tenant command line option, [15](#page-18-0) list\_backups command line option, [17](#page-20-0) list\_clients command line option, [18](#page-21-0) list\_drivers command line option, [18](#page-21-0) -b archive\_accounting\_year command line option, [7](#page-10-0) pos-footer command line option, [23](#page-26-0) pos-text command line option, [23](#page-26-0)  $-c$ del\_binary command line option, [11](#page-14-0) easybyte-konga command line option, [4](#page-7-0) edi\_fetch command line option, [14](#page-17-0) edit\_tenant command line option, [15](#page-18-0) konga-server-monitor command line option, [34](#page-37-0) set\_binary command line option, [28](#page-31-0) -d archive\_accounting\_year command line option, [7](#page-10-0) backup database command line option, [8](#page-11-0) clone\_database command line option, [9](#page-12-0) create\_database command line option, [11](#page-14-0) delete\_database command line option, [12](#page-15-0) index command line option, [16](#page-19-0) list\_databases command line option, [18](#page-21-0) open\_database command line option, [20](#page-23-0) optimize command line option, [20](#page-23-0) pos-footer command line option, [23](#page-26-0) pos-inflow command line option, [23](#page-26-0) pos-outflow command line option, [24](#page-27-0) pos-return command line option, [22](#page-25-0) pos-sell command line option, [22](#page-25-0) pos-text command line option, [23](#page-26-0) repair command line option, [25](#page-28-0) restore\_database command line option, [26](#page-29-0) upgrade\_database command line option, [29](#page-32-0) -e easybyte-konga command line option, [4](#page-7-0)  $-f$ del\_binary command line option, [11](#page-14-0)

-h

edi\_fetch command line option, [14](#page-17-0) get\_binary command line option, [16](#page-19-0) list\_backups command line option, [17](#page-20-0) release\_memory command line option, [25](#page-28-0) set\_binary command line option, [28](#page-31-0) version command line option, [30](#page-33-0)

easybyte-konga command line option, [4](#page-7-0) -l

easybyte-konga command line option, [4](#page-7-0)

search command line option, [27](#page-30-0) -n edit\_tenant command line option, [15](#page-18-0) pos-pay command line option, [22](#page-25-0) query command line option, [24](#page-27-0) restore\_database command line option, [26](#page-29-0)  $-<sup>o</sup>$ backup\_database command line option, [8](#page-11-0) get\_binary command line option, [16](#page-19-0) pos-balance command line option, [24](#page-27-0) pos-begin command line option, [21](#page-24-0) pos-drawer command line option, [24](#page-27-0) pos-inflow command line option, [23](#page-26-0) pos-outflow command line option, [24](#page-27-0) repair command line option, [25](#page-28-0) restore\_database command line option, [26](#page-29-0) -p add\_job command line option, [6](#page-9-0) add\_tenant command line option, [7](#page-10-0) archive\_accounting\_year command line option, [8](#page-11-0) backup\_database command line option, [8](#page-11-0) clone\_database command line option, [9](#page-12-0) config command line option, [10](#page-13-0) connect command line option, [10](#page-13-0) create\_database command line option, [11](#page-14-0) decrypt\_backup command line option, [11](#page-14-0) delete\_backup command line option, [12](#page-15-0) delete\_database command line option, [12](#page-15-0) delete\_job command line option, [12](#page-15-0) delete\_tenant command line option, [13](#page-16-0) easybyte-konga command line option, [4](#page-7-0) edit\_job command line option, [14](#page-17-0) edit\_tenant command line option, [15](#page-18-0) encrypt\_backup command line option, [15](#page-18-0) index command line option, [17](#page-20-0) kill\_client command line option, [17](#page-20-0) list\_jobs command line option, [19](#page-22-0) list\_servers command line option, [19](#page-22-0) list\_tenants command line option, [19](#page-22-0) optimize command line option, [20](#page-23-0) pos-discount command line option, [22](#page-25-0) quit command line option, [25](#page-28-0) repair command line option, [25](#page-28-0) restart\_server command line option, [26](#page-29-0) restore\_database command line option, [26](#page-29-0) server\_stats command line option, [27](#page-30-0) set\_binary\_storage\_type command line option, [28](#page-31-0) set\_encryption\_password command line option, [29](#page-32-0) set\_index\_storage\_type command line option, [29](#page-32-0) upgrade\_database command line option, [29](#page-32-0)  $-a$  $-r$ -t -v A

user command line option, [30](#page-33-0) pos-sell command line option, [22](#page-25-0) edit\_tenant command line option, [15](#page-18-0) pos-inflow command line option, [23](#page-26-0) pos-outflow command line option, [24](#page-27-0) pos-pay command line option, [22](#page-25-0) send\_message command line option, [27](#page-30-0) easybyte-konga command line option, [4](#page-7-0)

ABBREVIAZIONE\_VALUTA\_DUPL (nel modulo kongalib.constants), [80](#page-83-0) abort pos command line option, [21](#page-24-0) aborted (kongalib.Deferred attributo), [38](#page-41-0) ABORTED (nel modulo kongalib.constants), [61](#page-64-1) ACCESS\_DENIED (nel modulo kongalib.constants), [61](#page-64-1) accounting\_year\_code archive\_accounting\_year command line option, [7](#page-10-0) activate command line option key, [6](#page-9-0) name, [6](#page-9-0) serial, [6](#page-9-0) ACTIVATION\_EXPIRED (nel modulo kongalib.constants), [64](#page-67-0) ACTIVATION\_NOT\_VALID\_ANYMORE (nel modulo kongalib.constants), [64](#page-67-0) ACTIVATION\_PRODUCT\_MISMATCH (nel modulo kongalib.constants), [65](#page-68-0) ACTIVITY\_BAD\_LOGIN (nel modulo kongalib.constants), [97](#page-100-0) ACTIVITY\_IMPORT\_END\_ERROR (nel modulo kongalib.constants), [97](#page-100-0) ACTIVITY\_IMPORT\_END\_SUCCESS (nel modulo kongalib.constants), [97](#page-100-0) ACTIVITY\_IMPORT\_START (nel modulo kongalib.constants), [97](#page-100-0) ACTIVITY\_LOGIN (nel modulo kongalib.constants), [97](#page-100-0) ACTIVITY\_LOGOUT (nel modulo kongalib.constants), [97](#page-100-0) add\_job command line option --database, [6](#page-9-0) --driver, [6](#page-9-0) --password, [6](#page-9-0) --tenant, [6](#page-9-0)  $-p, 6$  $-p, 6$ optimize|backup|index, [6](#page-9-0) when, [6](#page-9-0) add\_tenant command line option --databases, [7](#page-10-0)

--password, [7](#page-10-0)  $-p, 7$  $-p, 7$ max\_clients, [7](#page-10-0) name, [7](#page-10-0) AddettoTrasporto, [1165](#page-1168-0) CHOICE\_ADDETTOTRASPORTO\_DESTINATARIO, [1165](#page-1168-0) CHOICE\_ADDETTOTRASPORTO\_MITTENTE, [1165](#page-1168-0) CHOICE\_ADDETTOTRASPORTO\_VETTORE, [1165](#page-1168-0) ADDRESS\_ALREADY\_IN\_USE (nel modulo kongalib.constants), [62](#page-65-0) AGENTE\_BAD\_PIN (nel modulo kongalib.constants), [84](#page-87-0) AGENTE\_DUP\_OP\_CASSA (nel modulo kongalib.constants), [84](#page-87-0) ALREADY\_CONNECTED (nel modulo kongalib.constants), [63](#page-66-0) apilevel (nel modulo kongalib.db), [58](#page-61-1) archive\_accounting\_year command line option --backup, [7](#page-10-0) --create, [7](#page-10-0)  $-$ desc.  $7$ --driver, [7](#page-10-0) --optimize, [7](#page-10-0) --password, [8](#page-11-0) --position, [7](#page-10-0)  $-b.7$  $-b.7$  $-d, 7$  $-d, 7$ -p, [8](#page-11-0) accounting\_year\_code, [7](#page-10-0) archive\_name, [7](#page-10-0) company\_code, [7](#page-10-0) archive\_name archive\_accounting\_year command line option, [7](#page-10-0) ARCHIVE\_NOT\_FOUND (nel modulo kongalib.constants), [63](#page-66-0) ARCHIVE\_NOT\_LOADED (nel modulo kongalib.constants), [64](#page-67-0) arraysize (kongalib.db.Cursor property), [60](#page-63-0) ART\_NOT\_DELETE (nel modulo kongalib.constants), [86](#page-89-0) ARTICOLI\_CAMBIO\_GEST\_LOTTI\_IMP (nel modulo kongalib.constants), [80](#page-83-0) as\_async() (kongalib.Client metodo), [39](#page-42-1) as\_sync() (kongalib.AsyncClient metodo), [48](#page-51-0) ASPETTO\_BENI\_FATTURA\_SCONTRINO (nel modulo kongalib.constants), [90](#page-93-0) AsyncClient (classe in kongalib), [48](#page-51-0) ATTACHMENTS\_DELETE\_ERROR (nel modulo kongalib.constants), [79](#page-82-0) authenticate() (kongalib.AsyncClient metodo), [48](#page-51-0) authenticate() (kongalib.Client metodo), [39](#page-42-1) AUTHORIZATION\_DATA\_TOO\_BIG (nel modulo kongalib.constants), [63](#page-66-0)

AZIENDA\_NOT\_SPECIFIED (nel modulo kongalib.constants), [71](#page-74-0)

## B

BACKUP\_ALREADY\_EXISTS (nel modulo kongalib.constants), [65](#page-68-0) backup\_database command line option --driver, [8](#page-11-0) --overwrite, [8](#page-11-0) --password, [8](#page-11-0) --position, [8](#page-11-0) --store-index, [8](#page-11-0)  $-d.8$  $-d.8$  $-*o*, 8$  $-*o*, 8$  $-p, 8$  $-p, 8$ backup\_name, [8](#page-11-0) name, [8](#page-11-0) backup\_database() (kongalib.AsyncClient metodo), [48](#page-51-0) backup\_database() (kongalib.Client metodo), [39](#page-42-1) backup\_name backup\_database command line option, [8](#page-11-0) delete\_backup command line option, [12](#page-15-0) restore\_database command line option, [26](#page-29-0) BACKUP\_NOT\_FOUND (nel modulo kongalib.constants), [64](#page-67-0) BACKUP\_ON\_CLOUD (nel modulo kongalib), [39](#page-42-1) BACKUP\_ON\_COMPUTER (nel modulo kongalib), [39](#page-42-1) BAD\_ADDRESS (nel modulo kongalib.constants), [62](#page-65-0) BAD\_DATABASE (nel modulo kongalib.constants), [67](#page-70-0) BAD\_PARAMETER (nel modulo kongalib.constants), [67](#page-70-0) BAD\_REPLY (nel modulo kongalib.constants), [63](#page-66-0) BAD\_REQUEST (nel modulo kongalib.constants), [63](#page-66-0) BAD\_SOCKET (nel modulo kongalib.constants), [63](#page-66-0) BAD\_STREAM (nel modulo kongalib.constants), [64](#page-67-0) balance pos command line option, [21](#page-24-0) barcode pos command line option, [21](#page-24-0) begin pos command line option, [20](#page-23-0) begin command line option --no-index, [8](#page-11-0) begin\_transaction() (kongalib.AsyncClient metodo), [48](#page-51-0) begin\_transaction() (kongalib.Client metodo), [40](#page-43-0) BINARY\_MAINTAINANCE\_IN\_PROGRESS (nel modulo kongalib.constants), [66](#page-69-0) BINARY\_NOT\_FOUND (nel modulo kongalib.constants), [71](#page-74-0) BINARY\_STORAGE\_FS\_CANNOT\_RESOLVE\_DOCS\_PATH (nel modulo kongalib.constants), [66](#page-69-0) BINARY\_STORAGE\_FS\_CANNOT\_RESOLVE\_IMAGES\_PATH (nel modulo kongalib.constants), [66](#page-69-0) BROKEN\_PIPE (nel modulo kongalib.constants), [62](#page-65-0) BUTTON\_ABORT (nel modulo kongaui), [101](#page-104-1)

BUTTON\_APPLY (nel modulo kongaui), [101](#page-104-1) BUTTON\_CANCEL (nel modulo kongaui), [101](#page-104-1) BUTTON\_CLOSE (nel modulo kongaui), [101](#page-104-1) BUTTON\_DISCARD (nel modulo kongaui), [101](#page-104-1) BUTTON\_IGNORE (nel modulo kongaui), [101](#page-104-1) BUTTON\_NO (nel modulo kongaui), [101](#page-104-1) BUTTON\_NO\_ALL (nel modulo kongaui), [101](#page-104-1) BUTTON\_OK (nel modulo kongaui), [101](#page-104-1) BUTTON\_OPEN (nel modulo kongaui), [101](#page-104-1) BUTTON\_RESET (nel modulo kongaui), [101](#page-104-1) BUTTON\_RETRY (nel modulo kongaui), [101](#page-104-1) BUTTON\_SAVE (nel modulo kongaui), [101](#page-104-1) BUTTON\_SAVE\_ALL (nel modulo kongaui), [101](#page-104-1) BUTTON\_YES (nel modulo kongaui), [101](#page-104-1) BUTTON\_YES\_ALL (nel modulo kongaui), [101](#page-104-1)

# C

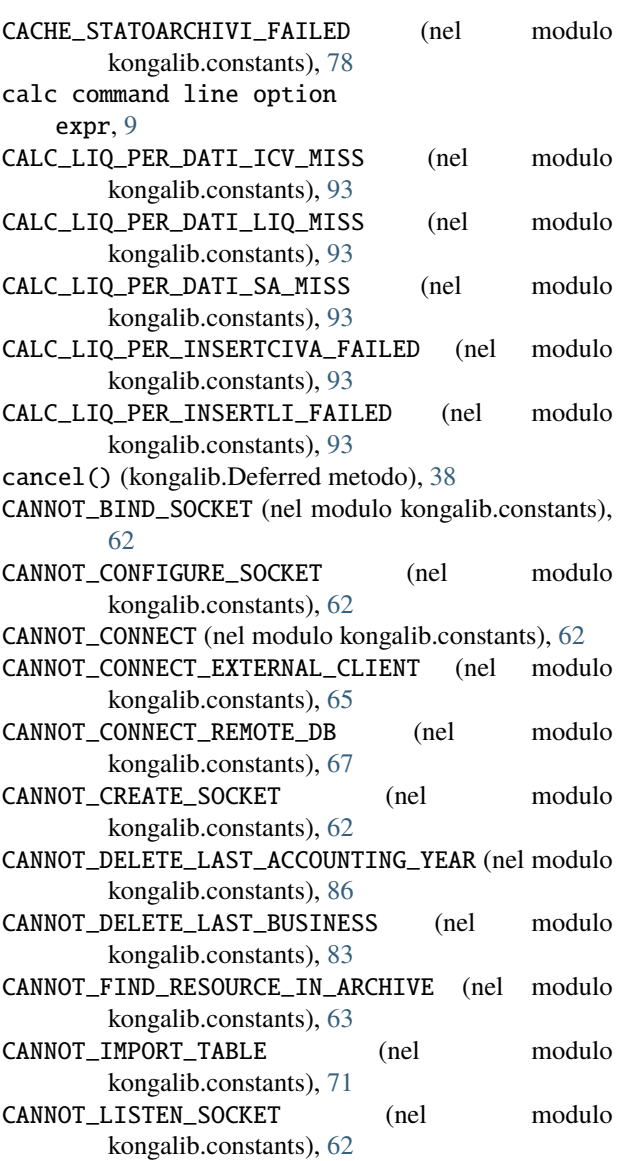

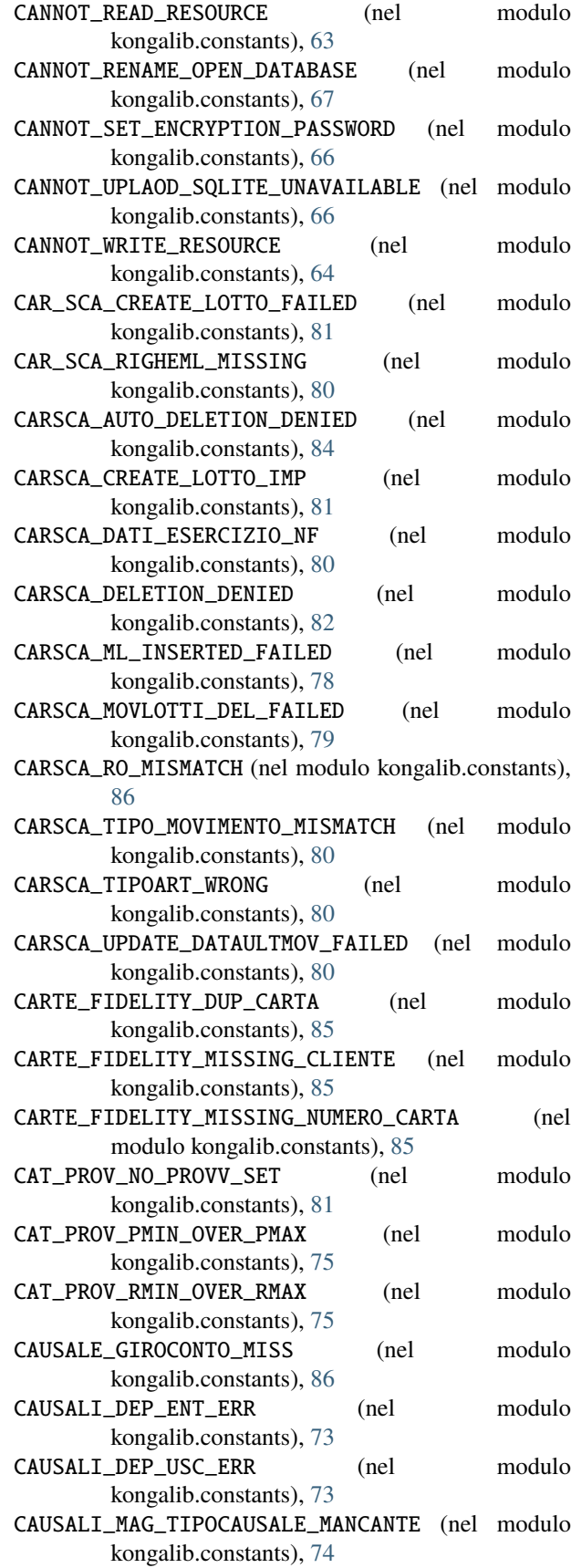

CAUSALI\_MAG\_TIPOMERCE\_MANCANTE (nel kongalib.constants), [74](#page-77-0) CAUSALI\_MATERIALE\_WORNG (nel modulo kongalib.constants), [79](#page-82-0) CausaliMovimento, [1165](#page-1168-0) CHOICE\_CAUSALIMOVIMENTO\_ACQUISTO, [1165](#page-1168-0) CHOICE CAUSALIMOVIMENTO ALIENAZIONE, [1165](#page-1168-0) CHOICE\_CAUSALIMOVIMENTO\_AMMORTAMENTO, [1165](#page-1168-0) CHOICE\_CAUSALIMOVIMENTO\_DECREMENTO, [1165](#page-1168-0) CHOICE\_CAUSALIMOVIMENTO\_ELIMINAZIONE, [1165](#page-1168-0) CHOICE\_CAUSALIMOVIMENTO\_INCREMENTO, [1165](#page-1168-0) CHOICE\_CAUSALIMOVIMENTO\_MAGGIORAZIONE, [1165](#page-1168-0) CHOICE\_CAUSALIMOVIMENTO\_MINUSVALENZA, [1165](#page-1168-0) CHOICE\_CAUSALIMOVIMENTO\_PLUSVALENZA, [1165](#page-1168-0) CHOICE\_CAUSALIMOVIMENTO\_RETTIFICA, [1165](#page-1168-0) CHOICE\_CAUSALIMOVIMENTO\_UTILIZZO\_FONDO, [1165](#page-1168-0) CausaliPagamentoRitenute, [1165](#page-1168-0) CHOICE\_CAUSALIPAGAMENTORITENUTE\_A, [1165](#page-1168-0) CHOICE CAUSALIPAGAMENTORITENUTE B. [1165](#page-1168-0) CHOICE\_CAUSALIPAGAMENTORITENUTE\_C, [1165](#page-1168-0) CHOICE\_CAUSALIPAGAMENTORITENUTE\_D, [1165](#page-1168-0) CHOICE\_CAUSALIPAGAMENTORITENUTE\_E, [1165](#page-1168-0) CHOICE\_CAUSALIPAGAMENTORITENUTE\_G, [1165](#page-1168-0) CHOICE\_CAUSALIPAGAMENTORITENUTE\_H, [1165](#page-1168-0) CHOICE\_CAUSALIPAGAMENTORITENUTE\_I, [1165](#page-1168-0) CHOICE\_CAUSALIPAGAMENTORITENUTE\_L, [1165](#page-1168-0) CHOICE\_CAUSALIPAGAMENTORITENUTE\_L1, [1165](#page-1168-0) CHOICE\_CAUSALIPAGAMENTORITENUTE\_M, [1165](#page-1168-0) CHOICE\_CAUSALIPAGAMENTORITENUTE\_M1, [1165](#page-1168-0) CHOICE\_CAUSALIPAGAMENTORITENUTE\_M2, [1165](#page-1168-0) CHOICE\_CAUSALIPAGAMENTORITENUTE\_N, [1165](#page-1168-0) CHOICE\_CAUSALIPAGAMENTORITENUTE\_O, [1165](#page-1168-0) CHOICE\_CAUSALIPAGAMENTORITENUTE\_O1, [1165](#page-1168-0) CHOICE\_CAUSALIPAGAMENTORITENUTE\_P, [1165](#page-1168-0) CHOICE\_CAUSALIPAGAMENTORITENUTE\_Q, [1165](#page-1168-0) CHOICE\_CAUSALIPAGAMENTORITENUTE\_R, [1165](#page-1168-0) CHOICE\_CAUSALIPAGAMENTORITENUTE\_S, [1165](#page-1168-0) CHOICE\_CAUSALIPAGAMENTORITENUTE\_T, [1165](#page-1168-0) CHOICE\_CAUSALIPAGAMENTORITENUTE\_U, [1165](#page-1168-0) CHOICE\_CAUSALIPAGAMENTORITENUTE\_V, [1165](#page-1168-0) CHOICE\_CAUSALIPAGAMENTORITENUTE\_V1, [1165](#page-1168-0) CHOICE\_CAUSALIPAGAMENTORITENUTE\_W, [1165](#page-1168-0) CHOICE\_CAUSALIPAGAMENTORITENUTE\_X, [1165](#page-1168-0) CHOICE\_CAUSALIPAGAMENTORITENUTE\_Y, [1165](#page-1168-0) CHOICE\_CAUSALIPAGAMENTORITENUTE\_ZO, [1165](#page-1168-0) CC\_CF\_MISS (nel modulo kongalib.constants), [84](#page-87-0) ceil() (kongalib.Decimal metodo), [38](#page-41-0) ceil() (nel modulo kongalib), [38](#page-41-0)

modulo CENTRI\_COSTO\_DATE\_WRONG (nel modulo kongalib.constants), [83](#page-86-0) CF\_AI\_MISSED (nel modulo kongalib.constants), [87](#page-90-0) CF\_BAD\_TIPO (nel modulo kongalib.constants), [83](#page-86-0) choose\_directory() (nel modulo kongaui), [102](#page-105-0) Client (classe in kongalib), [39](#page-42-1) CLIENT\_ID\_NOT\_FOUND (nel modulo kongalib.constants), [70](#page-73-0) CLIENT\_NOT\_FOUND (nel modulo kongalib.constants), [63](#page-66-0) clone\_database command line option --driver, [9](#page-12-0) --new-driver, [9](#page-12-0) --password, [9](#page-12-0)  $-d, 9$  $-d, 9$  $-p, 9$  $-p, 9$ name, [9](#page-12-0) new\_name, [9](#page-12-0) close() (kongalib.db.Connection metodo), [59](#page-62-0) close() (kongalib.db.Cursor metodo), [59](#page-62-0) close\_database() funzione built-in, [105](#page-108-0) close\_database() (kongalib.AsyncClient metodo), [48](#page-51-0) close\_database() (kongalib.Client metodo), [40](#page-43-0) close\_progress() (nel modulo kongaui), [102](#page-105-0) CLOUD\_BLOB\_ALREADY\_EXISTS (nel modulo kongalib.constants), [97](#page-100-0) CLOUD\_BLOB\_NOT\_FOUND (nel modulo kongalib.constants), [97](#page-100-0) CLOUD\_CANNOT\_INIT (nel modulo kongalib.constants), [97](#page-100-0) CLOUD\_ERROR\_EMAIL\_SUBJECT (nel modulo kongalib.constants), [97](#page-100-0) CLOUD\_FULL (nel modulo kongalib.constants), [97](#page-100-0) CLOUD\_NOT\_ACTIVE (nel modulo kongalib.constants), [97](#page-100-0) CLOUD\_NOT\_INITED (nel modulo kongalib.constants), [97](#page-100-0) CLOUD\_NOT\_SUPPORTED (nel modulo kongalib.constants), [97](#page-100-0) CLSCNT\_DATA\_FINE\_MISS (nel modulo kongalib.constants), [87](#page-90-0) CLSCNT\_DATA\_INIZIO\_MISS (nel modulo kongalib.constants), [87](#page-90-0) CLSCNT\_PERIODOCS\_WRONG (nel modulo kongalib.constants), [87](#page-90-0) CLSCNT\_VALIDITA\_WRONG (nel modulo kongalib.constants), [87](#page-90-0) code pos-barcode command line option, [23](#page-26-0) CODE\_EXISTS (nel modulo kongalib.constants), [71](#page-74-0) code\_exists() (kongalib.AsyncClient metodo), [49](#page-52-0) code\_exists() (kongalib.Client metodo), [40](#page-43-0) CODE\_IS\_EMPTY (nel modulo kongalib.constants), [71](#page-74-0) CodiceISONazione, [1167](#page-1170-0)

> CHOICE\_CODICEISONAZIONE\_AUSTRIA, [1167](#page-1170-0) CHOICE\_CODICEISONAZIONE\_BELGIO, [1167](#page-1170-0)

```
CHOICE_CODICEISONAZIONE_BULGARIA, 1167
   CHOICE_CODICEISONAZIONE_CIPRO, 1167
   CHOICE_CODICEISONAZIONE_CROAZIA, 1167
   CHOICE_CODICEISONAZIONE_DANIMARCA, 1167
   CHOICE_CODICEISONAZIONE_ESTONIA, 1167
   CHOICE_CODICEISONAZIONE_FINLANDIA, 1167
   1167
   CHOICE_CODICEISONAZIONE_GERMANIA, 1167
   CHOICE_CODICEISONAZIONE_GRAN_BRETAGNA,
       1167
   CHOICE_CODICEISONAZIONE_GRECIA, 1167
   CHOICE_CODICEISONAZIONE_IRLANDA, 1167
   CHOICE_CODICEISONAZIONE_IRLANDA_NORD,
       1167
   CHOICE_CODICEISONAZIONE_ITALIA, 1167
   CHOICE_CODICEISONAZIONE_LETTONIA, 1167
   CHOICE_CODICEISONAZIONE_LITUANIA, 1167
   CHOICE_CODICEISONAZIONE_LUSSEMBURGO, 1167
   CHOICE_CODICEISONAZIONE_MALTA, 1167
   CHOICE_CODICEISONAZIONE_NESSUNO, 1167
   CHOICE_CODICEISONAZIONE_OLANDA, 1167
   CHOICE_CODICEISONAZIONE_OP_COMM_NON_UE,
       1167
   1167
   CHOICE_CODICEISONAZIONE_PORTOGALLO, 1167
   CHOICE_CODICEISONAZIONE_REPUBBL_CECA,
       1167
   CHOICE_CODICEISONAZIONE_ROMANIA, 1167
   CHOICE_CODICEISONAZIONE_SAN_MARINO, 1167
   CHOICE_CODICEISONAZIONE_SLOVACCHIA, 1167
   CHOICE_CODICEISONAZIONE_SLOVENIA, 1167
   CHOICE_CODICEISONAZIONE_SPAGNA, 1167
   CHOICE_CODICEISONAZIONE_SVEZIA, 1167
   CHOICE_CODICEISONAZIONE_UNGHERIA, 1167
CodiceISOPaese, 1167
   CHOICE_CODICEISOPAESE_AUSTRIA, 1167
   CHOICE_CODICEISOPAESE_BELGIO, 1167
   CHOICE_CODICEISOPAESE_BULGARIA, 1167
   CHOICE_CODICEISOPAESE_CIPRO, 1167
   CHOICE_CODICEISOPAESE_CROAZIA, 1167
   CHOICE_CODICEISOPAESE_DANIMARCA, 1167
   CHOICE_CODICEISOPAESE_ESTONIA, 1167
   CHOICE_CODICEISOPAESE_EXTRA_UE, 1167
   CHOICE_CODICEISOPAESE_FINLANDIA, 1167
   CHOICE_CODICEISOPAESE_FRANCIA, 1167
   CHOICE_CODICEISOPAESE_GERMANIA, 1167
   CHOICE_CODICEISOPAESE_GRAN_BRETAGNA, 1167
   CHOICE_CODICEISOPAESE_GRECIA, 1167
   CHOICE_CODICEISOPAESE_IRLANDA, 1167
   CHOICE_CODICEISOPAESE_ITALIA, 1167
   CHOICE_CODICEISOPAESE_LETTONIA, 1167
   CHOICE_CODICEISOPAESE_LITUANIA, 1167
   CHOICE_CODICEISOPAESE_LUSSEMBURGO, 1167
   CHOICE_CODICEISOPAESE_MALTA, 1167
```
CHOICE\_CODICEISOPAESE\_OLANDA, [1167](#page-1170-0) CHOICE\_CODICEISOPAESE\_POLONIA, [1167](#page-1170-0) CHOICE\_CODICEISOPAESE\_PORTOGALLO, [1167](#page-1170-0) CHOICE\_CODICEISOPAESE\_REPUBBL\_CECA, [1167](#page-1170-0) CHOICE\_CODICEISOPAESE\_ROMANIA, [1167](#page-1170-0) CHOICE\_CODICEISOPAESE\_SAN\_MARINO, [1167](#page-1170-0) CHOICE CODICEISOPAESE SLOVACCHIA, [1167](#page-1170-0) CHOICE\_CODICEISOPAESE\_SLOVENIA, [1167](#page-1170-0) CHOICE\_CODICEISOPAESE\_SPAGNA, [1167](#page-1170-0) CHOICE\_CODICEISOPAESE\_SVEZIA, [1167](#page-1170-0) CHOICE\_CODICEISOPAESE\_UNGHERIA, [1167](#page-1170-0) CodiciIncoterm, [1168](#page-1171-0) CHOICE\_CODICIINCOTERM\_CFR, [1168](#page-1171-0) CHOICE\_CODICIINCOTERM\_CIF, [1168](#page-1171-0) CHOICE\_CODICIINCOTERM\_CIP, [1168](#page-1171-0) CHOICE\_CODICIINCOTERM\_CPT, [1168](#page-1171-0) CHOICE\_CODICIINCOTERM\_DAF, [1168](#page-1171-0) CHOICE\_CODICIINCOTERM\_DAP, [1168](#page-1171-0) CHOICE\_CODICIINCOTERM\_DAT, [1168](#page-1171-0) CHOICE\_CODICIINCOTERM\_DDP, [1168](#page-1171-0) CHOICE\_CODICIINCOTERM\_DDU, [1168](#page-1171-0) CHOICE\_CODICIINCOTERM\_DEQ, [1168](#page-1171-0) CHOICE\_CODICIINCOTERM\_DES, [1168](#page-1171-0) CHOICE CODICIINCOTERM EXW, [1168](#page-1171-0) CHOICE\_CODICIINCOTERM\_FAS, [1168](#page-1171-0) CHOICE\_CODICIINCOTERM\_FCA, [1168](#page-1171-0) CHOICE\_CODICIINCOTERM\_FOB, [1168](#page-1171-0) CHOICE\_CODICIINCOTERM\_FOT, [1168](#page-1171-0) command help command line option, [16](#page-19-0) time command line option, [29](#page-32-0) COMMAND\_NOT\_ALLOWED (nel modulo kongalib.constants), [65](#page-68-0) COMMAND\_NOT\_SUPPORTED (nel modulo kongalib.constants), [67](#page-70-0) commit command line option  $--index, 10$  $--index, 10$ commit() (kongalib.db.Connection metodo), [59](#page-62-0) commit\_transaction() (kongalib.AsyncClient metodo), [49](#page-52-0) commit\_transaction() (kongalib.Client metodo), [40](#page-43-0) COMMON\_LISTA\_ARTICOLI\_ERROR (nel modulo kongalib.constants), [83](#page-86-0) COMMON\_LISTA\_MAG\_ERROR (nel modulo kongalib.constants), [83](#page-86-0) COMMON\_LISTA\_TIT\_DEP\_ERROR (nel modulo kongalib.constants), [83](#page-86-0) company (kongautil.ScriptContext property), [98](#page-101-1) company\_code archive\_accounting\_year command line option, [7](#page-10-0) edi\_fetch command line option, [13](#page-16-0) COMPUTING DEPENDENCIES (nel modulo kongalib.constants), [86](#page-89-0)

CONCORSI\_BAD\_COEFF (nel modulo kongalib.constants), [86](#page-89-0) CONCORSI\_BAD\_DATES (nel modulo kongalib.constants), [85](#page-88-0) CONCORSI\_BAD\_LAST\_DATE (nel modulo kongalib.constants), [86](#page-89-0) CONCORSI\_BAD\_VALUE (nel modulo kongalib.constants), [85](#page-88-0) CONCORSI\_DATE\_MISS (nel modulo kongalib.constants), [86](#page-89-0) CONCORSI\_OVERLAP\_DATES (nel modulo kongalib.constants), [85](#page-88-0) CONFERMA\_DF\_VERIFICA\_QTA\_FALLITA (nel modulo kongalib.constants), [88](#page-91-0) config edi\_config command line option, [13](#page-16-0) config command line option --password, [10](#page-13-0) -p, [10](#page-13-0) key, [10](#page-13-0) list|get|set|help, [10](#page-13-0) value, [10](#page-13-0) CONFLICTING\_RESOURCE\_FILE\_NAME (nel modulo kongalib.constants), [64](#page-67-0) connect command line option  $--$ port,  $10$ --tenant-key, [10](#page-13-0) --timeout, [10](#page-13-0)  $-p$ , [10](#page-13-0) host, [10](#page-13-0) connect() (kongalib.AsyncClient metodo), [49](#page-52-0) connect() (kongalib.Client metodo), [40](#page-43-0) connect() (nel modulo kongalib.db), [60](#page-63-0) connect() (nel modulo kongautil), [99](#page-102-0) Connection (classe in kongalib.db), [59](#page-62-0) connection (kongalib.db.Cursor property), [60](#page-63-0) CONNECTION\_LOST (nel modulo kongalib.constants), [62](#page-65-0) CONNECTION\_REFUSED (nel modulo kongalib.constants), [62](#page-65-0) CONTE\_CASSA\_REFAGENTE\_MISS (nel modulo kongalib.constants), [86](#page-89-0) CONTE\_CASSA\_REFMF\_MISS (nel modulo kongalib.constants), [86](#page-89-0) count ping command line option, [20](#page-23-0) uuid command line option, [30](#page-33-0) create\_database command line option --description, [11](#page-14-0) --driver, [11](#page-14-0) --password, [11](#page-14-0) -d, [11](#page-14-0) -p, [11](#page-14-0) name, [11](#page-14-0)

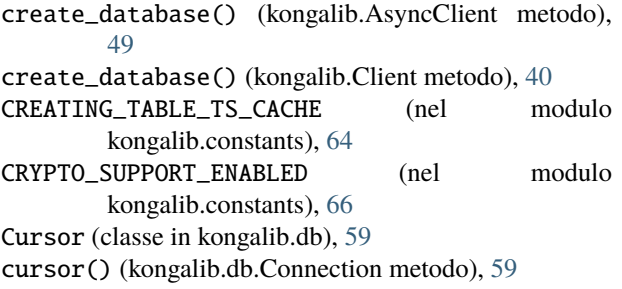

#### D

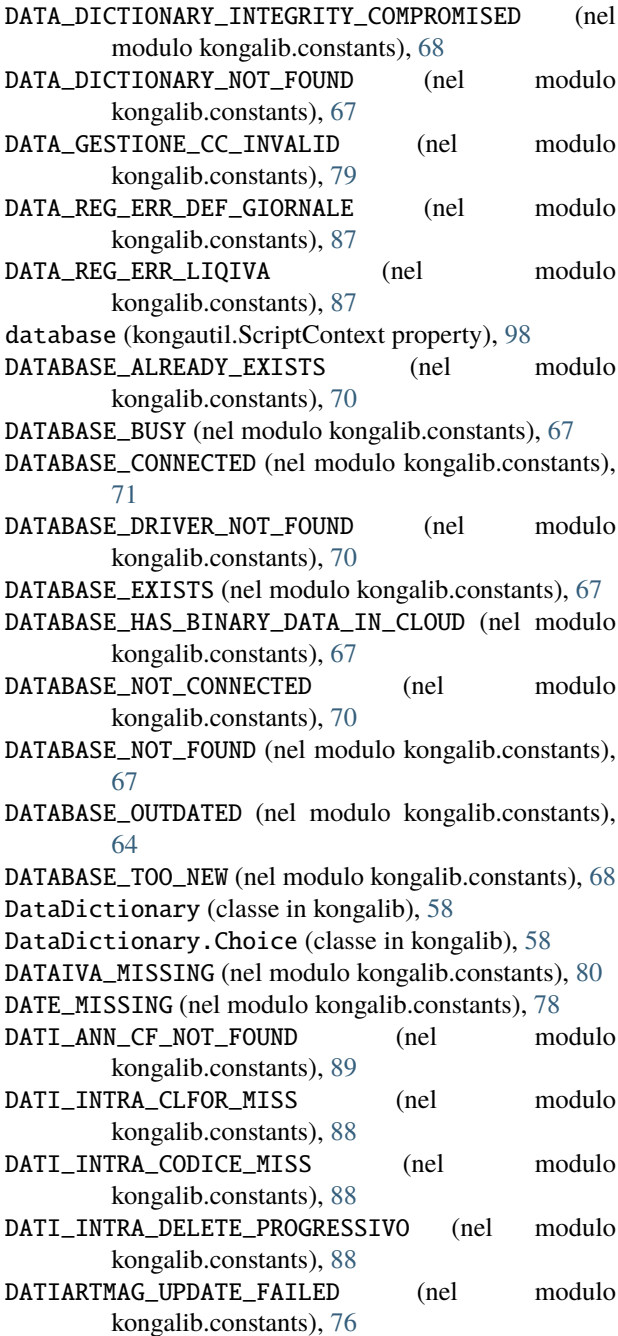

DE\_CANNOT\_BE\_FROM\_DDT (nel modulo kongalib.constants), [89](#page-92-0) DE\_DATI\_XML\_MISSING (nel modulo kongalib.constants), [88](#page-91-0) DE\_SET\_PN\_DE\_NOT\_FOUND (nel modulo kongalib.constants), [88](#page-91-0) DE\_SET\_PN\_NUMDOC\_NOT\_FOUND (nel modulo kongalib.constants), [88](#page-91-0) DEAD\_CLIENT (nel modulo kongalib.constants), [66](#page-69-0) decrypt\_backup command line option --password, [11](#page-14-0) --position, [11](#page-14-0) -p, [11](#page-14-0) name, [11](#page-14-0) del\_binary command line option --company-code, [11](#page-14-0) --filename, [11](#page-14-0) -c, [11](#page-14-0) -f, [11](#page-14-0) doc|image|web|thumb, [11](#page-14-0) resource, [11](#page-14-0) delete\_backup command line option --password, [12](#page-15-0) --position, [12](#page-15-0) -p, [12](#page-15-0) backup\_name, [12](#page-15-0) delete\_backup() (kongalib.AsyncClient metodo), [49](#page-52-0) delete\_backup() (kongalib.Client metodo), [41](#page-44-0) delete\_database command line option --cloud-data, [12](#page-15-0) --driver, [12](#page-15-0) --password, [12](#page-15-0) -d, [12](#page-15-0)  $-p, 12$  $-p, 12$ name, [12](#page-15-0) delete\_database() (kongalib.AsyncClient metodo), [49](#page-52-0) delete\_database() (kongalib.Client metodo), [41](#page-44-0) delete\_job command line option --password, [12](#page-15-0)  $-p$ , [12](#page-15-0) id, [12](#page-15-0) DELETE\_NOT\_ALLOWED (nel modulo kongalib.constants), [71](#page-74-0) delete\_record() funzione built-in, [106](#page-109-0) delete\_record() (kongalib.AsyncClient metodo), [50](#page-53-0) delete\_record() (kongalib.Client metodo), [41](#page-44-0) delete\_tenant command line option --password, [13](#page-16-0) -p, [13](#page-16-0) key, [13](#page-16-0) desc pos command line option, [21](#page-24-0)

pos-return command line option, [22](#page-25-0) pos-sell command line option, [22](#page-25-0) DESC\_AUTO\_INSOLUTO\_EFFETTO (nel modulo kongalib.constants), [90](#page-93-0) DESC\_AUTO\_PAGAMENTO\_EFFETTO (nel modulo kongalib.constants), [90](#page-93-0) DESC\_INCASSO\_AUTO (nel modulo kongalib.constants), [90](#page-93-0) DF\_AI\_SPESE\_MISSED (nel modulo kongalib.constants), [86](#page-89-0) DF\_NOT\_IN\_PN (nel modulo kongalib.constants), [83](#page-86-0) DF\_NOT\_IN\_PN2 (nel modulo kongalib.constants), [86](#page-89-0) DF\_SBILANCIO\_SCADENZE (nel modulo kongalib.constants), [83](#page-86-0) DICHINTENTO\_INSERT\_FAILED (nel modulo kongalib.constants), [88](#page-91-0) disconnect() (kongalib.AsyncClient metodo), [50](#page-53-0) disconnect() (kongalib.Client metodo), [41](#page-44-0) discount pos command line option, [21](#page-24-0) DISK\_FULL (nel modulo kongalib.constants), [67](#page-70-0) display pos command line option, [20](#page-23-0) DISPPAG\_BON\_PARAMETER\_NF (nel modulo kongalib.constants), [93](#page-96-0) DISPPAG\_FINAL\_PARAMETER\_NF (nel modulo kongalib.constants), [93](#page-96-0) DISPPAG\_HD\_PARAMETER\_NF (nel modulo kongalib.constants), [93](#page-96-0) DISPPAG\_NOBON\_PARAMETER\_NF (nel modulo kongalib.constants), [93](#page-96-0) DISPPAG\_ROWS\_PARAMETER\_NF (nel modulo kongalib.constants), [93](#page-96-0) DOC\_FISC\_RIGHEML\_MISSING (nel modulo kongalib.constants), [83](#page-86-0) DOC\_INTEGRATIVO (nel modulo kongalib.constants), [90](#page-93-0) doc|image|web|thumb del\_binary command line option, [11](#page-14-0) get\_binary command line option, [16](#page-19-0) set\_binary command line option, [28](#page-31-0) DOCFISC\_DELETION\_DENIED (nel modulo kongalib.constants), [83](#page-86-0) DOCUMENTO\_TRASPORTO (nel modulo kongalib.constants), [89](#page-92-0) drawer pos command line option, [21](#page-24-0) DUPLICATE\_PRODUCT\_TAG (nel modulo kongalib.constants), [84](#page-87-0)

### E

easybyte-konga command line option --always-connect, [4](#page-7-0) --cli, [4](#page-7-0) --cli-connect, [4](#page-7-0)

```
--client, 5
    --execute, 4
    4-1ang, 4-login, 4--loglevel, 5
    --no-default, 4
    --no-prefs, 4
    --no-windows, 4
    --password, 4
    --reset-prefs, 4
    --script, 4
    --script-step, 4
    --version, 4
    44-h, 4
    444EB_AccordiQuadro, 170
    Codice, 172
    DataFineValidita, 173
    DataInizioValidita, 173
    Descrizione, 172
    EBMagic, 171
    flags, 172
    Gruppo, 173
    id, 170
    ref_Azienda, 174
    ref_CategoriaProvvigionale, 172
    ref_Cliente, 172
    ref_Fornitore, 173
    ref_UtenteCreazione, 171
    ref_UtenteModifica, 171
    ref_Valuta, 174
    RiferimentoFornitore, 173
    TSCreazione, 171
    TSModifica, 171
    uuid, 171
EB_Agenti, 174
    CAP, 177
    Codice, 176
    CodiceFiscale, 178
    DataNascita, 179
    EBMagic, 175
    Email, 181
    flags, 176
    id, 175
    ImponibilePrec, 180
    Indirizzo, 177
    Livello, 180
    Localita, 177
    LuogoNascita, 178
```

```
NumeroOperatore, 181
    PartitaIVA, 178
    PercentualeProvvigioni, 180
    PINOperatore, 181
    PosizioneEnasarco, 179
    Provincia, 177
    RagioneSociale, 177
    ref_Agente, 180
    ref_Azienda, 180
    ref_CategoriaProvvigionale, 179
    ref_UtenteCreazione, 176
    ref_UtenteModifica, 176
    Telefono, 181
    TSCreazione, 176
    TSModifica, 176
    uuid, 175
    val_CodiceISO, 178
    val_Dipendenti, 179
    val_Nazione, 178
    val_OperatoreCassa, 181
    val_TipoAgente, 179
EB_AggrCentriCosto, 789
    Codice, 791
    EBMagic, 790
    flags, 791
    id, 790
    ref_Azienda, 792
    ref_UtenteCreazione, 791
    ref_UtenteModifica, 791
    tra_Descrizione, 791
    TSCreazione, 790
    TSModifica, 791
    uuid, 790
EB_AliquoteCompensiTerzi, 182
    Codice, 183
    EBMagic, 182
    flags, 183
    id, 182
    PercentualeAliquota, 184
    ref_UtenteCreazione, 183
    ref_UtenteModifica, 183
    tra_Descrizione, 184
    TSCreazione, 183
    TSModifica, 183
    uuid, 182
EB_AliquoteIVA, 184
    Codice, 186
    EBMagic, 185
    flags, 186
    id, 185
    PercentualeIndetraibile, 187
    PercentualeIVA, 186
    ref_UtenteCreazione, 185
    ref_UtenteModifica, 186
```
RiferimentoNormativo, [187](#page-190-0) tra\_Descrizione, [186](#page-189-0) TSCreazione, [185](#page-188-0) TSModifica, [185](#page-188-0) uuid, [185](#page-188-0) val\_AggiornaPlafond, [188](#page-191-0) val\_Natura, [188](#page-191-0) val\_RichiedeInvCont, [187](#page-190-0) val RiferimentoElencoIVA, [187](#page-190-0) EB\_Articoli, [188](#page-191-0) Altezza, [197](#page-200-0) BarCode, [194](#page-197-0) Codice, [193](#page-196-0) CodiceAlternativo, [194](#page-197-0) CodiceArticoloFornitore, [196](#page-199-0) CodiceCapoGruppo, [198](#page-201-0) CodiceOpenlink, [194](#page-197-0) CodiceTaric, [204](#page-207-0) CoefficienteMassaNetta, [205](#page-208-0) DataCondizioni, [208](#page-211-0) DataFinePromAcquisto, [206](#page-209-0) DataFinePromVendita, [207](#page-210-0) DataInizioPromAcquisto, [206](#page-209-0) DataInizioPromVendita, [207](#page-210-0) DataListinoFuturo, [206](#page-209-0) DescrizioneInLingua, [208](#page-211-0) EBMagic, [191](#page-194-0) EcoContributo1, [210](#page-213-0) EcoContributo2, [210](#page-213-0) flags, [192](#page-195-0) id, [191](#page-194-0) Larghezza, [197](#page-200-0) Note, [200](#page-203-0) NumeroColli, [199](#page-202-0) NumeroReparto, [210](#page-213-0) PeriodoAnalisiFIFO, [204](#page-207-0) PeriodoAnalisiIR, [204](#page-207-0) Peso, [199](#page-202-0) PrezzoAcquisto, [207](#page-210-0) PrezzoCatalogo, [195](#page-198-0) PrezzoIVAInclusa, [196](#page-199-0) PrezzoListinoFuturo, [205](#page-208-0) PrezzoPromAcquisto, [206](#page-209-0) PrezzoPromVendita, [206](#page-209-0) PrezzoPromVIE, [207](#page-210-0) PrezzoVendita, [196](#page-199-0) Profondita, [198](#page-201-0) ProvinciaOrigine, [205](#page-208-0) ProvvigionePerc, [202](#page-205-0) QtaInConfezione, [198](#page-201-0) QtaMinimaAcquisto, [197](#page-200-0) QtaMinimaVendita, [197](#page-200-0) ref\_Agente, [202](#page-205-0) ref\_AliquotaIVA, [195](#page-198-0)

ref\_Azienda, [192](#page-195-0) ref\_CategoriaMerceologica, [194](#page-197-0) ref\_CategoriaProvvigionale, [202](#page-205-0) ref\_CodicePrimario, [193](#page-196-0) ref\_ContropartitaAcquisto, [200](#page-203-0) ref\_ContropartitaVendita, [200](#page-203-0) ref\_Fornitore, [195](#page-198-0) ref\_Produttore, [202](#page-205-0) ref\_Tipologia, [194](#page-197-0) ref\_UnitaMisura, [195](#page-198-0) ref\_UtenteCreazione, [191](#page-194-0) ref\_UtenteModifica, [192](#page-195-0) Ricarico, [196](#page-199-0) RifAggiuntivo1, [208](#page-211-0) RifAggiuntivo10, [209](#page-212-0) RifAggiuntivo2, [208](#page-211-0) RifAggiuntivo3, [208](#page-211-0) RifAggiuntivo4, [208](#page-211-0) RifAggiuntivo5, [209](#page-212-0) RifAggiuntivo6, [209](#page-212-0) RifAggiuntivo7, [209](#page-212-0) RifAggiuntivo8, [209](#page-212-0) RifAggiuntivo9, [209](#page-212-0) ScontoFornitore, [207](#page-210-0) ScontoPromozionale, [196](#page-199-0) SpeseTrasporto, [204](#page-207-0) TempoRiordinoEff, [199](#page-202-0) TempoRiordinoPrev, [199](#page-202-0) tra\_Descrizione, [193](#page-196-0) tra\_DescrizioneEstesa, [193](#page-196-0) tra\_DescrizioneScontrino, [193](#page-196-0) TSCreazione, [191](#page-194-0) TSModifica, [192](#page-195-0) Ubicazione, [195](#page-198-0) URI\_Immagine, [203](#page-206-0) uuid, [191](#page-194-0) val CodiceISOPaese, [205](#page-208-0) val\_FmtEtkVetrina, [200](#page-203-0) val\_GestioneFiscale, [201](#page-204-0) val\_GestioneLotti, [203](#page-206-0) val\_GestioneMagazzino, [201](#page-204-0) val\_GestioneWeb, [203](#page-206-0) val\_InConfezione, [198](#page-201-0) val\_NazioneOrigine, [204](#page-207-0) val\_Obsoleto, [203](#page-206-0) val\_PreferitoPOS, [210](#page-213-0) val\_PrezzoAlPeso, [200](#page-203-0) val\_StampaEtichetta, [201](#page-204-0) val\_StampaListino, [201](#page-204-0) val\_Tipo, [192](#page-195-0) val\_UnitaMisuraPeso, [210](#page-213-0) EB\_ARTICOLI\_ART\_PRI\_MISS (nel modulo kongalib.constants), [77](#page-80-0)

EB\_ARTICOLI\_DELETE\_NOT\_ALLOWED (nel modulo kongalib.constants), [79](#page-82-0) EB\_ARTICOLI\_GEST\_LOTTIF\_PER\_KIT (nel modulo kongalib.constants), [81](#page-84-0) EB\_ARTICOLI\_UM\_NULL (nel modulo kongalib.constants), [74](#page-77-0) EB\_ArticoliIndesiderati, [211](#page-214-0) Barcode, [213](#page-216-0) Codice, [213](#page-216-0) CodiceArticoloFornitore, [214](#page-217-0) DataCondizioni, [215](#page-218-0) EBMagic, [212](#page-215-0) flags, [213](#page-216-0) id, [211](#page-214-0) PrezzoAcquisto, [215](#page-218-0) PrezzoCatalogo, [214](#page-217-0) ref\_AliquotaIVA, [214](#page-217-0) ref\_Azienda, [215](#page-218-0) ref\_CategoriaMerceologica, [213](#page-216-0) ref\_Produttore, [215](#page-218-0) ref\_UnitaMisura, [214](#page-217-0) ref\_UtenteCreazione, [212](#page-215-0) ref\_UtenteModifica, [212](#page-215-0) ScontoFornitore, [214](#page-217-0) tra\_Descrizione, [213](#page-216-0) TSCreazione, [212](#page-215-0) TSModifica, [212](#page-215-0) uuid, [212](#page-215-0) EB\_Attivita, [215](#page-218-0) CodiceAttivita, [218](#page-221-0) Descrizione, [218](#page-221-0) EBMagic, [216](#page-219-0) flags, [217](#page-220-0) id, [216](#page-219-0) NumeroInterno, [217](#page-220-0) NumeroRiga, [218](#page-221-0) PercProRata, [218](#page-221-0) ref\_Azienda, [219](#page-222-0) ref\_UtenteCreazione, [217](#page-220-0) ref\_UtenteModifica, [217](#page-220-0) TSCreazione, [217](#page-220-0) TSModifica, [217](#page-220-0) uuid, [216](#page-219-0) val\_ProRata, [218](#page-221-0) EB\_Aziende, [219](#page-222-0) AlboProfessionale, [234](#page-237-0) CAP, [223](#page-226-0) CAPDest, [227](#page-230-0) CapitaleSociale, [227](#page-230-0) Codice, [222](#page-225-0) CodiceEORI, [232](#page-235-0) CodiceEORIRF, [234](#page-237-0) CodiceFiscale, [224](#page-227-0) CodiceFiscaleRF, [232](#page-235-0)

CodUnivocoUfficio, [233](#page-236-0) Cognome, [225](#page-228-0) CognomeRF, [231](#page-234-0) ComuneNascita, [225](#page-228-0) DataIscrizioneAlbo, [234](#page-237-0) DataNascita, [225](#page-228-0) DenominazioneRF, [231](#page-234-0) EBMagic, [221](#page-224-0) Email, [228](#page-231-0) EmailPEC, [235](#page-238-0) Fax, [229](#page-232-0) flags, [222](#page-225-0) id, [221](#page-224-0) IdentificativoEDI, [233](#page-236-0) Indirizzo, [223](#page-226-0) IndirizzoDest, [227](#page-230-0) Localita, [223](#page-226-0) LocalitaDest, [227](#page-230-0) Logo, [229](#page-232-0) LogoScontrino, [229](#page-232-0) Nome, [225](#page-228-0) NomeFileRiesameOC, [233](#page-236-0) NomeFileRiesamePrev, [233](#page-236-0) NomeRF, [231](#page-234-0) NumeroIscrizioneAlbo, [234](#page-237-0) PartitaIVA, [224](#page-227-0) PartitaIVARF, [232](#page-235-0) PDFRiesameOC, [233](#page-236-0) PDFRiesamePr, [232](#page-235-0) ProceduraRiesameOC, [232](#page-235-0) ProceduraRiesamePr, [232](#page-235-0) Provincia, [223](#page-226-0) ProvinciaAlbo, [234](#page-237-0) ProvinciaDest, [228](#page-231-0) ProvinciaNascita, [226](#page-229-0) ProvinciaREA, [226](#page-229-0) RagioneSociale, [223](#page-226-0) RagioneSocialeDest, [227](#page-230-0) REA, [226](#page-229-0) ref\_UtenteCreazione, [222](#page-225-0) ref\_UtenteModifica, [222](#page-225-0) SitoWeb, [228](#page-231-0) Telefono, [228](#page-231-0) TipoIdEDI, [233](#page-236-0) Titolo, [234](#page-237-0) TitoloRF, [231](#page-234-0) TSCreazione, [222](#page-225-0) TSModifica, [222](#page-225-0) UltimoNumIntEsercizio, [229](#page-232-0) uuid, [221](#page-224-0) val\_AttivitaIVA, [228](#page-231-0) val\_CodiceISO, [224](#page-227-0) val\_CodiceISORF, [231](#page-234-0) val\_InvioIntrastat, [226](#page-229-0)

val\_Nazione, [224](#page-227-0) val\_PersonaFisica, [224](#page-227-0) val\_PersonaFisicaRF, [230](#page-233-0) val\_RappresentanteFiscale, [230](#page-233-0) val\_RegimeFiscale, [229](#page-232-0) val\_Sesso, [225](#page-228-0) val\_SocioUnico, [230](#page-233-0) val\_StatoLiquidazione, [230](#page-233-0) val\_TipoLiquidazione, [226](#page-229-0) val\_TipoSocieta, [230](#page-233-0) EB\_Banche, [235](#page-238-0) ABI, [238](#page-241-0) CAB, [239](#page-242-0) CAP, [237](#page-240-0) Codice, [237](#page-240-0) CodiceNazione, [239](#page-242-0) Descrizione, [237](#page-240-0) EBMagic, [236](#page-239-0) flags, [237](#page-240-0) Gruppo, [239](#page-242-0) id, [236](#page-239-0) Indirizzo, [237](#page-240-0) Localita, [238](#page-241-0) Note, [238](#page-241-0) Provincia, [238](#page-241-0) ref\_UtenteCreazione, [236](#page-239-0) ref\_UtenteModifica, [236](#page-239-0) SWIFT, [239](#page-242-0) TSCreazione, [236](#page-239-0) TSModifica, [236](#page-239-0) uuid, [236](#page-239-0) val\_Nazione, [238](#page-241-0) EB\_BANCHE\_IN\_BA\_NOT\_FOUND (nel modulo kongalib.constants), [74](#page-77-0) EB\_BancheAzienda, [239](#page-242-0) CID, [244](#page-247-0) CIN, [251](#page-254-0) Codice, [242](#page-245-0) CommissioniDistintaEffetti, [250](#page-253-0) CommissioniIncassiEffetti, [249](#page-252-0) CommissioniMaxScoperto, [248](#page-251-0) ContoCorrente, [243](#page-246-0) ControlloIBAN, [251](#page-254-0) CUC, [244](#page-247-0) Descrizione, [243](#page-246-0) EBMagic, [241](#page-244-0) Fax, [243](#page-246-0) flags, [242](#page-245-0) IBAN, [244](#page-247-0) id, [241](#page-244-0) ImportoAffidatoInCC, [246](#page-249-0) ImportoAffPortEffetti, [246](#page-249-0) ImportoProgrEffetti, [246](#page-249-0) NGGValutaFuoriPiazza, [249](#page-252-0)

NGGValutaSuPiazza, [249](#page-252-0) NGiorniDispAlloSconto, [245](#page-248-0) NGiorniDispDopoIncasso, [245](#page-248-0) NGiorniDispSalvoBuonFine, [245](#page-248-0) NGiorniValutaContante, [249](#page-252-0) Note, [247](#page-250-0) ref\_Azienda, [251](#page-254-0) ref\_Banca, [243](#page-246-0) ref\_SchedContBanca, [246](#page-249-0) ref\_SchedContBancaSBF, [247](#page-250-0) ref\_SchedContEffDopoIncasso, [246](#page-249-0) ref\_UtenteCreazione, [242](#page-245-0) ref\_UtenteModifica, [242](#page-245-0) SalvoBuonFineConcesso, [244](#page-247-0) SalvoBuonFineUtilizzato, [244](#page-247-0) ScontoConcesso, [245](#page-248-0) ScontoUtilizzato, [245](#page-248-0) SIA, [244](#page-247-0) SpeseBolli, [248](#page-251-0) SpeseBonificiCBI, [251](#page-254-0) SpeseChiusuraLiquid, [249](#page-252-0) SpeseDistintaEffettiInsoluti, [250](#page-253-0) SpeseEffettiInsoluti, [250](#page-253-0) SpesePerBonifici, [248](#page-251-0) SpesePerOperazione, [248](#page-251-0) SpeseTenutaConto, [248](#page-251-0) TassiInterDebGarantito, [247](#page-250-0) TassiInteressiCredito, [247](#page-250-0) TassiInteressiDebScoperto, [247](#page-250-0) Telefono, [243](#page-246-0) TSCreazione, [242](#page-245-0) TSModifica, [242](#page-245-0) uuid, [241](#page-244-0) val\_PresentazioneEffetti, [250](#page-253-0) EB\_CambiStoriciPA, [251](#page-254-0) CoefficienteCambio, [254](#page-257-0) CoefficienteCambioAgg, [254](#page-257-0) DataAggiornamento, [254](#page-257-0) DataCambio, [253](#page-256-0) DifferenzaCambio, [255](#page-258-0) EBMagic, [252](#page-255-0) flags, [253](#page-256-0) id, [252](#page-255-0) Importo, [254](#page-257-0) ImportoVC, [254](#page-257-0) ImportoVCAgg, [255](#page-258-0) ref\_PartitaAperta, [253](#page-256-0) ref\_UtenteCreazione, [253](#page-256-0) ref\_UtenteModifica, [253](#page-256-0) TSCreazione, [252](#page-255-0) TSModifica, [253](#page-256-0) uuid, [252](#page-255-0) EB\_Campi, [109](#page-112-0) Codifica, [112](#page-115-0)

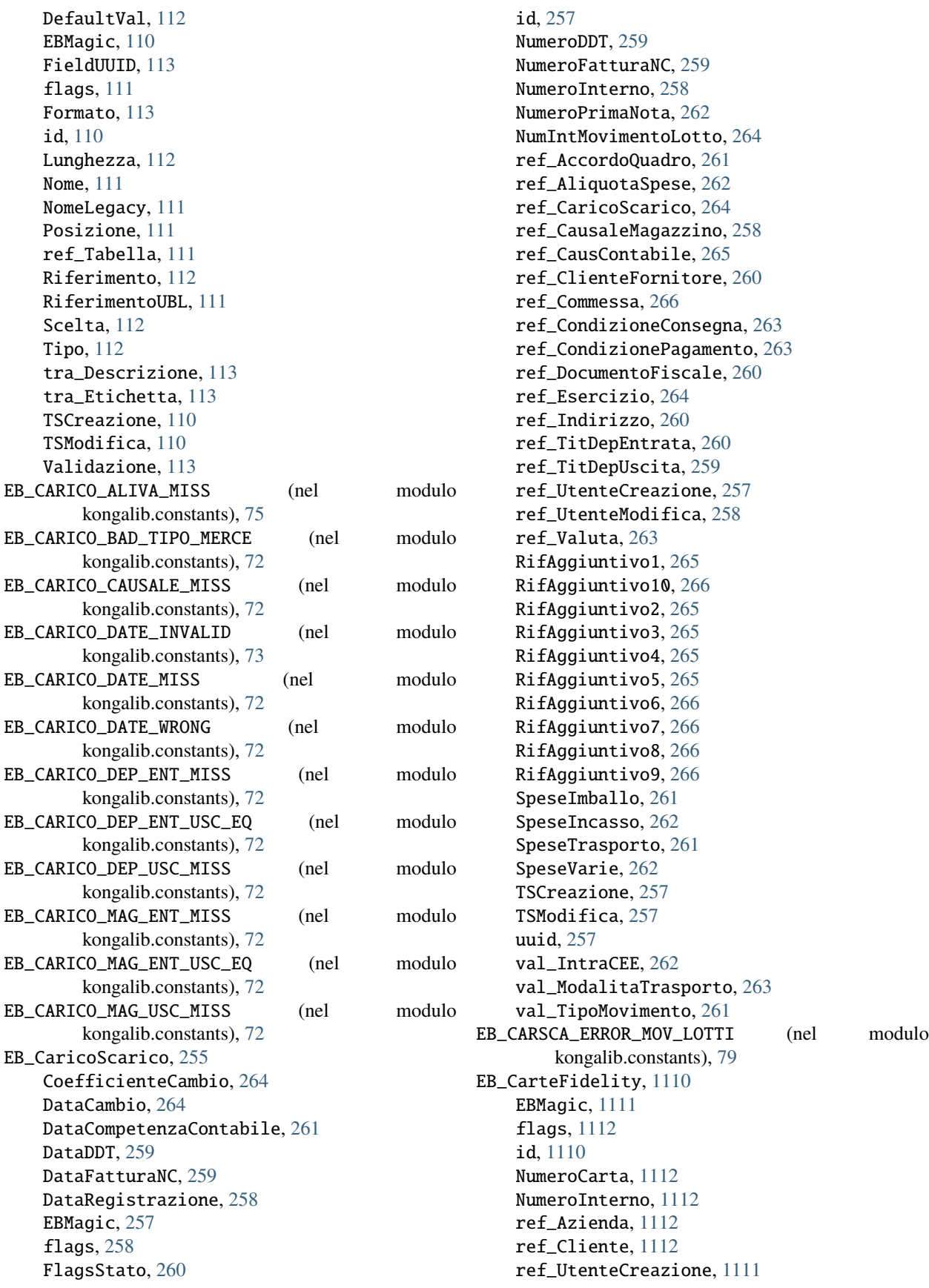

ref\_UtenteModifica, [1111](#page-1114-0) TSCreazione, [1111](#page-1114-0) TSModifica, [1111](#page-1114-0) uuid, [1111](#page-1114-0) EB\_CAT\_CESP\_CONTI (nel modulo kongalib.constants), [74](#page-77-0) EB\_CATEGORIE\_GRUPPO\_NOT\_FOUND (nel modulo kongalib.constants), [72](#page-75-0) EB\_CATEGORIE\_INVALID\_TYPE (nel modulo kongalib.constants), [72](#page-75-0) EB\_CategorieCespiti, [267](#page-270-0) Codice, [269](#page-272-0) EBMagic, [268](#page-271-0) flags,  $269$ id, [267](#page-270-0) PercAmmAccelerato, [270](#page-273-0) PercAmmAnticipato, [270](#page-273-0) PercAmmOrdinario, [270](#page-273-0) PercDeducibilita, [270](#page-273-0) PercDiminuzione, [270](#page-273-0) ref\_Azienda, [272](#page-275-0) ref\_SottAmmAccelerato, [271](#page-274-0) ref\_SottAmmAnticipato, [271](#page-274-0) ref\_SottAmmOrdinario, [271](#page-274-0) ref\_SottFondoAmmAccelerato, [271](#page-274-0) ref\_SottFondoAmmAnticipato, [272](#page-275-0) ref\_SottFondoAmmOrdinario, [271](#page-274-0) ref\_SottocontoCespite, [269](#page-272-0) ref\_UtenteCreazione, [268](#page-271-0) ref\_UtenteModifica, [268](#page-271-0) tra\_Descrizione, [269](#page-272-0) TSCreazione, [268](#page-271-0) TSModifica, [268](#page-271-0) uuid, [268](#page-271-0) val\_TipoCespite, [269](#page-272-0) EB\_CategorieMerceologiche, [272](#page-275-0) Codice, [274](#page-277-0) CodiceAlternativo, [276](#page-279-0) EBMagic, [273](#page-276-0) flags, [274](#page-277-0) id, [273](#page-276-0) NumeroReparto, [276](#page-279-0) PercProvvigioni, [275](#page-278-0) ref\_Azienda, [277](#page-280-0) ref\_GruppoCategorie, [276](#page-279-0) ref\_SottocontoAcquisto, [275](#page-278-0) ref\_SottocontoVendita, [275](#page-278-0) ref\_UtenteCreazione, [273](#page-276-0) ref\_UtenteModifica, [274](#page-277-0) Ricarico, [275](#page-278-0) tra\_Descrizione, [274](#page-277-0) TSCreazione, [273](#page-276-0) TSModifica, [274](#page-277-0) uuid, [273](#page-276-0)

val\_GestioneLotti, [276](#page-279-0) val\_TipoScheda, [276](#page-279-0) EB\_CategorieOpenlink, [277](#page-280-0) Codice, [279](#page-282-0) EBMagic, [278](#page-281-0) flags, [279](#page-282-0) id, [277](#page-280-0) ref\_Azienda, [279](#page-282-0) ref\_CategoriaMerceologica, [279](#page-282-0) ref\_UtenteCreazione, [278](#page-281-0) ref\_UtenteModifica, [278](#page-281-0) tra\_Descrizione, [279](#page-282-0) TSCreazione, [278](#page-281-0) TSModifica, [278](#page-281-0) uuid, [278](#page-281-0) EB\_CategorieProvvigionali, [280](#page-283-0) Codice, [282](#page-285-0) EBMagic, [281](#page-284-0) flags, [282](#page-285-0) id, [280](#page-283-0) ProvvigioneBase, [282](#page-285-0) ProvvigioneMassima, [283](#page-286-0) ProvvigioneMinima, [283](#page-286-0) ref\_Azienda, [284](#page-287-0) ref\_UtenteCreazione, [281](#page-284-0) ref\_UtenteModifica, [281](#page-284-0) Ricarico, [282](#page-285-0) RicaricoMassimo, [283](#page-286-0) RicaricoMinimo, [283](#page-286-0) ScontoMassimo, [283](#page-286-0) tra\_Descrizione, [282](#page-285-0) TSCreazione, [281](#page-284-0) TSModifica, [281](#page-284-0) uuid, [281](#page-284-0) EB\_CATMERC\_REF\_GRUPPOCATEGORIE\_NF (nel modulo kongalib.constants), [73](#page-76-0) EB\_CATMERC\_REF\_SOTTOCONTOACQUISTO\_NF (nel modulo kongalib.constants), [73](#page-76-0) EB\_CATMERC\_REF\_SOTTOCONTOVENDITA\_NF (nel modulo kongalib.constants), [73](#page-76-0) EB\_CAUS\_CONT\_REG\_IVA\_MISS (nel modulo kongalib.constants), [89](#page-92-0) EB\_CausaliCompensiTerzi, [284](#page-287-0) Codice, [286](#page-289-0) CodiceGruppoTributo, [287](#page-290-0) CodiceTributo, [287](#page-290-0) EBMagic, [285](#page-288-0) flags, [286](#page-289-0) id, [285](#page-288-0) PercContributoINPS, [288](#page-291-0) PercContributoINPSCaricoPerc, [288](#page-291-0) PercentualeImponibile, [287](#page-290-0) PercImponibileINPS, [288](#page-291-0) ref\_AliquotaCompensiTerzi, [287](#page-290-0)

ref\_UtenteCreazione, [285](#page-288-0) ref\_UtenteModifica, [286](#page-289-0) SiglaFiscale, [286](#page-289-0) tra\_Descrizione, [286](#page-289-0) TSCreazione, [285](#page-288-0) TSModifica, [285](#page-288-0) uuid, [285](#page-288-0) val\_GestioneINPS, [288](#page-291-0) val\_TipoQuadro, [287](#page-290-0) EB\_CausaliContabili, [289](#page-292-0) Codice, [291](#page-294-0) DescrizionePN, [291](#page-294-0) EBMagic, [290](#page-293-0) flags, [291](#page-294-0) id, [289](#page-292-0) ref\_Azienda, [293](#page-296-0) ref\_RegistroIVA, [292](#page-295-0) ref\_UtenteCreazione, [290](#page-293-0) ref\_UtenteModifica, [290](#page-293-0) tra\_Descrizione, [291](#page-294-0) TSCreazione, [290](#page-293-0) TSModifica, [290](#page-293-0) uuid, [290](#page-293-0) val DocumentoEU, [292](#page-295-0) val\_Incremento, [292](#page-295-0) val\_InsRapido, [292](#page-295-0) val\_RegCollegate, [293](#page-296-0) val\_TipoCausale, [291](#page-294-0) val\_TipoDocumento, [293](#page-296-0) val\_TipoGestIVA, [292](#page-295-0) val\_TipoGestPA, [291](#page-294-0) EB\_CausaliMagazzino, [293](#page-296-0) CausaleTrasporto, [297](#page-300-0) Codice, [295](#page-298-0) EBMagic, [294](#page-297-0) flags, [295](#page-298-0) id, [294](#page-297-0) ref\_Azienda, [298](#page-301-0) ref\_TitDepEntrata, [297](#page-300-0) ref\_TitDepUscita, [296](#page-299-0) ref\_UtenteCreazione, [295](#page-298-0) ref\_UtenteModifica, [295](#page-298-0) tra\_Descrizione, [295](#page-298-0) TSCreazione, [294](#page-297-0) TSModifica, [295](#page-298-0) uuid, [294](#page-297-0) val\_DdTFatturare, [297](#page-300-0) val\_GestioneComposto, [296](#page-299-0) val\_NaturaTransazione, [297](#page-300-0) val\_TipoCausale, [296](#page-299-0) val\_TipoMerce, [296](#page-299-0) EB\_CAUSTERZI\_CODTRIB\_NOT\_FOUND (nel modulo kongalib.constants), [76](#page-79-0)

EB\_CAUSTERZI\_PERCIMP\_NOT\_FOUND (nel modulo kongalib.constants), [77](#page-80-0) EB\_CC\_DATE\_INVALID (nel modulo kongalib.constants), [73](#page-76-0) EB\_CentriCosto, [298](#page-301-0) Codice, [300](#page-303-0) DescrizioneAgg, [301](#page-304-0) EBMagic, [299](#page-302-0) flags, [300](#page-303-0) id, [299](#page-302-0) Note, [301](#page-304-0) QuotaPartecipazione, [300](#page-303-0) ref\_Azienda, [301](#page-304-0) ref\_Contratto, [301](#page-304-0) ref\_UtenteCreazione, [299](#page-302-0) ref\_UtenteModifica, [299](#page-302-0) tra\_Descrizione, [300](#page-303-0) TSCreazione, [299](#page-302-0) TSModifica, [299](#page-302-0) uuid, [299](#page-302-0) val\_TipoCosto, [300](#page-303-0) val\_TipoProprieta, [301](#page-304-0) EB\_CESP\_CATEGORIA (nel modulo kongalib.constants), [74](#page-77-0) EB\_CESP\_DATA (nel modulo kongalib.constants), [74](#page-77-0) EB\_Cespiti, [794](#page-797-0) AnnoPartenzaAmm, [801](#page-804-0) BaseCalcoloMaggiorazione, [803](#page-806-0) Codice, [797](#page-800-0) DataAcquisCespite, [798](#page-801-0) DataElimAlienaz, [800](#page-803-0) EBMagic, [796](#page-799-0) flags, [796](#page-799-0) Gruppo, [802](#page-805-0) id, [795](#page-798-0) Identificativo, [802](#page-805-0) NumeroDocumento, [798](#page-801-0) NumeroInterno, [797](#page-800-0) NumeroPrimaNota, [802](#page-805-0) NumeroProgressivo, [797](#page-800-0) NumeroProtocolloIVA, [798](#page-801-0) PercAmmAccelerato, [801](#page-804-0) PercAmmAnticipato, [801](#page-804-0) PercAmmFiscale, [800](#page-803-0) PercAmmNormale, [801](#page-804-0) PercMaggiorazione, [803](#page-806-0) ref\_Azienda, [803](#page-806-0) ref\_CategoriaCespite, [797](#page-800-0) ref\_CausaleContabile, [798](#page-801-0) ref\_UtenteCreazione, [796](#page-799-0) ref\_UtenteModifica, [796](#page-799-0) ResiduoDaAmm, [800](#page-803-0) tra\_Descrizione, [797](#page-800-0) TSCreazione, [796](#page-799-0)

TSModifica, [796](#page-799-0) Ubicazione, [802](#page-805-0) uuid, [795](#page-798-0) val\_Maggiorazione, [802](#page-805-0) val\_StatoCespite, [797](#page-800-0) ValoreAggiornato, [800](#page-803-0) ValoreAmmortizzato, [799](#page-802-0) ValoreDaAmmortizzare, [799](#page-802-0) ValoreNonAmmortizz, [799](#page-802-0) ValoreTotaleBene, [799](#page-802-0) ValoreUtilizzato, [800](#page-803-0) EB\_ClassiSconto, [302](#page-305-0) DataFinePromozione, [305](#page-308-0) DataInizioPromozione, [305](#page-308-0) EBMagic, [303](#page-306-0) flags, [303](#page-306-0) id, [302](#page-305-0) NumeroInterno, [304](#page-307-0) ref\_Azienda, [305](#page-308-0) ref\_ClienteFornitore, [304](#page-307-0) ref\_GruppoClienteFornitore, [304](#page-307-0) ref\_UtenteCreazione, [303](#page-306-0) ref\_UtenteModifica, [303](#page-306-0) ref\_Valuta, [305](#page-308-0) TSCreazione, [303](#page-306-0) TSModifica, [303](#page-306-0) uuid, [302](#page-305-0) val\_ClasseSconto, [304](#page-307-0) val\_Validita, [304](#page-307-0) EB\_CLIENTI\_EMAIL\_EXISTS (nel modulo kongalib.constants), [88](#page-91-0) EB\_ClientiFornitori, [305](#page-308-0) CAP, [311](#page-314-0) CIN, [320](#page-323-0) Codice, [310](#page-313-0) CodiceAlternativo, [321](#page-324-0) CodiceEORI, [330](#page-333-0) CodiceFiscale, [314](#page-317-0) CodiceFiscaleRF, [330](#page-333-0) CodStatoEstero, [326](#page-329-0) CodStatoEsteroNascita, [326](#page-329-0) CodUnivocoUfficio, [328](#page-331-0) Cognome, [324](#page-327-0) CognomeRF, [329](#page-332-0) ComuneNascita, [325](#page-328-0) ContoCorrente, [315](#page-318-0) ControlloIBAN, [322](#page-325-0) DataDichIntento, [327](#page-330-0) DataModificaOLink, [320](#page-323-0) DataNascita, [325](#page-328-0) DenominazioneRF, [329](#page-332-0) EBMagic, [309](#page-312-0) Fax, [313](#page-316-0) flags, [310](#page-313-0)

GiorniRitardo, [332](#page-335-0) Iban, [315](#page-318-0) IbanAlternativo, [315](#page-318-0) id, [309](#page-312-0) IdentificativoEDIFatt, [331](#page-334-0) IdentificativoEDIMSG, [330](#page-333-0) Indirizzo, [311](#page-314-0) IndirizzoEmail, [313](#page-316-0) IndirizzoPEC, [330](#page-333-0) IndirizzoPECFE, [331](#page-334-0) LinguaDefault, [332](#page-335-0) Localita, [311](#page-314-0) Nome, [325](#page-328-0) NomeRF, [329](#page-332-0) Note, [317](#page-320-0) NoteVettore, [321](#page-324-0) NumeroDichIntentoAss, [327](#page-330-0) NumeroDichIntentoDich, [327](#page-330-0) OraModificaOLink, [320](#page-323-0) ParolaChiave, [320](#page-323-0) PartitaIVA, [314](#page-317-0) PartitaIVARF, [330](#page-333-0) ProtocolloDichIntento, [327](#page-330-0) Provincia, [312](#page-315-0) ProvinciaNascita, [325](#page-328-0) RagioneSociale, [311](#page-314-0) ref\_Agente, [315](#page-318-0) ref\_AIDichIntento, [327](#page-330-0) ref\_AliquotaIVA, [315](#page-318-0) ref\_AliquotaIVAPref, [332](#page-335-0) ref\_Azienda, [328](#page-331-0) ref\_Banca, [314](#page-317-0) ref\_ClienteFornitore, [317](#page-320-0) ref\_CondizioneConsegna, [318](#page-321-0) ref\_CondizionePagamento, [314](#page-317-0) ref\_GruppoClienteFornitore, [313](#page-316-0) ref\_Listino, [316](#page-319-0) ref\_SchedContCliente, [317](#page-320-0) ref\_Sconto, [316](#page-319-0) ref\_UtenteCreazione, [310](#page-313-0) ref\_UtenteModifica, [310](#page-313-0) ref\_Valuta, [317](#page-320-0) ref\_Vettore, [318](#page-321-0) ref\_Zona, [312](#page-315-0) RifAggiuntivo1, [322](#page-325-0) RifAggiuntivo10, [324](#page-327-0) RifAggiuntivo2, [322](#page-325-0) RifAggiuntivo3, [323](#page-326-0) RifAggiuntivo4, [323](#page-326-0) RifAggiuntivo5, [323](#page-326-0) RifAggiuntivo6, [323](#page-326-0) RifAggiuntivo7, [323](#page-326-0) RifAggiuntivo8, [323](#page-326-0) RifAggiuntivo9, [324](#page-327-0)

Riferimento, [328](#page-331-0) RiferimentoInterno, [319](#page-322-0) SitoWeb, [313](#page-316-0) SottRiepilogativo, [317](#page-320-0) SpeseImballo, [319](#page-322-0) SpeseTrasporto, [319](#page-322-0) Telefono, [312](#page-315-0) Tipo, [310](#page-313-0) TipoIdEDIFatt, [331](#page-334-0) TipoIdEDIMSG, [331](#page-334-0) Titolo, [311](#page-314-0) TitoloRF, [329](#page-332-0) TSCreazione, [309](#page-312-0) TSModifica, [310](#page-313-0) uuid, [309](#page-312-0) val\_AbilitaRID, [321](#page-324-0) val\_AbilitaSitoInternet, [320](#page-323-0) val\_AddebitoImballo, [318](#page-321-0) val\_AddebitoSpese, [316](#page-319-0) val\_AllegatiIVA, [318](#page-321-0) val\_CodiceISO, [314](#page-317-0) val\_CodiceISORF, [330](#page-333-0) val\_DichIntento, [326](#page-329-0) val EsclusoOpIVARil, [324](#page-327-0) val\_GeneraDE, [331](#page-334-0) val\_InvioEmailDE, [331](#page-334-0) val\_ModalitaInvio, [321](#page-324-0) val\_ModalitaTrasporto, [321](#page-324-0) val\_Nazione, [312](#page-315-0) val\_NoleggioLeasing, [326](#page-329-0) val\_Percipiente, [319](#page-322-0) val\_PersonaFisica, [313](#page-316-0) val\_PersonaFisicaRF, [329](#page-332-0) val\_PubblicaAmministrazione, [328](#page-331-0) val\_RaggruppamentoDdT, [316](#page-319-0) val\_RappresentanteFiscale, [328](#page-331-0) val\_Regione, [312](#page-315-0) val\_Sesso, [325](#page-328-0) val\_SoggettoPrivato, [322](#page-325-0) val\_TipoQuadroOpIVA, [324](#page-327-0) val\_TipoRating, [332](#page-335-0) val\_TipoVeicoloNoleggio, [326](#page-329-0) EB\_CLIFORN\_NOT\_FOUND (nel modulo kongalib.constants), [74](#page-77-0) EB\_COD\_INTRA\_INVALID (nel modulo kongalib.constants), [89](#page-92-0) EB\_CodiciFissi1, [332](#page-335-0) EBMagic, [335](#page-338-0) flags,  $335$ id, [334](#page-337-0) ref\_Azienda, [346](#page-349-0) ref\_CausAbbuoniAttivi, [342](#page-345-0) ref\_CausAbbuoniPassivi, [342](#page-345-0) ref\_CausApertura, [343](#page-346-0)

ref\_CausCarPerProd, [345](#page-348-0) ref\_CausCarPerTrasf, [345](#page-348-0) ref\_CausChiusPatr, [343](#page-346-0) ref\_CausChiusProfittiPerdite, [343](#page-346-0) ref\_CausFattAttiva, [346](#page-349-0) ref\_CausFattPassiva, [346](#page-349-0) ref\_CausIncasso, [341](#page-344-0) ref\_CausNCAutofattura, [340](#page-343-0) ref\_CausNCRevCharge, [340](#page-343-0) ref\_CausRegIntegrativa, [339](#page-342-0) ref\_CausRegNCIntegrativa, [340](#page-343-0) ref\_CausRisultEsercizio, [344](#page-347-0) ref\_CausScarPerProd, [345](#page-348-0) ref\_CausScarPerTrasf, [345](#page-348-0) ref\_CEERisultatoEsercizio, [345](#page-348-0) ref\_ClienteCEE, [339](#page-342-0) ref\_ClienteRiep1, [336](#page-339-0) ref\_ClienteRiep2, [336](#page-339-0) ref\_ClienteRiep3, [336](#page-339-0) ref\_ClienteRiep4, [336](#page-339-0) ref\_ClienteRiep5, [336](#page-339-0) ref\_FornitoreDogana, [340](#page-343-0) ref\_FornitoreRiep1, [337](#page-340-0) ref\_FornitoreRiep2, [337](#page-340-0) ref\_FornitoreRiep3, [337](#page-340-0) ref\_FornitoreRiep4, [337](#page-340-0) ref\_FornitoreRiep5, [337](#page-340-0) ref\_RaggrCEEAttivita, [344](#page-347-0) ref\_RaggrCEEPassivita, [344](#page-347-0) ref\_RaggrCEEProvStr, [344](#page-347-0) ref\_RaggrCEERiserve, [344](#page-347-0) ref\_SottAbbuoniAttivi, [341](#page-344-0) ref\_SottAbbuoniPassivi, [341](#page-344-0) ref\_SottCassaCorr, [340](#page-343-0) ref\_SottFattAttiva, [346](#page-349-0) ref\_SottFattPassiva, [346](#page-349-0) ref\_SottIncassoAuto, [341](#page-344-0) ref\_SottIVAAcqIntraCEE, [339](#page-342-0) ref\_SottIVACorrispettivi, [338](#page-341-0) ref\_SottIVASospensione, [338](#page-341-0) ref\_SottIVASplitPay, [339](#page-342-0) ref\_SottIVAVendIntraCEE, [338](#page-341-0) ref\_SottocontoIVAAcquisti, [338](#page-341-0) ref\_SottocontoIVAVendite, [338](#page-341-0) ref\_SottPerdita, [343](#page-346-0) ref\_SottProfittiPerdite, [342](#page-345-0) ref\_SottStatoPatrimoniale, [342](#page-345-0) ref\_SottUtile, [342](#page-345-0) ref\_UtenteCreazione, [335](#page-338-0) ref\_UtenteModifica, [335](#page-338-0) TSCreazione, [335](#page-338-0) TSModifica, [335](#page-338-0) uuid, [334](#page-337-0) EB\_CodiciFissi2, [347](#page-350-0)

EBMagic, [349](#page-352-0) flags, [350](#page-353-0) id, [349](#page-352-0) PercMinAmm, [350](#page-353-0) ref\_AcquistiCorr1, [351](#page-354-0) ref\_AcquistiCorr10, [353](#page-356-0) ref\_AcquistiCorr2, [351](#page-354-0) ref\_AcquistiCorr3, [352](#page-355-0) ref\_AcquistiCorr4, [352](#page-355-0) ref\_AcquistiCorr5, [352](#page-355-0) ref\_AcquistiCorr6, [352](#page-355-0) ref\_AcquistiCorr7, [352](#page-355-0) ref\_AcquistiCorr8, [353](#page-356-0) ref\_AcquistiCorr9, [353](#page-356-0) ref\_AliquotaArt15, [357](#page-360-0) ref\_AliquotaSpese, [356](#page-359-0) ref\_Azienda, [363](#page-366-0) ref\_CausAggPagDiffCambi, [361](#page-364-0) ref\_CausAmmAccelerato, [351](#page-354-0) ref\_CausAmmAnticipato, [351](#page-354-0) ref\_CausAmmNormale, [350](#page-353-0) ref\_CausAutofattura, [362](#page-365-0) ref\_CausChiusuraPortafoglio, [363](#page-366-0) ref\_CausCommissioni, [360](#page-363-0) ref\_CausEsig12Mesi, [362](#page-365-0) ref\_CausGirRID, [357](#page-360-0) ref\_CausGirTratRB, [357](#page-360-0) ref\_CausIncAut, [356](#page-359-0) ref\_CausInsoluti, [358](#page-361-0) ref\_CausMagCaricoRettifica, [354](#page-357-0) ref\_CausMagCGIPropria, [353](#page-356-0) ref\_CausMagCGITerzi, [353](#page-356-0) ref\_CausMagScaricoRettifica, [354](#page-357-0) ref\_CausOrdFornit, [359](#page-362-0) ref\_CausPagamenti, [360](#page-363-0) ref\_CausResiBanco, [359](#page-362-0) ref\_CausRevCharge, [362](#page-365-0) ref\_CausRilevDiffCambi, [361](#page-364-0) ref\_CausVendBanco, [359](#page-362-0) ref\_CausVendCorrVent, [351](#page-354-0) ref\_ClienteAutofattura, [362](#page-365-0) ref\_ClienteRevCharge, [362](#page-365-0) ref\_ClienteVendita, [359](#page-362-0) ref\_RipartCosto, [360](#page-363-0) ref\_RipartRicavo, [360](#page-363-0) ref\_SottCassaAut, [356](#page-359-0) ref\_SottCommissioni, [361](#page-364-0) ref\_SottDiffNegCambio, [361](#page-364-0) ref\_SottDiffPosCambio, [361](#page-364-0) ref\_SottGirocRB, [357](#page-360-0) ref\_SottGirocRID, [358](#page-361-0) ref\_SottGirocTratte, [357](#page-360-0) ref\_SottPagNoBon, [360](#page-363-0) ref\_SottSpeseBolli, [355](#page-358-0)

ref\_SottSpeseImb, [354](#page-357-0) ref\_SottSpeseImb2, [355](#page-358-0) ref\_SottSpeseIncasso, [355](#page-358-0) ref\_SottSpeseIncasso2, [356](#page-359-0) ref\_SottSpeseTrap, [354](#page-357-0) ref\_SottSpeseTrap2, [355](#page-358-0) ref\_SottSpeseVarie, [355](#page-358-0) ref\_SottSpeseVarie2, [356](#page-359-0) ref\_UtenteCreazione, [349](#page-352-0) ref\_UtenteModifica, [350](#page-353-0) SpeseBolliTratte, [358](#page-361-0) SpeseIncassoRID, [359](#page-362-0) SpeseIncRB, [358](#page-361-0) SpeseIncTratte, [358](#page-361-0) TSCreazione, [349](#page-352-0) TSModifica, [350](#page-353-0) uuid, [349](#page-352-0) EB\_CODICIFISSI2\_NF (nel modulo kongalib.constants), [73](#page-76-0) EB\_CodiciFissi3, [363](#page-366-0) CodEORITerzoInt, [369](#page-372-0) CodiceFiscaleTerzoInt, [369](#page-372-0) CodiceTerzoInt, [368](#page-371-0) CodiceTrasmittente, [368](#page-371-0) CognomeTerzoInt, [369](#page-372-0) DenominazioneTerzoInt, [368](#page-371-0) EBMagic, [365](#page-368-0) flags, [366](#page-369-0) id, [364](#page-367-0) IdPaeseTerzoInt, [368](#page-371-0) IdPaeseTrasmittente, [368](#page-371-0) ImportoBollo, [370](#page-373-0) ImportoSogliaBollo, [370](#page-373-0) NomeTerzoInt, [368](#page-371-0) ref\_AliquotaIVAStornoOmaggi, [369](#page-372-0) ref\_Azienda, [367](#page-370-0) ref\_CausNCCliente, [370](#page-373-0) ref\_CausNCFornitore, [370](#page-373-0) ref\_CausRilevazioneRatei, [367](#page-370-0) ref\_CausRilevazioneRisconti, [367](#page-370-0) ref\_CausRipresaRatei, [367](#page-370-0) ref\_CausRipresaRisconti, [367](#page-370-0) ref\_SottCassaPrev, [370](#page-373-0) ref\_SottEcoContributo1, [372](#page-375-0) ref\_SottEcoContributo2, [372](#page-375-0) ref\_SottRateiAttivi, [366](#page-369-0) ref\_SottRateiPassivi, [366](#page-369-0) ref\_SottRiscontiAttivi, [366](#page-369-0) ref\_SottRiscontiPassivi, [366](#page-369-0) ref\_TipIntBeniAutof, [371](#page-374-0) ref\_TipIntBeniIntraUE, [371](#page-374-0) ref\_TipIntegrazioneRC, [371](#page-374-0) ref\_TipIntServiziAutof, [371](#page-374-0) ref\_TipIntServiziIntraUE, [371](#page-374-0)

ref\_UtenteCreazione, [365](#page-368-0) ref\_UtenteModifica, [365](#page-368-0) TitoloTerzoInt, [369](#page-372-0) TSCreazione, [365](#page-368-0) TSModifica, [365](#page-368-0) uuid, [365](#page-368-0) val PersonaFisicaTerzoInt, [369](#page-372-0) EB\_CodiciIntra, [803](#page-806-0) Codice, [805](#page-808-0) EBMagic, [804](#page-807-0) flags, [805](#page-808-0) id, [804](#page-807-0) ref\_UtenteCreazione, [804](#page-807-0) ref\_UtenteModifica, [805](#page-808-0) tra\_Descrizione, [805](#page-808-0) TSCreazione, [804](#page-807-0) TSModifica, [804](#page-807-0) uuid, [804](#page-807-0) val\_Tipo, [805](#page-808-0) EB\_Commesse, [805](#page-808-0) Codice, [807](#page-810-0) DataFineCompetenza, [808](#page-811-0) DataInizioCompetenza, [808](#page-811-0) EBMagic, [806](#page-809-0) flags, [807](#page-810-0) id, [806](#page-809-0) Note, [808](#page-811-0) ref\_Azienda, [808](#page-811-0) ref\_UtenteCreazione, [807](#page-810-0) ref\_UtenteModifica, [807](#page-810-0) tra\_Descrizione, [808](#page-811-0) TSCreazione, [807](#page-810-0) TSModifica, [807](#page-810-0) uuid, [806](#page-809-0) EB\_CompensazioniIVA, [808](#page-811-0) AnnoIVA, [811](#page-814-0) DataReg, [810](#page-813-0) EBMagic, [809](#page-812-0) flags, [810](#page-813-0) id, [809](#page-812-0) Importo, [811](#page-814-0) ref\_Azienda, [811](#page-814-0) ref\_LiquidazioneIVA, [811](#page-814-0) ref\_UtenteCreazione, [810](#page-813-0) ref\_UtenteModifica, [810](#page-813-0) TSCreazione, [810](#page-813-0) TSModifica, [810](#page-813-0) uuid, [809](#page-812-0) val\_Causale, [811](#page-814-0) EB\_CompensiTerzi, [812](#page-815-0) AnnoCertificazione, [816](#page-819-0) AnnoRiferimento, [816](#page-819-0) CodiceTributo, [819](#page-822-0) Compenso, [817](#page-820-0)

ContributoINAIL, [821](#page-824-0) ContributoINAILCI, [822](#page-825-0) ContributoINAILPerc, [822](#page-825-0) ContributoINPS, [820](#page-823-0) ContributoINPSCI, [821](#page-824-0) ContributoINPSPerc, [821](#page-824-0) DaPagare, [818](#page-821-0) DataDocumento, [815](#page-818-0) DataPagamento, [815](#page-818-0) DataRegistrazione, [815](#page-818-0) DataVersamento, [819](#page-822-0) EBMagic, [814](#page-817-0) flags, [814](#page-817-0) id, [813](#page-816-0) Imponibile, [817](#page-820-0) ImponibileINAIL, [821](#page-824-0) ImponibileINPS, [820](#page-823-0) ImportoRitenuta, [818](#page-821-0) IVA, [818](#page-821-0) NonImponibili, [818](#page-821-0) NumeroBollettino, [819](#page-822-0) NumeroDoc, [815](#page-818-0) NumeroInterno, [815](#page-818-0) NumeroPrimaNota, [823](#page-826-0) NumeroRata, [817](#page-820-0) NumeroRate, [817](#page-820-0) NumIntVersamento, [820](#page-823-0) Pagato, [819](#page-822-0) PercContrINAIL, [822](#page-825-0) PercContrINAILCaricoPerc, [823](#page-826-0) PercContrINPS, [823](#page-826-0) PercContrINPSCaricoPerc, [823](#page-826-0) PercImpINAIL, [822](#page-825-0) PercImpINPS, [822](#page-825-0) ProtocolloIVA, [816](#page-819-0) ref\_AliquotaCompensiTerzi, [818](#page-821-0) ref\_Azienda, [823](#page-826-0) ref\_CausaleCompensiTerzi, [816](#page-819-0) ref\_Percipiente, [816](#page-819-0) ref\_UtenteCreazione, [814](#page-817-0) ref\_UtenteModifica, [814](#page-817-0) RitenutaENASARCO, [821](#page-824-0) SpeseNonImponibili, [817](#page-820-0) TSCreazione, [814](#page-817-0) TSModifica, [814](#page-817-0) uuid, [813](#page-816-0) val\_GestINAIL, [820](#page-823-0) val\_GestINPS, [820](#page-823-0) val\_RitTitImposta, [819](#page-822-0) EB\_Concorsi, [1112](#page-1115-0) CoefficienteConversione, [1115](#page-1118-0) DataFine, [1115](#page-1118-0) DataInizio, [1115](#page-1118-0) DataUltimoUtilizzoPunti, [1115](#page-1118-0)

EBMagic, [1113](#page-1116-0) flags, [1114](#page-1117-0) id, [1113](#page-1116-0) NumeroInterno, [1114](#page-1117-0) ref\_Azienda, [1115](#page-1118-0) ref\_UtenteCreazione, [1114](#page-1117-0) ref\_UtenteModifica, [1114](#page-1117-0) tra\_Descrizione, [1116](#page-1119-0) TSCreazione, [1114](#page-1117-0) TSModifica, [1114](#page-1117-0) uuid, [1113](#page-1116-0) val\_AbilitaConversione, [1116](#page-1119-0) ValorePunto, [1115](#page-1118-0) EB\_CondizioniConsegna, [372](#page-375-0) Codice, [374](#page-377-0) Descrizione, [374](#page-377-0) DescrizioneEstesa, [374](#page-377-0) EBMagic, [373](#page-376-0) flags, [374](#page-377-0) id, [372](#page-375-0) ref\_UtenteCreazione, [373](#page-376-0) ref\_UtenteModifica, [373](#page-376-0) TSCreazione, [373](#page-376-0) TSModifica, [373](#page-376-0) uuid, [373](#page-376-0) val\_CodiceIncoterm, [374](#page-377-0) EB\_CondizioniPagamento, [375](#page-378-0) Codice, [377](#page-380-0) EBMagic, [376](#page-379-0) flags, [377](#page-380-0) GiorniAggiuntivi, [381](#page-384-0) GiornoFisso, [378](#page-381-0) id, [376](#page-379-0) Intervallo, [379](#page-382-0) NumeroRate, [378](#page-381-0) PrimaRata, [380](#page-383-0) ref\_UtenteCreazione, [376](#page-379-0) ref\_UtenteModifica, [377](#page-380-0) Sconto, [379](#page-382-0) tra\_Descrizione, [377](#page-380-0) TSCreazione, [376](#page-379-0) TSModifica, [376](#page-379-0) uuid, [376](#page-379-0) val\_Mese1, [379](#page-382-0) val\_Mese2, [379](#page-382-0) val\_MeseFisso, [381](#page-384-0) val\_RipartizioneImponibile, [380](#page-383-0) val\_RipartizioneIVA, [380](#page-383-0) val\_TipologiaCalcoloRate, [380](#page-383-0) val\_TipologiaGiornoFisso, [378](#page-381-0) val\_TipologiaPagamento, [377](#page-380-0) val\_TipologiaScadenza, [378](#page-381-0) EB\_Contatti, [381](#page-384-0) Assistente, [386](#page-389-0)

Codice, [384](#page-387-0) CodiceFiscale, [386](#page-389-0) Contatto, [384](#page-387-0) EBMagic, [383](#page-386-0) EmailContatto, [386](#page-389-0) FaxContatto, [385](#page-388-0) flags, [384](#page-387-0) id, [382](#page-385-0) IdentificativoEDI, [388](#page-391-0) Note, [386](#page-389-0) NumeroRiga, [388](#page-391-0) ref\_ClienteFornitore, [384](#page-387-0) ref\_Indirizzo, [384](#page-387-0) ref\_UtenteCreazione, [383](#page-386-0) ref\_UtenteModifica, [383](#page-386-0) Reparto, [385](#page-388-0) RifAggiuntivo1, [387](#page-390-0) RifAggiuntivo10, [388](#page-391-0) RifAggiuntivo2, [387](#page-390-0) RifAggiuntivo3, [387](#page-390-0) RifAggiuntivo4, [387](#page-390-0) RifAggiuntivo5, [387](#page-390-0) RifAggiuntivo6, [387](#page-390-0) RifAggiuntivo7, [388](#page-391-0) RifAggiuntivo8, [388](#page-391-0) RifAggiuntivo9, [388](#page-391-0) Riporta, [386](#page-389-0) Ruolo, [385](#page-388-0) TelefonoAssistente, [386](#page-389-0) TelefonoContatto, [385](#page-388-0) TelefonoMobile, [385](#page-388-0) TelefonoPrivato, [385](#page-388-0) TipoIdEDI, [389](#page-392-0) TSCreazione, [383](#page-386-0) TSModifica, [383](#page-386-0) uuid, [383](#page-386-0) val\_EmailDestinoDE, [389](#page-392-0) EB\_ConteCassa, [1116](#page-1119-0) DatiConta, [1119](#page-1122-0) EBMagic, [1117](#page-1120-0) flags, [1118](#page-1121-0) id, [1117](#page-1120-0) NumeroInterno, [1118](#page-1121-0) NumeroProgressivo, [1118](#page-1121-0) ref\_Agente, [1118](#page-1121-0) ref\_MisuratoreFiscale, [1118](#page-1121-0) ref\_UtenteCreazione, [1117](#page-1120-0) ref\_UtenteModifica, [1118](#page-1121-0) SquadraturaAltri, [1119](#page-1122-0) SquadraturaContanti, [1119](#page-1122-0) TotaleAltri, [1119](#page-1122-0) TotaleContanti, [1119](#page-1122-0) TSConta, [1119](#page-1122-0) TSCreazione, [1117](#page-1120-0)

TSModifica, [1117](#page-1120-0) uuid, [1117](#page-1120-0) val\_Definitiva, [1120](#page-1123-0) EB\_ContestiTraduzioni, [113](#page-116-0) Codice, [115](#page-118-0) EBMagic, [114](#page-117-0) id, [114](#page-117-0) Nome, [114](#page-117-0) TSCreazione, [114](#page-117-0) TSModifica, [114](#page-117-0) EB\_Contratti, [389](#page-392-0) Codice, [391](#page-394-0) EBMagic, [390](#page-393-0) flags, [391](#page-394-0) id, [389](#page-392-0) Note, [391](#page-394-0) ref\_Azienda, [391](#page-394-0) ref\_UtenteCreazione, [390](#page-393-0) ref\_UtenteModifica, [390](#page-393-0) tra\_Descrizione, [391](#page-394-0) TSCreazione, [390](#page-393-0) TSModifica, [390](#page-393-0) uuid, [390](#page-393-0) EB\_CPCorrispettivi, [792](#page-795-0) EBMagic, [793](#page-796-0) flags, [793](#page-796-0) id, [792](#page-795-0) NumeroInterno, [794](#page-797-0) ref\_SottAcquisti, [794](#page-797-0) ref\_UtenteCreazione, [793](#page-796-0) ref\_UtenteModifica, [793](#page-796-0) TSCreazione, [793](#page-796-0) TSModifica, [793](#page-796-0) uuid, [792](#page-795-0) EB\_CTERZI\_ALIQUOTA\_NOT\_FOUND (nel kongalib.constants), [76](#page-79-0) EB\_CTERZI\_ANNORIF\_NOT\_FOUND (nel modulo kongalib.constants), [76](#page-79-0) EB\_CTERZI\_DATADOC\_NOT\_FOUND (nel modulo kongalib.constants), [76](#page-79-0) EB\_CTERZI\_ND (nel modulo kongalib.constants), [76](#page-79-0) EB\_CTERZI\_PERC\_NOT\_FOUND (nel modulo kongalib.constants), [76](#page-79-0) EB\_DACF\_ANNO\_INV (nel modulo kongalib.constants), [87](#page-90-0) EB\_DACF\_DUP\_KEY (nel modulo kongalib.constants), [88](#page-91-0) EB\_DACF\_RDCFA\_INV (nel modulo kongalib.constants), [88](#page-91-0) EB\_DAM\_REFART\_NF (nel modulo kongalib.constants), [77](#page-80-0) EB\_DAM\_REFMAG\_NF (nel modulo kongalib.constants), [77](#page-80-0) EB\_DATI\_FATTURA\_DELETE\_NOT\_ALLOWED (nel modulo kongalib.constants), [87](#page-90-0) EB\_DatiAnnualiCliFor, [391](#page-394-0) Anno, [394](#page-397-0) CostoRiferimento, [395](#page-398-0)

DataDichIntento, [394](#page-397-0) EBMagic, [393](#page-396-0) Fatturato, [396](#page-399-0) flags, [393](#page-396-0) id, [392](#page-395-0) ImportoMaxDichIntento, [395](#page-398-0) Margine, [396](#page-399-0) NumeroDichIntentoAss, [395](#page-398-0) NumeroDichIntentoDich, [394](#page-397-0) PercMargObiettivo, [396](#page-399-0) ProtocolloDichIntento, [395](#page-398-0) ref\_DatiCliForAzienda, [394](#page-397-0) ref\_UtenteCreazione, [393](#page-396-0) ref\_UtenteModifica, [393](#page-396-0) TargetObiettivo, [395](#page-398-0) TSCreazione, [393](#page-396-0) TSModifica, [393](#page-396-0) uuid, [392](#page-395-0) val\_DichIntento, [394](#page-397-0) EB\_DatiArticoliMagazzino, [396](#page-399-0) EBMagic, [397](#page-400-0) flags, [398](#page-401-0) id, [397](#page-400-0) QuantitaMassima, [399](#page-402-0) QuantitaMinima, [399](#page-402-0) QuantitaOrdClienti, [399](#page-402-0) QuantitaOrdFornitori, [399](#page-402-0) ref\_Articolo, [398](#page-401-0) ref\_Magazzino, [398](#page-401-0) ref\_UtenteCreazione, [397](#page-400-0) ref\_UtenteModifica, [398](#page-401-0) TSCreazione, [397](#page-400-0) TSModifica, [398](#page-401-0) uuid, [397](#page-400-0) EB\_DatiBinari, [399](#page-402-0) CheckSum, [403](#page-406-0) CleanupMask, [404](#page-407-0) Contenuto, [403](#page-406-0) Descrizione, [402](#page-405-0) EBMagic, [401](#page-404-0) flags, [401](#page-404-0) id, [400](#page-403-0) NomeAllegato, [402](#page-405-0) NomeOriginale, [402](#page-405-0) NumeroProgressivo, [403](#page-406-0) ref\_Azienda, [403](#page-406-0) ref\_Tabella, [402](#page-405-0) ref\_UtenteCreazione, [401](#page-404-0) ref\_UtenteModifica, [401](#page-404-0) Riga, [402](#page-405-0) TSCreazione, [401](#page-404-0) TSModifica, [401](#page-404-0) uuid, [400](#page-403-0) val\_StorageType, [403](#page-406-0)

val\_Tipo, [402](#page-405-0) EB\_DatiCliForAzienda, [404](#page-407-0) CostoRiferimento, [408](#page-411-0) DataFirmaMandato, [418](#page-421-0) EBMagic, [406](#page-409-0) Esente\_AIC, [411](#page-414-0) Esente\_AIC\_AP, [412](#page-415-0) Esente\_AIS, [413](#page-416-0) Esente\_AIS\_AP, [414](#page-417-0) EsposizContabPA, [408](#page-411-0) EsposizDaFatt, [408](#page-411-0) EsposizEffetti, [408](#page-411-0) Fatturato, [409](#page-412-0) FatturatoDueAnni, [410](#page-413-0) FatturatoQuattroAnni, [411](#page-414-0) FatturatoTreAnni, [411](#page-414-0) FatturatoUnAnno, [410](#page-413-0) Fido, [408](#page-411-0) flags, [407](#page-410-0) id, [406](#page-409-0) ImpAfferente, [415](#page-418-0) Imponibile\_AIC, [411](#page-414-0) Imponibile\_AIC\_AP, [411](#page-414-0) Imponibile\_AIS, [413](#page-416-0) Imponibile\_AIS\_AP, [413](#page-416-0) ImportoIVA\_AIC, [412](#page-415-0) ImportoIVA\_AIC\_AP, [412](#page-415-0) ImportoIVA\_AIS, [414](#page-417-0) ImportoIVA\_AIS\_AP, [414](#page-417-0) InsolutoDaInc, [410](#page-413-0) Margine,  $409$ NonImponibile\_AIC, [412](#page-415-0) NonImponibile\_AIC\_AP, [412](#page-415-0) NonImponibile\_AIS, [414](#page-417-0) NonImponibile\_AIS\_AP, [414](#page-417-0) NumeroDocumenti\_AIC, [413](#page-416-0) NumeroDocumenti\_AIC\_AP, [413](#page-416-0) NumeroDocumenti\_AIS, [415](#page-418-0) NumeroDocumenti\_AIS\_AP, [415](#page-418-0) NumeroMandato, [419](#page-422-0) NVImpAfferente, [416](#page-419-0) NVOpEsenti, [417](#page-420-0) NVOpImpImpostaAffer, [417](#page-420-0) NVOpImpIVANonEsposta, [417](#page-420-0) NVOpImponibili, [416](#page-419-0) NVOpNonImponibili, [417](#page-420-0) OpEsenti, [416](#page-419-0) OpImpImpostaAffer, [416](#page-419-0) OpImpIVANonEsposta, [416](#page-419-0) OpImponibili, [415](#page-418-0) OpNonImponibili, [415](#page-418-0) PercMargObiettivo, [409](#page-412-0) ref\_Azienda, [407](#page-410-0) ref\_BancaAzienda, [417](#page-420-0)

ref\_CausaleContPref, [419](#page-422-0) ref\_ClienteFornitore, [407](#page-410-0) ref\_RipartCentriCosto, [419](#page-422-0) ref\_UtenteCreazione, [406](#page-409-0) ref\_UtenteModifica, [407](#page-410-0) ScadutoDaInc, [410](#page-413-0) TargetObiettivo, [409](#page-412-0) TSCreazione, [406](#page-409-0) TSModifica, [407](#page-410-0) uuid, [406](#page-409-0) val\_ConsensoCard, [418](#page-421-0) val\_ConsensoEmail, [418](#page-421-0) val\_ConsensoPrivacy, [418](#page-421-0) val\_ConsensoSMS, [418](#page-421-0) val\_TipoAffidabilita, [409](#page-412-0) EB\_DatiFatture, [824](#page-827-0) CAP, [830](#page-833-0) CAPSO, [831](#page-834-0) CodiceFiscale, [829](#page-832-0) CodNazione, [831](#page-834-0) CodNazioneIVA, [828](#page-831-0) CodNazioneRF, [832](#page-835-0) CodNazioneSO, [831](#page-834-0) Cognome, [830](#page-833-0) CognomeRF, [832](#page-835-0) Denominazione, [829](#page-832-0) DenominazioneRF, [832](#page-835-0) Descrizione, [827](#page-830-0) EBMagic, [825](#page-828-0) flags, [826](#page-829-0) id, [825](#page-828-0) IdSistema, [828](#page-831-0) IdSistemaOriginario, [828](#page-831-0) Indirizzo, [830](#page-833-0) IndirizzoSO, [831](#page-834-0) Localita, [830](#page-833-0) LocalitaSO, [831](#page-834-0) Nome, [830](#page-833-0) NomeRF, [832](#page-835-0) NumeroGenerazione, [827](#page-830-0) NumeroInterno, [826](#page-829-0) NumeroProgressivo, [827](#page-830-0) PartitaIVA, [829](#page-832-0) PartitaIVARF, [832](#page-835-0) PosizioneOriginaria, [828](#page-831-0) Provincia, [830](#page-833-0) ProvinciaSO, [831](#page-834-0) ref\_Azienda, [833](#page-836-1) ref\_ClienteFornitore, [829](#page-832-0) ref\_UtenteCreazione, [826](#page-829-0) ref\_UtenteModifica, [826](#page-829-0) TSCreazione, [826](#page-829-0) TSDefinitivo, [832](#page-835-0) TSModifica, [826](#page-829-0)

TSTrasmissione, [833](#page-836-1) uuid, [825](#page-828-0) val\_PersonaFisica, [829](#page-832-0) val\_Stato, [827](#page-830-0) val\_Tipo, [827](#page-830-0) val\_TipoAnagrafica, [828](#page-831-0) val\_TipoFattura, [827](#page-830-0) EB\_DatiGestionaliDE, [701](#page-704-0) Data, [703](#page-706-1) EBMagic, [701](#page-704-0) flags, [702](#page-705-0) id, [701](#page-704-0) Numero, [703](#page-706-1) ref\_RigaDocFiscale, [703](#page-706-1) ref\_UtenteCreazione, [702](#page-705-0) ref\_UtenteModifica, [702](#page-705-0) Testo, [703](#page-706-1) TipoDato, [702](#page-705-0) TSCreazione, [702](#page-705-0) TSModifica, [702](#page-705-0) uuid, [701](#page-704-0) EB\_DatiIntra, [833](#page-836-1) AnnoComunicazione, [841](#page-844-0) Data, [841](#page-844-0) DataFattura, [841](#page-844-0) EBMagic, [835](#page-838-0) flags, [836](#page-839-0) id, [835](#page-838-0) Importo, [838](#page-841-0) ImportoVC, [838](#page-841-0) MeseComunicazione, [840](#page-843-0) NumeroFattura, [841](#page-844-0) NumeroInterno, [836](#page-839-0) NumeroProgressivo, [836](#page-839-0) PartitaIVA, [837](#page-840-0) PartitaIVADestinatario, [837](#page-840-0) PartitaIVANuovoDestinatario, [837](#page-840-0) ProgressivoRiga, [843](#page-846-0) ProgressivoRigaPadre, [843](#page-846-0) Protocollo, [842](#page-845-2) ProvDestinazione, [840](#page-843-0) ProvOrigine, [840](#page-843-0) QuantitaKG, [839](#page-842-1) QuantitaUS, [839](#page-842-1) ref\_Azienda, [843](#page-846-0) ref\_ClienteFornitore, [836](#page-839-0) ref\_CodiceIntra, [839](#page-842-1) ref\_DatiIntraRett, [843](#page-846-0) ref\_RigaPrimaNota, [836](#page-839-0) ref\_UtenteCreazione, [835](#page-838-0) ref\_UtenteModifica, [835](#page-838-0) SezioneDoganale, [844](#page-847-0) TrimestreComunicazione, [841](#page-844-0) TSCreazione, [835](#page-838-0)

TSModifica, [835](#page-838-0) uuid, [835](#page-838-0) val\_CodiceIncoterm, [839](#page-842-1) val\_CodiceISO, [840](#page-843-0) val\_CodiceISODest, [840](#page-843-0) val\_CodiceISONuovoDestinario, [837](#page-840-0) val\_CodiceISOOrigine, [842](#page-845-2) val\_CodiceISOPagamento, [841](#page-844-0) val\_CodiceISOProvenienza, [842](#page-845-2) val\_CodiceStorno, [842](#page-845-2) val\_ModalitaErogazione, [843](#page-846-0) val\_ModalitaIncasso, [844](#page-847-0) val\_ModalitaTrasporto, [844](#page-847-0) val\_NaturaTransazione, [838](#page-841-0) val\_NaturaTransazione2022, [838](#page-841-0) val\_NazioneOrigine, [842](#page-845-2) val\_SezioneIntra, [837](#page-840-0) val\_TipoOperazioneCOS, [844](#page-847-0) val\_Triangolazione, [838](#page-841-0) ValoreStatistico, [839](#page-842-1) EB\_DatiInventario, [689](#page-692-0) Codice, [691](#page-694-0) EBMagic, [690](#page-693-0) flags,  $691$ id, [689](#page-692-0) NumeroInterno, [691](#page-694-0) ref\_Azienda, [692](#page-695-0) ref\_CategoriaMerceologica, [691](#page-694-0) ref\_UtenteCreazione, [690](#page-693-0) ref\_UtenteModifica, [690](#page-693-0) tra\_Descrizione, [691](#page-694-0) TSCreazione, [690](#page-693-0) TSModifica, [690](#page-693-0) uuid, [690](#page-693-0) EB\_DDI\_ANNO\_INV (nel modulo kongalib.constants), [89](#page-92-0) EB\_DDI\_DATI\_MALFORMATI (nel modulo kongalib.constants), [89](#page-92-0) EB\_DDI\_DUP\_KEY (nel modulo kongalib.constants), [89](#page-92-0) EB\_DDI\_RDACF\_INV (nel modulo kongalib.constants), [89](#page-92-0) EB\_DettagliDichIntento, [419](#page-422-0) Anno, [421](#page-424-0) DataDichIntento, [422](#page-425-0) EBMagic, [420](#page-423-0) flags, [421](#page-424-0) id, [420](#page-423-0) ImportoMaxDichIntento, [422](#page-425-0) NumeroDichIntentoAss, [422](#page-425-0) NumeroDichIntentoDich, [422](#page-425-0) NumeroRiga, [422](#page-425-0) ProtocolloDichIntento, [422](#page-425-0) ref\_DatiAnnualiCliFor, [421](#page-424-0) ref\_UtenteCreazione, [420](#page-423-0) ref\_UtenteModifica, [421](#page-424-0) Residuo, [423](#page-426-0)

TSCreazione, [420](#page-423-0) TSModifica, [421](#page-424-0) uuid, [420](#page-423-0) val\_DichInUso, [423](#page-426-0) EB\_DettagliPagamenti, [844](#page-847-0) EBMagic, [845](#page-848-0) flags, [846](#page-849-0) id, [845](#page-848-0) Importo, [847](#page-850-0) Note, [847](#page-850-0) NumeroRiga, [846](#page-849-0) ref\_DettaglioScadenza, [846](#page-849-0) ref\_PagamentoPA, [847](#page-850-0) ref\_UtenteCreazione, [846](#page-849-0) ref\_UtenteModifica, [846](#page-849-0) TSCreazione, [845](#page-848-0) TSModifica, [846](#page-849-0) uuid, [845](#page-848-0) EB\_DettagliScadenze, [847](#page-850-0) EBMagic, [848](#page-851-0) flags, [849](#page-852-0) GruppoPagamento, [850](#page-853-0) id, [848](#page-851-0) Importo, [850](#page-853-0) InPagamento, [850](#page-853-0) Note, [850](#page-853-0) NumeroRiga, [849](#page-852-0) Pagato, [850](#page-853-0) ref\_Commessa, [849](#page-852-0) ref\_ScadenzaPA, [849](#page-852-0) ref\_UtenteCreazione, [848](#page-851-0) ref\_UtenteModifica, [849](#page-852-0) TSCreazione, [848](#page-851-0) TSModifica, [849](#page-852-0) uuid, [848](#page-851-0) EB\_DF\_CLFOR\_MISS2 (nel modulo kongalib.constants), [87](#page-90-0) EB\_DF\_DATA2 (nel modulo kongalib.constants), [87](#page-90-0) EB\_DF\_MAX\_LEN\_ROWS (nel modulo kongalib.constants), [87](#page-90-0) EB\_DichIntento, [851](#page-854-0) AData, [854](#page-857-0) Anno, [853](#page-856-0) DaData, [854](#page-857-0) Data, [853](#page-856-0) DataInvioFornitore, [855](#page-858-0) DescrizioneAcquisti, [856](#page-859-0) EBMagic, [852](#page-855-0) flags, [853](#page-856-0) id, [851](#page-854-0) Importo, [854](#page-857-0) NumeroInterno, [853](#page-856-0) NumeroProgressivo, [853](#page-856-0) ProtocolloDaIntegrare, [855](#page-858-0)

ref\_Azienda, [855](#page-858-0) ref\_Fornitore, [854](#page-857-0) ref\_UtenteCreazione, [852](#page-855-0) ref\_UtenteModifica, [852](#page-855-0) TSCreazione, [852](#page-855-0) TSModifica, [852](#page-855-0) uuid, [852](#page-855-0) val\_DichIVAPresentata, [856](#page-859-0) val\_Integrativa, [855](#page-858-0) val\_Tipo, [854](#page-857-0) val\_TipoOperazione, [855](#page-858-0) EB\_DOC\_FISC\_ALIQUOTAIVA\_ART15\_MISS (nel modulo kongalib.constants), [86](#page-89-0) EB\_DOC\_FISC\_CAUS\_CONT (nel modulo kongalib.constants), [83](#page-86-0) EB\_DOC\_FISC\_CAUSALE (nel modulo kongalib.constants), [75](#page-78-0) EB\_DOC\_FISC\_CLIENTE (nel modulo kongalib.constants), [75](#page-78-0) EB\_DOC\_FISC\_DATE\_INVALID (nel modulo kongalib.constants), [79](#page-82-0) EB\_DOC\_FISC\_DATE\_MISS (nel modulo kongalib.constants), [79](#page-82-0) EB\_DOC\_FISC\_ESIG\_IVA\_ERR (nel modulo kongalib.constants), [88](#page-91-0) EB\_DOC\_FISC\_PROGR (nel modulo kongalib.constants), [80](#page-83-0) EB\_DOC\_FISC\_SC\_CL (nel modulo kongalib.constants), [75](#page-78-0) EB\_DOC\_FISC\_SOTT\_ABBUONI\_NEG\_MISS (nel modulo kongalib.constants), [86](#page-89-0) EB\_DOC\_FISC\_SOTT\_ABBUONI\_POS\_MISS (nel modulo kongalib.constants), [86](#page-89-0) EB\_DOC\_FISC\_TIPOLOGIA (nel modulo kongalib.constants), [74](#page-77-0) EB\_DOCFISC\_ESERCIZIO\_NF (nel modulo kongalib.constants), [81](#page-84-0) EB\_DOCFISC\_VALUTA\_NF (nel modulo kongalib.constants), [81](#page-84-0) EB\_DocumentiElettronici, [1150](#page-1153-0) CodiceFiscale, [1156](#page-1159-0) DataDocumento, [1153](#page-1156-0) DataIVA, [1157](#page-1160-0) DataRegPN, [1157](#page-1160-0) DatiXML, [1153](#page-1156-0) Denominazione, [1155](#page-1158-0) EBMagic, [1152](#page-1155-0) Email, [1154](#page-1157-0) flags, [1152](#page-1155-0) id, [1151](#page-1154-0) IdEsitoSDI, [1154](#page-1157-0) IdSDI, [1154](#page-1157-0) NomeFileXML, [1155](#page-1158-0) NumeroDocumento, [1153](#page-1156-0)

```
NumeroInterno, 1153
    NumIntPN, 1156
    PartitaIVA, 1155
    ProtocolloIVA, 1157
    ref_Azienda, 1156
    ref_ClienteFornitore, 1155
    ref_DocumentoFiscale, 1153
    ref_UtenteCreazione, 1152
    ref_UtenteModifica, 1152
    TokenInt, 1156
    TotaleDocumenti, 1156
    TSCreazione, 1152
    TSEsitoSDI, 1155
    TSModifica, 1152
    TSRicezioneSDI, 1155
    uuid, 1151
    val_InvioEmail, 1154
    val_Nascondi, 1157
    val_PA, 1157
    val_Registrato, 1156
    val_Stato, 1154
    val_Tipo, 1153
    val_TipoDE, 1158
703
    AlCassa1, 743
    AlCassa2, 743
    AliqNFattNCperDdt, 734
    AnnoRiferimento, 752
    AnNumDocPA, 725
    AnNumDocPA1, 728
    AnNumDocPA2, 729
    AspettoBeni, 718
    CAP, 713
    CAP_Dest, 715
    CAP_Int, 749
    Caparra, 730
    CausaleDocumento, 737
    CausaleTrasporto, 721
    CodiceCIG, 738
    CodiceCommessaConvenzione, 737
    CodiceCUP, 738
    CodiceFiscale, 714
    CodiceFiscale_Int, 750
    CodISO, 713
    CodUnivocoUfficio, 737
    CoefficienteCambio, 724
    Contrassegno, 730
    CostoRifTot, 731
    CostoRifTotVC, 747
    DataAcconto, 726
    DataAcconto2, 728
    DataCambio, 724
    DataDDT, 725
    DataDocumento, 712
```
DataEffCons, [725](#page-728-0) DataEstrConto, [729](#page-732-0) DataEstrConto2, [730](#page-733-0) DataFatturaPrincipale, [743](#page-746-0) DataInizioTrasp, [720](#page-723-0) DataProtocollo, [738](#page-741-0) EBMagic, [710](#page-713-0) Email, [715](#page-718-0) EmailDE, [741](#page-744-0) EmailPEC, [740](#page-743-0) flags, [711](#page-714-0) FlagsStato, [735](#page-738-0) id, [709](#page-712-0) Identificativo, [738](#page-741-0) ImpEstrConto, [729](#page-732-0) ImpEstrConto2, [730](#page-733-0) ImponibileAcconto, [726](#page-729-0) ImponibileAcconto2, [728](#page-731-0) ImponibileCassa1, [744](#page-747-0) ImponibileCassa2, [744](#page-747-0) ImponNFattNCperDdt, [733](#page-736-0) ImportoContrCassa1, [744](#page-747-0) ImportoContrCassa2, [744](#page-747-0) ImportoDIUtilizzato1, [751](#page-754-0) ImportoDIUtilizzato2, [751](#page-754-0) ImportoImpostaBollo, [738](#page-741-0) ImportoPagamento1, [739](#page-742-0) ImportoPagamento2, [739](#page-742-0) ImportoPagamento3, [740](#page-743-0) ImportoRitenuta, [735](#page-738-0) ImportoRitenuta2, [735](#page-738-0) Indirizzo, [712](#page-715-0) Indirizzo\_Dest, [714](#page-717-0) Indirizzo\_Int, [748](#page-751-0) Interessi, [730](#page-733-0) IVAAcconto, [727](#page-730-0) IVAAcconto2, [728](#page-731-0) Localita, [712](#page-715-0) Localita\_Dest, [714](#page-717-0) Localita\_Int, [748](#page-751-0) NettoAPagare, [731](#page-734-0) NettoAPagareVC, [747](#page-750-0) NFattAcconto, [726](#page-729-0) NFattAcconto2, [727](#page-730-0) NFattEstrConto, [729](#page-732-0) NFattEstrConto2, [729](#page-732-0) NFattNCperDdt, [733](#page-736-0) NIFattAcconto, [726](#page-729-0) NIFattAcconto2, [727](#page-730-0) Note, [722](#page-725-0) NumeroColli, [718](#page-721-1) NumeroDDT, [724](#page-727-0) NumeroFatturaPrincipale, [742](#page-745-0) NumeroInterno, [711](#page-714-0)

NumeroProgressivo, [711](#page-714-0) NumIntCaricoScarico, [736](#page-739-0) NumIntDE, [741](#page-744-0) NumProgInvioFE, [737](#page-740-0) OraInizioTrasp, [721](#page-724-0) PartitaIVA, [713](#page-716-0) PartitaIVA Int. [749](#page-752-0) PercRitenuta, [734](#page-737-0) PercRitenuta2, [735](#page-738-0) Peso, [718](#page-721-1) Provincia, [713](#page-716-0) Provincia\_Dest, [715](#page-718-0) Provincia\_Int, [749](#page-752-0) RagioneSociale, [712](#page-715-0) RagSoc\_Dest, [714](#page-717-0) RagSoc\_Int, [748](#page-751-0) ref\_AccordoQuadro, [734](#page-737-0) ref\_Agente, [716](#page-719-0) ref\_AliqAcconto1, [727](#page-730-0) ref\_AliqAcconto2, [728](#page-731-0) ref\_AliqIVACassa1, [745](#page-748-0) ref\_AliqIVACassa2, [745](#page-748-0) ref\_AliquotaSpese, [736](#page-739-0) ref\_Banca, [717](#page-720-0) ref\_BancaAzienda, [717](#page-720-0) ref\_CategoriaProvvigionale, [738](#page-741-0) ref\_CausaleMagazzino, [721](#page-724-0) ref\_CausContabile, [725](#page-728-0) ref\_Cliente, [712](#page-715-0) ref\_Commessa, [750](#page-753-0) ref\_CondizioneConsegna, [718](#page-721-1) ref\_CondizionePagamento, [717](#page-720-0) ref\_Contatto, [740](#page-743-0) ref\_Contratto, [737](#page-740-0) ref\_DichiarazioneIntento1, [750](#page-753-0) ref\_DichiarazioneIntento2, [750](#page-753-0) ref\_Esercizio, [735](#page-738-0) ref\_Indirizzo, [714](#page-717-0) ref\_Listino, [716](#page-719-0) ref\_Tipologia, [711](#page-714-0) ref\_TitDepEntrata, [721](#page-724-0) ref\_TitDepUscita, [721](#page-724-0) ref\_UtenteCreazione, [710](#page-713-0) ref\_UtenteModifica, [710](#page-713-0) ref\_Valuta, [724](#page-727-0) ref\_Vettore1, [719](#page-722-0) ref\_Vettore2, [719](#page-722-0) Referente, [736](#page-739-0) RefFattura, [733](#page-736-0) RifAggiuntivo1, [722](#page-725-0) RifAggiuntivo10, [723](#page-726-0) RifAggiuntivo2, [722](#page-725-0) RifAggiuntivo3, [722](#page-725-0) RifAggiuntivo4, [722](#page-725-0)

RifAggiuntivo5, [723](#page-726-0) RifAggiuntivo6, [723](#page-726-0) RifAggiuntivo7, [723](#page-726-0) RifAggiuntivo8, [723](#page-726-0) RifAggiuntivo9, [723](#page-726-0) RifAmmCassa1, [745](#page-748-0) RifAmmCassa2, [745](#page-748-0) Riferimento, [737](#page-740-0) RiferimentoFaseSAL, [746](#page-749-0) RiferimentoInterno, [746](#page-749-0) RiferimentoOrdine, [716](#page-719-0) RiferimentoVettore, [719](#page-722-0) RifTracciabilita, [724](#page-727-0) ScontoGlobale, [716](#page-719-0) SpeseBolli, [720](#page-723-0) SpeseImballo, [719](#page-722-0) SpeseIncasso, [720](#page-723-0) SpeseTrasporto, [720](#page-723-0) SpeseVarie, [720](#page-723-0) SuffAcconto, [726](#page-729-0) SuffAcconto2, [727](#page-730-0) Suffisso, [711](#page-714-0) SuffNFattNCperDdt, [733](#page-736-0) Telefono, [736](#page-739-0) TempRefFattura, [733](#page-736-0) TipoPagamento1, [739](#page-742-0) TipoPagamento2, [739](#page-742-0) TipoPagamento3, [739](#page-742-0) token, [736](#page-739-0) TotaleDocumento, [731](#page-734-0) TotaleDocumentoVC, [746](#page-749-0) TotaleEco1, [751](#page-754-0) TotaleEco1VC, [751](#page-754-0) TotaleEco2, [751](#page-754-0) TotaleEco2VC, [752](#page-755-0) TotaleImponibile, [731](#page-734-0) TotaleImponibileVC, [747](#page-750-0) TotaleIVA, [731](#page-734-0) TotaleIVAVC, [746](#page-749-0) TSCreazione, [710](#page-713-0) TSInvioConferma, [748](#page-751-0) TSModifica, [710](#page-713-0) uuid, [710](#page-713-0) val\_AddettoTrasporto, [719](#page-722-0) val\_AddSpese, [716](#page-719-0) val\_Art73, [746](#page-749-0) val\_CausalePagamentoRit, [742](#page-745-0) val\_CausalePagamentoRit2, [742](#page-745-0) val\_CodiceISO\_Int, [749](#page-752-0) val\_DdTFatturare, [717](#page-720-0) val\_FatturaDifferita, [732](#page-735-0) val\_GeneraDE, [741](#page-744-0) val\_IntraCEE, [732](#page-735-0) val\_InvioEmailDE, [741](#page-744-0)
val\_ModalitaInvio, [715](#page-718-0) val\_ModalitaTrasporto, [734](#page-737-0) val\_Nazione, [713](#page-716-0) val\_Nazione\_Int, [749](#page-752-0) val\_NazioneDest, [715](#page-718-0) val\_NotaVariazAP, [748](#page-751-0) val\_RaggruppamentoDdT, [717](#page-720-0) val\_RitenutaCassa1, [744](#page-747-0) val RitenutaCassa2. [745](#page-748-0) val\_ScadutoDiff, [725](#page-728-0) val\_StatoDE, [740](#page-743-0) val\_StatoDEIniziale, [740](#page-743-0) val\_StatoDocumento, [732](#page-735-0) val\_StatoFido, [732](#page-735-0) val\_TipoCassa1, [743](#page-746-0) val\_TipoCassa2, [743](#page-746-0) val\_TipoDocumentoDE, [741](#page-744-0) val\_TipoEsigibilitaIVA, [747](#page-750-0) val\_TipoRitenuta, [742](#page-745-0) val\_TipoRitenuta2, [742](#page-745-0) val\_UsoDichIntento, [750](#page-753-0) val\_Verificato, [747](#page-750-0) Volume, [718](#page-721-0) EB\_Effetti, [752](#page-755-0) CodiceCIG, [758](#page-761-0) CodiceCUP, [758](#page-761-0) DataAssegnazione, [756](#page-759-0) DataDisponibilita, [756](#page-759-0) DataOraPresentazione, [757](#page-760-0) DataOraStampa, [757](#page-760-0) DataRegistrazionePN, [757](#page-760-0) DataScadenza, [755](#page-758-0) EBMagic, [753](#page-756-0) flags, [754](#page-757-0) id, [753](#page-756-0) Importo, [756](#page-759-0) NumeroAssegnazone, [755](#page-758-0) NumeroInterno, [754](#page-757-0) NumeroPresentazione, [757](#page-760-0) NumeroStampa, [757](#page-760-0) ref\_Azienda, [758](#page-761-0) ref\_Banca, [755](#page-758-0) ref\_BancaAzienda, [755](#page-758-0) ref\_Cliente, [755](#page-758-0) ref\_UtenteCreazione, [754](#page-757-0) ref\_UtenteModifica, [754](#page-757-0) RifTracciabilita, [757](#page-760-0) StatoEffetto, [754](#page-757-0) TSCreazione, [753](#page-756-0) TSModifica, [754](#page-757-0) uuid, [753](#page-756-0) val\_TipoEffetto, [756](#page-759-0) val\_TipoPresentazione, [756](#page-759-0)

```
EB_EFFETTI_BANCA_NOT_FOUND (nel modulo
        kongalib.constants), 83
EB_EFFETTI_CLIENTE_NOT_FOUND (nel modulo
        kongalib.constants), 77
EB_EFFETTI_DATASCAD_NOT_FOUND (nel modulo
        kongalib.constants), 77
EB_Esercizi, 423
    AddSaldoPrec, 426
    Codice, 425
    DataFine, 425
    DataInizio, 425
    DataUltimoMovim, 426
    DataUltRegPN, 426
    EBMagic, 424
    flags, 425
    id, 424
    ref_Azienda, 426
    ref_EsercizioPrecedente, 426
    ref_UtenteCreazione, 424
    ref_UtenteModifica, 425
    tra_Descrizione, 425
    TSCreazione, 424
    TSModifica, 424
    uuid, 424
EB_Eventi, 426
    Descrizione, 428
    EBMagic, 427
    flags, 428
    id, 427
    ref_Azienda, 429
    ref_Tabella, 428
    ref_UtenteCreazione, 428
    ref_UtenteModifica, 428
    Riga, 429
    TSCreazione, 427
    TSModifica, 428
    uuid, 427
1158
    DatiXMLPrec, 1160
    Descrizione, 1160
    EBMagic, 1159
    flags, 1160
    id, 1158
    IdEsitoSDI, 1160
    ref_DocumentoElettronico, 1160
    ref_UtenteCreazione, 1159
    ref_UtenteModifica, 1159
    TSCreazione, 1159
    TSEsitoSDI, 1161
    TSModifica, 1159
    uuid, 1159
    val_Tipo, 1160
EB_FORNART_ARTICOLO_MISS (nel modulo
        kongalib.constants), 80
```
EB\_FORNART\_CLIENTE (nel modulo kongalib.constants), EB\_GruppiClientiFornitori, [435](#page-438-0) [80](#page-83-0) EB\_FornitoriArticoli, [429](#page-432-0) CodiceArticoloFornitore, [431](#page-434-0) DataCondizioni, [432](#page-435-0) EBMagic, [430](#page-433-0) flags,  $431$ id, [430](#page-433-0) PrezzoAcquisto, [431](#page-434-0) PrezzoAcqValuta, [431](#page-434-0) ref\_Articolo, [432](#page-435-0) ref\_Fornitore, [432](#page-435-0) ref\_UtenteCreazione, [430](#page-433-0) ref\_UtenteModifica, [431](#page-434-0) ScontoFornitore, [431](#page-434-0) TSCreazione, [430](#page-433-0) TSModifica, [430](#page-433-0) uuid, [430](#page-433-0) val\_FornitoreAttivo, [432](#page-435-0) EB\_FTS\_Chunk, [152](#page-155-0) Data, [153](#page-156-0) id, [152](#page-155-0) Number, [153](#page-156-0) ref\_FTS\_File, [153](#page-156-0) EB\_FTS\_File, [153](#page-156-0) Dimensione, [154](#page-157-0) id, [153](#page-156-0) Nome, [154](#page-157-0) TSModifica, [154](#page-157-0) EB\_FTS\_Queue, [154](#page-157-0) Data, [156](#page-159-0) id, [154](#page-157-0) idAzienda, [156](#page-159-0) idEsercizio, [156](#page-159-0) IndexData, [155](#page-158-0) Riga, [155](#page-158-0) Tabella, [155](#page-158-0) Tipo, [155](#page-158-0) TSCreazione, [155](#page-158-0) uuid, [155](#page-158-0) EB\_GiacenzeTitDep, [432](#page-435-0) DataOra, [435](#page-438-0) EBMagic, [433](#page-436-0) flags, [434](#page-437-0) Giacenza, [435](#page-438-0) GiacenzaFisica, [435](#page-438-0) id, [433](#page-436-0) ref\_ProgressivoArticolo, [434](#page-437-0) ref\_TitoloDeposito, [434](#page-437-0) ref\_UtenteCreazione, [434](#page-437-0) ref\_UtenteModifica, [434](#page-437-0) TSCreazione, [433](#page-436-0) TSModifica, [434](#page-437-0) uuid, [433](#page-436-0)

Codice, [437](#page-440-0) EBMagic, [436](#page-439-0) flags, [437](#page-440-0) id, [436](#page-439-0) ref\_Azienda, [438](#page-441-0) ref\_GruppoClienteFornitore, [438](#page-441-0) ref\_UtenteCreazione, [436](#page-439-0) ref\_UtenteModifica, [437](#page-440-0) tra\_Descrizione, [438](#page-441-0) TSCreazione, [436](#page-439-0) TSModifica, [437](#page-440-0) uuid, [436](#page-439-0) val\_TipoGruppo, [437](#page-440-0) EB\_ImpCorrispVentilati, [861](#page-864-0) EBMagic, [862](#page-865-0) flags, [863](#page-866-0) id, [862](#page-865-0) Imponibile, [864](#page-867-0) NumeroRiga, [863](#page-866-0) ref\_AliquotaIVA, [863](#page-866-0) ref\_LiquidazioneIVA, [863](#page-866-0) ref\_UtenteCreazione, [862](#page-865-0) ref\_UtenteModifica, [863](#page-866-0) TSCreazione, [862](#page-865-0) TSModifica, [863](#page-866-0) uuid, [862](#page-865-0) EB\_Indici, [115](#page-118-0) Cardinalita, [117](#page-120-0) EBMagic, [115](#page-118-0) flags, [116](#page-119-0) id, [115](#page-118-0) Nome, [116](#page-119-0) ref\_Campo, [116](#page-119-0) ref\_Tabella, [116](#page-119-0) TSCreazione, [116](#page-119-0) TSModifica, [116](#page-119-0) EB\_Indirizzi, [438](#page-441-0) CAP, [442](#page-445-0) Codice, [441](#page-444-0) EBMagic, [440](#page-443-0) Email, [443](#page-446-0) Fax, [443](#page-446-0) flags, [441](#page-444-0) id, [439](#page-442-0) IdentificativoEDI, [446](#page-449-0) Indirizzo, [442](#page-445-0) Localita, [442](#page-445-0) Note, [444](#page-447-0) NumeroRiga, [445](#page-448-0) Provincia, [442](#page-445-0) RagioneSociale, [441](#page-444-0) ref\_Agente, [446](#page-449-0) ref\_ClienteFornitore, [441](#page-444-0)

```
ref_UtenteCreazione, 440
    ref_UtenteModifica, 440
    ref_Zona, 443
    RifAggiuntivo1, 444
    RifAggiuntivo10, 445
    RifAggiuntivo2, 444
    RifAggiuntivo3, 444
    RifAggiuntivo4, 444
    RifAggiuntivo5, 444
    RifAggiuntivo6, 445
    RifAggiuntivo7, 445
    RifAggiuntivo8, 445
    RifAggiuntivo9, 445
    Telefono, 443
    TipoIdEDI, 446
    TSCreazione, 440
    TSModifica, 440
    uuid, 440
    val_Nazione, 442
    val_Regione, 443
    val_TipoIndirizzo, 441
EB_INDIRIZZI_IN_CONT_NOT_FOUND (nel modulo
        kongalib.constants), 74
EB_IVADIFF_CAUSALE_MISS (nel modulo
        kongalib.constants), 81
EB_IVADIFF_CLIENTE_MISS (nel modulo
        kongalib.constants), 81
EB_IVADIFF_DATAIVA_MISS (nel modulo
        kongalib.constants), 87
EB_IVADIFF_REGIVA_MISS (nel modulo
        kongalib.constants), 81
EB_IVADifferita, 856
    Anno, 858
    DataDocumento, 859
    DataIVA, 859
    EBMagic, 857
    flags, 858
    id, 857
    Imponibile, 860
    ImportoIVA, 860
    NumeroDocumento, 859
    NumeroInterno, 858
    NumeroProtocolloIVA, 861
    ref_Azienda, 861
    ref_CausaleContabile, 859
    ref_ClienteFornitore, 859
    ref_PrimaNota, 860
    ref_RegistroIVA, 860
    ref_UtenteCreazione, 857
    ref_UtenteModifica, 858
    SaldoIVA, 860
    TSCreazione, 857
    TSModifica, 858
    uuid, 857
```
val\_TipoEsigibilita, [861](#page-864-0) EB\_LayoutStampa, [156](#page-159-0) Comando, [158](#page-161-0) Descrizione, [159](#page-162-0) EBMagic, [157](#page-160-0) flags, [158](#page-161-0) id, [157](#page-160-0) Layout, [159](#page-162-0) LayoutUUID, [158](#page-161-0) ref\_UtenteAppartenenza, [158](#page-161-0) ref\_UtenteCreazione, [157](#page-160-0) ref\_UtenteModifica, [158](#page-161-0) Titolo, [159](#page-162-0) TSCreazione, [157](#page-160-0) TSModifica, [157](#page-160-0) uuid, [157](#page-160-0) Variante, [158](#page-161-0) EB\_LiquidazioniIVA, [864](#page-867-0) AccontoVersato, [871](#page-874-0) AData, [868](#page-871-0) AnnoIVA, [868](#page-871-0) CFDichiarante, [876](#page-879-0) CFIntermediario, [876](#page-879-0) CLPCreditoAnnoPrec, [879](#page-882-0) CLPCreditoPeriodoPrec, [878](#page-881-0) CodiceFiscale, [874](#page-877-0) CodiceFiscaleSocieta, [876](#page-879-0) CreditiImposta, [879](#page-882-0) CreditoDisponCompensazioni, [872](#page-875-0) CreditoPeriodoPrecedente, [870](#page-873-0) CreditoPortatoInDetrazione, [870](#page-873-0) CreditoUtilCompensazioni, [872](#page-875-0) CreditoUtilDetrazioni, [872](#page-875-0) CreditoUtilizzatoComTrib, [870](#page-873-0) DaData, [868](#page-871-0) DataImpegno, [877](#page-880-0) DataStampaDefinitiva, [874](#page-877-0) DebitoPeriodoPrecedente, [870](#page-873-0) EBMagic, [866](#page-869-0) flags, [867](#page-870-0) FlagsStato, [867](#page-870-0) id, [866](#page-869-0) ImportoDaVersare, [871](#page-874-0) ImpUtilizzoPlafond, [879](#page-882-0) InteressiIndetraibili, [871](#page-874-0) IVAAnniPrecedenti, [880](#page-883-0) IVACredDifferita, [873](#page-876-0) IVACredEsigibile, [873](#page-876-0) IVACredEsigPerCassa, [874](#page-877-0) IVACredito, [870](#page-873-0) IVACreditoDiffPerCassa, [874](#page-877-0) IVADebDifferita, [872](#page-875-0) IVADebEsigibile, [872](#page-875-0) IVADebito, [869](#page-872-0)

IVADetratta, [869](#page-872-0) IVADiffPerCassa, [873](#page-876-0) IVAEsigibile, [869](#page-872-0) IVAEsigPerCassa, [873](#page-876-0) IVAOSS, [880](#page-883-0) IVAScissionePagamenti, [869](#page-872-0) Mese, [878](#page-881-0) NumeroInterno, [868](#page-871-0) NumeroProgressivo, [869](#page-872-0) PartitaIVA, [875](#page-878-0) PartitaIVAControllante, [875](#page-878-0) ProgrIVAVentilata, [873](#page-876-0) ref\_Azienda, [880](#page-883-0) ref\_UtenteCreazione, [867](#page-870-0) ref\_UtenteModifica, [867](#page-870-0) RimborsoCreditoIVA, [874](#page-877-0) TotaleIVACredito, [871](#page-874-0) TotaleIVADovuta, [871](#page-874-0) TotaleOpAttive, [878](#page-881-0) TotaleOpPassive, [878](#page-881-0) tra\_Descrizione, [868](#page-871-0) Trimestre, [878](#page-881-0) TSCreazione, [867](#page-870-0) TSGenerazioneXML, [879](#page-882-0) TSModifica, [867](#page-870-0) UltimoMeseLiqGruppo, [875](#page-878-0) uuid, [866](#page-869-0) val\_CodiceCaricaDichiarante, [876](#page-879-0) val\_EventiEccezionali, [877](#page-880-0) val\_FirmaDichiarazione, [875](#page-878-0) val\_FirmaIntermediario, [877](#page-880-0) val\_FlagConferma, [877](#page-880-0) val\_ImpegnoPresentazione, [876](#page-879-0) val\_LiquidazioneGruppo, [875](#page-878-0) val\_MetodoAcconto, [880](#page-883-0) val\_OperazioniStraordinarie, [880](#page-883-0) val\_Subforniture, [877](#page-880-0) VersamentiAutoUE, [879](#page-882-0) EB\_Listini, [446](#page-449-0) Codice, [448](#page-451-0) EBMagic, [447](#page-450-0) flags, [448](#page-451-0) id, [447](#page-450-0) ref\_Azienda, [449](#page-452-0) ref\_Listino, [449](#page-452-0) ref\_UtenteCreazione, [447](#page-450-0) ref\_UtenteModifica, [448](#page-451-0) ref\_Valuta, [449](#page-452-0) Scostamento, [449](#page-452-0) tra\_Descrizione, [448](#page-451-0) TSCreazione, [447](#page-450-0) TSModifica, [447](#page-450-0) uuid, [447](#page-450-0) val\_Listino, [448](#page-451-0)

EB\_LISTINI\_REFLISTINO\_MISS (nel modulo kongalib.constants), [75](#page-78-0) EB\_LISTINI\_VALUTA\_MISS (nel modulo kongalib.constants), [75](#page-78-0) EB\_Log, [159](#page-162-0) id, [159](#page-162-0) IP, [160](#page-163-0) Messaggio, [160](#page-163-0) ref\_UtenteCreazione, [160](#page-163-0) Tipo, [160](#page-163-0) TSCreazione, [160](#page-163-0) EB\_LOGIC\_TIPODOC\_WRONG (nel modulo kongalib.constants), [83](#page-86-0) EB\_Lotti, [450](#page-453-0) Codice, [452](#page-455-0) DataProduzione, [452](#page-455-0) DataScadenza, [452](#page-455-0) EBMagic, [451](#page-454-0) flags, [451](#page-454-0) Giacenza, [453](#page-456-0) id, [450](#page-453-0) Identificativo, [452](#page-455-0) ProgressivoCarichi, [453](#page-456-0) ProgressivoScarichi, [453](#page-456-0) ref\_Articolo, [452](#page-455-0) ref\_Azienda, [453](#page-456-0) ref\_UtenteCreazione, [451](#page-454-0) ref\_UtenteModifica, [451](#page-454-0) TSCreazione, [451](#page-454-0) TSModifica, [451](#page-454-0) uuid, [450](#page-453-0) EB\_LOTTI\_ARTICOLO\_MISS (nel modulo kongalib.constants), [78](#page-81-0) EB\_LOTTI\_ARTICOLO\_NON\_GESTIBILE (nel modulo kongalib.constants), [80](#page-83-0) EB\_LOTTI\_DATA\_PRODUZIONE\_MISS (nel modulo kongalib.constants), [78](#page-81-0) EB\_LOTTI\_DATA\_SCADENZA\_MISS (nel modulo kongalib.constants), [78](#page-81-0) EB\_LOTTI\_DATE\_LOTTO\_WRONG (nel modulo kongalib.constants), [78](#page-81-0) EB\_LOTTI\_KIT\_NON\_GESTIBILE (nel modulo kongalib.constants), [81](#page-84-0) EB\_Magazzini, [453](#page-456-0) Codice, [455](#page-458-0) Descrizione, [455](#page-458-0) EBMagic, [454](#page-457-0) flags, [455](#page-458-0) id, [454](#page-457-0) ref\_Azienda, [456](#page-459-0) ref\_UtenteCreazione, [455](#page-458-0) ref\_UtenteModifica, [455](#page-458-0) TSCreazione, [454](#page-457-0) TSModifica, [455](#page-458-0)

uuid, [454](#page-457-0) val\_Fiscale, [456](#page-459-0) EB Master, [117](#page-120-0) ArchiveOwner, [122](#page-125-0) AutoAgenti, [131](#page-134-0) AutoAggrCentriCosto, [137](#page-140-0) AutoAliquoteCompensiTerzi, [131](#page-134-0) AutoAliquoteIVA, [131](#page-134-0) AutoArticoli, [132](#page-135-0) AutoArticoliIndesiderati, [132](#page-135-0) AutoAziende, [132](#page-135-0) AutoBanche, [132](#page-135-0) AutoCategorieMerceologiche, [134](#page-137-0) AutoCategorieOpenlink, [135](#page-138-0) AutoCategorieProvvigionali, [134](#page-137-0) AutoCatMerceologiche, [132](#page-135-0) AutoCatOpenlink, [133](#page-136-0) AutoCausaliCompensiTerzi, [133](#page-136-0) AutoCausaliContabili, [133](#page-136-0) AutoCausaliMagazzino, [133](#page-136-0) AutoCentriCosto, [133](#page-136-0) AutoClientiFornitori, [134](#page-137-0) AutoCodiciIntra, [135](#page-138-0) AutoCommesse, [137](#page-140-0) AutoCondizioniConsegna, [135](#page-138-0) AutoCondizioniPagamento, [135](#page-138-0) AutoContatti, [134](#page-137-0) AutoGruppiClientiFornitori, [135](#page-138-0) AutoGruppiFornitori, [136](#page-139-0) AutoIndirizzi, [134](#page-137-0) AutoListini, [136](#page-139-0) AutoPercipienti, [136](#page-139-0) AutoProduttori, [136](#page-139-0) AutoRaggruppamentoCEE, [138](#page-141-0) AutoRaggruppamentoConti, [136](#page-139-0) AutoReparti, [139](#page-142-0) AutoRipartCentriCosto, [137](#page-140-0) AutoSconti, [137](#page-140-0) AutoTipologieProdotti, [137](#page-140-0) AutoUnitaMisura, [138](#page-141-0) AutoValute, [138](#page-141-0) AutoVettori, [138](#page-141-0) AutoZone, [138](#page-141-0) CloudStorageUUID, [142](#page-145-0) DataElimCompensiTerzi, [139](#page-142-0) DataElimEffetti, [140](#page-143-0) DataElimIVADifferita, [139](#page-142-0) DataElimLotti, [141](#page-144-0) DataElimMovimentiCentriCosto, [139](#page-142-0) DataElimMovimentiLotti, [140](#page-143-0) DataElimOrdiniClienti, [140](#page-143-0) DataElimOrdiniFornitori, [140](#page-143-0) DataElimPartiteAperte, [140](#page-143-0) DataElimPreventivi, [140](#page-143-0)

DataElimProvvigioni, [139](#page-142-0) DataElimScontrini, [139](#page-142-0) DDCheckSum, [121](#page-124-0) Descrizione, [121](#page-124-0) EBMagic, [120](#page-123-0) flags, [121](#page-124-0) LastAgenti, [124](#page-127-0) LastAggrCentriCosto, [129](#page-132-0) LastAliquoteCompensiTerzi, [125](#page-128-0) LastAliquoteIVA, [126](#page-129-0) LastArticoli, [125](#page-128-0) LastArticoliIndesiderati, [125](#page-128-0) LastAziende, [126](#page-129-0) LastBanche, [124](#page-127-0) LastCategorieMerceologiche, [126](#page-129-0) LastCategorieOpenlink, [128](#page-131-0) LastCategorieProvvigionali, [126](#page-129-0) LastCausaliCompensiTerzi, [127](#page-130-0) LastCausaliContabili, [127](#page-130-0) LastCausaliMagazzino, [126](#page-129-0) LastCentriCosto, [128](#page-131-0) LastClientiFornitori, [124](#page-127-0) LastCodiciIntra, [127](#page-130-0) LastCommesse, [129](#page-132-0) LastCondizioniConsegna, [127](#page-130-0) LastCondizioniPagamento, [127](#page-130-0) LastContatti, [125](#page-128-0) LastGruppiClientiFornitori, [128](#page-131-0) LastIndirizzi, [125](#page-128-0) LastListini, [124](#page-127-0) LastPercipienti, [128](#page-131-0) LastProduttori, [128](#page-131-0) LastRaggruppamentoConti, [129](#page-132-0) LastReparti, [131](#page-134-0) LastRipartCentriCosto, [129](#page-132-0) LastSconti, [129](#page-132-0) LastTipiPagamentoPOS, [131](#page-134-0) LastTipologieProdotti, [130](#page-133-0) LastUnitaMisura, [130](#page-133-0) LastValute, [130](#page-133-0) LastVettori, [130](#page-133-0) LastZone, [130](#page-133-0) LinguaDefault, [122](#page-125-0) MetadataRifAggiuntivi, [141](#page-144-0) Owner, [122](#page-125-0) PasswordFlags, [142](#page-145-0) PathFileLocali, [122](#page-125-0) ref\_AziendaPOS, [124](#page-127-0) TSArchive, [122](#page-125-0) TSCreazione, [120](#page-123-0) TSModifica, [121](#page-124-0) TSOptimize, [142](#page-145-0) uuid, [121](#page-124-0) val\_AttachmentsStorageType, [123](#page-126-0)

```
val_AutoCliForPrefix, 142
    val_DocumAllegatiInterniAlDB, 123
    val_ImagesStorageType, 123
    val_ImgRecuperoContestuale, 123
    val_ImmagArticoliInterneAlDB, 122
    val_IndexStorageType, 141
    142
    val_PasswordExpireDays, 141
    val_PasswordPolicy, 141
    val_TipoImgPredefinita, 123
    Versione, 121
EB_MISFISCALI_ERROR_CAUSALE_RESO (nel modulo
        kongalib.constants), 79
EB_MISFISCALI_ERROR_CAUSALE_VENDITA (nel
        modulo kongalib.constants), 79
EB_MisuratoriFiscali, 1120
    Codice, 1122
    DataUltimoScontrinoEmesso, 1124
    DataUltScontrBozzaEmesso, 1124
    Descrizione, 1122
    EBMagic, 1121
    flags, 1122
    HeaderScontrino, 1125
    id, 1121
    IdentificativoDriver, 1123
    IdentificativoHW, 1123
    IdentificativoModello, 1123
    NumeroCassa, 1124
    ref_Azienda, 1125
    ref_CausaleReso, 1123
    ref_CausaleVendita, 1123
    ref_ClienteFornitore, 1122
    ref_UtenteCreazione, 1121
    ref_UtenteModifica, 1122
    RigheScontrino, 1125
    TSCreazione, 1121
    TSModifica, 1121
    UltimoProgressivoConta, 1125
    UltimoScontrinoBozzaEmesso, 1124
    UltimoScontrinoEmesso, 1124
    uuid, 1121
    val_Inizializzato, 1125
    val_LogoScontrino, 1125
EB_ModelliIVA, 881
    Anno, 885
    CodFiscDich, 887
    CodFiscInterm, 891
    CodiceAttivita, 885
    CodiceFiscale, 885
    CodiceFiscale2, 886
    Cognome, 884
    DataImpegno, 892
    DataPresentazione, 892
    EBMagic, 883
```
flags, [883](#page-886-0) id, [882](#page-885-0) ImponibileRottami, [889](#page-892-0) ImpOroArgento, [889](#page-892-0) IVACredito, [890](#page-893-0) IVADebito, [890](#page-893-0) IVADetratta, [890](#page-893-0) IVAEsigibile, [890](#page-893-0) IVAOroArgento, [889](#page-892-0) IVARottami, [890](#page-893-0) Nome, [884](#page-887-0) NumeroCAF, [891](#page-894-0) NumeroInterno, [884](#page-887-0) OACessioneBS, [888](#page-891-0) OAEsenti, [887](#page-890-0) OAIntraCEE, [888](#page-891-0) OANonImponibili, [887](#page-890-0) OPCessioneBS, [889](#page-892-0) OperazioniAttive, [887](#page-890-0) OperazioniPassive, [888](#page-891-0) OPEsenti, [888](#page-891-0) OPIntraCEE, [889](#page-892-0) OPNonImponibili, [888](#page-891-0) PartitaIVA, [885](#page-888-0) RagioneSociale, [884](#page-887-0) ref\_Attivita, [885](#page-888-0) ref\_Azienda, [893](#page-896-0) ref\_UtenteCreazione, [883](#page-886-0) ref\_UtenteModifica, [883](#page-886-0) TSCreazione, [883](#page-886-0) TSModifica, [883](#page-886-0) uuid, [882](#page-885-0) val\_ConfermaTrasm, [892](#page-895-0) val\_ContSeparate, [886](#page-889-0) val\_DichGruppo, [886](#page-889-0) val EventoEccezionale, [886](#page-889-0) val\_Firmata, [891](#page-894-0) val\_FirmataInt, [892](#page-895-0) val\_TipoCarica, [887](#page-890-0) val\_TipoModello, [884](#page-887-0) val\_TrasmContr, [891](#page-894-0) val\_TrasmSogg, [891](#page-894-0) EB\_MovimentiCentriCosto, [893](#page-896-0) CoefficienteCambio, [897](#page-900-0) DataCambio, [897](#page-900-0) DataDocumento, [895](#page-898-0) DataRegistrazione, [895](#page-898-0) EBMagic, [894](#page-897-0) flags, [895](#page-898-0) id, [893](#page-896-0) NumeroDocumento, [896](#page-899-0) NumeroInterno, [895](#page-898-0) NumeroPrimaNota, [895](#page-898-0) NumeroProtocolloIVA, [896](#page-899-0)

ref\_Azienda, [897](#page-900-0) ref\_CausaleContabile, [896](#page-899-0) ref\_ClienteFornitore, [896](#page-899-0) ref\_UtenteCreazione, [894](#page-897-0) ref\_UtenteModifica, [894](#page-897-0) ref\_Valuta, [896](#page-899-0) TSCreazione, [894](#page-897-0) TSModifica, [894](#page-897-0) uuid, [894](#page-897-0) EB\_MovimentiFidelity, [1126](#page-1129-0) DataDocumento, [1129](#page-1132-0) DataRegistrazione, [1129](#page-1132-0) Descrizione, [1130](#page-1133-0) EBMagic, [1127](#page-1130-0) flags, [1128](#page-1131-0) id, [1126](#page-1129-0) Importo, [1129](#page-1132-0) NumeroDocumento, [1129](#page-1132-0) NumeroInterno, [1128](#page-1131-0) Punti, [1129](#page-1132-0) ref\_Azienda, [1129](#page-1132-0) ref\_Cliente, [1128](#page-1131-0) ref\_Scontrino, [1128](#page-1131-0) ref\_UtenteCreazione, [1127](#page-1130-0) ref\_UtenteModifica, [1127](#page-1130-0) TSCreazione, [1127](#page-1130-0) TSModifica, [1127](#page-1130-0) uuid, [1127](#page-1130-0) val\_Causale, [1128](#page-1131-0) EB\_MovimentiIVA, [897](#page-900-0) AnnoIVA, [900](#page-903-0) AnnoRifIVA, [904](#page-907-0) CoefficienteCambio, [903](#page-906-0) DataCambio, [903](#page-906-0) DataCompetenzaIVA, [900](#page-903-0) DataDocumento, [901](#page-904-0) DataRegistrazione, [900](#page-903-0) EBMagic, [899](#page-902-0) flags, [899](#page-902-0) FlagsStato, [901](#page-904-0) id, [898](#page-901-0) NumeroDocumento, [901](#page-904-0) NumeroInterno, [900](#page-903-0) ProtocolloIVA, [900](#page-903-0) ref\_Azienda, [904](#page-907-0) ref\_CausaleContabile, [901](#page-904-0) ref\_ClienteFornitore, [901](#page-904-0) ref\_FornitoreEstero, [901](#page-904-0) ref\_PrimaNota, [904](#page-907-0) ref\_RegistroIVA, [900](#page-903-0) ref\_UtenteCreazione, [899](#page-902-0) ref\_UtenteModifica, [899](#page-902-0) ref\_Valuta, [903](#page-906-0) RiferimentoInterno, [904](#page-907-0)

```
TotaleImponibile, 902
    TotaleImponibileVC, 902
    TotaleIVA, 902
    TotaleIVAVC, 902
    TSCreazione, 899
    TSModifica, 899
    uuid, 898
    val_DocumentoEU, 903
    val_PrestazioneServizi, 903
    val_VariazioneAnniPrec, 902
EB_MovimentiLotti, 456
    DataDDT, 459
    DataFatturaNC, 459
    DataRegistrazione, 458
    EBMagic, 457
    flags, 458
    FlagsStato, 459
    id, 457
    NumeroDDT, 458
    NumeroFatturaNC, 459
    NumeroInterno, 458
    ref_Azienda, 460
    ref_ClienteFornitore, 459
    ref_UtenteCreazione, 457
    ref_UtenteModifica, 458
    TSCreazione, 457
    TSModifica, 457
    uuid, 457
    val_TipoMovimento, 458
EB_MOVLOTTI_TIPO_MISS (nel modulo
        kongalib.constants), 75
EB_MULTI_ATTIVITA (nel modulo kongalib.constants),
        74
460
    Descrizione, 462
    EBMagic, 461
    flags, 462
    id, 460
    ref_Azienda, 462
    ref_Tabella, 462
    ref_UtenteCreazione, 461
    ref_UtenteModifica, 461
    Riga, 462TSCreazione, 461
    TSModifica, 461
    uuid, 461
EB_OpIVARilevanti, 904
    Anno, 907
    CodiceFiscale, 909
    CodiceStatoEsteroNascita, 912
    CodiceStatoEsteroPF, 912
    CodiceStatoEsteroPG, 913
    Cognome, 911
    ComuneNascita, 911
```
DataDocumento, [910](#page-913-0) DataNascita, [911](#page-914-0) DataRegistrazione, [909](#page-912-0) Denominazione, [912](#page-915-0) EBMagic, [906](#page-909-0) flags, [907](#page-910-0) id, [906](#page-909-0) Imponibile, [910](#page-913-0) ImportoIVA, [910](#page-913-0) Indirizzo, [912](#page-915-0) Localita, [912](#page-915-0) MeseTrimestre, [908](#page-911-0) Nome, [911](#page-914-0) NumeroDocumento, [910](#page-913-0) NumeroInterno, [907](#page-910-0) PartitaIVA, [909](#page-912-0) ProtocolloIVA, [909](#page-912-0) ProvinciaNascita, [911](#page-914-0) ref\_Azienda, [915](#page-918-0) ref\_ClienteFornitore, [908](#page-911-0) ref\_MovimentoIVA, [908](#page-911-0) ref\_Scontrino, [909](#page-912-0) ref\_UtenteCreazione, [907](#page-910-0) ref\_UtenteModifica, [907](#page-910-0) TSCreazione, [906](#page-909-0) TSModifica, [907](#page-910-0) uuid, [906](#page-909-0) val\_AutoFattura, [914](#page-917-0) val\_DocRiepilogativo, [913](#page-916-0) val\_IVANonEsposta, [913](#page-916-0) val\_NoleggioLeasing, [913](#page-916-0) val\_NotaVariazione, [915](#page-918-0) val\_OpReverseCharge, [914](#page-917-0) val\_PrestazioniServizi, [915](#page-918-0) val\_RiferimentoIVA, [914](#page-917-0) val\_SoggettoPrivato, [910](#page-913-0) val\_TipoOperazione, [914](#page-917-0) val\_TipoQuadro, [908](#page-911-0) val\_TipoRecIVARilevante, [908](#page-911-0) val\_TipoVeicoloNoleggio, [913](#page-916-0) EB\_OpzioniScelte, [143](#page-146-0) Define, [145](#page-148-0) EBMagic, [143](#page-146-0) flags, [144](#page-147-0) id, [143](#page-146-0) Posizione, [145](#page-148-0) ref\_Scelta, [145](#page-148-0) ref\_UtenteCreazione, [144](#page-147-0) ref\_UtenteModifica, [144](#page-147-0) tra\_Opzione, [145](#page-148-0) TSCreazione, [144](#page-147-0) TSModifica, [144](#page-147-0) Valore, [144](#page-147-0)

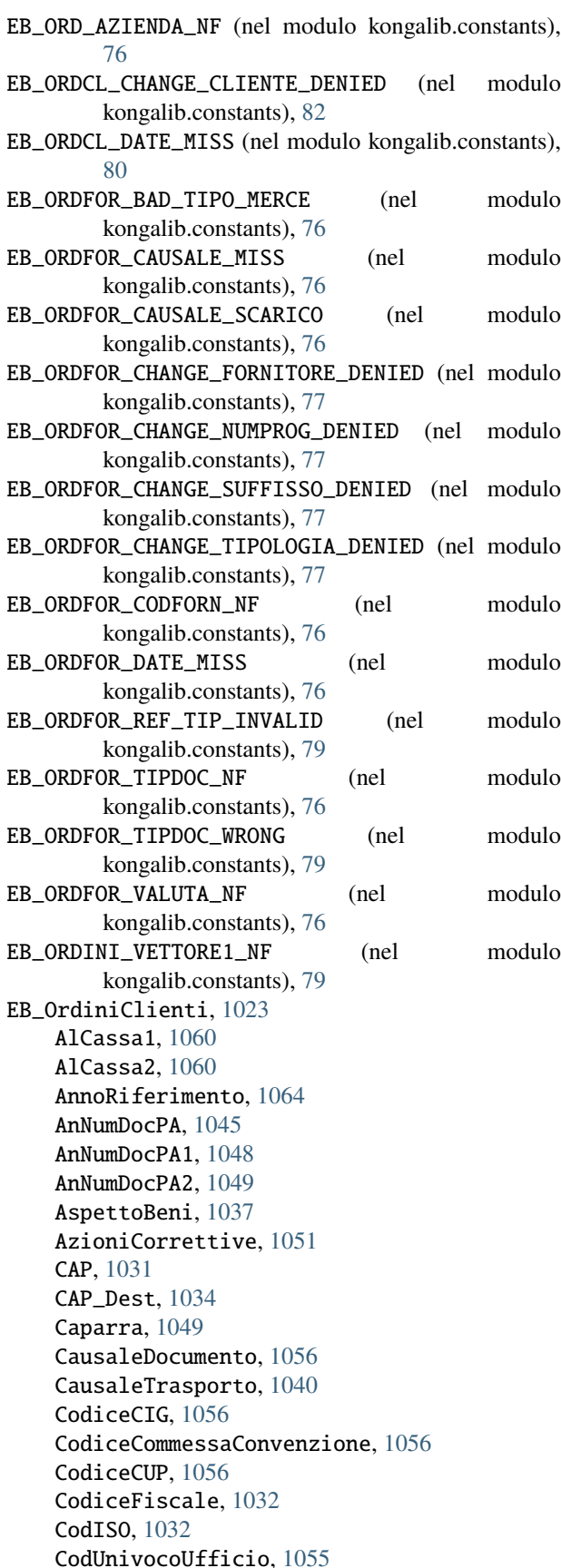

CoefficienteCambio, [1043](#page-1046-0) Contrassegno, [1049](#page-1052-0) CostoRifTot, [1058](#page-1061-0) CostoRifTotVC, [1059](#page-1062-0) DataAcconto, [1046](#page-1049-0) DataAcconto2, [1048](#page-1051-0) DataCambio, [1043](#page-1046-0) DataMaxInstallazione, [1054](#page-1057-0) DataOrdine, [1030](#page-1033-0) DataPrevConsegna, [1044](#page-1047-0) DataPrevInstallazione, [1044](#page-1047-0) DataProtCliente, [1044](#page-1047-0) DataRiesameISO, [1050](#page-1053-0) DataScadenza, [1055](#page-1058-0) EBMagic, [1028](#page-1031-0) Email, [1035](#page-1038-0) flags, [1029](#page-1032-0) GiorniValidita, [1055](#page-1058-0) id, [1028](#page-1031-0) Identificativo, [1057](#page-1060-0) IdentificativoEDIBuyer, [1057](#page-1060-0) ImponibileAcconto, [1046](#page-1049-0) ImponibileAcconto2, [1048](#page-1051-0) ImponibileCassa1, [1060](#page-1063-0) ImponibileCassa2, [1061](#page-1064-0) ImportoContrCassa1, [1060](#page-1063-0) ImportoContrCassa2, [1060](#page-1063-0) ImportoRiferimento, [1056](#page-1059-0) ImportoRitenuta, [1052](#page-1055-0) ImportoRitenuta2, [1052](#page-1055-0) Indirizzo, [1031](#page-1034-0) Indirizzo\_Dest, [1033](#page-1036-0) IVAAcconto, [1047](#page-1050-0) IVAAcconto2, [1048](#page-1051-0) Localita, [1031](#page-1034-0) Localita\_Dest, [1033](#page-1036-0) NettoAPagare, [1053](#page-1056-0) NettoAPagareVC, [1058](#page-1061-0) NFattAcconto, [1046](#page-1049-0) NFattAcconto2, [1047](#page-1050-0) NIFattAcconto, [1046](#page-1049-0) NIFattAcconto2, [1047](#page-1050-0) Note, [1041](#page-1044-0) NumeroColli, [1037](#page-1040-0) NumeroInterno, [1029](#page-1032-0) NumeroProgressivo, [1030](#page-1033-0) NumIntOrdForn, [1053](#page-1056-0) NumPreventivo, [1050](#page-1053-0) NumProgConsegna, [1054](#page-1057-0) OraPrevInstallazione, [1054](#page-1057-0) PartitaIVA, [1032](#page-1035-0) PercRitenuta, [1052](#page-1055-0) PercRitenuta2, [1052](#page-1055-0) Peso, [1038](#page-1041-0)

ProceduraRiesame, [1051](#page-1054-0) Provincia, [1032](#page-1035-0) Provincia\_Dest, [1034](#page-1037-0) QtaObsoleti, [1045](#page-1048-0) RagioneSociale, [1031](#page-1034-0) RagSoc\_Dest, [1033](#page-1036-0) ref\_AccordoQuadro, [1050](#page-1053-0) ref\_Agente, [1035](#page-1038-0) ref\_AliqAcconto1, [1047](#page-1050-0) ref\_AliqAcconto2, [1048](#page-1051-0) ref\_AliqIVACassa1, [1062](#page-1065-0) ref\_AliqIVACassa2, [1062](#page-1065-0) ref\_Azienda, [1057](#page-1060-0) ref\_Banca, [1036](#page-1039-0) ref\_BancaAzienda, [1036](#page-1039-0) ref\_CausaleMagazzino, [1040](#page-1043-0) ref\_CausContabile, [1045](#page-1048-0) ref\_Cliente, [1031](#page-1034-0) ref\_Commessa, [1063](#page-1066-0) ref\_CondizioneConsegna, [1037](#page-1040-0) ref\_CondizionePagamento, [1036](#page-1039-0) ref\_Contatto, [1057](#page-1060-0) ref\_Contratto, [1033](#page-1036-0) ref\_Indirizzo, [1033](#page-1036-0) ref\_Listino, [1035](#page-1038-0) ref\_Tipologia, [1030](#page-1033-0) ref\_TipologiaDF, [1030](#page-1033-0) ref\_TitDepEntrata, [1040](#page-1043-0) ref\_TitDepUscita, [1040](#page-1043-0) ref\_Utente, [1050](#page-1053-0) ref\_UtenteCreazione, [1028](#page-1031-0) ref\_UtenteModifica, [1029](#page-1032-0) ref\_Valuta, [1043](#page-1046-0) ref\_Vettore1, [1038](#page-1041-0) ref\_Vettore2, [1039](#page-1042-0) Referente, [1054](#page-1057-0) RifAggiuntivo1, [1041](#page-1044-0) RifAggiuntivo10, [1042](#page-1045-0) RifAggiuntivo2, [1041](#page-1044-0) RifAggiuntivo3, [1041](#page-1044-0) RifAggiuntivo4, [1041](#page-1044-0) RifAggiuntivo5, [1042](#page-1045-0) RifAggiuntivo6, [1042](#page-1045-0) RifAggiuntivo7, [1042](#page-1045-0) RifAggiuntivo8, [1042](#page-1045-0) RifAggiuntivo9, [1042](#page-1045-0) RifAmmCassa1, [1061](#page-1064-0) RifAmmCassa2, [1061](#page-1064-0) Riferimento, [1055](#page-1058-0) RiferimentoInterno, [1057](#page-1060-0) RiferimentoOrdine, [1036](#page-1039-0) RiferimentoWeb, [1051](#page-1054-0) RifInternoODA, [1056](#page-1059-0) RifTracciabilita, [1043](#page-1046-0)

ScontoGlobale, [1034](#page-1037-0) SpeseBolli, [1040](#page-1043-0) SpeseImballo, [1039](#page-1042-0) SpeseIncasso, [1039](#page-1042-0) SpeseTrasporto, [1039](#page-1042-0) SpeseVarie, [1039](#page-1042-0) SuffAcconto, [1046](#page-1049-0) SuffAcconto2, [1047](#page-1050-0) Suffisso, [1030](#page-1033-0) Telefono, [1054](#page-1057-0) Ticket, [1043](#page-1046-0) TipoIdEDIBuyer, [1057](#page-1060-0) TotaleDocumento, [1053](#page-1056-0) TotaleDocumentoVC, [1058](#page-1061-0) TotaleEco1, [1063](#page-1066-0) TotaleEco1VC, [1064](#page-1067-0) TotaleEco2, [1063](#page-1066-0) TotaleEco2VC, [1064](#page-1067-0) TotaleImponibile, [1053](#page-1056-0) TotaleImponibileVC, [1058](#page-1061-0) TotaleIVA, [1053](#page-1056-0) TotaleIVAVC, [1058](#page-1061-0) TSCreazione, [1028](#page-1031-0) TSEvasione, [1063](#page-1066-0) TSInvioConferma, [1059](#page-1062-0) TSModifica, [1029](#page-1032-0) uuid, [1028](#page-1031-0) val\_AddettoTrasporto, [1038](#page-1041-0) val\_AddSpese, [1034](#page-1037-0) val\_CausalePagamentoRit, [1062](#page-1065-0) val\_CausalePagamentoRit2, [1062](#page-1065-0) val\_DdTFatturare, [1037](#page-1040-0) val\_EsitoRiesame, [1051](#page-1054-0) val\_EvasParziale, [1044](#page-1047-0) val\_IntraCEE, [1049](#page-1052-0) val\_ModalitaInvio, [1035](#page-1038-0) val\_ModalitaTrasporto, [1050](#page-1053-0) val\_Nazione, [1032](#page-1035-0) val\_NazioneDest, [1034](#page-1037-0) val\_NotaVariazAP, [1052](#page-1055-0) val\_ProponiScadenze, [1035](#page-1038-0) val\_RaggrupOrdini, [1045](#page-1048-0) val\_RaggruppamentoDdT, [1036](#page-1039-0) val\_RichiestoCollaudo, [1055](#page-1058-0) val\_RitenutaCassa1, [1061](#page-1064-0) val\_RitenutaCassa2, [1061](#page-1064-0) val\_ScadutoDiff, [1045](#page-1048-0) val\_Sospeso, [1054](#page-1057-0) val\_Stato, [1029](#page-1032-0) val\_StatoFido, [1049](#page-1052-0) val\_StatoPronto, [1059](#page-1062-0) val\_StatoRiesame, [1051](#page-1054-0) val\_TipoCassa1, [1059](#page-1062-0) val\_TipoCassa2, [1059](#page-1062-0)

val\_TipoEvasione, [1044](#page-1047-0) val\_TipoRitenuta, [1062](#page-1065-0) val\_TipoRitenuta2, [1063](#page-1066-0) Volume, [1038](#page-1041-0) EB\_OrdiniFornitori, [1078](#page-1081-0) AnNumDocPA, [1095](#page-1098-0) CAPConsDir, [1088](#page-1091-0) CAPDest, [1089](#page-1092-0) CAPFatt, [1086](#page-1089-0) CAPFornitore, [1084](#page-1087-0) CodISOConsDir, [1088](#page-1091-0) CodISOFatt, [1086](#page-1089-0) CodISOFornitore, [1085](#page-1088-0) CoefficienteCambio, [1094](#page-1097-0) DataCambio, [1094](#page-1097-0) DataOrdine, [1083](#page-1086-0) DataPrevConsegna, [1094](#page-1097-0) DenominazioneConsDir, [1087](#page-1090-0) DenominazioneDestinazione, [1089](#page-1092-0) DenominazioneFatt, [1085](#page-1088-0) DenominazioneFornitore, [1083](#page-1086-0) EBMagic, [1081](#page-1084-0) Email, [1097](#page-1100-0) flags, [1082](#page-1085-0) id, [1081](#page-1084-0) IdentificativoEDIBuyer, [1097](#page-1100-0) IndirizzoConsDir, [1087](#page-1090-0) IndirizzoDest, [1089](#page-1092-0) IndirizzoFatt, [1085](#page-1088-0) IndirizzoFornitore, [1084](#page-1087-0) LocalitaConsDir, [1087](#page-1090-0) LocalitaDest, [1089](#page-1092-0) LocalitaFatt, [1086](#page-1089-0) LocalitaFornitore, [1084](#page-1087-0) NettoAPagare, [1096](#page-1099-0) NettoAPagareVC, [1100](#page-1103-0) Note, [1094](#page-1097-0) NumeroInterno, [1082](#page-1085-0) NumeroProgressivo, [1083](#page-1086-0) PartitaIVAConsDir, [1088](#page-1091-0) PartitaIVAFatt, [1086](#page-1089-0) PartitaIVAFornitore, [1085](#page-1088-0) ProvinciaConsDir, [1088](#page-1091-0) ProvinciaDest, [1089](#page-1092-0) ProvinciaFatt, [1086](#page-1089-0) ProvinciaFornitore, [1084](#page-1087-0) ref\_AccordoQuadro, [1096](#page-1099-0) ref\_AliquotaSpese, [1093](#page-1096-0) ref\_Azienda, [1098](#page-1101-0) ref\_Banca, [1091](#page-1094-0) ref\_BancaAzienda, [1091](#page-1094-0) ref\_CausaleMagazzino, [1093](#page-1096-0) ref\_CausContabile, [1095](#page-1098-0) ref\_ClienteConsDir, [1087](#page-1090-0)

ref\_ClienteFatt, [1085](#page-1088-0) ref\_Commessa, [1101](#page-1104-0) ref\_CondizioneConsegna, [1091](#page-1094-0) ref\_CondizionePagamento, [1090](#page-1093-0) ref\_Contatto, [1098](#page-1101-0) ref\_Contratto, [1097](#page-1100-0) ref\_Fornitore, [1083](#page-1086-0) ref\_IndirizzoDestinazione, [1088](#page-1091-0) ref\_Listino, [1090](#page-1093-0) ref\_OrdineCliente, [1097](#page-1100-0) ref\_Tipologia, [1082](#page-1085-0) ref\_TitDepEntrata, [1093](#page-1096-0) ref\_TitDepUscita, [1093](#page-1096-0) ref\_UtenteCreazione, [1081](#page-1084-0) ref\_UtenteModifica, [1082](#page-1085-0) ref\_Valuta, [1094](#page-1097-0) ref\_Vettore1, [1092](#page-1095-0) ref\_Vettore2, [1092](#page-1095-0) RifAggiuntivo1, [1098](#page-1101-0) RifAggiuntivo10, [1100](#page-1103-0) RifAggiuntivo2, [1098](#page-1101-0) RifAggiuntivo3, [1099](#page-1102-0) RifAggiuntivo4, [1099](#page-1102-0) RifAggiuntivo5, [1099](#page-1102-0) RifAggiuntivo6, [1099](#page-1102-0) RifAggiuntivo7, [1099](#page-1102-0) RifAggiuntivo8, [1099](#page-1102-0) RifAggiuntivo9, [1100](#page-1103-0) RiferimentoInterno, [1098](#page-1101-0) ScontoGlobale, [1090](#page-1093-0) SpeseImballo, [1092](#page-1095-0) SpeseIncasso, [1092](#page-1095-0) SpeseTrasporto, [1092](#page-1095-0) SpeseVarie, [1093](#page-1096-0) Suffisso, [1083](#page-1086-0) TipoIdEDIBuyer, [1098](#page-1101-0) TotaleDocumento, [1095](#page-1098-0) TotaleDocumentoVC, [1100](#page-1103-0) TotaleImponibile, [1095](#page-1098-0) TotaleImponibileVC, [1100](#page-1103-0) TotaleIVA, [1095](#page-1098-0) TotaleIVAVC, [1100](#page-1103-0) TSCreazione, [1081](#page-1084-0) TSEvasione, [1101](#page-1104-0) TSInvioConferma, [1101](#page-1104-0) TSModifica, [1081](#page-1084-0) uuid, [1081](#page-1084-0) val\_AddettoTrasporto, [1091](#page-1094-0) val\_AddSpese, [1090](#page-1093-0) val\_EvasParziale, [1096](#page-1099-0) val\_ModalitaInvio, [1097](#page-1100-0) val\_ModalitaTrasporto, [1096](#page-1099-0) val\_NazioneConsDir, [1088](#page-1091-0) val\_NazioneDest, [1090](#page-1093-0)

val\_NazioneFatt, [1087](#page-1090-0) val\_NazioneFornitore, [1084](#page-1087-0) val\_Stato, [1082](#page-1085-0) EB\_PagamentiPartiteAperte, [462](#page-465-0) CoefficienteCambio, [466](#page-469-0) DataCambio, [466](#page-469-0) DataDocumento, [465](#page-468-0) Descrizione, [467](#page-470-0) EBMagic, [464](#page-467-0) flags,  $464$ id, [463](#page-466-0) Importo, [466](#page-469-0) ImportoVC, [466](#page-469-0) NumeroDocumento, [465](#page-468-0) NumeroScadenza, [465](#page-468-0) ref\_CausaleContabile, [465](#page-468-0) ref\_RigaPrimaNota, [467](#page-470-0) ref\_Scadenza, [465](#page-468-0) ref\_UtenteCreazione, [464](#page-467-0) ref\_UtenteModifica, [464](#page-467-0) RiferimentoInterno, [467](#page-470-0) Segno, [466](#page-469-0) TSCreazione, [464](#page-467-0) TSModifica, [464](#page-467-0) uuid, [463](#page-466-0) EB\_PAGPA\_CAUS\_CONT\_NULL (nel modulo kongalib.constants), [75](#page-78-0) EB\_PAGPA\_SCAD\_NULL (nel modulo kongalib.constants), [75](#page-78-0) EB\_PAPERTE\_ANNO\_MISS (nel modulo kongalib.constants), [75](#page-78-0) EB\_PAPERTE\_DATE\_MISS (nel modulo kongalib.constants), [75](#page-78-0) EB\_PAPERTE\_DUPL (nel modulo kongalib.constants), [83](#page-86-0) EB\_PAPERTE\_IMPORTO\_MISS (nel modulo kongalib.constants), [79](#page-82-0) EB\_PAPERTE\_NUM\_MISS (nel modulo kongalib.constants), [75](#page-78-0) EB\_PAPERTE\_PART\_MISS (nel modulo kongalib.constants), [75](#page-78-0) EB\_PARTIART\_LISTA\_VUOTA (nel modulo kongalib.constants), [79](#page-82-0) EB\_PartiArticoli, [467](#page-470-0) EBMagic, [468](#page-471-0) flags, [469](#page-472-0) id, [468](#page-471-0) NumeroRiga, [469](#page-472-0) PrezzoUnitario, [470](#page-473-0) Quantita, [470](#page-473-0) ref\_Articolo, [469](#page-472-0) ref\_ArticoloPadre, [469](#page-472-0) ref\_RigheUnitaMisura, [470](#page-473-0) ref\_UtenteCreazione, [468](#page-471-0) ref\_UtenteModifica, [469](#page-472-0)

Sconto, [470](#page-473-0) TSCreazione, [468](#page-471-0) TSModifica, [469](#page-472-0) uuid, [468](#page-471-0) EB\_PartiteAperte, [470](#page-473-0) Anno, [474](#page-477-0) CodiceCIG, [477](#page-480-0) CodiceCUP, [477](#page-480-0) CoefficienteCambio, [475](#page-478-0) CoefficienteCambioAgg, [478](#page-481-0) DataCambio, [475](#page-478-0) DataCambioAgg, [478](#page-481-0) DataDocumento, [474](#page-477-0) DataRegistrazione, [478](#page-481-0) EBMagic, [472](#page-475-0) flags, [473](#page-476-0) id, [472](#page-475-0) Importo, [476](#page-479-0) ImportoVC, [476](#page-479-0) IVA, [476](#page-479-0) IVAVC, [476](#page-479-0) NumeroDocumento, [473](#page-476-0) NumeroInterno, [473](#page-476-0) ProtocolloIVA, [474](#page-477-0) ref\_Agente, [475](#page-478-0) ref\_Azienda, [478](#page-481-0) ref\_CausaleContabile, [474](#page-477-0) ref\_ClienteFornitore, [473](#page-476-0) ref\_Commessa, [478](#page-481-0) ref\_CondizionePagamento, [474](#page-477-0) ref\_RigaPrimaNota, [476](#page-479-0) ref\_UtenteCreazione, [472](#page-475-0) ref\_UtenteModifica, [473](#page-476-0) ref\_Valuta, [475](#page-478-0) RiferimentoInterno, [477](#page-480-0) RifTracciabilita, [475](#page-478-0) Saldo, [477](#page-480-0) SaldoVC, [477](#page-480-0) TSCreazione, [472](#page-475-0) TSModifica, [472](#page-475-0) uuid, [472](#page-475-0) val\_Acconto, [478](#page-481-0) EB\_Percipienti, [479](#page-482-0) CAP, [483](#page-486-0) Codice, [481](#page-484-0) CodiceFiscale, [485](#page-488-0) CodiceFiscalePE, [484](#page-487-0) CodPaeseEstero, [484](#page-487-0) Cognome, [482](#page-485-0) ContoCorrente, [486](#page-489-0) DataNascita, [482](#page-485-0) EBMagic, [480](#page-483-0) Fax, [486](#page-489-0) flags, [481](#page-484-0)

id, [480](#page-483-0) Indirizzo, [483](#page-486-0) IntestazioneCC, [487](#page-490-0) Localita, [483](#page-486-0) LuogoNascita, [483](#page-486-0) Nome, [482](#page-485-0) PaeseEstero, [484](#page-487-0) PartitaIVA, [485](#page-488-0) Provincia, [484](#page-487-0) ProvinciaNascita, [483](#page-486-0) ref\_Azienda, [487](#page-490-0) ref\_Banca, [486](#page-489-0) ref\_CausaleCompensiTerzi, [486](#page-489-0) ref\_Fornitore, [486](#page-489-0) ref\_UtenteCreazione, [481](#page-484-0) ref\_UtenteModifica, [481](#page-484-0) Telefono, [485](#page-488-0) Titolo, [481](#page-484-0) TSCreazione, [480](#page-483-0) TSModifica, [481](#page-484-0) uuid, [480](#page-483-0) val\_CodiceISO, [485](#page-488-0) val\_Nazione, [485](#page-488-0) val\_PersonaFisica, [482](#page-485-0) val\_ResEstero, [484](#page-487-0) val Sesso, [482](#page-485-0) val\_TipoCertificazione, [487](#page-490-0) EB\_Permessi, [160](#page-163-0) EBMagic, [161](#page-164-0) Filtro, [163](#page-166-0) flags, [162](#page-165-0) id, [161](#page-164-0) Nome, [163](#page-166-0) Permesso, [163](#page-166-0) ref\_PermessiComando, [162](#page-165-0) ref\_Utente, [162](#page-165-0) ref\_UtenteCreazione, [161](#page-164-0) ref\_UtenteModifica, [162](#page-165-0) TSCreazione, [161](#page-164-0) TSModifica, [162](#page-165-0) EB\_PN\_REG\_INT\_DEFINITIVO (nel modulo kongalib.constants), [89](#page-92-0) EB\_PN\_REG\_INT\_IMPORTO (nel modulo kongalib.constants), [89](#page-92-0) EB\_PN\_REG\_SIMULATA\_IVA (nel modulo kongalib.constants), [89](#page-92-0) EB\_Preventivi, [983](#page-986-0) AlCassa1, [1010](#page-1013-0) AlCassa2, [1010](#page-1013-0) AzioniCorrettive, [1004](#page-1007-0) CAP, [994](#page-997-0) CAP\_Corr, [997](#page-1000-0) CAP\_Dest, [996](#page-999-0) CausaleTrasporto, [998](#page-1001-0)

CodiceCliente, [993](#page-996-0) CodiceFiscale, [995](#page-998-0) CodISO, [994](#page-997-0) CodUnivocoUfficio, [1009](#page-1012-0) CoefficienteCambio, [1003](#page-1006-0) CondizioneAggiuntiva, [991](#page-994-0) CorteseAttenzione, [990](#page-993-0) CostoRifTot, [1009](#page-1012-0) CostoRifTotVC, [1009](#page-1012-0) DataCambio, [1003](#page-1006-0) DataPrevConsegna, [1003](#page-1006-0) DataPreventivo, [989](#page-992-0) DataRicezioneRichiesta, [992](#page-995-0) DataRichiesta, [992](#page-995-0) DataRiesameISO, [1004](#page-1007-0) DataScadenza, [990](#page-993-0) EBMagic, [987](#page-990-0) Email, [992](#page-995-0) flags, [988](#page-991-0) GiorniValidita, [991](#page-994-0) id, [987](#page-990-0) ImponibileCassa1, [1010](#page-1013-0) ImponibileCassa2, [1011](#page-1014-0) ImportoContrCassa1, [1010](#page-1013-0) ImportoContrCassa2, [1010](#page-1013-0) ImportoRitenuta, [1005](#page-1008-0) ImportoRitenuta2, [1005](#page-1008-0) Indirizzo, [993](#page-996-0) Indirizzo\_Corr, [997](#page-1000-0) Indirizzo\_Dest, [995](#page-998-0) Localita, [994](#page-997-0) Localita\_Corr, [997](#page-1000-0) Localita\_Dest, [996](#page-999-0) NettoAPagare, [1006](#page-1009-0) NettoAPagareVC, [1008](#page-1011-0) Note, [1001](#page-1004-0) NumeroColli, [1007](#page-1010-0) NumeroInterno, [988](#page-991-0) NumeroProgressivo, [989](#page-992-0) NumeroRevisione, [990](#page-993-0) NumOrdCliente, [992](#page-995-0) Oggetto, [990](#page-993-0) PartitaIVA, [994](#page-997-0) PercRitenuta, [1005](#page-1008-0) PercRitenuta2, [1005](#page-1008-0) Peso, [1007](#page-1010-0) ProceduraRiesame, [1005](#page-1008-0) Provincia, [994](#page-997-0) Provincia\_Corr, [997](#page-1000-0) Provincia\_Dest, [996](#page-999-0) RagioneSociale, [993](#page-996-0) RagSoc\_Corr, [996](#page-999-0) RagSoc\_Dest, [995](#page-998-0) ref\_AccordoQuadro, [1006](#page-1009-0)

ref\_Agente, [998](#page-1001-0) ref\_AliqIVACassa1, [1012](#page-1015-0) ref\_AliqIVACassa2, [1012](#page-1015-0) ref\_Azienda, [1008](#page-1011-0) ref\_BancaAzienda, [999](#page-1002-0) ref\_Cliente, [993](#page-996-0) ref\_Commessa, [1013](#page-1016-0) ref\_CondizioneConsegna, [999](#page-1002-0) ref\_CondizionePagamento, [998](#page-1001-0) ref\_Contatto, [1007](#page-1010-0) ref\_Contratto, [995](#page-998-0) ref\_Corrispondenza, [996](#page-999-0) ref\_Indirizzo, [995](#page-998-0) ref\_Listino, [998](#page-1001-0) ref\_Tipologia, [989](#page-992-0) ref\_TipologiaOC, [989](#page-992-0) ref\_Utente, [991](#page-994-0) ref\_UtenteCreazione, [987](#page-990-0) ref\_UtenteModifica, [988](#page-991-0) ref\_Valuta, [1003](#page-1006-0) ref\_Vettore1, [999](#page-1002-0) ref\_Vettore2, [1000](#page-1003-0) RevisioneMadre, [989](#page-992-0) RifAggiuntivo1, [1001](#page-1004-0) RifAggiuntivo10, [1003](#page-1006-0) RifAggiuntivo2, [1001](#page-1004-0) RifAggiuntivo3, [1001](#page-1004-0) RifAggiuntivo4, [1002](#page-1005-0) RifAggiuntivo5, [1002](#page-1005-0) RifAggiuntivo6, [1002](#page-1005-0) RifAggiuntivo7, [1002](#page-1005-0) RifAggiuntivo8, [1002](#page-1005-0) RifAggiuntivo9, [1002](#page-1005-0) RifAmmCassa1, [1011](#page-1014-0) RifAmmCassa2, [1011](#page-1014-0) RiferimentoInterno, [1007](#page-1010-0) RiferimentoRichiedente, [991](#page-994-0) ScontoGlobale, [997](#page-1000-0) SpeseBolli, [1001](#page-1004-0) SpeseImballo, [1000](#page-1003-0) SpeseIncasso, [1000](#page-1003-0) SpeseTrasporto, [1000](#page-1003-0) SpeseVarie, [1000](#page-1003-0) Suffisso, [989](#page-992-0) TerminiConsegna, [991](#page-994-0) TitoloCliente, [990](#page-993-0) TotaleDocumento, [1006](#page-1009-0) TotaleDocumentoVC, [1008](#page-1011-0) TotaleEco1, [1013](#page-1016-0) TotaleEco1VC, [1014](#page-1017-0) TotaleEco2, [1013](#page-1016-0) TotaleEco2VC, [1014](#page-1017-0) TotaleImponibile, [1006](#page-1009-0) TotaleImponibileVC, [1008](#page-1011-0)

TotaleIVA, [1006](#page-1009-0) TotaleIVAVC, [1008](#page-1011-0) TSCreazione, [987](#page-990-0) TSInvioConferma, [1013](#page-1016-0) TSModifica, [988](#page-991-0) uuid, [987](#page-990-0) val\_AddettoTrasporto, [999](#page-1002-0) val\_AddSpese, [998](#page-1001-0) val\_CausalePagamentoRit, [1012](#page-1015-0) val\_CausalePagamentoRit2, [1012](#page-1015-0) val\_EsitoRiesame, [1004](#page-1007-0) val\_ModalitaInvio, [992](#page-995-0) val\_ModalitaRicezione, [993](#page-996-0) val\_ModalitaTrasporto, [1004](#page-1007-0) val\_Nazione, [994](#page-997-0) val\_NazioneCorr, [997](#page-1000-0) val\_NazioneDest, [996](#page-999-0) val\_RitenutaCassa1, [1011](#page-1014-0) val\_RitenutaCassa2, [1011](#page-1014-0) val\_Stato, [988](#page-991-0) val\_StatoRiesame, [1004](#page-1007-0) val\_TipoCassa1, [1009](#page-1012-0) val\_TipoCassa2, [1009](#page-1012-0) val\_TipoRitenuta, [1012](#page-1015-0) val\_TipoRitenuta2, [1013](#page-1016-0) Volume, [1007](#page-1010-0) EB\_Prezzi, [487](#page-490-0) EBMagic, [488](#page-491-0) flags, [489](#page-492-0) id, [488](#page-491-0) Prezzo, [489](#page-492-0) ref\_Articolo, [489](#page-492-0) ref\_Listino, [489](#page-492-0) ref\_UtenteCreazione, [488](#page-491-0) ref\_UtenteModifica, [489](#page-492-0) TSCreazione, [488](#page-491-0) TSModifica, [488](#page-491-0) uuid, [488](#page-491-0) EB\_PREZZI\_ART\_LST\_EXIST (nel modulo kongalib.constants), [75](#page-78-0) EB\_PREZZI\_ART\_NULL (nel modulo kongalib.constants), [75](#page-78-0) EB\_PREZZI\_LISTINO\_NULL (nel modulo kongalib.constants), [75](#page-78-0) EB\_PrimaNota, [915](#page-918-0) AnnoIVA, [919](#page-922-0) AnnoRifIVA, [925](#page-928-0) CodiceCIG, [924](#page-927-0) CodiceCUP, [924](#page-927-0) CoefficienteCambio, [923](#page-926-0) DataCambio, [923](#page-926-0) DataCompetenzaIVA, [920](#page-923-0) DataDocumento, [920](#page-923-0) DataRegistrazione, [918](#page-921-0)

DataStorno, [926](#page-929-0) EBMagic, [917](#page-920-0) flags, [918](#page-921-0) FlagsStato, [921](#page-924-0) id, [917](#page-920-0) NumeroDocumento, [920](#page-923-0) NumeroInterno, [918](#page-921-0) NumIntDE, [926](#page-929-0) NumIntIVADifferita, [924](#page-927-0) NumIntRipresaRR, [925](#page-928-0) ProtocolloIVA, [919](#page-922-0) ref\_Agente, [921](#page-924-0) ref\_CausaleContabile, [919](#page-922-0) ref\_CausaleIncasso, [921](#page-924-0) ref\_ClienteFornitore, [920](#page-923-0) ref\_Commessa, [926](#page-929-0) ref\_CondizionePagamento, [920](#page-923-0) ref\_DocumentoFiscale, [926](#page-929-0) ref\_Esercizio, [925](#page-928-0) ref\_FornitoreEstero, [921](#page-924-0) ref\_PrimaNotaMadre, [924](#page-927-0) ref\_RegistroIVA, [919](#page-922-0) ref\_UtenteCreazione, [918](#page-921-0) ref\_UtenteModifica, [918](#page-921-0) ref\_Valuta, [923](#page-926-0) RiferimentoInterno, [925](#page-928-0) RifGestDoc, [922](#page-925-0) RifTracciabilita, [922](#page-925-0) TotaleImponibile, [921](#page-924-0) TotaleImponibileVC, [922](#page-925-0) TotaleIVA, [922](#page-925-0) TSCreazione, [917](#page-920-0) TSModifica, [918](#page-921-0) uuid, [917](#page-920-0) val\_DaCaricoScarico, [925](#page-928-0) val\_DocumentoEU, [923](#page-926-0) val\_PrestazioneServizi, [923](#page-926-0) val\_TipoAuto, [924](#page-927-0) val\_TipoPrimaNota, [919](#page-922-0) val\_VariazioneAnniPrec, [922](#page-925-0) EB\_Produttori, [490](#page-493-0) CAP, [492](#page-495-0) Codice, [492](#page-495-0) EBMagic, [491](#page-494-0) Fax, [493](#page-496-0) flags, [492](#page-495-0) id, [490](#page-493-0) Indirizzo, [492](#page-495-0) IndirizzoEmail, [494](#page-497-0) Localita, [492](#page-495-0) Provincia, [493](#page-496-0) RagioneSociale, [492](#page-495-0) ref\_Azienda, [494](#page-497-0) ref\_UtenteCreazione, [491](#page-494-0)

ref\_UtenteModifica, [491](#page-494-0) ref\_Zona, [493](#page-496-0) RiferimentoInterno, [494](#page-497-0) SitoWeb, [494](#page-497-0) Telefono, [493](#page-496-0) TSCreazione, [491](#page-494-0) TSModifica, [491](#page-494-0) uuid, [491](#page-494-0) val\_Nazione, [493](#page-496-0) val\_Regione, [493](#page-496-0) EB\_PROGART\_ROT\_IMP\_NO\_DATA (nel modulo kongalib.constants), [81](#page-84-0) EB\_ProgressiviArticoli, [494](#page-497-0) CarichiDiversiQta, [498](#page-501-0) CarichiDiversiVal, [498](#page-501-0) CarichiFornitoreQta, [498](#page-501-0) CarichiFornitoreVal, [498](#page-501-0) CarichiTraMag, [499](#page-502-0) DataUltAggFifo, [501](#page-504-0) DataUltAggRotazione, [500](#page-503-0) EBMagic, [496](#page-499-0) flags, [497](#page-500-0) Giacenza, [500](#page-503-0) GiacenzaInizialeQta, [497](#page-500-0) GiacenzaInizialeVal, [498](#page-501-0) GiacenzaTerzi, [500](#page-503-0) id, [495](#page-498-0) IndiceRotazione, [500](#page-503-0) QtaGiacFifo, [501](#page-504-0) ref\_Articolo, [497](#page-500-0) ref\_DatiArticoloMagazzino, [501](#page-504-0) ref\_Esercizio, [497](#page-500-0) ref\_Magazzino, [497](#page-500-0) ref\_UtenteCreazione, [496](#page-499-0) ref\_UtenteModifica, [496](#page-499-0) ScarichiDiversiQta, [499](#page-502-0) ScarichiDiversiVal, [499](#page-502-0) ScarichiTraMag, [500](#page-503-0) ScarichiVenditaQta, [499](#page-502-0) ScarichiVenditaVal, [499](#page-502-0) TSCreazione, [496](#page-499-0) TSModifica, [496](#page-499-0) uuid, [496](#page-499-0) ValoreFifo, [501](#page-504-0) ValoreLifo, [501](#page-504-0) EB\_ProgressiviCliFor, [502](#page-505-0) Data, [505](#page-508-0) DataSimulato, [505](#page-508-0) EBMagic, [503](#page-506-0) flags, [504](#page-507-0) id, [502](#page-505-0) ImportoAvere, [504](#page-507-0) ImportoAvereSimulato, [505](#page-508-0) ImportoDare, [504](#page-507-0)

ImportoDareSimulato, [505](#page-508-0) ref\_ClienteFornitore, [504](#page-507-0) ref\_Esercizio, [504](#page-507-0) ref\_UtenteCreazione, [503](#page-506-0) ref\_UtenteModifica, [503](#page-506-0) Saldo, [505](#page-508-0) SaldoApertura, [506](#page-509-0) SaldoSimulato, [506](#page-509-0) TSCreazione, [503](#page-506-0) TSModifica, [503](#page-506-0) uuid, [503](#page-506-0) EB\_ProgressiviFidelity, [1130](#page-1133-0) DataUltimaVariazionePunti, [1133](#page-1136-0) EBMagic, [1131](#page-1134-0) flags, [1132](#page-1135-0) id, [1130](#page-1133-0) PuntiBonus, [1133](#page-1136-0) PuntiCaricati, [1132](#page-1135-0) PuntiUtilizzati, [1133](#page-1136-0) ref\_Azienda, [1132](#page-1135-0) ref\_Cliente, [1132](#page-1135-0) ref\_Concorso, [1132](#page-1135-0) ref\_UtenteCreazione, [1131](#page-1134-0) ref\_UtenteModifica, [1131](#page-1134-0) TSCreazione, [1131](#page-1134-0) TSModifica, [1131](#page-1134-0) uuid, [1131](#page-1134-0) EB\_ProgressiviSchedeCont, [506](#page-509-0) Data, [509](#page-512-0) DataSimulato, [510](#page-513-0) EBMagic, [507](#page-510-0) flags, [508](#page-511-0) id, [507](#page-510-0) ImportoAvere, [509](#page-512-0) ImportoAvereSimulato, [510](#page-513-0) ImportoDare, [509](#page-512-0) ImportoDareSimulato, [510](#page-513-0) NumeroRiga, [508](#page-511-0) ref\_Esercizio, [509](#page-512-0) ref\_RipartCentriCosto, [511](#page-514-0) ref\_SchedaContabile, [508](#page-511-0) ref\_UtenteCreazione, [507](#page-510-0) ref\_UtenteModifica, [508](#page-511-0) Saldo, [509](#page-512-0) SaldoApertura, [510](#page-513-0) SaldoEsPreCEE, [511](#page-514-0) SaldoSimulato, [510](#page-513-0) TSCreazione, [507](#page-510-0) TSModifica, [508](#page-511-0) uuid, [507](#page-510-0) EB\_PROV\_QUNATITA\_NULLA (nel modulo kongalib.constants), [73](#page-76-0) EB\_Provvigioni, [758](#page-761-0) AbbreviazioneUM, [762](#page-765-0)

Anno, [761](#page-764-0) DataDocumento, [761](#page-764-0) DescrizioneRiga, [762](#page-765-0) EBMagic, [760](#page-763-0) flags, [760](#page-763-0) id, [759](#page-762-0) ImportoProvvCorrisposto, [766](#page-769-0) ImportoProvvDaPagare, [766](#page-769-0) ImportoProvvMaturato, [766](#page-769-0) NumeroDocumento, [761](#page-764-0) NumeroInterno, [761](#page-764-0) NumIntDocFiscale, [766](#page-769-0) NumIntOrdCliente, [766](#page-769-0) PercentualeMaturata, [765](#page-768-0) PercProvvFisse, [763](#page-766-0) PercProvvVariabili, [763](#page-766-0) PrezzoUnitario, [762](#page-765-0) Quantita, [762](#page-765-0) ref\_Agente, [761](#page-764-0) ref\_Articolo, [762](#page-765-0) ref\_Azienda, [765](#page-768-0) ref\_CausaleMagazzino, [764](#page-767-0) ref\_Cliente, [763](#page-766-0) ref\_SottocontoVendita, [765](#page-768-0) ref\_UtenteCreazione, [760](#page-763-0) ref\_UtenteModifica, [760](#page-763-0) Sconto, [763](#page-766-0) ScontoGlobale, [764](#page-767-0) TSCreazione, [760](#page-763-0) TSModifica, [760](#page-763-0) uuid, [759](#page-762-0) val\_PartitaChiusa, [765](#page-768-0) val\_Stato, [765](#page-768-0) ValoreProvvFisse, [764](#page-767-0) ValoreProvvVariabili, [764](#page-767-0) ValoreUnitario, [764](#page-767-0) EB\_RAGG\_CL\_FOR\_GRUPPO\_ERROR (nel modulo kongalib.constants), [77](#page-80-0) EB\_RAGG\_CL\_FOR\_GRUPPO\_NOT\_FOUND (nel modulo kongalib.constants), [74](#page-77-0) EB\_RaggruppamentoCEE, [511](#page-514-0) Codice, [513](#page-516-0) EBMagic, [512](#page-515-0) ElementoXBRL, [514](#page-517-0) flags, [513](#page-516-0) Formattazione, [514](#page-517-0) id, [512](#page-515-0) Livello, [514](#page-517-0) ref\_Azienda, [515](#page-518-0) ref\_UtenteCreazione, [512](#page-515-0) ref\_UtenteModifica, [513](#page-516-0) SequenzaStampa, [514](#page-517-0) tra\_Descrizione, [513](#page-516-0) TSCreazione, [512](#page-515-0)

TSModifica, [512](#page-515-0) uuid, [512](#page-515-0) val\_TipoGruppo, [514](#page-517-0) val\_TipoScheda, [513](#page-516-0) EB\_RaggruppamentoConti, [515](#page-518-0) Codice, [517](#page-520-0) EBMagic, [516](#page-519-0) flags, [516](#page-519-0) id, [515](#page-518-0) ref\_Azienda, [517](#page-520-0) ref\_UtenteCreazione, [516](#page-519-0) ref\_UtenteModifica, [516](#page-519-0) tra\_Descrizione, [517](#page-520-0) TSCreazione, [516](#page-519-0) TSModifica, [516](#page-519-0) uuid, [515](#page-518-0) EB\_RDFIVA, [926](#page-929-0) EBMagic, [927](#page-930-0) flags, [928](#page-931-0) id, [927](#page-930-0) Imponibile, [929](#page-932-0) ImportoIVA, [929](#page-932-0) NumeroRDF, [928](#page-931-0) PercentualeIVA, [929](#page-932-0) ref\_RigheDF, [929](#page-932-0) ref\_UtenteCreazione, [928](#page-931-0) ref\_UtenteModifica, [928](#page-931-0) TSCreazione, [928](#page-931-0) TSModifica, [928](#page-931-0) uuid, [927](#page-930-0) val\_Natura, [929](#page-932-0) val\_TipoEsigibilitaIVA, [930](#page-933-0) EB\_REF\_AGENTE\_NF (nel modulo kongalib.constants), [73](#page-76-0) EB\_REF\_ARTICOLO\_NF (nel modulo kongalib.constants), [73](#page-76-0) EB\_REF\_AZIENDA\_NF (nel modulo kongalib.constants), [73](#page-76-0) EB\_REF\_CAT\_MERC\_NF (nel modulo kongalib.constants), [73](#page-76-0) EB\_REF\_CAUSALE\_MAG\_NF (nel modulo kongalib.constants), [73](#page-76-0) EB\_REF\_CLIENTE\_NF (nel modulo kongalib.constants), [73](#page-76-0) EB\_REF\_FORNITORE\_NF (nel modulo kongalib.constants), [73](#page-76-0) EB\_REF\_VALUTA\_NF (nel modulo kongalib.constants), [74](#page-77-0) EB\_RegistriIVA, [517](#page-520-0) Codice, [519](#page-522-0) DataUPAcquisito, [520](#page-523-0) DataUPAnnoIVASuccessivo, [520](#page-523-0) DataUPStampato, [521](#page-524-0) Descrizione, [519](#page-522-0) EBMagic, [518](#page-521-0) flags, [519](#page-522-0)

id, [518](#page-521-0) ref\_Attivita, [521](#page-524-0) ref\_Azienda, [522](#page-525-0) ref\_UtenteCreazione, [519](#page-522-0) ref\_UtenteModifica, [519](#page-522-0) TSCreazione, [518](#page-521-0) TSModifica, [519](#page-522-0) UltimaPaginaStampata, [521](#page-524-0) UPAcquisito, [520](#page-523-0) UPAnnoIVASuccessivo, [520](#page-523-0) UPStampato, [521](#page-524-0) uuid, [518](#page-521-0) val\_RegimeIVA, [521](#page-524-0) val\_RegistroIVA, [520](#page-523-0) EB\_Reparti, [1133](#page-1136-0) Codice, [1135](#page-1138-0) EBMagic, [1134](#page-1137-0) flags, [1135](#page-1138-0) id, [1134](#page-1137-0) NumeroReparto, [1135](#page-1138-0) ref\_AliquotaIVA, [1135](#page-1138-0) ref\_Articolo, [1136](#page-1139-0) ref\_Azienda, [1136](#page-1139-0) ref\_UtenteCreazione, [1134](#page-1137-0) ref\_UtenteModifica, [1135](#page-1138-0) tra\_Descrizione, [1135](#page-1138-0) TSCreazione, [1134](#page-1137-0) TSModifica, [1134](#page-1137-0) uuid, [1134](#page-1137-0) EB\_RigheAccordiQuadro, [522](#page-525-0) EBMagic, [523](#page-526-0) flags, [524](#page-527-0) id, [523](#page-526-0) NumeroRiga, [524](#page-527-0) PrezzoAcquisto, [525](#page-528-0) PrezzoVendita, [525](#page-528-0) QtaAcquistata, [526](#page-529-0) QtaOrdiniClienti, [526](#page-529-0) QtaOrdiniFornitori, [526](#page-529-0) QtaVenduta, [526](#page-529-0) Quantita, [525](#page-528-0) ref\_AccordoQuadro, [524](#page-527-0) ref\_Articolo, [525](#page-528-0) ref\_RigheUnitaMisura, [524](#page-527-0) ref\_UtenteCreazione, [523](#page-526-0) ref\_UtenteModifica, [524](#page-527-0) ScontoAcquisto, [525](#page-528-0) ScontoVendita, [526](#page-529-0) TSCreazione, [523](#page-526-0) TSModifica, [523](#page-526-0) uuid, [523](#page-526-0) EB\_RigheAggrCentriCosto, [930](#page-933-0) EBMagic, [931](#page-934-0) flags, [932](#page-935-0)

id, [930](#page-933-0) NumeroRiga, [932](#page-935-0) Percentuale, [933](#page-936-0) ref\_AggrCentroCosto, [932](#page-935-0) ref\_CentroCosto, [932](#page-935-0) ref\_RigaAggregazione, [933](#page-936-0) ref\_UtenteCreazione, [931](#page-934-0) ref\_UtenteModifica, [931](#page-934-0) TSCreazione, [931](#page-934-0) TSModifica, [931](#page-934-0) uuid, [931](#page-934-0) val\_TipoCodice, [932](#page-935-0) EB\_RigheCaricoScarico, [527](#page-530-0) EBMagic, [528](#page-531-0) flags, [529](#page-532-0) FlagsStato, [533](#page-536-0) id, [528](#page-531-0) NumeroRiga, [529](#page-532-0) NumeroRigaProvenienza, [534](#page-537-0) ProvvigioneFissa, [532](#page-535-0) ProvvigioneVariabile, [532](#page-535-0) Quantita, [530](#page-533-0) QuantitaFiscale, [531](#page-534-0) ref\_AccordoQuadro, [533](#page-536-0) ref\_Agente, [532](#page-535-0) ref\_AliquotaIVA, [533](#page-536-0) ref\_Articolo, [530](#page-533-0) ref\_CaricoScarico, [529](#page-532-0) ref\_Commessa, [534](#page-537-0) ref\_ContropartitaContabile, [534](#page-537-0) ref\_RigaDocFiscale, [532](#page-535-0) ref\_RigaOrdineCliente, [531](#page-534-0) ref\_RigaOrdineFornitore, [531](#page-534-0) ref\_RigheUnitaMisura, [530](#page-533-0) ref\_UtenteCreazione, [528](#page-531-0) ref\_UtenteModifica, [529](#page-532-0) RiferimentoInterno, [533](#page-536-0) Sconto, [533](#page-536-0) TSCreazione, [528](#page-531-0) TSModifica, [529](#page-532-0) uuid, [528](#page-531-0) ValoreUnitario, [530](#page-533-0) ValoreUnitarioFiscale, [531](#page-534-0) ValoreUnitarioNetto, [530](#page-533-0) ValoreUnitIVAInclusa, [532](#page-535-0) ValoreUnitNettoVC, [531](#page-534-0) EB\_RigheCatProvvigionali, [534](#page-537-0) EBMagic, [535](#page-538-0) flags, [536](#page-539-0) id, [535](#page-538-0) NumeroRiga, [536](#page-539-0) Provvigione, [536](#page-539-0) ref\_CategoriaProvvigionale, [536](#page-539-0) ref\_UtenteCreazione, [535](#page-538-0)

ref\_UtenteModifica, [536](#page-539-0) Sconto, [536](#page-539-0) TSCreazione, [535](#page-538-0) TSModifica, [535](#page-538-0) uuid, [535](#page-538-0) EB\_RigheCausaliContabili, [537](#page-540-0) Descrizione, [540](#page-543-0) EBMagic, [538](#page-541-0) flags, [538](#page-541-0) id, [537](#page-540-0) NumeroRiga, [539](#page-542-0) ref\_AliquotaIVA, [540](#page-543-0) ref\_CausaleContabile, [539](#page-542-0) ref\_ClienteFornitore, [539](#page-542-0) ref\_SchedaContabile, [539](#page-542-0) ref\_UtenteCreazione, [538](#page-541-0) ref\_UtenteModifica, [538](#page-541-0) Sezione, [539](#page-542-0) TipoCodice, [540](#page-543-0) TSCreazione, [538](#page-541-0) TSModifica, [538](#page-541-0) uuid, [537](#page-540-0) EB\_RigheCespiti, [933](#page-936-0) DataOperazione, [936](#page-939-0) Descrizione, [937](#page-940-0) EBMagic, [934](#page-937-0) flags, [935](#page-938-0) id, [934](#page-937-0) Importo, [937](#page-940-0) NumeroDocumento, [936](#page-939-0) NumeroPrimaNota, [937](#page-940-0) NumeroRiga, [935](#page-938-0) PercAmmAccelerato, [937](#page-940-0) PercAmmAnticipato, [936](#page-939-0) PercAmmOrdinario, [936](#page-939-0) ref\_Cespite, [935](#page-938-0) ref\_UtenteCreazione, [934](#page-937-0) ref\_UtenteModifica, [935](#page-938-0) TSCreazione, [934](#page-937-0) TSModifica, [935](#page-938-0) uuid, [934](#page-937-0) val\_CausaleMovimento, [936](#page-939-0) EB\_RigheClassiSconto, [540](#page-543-0) EBMagic, [541](#page-544-0) flags, [542](#page-545-0) id, [541](#page-544-0) NumeroRiga, [542](#page-545-0) PrezzoNetto, [543](#page-546-0) ref\_Articolo, [543](#page-546-0) ref\_CategoriaMerceologica, [543](#page-546-0) ref\_ClasseSconto, [542](#page-545-0) ref\_Produttore, [543](#page-546-0) ref\_UtenteCreazione, [541](#page-544-0) ref\_UtenteModifica, [542](#page-545-0)

Sconto, [543](#page-546-0) TSCreazione, [541](#page-544-0) TSModifica, [542](#page-545-0) uuid, [541](#page-544-0) EB\_RigheCondizioniPagamento, [544](#page-547-0) EBMagic, [545](#page-548-0) flags,  $545$ id, [544](#page-547-0) Intervallo, [546](#page-549-0) NumeroRiga, [546](#page-549-0) PercImporto, [546](#page-549-0) ref\_CondizionePagamento, [546](#page-549-0) ref\_UtenteCreazione, [545](#page-548-0) ref\_UtenteModifica, [545](#page-548-0) TSCreazione, [545](#page-548-0) TSModifica, [545](#page-548-0) uuid, [544](#page-547-0) EB\_RigheDatiFatture, [937](#page-940-0) DataCompetenzaIVA, [941](#page-944-0) DataDocumento, [940](#page-943-0) DataRegistrazione, [941](#page-944-0) EBMagic, [939](#page-942-0) flags, [939](#page-942-0) id, [938](#page-941-0) NumeroDocumento, [941](#page-944-0) NumeroMovIVA, [941](#page-944-0) NumeroRiga, [940](#page-943-0) Posizione, [940](#page-943-0) PosizioneOriginaria, [940](#page-943-0) ProtocolloIVA, [941](#page-944-0) ref\_DatiFattura, [940](#page-943-0) ref\_UtenteCreazione, [939](#page-942-0) ref\_UtenteModifica, [939](#page-942-0) TotaleImponibile, [941](#page-944-0) TotaleIVA, [942](#page-945-0) TSCreazione, [939](#page-942-0) TSModifica, [939](#page-942-0) uuid, [938](#page-941-0) val\_TipoDocumentoTF, [940](#page-943-0) EB\_RigheDatiInventario, [692](#page-695-0) Anno, [694](#page-697-0) EBMagic, [693](#page-696-0) flags,  $694$ id, [692](#page-695-0) NumeroRiga, [694](#page-697-0) QtaCarico, [694](#page-697-0) QtaRimanenza, [695](#page-698-0) QtaScarico, [694](#page-697-0) ref\_DatiInventario, [694](#page-697-0) ref\_UtenteCreazione, [693](#page-696-0) ref\_UtenteModifica, [693](#page-696-0) TSCreazione, [693](#page-696-0) TSModifica, [693](#page-696-0) uuid, [693](#page-696-0)

ValoreUnitMedio, [695](#page-698-0) ValoreUnitUltimoCosto, [695](#page-698-0) EB\_RigheDocElettronici, [1161](#page-1164-0) DataDocumento, [1163](#page-1166-0) DataIVA, [1164](#page-1167-0) DataRegPN, [1163](#page-1166-0) EBMagic, [1162](#page-1165-0) flags, [1163](#page-1166-0) id, [1161](#page-1164-0) NumeroDocumento, [1163](#page-1166-0) NumIntPN, [1163](#page-1166-0) ProtocolloIVA, [1164](#page-1167-0) ref\_DocumentoElettronico, [1163](#page-1166-0) ref\_UtenteCreazione, [1162](#page-1165-0) ref\_UtenteModifica, [1162](#page-1165-0) Sezionale, [1164](#page-1167-0) TotaleDocumento, [1164](#page-1167-0) TSCreazione, [1162](#page-1165-0) TSModifica, [1162](#page-1165-0) uuid, [1162](#page-1165-0) val\_Registrato, [1164](#page-1167-0) EB\_RigheDocFiscali, [767](#page-770-0) CodiceCCContratto, [779](#page-782-0) CodiceCCConvenzione, [780](#page-783-0) CodiceCCFatturaCol, [782](#page-785-0) CodiceCCOrdAcquisto, [778](#page-781-0) CodiceCCRicezione, [781](#page-784-0) CodiceCIGContratto, [779](#page-782-0) CodiceCIGConvenzione, [780](#page-783-0) CodiceCIGFatturaCol, [782](#page-785-0) CodiceCIGOrdAcquisto, [778](#page-781-0) CodiceCIGRicezione, [781](#page-784-0) CodiceCUPContratto, [779](#page-782-0) CodiceCUPConvenzione, [780](#page-783-0) CodiceCUPFatturaCol, [782](#page-785-0) CodiceCUPOrdAcquisto, [778](#page-781-0) CodiceCUPRicezione, [781](#page-784-0) CostoRiferimento, [775](#page-778-0) DataContratto, [778](#page-781-0) DataConvenzione, [779](#page-782-0) DataDDT, [782](#page-785-0) DataFatturaCol, [781](#page-784-0) DataFineCompetenza, [777](#page-780-0) DataInizioCompetenza, [777](#page-780-0) DataOrdAcquisto, [777](#page-780-0) DataRicezione, [780](#page-783-0) DescArticolo, [771](#page-774-0) EBMagic, [769](#page-772-0) flags,  $770$ FlagsStato, [771](#page-774-0) id, [769](#page-772-0) NumDocContratto, [778](#page-781-0) NumDocConvenzione, [779](#page-782-0) NumDocFatturaCol, [781](#page-784-0)

NumDocOrdAcquisto, [777](#page-780-0) NumDocRicezione, [780](#page-783-0) NumeroDDT, [782](#page-785-0) NumeroRiga, [771](#page-774-0) NumeroRigaOrd, [775](#page-778-0) NumIntDdT, [776](#page-779-0) NumItemContratto, [779](#page-782-0) NumItemConvenzione, [780](#page-783-0) NumItemFatturaCol, [782](#page-785-0) NumItemOrdAcquisto, [778](#page-781-0) NumItemRicezione, [781](#page-784-0) PercentualeIVA, [776](#page-779-0) PrezzoAcquisto, [775](#page-778-0) PrezzoVendita, [775](#page-778-0) ProvvigioneFissa, [773](#page-776-0) ProvvigioneVariabile, [773](#page-776-0) QtaFiscale, [774](#page-777-0) Quantita, [772](#page-775-0) ref\_AccordoQuadro, [776](#page-779-0) ref\_Agente, [773](#page-776-0) ref\_AliquotaIVA, [772](#page-775-0) ref\_Articolo, [771](#page-774-0) ref\_Commessa, [783](#page-786-0) ref\_DocumentoFiscale, [770](#page-773-0) ref\_RigaDdT, [776](#page-779-0) ref\_RigaOrdineCliente, [775](#page-778-0) ref\_RigheUnitaMisura, [771](#page-774-0) ref\_SottRicavo, [773](#page-776-0) ref\_UtenteCreazione, [770](#page-773-0) ref\_UtenteModifica, [770](#page-773-0) RiferimentoInterno, [773](#page-776-0) Sconto, [772](#page-775-0) TSCreazione, [770](#page-773-0) TSModifica, [770](#page-773-0) uuid, [769](#page-772-0) val\_Omaggio, [776](#page-779-0) val\_Ritenuta, [777](#page-780-0) ValoreUnitario, [772](#page-775-0) ValoreUnitarioFiscale, [774](#page-777-0) ValoreUnitarioNetto, [774](#page-777-0) ValoreUnitarioVC, [772](#page-775-0) ValoreUnitIVAInclusa, [774](#page-777-0) ValoreUnitNettoVC, [774](#page-777-0) ValUnitEco1, [783](#page-786-0) ValUnitEco1VC, [783](#page-786-0) ValUnitEco2, [783](#page-786-0) ValUnitEco2VC, [783](#page-786-0) EB\_RigheEffetti, [784](#page-787-0) DataFattura, [786](#page-789-0) EBMagic, [785](#page-788-0) flags, [785](#page-788-0) id, [784](#page-787-0) ImportoScadenza, [786](#page-789-0) NumeroFattura, [786](#page-789-0)

NumeroRiga, [786](#page-789-0) ref\_Effetto, [786](#page-789-0) ref\_UtenteCreazione, [785](#page-788-0) ref\_UtenteModifica, [785](#page-788-0) TotaleFattura, [786](#page-789-0) TSCreazione, [785](#page-788-0) TSModifica, [785](#page-788-0) uuid, [784](#page-787-0) EB\_RigheIVADifferita, [942](#page-945-0) DataDocumento, [945](#page-948-0) DataEsigibilita, [944](#page-947-0) DescAggiuntiva, [945](#page-948-0) EBMagic, [943](#page-946-0) flags,  $944$ FlagsStato, [946](#page-949-0) id, [942](#page-945-0) ImportoIVA, [945](#page-948-0) NumeroDocumento, [945](#page-948-0) NumeroRiga, [944](#page-947-0) ref\_CausaleContabile, [945](#page-948-0) ref\_IVADifferita, [944](#page-947-0) ref\_RigaPrimaNota, [944](#page-947-0) ref\_UtenteCreazione, [943](#page-946-0) ref\_UtenteModifica, [943](#page-946-0) TSCreazione, [943](#page-946-0) TSModifica, [943](#page-946-0) uuid, [943](#page-946-0) EB\_RigheLiquidazioniIVA, [946](#page-949-0) EBMagic, [947](#page-950-0) flags, [948](#page-951-0) id, [947](#page-950-0) ImponAutoCEE, [951](#page-954-0) ImponAutoInversione, [951](#page-954-0) Imponibile, [949](#page-952-0) ImponibileFC, [951](#page-954-0) ImponibileSP, [949](#page-952-0) ImponIntraCEE, [950](#page-953-0) ImponInversione, [951](#page-954-0) ImportoIVA, [949](#page-952-0) ImportoIVAAutoInv, [952](#page-955-0) ImportoIVAIndetr, [950](#page-953-0) ImportoIVAInv, [952](#page-955-0) ImportoIVASP, [950](#page-953-0) ImpUtilizzoPlafond, [951](#page-954-0) IVAAnniPrecedenti, [952](#page-955-0) IVADifferita, [950](#page-953-0) IVADifferitaCassa, [950](#page-953-0) IVAPeriodoSuccessivo, [952](#page-955-0) NumeroRiga, [948](#page-951-0) ref\_AliquotaIVA, [949](#page-952-0) ref\_LiquidazioneIVA, [948](#page-951-0) ref\_RegistroIVA, [949](#page-952-0) ref\_UtenteCreazione, [947](#page-950-0) ref\_UtenteModifica, [948](#page-951-0)

TSCreazione, [947](#page-950-0) TSModifica, [948](#page-951-0) uuid, [947](#page-950-0) EB\_RigheMovCentriCosto, [952](#page-955-0) DataFineCompetenza, [956](#page-959-0) DataInizioCompetenza, [956](#page-959-0) Descrizione, [956](#page-959-0) EBMagic, [954](#page-957-0) flags, [955](#page-958-0) id, [953](#page-956-0) Importo, [956](#page-959-0) ImportoVC, [956](#page-959-0) NumeroAzioni, [958](#page-961-0) NumeroRiga, [955](#page-958-0) Progetto, [958](#page-961-0) Raggruppamento, [957](#page-960-0) ref\_CentroCosto, [955](#page-958-0) ref\_Commessa, [957](#page-960-0) ref\_Contratto, [957](#page-960-0) ref\_MovimentoCentriCosto, [955](#page-958-0) ref\_RigaPrimaNota, [958](#page-961-0) ref\_SchedaContabile, [955](#page-958-0) ref\_UtenteCreazione, [954](#page-957-0) ref\_UtenteModifica, [954](#page-957-0) TSCreazione, [954](#page-957-0) TSModifica, [954](#page-957-0) uuid, [954](#page-957-0) val\_FuoriBudget, [957](#page-960-0) val\_Ripetibile, [957](#page-960-0) EB\_RigheMovimentiIVA, [958](#page-961-0) Descrizione, [961](#page-964-0) EBMagic, [959](#page-962-0) flags, [960](#page-963-0) FlagsStato, [962](#page-965-0) id, [959](#page-962-0) Imponibile, [961](#page-964-0) ImponibileVC, [961](#page-964-0) ImportoIVA, [961](#page-964-0) NumeroRiga, [960](#page-963-0) ref\_AliquotaIVA, [961](#page-964-0) ref\_MovimentoIVA, [960](#page-963-0) ref\_UtenteCreazione, [959](#page-962-0) ref\_UtenteModifica, [960](#page-963-0) RiferimentoInterno, [962](#page-965-0) TSCreazione, [959](#page-962-0) TSModifica, [960](#page-963-0) uuid, [959](#page-962-0) EB\_RigheMovimentiLotti, [546](#page-549-0) EBMagic, [547](#page-550-0) flags, [548](#page-551-0) id, [547](#page-550-0) NumeroRiga, [548](#page-551-0) Quantita, [549](#page-552-0) ref\_Lotto, [549](#page-552-0)

ref\_MovimentoLotti, [548](#page-551-0) ref\_RigaCaricoScarico, [549](#page-552-0) ref\_UtenteCreazione, [548](#page-551-0) ref\_UtenteModifica, [548](#page-551-0) TSCreazione, [547](#page-550-0) TSModifica, [548](#page-551-0) uuid, [547](#page-550-0) EB\_RigheOrdiniClienti, [1064](#page-1067-0) CostoRiferimento, [1071](#page-1074-0) DataPrevConsegna, [1072](#page-1075-0) DescArticolo, [1068](#page-1071-0) EBMagic, [1066](#page-1069-0) flags, [1067](#page-1070-0) FlagsStato, [1067](#page-1070-0) id, [1066](#page-1069-0) NumeroRiga, [1067](#page-1070-0) PrezzoAcquisto, [1071](#page-1074-0) PrezzoVendita, [1071](#page-1074-0) ProvvigioneFissa, [1070](#page-1073-0) ProvvigioneVariabile, [1070](#page-1073-0) QtaAssegnata, [1073](#page-1076-0) QtaDisponibile, [1072](#page-1075-0) QtaEvasa, [1072](#page-1075-0) QtaEvRipresa, [1073](#page-1076-0) QtaFiscale, [1071](#page-1074-0) QtaNonEvadibile, [1072](#page-1075-0) QtaPronta, [1074](#page-1077-0) Quantita, [1068](#page-1071-0) ref\_AccordoQuadro, [1073](#page-1076-0) ref\_Agente, [1069](#page-1072-0) ref\_AliquotaIVA, [1069](#page-1072-0) ref\_Articolo, [1068](#page-1071-0) ref\_Commessa, [1074](#page-1077-0) ref\_OrdineCliente, [1067](#page-1070-0) ref\_RigheUnitaMisura, [1068](#page-1071-0) ref\_SottRicavo, [1069](#page-1072-0) ref\_UtenteCreazione, [1066](#page-1069-0) ref\_UtenteModifica, [1067](#page-1070-0) RiferimentoInterno, [1070](#page-1073-0) Sconto, [1069](#page-1072-0) TSCreazione, [1066](#page-1069-0) TSModifica, [1066](#page-1069-0) uuid, [1066](#page-1069-0) val\_ControlloQualita, [1073](#page-1076-0) val\_Imballato, [1073](#page-1076-0) val\_Omaggio, [1074](#page-1077-0) val\_StatoRiga, [1068](#page-1071-0) ValoreUnitario, [1069](#page-1072-0) ValoreUnitarioFiscale, [1071](#page-1074-0) ValoreUnitarioNetto, [1070](#page-1073-0) ValoreUnitIVAInclusa, [1072](#page-1075-0) ValoreUnitNettoVC, [1070](#page-1073-0) ValUnitEco1, [1074](#page-1077-0) ValUnitEco1VC, [1074](#page-1077-0)

ValUnitEco2, [1075](#page-1078-0) ValUnitEco2VC, [1075](#page-1078-0) EB\_RigheOrdiniFornitori, [1101](#page-1104-0) DataConsegnaRichiesta, [1109](#page-1112-0) DataPrevConsegna, [1107](#page-1110-0) DescArticolo, [1104](#page-1107-0) EBMagic, [1103](#page-1106-0) flags, [1104](#page-1107-0) FlagsStato, [1109](#page-1112-0) id, [1102](#page-1105-0) NumeroRiga, [1104](#page-1107-0) QtaAssegnata, [1108](#page-1111-0) QtaAssEvasa, [1108](#page-1111-0) QtaDisponibile, [1108](#page-1111-0) QtaEvasa, [1107](#page-1110-0) QtaEvRipresa, [1108](#page-1111-0) QtaFiscale, [1106](#page-1109-0) QtaNonEvadibile, [1107](#page-1110-0) Quantita, [1105](#page-1108-0) ref\_AccordoQuadro, [1109](#page-1112-0) ref\_AliquotaIVA, [1105](#page-1108-0) ref\_Articolo, [1104](#page-1107-0) ref\_Commessa, [1110](#page-1113-0) ref\_ContropartitaContabile, [1106](#page-1109-0) ref\_OrdineFornitore, [1104](#page-1107-0) ref\_RigheUnitaMisura, [1105](#page-1108-0) ref\_UtenteCreazione, [1103](#page-1106-0) ref\_UtenteModifica, [1103](#page-1106-0) RiferimentoInterno, [1106](#page-1109-0) Sconto, [1105](#page-1108-0) TSCreazione, [1103](#page-1106-0) TSModifica, [1103](#page-1106-0) uuid, [1103](#page-1106-0) val\_ConsegnaConfermata, [1109](#page-1112-0) val\_Omaggio, [1109](#page-1112-0) val\_StatoRiga, [1108](#page-1111-0) ValoreUnitario, [1105](#page-1108-0) ValoreUnitarioFiscale, [1107](#page-1110-0) ValoreUnitarioNetto, [1106](#page-1109-0) ValoreUnitIVAInclusa, [1107](#page-1110-0) ValoreUnitNettoVC, [1106](#page-1109-0) EB\_RighePreventivi, [1014](#page-1017-0) CodArticolo, [1017](#page-1020-0) CostoRiferimento, [1020](#page-1023-0) DataPrevConsegna, [1021](#page-1024-0) DescArticolo, [1018](#page-1021-0) EBMagic, [1016](#page-1019-0) flags, [1016](#page-1019-0) FlagsStato, [1017](#page-1020-0) id, [1015](#page-1018-0) NumeroRiga, [1017](#page-1020-0) PrezzoAcquisto, [1019](#page-1022-0) PrezzoVendita, [1019](#page-1022-0) QtaFiscale, [1020](#page-1023-0)

Quantita, [1018](#page-1021-0) ref\_AccordoQuadro, [1021](#page-1024-0) ref\_Agente, [1019](#page-1022-0) ref\_AliquotaIVA, [1019](#page-1022-0) ref\_Articolo, [1017](#page-1020-0) ref\_Commessa, [1021](#page-1024-0) ref\_Preventivo, [1017](#page-1020-0) ref\_RigheUnitaMisura, [1018](#page-1021-0) ref\_UtenteCreazione, [1016](#page-1019-0) ref\_UtenteModifica, [1016](#page-1019-0) RiferimentoInterno, [1019](#page-1022-0) Sconto, [1018](#page-1021-0) TSCreazione, [1016](#page-1019-0) TSModifica, [1016](#page-1019-0) uuid, [1015](#page-1018-0) val\_Omaggio, [1021](#page-1024-0) ValoreUnitario, [1018](#page-1021-0) ValoreUnitarioFiscale, [1020](#page-1023-0) ValoreUnitarioNetto, [1020](#page-1023-0) ValoreUnitIVAInclusa, [1021](#page-1024-0) ValoreUnitNettoVC, [1020](#page-1023-0) ValUnitEco1, [1022](#page-1025-0) ValUnitEco1VC, [1022](#page-1025-0) ValUnitEco2, [1022](#page-1025-0) ValUnitEco2VC, [1022](#page-1025-0) EB\_RighePrimaNota, [962](#page-965-0) CoefficienteCambio, [969](#page-972-0) DataFineCompetenza, [968](#page-971-0) DataInizioCompetenza, [967](#page-970-0) Descrizione, [967](#page-970-0) EBMagic, [963](#page-966-0) flags, [964](#page-967-0) FlagsStato, [967](#page-970-0) id, [963](#page-966-0) Imponibile, [966](#page-969-0) ImponibileVC, [966](#page-969-0) Importo, [965](#page-968-0) ImportoIVA, [966](#page-969-0) ImportoVC, [966](#page-969-0) NumeroRiga, [965](#page-968-0) NumIntRR, [969](#page-972-0) ref\_AliquotaIVA, [966](#page-969-0) ref\_ClienteFornitore, [965](#page-968-0) ref\_Commessa, [970](#page-973-0) ref\_CPClienteFornitore, [967](#page-970-0) ref\_CPSchedaContabile, [967](#page-970-0) ref\_PrimaNota, [964](#page-967-0) ref\_SchedaContabile, [965](#page-968-0) ref\_UtenteCreazione, [964](#page-967-0) ref\_UtenteModifica, [964](#page-967-0) ref\_Valuta, [969](#page-972-0) RiferimentoInterno, [969](#page-972-0) Sezione, [965](#page-968-0) TipoCodice, [968](#page-971-0)

TSCreazione, [964](#page-967-0) TSModifica, [964](#page-967-0) uuid, [963](#page-966-0) val\_Acconto, [970](#page-973-0) val\_EsclusoIntrastat, [970](#page-973-0) val\_StatoPagamento, [968](#page-971-0) val\_TipoIncassoIVA, [968](#page-971-0) val\_TipoMovPA, [968](#page-971-0) val\_TipoRateoRisconto, [969](#page-972-0) EB\_RigheRaggruppamentoCEE, [549](#page-552-0) EBMagic, [550](#page-553-0) flags, [551](#page-554-0) id, [550](#page-553-0) NumeroRiga, [552](#page-555-0) ref\_RaggruppamentoCEE, [551](#page-554-0) ref\_RaggruppamentoOP, [551](#page-554-0) ref\_UtenteCreazione, [550](#page-553-0) ref\_UtenteModifica, [551](#page-554-0) TSCreazione, [550](#page-553-0) TSModifica, [551](#page-554-0) uuid, [550](#page-553-0) val\_Operazione, [552](#page-555-0) EB\_RigheRipCentriCosto, [970](#page-973-0) EBMagic, [971](#page-974-0) flags, [972](#page-975-0) id, [971](#page-974-0) NumeroRiga, [972](#page-975-0) Percentuale, [973](#page-976-0) ref\_CentroCosto, [972](#page-975-0) ref\_RipartCentroCosto, [972](#page-975-0) ref\_UtenteCreazione, [971](#page-974-0) ref\_UtenteModifica, [972](#page-975-0) TSCreazione, [971](#page-974-0) TSModifica, [971](#page-974-0) uuid, [971](#page-974-0) EB\_RigheScansioniBarcode, [695](#page-698-0) Codice, [697](#page-700-0) EBMagic, [696](#page-699-0) flags, [697](#page-700-0) id, [696](#page-699-0) NumeroRiga, [697](#page-700-0) Quantita, [698](#page-701-0) ref\_Scansione, [698](#page-701-0) ref\_UtenteCreazione, [697](#page-700-0) ref\_UtenteModifica, [697](#page-700-0) TSCreazione, [696](#page-699-0) TSModifica, [697](#page-700-0) uuid, [696](#page-699-0) EB\_RigheScontrini, [1136](#page-1139-0) Descrizione, [1141](#page-1144-0) EBMagic, [1137](#page-1140-0) flags, [1138](#page-1141-0) id, [1137](#page-1140-0) Importo, [1139](#page-1142-0)

ImportoIVAEsclusa, [1140](#page-1143-0) NumeroRiga, [1138](#page-1141-0) PercentualeIVA, [1140](#page-1143-0) Quantita, [1139](#page-1142-0) ref\_Articolo, [1139](#page-1142-0) ref\_Lotto, [1140](#page-1143-0) ref\_RigaOrdineCliente, [1141](#page-1144-0) ref\_Scontrino, [1138](#page-1141-0) ref\_TipoPagamentoPOS, [1140](#page-1143-0) ref\_UtenteCreazione, [1137](#page-1140-0) ref\_UtenteModifica, [1138](#page-1141-0) Reparto, [1139](#page-1142-0) Sconto, [1140](#page-1143-0) TSCreazione, [1137](#page-1140-0) TSModifica, [1138](#page-1141-0) uuid, [1137](#page-1140-0) val\_OperazioneScontrino, [1139](#page-1142-0) EB\_RigheTassiCambio, [552](#page-555-0) Data, [554](#page-557-0) EBMagic, [553](#page-556-0) flags, [554](#page-557-0) id, [552](#page-555-0) ref\_TassoCambio, [554](#page-557-0) ref\_UtenteCreazione, [553](#page-556-0) ref\_UtenteModifica, [553](#page-556-0) TassoCambio, [554](#page-557-0) TSCreazione, [553](#page-556-0) TSModifica, [553](#page-556-0) uuid, [553](#page-556-0) EB\_RigheTipologieDocumenti, [554](#page-557-0) DataUltimoDocConfermato, [557](#page-560-0) EBMagic, [555](#page-558-0) flags, [556](#page-559-0) id, [555](#page-558-0) NumeroRiga, [557](#page-560-0) ref\_Esercizio, [557](#page-560-0) ref\_Tipologia, [556](#page-559-0) ref\_UtenteCreazione, [556](#page-559-0) ref\_UtenteModifica, [556](#page-559-0) TSCreazione, [555](#page-558-0) TSModifica, [556](#page-559-0) UltimoNumConfermato, [556](#page-559-0) uuid, [555](#page-558-0) EB\_RIGHEUM\_ABBR\_DUPL (nel modulo kongalib.constants), [73](#page-76-0) EB\_RIGHEUM\_ABBR\_MISS (nel modulo kongalib.constants), [73](#page-76-0) EB\_RIGHEUM\_RIGHE\_MISS (nel modulo kongalib.constants), [81](#page-84-0) EB\_RigheUnitaMisura, [557](#page-560-0) Abbreviazione, [560](#page-563-0) CoefficienteConversione, [560](#page-563-0) EBMagic, [558](#page-561-0) flags, [559](#page-562-0)

id, [558](#page-561-0) NumeroRiga, [559](#page-562-0) ref\_UnitaMisura, [559](#page-562-0) ref\_UtenteCreazione, [558](#page-561-0) ref\_UtenteModifica, [559](#page-562-0) TSCreazione, [558](#page-561-0) TSModifica, [559](#page-562-0) uuid, [558](#page-561-0) val\_PreferitaAcq, [560](#page-563-0) val\_PreferitaVdt, [560](#page-563-0) val\_UnitaMisFiscale, [560](#page-563-0) EB\_RigheVersamentiRit, [973](#page-976-0) CodiceTributo, [975](#page-978-0) EBMagic, [974](#page-977-0) flags, [975](#page-978-0) id, [973](#page-976-0) Importo, [976](#page-979-0) Interessi, [976](#page-979-0) NumeroRiga, [975](#page-978-0) ref\_CompensoTerzi, [975](#page-978-0) ref\_Percipiente, [976](#page-979-0) ref\_UtenteCreazione, [974](#page-977-0) ref\_UtenteModifica, [974](#page-977-0) ref\_VersamentoRit, [975](#page-978-0) TSCreazione, [974](#page-977-0) TSModifica, [974](#page-977-0) uuid, [974](#page-977-0) EB\_RipartCentriCosto, [976](#page-979-0) Codice, [978](#page-981-0) Descrizione, [978](#page-981-0) EBMagic, [977](#page-980-0) flags, [978](#page-981-0) id, [977](#page-980-0) ref\_Azienda, [979](#page-982-0) ref\_UtenteCreazione, [977](#page-980-0) ref\_UtenteModifica, [978](#page-981-0) TSCreazione, [977](#page-980-0) TSModifica, [978](#page-981-0) uuid, [977](#page-980-0) EB\_ScadenzeDocFiscali, [787](#page-790-0) Data, [789](#page-792-0) EBMagic, [788](#page-791-0) flags, [788](#page-791-0) id, [787](#page-790-0) Importo, [789](#page-792-0) NumeroRiga, [789](#page-792-0) ref\_DocumentoFiscale, [789](#page-792-0) ref\_UtenteCreazione, [788](#page-791-0) ref\_UtenteModifica, [788](#page-791-0) TSCreazione, [788](#page-791-0) TSModifica, [788](#page-791-0) uuid, [787](#page-790-0) EB\_ScadenzeOrdClienti, [1075](#page-1078-0) Data, [1077](#page-1080-0)

EBMagic, [1076](#page-1079-0) flags, [1077](#page-1080-0) id, [1075](#page-1078-0) Importo, [1077](#page-1080-0) NumeroRiga, [1077](#page-1080-0) ref\_OrdineCliente, [1077](#page-1080-0) ref\_UtenteCreazione, [1076](#page-1079-0) ref\_UtenteModifica, [1076](#page-1079-0) TSCreazione, [1076](#page-1079-0) TSModifica, [1076](#page-1079-0) uuid, [1076](#page-1079-0) EB\_ScadenzePartiteAperte, [561](#page-564-0) AnDoc, [563](#page-566-0) Data, [563](#page-566-0) EBMagic, [562](#page-565-0) flags, [563](#page-566-0) GruppoPagamento, [565](#page-568-0) id, [562](#page-565-0) Importo, [563](#page-566-0) InPagamento, [564](#page-567-0) Note, [564](#page-567-0) NumeroEffetto, [564](#page-567-0) NumeroRiga, [563](#page-566-0) Pagato, [564](#page-567-0) ref\_PartitaAperta, [563](#page-566-0) ref\_UtenteCreazione, [562](#page-565-0) ref\_UtenteModifica, [562](#page-565-0) TSCreazione, [562](#page-565-0) TSModifica, [562](#page-565-0) uuid, [561](#page-564-0) val\_StatoEffetto, [565](#page-568-0) val\_StatoPagamento, [564](#page-567-0) EB\_ScansioniBarcode, [698](#page-701-0) Codice, [700](#page-703-0) EBMagic, [699](#page-702-0) flags, [700](#page-703-0) id, [698](#page-701-0) ref\_Azienda, [700](#page-703-0) ref\_UtenteCreazione, [699](#page-702-0) ref\_UtenteModifica, [699](#page-702-0) TSCreazione, [699](#page-702-0) TSModifica, [699](#page-702-0) TSScansione, [700](#page-703-0) uuid, [699](#page-702-0) val\_Stato, [700](#page-703-0) EB\_Scelte, [145](#page-148-0) EBMagic, [146](#page-149-0) flags, [147](#page-150-0) id, [146](#page-149-0) Nome, [147](#page-150-0) ref\_UtenteCreazione, [146](#page-149-0) ref\_UtenteModifica, [146](#page-149-0) tra\_Descrizione, [147](#page-150-0) TSCreazione, [146](#page-149-0)

TSModifica, [146](#page-149-0) EB\_SCHEDA\_INVALID\_TYPE (nel modulo kongalib.constants), [74](#page-77-0) EB\_SchedeContabili, [565](#page-568-0) Codice, [567](#page-570-0) EBMagic, [566](#page-569-0) flags, [567](#page-570-0) id, [566](#page-569-0) ref\_Azienda, [571](#page-574-0) ref\_RaggruppamentoCEE, [569](#page-572-0) ref\_RaggruppamentoCEEAlt, [569](#page-572-0) ref\_RaggruppamentoConti, [568](#page-571-0) ref\_RipartCentriCosto, [570](#page-573-0) ref\_SottRateiAttivi, [570](#page-573-0) ref\_SottRateiPassivi, [570](#page-573-0) ref\_SottRiscontiAttivi, [570](#page-573-0) ref\_SottRiscontiPassivi, [570](#page-573-0) ref\_UtenteCreazione, [566](#page-569-0) ref\_UtenteModifica, [567](#page-570-0) tra\_Descrizione, [567](#page-570-0) TSCreazione, [566](#page-569-0) TSModifica, [567](#page-570-0) uuid, [566](#page-569-0) val\_CentriCosto, [569](#page-572-0) val\_ModificaCespiti, [569](#page-572-0) val\_RichiedeCommessa, [571](#page-574-0) val\_TipoMastro, [568](#page-571-0) val\_TipoMovimentazione, [568](#page-571-0) val\_TipoScheda, [568](#page-571-0) EB\_Sconti, [571](#page-574-0) Codice, [573](#page-576-0) Descrizione, [573](#page-576-0) EBMagic, [572](#page-575-0) flags, [573](#page-576-0) id, [571](#page-574-0) ref\_UtenteCreazione, [572](#page-575-0) ref\_UtenteModifica, [572](#page-575-0) TSCreazione, [572](#page-575-0) TSModifica, [572](#page-575-0) uuid, [572](#page-575-0) EB\_SCONTI\_DESC\_VUOTA (nel modulo kongalib.constants), [81](#page-84-0) EB\_SCONTI\_FORMATO\_STRINGA\_INVALID (nel modulo kongalib.constants), [81](#page-84-0) EB\_Scontrini, [1141](#page-1144-0) DataScontrino, [1144](#page-1147-0) EBMagic, [1142](#page-1145-0) flags, [1143](#page-1146-0) id, [1142](#page-1145-0) MovimentoCarico, [1146](#page-1149-0) MovimentoScarico, [1146](#page-1149-0) NumeroCartaFidelity, [1144](#page-1147-0) NumeroInterno, [1143](#page-1146-0) NumeroOperatore, [1144](#page-1147-0)

```
NumeroScontrino, 1143
    OraEmissione, 1144
    ref_Agente, 1145
    ref_Azienda, 1145
    ref_Cliente, 1144
    ref_Fattura, 1145
    ref_MisuratoreFiscale, 1145
    ref_Sede, 1145
    ref_UtenteCreazione, 1142
    ref_UtenteModifica, 1143
    TotaleScontrino, 1146
    TSCreazione, 1142
    TSModifica, 1143
    uuid, 1142
    1146
EB_Sedi, 573
    CAP, 577
    Codice, 575
    CodUnivocoUfficio, 578
    Denominazione, 576
    EBMagic, 574
    Email, 577
    flags, 575
    id, 574
    IdentificativoEDI, 578
    Indirizzo, 576
    Localita, 576
    NoteConsegna, 577
    Provincia, 577
    ref_Azienda, 578
    ref_Listino, 578
    ref_UtenteCreazione, 575
    ref_UtenteModifica, 575
    Responsabile, 577
    Telefono, 577
    TipoIdEDI, 578
    TSCreazione, 575
    TSModifica, 575
    uuid, 574
    val_DestinazioneMerce, 576
    val_TipoSede, 576
EB_StatoArchivi, 578
    AddebitoSpeseAliquota, 630
    AddSpeseTrasporto, 644
    AltezzaImgWeb, 625
    AnnoElenchiIVA, 600
    AnnoIVAInCorso, 592
    ArrotAlle, 626
    AutoAccordiQuadro, 617
    AutoBancheAzienda, 617
    AutoCarteFidelity, 619
    AutoCategorieCespiti, 617
    AutoConcorsi, 619
    AutoContratti, 617
```
AutoEsercizi, [609](#page-612-0) AutoLotti, [617](#page-620-0) AutoMagazzini, [618](#page-621-0) AutoMisuratoriFiscali, [618](#page-621-0) AutoMovimentiFidelity, [619](#page-622-0) AutoRegistriIVA, [619](#page-622-0) AutoReparti, [619](#page-622-0) AutoScansioniBarcode, [629](#page-632-0) AutoSedi, [618](#page-621-0) AutoTipologieDocumenti, [618](#page-621-0) AutoTitoliDeposito, [618](#page-621-0) CausaleDE, [653](#page-656-0) CreditoIVACompensazioni, [599](#page-602-0) CreditoIVACompLiq, [600](#page-603-0) CreditoIVAUtilTributi, [599](#page-602-0) CredIVAAnnuale, [593](#page-596-0) CredIVAAnnualeSucc, [593](#page-596-0) CredIVAPeriodo, [592](#page-595-0) CustomFlags, [645](#page-648-0) DataAggElenchi, [600](#page-603-0) DataCarScaDef, [602](#page-605-0) DataFineAnalisiElenchi, [600](#page-603-0) DataGestioneLottiCarico, [643](#page-646-0) DataGestioneLottiScarico, [643](#page-646-0) DataInizioGestCentriCosto, [608](#page-611-0) DataUltAcqIntrastat, [608](#page-611-0) DataUltimaLiquidazione, [593](#page-596-0) DataUltimaRegBollato, [590](#page-593-0) DataUltimaRegistrazione, [589](#page-592-0) DataUltimoAggProvv, [603](#page-606-0) DataUltimoEffetto, [604](#page-607-0) DataUltimoFileIntrastatA, [590](#page-593-0) DataUltimoFileIntrastatV, [590](#page-593-0) DataUltimoMovCentriCosto, [607](#page-610-0) DataUltimoOrdCliente, [605](#page-608-0) DataUltimoOrdFornitore, [606](#page-609-0) DataUltRipresaPA, [591](#page-594-0) DataUltScontrinoEmesso, [607](#page-610-0) DataUltStampaProvv, [604](#page-607-0) DescrEcoContributo1, [655](#page-658-0) DescrEcoContributo2, [655](#page-658-0) DichiarazioneIntento, [633](#page-636-0) EBMagic, [588](#page-591-0) EtichettaBarcodeArtDE, [652](#page-655-0) EtichettaCodiceAltArtDE, [652](#page-655-0) EtichettaCodiceArtDE, [652](#page-655-0) flags, [589](#page-592-0) GiorniValidita, [633](#page-636-0) GiornoFissoScadenza, [620](#page-623-0) id, [588](#page-591-0) ImportoAccDicembre, [593](#page-596-0) ImportoCorrVentAnno, [602](#page-605-0) ImportoCorrVentAnnoSucc, [602](#page-605-0) ImportoCorrVentPer, [601](#page-604-0)

ImportoInizialePlafond, [601](#page-604-0) ImportoIVACorrVentPer, [602](#page-605-0) ImportoIVACredDiffPer, [598](#page-601-0) ImportoIVACredDiffProgr, [598](#page-601-0) ImportoIVACredDiffProgrSucc, [599](#page-602-0) ImportoIVACredEsigPer, [598](#page-601-0) ImportoIVADiffPeriodo, [597](#page-600-0) ImportoIVADiffProgr, [597](#page-600-0) ImportoIVADiffProgrSucc, [598](#page-601-0) ImportoIVAEsigPeriodo, [597](#page-600-0) ImportoMinimoIVA, [592](#page-595-0) ImportoUtilizzatoPlafond, [601](#page-604-0) LarghezzaImgWeb, [625](#page-628-0) LastAccordiQuadro, [610](#page-613-0) LastAgenti, [612](#page-615-0) LastAggrCentriCosto, [607](#page-610-0) LastArticoli, [614](#page-617-0) LastArticoliIndesiderati, [614](#page-617-0) LastAttivita, [610](#page-613-0) LastBancheAzienda, [610](#page-613-0) LastCaricoScarico, [602](#page-605-0) LastCarteFidelity, [596](#page-599-0) LastCategorieCespiti, [611](#page-614-0) LastCategorieMerceologiche, [614](#page-617-0) LastCategorieOpenlink, [615](#page-618-0) LastCategorieProvvigionali, [614](#page-617-0) LastCausaliContabili, [613](#page-616-0) LastCausaliMagazzino, [613](#page-616-0) LastCentriCosto, [610](#page-613-0) LastCespiti, [591](#page-594-0) LastClassiSconto, [603](#page-606-0) LastClientiFornitori, [612](#page-615-0) LastCommesse, [611](#page-614-0) LastCompensiTerzi, [596](#page-599-0) LastConcorsi, [597](#page-600-0) LastContatti, [613](#page-616-0) LastConteCassa, [606](#page-609-0) LastContratti, [611](#page-614-0) LastDatiFatture, [595](#page-598-0) LastDatiIntra, [594](#page-597-0) LastDatiInventario, [591](#page-594-0) LastDichIntento, [650](#page-653-0) LastDocumentiElettronici, [614](#page-617-0) LastDocumentiFiscali, [603](#page-606-0) LastEffetti, [604](#page-607-0) LastEsercizi, [609](#page-612-0) LastGruppiClientiFornitori, [615](#page-618-0) LastIndirizzi, [613](#page-616-0) LastIVADifferita, [596](#page-599-0) LastLiquidazioniIVA, [595](#page-598-0) LastListini, [613](#page-616-0) LastLotti, [616](#page-619-0) LastMagazzini, [611](#page-614-0) LastMisuratoriFiscali, [612](#page-615-0)

LastModelliIVA, [595](#page-598-0) LastMovimentiCentriCosto, [608](#page-611-0) LastMovimentiFidelity, [597](#page-600-0) LastMovimentiIVA, [590](#page-593-0) LastMovimentiLotti, [608](#page-611-0) LastOpIVARilevanti, [616](#page-619-0) LastOrdiniClienti, [605](#page-608-0) LastOrdiniFornitori, [606](#page-609-0) LastPartiteAperte, [591](#page-594-0) LastPercipienti, [615](#page-618-0) LastPreventivi, [605](#page-608-0) LastPrimaNota, [589](#page-592-0) LastProduttori, [615](#page-618-0) LastProvvigioni, [603](#page-606-0) LastRaggruppamentoCEE, [616](#page-619-0) LastRaggruppamentoConti, [615](#page-618-0) LastRegistriIVA, [612](#page-615-0) LastReparti, [596](#page-599-0) LastRipartCentriCosto, [607](#page-610-0) LastScansioniBarcode, [628](#page-631-0) LastScontrini, [606](#page-609-0) LastSedi, [611](#page-614-0) LastTipologieDocumenti, [612](#page-615-0) LastTipologieProdotti, [608](#page-611-0) LastTitoliDeposito, [616](#page-619-0) LastVersamentiRit, [596](#page-599-0) LastZone, [616](#page-619-0) LottiDocFisc, [642](#page-645-0) LottiMatricole, [642](#page-645-0) MascheraIndicod, [625](#page-628-0) NumeroGGRitardoSuRiBaRID, [631](#page-634-0) NumScontrinoDef, [606](#page-609-0) NumScontrinoEmesso, [607](#page-610-0) PassContabilita, [622](#page-625-0) PercPenaleIVATrim, [593](#page-596-0) PreserveDEFlags, [649](#page-652-0) ProgIVADetratta, [594](#page-597-0) ProgIVADetrattaSucc, [594](#page-597-0) ProgIVAEsigibile, [594](#page-597-0) ProgIVAEsigibileSucc, [594](#page-597-0) ProgrGenerazioneDF, [601](#page-604-0) ProgrGenerazioneIntrastat, [601](#page-604-0) ProgrIndicod, [625](#page-628-0) ProgrInvioTrasmDF, [600](#page-603-0) ProgrRimborsiCredIVA, [599](#page-602-0) ref\_AliquotaIVA, [631](#page-634-0) ref\_AliquotaIVAEco1, [656](#page-659-0) ref\_AliquotaIVAEco2, [656](#page-659-0) ref\_AliquotaIVAProposta, [645](#page-648-0) ref\_Azienda, [647](#page-650-0) ref\_BancaAzienda, [645](#page-648-0) ref\_DdTScontrino, [655](#page-658-0) ref\_EvasPreventivo, [633](#page-636-0) ref\_FatturaScontrino, [641](#page-644-0)

ref\_InsDocFiscale, [629](#page-632-0) ref\_InsOrdCl, [634](#page-637-0) ref\_InsOrdForn, [638](#page-641-0) ref\_InsPreventivo, [633](#page-636-0) ref\_Listino, [640](#page-643-0) ref\_StampaDocFiscale, [629](#page-632-0) ref\_UnitaMisuraProposta, [645](#page-648-0) ref\_UtenteCreazione, [588](#page-591-0) ref\_UtenteModifica, [589](#page-592-0) ref\_Valuta, [644](#page-647-0) SimboloValuta, [610](#page-613-0) TipoGestioneCDC, [623](#page-626-0) TSCreazione, [588](#page-591-0) TSModifica, [589](#page-592-0) TSUltimaConnessioneDE, [651](#page-654-0) TSUltimaEspAnagrafica, [647](#page-650-0) TSUltimaRicezioneDE, [648](#page-651-0) TSUltimaVerificaDE, [651](#page-654-0) UltimaAssegnazione, [604](#page-607-0) UltimaPagBeniAmm, [592](#page-595-0) UltimaPresEff, [605](#page-608-0) UltimaStampaEff, [605](#page-608-0) UltimoAnnoInv, [603](#page-606-0) UltimoNumCespite1, [591](#page-594-0) UltimoNumCespite2, [592](#page-595-0) UltimoNumDdtEDI, [646](#page-649-0) UltimoNumDichIntento, [650](#page-653-0) UltimoNumeroRigaLG, [650](#page-653-0) UltimoNumFattEDI, [646](#page-649-0) UltimoNumInvioFE, [604](#page-607-0) UltimoNumInvioLI, [645](#page-648-0) UltimoNumProg1, [646](#page-649-0) UltimoNumProg2, [646](#page-649-0) UltimoNumProg3, [646](#page-649-0) UltimoNumProg4, [647](#page-650-0) UltimoNumProg5, [647](#page-650-0) UltimoNumProgrIVA, [595](#page-598-0) UltimoNumProgrIVASucc, [595](#page-598-0) UltNumPagDefinitiva, [590](#page-593-0) uuid, [588](#page-591-0) val\_AbilitaGestioneDettagli, [654](#page-657-0) val\_AgenteAbbinato, [630](#page-633-0) val\_AgenteDestino, [632](#page-635-0) val\_AggListini, [627](#page-630-0) val\_AggPrezzoAcquisto, [626](#page-629-0) val\_AggPrezzoVendita, [627](#page-630-0) val\_AllegaPDFinDE, [649](#page-652-0) val\_ArchiviaPDFDF, [632](#page-635-0) val\_ArchiviaPDFOC, [635](#page-638-0) val\_ArchiviaPDFOF, [639](#page-642-0) val\_ArchiviaPDFPR, [633](#page-636-0) val\_ArchiviaRiesameOC, [636](#page-639-0) val\_ArchiviaRiesamePR, [634](#page-637-0) val\_ArrotPrezzoIVAInclusa, [626](#page-629-0)

val\_ArrotPrezzoVendita, [625](#page-628-0) val\_AutoDatiDDT, [653](#page-656-0) val\_AutoDatiOrdAcquisto, [653](#page-656-0) val\_AutoLottiDE, [654](#page-657-0) val\_AvvertimentoCDC, [623](#page-626-0) val\_AzzeraCassaInChiusura, [642](#page-645-0) val\_Barcode, [624](#page-627-0) val\_BarcodeArtDE, [652](#page-655-0) val CalcoloPV, [628](#page-631-0) val\_CalcPesoColli, [630](#page-633-0) val\_CalcSottQta, [629](#page-632-0) val\_ChiusuraFatture, [621](#page-624-0) val\_CifreConto, [622](#page-625-0) val\_CifreMastro, [621](#page-624-0) val\_CodArtFornCodAlt, [627](#page-630-0) val\_CodiceAltArtDE, [652](#page-655-0) val\_CodiceAlternativo, [624](#page-627-0) val\_CodiceArtDE, [651](#page-654-0) val\_CodiceArticolo, [624](#page-627-0) val\_CodiciBilancia, [641](#page-644-0) val\_CodificaIndicod, [624](#page-627-0) val\_ConfermaOrdineOC, [635](#page-638-0) val\_ConfermaOrdineOF, [638](#page-641-0) val ConsolidaEffetti. [632](#page-635-0) val\_ConsolidaRigheOC, [637](#page-640-0) val\_ConsolidaRigheOF, [639](#page-642-0) val\_ControlloDataScad, [644](#page-647-0) val\_ControlloQualita, [654](#page-657-0) val\_DescrPadre, [627](#page-630-0) val\_EsistenzaLottoScarico, [643](#page-646-0) val\_FidoAttiva, [631](#page-634-0) val\_GeneraDE, [649](#page-652-0) val\_GestCentriCosto, [623](#page-626-0) val\_GestioneCaricoLotti, [643](#page-646-0) val\_GestioneOmaggiFE, [653](#page-656-0) val\_GestioneQtaPronte, [654](#page-657-0) val\_GestioneScaricoLotti, [643](#page-646-0) val\_GiacenzeInEvasione, [636](#page-639-0) val\_GirocPortEffetti, [620](#page-623-0) val\_IgnoraRaggrAgenti, [655](#page-658-0) val\_ImpostaHeaderScontrino, [655](#page-658-0) val\_IntrastatAcquisti, [623](#page-626-0) val IntrastatVendite, [622](#page-625-0) val\_InvioEmailDE, [651](#page-654-0) val\_InvioEmailDF, [632](#page-635-0) val\_InvioEmailOC, [635](#page-638-0) val\_InvioEmailOF, [639](#page-642-0) val\_InvioEmailPR, [634](#page-637-0) val\_LimitaCancellazioneDE, [650](#page-653-0) val\_ModalitaEDI, [649](#page-652-0) val ModoRichiamoOrdineC, [634](#page-637-0) val\_ModoRichiamoOrdineF, [638](#page-641-0) val\_NormalizzaCodici, [641](#page-644-0) val\_NumDecimaliQta, [609](#page-612-0)

val\_NumeroCivicoSeparatoDE, [651](#page-654-0) val\_ObbligoCommessa, [656](#page-659-0) val\_ObbligoDataProduzione, [642](#page-645-0) val\_ObbligoDataScadenza, [642](#page-645-0) val\_ObbligoDateCompetenza, [657](#page-660-0) val\_OmaggiConIVAE15, [622](#page-625-0) val OmettiLottiScontrino, [648](#page-651-0) val\_PrezziFissiKit, [628](#page-631-0) val\_PrezziListinoClienti, [648](#page-651-0) val\_PrezziPromSoloFidelity, [647](#page-650-0) val\_ProponiCausaleDE, [653](#page-656-0) val\_ProponiDateCompetenza, [657](#page-660-0) val\_ProponiIdentifLotti, [656](#page-659-0) val\_ProponiTutteRighe, [636](#page-639-0) val\_RiesameOC, [636](#page-639-0) val\_RiesamePR, [634](#page-637-0) val\_RifDataOrdine, [637](#page-640-0) val\_RifNumInterno, [637](#page-640-0) val\_RifNumProgressivo, [637](#page-640-0) val\_RifOrdCliente, [638](#page-641-0) val\_RigheAggSoloConcorsi, [641](#page-644-0) val\_RitardaIncasso, [631](#page-634-0) val\_ScontoSuTotali, [620](#page-623-0) val ScontriniBozza, [641](#page-644-0) val\_ScontrinoParlante, [648](#page-651-0) val\_ScorporaScontoCassa, [648](#page-651-0) val\_SeparatoriSchede, [621](#page-624-0) val\_SottocontoBanca, [621](#page-624-0) val\_StampaCodiciCassa, [640](#page-643-0) val\_StampaDescAgg, [626](#page-629-0) val\_StatoDEIniziale, [649](#page-652-0) val\_TipoCalcoloProvv, [630](#page-633-0) val\_TipoCodiceBarcodeScanner, [628](#page-631-0) val\_TipoCodiceCassa, [640](#page-643-0) val\_TipoCondivisione, [620](#page-623-0) val\_TipoContabilita, [620](#page-623-0) val\_TipoGestEcoContributo, [656](#page-659-0) val\_TipoMaturazione, [631](#page-634-0) val\_TipoPlafond, [650](#page-653-0) val\_TipoPrezzoCassa, [640](#page-643-0) val\_TipoPrezzoProposto, [639](#page-642-0) val\_Valori, [609](#page-612-0) val\_ValoriUnitari, [609](#page-612-0) val\_VerificaCFPIVADocFisc, [629](#page-632-0) val\_VerificaCFPIVAOrdCl, [635](#page-638-0) val\_VerificaCFPIVAOrdForn, [638](#page-641-0) val\_VerificaCodQta, [654](#page-657-0) val\_VerificaGiacenzaLotto, [644](#page-647-0) EB\_Tabelle, [147](#page-150-0) EBMagic, [148](#page-151-0) flags, [148](#page-151-0) id, [147](#page-150-0) Nome, [148](#page-151-0) tra\_Descrizione, [148](#page-151-0)

tra\_FTS\_Template, [149](#page-152-0) TSCreazione, [148](#page-151-0) TSModifica, [148](#page-151-0) EB\_Tags, [657](#page-660-0) Descrizione, [659](#page-662-0) EBMagic, [658](#page-661-0) flags, [659](#page-662-0) id, [657](#page-660-0) ref\_TagPadre, [659](#page-662-0) ref\_UtenteCreazione, [658](#page-661-0) ref\_UtenteModifica, [658](#page-661-0) TSCreazione, [658](#page-661-0) TSModifica, [658](#page-661-0) uuid, [658](#page-661-0) EB\_TagsArticoli, [659](#page-662-0) EBMagic, [660](#page-663-0) flags, [661](#page-664-0) id, [660](#page-663-0) ref\_Articolo, [661](#page-664-0) ref\_Tag, [661](#page-664-0) ref\_UtenteCreazione, [660](#page-663-0) ref\_UtenteModifica, [661](#page-664-0) TSCreazione, [660](#page-663-0) TSModifica, [660](#page-663-0) uuid, [660](#page-663-0) EB\_TassiCambio, [661](#page-664-0) Arrotondamento, [664](#page-667-0) DataCambio, [664](#page-667-0) EBMagic, [662](#page-665-0) flags, [663](#page-666-0) id, [662](#page-665-0) ref\_UtenteCreazione, [663](#page-666-0) ref\_UtenteModifica, [663](#page-666-0) ref\_ValutaA, [664](#page-667-0) ref\_ValutaDa, [663](#page-666-0) TassoCambio, [664](#page-667-0) TSCreazione, [663](#page-666-0) TSModifica, [663](#page-666-0) TSUltimaVariazione, [664](#page-667-0) uuid, [662](#page-665-0) EB\_TASSICAMBIO\_CAMBIO\_ALREADY\_EXISTS (nel modulo kongalib.constants), [78](#page-81-0) EB\_TASSICAMBIO\_REF\_VALUTE\_UGUALI (nel modulo kongalib.constants), [74](#page-77-0) EB\_TASSICAMBIO\_TASSOCAMBIO\_INAVLID (nel modulo kongalib.constants), [74](#page-77-0) EB\_TipiPagamentoPOS, [1146](#page-1149-0) Descrizione, [1149](#page-1152-0) EBMagic, [1147](#page-1150-0) flags, [1148](#page-1151-0) id, [1147](#page-1150-0) IdentificativoModello, [1148](#page-1151-0) Immagine, [1150](#page-1153-0) ImmaginePredefinita, [1150](#page-1153-0)

Numero, [1149](#page-1152-0) NumeroInterno, [1149](#page-1152-0) ref\_UtenteCreazione, [1148](#page-1151-0) ref\_UtenteModifica, [1148](#page-1151-0) TSCreazione, [1148](#page-1151-0) TSModifica, [1148](#page-1151-0) uuid, [1147](#page-1150-0) val\_Abilitato, [1149](#page-1152-0) val\_TipoPagamento, [1149](#page-1152-0) Valore, [1149](#page-1152-0) EB\_TipologieDocumenti, [665](#page-668-0) Codice, [667](#page-670-0) EBMagic, [666](#page-669-0) flags, [667](#page-670-0) id, [665](#page-668-0) NumeroCopie, [668](#page-671-0) NumeroStampante, [668](#page-671-0) ref\_Azienda, [669](#page-672-0) ref\_CategoriaProvvigionale, [669](#page-672-0) ref\_CausaleContabile, [669](#page-672-0) ref\_CausaleMagazzino, [668](#page-671-0) ref\_LayoutStampa, [668](#page-671-0) ref\_TipologiaNumerazione, [669](#page-672-0) ref\_UtenteCreazione, [666](#page-669-0) ref\_UtenteModifica, [666](#page-669-0) Suffisso, [667](#page-670-0) tra\_Descrizione, [667](#page-670-0) TSCreazione, [666](#page-669-0) TSModifica, [666](#page-669-0) uuid, [666](#page-669-0) val\_GeneraDE, [670](#page-673-0) val\_StatoDEIniziale, [669](#page-672-0) val\_TipoDocumento, [667](#page-670-0) val\_TipoDocumentoDE, [670](#page-673-0) EB\_TipologieProdotti, [670](#page-673-0) Codice, [672](#page-675-0) EBMagic, [671](#page-674-0) flags, [672](#page-675-0) id, [670](#page-673-0) ref\_Azienda, [672](#page-675-0) ref\_UtenteCreazione, [671](#page-674-0) ref\_UtenteModifica, [671](#page-674-0) tra\_Descrizione, [672](#page-675-0) TSCreazione, [671](#page-674-0) TSModifica, [671](#page-674-0) uuid, [671](#page-674-0) EB\_TIT\_DEP\_MAG\_MISS (nel modulo kongalib.constants), [79](#page-82-0) EB\_TITDEP\_CAMBIO\_MAG\_IMP (nel modulo kongalib.constants), [79](#page-82-0) EB\_TITDEP\_CAMBIO\_TIPOLOGIA\_IMP (nel modulo kongalib.constants), [79](#page-82-0) EB\_TitoliDeposito, [672](#page-675-0) Codice, [674](#page-677-0)

Descrizione, [674](#page-677-0) EBMagic, [673](#page-676-0) flags, [674](#page-677-0) id, [673](#page-676-0) ref\_Magazzino, [675](#page-678-0) ref\_UtenteCreazione, [673](#page-676-0) ref\_UtenteModifica, [674](#page-677-0) TSCreazione, [673](#page-676-0) TSModifica, [674](#page-677-0) uuid, [673](#page-676-0) val\_TipoDeposito, [675](#page-678-0) val\_TipoMerce, [675](#page-678-0) EB\_Traduzioni, [149](#page-152-0) EBMagic, [149](#page-152-0) id, [149](#page-152-0) ref\_Oggetto, [150](#page-153-0) TSCreazione, [149](#page-152-0) TSModifica, [150](#page-153-0) val\_Contesto, [150](#page-153-0) val\_SceltaLingua, [150](#page-153-0) Valore, [150](#page-153-0) EB\_Triggers, [163](#page-166-0) Azione, [165](#page-168-0) Comando, [165](#page-168-0) EBMagic, [164](#page-167-0) flags,  $165$ id, [164](#page-167-0) ref\_Azienda, [166](#page-169-0) ref\_UtenteCreazione, [164](#page-167-0) ref\_UtenteModifica, [165](#page-168-0) TSCreazione, [164](#page-167-0) TSModifica, [164](#page-167-0) uuid, [164](#page-167-0) val\_Abilitato, [166](#page-169-0) val\_Tipo, [165](#page-168-0) WorkingDirectory, [165](#page-168-0) EB\_UnitaMisura, [675](#page-678-0) Codice, [677](#page-680-0) EBMagic, [676](#page-679-0) flags, [677](#page-680-0) id, [676](#page-679-0) ref\_UtenteCreazione, [676](#page-679-0) ref\_UtenteModifica, [677](#page-680-0) tra\_Descrizione, [677](#page-680-0) TSCreazione, [676](#page-679-0) TSModifica, [677](#page-680-0) uuid, [676](#page-679-0) EB\_Utenti, [166](#page-169-0) EBMagic, [167](#page-170-0) flags, [168](#page-171-0) id, [167](#page-170-0) NickName, [168](#page-171-0) NomeCompleto, [168](#page-171-0) ParolaChiave, [168](#page-171-0)

ref\_Gruppo, [169](#page-172-0) ref\_UtenteCreazione, [167](#page-170-0) ref\_UtenteModifica, [168](#page-171-0) Tipo, [168](#page-171-0) TSCreazione, [167](#page-170-0) TSLogin, [169](#page-172-0) TSModifica, [167](#page-170-0) TSPassword, [169](#page-172-0) uuid, [167](#page-170-0) val\_PasswordNeverExpires, [169](#page-172-0) val\_Stato, [169](#page-172-0) EB\_Valute, [677](#page-680-0) Abbreviazione, [680](#page-683-0) Codice, [679](#page-682-0) Descrizione, [679](#page-682-0) EBMagic, [678](#page-681-0) flags, [679](#page-682-0) id, [678](#page-681-0) ref\_UtenteCreazione, [679](#page-682-0) ref\_UtenteModifica, [679](#page-682-0) Simbolo, [680](#page-683-0) TSCreazione, [678](#page-681-0) TSModifica, [679](#page-682-0) uuid, [678](#page-681-0) EB\_VALUTE\_DELETING\_VALUTA\_CONTO (nel modulo kongalib.constants), [74](#page-77-0) EB\_VersamentiRit, [979](#page-982-0) AnnoCorresponsione, [982](#page-985-0) DataVersamento, [982](#page-985-0) EBMagic, [980](#page-983-0) flags, [981](#page-984-0) FlagsStato, [981](#page-984-0) id, [979](#page-982-0) MeseCorresponsione, [982](#page-985-0) NumeroBollettino, [982](#page-985-0) NumeroInterno, [981](#page-984-0) ref\_Azienda, [982](#page-985-0) ref\_UtenteCreazione, [980](#page-983-0) ref\_UtenteModifica, [980](#page-983-0) TSCreazione, [980](#page-983-0) TSModifica, [980](#page-983-0) uuid, [980](#page-983-0) val\_LuogoVersamento, [981](#page-984-0) val\_TipoVersamento, [981](#page-984-0) EB\_VERSRIT\_MESE\_NOT\_FOUND (nel modulo kongalib.constants), [77](#page-80-0) EB\_Vettori, [680](#page-683-0) CAP, [684](#page-687-0) CodClienteAssegnato, [685](#page-688-0) Codice, [682](#page-685-0) CodiceFiscale, [685](#page-688-0) CodiceSCAC, [686](#page-689-0) Descrizione, [682](#page-685-0) EBMagic, [681](#page-684-0)

Fax, [683](#page-686-0) FilialePartenza, [685](#page-688-0) flags, [682](#page-685-0) id, [681](#page-684-0) IdentificativoEDI, [685](#page-688-0) Indirizzo, [683](#page-686-0) Localita, [683](#page-686-0) Note, [683](#page-686-0) NumeroLicenzaGuida, [686](#page-689-0) NumIscrizioneAlbo, [685](#page-688-0) PartitaIVA, [684](#page-687-0) Provincia, [684](#page-687-0) ref\_UtenteCreazione, [682](#page-685-0) ref\_UtenteModifica, [682](#page-685-0) Telefono, [683](#page-686-0) TipoIdEDI, [686](#page-689-0) TSCreazione, [681](#page-684-0) TSModifica, [682](#page-685-0) uuid, [681](#page-684-0) val\_CodiceISO, [684](#page-687-0) val\_Nazione, [684](#page-687-0) EB\_Viste, [150](#page-153-0) Definizione, [152](#page-155-0) EBMagic, [151](#page-154-0) flags, [151](#page-154-0) id, [151](#page-154-0) Nome, [152](#page-155-0) tra\_Descrizione, [152](#page-155-0) TSCreazione, [151](#page-154-0) TSModifica, [151](#page-154-0) EB\_Zone, [686](#page-689-0) Codice, [688](#page-691-0) Descrizione, [688](#page-691-0) EBMagic, [687](#page-690-0) flags, [688](#page-691-0) id, [687](#page-690-0) ref\_Agente, [688](#page-691-0) ref\_Azienda, [689](#page-692-0) ref\_UtenteCreazione, [687](#page-690-0) ref\_UtenteModifica, [688](#page-691-0) TSCreazione, [687](#page-690-0) TSModifica, [687](#page-690-0) uuid, [687](#page-690-0) echo command line option message, [13](#page-16-0) EDI\_CANNOT\_PRESERVE\_DATA (nel modulo kongalib.constants), [91](#page-94-0) EDI\_CANNOT\_PRESERVE\_NOT\_FOUND (nel modulo kongalib.constants), [91](#page-94-0) edi\_config command line option config, [13](#page-16-0) get|set|reset, [13](#page-16-0) EDI\_DOCUMENT\_NOT\_FOUND (nel modulo kongalib.constants), [90](#page-93-0)

EDI\_EVENT\_CHANGED\_XML (nel modulo kongalib.constants), [90](#page-93-0) EDI\_EVENT\_IMPORTED (nel modulo kongalib.constants), [90](#page-93-0) EDI\_EVENT\_RECEIVED\_DESC (nel modulo kongalib.constants), [90](#page-93-0) edi\_fetch command line option  $--$ from, [14](#page-17-0) --office\_code, [14](#page-17-0)  $-c, 14$  $-c, 14$ -f, [14](#page-17-0) company\_code, [13](#page-16-0) id\_sdi, [13](#page-16-0) EDI\_FETCH\_DOCUMENT\_DOC\_ALREADY\_EXISTS (nel modulo kongalib.constants), [90](#page-93-0) EDI\_FETCH\_DOCUMENT\_NOT\_FOUND (nel modulo kongalib.constants), [90](#page-93-0) EDI\_IMPORT\_SUCCESSFUL (nel modulo kongalib.constants), [91](#page-94-0) EDI\_NO\_INTERCHANGE (nel modulo kongalib.constants), [90](#page-93-0) edit\_job command line option --database, [14](#page-17-0) --disable, [14](#page-17-0) --driver, [14](#page-17-0) --enable, [14](#page-17-0) --password, [14](#page-17-0) --tenant, [14](#page-17-0)  $--when, 14$  $--when, 14$ -p, [14](#page-17-0) id, [14](#page-17-0) edit\_tenant command line option --add-database, [15](#page-18-0) --disable, [15](#page-18-0) --enable, [15](#page-18-0) --max-clients, [15](#page-18-0)  $-$ -name,  $15$ --password, [15](#page-18-0) --remove-database, [15](#page-18-0) -a, [15](#page-18-0)  $-c, 15$  $-c, 15$ -n, [15](#page-18-0) -p, [15](#page-18-0) -r, [15](#page-18-0) key, [15](#page-18-0) ELAB\_ASS\_EFF\_BANCA\_INVALID (nel modulo kongalib.constants), [95](#page-98-0) ELAB\_BENI\_AMM\_NUMPAG\_INVALID (nel modulo kongalib.constants), [95](#page-98-0) ELAB\_BILCA\_ABORTED\_SALDO\_PREC (nel modulo kongalib.constants), [94](#page-97-0) ELAB\_BILCA\_APERTURA\_MISS (nel modulo kongalib.constants), [94](#page-97-0)

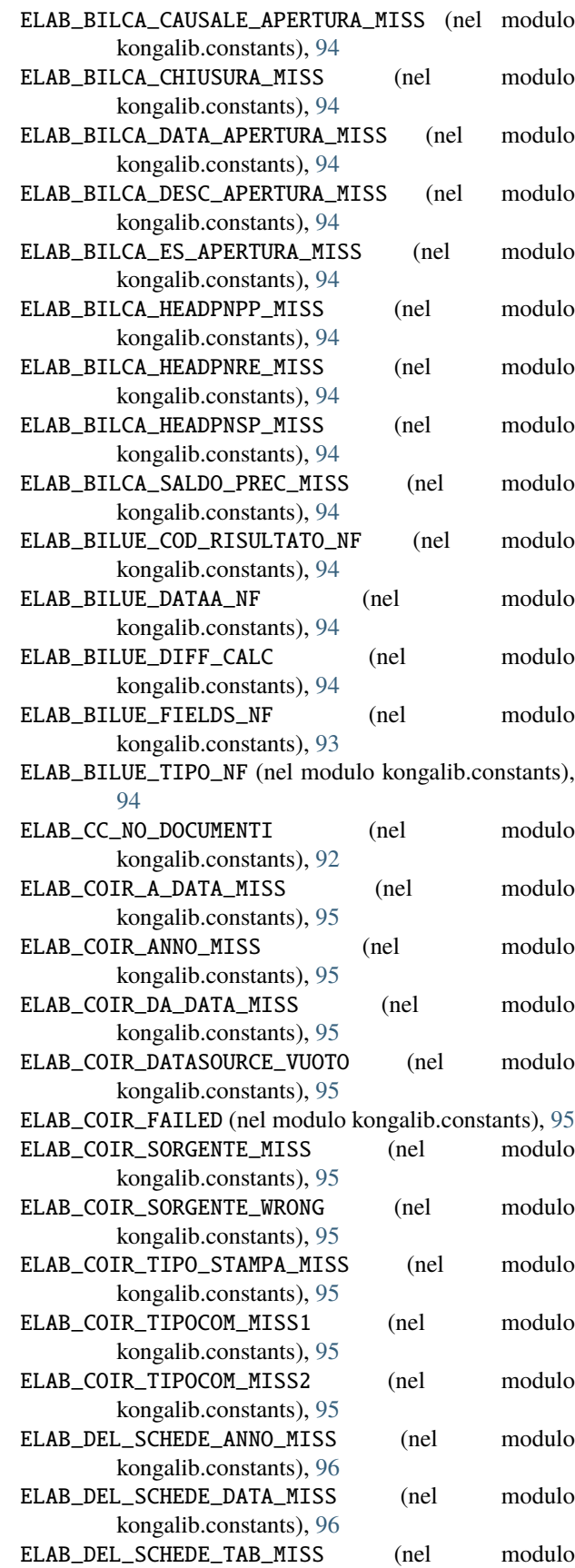

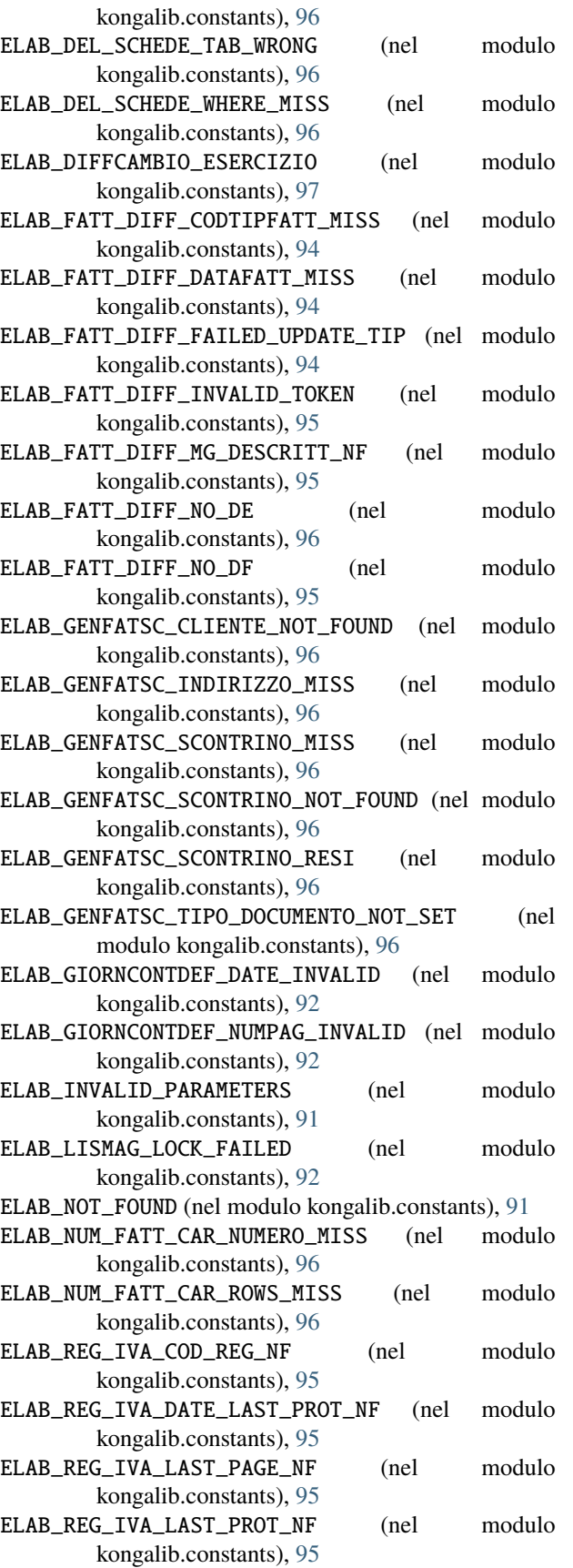

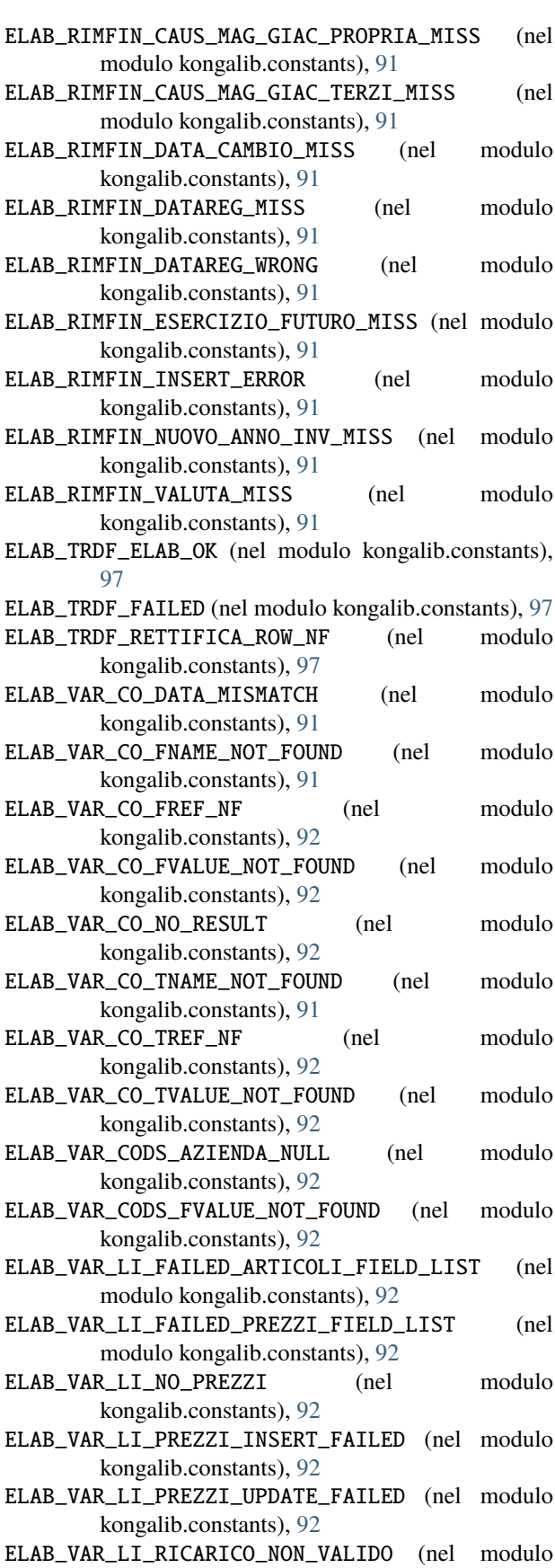

kongalib.constants), [92](#page-95-0) ELAB\_VAR\_LI\_STRINGA\_PERC\_INVALID (nel modulo kongalib.constants), [92](#page-95-0) ELAB\_VAR\_LI\_TIPO\_ELAB\_ERRATO (nel modulo kongalib.constants), [92](#page-95-0) ELAB\_VERLOTTI\_LISTALOTTI\_ERROR (nel modulo kongalib.constants), [97](#page-100-0) ELAB\_VERORD\_LISTA\_DAM\_ERROR (nel modulo kongalib.constants), [96](#page-99-0) ELAB\_VERORD\_LISTA\_MAG\_ERROR (nel modulo kongalib.constants), [96](#page-99-0) ELAB\_VERORD\_LISTA\_ROC\_ERROR (nel modulo kongalib.constants), [96](#page-99-0) ELAB\_VERORD\_LISTA\_ROF\_ERROR (nel modulo kongalib.constants), [96](#page-99-0) ELAB\_VERSAL\_NESSUNA\_SPEC (nel modulo kongalib.constants), [96](#page-99-0) EMAIL\_TEST\_BODY (nel modulo kongalib.constants), [65](#page-68-0) EMAIL\_TEST\_SUBJECT (nel modulo kongalib.constants), [65](#page-68-0) encrypt\_backup command line option --password, [15](#page-18-0) --position, [15](#page-18-0)  $-p, 15$  $-p, 15$ name, [15](#page-18-0) ENCRYPTED\_BACKUP (nel modulo kongalib.constants), [66](#page-69-0) ENCRYPTED\_DATABASE (nel modulo kongalib.constants), [67](#page-70-0) ENCRYPTION\_NOT\_ENABLED (nel modulo kongalib.constants), [66](#page-69-0) ENCRYPTION\_NOT\_SUPPORTED (nel modulo kongalib.constants), [66](#page-69-0) encryption\_password set\_encryption\_password command line option, [29](#page-32-0) end pos command line option, [20](#page-23-0) END\_STREAM (nel modulo kongalib.constants), [64](#page-67-0) errno (kongalib.Error attributo), [60](#page-63-0) errno (kongalib.ErrorList attributo), [61](#page-64-0) Error, [59](#page-62-0) Error (classe in kongalib), [60](#page-63-0) error (kongalib.Error attributo), [60](#page-63-0) error (kongalib.ErrorList attributo), [61](#page-64-0) ERROR (nel modulo kongalib.constants), [61](#page-64-0) ERROR\_FORMATO\_SCONTO (nel modulo kongalib.constants), [78](#page-81-0) ERROR\_PARTIART\_ROWS\_MISS (nel modulo kongalib.constants), [78](#page-81-0) ERROR\_READING\_SOCKET (nel modulo kongalib.constants), [62](#page-65-0) ERROR\_WRITING\_SOCKET (nel modulo kongalib.constants), [62](#page-65-0) ErrorList (classe in kongalib), [61](#page-64-0)

errors (kongalib.ErrorList attributo), [61](#page-64-0) EVENTI\_DE\_REF\_DE\_MISSING (nel modulo kongalib.constants), [88](#page-91-0) execute() (kongalib.db.Cursor metodo), [59](#page-62-0) EXECUTE\_ABORTED (nel modulo kongalib.constants), [63](#page-66-0) EXECUTE\_FAILED (nel modulo kongalib.constants), [63](#page-66-0) execute\_form() (nel modulo kongaui), [103](#page-106-0) executed (kongalib.Deferred attributo), [38](#page-41-0) executemany() (kongalib.db.Cursor metodo), [59](#page-62-0) expr calc command line option, [9](#page-12-0) F FATT\_RIC\_FISCALE (nel modulo kongalib.constants), [89](#page-92-0) FATTURA (nel modulo kongalib.constants), [89](#page-92-0) fetch\_binary() (kongalib.AsyncClient metodo), [50](#page-53-0) fetch\_binary() (kongalib.Client metodo), [41](#page-44-0)

fetch\_image() (kongalib.AsyncClient metodo), [50](#page-53-0) fetch\_image() (kongalib.Client metodo), [42](#page-45-0) fetchall() (kongalib.db.Cursor metodo), [60](#page-63-0) fetchmany() (kongalib.db.Cursor metodo), [59](#page-62-0) fetchone() (kongalib.db.Cursor metodo), [59](#page-62-0) FIELD\_AUTO\_INCREMENT (nel modulo kongalib.data\_dictionary), [57](#page-60-0)

FIELD\_DEFAULT (nel modulo kongalib.data\_dictionary), [57](#page-60-0)

- FIELD\_DEFAULT\_CURRENT\_TS (nel modulo kongalib.data\_dictionary), [57](#page-60-0) FIELD\_DEFAULT\_NULL (nel modulo
- kongalib.data\_dictionary), [57](#page-60-0) FIELD\_FOREIGN\_KEY (nel modulo kongalib.data\_dictionary), [57](#page-60-0)
- FIELD\_NOT\_NULL (nel modulo kongalib.data\_dictionary), [57](#page-60-0) FIELD\_ON\_DELETE\_CASCADE (nel modulo kongalib.data\_dictionary), [57](#page-60-0)

FIELD\_ON\_DELETE\_SET\_NULL (nel modulo kongalib.data\_dictionary), [57](#page-60-0)

- FIELD\_ON\_UPDATE\_CURRENT\_TS (nel modulo kongalib.data\_dictionary), [57](#page-60-0)
- FIELD\_PRIMARY\_KEY (nel modulo kongalib.data\_dictionary), [57](#page-60-0)
- FIELD\_UNIQUE (nel modulo kongalib.data\_dictionary), [57](#page-60-0)
- FIELD\_UNSIGNED (nel modulo kongalib.data\_dictionary), [57](#page-60-0) FILE\_EXISTS (nel modulo kongalib.constants), [61](#page-64-0) FILE\_NOT\_FOUND (nel modulo kongalib.constants), [61](#page-64-0) filesystem|database set\_index\_storage\_type command line option, [29](#page-32-0) filesystem|database|cloud
	- set\_binary\_storage\_type command line option, [28](#page-31-0)

floor() (kongalib.Decimal metodo), [37](#page-40-0) floor() (nel modulo kongalib), [38](#page-41-0) footer pos command line option, [21](#page-24-0) format() (kongalib.Decimal metodo), [38](#page-41-0) FormatoEtichette, [1169](#page-1172-0) CHOICE FORMATOETICHETTE GRANDE, [1169](#page-1172-0) CHOICE\_FORMATOETICHETTE\_MEDIA, [1169](#page-1172-0) CHOICE\_FORMATOETICHETTE\_PICCOLA, [1169](#page-1172-0) FORNART\_TIPOART\_WRONG (nel modulo kongalib.constants), [80](#page-83-0) FTS\_ERROR (nel modulo kongalib.constants), [66](#page-69-0) full\_text\_search() (kongalib.AsyncClient metodo), [50](#page-53-0) full\_text\_search() (kongalib.Client metodo), [42](#page-45-0) funzione built-in close\_database(), [105](#page-108-0) delete\_record(), [106](#page-109-0) get\_binary(), [107](#page-110-0) get\_record(), [106](#page-109-0) insert\_record(), [106](#page-109-0) list\_binaries(), [107](#page-110-0) list\_databases(), [105](#page-108-0) lock\_resource(), [105](#page-108-0) open\_database(), [105](#page-108-0) select\_data(), [106](#page-109-0) set\_binary(), [107](#page-110-0) unlock\_resource(), [106](#page-109-0) update\_record(), [106](#page-109-0)

# G

GEN\_OA\_PARAM\_MISS (nel modulo kongalib.constants), [93](#page-96-0) GENPROV\_DATA\_A\_MISS (nel modulo kongalib.constants), [93](#page-96-0) GENPROV\_DATA\_DA\_MISS (nel modulo kongalib.constants), [93](#page-96-0) GestioneComposto, [1169](#page-1172-0) CHOICE\_GESTIONECOMPOSTO\_NESSUNA, [1169](#page-1172-0) CHOICE\_GESTIONECOMPOSTO\_PRODUCI, [1169](#page-1172-0) CHOICE\_GESTIONECOMPOSTO\_TRASFORMA, [1169](#page-1172-0) get\_binary command line option --filename, [16](#page-19-0)  $--$ output,  $16$  $-**f**$ , [16](#page-19-0) -o, [16](#page-19-0) doc|image|web|thumb, [16](#page-19-0) resource, [16](#page-19-0) get\_binary() funzione built-in, [107](#page-110-0) get\_binary\_storage\_type command line option images|attachments, [16](#page-19-0) get\_choice() (kongalib.DataDictionary metodo), [58](#page-61-0)

get\_connection\_info() (kongalib.AsyncClient metodo), [50](#page-53-0) get\_connection\_info() (kongalib.Client metodo), [42](#page-45-0) get\_context() (nel modulo kongautil), [100](#page-103-0) get\_data\_dictionary() (kongalib.AsyncClient metodo), [50](#page-53-0) get\_data\_dictionary() (kongalib.Client metodo), [42](#page-45-0) get\_field\_info() (kongalib.DataDictionary metodo), [58](#page-61-0) get\_fields\_list() (kongalib.DataDictionary metodo), [58](#page-61-0) get\_id() (kongalib.AsyncClient metodo), [50](#page-53-0) get\_id() (kongalib.Client metodo), [42](#page-45-0) get\_label() (kongalib.DataDictionary.Choice metodo), [58](#page-61-0) get\_log() (kongautil.PrintError metodo), [98](#page-101-0) get\_record() funzione built-in, [106](#page-109-0) get\_record() (kongalib.AsyncClient metodo), [50](#page-53-0) get\_record() (kongalib.Client metodo), [42](#page-45-0) get\_site\_packages() (nel modulo kongautil), [100](#page-103-0) get\_table\_info() (kongalib.DataDictionary metodo), [58](#page-61-0) get\_tables\_list() (kongalib.DataDictionary metodo), [58](#page-61-0) get\_version() (kongalib.DataDictionary metodo), [58](#page-61-0) get\_window\_vars() (nel modulo kongautil), [99](#page-102-0) get|set|reset edi\_config command line option, [13](#page-16-0) GETFIELDREFERENCE\_FAILED (nel modulo kongalib.constants), [71](#page-74-0) GIACTITDEP\_REFPROG\_MISS (nel modulo kongalib.constants), [82](#page-85-0) GIACTITDEP\_REFTITDEP\_MISS (nel modulo kongalib.constants), [82](#page-85-0) GIORNCONT\_NUMPAG\_ZERO (nel modulo kongalib.constants), [93](#page-96-0)

## H

```
help command line option
   command, 16
host
   connect command line option, 10
HOST_IS_UNREACHABLE (nel modulo
       kongalib.constants), 62
```
## I

ICON\_ERROR (nel modulo kongaui), [101](#page-104-0) ICON\_INFORMATION (nel modulo kongaui), [101](#page-104-0) ICON\_QUESTION (nel modulo kongaui), [101](#page-104-0) ICON\_WARNING (nel modulo kongaui), [101](#page-104-0) id delete\_job command line option, [12](#page-15-0) edit\_job command line option, [14](#page-17-0)

kill\_client command line option, [17](#page-20-0) release\_lock command line option, [25](#page-28-0) id\_sdi edi\_fetch command line option, [13](#page-16-0) images|attachments get\_binary\_storage\_type command line option, [16](#page-19-0) set\_binary\_storage\_type command line option, [28](#page-31-0) ImgPreferita, [1170](#page-1173-0) CHOICE\_IMGPREFERITA\_NORMALE, [1170](#page-1173-0) CHOICE\_IMGPREFERITA\_WEB, [1170](#page-1173-0) INCOMPATIBLE\_IMPORT\_METHOD (nel modulo kongalib.constants), [71](#page-74-0) index command line option --driver, [16](#page-19-0) --norun, [16](#page-19-0) --password, [17](#page-20-0)  $--$ reset,  $16$  $-d.16$  $-d.16$ -p, [17](#page-20-0) name, [16](#page-19-0) index\_database() (kongalib.AsyncClient metodo), [51](#page-54-0) index\_database() (kongalib.Client metodo), [42](#page-45-0) INDEX\_STORAGE\_CONVERTION\_ERROR (nel modulo kongalib.constants), [66](#page-69-0) INDEXING\_IN\_PROGRESS (nel modulo kongalib.constants), [65](#page-68-0) IndexStorageType, [1170](#page-1173-0) CHOICE\_INDEXSTORAGETYPE\_DB, [1170](#page-1173-0) CHOICE\_INDEXSTORAGETYPE\_FS, [1170](#page-1173-0) INDIRIZZO\_NO\_DELETE (nel modulo kongalib.constants), [71](#page-74-0) inflow pos command line option, [21](#page-24-0) input set\_binary command line option, [28](#page-31-0) insert\_record() funzione built-in, [106](#page-109-0) insert\_record() (kongalib.AsyncClient metodo), [51](#page-54-0) insert\_record() (kongalib.Client metodo), [42](#page-45-0) INTERNAL\_ERROR (nel modulo kongalib.constants), [61](#page-64-0) InternalError, [59](#page-62-0) interrupt() (kongalib.AsyncClient metodo), [51](#page-54-0) interrupt() (kongalib.Client metodo), [43](#page-46-0) INTERRUPTED (nel modulo kongalib.constants), [61](#page-64-0) INVALID\_ALLEGATI\_ACTION (nel modulo kongalib.constants), [66](#page-69-0) INVALID\_BACKUP (nel modulo kongalib.constants), [64](#page-67-0) INVALID\_BACKUP\_PATH (nel modulo kongalib.constants), [65](#page-68-0) INVALID\_BACKUP\_POSITION (nel modulo kongalib.constants), [66](#page-69-0)

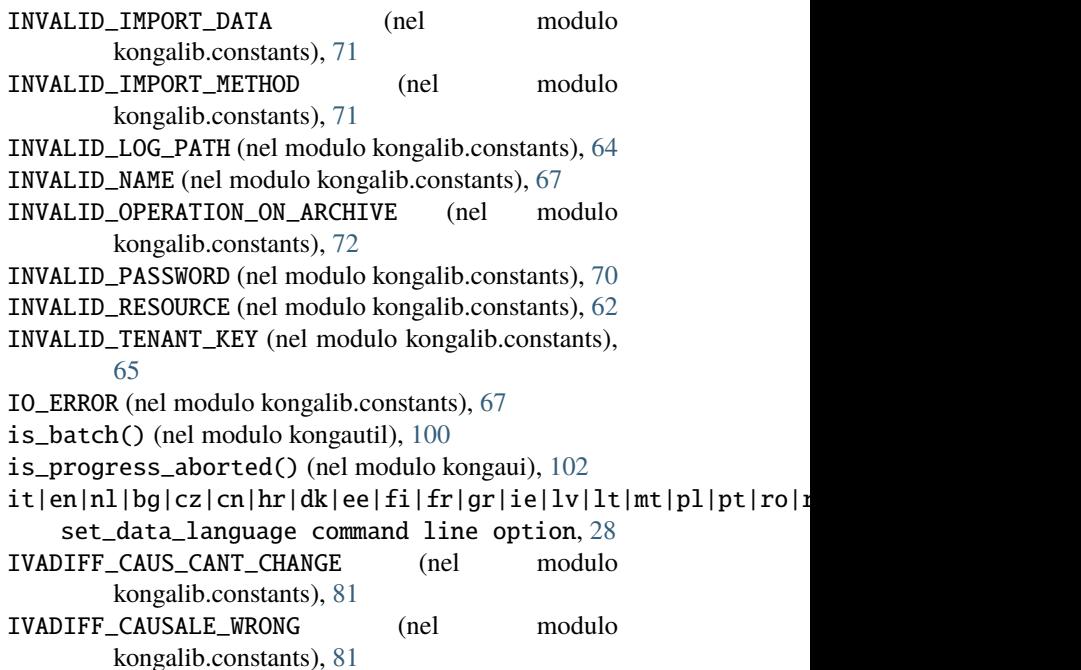

# K

key activate command line option, [6](#page-9-0) config command line option, [10](#page-13-0) delete\_tenant command line option, [13](#page-16-0) edit\_tenant command line option, [15](#page-18-0) keys() (kongalib.DataDictionary.Choice metodo), [58](#page-61-0) kill\_client command line option --password, [17](#page-20-0)  $-p, 17$  $-p, 17$ id, [17](#page-20-0) konga-server-monitor command line option  $--cli, 34$  $--cli, 34$  $-1$ og, [34](#page-37-0)  $-c, 34$  $-c, 34$ kongalib modulo, [38,](#page-41-0) [39](#page-42-0) kongalib.constants modulo, [61](#page-64-0) kongalib.data\_dictionary modulo, [55](#page-58-0) kongalib.db modulo, [58](#page-61-0) kongalib.Decimal (classe built-in), [37](#page-40-0) kongalib.Deferred (classe built-in), [38](#page-41-0) KongaRequiredError, [98](#page-101-0) kongaui modulo, [101](#page-104-0) kongautil modulo, [98](#page-101-0)

### L

Languages, [1170](#page-1173-0) CHOICE\_LANGUAGES\_INGLESE, [1170](#page-1173-0) CHOICE\_LANGUAGES\_ITALIANO, [1170](#page-1173-0) CHOICE\_LANGUAGES\_OLANDESE, [1170](#page-1173-0) LDAP\_BAD\_USER\_NAME (nel modulo kongalib.constants), [66](#page-69-0) LDAP\_SERVER\_ERROR (nel modulo kongalib.constants), [65](#page-68-0) LDAP\_SERVER\_NOT\_CONFIGURED (nel modulo kongalib.constants), [65](#page-68-0) LDAP\_SERVER\_NOT\_FOUND (nel modulo kongalib.constants), [65](#page-68-0) list\_backups command line option  $--auto.17$  $--auto.17$ --details, [17](#page-20-0)  $--$ from, [17](#page-20-0) -a, [17](#page-20-0)  $-**f**$ , [17](#page-20-0) list\_backups() (kongalib.AsyncClient metodo), [51](#page-54-0) list\_backups() (kongalib.Client metodo), [43](#page-46-0) list\_binaries command line option resource, [18](#page-21-0) list\_binaries() funzione built-in, [107](#page-110-0) list\_binaries() (kongalib.AsyncClient metodo), [51](#page-54-0) list\_binaries() (kongalib.Client metodo), [43](#page-46-0) list\_clients command line option --all, [18](#page-21-0) -a, [18](#page-21-0) list\_databases command line option --details, [18](#page-21-0) --driver, [18](#page-21-0) -d, [18](#page-21-0) list\_databases() funzione built-in, [105](#page-108-0) list\_databases() (kongalib.AsyncClient metodo), [51](#page-54-0) list\_databases() (kongalib.Client metodo), [43](#page-46-0) list\_drivers command line option --all, [18](#page-21-0)  $-a, 18$  $-a, 18$ list\_drivers() (kongalib.AsyncClient metodo), [51](#page-54-0) list\_drivers() (kongalib.Client metodo), [43](#page-46-0) list\_jobs command line option --password, [19](#page-22-0)  $-p, 19$  $-p, 19$ list\_servers command line option --details, [19](#page-22-0)  $--$ port,  $19$ --timeout, [19](#page-22-0)  $-p$ , [19](#page-22-0) list\_servers() (kongalib.AsyncClient metodo), [51](#page-54-0) list\_servers() (kongalib.Client metodo), [43](#page-46-0) list\_tenants command line option

--password, [19](#page-22-0)  $-p, 19$  $-p, 19$ list|get|set|help config command line option, [10](#page-13-0) LISTENER\_PORT\_UNAVAILABLE (nel modulo kongalib.constants), [63](#page-66-0) Listini, [1170](#page-1173-0) CHOICE\_LISTINI\_ACQUISTO, [1170](#page-1173-0) CHOICE\_LISTINI\_ALTRO, [1170](#page-1173-0) CHOICE\_LISTINI\_CATALOGO, [1170](#page-1173-0) CHOICE\_LISTINI\_VENDITA, [1170](#page-1173-0) lock\_resource() funzione built-in, [105](#page-108-0) lock\_resource() (kongalib.AsyncClient metodo), [52](#page-55-0) lock\_resource() (kongalib.Client metodo), [44](#page-47-0) Log (classe in kongalib), [60](#page-63-0) LOTTO\_FATTURA\_SCONTRINO (nel modulo kongalib.constants), [90](#page-93-0) LuoghiVersamento, [1171](#page-1174-0) CHOICE\_LUOGHIVERSAMENTO\_CONCESSIONARIO, [1171](#page-1174-0) CHOICE\_LUOGHIVERSAMENTO\_TESORERIA, [1171](#page-1174-0)

#### M

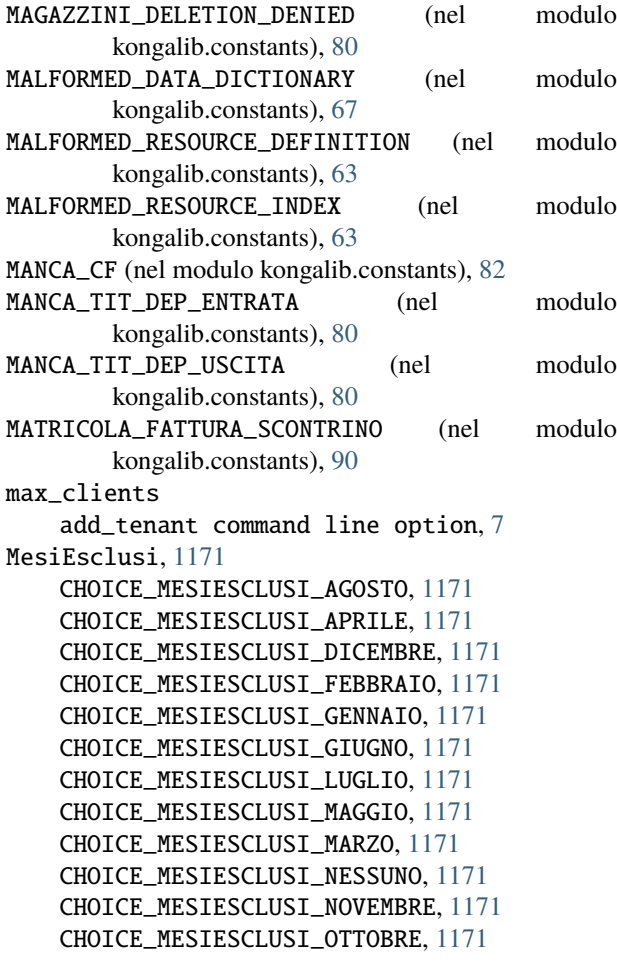
CHOICE\_MESIESCLUSI\_SETTEMBRE, [1171](#page-1174-0) message echo command line option, [13](#page-16-0) message\_box() (nel modulo kongaui), [102](#page-105-0) MetodiAccontoIVA, [1171](#page-1174-0) CHOICE\_METODIACCONTOIVA\_ANALITICO, [1171](#page-1174-0) CHOICE METODIACCONTOIVA PREVISIONALE, [1171](#page-1174-0) CHOICE\_METODIACCONTOIVA\_SOGGETTI\_TRIMESTRALI, [1171](#page-1174-0) CHOICE\_METODIACCONTOIVA\_STORICO, [1171](#page-1174-0) ModalitaEDI, [1172](#page-1175-0) CHOICE\_MODALITAEDI\_NONE, [1172](#page-1175-0) CHOICE\_MODALITAEDI\_RECEIVE, [1172](#page-1175-0) CHOICE\_MODALITAEDI\_SEND, [1172](#page-1175-0) CHOICE\_MODALITAEDI\_SEND\_AND\_RECEIVE, [1172](#page-1175-0) ModalitaErogazione, [1172](#page-1175-0) CHOICE\_MODALITAEROGAZIONE\_ISTANTANEA, [1172](#page-1175-0) CHOICE\_MODALITAEROGAZIONE\_RIPRESE, [1172](#page-1175-0) ModalitaIncasso, [1172](#page-1175-0) CHOICE\_MODALITAINCASSO\_ACCREDITO, [1172](#page-1175-0) CHOICE\_MODALITAINCASSO\_ALTRO, [1172](#page-1175-0) CHOICE\_MODALITAINCASSO\_BONIFICO, [1172](#page-1175-0) ModalitaInvio, [1172](#page-1175-0) CHOICE\_MODALITAINVIO\_ALTRO, [1172](#page-1175-0) CHOICE\_MODALITAINVIO\_FAX, [1172](#page-1175-0) CHOICE\_MODALITAINVIO\_PDF, [1172](#page-1175-0) ModalitaTrasporto, [1173](#page-1176-0) CHOICE\_MODALITATRASPORTO\_AEREO, [1173](#page-1176-0) CHOICE\_MODALITATRASPORTO\_FERROVIARIO, [1173](#page-1176-0) CHOICE\_MODALITATRASPORTO\_INST\_POSTALI, [1173](#page-1176-0) CHOICE\_MODALITATRASPORTO\_MARITTIMO, [1173](#page-1176-0) CHOICE\_MODALITATRASPORTO\_POSTALI, [1173](#page-1176-0) CHOICE\_MODALITATRASPORTO\_PROPRIA, [1173](#page-1176-0) CHOICE\_MODALITATRASPORTO\_STRADALE, [1173](#page-1176-0) CHOICE\_MODALITATRASPORTO\_VIA\_ACQUA, [1173](#page-1176-0) MODELLOIVA\_INSERT\_FAILED (nel modulo kongalib.constants), [93](#page-96-0) ModiRichiamoOrdine, [1173](#page-1176-0) CHOICE\_MODIRICHIAMOORDINE\_NUM\_INT, [1173](#page-1176-0) CHOICE\_MODIRICHIAMOORDINE\_NUM\_PROGR, [1173](#page-1176-0) modulo kongalib, [38,](#page-41-0) [39](#page-42-0) kongalib.constants, [61](#page-64-0) kongalib.data\_dictionary, [55](#page-58-0) kongalib.db, [58](#page-61-0) kongaui, [101](#page-104-0) kongautil, [98](#page-101-0) MOVFIDELITY\_DATADOCUMENTO\_MISS (nel modulo kongalib.constants), [85](#page-88-0)

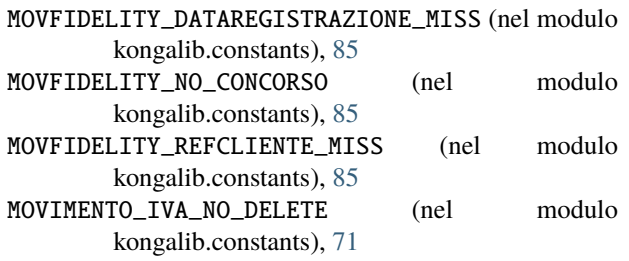

```
N
name
```
activate command line option, [6](#page-9-0) add\_tenant command line option, [7](#page-10-0) backup\_database command line option, [8](#page-11-0) clone\_database command line option, [9](#page-12-0) create\_database command line option, [11](#page-14-0) decrypt\_backup command line option, [11](#page-14-0) delete\_database command line option, [12](#page-15-0) encrypt\_backup command line option, [15](#page-18-0) index command line option, [16](#page-19-0) open\_database command line option, [20](#page-23-0) optimize command line option, [20](#page-23-0) release\_lock command line option, [25](#page-28-0) repair command line option, [25](#page-28-0) upgrade\_database command line option, [29](#page-32-0) user command line option, [30](#page-33-0) NaturaTransazione, [1173](#page-1176-0) CHOICE\_NATURATRANSAZIONE\_ACQUISTO\_VENDITA, [1173](#page-1176-0) CHOICE\_NATURATRANSAZIONE\_ACQUISTO\_VENDITA\_OT, [1173](#page-1176-0) CHOICE\_NATURATRANSAZIONE\_AIUTI, [1173](#page-1176-0) CHOICE\_NATURATRANSAZIONE\_AIUTI\_OT, [1173](#page-1176-0) CHOICE\_NATURATRANSAZIONE\_ALTRO, [1173](#page-1176-0) CHOICE\_NATURATRANSAZIONE\_ALTRO\_OT, [1173](#page-1176-0) CHOICE\_NATURATRANSAZIONE\_FORNITURA, [1173](#page-1176-0) CHOICE\_NATURATRANSAZIONE\_FORNITURA\_OT, [1173](#page-1176-0) CHOICE\_NATURATRANSAZIONE\_IN\_VISTA\_LAV\_RIP, [1173](#page-1176-0) CHOICE\_NATURATRANSAZIONE\_IN\_VISTA\_LAV\_RIP\_OT, [1173](#page-1176-0) CHOICE\_NATURATRANSAZIONE\_MOV\_SENZA\_TRASF\_PROPRIETA, [1173](#page-1176-0) CHOICE\_NATURATRANSAZIONE\_MOV\_SENZA\_TRASF\_PROPRIETA\_OT, [1173](#page-1176-0) CHOICE\_NATURATRANSAZIONE\_PROGRAMMA\_INTERGOVERNATIVO, [1173](#page-1176-0) CHOICE\_NATURATRANSAZIONE\_PROGRAMMA\_INTERGOVERNATIVO\_OT, [1173](#page-1176-0) CHOICE\_NATURATRANSAZIONE\_RESTITUZIONE\_SOSTITUZIONE, [1173](#page-1176-0) CHOICE\_NATURATRANSAZIONE\_RESTITUZIONE\_SOSTITUZIONE\_OT, [1173](#page-1176-0)

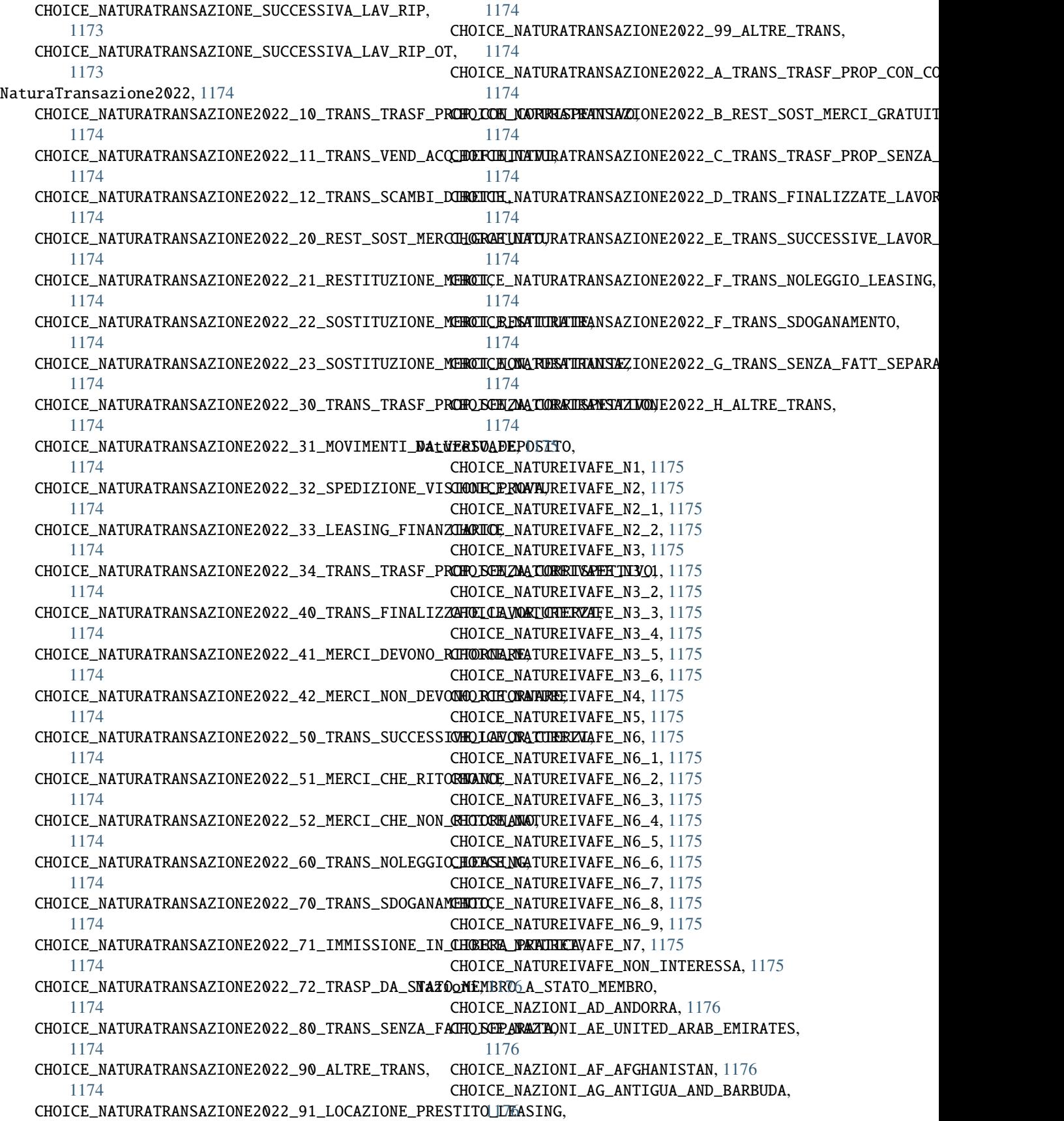

CHOICE\_NAZIONI\_AI\_ANGUILLA, [1176](#page-1179-0) CHOICE\_NAZIONI\_AL\_ALBANIA, [1176](#page-1179-0) CHOICE\_NAZIONI\_AM\_ARMENIA, [1176](#page-1179-0) CHOICE\_NAZIONI\_AO\_ANGOLA, [1176](#page-1179-0) CHOICE\_NAZIONI\_AQ\_ANTARCTICA, [1176](#page-1179-0) CHOICE\_NAZIONI\_AR\_ARGENTINA, [1176](#page-1179-0) CHOICE\_NAZIONI\_AS\_AMERICAN\_SAMOA, [1176](#page-1179-0) CHOICE\_NAZIONI\_AT\_AUSTRIA, [1176](#page-1179-0) CHOICE\_NAZIONI\_AU\_AUSTRALIA, [1176](#page-1179-0) CHOICE\_NAZIONI\_AW\_ARUBA, [1176](#page-1179-0) CHOICE\_NAZIONI\_AX\_ALAND\_ISLANDS, [1176](#page-1179-0) CHOICE\_NAZIONI\_AZ\_AZERBAIJAN, [1176](#page-1179-0) CHOICE\_NAZIONI\_BA\_BOSNIA\_AND\_HERZEGOVINA, [1176](#page-1179-0) CHOICE\_NAZIONI\_BB\_BARBADOS, [1176](#page-1179-0) CHOICE\_NAZIONI\_BD\_BANGLADESH, [1176](#page-1179-0) CHOICE\_NAZIONI\_BE\_BELGIUM, [1176](#page-1179-0) CHOICE\_NAZIONI\_BF\_BURKINA\_FASO, [1176](#page-1179-0) CHOICE\_NAZIONI\_BG\_BULGARIA, [1176](#page-1179-0) CHOICE\_NAZIONI\_BH\_BAHRAIN, [1176](#page-1179-0) CHOICE\_NAZIONI\_BI\_BURUNDI, [1176](#page-1179-0) CHOICE\_NAZIONI\_BJ\_BENIN, [1176](#page-1179-0) CHOICE\_NAZIONI\_BL\_SAINT\_BARTHELEMY, [1176](#page-1179-0) CHOICE\_NAZIONI\_BM\_BERMUDA, [1176](#page-1179-0) CHOICE\_NAZIONI\_BN\_BRUNEI\_DARUSSALAM, [1176](#page-1179-0) CHOICE\_NAZIONI\_BO\_BOLIVIA\_PLURINATIONAL\_STATE**\_CH**QICE\_NAZIONI\_FR\_FRANCE, [1176](#page-1179-0) [1176](#page-1179-0) CHOICE\_NAZIONI\_BQ\_NETHERLANDS\_ANTILLES, [1176](#page-1179-0) CHOICE\_NAZIONI\_BR\_BRAZIL, [1176](#page-1179-0) CHOICE\_NAZIONI\_BS\_BAHAMAS, [1176](#page-1179-0) CHOICE\_NAZIONI\_BT\_BHUTAN, [1176](#page-1179-0) CHOICE\_NAZIONI\_BV\_BOUVET\_ISLAND, [1176](#page-1179-0) CHOICE\_NAZIONI\_BW\_BOTSWANA, [1176](#page-1179-0) CHOICE\_NAZIONI\_BY\_BELARUS, [1176](#page-1179-0) CHOICE\_NAZIONI\_BZ\_BELIZE, [1176](#page-1179-0) CHOICE\_NAZIONI\_CA\_CANADA, [1176](#page-1179-0) CHOICE\_NAZIONI\_CC\_COCOS\_KEELING\_ISLANDS, [1176](#page-1179-0) CHOICE\_NAZIONI\_CD\_CONGO\_THE\_DEMOCRATIC\_REPUBLICHOFCHHEAZIONI\_GR\_GREECE, [1176](#page-1179-0) [1176](#page-1179-0) CHOICE\_NAZIONI\_CF\_CENTRAL\_AFRICAN\_REPUBLIC, [1176](#page-1179-0) CHOICE\_NAZIONI\_CG\_CONGO, [1176](#page-1179-0) CHOICE\_NAZIONI\_CH\_SWITZERLAND, [1176](#page-1179-0) CHOICE\_NAZIONI\_CI\_COTE\_DIVOIRE, [1176](#page-1179-0) CHOICE\_NAZIONI\_CK\_COOK\_ISLANDS, [1176](#page-1179-0) CHOICE\_NAZIONI\_CL\_CHILE, [1176](#page-1179-0) CHOICE\_NAZIONI\_CM\_CAMEROON, [1176](#page-1179-0) CHOICE\_NAZIONI\_CN\_CHINA, [1176](#page-1179-0) CHOICE\_NAZIONI\_CO\_COLOMBIA, [1176](#page-1179-0) CHOICE\_NAZIONI\_CR\_COSTA\_RICA, [1176](#page-1179-0) CHOICE\_NAZIONI\_CU\_CUBA, [1176](#page-1179-0) CHOICE\_NAZIONI\_CV\_CAPE\_VERDE, [1176](#page-1179-0)

CHOICE\_NAZIONI\_CW\_CURACAO, [1176](#page-1179-0) CHOICE\_NAZIONI\_CX\_CHRISTMAS\_ISLAND, [1176](#page-1179-0) CHOICE\_NAZIONI\_CY\_CYPRUS, [1176](#page-1179-0) CHOICE\_NAZIONI\_CZ\_CZECH\_REPUBLIC, [1176](#page-1179-0) CHOICE\_NAZIONI\_DE\_GERMANY, [1176](#page-1179-0) CHOICE\_NAZIONI\_DJ\_DJIBOUTI, [1176](#page-1179-0) CHOICE NAZIONI DK DENMARK, [1176](#page-1179-0) CHOICE\_NAZIONI\_DM\_DOMINICA, [1176](#page-1179-0) CHOICE\_NAZIONI\_DO\_DOMINICAN\_REPUBLIC, [1176](#page-1179-0) CHOICE\_NAZIONI\_DZ\_ALGERIA, [1176](#page-1179-0) CHOICE\_NAZIONI\_EC\_ECUADOR, [1176](#page-1179-0) CHOICE\_NAZIONI\_EE\_ESTONIA, [1176](#page-1179-0) CHOICE\_NAZIONI\_EG\_EGYPT, [1176](#page-1179-0) CHOICE\_NAZIONI\_EH\_WESTERN\_SAHARA, [1176](#page-1179-0) CHOICE\_NAZIONI\_ER\_ERITREA, [1176](#page-1179-0) CHOICE\_NAZIONI\_ES\_SPAIN, [1176](#page-1179-0) CHOICE\_NAZIONI\_ET\_ETHIOPIA, [1176](#page-1179-0) CHOICE\_NAZIONI\_FI\_FINLAND, [1176](#page-1179-0) CHOICE\_NAZIONI\_FJ\_FIJI, [1176](#page-1179-0) CHOICE\_NAZIONI\_FK\_FALKLAND\_ISLANDS\_MALVINAS, [1176](#page-1179-0) CHOICE\_NAZIONI\_FM\_MICRONESIA\_FEDERATED\_STATES\_OF, [1176](#page-1179-0) CHOICE\_NAZIONI\_FO\_FAROE\_ISLANDS, [1176](#page-1179-0) CHOICE\_NAZIONI\_GA\_GABON, [1176](#page-1179-0) CHOICE\_NAZIONI\_GB\_UNITED\_KINGDOM, [1176](#page-1179-0) CHOICE\_NAZIONI\_GD\_GRENADA, [1176](#page-1179-0) CHOICE\_NAZIONI\_GE\_GEORGIA, [1176](#page-1179-0) CHOICE\_NAZIONI\_GF\_FRENCH\_GUIANA, [1176](#page-1179-0) CHOICE\_NAZIONI\_GG\_GUERNSEY, [1176](#page-1179-0) CHOICE\_NAZIONI\_GH\_GHANA, [1176](#page-1179-0) CHOICE\_NAZIONI\_GI\_GIBRALTAR, [1176](#page-1179-0) CHOICE\_NAZIONI\_GL\_GREENLAND, [1176](#page-1179-0) CHOICE\_NAZIONI\_GM\_GAMBIA, [1176](#page-1179-0) CHOICE\_NAZIONI\_GN\_GUINEA, [1176](#page-1179-0) CHOICE\_NAZIONI\_GP\_GUADELOUPE, [1176](#page-1179-0) CHOICE\_NAZIONI\_GQ\_EQUATORIAL\_GUINEA, [1176](#page-1179-0) CHOICE\_NAZIONI\_GS\_SOUTH\_GEORGIA\_AND\_THE\_SOUTH\_SANDWICH [1176](#page-1179-0) CHOICE\_NAZIONI\_GT\_GUATEMALA, [1176](#page-1179-0) CHOICE\_NAZIONI\_GU\_GUAM, [1176](#page-1179-0) CHOICE\_NAZIONI\_GW\_GUINEA\_BISSAU, [1176](#page-1179-0) CHOICE\_NAZIONI\_GY\_GUYANA, [1176](#page-1179-0) CHOICE\_NAZIONI\_HK\_HONG\_KONG, [1176](#page-1179-0) CHOICE\_NAZIONI\_HM\_HEARD\_ISLAND\_AND\_MCDONALD\_ISLANDS, [1176](#page-1179-0) CHOICE\_NAZIONI\_HN\_HONDURAS, [1176](#page-1179-0) CHOICE\_NAZIONI\_HR\_CROATIA, [1176](#page-1179-0) CHOICE\_NAZIONI\_HT\_HAITI, [1176](#page-1179-0) CHOICE\_NAZIONI\_HU\_HUNGARY, [1176](#page-1179-0) CHOICE\_NAZIONI\_ID\_INDONESIA, [1176](#page-1179-0)

CHOICE\_NAZIONI\_IE\_IRELAND, [1176](#page-1179-0) CHOICE\_NAZIONI\_IL\_ISRAEL, [1176](#page-1179-0) CHOICE\_NAZIONI\_IM\_ISLE\_OF\_MAN, [1176](#page-1179-0) CHOICE\_NAZIONI\_IN\_INDIA, [1176](#page-1179-0) CHOICE\_NAZIONI\_IO\_BRITISH\_INDIAN\_OCEAN\_TERRITORHOICE\_NAZIONI\_MS\_MONTSERRAT, [1176](#page-1179-0) [1176](#page-1179-0) CHOICE\_NAZIONI\_IO\_IRAO, [1176](#page-1179-0) CHOICE\_NAZIONI\_IR\_IRAN\_ISLAMIC\_REPUBLIC\_OF, [1176](#page-1179-0) CHOICE\_NAZIONI\_IS\_ICELAND, [1176](#page-1179-0) CHOICE\_NAZIONI\_IT\_ITALY, [1176](#page-1179-0) CHOICE\_NAZIONI\_JE\_JERSEY, [1176](#page-1179-0) CHOICE\_NAZIONI\_JM\_JAMAICA, [1176](#page-1179-0) CHOICE\_NAZIONI\_JO\_JORDAN, [1176](#page-1179-0) CHOICE\_NAZIONI\_JP\_JAPAN, [1176](#page-1179-0) CHOICE\_NAZIONI\_KE\_KENYA, [1176](#page-1179-0) CHOICE\_NAZIONI\_KG\_KYRGYZSTAN, [1176](#page-1179-0) CHOICE\_NAZIONI\_KH\_CAMBODIA, [1176](#page-1179-0) CHOICE\_NAZIONI\_KI\_KIRIBATI, [1176](#page-1179-0) CHOICE\_NAZIONI\_KM\_COMOROS, [1176](#page-1179-0) CHOICE\_NAZIONI\_KN\_SAINT\_KITTS\_AND\_NEVIS, [1176](#page-1179-0) CHOICE\_NAZIONI\_KP\_KOREA\_DEMOCRATIC\_PEOPLES\_REPUBDICE\_OFAZIONI\_NU\_NIUE, [1176](#page-1179-0) [1176](#page-1179-0) CHOICE\_NAZIONI\_KR\_KOREA\_REPUBLIC\_OF, [1176](#page-1179-0) CHOICE\_NAZIONI\_KW\_KUWAIT, [1176](#page-1179-0) CHOICE\_NAZIONI\_KY\_CAYMAN\_ISLANDS, [1176](#page-1179-0) CHOICE\_NAZIONI\_KZ\_KAZAKHSTAN, [1176](#page-1179-0) CHOICE\_NAZIONI\_LA\_LAO\_PEOPLES\_DEMOCRATIC\_REPUBLIC, CHOICE\_NAZIONI\_PG\_PAPUA\_NEW\_GUINEA, [1176](#page-1179-0) [1176](#page-1179-0) CHOICE\_NAZIONI\_LB\_LEBANON, [1176](#page-1179-0) CHOICE\_NAZIONI\_LC\_SAINT\_LUCIA, [1176](#page-1179-0) CHOICE\_NAZIONI\_LI\_LIECHTENSTEIN, [1176](#page-1179-0) CHOICE\_NAZIONI\_LK\_SRI\_LANKA, [1176](#page-1179-0) CHOICE\_NAZIONI\_LR\_LIBERIA, [1176](#page-1179-0) CHOICE\_NAZIONI\_LS\_LESOTHO, [1176](#page-1179-0) CHOICE\_NAZIONI\_LT\_LITHUANIA, [1176](#page-1179-0) CHOICE\_NAZIONI\_LU\_LUXEMBOURG, [1176](#page-1179-0) CHOICE\_NAZIONI\_LV\_LATVIA, [1176](#page-1179-0) CHOICE\_NAZIONI\_LY\_LIBYAN\_ARAB\_JAMAHIRIYA, [1176](#page-1179-0) CHOICE\_NAZIONI\_MA\_MOROCCO, [1176](#page-1179-0) CHOICE\_NAZIONI\_MC\_MONACO, [1176](#page-1179-0) CHOICE\_NAZIONI\_MD\_MOLDOVA\_REPUBLIC\_OF, [1176](#page-1179-0) CHOICE\_NAZIONI\_ME\_MONTENEGRO, [1176](#page-1179-0) CHOICE\_NAZIONI\_MF\_SAINT\_MARTIN, [1176](#page-1179-0) CHOICE\_NAZIONI\_MG\_MADAGASCAR, [1176](#page-1179-0) CHOICE\_NAZIONI\_MH\_MARSHALL\_ISLANDS, [1176](#page-1179-0) CHOICE\_NAZIONI\_MK\_MACEDONIA, [1176](#page-1179-0) CHOICE\_NAZIONI\_ML\_MALI, [1176](#page-1179-0) CHOICE\_NAZIONI\_MM\_MYANMAR, [1176](#page-1179-0) CHOICE\_NAZIONI\_MN\_MONGOLIA, [1176](#page-1179-0) CHOICE\_NAZIONI\_MO\_MACAO, [1176](#page-1179-0) CHOICE\_NAZIONI\_MP\_NORTHERN\_MARIANA\_ISLANDS, [1176](#page-1179-0) CHOICE\_NAZIONI\_MQ\_MARTINIQUE, [1176](#page-1179-0) CHOICE\_NAZIONI\_MR\_MAURITANIA, [1176](#page-1179-0) CHOICE\_NAZIONI\_MT\_MALTA, [1176](#page-1179-0) CHOICE\_NAZIONI\_MU\_MAURITIUS, [1176](#page-1179-0) CHOICE\_NAZIONI\_MV\_MALDIVES, [1176](#page-1179-0) CHOICE\_NAZIONI\_MW\_MALAWI, [1176](#page-1179-0) CHOICE\_NAZIONI\_MX\_MEXICO, [1176](#page-1179-0) CHOICE\_NAZIONI\_MY\_MALAYSIA, [1176](#page-1179-0) CHOICE\_NAZIONI\_MZ\_MOZAMBIQUE, [1176](#page-1179-0) CHOICE\_NAZIONI\_NA\_NAMIBIA, [1176](#page-1179-0) CHOICE\_NAZIONI\_NC\_NEW\_CALEDONIA, [1176](#page-1179-0) CHOICE\_NAZIONI\_NE\_NIGER, [1176](#page-1179-0) CHOICE\_NAZIONI\_NF\_NORFOLK\_ISLAND, [1176](#page-1179-0) CHOICE\_NAZIONI\_NG\_NIGERIA, [1176](#page-1179-0) CHOICE\_NAZIONI\_NI\_NICARAGUA, [1176](#page-1179-0) CHOICE\_NAZIONI\_NL\_NETHERLANDS, [1176](#page-1179-0) CHOICE\_NAZIONI\_NO\_NORWAY, [1176](#page-1179-0) CHOICE\_NAZIONI\_NP\_NEPAL, [1176](#page-1179-0) CHOICE\_NAZIONI\_NR\_NAURU, [1176](#page-1179-0) CHOICE\_NAZIONI\_NZ\_NEW\_ZEALAND, [1176](#page-1179-0) CHOICE\_NAZIONI\_OM\_OMAN, [1176](#page-1179-0) CHOICE\_NAZIONI\_PA\_PANAMA, [1176](#page-1179-0) CHOICE\_NAZIONI\_PE\_PERU, [1176](#page-1179-0) CHOICE\_NAZIONI\_PF\_FRENCH\_POLYNESIA, [1176](#page-1179-0) CHOICE\_NAZIONI\_PH\_PHILIPPINES, [1176](#page-1179-0) CHOICE\_NAZIONI\_PK\_PAKISTAN, [1176](#page-1179-0) CHOICE\_NAZIONI\_PL\_POLAND, [1176](#page-1179-0) CHOICE\_NAZIONI\_PM\_SAINT\_PIERRE\_AND\_MIQUELON, [1176](#page-1179-0) CHOICE\_NAZIONI\_PN\_PITCAIRN, [1176](#page-1179-0) CHOICE\_NAZIONI\_PR\_PUERTO\_RICO, [1176](#page-1179-0) CHOICE\_NAZIONI\_PS\_PALESTINIAN\_TERRITORY\_OCCUPIED, [1176](#page-1179-0) CHOICE\_NAZIONI\_PT\_PORTUGAL, [1176](#page-1179-0) CHOICE\_NAZIONI\_PW\_PALAU, [1176](#page-1179-0) CHOICE\_NAZIONI\_PY\_PARAGUAY, [1176](#page-1179-0) CHOICE\_NAZIONI\_QA\_QATAR, [1176](#page-1179-0) CHOICE\_NAZIONI\_RE\_REUNION, [1176](#page-1179-0) CHOICE\_NAZIONI\_RO\_ROMANIA, [1176](#page-1179-0) CHOICE\_NAZIONI\_RS\_SERBIA, [1176](#page-1179-0) CHOICE\_NAZIONI\_RU\_RUSSIAN\_FEDERATION, [1176](#page-1179-0) CHOICE\_NAZIONI\_RW\_RWANDA, [1176](#page-1179-0) CHOICE\_NAZIONI\_SA\_SAUDI\_ARABIA, [1176](#page-1179-0) CHOICE\_NAZIONI\_SB\_SOLOMON\_ISLANDS, [1176](#page-1179-0) CHOICE\_NAZIONI\_SC\_SEYCHELLES, [1176](#page-1179-0) CHOICE\_NAZIONI\_SD\_SUDAN, [1176](#page-1179-0) CHOICE\_NAZIONI\_SE\_SWEDEN, [1176](#page-1179-0) CHOICE\_NAZIONI\_SG\_SINGAPORE, [1176](#page-1179-0)

CHOICE\_NAZIONI\_SH\_SAINT\_HELENA\_ASCENSION\_AND\_T<mark>RHOSITAN\_DAZIONNHA</mark>VE\_VENEZUELA\_BOLIVARIAN\_REPUBLIC\_OF, [1176](#page-1179-0) CHOICE\_NAZIONI\_SI\_SLOVENIA, [1176](#page-1179-0) CHOICE\_NAZIONI\_SJ\_SVALBARD\_AND\_JAN\_MAYEN, [1176](#page-1179-0) CHOICE\_NAZIONI\_SK\_SLOVAKIA, [1176](#page-1179-0) CHOICE\_NAZIONI\_SL\_SIERRA\_LEONE, [1176](#page-1179-0) CHOICE\_NAZIONI\_SM\_SAN\_MARINO, [1176](#page-1179-0) CHOICE\_NAZIONI\_SN\_SENEGAL, [1176](#page-1179-0) CHOICE\_NAZIONI\_SO\_SOMALIA, [1176](#page-1179-0) CHOICE\_NAZIONI\_SR\_SURINAME, [1176](#page-1179-0) CHOICE\_NAZIONI\_SS\_SOUTH\_SUDAN, [1176](#page-1179-0) CHOICE\_NAZIONI\_ST\_SAO\_TOME\_AND\_PRINCIPE, [1176](#page-1179-0) CHOICE\_NAZIONI\_SV\_EL\_SALVADOR, [1176](#page-1179-0) CHOICE\_NAZIONI\_SX\_SINT\_MAARTEN, [1176](#page-1179-0) CHOICE\_NAZIONI\_SY\_SYRIAN\_ARAB\_REPUBLIC, [1176](#page-1179-0) CHOICE\_NAZIONI\_SZ\_SWAZILAND, [1176](#page-1179-0) CHOICE\_NAZIONI\_TC\_TURKS\_AND\_CAICOS\_ISLANDSNO\_ACTIVE\_TRANSACTION (nel modulo [1176](#page-1179-0) CHOICE\_NAZIONI\_TD\_CHAD, [1176](#page-1179-0) CHOICE\_NAZIONI\_TF\_FRENCH\_SOUTHERN\_TERRITORNESMATCH (nel modulo kongalib.constants), [64](#page-67-0) [1176](#page-1179-0) CHOICE\_NAZIONI\_TG\_TOGO, [1176](#page-1179-0) CHOICE\_NAZIONI\_TH\_THAILAND, [1176](#page-1179-0) CHOICE\_NAZIONI\_TJ\_TAJIKISTAN, [1176](#page-1179-0) CHOICE\_NAZIONI\_TK\_TOKELAU, [1176](#page-1179-0) CHOICE\_NAZIONI\_TL\_TIMOR\_LESTE, [1176](#page-1179-0) CHOICE\_NAZIONI\_TM\_TURKMENISTAN, [1176](#page-1179-0) CHOICE\_NAZIONI\_TN\_TUNISIA, [1176](#page-1179-0) CHOICE\_NAZIONI\_TO\_TONGA, [1176](#page-1179-0) CHOICE\_NAZIONI\_TR\_TURKEY, [1176](#page-1179-0) CHOICE\_NAZIONI\_TT\_TRINIDAD\_AND\_TOBAGO, [1176](#page-1179-0) CHOICE\_NAZIONI\_TV\_TUVALU, [1176](#page-1179-0) CHOICE\_NAZIONI\_TW\_TAIWAN\_PROVINCE\_OF\_CHINA, [1176](#page-1179-0) CHOICE\_NAZIONI\_TZ\_TANZANIA\_UNITED\_REPUBLIC\_OF, CHOICE\_NUMERICIFRE\_4, [1181](#page-1184-0) [1176](#page-1179-0) CHOICE\_NAZIONI\_UA\_UKRAINE, [1176](#page-1179-0) CHOICE\_NAZIONI\_UG\_UGANDA, [1176](#page-1179-0) CHOICE\_NAZIONI\_UM\_UNITED\_STATES\_MINOR\_OUTLYING<del>CHOICANDS</del>UMERODECIMALI\_0,[1182](#page-1185-0) [1176](#page-1179-0) CHOICE\_NAZIONI\_US\_UNITED\_STATES, [1176](#page-1179-0) CHOICE\_NAZIONI\_UY\_URUGUAY, [1176](#page-1179-0) CHOICE\_NAZIONI\_UZ\_UZBEKISTAN, [1176](#page-1179-0) CHOICE\_NAZIONI\_VA\_HOLY\_SEE\_VATICAN\_CITY\_STATE, CHOICE\_NUMERODECIMALI\_5, [1182](#page-1185-0) [1176](#page-1179-0) CHOICE\_NAZIONI\_VA\_VATICAN\_CITY\_STATE, [1176](#page-1179-0) CHOICE\_NAZIONI\_VC\_SAINT\_VINCENT\_AND\_THE\_GRENADINES<sub>kongalib.constants)</sub>, [88](#page-91-0) [1176](#page-1179-0) [1176](#page-1179-0) CHOICE\_NAZIONI\_VG\_VIRGIN\_ISLANDS\_BRITISH, [1176](#page-1179-0) CHOICE\_NAZIONI\_VI\_VIRGIN\_ISLANDS\_US, [1176](#page-1179-0) CHOICE\_NAZIONI\_VN\_VIET\_NAM, [1176](#page-1179-0) CHOICE\_NAZIONI\_VU\_VANUATU, [1176](#page-1179-0) CHOICE\_NAZIONI\_WF\_WALLIS\_AND\_FUTUNA, [1176](#page-1179-0) CHOICE\_NAZIONI\_WS\_SAMOA, [1176](#page-1179-0) CHOICE\_NAZIONI\_XK\_KOSOVO, [1176](#page-1179-0) CHOICE\_NAZIONI\_YE\_YEMEN, [1176](#page-1179-0) CHOICE\_NAZIONI\_YT\_MAYOTTE, [1176](#page-1179-0) CHOICE\_NAZIONI\_ZA\_SOUTH\_AFRICA, [1176](#page-1179-0) CHOICE\_NAZIONI\_ZM\_ZAMBIA, [1176](#page-1179-0) CHOICE\_NAZIONI\_ZW\_ZIMBABWE, [1176](#page-1179-0) NETWORK\_IS\_UNREACHABLE (nel modulo kongalib.constants), [62](#page-65-0) new\_name clone\_database command line option, [9](#page-12-0) kongalib.constants), [67](#page-70-0) NO\_AUTO\_CODE (nel modulo kongalib.constants), [71](#page-74-0) NO\_NICS\_FOUND (nel modulo kongalib.constants), [63](#page-66-0) NO\_ROWS (nel modulo kongalib.constants), [73](#page-76-0) NOT\_ACTIVATED (nel modulo kongalib.constants), [64](#page-67-0) NOT\_AUTHORIZED (nel modulo kongalib.constants), [63](#page-66-0) NOT\_CONNECTED (nel modulo kongalib.constants), [62](#page-65-0) NOT\_IMPLEMENTED (nel modulo kongalib.constants), [64](#page-67-0) NOT\_INITIALIZED (nel modulo kongalib.constants), [61](#page-64-0) NOTA\_CREDITO (nel modulo kongalib.constants), [89](#page-92-0) NOTA\_DEBITO (nel modulo kongalib.constants), [89](#page-92-0) notify\_data\_changes() (nel modulo kongautil), [100](#page-103-0) NumeriCifre, [1181](#page-1184-0) CHOICE\_NUMERICIFRE\_0, [1181](#page-1184-0) CHOICE\_NUMERICIFRE\_1, [1181](#page-1184-0) CHOICE\_NUMERICIFRE\_2, [1181](#page-1184-0) CHOICE\_NUMERICIFRE\_3, [1181](#page-1184-0) CHOICE\_NUMERICIFRE\_5, [1181](#page-1184-0) CHOICE\_NUMERICIFRE\_6, [1181](#page-1184-0) NumeroDecimali, [1182](#page-1185-0) CHOICE\_NUMERODECIMALI\_1, [1182](#page-1185-0) CHOICE\_NUMERODECIMALI\_2, [1182](#page-1185-0) CHOICE\_NUMERODECIMALI\_3, [1182](#page-1185-0) CHOICE\_NUMERODECIMALI\_4, [1182](#page-1185-0)  $\Omega$ OC\_OUANTITA\_ART\_DESC (nel modulo OK (nel modulo kongalib.constants), [61](#page-64-0)

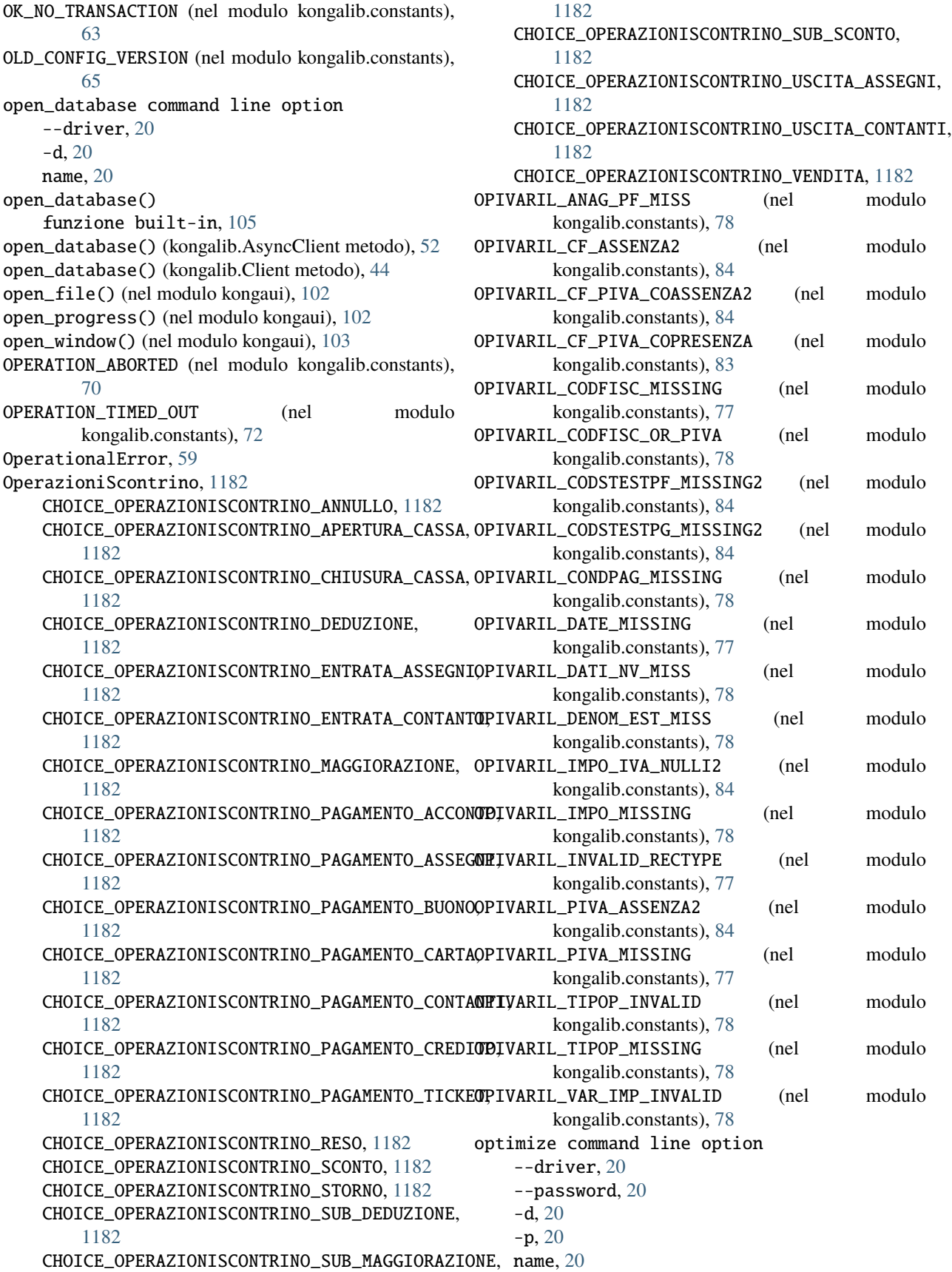

optimize\_database() (kongalib.AsyncClient metodo), [52](#page-55-0) optimize\_database() (kongalib.Client metodo), [44](#page-47-0) optimize|backup|index add\_job command line option, [6](#page-9-0) options pos-abort command line option, [23](#page-26-0) pos-balance command line option, [24](#page-27-0) pos-barcode command line option, [23](#page-26-0) pos-begin command line option, [21](#page-24-0) pos-desc command line option, [23](#page-26-0) pos-discount command line option, [22](#page-25-0) pos-display command line option, [21](#page-24-0) pos-drawer command line option, [24](#page-27-0) pos-end command line option, [21](#page-24-0) pos-footer command line option, [23](#page-26-0) pos-inflow command line option, [23](#page-26-0) pos-outflow command line option, [24](#page-27-0) pos-pay command line option, [22](#page-25-0) pos-return command line option, [22](#page-25-0) pos-sell command line option, [22](#page-25-0) pos-subtotal command line option, [22](#page-25-0) pos-text command line option, [23](#page-26-0) ORDINE\_CLIENTE (nel modulo kongalib.constants), [90](#page-93-0) ORDINE\_FORNITORE (nel modulo kongalib.constants), [90](#page-93-0) OUT\_OF\_MEMORY (nel modulo kongalib.constants), [61](#page-64-0)

outflow

pos command line option, [21](#page-24-0)

### P

PAGAMENTI\_ERRATI (nel modulo kongalib.constants), [87](#page-90-0) PAGAMENTI\_PREFS\_MISSED (nel modulo kongalib.constants), [87](#page-90-0) PAGAMENTI SC MISSED (nel modulo kongalib.constants), [87](#page-90-0) PAPERTE\_DATE\_INVALID (nel modulo kongalib.constants), [88](#page-91-0) PAPERTE\_DATE\_MISS (nel modulo kongalib.constants), [89](#page-92-0) PAPERTE\_NO\_DELETE\_OR\_UPDATE (nel modulo kongalib.constants), [82](#page-85-0) PAPERTE\_NO\_UPDATE\_CAMBI (nel modulo kongalib.constants), [88](#page-91-0) params (kongautil.ScriptContext property), [99](#page-102-0) paramstyle (nel modulo kongalib.db), [59](#page-62-0) PASSWORD\_EXPIRED (nel modulo kongalib.constants), [72](#page-75-0) PasswordExpireDays, [1183](#page-1186-0) CHOICE\_PASSWORDEXPIREDAYS\_180, [1183](#page-1186-0) CHOICE\_PASSWORDEXPIREDAYS\_30, [1183](#page-1186-0) CHOICE\_PASSWORDEXPIREDAYS\_90, [1183](#page-1186-0) CHOICE\_PASSWORDEXPIREDAYS\_NEVER, [1183](#page-1186-0) PasswordPolicy, [1183](#page-1186-0) CHOICE\_PASSWORDPOLICY\_NONE, [1183](#page-1186-0) CHOICE\_PASSWORDPOLICY\_NORMAL, [1183](#page-1186-0)

CHOICE\_PASSWORDPOLICY\_STRONG, [1183](#page-1186-0) CHOICE\_PASSWORDPOLICY\_VERY\_STRONG, [1183](#page-1186-0) CHOICE\_PASSWORDPOLICY\_WEAK, [1183](#page-1186-0) PATCHED\_CONFIG\_VERSION (nel modulo kongalib.constants), [66](#page-69-0) pay pos command line option, [21](#page-24-0) PERCENTAGE\_OUT\_OF\_RANGE (nel modulo kongalib.constants), [71](#page-74-0) PERMISSION\_DENIED (nel modulo kongalib.constants), [67](#page-70-0) ping command line option count, [20](#page-23-0) PN\_CAUSALE\_MISS (nel modulo kongalib.constants), [83](#page-86-0) PN\_CLIFO\_INCASSO\_MISS (nel modulo kongalib.constants), [88](#page-91-0) PN\_COFIX\_IVA\_ERROR (nel modulo kongalib.constants), [83](#page-86-0) PN\_NO\_DELETE (nel modulo kongalib.constants), [71](#page-74-0) PN\_NO\_DELETE\_PAG (nel modulo kongalib.constants), [72](#page-75-0) PN\_NO\_MODIFY\_PA\_WITH\_PAG (nel modulo kongalib.constants), [72](#page-75-0) PN\_NUMDE\_ERR (nel modulo kongalib.constants), [88](#page-91-0) PN\_NUMDOC\_MISS (nel modulo kongalib.constants), [83](#page-86-0) PN\_REGIVA\_MISS (nel modulo kongalib.constants), [83](#page-86-0) PN\_SOTTOCONTO\_INCASSO\_MISS (nel modulo kongalib.constants), [86](#page-89-0) PN\_UNEDITABLE (nel modulo kongalib.constants), [88](#page-91-0) pos command line option abort, [21](#page-24-0) balance, [21](#page-24-0) barcode, [21](#page-24-0) begin, [20](#page-23-0) desc, [21](#page-24-0) discount, [21](#page-24-0) display, [20](#page-23-0) drawer, [21](#page-24-0) end, [20](#page-23-0) footer, [21](#page-24-0) inflow, [21](#page-24-0) outflow, [21](#page-24-0) pay, [21](#page-24-0) return, [21](#page-24-0) sell, [20](#page-23-0) subtotal, [21](#page-24-0) text, [21](#page-24-0) pos-abort command line option options, [23](#page-26-0) pos-balance command line option --operator, [24](#page-27-0)  $-**o**$ , [24](#page-27-0) options, [24](#page-27-0) pos-barcode command line option code, [23](#page-26-0)

options, [23](#page-26-0) pos-begin command line option --non-fiscal, [21](#page-24-0) --operator, [21](#page-24-0)  $-*o*, 21$  $-*o*, 21$ options, [21](#page-24-0) pos-desc command line option options, [23](#page-26-0) text, [23](#page-26-0) pos-discount command line option --percentage, [22](#page-25-0)  $-$ total, [22](#page-25-0) -p, [22](#page-25-0) options, [22](#page-25-0) value, [22](#page-25-0) pos-display command line option options, [21](#page-24-0) text, [21](#page-24-0) pos-drawer command line option --operator, [24](#page-27-0)  $-**o**, 24$  $-**o**, 24$ options, [24](#page-27-0) pos-end command line option options, [21](#page-24-0) pos-footer command line option  $-$ bold,  $23$  $--double, 23$  $--double, 23$ -b, [23](#page-26-0)  $-d, 23$  $-d, 23$ options, [23](#page-26-0) text, [23](#page-26-0) pos-inflow command line option  $-$ desc,  $23$ --operator, [23](#page-26-0)  $-$ type,  $23$ -d, [23](#page-26-0)  $-**o**$ , [23](#page-26-0) -t, [23](#page-26-0) options, [23](#page-26-0) value, [23](#page-26-0) pos-outflow command line option  $-$ -desc,  $24$ --operator, [24](#page-27-0)  $--type, 24$  $--type, 24$  $-d, 24$  $-d, 24$  $-**o**, 24$  $-**o**, 24$ -t, [24](#page-27-0) options, [24](#page-27-0) value, [24](#page-27-0) pos-pay command line option --number, [22](#page-25-0)  $--type, 22$  $--type, 22$ -n, [22](#page-25-0) -t, [22](#page-25-0)

options, [22](#page-25-0) value, [22](#page-25-0) pos-return command line option --department, [22](#page-25-0) -d, [22](#page-25-0) desc, [22](#page-25-0) options, [22](#page-25-0) price, [22](#page-25-0) quantity, [22](#page-25-0) pos-sell command line option --department, [22](#page-25-0)  $-$ quantity, [22](#page-25-0)  $-d, 22$  $-d, 22$  $-q$ , [22](#page-25-0) desc, [22](#page-25-0) options, [22](#page-25-0) price, [22](#page-25-0) pos-subtotal command line option options, [22](#page-25-0) pos-text command line option --bold, [23](#page-26-0) --double, [23](#page-26-0) -b, [23](#page-26-0) -d, [23](#page-26-0) options, [23](#page-26-0) text, [23](#page-26-0) PREVENTIVO (nel modulo kongalib.constants), [90](#page-93-0) price pos-return command line option, [22](#page-25-0) pos-sell command line option, [22](#page-25-0) print\_layout() (nel modulo kongautil), [99](#page-102-0) print\_log() (nel modulo kongautil), [100](#page-103-0) PRINT\_TARGET\_CSV (nel modulo kongautil), [98](#page-101-0) PRINT\_TARGET\_PAPER (nel modulo kongautil), [98](#page-101-0) PRINT\_TARGET\_PDF (nel modulo kongautil), [98](#page-101-0) PRINT\_TARGET\_PREVIEW (nel modulo kongautil), [98](#page-101-0) PRINT\_TARGET\_XLS (nel modulo kongautil), [98](#page-101-0) PrintError, [98](#page-101-0) PRO\_FORMA (nel modulo kongalib.constants), [89](#page-92-0) PROGART\_REFART\_MISS (nel modulo kongalib.constants), [82](#page-85-0) PROGART\_REFMAG\_MISS (nel modulo kongalib.constants), [82](#page-85-0) PROGFIDELITY\_REFAZIENDA\_MISS (nel modulo kongalib.constants), [85](#page-88-0) PROGFIDELITY\_REFCLIENTE\_MISS (nel modulo kongalib.constants), [85](#page-88-0) PROGFIDELITY\_REFCONCORSO\_MISS (nel modulo kongalib.constants), [85](#page-88-0) ProgrammazioneLogoScontrino, [1183](#page-1186-0) CHOICE\_PROGRAMMAZIONELOGOSCONTRINO\_CUSTOM, [1183](#page-1186-0) CHOICE\_PROGRAMMAZIONELOGOSCONTRINO\_NONE, [1183](#page-1186-0)

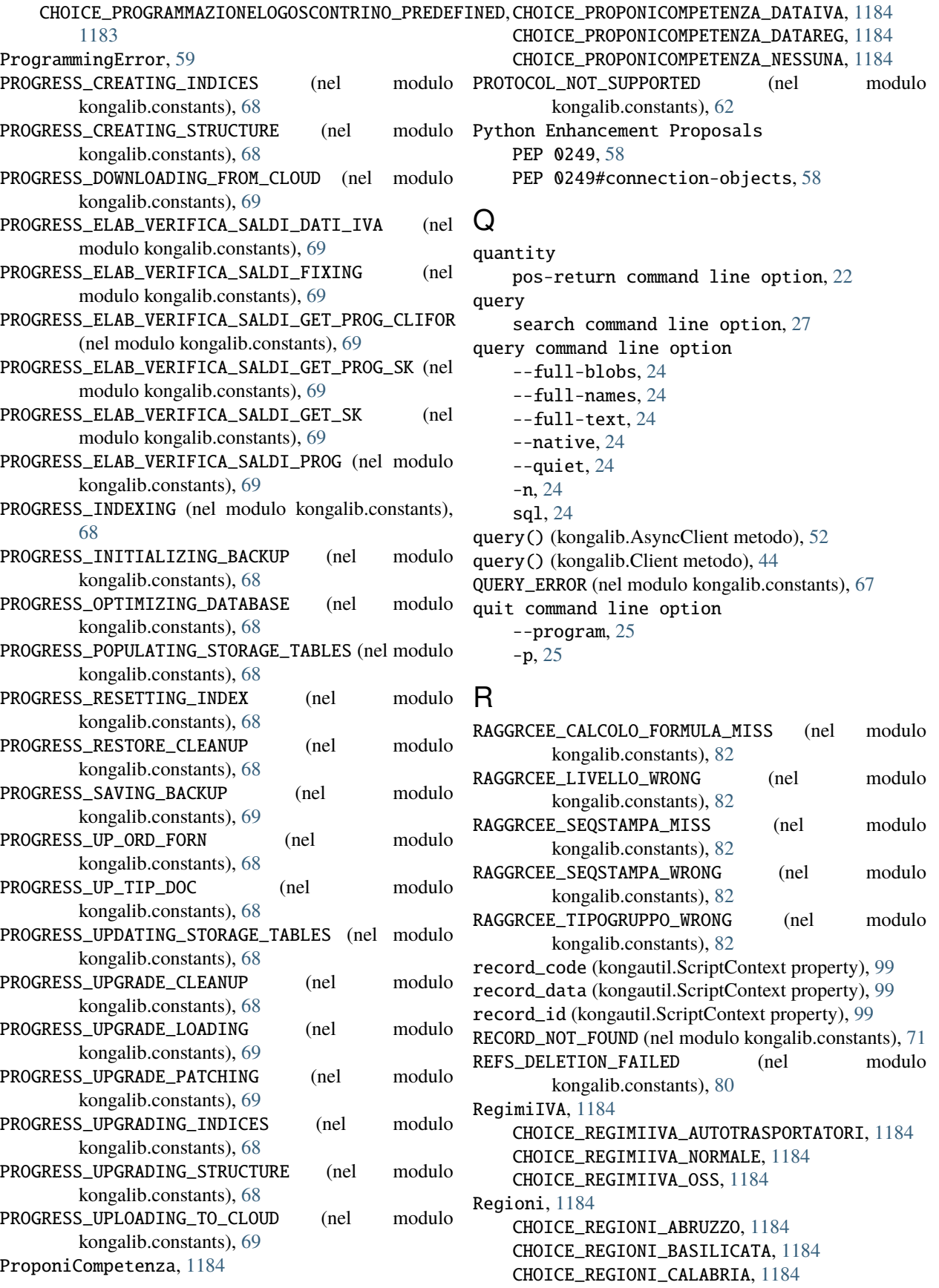

CHOICE\_REGIONI\_CAMPANIA, [1184](#page-1187-0) CHOICE\_REGIONI\_EMILIA\_ROMAGNA, [1184](#page-1187-0) CHOICE\_REGIONI\_FRIULI\_VENEZIA\_GIULIA, [1184](#page-1187-0) CHOICE\_REGIONI\_LAZIO, [1184](#page-1187-0) CHOICE\_REGIONI\_LIGURIA, [1184](#page-1187-0) CHOICE\_REGIONI\_LOMBARDIA, [1184](#page-1187-0) CHOICE\_REGIONI\_MARCHE, [1184](#page-1187-0) CHOICE\_REGIONI\_MOLISE, [1184](#page-1187-0) CHOICE\_REGIONI\_NON\_APPLICABILE, [1184](#page-1187-0) CHOICE\_REGIONI\_PIEMONTE, [1184](#page-1187-0) CHOICE\_REGIONI\_PUGLIA, [1184](#page-1187-0) CHOICE\_REGIONI\_SARDEGNA, [1184](#page-1187-0) CHOICE\_REGIONI\_SICILIA, [1184](#page-1187-0) CHOICE\_REGIONI\_TOSCANA, [1184](#page-1187-0) CHOICE\_REGIONI\_TRENTINO\_ALTO\_ADIGE, [1184](#page-1187-0) CHOICE\_REGIONI\_UMBRIA, [1184](#page-1187-0) CHOICE\_REGIONI\_VALLE\_AOSTA, [1184](#page-1187-0) CHOICE\_REGIONI\_VENETO, [1184](#page-1187-0) release\_lock command line option id, [25](#page-28-0) name, [25](#page-28-0) row, [25](#page-28-0) release\_memory command line option  $--$ full, [25](#page-28-0)  $-**f**$ , [25](#page-28-0) repair command line option --driver, [25](#page-28-0)  $--$ output,  $25$ --password, [25](#page-28-0)  $-d, 25$  $-d, 25$  $-0.25$  $-0.25$  $-p, 25$  $-p, 25$ name, [25](#page-28-0) repair\_database() (kongalib.AsyncClient metodo), [52](#page-55-0) repair\_database() (kongalib.Client metodo), [44](#page-47-0) REPARTI\_ALIQUOTA\_MISMATCH (nel modulo kongalib.constants), [85](#page-88-0) REPARTI\_BAD\_ARTICOLO (nel modulo kongalib.constants), [86](#page-89-0) REPARTI\_DUP\_NUMBER (nel modulo kongalib.constants), [85](#page-88-0) REPARTI\_MISSING\_ALIQUOTA\_IVA (nel modulo kongalib.constants), [85](#page-88-0) REPARTI\_MISSING\_ARTICOLO (nel modulo kongalib.constants), [85](#page-88-0) resolve\_field() (kongalib.DataDictionary metodo), [58](#page-61-0) resource del\_binary command line option, [11](#page-14-0) get\_binary command line option, [16](#page-19-0) list\_binaries command line option, [18](#page-21-0) set\_binary command line option, [28](#page-31-0)

RESOURCE\_LOCKED (nel modulo kongalib.constants), [65](#page-68-0) RESOURCE UNAVAILABLE (nel modulo kongalib.constants), [61](#page-64-0) Resources, [1185](#page-1188-0) CHOICE\_RESOURCES\_DOC, [1185](#page-1188-0) CHOICE\_RESOURCES\_IMMAGINE, [1185](#page-1188-0) CHOICE RESOURCES IMMAGINE WEB, [1185](#page-1188-0) CHOICE\_RESOURCES\_MINIATURA, [1185](#page-1188-0) RESPONDER\_PORT\_UNAVAILABLE (nel modulo kongalib.constants), [63](#page-66-0) restart\_server command line option --password, [26](#page-29-0)  $-p, 26$  $-p, 26$ restore\_database command line option --driver, [26](#page-29-0) --name, [26](#page-29-0) --overwrite, [26](#page-29-0) --password, [26](#page-29-0) --position, [26](#page-29-0) --skip-index, [26](#page-29-0)  $-d. 26$  $-d. 26$ -n, [26](#page-29-0)  $-**o**$ , [26](#page-29-0)  $-p.26$  $-p.26$ backup\_name, [26](#page-29-0) restore\_database() (kongalib.AsyncClient metodo), [53](#page-56-0) restore\_database() (kongalib.Client metodo), [45](#page-48-0) result (kongautil.ScriptContext property), [99](#page-102-0) RESULT\_DONE (nel modulo kongalib.constants), [67](#page-70-0) RESULT\_ERROR (nel modulo kongalib.constants), [67](#page-70-0) RESULT\_ROW (nel modulo kongalib.constants), [66](#page-69-0) resume\_timeout() (nel modulo kongautil), [100](#page-103-0) return pos command line option, [21](#page-24-0) RICEVUTA\_FISCALE (nel modulo kongalib.constants), [89](#page-92-0) RifElencoIVA, [1185](#page-1188-0) CHOICE\_RIFELENCOIVA\_ESCLUSA, [1185](#page-1188-0) CHOICE\_RIFELENCOIVA\_ESENTE, [1185](#page-1188-0) CHOICE\_RIFELENCOIVA\_IMP\_COMPR\_IVA, [1185](#page-1188-0) CHOICE\_RIFELENCOIVA\_IMPONIBILE, [1185](#page-1188-0) CHOICE\_RIFELENCOIVA\_IVA\_NON\_ESPOSTA, [1185](#page-1188-0) CHOICE\_RIFELENCOIVA\_NON\_ADDIZIONA, [1185](#page-1188-0) CHOICE\_RIFELENCOIVA\_NON\_IMPONIBILE, [1185](#page-1188-0) RIGA\_DOC\_FISC\_ARROTONDAMENTO\_NEG (nel modulo kongalib.constants), [90](#page-93-0) RIGA\_DOC\_FISC\_ARROTONDAMENTO\_POS (nel modulo kongalib.constants), [90](#page-93-0) RIGHE\_CAT\_PROV\_NO\_PROVV\_SET (nel modulo kongalib.constants), [81](#page-84-0) RIGHE\_ORDFORN\_MOD\_ART\_IMP (nel modulo kongalib.constants), [77](#page-80-0) RIGHE\_ORDFORN\_MOD\_QTA\_IMP (nel modulo kongalib.constants), [77](#page-80-0)

RipartizioniImponibile, [1186](#page-1189-0) CHOICE\_RIPARTIZIONIIMPONIBILE\_PARTI\_UGUALI, [1186](#page-1189-0) CHOICE\_RIPARTIZIONIIMPONIBILE\_PARTI\_UGUALI\_II, [1186](#page-1189-0) CHOICE\_RIPARTIZIONIIMPONIBILE\_PERSONALIZZAT@arch command line option [1186](#page-1189-0) RipartizioniIVA, [1185](#page-1188-0) CHOICE\_RIPARTIZIONIIVA\_PRIMA\_RATA, [1185](#page-1188-0) CHOICE\_RIPARTIZIONIIVA\_SECONDA\_RATA, [1185](#page-1188-0) rollback command line option --index, [26](#page-29-0) rollback() (kongalib.db.Connection metodo), [59](#page-62-0) rollback\_transaction() (kongalib.AsyncClient metodo), [53](#page-56-0) rollback\_transaction() (kongalib.Client metodo), [45](#page-48-0) round() (kongalib.Decimal metodo), [37](#page-40-0) round() (nel modulo kongalib), [38](#page-41-0) row release\_lock command line option, [25](#page-28-0) rowcount (kongalib.db.Cursor property), [60](#page-63-0) ROWLIST\_NOT\_FOUND (nel modulo kongalib.constants), [77](#page-80-0) sell

rownumber (kongalib.db.Cursor property), [60](#page-63-0)

## S

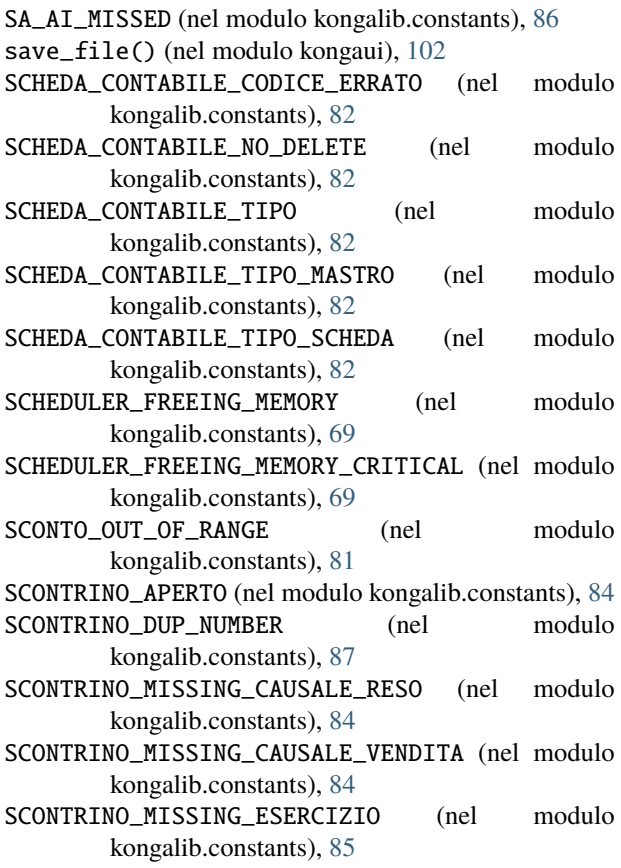

SCONTRINO\_MISSING\_TIT\_DEP\_ENTRATA (nel modulo kongalib.constants), [84](#page-87-0) SCONTRINO\_MISSING\_TIT\_DEP\_USCITA (nel modulo kongalib.constants), [84](#page-87-0) ScriptContext (classe in kongautil), [98](#page-101-0)  $--limit.27$  $--limit.27$ -l, [27](#page-30-0) query, [27](#page-30-0) SEDI\_NO\_SEDE\_LEGALE (nel modulo kongalib.constants), [86](#page-89-0) select\_data() funzione built-in, [106](#page-109-0) select\_data() (kongalib.AsyncClient metodo), [53](#page-56-0) select\_data() (kongalib.Client metodo), [45](#page-48-0) select\_data\_as\_dict() (kongalib.AsyncClient metodo), [53](#page-56-0) select\_data\_as\_dict() (kongalib.Client metodo), [46](#page-49-0) select\_record() (nel modulo kongaui), [102](#page-105-0) pos command line option, [20](#page-23-0) send\_message command line option --target, [27](#page-30-0) -t, [27](#page-30-0) text, [27](#page-30-0) serial activate command line option, [6](#page-9-0) SERVER\_NOT\_CONFIGURED (nel modulo kongalib.constants), [64](#page-67-0) SERVER\_NOT\_CONFIGURED\_ARCHIVE (nel modulo kongalib.constants), [66](#page-69-0) server\_stats command line option --password, [27](#page-30-0)  $-p, 27$  $-p, 27$ Sesso, [1186](#page-1189-0) CHOICE\_SESSO\_F, [1186](#page-1189-0) CHOICE\_SESSO\_M, [1186](#page-1189-0) set\_binary command line option --company-code, [28](#page-31-0) --filename, [28](#page-31-0)  $-c, 28$  $-c, 28$ -f, [28](#page-31-0) doc|image|web|thumb, [28](#page-31-0) input, [28](#page-31-0) resource, [28](#page-31-0) set\_binary() funzione built-in, [107](#page-110-0) set\_binary\_storage\_type command line option --password, [28](#page-31-0) -p, [28](#page-31-0) filesystem|database|cloud, [28](#page-31-0) images|attachments, [28](#page-31-0) set\_data\_language command line option

it|en|nl|bg|cz|cn|hr|dk|ee|fi|fr|gr|ie|lv|lt|mCH|@MQDptS|TrMO]GUM|BMM@SS||SEP|RY2MPGO\_CONSEGNATO, [28](#page-31-0) set\_encryption\_password command line option --password, [29](#page-32-0)  $--raw, 29$  $--raw, 29$ -p, [29](#page-32-0) encryption\_password, [29](#page-32-0) set\_index\_storage\_type command line option --password, [29](#page-32-0)  $-p, 29$  $-p, 29$ filesystem|database, [29](#page-32-0) set\_progress() (nel modulo kongaui), [102](#page-105-0) set\_timeout() (nel modulo kongautil), [100](#page-103-0) SezioniIntra, [1186](#page-1189-0) CHOICE\_SEZIONIINTRA\_ACQUISTO\_BENI, [1186](#page-1189-0) CHOICE\_SEZIONIINTRA\_CALL\_OFF\_STOCK, [1186](#page-1189-0) CHOICE\_SEZIONIINTRA\_CESSIONE\_BENI, [1186](#page-1189-0) CHOICE\_SEZIONIINTRA\_RETTIFICA\_ACQUISTO\_BENI, [1186](#page-1189-0) CHOICE\_SEZIONIINTRA\_RETTIFICA\_CESSIONE\_BENI, [1186](#page-1189-0) CHOICE\_SEZIONIINTRA\_RETTIFICA\_SERVIZI\_RESI, [1186](#page-1189-0) CHOICE\_SEZIONIINTRA\_RETTIFICA\_SERVIZI\_RICEVUTIÇHOICE\_STATIEFFETTO\_SE\_DEFINITIVO, [1188](#page-1191-0) [1186](#page-1189-0) CHOICE\_SEZIONIINTRA\_SERVIZI\_RESI, [1186](#page-1189-0) CHOICE\_SEZIONIINTRA\_SERVIZI\_RICEVUTI, [1186](#page-1189-0) SKIP\_REQUEST (nel modulo kongalib.constants), [63](#page-66-0) SOTT\_RIEP\_MISSING (nel modulo kongalib.constants), StatiFido, [1188](#page-1191-0) [82](#page-85-0) sql query command line option, [24](#page-27-0) STAMPA\_LIQ\_PER\_LASTPAGE\_MISS (nel kongalib.constants), [93](#page-96-0) start\_timer() (nel modulo kongalib), [38](#page-41-0) StatiCespiti, [1186](#page-1189-0) CHOICE\_STATICESPITI\_ALIENATO, [1186](#page-1189-0) CHOICE\_STATICESPITI\_ATTIVO, [1186](#page-1189-0) CHOICE\_STATICESPITI\_ELIMINATO, [1186](#page-1189-0) CHOICE\_STATICESPITI\_INATTIVO, [1186](#page-1189-0) StatiDEIniziali, [1187](#page-1190-0) CHOICE STATIDEINIZIALI DA INVIARE, [1187](#page-1190-0) CHOICE\_STATIDEINIZIALI\_SOSPESO, [1187](#page-1190-0) StatiDocumento, [1187](#page-1190-0) CHOICE\_STATIDOCUMENTO\_DA\_FATTURARE, [1187](#page-1190-0) CHOICE\_STATIDOCUMENTO\_DEFINITIVO, [1187](#page-1190-0) CHOICE\_STATIDOCUMENTO\_INSERITO, [1187](#page-1190-0) StatiDocumentoElettronico, [1187](#page-1190-0) CHOICE\_STATIDOCUMENTOELETTRONICO\_ACCETTATO\_PA, [1187](#page-1190-0) CHOICE\_STATIDOCUMENTOELETTRONICO\_ATTESA\_ESST@tiRegistrazioneDE, [1189](#page-1192-0) [1187](#page-1190-0) [1187](#page-1190-0) CHOICE\_STATIDOCUMENTOELETTRONICO\_DA\_INVIARE, [1187](#page-1190-0) CHOICE\_STATIDOCUMENTOELETTRONICO\_DEC\_TERMINI, [1187](#page-1190-0) CHOICE STATIDOCUMENTOELETTRONICO IN CONSERVAZIONE, [1187](#page-1190-0) CHOICE\_STATIDOCUMENTOELETTRONICO\_MANCATA\_CONSEGNA, [1187](#page-1190-0) CHOICE\_STATIDOCUMENTOELETTRONICO\_RICEVUTO, [1187](#page-1190-0) CHOICE\_STATIDOCUMENTOELETTRONICO\_RIFIUTATO\_PA, [1187](#page-1190-0) CHOICE\_STATIDOCUMENTOELETTRONICO\_SCARTATO\_INT, [1187](#page-1190-0) CHOICE\_STATIDOCUMENTOELETTRONICO\_SCARTATO\_SDI, [1187](#page-1190-0) CHOICE\_STATIDOCUMENTOELETTRONICO\_SOSPESO, [1187](#page-1190-0) CHOICE\_STATIDOCUMENTOELETTRONICO\_TRASMESSO, [1187](#page-1190-0) StatiEffetto, [1188](#page-1191-0) CHOICE\_STATIEFFETTO\_SE\_INSERITO, [1188](#page-1191-0) CHOICE\_STATIEFFETTO\_SE\_INSOLUTO, [1188](#page-1191-0) CHOICE\_STATIEFFETTO\_SE\_NON\_INTERESSA, [1188](#page-1191-0) CHOICE\_STATIEFFETTO\_SE\_PAGATO, [1188](#page-1191-0) CHOICE\_STATIFIDO\_AUTORIZZATO, [1188](#page-1191-0) CHOICE\_STATIFIDO\_DA\_AUTORIZZARE, [1188](#page-1191-0) CHOICE\_STATIFIDO\_NORMALE, [1188](#page-1191-0) modulo StatiOrdine, [1188](#page-1191-0) CHOICE\_STATIORDINE\_ANNULLATO, [1188](#page-1191-0) CHOICE\_STATIORDINE\_CONFERMATO, [1188](#page-1191-0) CHOICE\_STATIORDINE\_EVASO\_PARZ, [1188](#page-1191-0) CHOICE\_STATIORDINE\_EVASO\_TOT, [1188](#page-1191-0) CHOICE\_STATIORDINE\_INSERITO, [1188](#page-1191-0) StatiPagamento, [1189](#page-1192-0) CHOICE\_STATIPAGAMENTO\_SP\_NORMALE, [1189](#page-1192-0) CHOICE\_STATIPAGAMENTO\_SP\_SOSPESO, [1189](#page-1192-0) StatiPreventivo, [1189](#page-1192-0) CHOICE\_STATIPREVENTIVO\_ACCETTATO, [1189](#page-1192-0) CHOICE\_STATIPREVENTIVO\_ANNULLATO, [1189](#page-1192-0) CHOICE\_STATIPREVENTIVO\_CONFERMATO, [1189](#page-1192-0) CHOICE\_STATIPREVENTIVO\_INSERITO, [1189](#page-1192-0) CHOICE\_STATIPREVENTIVO\_RIFIUTATO, [1189](#page-1192-0) CHOICE\_STATIPREVENTIVO\_SENZA\_RISPOSTA, [1189](#page-1192-0) CHOICE\_STATIPREVENTIVO\_SOSPESO, [1189](#page-1192-0) CHOICE\_STATIREGISTRAZIONEDE\_FULL, [1189](#page-1192-0) CHOICE\_STATIREGISTRAZIONEDE\_NONE, [1189](#page-1192-0)

CHOICE\_STATIREGISTRAZIONEDE\_PARTIAL, [1189](#page-1192-0) StatiRiesame, [1189](#page-1192-0) CHOICE\_STATIRIESAME\_DA\_RIESAMINARE, [1189](#page-1192-0) CHOICE\_STATIRIESAME\_NEGATIVO, [1189](#page-1192-0) CHOICE\_STATIRIESAME\_POSITIVO, [1189](#page-1192-0) StatiRiga, [1190](#page-1193-0) CHOICE STATIRIGA EVASO PARZ, [1190](#page-1193-0) CHOICE\_STATIRIGA\_EVASO\_TOT, [1190](#page-1193-0) CHOICE\_STATIRIGA\_INEVASA, [1190](#page-1193-0) StatiTF, [1190](#page-1193-0) CHOICE\_STATITF\_DEFINITIVO, [1190](#page-1193-0) CHOICE\_STATITF\_INSERITO, [1190](#page-1193-0) CHOICE\_STATITF\_TRASMESSO, [1190](#page-1193-0) STATO\_SACD\_PA\_PARAMS\_MISS (nel kongalib.constants), [93](#page-96-0) StatoUtente, [1190](#page-1193-0) CHOICE\_STATOUTENTE\_DELETED, [1190](#page-1193-0) CHOICE\_STATOUTENTE\_DISABLED, [1190](#page-1193-0) CHOICE\_STATOUTENTE\_NORMAL, [1190](#page-1193-0) StorageType, [1190](#page-1193-0) CHOICE\_STORAGETYPE\_CLOUD, [1190](#page-1193-0) CHOICE\_STORAGETYPE\_DATABASE, [1190](#page-1193-0) CHOICE\_STORAGETYPE\_FS, [1190](#page-1193-0) store\_binary() (kongalib.AsyncClient metodo), [53](#page-56-0) store\_binary() (kongalib.Client metodo), [46](#page-49-0) STORNO\_SPLIT\_PAYMNT (nel modulo kongalib.constants), [90](#page-93-0) subtotal pos command line option, [21](#page-24-0) suspend\_timeout() (nel modulo kongautil), [100](#page-103-0)

# T

TABLE\_HAS\_IMAGES (nel modulo kongalib.data\_dictionary), [57](#page-60-0) TABLE\_IS\_INDEXED (nel modulo kongalib.data\_dictionary), [57](#page-60-0) tablename (kongautil.ScriptContext property), [99](#page-102-0) TABLENAME\_NOT\_FOUND (nel modulo kongalib.constants), [71](#page-74-0) TAG\_NOT\_SPECIFIED (nel modulo kongalib.constants), [84](#page-87-0) TENANT\_MISMATCH\_DELETING\_BACKUP (nel modulo kongalib.constants), [66](#page-69-0) TENANT\_MISMATCH\_DELETING\_DATABASE (nel modulo kongalib.constants), [65](#page-68-0) text pos command line option, [21](#page-24-0) pos-desc command line option, [23](#page-26-0) pos-display command line option, [21](#page-24-0) pos-footer command line option, [23](#page-26-0) pos-text command line option, [23](#page-26-0) send\_message command line option, [27](#page-30-0) threadsafety (nel modulo kongalib.db), [59](#page-62-0) time command line option

command, [29](#page-32-0) TIMED\_OUT (nel modulo kongalib.constants), [61](#page-64-0) TipiAffidabilita, [1191](#page-1194-0) CHOICE\_TIPIAFFIDABILITA\_ASTENERSI, [1191](#page-1194-0) CHOICE\_TIPIAFFIDABILITA\_BUONA, [1191](#page-1194-0) CHOICE\_TIPIAFFIDABILITA\_MEDIOCRE, [1191](#page-1194-0) CHOICE\_TIPIAFFIDABILITA\_OTTIMA, [1191](#page-1194-0) TipiAgente, [1191](#page-1194-0) CHOICE\_TIPIAGENTE\_MONOMANDATARIO, [1191](#page-1194-0) CHOICE\_TIPIAGENTE\_PLURIMANDATARIO, [1191](#page-1194-0) TipiAgenteAbbinato, [1191](#page-1194-0) CHOICE\_TIPIAGENTEABBINATO\_ARTICOLO, [1191](#page-1194-0) CHOICE\_TIPIAGENTEABBINATO\_CLIENTE, [1191](#page-1194-0) modulo TipiAnagrafica, [1191](#page-1194-0) CHOICE\_TIPIANAGRAFICA\_RAPPRESENTANTE\_FISCALE, [1191](#page-1194-0) CHOICE\_TIPIANAGRAFICA\_RF\_SO, [1191](#page-1194-0) CHOICE\_TIPIANAGRAFICA\_STABILE\_ORGANIZZAZIONE, [1191](#page-1194-0) CHOICE\_TIPIANAGRAFICA\_STANDARD, [1191](#page-1194-0) TipiCalcoloProvv, [1192](#page-1195-0) CHOICE\_TIPICALCOLOPROVV\_AGENTE, [1192](#page-1195-0) CHOICE\_TIPICALCOLOPROVV\_AGENTE\_CAT, [1192](#page-1195-0) CHOICE\_TIPICALCOLOPROVV\_ARTICOLO, [1192](#page-1195-0) CHOICE\_TIPICALCOLOPROVV\_ARTICOLO\_CAT, [1192](#page-1195-0) CHOICE\_TIPICALCOLOPROVV\_ARTICOLO\_CAT\_PROP, [1192](#page-1195-0) TipiCarica, [1192](#page-1195-0) CHOICE\_TIPICARICA\_AMM\_CONDOM, [1192](#page-1195-0) CHOICE\_TIPICARICA\_COMM\_GIUDIZIALE, [1192](#page-1195-0) CHOICE\_TIPICARICA\_COMM\_LIQ\_PA, [1192](#page-1195-0) CHOICE\_TIPICARICA\_COMM\_LIQUIDATORE, [1192](#page-1195-0) CHOICE\_TIPICARICA\_CURATORE\_FALL, [1192](#page-1195-0) CHOICE\_TIPICARICA\_EREDE, [1192](#page-1195-0) CHOICE\_TIPICARICA\_LEGALE, [1192](#page-1195-0) CHOICE\_TIPICARICA\_LIQUIDATORE, [1192](#page-1195-0) CHOICE\_TIPICARICA\_LIQUIDATORE\_ANTE, [1192](#page-1195-0) CHOICE\_TIPICARICA\_MINORE, [1192](#page-1195-0) CHOICE\_TIPICARICA\_RAPP\_FISCALE, [1192](#page-1195-0) CHOICE\_TIPICARICA\_RAPPR\_FISCALE, [1192](#page-1195-0) CHOICE\_TIPICARICA\_SOGG\_CONTO\_PA, [1192](#page-1195-0) CHOICE\_TIPICARICA\_SOGG\_ESERC\_TUTORIA, [1192](#page-1195-0) CHOICE\_TIPICARICA\_STRAORD, [1192](#page-1195-0) TipiCassaPrevidenziale, [1193](#page-1196-0) CHOICE\_TIPICASSAPREVIDENZIALE\_NESSUNA, [1193](#page-1196-0) CHOICE\_TIPICASSAPREVIDENZIALE\_TC01\_AVVOCATI, [1193](#page-1196-0) CHOICE\_TIPICASSAPREVIDENZIALE\_TC02\_COMMERCIALISTI, [1193](#page-1196-0) CHOICE\_TIPICASSAPREVIDENZIALE\_TC03\_GEOMETRI, [1193](#page-1196-0)

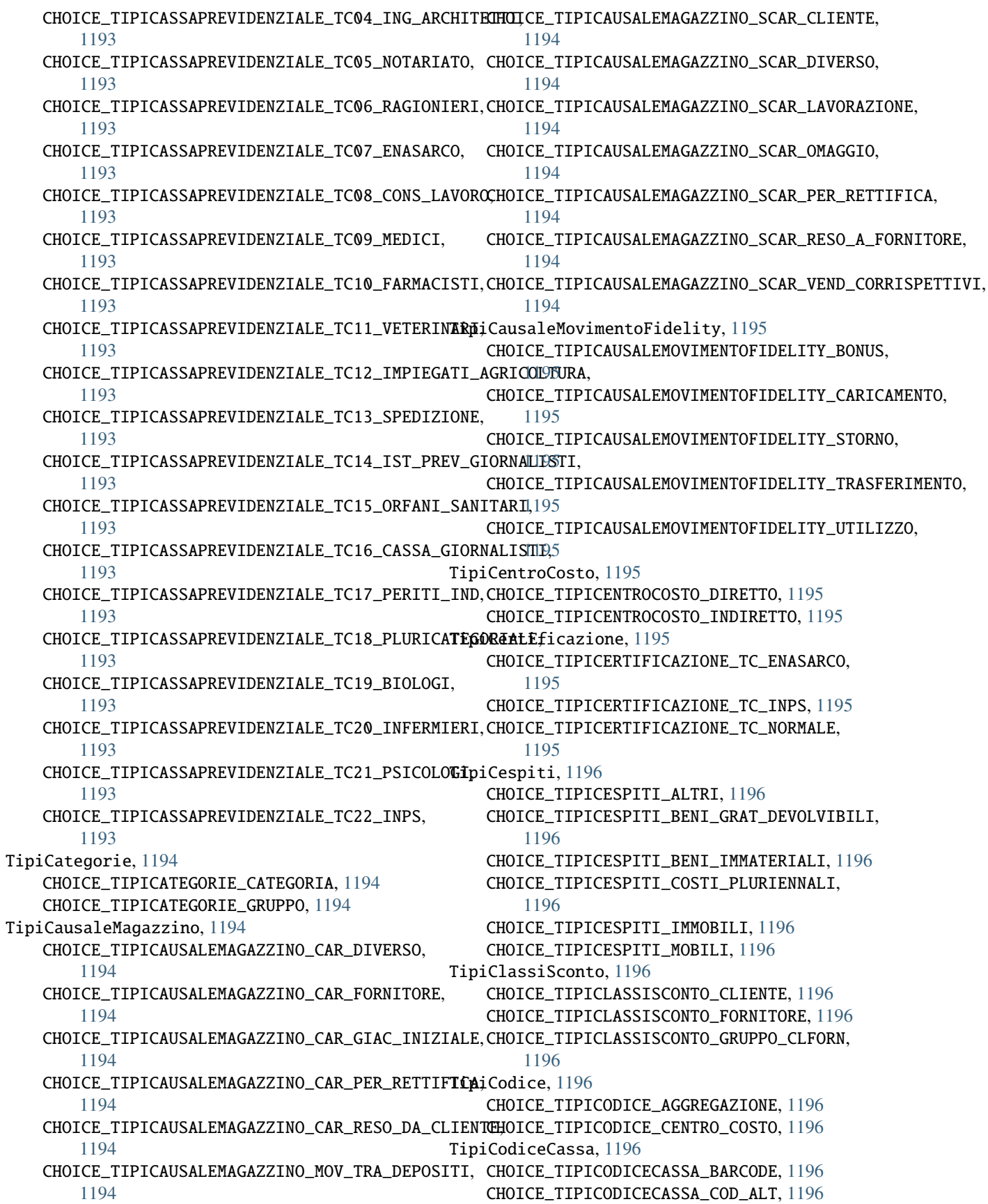

CHOICE\_TIPICODICECASSA\_COD\_ART, [1196](#page-1199-0) TipiCodiciIntra, [1197](#page-1200-0) CHOICE\_TIPICODICIINTRA\_NOMENCLATURA, [1197](#page-1200-0) CHOICE\_TIPICODICIINTRA\_SERVIZIO, [1197](#page-1200-0) TipiCondivisione, [1197](#page-1200-0) CHOICE\_TIPICONDIVISIONE\_CORRENTE, [1197](#page-1200-0) CHOICE\_TIPICONDIVISIONE\_TUTTE, [1197](#page-1200-0) TipiContabilita, [1197](#page-1200-0) CHOICE\_TIPICONTABILITA\_INTEGRATA, [1197](#page-1200-0) CHOICE\_TIPICONTABILITA\_NON\_INTEGRATA, [1197](#page-1200-0) TipiDichIntento, [1197](#page-1200-0) CHOICE\_TIPIDICHINTENTO\_IMPORTO\_MASSIMO, [1197](#page-1200-0) CHOICE\_TIPIDICHINTENTO\_PER\_PERIODO, [1197](#page-1200-0) CHOICE\_TIPIDICHINTENTO\_SINGOLA\_OPERAZIONE, [1197](#page-1200-0) TipiDocumento, [1198](#page-1201-0) CHOICE\_TIPIDOCUMENTO\_DDT, [1198](#page-1201-0) CHOICE\_TIPIDOCUMENTO\_DOC\_INTEGRATIVO, [1198](#page-1201-0) CHOICE\_TIPIDOCUMENTO\_FATT\_ACC, [1198](#page-1201-0) CHOICE\_TIPIDOCUMENTO\_FATT\_RIC\_FISC, [1198](#page-1201-0) CHOICE TIPIDOCUMENTO FATTURA, [1198](#page-1201-0) CHOICE\_TIPIDOCUMENTO\_NC, [1198](#page-1201-0) CHOICE\_TIPIDOCUMENTO\_ND, [1198](#page-1201-0) CHOICE\_TIPIDOCUMENTO\_OFFERTA, [1198](#page-1201-0) CHOICE\_TIPIDOCUMENTO\_ORDINE\_CLIENTE, [1198](#page-1201-0) CHOICE\_TIPIDOCUMENTO\_ORDINE\_FORNITORE, [1198](#page-1201-0) CHOICE\_TIPIDOCUMENTO\_PRO\_FORMA, [1198](#page-1201-0) CHOICE\_TIPIDOCUMENTO\_RICEVUTA\_FISCALE, [1198](#page-1201-0) TipiDocumentoDE, [1198](#page-1201-0) CHOICE\_TIPIDOCUMENTODE\_TD01\_FATTURA, [1198](#page-1201-0) CHOICE\_TIPIDOCUMENTODE\_TD02\_ACCONTO\_FATTURA, [1198](#page-1201-0) CHOICE\_TIPIDOCUMENTODE\_TD03\_ACCONTO\_PARCELLA, CHOICE\_TIPIDOCUMENTOTF\_TD12, [1199](#page-1202-0) [1198](#page-1201-0) CHOICE\_TIPIDOCUMENTODE\_TD04\_NOTA\_CREDITO, [1198](#page-1201-0) CHOICE\_TIPIDOCUMENTODE\_TD05\_NOTA\_DEBITO, [1198](#page-1201-0) CHOICE\_TIPIDOCUMENTODE\_TD06\_PARCELLA, [1198](#page-1201-0) CHOICE\_TIPIDOCUMENTODE\_TD07\_FATTURA\_SEMPLIFICATA, CHOICE\_TIPIESIGIBILITA\_PER\_CASSA, [1200](#page-1203-0) [1198](#page-1201-0) CHOICE\_TIPIDOCUMENTODE\_TD08\_NOTA\_CREDITO\_SEMPL**IHAIGATA**,IPIESIGIBILITAIVA\_DIFFERITA,[1200](#page-1203-0) [1198](#page-1201-0) CHOICE\_TIPIDOCUMENTODE\_TD09\_NOTA\_DEBITO\_SEMPLIGHOLMEN,IIPIESIGIBILITAIVA\_SCISSIONE,[1200](#page-1203-0) [1198](#page-1201-0) CHOICE\_TIPIDOCUMENTODE\_TD16\_INT\_FT\_REVERSE\_CHARGEICE\_TIPIEVASIONE\_DOC\_FISCALE,[1201](#page-1204-0) [1198](#page-1201-0) [1198](#page-1201-0) CHOICE\_TIPIDOCUMENTODE\_TD18\_INT\_ACQUISTO\_BENI\_INTRACOM [1198](#page-1201-0) CHOICE\_TIPIDOCUMENTODE\_TD19\_INT\_AUT\_ACQUISTO\_BENI, [1198](#page-1201-0) CHOICE\_TIPIDOCUMENTODE\_TD20\_AUTOFATTURA, [1198](#page-1201-0) CHOICE\_TIPIDOCUMENTODE\_TD21\_AUTOFATTURA\_SPLAFONAMENTO, [1198](#page-1201-0) CHOICE\_TIPIDOCUMENTODE\_TD22\_ESTRAZIONE\_BENI\_DEPOSITO\_1 [1198](#page-1201-0) CHOICE\_TIPIDOCUMENTODE\_TD23\_ESTR\_BENI\_DEPOSITO\_IVA\_CON [1198](#page-1201-0) CHOICE\_TIPIDOCUMENTODE\_TD24\_FT\_DIFF\_ART21\_C4\_A, [1198](#page-1201-0) CHOICE\_TIPIDOCUMENTODE\_TD25\_FT\_DIFF\_ART21\_C4\_B, [1198](#page-1201-0) CHOICE\_TIPIDOCUMENTODE\_TD26\_CESSIONE\_BENI\_AMMORTIZZABI [1198](#page-1201-0) CHOICE\_TIPIDOCUMENTODE\_TD27\_FT\_AUTOCONSUMO\_CESSIONI\_GR [1198](#page-1201-0) CHOICE\_TIPIDOCUMENTODE\_TD28\_ACQUISTO\_SAN\_MARINO, [1198](#page-1201-0) TipiDocumentoElettronico, [1199](#page-1202-0) CHOICE\_TIPIDOCUMENTOELETTRONICO\_ATTIVO, [1199](#page-1202-0) CHOICE\_TIPIDOCUMENTOELETTRONICO\_PASSIVO, [1199](#page-1202-0) TipiDocumentoTF, [1199](#page-1202-0) CHOICE\_TIPIDOCUMENTOTF\_TD01, [1199](#page-1202-0) CHOICE\_TIPIDOCUMENTOTF\_TD04, [1199](#page-1202-0) CHOICE\_TIPIDOCUMENTOTF\_TD05, [1199](#page-1202-0) CHOICE\_TIPIDOCUMENTOTF\_TD07, [1199](#page-1202-0) CHOICE\_TIPIDOCUMENTOTF\_TD08, [1199](#page-1202-0) CHOICE\_TIPIDOCUMENTOTF\_TD09, [1199](#page-1202-0) CHOICE\_TIPIDOCUMENTOTF\_TD10, [1199](#page-1202-0) CHOICE\_TIPIDOCUMENTOTF\_TD11, [1199](#page-1202-0) TipiEffetto, [1200](#page-1203-0) CHOICE\_TIPIEFFETTO\_PAGHERO, [1200](#page-1203-0) CHOICE\_TIPIEFFETTO\_RICEVUTA, [1200](#page-1203-0) CHOICE\_TIPIEFFETTO\_RID, [1200](#page-1203-0) CHOICE\_TIPIEFFETTO\_TRATTA, [1200](#page-1203-0) TipiEsigibilita, [1200](#page-1203-0) CHOICE\_TIPIESIGIBILITA\_DIFFERITA, [1200](#page-1203-0) TipiEsigibilitaIVA, [1200](#page-1203-0) CHOICE\_TIPIESIGIBILITAIVA\_IMMEDIATA, [1200](#page-1203-0) TipiEvasione, [1201](#page-1204-0) CHOICE\_TIPIEVASIONE\_MOV\_MAGAZZINO, [1201](#page-1204-0)

CHOICE\_TIPIDOCUMENTODE\_TD17\_INT\_AUT\_ACQUIS**TOpSERWHZIEESTERO**nali, [1201](#page-1204-0)

CHOICE\_TIPIEVENTIECCEZIONALI\_ALTRO, [1201](#page-1204-0) CHOICE TIPIEVENTIECCEZIONALI NO. [1201](#page-1204-0) CHOICE\_TIPIEVENTIECCEZIONALI\_VITTIME, [1201](#page-1204-0) TipiEventoDE, [1201](#page-1204-0) CHOICE\_TIPIEVENTODE\_ASS\_DATI\_CONSERVAZIONE, [1201](#page-1204-0) CHOICE\_TIPIEVENTODE\_CAMBIO\_STATO, [1201](#page-1204-0) CHOICE\_TIPIEVENTODE\_INVIO\_SDI, [1201](#page-1204-0) CHOICE\_TIPIEVENTODE\_MODIFICA\_XML, [1201](#page-1204-0) CHOICE\_TIPIEVENTODE\_REGISTRATO\_PN, [1201](#page-1204-0) CHOICE\_TIPIEVENTODE\_RICEZIONE\_ESITO, [1201](#page-1204-0) CHOICE\_TIPIEVENTODE\_TRASM\_DATI\_CONSERVAZIONE, CHOICE\_TIPIMASTRO\_PASSIVITA, [1204](#page-1207-0) [1201](#page-1204-0) TipiFattura, [1201](#page-1204-0) CHOICE\_TIPIFATTURA\_DTE, [1201](#page-1204-0) CHOICE\_TIPIFATTURA\_DTR, [1201](#page-1204-0) TipiGestioneEcoContributo, [1202](#page-1205-0) CHOICE\_TIPIGESTIONEECOCONTRIBUTO\_DUE\_ECO\_CONTRIBUTIQ04 [1202](#page-1205-0) CHOICE\_TIPIGESTIONEECOCONTRIBUTO\_NESSUNA, [1202](#page-1205-0) CHOICE\_TIPIGESTIONEECOCONTRIBUTO\_UN\_ECO\_CONTRIBUd@llo, [1205](#page-1208-0) [1202](#page-1205-0) TipiGruppo, [1202](#page-1205-0) CHOICE TIPIGRUPPO GRUPPO, [1202](#page-1205-0) CHOICE\_TIPIGRUPPO\_SOTTOGRUPPO, [1202](#page-1205-0) TipiGruppoCEE, [1202](#page-1205-0) CHOICE\_TIPIGRUPPOCEE\_ATTIVITA, [1202](#page-1205-0) CHOICE\_TIPIGRUPPOCEE\_CONTI\_ORDINE, [1202](#page-1205-0) CHOICE\_TIPIGRUPPOCEE\_COSTI, [1202](#page-1205-0) CHOICE\_TIPIGRUPPOCEE\_NESSUNO, [1202](#page-1205-0) CHOICE\_TIPIGRUPPOCEE\_PASSIVITA, [1202](#page-1205-0) CHOICE\_TIPIGRUPPOCEE\_RICAVI, [1202](#page-1205-0) TipiImpegnoTrasm, [1203](#page-1206-0) CHOICE\_TIPIIMPEGNOTRASM\_CHI\_INVIA, [1203](#page-1206-0) CHOICE\_TIPIIMPEGNOTRASM\_CONTRIBUENTE, [1203](#page-1206-0) TipiIncassoIVA, [1203](#page-1206-0) CHOICE\_TIPIINCASSOIVA\_IVA\_DIFFERITA, [1203](#page-1206-0) CHOICE\_TIPIINCASSOIVA\_IVA\_PER\_CASSA, [1203](#page-1206-0) CHOICE\_TIPIINCASSOIVA\_NORMALE, [1203](#page-1206-0) TipiIndirizzo, [1203](#page-1206-0) CHOICE\_TIPIINDIRIZZO\_AGGIUNTIVO, [1203](#page-1206-0) CHOICE\_TIPIINDIRIZZO\_CORRISPONDENZA, [1203](#page-1206-0) CHOICE\_TIPIINDIRIZZO\_DEST\_MERCE, [1203](#page-1206-0) CHOICE\_TIPIINDIRIZZO\_OBSOLETO, [1203](#page-1206-0) CHOICE\_TIPIINDIRIZZO\_SEDE\_LEGALE, [1203](#page-1206-0) CHOICE\_TIPIINDIRIZZO\_STABORG, [1203](#page-1206-0) TipiIntrastat, [1203](#page-1206-0) CHOICE\_TIPIINTRASTAT\_MENSILE, [1203](#page-1206-0) CHOICE\_TIPIINTRASTAT\_TRIMESTRALE, [1203](#page-1206-0) TipiIVARil, [1202](#page-1205-0) CHOICE\_TIPIIVARIL\_ACQUISTO\_BENI\_SERVIZI, [1202](#page-1205-0) CHOICE\_TIPIIVARIL\_CESSIONE\_BENI\_SERVIZI, [1202](#page-1205-0) TipiLiquidazione, [1204](#page-1207-0) CHOICE\_TIPILIQUIDAZIONE\_MENSILE, [1204](#page-1207-0) CHOICE TIPILIOUIDAZIONE TRIMESTRALE, [1204](#page-1207-0) TipiMastro, [1204](#page-1207-0) CHOICE\_TIPIMASTRO\_ATTIVITA, [1204](#page-1207-0) CHOICE\_TIPIMASTRO\_COSTI, [1204](#page-1207-0) CHOICE\_TIPIMASTRO\_DIVERSI, [1204](#page-1207-0) CHOICE\_TIPIMASTRO\_ORDINE, [1204](#page-1207-0) CHOICE\_TIPIMASTRO\_RICAVI, [1204](#page-1207-0) TipiMaturazioneProvv, [1204](#page-1207-0) CHOICE\_TIPIMATURAZIONEPROVV\_SU\_FATTURA, [1204](#page-1207-0) CHOICE\_TIPIMATURAZIONEPROVV\_SU\_INCASSO, TipiMerce, [1204](#page-1207-0) CHOICE\_TIPIMERCE\_DI\_TERZI, [1204](#page-1207-0) CHOICE\_TIPIMERCE\_PROPRIA, [1204](#page-1207-0) CHOICE\_TIPIMODELLO\_COMUNICAZIONE, [1205](#page-1208-0) TipiModPagIVARil, [1205](#page-1208-0) CHOICE\_TIPIMODPAGIVARIL\_CORR\_PERIODICI, [1205](#page-1208-0) CHOICE\_TIPIMODPAGIVARIL\_FRAZIONATO, [1205](#page-1208-0) CHOICE\_TIPIMODPAGIVARIL\_NON\_FRAZIONATO, [1205](#page-1208-0) TipiMovimentazione, [1205](#page-1208-0) CHOICE\_TIPIMOVIMENTAZIONE\_AVERE, [1205](#page-1208-0) CHOICE\_TIPIMOVIMENTAZIONE\_DARE, [1205](#page-1208-0) CHOICE\_TIPIMOVIMENTAZIONE\_NESSUN\_CONTROLLO, [1205](#page-1208-0) TipiMovimento, [1206](#page-1209-0) CHOICE\_TIPIMOVIMENTO\_CARICO, [1206](#page-1209-0) CHOICE\_TIPIMOVIMENTO\_SCARICO, [1206](#page-1209-0) CHOICE\_TIPIMOVIMENTO\_TRA\_DEPOSITI, [1206](#page-1209-0) TipiMovLotti, [1205](#page-1208-0) CHOICE\_TIPIMOVLOTTI\_CARICO, [1205](#page-1208-0) CHOICE\_TIPIMOVLOTTI\_SCARICO, [1205](#page-1208-0) CHOICE\_TIPIMOVLOTTI\_TRA\_DEPOSITI, [1205](#page-1208-0) TipiOperazione, [1206](#page-1209-0) CHOICE\_TIPIOPERAZIONE\_ATTIVA, [1206](#page-1209-0) CHOICE\_TIPIOPERAZIONE\_PASSIVA, [1206](#page-1209-0) TipiOperazioneTF, [1206](#page-1209-0) CHOICE\_TIPIOPERAZIONETF\_ANNULLAMENTO, [1206](#page-1209-0) CHOICE\_TIPIOPERAZIONETF\_RETTIFICA, [1206](#page-1209-0) CHOICE\_TIPIOPERAZIONETF\_TRASMISSIONE, [1206](#page-1209-0) TipiOperazioniDichInt, [1206](#page-1209-0)

CHOICE\_TIPIOPERAZIONIDICHINT\_ACQUISTI, [1206](#page-1209-0) CHOICE\_TIPIOPERAZIONIDICHINT\_IMPORTAZIONI, [1206](#page-1209-0) TipiPagamentoPOS, [1207](#page-1210-0) CHOICE\_TIPIPAGAMENTOPOS\_CARTA, [1207](#page-1210-0) CHOICE TIPIPAGAMENTOPOS TICKET, [1207](#page-1210-0) TipiPlafondDI, [1207](#page-1210-0) CHOICE\_TIPIPLAFONDDI\_FISSO, [1207](#page-1210-0) CHOICE\_TIPIPLAFONDDI\_MOBILE, [1207](#page-1210-0) TipiPNAutomatica, [1206](#page-1209-0) CHOICE\_TIPIPNAUTOMATICA\_INCASSO, [1206](#page-1209-0) CHOICE\_TIPIPNAUTOMATICA\_INTEGRATIVA\_AUTOF, [1206](#page-1209-0) CHOICE\_TIPIPNAUTOMATICA\_INTEGRATIVA\_REV\_CHȚipiRaggCEE, [1209](#page-1212-0) [1206](#page-1209-0) CHOICE\_TIPIPNAUTOMATICA\_INTEGRATIVA\_UE, [1206](#page-1209-0) CHOICE\_TIPIPNAUTOMATICA\_NO, [1206](#page-1209-0) TipiPresentazione, [1207](#page-1210-0) CHOICE\_TIPIPRESENTAZIONE\_ALLO\_SCONTO, [1207](#page-1210-0) CHOICE\_TIPIPRESENTAZIONE\_DOPO\_INCASSO, [1207](#page-1210-0) CHOICE\_TIPIPRESENTAZIONE\_SBF, [1207](#page-1210-0) TipiPrezzoCassa, [1207](#page-1210-0) CHOICE\_TIPIPREZZOCASSA\_ACQUISTO, [1207](#page-1210-0) CHOICE\_TIPIPREZZOCASSA\_IVA\_INCLUSA, [1207](#page-1210-0) CHOICE\_TIPIPREZZOCASSA\_LISTINO, [1207](#page-1210-0) CHOICE\_TIPIPREZZOCASSA\_LISTINO\_NR, [1207](#page-1210-0) CHOICE\_TIPIPREZZOCASSA\_LISTINO\_SEDE, [1207](#page-1210-0) CHOICE\_TIPIPREZZOCASSA\_VENDITA, [1207](#page-1210-0) TipiPrezzoProposto, [1208](#page-1211-0) CHOICE\_TIPIPREZZOPROPOSTO\_ACQUISTO, [1208](#page-1211-0) CHOICE\_TIPIPREZZOPROPOSTO\_CATALOGO, [1208](#page-1211-0) CHOICE\_TIPIPREZZOPROPOSTO\_VARIABILE, [1208](#page-1211-0) TipiPrimaNota, [1208](#page-1211-0) CHOICE\_TIPIPRIMANOTA\_NORMALE, [1208](#page-1211-0) CHOICE\_TIPIPRIMANOTA\_SIMULATA, [1208](#page-1211-0) CHOICE\_TIPIPRIMANOTA\_SIMULATA\_STORNO, [1208](#page-1211-0) TipiProprieta, [1208](#page-1211-0) CHOICE\_TIPIPROPRIETA\_DITERZI, [1208](#page-1211-0) CHOICE\_TIPIPROPRIETA\_GRUPPO, [1208](#page-1211-0) CHOICE\_TIPIPROPRIETA\_PROPRIA, [1208](#page-1211-0) TipiQuadro, [1208](#page-1211-0) CHOICE\_TIPIQUADRO\_D, [1208](#page-1211-0) CHOICE\_TIPIQUADRO\_D1, [1208](#page-1211-0) TipiQuadroIVARil, [1209](#page-1212-0) CHOICE\_TIPIQUADROIVARIL\_BL\_BLACK\_LIST, [1209](#page-1212-0) CHOICE\_TIPIQUADROIVARIL\_FN\_NON\_RES, [1209](#page-1212-0) CHOICE\_TIPIQUADROIVARIL\_SE\_SAN\_MARINO, [1209](#page-1212-0)

CHOICE\_TIPIQUADROIVARIL\_SE\_SERV\_EXTRA\_UE, [1209](#page-1212-0) CHOICE\_TIPIQUADROIVARIL\_STD, [1209](#page-1212-0) CHOICE\_TIPIQUADROIVARIL\_TU\_TURISMO, [1209](#page-1212-0) TipiQuadroOIR, [1209](#page-1212-0) CHOICE\_TIPIQUADROOIR\_BL, [1209](#page-1212-0) CHOICE TIPIOUADROOIR DF, [1209](#page-1212-0) CHOICE\_TIPIQUADROOIR\_FE, [1209](#page-1212-0) CHOICE TIPIOUADROOIR FN, [1209](#page-1212-0) CHOICE\_TIPIQUADROOIR\_FR, [1209](#page-1212-0) CHOICE\_TIPIQUADROOIR\_NE, [1209](#page-1212-0) CHOICE\_TIPIQUADROOIR\_NR, [1209](#page-1212-0) CHOICE\_TIPIQUADROOIR\_SE, [1209](#page-1212-0) CHOICE\_TIPIQUADROOIR\_TU, [1209](#page-1212-0) CHOICE\_TIPIRAGGCEE\_CALCOLO, [1209](#page-1212-0) CHOICE\_TIPIRAGGCEE\_DESCRIZIONE, [1209](#page-1212-0) CHOICE\_TIPIRAGGCEE\_SALDO, [1209](#page-1212-0) CHOICE\_TIPIRAGGCEE\_SEPARATORE, [1209](#page-1212-0) TipiRateiRisconti, [1209](#page-1212-0) CHOICE\_TIPIRATEIRISCONTI\_IN\_SOSPESO, [1209](#page-1212-0) CHOICE\_TIPIRATEIRISCONTI\_NON\_INTERESSA, [1209](#page-1212-0) CHOICE TIPIRATEIRISCONTI\_NORMALE, [1209](#page-1212-0) TipiRating, [1210](#page-1213-0) CHOICE\_TIPIRATING\_IMPORTANTE, [1210](#page-1213-0) CHOICE\_TIPIRATING\_INAFFIDABILE, [1210](#page-1213-0) CHOICE\_TIPIRATING\_INCERTA, [1210](#page-1213-0) CHOICE\_TIPIRATING\_INDEROGABILE, [1210](#page-1213-0) CHOICE\_TIPIRATING\_NON\_ASSEGNATA, [1210](#page-1213-0) TipiRecIVARil, [1210](#page-1213-0) CHOICE\_TIPIRECIVARIL\_BLACK\_LIST, [1210](#page-1213-0) CHOICE\_TIPIRECIVARIL\_OP\_IVA\_RIL, [1210](#page-1213-0) CHOICE\_TIPIRECIVARIL\_OPIR\_2011, [1210](#page-1213-0) CHOICE\_TIPIRECIVARIL\_SAN\_MAR\_ACQUISTI, [1210](#page-1213-0) CHOICE\_TIPIRECIVARIL\_TURISMO, [1210](#page-1213-0) TipiRegimeFiscale, [1210](#page-1213-0) CHOICE\_TIPIREGIMEFISCALE\_AGENZIE\_VIAGGIO, [1210](#page-1213-0) CHOICE\_TIPIREGIMEFISCALE\_AGRICOLTURA, [1210](#page-1213-0) CHOICE\_TIPIREGIMEFISCALE\_AGRITURISMO, [1210](#page-1213-0) CHOICE\_TIPIREGIMEFISCALE\_ALTRO, [1210](#page-1213-0) CHOICE\_TIPIREGIMEFISCALE\_COMM\_FIAMMIFERI, [1210](#page-1213-0) CHOICE\_TIPIREGIMEFISCALE\_EDITORIA, [1210](#page-1213-0) CHOICE\_TIPIREGIMEFISCALE\_FORFETTARIO, [1210](#page-1213-0) CHOICE\_TIPIREGIMEFISCALE\_INTRATTENIMENTI, [1210](#page-1213-0) CHOICE TIPIREGIMEFISCALE IVA CASSA PA, [1210](#page-1213-0)

CHOICE\_TIPIREGIMEFISCALE\_IVA\_CASSA\_SOGG, [1210](#page-1213-0) CHOICE\_TIPIREGIMEFISCALE\_MINIMI, [1210](#page-1213-0) CHOICE\_TIPIREGIMEFISCALE\_NUOVE\_INIZIATIVE, [1210](#page-1213-0) CHOICE\_TIPIREGIMEFISCALE\_ORDINARIO, [1210](#page-1213-0) CHOICE TIPIREGIMEFISCALE RIV BENI USATI. [1210](#page-1213-0) CHOICE\_TIPIREGIMEFISCALE\_RIV\_DOC\_TRASP\_SOSTA, CHOICE\_TIPISEDIAZIENDA\_SEDE\_LEGALE, [1212](#page-1215-0) [1210](#page-1213-0) CHOICE\_TIPIREGIMEFISCALE\_SALI\_TABACCHI, [1210](#page-1213-0) CHOICE\_TIPIREGIMEFISCALE\_TELEFONIA, [1210](#page-1213-0) CHOICE\_TIPIREGIMEFISCALE\_VENDITE\_ASTA\_ARTE, [1210](#page-1213-0) CHOICE\_TIPIREGIMEFISCALE\_VENDITE\_DOMICILIO, [1210](#page-1213-0) TipiRegistroIVA, [1211](#page-1214-0) CHOICE\_TIPIREGISTROIVA\_ACQUISTO, [1211](#page-1214-0) CHOICE\_TIPIREGISTROIVA\_CORR\_VENTILATI, [1211](#page-1214-0) CHOICE\_TIPIREGISTROIVA\_CORRISPETTIVI, [1211](#page-1214-0) CHOICE\_TIPIREGISTROIVA\_SOSPENSIONE, [1211](#page-1214-0) CHOICE\_TIPIREGISTROIVA\_VENDITA, [1211](#page-1214-0) TipiRichiestaCommesse, [1211](#page-1214-0) CHOICE\_TIPIRICHIESTACOMMESSE\_FACOLTATIVA, [1211](#page-1214-0) CHOICE\_TIPIRICHIESTACOMMESSE\_NO, [1211](#page-1214-0) CHOICE\_TIPIRICHIESTACOMMESSE\_SI, [1211](#page-1214-0) TipiRitenuta, [1212](#page-1215-0) CHOICE\_TIPIRITENUTA\_RT01\_PERS\_FISICHE, [1212](#page-1215-0) CHOICE\_TIPIRITENUTA\_RT02\_PERS\_GIURIDICHE, [1212](#page-1215-0) CHOICE TIPIRITENUTA RT03 CONTRIBUTO INPS. [1212](#page-1215-0) CHOICE\_TIPIRITENUTA\_RT04\_CONTRIBUTO\_ENASARCO, CHOICE\_TIPISTATOSCANSIONEBARCODE\_UTILIZZATA, [1212](#page-1215-0) CHOICE\_TIPIRITENUTA\_RT05\_CONTRIBUTO\_ENPAM, TipiTitoliDeposito, [1214](#page-1217-0) [1212](#page-1215-0) CHOICE\_TIPIRITENUTA\_RT06\_ALTRO, [1212](#page-1215-0) TipiSaldoPuntiFidelity, [1212](#page-1215-0) CHOICE\_TIPISALDOPUNTIFIDELITY\_DETTAGLIATO, [1212](#page-1215-0) CHOICE\_TIPISALDOPUNTIFIDELITY\_NESSUNO, [1212](#page-1215-0) CHOICE\_TIPISALDOPUNTIFIDELITY\_SALDO, [1212](#page-1215-0) TipiScheda, [1212](#page-1215-0) CHOICE\_TIPISCHEDA\_CONTO, [1212](#page-1215-0) CHOICE\_TIPISCHEDA\_MASTRO, [1212](#page-1215-0) CHOICE\_TIPISCHEDA\_SOTTOCONTO, [1212](#page-1215-0) TipiSediAzienda, [1212](#page-1215-0) CHOICE\_TIPISEDIAZIENDA\_AGENZIA, [1212](#page-1215-0) CHOICE\_TIPISEDIAZIENDA\_ALTRO, [1212](#page-1215-0) CHOICE\_TIPISEDIAZIENDA\_DOMICILIO\_FISCALE, [1212](#page-1215-0) CHOICE\_TIPISEDIAZIENDA\_FILIALE, [1212](#page-1215-0) CHOICE\_TIPISEDIAZIENDA\_PUNTO\_VENDITA, [1212](#page-1215-0) CHOICE\_TIPISEDIAZIENDA\_SEDE\_AMMINISTRATIVA, [1212](#page-1215-0) CHOICE\_TIPISEDIAZIENDA\_SEDE\_OPERATIVA, [1212](#page-1215-0) CHOICE\_TIPISEDIAZIENDA\_STABORG, [1212](#page-1215-0) TipiSocieta, [1213](#page-1216-0) CHOICE\_TIPISOCIETA\_COOP, [1213](#page-1216-0) CHOICE\_TIPISOCIETA\_SAPA, [1213](#page-1216-0) CHOICE\_TIPISOCIETA\_SAS, [1213](#page-1216-0) CHOICE\_TIPISOCIETA\_SEMPLICE, [1213](#page-1216-0) CHOICE\_TIPISOCIETA\_SNC, [1213](#page-1216-0) CHOICE\_TIPISOCIETA\_SPA, [1213](#page-1216-0) CHOICE\_TIPISOCIETA\_SRL, [1213](#page-1216-0) CHOICE\_TIPISOCIETA\_SRLS, [1213](#page-1216-0) TipiStatoPronto, [1213](#page-1216-0) CHOICE\_TIPISTATOPRONTO\_DA\_CONTROLLARE, [1213](#page-1216-0) CHOICE\_TIPISTATOPRONTO\_DA\_CONTROLLARE\_ED\_IMBALLARE, [1213](#page-1216-0) CHOICE\_TIPISTATOPRONTO\_DA\_IMBALLARE, [1213](#page-1216-0) CHOICE\_TIPISTATOPRONTO\_NON\_PRONTO, [1213](#page-1216-0) CHOICE\_TIPISTATOPRONTO\_PARZIALMENTE, [1213](#page-1216-0) CHOICE\_TIPISTATOPRONTO\_PRONTO, [1213](#page-1216-0) TipiStatoProv, [1213](#page-1216-0) CHOICE\_TIPISTATOPROV\_APERTA, [1213](#page-1216-0) CHOICE\_TIPISTATOPROV\_CHIUSA, [1213](#page-1216-0) CHOICE\_TIPISTATOPROV\_SOSPESA, [1213](#page-1216-0) TipiStatoScansioneBarcode, [1214](#page-1217-0) CHOICE\_TIPISTATOSCANSIONEBARCODE\_ACQUISITA, [1214](#page-1217-0) [1214](#page-1217-0) CHOICE\_TIPITITOLIDEPOSITO\_DISPONIBILE, [1214](#page-1217-0) CHOICE\_TIPITITOLIDEPOSITO\_IMPEGNATA, [1214](#page-1217-0) CHOICE\_TIPITITOLIDEPOSITO\_PRESSO\_TERZI, [1214](#page-1217-0) TipiTrigger, [1214](#page-1217-0) CHOICE\_TIPITRIGGER\_CLIENT, [1214](#page-1217-0) CHOICE\_TIPITRIGGER\_DELETE, [1214](#page-1217-0) CHOICE\_TIPITRIGGER\_INSERT, [1214](#page-1217-0) CHOICE\_TIPITRIGGER\_UPDATE, [1214](#page-1217-0) TipiUnitaMisuraPeso, [1214](#page-1217-0) CHOICE\_TIPIUNITAMISURAPESO\_DG, [1214](#page-1217-0) CHOICE TIPIUNITAMISURAPESO G. [1214](#page-1217-0) CHOICE\_TIPIUNITAMISURAPESO\_HG, [1214](#page-1217-0)

1310 Indice

CHOICE\_TIPIUNITAMISURAPESO\_KG, [1214](#page-1217-0) TipiValiditaCS, [1215](#page-1218-0) CHOICE\_TIPIVALIDITACS\_BASE, [1215](#page-1218-0) CHOICE\_TIPIVALIDITACS\_PROMOZIONALE, [1215](#page-1218-0) TipiVarIVARil, [1215](#page-1218-0) CHOICE\_TIPIVARIVARIL\_VAR\_A\_CREDITO, [1215](#page-1218-0) CHOICE\_TIPIVARIVARIL\_VAR\_A\_DEBITO, [1215](#page-1218-0) TipiVeicoloNoleggio, [1215](#page-1218-0) CHOICE\_TIPIVEICOLONOLEGGIO\_AEREOMOBILI, [1215](#page-1218-0) CHOICE\_TIPIVEICOLONOLEGGIO\_ALTRI\_VEICOLI, [1215](#page-1218-0) CHOICE\_TIPIVEICOLONOLEGGIO\_AUTOVETTURA, [1215](#page-1218-0) CHOICE\_TIPIVEICOLONOLEGGIO\_CARAVAN, [1215](#page-1218-0) CHOICE\_TIPIVEICOLONOLEGGIO\_UNITA\_DIPORTO, TipologieGestIVA, [1218](#page-1221-0) [1215](#page-1218-0) TipiVersamento, [1215](#page-1218-0) CHOICE\_TIPIVERSAMENTO\_BANCA, [1215](#page-1218-0) CHOICE\_TIPIVERSAMENTO\_CONTOCORRENTE, [1215](#page-1218-0) CHOICE\_TIPIVERSAMENTO\_DISTINTA, [1215](#page-1218-0) TIPOART\_QUERY\_FAILED (nel modulo kongalib.constants), [80](#page-83-0) TipoCalcoloPV, [1216](#page-1219-0) CHOICE\_TIPOCALCOLOPV\_MARGINE, [1216](#page-1219-0) CHOICE\_TIPOCALCOLOPV\_RICARICO, [1216](#page-1219-0) TipoCausaleCompensazione, [1216](#page-1219-0) CHOICE\_TIPOCAUSALECOMPENSAZIONE\_INCREMENTO\_CR\_DISP, [1218](#page-1221-0) [1216](#page-1219-0) CHOICE\_TIPOCAUSALECOMPENSAZIONE\_UTILIZZO\_PER\_COMP, [1218](#page-1221-0) [1216](#page-1219-0) CHOICE\_TIPOCAUSALECOMPENSAZIONE\_UTILIZZO\_PER\_LIQ\_IM2A,8 [1216](#page-1219-0) TipoDocCausali, [1216](#page-1219-0) CHOICE\_TIPODOCCAUSALI\_TDCC\_NORMALE, [1216](#page-1219-0) CHOICE\_TIPODOCCAUSALI\_TDCC\_RIEPILOGATIVO, [1216](#page-1219-0) CHOICE\_TIPODOCCAUSALI\_TDCC\_SEMPLIFICATO, [1216](#page-1219-0) TipologieArticoli, [1217](#page-1220-0) CHOICE\_TIPOLOGIEARTICOLI\_ASSOCIATO, [1217](#page-1220-0) CHOICE\_TIPOLOGIEARTICOLI\_COMPOSTO, [1217](#page-1220-0) CHOICE\_TIPOLOGIEARTICOLI\_DESCRITTIVO, [1217](#page-1220-0) CHOICE\_TIPOLOGIEARTICOLI\_KIT, [1217](#page-1220-0) CHOICE\_TIPOLOGIEARTICOLI\_STANDARD, [1217](#page-1220-0) TipologieCalcoloRate, [1217](#page-1220-0) CHOICE\_TIPOLOGIECALCOLORATE\_IVA\_IMP\_DISTINTI, CHOICE\_TIPOLOGIEGIORNOFISSO\_FINE\_MESE, [1217](#page-1220-0) CHOICE\_TIPOLOGIECALCOLORATE\_PARTI\_UGUALI, [1217](#page-1220-0) CHOICE\_TIPOLOGIECALCOLORATE\_PERSONALIZZATO, [1217](#page-1220-0) [1218](#page-1221-0) [1218](#page-1221-0) [1219](#page-1222-0) [1219](#page-1222-0) [1219](#page-1222-0)

CHOICE\_TIPOLOGIECAUSALI\_CORR\_VENTILATI, CHOICE\_TIPOLOGIECAUSALI\_CORRISPETTIVI, CHOICE\_TIPOLOGIECAUSALI\_IVA\_CLIENTE, [1218](#page-1221-0) CHOICE\_TIPOLOGIECAUSALI\_IVA\_FORNITORE, CHOICE\_TIPOLOGIECAUSALI\_MOV\_GENERICO, CHOICE\_TIPOLOGIECAUSALI\_NC\_CLIENTE, [1218](#page-1221-0) CHOICE\_TIPOLOGIECAUSALI\_NC\_FORNITORE, CHOICE\_TIPOLOGIECAUSALI\_ND\_CLIENTE, [1218](#page-1221-0) CHOICE\_TIPOLOGIECAUSALI\_ND\_FORNITORE, CHOICE\_TIPOLOGIEGESTIVA\_AUTO\_FATTURA, CHOICE\_TIPOLOGIEGESTIVA\_ESIG\_CASSA, [1218](#page-1221-0) CHOICE\_TIPOLOGIEGESTIVA\_ESIG\_DIFFERITA, CHOICE\_TIPOLOGIEGESTIVA\_ESIG\_IMMEDIATA, CHOICE\_TIPOLOGIEGESTIVA\_INC\_CASSA, [1218](#page-1221-0) CHOICE\_TIPOLOGIEGESTIVA\_INC\_DIFFERITA, CHOICE\_TIPOLOGIEGESTIVA\_INV\_CONTABILE, CHOICE\_TIPOLOGIEGESTIVA\_NON\_INTERESSA, CHOICE\_TIPOLOGIEGESTIVA\_PARZ\_INV\_CONTABILE, CHOICE\_TIPOLOGIEGESTIVA\_SPLIT\_PAYMNT, TipologieGestPA, [1218](#page-1221-0) CHOICE\_TIPOLOGIEGESTPA\_AGGIUNGE\_PARTITA, CHOICE\_TIPOLOGIEGESTPA\_MOVIMENTA\_PARTITA, CHOICE\_TIPOLOGIEGESTPA\_NON\_INTERESSA, CHOICE\_TIPOLOGIEGESTPA\_NUOVA\_PARTITA, CHOICE\_TIPOLOGIEGESTPA\_SOTTRAE\_PARTITA, TipologieGiornoFisso, [1219](#page-1222-0) CHOICE\_TIPOLOGIEGIORNOFISSO\_A\_VISTA, [1219](#page-1222-0) CHOICE\_TIPOLOGIEGIORNOFISSO\_FINE\_QUINDICINA, CHOICE\_TIPOLOGIEGIORNOFISSO\_GIORNO\_FISSO,

TipologiePagamento, [1219](#page-1222-0)

TipologieCausali, [1218](#page-1221-0)

CHOICE\_TIPOLOGIEPAGAMENTO\_ASSEGNO\_CIRC, [1219](#page-1222-0) CHOICE\_TIPOLOGIEPAGAMENTO\_BOLL\_BANCARIO, [1219](#page-1222-0) CHOICE\_TIPOLOGIEPAGAMENTO\_BOLL\_POSTALE, [1219](#page-1222-0) CHOICE\_TIPOLOGIEPAGAMENTO\_BONIFICO\_BANCARIO, [1219](#page-1222-0) CHOICE\_TIPOLOGIEPAGAMENTO\_CARTA\_PAGAMENTO, [1219](#page-1222-0) CHOICE\_TIPOLOGIEPAGAMENTO\_CONTRASSEGNO, [1219](#page-1222-0) CHOICE\_TIPOLOGIEPAGAMENTO\_DOM\_BANCARIA, [1219](#page-1222-0) CHOICE\_TIPOLOGIEPAGAMENTO\_DOM\_POSTALE, [1219](#page-1222-0) CHOICE\_TIPOLOGIEPAGAMENTO\_EFFETTUATO, [1219](#page-1222-0) CHOICE\_TIPOLOGIEPAGAMENTO\_MAV, [1219](#page-1222-0) CHOICE\_TIPOLOGIEPAGAMENTO\_PAGHERO, [1219](#page-1222-0) CHOICE\_TIPOLOGIEPAGAMENTO\_PAGO\_PA, [1219](#page-1222-0) CHOICE\_TIPOLOGIEPAGAMENTO\_RICEVUTA\_BANCARIA, PPIGINT (nel modulo kongalib.data\_dictionary), [55](#page-58-0) [1219](#page-1222-0) CHOICE\_TIPOLOGIEPAGAMENTO\_RID, [1219](#page-1222-0) CHOICE\_TIPOLOGIEPAGAMENTO\_RID\_UTENZE, [1219](#page-1222-0) CHOICE\_TIPOLOGIEPAGAMENTO\_RID\_VELOCE, [1219](#page-1222-0) CHOICE\_TIPOLOGIEPAGAMENTO\_RIMESSA\_DIRETTA, TYPE\_FLOAT (nel modulo kongalib.data\_dictionary), [55](#page-58-0) [1219](#page-1222-0) CHOICE\_TIPOLOGIEPAGAMENTO\_SEPA\_DD\_B2B, [1219](#page-1222-0) CHOICE\_TIPOLOGIEPAGAMENTO\_SEPA\_DD\_CORE, [1219](#page-1222-0) CHOICE\_TIPOLOGIEPAGAMENTO\_SEPA\_DD\_STD, [1219](#page-1222-0) CHOICE\_TIPOLOGIEPAGAMENTO\_TRATTA, [1219](#page-1222-0) CHOICE\_TIPOLOGIEPAGAMENTO\_TRATTENUTA, [1219](#page-1222-0) TipologieScadenza, [1220](#page-1223-0) CHOICE\_TIPOLOGIESCADENZA\_CALCOLATE, [1220](#page-1223-0) CHOICE\_TIPOLOGIESCADENZA\_PREIMPOSTATE, [1220](#page-1223-0) TipoMovPAPN, [1216](#page-1219-0) CHOICE\_TIPOMOVPAPN\_AGGIUNGE, [1216](#page-1219-0) CHOICE\_TIPOMOVPAPN\_GENERA, [1216](#page-1219-0) CHOICE\_TIPOMOVPAPN\_MOVIM, [1216](#page-1219-0) CHOICE\_TIPOMOVPAPN\_NESSUNA, [1216](#page-1219-0) CHOICE\_TIPOMOVPAPN\_SOTTRAE, [1216](#page-1219-0) TipoOperazione, [1217](#page-1220-0) CHOICE\_TIPOOPERAZIONE\_ADDIZIONE, [1217](#page-1220-0) CHOICE\_TIPOOPERAZIONE\_SOTTRAZIONE, [1217](#page-1220-0) TipoOperazioneCallOffStock, [1217](#page-1220-0) CHOICE\_TIPOOPERAZIONECALLOFFSTOCK\_CANCELLAZIONE, [1217](#page-1220-0) CHOICE\_TIPOOPERAZIONECALLOFFSTOCK\_CANCELLAZIONE\_SPEDIZ [1217](#page-1220-0) CHOICE\_TIPOOPERAZIONECALLOFFSTOCK\_TRASFERIMENTO, [1217](#page-1220-0) TIT\_DEP\_UPDATE\_IMPOSSIBILE (nel modulo kongalib.constants), [74](#page-77-0) TITDEP\_FAILED\_RETRIEVE\_LIST (nel modulo kongalib.constants), [76](#page-79-0) TITDEP\_LFN\_WRONG (nel modulo kongalib.constants), [76](#page-79-0) TITDEP\_NF (nel modulo kongalib.constants), [81](#page-84-0) TITDEP\_REFMAG\_NF (nel modulo kongalib.constants), [76](#page-79-0) TOO\_MANY\_BUSINESSES\_FOR\_LITE (nel modulo kongalib.constants), [65](#page-68-0) TOO\_MANY\_CLIENTS (nel modulo kongalib.constants), [64](#page-67-0) TOO\_MANY\_CLIENTS\_FOR\_LITE (nel modulo kongalib.constants), [65](#page-68-0) TOO\_MANY\_ITEMS\_FOR\_LITE (nel modulo kongalib.constants), [65](#page-68-0) TOO\_MANY\_OPEN\_FILES (nel modulo kongalib.constants), [61](#page-64-0) TYPE\_BLOB (nel modulo kongalib.data\_dictionary), [56](#page-59-0) TYPE\_CHAR (nel modulo kongalib.data\_dictionary), [56](#page-59-0) TYPE\_DATE (nel modulo kongalib.data\_dictionary), [56](#page-59-0) TYPE\_DECIMAL (nel modulo kongalib.data\_dictionary), [55](#page-58-0) TYPE\_DOUBLE (nel modulo kongalib.data\_dictionary), [55](#page-58-0) TYPE\_INT (nel modulo kongalib.data\_dictionary), [55](#page-58-0) TYPE\_LONGBLOB (nel modulo kongalib.data\_dictionary), [56](#page-59-0) TYPE\_LONGTEXT (nel modulo kongalib.data\_dictionary), [56](#page-59-0) TYPE\_SMALLINT (nel modulo kongalib.data\_dictionary), [55](#page-58-0) TYPE\_TEXT (nel modulo kongalib.data\_dictionary), [56](#page-59-0) TYPE\_TIME (nel modulo kongalib.data\_dictionary), [56](#page-59-0) TYPE\_TIMESTAMP (nel modulo kongalib.data\_dictionary), [56](#page-59-0) TYPE\_TINYBLOB (nel modulo kongalib.data\_dictionary), [56](#page-59-0) TYPE\_TINYINT (nel modulo kongalib.data\_dictionary), [55](#page-58-0) TYPE\_TINYTEXT (nel modulo kongalib.data\_dictionary), [56](#page-59-0) TYPE\_VARCHAR (nel modulo kongalib.data\_dictionary), [56](#page-59-0) TYPE\_YEAR (nel modulo kongalib.data\_dictionary), [56](#page-59-0) U UM\_IMPOSSIBILE\_MOD\_COD\_STD (nel modulo kongalib.constants), [85](#page-88-0)

UNITAMISURA\_CANC\_IMPOSSIBILE (nel modulo kongalib.constants), [75](#page-78-0) UNKNOWN\_COMMAND (nel modulo kongalib.constants), [70](#page-73-0) UNLIMITED\_CLIENTS (nel modulo kongalib.constants), [65](#page-68-0) unlock\_resource() funzione built-in, [106](#page-109-0) unlock\_resource() (kongalib.AsyncClient metodo), [54](#page-57-0) unlock\_resource() (kongalib.Client metodo), [46](#page-49-0) UNSOLVABLE\_DATA\_DICTIONARY\_REFERENCE\_CYCLE\_DETECTEDf, [30](#page-33-0) (nel modulo kongalib.constants), [68](#page-71-0) UNSOLVED\_REFERENCES (nel modulo kongalib.constants), [68](#page-71-0) UNSPECIFIED\_LISTENER\_PORT (nel modulo kongalib.constants), [64](#page-67-0) UPDATE\_DAM\_FAILED (nel modulo kongalib.constants), [79](#page-82-0) UPDATE\_ID\_MISMATCH (nel modulo kongalib.constants), [72](#page-75-0) update\_record() funzione built-in, [106](#page-109-0) update\_record() (kongalib.AsyncClient metodo), [54](#page-57-0) update\_record() (kongalib.Client metodo), [46](#page-49-0) UPDATE\_SA\_FAILED (nel modulo kongalib.constants), [93](#page-96-0) upgrade\_database command line option --driver, [29](#page-32-0) --password, [29](#page-32-0)  $-d, 29$  $-d, 29$  $-p, 29$  $-p, 29$ name, [29](#page-32-0) upgrade\_database() (kongalib.AsyncClient metodo), [54](#page-57-0) upgrade\_database() (kongalib.Client metodo), [46](#page-49-0) UPGRADE\_NOT\_NEEDED (nel modulo kongalib.constants), [68](#page-71-0) user command line option --password, [30](#page-33-0)  $--$ renew, [30](#page-33-0) -p, [30](#page-33-0) name, [30](#page-33-0) USER\_CONFIG\_MISSED (nel modulo kongalib.constants), [87](#page-90-0) USER\_DISABLED (nel modulo kongalib.constants), [70](#page-73-0) USER\_NOT\_AUTHENTICATED (nel modulo kongalib.constants), [71](#page-74-0) USER\_UNKNOWN (nel modulo kongalib.constants), [70](#page-73-0) USING\_EXISTING\_TABLE\_TS\_CACHE (nel modulo kongalib.constants), [64](#page-67-0) uuid command line option count, [30](#page-33-0)

```
config command line option, 10
   pos-discount command line option, 22
   pos-inflow command line option, 23
   pos-outflow command line option, 24
   pos-pay command line option, 22
VALUTA_NOT_FOUND (nel modulo kongalib.constants), 76
VALUTE_DELETION_DENIED (nel modulo
       kongalib.constants), 74
version command line option
    --30
```
#### W

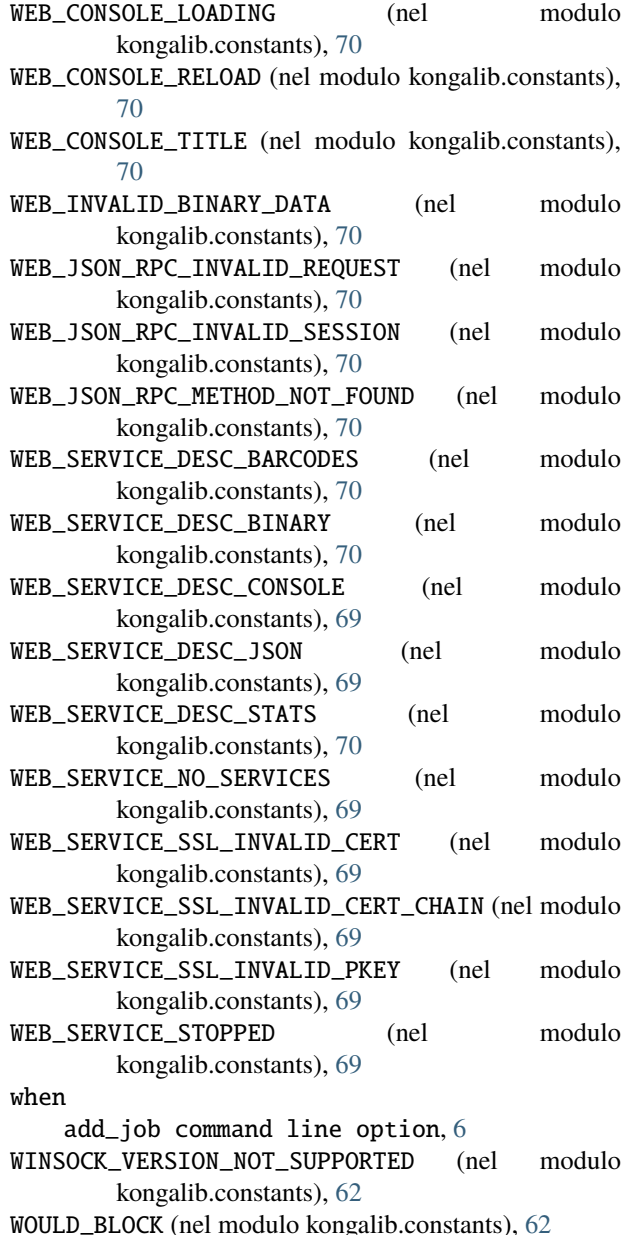

## $\mathsf{V}$

value

## Y

YesNo, [1220](#page-1223-0) CHOICE\_YESNO\_NO, [1220](#page-1223-0) CHOICE\_YESNO\_YES, [1220](#page-1223-0)